## **Intellectual Property Rights Notice for Open Specifications Documentation**

- **Technical Documentation.** Microsoft publishes Open Specifications documentation for protocols, file formats, languages, standards as well as overviews of the interaction among each of these technologies.
- **Copyrights.** This documentation is covered by Microsoft copyrights. Regardless of any other terms that are contained in the terms of use for the Microsoft website that hosts this documentation, you may make copies of it in order to develop implementations of the technologies described in the Open Specifications and may distribute portions of it in your implementations using these technologies or your documentation as necessary to properly document the implementation. You may also distribute in your implementation, with or without modification, any schema, IDL's, or code samples that are included in the documentation. This permission also applies to any documents that are referenced in the Open Specifications.
- **No Trade Secrets.** Microsoft does not claim any trade secret rights in this documentation.
- **Patents.** Microsoft has patents that may cover your implementations of the technologies described in the Open Specifications. Neither this notice nor Microsoft's delivery of the documentation grants any licenses under those or any other Microsoft patents. However, a given Open Specification may be covered by Microsoft [Open Specification Promise](http://go.microsoft.com/fwlink/?LinkId=214445) or the [Community](http://go.microsoft.com/fwlink/?LinkId=214448)  [Promise.](http://go.microsoft.com/fwlink/?LinkId=214448) If you would prefer a written license, or if the technologies described in the Open Specifications are not covered by the Open Specifications Promise or Community Promise, as applicable, patent licenses are available by contacting ipla@microsoft.com.
- **Trademarks.** The names of companies and products contained in this documentation may be covered by trademarks or similar intellectual property rights. This notice does not grant any licenses under those rights. For a list of Microsoft trademarks, visit [www.microsoft.com/trademarks.](http://www.microsoft.com/trademarks)
- **Fictitious Names.** The example companies, organizations, products, domain names, email addresses, logos, people, places, and events depicted in this documentation are fictitious. No association with any real company, organization, product, domain name, email address, logo, person, place, or event is intended or should be inferred.

**Reservation of Rights.** All other rights are reserved, and this notice does not grant any rights other than specifically described above, whether by implication, estoppel, or otherwise.

**Tools.** The Open Specifications do not require the use of Microsoft programming tools or programming environments in order for you to develop an implementation. If you have access to Microsoft programming tools and environments you are free to take advantage of them. Certain Open Specifications are intended for use in conjunction with publicly available standard specifications and network programming art, and assumes that the reader either is familiar with the aforementioned material or has immediate access to it.

*[MS-BDCWPS] — v20140428 Business Data Connectivity Web Service Protocol* 

*Copyright © 2014 Microsoft Corporation.* 

## **Revision Summary**

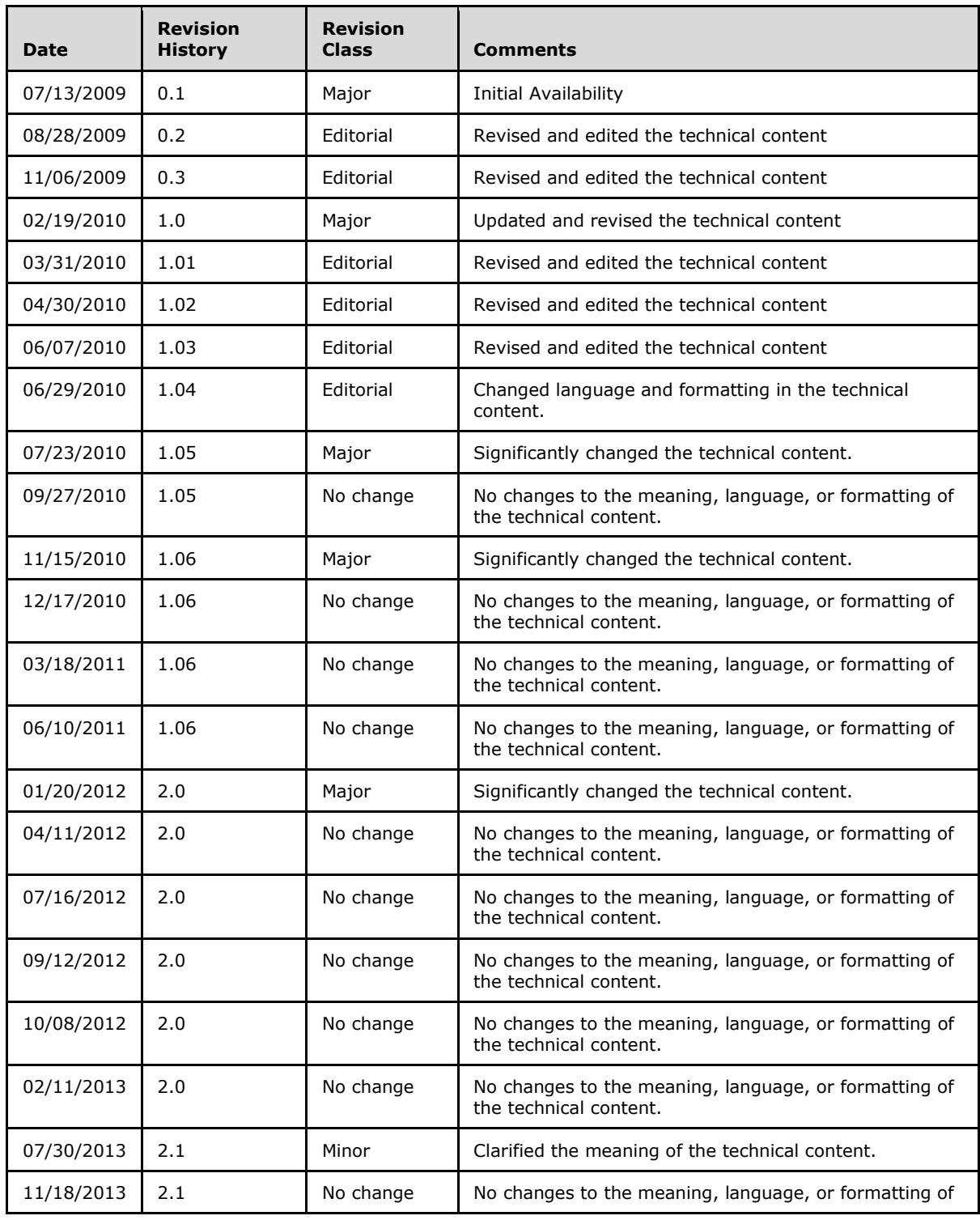

*[MS-BDCWPS] — v20140428 Business Data Connectivity Web Service Protocol* 

*Copyright © 2014 Microsoft Corporation.* 

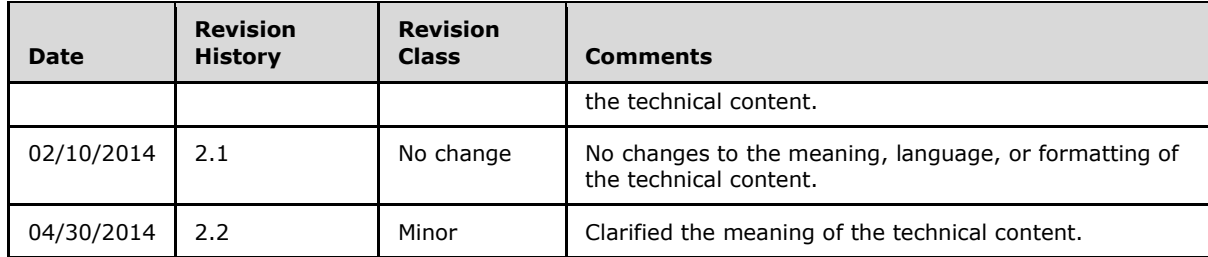

*Copyright © 2014 Microsoft Corporation.* 

## **Table of Contents**

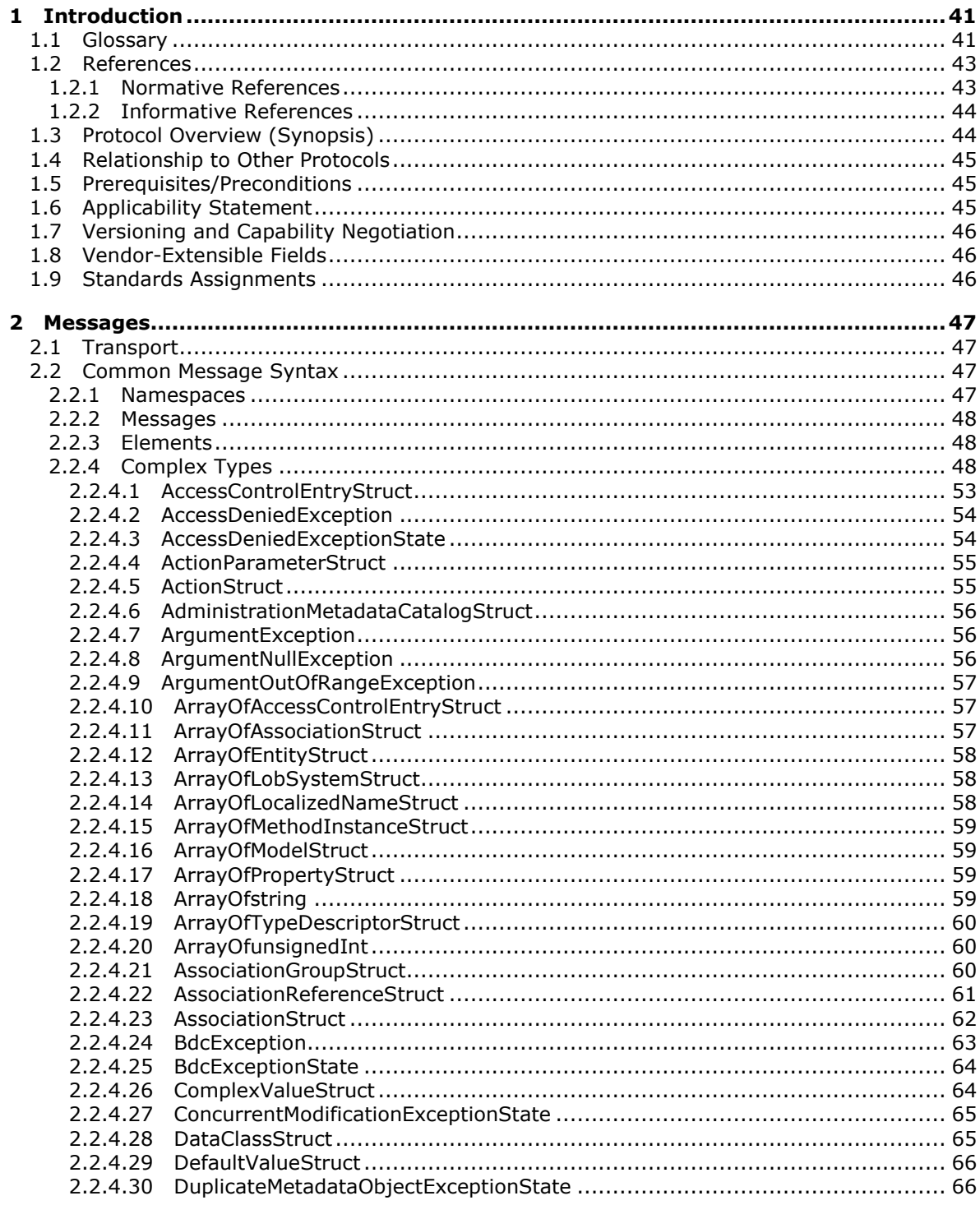

[MS-BDCWPS] - v20140428<br>Business Data Connectivity Web Service Protocol

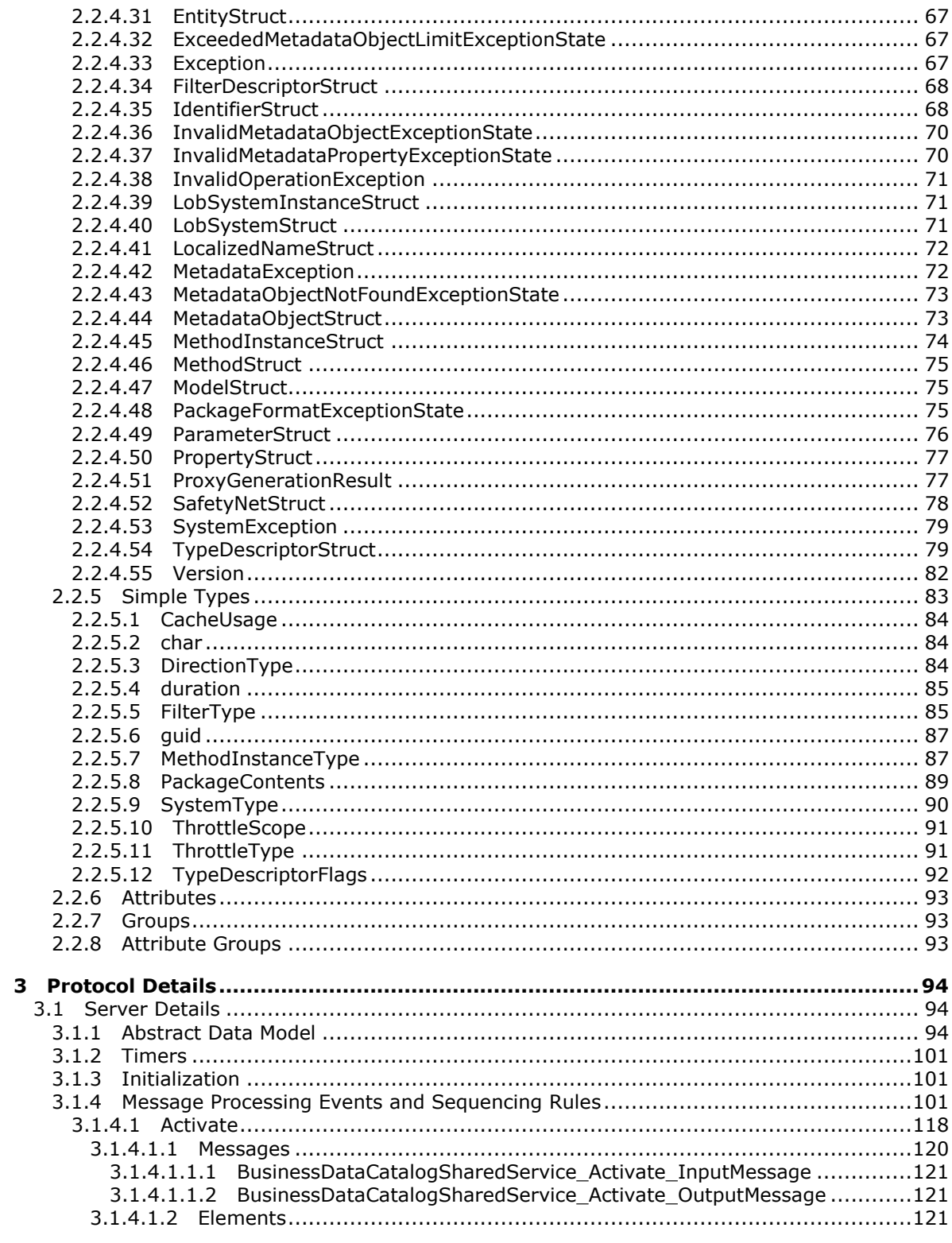

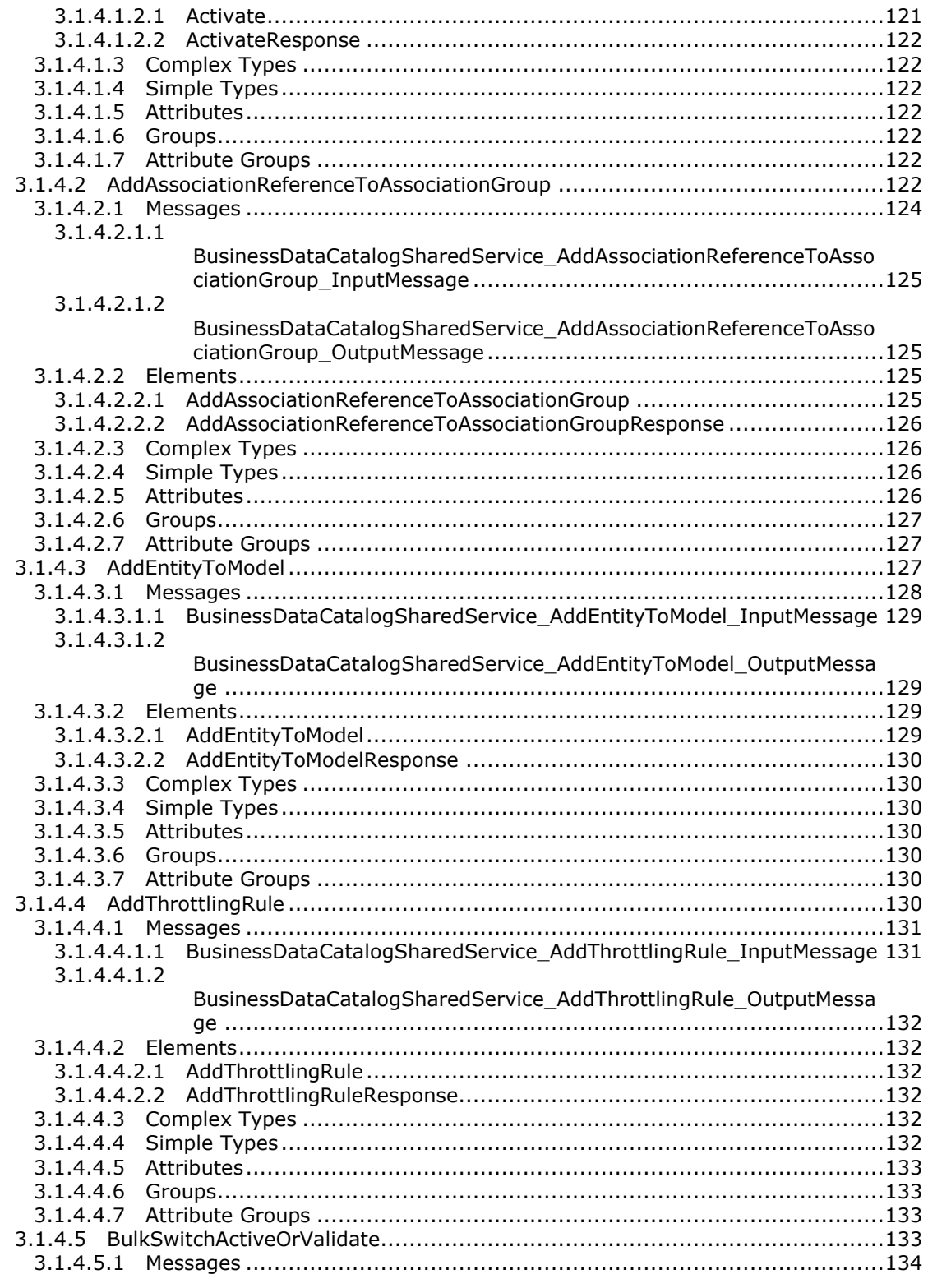

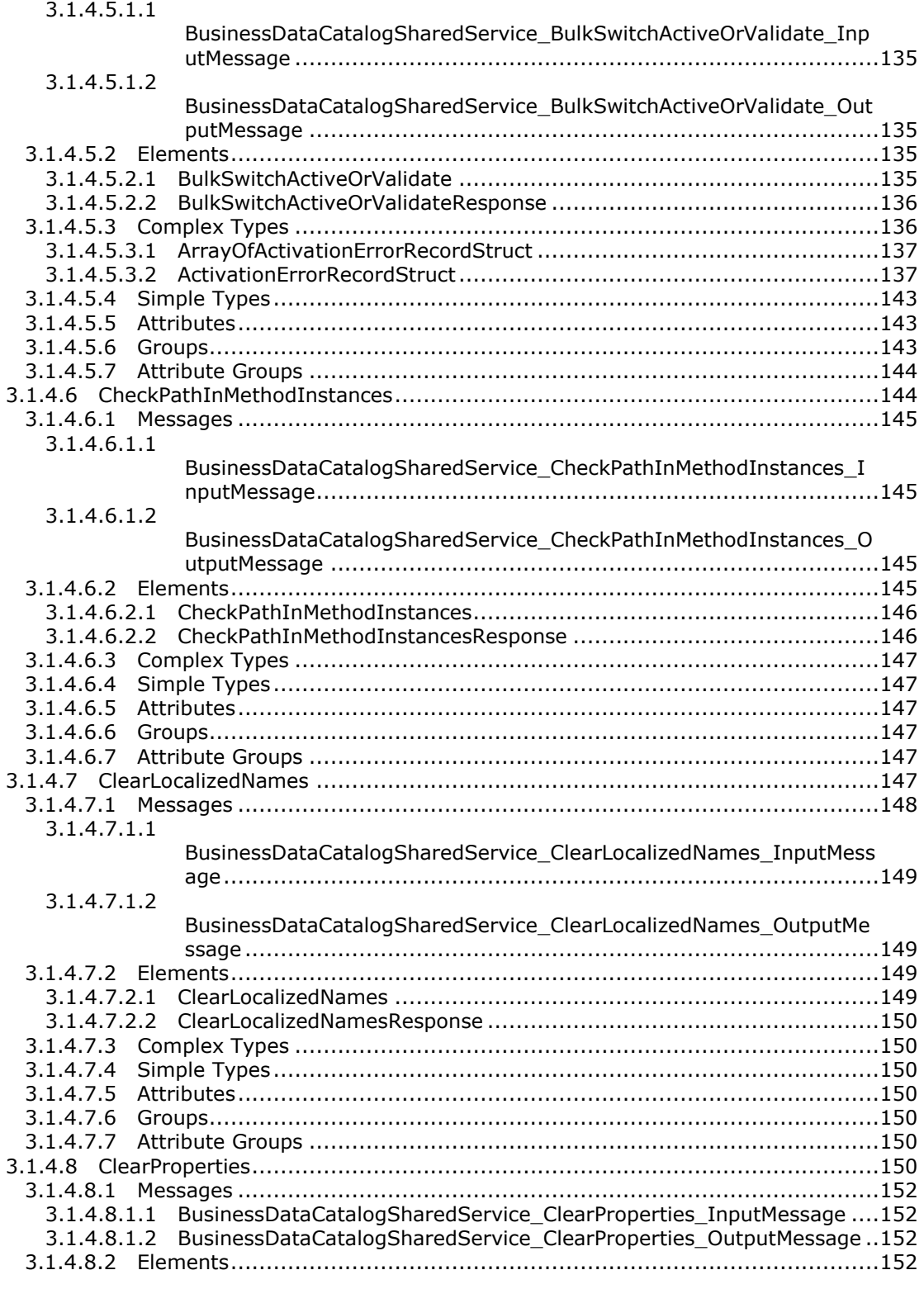

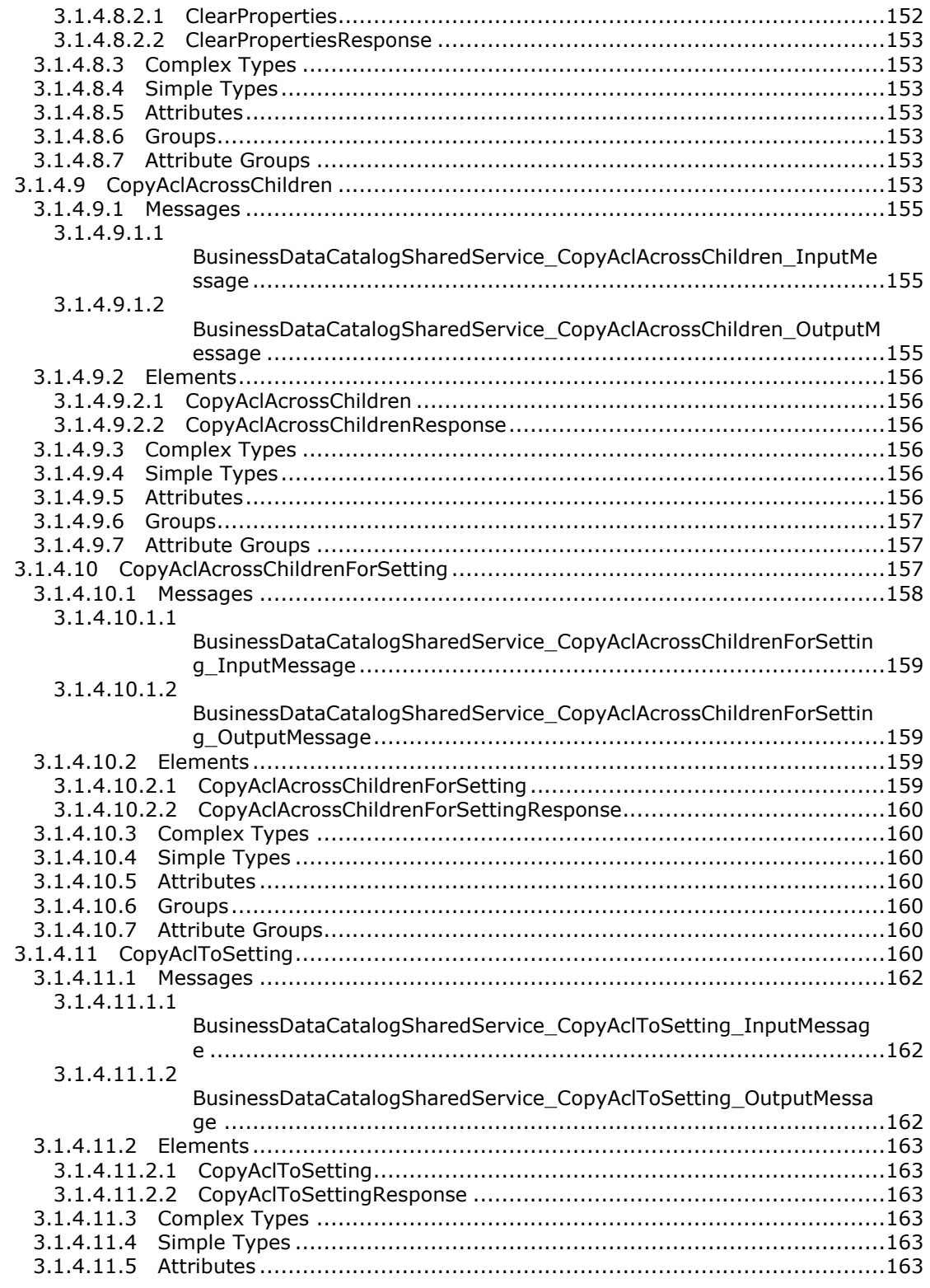

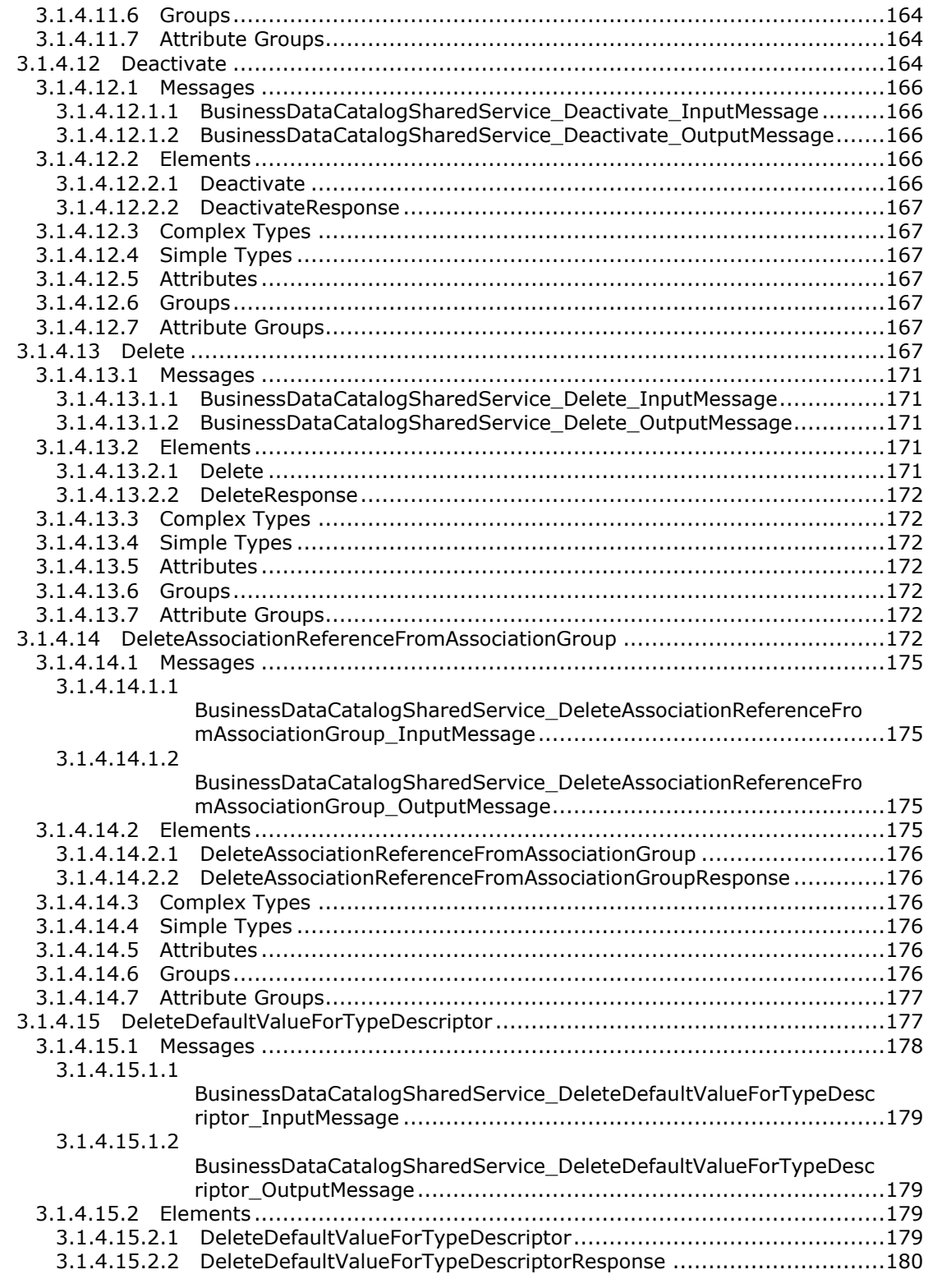

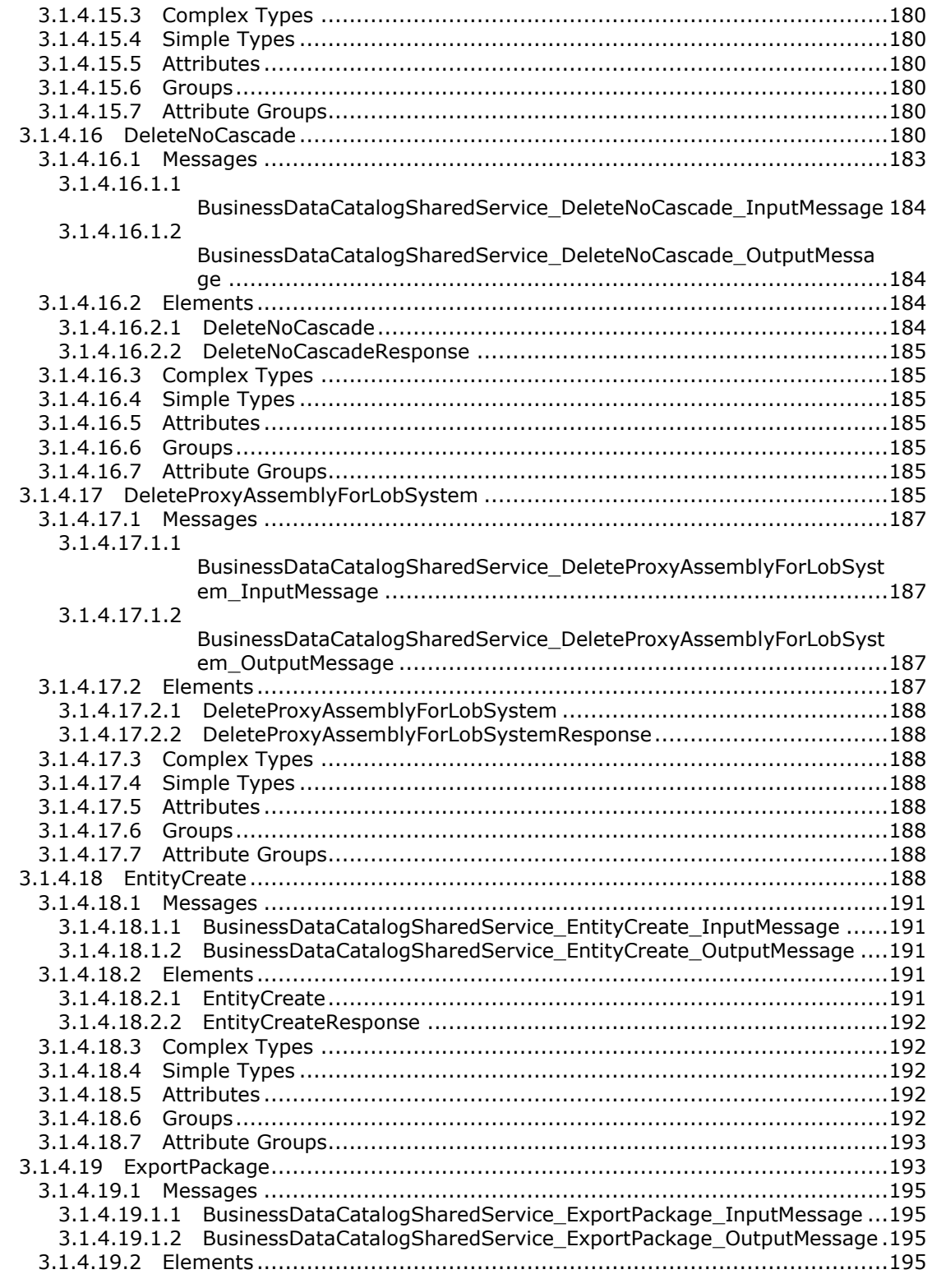

*Copyright © 2014 Microsoft Corporation.* 

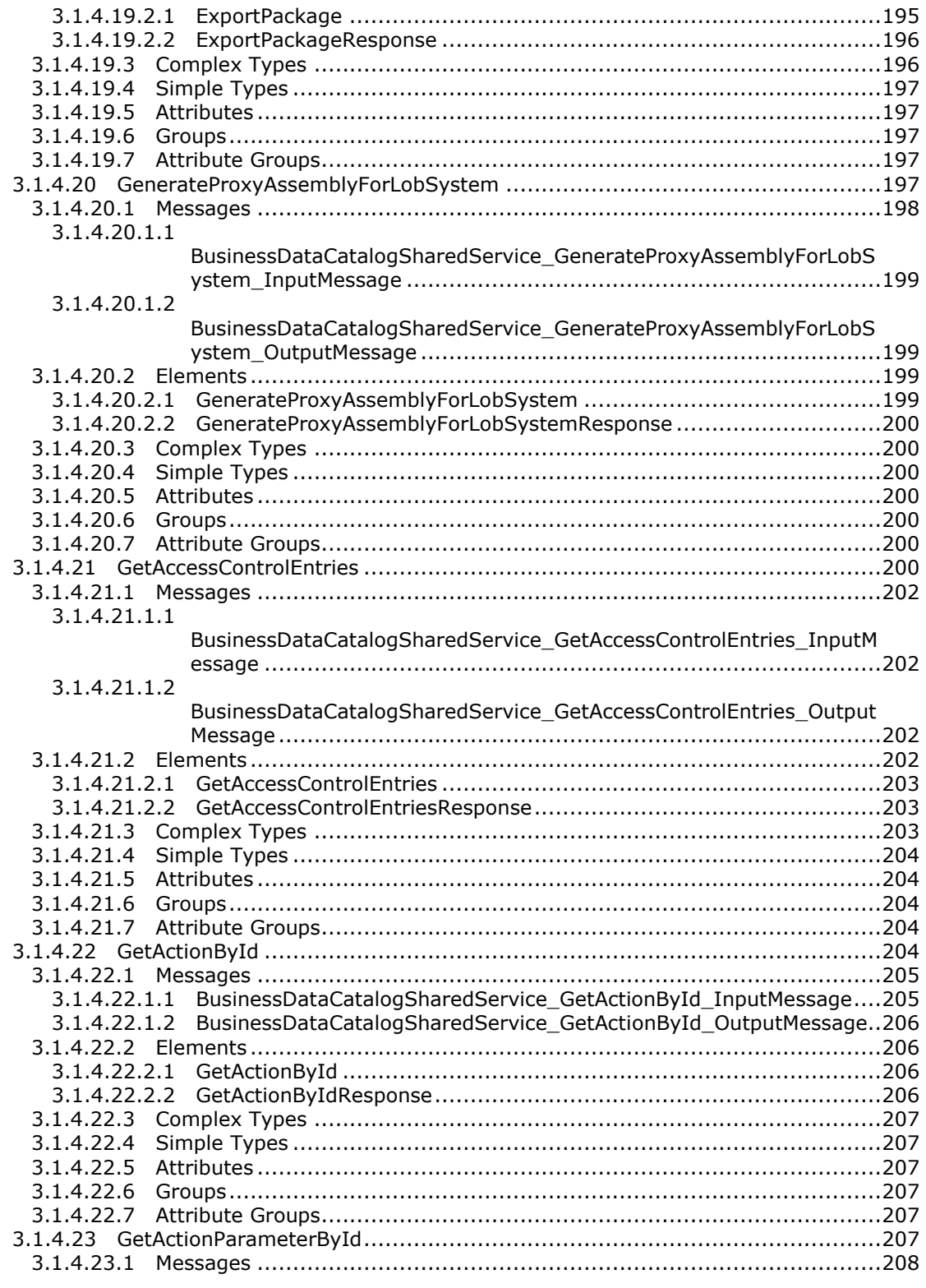

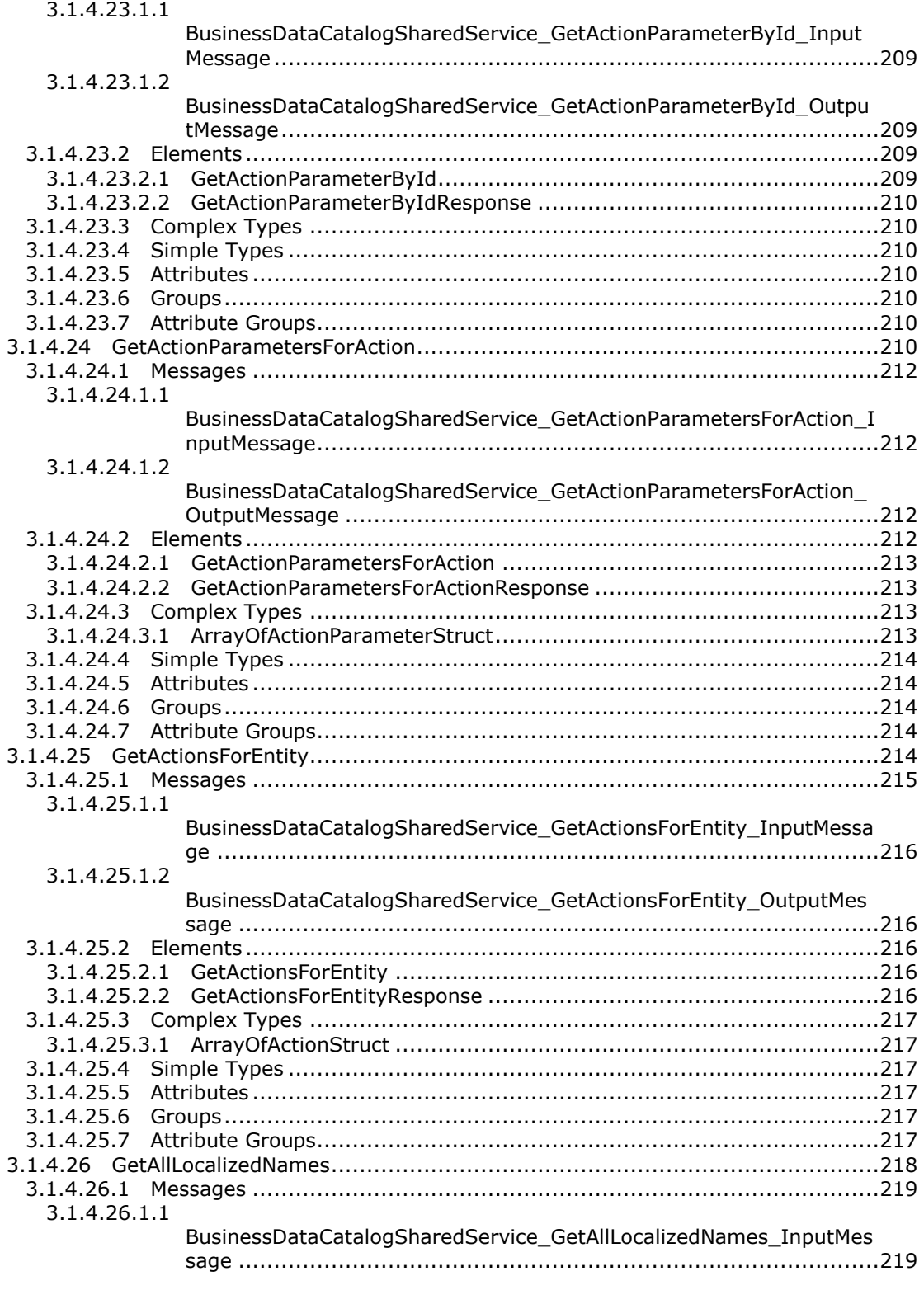

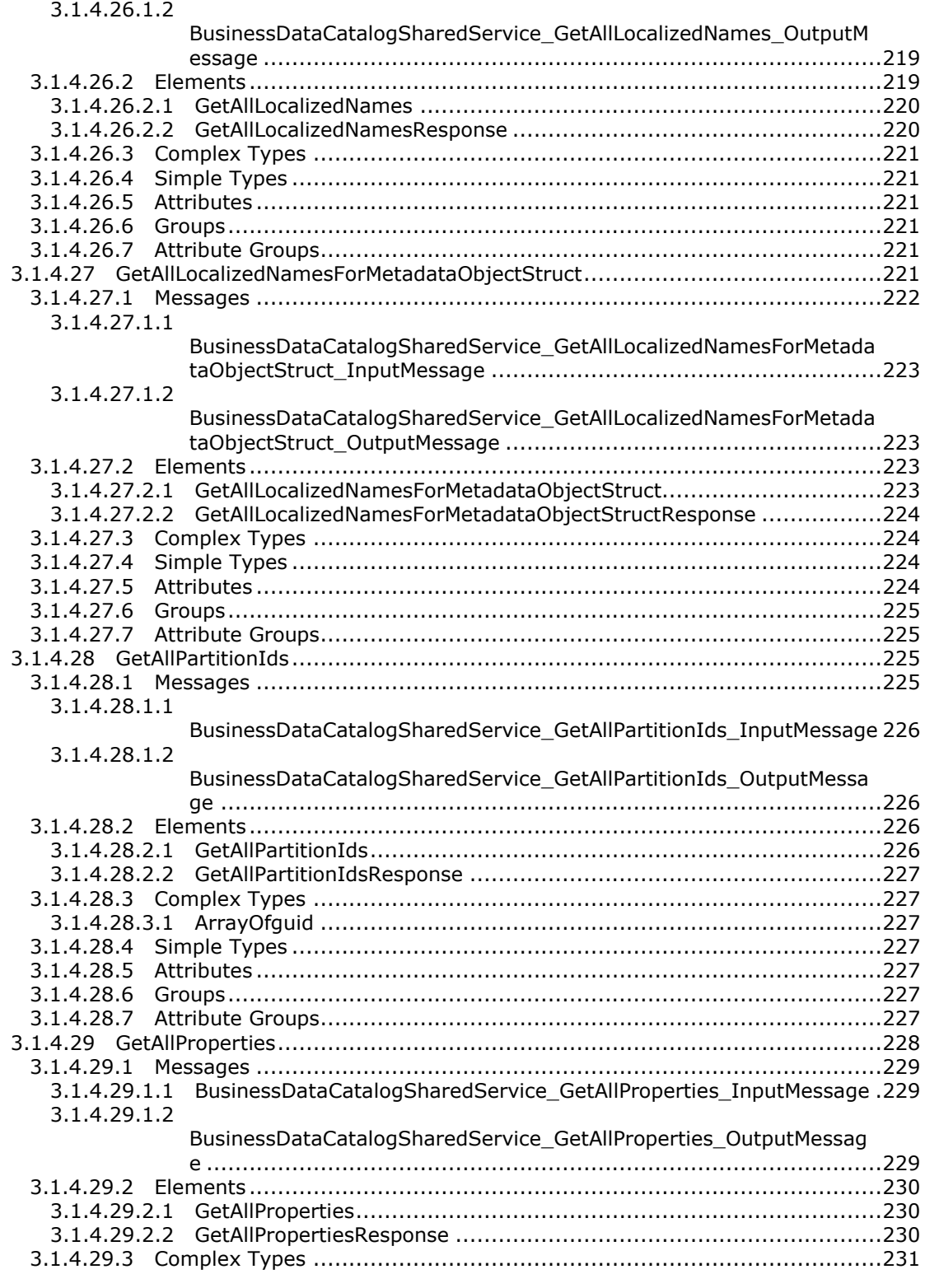

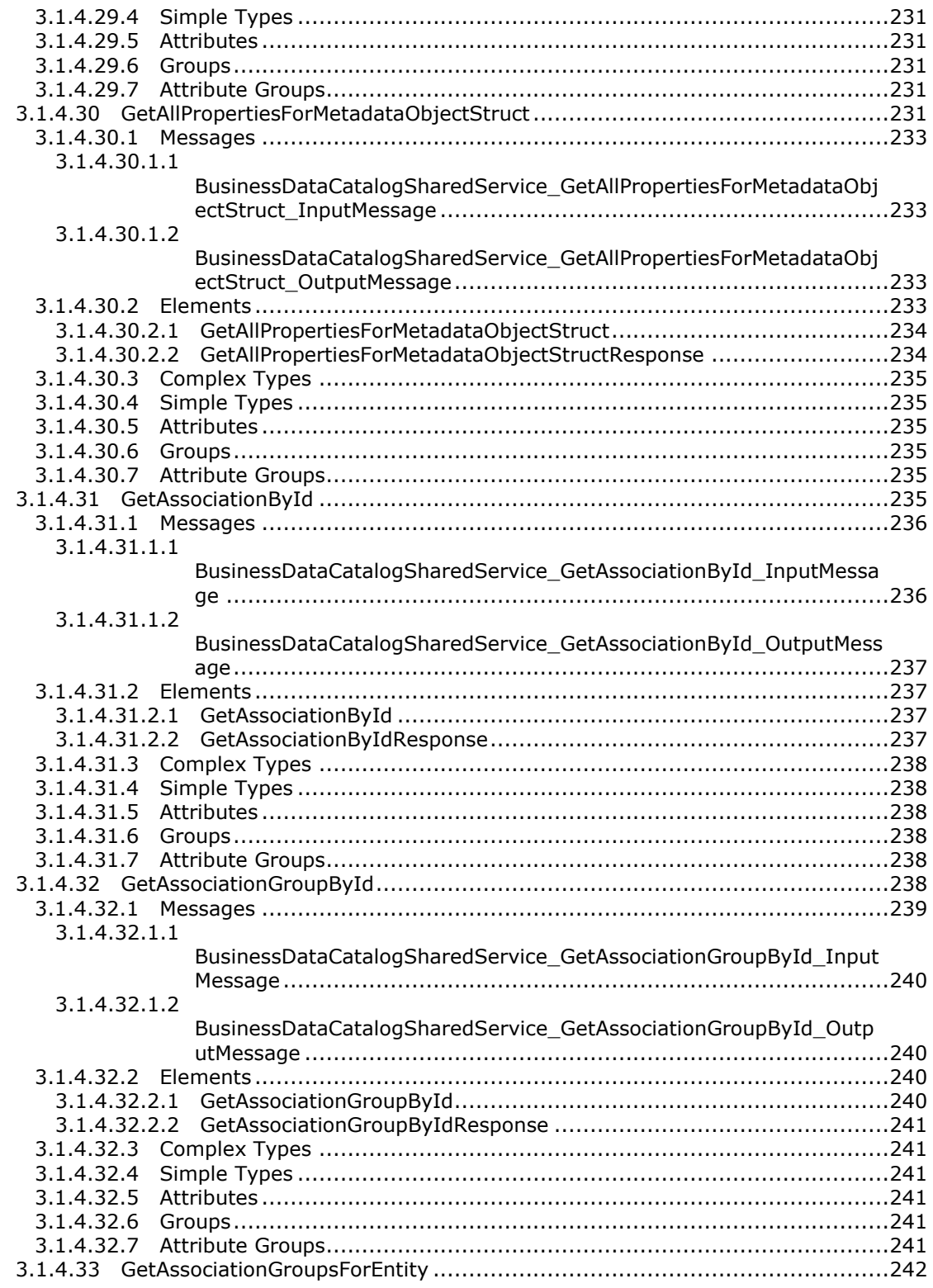

*Copyright © 2014 Microsoft Corporation.* 

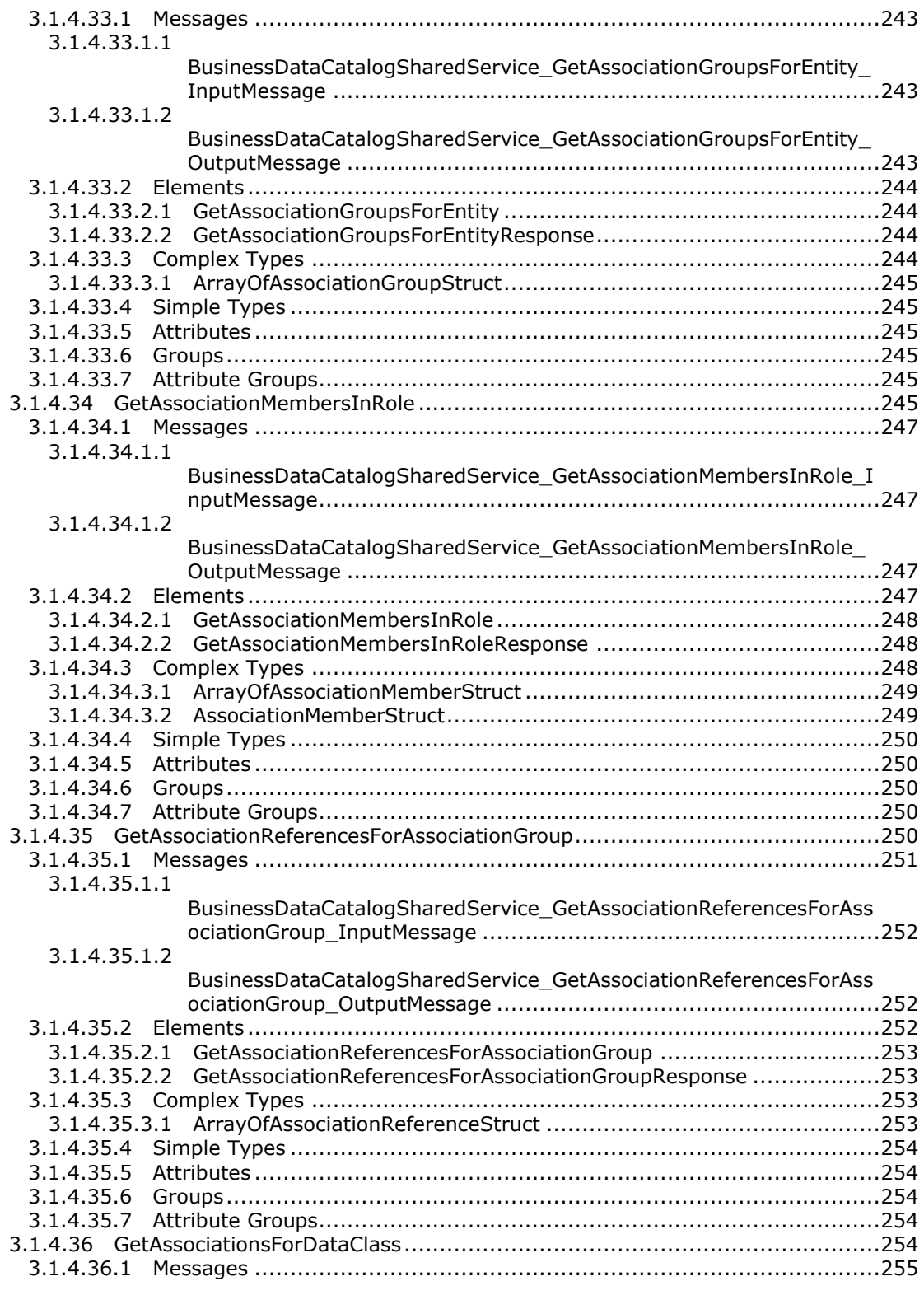

*Copyright © 2014 Microsoft Corporation.* 

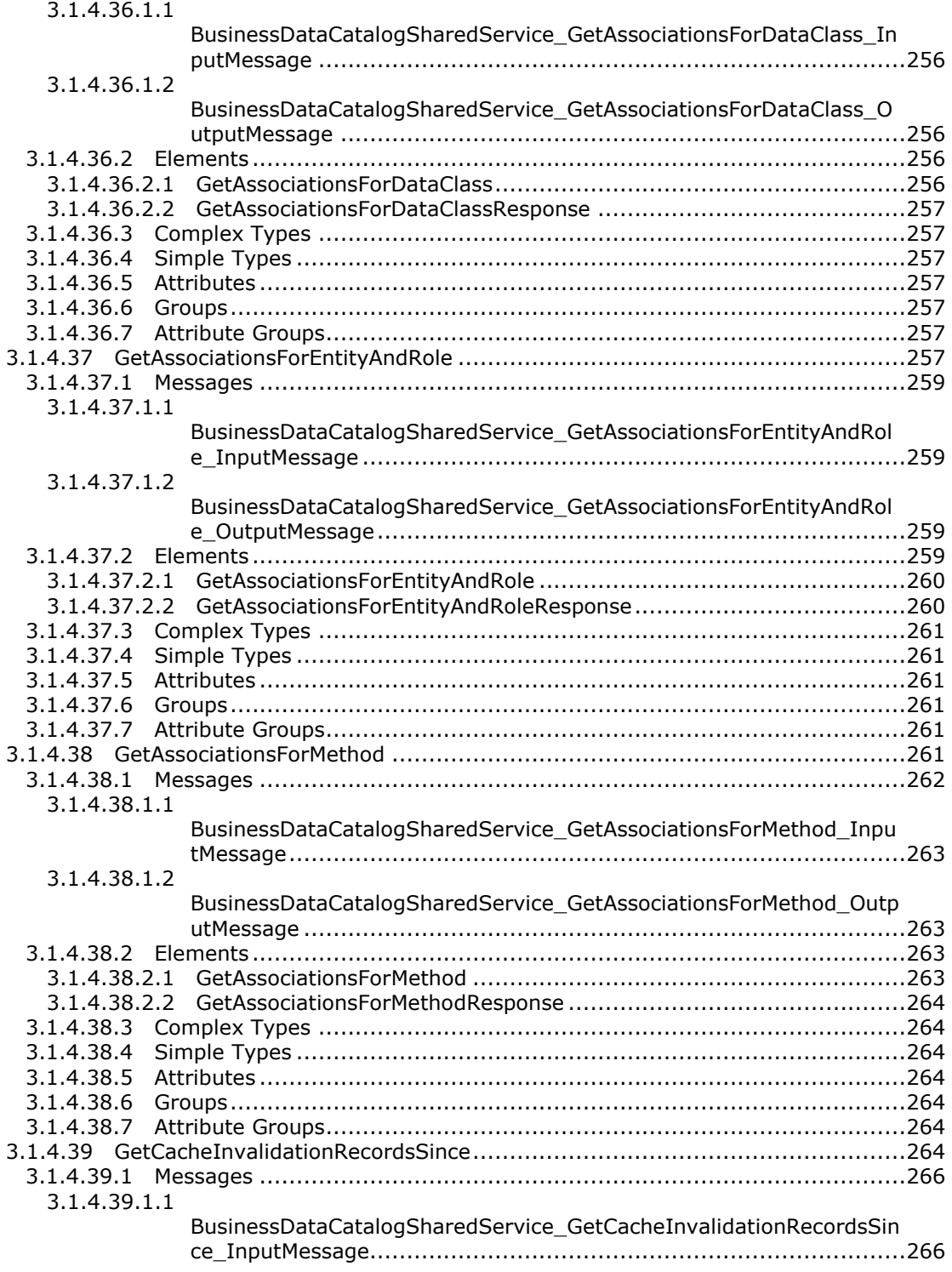

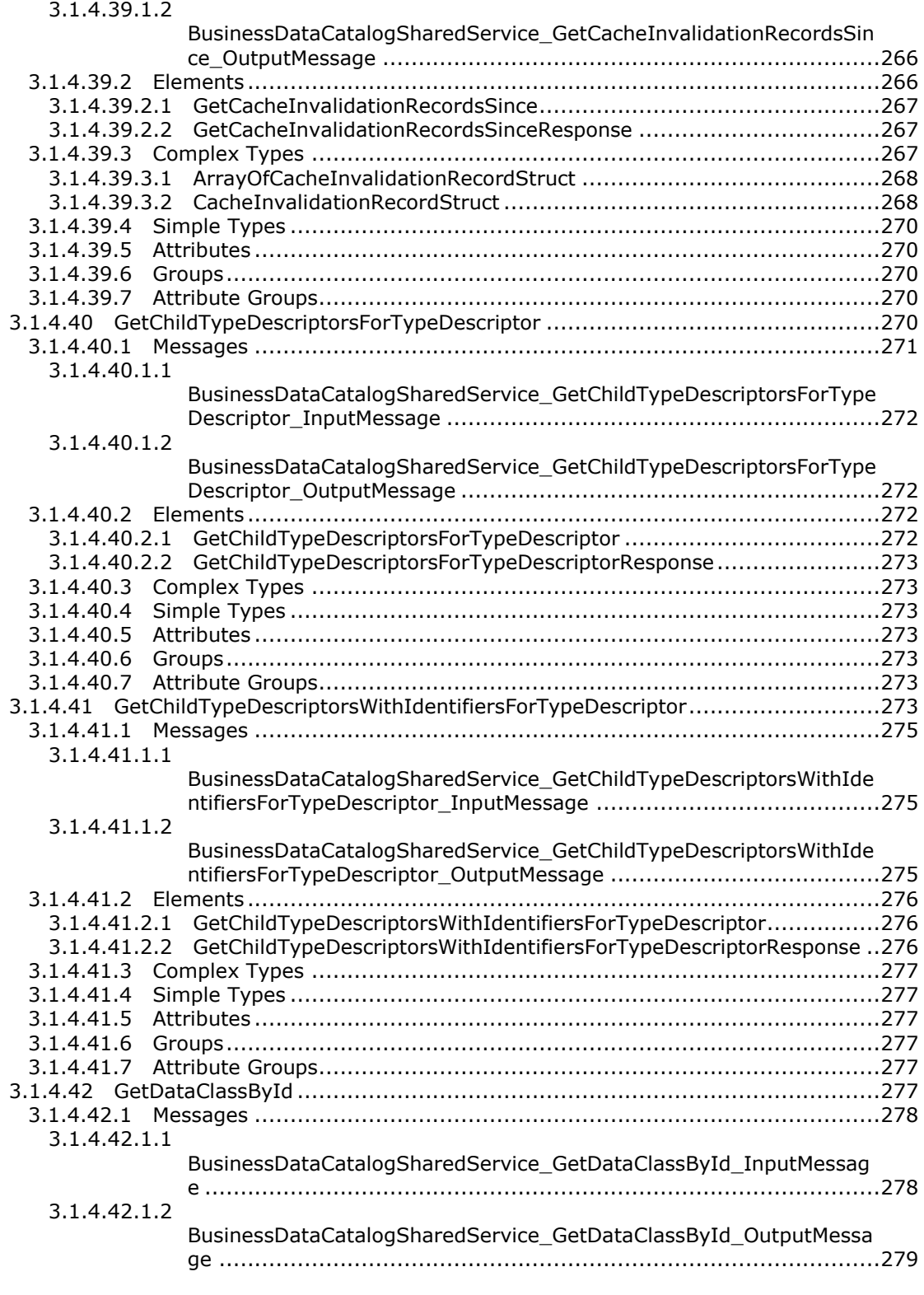

*Copyright © 2014 Microsoft Corporation.* 

*Release: April 30, 2014*

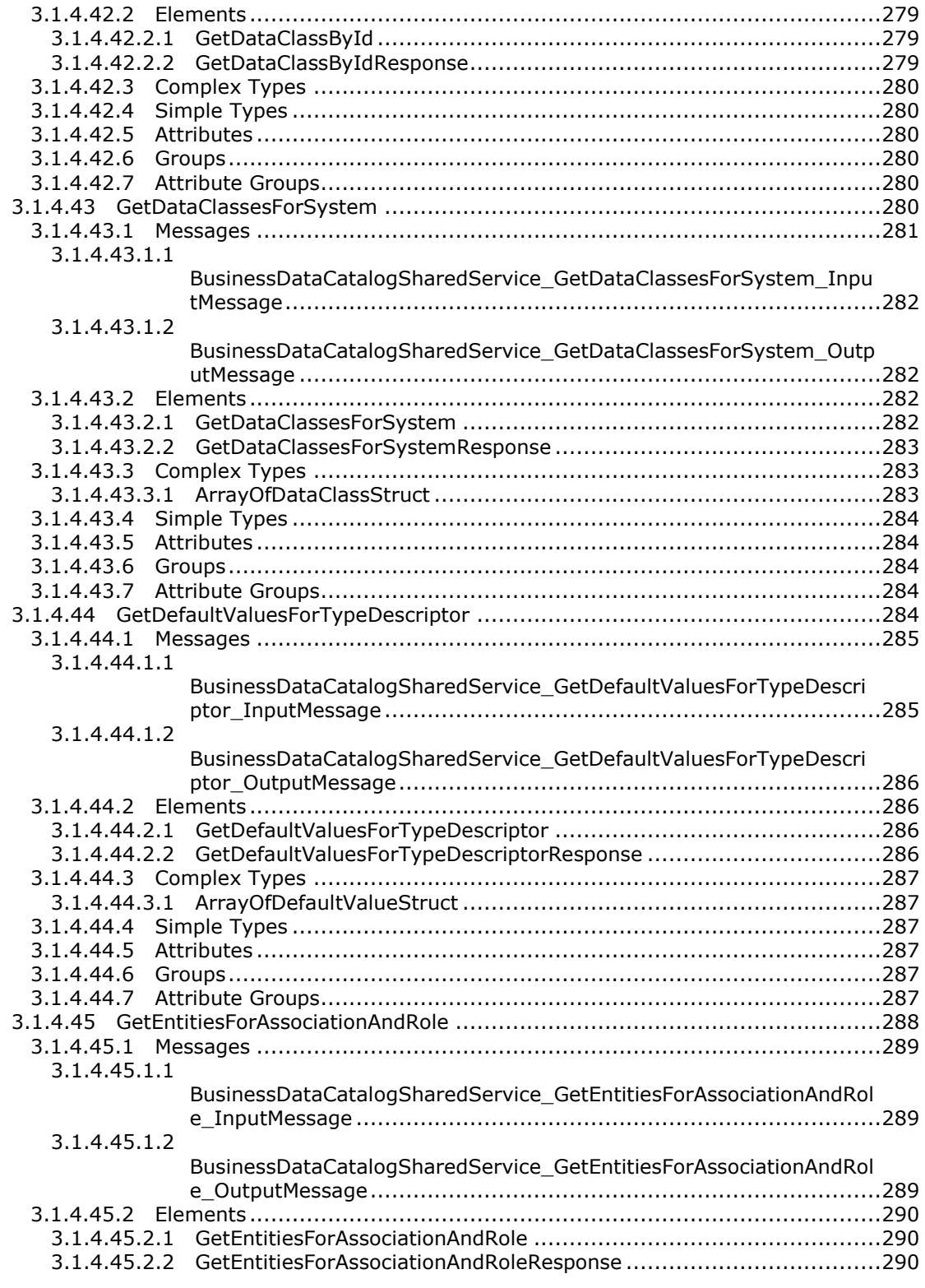

*Copyright © 2014 Microsoft Corporation.* 

*Release: April 30, 2014*

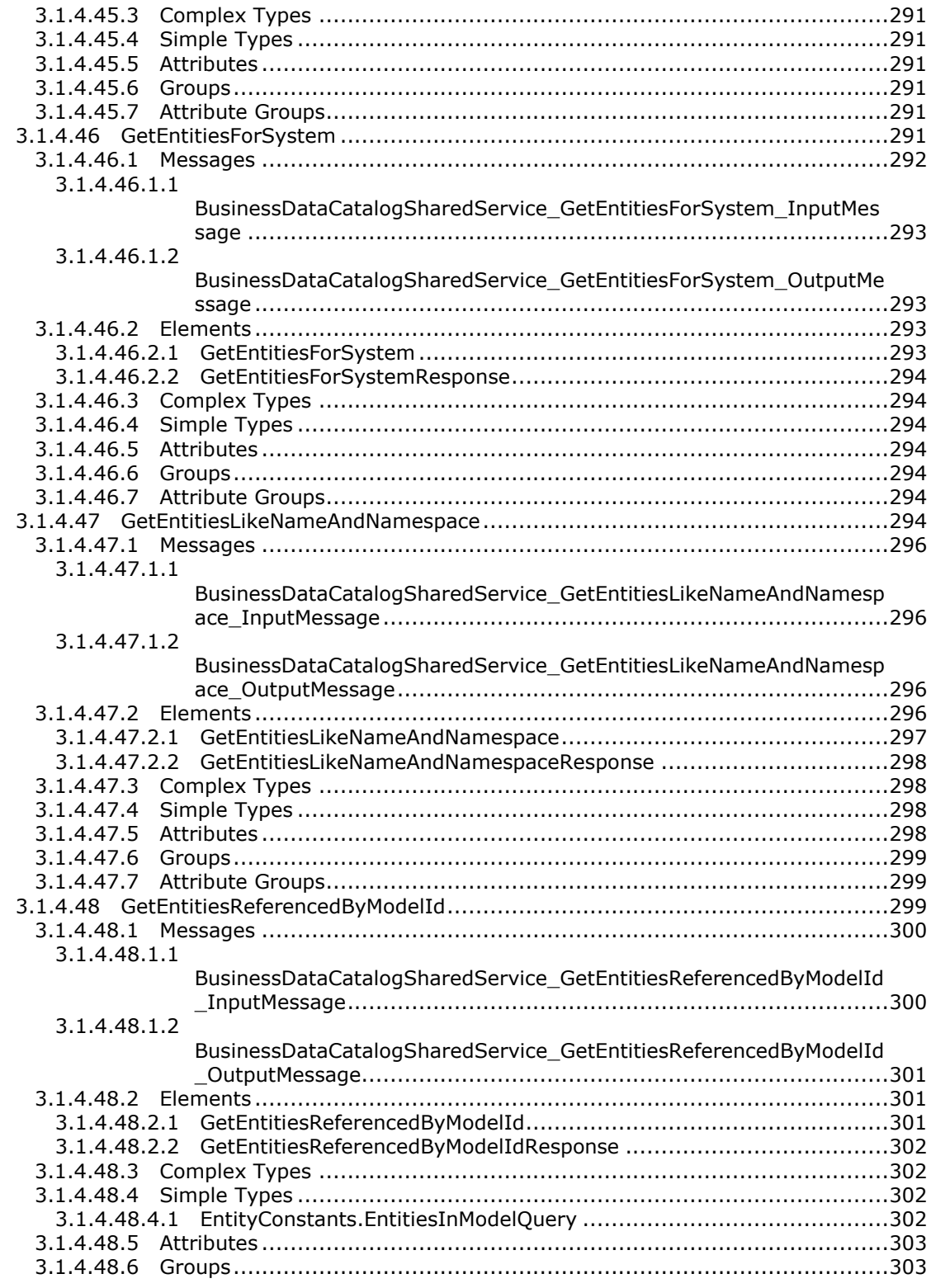

*Copyright © 2014 Microsoft Corporation.* 

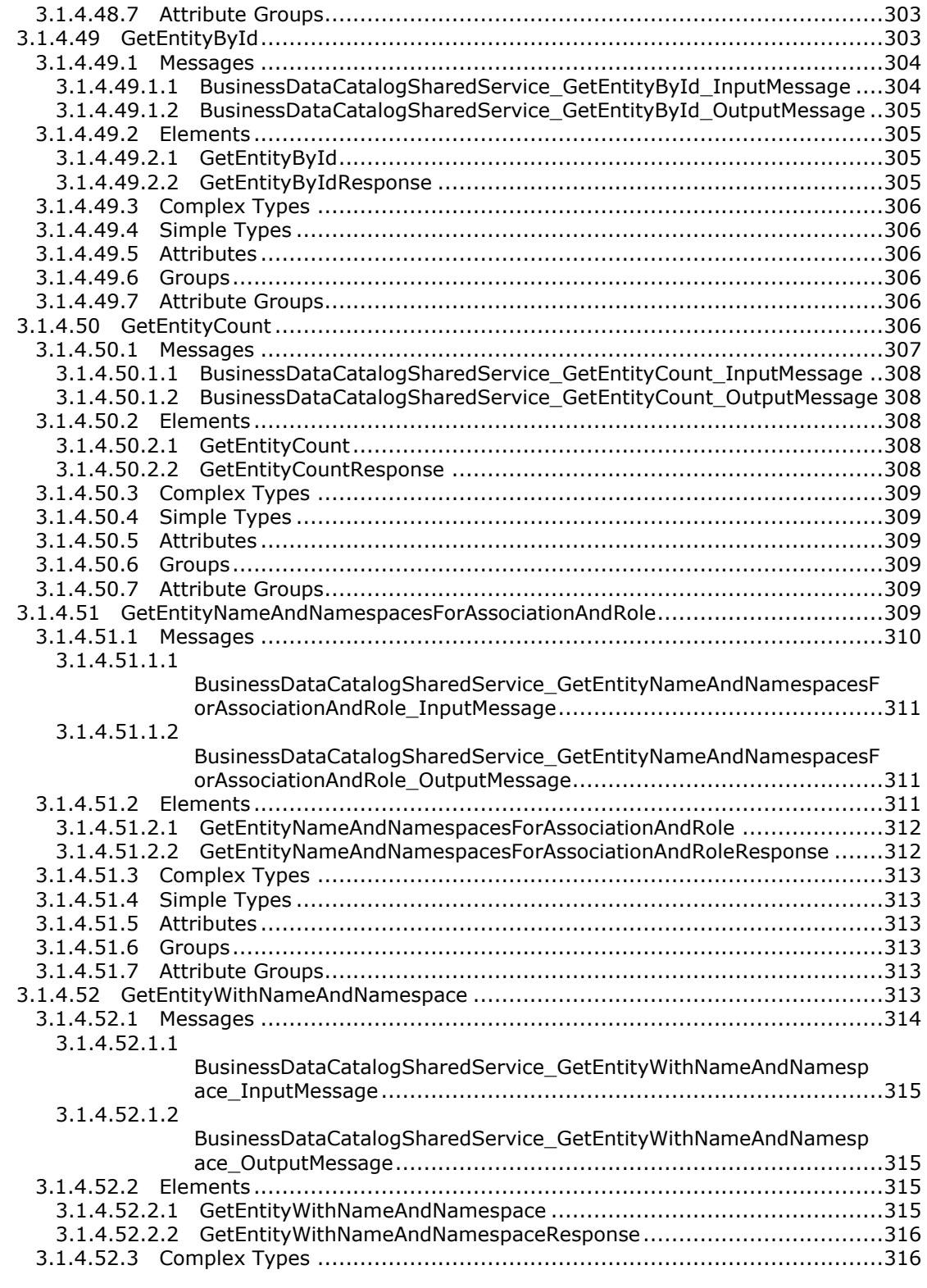

*Copyright © 2014 Microsoft Corporation.* 

*Release: April 30, 2014*

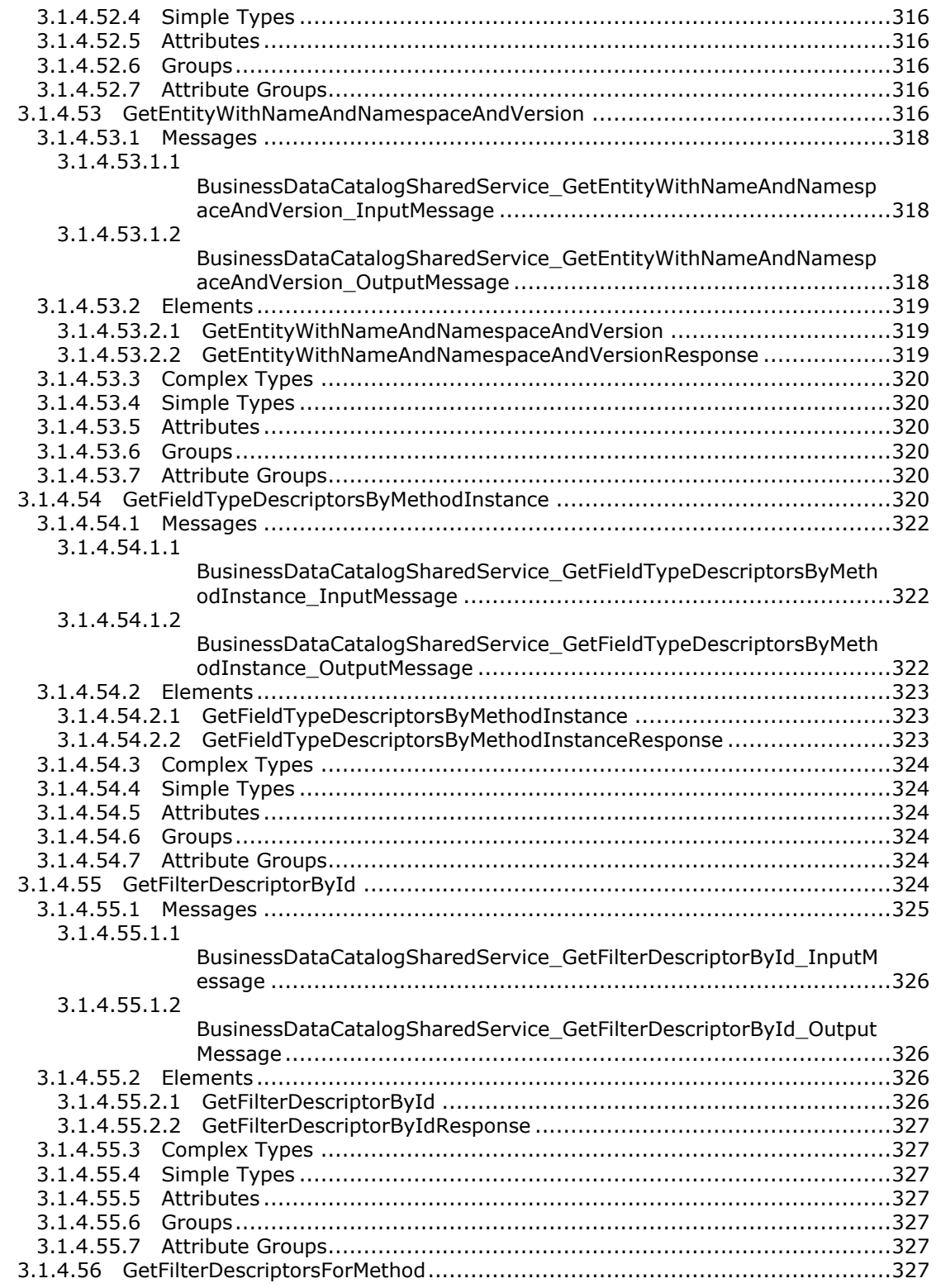

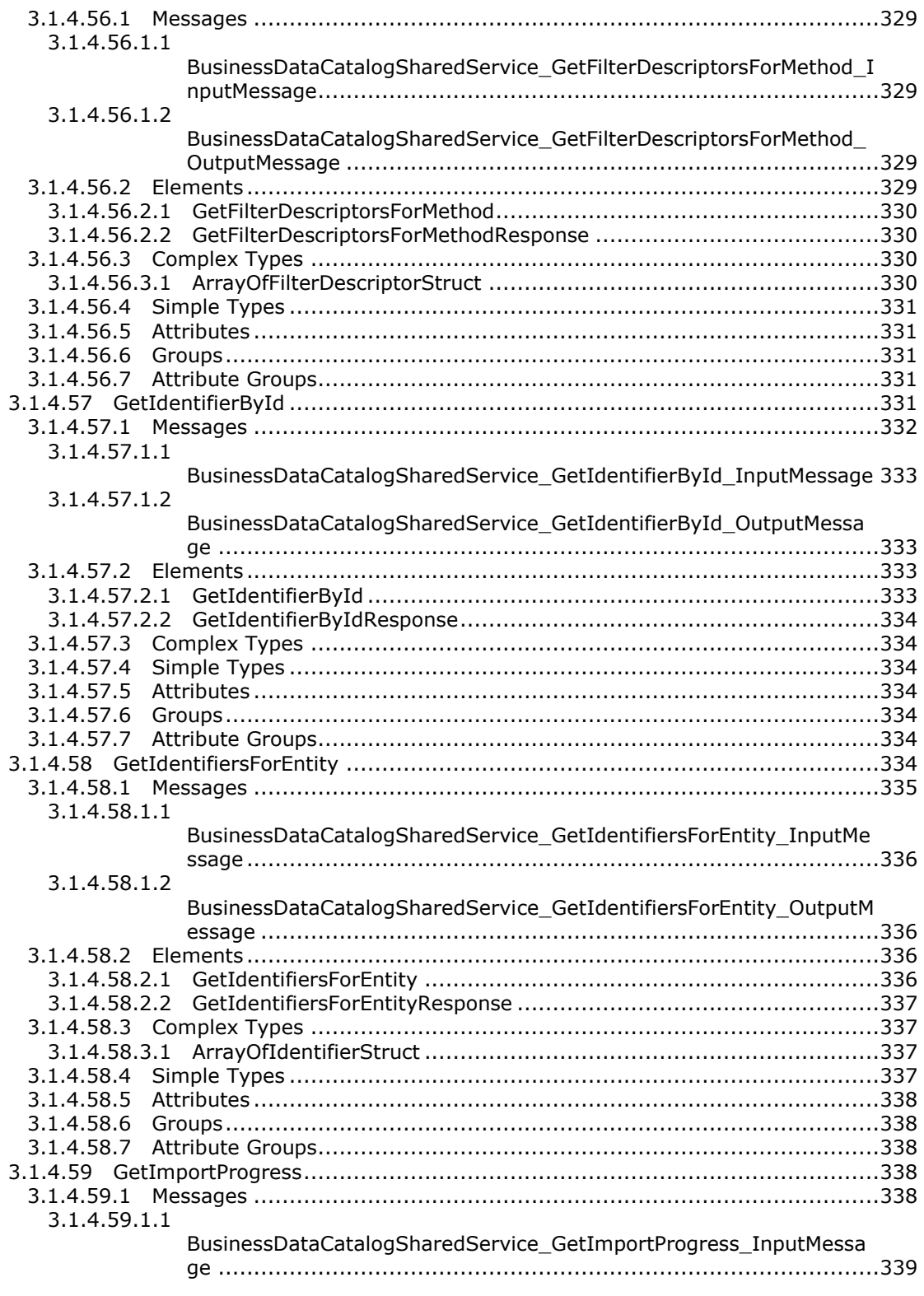

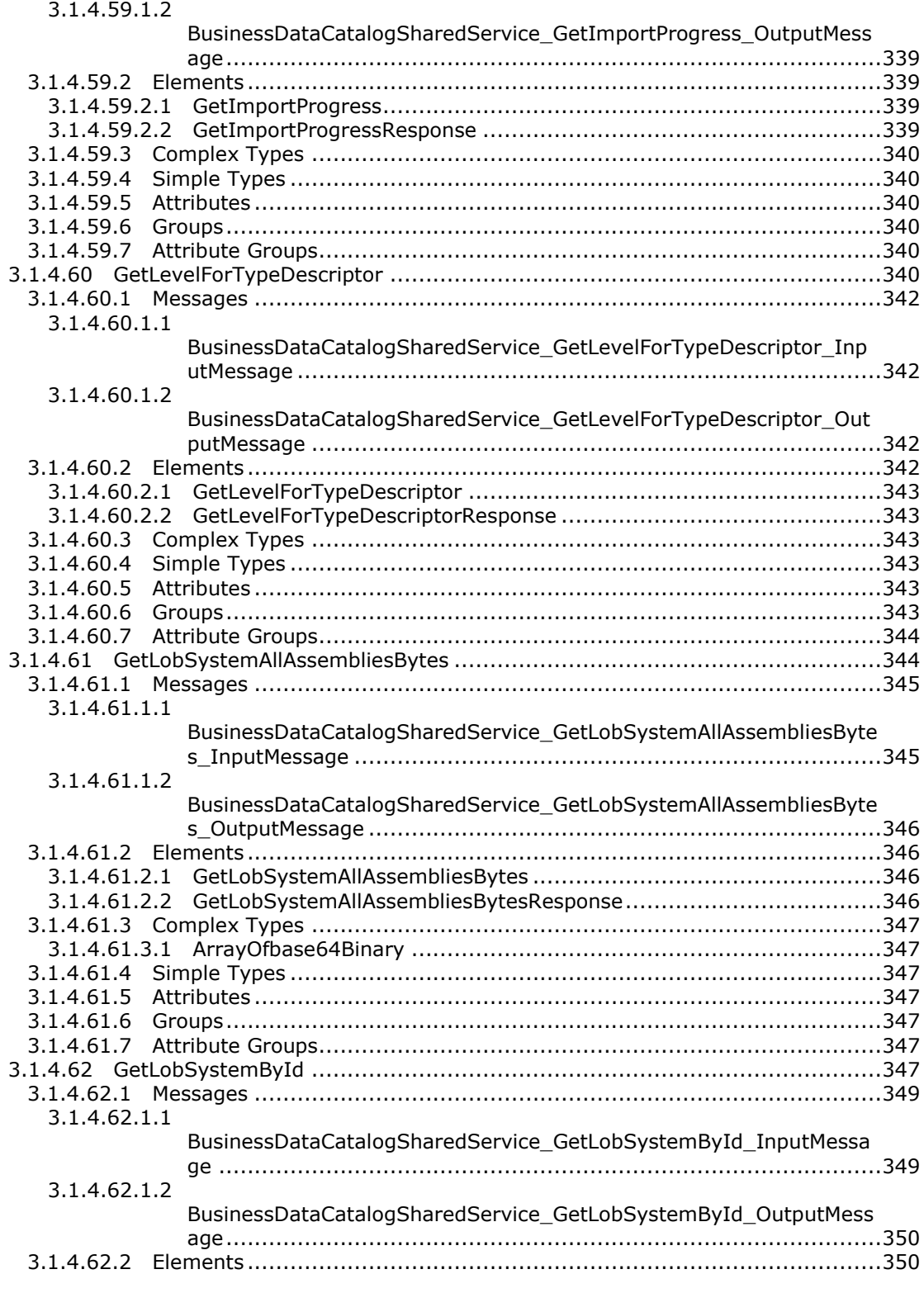

*Copyright © 2014 Microsoft Corporation.* 

*Release: April 30, 2014*

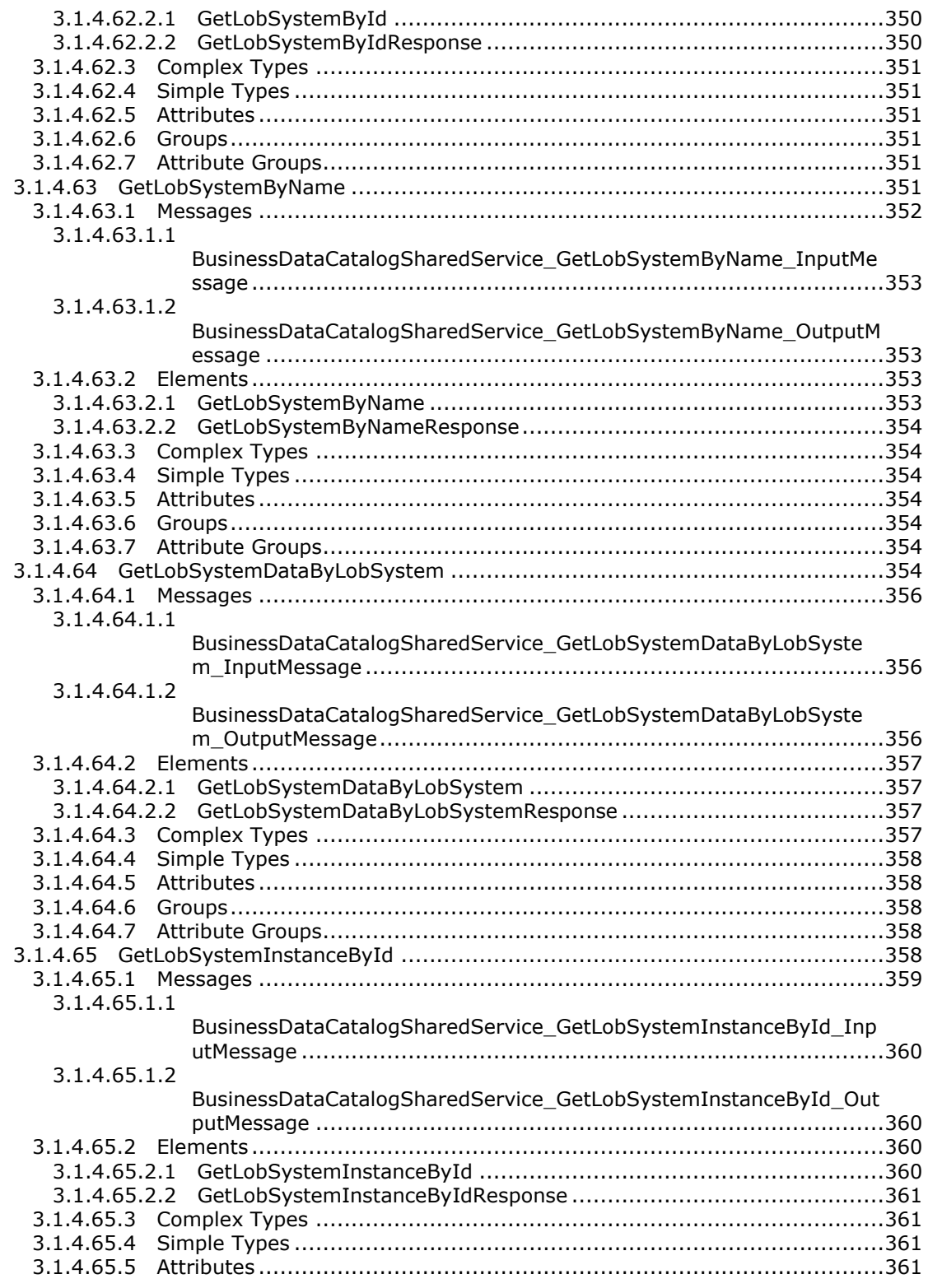

Copyright © 2014 Microsoft Corporation.

Release: April 30, 2014

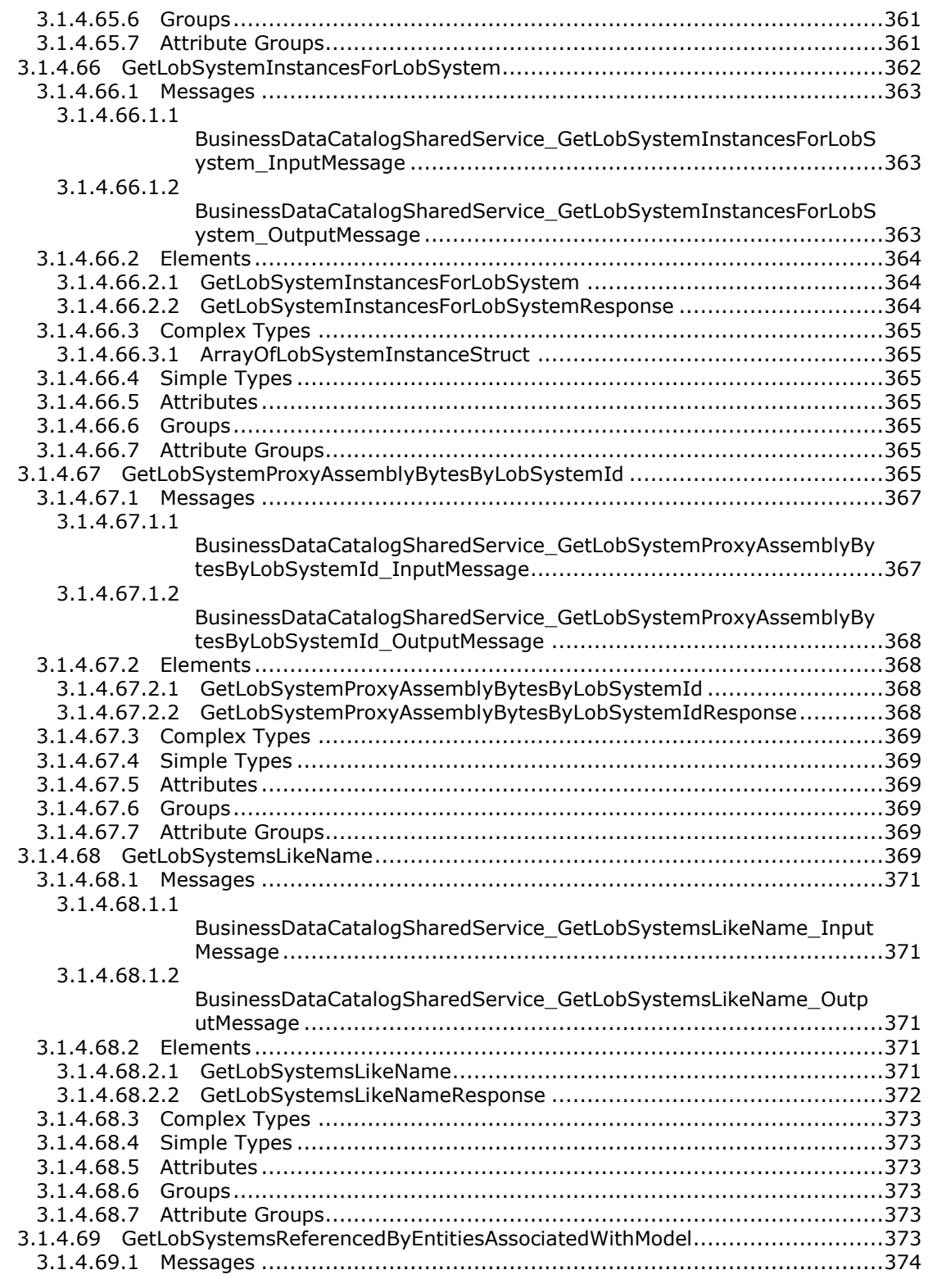

*Copyright © 2014 Microsoft Corporation.* 

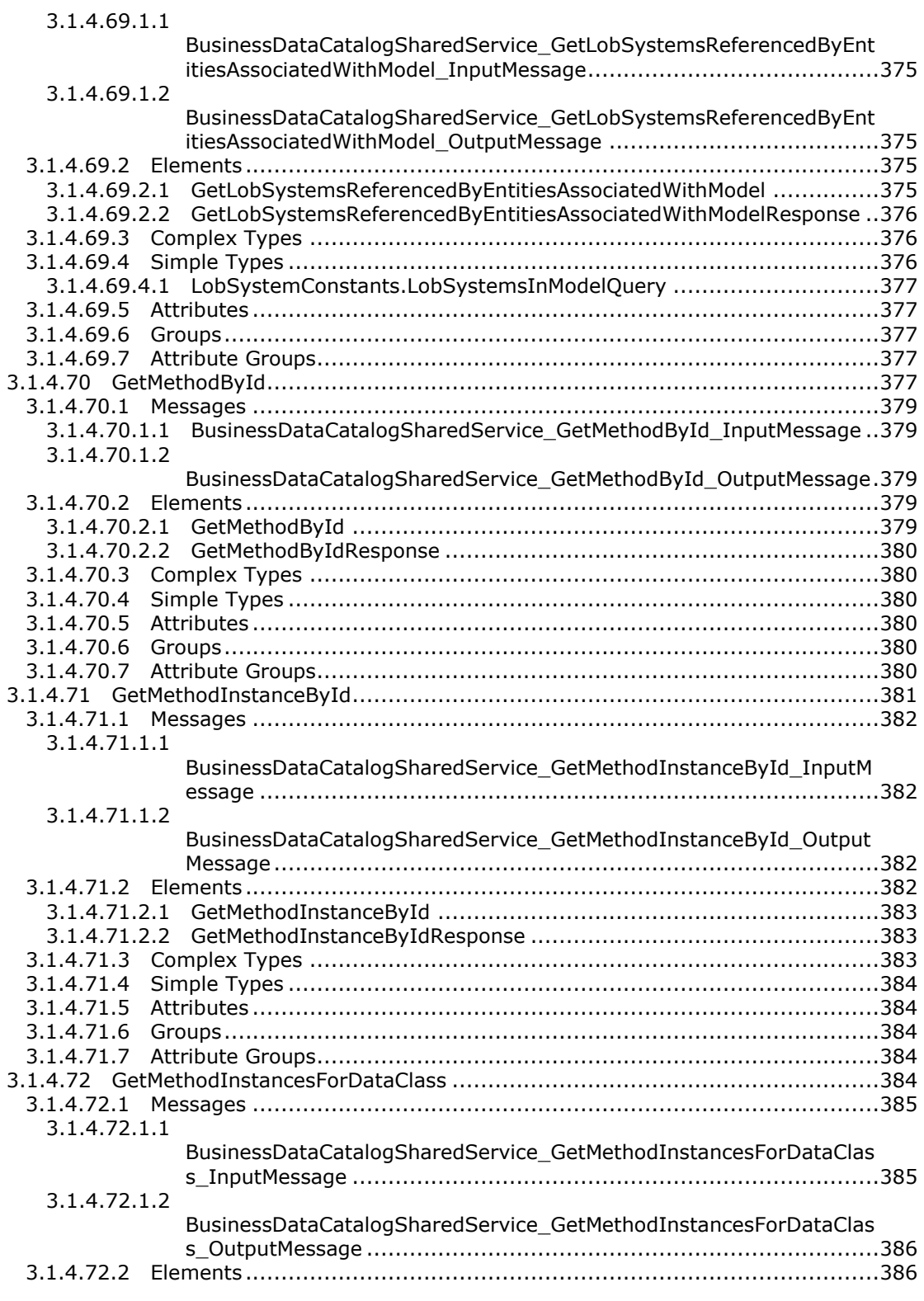

*Copyright © 2014 Microsoft Corporation.* 

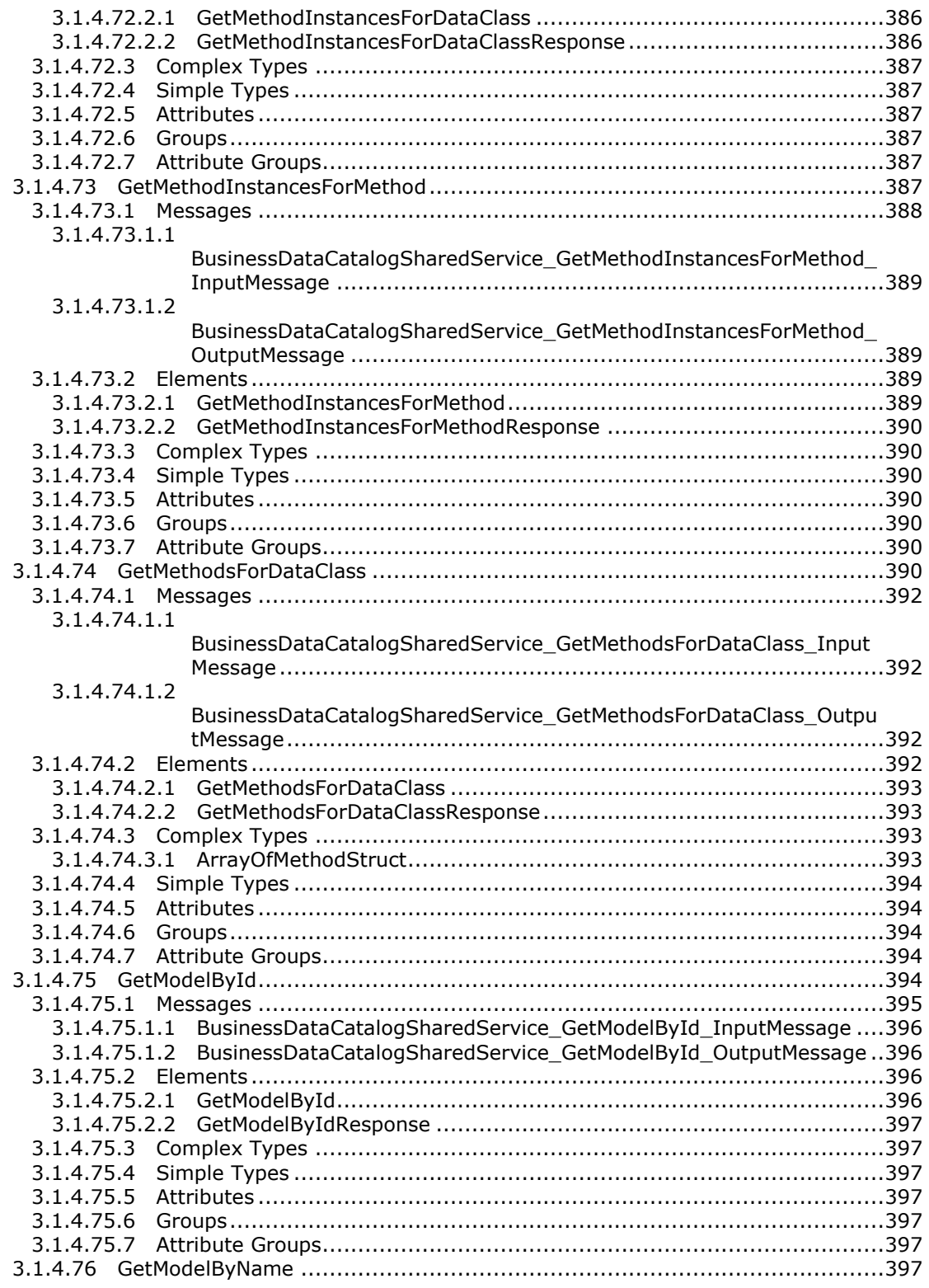

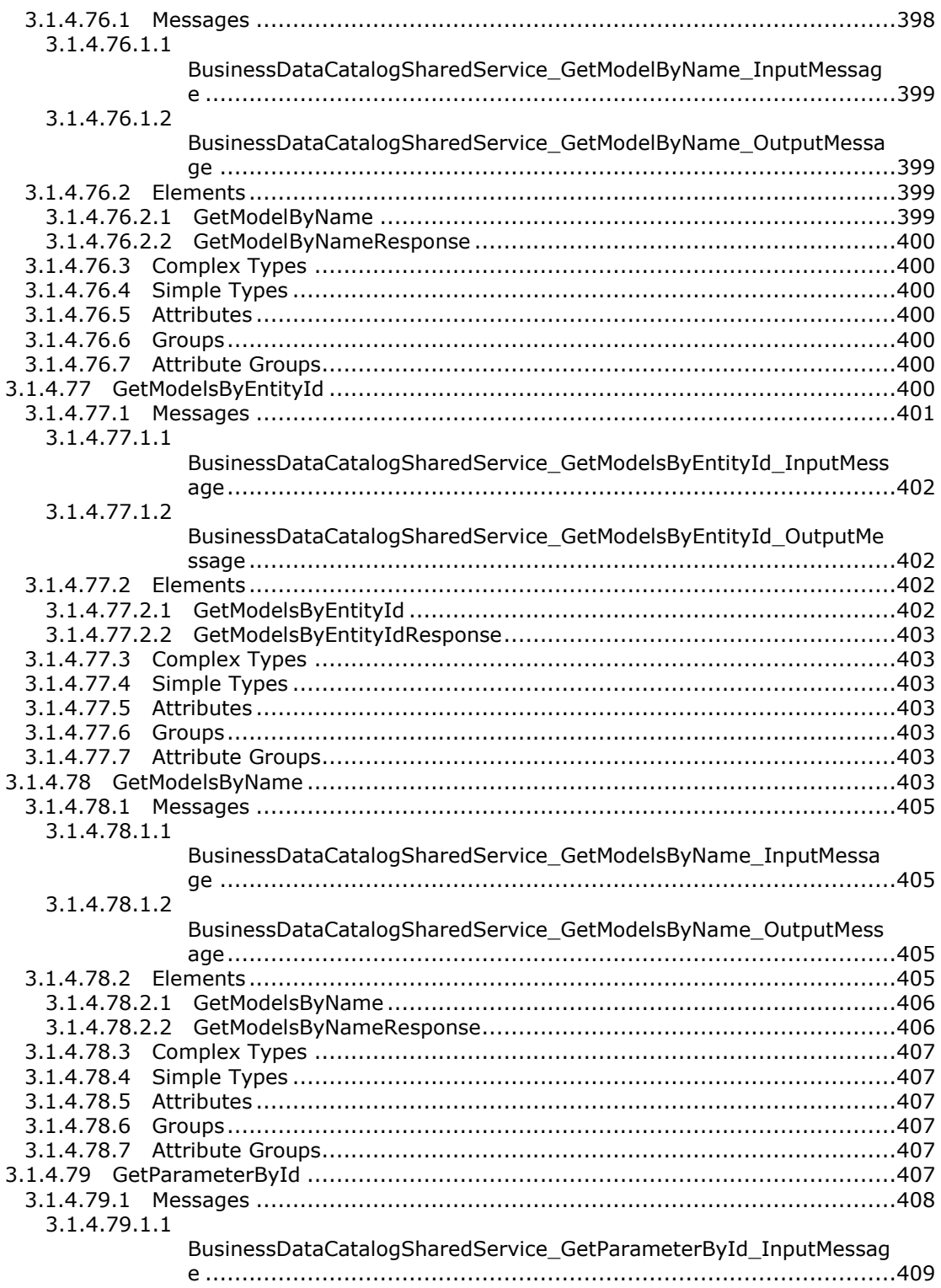

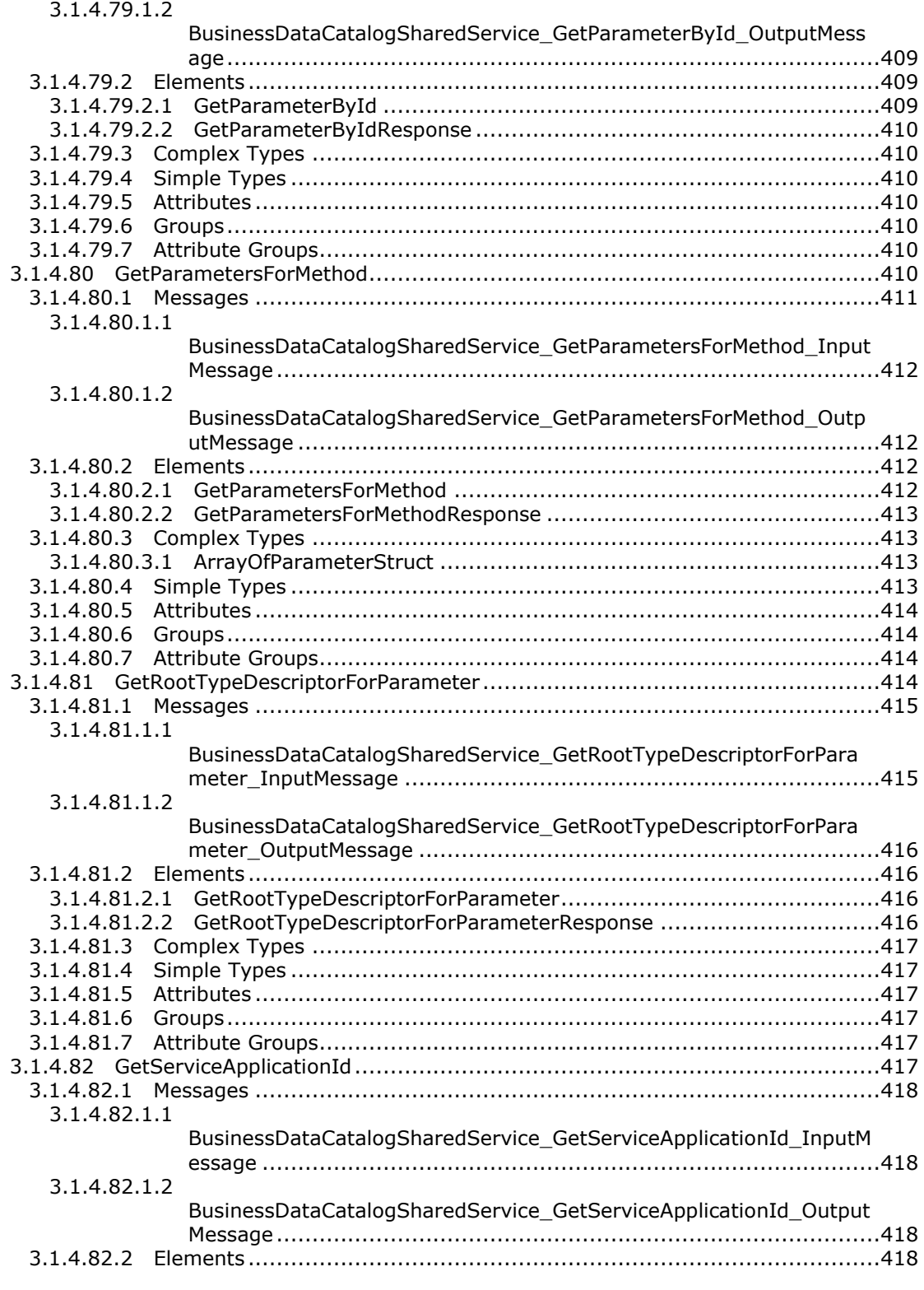

*Copyright © 2014 Microsoft Corporation.* 

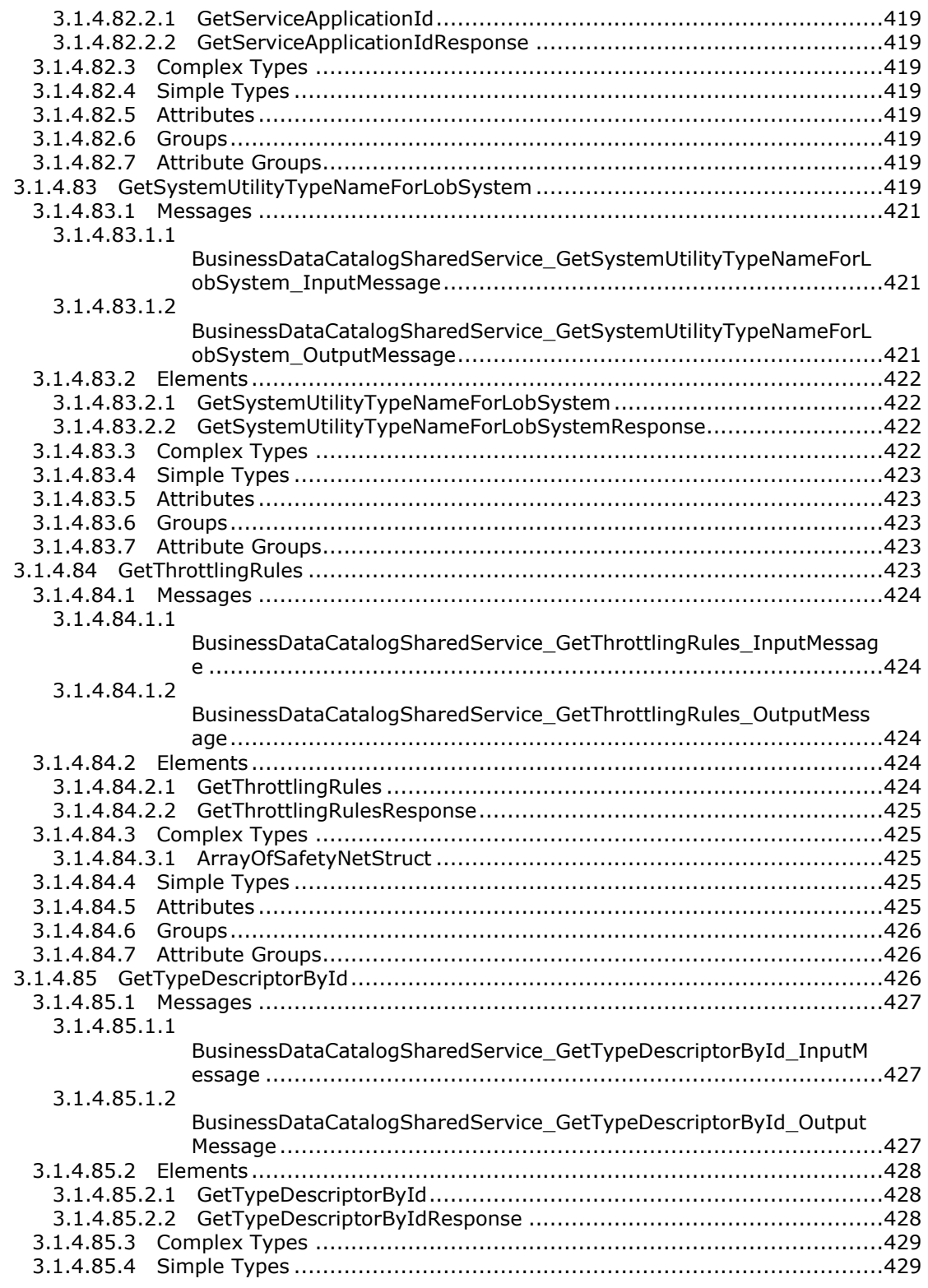

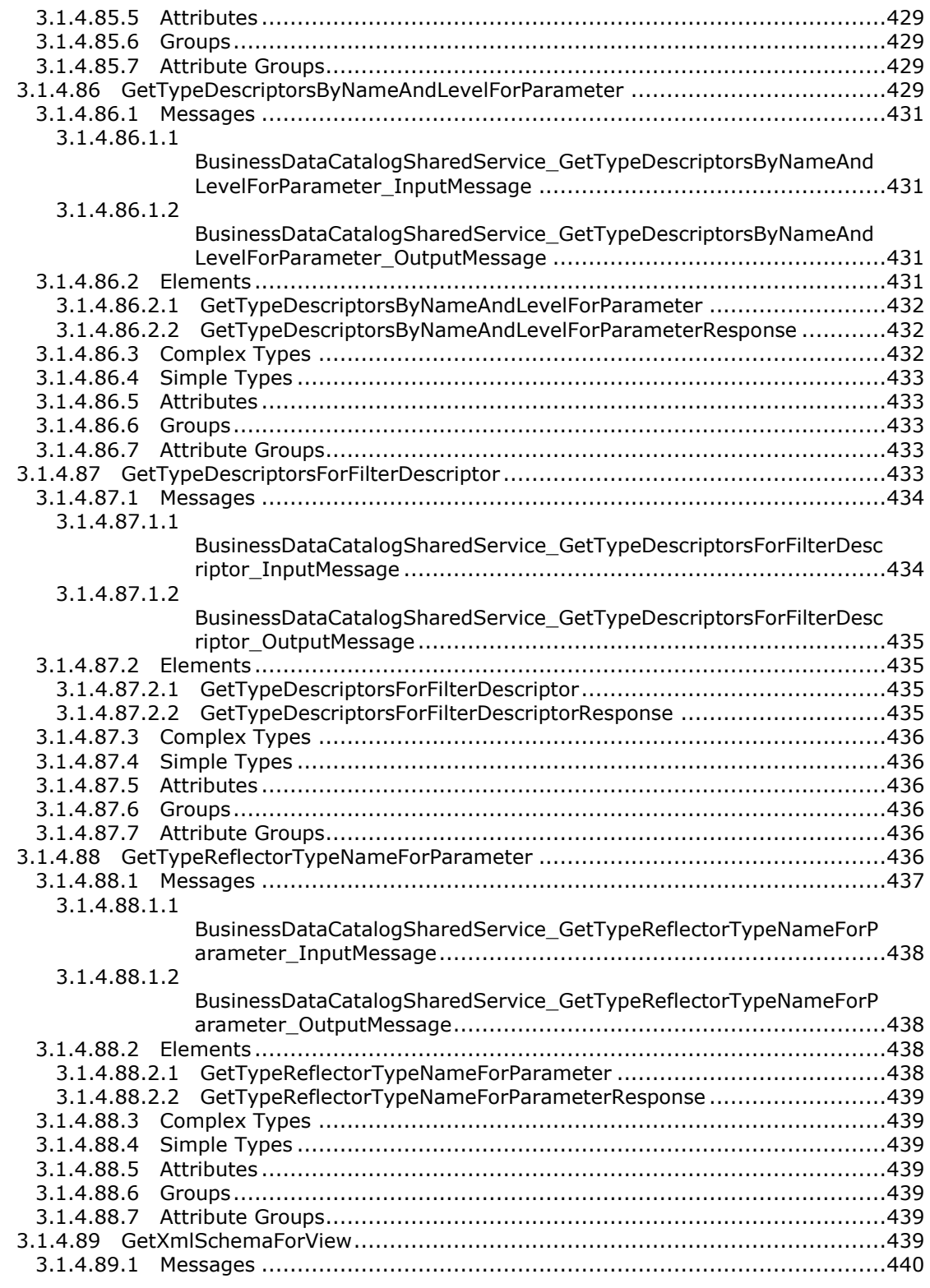

*Copyright © 2014 Microsoft Corporation.* 

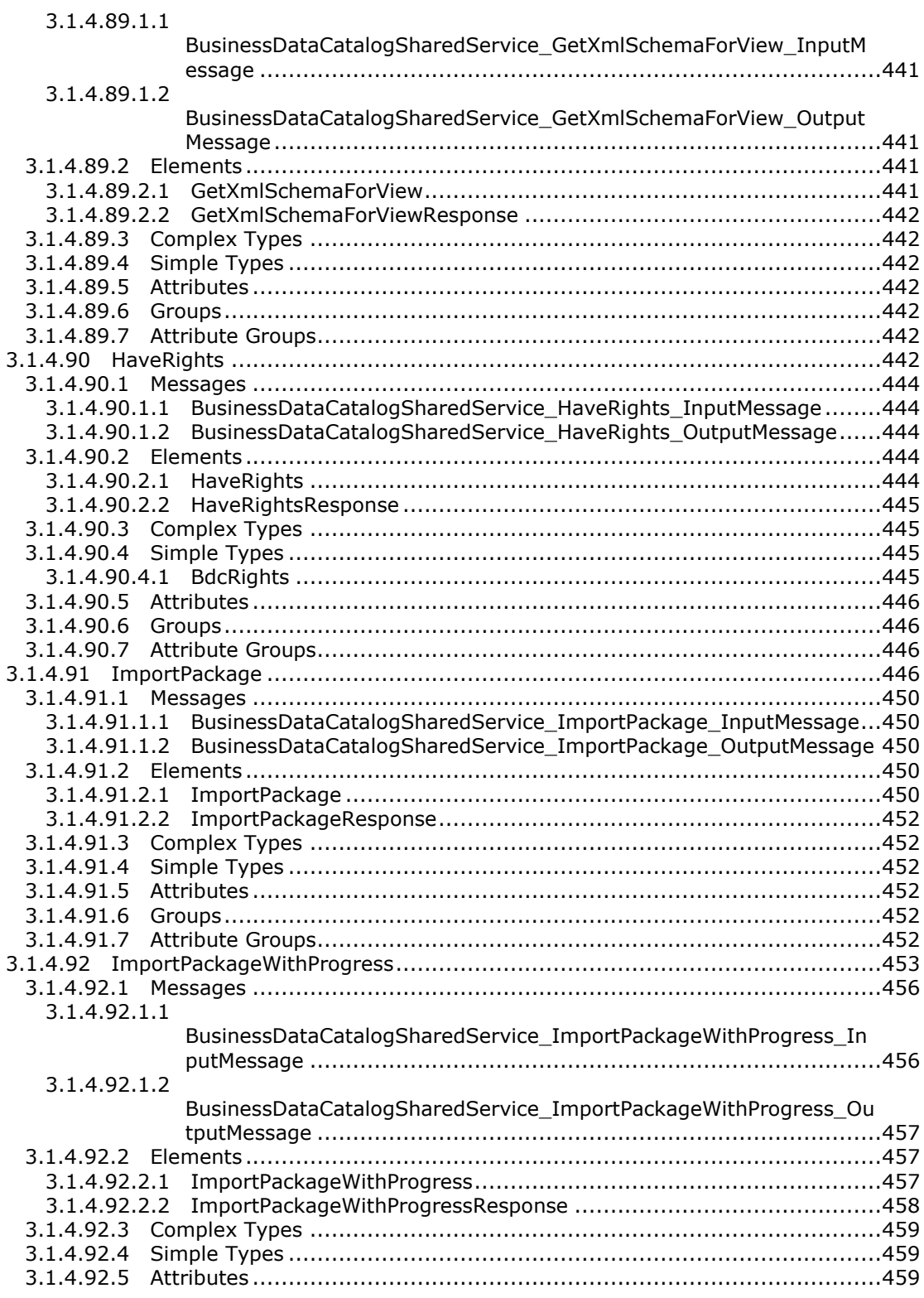

Copyright © 2014 Microsoft Corporation.

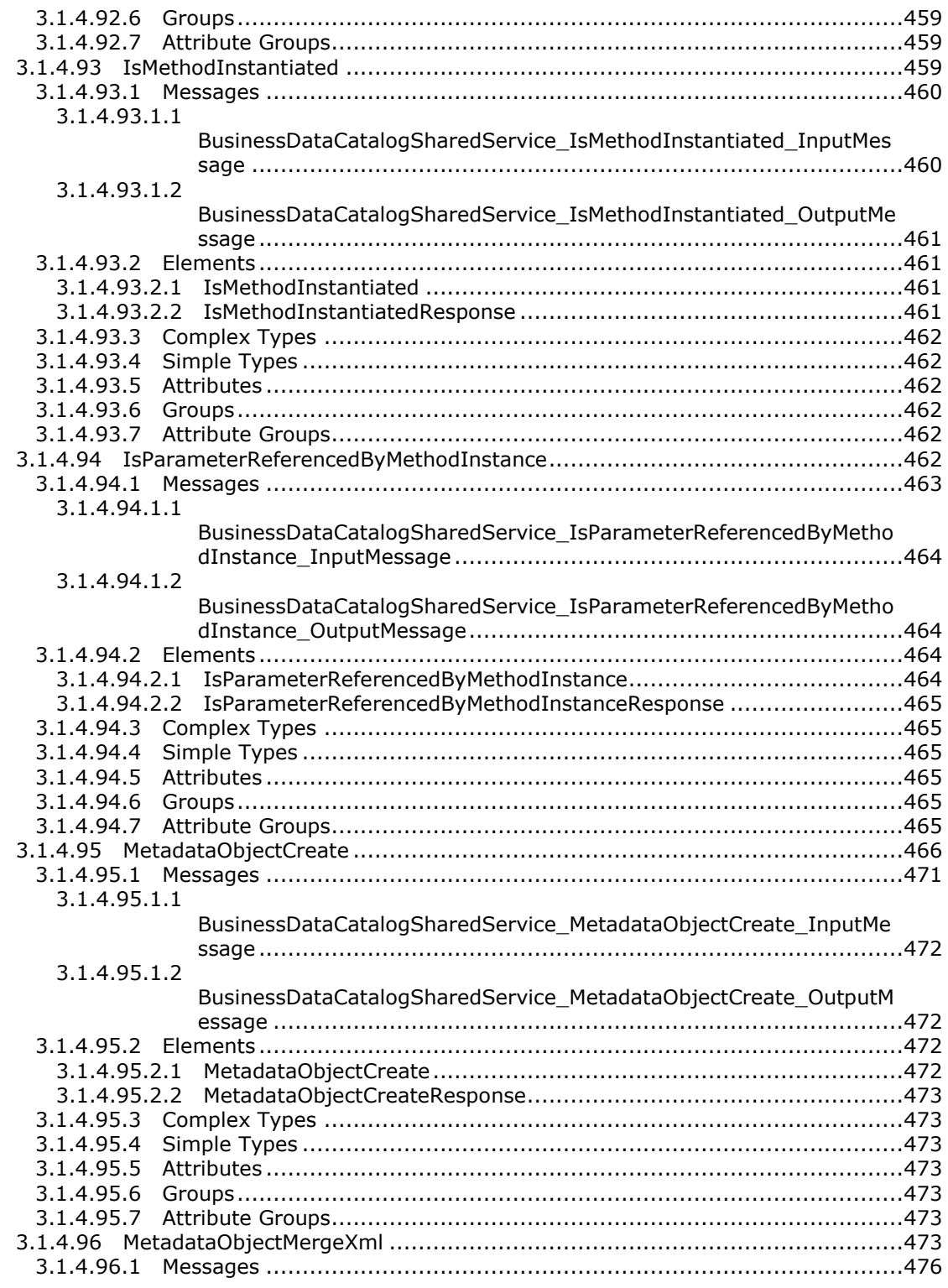

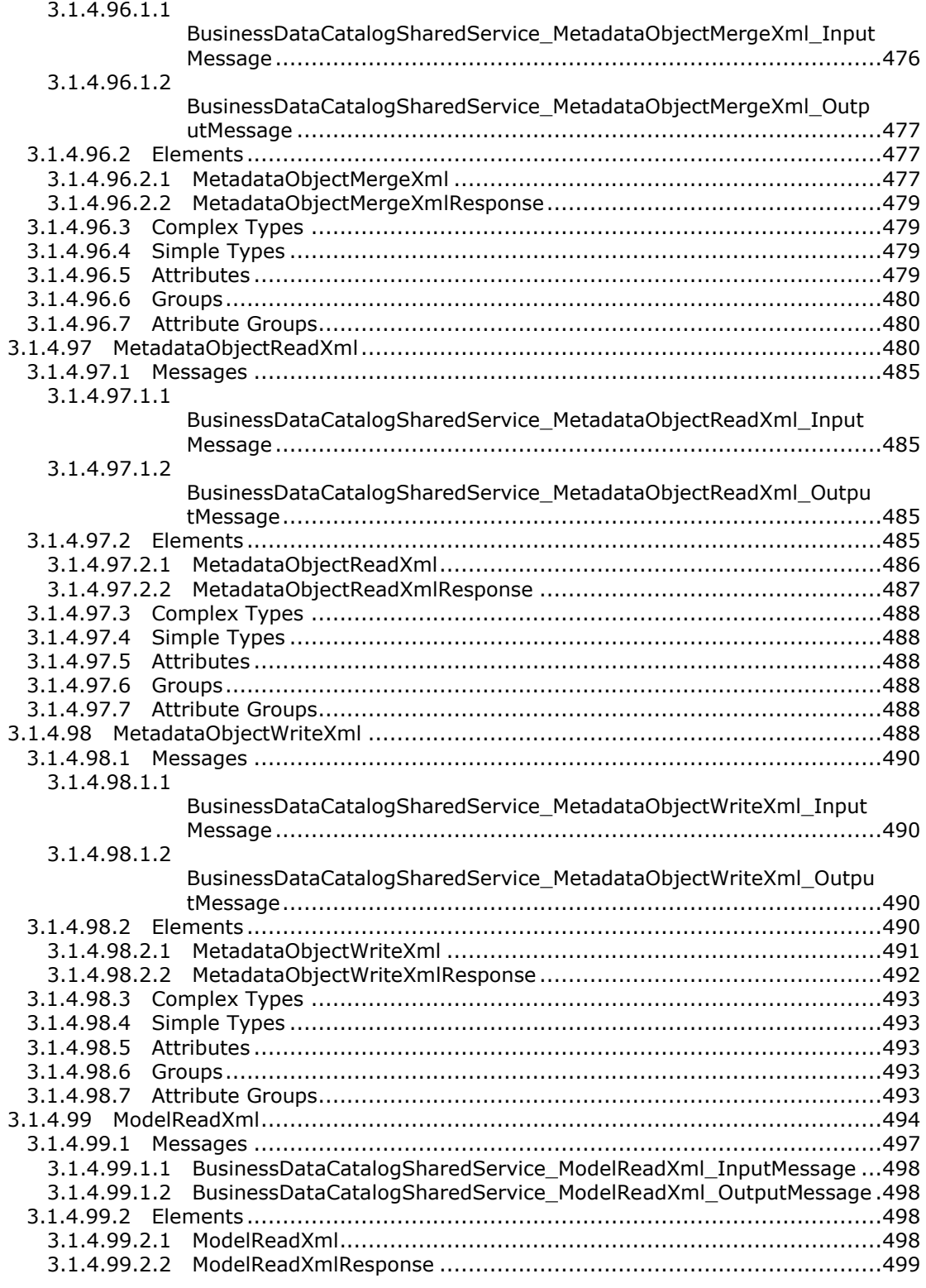

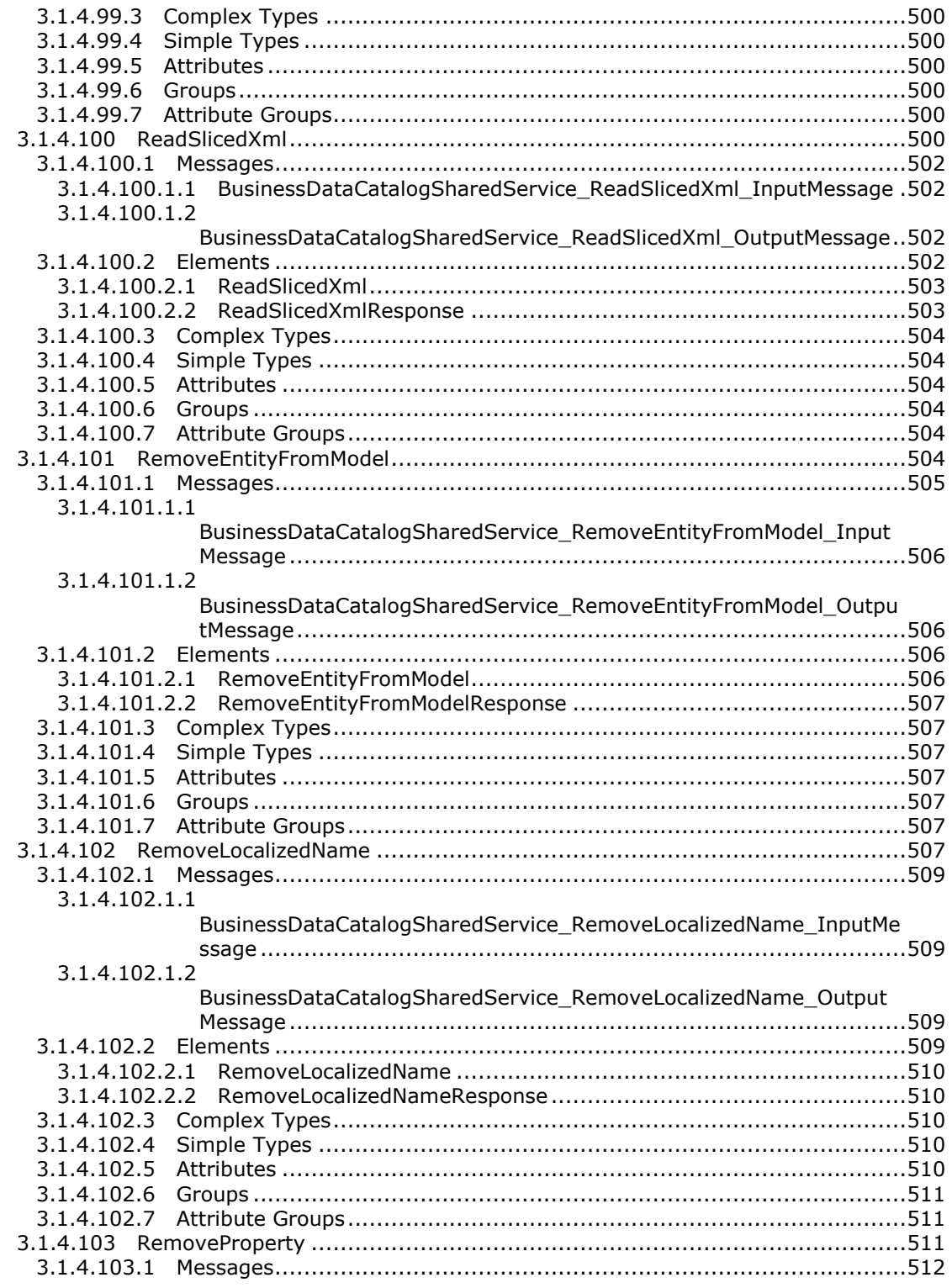

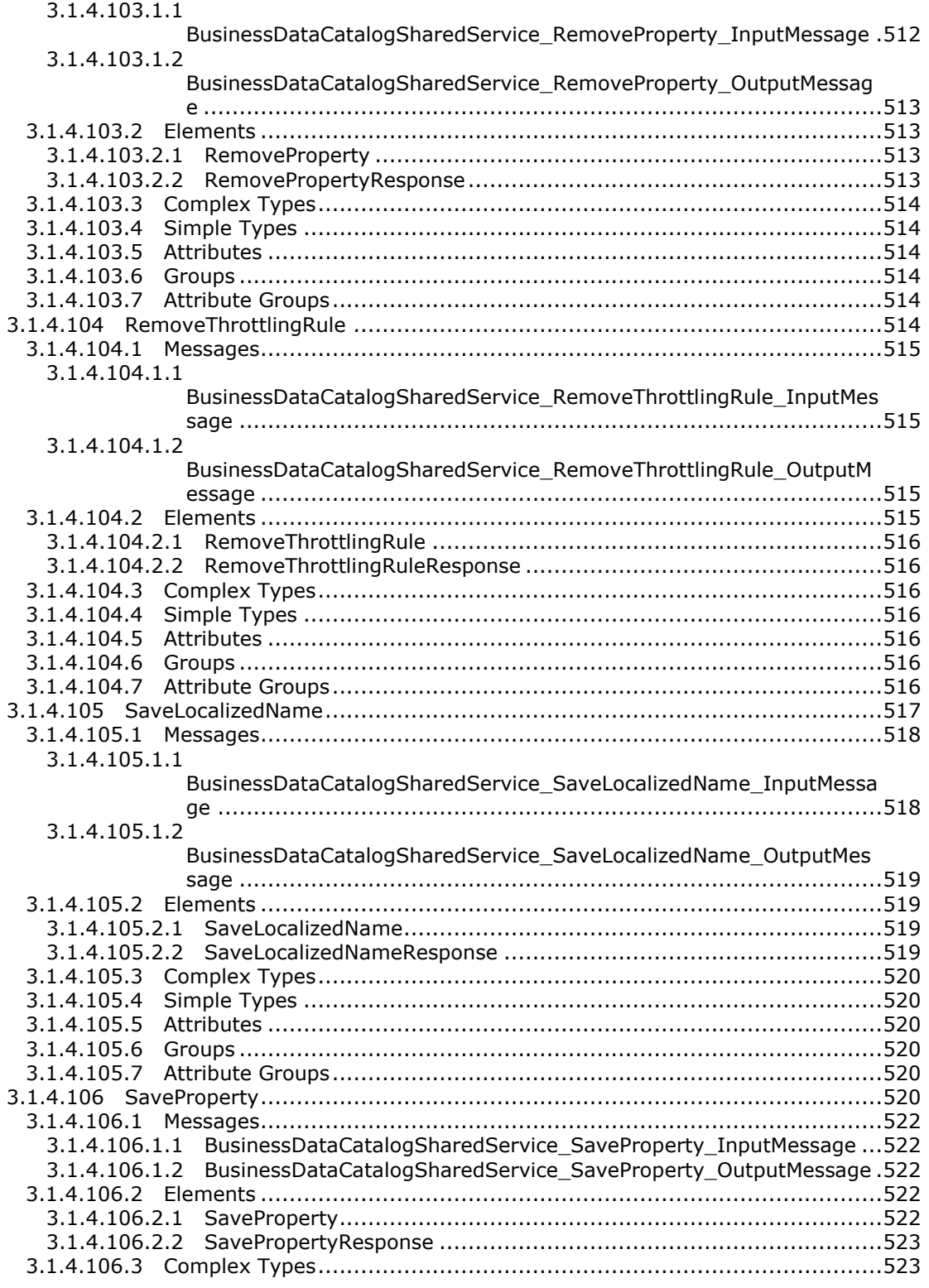
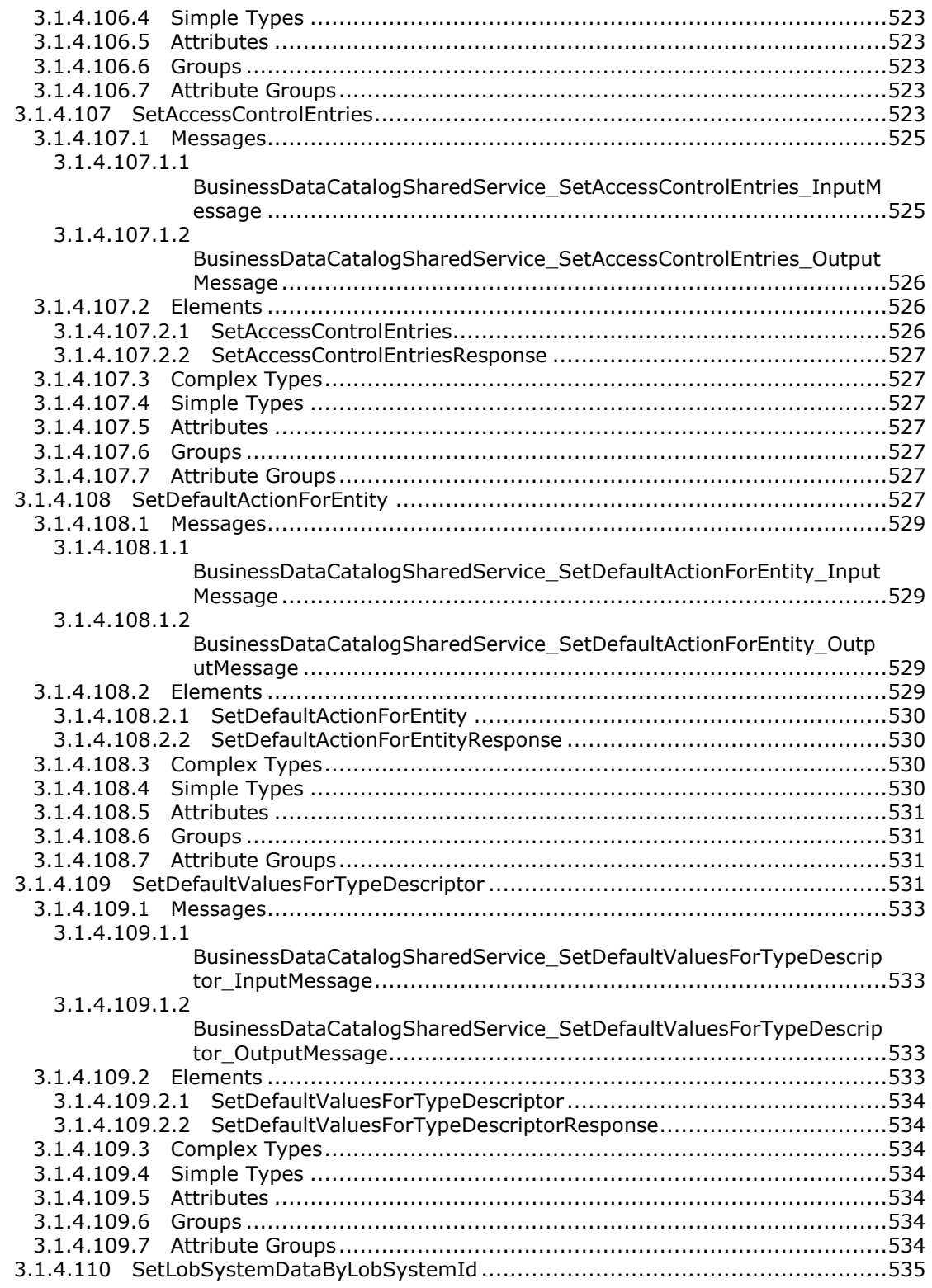

*Copyright © 2014 Microsoft Corporation.* 

*Release: April 30, 2014*

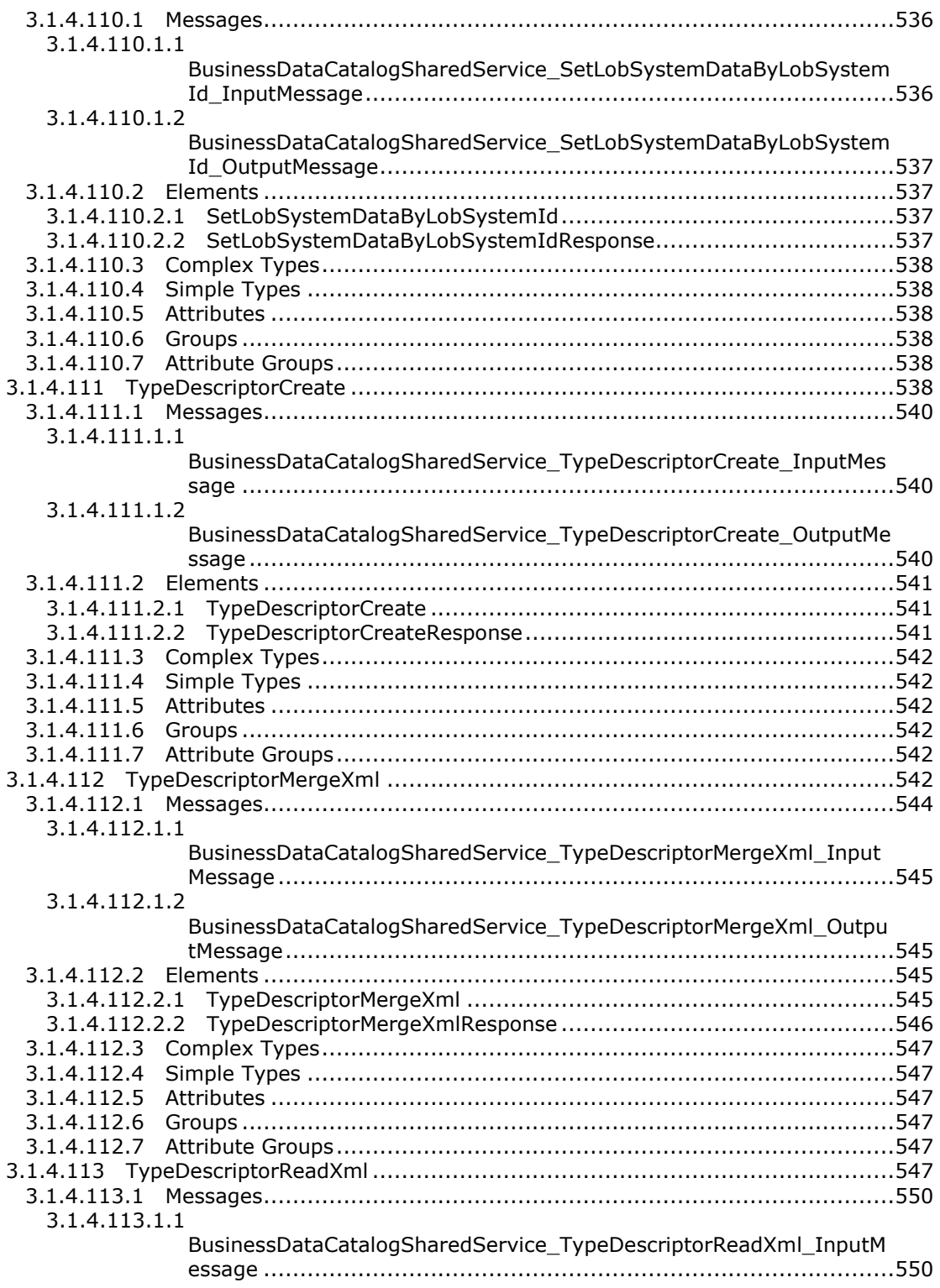

*Copyright © 2014 Microsoft Corporation.* 

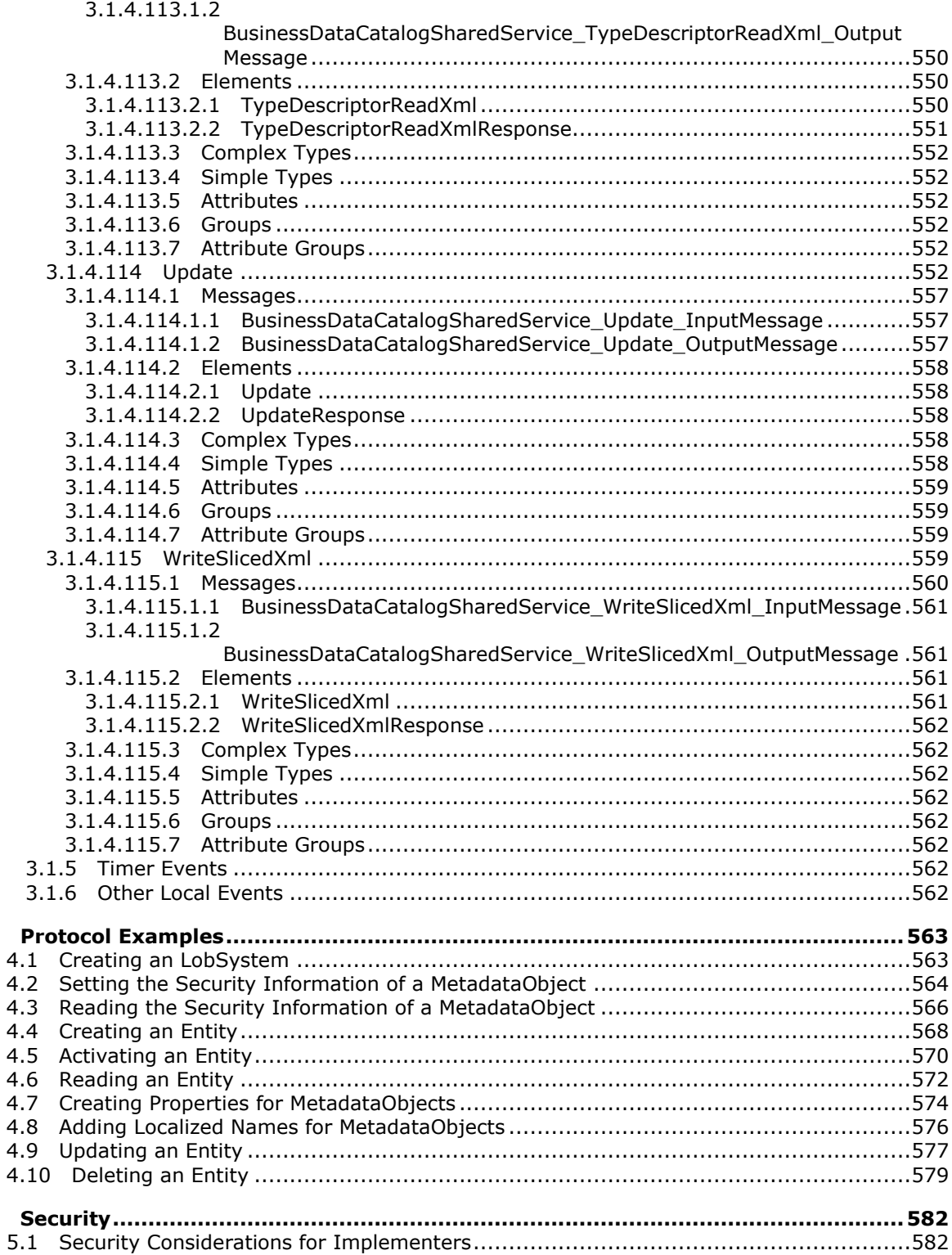

Copyright © 2014 Microsoft Corporation.

 $\overline{\mathbf{4}}$ 

 $\overline{\mathbf{5}}$ 

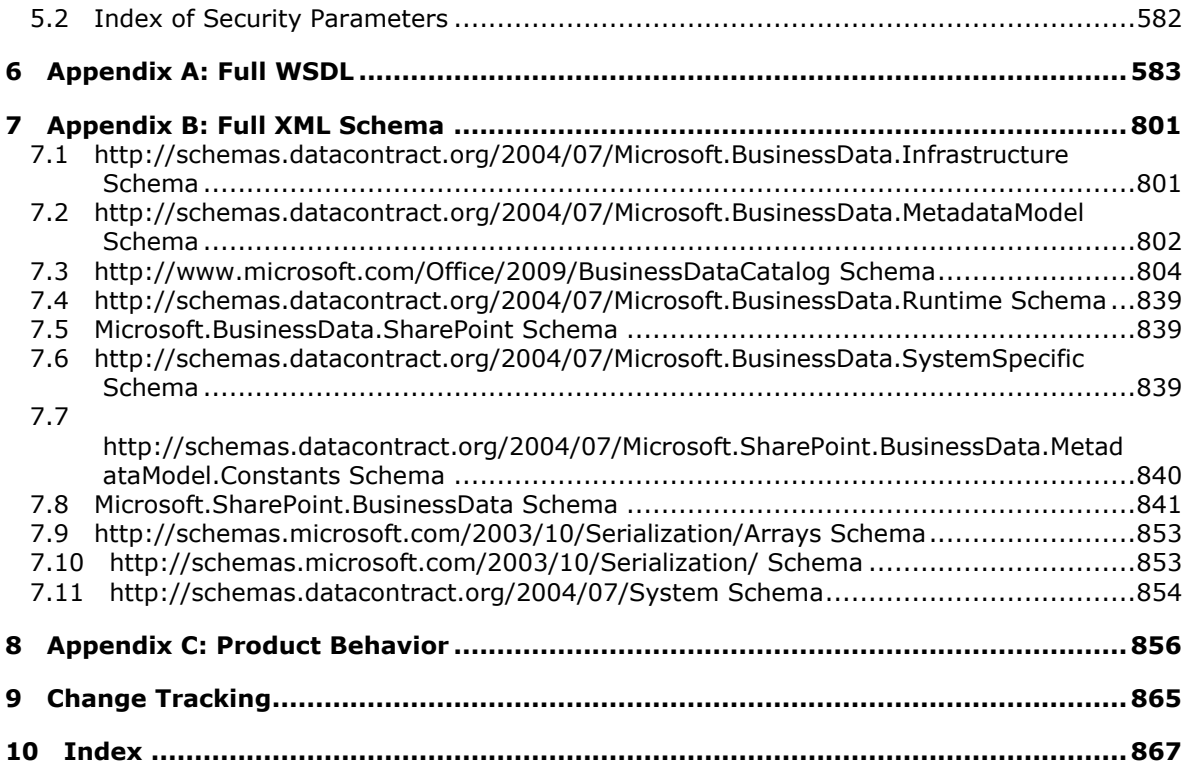

# **1 Introduction**

This document specifies the Business Data Connectivity Web Service Protocol. This protocol enables protocol clients to store and retrieve information about interfaces of business systems and annotations of these interfaces.

Sections 1.8, 2, and 3 of this specification are normative and can contain the terms MAY, SHOULD, MUST, MUST NOT, and SHOULD NOT as defined in RFC 2119. Sections 1.5 and 1.9 are also normative but cannot contain those terms. All other sections and examples in this specification are informative.

# **1.1 Glossary**

The following terms are defined in [\[MS-GLOS\]:](%5bMS-GLOS%5d.pdf)

**access control entry (ACE) anonymous user Augmented Backus-Naur Form (ABNF) Coordinated Universal Time (UTC) GUID Hypertext Transfer Protocol (HTTP) Hypertext Transfer Protocol over Secure Sockets Layer (HTTPS) language code identifier (LCID) security principal SOAP SOAP action SOAP body SOAP fault SOAP header Unicode XML XML namespace**

The following terms are defined in [\[MS-OFCGLOS\]:](%5bMS-OFCGLOS%5d.pdf)

**AccessChecker Action ActionParameter ActivityTrackingFilter Association AssociationGroup AssociationNavigator AssociationReference Associator base64 encoding BatchingPositionFilter BatchingTerminationFilter BinarySecurityDescriptorAccessor BulkAssociatedIdEnumerator BulkAssociationNavigator BulkIdEnumerator BulkSpecificFinder Business Logic Module ChangedIdEnumerator ComparisonFilter**

*[MS-BDCWPS] — v20140428 Business Data Connectivity Web Service Protocol* 

*Copyright © 2014 Microsoft Corporation.* 

**Creator DataClass DefaultValue DeletedIdEnumerator Deleter Disassociator empty GUID endpoint Entity EntityInstance field FilterDescriptor Finder GenericInvoker Identifier IdEnumerator InputFilter InputOutputFilter LastIdFilter LimitFilter line -of -business (LOB) system LobSystem LobSystemInstance localized name metadata store MetadataCatalog MetadataModel MetadataObject MetadataObjectId Method MethodInstance Model OutputFilter PageNumberFilter Parameter partition PasswordCredentialFilter ReturnTypeDescriptor root TypeDescriptor Scalar Setting SpecificFinder SsoTicketFilter StreamAccessor throttle configuration setting TimeStampFilter TypeDescriptor TypeReflector Uniform Resource Identifier (URI) Uniform Resource Locator (URL) Updater UserContextFilter UserCultureFilter UsernameCredentialFilter UserProfileFilter**

*[MS -BDCWPS] — v20140428 Business Data Connectivity Web Service Protocol* 

*Copyright © 2014 Microsoft Corporation.* 

*Release: April 30, 2014*

**View web service Web Services Description Language (WSDL) WildcardFilter WSDL message WSDL operation XML namespace prefix XML schema**

The following terms are specific to this document:

**Open Data Protocol (OData):** A web protocol for querying and updating data specified in [MS-ODATA].

**MAY, SHOULD, MUST, SHOULD NOT, MUST NOT:** These terms (in all caps) are used as described in [\[RFC2119\].](http://go.microsoft.com/fwlink/?LinkId=90317) All statements of optional behavior use either MAY, SHOULD, or SHOULD NOT.

# **1.2 References**

References to Microsoft Open Specifications documentation do not include a publishing year because links are to the latest version of the documents, which are updated frequently. References to other documents include a publishing year when one is available.

# **1.2.1 Normative References**

We conduct frequent surveys of the normative references to assure their continued availability. If you have any issue with finding a normative reference, please contact [dochelp@microsoft.com.](mailto:dochelp@microsoft.com) We will assist you in finding the relevant information.

[ECMA-335] ECMA International, "Common Language Infrastructure (CLI) Partitions I to VI", ECMA-335, June 2006, [http://www.ecma-international.org/publications/standards/Ecma-335.htm](http://go.microsoft.com/fwlink/?LinkId=93453)

[MS-BDCMFFS] Microsoft Corporation, ["Business Data Connectivity Model File Format Specification"](%5bMS-BDCMFFS%5d.pdf).

[MS-NRTP] Microsoft Corporation, [".NET Remoting: Core Protocol"](%5bMS-NRTP%5d.pdf).

[MS-SPSTWS] Microsoft Corporation, ["SharePoint Security Token Service Web Service Protocol"](%5bMS-SPSTWS%5d.pdf).

[RFC2119] Bradner, S., "Key words for use in RFCs to Indicate Requirement Levels", BCP 14, RFC 2119, March 1997, [http://www.rfc-editor.org/rfc/rfc2119.txt](http://go.microsoft.com/fwlink/?LinkId=90317)

[RFC2616] Fielding, R., Gettys, J., Mogul, J., et al., "Hypertext Transfer Protocol -- HTTP/1.1", RFC 2616, June 1999, [http://www.ietf.org/rfc/rfc2616.txt](http://go.microsoft.com/fwlink/?LinkId=90372)

[RFC5234] Crocker, D., Ed., and Overell, P., "Augmented BNF for Syntax Specifications: ABNF", STD 68, RFC 5234, January 2008, [http://www.rfc-editor.org/rfc/rfc5234.txt](http://go.microsoft.com/fwlink/?LinkId=123096)

[SOAP1.1] Box, D., Ehnebuske, D., Kakivaya, G., et al., "Simple Object Access Protocol (SOAP) 1.1", May 2000, [http://www.w3.org/TR/2000/NOTE-SOAP-20000508/](http://go.microsoft.com/fwlink/?LinkId=90520)

[SOAP1.2/1] Gudgin, M., Hadley, M., Mendelsohn, N., Moreau, J., and Nielsen, H.F., "SOAP Version 1.2 Part 1: Messaging Framework", W3C Recommendation, June 2003, [http://www.w3.org/TR/2003/REC-soap12-part1-20030624](http://go.microsoft.com/fwlink/?LinkId=90521)

[WSDL] Christensen, E., Curbera, F., Meredith, G., and Weerawarana, S., "Web Services Description Language (WSDL) 1.1", W3C Note, March 2001, [http://www.w3.org/TR/2001/NOTE-wsdl-20010315](http://go.microsoft.com/fwlink/?LinkId=90577)

*[MS-BDCWPS] — v20140428 Business Data Connectivity Web Service Protocol* 

*Copyright © 2014 Microsoft Corporation.* 

*Release: April 30, 2014*

[XML] World Wide Web Consortium, "Extensible Markup Language (XML) 1.0 (Fourth Edition)", W3C Recommendation, August 2006, [http://www.w3.org/TR/2006/REC-xml-20060816/](http://go.microsoft.com/fwlink/?LinkId=90598)

[XMLNS] Bray, T., Hollander, D., Layman, A., et al., Eds., "Namespaces in XML 1.0 (Third Edition)", W3C Recommendation, December 2009, [http://www.w3.org/TR/2009/REC-xml-names-20091208/](http://go.microsoft.com/fwlink/?LinkId=191840)

[XMLSCHEMA1] Thompson, H.S., Beech, D., Maloney, M., and Mendelsohn, N., Eds., "XML Schema Part 1: Structures", W3C Recommendation, May 2001, [http://www.w3.org/TR/2001/REC](http://go.microsoft.com/fwlink/?LinkId=90608)[xmlschema-1-20010502/](http://go.microsoft.com/fwlink/?LinkId=90608)

[XMLSCHEMA2] Biron, P.V., and Malhotra, A., Eds., "XML Schema Part 2: Datatypes", W3C Recommendation, May 2001, [http://www.w3.org/TR/2001/REC-xmlschema-2-20010502/](http://go.microsoft.com/fwlink/?LinkId=90610)

# **1.2.2 Informative References**

[MSDN-DataContractKnownTypes] Microsoft Corporation, "Data Contract Known Types", [http://msdn.microsoft.com/en-us/library/ms730167.aspx](http://go.microsoft.com/fwlink/?LinkId=271611)

[MSDN-SharePointSDK] Microsoft Corporation, "SharePoint Products and Technologies SDK: 2010 API Reference (Technical Preview)", July 2009, [http://msdn.microsoft.com/en](http://go.microsoft.com/fwlink/?LinkID=153289&clcid=0x409)[us/library/ee557253\(office.14\).aspx](http://go.microsoft.com/fwlink/?LinkID=153289&clcid=0x409)

[MS-GLOS] Microsoft Corporation, ["Windows Protocols Master Glossary"](%5bMS-GLOS%5d.pdf).

[MS-OFCGLOS] Microsoft Corporation, ["Microsoft Office Master Glossary"](%5bMS-OFCGLOS%5d.pdf).

[MS-SPTWS] Microsoft Corporation, ["Service Platform Topology Web Service Protocol"](%5bMS-SPTWS%5d.pdf).

[RFC2818] Rescorla, E., "HTTP Over TLS", RFC 2818, May 2000, [http://www.ietf.org/rfc/rfc2818.txt](http://go.microsoft.com/fwlink/?LinkId=90383)

[SOAP1.2/2] Gudgin, M., Hadley, M., Mendelsohn, N., Moreau, J., and Nielsen, H.F., "SOAP Version 1.2 Part 2: Adjuncts", W3C Recommendation, June 2003, [http://www.w3.org/TR/2003/REC-soap12](http://go.microsoft.com/fwlink/?LinkId=90522) [part2-20030624](http://go.microsoft.com/fwlink/?LinkId=90522)

#### **1.3 Protocol Overview (Synopsis)**

Corporations have a variety of data stored in various **[line-of-business \(LOB\) systems](%5bMS-OFCGLOS%5d.pdf)**. Typically, this data is accessible through the proprietary programming interface of enterprise software systems. It is ideal to provide access to such data through a set of normalized interfaces so that users do not have to learn system-specific or adapter-specific programming patterns for each system.

To facilitate this access, it is possible to store descriptions of the programmatic interface of the LOB systems by using data structures, such as **[Methods](%5bMS-OFCGLOS%5d.pdf)**, **[Parameters](%5bMS-OFCGLOS%5d.pdf)**, and **[TypeDescriptors](%5bMS-OFCGLOS%5d.pdf)**, along with information about the LOB systems themselves, such as the server name, connection information, and steps on how to authenticate users, by using data structures, such as **[LobSystem](%5bMS-OFCGLOS%5d.pdf)** and **[LobSystemInstance](%5bMS-OFCGLOS%5d.pdf)**.

Methods can be considered to live in an **[Entity](%5bMS-OFCGLOS%5d.pdf)** abstraction that represents a business data type, such as "customer" or "order". The LOB system interface definitions can then be transformed into normalized, stereotypical operations against Entities, such as "Read-An-Entity-Instance-By-Id", "Read-Entity-Instances", and "Check-Entity-Instance-Permissions" by annotating the LOB system interface descriptions with the annotations described by data structures, such as **[MethodInstance](%5bMS-OFCGLOS%5d.pdf)**, **[Identifier](%5bMS-OFCGLOS%5d.pdf)**, **[FilterDescriptor](%5bMS-OFCGLOS%5d.pdf)**, and **[Association](%5bMS-OFCGLOS%5d.pdf)**. These data structures, collectively called **[MetadataObjects](%5bMS-OFCGLOS%5d.pdf)**, can be grouped into related collections called **[MetadataModels](%5bMS-OFCGLOS%5d.pdf)** that describe a single LOB system. After a store of MetadataModels is made available, a runtime engine can use the

*[MS-BDCWPS] — v20140428 Business Data Connectivity Web Service Protocol* 

*Copyright © 2014 Microsoft Corporation.* 

store to convert a stereotypical normalized operation requested by an application that uses the protocol client into an LOB system-specific invocation programmatically.

This protocol enables a metadata client to create, read, update, and delete MetadataObjects in a **[metadata store](%5bMS-OFCGLOS%5d.pdf)**. Additionally, for write operations, the protocol server provides validation and diagnostic errors, so that protocol clients can maintain the set of stored MetadataObjects in a state that satisfies certain semantic constraints for MetadataModels.

# **1.4 Relationship to Other Protocols**

This protocol uses the **[Simple Object Access Protocol \(SOAP\)](%5bMS-GLOS%5d.pdf)** message protocol for formatting request and response messages, as described in [\[SOAP1.2/1\],](http://go.microsoft.com/fwlink/?LinkId=90521) and [\[SOAP1.2/2\].](http://go.microsoft.com/fwlink/?LinkId=90522) It transmits those messages using the **[Hypertext Transfer Protocol \(HTTP\)](%5bMS-GLOS%5d.pdf)**, as described in [\[RFC2616\],](http://go.microsoft.com/fwlink/?LinkId=90372) or the **[Hypertext Transfer Protocol over Secure Sockets Layer \(HTTPS\)](%5bMS-GLOS%5d.pdf)**, as described in [\[RFC2818\].](http://go.microsoft.com/fwlink/?LinkId=90383)

The following diagram shows the underlying messaging and transport stack used by the protocol:

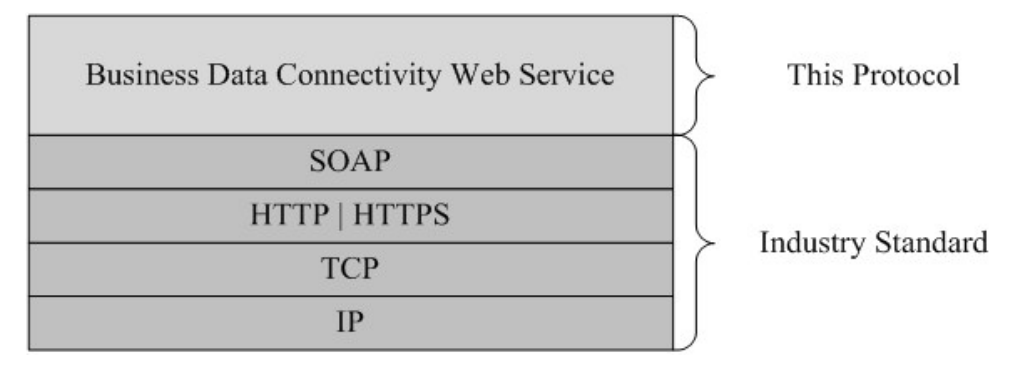

#### **Figure 1: This protocol in relation to other protocols**

#### **1.5 Prerequisites/Preconditions**

This protocol operates against a protocol server that exposes one or more **[endpoint \(4\)](%5bMS-OFCGLOS%5d.pdf) [Uniform](%5bMS-OFCGLOS%5d.pdf)  [Resource Identifier \(URI\)](%5bMS-OFCGLOS%5d.pdf)**s that are known by protocol clients. The endpoint (4) URI of the protocol server and the transport that is used by the protocol server are either known by the protocol client or obtained by using the discovery mechanism that is described in [\[MS-SPTWS\].](%5bMS-SPTWS%5d.pdf) The protocol server endpoint is formed by appending "/bdcservice.svc" to the URL of the site. For example: http://www.example.com/f0e82c9b92634081a8138bc38a967050/bdcservice.svc

The protocol client obtains the requisite **ApplicationClassId** and **ApplicationVersion** values and the endpoint (4) URI of the protocol server that provides the discovery mechanism, as described in [MS-SPTWS], by means that are independent of either protocol.

This protocol requires the protocol client to have appropriate permission to call the methods on the protocol server.

The protocol client implements the token-based security mechanisms that are required by the protocol server and related security protocols, as described in [\[MS-SPSTWS\].](%5bMS-SPSTWS%5d.pdf)

# **1.6 Applicability Statement**

This protocol is intended for use by protocol clients and protocol servers that are connected by highbandwidth, low-latency network connections.

*[MS-BDCWPS] — v20140428 Business Data Connectivity Web Service Protocol* 

*Copyright © 2014 Microsoft Corporation.* 

# **1.7 Versioning and Capability Negotiation**

This document covers versioning issues in the following areas:

**Supported Transports**: This protocol can be implemented by using transports that support sending SOAP messages, as described in section [2.1.](#page-46-0)

**Protocol Versions**: This protocol is not versioned.

**Capability Negotiation**: This protocol does not support version negotiation.

### **1.8 Vendor-Extensible Fields**

None.

### **1.9 Standards Assignments**

None.

*[MS-BDCWPS] — v20140428 Business Data Connectivity Web Service Protocol* 

*Copyright © 2014 Microsoft Corporation.* 

# **2 Messages**

In the following sections, the schema definition might be less restrictive than the processing rules imposed by the protocol. The **[WSDL](%5bMS-OFCGLOS%5d.pdf)** in this specification matches the WSDL that shipped with the product and provides a base description of the schema. The text that introduces the WSDL specifies additional restrictions that reflect actual Microsoft product behavior. For example, the schema definition might allow for an element to be empty, null, or not present but the behavior of the protocol as specified restricts the same elements to being non-empty, not null, and present.

# **2.1 Transport**

<span id="page-46-0"></span>Protocol servers MUST support SOAP over HTTP or HTTPS.

All protocol messages MUST be transported by using HTTP bindings at the transport level.

Protocol messages MUST be formatted as specified in either [\[SOAP1.1\]](http://go.microsoft.com/fwlink/?LinkId=90520) section 4 or [\[SOAP1.2/1\]](http://go.microsoft.com/fwlink/?LinkId=90521) section 5. Protocol server faults MUST be returned by using either HTTP status codes, as specified in [\[RFC2616\]](http://go.microsoft.com/fwlink/?LinkId=90372) section 10, or **[SOAP faults](%5bMS-GLOS%5d.pdf)**, as specified in [\[SOAP1.1\]](http://go.microsoft.com/fwlink/?LinkId=90520) section 4.4 or [\[SOAP1.2/1\]](http://go.microsoft.com/fwlink/?LinkId=90521) section 5.4.

If the HTTPS transport is used, a server certificate MUST be deployed.

This protocol MAY transmit an additional SOAP header, the **ServiceContex**t header, as specified in [\[MS-SPSTWS\].](%5bMS-SPSTWS%5d.pdf)

This protocol does not define any means for activating a protocol server or protocol client. The protocol server MUST be configured and begin listening in an implementation-specific way. In addition, the protocol client MUST know the format and transport that is used by the protocol server, for example, the SOAP format over an HTTP transport.

# **2.2 Common Message Syntax**

This section contains common definitions that are used by this protocol. The syntax of the definitions uses **[XML schema](%5bMS-OFCGLOS%5d.pdf)**, as specified in [\[XMLSCHEMA1\]](http://go.microsoft.com/fwlink/?LinkId=90608) and [\[XMLSCHEMA2\],](http://go.microsoft.com/fwlink/?LinkId=90610) and WSDL, as specified in [\[WSDL\].](http://go.microsoft.com/fwlink/?LinkId=90577)

# **2.2.1 Namespaces**

This specification defines and references various **[XML namespaces](%5bMS-GLOS%5d.pdf)** using the mechanisms specified in [\[XMLNS\].](http://go.microsoft.com/fwlink/?LinkId=195065) Although this specification associates a specific **[XML namespace prefix](%5bMS-OFCGLOS%5d.pdf)** for each XML namespace that is used, the choice of any particular XML namespace prefix is implementationspecific and not significant for interoperability.

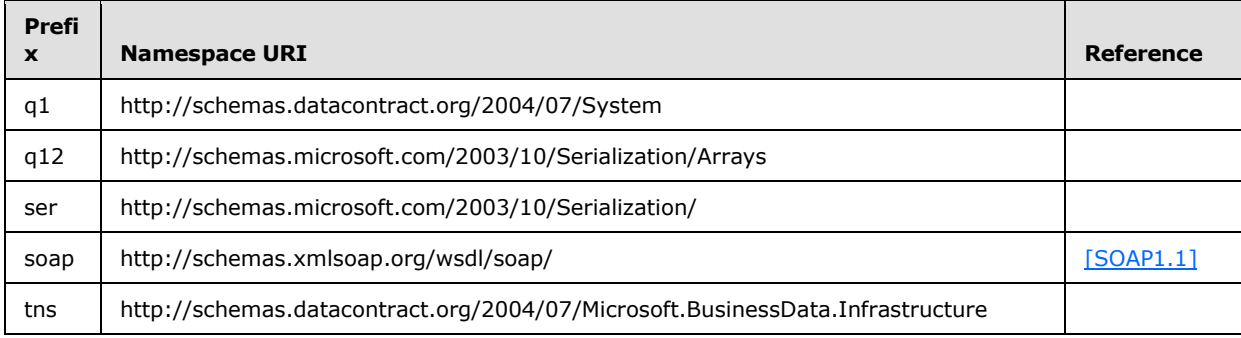

*[MS-BDCWPS] — v20140428 Business Data Connectivity Web Service Protocol* 

*Copyright © 2014 Microsoft Corporation.* 

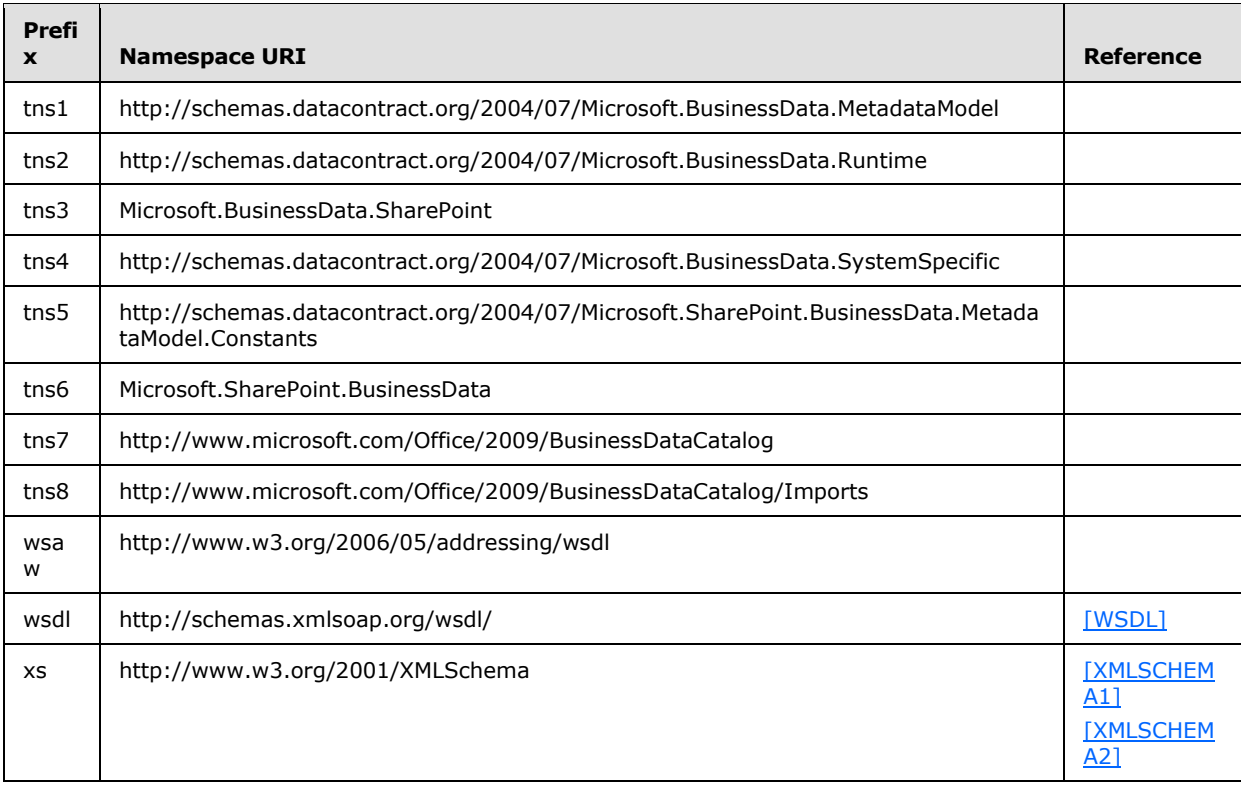

### **2.2.2 Messages**

This specification does not define any common **[WSDL message](%5bMS-OFCGLOS%5d.pdf)** definitions.

#### **2.2.3 Elements**

<span id="page-47-0"></span>This specification does not define any common XML schema element definitions.

# **2.2.4 Complex Types**

The following sections specify the set of common XML Schema complex type definitions defined by this specification. XML Schema complex type definitions that are specific to a particular operation are described with the operation.

The definitions of some complex types in this section make use of **[Augmented Backus-Naur Form](%5bMS-GLOS%5d.pdf)  [\(ABNF\)](%5bMS-GLOS%5d.pdf)** representation as specified in [\[RFC5234\].](http://go.microsoft.com/fwlink/?LinkId=113442)

Complex types designated as error complex types and returned as responses by the protocol server MUST be formatted as SOAP faults, as specified in [\[SOAP1.2/1\]](http://go.microsoft.com/fwlink/?LinkId=90521) section 5.4.

This protocol specifies additional restrictions for the **Code**, **Reason**, and **Detail** elements for SOAP faults as follows:

- **Code:** MUST contain a **Value** element, which MUST be set to "s:Sender" and MAY contain a **Subcode** element.
- **Reason**: MUST contain a **Text** element, which MUST be ignored by the protocol client.

*Copyright © 2014 Microsoft Corporation.* 

**Detail**: MUST either contain the error complex type or be empty.

The following table summarizes the set of common XML schema complex type definitions defined by this specification. XML schema complex type definitions that are specific to a particular operation are described with the operation.

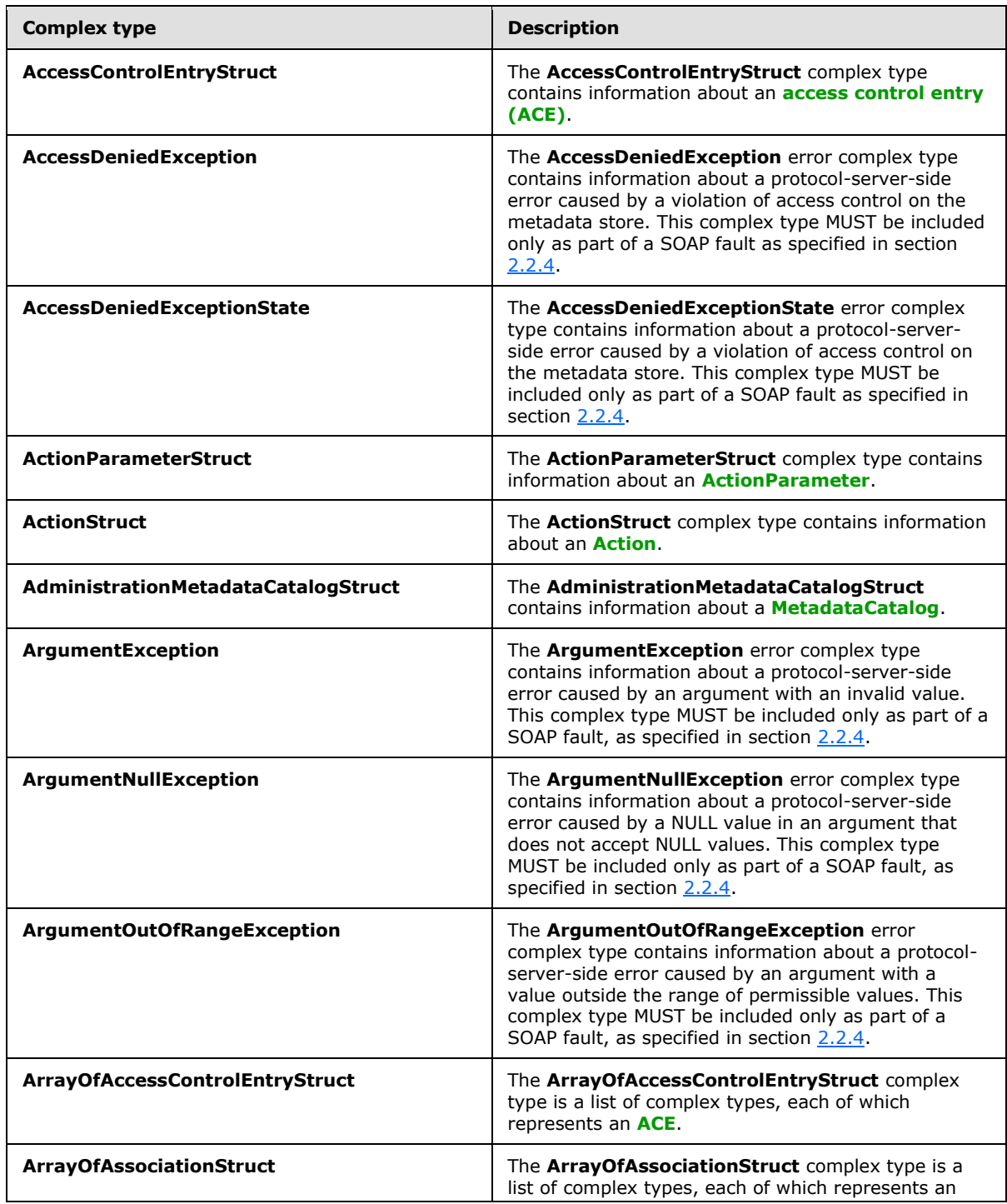

*[MS-BDCWPS] — v20140428 Business Data Connectivity Web Service Protocol* 

*Copyright © 2014 Microsoft Corporation.* 

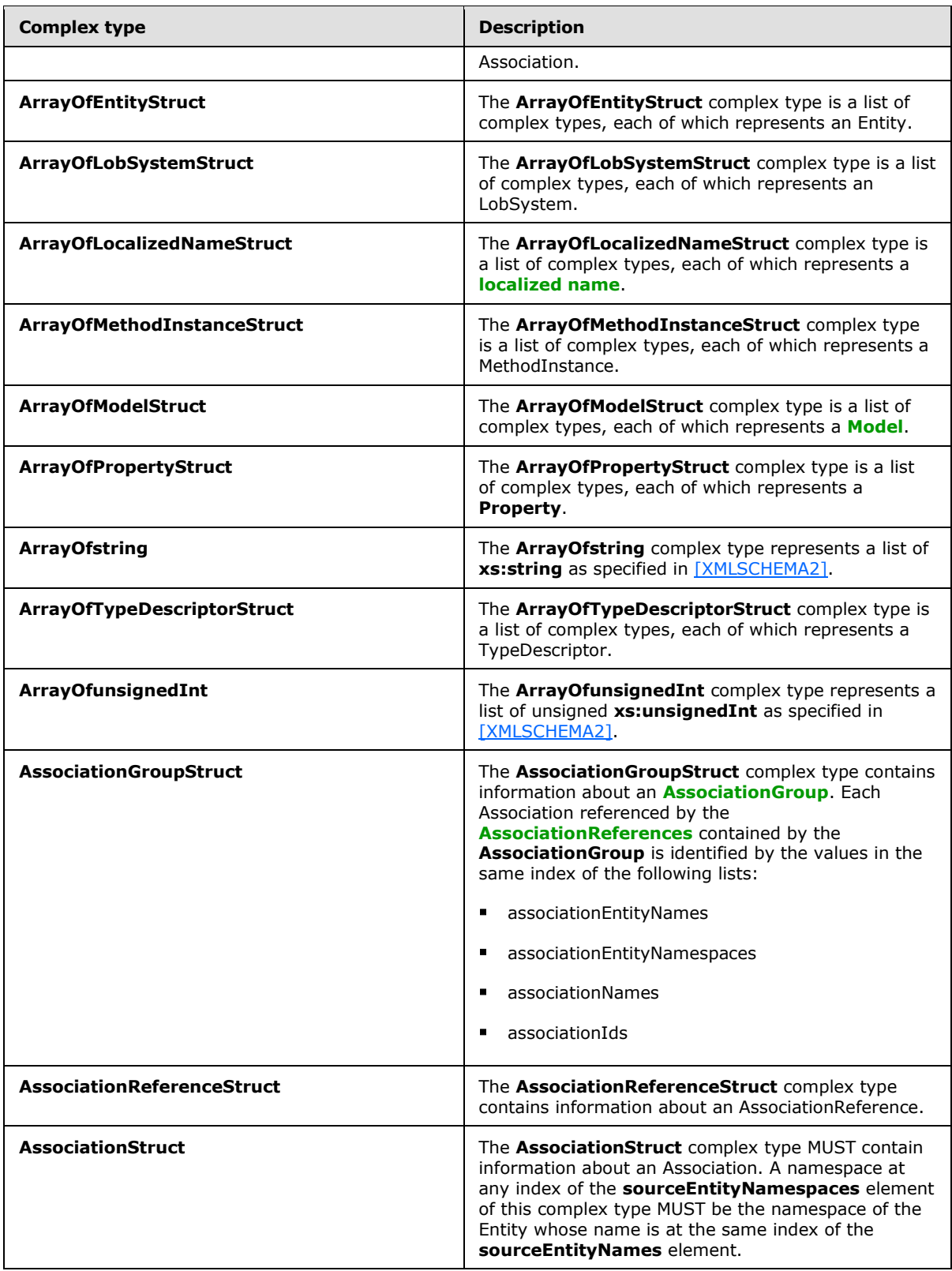

*Copyright © 2014 Microsoft Corporation.* 

*Release: April 30, 2014*

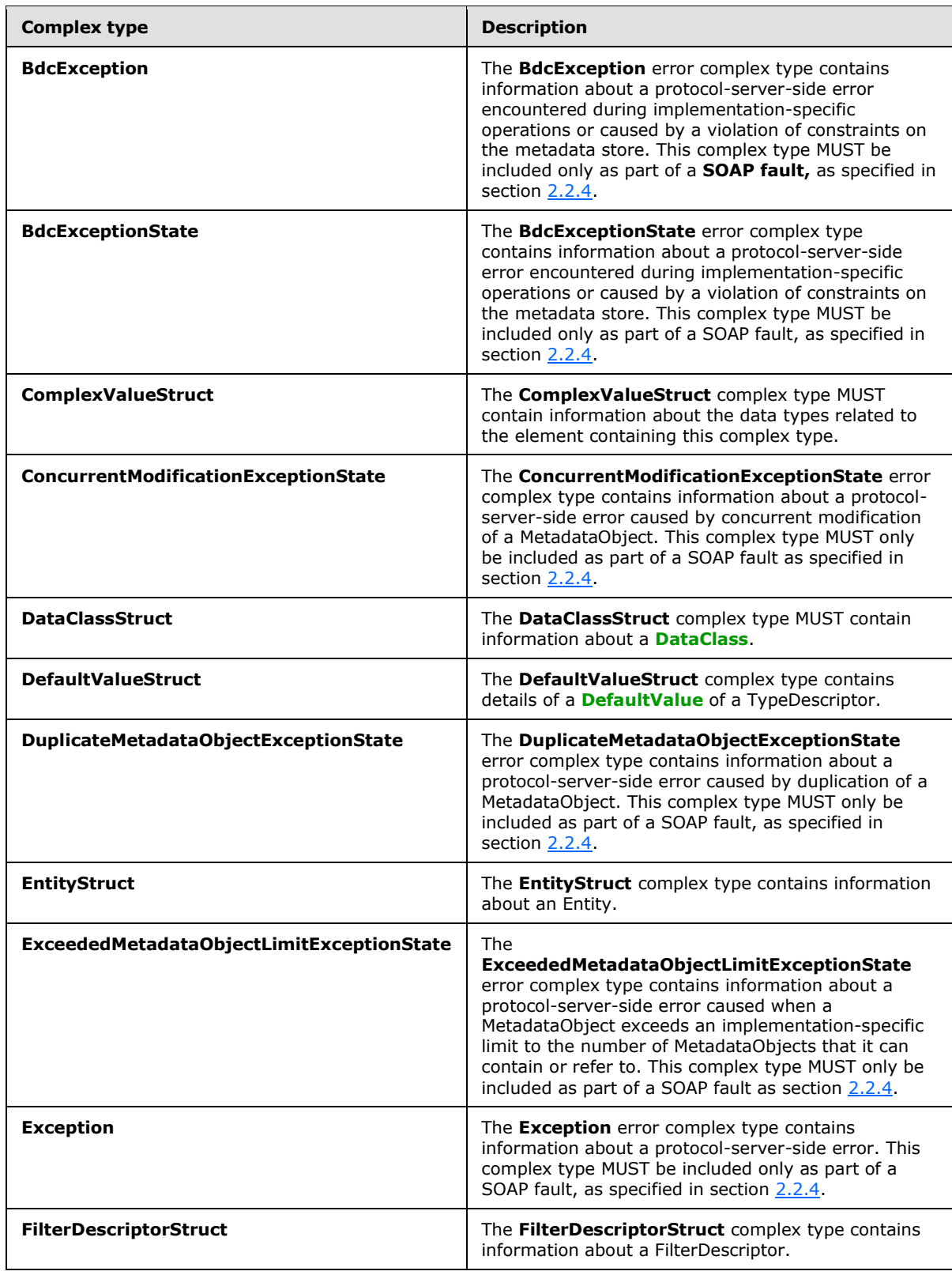

*Copyright © 2014 Microsoft Corporation.* 

*Release: April 30, 2014*

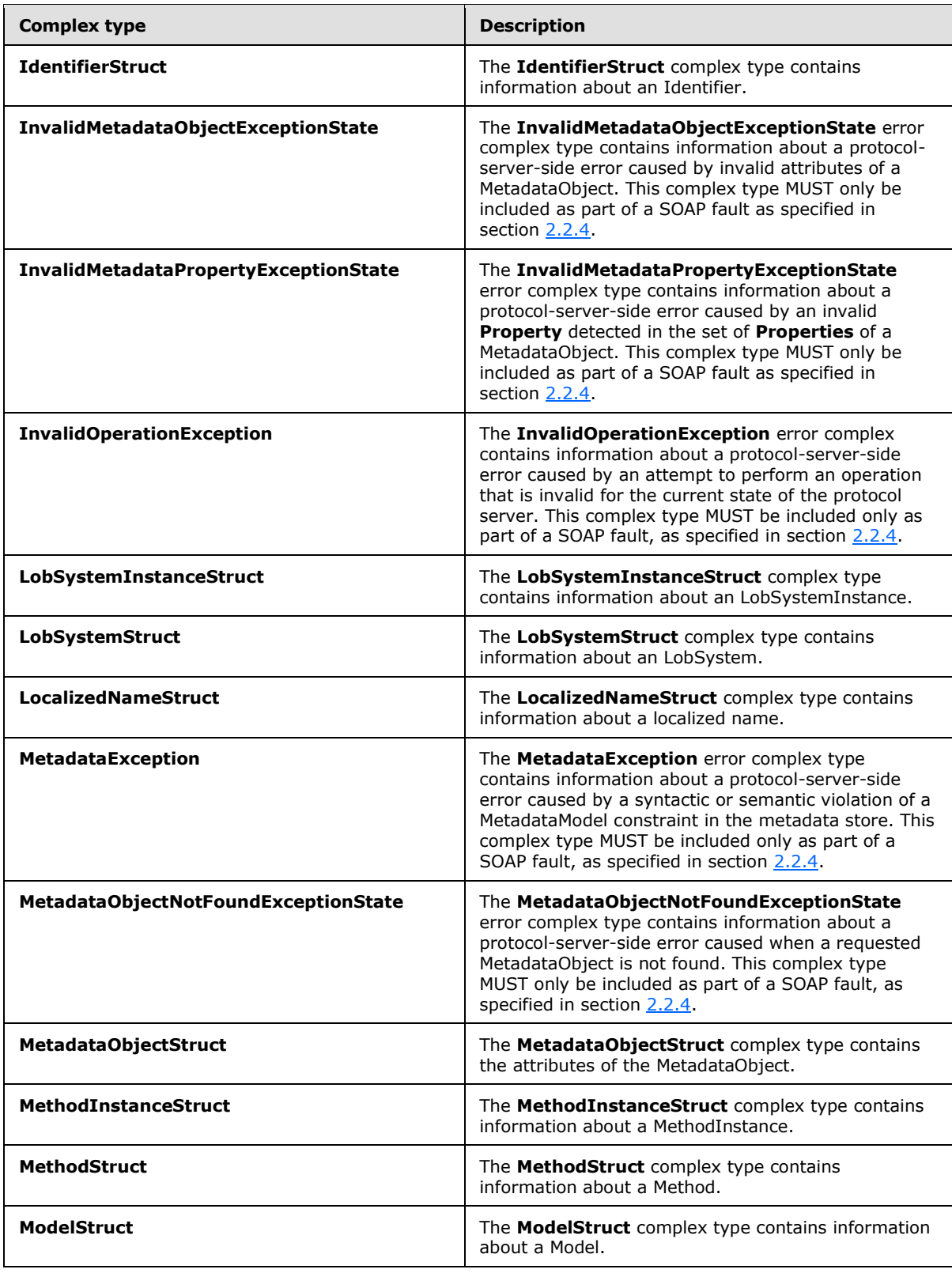

*Copyright © 2014 Microsoft Corporation.* 

*Release: April 30, 2014*

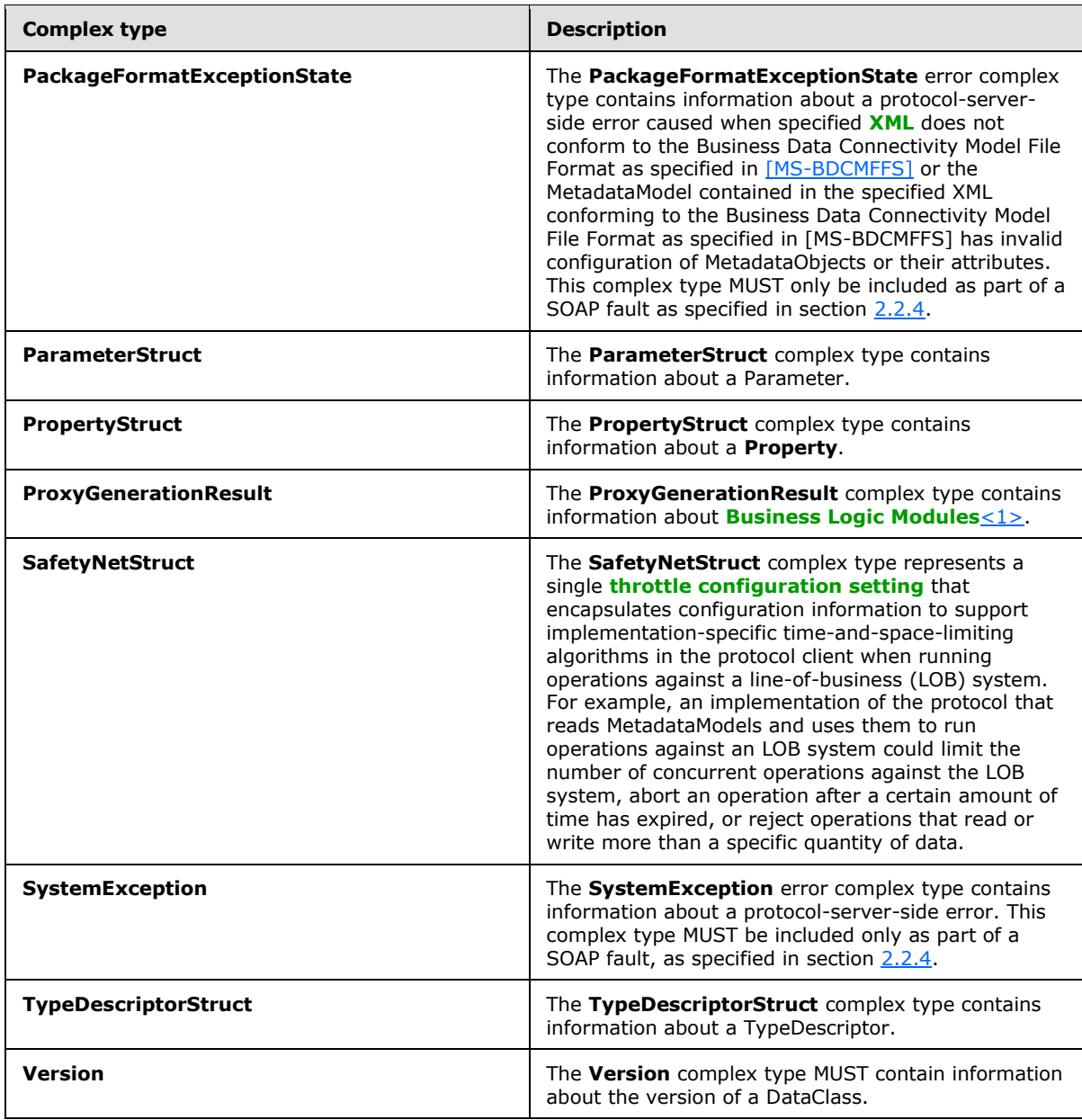

# **2.2.4.1 AccessControlEntryStruct**

**Namespace:** Microsoft.SharePoint.BusinessData

The **AccessControlEntryStruct** complex type contains information about an access control entry (ACE).

```
<xs:complexType name="AccessControlEntryStruct" xmlns:xs="http://www.w3.org/2001/XMLSchema">
  <xs:sequence>
    <xs:element minOccurs="0" name="principalBinaryForm" nillable="true" 
type="xs:base64Binary"/>
```
*[MS-BDCWPS] — v20140428 Business Data Connectivity Web Service Protocol* 

*Copyright © 2014 Microsoft Corporation.* 

```
 <xs:element minOccurs="0" name="principalDisplayName" nillable="true" type="xs:string"/>
     <xs:element minOccurs="0" name="principalName" nillable="true" type="xs:string"/>
     <xs:element minOccurs="0" name="rights" type="xs:unsignedLong"/>
  </xs:sequence>
</xs:complexType>
```
**principalBinaryForm:** This element MUST be ignored by the protocol client.

**principalDisplayName:** This element MUST be ignored by the protocol client.

**principalName:** The encoded name of a **security principal (1)**. This element MUST be present. The value of this element MUST be as specified for the **AttributeValue** of the **Security** element of an RSTR message, as specified in [\[MS-SPSTWS\]](%5bMS-SPSTWS%5d.pdf) section 2.2.

**rights:** The permissions available to a security principal (1) to perform operations on or by using a MetadataObject. This element MUST be present. The value of this element MUST be the bitwise-OR operation of the values of the corresponding rights in the **BdcRights** enumeration.

#### **2.2.4.2 AccessDeniedException**

**Namespace:** http://schemas.datacontract.org/2004/07/Microsoft.BusinessData.Infrastructure

The **AccessDeniedException** error complex type contains information about a protocol-server-side error caused by a violation of access control on the metadata store. This complex type MUST be included only as part of a SOAP fault as specified in section [2.2.4.](#page-47-0)

```
<xs:complexType name="AccessDeniedException" xmlns:xs="http://www.w3.org/2001/XMLSchema">
  <xs:complexContent mixed="false">
    <xs:extension base="tns:BdcException"/>
  </xs:complexContent>
</xs:complexType>
```
# **2.2.4.3 AccessDeniedExceptionState**

**Namespace:** http://schemas.datacontract.org/2004/07/Microsoft.BusinessData.Infrastructure

The **AccessDeniedExceptionState** error complex type contains information about a protocolserver-side error caused by a violation of access control on the metadata store. This complex type MUST be included only as part of a SOAP fault as specified in section [2.2.4.](#page-47-0)

```
<xs:complexType name="AccessDeniedExceptionState" 
xmlns:xs="http://www.w3.org/2001/XMLSchema">
  <xs:complexContent mixed="false">
     <xs:extension base="tns:BdcExceptionState">
       <xs:sequence>
         <xs:element minOccurs="0" name="CurrentIdentity" nillable="true" type="xs:string"/>
         <xs:element minOccurs="0" name="SecurableObjectName" nillable="true" 
type="xs:string"/>
         <xs:element minOccurs="0" name="SecurableObjectTypeName" nillable="true" 
type="xs:string"/>
      </xs:sequence>
     </xs:extension>
   </xs:complexContent>
</xs:complexType>
```
*[MS-BDCWPS] — v20140428 Business Data Connectivity Web Service Protocol* 

*Copyright © 2014 Microsoft Corporation.* 

*Release: April 30, 2014*

**CurrentIdentity:** The **security principal (1)** in whose context the protocol client is operating when the violation of access control occurs. This element MUST be present.

**SecurableObjectName:** The name of the MetadataObject on which the access control violation occurs. This element MUST be present.

**SecurableObjectTypeName:** The type of **MetadataObject** on which the access control violation occurs. This element MUST be present.

#### **2.2.4.4 ActionParameterStruct**

**Namespace:** Microsoft.SharePoint.BusinessData

The **ActionParameterStruct** complex type contains information about an ActionParameter.

```
<xs:complexType name="ActionParameterStruct" xmlns:xs="http://www.w3.org/2001/XMLSchema">
  <xs:complexContent mixed="false">
     <xs:extension base="tns6:MetadataObjectStruct">
       <xs:sequence>
         <xs:element minOccurs="0" name="actionId" type="xs:unsignedInt"/>
         <xs:element minOccurs="0" name="index" type="xs:unsignedByte"/>
      </xs:sequence>
     </xs:extension>
   </xs:complexContent>
</xs:complexType>
```
**actionId:** The **[MetadataObjectId](%5bMS-OFCGLOS%5d.pdf)** of the Action that contains this **ActionParameter**. The value of this element MUST be in the range 1-0x7fffffff.

**index:** The index of the **ActionParameter**. This index corresponds to the parameter in the command of the **Action** that contains this **ActionParameter**. The index values of **ActionParameters** that are contained by the same **Action** SHOUL[D<2>](#page-855-2) be greater than or equal to zero and less than the number of **ActionParameters** that are contained by the **Action**. The index values of **ActionParameters** SHOUL[D<3>](#page-855-3) be unique across all **ActionParameters** that are contained by the same **Action**.

#### **2.2.4.5 ActionStruct**

**Namespace:** Microsoft.SharePoint.BusinessData

The **ActionStruct** complex type contains information about an Action.

```
<xs:complexType name="ActionStruct" xmlns:xs="http://www.w3.org/2001/XMLSchema">
   <xs:complexContent mixed="false">
     <xs:extension base="tns6:MetadataObjectStruct">
       <xs:sequence>
         <xs:element minOccurs="0" name="entityId" type="xs:unsignedInt"/>
         <xs:element minOccurs="0" name="imageUrl" nillable="true" type="xs:string"/>
         <xs:element minOccurs="0" name="isOpenedInNewWindow" type="xs:boolean"/>
         <xs:element minOccurs="0" name="position" type="xs:unsignedByte"/>
         <xs:element minOccurs="0" name="url" nillable="true" type="xs:string"/>
      </xs:sequence>
     </xs:extension>
   </xs:complexContent>
</xs:complexType>
```
*[MS-BDCWPS] — v20140428 Business Data Connectivity Web Service Protocol* 

*Copyright © 2014 Microsoft Corporation.* 

**entityId:** The MetadataObjectId of the Entity that contains the **Action**. The value of this element MUST be in the range 0-0x7fffffff.

**imageUrl:** The implementation-specific location of the resource that is used to represent the **Action** in the user interface (UI). The application that utilizes the protocol client uses the resource in the specified location to represent the **Action** in the UI, possibly along with the localized name of the **Action**.

**isOpenedInNewWindow:** Specifies whether the results of running an **Action** are presented in a new UI context. The value MUST be "true" if the results are displayed in a new UI context; otherwise it MUST be "false". The application that utilizes the protocol client uses this value as guidance on creating new UI context when the **Action** is run.

**position:** The order of an **Action** among the **Actions** of an **Entity**. The application that utilizes the protocol client uses this ordering as guidance in an implementation-specific algorithm that represents the **Actions** in the UI. This element MUST be present. This element MUST NOT be set to  $\Omega$ 

**url:** The implementation-specific parameterized command associated with the **Action**. The parameters of the command MUST correspond to ActionParameters of this **Action**. This element MUST be present.

# **2.2.4.6 AdministrationMetadataCatalogStruct**

**Namespace:** Microsoft.SharePoint.BusinessData

The **AdministrationMetadataCatalogStruct** contains information about a MetadataCatalog.

```
<xs:complexType name="AdministrationMetadataCatalogStruct" 
xmlns:xs="http://www.w3.org/2001/XMLSchema">
  <xs:complexContent mixed="false">
     <xs:extension base="tns6:MetadataObjectStruct">
      <xs:sequence/>
    </xs:extension>
   </xs:complexContent>
</xs:complexType>
```
# **2.2.4.7 ArgumentException**

**Namespace:** http://schemas.datacontract.org/2004/07/System

The **ArgumentException** error complex type contains information about a protocol-server-side error caused by an argument with an invalid value. This complex type MUST be included only as part of a SOAP fault, as specified in section [2.2.4.](#page-47-0)

```
<xs:complexType name="ArgumentException" xmlns:xs="http://www.w3.org/2001/XMLSchema">
  <xs:complexContent mixed="false">
    <xs:extension base="q1:SystemException"/>
  </xs:complexContent>
</xs:complexType>
```
# **2.2.4.8 ArgumentNullException**

**Namespace:** http://schemas.datacontract.org/2004/07/System

*[MS-BDCWPS] — v20140428 Business Data Connectivity Web Service Protocol* 

*Copyright © 2014 Microsoft Corporation.* 

The **ArgumentNullException** error complex type contains information about a protocol-server-side error caused by a NULL value in an argument that does not accept NULL values. This complex type MUST be included only as part of a SOAP fault, as specified in section [2.2.4.](#page-47-0)

```
<xs:complexType name="ArgumentNullException" xmlns:xs="http://www.w3.org/2001/XMLSchema">
  <xs:complexContent mixed="false">
    <xs:extension base="q1:ArgumentException"/>
  </xs:complexContent>
</xs:complexType>
```
# **2.2.4.9 ArgumentOutOfRangeException**

**Namespace:** http://schemas.datacontract.org/2004/07/System

The **ArgumentOutOfRangeException** error complex type contains information about a protocolserver-side error caused by an argument with a value outside the range of permissible values. This complex type MUST be included only as part of a SOAP fault, as specified in section  $2.2.4$ .

```
<xs:complexType name="ArgumentOutOfRangeException" 
xmlns:xs="http://www.w3.org/2001/XMLSchema">
  <xs:complexContent mixed="false">
     <xs:extension base="q1:ArgumentException"/>
  </xs:complexContent>
</xs:complexType>
```
# **2.2.4.10 ArrayOfAccessControlEntryStruct**

**Namespace:** Microsoft.SharePoint.BusinessData

The **ArrayOfAccessControlEntryStruct** complex type is a list of complex types, each of which represents an ACE.

```
<xs:complexType name="ArrayOfAccessControlEntryStruct" 
xmlns:xs="http://www.w3.org/2001/XMLSchema">
  <xs:sequence>
    <xs:element minOccurs="0" maxOccurs="unbounded" name="AccessControlEntryStruct" 
nillable="true" type="tns6:AccessControlEntryStruct"/>
  </xs:sequence>
</xs:complexType>
```
**AccessControlEntryStruct:** A complex type that represents an ACE.

#### **2.2.4.11 ArrayOfAssociationStruct**

**Namespace:** Microsoft.SharePoint.BusinessData

The **ArrayOfAssociationStruct** complex type is a list of complex types, each of which represents an Association.

```
<xs:complexType name="ArrayOfAssociationStruct" xmlns:xs="http://www.w3.org/2001/XMLSchema">
  <xs:sequence>
    <xs:element minOccurs="0" maxOccurs="unbounded" name="AssociationStruct" nillable="true" 
type="tns6:AssociationStruct"/>
  </xs:sequence>
```
*[MS-BDCWPS] — v20140428 Business Data Connectivity Web Service Protocol* 

*Copyright © 2014 Microsoft Corporation.* 

*Release: April 30, 2014*

</xs:complexType>

**AssociationStruct:** A complex type that represents an **Association**.

#### **2.2.4.12 ArrayOfEntityStruct**

**Namespace:** Microsoft.SharePoint.BusinessData

The **ArrayOfEntityStruct** complex type is a list of complex types, each of which represents an Entity.

```
<xs:complexType name="ArrayOfEntityStruct" xmlns:xs="http://www.w3.org/2001/XMLSchema">
  <xs:sequence>
    <xs:element minOccurs="0" maxOccurs="unbounded" name="EntityStruct" nillable="true" 
type="tns6:EntityStruct"/>
  </xs:sequence>
</xs:complexType>
```
**EntityStruct:** A complex type that represents an **Entity**.

### **2.2.4.13 ArrayOfLobSystemStruct**

**Namespace:** Microsoft.SharePoint.BusinessData

The **ArrayOfLobSystemStruct** complex type is a list of complex types, each of which represents an LobSystem.

```
<xs:complexType name="ArrayOfLobSystemStruct" xmlns:xs="http://www.w3.org/2001/XMLSchema">
  <xs:sequence>
    <xs:element minOccurs="0" maxOccurs="unbounded" name="LobSystemStruct" nillable="true" 
type="tns6:LobSystemStruct"/>
  </xs:sequence>
</xs:complexType>
```
**LobSystemStruct:** A complex type that represents an **LobSystem**.

# **2.2.4.14 ArrayOfLocalizedNameStruct**

**Namespace:** Microsoft.SharePoint.BusinessData

The **ArrayOfLocalizedNameStruct** complex type is a list of complex types, each of which represents a localized name.

```
<xs:complexType name="ArrayOfLocalizedNameStruct" 
xmlns:xs="http://www.w3.org/2001/XMLSchema">
   <xs:sequence>
     <xs:element minOccurs="0" maxOccurs="unbounded" name="LocalizedNameStruct" 
nillable="true" type="tns6:LocalizedNameStruct"/>
   </xs:sequence>
</xs:complexType>
```
**LocalizedNameStruct:** A complex type that represents a localized name.

*[MS-BDCWPS] — v20140428 Business Data Connectivity Web Service Protocol* 

*Copyright © 2014 Microsoft Corporation.* 

# **2.2.4.15 ArrayOfMethodInstanceStruct**

**Namespace:** Microsoft.SharePoint.BusinessData

The **ArrayOfMethodInstanceStruct** complex type is a list of complex types, each of which represents a MethodInstance.

```
<xs:complexType name="ArrayOfMethodInstanceStruct" 
xmlns:xs="http://www.w3.org/2001/XMLSchema">
  <xs:sequence>
     <xs:element minOccurs="0" maxOccurs="unbounded" name="MethodInstanceStruct" 
nillable="true" type="tns6:MethodInstanceStruct"/>
  </xs:sequence>
</xs:complexType>
```
**MethodInstanceStruct:** A complex type that represents a **MethodInstance**.

# **2.2.4.16 ArrayOfModelStruct**

**Namespace:** Microsoft.SharePoint.BusinessData

The **ArrayOfModelStruct** complex type is a list of complex types, each of which represents a Model.

```
<xs:complexType name="ArrayOfModelStruct" xmlns:xs="http://www.w3.org/2001/XMLSchema">
  <xs:sequence>
    <xs:element minOccurs="0" maxOccurs="unbounded" name="ModelStruct" nillable="true" 
type="tns6:ModelStruct"/>
  </xs:sequence>
</xs:complexType>
```
**ModelStruct:** A complex type that represents a **Model**.

# **2.2.4.17 ArrayOfPropertyStruct**

**Namespace:** Microsoft.SharePoint.BusinessData

The **ArrayOfPropertyStruct** complex type is a list of complex types, each of which represents a **Property**.

```
<xs:complexType name="ArrayOfPropertyStruct" xmlns:xs="http://www.w3.org/2001/XMLSchema">
  <xs:sequence>
    <xs:element minOccurs="0" maxOccurs="unbounded" name="PropertyStruct" nillable="true" 
type="tns6:PropertyStruct"/>
  </xs:sequence>
</xs:complexType>
```
**PropertyStruct:** A complex type that represents a **Property**.

# **2.2.4.18 ArrayOfstring**

**Namespace:** http://schemas.microsoft.com/2003/10/Serialization/Arrays

The **ArrayOfstring** complex type represents a list of **xs:string** as specified in [\[XMLSCHEMA2\].](http://go.microsoft.com/fwlink/?LinkId=90610)

```
[MS-BDCWPS] — v20140428 
Business Data Connectivity Web Service Protocol
```
*Copyright © 2014 Microsoft Corporation.* 

```
<xs:complexType name="ArrayOfstring" xmlns:xs="http://www.w3.org/2001/XMLSchema">
  <xs:sequence>
    <xs:element minOccurs="0" maxOccurs="unbounded" name="string" nillable="true" 
type="xs:string"/>
  </xs:sequence>
</xs:complexType>
```
**string:** An element in the list.

# **2.2.4.19 ArrayOfTypeDescriptorStruct**

**Namespace:** Microsoft.SharePoint.BusinessData

The **ArrayOfTypeDescriptorStruct** complex type is a list of complex types, each of which represents a TypeDescriptor.

```
<xs:complexType name="ArrayOfTypeDescriptorStruct" 
xmlns:xs="http://www.w3.org/2001/XMLSchema">
  <xs:sequence>
     <xs:element minOccurs="0" maxOccurs="unbounded" name="TypeDescriptorStruct" 
nillable="true" type="tns6:TypeDescriptorStruct"/>
  </xs:sequence>
</xs:complexType>
```
**TypeDescriptorStruct:** A complex type that represents a **TypeDescriptor**.

# **2.2.4.20 ArrayOfunsignedInt**

**Namespace:** http://schemas.microsoft.com/2003/10/Serialization/Arrays

The **ArrayOfunsignedInt** complex type represents a list of unsigned **xs:unsignedInt** as specified in [\[XMLSCHEMA2\].](http://go.microsoft.com/fwlink/?LinkId=90610)

```
<xs:complexType name="ArrayOfunsignedInt" xmlns:xs="http://www.w3.org/2001/XMLSchema">
  <xs:sequence>
    <xs:element minOccurs="0" maxOccurs="unbounded" name="unsignedInt" 
type="xs:unsignedInt"/>
  </xs:sequence>
</xs:complexType>
```
**unsignedInt:** An element in the list.

# **2.2.4.21 AssociationGroupStruct**

**Namespace:** Microsoft.SharePoint.BusinessData

The **AssociationGroupStruct** complex type contains information about an AssociationGroup. Each Association referenced by the AssociationReferences contained by the **AssociationGroup** is identified by the values in the same index of the following lists:

- associationEntityNames
- associationEntityNamespaces

*Copyright © 2014 Microsoft Corporation.* 

#### associationNames

#### associationIds

```
<xs:complexType name="AssociationGroupStruct" 
xmlns:xs="http://www.w3.org/2001/XMLSchema">
   <xs:complexContent mixed="false">
     <xs:extension base="tns6:MetadataObjectStruct">
       <xs:sequence>
         <xs:element 
xmlns:q12="http://schemas.microsoft.com/2003/10/Serialization/Arrays" minOccurs="0" 
name="associationEntityNames" nillable="true" type="q12:ArrayOfstring"/>
         <xs:element 
xmlns:q12="http://schemas.microsoft.com/2003/10/Serialization/Arrays" minOccurs="0" 
name="associationEntityNamespaces" nillable="true" type="q12:ArrayOfstring"/>
         <xs:element 
xmlns:q12="http://schemas.microsoft.com/2003/10/Serialization/Arrays" minOccurs="0" 
name="associationIds" nillable="true" type="q12:ArrayOfunsignedInt"/>
         <xs:element 
xmlns:q12="http://schemas.microsoft.com/2003/10/Serialization/Arrays" minOccurs="0" 
name="associationNames" nillable="true" type="q12:ArrayOfstring"/>
         <xs:element minOccurs="0" name="entityId" type="xs:unsignedInt"/>
       </xs:sequence>
     </xs:extension>
   </xs:complexContent>
</xs:complexType>
```
**associationEntityNames:** A list containing the names of Entities that contain the **Associations** referenced by the **AssociationReferences** contained by the **AssociationGroup**. If the corresponding **Entity** is not active, the values in this list MUST have at least 1 and at most 255 **[Unicode](%5bMS-GLOS%5d.pdf)** characters.

**associationEntityNamespaces:** A list containing the namespaces of **Entities** that contain the **Associations** referenced by the **AssociationReferences** contained by the **AssociationGroup**. If the corresponding **Entity** is not active, the values in this list MUST have at least 1 and at most 255 Unicode characters.

**associationIds:** A list containing the MetadataObjectIds of the **Associations** referenced by the **AssociationReferences** contained by the **AssociationGroup**. If the **Entity** containing the corresponding **Association** is active, the values in this list SHOULD <4> be in the range 1-0x7fffffff. Otherwise, the values MUST be zero.

**associationNames:** A list of names of **Associations** referenced by the **AssociationReferences** contained by the **AssociationGroup**. If the **Entity** containing the corresponding **Association** is not active, the values in this list MUST have at least 1 and at most 255 Unicode characters.

**entityId:** The **MetadataObjectId** of the **Entity** that contains the **AssociationGroup**. The value of this element MUST be in the range 1-0x7fffffff.

#### **2.2.4.22 AssociationReferenceStruct**

**Namespace:** Microsoft.SharePoint.BusinessData

The **AssociationReferenceStruct** complex type contains information about an AssociationReference.

*[MS-BDCWPS] — v20140428 Business Data Connectivity Web Service Protocol* 

*Copyright © 2014 Microsoft Corporation.* 

```
<xs:complexType name="AssociationReferenceStruct" 
xmlns:xs="http://www.w3.org/2001/XMLSchema">
  <xs:sequence>
    <xs:element minOccurs="0" name="_associationName" nillable="true" type="xs:string"/>
    <xs:element minOccurs="0" name="_entityName" nillable="true" type="xs:string"/>
    <xs:element minOccurs="0" name="_entityNamespace" nillable="true" type="xs:string"/>
    <xs:element minOccurs="0" name="associationGroupId" type="xs:unsignedInt"/>
    <xs:element minOccurs="0" name="associationGroupObjectVersion" type="xs:int"/>
    <xs:element minOccurs="0" name="associationId" type="xs:unsignedInt"/>
    <xs:element minOccurs="0" name="id" type="xs:unsignedInt"/>
    <xs:element minOccurs="0" name="isReverse" type="xs:boolean"/>
    <xs:element minOccurs="0" name="partitionId" type="ser:guid"/>
   </xs:sequence>
</xs:complexType>
```
**\_associationName:** The name of the Association referenced by the **AssociationReference**. The name MUS[T<5>](#page-855-5) have at most 255 Unicode characters.

**\_entityName:** The name of the Entity containing the **Association** referenced by the AssociationReference. The name MUST <6> have at most 255 Unicode characters.

**\_entityNamespace:** The namespace of the **Entity** containing the **Association** referenced by the **AssociationReference**. The namespace MUS[T<7>](#page-855-7) have at most 255 Unicode characters.

**associationGroupId:** The MetadataObjectId of the AssociationGroup that contains the **AssociationReference**. The value of this element MUST be in the range 1-0x7fffffff.

**associationGroupObjectVersion:** The object version of the **AssociationGroup**.

**associationId:** The **MetadataObjectId** of the **Association** referenced by the **AssociationReference**. The value of this element MUST be in the range 0-0x7fffffff.

**id:** The implementation-specific identifier of the **AssociationReference**.

**isReverse:** A value that specifies whether the source of the referenced **Association** is the destination of the containing **AssociationGroup** and the destination of the referenced **Association** is the source of the containing **AssociationGroup**. The following table describes possible values.

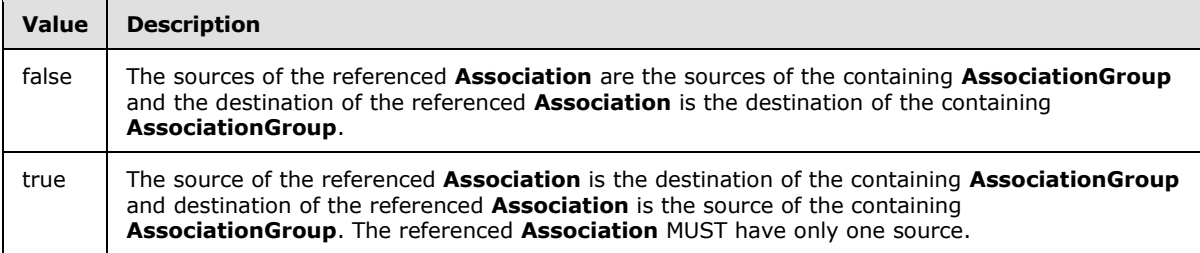

**partitionId:** The **[partition \(1\)](%5bMS-OFCGLOS%5d.pdf)** of the **Association** referenced by the **AssociationReference**.

#### **2.2.4.23 AssociationStruct**

**Namespace:** Microsoft.SharePoint.BusinessData

The **AssociationStruct** complex type MUST contain information about an Association. A namespace at any index of the **sourceEntityNamespaces** element of this complex type MUST be the namespace of the Entity whose name is at the same index of the **sourceEntityNames** element.

*[MS-BDCWPS] — v20140428 Business Data Connectivity Web Service Protocol* 

*Copyright © 2014 Microsoft Corporation.* 

```
<xs:complexType name="AssociationStruct" xmlns:xs="http://www.w3.org/2001/XMLSchema">
  <xs:complexContent mixed="false">
     <xs:extension base="tns6:MethodInstanceStruct">
       <xs:sequence>
         <xs:element minOccurs="0" name="associationGroupId" type="xs:unsignedInt"/>
         <xs:element minOccurs="0" name="destinationEntityName" nillable="true" 
type="xs:string"/>
        <xs:element minOccurs="0" name="destinationEntityNamespace" nillable="true" 
type="xs:string"/>
         <xs:element xmlns:q12="http://schemas.microsoft.com/2003/10/Serialization/Arrays" 
minOccurs="0" name="sourceEntityNames" nillable="true" type="q12:ArrayOfstring"/>
        <xs:element xmlns:q12="http://schemas.microsoft.com/2003/10/Serialization/Arrays" 
minOccurs="0" name="sourceEntityNamespaces" nillable="true" type="q12:ArrayOfstring"/>
      </xs:sequence>
     </xs:extension>
  </xs:complexContent>
</xs:complexType>
```
**associationGroupId:** The MetadataObjectId of the AssociationGroup which the **Association** is referenced by. If the **Association** is referenced by an **AssociationGroup**, the value of this element MUST be the **MetadataObjectId** of the referencing **AssociationGroup**. Otherwise, the value of this element MUST be set to zero. The value of this element MUST be in the range 0-0x7fffffff.

**destinationEntityName:** The name of the **Association** destination of the **Association**. This element MUST be present. The value of this element MUST have at least 1 and at most 255 Unicode characters.

**destinationEntityNamespace:** The namespace of the **Association** destination of the **Association**. This element MUST be present. The value of this element MUST have at least 1 and at most 255 Unicode characters.

**sourceEntityNames:** The list of names of the **Association** sources of the **Association**. This element MUST be present. This list MUST contain at least one child element. Each name in this list of Association source names MUST have at least 1 and at most 255 Unicode characters.

**sourceEntityNamespaces:** The list of namespaces of the **Association** sources of the **Association**. This element MUST be present. This list MUST contain at least one child element. Each namespace in this list of **Association** source namespaces MUST have at least 1 and at most 255 Unicode characters.

# **2.2.4.24 BdcException**

**Namespace:** http://schemas.datacontract.org/2004/07/Microsoft.BusinessData.Infrastructure

The **BdcException** error complex type contains information about a protocol-server-side error encountered during implementation-specific operations or caused by a violation of constraints on the metadata store. This complex type MUST be included only as part of a **SOAP fault,** as specified in section [2.2.4.](#page-47-0)

```
<xs:complexType name="BdcException" xmlns:xs="http://www.w3.org/2001/XMLSchema">
  <xs:complexContent mixed="false">
    <xs:extension xmlns:q1="http://schemas.datacontract.org/2004/07/System" 
base="q1:Exception"/>
  </xs:complexContent>
</xs:complexType>
```
*[MS-BDCWPS] — v20140428 Business Data Connectivity Web Service Protocol* 

*Copyright © 2014 Microsoft Corporation.* 

# **2.2.4.25 BdcExceptionState**

**Namespace:** http://schemas.datacontract.org/2004/07/Microsoft.BusinessData.Infrastructure

The **BdcExceptionState** error complex type contains information about a protocol-server-side error encountered during implementation-specific operations or caused by a violation of constraints on the metadata store. This complex type MUST be included only as part of a SOAP fault, as specified in section [2.2.4.](#page-47-0)

```
<xs:complexType name="BdcExceptionState" xmlns:xs="http://www.w3.org/2001/XMLSchema">
  <xs:sequence>
    <xs:element minOccurs="0" name="InnerExceptionToStringed" nillable="true" 
type="xs:string"/>
    <xs:element minOccurs="0" name="InnerExceptionTypeFullName" nillable="true" 
type="xs:string"/>
    <xs:element minOccurs="0" name="Message" nillable="true" type="xs:string"/>
    <xs:element minOccurs="0" name="ServerStackTrace" nillable="true" type="xs:string"/>
   </xs:sequence>
</xs:complexType>
```
**InnerExceptionToStringed:** The specific cause of the operation failure.

**InnerExceptionTypeFullName:** A name for the kind of violation that caused this fault. The client MUST ignore this value.

**Message:** A description of the violation.

**ServerStackTrace:** An implementation-specific representation of the location on the protocol server where the violation was detected.

### **2.2.4.26 ComplexValueStruct**

**Namespace:** Microsoft.SharePoint.BusinessData

The **ComplexValueStruct** complex type MUST contain information about the data types related to the element containing this complex type.

```
<xs:complexType name="ComplexValueStruct" xmlns:xs="http://www.w3.org/2001/XMLSchema">
   <xs:sequence>
     <xs:element minOccurs="0" name="needsTypeReflectionResolution" type="xs:boolean"/>
     <xs:element minOccurs="0" name="wcfMarshallableValue" nillable="true" type="xs:anyType"/>
     <xs:element minOccurs="0" name="wcfMarshallableValueAssemblyQualifiedTypeName" 
nillable="true" type="xs:string"/>
     <xs:element minOccurs="0" name="wcfMarshallableValueTypeName" nillable="true" 
type="xs:string"/>
   </xs:sequence>
</xs:complexType>
```
**needsTypeReflectionResolution:** Carries protocol client implementation-specific semantics. This value MUST NOT carry any semantic significance for the protocol server.

**wcfMarshallableValue:** Carries protocol client implementation-specific semantics. This value MUST NOT carry any semantic significance for the protocol server.

**wcfMarshallableValueAssemblyQualifiedTypeName:** Carries protocol client implementationspecific semantics. The value MUST NOT carry any semantic significance for the protocol server.

*[MS-BDCWPS] — v20140428 Business Data Connectivity Web Service Protocol* 

*Copyright © 2014 Microsoft Corporation.* 

*Release: April 30, 2014*

**wcfMarshallableValueTypeName:** Carries protocol client implementation-specific semantics. This value MUST NOT carry any semantic significance for the protocol server.

### **2.2.4.27 ConcurrentModificationExceptionState**

**Namespace:** Microsoft.SharePoint.BusinessData

The **ConcurrentModificationExceptionState** error complex type contains information about a protocol-server-side error caused by concurrent modification of a MetadataObject. This complex type MUST only be included as part of a SOAP fault as specified in section  $2.2.4$ .

```
<xs:complexType name="ConcurrentModificationExceptionState" 
xmlns:xs="http://www.w3.org/2001/XMLSchema">
   <xs:complexContent mixed="false">
     <xs:extension xmlns:tns3="Microsoft.BusinessData.SharePoint" 
base="tns3:MetadataException">
       <xs:sequence>
         <xs:element minOccurs="0" name="MetadataObjectId" type="xs:unsignedInt"/>
       </xs:sequence>
     </xs:extension>
   </xs:complexContent>
</xs:complexType>
```
**MetadataObjectId:** The MetadataObjectId of the **MetadataObject** that was concurrently modified.

# **2.2.4.28 DataClassStruct**

**Namespace:** Microsoft.SharePoint.BusinessData

The **DataClassStruct** complex type MUST contain information about a DataClass.

```
<xs:complexType name="DataClassStruct" xmlns:xs="http://www.w3.org/2001/XMLSchema">
  <xs:complexContent mixed="false">
     <xs:extension base="tns6:MetadataObjectStruct">
       <xs:sequence>
         <xs:element minOccurs="0" name="active" type="xs:boolean"/>
         <xs:element minOccurs="0" name="lobSystemId" type="xs:unsignedInt"/>
        <xs:element minOccurs="0" name="modelId" type="xs:unsignedInt"/>
         <xs:element minOccurs="0" name="namespace" nillable="true" type="xs:string"/>
        <xs:element xmlns:q1="http://schemas.datacontract.org/2004/07/System" minOccurs="0" 
name="version" nillable="true" type="q1:Version"/>
       </xs:sequence>
     </xs:extension>
   </xs:complexContent>
</xs:complexType>
```
**active:** Specifies whether the **DataClass** is active. The value of this element MUST be "true" if the **DataClass** is active; otherwise it MUST be "false".

**lobSystemId:** The MetadataObjectId of the LobSystem that contains this **DataClass**.

**modelId:** This value MUST be ignored by the protocol client. This value MUST be ignored by the protocol server.

**namespace:** The namespace of the **DataClass**.

*[MS-BDCWPS] — v20140428 Business Data Connectivity Web Service Protocol* 

*Copyright © 2014 Microsoft Corporation.* 

**version:** The version of the **DataClass**.

### **2.2.4.29 DefaultValueStruct**

**Namespace:** Microsoft.SharePoint.BusinessData

The **DefaultValueStruct** complex type contains details of a DefaultValue of a TypeDescriptor.

```
<xs:complexType name="DefaultValueStruct" xmlns:xs="http://www.w3.org/2001/XMLSchema">
  <xs:complexContent mixed="false">
     <xs:extension base="tns6:ComplexValueStruct">
      <xs:sequence>
         <xs:element minOccurs="0" name="methodInstanceId" type="xs:unsignedInt"/>
         <xs:element minOccurs="0" name="methodInstanceName" nillable="true" 
type="xs:string"/>
         <xs:element minOccurs="0" name="typeDescriptorId" type="xs:unsignedInt"/>
      </xs:sequence>
     </xs:extension>
   </xs:complexContent>
</xs:complexType>
```
**methodInstanceId:** MetadataObjectId of the MethodInstance with which the **DefaultValue** is associated. This element MUST be present, and the value of this element MUST NOT be NULL.

**methodInstanceName:** The name of the **MethodInstance** with the specified **MetadataObjectId**. The value of this element MUST have at least 1 and at most 255 Unicode characters.

**typeDescriptorId:** The **MetadataObjectId** of the **TypeDescriptor** with which the **DefaultValue** is associated. This element MUST be present, and the value of this element MUST NOT be NULL.

### **2.2.4.30 DuplicateMetadataObjectExceptionState**

**Namespace:** Microsoft.SharePoint.BusinessData

The **DuplicateMetadataObjectExceptionState** error complex type contains information about a protocol-server-side error caused by duplication of a MetadataObject. This complex type MUST only be included as part of a SOAP fault, as specified in section  $2.2.4$ .

```
<xs:complexType name="DuplicateMetadataObjectExceptionState" 
xmlns:xs="http://www.w3.org/2001/XMLSchema">
   <xs:complexContent mixed="false">
    <xs:extension xmlns:tns3="Microsoft.BusinessData.SharePoint" 
base="tns3:MetadataException">
      <xs:sequence>
         <xs:element minOccurs="0" name="DuplicateFieldName" nillable="true" 
type="xs:string"/>
         <xs:element minOccurs="0" name="DuplicateMetadataObjectName" nillable="true" 
type="xs:string"/>
      </xs:sequence>
     </xs:extension>
   </xs:complexContent>
</xs:complexType>
```
**DuplicateFieldName:** The name of the attribute of the **MetadataObject** that was supposed to be unique, but was not.

*[MS-BDCWPS] — v20140428 Business Data Connectivity Web Service Protocol* 

*Copyright © 2014 Microsoft Corporation.* 

*Release: April 30, 2014*

**DuplicateMetadataObjectName:** The name of the duplicate **MetadataObject**.

# **2.2.4.31 EntityStruct**

**Namespace:** Microsoft.SharePoint.BusinessData

The **EntityStruct** complex type contains information about an Entity.

```
<xs:complexType name="EntityStruct" xmlns:xs="http://www.w3.org/2001/XMLSchema">
  <xs:complexContent mixed="false">
    <xs:extension base="tns6:DataClassStruct">
      <xs:sequence>
         <xs:element 
xmlns:tns2="http://schemas.datacontract.org/2004/07/Microsoft.BusinessData.Runtime" 
minOccurs="0" name="cacheUsage" type="tns2:CacheUsage"/>
        <xs:element minOccurs="0" name="description" nillable="true" type="xs:string"/>
        <xs:element minOccurs="0" name="estimatedInstanceCount" type="xs:unsignedInt"/>
      </xs:sequence>
     </xs:extension>
  </xs:complexContent>
</xs:complexType>
```
**cacheUsage:** The **CacheUsage** (section [2.2.5.1\)](#page-83-0) of the **Entity**.

**description:** The description of the **Entity**.

**estimatedInstanceCount:** The estimated maximum number of instances of the **Entity**. The value of this element MUST be in the range 1-0x7fffffff.

### **2.2.4.32 ExceededMetadataObjectLimitExceptionState**

**Namespace:** Microsoft.SharePoint.BusinessData

The **ExceededMetadataObjectLimitExceptionState** error complex type contains information about a protocol-server-side error caused when a MetadataObject exceeds an implementationspecific limit to the number of MetadataObjects that it can contain or refer to. This complex type MUST only be included as part of a SOAP fault as section [2.2.4.](#page-47-0)

```
<xs:complexType name="ExceededMetadataObjectLimitExceptionState" 
xmlns:xs="http://www.w3.org/2001/XMLSchema">
  <xs:complexContent mixed="false">
    <xs:extension xmlns:tns3="Microsoft.BusinessData.SharePoint" 
base="tns3:MetadataException">
      <xs:sequence>
         <xs:element minOccurs="0" name="Limit" type="xs:int"/>
      </xs:sequence>
    </xs:extension>
   </xs:complexContent>
</xs:complexType>
```
**Limit:** The numerical limit that was exceeded.

# **2.2.4.33 Exception**

**Namespace:** http://schemas.datacontract.org/2004/07/System

*[MS-BDCWPS] — v20140428 Business Data Connectivity Web Service Protocol* 

*Copyright © 2014 Microsoft Corporation.* 

The **Exception** error complex type contains information about a protocol-server-side error. This complex type MUST be included only as part of a SOAP fault, as specified in section [2.2.4.](#page-47-0)

```
<xs:complexType name="Exception" xmlns:xs="http://www.w3.org/2001/XMLSchema">
  <xs:sequence>
     <xs:any minOccurs="0" maxOccurs="unbounded" namespace="##local" processContents="skip"/>
  </xs:sequence>
   <xs:attribute ref="ser:FactoryType"/>
</xs:complexType>
```
**ser:FactoryType:** This specifies a factory class that can deserialize the type. The factory class MUST be part of the known types collection of the DataContractSerializer instance being used. For more information about known types, see [\[MSDN-DataContractKnownTypes\].](http://go.microsoft.com/fwlink/?LinkId=271611)

#### **2.2.4.34 FilterDescriptorStruct**

**Namespace:** Microsoft.SharePoint.BusinessData

The **FilterDescriptorStruct** complex type contains information about a FilterDescriptor.

```
<xs:complexType name="FilterDescriptorStruct" xmlns:xs="http://www.w3.org/2001/XMLSchema">
   <xs:complexContent mixed="false">
     <xs:extension base="tns6:MetadataObjectStruct">
       <xs:sequence>
         <xs:element minOccurs="0" name="filterField" nillable="true" type="xs:string"/>
         <xs:element 
xmlns:tns1="http://schemas.datacontract.org/2004/07/Microsoft.BusinessData.MetadataModel" 
minOccurs="0" name="filterType" type="tns1:FilterType"/>
         <xs:element minOccurs="0" name="methodId" type="xs:unsignedInt"/>
       </xs:sequence>
     </xs:extension>
   </xs:complexContent>
</xs:complexType>
```
**filterField:** The **[field \(4\)](%5bMS-OFCGLOS%5d.pdf)** operated on by the **FilterDescriptor**. This value MUST be either a path (as specified in  $[MS-BDCMFFS]$  section  $2.1.5.5$ ), NULL, or an empty string. This value is understood by the applications using the protocol client, and MUST NOT carry any significance for the protocol server.

**filterType:** The **FilterType** (section [2.2.5.5\)](#page-84-0) of a **FilterDescriptor**.

**methodId:** The MetadataObjectId of the Method that contains the **FilterDescriptor**.

#### **2.2.4.35 IdentifierStruct**

**Namespace:** Microsoft.SharePoint.BusinessData

The **IdentifierStruct** complex type contains information about an Identifier.

```
<xs:complexType name="IdentifierStruct" xmlns:xs="http://www.w3.org/2001/XMLSchema">
  <xs:complexContent mixed="false">
    <xs:extension base="tns6:MetadataObjectStruct">
      <xs:sequence>
         <xs:element minOccurs="0" name="entityId" type="xs:unsignedInt"/>
         <xs:element minOccurs="0" name="ordinalNumber" type="xs:unsignedByte"/>
```
*[MS-BDCWPS] — v20140428 Business Data Connectivity Web Service Protocol* 

*Copyright © 2014 Microsoft Corporation.* 

*Release: April 30, 2014*

```
 <xs:element minOccurs="0" name="typeName" nillable="true" type="xs:string"/>
      </xs:sequence>
    </xs:extension>
  </xs:complexContent>
</xs:complexType>
```
**entityId:** The MetadataObjectId of the Entity that contains the **Identifier**.

**ordinalNumber:** The sequence number for the **Identifier** among all **Identifiers** of an **Entity**.

**typeName:** The data type of the value corresponding to the **Identifier**. The value MUST be in the following table.

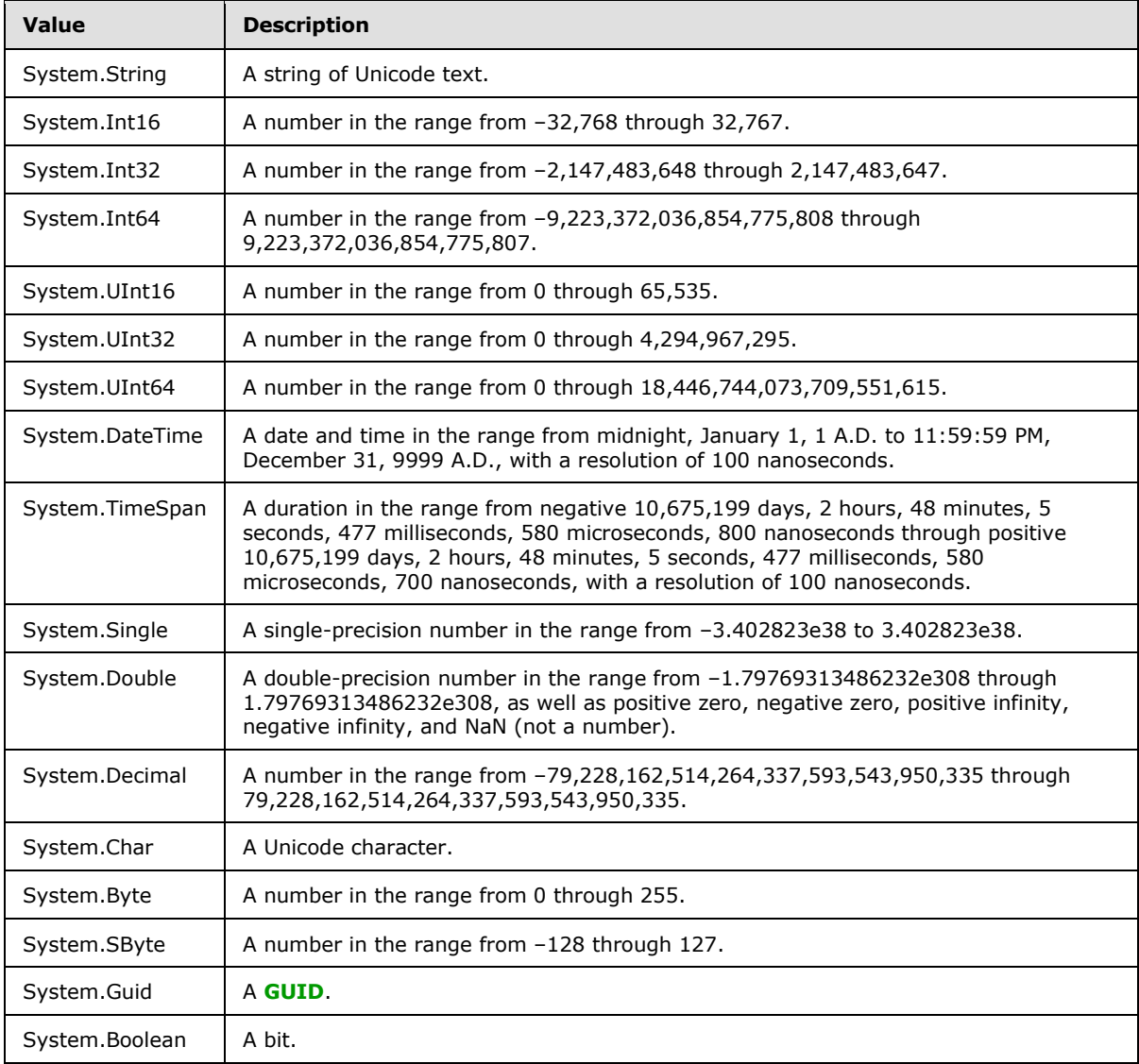

*[MS-BDCWPS] — v20140428 Business Data Connectivity Web Service Protocol* 

*Copyright © 2014 Microsoft Corporation.* 

# **2.2.4.36 InvalidMetadataObjectExceptionState**

**Namespace:** Microsoft.SharePoint.BusinessData

The **InvalidMetadataObjectExceptionState** error complex type contains information about a protocol-server-side error caused by invalid attributes of a MetadataObject. This complex type MUST only be included as part of a SOAP fault as specified in section [2.2.4.](#page-47-0)

```
<xs:complexType name="InvalidMetadataObjectExceptionState" 
xmlns:xs="http://www.w3.org/2001/XMLSchema">
  <xs:complexContent mixed="false">
    <xs:extension xmlns:tns3="Microsoft.BusinessData.SharePoint" 
base="tns3:MetadataException">
      <xs:sequence>
         <xs:element minOccurs="0" name="InvalidFieldName" nillable="true" type="xs:string"/>
         <xs:element minOccurs="0" name="InvalidMetadataObjectId" type="xs:unsignedInt"/>
        <xs:element minOccurs="0" name="InvalidMetadataObjectName" nillable="true" 
type="xs:string"/>
      </xs:sequence>
     </xs:extension>
   </xs:complexContent>
</xs:complexType>
```
**InvalidFieldName:** The name of the **MetadataObject** attribute that is invalid.

**InvalidMetadataObjectId:** The MetadataObjectId of the **MetadataObject** that has an invalid attribute.

**InvalidMetadataObjectName:** The name of the **MetadataObject** that has an invalid attribute.

### **2.2.4.37 InvalidMetadataPropertyExceptionState**

**Namespace:** Microsoft.SharePoint.BusinessData

The **InvalidMetadataPropertyExceptionState** error complex type contains information about a protocol-server-side error caused by an invalid **Property** detected in the set of **Properties** of a MetadataObject. This complex type MUST only be included as part of a SOAP fault as specified in section [2.2.4.](#page-47-0)

```
<xs:complexType name="InvalidMetadataPropertyExceptionState" 
xmlns:xs="http://www.w3.org/2001/XMLSchema">
   <xs:complexContent mixed="false">
     <xs:extension xmlns:tns3="Microsoft.BusinessData.SharePoint" 
base="tns3:MetadataException">
       <xs:sequence>
         <xs:element minOccurs="0" name="InvalidPropertyName" nillable="true" 
type="xs:string"/>
         <xs:element minOccurs="0" name="MetadataObjectName" nillable="true" 
type="xs:string"/>
       </xs:sequence>
     </xs:extension>
   </xs:complexContent>
</xs:complexType>
```
**InvalidPropertyName:** The name of the **Property** that is invalid.

**MetadataObjectName:** The name of the **MetadataObject** that has an invalid **Property**.

*[MS-BDCWPS] — v20140428 Business Data Connectivity Web Service Protocol* 

*Copyright © 2014 Microsoft Corporation.* 

# **2.2.4.38 InvalidOperationException**

**Namespace:** http://schemas.datacontract.org/2004/07/System

The **InvalidOperationException** error complex contains information about a protocol-server-side error caused by an attempt to perform an operation that is invalid for the current state of the protocol server. This complex type MUST be included only as part of a SOAP fault, as specified in section [2.2.4.](#page-47-0)

```
<xs:complexType name="InvalidOperationException" xmlns:xs="http://www.w3.org/2001/XMLSchema">
  <xs:complexContent mixed="false">
    <xs:extension base="q1:SystemException"/>
  </xs:complexContent>
</xs:complexType>
```
# **2.2.4.39 LobSystemInstanceStruct**

**Namespace:** Microsoft.SharePoint.BusinessData

The **LobSystemInstanceStruct** complex type contains information about an LobSystemInstance.

```
<xs:complexType name="LobSystemInstanceStruct" xmlns:xs="http://www.w3.org/2001/XMLSchema">
  <xs:complexContent mixed="false">
     <xs:extension base="tns6:MetadataObjectStruct">
      <xs:sequence>
        <xs:element minOccurs="0" name="lobSystemId" type="xs:unsignedInt"/>
      </xs:sequence>
    </xs:extension>
  </xs:complexContent>
</xs:complexType>
```
**lobSystemId:** The MetadataObjectId of the LobSystem that contains this **LobSystemInstance**.

#### **2.2.4.40 LobSystemStruct**

**Namespace:** Microsoft.SharePoint.BusinessData

The **LobSystemStruct** complex type contains information about an LobSystem.

```
<xs:complexType name="LobSystemStruct" xmlns:xs="http://www.w3.org/2001/XMLSchema">
  <xs:complexContent mixed="false">
     <xs:extension base="tns6:MetadataObjectStruct">
      <xs:sequence>
        <xs:element 
xmlns:tns1="http://schemas.datacontract.org/2004/07/Microsoft.BusinessData.MetadataModel" 
minOccurs="0" name="systemType" type="tns1:SystemType"/>
       </xs:sequence>
     </xs:extension>
  </xs:complexContent>
</xs:complexType>
```
**systemType:** The **SystemType** (section [2.2.5.9\)](#page-89-0) of the **LobSystem**.

*[MS-BDCWPS] — v20140428 Business Data Connectivity Web Service Protocol* 

*Copyright © 2014 Microsoft Corporation.* 

### **2.2.4.41 LocalizedNameStruct**

**Namespace:** Microsoft.SharePoint.BusinessData

The **LocalizedNameStruct** complex type contains information about a localized name.

```
<xs:complexType name="LocalizedNameStruct" xmlns:xs="http://www.w3.org/2001/XMLSchema">
  <xs:sequence>
    <xs:element minOccurs="0" name="lcid" type="xs:unsignedInt"/>
    <xs:element minOccurs="0" name="metadataObjectId" type="xs:unsignedInt"/>
    <xs:element minOccurs="0" name="settingId" nillable="true" type="xs:string"/>
    <xs:element minOccurs="0" name="vlue" nillable="true" type="xs:string"/>
   </xs:sequence>
</xs:complexType>
```
**lcid:** The **[language code identifier \(LCID\)](%5bMS-GLOS%5d.pdf)** representing the locale of the localized name. This element MUST be present.

**metadataObjectId:** The MetadataObjectId of the MetadataObject that contains the localized name. This element MUST be present. The value of this element MUST be in the range 1-0x7fffffff[.<8>](#page-855-8)

**settingId:** The **[Setting](%5bMS-OFCGLOS%5d.pdf)** that contains the localized name. This element MUST be present. The value MUST be NULL if the Setting is the default Setting. The value MUST NOT be NULL if the Setting is not the default Setting.

**vlue:** The localized name of the **MetadataObject** in the locale specified with **lcid** element. This element MUST be present.

#### **2.2.4.42 MetadataException**

**Namespace:** Microsoft.BusinessData.SharePoint

The **MetadataException** error complex type contains information about a protocol-server-side error caused by a syntactic or semantic violation of a MetadataModel constraint in the metadata store. This complex type MUST be included only as part of a SOAP fault, as specified in section [2.2.4.](#page-47-0)

```
<xs:complexType name="MetadataException" xmlns:xs="http://www.w3.org/2001/XMLSchema">
  <xs:sequence>
     <xs:element minOccurs="0" name="explicitMessage" type="xs:boolean"/>
     <xs:element minOccurs="0" name="innerExceptionToStringed" nillable="true" 
type="xs:string"/>
    <xs:element minOccurs="0" name="innerExceptionTypeFullName" nillable="true" 
type="xs:string"/>
    <xs:element minOccurs="0" name="message" nillable="true" type="xs:string"/>
     <xs:element minOccurs="0" name="metadataObjectTypeName" nillable="true" 
type="xs:string"/>
    <xs:element minOccurs="0" name="serverStackTrace" nillable="true" type="xs:string"/>
  </xs:sequence>
</xs:complexType>
```
**explicitMessage:** Specifies if the error message is specific for the encountered problem or it is generic for the type of the problem encountered. If the error message is specific to the problem encountered, the value MUST be "true"; otherwise it MUST be "false".

**innerExceptionToStringed:** The detailed reason for the error.

*[MS-BDCWPS] — v20140428 Business Data Connectivity Web Service Protocol* 

*Copyright © 2014 Microsoft Corporation.*
**innerExceptionTypeFullName:** A name for the kind of violation that caused this fault. The protocol client MUST ignore this value.

**message:** A literal implementation-specific error message detailing the constraint violation.

**metadataObjectTypeName:** The type of MetadataObject being accessed when the error occurred.

**serverStackTrace:** The implementation-specific representation of the location on the protocol server where the error occurred.

#### **2.2.4.43 MetadataObjectNotFoundExceptionState**

**Namespace:** Microsoft.SharePoint.BusinessData

The **MetadataObjectNotFoundExceptionState** error complex type contains information about a protocol-server-side error caused when a requested MetadataObject is not found. This complex type MUST only be included as part of a SOAP fault, as specified in section [2.2.4.](#page-47-0)

```
<xs:complexType name="MetadataObjectNotFoundExceptionState" 
xmlns:xs="http://www.w3.org/2001/XMLSchema">
  <xs:complexContent mixed="false">
     <xs:extension xmlns:tns3="Microsoft.BusinessData.SharePoint" 
base="tns3:MetadataException">
      <xs:sequence>
         <xs:element minOccurs="0" name="SearchCriteria" nillable="true" type="xs:string"/>
      </xs:sequence>
     </xs:extension>
   </xs:complexContent>
</xs:complexType>
```
**SearchCriteria:** The implementation-specific plain text informative criterion used to search for the **MetadataObject**.

#### **2.2.4.44 MetadataObjectStruct**

**Namespace:** Microsoft.SharePoint.BusinessData

The **MetadataObjectStruct** complex type contains the attributes of the MetadataObject.

```
<xs:complexType name="MetadataObjectStruct" xmlns:xs="http://www.w3.org/2001/XMLSchema">
  <xs:sequence>
    <xs:element minOccurs="0" name="id" type="xs:unsignedInt"/>
    <xs:element minOccurs="0" name="isCached" type="xs:boolean"/>
    <xs:element minOccurs="0" name="name" nillable="true" type="xs:string"/>
    <xs:element minOccurs="0" name="objectVersion" type="xs:int"/>
    <xs:element minOccurs="0" name="partitionId" type="ser:guid"/>
  </xs:sequence>
</xs:complexType>
```
**id:** The MetadataObjectId of the **MetadataObject**, if the **MetadataObject** already exists in the metadata store. Otherwise, this value MUST be zero. The value of this element MUST be in the range 0-0x7fffffff.

**isCached:** Specifies the frequency of use of a **MetadataObject** by the protocol client. Protocol clients can use this element as a recommendation on whether to cache a **MetadataObject** in

*[MS-BDCWPS] — v20140428 Business Data Connectivity Web Service Protocol* 

*Copyright © 2014 Microsoft Corporation.* 

memory. Whether the client considers a **MetadataObject** to be frequently used or not is left to its determination and is outside the scope of this protocol. The value MUST be in the following table.

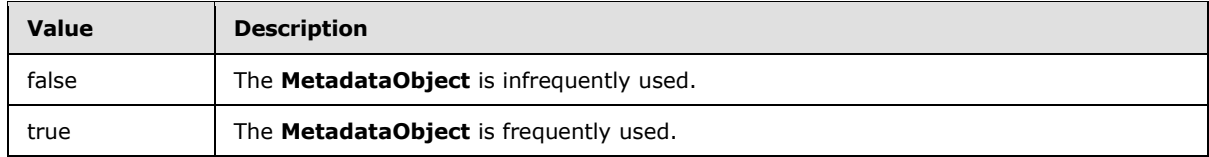

**name:** The name of the **MetadataObject**. This element MUST be present. The value of this element MUST have at least 1 and at most 255 Unicode characters.

**objectVersion:** The object version of the **MetadataObject**.

**partitionId:** The partition (1) of the **MetadataObject**. This element MUST be present.

## **2.2.4.45 MethodInstanceStruct**

**Namespace:** Microsoft.SharePoint.BusinessData

The **MethodInstanceStruct** complex type contains information about a MethodInstance.

```
<xs:complexType name="MethodInstanceStruct" xmlns:xs="http://www.w3.org/2001/XMLSchema">
  <xs:complexContent mixed="false">
    <xs:extension base="tns6:MetadataObjectStruct">
      <xs:sequence>
         <xs:element minOccurs="0" name="isDefault" type="xs:boolean"/>
         <xs:element minOccurs="0" name="methodId" type="xs:unsignedInt"/>
         <xs:element 
xmlns:tns1="http://schemas.datacontract.org/2004/07/Microsoft.BusinessData.MetadataModel" 
minOccurs="0" name="methodInstanceType" type="tns1:MethodInstanceType"/>
         <xs:element minOccurs="0" name="returnTypeDescriptorId" type="xs:unsignedInt"/>
      </xs:sequence>
     </xs:extension>
   </xs:complexContent>
</xs:complexType>
```
**isDefault:** Specifies whether the **MethodInstance** is the default among the **MethodInstances** of the same type that are contained by the DataClass that contains this **MethodInstance**. The value MUST be in the following table.

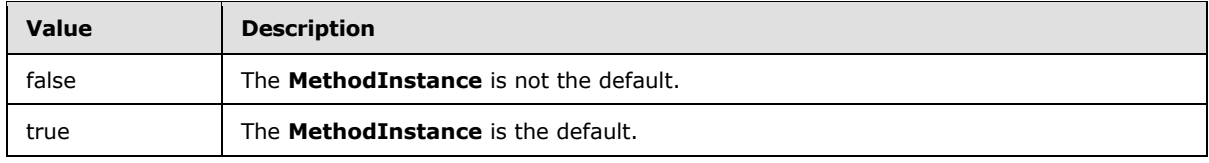

**methodId:** The MetadataObjectId of the Method that contains the **MethodInstance**.

**methodInstanceType:** The type of the **MethodInstance**. This element MUST be present. The value of this element MUST NOT be NULL. The value MUST be a **MethodInstanceType** (section [2.2.5.7\)](#page-86-0).

**returnTypeDescriptorId:** The **MetadataObjectId** of the **[ReturnTypeDescriptor](%5bMS-OFCGLOS%5d.pdf)** of the **MethodInstance**. This element MUST be present.

*[MS-BDCWPS] — v20140428 Business Data Connectivity Web Service Protocol* 

*Copyright © 2014 Microsoft Corporation.* 

# **2.2.4.46 MethodStruct**

**Namespace:** Microsoft.SharePoint.BusinessData

The **MethodStruct** complex type contains information about a Method.

```
<xs:complexType name="MethodStruct" xmlns:xs="http://www.w3.org/2001/XMLSchema">
  <xs:complexContent mixed="false">
     <xs:extension base="tns6:MetadataObjectStruct">
      <xs:sequence>
         <xs:element minOccurs="0" name="entityId" type="xs:unsignedInt"/>
        <xs:element minOccurs="0" name="isStatic" type="xs:boolean"/>
        <xs:element minOccurs="0" name="lobName" nillable="true" type="xs:string"/>
      </xs:sequence>
     </xs:extension>
  </xs:complexContent>
</xs:complexType>
```
**entityId:** The MetadataObjectId of the Entity that contains the **Method**.

**isStatic:** Specifies whether the **Method** is associated with an **[EntityInstance](%5bMS-OFCGLOS%5d.pdf)**. The value MUST be in the following table.

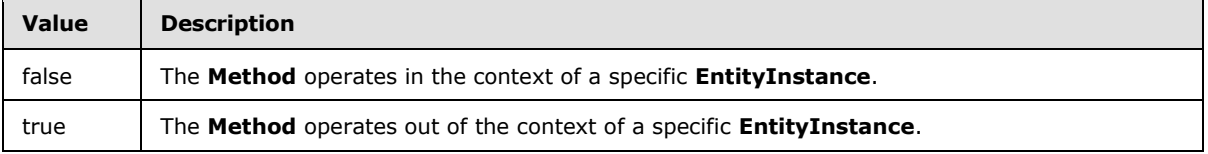

**lobName:** The name of the line-of-business (LOB) system operation that is represented by this **Method**. An application that utilizes the protocol client MUST use this name when calling LOB system operations. For example, a LOB system operation named "GetCus\_1" can be represented by a **Method** named "Get Customer". The **lobName** element of this **Method** needs to be set to "GetCus\_1".

# **2.2.4.47 ModelStruct**

**Namespace:** Microsoft.SharePoint.BusinessData

The **ModelStruct** complex type contains information about a Model.

```
<xs:complexType name="ModelStruct" xmlns:xs="http://www.w3.org/2001/XMLSchema">
  <xs:complexContent mixed="false">
    <xs:extension base="tns6:MetadataObjectStruct">
      <xs:sequence/>
    </xs:extension>
  </xs:complexContent>
</xs:complexType>
```
# **2.2.4.48 PackageFormatExceptionState**

**Namespace:** Microsoft.SharePoint.BusinessData

The **PackageFormatExceptionState** error complex type contains information about a protocolserver-side error caused when specified XML does not conform to the Business Data Connectivity

*[MS-BDCWPS] — v20140428 Business Data Connectivity Web Service Protocol* 

*Copyright © 2014 Microsoft Corporation.* 

Model File Format as specified in [\[MS-BDCMFFS\]](%5bMS-BDCMFFS%5d.pdf) or the MetadataModel contained in the specified XML conforming to the Business Data Connectivity Model File Format as specified in [MS-BDCMFFS] has invalid configuration of MetadataObjects or their attributes. This complex type MUST only be included as part of a SOAP fault as specified in section  $2.2.4$ .

```
<xs:complexType name="PackageFormatExceptionState" 
xmlns:xs="http://www.w3.org/2001/XMLSchema">
  <xs:sequence>
     <xs:element minOccurs="0" name="Message" nillable="true" type="xs:string"/>
     <xs:element xmlns:q12="http://schemas.microsoft.com/2003/10/Serialization/Arrays" 
minOccurs="0" name="ParseErrors" nillable="true" type="q12:ArrayOfstring"/>
    <xs:element xmlns:tns3="Microsoft.BusinessData.SharePoint" minOccurs="0" 
name="SerializedInnerSystemException" nillable="true" type="tns3:MetadataException"/>
    <xs:element minOccurs="0" name="ServerStackTrace" nillable="true" type="xs:string"/>
   </xs:sequence>
</xs:complexType>
```
**Message:** A description of the error.

**ParseErrors:** A list of error messages or informational messages about the specified XML.

**SerializedInnerSystemException:** An implementation-specific representation of additional information about the error.

**ServerStackTrace:** An implementation-specific representation of the location on the protocol server where the error occurred.

# **2.2.4.49 ParameterStruct**

**Namespace:** Microsoft.SharePoint.BusinessData

The **ParameterStruct** complex type contains information about a Parameter.

```
<xs:complexType name="ParameterStruct" xmlns:xs="http://www.w3.org/2001/XMLSchema">
  <xs:complexContent mixed="false">
    <xs:extension base="tns6:MetadataObjectStruct">
      <xs:sequence>
         <xs:element 
xmlns:tns1="http://schemas.datacontract.org/2004/07/Microsoft.BusinessData.MetadataModel" 
minOccurs="0" name="direction" type="tns1:DirectionType"/>
         <xs:element minOccurs="0" name="methodId" type="xs:unsignedInt"/>
         <xs:element minOccurs="0" name="ordinalNumber" type="xs:unsignedByte"/>
         <xs:element minOccurs="0" name="rootTypeDescriptorId" type="xs:unsignedInt"/>
      </xs:sequence>
     </xs:extension>
   </xs:complexContent>
</xs:complexType>
```
**direction:** Specifies the direction of the **Parameter**.

**methodId:** Specifies the MetadataObjectId of Method that contains the **Parameter**.

**ordinalNumber:** An **integer** representing the index of the **Parameter** among all **Parameters** in the containing **Method**.

*[MS-BDCWPS] — v20140428 Business Data Connectivity Web Service Protocol* 

*Copyright © 2014 Microsoft Corporation.* 

**rootTypeDescriptorId:** Specifies the **MetadataObjectId** of the **[root TypeDescriptor](%5bMS-OFCGLOS%5d.pdf)** of the **Parameter**.

## **2.2.4.50 PropertyStruct**

**Namespace:** Microsoft.SharePoint.BusinessData

The **PropertyStruct** complex type contains information about a **Property**.

```
<xs:complexType name="PropertyStruct" xmlns:xs="http://www.w3.org/2001/XMLSchema">
  <xs:complexContent mixed="false">
    <xs:extension base="tns6:ComplexValueStruct">
      <xs:sequence>
         <xs:element minOccurs="0" name="metadataObjectId" type="xs:unsignedInt"/>
         <xs:element minOccurs="0" name="name" nillable="true" type="xs:string"/>
         <xs:element minOccurs="0" name="settingId" nillable="true" type="xs:string"/>
        <xs:element minOccurs="0" name="typeName" nillable="true" type="xs:string"/>
      </xs:sequence>
     </xs:extension>
   </xs:complexContent>
</xs:complexType>
```
**metadataObjectId:** This element contains the MetadataObjectId of the MetadataObject that contains this **Property**.

**name:** This element contains the name of the **Property**. The value MUST be unique among the names of **Properties** in the specified Setting and the containing MetadataObject.

**settingId:** This element contains the **Setting** that contains the **Property**. The value MUST be NULL if the **Setting** is the default **Setting**. The value MUST NOT be NULL if the **Setting** is not the default **Setting**.

**typeName:** This element contains the implementation-specific name of the data type of the value of this **PropertyStruct**. The value of this **PropertyStruct** is specified in its base structure's **wcfMarshallableValue** element.

## **2.2.4.51 ProxyGenerationResult**

**Namespace:** http://schemas.datacontract.org/2004/07/Microsoft.BusinessData.Runtime

The **ProxyGenerationResult** complex type contains information about Business Logic Module[s<9>.](#page-855-0)

```
<xs:complexType name="ProxyGenerationResult" xmlns:xs="http://www.w3.org/2001/XMLSchema">
  <xs:sequence>
    <xs:element minOccurs="0" name="compiledBytes" nillable="true" type="xs:base64Binary"/>
    <xs:element minOccurs="0" name="fingerprint" nillable="true" type="xs:base64Binary"/>
     <xs:element minOccurs="0" name="sourceCode" nillable="true" type="xs:string"/>
  </xs:sequence>
</xs:complexType>
```
**compiledBytes:** The bytes encoded with **[base64 encoding](%5bMS-OFCGLOS%5d.pdf)** that constitute the **Business Logic Modules**.

*[MS-BDCWPS] — v20140428 Business Data Connectivity Web Service Protocol* 

*Copyright © 2014 Microsoft Corporation.* 

*Release: April 30, 2014*

**fingerprint:** An implementation-specific identifier of the **Business Logic Modules**. If the bytes that constitute two **Business Logic Modules** are identical and the fingerprint element was not previously set by the client, their **fingerprint** values returned by the server MUST be identical.

**sourceCode:** The value of this element MUST be NULL. The protocol client and the protocol server MUST ignore this value.

## **2.2.4.52 SafetyNetStruct**

**Namespace:** Microsoft.SharePoint.BusinessData

The **SafetyNetStruct** complex type represents a single throttle configuration setting that encapsulates configuration information to support implementation-specific time-and-space-limiting algorithms in the protocol client when running operations against a line-of-business (LOB) system. For example, an implementation of the protocol that reads MetadataModels and uses them to run operations against an LOB system could limit the number of concurrent operations against the LOB system, abort an operation after a certain amount of time has expired, or reject operations that read or write more than a specific quantity of data.

```
<xs:complexType name="SafetyNetStruct" xmlns:xs="http://www.w3.org/2001/XMLSchema">
   <xs:sequence>
     <xs:element minOccurs="0" name="defaultLimit" type="xs:int"/>
     <xs:element minOccurs="0" name="enabled" type="xs:boolean"/>
     <xs:element minOccurs="0" name="maxLimit" type="xs:int"/>
     <xs:element minOccurs="0" name="proxyId" type="ser:guid"/>
     <xs:element 
xmlns:tns4="http://schemas.datacontract.org/2004/07/Microsoft.BusinessData.SystemSpecific" 
minOccurs="0" name="throttleScope" type="tns4:ThrottleScope"/>
     <xs:element 
xmlns:tns4="http://schemas.datacontract.org/2004/07/Microsoft.BusinessData.SystemSpecific" 
minOccurs="0" name="throttleType" type="tns4:ThrottleType"/>
   </xs:sequence>
</xs:complexType>
```
**defaultLimit:** The initial default value for the throttle configuration setting.

**enabled:** Specifies whether this throttle configuration setting is enabled. If this value is set to "true", the throttle configuration setting is enabled; if the value is set to "false", the throttle configuration setting is disabled.

**maxLimit:** The maximum value permissible for this throttle configuration setting.

**proxyId:** An implementation-specific non-empty GUID used to group the set of throttle configuration settings so that multiple instances of protocol clients can use the same protocol server and have their implementation limited by differing amounts. For example, a search crawler crawling an LOB can be enabled to make more simultaneous calls and query larger quantities of data than a Web server used by interactive users against the same LOB.

An **[empty GUID](%5bMS-OFCGLOS%5d.pdf)** designates a fallback throttle configuration setting. For a given combination of **ThrottleScope** (section [2.2.5.10\)](#page-90-0) and **ThrottleType** (section [2.2.5.11\)](#page-90-1), the protocol server MUST use the fallback throttle configuration setting corresponding to the runtime values of **ThrottleScope** and **ThrottleType**, if a throttle configuration setting corresponding to the runtime values of **ThrottleScope**, **ThrottleType** and **ProxyId** does not exist.

*[MS-BDCWPS] — v20140428 Business Data Connectivity Web Service Protocol* 

*Copyright © 2014 Microsoft Corporation.* 

**throttleScope:** The ThrottleScope (from namespace

http://schemas.datacontract.org/2004/07/Microsoft.BusinessData.SystemSpecific) of this throttle configuration setting.

**throttleType:** The ThrottleType (from namespace http://schemas.datacontract.org/2004/07/Microsoft.BusinessData.SystemSpecific) of this throttle configuration setting.

## **2.2.4.53 SystemException**

**Namespace:** http://schemas.datacontract.org/2004/07/System

The **SystemException** error complex type contains information about a protocol-server-side error. This complex type MUST be included only as part of a SOAP fault, as specified in section [2.2.4.](#page-47-0)

```
<xs:complexType name="SystemException" xmlns:xs="http://www.w3.org/2001/XMLSchema">
  <xs:complexContent mixed="false">
    <xs:extension base="q1:Exception"/>
  </xs:complexContent>
</xs:complexType>
```
# **2.2.4.54 TypeDescriptorStruct**

**Namespace:** Microsoft.SharePoint.BusinessData

The **TypeDescriptorStruct** complex type contains information about a TypeDescriptor.

```
<xs:complexType name="TypeDescriptorStruct" xmlns:xs="http://www.w3.org/2001/XMLSchema">
  <xs:complexContent mixed="false">
    <xs:extension base="tns6:MetadataObjectStruct">
       <xs:sequence>
         <xs:element minOccurs="0" name="associationId" type="xs:unsignedInt"/>
         <xs:element minOccurs="0" name="associationReferenceEntityName" nillable="true" 
type="xs:string"/>
        <xs:element minOccurs="0" name="associationReferenceEntityNamespace" nillable="true" 
type="xs:string"/>
         <xs:element minOccurs="0" name="associationReferenceName" nillable="true" 
type="xs:string"/>
         <xs:element minOccurs="0" name="childrenContainRules" type="xs:boolean"/>
         <xs:element minOccurs="0" name="containsFilterDescriptor" type="xs:boolean"/>
         <xs:element minOccurs="0" name="containsIdentifier" type="xs:boolean"/>
         <xs:element minOccurs="0" name="containsReadOnly" type="xs:boolean"/>
         <xs:element minOccurs="0" name="filterDescriptorId" type="xs:unsignedInt"/>
         <xs:element 
xmlns:tns1="http://schemas.datacontract.org/2004/07/Microsoft.BusinessData.MetadataModel" 
minOccurs="0" name="flags" type="tns1:TypeDescriptorFlags"/>
         <xs:element minOccurs="0" name="identifierId" type="xs:unsignedInt"/>
         <xs:element minOccurs="0" name="identifierReferenceEntityName" nillable="true" 
type="xs:string"/>
         <xs:element minOccurs="0" name="identifierReferenceEntityNamespace" nillable="true" 
type="xs:string"/>
         <xs:element minOccurs="0" name="identifierReferenceName" nillable="true" 
type="xs:string"/>
         <xs:element minOccurs="0" name="lobName" nillable="true" type="xs:string"/>
         <xs:element minOccurs="0" name="parameterId" type="xs:unsignedInt"/>
         <xs:element minOccurs="0" name="parentTypeDescriptorId" type="xs:unsignedInt"/>
         <xs:element minOccurs="0" name="serializedRules" nillable="true" type="xs:string"/>
```
*[MS-BDCWPS] — v20140428 Business Data Connectivity Web Service Protocol* 

*Copyright © 2014 Microsoft Corporation.* 

*Release: April 30, 2014*

 <xs:element minOccurs="0" name="typeName" nillable="true" type="xs:string"/> </xs:sequence> </xs:extension> </xs:complexContent> </xs:complexType>

**associationId:** The MetadataObjectId of the Association referenced by the **TypeDescriptor**. If the **TypeDescriptor** references an **Association** contained by an active Entity, the value of this element MUST be the **MetadataObjectId** of the referenced **Association**. Otherwise, the value MUST be zero. The value of this element MUST be in the range 0-0x7fffffff.

**associationReferenceEntityName:** The name of the **Entity** that contains the **Association** referenced by the **TypeDescriptor**. If the **TypeDescriptor** references an **Association** of an **Entity** that is not active, the value MUST be the name of the **Entity** that contains the referenced **Association**. Otherwise, this element MUST NOT be present. If the value of this element is not NULL, it MUST have at least 1 and at most 255 Unicode characters.

**associationReferenceEntityNamespace:** The namespace of the **Entity** that contains the **Association** referenced by the **TypeDescriptor**. If the **TypeDescriptor** references an **Association** of an **Entity** that is not active, the value MUST be the namespace of the **Entity** that contains the referenced **Association**. Otherwise, this element MUST NOT be present. If the value of this element is not NULL, it MUST have at least 1 and at most 255 Unicode characters.

**associationReferenceName:** The name of the **Association** referenced by the **TypeDescriptor**. If the **TypeDescriptor** references an **Association** of an **Entity** that is not active, the value MUST be the name of the referenced **Association**. Otherwise, this element MUST NOT be present. If the value of this element is not NULL, it MUST have at least 1 and at most 255 Unicode characters.

**childrenContainRules:** Indicates whether any descendant of the **TypeDescriptor** has rules. The value MUST be set to "true" if any descendant of the **TypeDescriptor** has rules. Otherwise, the value MUST be set to "false".

**containsFilterDescriptor:** Indicates whether the **TypeDescriptor** or any of its descendants has an associated FilterDescriptor. This value MUST be set to "true" if the **TypeDescriptor** has an associated **FilterDescriptor** or any of its descendants has an associated **FilterDescriptor**. Otherwise, this value MUST be set to "false".

**containsIdentifier:** Indicates whether the **TypeDescriptor** or any of its descendants references an Identifier. This value MUST be set to "true" if the **TypeDescriptor** references an **Identifier** or any of its descendants references an **Identifier**. Otherwise, the value MUST be set to "false".

**containsReadOnly:** Indicates whether the **TypeDescriptor** or any of its descendants has the **ReadOnly** flag set. This value MUST be set to "true" if the **TypeDescriptor** is set to read-only or any of its descendants has the **ReadOnly** flag set. Otherwise, the value MUST be set to "false".

**filterDescriptorId:** The **MetadataObjectId** of the **FilterDescriptor** associated with the **TypeDescriptor**. If a **FilterDescriptor** is associated with the **TypeDescriptor**, the value MUST be the **MetadataObjectId** of the associated **FilterDescriptor**. Otherwise, the value of this element MUST be set to zero. The value of this element MUST be in the range 0-0x7fffffff.

**flags:** The **TypeDescriptorFlags** (section [2.2.5.12\)](#page-91-0) of the **TypeDescriptor**.

**identifierId:** The **MetadataObjectId** of the **Identifier** referenced by the **TypeDescriptor**. If the **TypeDescriptor** references an **Identifier** of an active **Entity**, the value MUST be the **MetadataObjectId** of the referenced **Identifier**. Otherwise, the value MUST be set to zero. The value of this element MUST be in the range 0-0x7fffffff. This element MUST be present.

*Copyright © 2014 Microsoft Corporation.* 

**identifierReferenceEntityName:** The name of the **Entity** that contains the **Identifier** referenced by the **TypeDescriptor**. If the **TypeDescriptor** references an **Identifier** of an **Entity** that is not active, the value MUST be the name of the **Entity** that contains the referenced **Identifier**. Otherwise, this element MUST NOT be present. If the value of this element is not NULL, it MUST have at least 1 and at most 255 Unicode characters.

**identifierReferenceEntityNamespace:** The namespace of the **Entity** that contains the **Identifier** referenced by the **TypeDescriptor**. If the **TypeDescriptor** references an **Identifier** of an **Entity** that is not active, the value MUST be the namespace of the **Entity** that contains the referenced **Identifier**. Otherwise, this element MUST NOT be present. If the value of this element is not NULL, it MUST have at least 1 and at most 255 Unicode characters.

**identifierReferenceName:** The name of the **Identifier** that is referenced by the **TypeDescriptor**. If the **TypeDescriptor** references an **Identifier** of an **Entity** that is not active, the value MUST be the name of the referenced **Identifier**. Otherwise, this element MUST NOT be present. If the value of this element is not NULL, it MUST have at least 1 and at most 255 Unicode characters.

**lobName:** The name of the data structure that is represented by the **TypeDescriptor**.

**parameterId:** The **MetadataObjectId** of the Parameter that contains the **TypeDescriptor**.

**parentTypeDescriptorId:** The **MetadataObjectId** of the parent **TypeDescriptor** that contains the **TypeDescriptor**. If the **TypeDescriptor** is a root TypeDescriptor, the value MUST be set to zero. Otherwise, the value MUST be the **MetadataObjectId** of the parent **TypeDescriptor** that contains the **TypeDescriptor**. The value of this element MUST be in the range 0-0x7fffffff.

**serializedRules:** Rules to apply to the values in the data structure corresponding to the **TypeDescriptor**. If there are no rules to be applied, the value MUST be NULL or the empty string (""). If there are rules to be applied, the value MUST be a rules structure $\langle 10 \rangle$ . The following is the ABNF notation as specified in  $[RFC5234]$  for the rules structure.

```
rules = rule *( %x00 rule)
rule = convertRule / normalizeRule
convertRule = %x54 fromType HTAB toType CRLF Culture
normalizeRule = % x44 ( local / unspecified / UTC)
UTC = <math>\frac{6}{2} \times 42</math>local = <math>*x43</math>unspecified = 8x44fromType = AssemblyQualifiedName
toType = AssemblyQualifiedName
```
**Culture:** Implementation-specifi[c<11>](#page-856-0) name of the culture.

**AssemblyQualifiedName**: The name of the data type of the value qualified with the module that contains it. The format MUST be as follows.

AssemblyQualifiedName = TypeName %x2C LibraryIdentifier %x2C VersionProperty %x2C CultureProperty %x2C PublicKeyTokenProperty

*[MS-BDCWPS] — v20140428 Business Data Connectivity Web Service Protocol* 

*Copyright © 2014 Microsoft Corporation.* 

**LibraryIdentifier**, **VersionProperty**, **PublicKeyTokenProperty**, and **CultureProperty** MUST be as specified in [\[MS-NRTP\]](%5bMS-NRTP%5d.pdf) section 2.2.1.3.

**TypeName**: The name of the data type of the valu[e<12>.](#page-856-1) The format is as specified in [\[MS-NRTP\]](%5bMS-NRTP%5d.pdf) section 2.2.1.2.

The rules MUST be stored with their order of execution from left to right, where the leftmost rule is executed first. Occurrence of a **convertRule** element indicates that the protocol client MUST interpret this rule as a cast between **fromType** and **toType**. Occurrence of a **normalizeRule** element indicates that the protocol client MUST interpret this rule as converting the time zone of a time value to **[Coordinated Universal Time \(UTC\)](%5bMS-GLOS%5d.pdf)** from the time zone specified. The specified time zone values are indicated by values "UTC", "local", and "unspecified", which correspond to **[UTC](%5bMS-GLOS%5d.pdf)** time zone, local time zone, and UTC time zone without time zone information, respectively.

**typeName:** The implementation-specific identifier for the data type of the data structure that the **TypeDescriptor** represents. The value of this element MUST have at least 1 and at most 255 Unicode characters. The value of this element is mapped to a data type by the implementationspecific module associated with the **Parameter** that contains this **TypeDescriptor**. The module that can perform the mapping MUST be specified as follows:

 If the **Parameter** that contains this **TypeDescriptor** contains a **Property** with name "TypeReflectorTypeName" and type "System.String", the module specified by the identifier represented by the string **Property** value MUST be used for the purpose of mapping the value of the **typeName** element to a data type. The identifier MUST be the **AssemblyQualifiedName** in the following format described with ABNF notation as specified in [\[RFC5234\]:](http://go.microsoft.com/fwlink/?LinkId=113442)

AssemblyQualifiedName = TypeName %x2C LibraryIdentifier %x2C VersionProperty %x2C CultureProperty %x2C PublicKeyTokenProperty

**LibraryIdentifier**, **VersionProperty**, **PublicKeyTokenProperty**, and **CultureProperty** are as specified in [\[MS-NRTP\]](%5bMS-NRTP%5d.pdf) section 2.2.1.3.

**TypeName**: The name of the data type of the valu[e<13>.](#page-856-2) The format is as specified in [\[MS-NRTP\]](%5bMS-NRTP%5d.pdf) section 2.2.1.2.

If the previous condition is not met, and if the LobSystem that contains the DataClass containing the Method of the **Parameter** that contains this **TypeDescriptor** has type specified as "Custom", and if the module associated with the **LobSystem** for the purposes of communicating with the corresponding LOB system, which is identified by the value of the **LobSystem** contained **Property** with name "SystemUtilityTypeName" and type "System.String", the specified module MUST be used for the purpose of mapping the value of the **typeName** element to a data type.

If the previous conditions are not met, an implementation-specifi[c<14>](#page-856-3) module MUST be used.

## **2.2.4.55 Version**

**Namespace:** http://schemas.datacontract.org/2004/07/System

The **Version** complex type MUST contain information about the version of a DataClass.

```
<xs:complexType name="Version" xmlns:xs="http://www.w3.org/2001/XMLSchema">
  <xs:sequence>
    <xs:element name="_Build" type="xs:int"/>
```
*[MS-BDCWPS] — v20140428 Business Data Connectivity Web Service Protocol* 

*Copyright © 2014 Microsoft Corporation.* 

```
 <xs:element name="_Major" type="xs:int"/>
    <xs:element name="_Minor" type="xs:int"/>
    <xs:element name="_Revision" type="xs:int"/>
  </xs:sequence>
</xs:complexType>
```
**\_Build:** The third significant part of the version. This value MUST be non-negative.

**\_Major:** The most significant part of the version. The value MUST be non-negative.

**\_Minor:** The second significant part of the version. The value MUST be non-negative.

**\_Revision:** The fourth and least significant part of the version. The value MUST be non-negative.

# **2.2.5 Simple Types**

The following table summarizes the set of common XML schema simple type definitions defined by this specification. XML schema simple type definitions that are specific to a particular operation are described with the operation.

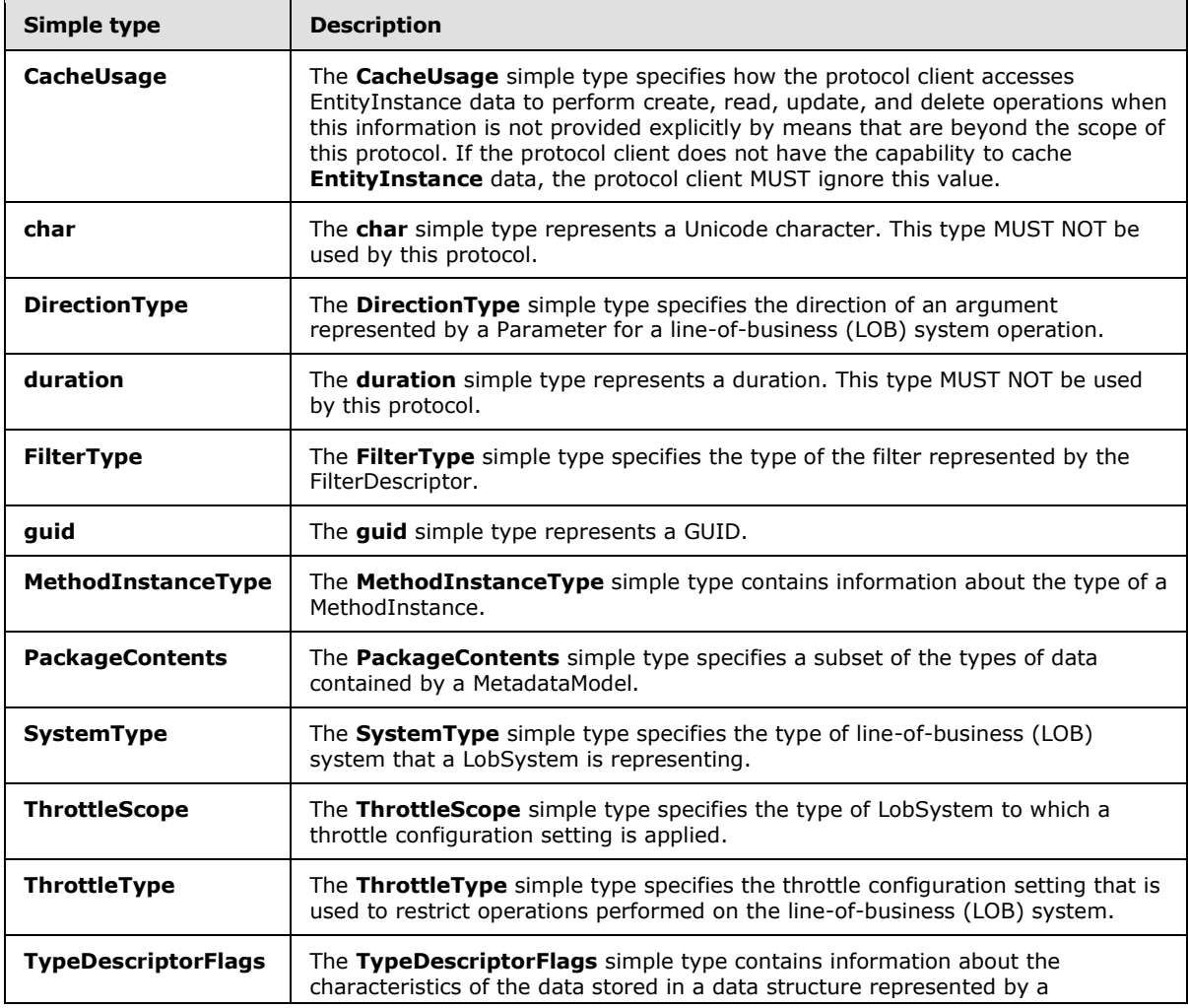

*[MS-BDCWPS] — v20140428 Business Data Connectivity Web Service Protocol* 

*Copyright © 2014 Microsoft Corporation.* 

*Release: April 30, 2014*

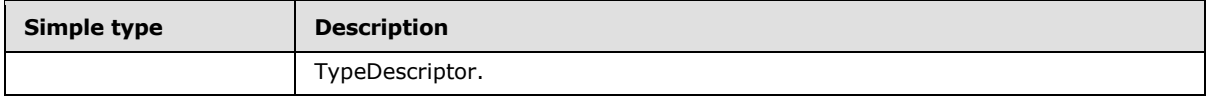

## **2.2.5.1 CacheUsage**

**Namespace:** http://schemas.datacontract.org/2004/07/Microsoft.BusinessData.Runtime

The **CacheUsage** simple type specifies how the protocol client accesses EntityInstance data to perform create, read, update, and delete operations when this information is not provided explicitly by means that are beyond the scope of this protocol. If the protocol client does not have the capability to cache **EntityInstance** data, the protocol client MUST ignore this value.

```
<xs:simpleType name="CacheUsage" xmlns:xs="http://www.w3.org/2001/XMLSchema">
  <xs:restriction base="xs:string">
     <xs:enumeration value="Default"/>
     <xs:enumeration value="Online"/>
     <xs:enumeration value="Cached"/>
     <xs:enumeration value="Offline"/>
  </xs:restriction>
</xs:simpleType>
```
The following table specifies the allowable values for the **CacheUsage** simple type.

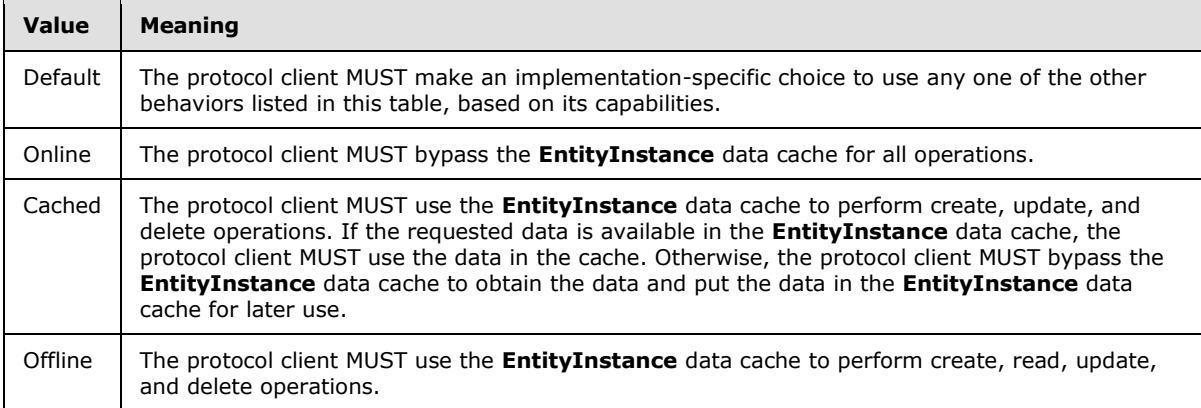

# **2.2.5.2 char**

**Namespace:** http://schemas.microsoft.com/2003/10/Serialization/

The **char** simple type represents a Unicode character. This type MUST NOT be used by this protocol.

```
<xs:simpleType name="char" xmlns:xs="http://www.w3.org/2001/XMLSchema">
  <xs:restriction base="xs:int"/>
</xs:simpleType>
```
# **2.2.5.3 DirectionType**

**Namespace:** http://schemas.datacontract.org/2004/07/Microsoft.BusinessData.MetadataModel

*[MS-BDCWPS] — v20140428 Business Data Connectivity Web Service Protocol* 

*Copyright © 2014 Microsoft Corporation.* 

The **DirectionType** simple type specifies the direction of an argument represented by a Parameter for a line-of-business (LOB) system operation.

```
<xs:simpleType name="DirectionType" xmlns:xs="http://www.w3.org/2001/XMLSchema">
  <xs:restriction base="xs:string">
     <xs:enumeration value="In"/>
     <xs:enumeration value="Out"/>
     <xs:enumeration value="InOut"/>
     <xs:enumeration value="Return"/>
  </xs:restriction>
</xs:simpleType>
```
The following table specifies the allowable values for the **DirectionType** simple type.

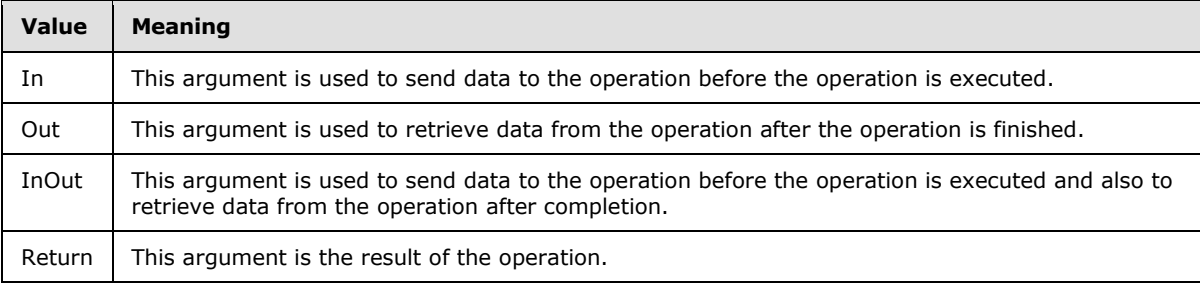

## **2.2.5.4 duration**

**Namespace:** http://schemas.microsoft.com/2003/10/Serialization/

The **duration** simple type represents a duration. This type MUST NOT be used by this protocol.

```
<xs:simpleType name="duration" xmlns:xs="http://www.w3.org/2001/XMLSchema">
   <xs:restriction base="xs:duration">
    \langle xs:pattern value="\-\?P(\ddot\wedge\ddot\wedge\ddots)\ ?(T(\ddot\wedge\ddots))?\ (\ddot\wedge\ddots)\ ?()\ ?")\rangle <xs:minInclusive value="-P10675199DT2H48M5.4775808S"/>
     <xs:maxInclusive value="P10675199DT2H48M5.4775807S"/>
   </xs:restriction>
</xs:simpleType>
```
# **2.2.5.5 FilterType**

**Namespace:** http://schemas.datacontract.org/2004/07/Microsoft.BusinessData.MetadataModel

The **FilterType** simple type specifies the type of the filter represented by the FilterDescriptor.

```
<xs:simpleType name="FilterType" xmlns:xs="http://www.w3.org/2001/XMLSchema">
  <xs:restriction base="xs:string">
    <xs:enumeration value="Comparison"/>
     <xs:enumeration value="LastId"/>
     <xs:enumeration value="Limit"/>
     <xs:enumeration value="PageNumber"/>
     <xs:enumeration value="Password"/>
    <xs:enumeration value="SsoTicket"/>
    <xs:enumeration value="Timestamp"/>
     <xs:enumeration value="UserContext"/>
```
*[MS-BDCWPS] — v20140428 Business Data Connectivity Web Service Protocol* 

*Copyright © 2014 Microsoft Corporation.* 

```
 <xs:enumeration value="Username"/>
    <xs:enumeration value="UserProfile"/>
    <xs:enumeration value="Wildcard"/>
    <xs:enumeration value="Input"/>
    <xs:enumeration value="Output"/>
    <xs:enumeration value="InputOutput"/>
     <xs:enumeration value="Batching"/>
    <xs:enumeration value="BatchingTermination"/>
    <xs:enumeration value="UserCulture"/>
    <xs:enumeration value="ActivityId"/>
    <xs:enumeration value="Sorting"/>
  </xs:restriction>
</xs:simpleType>
```
The following table specifies the allowable values for the **FilterType** simple type.

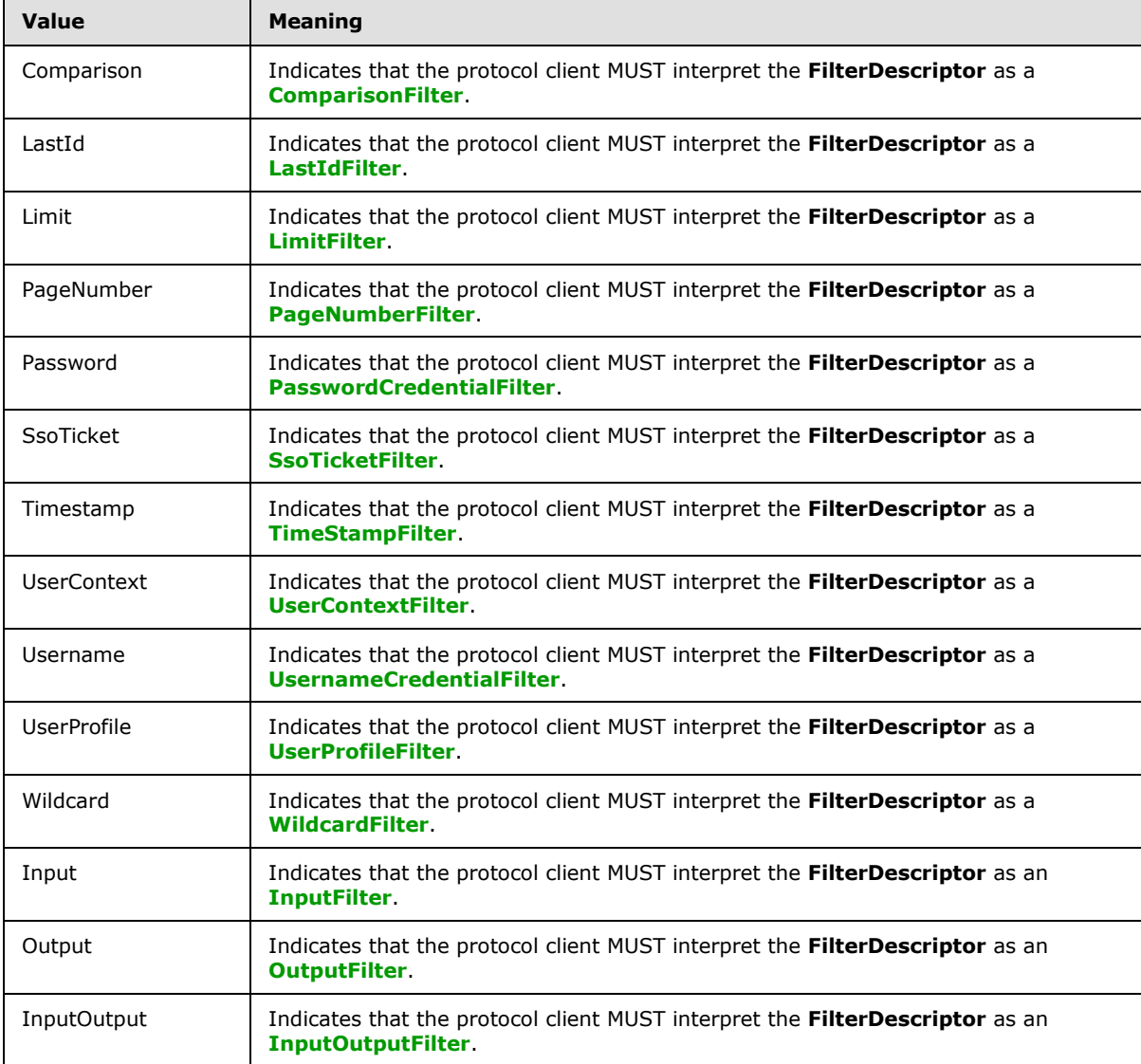

*[MS-BDCWPS] — v20140428 Business Data Connectivity Web Service Protocol* 

*Copyright © 2014 Microsoft Corporation.* 

*Release: April 30, 2014*

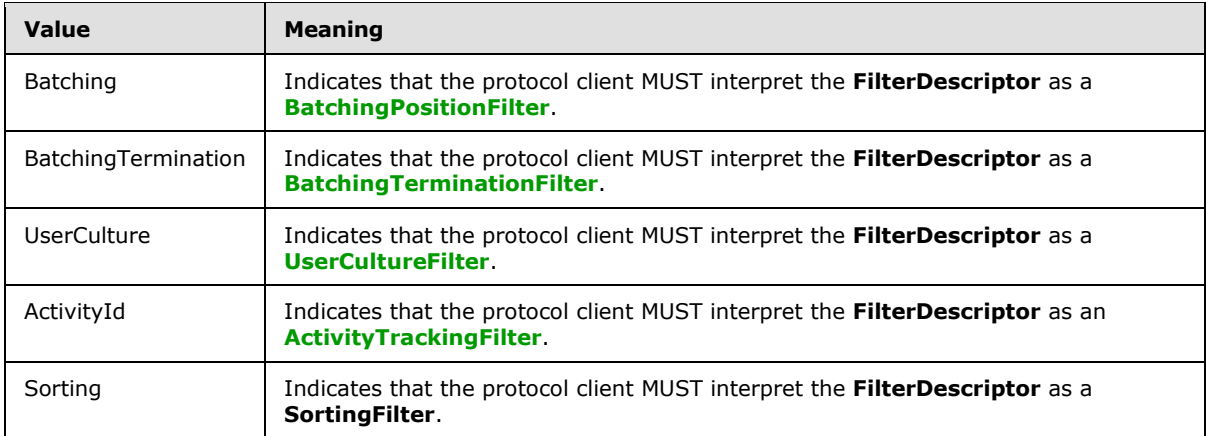

## **2.2.5.6 guid**

**Namespace:** http://schemas.microsoft.com/2003/10/Serialization/

The **guid** simple type represents a GUID.

```
<xs:simpleType name="guid" xmlns:xs="http://www.w3.org/2001/XMLSchema">
   <xs:restriction base="xs:string">
    \verb|<xs:pattern value="[\d{a-fA-F}]{8}-[\d{a-fA-F}]{4}-[\d{a-fA-F}]{4}-[\d{a-fA-F}]{4}-[\d{a-fA-F}]{4}-[\d{a-fA-F}]{4}F]{12}"/>
   </xs:restriction>
</xs:simpleType>
```
# **2.2.5.7 MethodInstanceType**

<span id="page-86-0"></span>**Namespace:** http://schemas.datacontract.org/2004/07/Microsoft.BusinessData.MetadataModel

The **MethodInstanceType** simple type contains information about the type of a MethodInstance.

```
<xs:simpleType name="MethodInstanceType" xmlns:xs="http://www.w3.org/2001/XMLSchema">
   <xs:restriction base="xs:string">
     <xs:enumeration value="Finder"/>
     <xs:enumeration value="SpecificFinder"/>
     <xs:enumeration value="GenericInvoker"/>
     <xs:enumeration value="IdEnumerator"/>
     <xs:enumeration value="Scalar"/>
     <xs:enumeration value="AccessChecker"/>
     <xs:enumeration value="Creator"/>
     <xs:enumeration value="Updater"/>
     <xs:enumeration value="Deleter"/>
     <xs:enumeration value="ChangedIdEnumerator"/>
     <xs:enumeration value="DeletedIdEnumerator"/>
     <xs:enumeration value="AssociationNavigator"/>
     <xs:enumeration value="Associator"/>
     <xs:enumeration value="Disassociator"/>
     <xs:enumeration value="StreamAccessor"/>
     <xs:enumeration value="BinarySecurityDescriptorAccessor"/>
     <xs:enumeration value="BulkSpecificFinder"/>
     <xs:enumeration value="BulkAssociatedIdEnumerator"/>
     <xs:enumeration value="BulkAssociationNavigator"/>
```
*[MS-BDCWPS] — v20140428 Business Data Connectivity Web Service Protocol* 

*Copyright © 2014 Microsoft Corporation.* 

```
 <xs:enumeration value="BulkIdEnumerator"/>
    <xs:enumeration value="EventSubscriber"/>
    <xs:enumeration value="EventUnsubscriber"/>
  </xs:restriction>
</xs:simpleType>
```
The following table specifies the allowable values for the **MethodInstanceType** simple type.

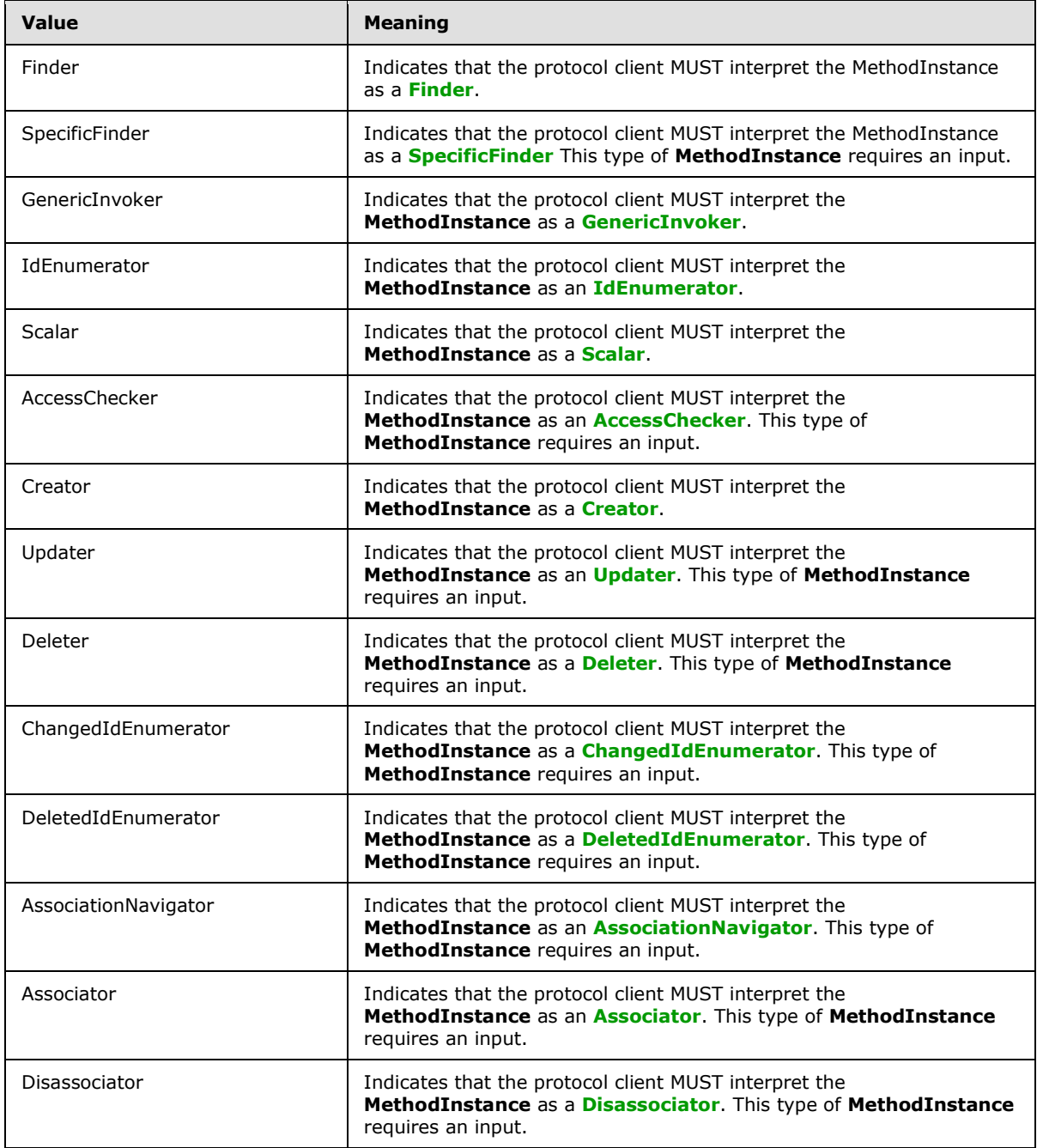

*[MS-BDCWPS] — v20140428 Business Data Connectivity Web Service Protocol* 

*Copyright © 2014 Microsoft Corporation.* 

*Release: April 30, 2014*

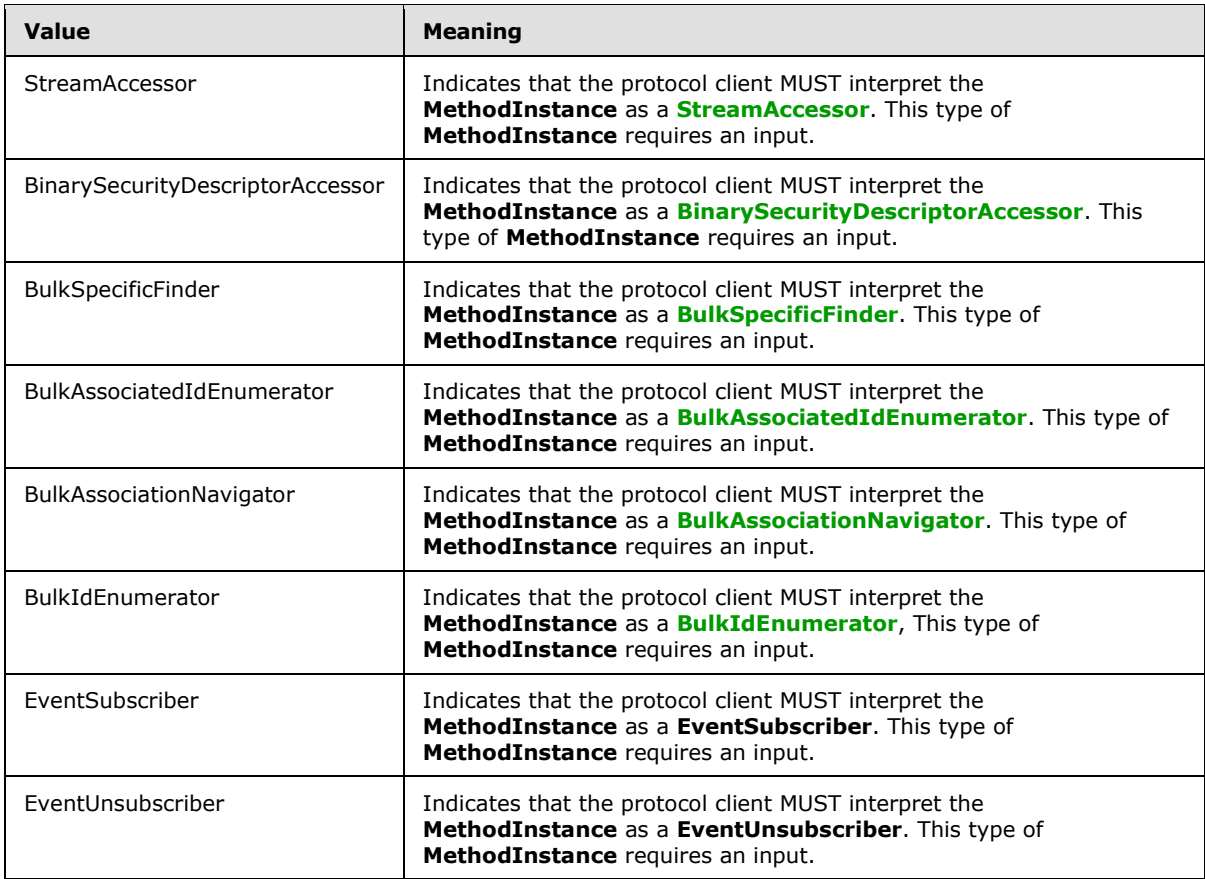

# **2.2.5.8 PackageContents**

**Namespace:** Microsoft.SharePoint.BusinessData

The **PackageContents** simple type specifies a subset of the types of data contained by a MetadataModel.

```
<xs:simpleType name="PackageContents" xmlns:xs="http://www.w3.org/2001/XMLSchema">
  <xs:list>
    <xs:simpleType>
      <xs:restriction base="xs:string">
         <xs:enumeration value="None"/>
         <xs:enumeration value="Model"/>
         <xs:enumeration value="LocalizedNames"/>
         <xs:enumeration value="Permissions"/>
         <xs:enumeration value="Properties"/>
         <xs:enumeration value="InlineProxies"/>
         <xs:enumeration value="All"/>
       </xs:restriction>
    </xs:simpleType>
  \langle xs:list\rangle</xs:simpleType>
```
The following table specifies the allowable values for the **PackageContents** simple type.

*[MS-BDCWPS] — v20140428 Business Data Connectivity Web Service Protocol* 

*Copyright © 2014 Microsoft Corporation.* 

*Release: April 30, 2014*

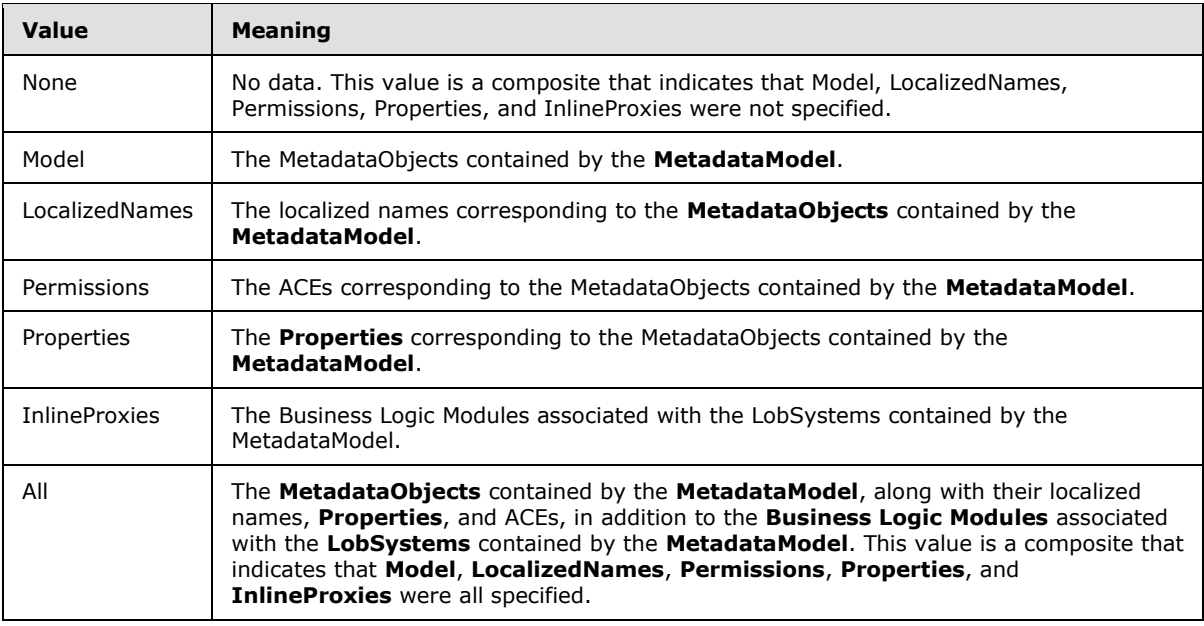

# **2.2.5.9 SystemType**

<span id="page-89-0"></span>**Namespace:** http://schemas.datacontract.org/2004/07/Microsoft.BusinessData.MetadataModel

The **SystemType** simple type specifies the type of line-of-business (LOB) system that a LobSystem is representing.

```
<xs:simpleType name="SystemType" xmlns:xs="http://www.w3.org/2001/XMLSchema">
  <xs:restriction base="xs:string">
     <xs:enumeration value="Database"/>
    <xs:enumeration value="WebService"/>
    <xs:enumeration value="Custom"/>
    <xs:enumeration value="Wcf"/>
    <xs:enumeration value="DotNetAssembly"/>
    <xs:enumeration value="OData"/>
  </xs:restriction>
</xs:simpleType>
```
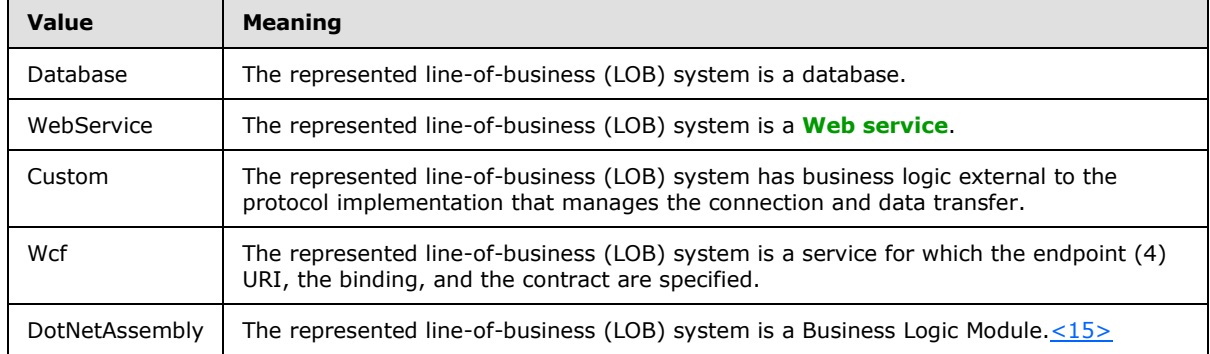

The following table specifies the allowable values for the **SystemType** simple type.

*[MS-BDCWPS] — v20140428 Business Data Connectivity Web Service Protocol* 

*Copyright © 2014 Microsoft Corporation.* 

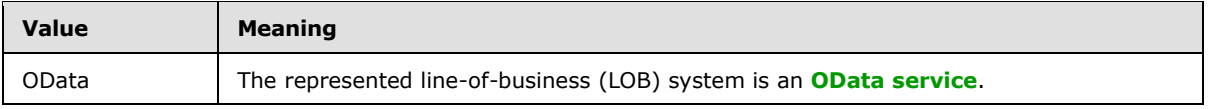

## **2.2.5.10 ThrottleScope**

<span id="page-90-0"></span>**Namespace:** http://schemas.datacontract.org/2004/07/Microsoft.BusinessData.SystemSpecific

The **ThrottleScope** simple type specifies the type of LobSystem to which a throttle configuration setting is applied.

```
<xs:simpleType name="ThrottleScope" xmlns:xs="http://www.w3.org/2001/XMLSchema">
  <xs:restriction base="xs:string">
     <xs:enumeration value="Global"/>
    <xs:enumeration value="Database"/>
    <xs:enumeration value="WebService"/>
    <xs:enumeration value="Wcf"/>
    <xs:enumeration value="Custom"/>
     <xs:enumeration value="OData"/>
   </xs:restriction>
</xs:simpleType>
```
The following table specifies the allowable values for the **ThrottleScope** simple type.

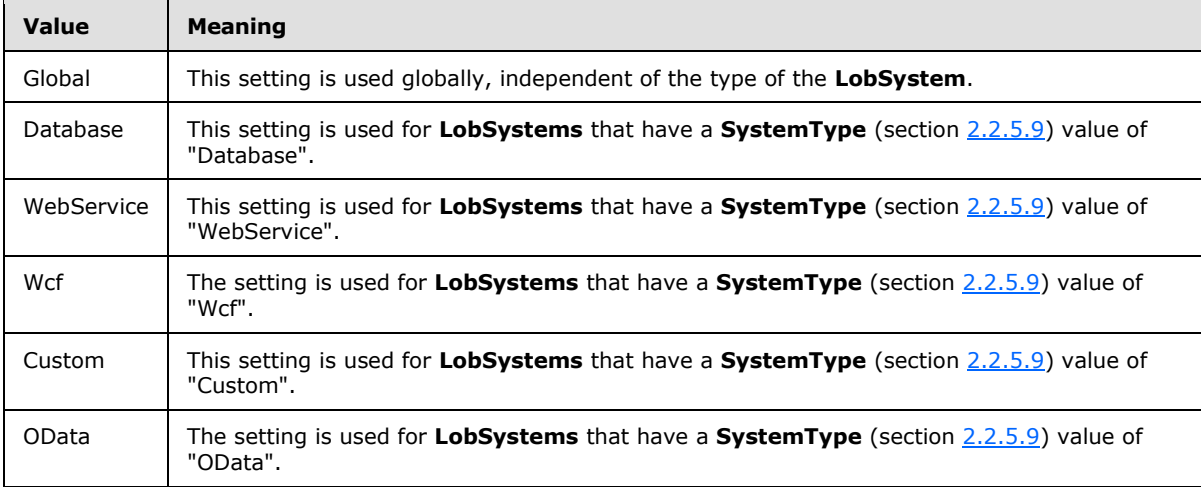

# **2.2.5.11 ThrottleType**

<span id="page-90-1"></span>**Namespace:** http://schemas.datacontract.org/2004/07/Microsoft.BusinessData.SystemSpecific

The **ThrottleType** simple type specifies the throttle configuration setting that is used to restrict operations performed on the line-of-business (LOB) system.

```
<xs:simpleType name="ThrottleType" xmlns:xs="http://www.w3.org/2001/XMLSchema">
  <xs:restriction base="xs:string">
    <xs:enumeration value="None"/>
    <xs:enumeration value="Items"/>
    <xs:enumeration value="Size"/>
     <xs:enumeration value="Connections"/>
```
*[MS-BDCWPS] — v20140428 Business Data Connectivity Web Service Protocol* 

*Copyright © 2014 Microsoft Corporation.* 

*Release: April 30, 2014*

```
 <xs:enumeration value="Timeout"/>
     <xs:enumeration value="MetadataSize"/>
     <xs:enumeration value="ModelSize"/>
     <xs:enumeration value="MaxNumberOfModels"/>
   </xs:restriction>
</xs:simpleType>
```
The following table specifies the allowable values for the **ThrottleType** simple type.

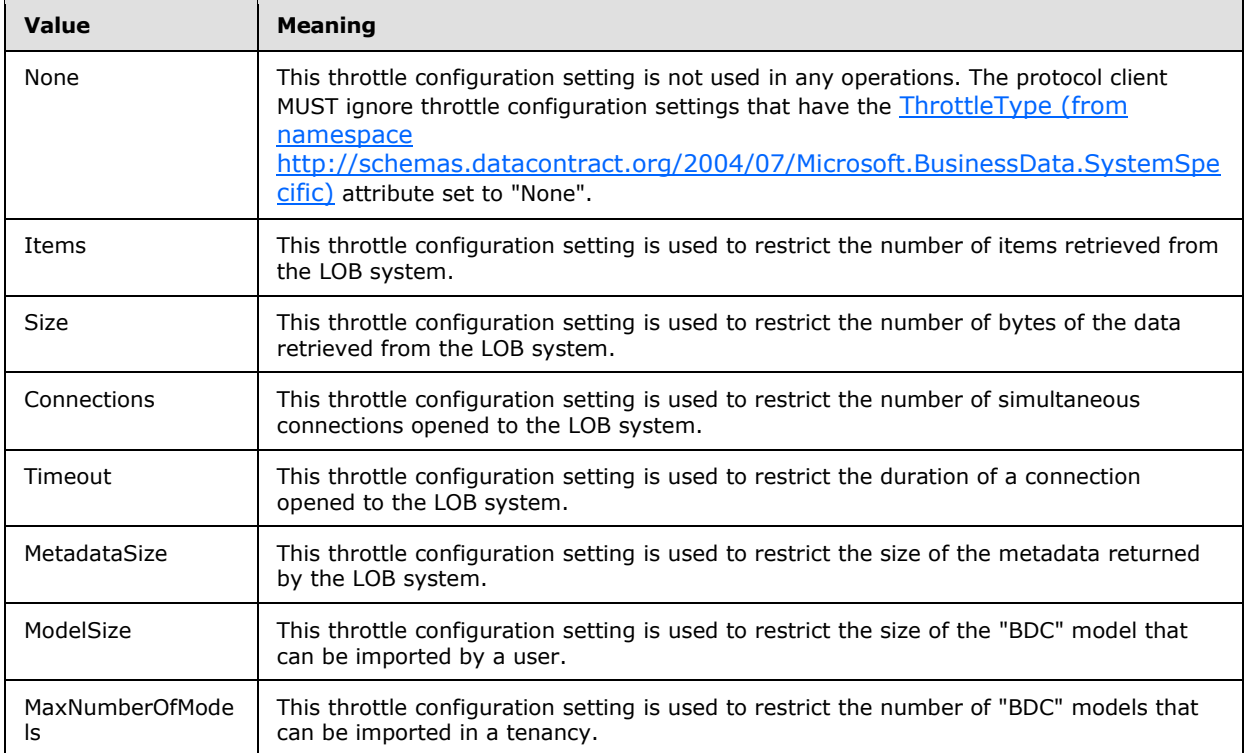

# **2.2.5.12 TypeDescriptorFlags**

<span id="page-91-0"></span>**Namespace:** http://schemas.datacontract.org/2004/07/Microsoft.BusinessData.MetadataModel

The **TypeDescriptorFlags** simple type contains information about the characteristics of the data stored in a data structure represented by a TypeDescriptor.

```
<xs:simpleType name="TypeDescriptorFlags" xmlns:xs="http://www.w3.org/2001/XMLSchema">
  <xs:list>
     <xs:simpleType>
       <xs:restriction base="xs:string">
         <xs:enumeration value="None"/>
        <xs:enumeration value="CreatorField"/>
        <xs:enumeration value="UpdaterField"/>
        <xs:enumeration value="PreUpdaterField"/>
         <xs:enumeration value="IsCollection"/>
         <xs:enumeration value="ReadOnly"/>
         <xs:enumeration value="Significant"/>
         <xs:enumeration value="IsSortInput"/>
```
*[MS-BDCWPS] — v20140428 Business Data Connectivity Web Service Protocol* 

*Copyright © 2014 Microsoft Corporation.* 

```
 </xs:restriction>
     </xs:simpleType>
  \langle xs:list\rangle</xs:simpleType>
```
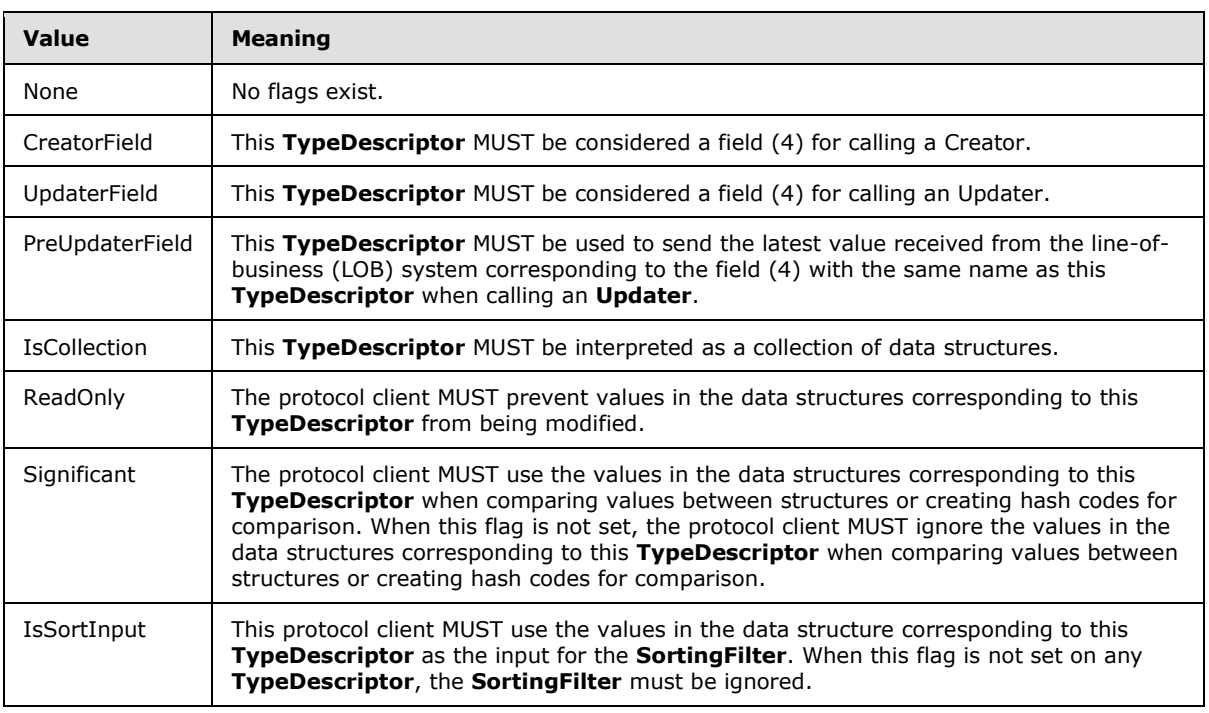

The following table specifies the allowable values for the **TypeDescriptorFlags** simple type.

# **2.2.6 Attributes**

This specification does not define any common XML schema attribute definitions.

## **2.2.7 Groups**

This specification does not define any common XML schema group definitions.

# **2.2.8 Attribute Groups**

This specification does not define any common XML schema attribute group definitions.

*Copyright © 2014 Microsoft Corporation.* 

# **3 Protocol Details**

In the following sections, the schema definition might differ from the processing rules imposed by the protocol. The WSDL in this specification matches the WSDL that shipped with the product and provides a base description of the schema. The text that introduces the WSDL might specify differences that reflect actual Microsoft product behavior. For example, the schema definition might allow for an element to be **empty**, **null**, or **not present** but the behavior of the protocol as specified restricts the same elements to being **non-empty**, **not null**, and **present**.

The client side of this protocol is simply a pass-through. That is, no additional timers or other state is required on the client side of this protocol. Calls made by the higher-layer protocol or application are passed directly to the transport, and the results returned by the transport are passed directly back to the higher-layer protocol or application.

Except where specified, protocol clients SHOULD interpret HTTP status codes returned by the protocol server as specified in [\[RFC2616\],](http://go.microsoft.com/fwlink/?LinkId=90372) section 10, Status Code Definitions.

This protocol enables protocol servers to notify protocol clients of application-level faults by using SOAP faults. Except where specified, these SOAP faults are not significant for interoperability, and protocol clients can interpret them in an implementation-specific manner.

This protocol enables protocol servers to perform implementation-specific authorization checks and notify protocol clients of authorization faults by using either HTTP status codes or SOAP faults as specified previously in this section.

# **3.1 Server Details**

<span id="page-93-0"></span>All operations consist of a basic request-response pair, and the server treats each request as an independent transaction that is unrelated to any previous request.

In any operation request, the protocol client  $\text{MAY} \leq 16$  request that the protocol server perform additional security checks by including a **[SOAP header](%5bMS-GLOS%5d.pdf)** with Name "CameThroughRemoteAdminService", Namespace "Bdc", type "Bool", and value "true". The effect of including this header on server behavior is described for each operation in the following sections.

In any operation request, the protocol client  $MAY < 17$  request that the protocol server acknowledge the security principal  $(1)$  in whose context it is operating as a privileged user by including a SOAP header with Name "IsTenantAdmin", Namespace "Bdc", type "Bool", and value "true". The protocol server MUST fulfill the request acting as though the privileged user were authorized to edit or set permissions on any MetadataObject required by the operation.

# **3.1.1 Abstract Data Model**

This section describes a conceptual model of possible data organization that an implementation maintains to participate in this protocol. The described organization is provided to facilitate the explanation of how the protocol behaves. This document does not mandate that implementations adhere to this model as long as their external behavior is consistent with that described in this document.

For this protocol, the protocol server maintains lists to store the attributes of each of the following data types:

## **AccessControlEntry**

**Action**

*Copyright © 2014 Microsoft Corporation.* 

- **ActionParameter**
- **Association**
- **AssociationGroup**
- **AssociationReference**
- **CacheVersionStamp**
- **DataClass**
- **DefaultValue**
- **Entity**
- **FilterDescriptor**
- **Identifier**
- **LobSystem**
- **LobSystemInstance**
- **LocalizedName**
- **MetadataObject**
- **Method**
- **MethodInstance**
- **Model**
- **Parameter**
- **Property**
- **ThrottleConfigurationSetting**
- **TypeDescriptor**

The implementations of the basic **Create**, **Read**, **Update**, and **Delete** stored procedures insert, read, update, or delete items in each of these lists in which the MetadataObjectId serves as the primary identifier.

The containment and reference relationships can be captured through additional lists that store the primary identifiers of the related data types.

The attributes and relationships of the data types are in the following descriptions.

#### **Property**

- Represents a **Property**.
- Has the following attributes: **metadataObjectId**, **name**, **settingId**, and **typeName**.
- No containment or referential relationships.

#### **LocalizedName**

*Copyright © 2014 Microsoft Corporation.* 

- Represents a localized name.
- Has the following attributes: **lcid**, **metadataObjectId**, **settingId**, and **vlue**.
- No containment or referential relationships.

## **AccessControlEntry**

- **Represents an ACE.**
- Has the following attributes: **principalBinaryForm**, **principalDisplayName**, **principalName**, and **rights**.
- No containment or referential relationships.

## **MetadataObject**

- **Represents a MetadataObject.**
- Has the following attributes: **id**, **name**, **isCached**, **objectVersion**, and **partitionId**.
- Contains zero or more **Properties**, zero or more localized names, and zero or more ACEs.

#### **Model**

- Represents a Model.
- Has the following attributes: **id**, **name**, **isCached**, **objectVersion**, and **partitionId**.
- Contains zero or more **Properties**, zero or more localized names, and zero or more ACEs.
- References zero or more DataClasses and zero or more Entities.

#### **LobSystem**

- **Represents a LobSystem.**
- Has the following attributes: **id**, **name**, **isCached**, **objectVersion**, **partitionId**, and **systemType**.
- Contains zero or more **Properties**, zero or more localized names, zero or more ACEs, zero or more **DataClasses**, zero or more **Entities**, zero or more LobSystemInstances, and zero or more Business Logic Modules.

## **LobSystemInstance**

- Represents a **LobSystemInstance**.
- Has the following attributes: **id**, **name**, **isCached**, **objectVersion**, **partitionId**, and **lobSystemId**.
- Contains zero or more **Properties**, zero or more localized names, and zero or more ACEs.
- Contained by exactly one **LobSystem**.

## **DataClass**

Represents a **DataClass**.

*Copyright © 2014 Microsoft Corporation.* 

- Has the following attributes: **id**, **name**, **isCached**, **Version**, **objectVersion**, **partitionId**, **active**, **lobSystemId**, **modelId**, and **namespace**.
- Contains zero or more **Properties**, zero or more localized names, zero or more ACEs, zero or more Methods, and zero or more MethodInstances.
- Contained by exactly one **LobSystem**.
- At most one **DataClass** or **Entity** is active across all **DataClasses** and **Entities** that have the same name and namespace.

#### **Entity**

- Represents an **Entity**.
- Has the following attributes: **id**, **Name**, **isCached**, **Version**, **objectVersion**, **partitionId**, **active**, **lobSystemId**, **modelId**, **namespace**, **cacheUsage**, **description**, and **estimatedInstanceCount**.
- Contains zero or more **Properties**, zero or more localized names, zero or more ACEs, zero or more **Methods**, zero or more **MethodInstances**, zero or more Identifiers, zero or more Actions, and zero or more AssociationGroups.
- Contained by exactly one **LobSystem**.
- References an **Action** as its default **Action**.
- At most one **DataClass** or **Entity** is active across all **DataClasses** and **Entities** that have the same name and namespace.

#### **Identifier**

- Represents an **Identifier**.
- Has the following attributes: **id**, **name**, **isCached**, **objectVersion**, **partitionId**, **entityId**, **ordinalNumber**, and **typeName**.
- Contains zero or more **Properties**, zero or more localized names, and zero or more ACEs.
- Contained by exactly one **Entity**.

#### **Method**

- Represents a **Method**.
- Has the following attributes: **id**, **name**, **isCached**, **objectVersion**, **partitionId**, **lobName**, **isStatic**, and **entityId**.
- Contains zero or more **Properties**, zero or more localized names, zero or more ACEs, zero or more FilterDescriptors, zero or more Parameters, zero or more **MethodInstances**, and zero or more Associations.
- Contained by either exactly one **Entity** or exactly one **DataClass**.

#### **MethodInstance**

Represents a **MethodInstance**.

*Copyright © 2014 Microsoft Corporation.* 

- Has the following attributes: **id**, **name**, **isCached**, **objectVersion**, **partitionId**, **methodId**, **methodInstanceType**, **returnTypeDescriptorId**, and **isDefault**.
- Contains zero or more **Properties**, zero or more localized names, and zero or more ACEs.
- **References zero or one TypeDescriptors.**
- Contained by exactly one **Method**.
- Contained by either exactly one **Entity** or exactly one **DataClass**.
- If the **MethodInstance** has a ReturnTypeDescriptor, the **MethodInstance** references the **TypeDescriptor** that corresponds to the **ReturnTypeDescriptor**. Otherwise, the **MethodInstance** references no **TypeDescriptors**.

#### **Association**

- Represents an **Association**.
- Has the following attributes: **id**, **name**, **isCached**, **objectVersion**, **partitionId**, **methodId**, **associationGroupId**, **destinationEntityName**, **destinationEntityNamespace**, **sourceEntityNames**, **sourceEntityNamespaces, methodInstanceType**, **returnTypeDescriptorId**, and **isDefault**.
- Contains zero or more Properties, zero or more localized names, and zero or more ACEs.
- References zero or one **TypeDescriptors**.
- References two or more **Entities**.
- Contained by exactly one **Method**.
- Contained by either exactly one **Entity** or exactly one **DataClass**.
- If the **Association** has a **ReturnTypeDescriptor**, the **Association** references the **TypeDescriptor** that corresponds to the **ReturnTypeDescriptor**. Otherwise, the **Association** references no **TypeDescriptors**.
- References the **Entity** that corresponds to the destination of the **Association**.
- References the **Entities** that correspond to the sources of the **Association**.
- Does not reference an **Entity** if that **Entity** is not a source or destination for the **Association**.
- The **MethodInstanceType** attribute is set to "AssociationNavigator", "Associator", "Disassociator", "BulkAssociationNavigator", or "BulkAssociatedIdEnumerator".

#### **Parameter**

- Represents a **Parameter**.
- Has the following attributes: **id**, **name**, **isCached**, **objectVersion**, **direction**, **partitionId**, **methodId**, **ordinalNumber**, and **rootTypeDescriptorId**.
- Contains zero or more **Properties**, zero or more localized names, zero or more ACEs, and zero or more **TypeDescriptors**.
- Contained by exactly one **Method**.

*Copyright © 2014 Microsoft Corporation.* 

 If the **Parameter** contains one or more **TypeDescriptors**, exactly one **TypeDescriptor** is not contained by any other **TypeDescriptor**. The **TypeDescriptor** that is not contained by any other **TypeDescriptor** corresponds to the root TypeDescriptor of the **Parameter**.

## **TypeDescriptor**

- Represents a **TypeDescriptor**.
- Has the following attributes: **id**, **name**, **isCached**, **objectversion**, **partitionId**, **associationId**, **associationReferenceEntityName**, **associationReferenceEntityNamespace**, **associationReferenceName**, **childrenContainRules**, **containsFilterDescriptor**, **containsIdentifier**, **containsReadOnly**, **filterDescriptorId**, **flags**, **identifierId**, **identifierReferenceEntityName**, **identifierReferenceEntityNamespace**, **identifierReferenceName**, **lobName**, **parameterId**, **parentTypeDescriptorId**, **serializedRules**, and **typeName**.
- Contains zero or more **Properties**, zero or more localized names, zero or more ACEs, zero or more **TypeDescriptors**, and zero or more DefaultValues.
- References zero or one **Identifiers**, zero or one **Associations**, and zero or one **FilterDescriptors**.
- If the **TypeDescriptor** references a **FilterDescriptor**, that **FilterDescriptor** references the **TypeDescriptor**.
- Contained by exactly one **Parameter** and zero or one **TypeDescriptor**.

## **FilterDescriptor**

- Represents a **FilterDescriptor**.
- Has the following attributes: **id**, **name**, **isCached**, **objectVersion**, **partitionId**, **filterField**, **filterType**, and **methodId**.
- Contains zero or more **Properties**, zero or more localized names, and zero or more ACEs.
- Contained by exactly one **Method**.
- References one or more **TypeDescriptors**.
- If the **FilterDescriptor** references a **TypeDescriptor**, that **TypeDescriptor** references the **FilterDescriptor**.

## **DefaultValue**

- Represents a **DefaultValue**.
- **Has the following attributes: needsTypeReflectionResolution, wcfMarshallableValue, wcfMarshallableValueAssemblyQualifiedTypeName**, **wcfMarshallableValueTypeName**, **methodInstanceId**, **methodInstanceName**, and **typeDescriptorId**.
- Contained by exactly one **TypeDescriptor**.

#### **AssociationGroup**

Represents an **AssociationGroup**.

*Copyright © 2014 Microsoft Corporation.* 

- Has the following attributes: **id**, **name**, **isCached**, **objectVersion**, **partitionId**, **associationEntityNames**, **associationEntityNamespaces**, **entityId**, **associationIds**, and **associationNames**.
- Contains zero or more **Properties**, zero or more localized names, zero or more ACEs, and zero or more AssociationReferences.
- Contained by exactly one **Entity**.

#### **AssociationReference**

- Represents an **AssociationReference**.
- Has the following attributes: **\_associationName**, **\_entityName**, **\_entityNamespace**, **associationGroupId**, **associationGroupObjectVersion**, **associationId**, **id**, **isReverse**, and **partitionId**.
- References exactly one **Association**.
- Contained by exactly one **AssociationGroup**.

#### **Action**

- Represents an **Action**.
- Has the following attributes: **id**, **name**, **isCached**, **objectVersion**, **partitionId**, **entityId**, **imageUrl**, **isOpenedInNewWindow**, **position**, and **url**.
- Contains zero or more **Properties**, zero or more localized names, zero or more ACEs, and zero or more ActionParameters.
- Contained by exactly one **Entity**.

#### **ActionParameter**

- Represents an **ActionParameter**.
- Has the following elements: **id**, **name**, **isCached**, **objectVersion**, **partitionId**, **actionId**, and **index**.
- Contains zero or more **Properties**, zero or more localized names, and zero or more ACEs.
- Contained by exactly one **Action**.

## **CacheVersionStamp**

- Has the following attributes: **cacheLine**, **counter**, **partitionId**, and **timestamp**.
- No containment or referential relationships.

## **ThrottleConfigurationSetting**

- Has the following attributes: **defaultLimit**, **enabled**, **maxLimit**, **proxyId**, **throttleScope**, and **throttleType**.
- No containment or referential relationships.

The permissions that apply to a given object are specified by the ACEs it contains. If the given object does not contain any ACEs, the permission that applies to the object that contains the given

*Copyright © 2014 Microsoft Corporation.* 

*Release: April 30, 2014*

object are used instead. If the given object is not contained by any other objects, then the protocol server can assume implementation-specific set of security principals (1) have necessary permissions on the object.

# **3.1.2 Timers**

None.

## **3.1.3 Initialization**

None.

## **3.1.4 Message Processing Events and Sequencing Rules**

The protocol client is associated with a metadata partition (1) (referred to in the following sections as the "protocol client metadata partition") using an implementation-specific mechanism.

The definitions of some operations in this section make use of ABNF representation as specified in [\[RFC5234\].](http://go.microsoft.com/fwlink/?LinkId=113442)

The specifications of the operations in this section identify the conditions under which the protocol server MUST respond with corresponding error complex types. In addition, if the protocol server encounters an error specific to its implementation, it MAY respond with any fault listed in the WSDL for its operation. If there is a fault listed in the WSDL for an operation but the error table for the operation does not contain the fault, the condition under which the fault is returned by the protocol server is implementation-specific. The responses MUST be formatted as **SOAP faults**, by using error complex types serialized as specified in section  $2.2.4$ . The error complex types are described in the following table.

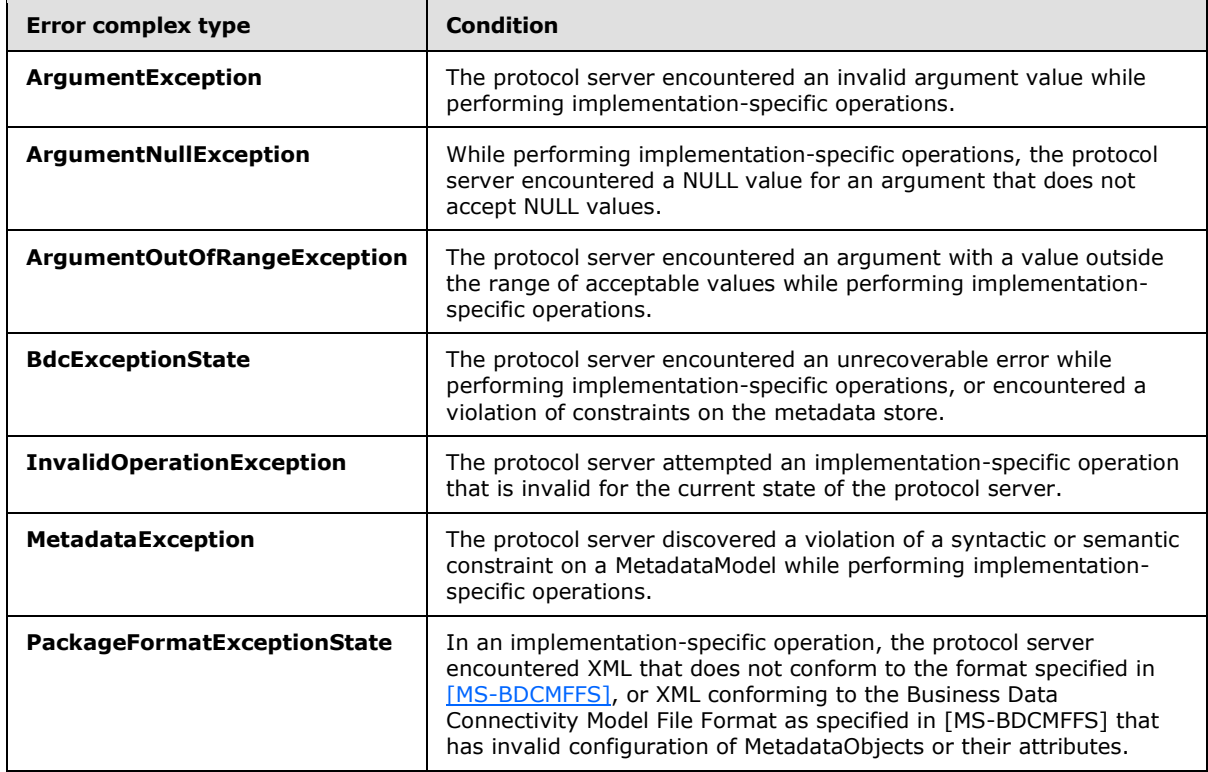

*[MS-BDCWPS] — v20140428 Business Data Connectivity Web Service Protocol* 

*Copyright © 2014 Microsoft Corporation.* 

*Release: April 30, 2014*

For the following operations, the protocol client  $\text{MAY} \leq 18$  specify values for a subset of the elements of the complex types that inherit from the **MethodInstanceStruct** complex type, including **MethodInstanceStruct** itself. The protocol server MUST NOT return a fault for this condition. Unless otherwise specified, the protocol client MUST specify the values of the **Id** and **PartitionId** elements of complex types when used as parameters in the following operations:

- **[AddEntityToModel](#page-126-0)**
- [ClearLocalizedNames](#page-146-0)
- **[ClearProperties](#page-149-0)**
- [CopyAclAcrossChildren](#page-152-0)
- **[CopyAclToSetting](#page-159-0)**
- [DeleteNoCascade](#page-179-0)
- [DeleteProxyAssemblyForLobSystem](#page-184-0)
- **[ExportPackage](#page-192-0)**
- **[GetAccessControlEntries](#page-199-0)**
- [GetAllLocalizedNamesForMetadataObjectStruct](#page-220-0)
- [GetAllPropertiesForMetadataObjectStruct](#page-230-0)
- [GetChildTypeDescriptorsWithIdentifiersForTypeDescriptor](#page-272-0)
- [GetFieldTypeDescriptorsByMethodInstance](#page-319-0)
- [GetLobSystemDataByLobSystem](#page-353-0)
- [GetTypeReflectorTypeNameForParameter](#page-435-0)
- **[ImportPackage](#page-445-0)**
- [ImportPackageWithProgress](#page-452-0)
- [MetadataObjectCreate](#page-465-0)
- [MetadataObjectMergeXml](#page-472-0)
- [MetadataObjectReadXml](#page-479-0)
- [MetadataObjectWriteXml](#page-487-0)
- [ModelReadXml](#page-493-0)
- [ReadSlicedXml](#page-499-0)
- **[RemoveEntityFromModel](#page-503-0)**
- [RemoveLocalizedName](#page-506-0)
- **[RemoveProperty](#page-510-0)**
- **[SaveLocalizedName](#page-516-0)**

*Copyright © 2014 Microsoft Corporation.* 

- [SaveProperty](#page-519-0)
- **[SetAccessControlEntries](#page-522-0)**
- **[SetDefaultActionForEntity](#page-526-0)**
- **[TypeDescriptorCreate](#page-537-0)**
- [TypeDescriptorMergeXml](#page-541-0)
- **[TypeDescriptorReadXml](#page-546-0)**

For the operations specified in the following table, if the operation succeeds, the protocol server MUST update the object versions of the corresponding **MetadataObjects** in the metadata store as follows:

- If the object version of the **MetadataObject** is greater than or equal to an implementationspecific maximum value, the object version MUST be set to  $zero \leq 19$ .
- Otherwise, the object version SHOULD $\leq 20$  be incremented by 1.

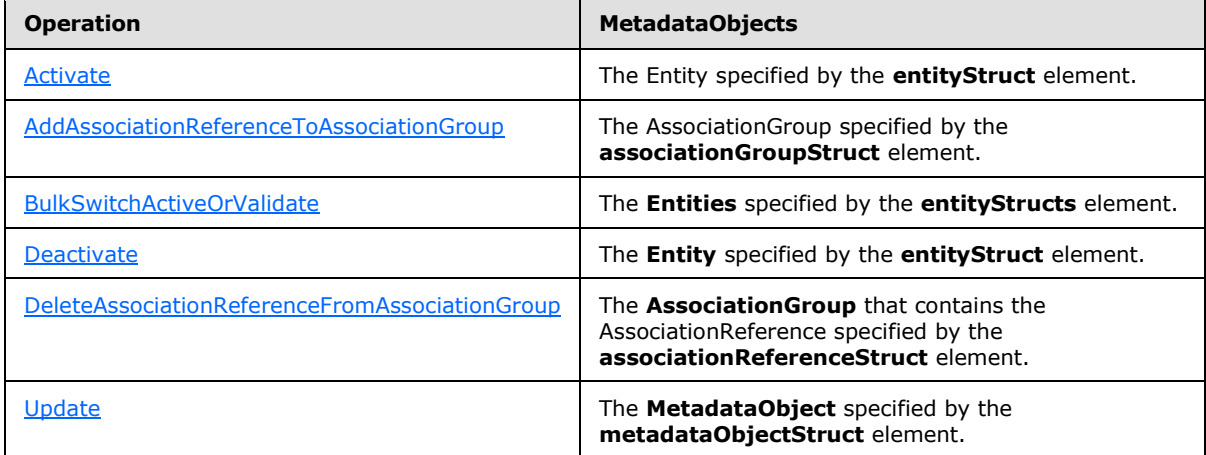

The following table summarizes the list of operations as defined by this specification.

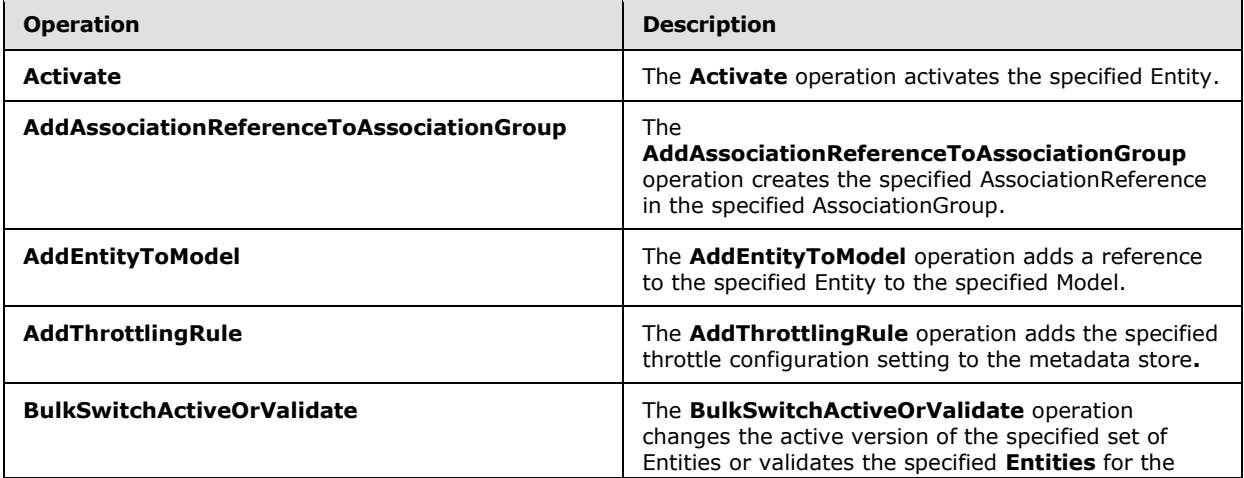

*[MS-BDCWPS] — v20140428 Business Data Connectivity Web Service Protocol* 

*Copyright © 2014 Microsoft Corporation.* 

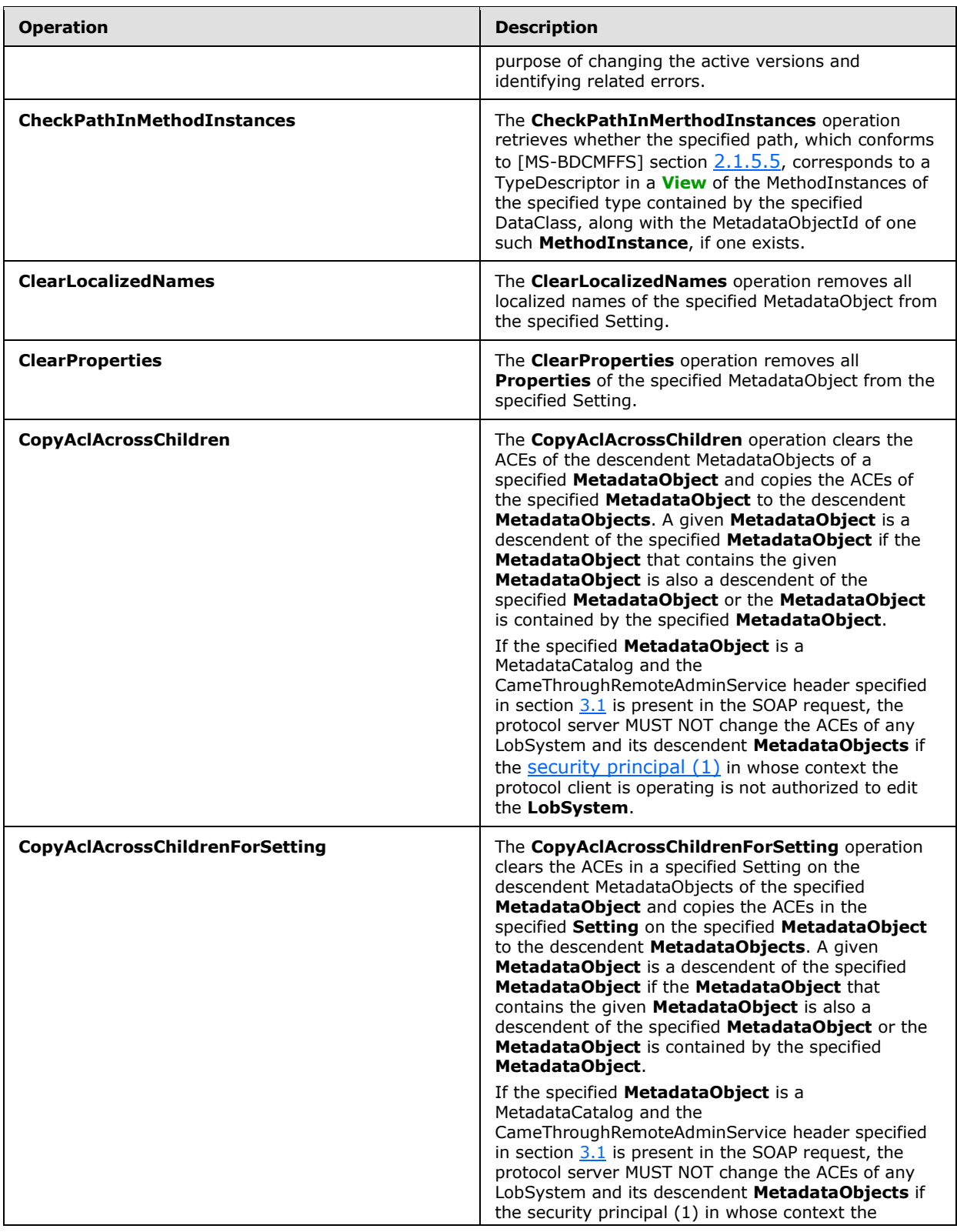

*Copyright © 2014 Microsoft Corporation.* 

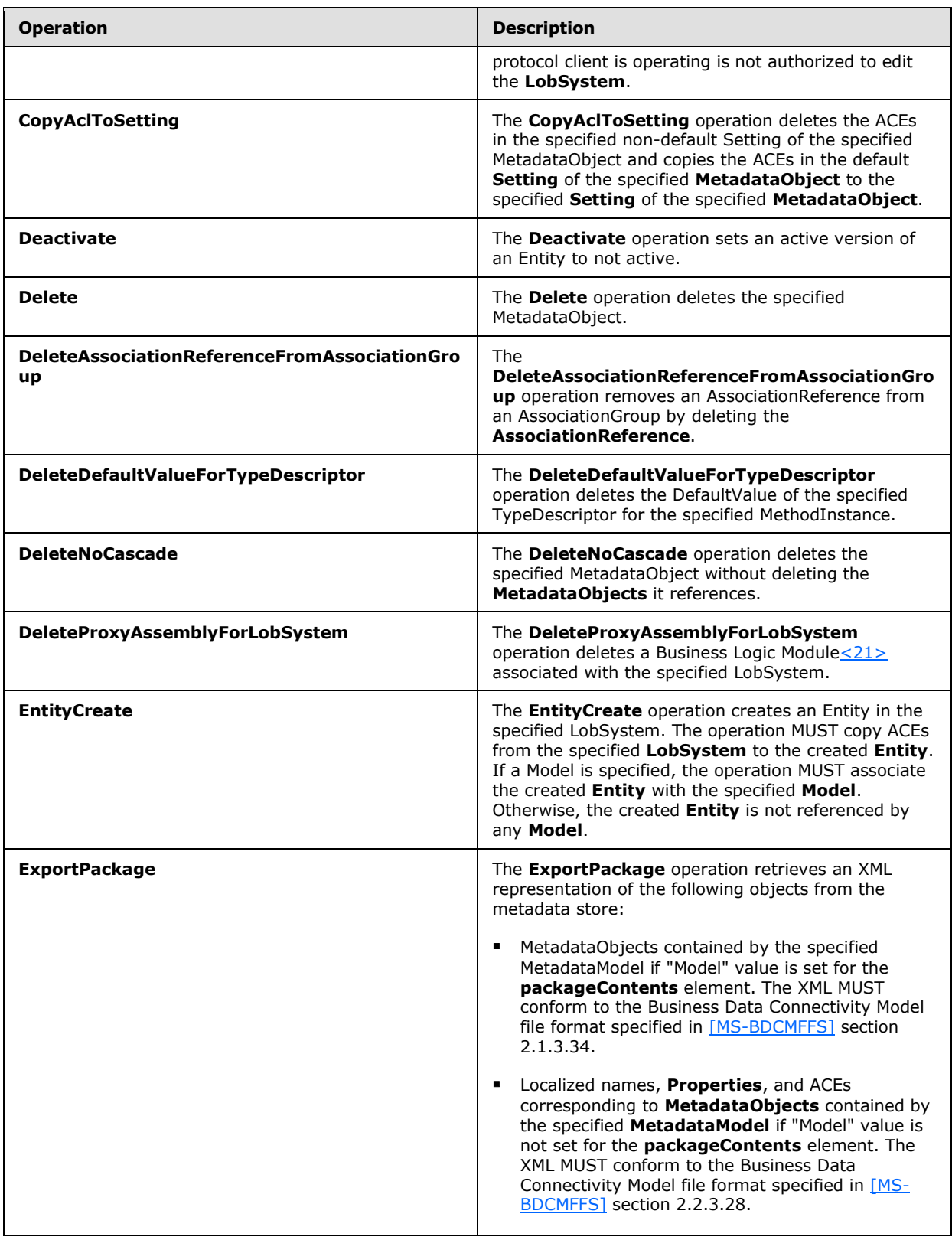

*Copyright © 2014 Microsoft Corporation.* 

*Release: April 30, 2014*

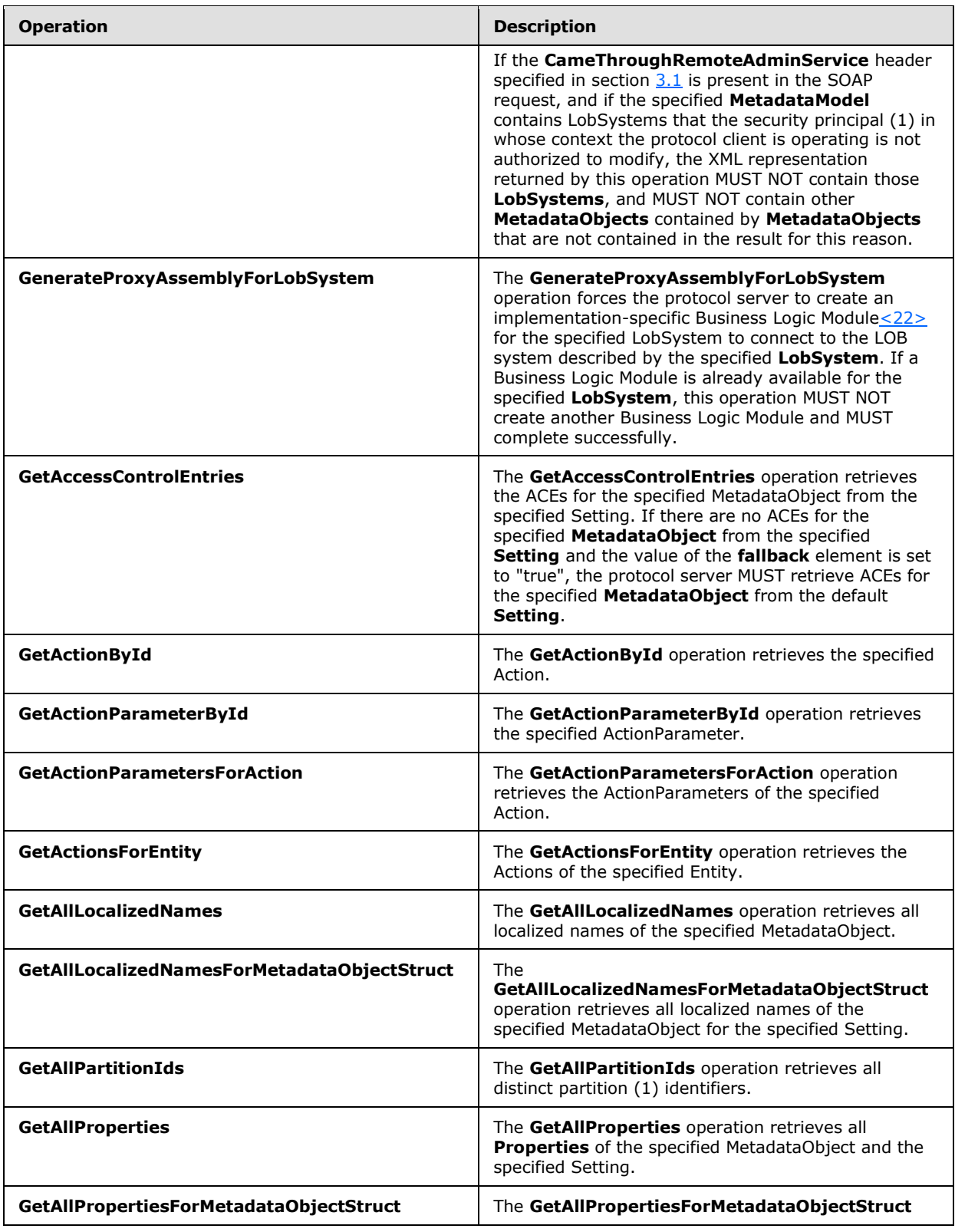

*Copyright © 2014 Microsoft Corporation.* 

*Release: April 30, 2014*

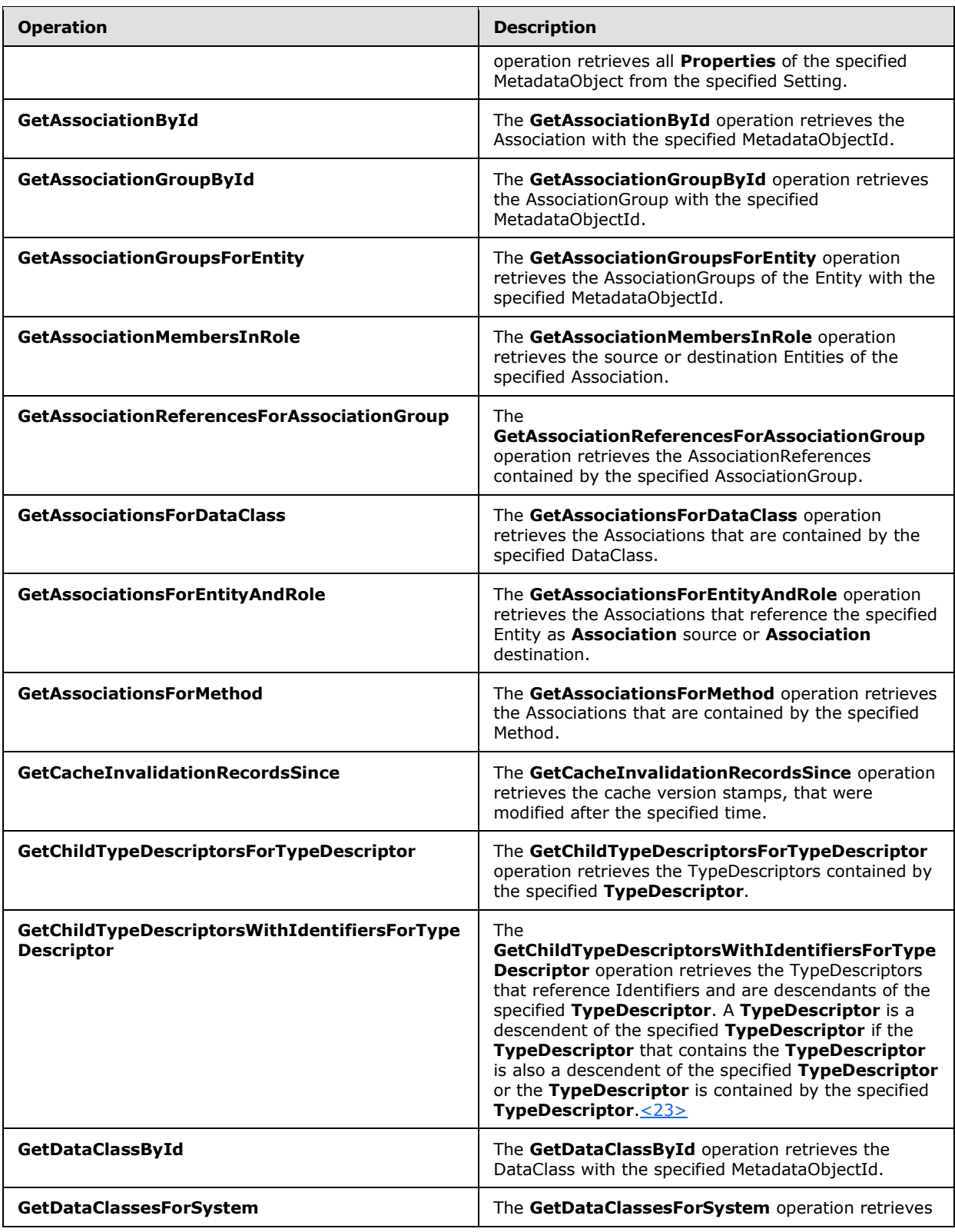

*Copyright © 2014 Microsoft Corporation.* 

*Release: April 30, 2014*

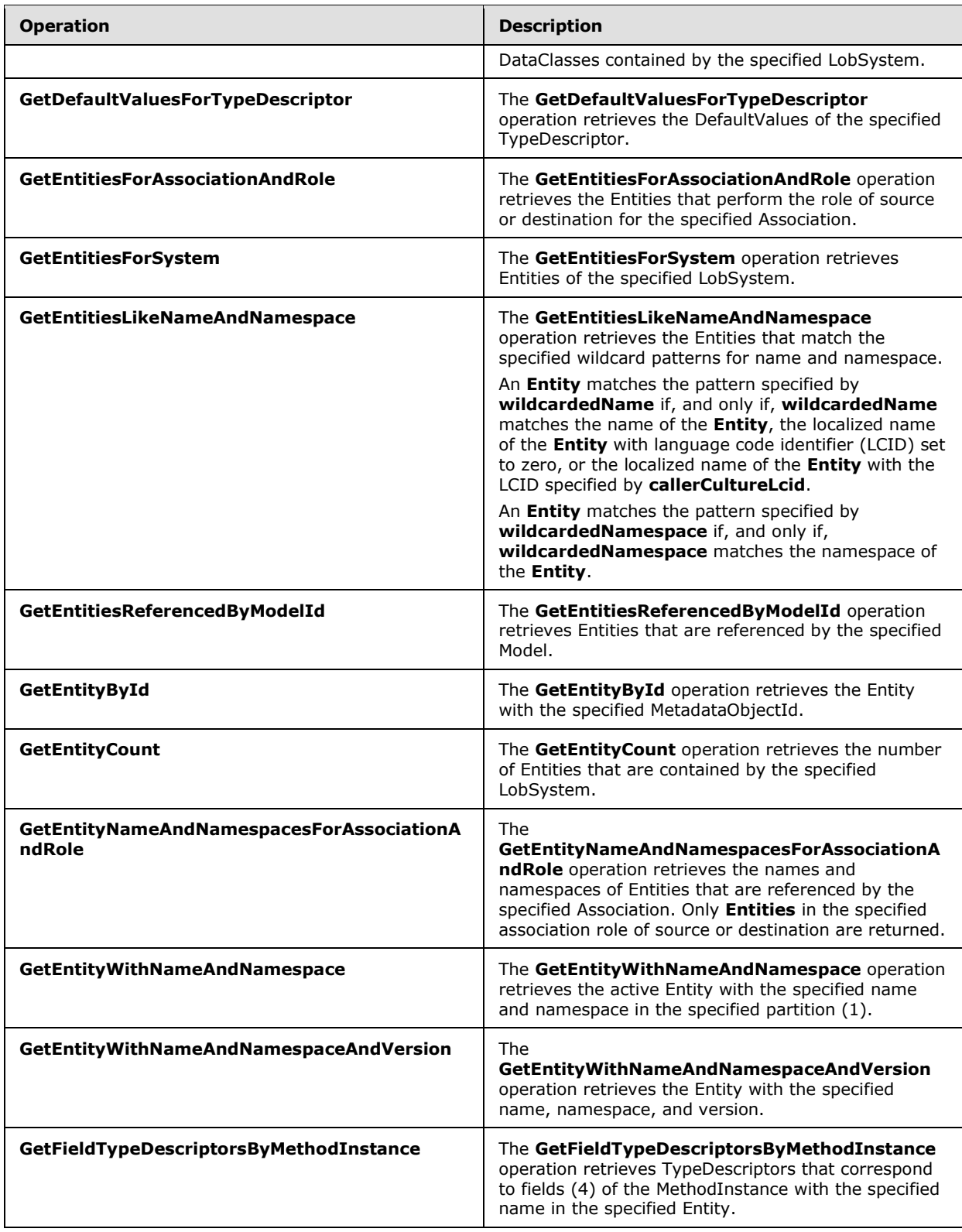

*Copyright © 2014 Microsoft Corporation.* 

*Release: April 30, 2014*
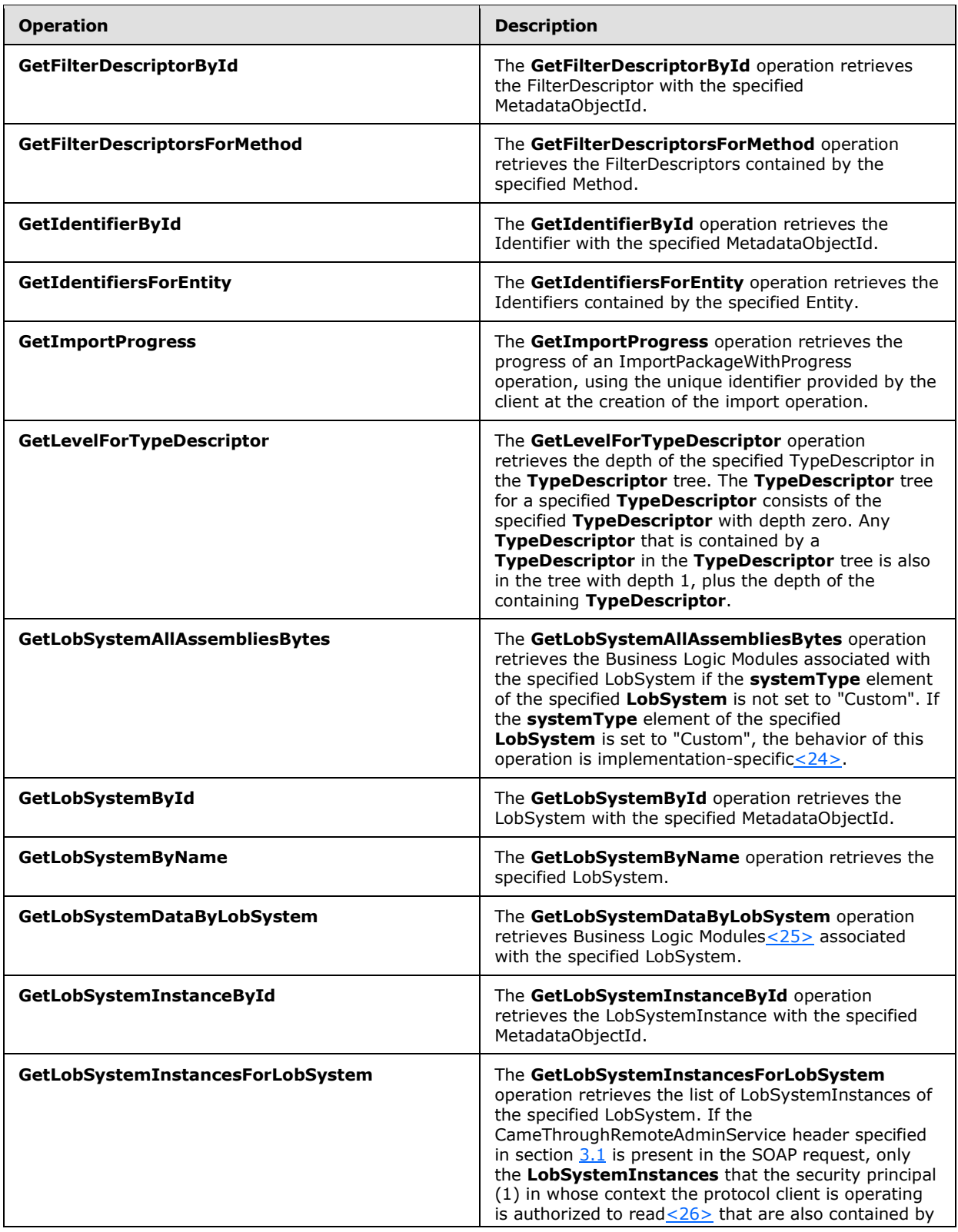

*Copyright © 2014 Microsoft Corporation.* 

*Release: April 30, 2014*

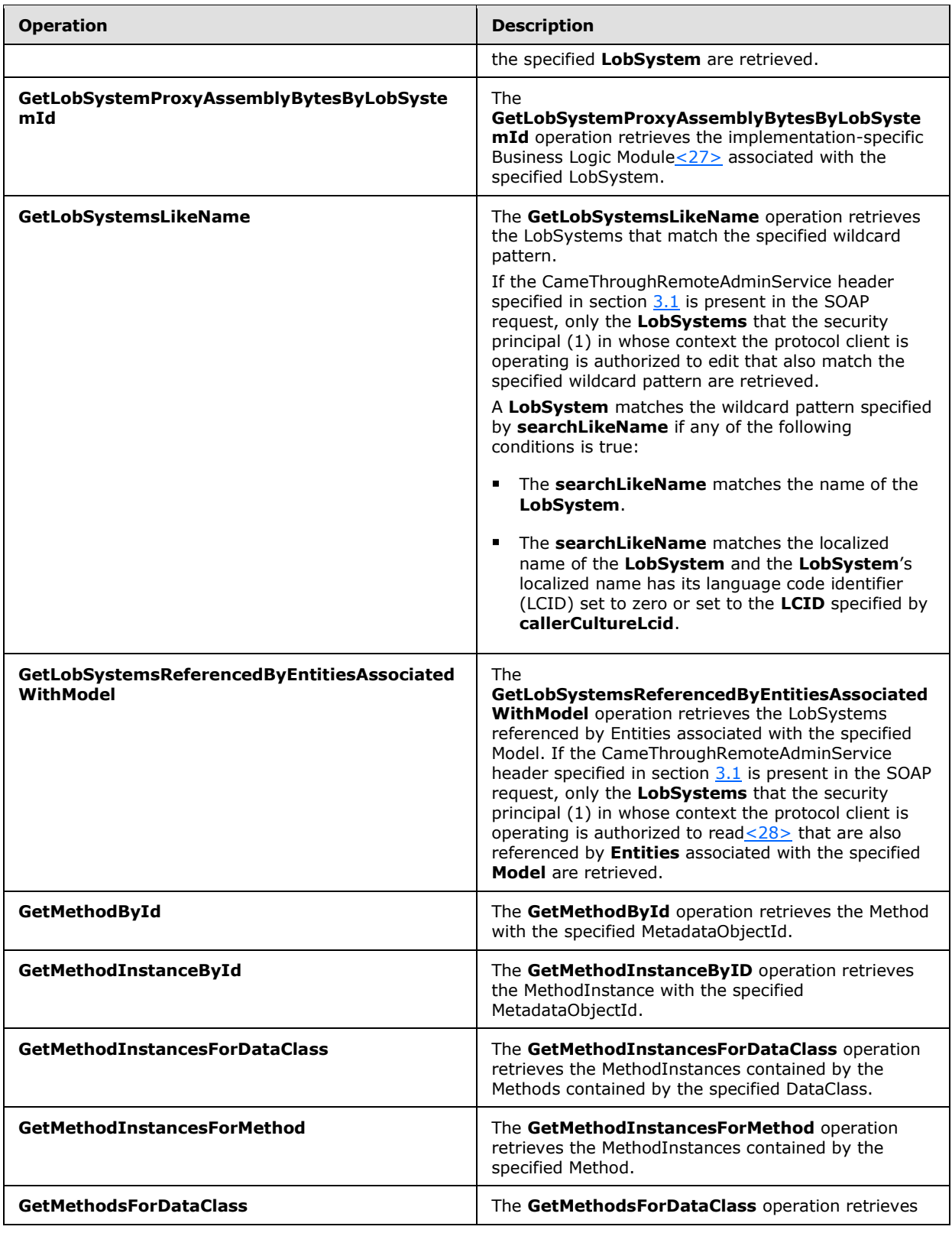

*Copyright © 2014 Microsoft Corporation.* 

*Release: April 30, 2014*

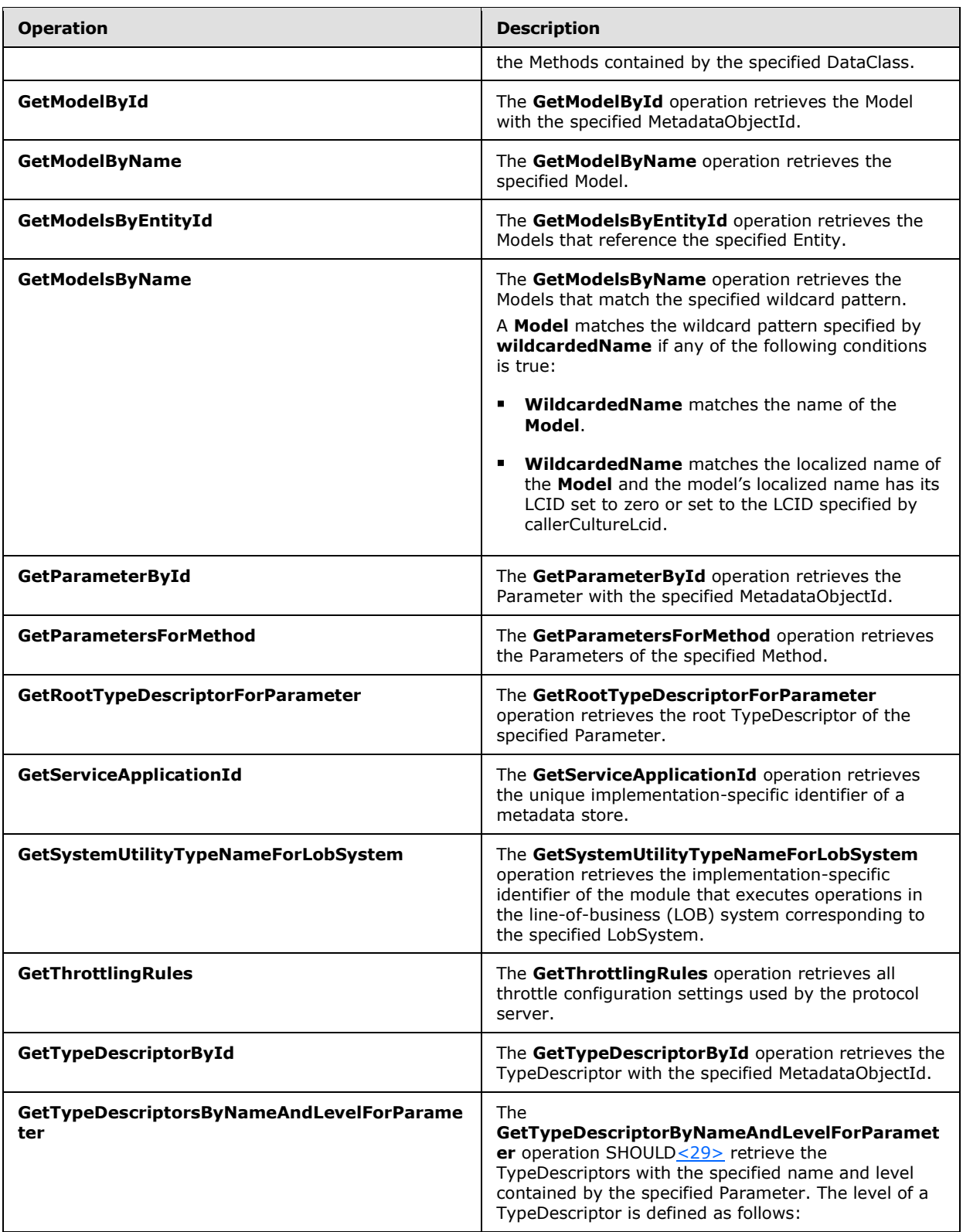

*Copyright © 2014 Microsoft Corporation.* 

*Release: April 30, 2014*

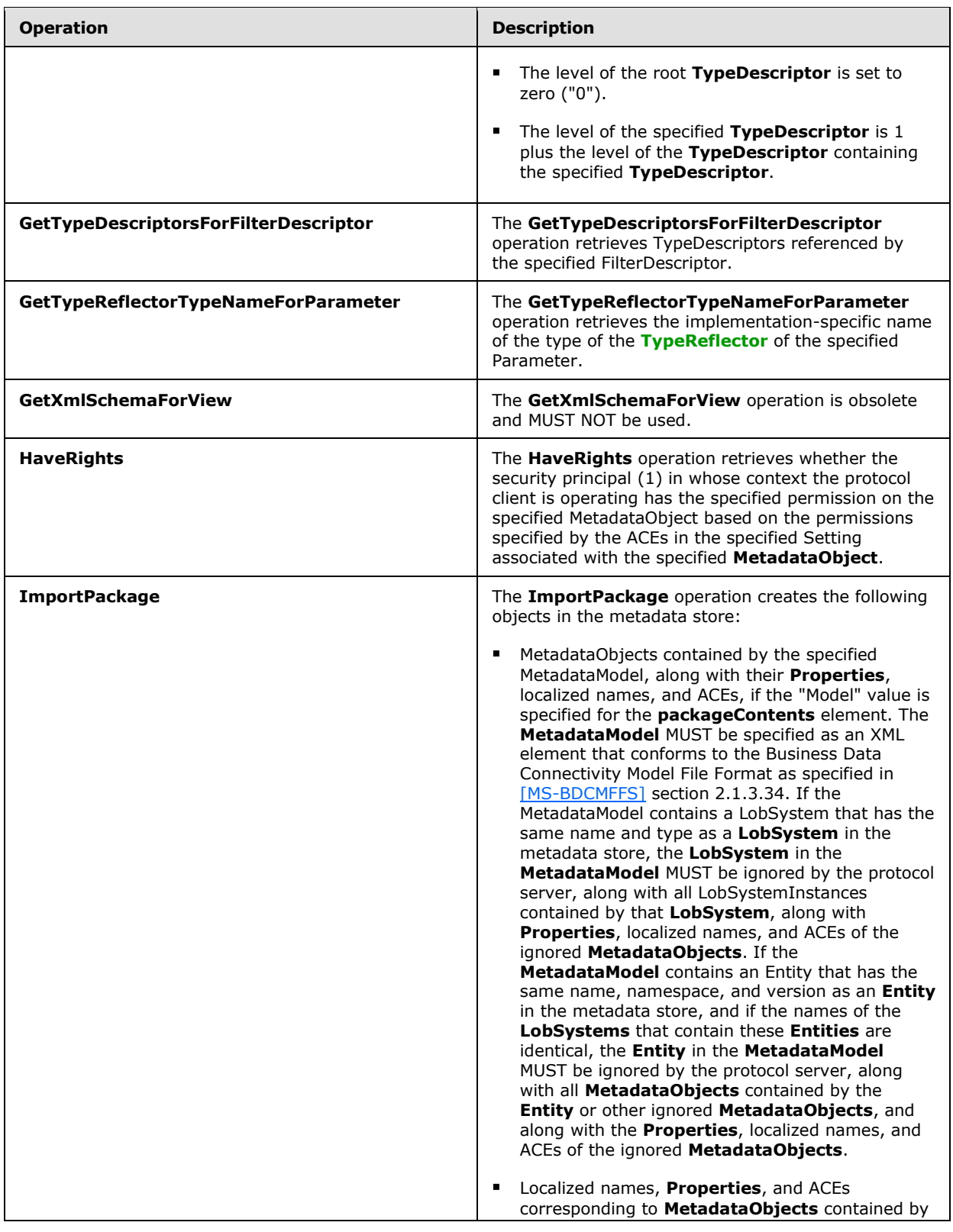

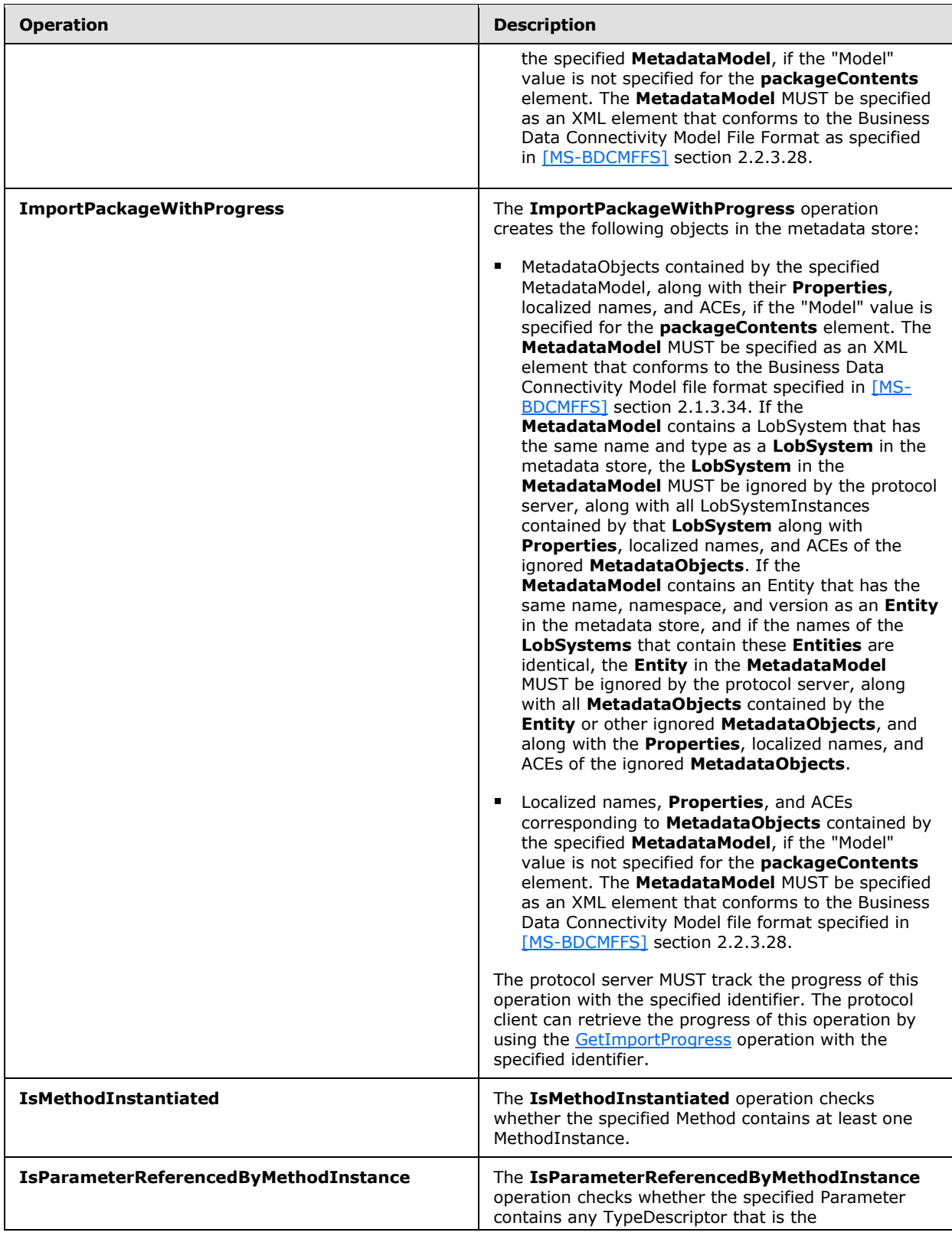

*Copyright © 2014 Microsoft Corporation.* 

*Release: April 30, 2014*

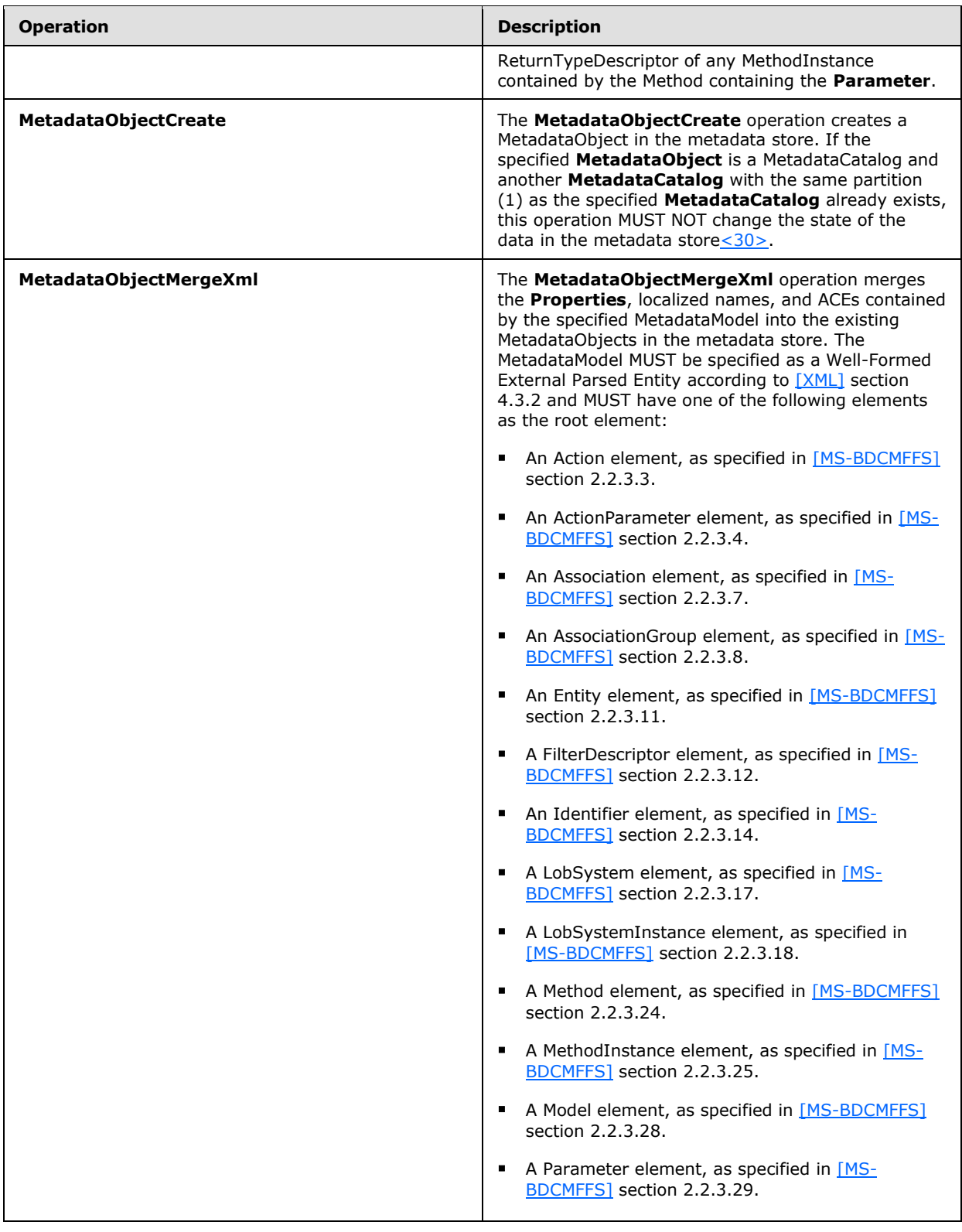

*Copyright © 2014 Microsoft Corporation.* 

*Release: April 30, 2014*

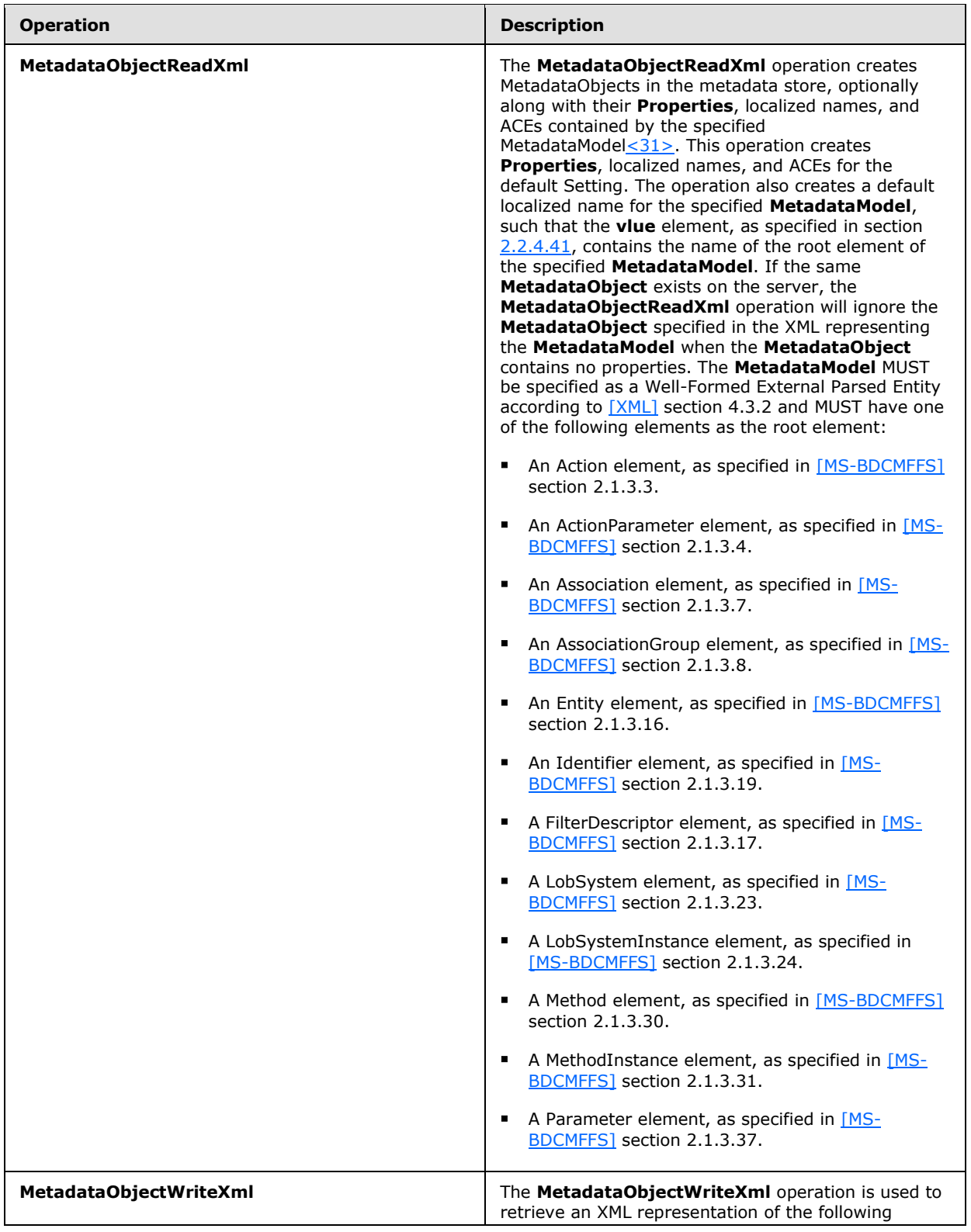

*Copyright © 2014 Microsoft Corporation.* 

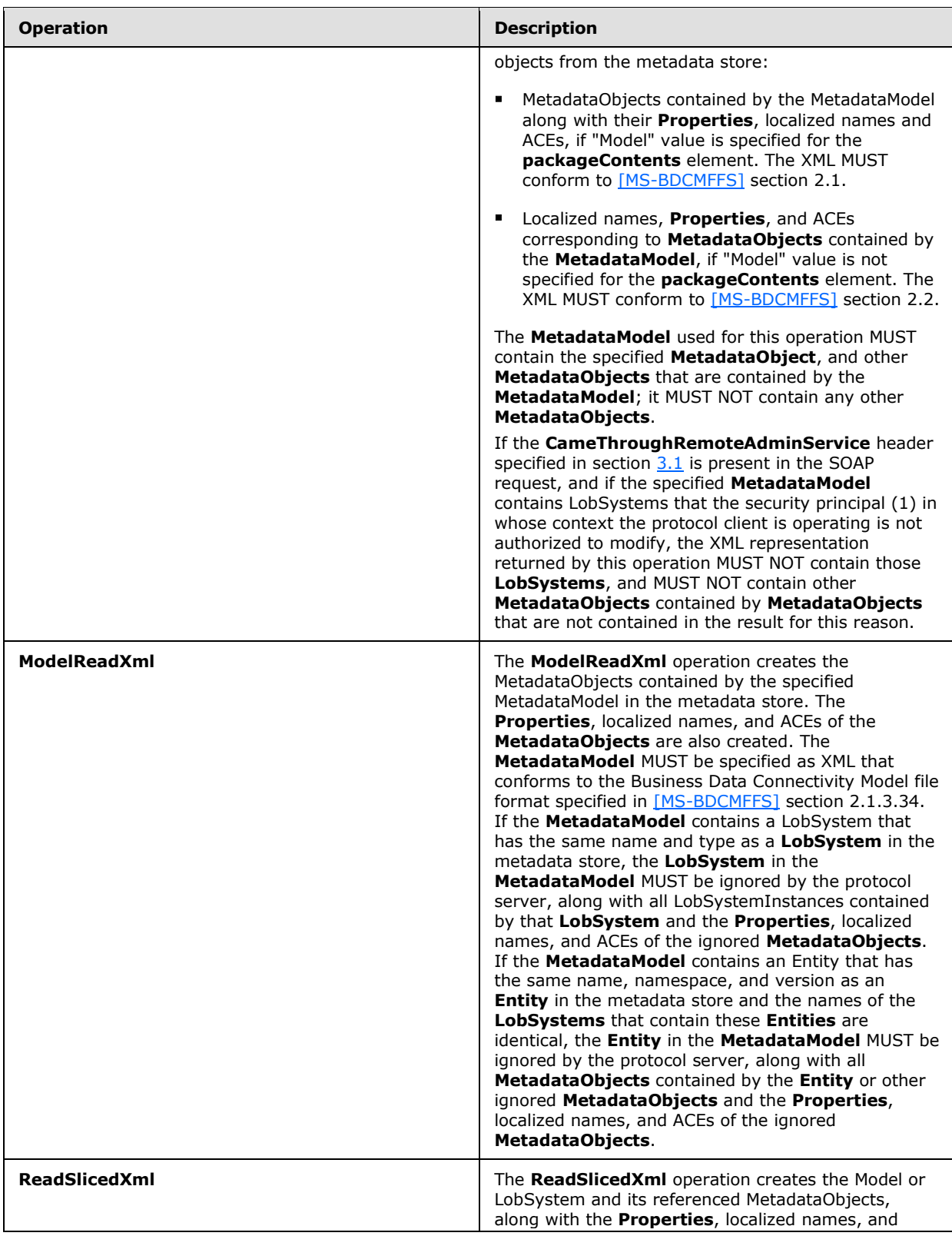

*Copyright © 2014 Microsoft Corporation.* 

*Release: April 30, 2014*

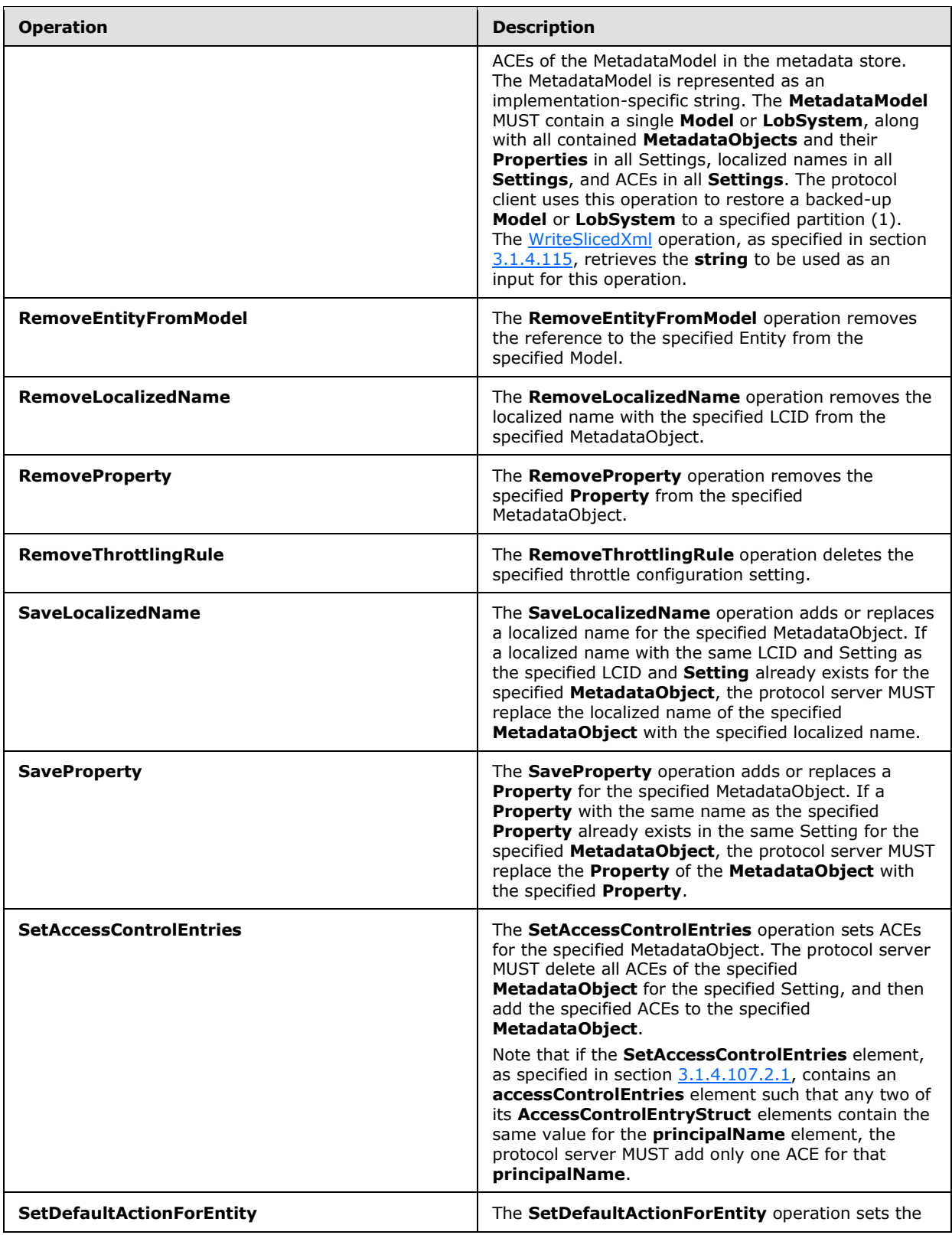

*Copyright © 2014 Microsoft Corporation.* 

*Release: April 30, 2014*

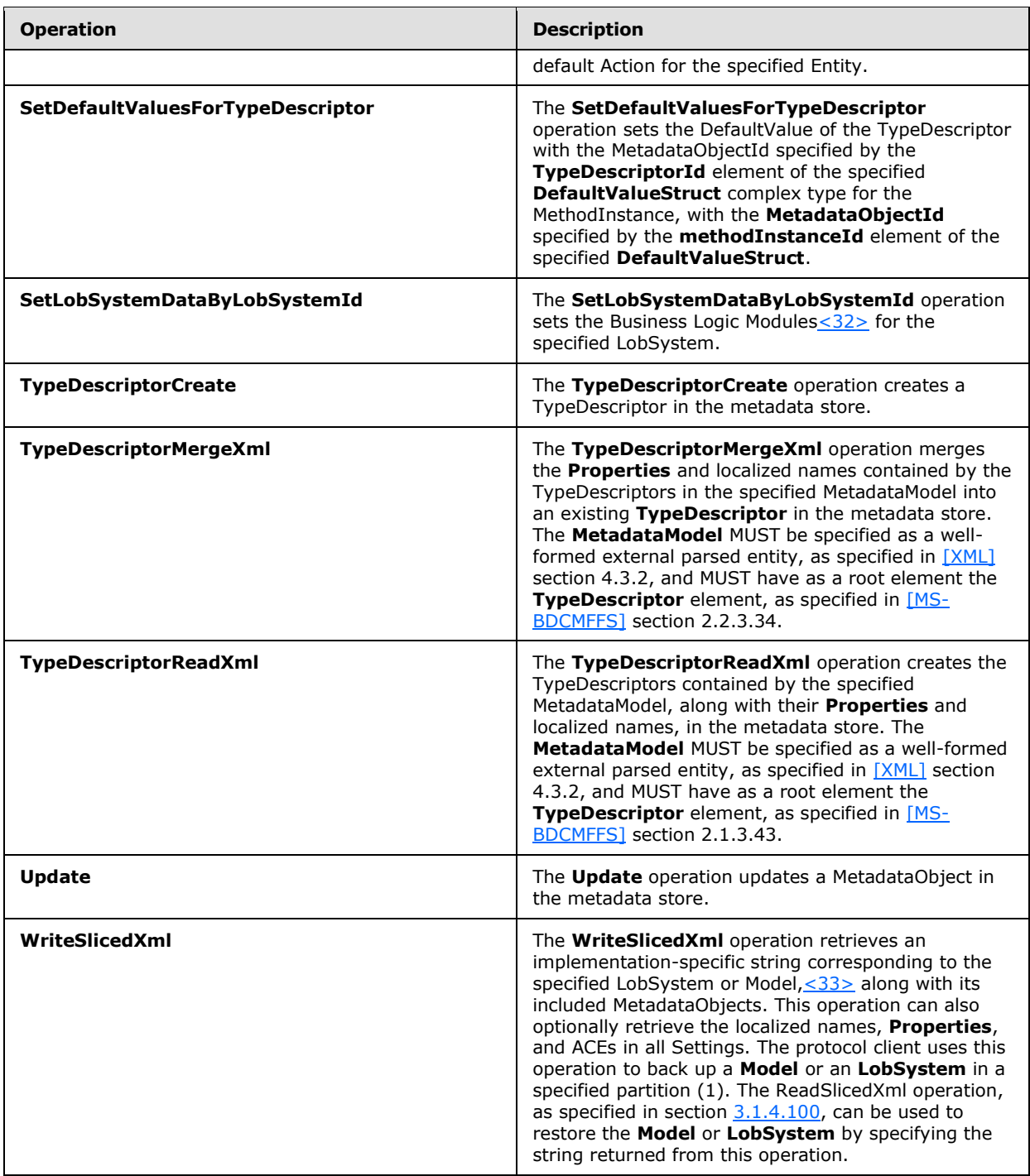

# **3.1.4.1 Activate**

The **Activate** operation activates the specified Entity.

The following is the WSDL port type specification of the **Activate [WSDL operation](%5bMS-OFCGLOS%5d.pdf)**.

*Copyright © 2014 Microsoft Corporation.* 

*Release: April 30, 2014*

*<sup>[</sup>MS-BDCWPS] — v20140428 Business Data Connectivity Web Service Protocol* 

```
<wsdl:operation name="Activate" xmlns:wsdl="http://schemas.xmlsoap.org/wsdl/">
   <wsdl:input 
wsaw:Action="http://www.microsoft.com/Office/2009/BusinessDataCatalog/BusinessDataCatalogShar
edService/Activate" message="tns7:BusinessDataCatalogSharedService_Activate_InputMessage" 
xmlns:wsaw="http://www.w3.org/2006/05/addressing/wsdl"/>
   <wsdl:output 
wsaw:Action="http://www.microsoft.com/Office/2009/BusinessDataCatalog/BusinessDataCatalogShar
edService/ActivateResponse" 
message="tns7:BusinessDataCatalogSharedService_Activate_OutputMessage" 
xmlns:wsaw="http://www.w3.org/2006/05/addressing/wsdl"/>
  <wsdl:fault 
wsaw:Action="http://www.microsoft.com/Office/2009/BusinessDataCatalog/BusinessDataCatalogShar
edService/ActivateArgumentExceptionFault" name="ArgumentExceptionFault" 
message="tns7:BusinessDataCatalogSharedService_Activate_ArgumentExceptionFault_FaultMessage" 
xmlns:wsaw="http://www.w3.org/2006/05/addressing/wsdl"/>
   <wsdl:fault 
wsaw:Action="http://www.microsoft.com/Office/2009/BusinessDataCatalog/BusinessDataCatalogShar
edService/ActivateArgumentNullExceptionFault" name="ArgumentNullExceptionFault" 
message="tns7:BusinessDataCatalogSharedService_Activate_ArgumentNullExceptionFault_FaultMessa
ge" xmlns:wsaw="http://www.w3.org/2006/05/addressing/wsdl"/>
  <wsdl:fault 
wsaw:Action="http://www.microsoft.com/Office/2009/BusinessDataCatalog/BusinessDataCatalogShar
edService/ActivateArgumentOutOfRangeExceptionFault" name="ArgumentOutOfRangeExceptionFault" 
message="tns7:BusinessDataCatalogSharedService_Activate_ArgumentOutOfRangeExceptionFault_Faul
tMessage" xmlns:wsaw="http://www.w3.org/2006/05/addressing/wsdl"/>
   <wsdl:fault 
wsaw:Action="http://www.microsoft.com/Office/2009/BusinessDataCatalog/BusinessDataCatalogShar
edService/ActivateBdcExceptionStateFault" name="BdcExceptionStateFault" 
message="tns7:BusinessDataCatalogSharedService_Activate_BdcExceptionStateFault_FaultMessage" 
xmlns:wsaw="http://www.w3.org/2006/05/addressing/wsdl"/>
   <wsdl:fault 
wsaw:Action="http://www.microsoft.com/Office/2009/BusinessDataCatalog/BusinessDataCatalogShar
edService/ActivateInvalidOperationExceptionFault" name="InvalidOperationExceptionFault" 
message="tns7:BusinessDataCatalogSharedService_Activate_InvalidOperationExceptionFault_FaultM
essage" xmlns:wsaw="http://www.w3.org/2006/05/addressing/wsdl"/>
  <wsdl:fault 
wsaw:Action="http://www.microsoft.com/Office/2009/BusinessDataCatalog/BusinessDataCatalogShar
edService/ActivateMetadataExceptionStateFault" name="MetadataExceptionStateFault" 
message="tns7:BusinessDataCatalogSharedService_Activate_MetadataExceptionStateFault_FaultMess
age" xmlns:wsaw="http://www.w3.org/2006/05/addressing/wsdl"/>
  <wsdl:fault 
wsaw:Action="http://www.microsoft.com/Office/2009/BusinessDataCatalog/BusinessDataCatalogShar
edService/ActivatePackageFormatExceptionStateFault" name="PackageFormatExceptionStateFault" 
message="tns7:BusinessDataCatalogSharedService_Activate_PackageFormatExceptionStateFault_Faul
tMessage" xmlns:wsaw="http://www.w3.org/2006/05/addressing/wsdl"/>
</wsdl:operation>
```
The protocol client sends a **BusinessDataCatalogSharedService\_Activate\_InputMessage** request message, and the protocol server MUST respond with a **BusinessDataCatalogSharedService\_Activate\_OutputMessage** response message, unless any faults occur.

If any one of the conditions in the following table is met, the protocol server MUST instead respond with a SOAP fault containing the corresponding error complex type, serialized as specified in section [2.2.4.](#page-47-0) If more than one error condition is encountered, the protocol server MUST respond with exactly one error complex type, determined in an implementation-specific manner.

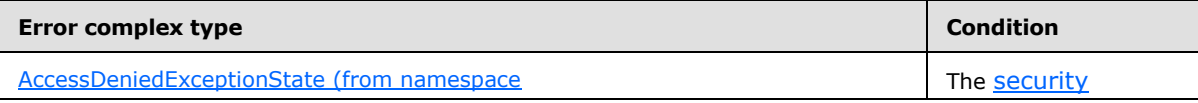

*[MS-BDCWPS] — v20140428 Business Data Connectivity Web Service Protocol* 

*Copyright © 2014 Microsoft Corporation.* 

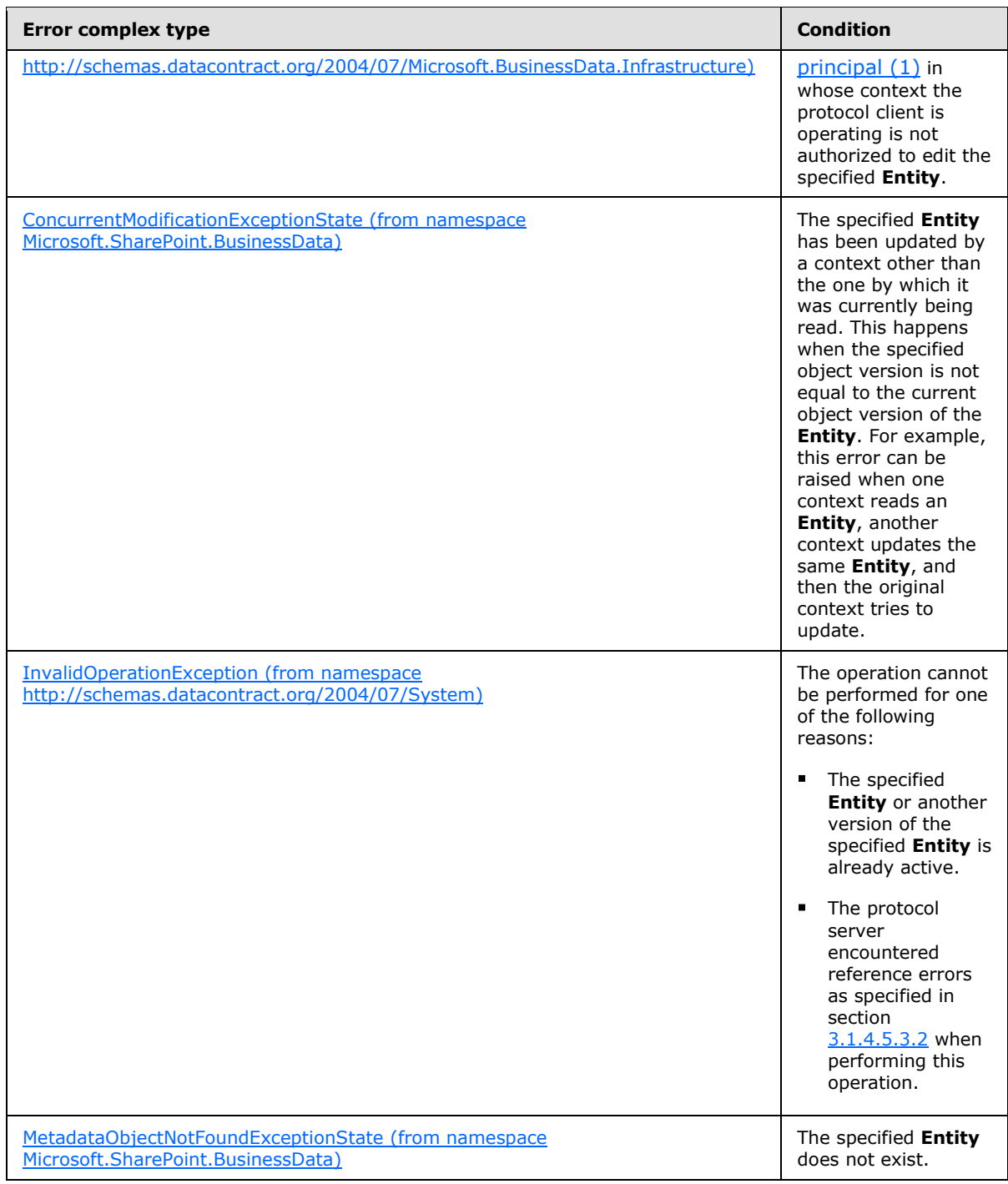

# **3.1.4.1.1 Messages**

The following table summarizes the set of WSDL message definitions that are specific to this operation.

*[MS-BDCWPS] — v20140428 Business Data Connectivity Web Service Protocol* 

*Copyright © 2014 Microsoft Corporation.* 

*Release: April 30, 2014*

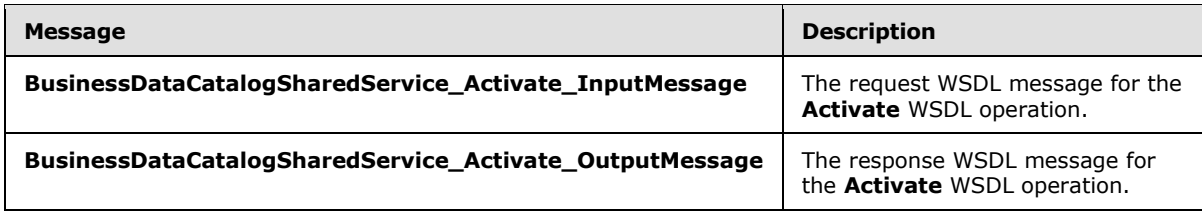

# **3.1.4.1.1.1 BusinessDataCatalogSharedService\_Activate\_InputMessage**

The request WSDL message for the **Activate** WSDL operation.

The **[SOAP action](%5bMS-GLOS%5d.pdf)** value is:

```
http://www.microsoft.com/Office/2009/BusinessDataCatalog/BusinessDataCatalogSharedService/Act
ivate
```
The **[SOAP body](%5bMS-GLOS%5d.pdf)** contains the **Activate** element.

#### **3.1.4.1.1.2 BusinessDataCatalogSharedService\_Activate\_OutputMessage**

The response WSDL message for the **Activate** WSDL operation.

The SOAP body contains the **ActivateResponse** element.

#### **3.1.4.1.2 Elements**

The following table summarizes the XML schema element definitions that are specific to this operation.

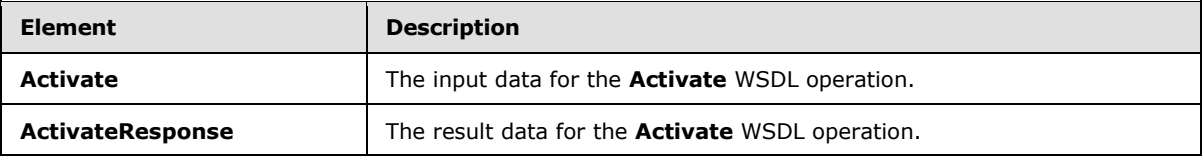

# **3.1.4.1.2.1 Activate**

The **Activate** element specifies the input data for the **Activate** WSDL operation.

```
<xs:element name="Activate" xmlns:xs="http://www.w3.org/2001/XMLSchema">
  <xs:complexType>
    <xs:sequence>
       <xs:element xmlns:tns6="Microsoft.SharePoint.BusinessData" minOccurs="0" 
name="entityStruct" nillable="true" type="tns6:EntityStruct"/>
    </xs:sequence>
   </xs:complexType>
</xs:element>
```
**entityStruct:** The specified Entity. The partition (1) of this **Entity** MUST be the partition (1) of the protocol client.

*[MS-BDCWPS] — v20140428 Business Data Connectivity Web Service Protocol* 

*Copyright © 2014 Microsoft Corporation.* 

*Release: April 30, 2014*

# **3.1.4.1.2.2 ActivateResponse**

The **ActivateResponse** element specifies the result data for the **Activate** WSDL operation.

```
<xs:element name="ActivateResponse" xmlns:xs="http://www.w3.org/2001/XMLSchema">
  <xs:complexType>
    <xs:sequence>
      <xs:element xmlns:tns6="Microsoft.SharePoint.BusinessData" minOccurs="0" 
name="ActivateResult" nillable="true" type="tns6:EntityStruct"/>
    </xs:sequence>
  </xs:complexType>
</xs:element>
```
**ActivateResult:** The activated Entity. The partition (1) of this **Entity** MUST be the partition (1) of the protocol client.

# **3.1.4.1.3 Complex Types**

None.

#### **3.1.4.1.4 Simple Types**

None.

#### **3.1.4.1.5 Attributes**

None.

#### **3.1.4.1.6 Groups**

None.

# **3.1.4.1.7 Attribute Groups**

None.

#### **3.1.4.2 AddAssociationReferenceToAssociationGroup**

The **AddAssociationReferenceToAssociationGroup** operation creates the specified AssociationReference in the specified AssociationGroup.

The following is the WSDL port type specification of the **AddAssociationReferenceToAssociationGroup** WSDL operation.

```
<wsdl:operation name="AddAssociationReferenceToAssociationGroup" 
xmlns:wsdl="http://schemas.xmlsoap.org/wsdl/">
   <wsdl:input 
wsaw:Action="http://www.microsoft.com/Office/2009/BusinessDataCatalog/BusinessDataCatalogShar
edService/AddAssociationReferenceToAssociationGroup" 
message="tns7:BusinessDataCatalogSharedService_AddAssociationReferenceToAssociationGroup_Inpu
tMessage" xmlns:wsaw="http://www.w3.org/2006/05/addressing/wsdl"/>
   <wsdl:output 
wsaw:Action="http://www.microsoft.com/Office/2009/BusinessDataCatalog/BusinessDataCatalogShar
edService/AddAssociationReferenceToAssociationGroupResponse" 
message="tns7:BusinessDataCatalogSharedService_AddAssociationReferenceToAssociationGroup_Outp
utMessage" xmlns:wsaw="http://www.w3.org/2006/05/addressing/wsdl"/>
```
*[MS-BDCWPS] — v20140428 Business Data Connectivity Web Service Protocol* 

*Copyright © 2014 Microsoft Corporation.* 

*Release: April 30, 2014*

```
 <wsdl:fault 
wsaw:Action="http://www.microsoft.com/Office/2009/BusinessDataCatalog/BusinessDataCatalogShar
edService/AddAssociationReferenceToAssociationGroupArgumentExceptionFault" 
name="ArgumentExceptionFault" 
message="tns7:BusinessDataCatalogSharedService_AddAssociationReferenceToAssociationGroup_Argu
mentExceptionFault FaultMessage" xmlns:wsaw="http://www.w3.org/2006/05/addressing/wsdl"/>
   <wsdl:fault 
wsaw:Action="http://www.microsoft.com/Office/2009/BusinessDataCatalog/BusinessDataCatalogShar
edService/AddAssociationReferenceToAssociationGroupArgumentNullExceptionFault" 
name="ArgumentNullExceptionFault" 
message="tns7:BusinessDataCatalogSharedService_AddAssociationReferenceToAssociationGroup_Argu
mentNullExceptionFault FaultMessage" xmlns:wsaw="http://www.w3.org/2006/05/addressing/wsdl"/>
   <wsdl:fault 
wsaw:Action="http://www.microsoft.com/Office/2009/BusinessDataCatalog/BusinessDataCatalogShar
edService/AddAssociationReferenceToAssociationGroupArgumentOutOfRangeExceptionFault" 
name="ArgumentOutOfRangeExceptionFault" 
message="tns7:BusinessDataCatalogSharedService_AddAssociationReferenceToAssociationGroup_Argu
mentOutOfRangeExceptionFault_FaultMessage" 
xmlns:wsaw="http://www.w3.org/2006/05/addressing/wsdl"/>
 <wsdl:fault 
wsaw:Action="http://www.microsoft.com/Office/2009/BusinessDataCatalog/BusinessDataCatalogShar
edService/AddAssociationReferenceToAssociationGroupBdcExceptionStateFault" 
name="BdcExceptionStateFault" 
message="tns7:BusinessDataCatalogSharedService_AddAssociationReferenceToAssociationGroup_BdcE
xceptionStateFault_FaultMessage" xmlns:wsaw="http://www.w3.org/2006/05/addressing/wsdl"/>
   <wsdl:fault 
wsaw:Action="http://www.microsoft.com/Office/2009/BusinessDataCatalog/BusinessDataCatalogShar
edService/AddAssociationReferenceToAssociationGroupInvalidOperationExceptionFault" 
name="InvalidOperationExceptionFault" 
message="tns7:BusinessDataCatalogSharedService_AddAssociationReferenceToAssociationGroup_Inva
lidOperationExceptionFault FaultMessage"
xmlns:wsaw="http://www.w3.org/2006/05/addressing/wsdl"/>
   <wsdl:fault 
wsaw:Action="http://www.microsoft.com/Office/2009/BusinessDataCatalog/BusinessDataCatalogShar
edService/AddAssociationReferenceToAssociationGroupMetadataExceptionStateFault" 
name="MetadataExceptionStateFault" 
message="tns7:BusinessDataCatalogSharedService_AddAssociationReferenceToAssociationGroup_Meta
dataExceptionStateFault_FaultMessage" 
xmlns:wsaw="http://www.w3.org/2006/05/addressing/wsdl"/>
</wsdl:operation>
```
#### The protocol client sends a

**BusinessDataCatalogSharedService\_AddAssociationReferenceToAssociationGroup\_InputM essage** request message, and the protocol server MUST respond with a **BusinessDataCatalogSharedService\_AddAssociationReferenceToAssociationGroup\_Output Message** response message, unless any faults occur.

If any one of the conditions in the following table is met, the protocol server MUST instead respond with a SOAP fault containing the corresponding error complex type, serialized as specified in section [2.2.4.](#page-47-0) If more than one error condition is encountered, the protocol server MUST respond with exactly one error complex type, determined in an implementation-specific manner.

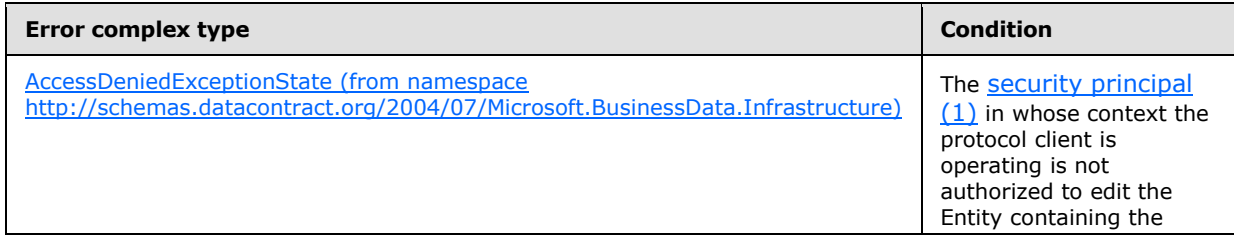

*[MS-BDCWPS] — v20140428 Business Data Connectivity Web Service Protocol* 

*Copyright © 2014 Microsoft Corporation.* 

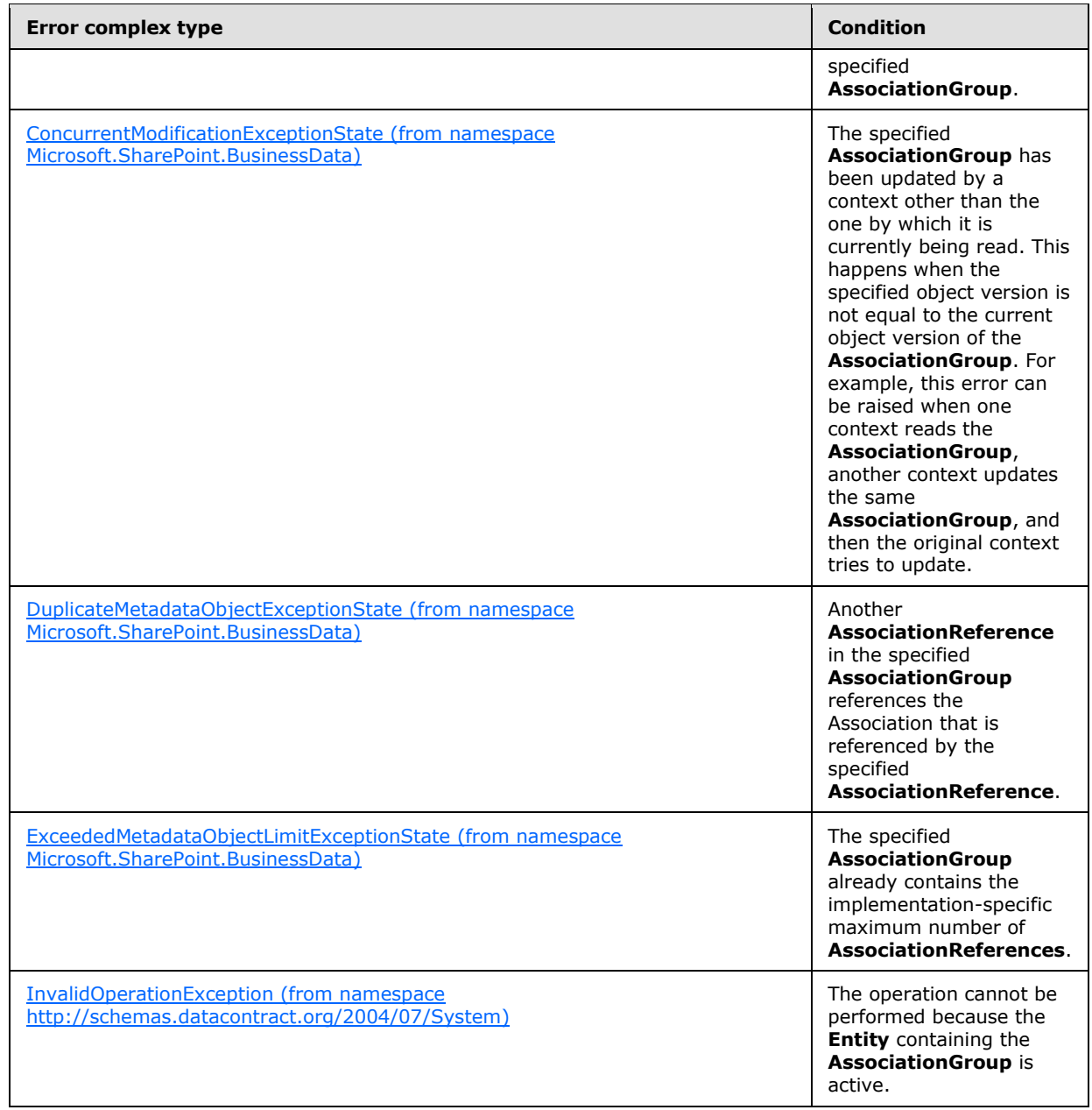

# **3.1.4.2.1 Messages**

The following table summarizes the set of WSDL message definitions that are specific to this operation.

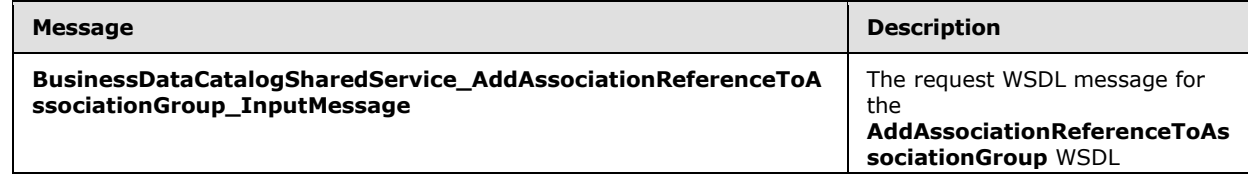

*[MS-BDCWPS] — v20140428 Business Data Connectivity Web Service Protocol* 

*Copyright © 2014 Microsoft Corporation.* 

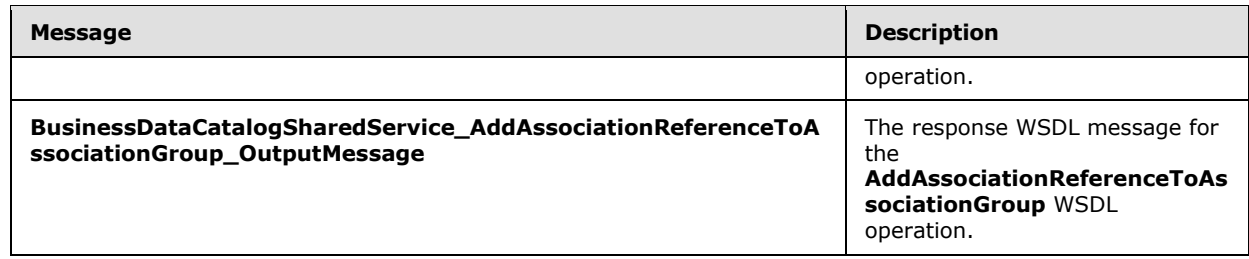

# **3.1.4.2.1.1**

# **BusinessDataCatalogSharedService\_AddAssociationReferenceToAssociationGrou p\_InputMessage**

The request WSDL message for the **AddAssociationReferenceToAssociationGroup** WSDL operation.

The SOAP action value is:

```
http://www.microsoft.com/Office/2009/BusinessDataCatalog/BusinessDataCatalogSharedService/Add
AssociationReferenceToAssociationGroup
```
The SOAP body contains the **AddAssociationReferenceToAssociationGroup** element.

# **3.1.4.2.1.2**

### **BusinessDataCatalogSharedService\_AddAssociationReferenceToAssociationGrou p\_OutputMessage**

The response WSDL message for the **AddAssociationReferenceToAssociationGroup** WSDL operation.

The SOAP body contains the **AddAssociationReferenceToAssociationGroupResponse** element.

# **3.1.4.2.2 Elements**

The following table summarizes the XML schema element definitions that are specific to this operation.

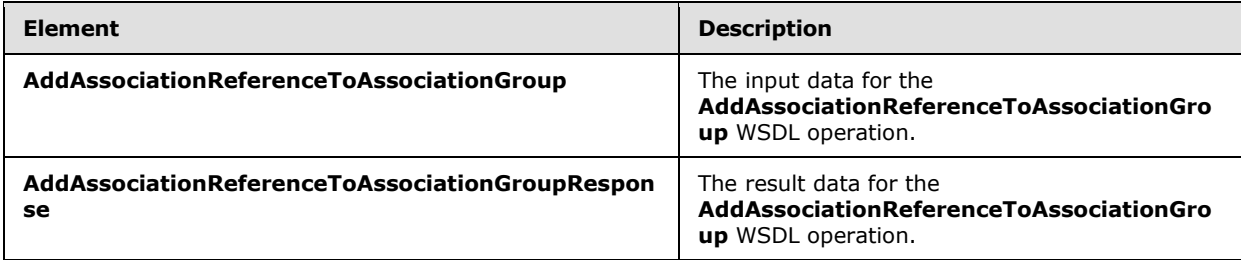

# **3.1.4.2.2.1 AddAssociationReferenceToAssociationGroup**

The **AddAssociationReferenceToAssociationGroup** element specifies the input data for the **AddAssociationReferenceToAssociationGroup** WSDL operation.

*[MS-BDCWPS] — v20140428 Business Data Connectivity Web Service Protocol* 

*Copyright © 2014 Microsoft Corporation.* 

```
<xs:element name="AddAssociationReferenceToAssociationGroup" 
xmlns:xs="http://www.w3.org/2001/XMLSchema">
  <xs:complexType>
     <xs:sequence>
       <xs:element xmlns:tns6="Microsoft.SharePoint.BusinessData" minOccurs="0" 
name="associationGroupStruct" nillable="true" type="tns6:AssociationGroupStruct"/>
      <xs:element xmlns:tns6="Microsoft.SharePoint.BusinessData" minOccurs="0" 
name="associationReferenceStruct" nillable="true" type="tns6:AssociationReferenceStruct"/>
    </xs:sequence>
   </xs:complexType>
</xs:element>
```
**associationGroupStruct:** The AssociationGroup. The partition (1) of this **AssociationGroup** MUST be the partition (1) of the protocol client.

**associationReferenceStruct:** The AssociationReference. The partition (1) of this **AssociationReference** MUST be the partition (1) of the protocol client.

#### **3.1.4.2.2.2 AddAssociationReferenceToAssociationGroupResponse**

The **AddAssociationReferenceToAssociationGroupResponse** element specifies the result data for the **AddAssociationReferenceToAssociationGroup** WSDL operation.

```
<xs:element name="AddAssociationReferenceToAssociationGroupResponse" 
xmlns:xs="http://www.w3.org/2001/XMLSchema">
   <xs:complexType>
     <xs:sequence>
       <xs:element xmlns:tns6="Microsoft.SharePoint.BusinessData" minOccurs="0" 
name="AddAssociationReferenceToAssociationGroupResult" nillable="true" 
type="tns6:AssociationGroupStruct"/>
       <xs:element xmlns:tns6="Microsoft.SharePoint.BusinessData" minOccurs="0" 
name="associationReferenceStruct" nillable="true" type="tns6:AssociationReferenceStruct"/>
    </xs:sequence>
   </xs:complexType>
</xs:element>
```
**AddAssociationReferenceToAssociationGroupResult:** The AssociationGroup. The partition (1) of this **AssociationGroup** MUST be the partition (1) of the protocol client.

**associationReferenceStruct:** The AssociationReferenc[e<34>.](#page-858-10) The partition (1) of this **AssociationReference** MUST be the partition (1) of the protocol client.

#### **3.1.4.2.3 Complex Types**

None.

#### **3.1.4.2.4 Simple Types**

None.

# **3.1.4.2.5 Attributes**

None.

*126 / 872*

*[MS-BDCWPS] — v20140428 Business Data Connectivity Web Service Protocol* 

*Copyright © 2014 Microsoft Corporation.* 

# **3.1.4.2.6 Groups**

None.

### **3.1.4.2.7 Attribute Groups**

None.

# **3.1.4.3 AddEntityToModel**

#### The **AddEntityToModel** operation adds a reference to the specified Entity to the specified Model.

The following is the WSDL port type specification of the **AddEntityToModel** WSDL operation.

```
<wsdl:operation name="AddEntityToModel" xmlns:wsdl="http://schemas.xmlsoap.org/wsdl/">
   <wsdl:input 
wsaw:Action="http://www.microsoft.com/Office/2009/BusinessDataCatalog/BusinessDataCatalogShar
edService/AddEntityToModel" 
message="tns7:BusinessDataCatalogSharedService AddEntityToModel_InputMessage"
xmlns:wsaw="http://www.w3.org/2006/05/addressing/wsdl"/>
   <wsdl:output 
wsaw:Action="http://www.microsoft.com/Office/2009/BusinessDataCatalog/BusinessDataCatalogShar
edService/AddEntityToModelResponse" 
message="tns7:BusinessDataCatalogSharedService_AddEntityToModel_OutputMessage" 
xmlns:wsaw="http://www.w3.org/2006/05/addressing/wsdl"/>
  <wsdl:fault 
wsaw:Action="http://www.microsoft.com/Office/2009/BusinessDataCatalog/BusinessDataCatalogShar
edService/AddEntityToModelArgumentExceptionFault" name="ArgumentExceptionFault" 
message="tns7:BusinessDataCatalogSharedService_AddEntityToModel_ArgumentExceptionFault_FaultM
essage" xmlns:wsaw="http://www.w3.org/2006/05/addressing/wsdl"/>
   <wsdl:fault 
wsaw:Action="http://www.microsoft.com/Office/2009/BusinessDataCatalog/BusinessDataCatalogShar
edService/AddEntityToModelArgumentNullExceptionFault" name="ArgumentNullExceptionFault" 
message="tns7:BusinessDataCatalogSharedService_AddEntityToModel_ArgumentNullExceptionFault_Fa
ultMessage" xmlns:wsaw="http://www.w3.org/2006/05/addressing/wsdl"/>
   <wsdl:fault 
wsaw:Action="http://www.microsoft.com/Office/2009/BusinessDataCatalog/BusinessDataCatalogShar
edService/AddEntityToModelArgumentOutOfRangeExceptionFault" 
name="ArgumentOutOfRangeExceptionFault" 
message="tns7:BusinessDataCatalogSharedService_AddEntityToModel_ArgumentOutOfRangeExceptionFa
ult FaultMessage" xmlns:wsaw="http://www.w3.org/2006/05/addressing/wsdl"/>
   <wsdl:fault 
wsaw:Action="http://www.microsoft.com/Office/2009/BusinessDataCatalog/BusinessDataCatalogShar
edService/AddEntityToModelBdcExceptionStateFault" name="BdcExceptionStateFault" 
message="tns7:BusinessDataCatalogSharedService_AddEntityToModel_BdcExceptionStateFault_FaultM
essage" xmlns:wsaw="http://www.w3.org/2006/05/addressing/wsdl"/>
   <wsdl:fault 
wsaw:Action="http://www.microsoft.com/Office/2009/BusinessDataCatalog/BusinessDataCatalogShar
edService/AddEntityToModelInvalidOperationExceptionFault" 
name="InvalidOperationExceptionFault" 
message="tns7:BusinessDataCatalogSharedService_AddEntityToModel_InvalidOperationExceptionFaul
t FaultMessage" xmlns:wsaw="http://www.w3.org/2006/05/addressing/wsdl"/>
   <wsdl:fault 
wsaw:Action="http://www.microsoft.com/Office/2009/BusinessDataCatalog/BusinessDataCatalogShar
edService/AddEntityToModelMetadataExceptionStateFault" name="MetadataExceptionStateFault" 
message="tns7:BusinessDataCatalogSharedService_AddEntityToModel_MetadataExceptionStateFault_F
aultMessage" xmlns:wsaw="http://www.w3.org/2006/05/addressing/wsdl"/>
</wsdl:operation>
```
*[MS-BDCWPS] — v20140428 Business Data Connectivity Web Service Protocol* 

*Copyright © 2014 Microsoft Corporation.* 

#### The protocol client sends a

**BusinessDataCatalogSharedService\_AddEntityToModel\_InputMessage** request message, and the protocol server MUST respond with a

**BusinessDataCatalogSharedService\_AddEntityToModel\_OutputMessage** response message, unless any faults occur.

If any one of the conditions in the following table is met, the protocol server MUST instead respond with a SOAP fault containing the corresponding error complex type, serialized as specified in section [2.2.4.](#page-47-0) If more than one error condition is encountered, the protocol server MUST respond with exactly one error complex type, determined in an implementation-specific manner.

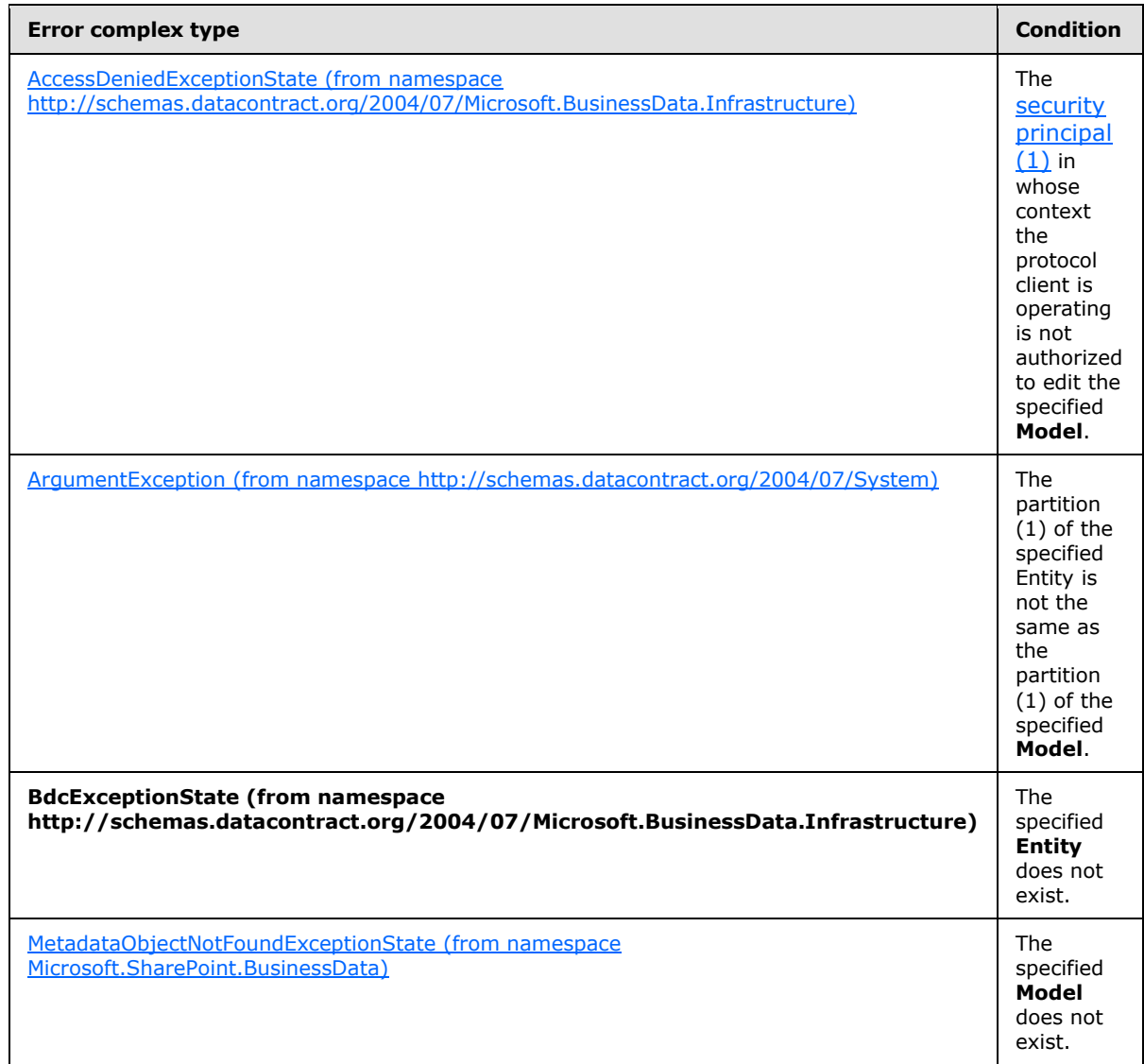

### **3.1.4.3.1 Messages**

The following table summarizes the set of WSDL message definitions that are specific to this operation.

*[MS-BDCWPS] — v20140428 Business Data Connectivity Web Service Protocol* 

*Copyright © 2014 Microsoft Corporation.* 

*Release: April 30, 2014*

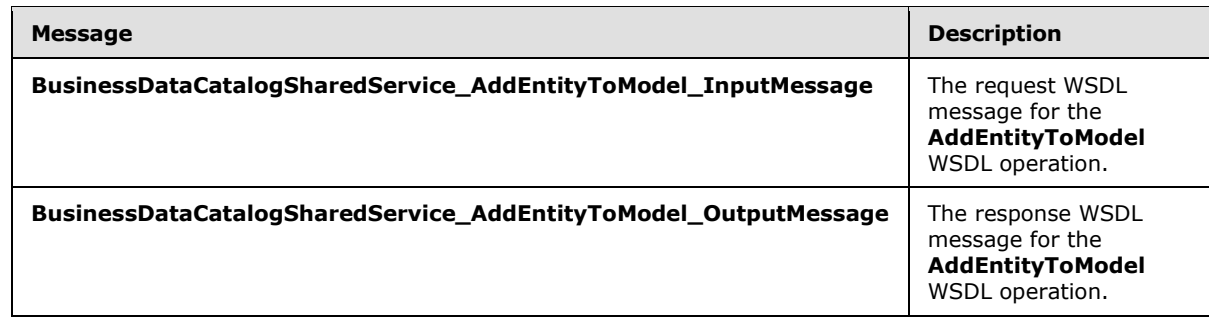

# **3.1.4.3.1.1 BusinessDataCatalogSharedService\_AddEntityToModel\_InputMessage**

The request WSDL message for the **AddEntityToModel** WSDL operation.

The SOAP action value is:

```
http://www.microsoft.com/Office/2009/BusinessDataCatalog/BusinessDataCatalogSharedService/Add
EntityToModel
```
The SOAP body contains the **AddEntityToModel** element.

# **3.1.4.3.1.2**

# **BusinessDataCatalogSharedService\_AddEntityToModel\_OutputMessage**

The response WSDL message for the **AddEntityToModel** WSDL operation.

The SOAP body contains the **AddEntityToModelResponse** element.

# **3.1.4.3.2 Elements**

The following table summarizes the XML schema element definitions that are specific to this operation.

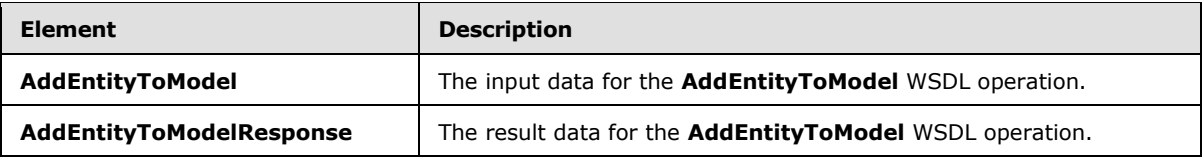

# **3.1.4.3.2.1 AddEntityToModel**

The **AddEntityToModel** element specifies the input data for the **AddEntityToModel** WSDL operation.

```
<xs:element name="AddEntityToModel" xmlns:xs="http://www.w3.org/2001/XMLSchema">
  <xs:complexType>
    <xs:sequence>
      <xs:element xmlns:tns6="Microsoft.SharePoint.BusinessData" minOccurs="0" 
name="modelStruct" nillable="true" type="tns6:ModelStruct"/>
      <xs:element xmlns:tns6="Microsoft.SharePoint.BusinessData" minOccurs="0" 
name="entityStruct" nillable="true" type="tns6:EntityStruct"/>
    </xs:sequence>
  </xs:complexType>
```
*[MS-BDCWPS] — v20140428 Business Data Connectivity Web Service Protocol* 

*Copyright © 2014 Microsoft Corporation.* 

*Release: April 30, 2014*

```
</xs:element>
```
**modelStruct:** The Model. The partition (1) of this **Model** MUST be the partition (1) of the protocol client.

**entityStruct:** The Entity. The partition (1) of this **Entity** MUST be the partition (1) of the protocol client.

# **3.1.4.3.2.2 AddEntityToModelResponse**

The **AddEntityToModelResponse** element specifies the result data for the **AddEntityToModel** WSDL operation.

```
<xs:element name="AddEntityToModelResponse" xmlns:xs="http://www.w3.org/2001/XMLSchema">
  <xs:complexType>
    <xs:sequence/>
  </xs:complexType>
</xs:element>
```
# **3.1.4.3.3 Complex Types**

None.

**3.1.4.3.4 Simple Types**

None.

#### **3.1.4.3.5 Attributes**

None.

# **3.1.4.3.6 Groups**

None.

# **3.1.4.3.7 Attribute Groups**

None.

# **3.1.4.4 AddThrottlingRule**

The **AddThrottlingRule** operation adds the specified throttle configuration setting to the metadata store**.**

The following is the WSDL port type specification of the **AddThrottlingRule** WSDL operation.

```
<wsdl:operation name="AddThrottlingRule" xmlns:wsdl="http://schemas.xmlsoap.org/wsdl/">
   <wsdl:input 
wsaw:Action="http://www.microsoft.com/Office/2009/BusinessDataCatalog/BusinessDataCatalogShar
edService/AddThrottlingRule" 
message="tns7:BusinessDataCatalogSharedService_AddThrottlingRule_InputMessage" 
xmlns:wsaw="http://www.w3.org/2006/05/addressing/wsdl"/>
   <wsdl:output 
wsaw:Action="http://www.microsoft.com/Office/2009/BusinessDataCatalog/BusinessDataCatalogShar
```
*[MS-BDCWPS] — v20140428 Business Data Connectivity Web Service Protocol* 

*Copyright © 2014 Microsoft Corporation.* 

*Release: April 30, 2014*

```
edService/AddThrottlingRuleResponse" 
message="tns7:BusinessDataCatalogSharedService_AddThrottlingRule_OutputMessage" 
xmlns:wsaw="http://www.w3.org/2006/05/addressing/wsdl"/>
   <wsdl:fault 
wsaw:Action="http://www.microsoft.com/Office/2009/BusinessDataCatalog/BusinessDataCatalogShar
edService/AddThrottlingRuleAccessDeniedExceptionFault" name="AccessDeniedExceptionFault" 
message="tns7:BusinessDataCatalogSharedService_AddThrottlingRule_AccessDeniedExceptionFault_F
aultMessage" xmlns:wsaw="http://www.w3.org/2006/05/addressing/wsdl"/>
   <wsdl:fault 
wsaw:Action="http://www.microsoft.com/Office/2009/BusinessDataCatalog/BusinessDataCatalogShar
edService/AddThrottlingRuleArgumentExceptionFault" name="ArgumentExceptionFault" 
message="tns7:BusinessDataCatalogSharedService_AddThrottlingRule_ArgumentExceptionFault_Fault
Message" xmlns:wsaw="http://www.w3.org/2006/05/addressing/wsdl"/>
   <wsdl:fault 
wsaw:Action="http://www.microsoft.com/Office/2009/BusinessDataCatalog/BusinessDataCatalogShar
edService/AddThrottlingRuleArgumentNullExceptionFault" name="ArgumentNullExceptionFault" 
message="tns7:BusinessDataCatalogSharedService_AddThrottlingRule_ArgumentNullExceptionFault_F
aultMessage" xmlns:wsaw="http://www.w3.org/2006/05/addressing/wsdl"/>
  <wsdl:fault 
wsaw:Action="http://www.microsoft.com/Office/2009/BusinessDataCatalog/BusinessDataCatalogShar
edService/AddThrottlingRuleBdcExceptionStateFault" name="BdcExceptionStateFault" 
message="tns7:BusinessDataCatalogSharedService_AddThrottlingRule_BdcExceptionStateFault_Fault
Message" xmlns:wsaw="http://www.w3.org/2006/05/addressing/wsdl"/\overline{\geq}</wsdl:operation>
```
#### The protocol client sends a

**BusinessDataCatalogSharedService\_AddThrottlingRule\_InputMessage** request message, and the protocol server MUST respond with a

**BusinessDataCatalogSharedService\_AddThrottlingRule\_OutputMessage** response message unless any faults occur.

#### **3.1.4.4.1 Messages**

The following table summarizes the set of WSDL message definitions that are specific to this operation.

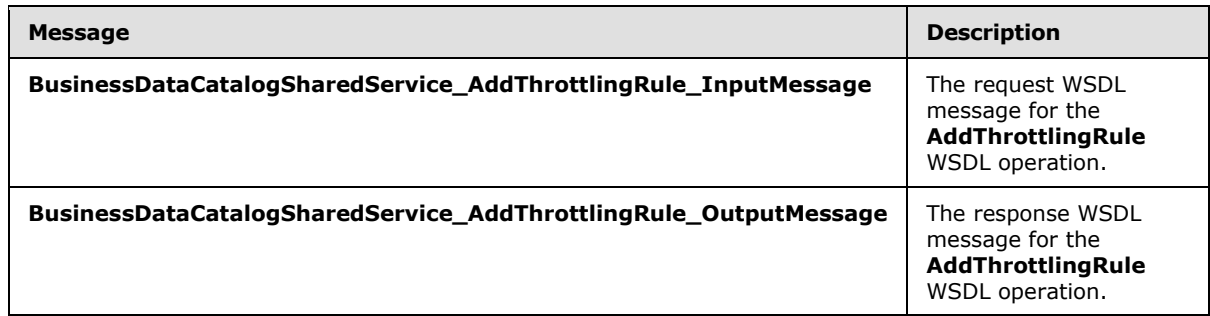

# **3.1.4.4.1.1 BusinessDataCatalogSharedService\_AddThrottlingRule\_InputMessage**

The request WSDL message for the **AddThrottlingRule** WSDL operation.

The SOAP action value is:

```
http://www.microsoft.com/Office/2009/BusinessDataCatalog/BusinessDataCatalogSharedService/Add
ThrottlingRule
```
The SOAP body contains the **AddThrottlingRule** element.

*[MS-BDCWPS] — v20140428 Business Data Connectivity Web Service Protocol* 

*Copyright © 2014 Microsoft Corporation.* 

### **3.1.4.4.1.2 BusinessDataCatalogSharedService\_AddThrottlingRule\_OutputMessage**

The response WSDL message for the **AddThrottlingRule** WSDL operation.

The SOAP body contains the **AddThrottlingRuleResponse** element.

### **3.1.4.4.2 Elements**

The following table summarizes the XML schema element definitions that are specific to this operation.

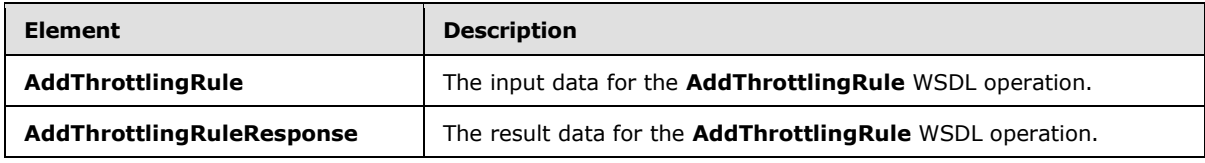

# **3.1.4.4.2.1 AddThrottlingRule**

The **AddThrottlingRule** element specifies the input data for the **AddThrottlingRule** WSDL operation.

```
<xs:element name="AddThrottlingRule" xmlns:xs="http://www.w3.org/2001/XMLSchema">
  <xs:complexType>
    <xs:sequence>
      <xs:element xmlns:tns6="Microsoft.SharePoint.BusinessData" minOccurs="0" 
name="safetyNetStruct" nillable="true" type="tns6:SafetyNetStruct"/>
    </xs:sequence>
  </xs:complexType>
</xs:element>
```
**safetyNetStruct:** The throttle configuration setting to add.

# **3.1.4.4.2.2 AddThrottlingRuleResponse**

The **AddThrottlingRuleResponse** element specifies the result data for the **AddThrottlingRule** WSDL operation.

```
<xs:element name="AddThrottlingRuleResponse" xmlns:xs="http://www.w3.org/2001/XMLSchema">
  <xs:complexType>
    <xs:sequence/>
  </xs:complexType>
</xs:element>
```
# **3.1.4.4.3 Complex Types**

None.

#### **3.1.4.4.4 Simple Types**

None.

*[MS-BDCWPS] — v20140428 Business Data Connectivity Web Service Protocol* 

*Copyright © 2014 Microsoft Corporation.* 

### **3.1.4.4.5 Attributes**

None.

# **3.1.4.4.6 Groups**

None.

### **3.1.4.4.7 Attribute Groups**

None.

### **3.1.4.5 BulkSwitchActiveOrValidate**

The **BulkSwitchActiveOrValidate** operation changes the active version of the specified set of Entities or validates the specified **Entities** for the purpose of changing the active versions and identifying related errors.

The following is the WSDL port type specification of the **BulkSwitchActiveOrValidate** WSDL operation.

```
<wsdl:operation name="BulkSwitchActiveOrValidate" 
xmlns:wsdl="http://schemas.xmlsoap.org/wsdl/">
   <wsdl:input 
wsaw:Action="http://www.microsoft.com/Office/2009/BusinessDataCatalog/BusinessDataCatalogShar
edService/BulkSwitchActiveOrValidate" 
message="tns7:BusinessDataCatalogSharedService_BulkSwitchActiveOrValidate_InputMessage" 
xmlns:wsaw="http://www.w3.org/2006/05/addressing/wsdl"/>
  <wsdl:output 
wsaw:Action="http://www.microsoft.com/Office/2009/BusinessDataCatalog/BusinessDataCatalogShar
edService/BulkSwitchActiveOrValidateResponse" 
message="tns7:BusinessDataCatalogSharedService_BulkSwitchActiveOrValidate_OutputMessage" 
xmlns:wsaw="http://www.w3.org/2006/05/addressing/wsdl"/>
   <wsdl:fault 
wsaw:Action="http://www.microsoft.com/Office/2009/BusinessDataCatalog/BusinessDataCatalogShar
edService/BulkSwitchActiveOrValidateArgumentExceptionFault" name="ArgumentExceptionFault" 
message="tns7:BusinessDataCatalogSharedService_BulkSwitchActiveOrValidate_ArgumentExceptionFa
ult FaultMessage" xmlns:wsaw="http://www.w3.org/2006/05/addressing/wsdl"/>
   <wsdl:fault 
wsaw:Action="http://www.microsoft.com/Office/2009/BusinessDataCatalog/BusinessDataCatalogShar
edService/BulkSwitchActiveOrValidateArgumentNullExceptionFault" 
name="ArgumentNullExceptionFault" 
message="tns7:BusinessDataCatalogSharedService_BulkSwitchActiveOrValidate_ArgumentNullExcepti
onFault FaultMessage" xmlns:wsaw="http://www.w3.org/2006/05/addressing/wsdl"/>
   <wsdl:fault 
wsaw:Action="http://www.microsoft.com/Office/2009/BusinessDataCatalog/BusinessDataCatalogShar
edService/BulkSwitchActiveOrValidateArgumentOutOfRangeExceptionFault" 
name="ArgumentOutOfRangeExceptionFault" 
message="tns7:BusinessDataCatalogSharedService_BulkSwitchActiveOrValidate_ArgumentOutOfRangeE
xceptionFault_FaultMessage" xmlns:wsaw="http://www.w3.org/2006/05/addressing/wsdl"/>
   <wsdl:fault 
wsaw:Action="http://www.microsoft.com/Office/2009/BusinessDataCatalog/BusinessDataCatalogShar
edService/BulkSwitchActiveOrValidateBdcExceptionStateFault" name="BdcExceptionStateFault" 
message="tns7:BusinessDataCatalogSharedService_BulkSwitchActiveOrValidate_BdcExceptionStateFa
ult FaultMessage" xmlns:wsaw="http://www.w3.org/2006/05/addressing/wsdl"/>
   <wsdl:fault 
wsaw:Action="http://www.microsoft.com/Office/2009/BusinessDataCatalog/BusinessDataCatalogShar
edService/BulkSwitchActiveOrValidateInvalidOperationExceptionFault" 
name="InvalidOperationExceptionFault" 
message="tns7:BusinessDataCatalogSharedService_BulkSwitchActiveOrValidate_InvalidOperationExc
eptionFault FaultMessage" xmlns:wsaw="http://www.w3.org/2006/05/addressing/wsdl"/>
```
*[MS-BDCWPS] — v20140428 Business Data Connectivity Web Service Protocol* 

*Copyright © 2014 Microsoft Corporation.* 

```
 <wsdl:fault 
wsaw:Action="http://www.microsoft.com/Office/2009/BusinessDataCatalog/BusinessDataCatalogShar
edService/BulkSwitchActiveOrValidateMetadataExceptionStateFault" 
name="MetadataExceptionStateFault" 
message="tns7:BusinessDataCatalogSharedService_BulkSwitchActiveOrValidate_MetadataExceptionSt
ateFault FaultMessage" xmlns:wsaw="http://www.w3.org/2006/05/addressing/wsdl"/>
   <wsdl:fault 
wsaw:Action="http://www.microsoft.com/Office/2009/BusinessDataCatalog/BusinessDataCatalogShar
edService/BulkSwitchActiveOrValidatePackageFormatExceptionStateFault" 
name="PackageFormatExceptionStateFault" 
message="tns7:BusinessDataCatalogSharedService_BulkSwitchActiveOrValidate_PackageFormatExcept
ionStateFault FaultMessage" xmlns:wsaw="http://www.w3.org/2006/05/addressing/wsdl"/>
</wsdl:operation>
```
The protocol client sends a

**BusinessDataCatalogSharedService\_BulkSwitchActiveOrValidate\_InputMessage** request message, and the protocol server MUST respond with a

**BusinessDataCatalogSharedService\_BulkSwitchActiveOrValidate\_OutputMessage** response message, unless any faults occur.

If any one of the conditions in the following table is met, the protocol server MUST instead respond with a SOAP fault containing the corresponding error complex type, serialized as specified in section [2.2.4.](#page-47-0) If more than one error condition is encountered, the protocol server MUST respond with exactly one error complex type, determined in an implementation-specific manner.

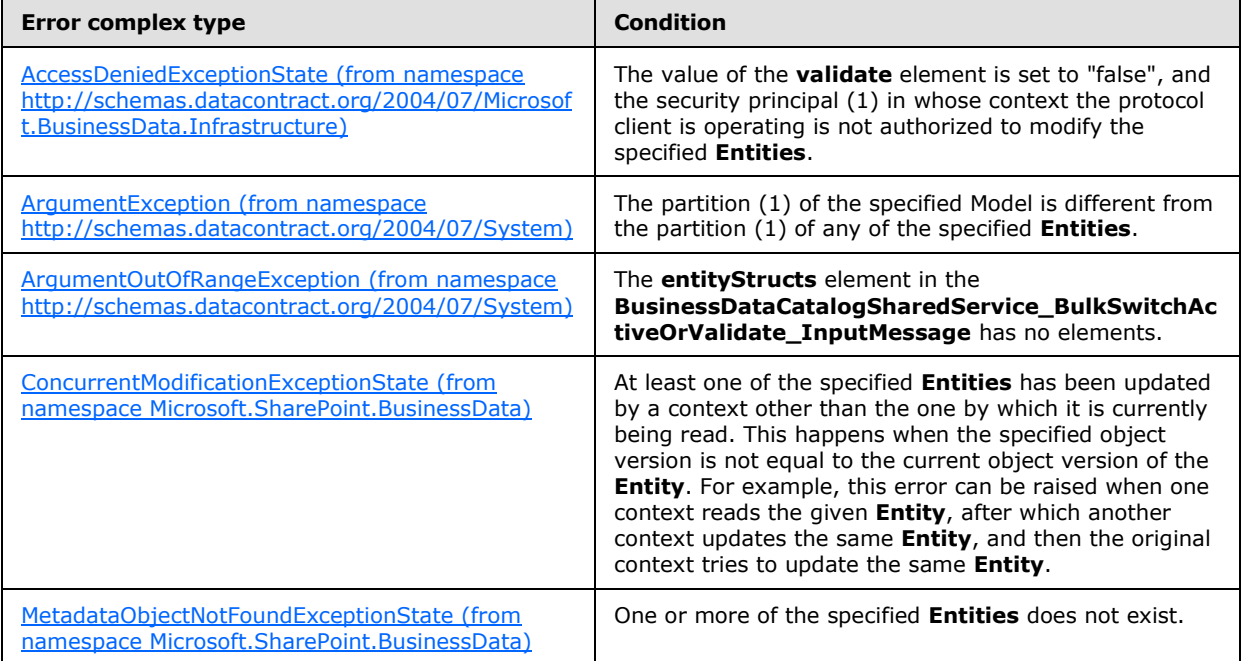

# **3.1.4.5.1 Messages**

The following table summarizes the set of WSDL message definitions that are specific to this operation.

*[MS-BDCWPS] — v20140428 Business Data Connectivity Web Service Protocol* 

*Copyright © 2014 Microsoft Corporation.* 

*Release: April 30, 2014*

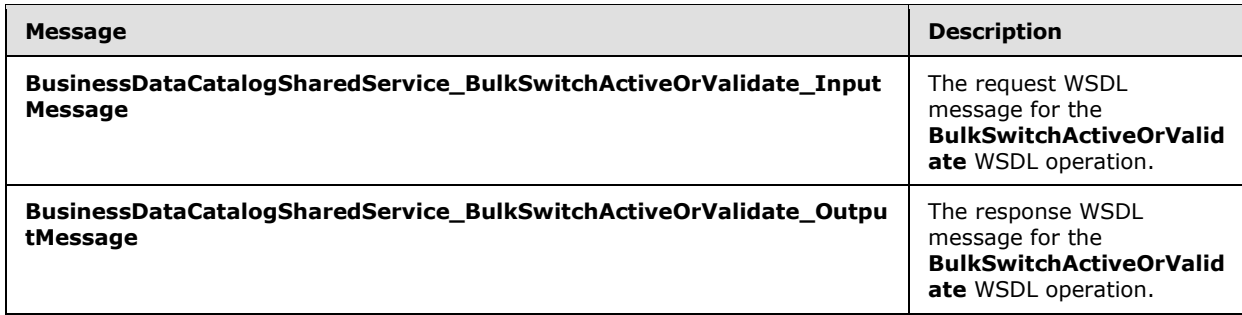

# **3.1.4.5.1.1 BusinessDataCatalogSharedService\_BulkSwitchActiveOrValidate\_InputMessage**

The request WSDL message for the **BulkSwitchActiveOrValidate** WSDL operation.

The SOAP action value is:

```
http://www.microsoft.com/Office/2009/BusinessDataCatalog/BusinessDataCatalogSharedService/Bul
kSwitchActiveOrValidate
```
The SOAP body contains the **BulkSwitchActiveOrValidate** element.

# **3.1.4.5.1.2 BusinessDataCatalogSharedService\_BulkSwitchActiveOrValidate\_OutputMessage**

The response WSDL message for the **BulkSwitchActiveOrValidate** WSDL operation.

The SOAP body contains the **BulkSwitchActiveOrValidateResponse** element.

#### **3.1.4.5.2 Elements**

The following table summarizes the XML schema element definitions that are specific to this operation.

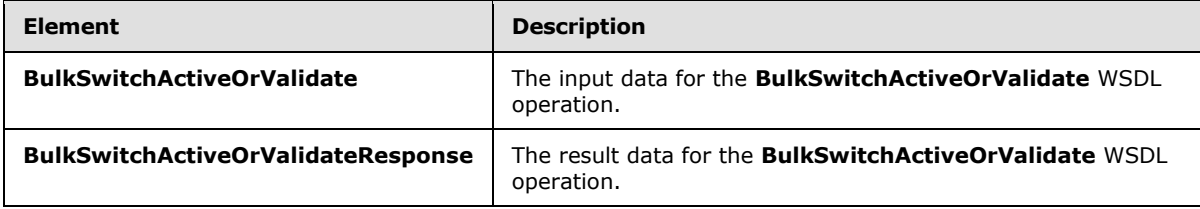

### **3.1.4.5.2.1 BulkSwitchActiveOrValidate**

The **BulkSwitchActiveOrValidate** element specifies the input data for the **BulkSwitchActiveOrValidate** WSDL operation.

```
<xs:element name="BulkSwitchActiveOrValidate" xmlns:xs="http://www.w3.org/2001/XMLSchema">
  <xs:complexType>
    <xs:sequence>
      <xs:element xmlns:tns6="Microsoft.SharePoint.BusinessData" minOccurs="0" 
name="entityStructs" nillable="true" type="tns6:ArrayOfEntityStruct"/>
      <xs:element minOccurs="0" name="validate" type="xs:boolean"/>
```
*[MS-BDCWPS] — v20140428 Business Data Connectivity Web Service Protocol* 

*Copyright © 2014 Microsoft Corporation.* 

*Release: April 30, 2014*

```
 <xs:element xmlns:tns6="Microsoft.SharePoint.BusinessData" minOccurs="0" 
name="modelStruct" nillable="true" type="tns6:ModelStruct"/>
    </xs:sequence>
   </xs:complexType>
</xs:element>
```
**entityStructs:** The Entities that are to be set active. At least one **Entity** MUST be specified. The partition (1) of each of the **Entities** in this element MUST be the partition (1) of the protocol client. If the value of the **validate** element is set to "false", the protocol server MUST set the specified **Entities** to active upon successful completion of this operation.

**validate:** This element specifies whether the state of the data stored in the protocol server can be changed. If it is set to "false", the protocol server SHOULD change the active versions of the **Entities**[<35>.](#page-858-11) If it is set to "true", the protocol server MUST validate the specified **Entities** and return any associated errors, and the protocol server MUST NOT change the state of the data stored on the protocol server.

**modelStruct:** The Model to which to add the specified **Entities**. The partition (1) of this **Model** MUST be the partition (1) of the protocol client. If the value of this element is not NULL and the value of the **validate** element is set to "false", this operation MUST add all specified **Entities** to the specified **Model** upon successful completion.

# **3.1.4.5.2.2 BulkSwitchActiveOrValidateResponse**

The **BulkSwitchActiveOrValidateResponse** element specifies the result data for the **BulkSwitchActiveOrValidate** WSDL operation.

```
<xs:element name="BulkSwitchActiveOrValidateResponse" 
xmlns:xs="http://www.w3.org/2001/XMLSchema">
  <xs:complexType>
    <xs:sequence>
       <xs:element xmlns:tns6="Microsoft.SharePoint.BusinessData" minOccurs="0" 
name="BulkSwitchActiveOrValidateResult" nillable="true" 
type="tns6:ArrayOfActivationErrorRecordStruct"/>
      <xs:element xmlns:tns6="Microsoft.SharePoint.BusinessData" minOccurs="0" 
name="entityStructs" nillable="true" type="tns6:ArrayOfEntityStruct"/>
    </xs:sequence>
   </xs:complexType>
</xs:element>
```
**BulkSwitchActiveOrValidateResult:** The reference errors encountered during the operation. The operation is successful if this element does not contain any reference errors.

**entityStructs:** This element MUST contain information about Entities that were updated as a result of this operation. The value of this element MUST be ignored by the protocol client if the value of the **validate** element is set to "true". The partition (1) of the **Entities** MUST be the partition (1) of the protocol client.

# **3.1.4.5.3 Complex Types**

The following table summarizes the XML schema complex type definitions that are specific to this operation.

*[MS-BDCWPS] — v20140428 Business Data Connectivity Web Service Protocol* 

*Copyright © 2014 Microsoft Corporation.* 

*Release: April 30, 2014*

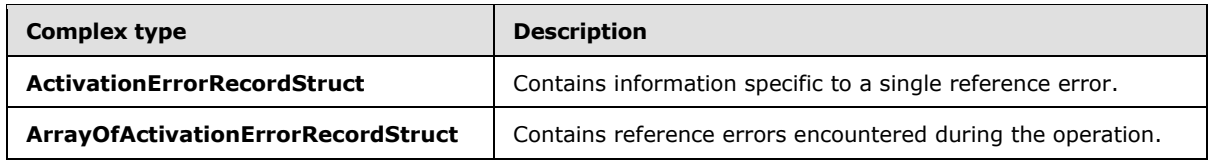

### **3.1.4.5.3.1 ArrayOfActivationErrorRecordStruct**

**Namespace:** Microsoft.SharePoint.BusinessData

The **ArrayOfActivationErrorRecordStruct** complex type contains reference errors encountered during the operation.

```
<xs:complexType name="ArrayOfActivationErrorRecordStruct" 
xmlns:xs="http://www.w3.org/2001/XMLSchema">
   <xs:sequence>
     <xs:element minOccurs="0" maxOccurs="unbounded" name="ActivationErrorRecordStruct" 
nillable="true" type="tns6:ActivationErrorRecordStruct"/>
  </xs:sequence>
</xs:complexType>
```
**ActivationErrorRecordStruct:** A reference error encountered during the operation.

# **3.1.4.5.3.2 ActivationErrorRecordStruct**

<span id="page-136-0"></span>**Namespace:** Microsoft.SharePoint.BusinessData

The **ActivationErrorRecordStruct** complex type contains information about a single reference error encountered during the operation. A reference error indicates that a MetadataObject has a reference to an invalid **MetadataObject**. The value of the **errorCode** element specifies which **MetadataObject** has an error and the error type.

```
<xs:complexType name="ActivationErrorRecordStruct" 
xmlns:xs="http://www.w3.org/2001/XMLSchema">
  <xs:sequence>
     <xs:element minOccurs="0" name="aGAssociationEntityReferenceName" nillable="true" 
type="xs:string"/>
     <xs:element minOccurs="0" name="aGAssociationEntityReferenceNamespace" nillable="true" 
type="xs:string"/>
    <xs:element minOccurs="0" name="aGAssociationReferenceName" nillable="true" 
type="xs:string"/>
     <xs:element minOccurs="0" name="containingAssociationGroupName" nillable="true" 
type="xs:string"/>
    <xs:element minOccurs="0" name="containingEntityName" nillable="true" type="xs:string"/>
     <xs:element minOccurs="0" name="containingEntityNamespace" nillable="true" 
type="xs:string"/>
    <xs:element minOccurs="0" name="containingEntityVersion" nillable="true" 
type="xs:string"/>
     <xs:element minOccurs="0" name="containingMethodName" nillable="true" type="xs:string"/>
     <xs:element minOccurs="0" name="containingParameterName" nillable="true" 
type="xs:string"/>
    <xs:element minOccurs="0" name="containingTypeDescriptorId" type="xs:unsignedInt"/>
     <xs:element minOccurs="0" name="containingTypeDescriptorName" nillable="true" 
type="xs:string"/>
     <xs:element minOccurs="0" name="errorCode" type="xs:int"/>
     <xs:element minOccurs="0" name="tDAssociationEntityReferenceName" nillable="true" 
type="xs:string"/>
```
*[MS-BDCWPS] — v20140428 Business Data Connectivity Web Service Protocol* 

*Copyright © 2014 Microsoft Corporation.* 

*Release: April 30, 2014*

```
 <xs:element minOccurs="0" name="tDAssociationEntityReferenceNamespace" nillable="true" 
type="xs:string"/>
     <xs:element minOccurs="0" name="tDAssociationReferenceName" nillable="true" 
type="xs:string"/>
    <xs:element minOccurs="0" name="tDIDEntityReferenceName" nillable="true" 
type="xs:string"/>
     <xs:element minOccurs="0" name="tDIDEntityReferenceNamespace" nillable="true" 
type="xs:string"/>
     <xs:element minOccurs="0" name="tDIDReferenceName" nillable="true" type="xs:string"/>
     <xs:element minOccurs="0" name="tDIDReferenceTypeName" nillable="true" type="xs:string"/>
  </xs:sequence>
</xs:complexType>
```
**aGAssociationEntityReferenceName:** The name of the Entity containing the Association referenced by the AssociationReference that is in error.

**aGAssociationEntityReferenceNamespace:** The namespace of the **Entity** containing the **Association** referenced by the **AssociationReference** that is in error.

**aGAssociationReferenceName:** The name of the **Association** referenced by the **AssociationReference** that is in error.

**containingAssociationGroupName:** The name of the AssociationGroup that is in error or contains the **AssociationReference** that is in error.

**containingEntityName:** The name of the **Entity** that is in error or contains the **MetadataObject** that is in error.

**containingEntityNamespace:** The namespace of the **Entity** that is in error or contains the **MetadataObject** that is in error.

**containingEntityVersion:** The string representation of the version of the **Entity** that is in error or contains the **MetadataObject** in error. Following is the ABNF, as specified in [\[RFC5234\],](http://go.microsoft.com/fwlink/?LinkId=113442) for the **ContainingEntityVersion** structure:

```
ContainingEntityVersion = Major 8x2E Minor *1 (8x2E Build *1 (8x2E Revision))
```
 $Major = 1*10DIST$  $Minor = 1*10DIGIT$ Build =  $1*10$ DIGIT

Revision = 1\*10DIGIT

**Major** MUST be the major version of the **Entity**. **Minor** MUST be the minor version of the **Entity**. **Build** MUST be the build version of the **Entity**. **Revision** MUST be the revision version of the **Entity**.

**containingMethodName:** The name of the Method that contains the **MetadataObject** that is in error.

**containingParameterName:** The name of the Parameter that contains the **MetadataObject** that is in error.

**containingTypeDescriptorId:** The MetadataObjectId of the TypeDescriptor that is in error.

**containingTypeDescriptorName:** The name of the **TypeDescriptor** that is in error.

*[MS-BDCWPS] — v20140428 Business Data Connectivity Web Service Protocol* 

*Copyright © 2014 Microsoft Corporation.* 

*Release: April 30, 2014*

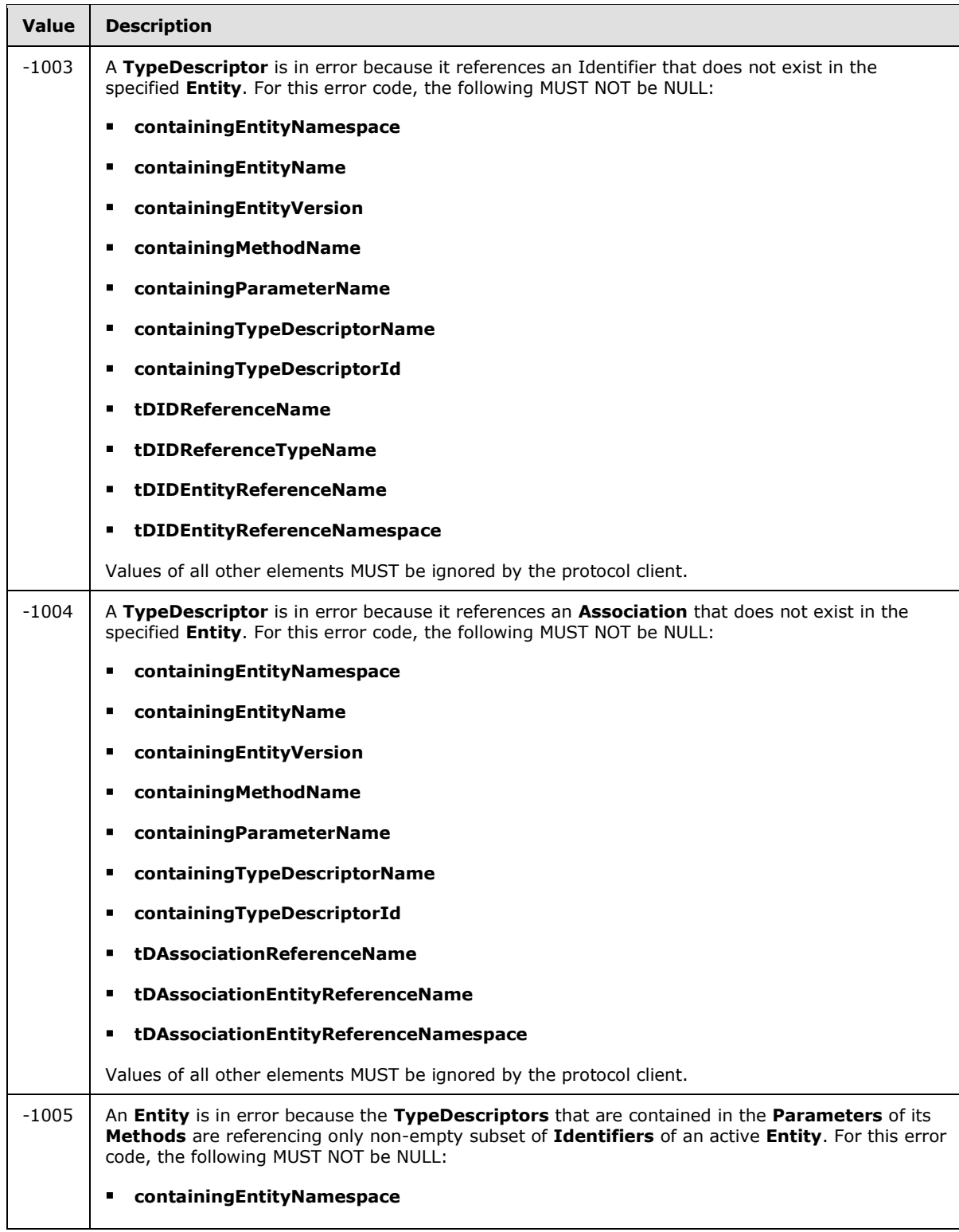

**errorCode:** The error code. The following table describes possible values.

*[MS-BDCWPS] — v20140428 Business Data Connectivity Web Service Protocol* 

*Copyright © 2014 Microsoft Corporation.* 

*Release: April 30, 2014*

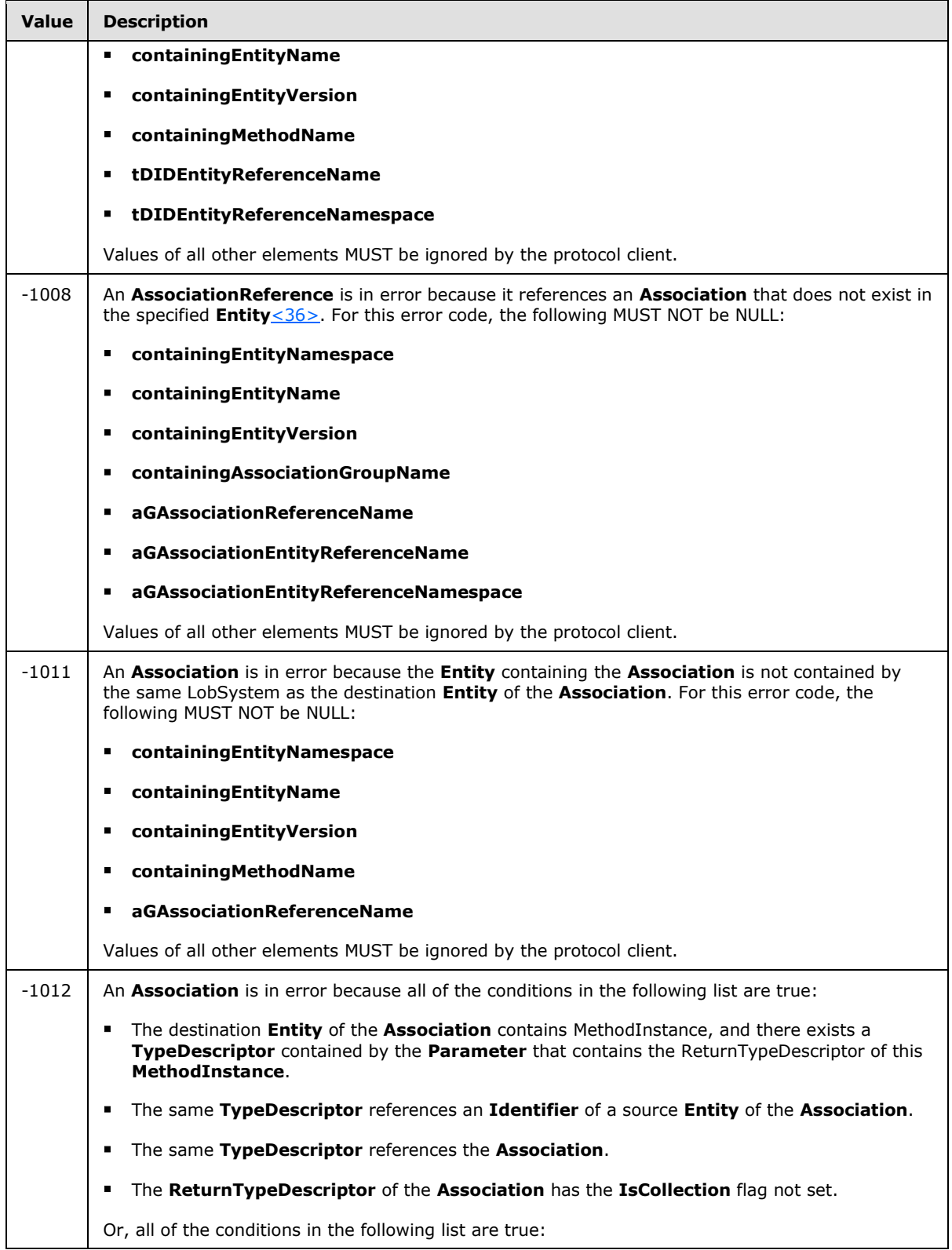

*Copyright © 2014 Microsoft Corporation.* 

*Release: April 30, 2014*

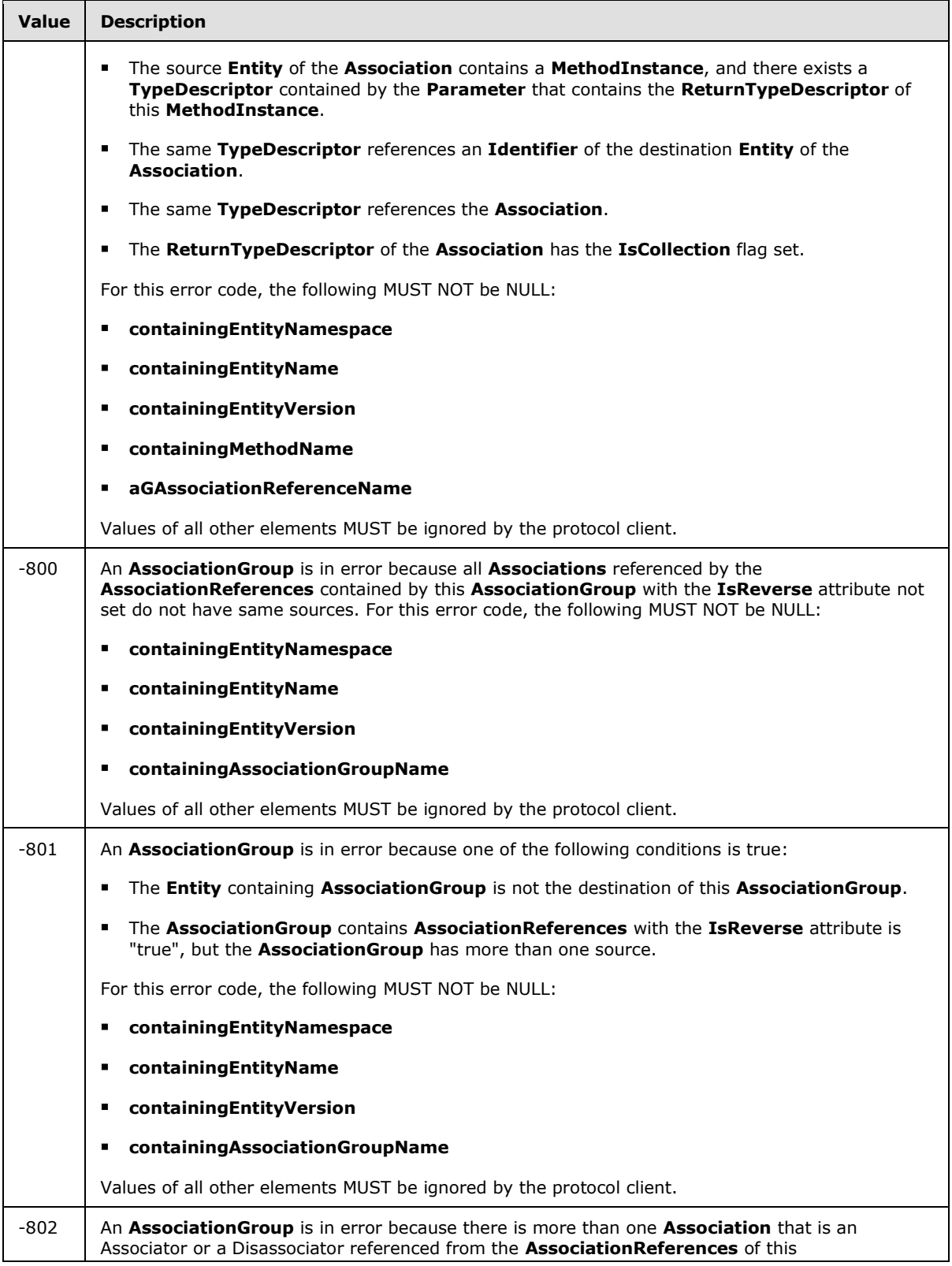

*Copyright © 2014 Microsoft Corporation.* 

*Release: April 30, 2014*

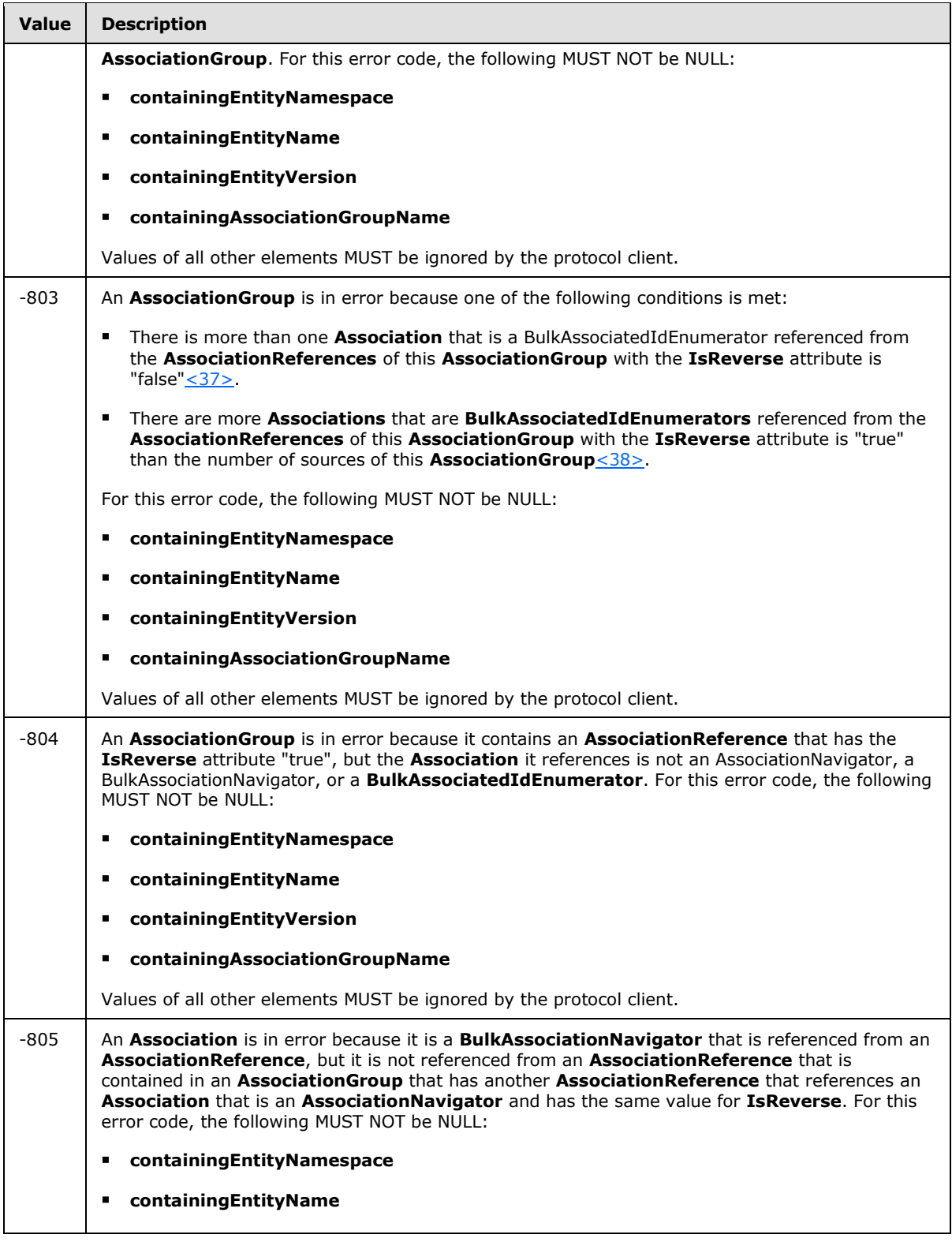

*Copyright © 2014 Microsoft Corporation.* 

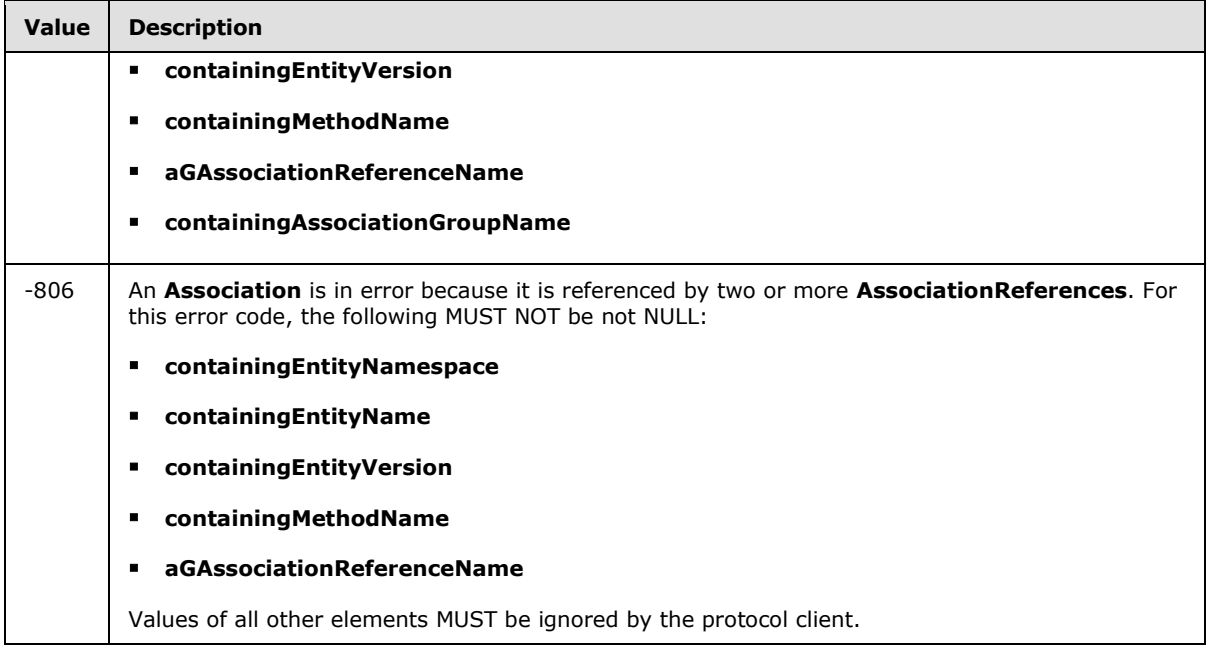

**tDAssociationEntityReferenceName:** The name of the **Entity** that contains the **Association** referenced by the **TypeDescriptor** that is in error.

**tDAssociationEntityReferenceNamespace:** The namespace of the **Entity** that contains the **Association** referenced by the **TypeDescriptor** that is in error.

**tDAssociationReferenceName:** The name of the **Association** referenced by the **TypeDescriptor** that is in error.

**tDIDEntityReferenceName:** The name of the **Entity** containing the **Identifier** referenced by the **TypeDescriptor** that is in error.

**tDIDEntityReferenceNamespace:** The namespace of the **Entity** containing the **Identifier** referenced by the **TypeDescriptor** that is in error.

**tDIDReferenceName:** The name of the **Identifier** referenced by the **TypeDescriptor** that is in error.

**tDIDReferenceTypeName:** The name of the data type that is represented by the **TypeDescriptor** that is in error.

#### **3.1.4.5.4 Simple Types**

None.

# **3.1.4.5.5 Attributes**

None.

#### **3.1.4.5.6 Groups**

None.

*[MS-BDCWPS] — v20140428 Business Data Connectivity Web Service Protocol* 

*Copyright © 2014 Microsoft Corporation.* 

*Release: April 30, 2014*

# **3.1.4.5.7 Attribute Groups**

None.

# **3.1.4.6 CheckPathInMethodInstances**

The **CheckPathInMerthodInstances** operation retrieves whether the specified path, which conforms to [\[MS-BDCMFFS\]](%5bMS-BDCMFFS%5d.pdf) section 2.1.5.5, corresponds to a TypeDescriptor in a View of the MethodInstances of the specified type contained by the specified DataClass, along with the MetadataObjectId of one such **MethodInstance**, if one exists.

The following is the WSDL port type specification of the **CheckPathInMethodInstances** WSDL operation.

```
<wsdl:operation name="CheckPathInMethodInstances" 
xmlns:wsdl="http://schemas.xmlsoap.org/wsdl/">
   <wsdl:input 
wsaw:Action="http://www.microsoft.com/Office/2009/BusinessDataCatalog/BusinessDataCatalogShar
edService/CheckPathInMethodInstances" 
message="tns7:BusinessDataCatalogSharedService_CheckPathInMethodInstances_InputMessage" 
xmlns:wsaw="http://www.w3.org/2006/05/addressing/wsdl"/>
   <wsdl:output 
wsaw:Action="http://www.microsoft.com/Office/2009/BusinessDataCatalog/BusinessDataCatalogShar
edService/CheckPathInMethodInstancesResponse" 
message="tns7:BusinessDataCatalogSharedService_CheckPathInMethodInstances_OutputMessage" 
xmlns:wsaw="http://www.w3.org/2006/05/addressing/wsdl"/>
  <wsdl:fault 
wsaw:Action="http://www.microsoft.com/Office/2009/BusinessDataCatalog/BusinessDataCatalogShar
edService/CheckPathInMethodInstancesArgumentExceptionFault" name="ArgumentExceptionFault" 
message="tns7:BusinessDataCatalogSharedService_CheckPathInMethodInstances_ArgumentExceptionFa
ult FaultMessage" xmlns:wsaw="http://www.w3.org/2006/05/addressing/wsdl"/>
   <wsdl:fault 
wsaw:Action="http://www.microsoft.com/Office/2009/BusinessDataCatalog/BusinessDataCatalogShar
edService/CheckPathInMethodInstancesArgumentNullExceptionFault" 
name="ArgumentNullExceptionFault" 
message="tns7:BusinessDataCatalogSharedService_CheckPathInMethodInstances_ArgumentNullExcepti
onFault_FaultMessage" xmlns:wsaw="http://www.w3.org/2006/05/addressing/wsdl"/>
   <wsdl:fault 
wsaw:Action="http://www.microsoft.com/Office/2009/BusinessDataCatalog/BusinessDataCatalogShar
edService/CheckPathInMethodInstancesBdcExceptionStateFault" name="BdcExceptionStateFault" 
message="tns7:BusinessDataCatalogSharedService_CheckPathInMethodInstances_BdcExceptionStateFa
ult FaultMessage" xmlns:wsaw="http://www.w3.org/2006/05/addressing/wsdl"/>
  <wsdl:fault 
wsaw:Action="http://www.microsoft.com/Office/2009/BusinessDataCatalog/BusinessDataCatalogShar
edService/CheckPathInMethodInstancesMetadataExceptionStateFault" 
name="MetadataExceptionStateFault" 
message="tns7:BusinessDataCatalogSharedService_CheckPathInMethodInstances_MetadataExceptionSt
ateFault_FaultMessage" xmlns:wsaw="http://www.w3.org/2006/05/addressing/wsdl"/>
</wsdl:operation>
```
#### The protocol client sends a

**BusinessDataCatalogSharedService\_CheckPathInMethodInstances\_InputMessage** request message, and the protocol server MUST respond with a

**BusinessDataCatalogSharedService\_CheckPathInMethodInstances\_OutputMessage** response message, unless any faults occur.

If any one of the conditions in the following table is met, the protocol server MUST instead respond with a SOAP fault containing the corresponding error complex type, serialized as specified in section

*[MS-BDCWPS] — v20140428 Business Data Connectivity Web Service Protocol* 

*Copyright © 2014 Microsoft Corporation.* 

*Release: April 30, 2014*
[2.2.4.](#page-47-0) If more than one error condition is encountered, the protocol server MUST respond with exactly one error complex type, determined in an implementation-specific manner.

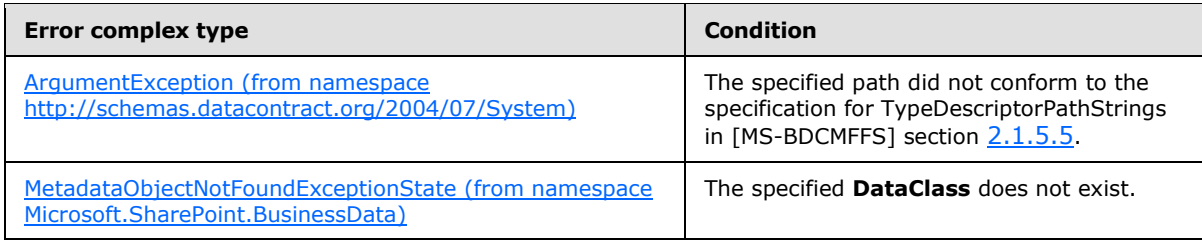

# **3.1.4.6.1 Messages**

The following table summarizes the set of WSDL message definitions that are specific to this operation.

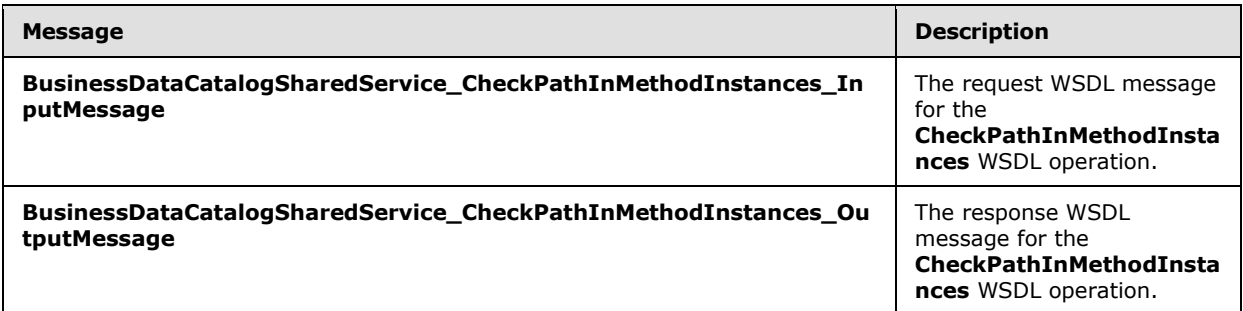

# **3.1.4.6.1.1**

## **BusinessDataCatalogSharedService\_CheckPathInMethodInstances\_InputMessag e**

The request WSDL message for the **CheckPathInMethodInstances** WSDL operation.

The SOAP action value is:

```
http://www.microsoft.com/Office/2009/BusinessDataCatalog/BusinessDataCatalogSharedService/Che
ckPathInMethodInstances
```
The SOAP body contains the **CheckPathInMethodInstances** element.

### **3.1.4.6.1.2**

## **BusinessDataCatalogSharedService\_CheckPathInMethodInstances\_OutputMessa ge**

The response WSDL message for the **CheckPathInMethodInstances** WSDL operation.

The SOAP body contains the **CheckPathInMethodInstancesResponse** element.

### **3.1.4.6.2 Elements**

The following table summarizes the XML schema element definitions that are specific to this operation.

*[MS-BDCWPS] — v20140428 Business Data Connectivity Web Service Protocol* 

*Copyright © 2014 Microsoft Corporation.* 

*Release: April 30, 2014*

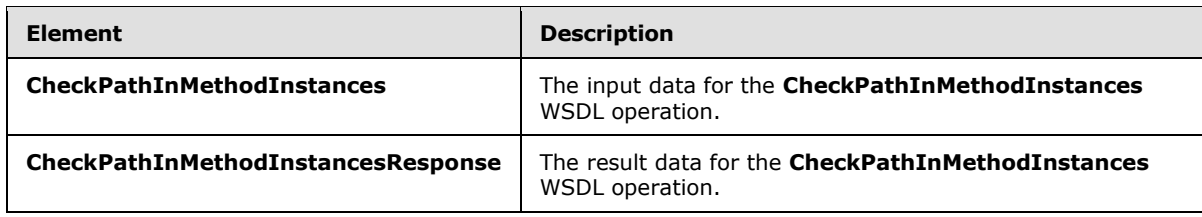

## **3.1.4.6.2.1 CheckPathInMethodInstances**

The **CheckPathInMethodInstances** element specifies the input data for the **CheckPathInMethodInstances** WSDL operation.

```
<xs:element name="CheckPathInMethodInstances" xmlns:xs="http://www.w3.org/2001/XMLSchema">
   <xs:complexType>
     <xs:sequence>
       <xs:element minOccurs="0" name="dataClassId" type="xs:unsignedInt"/>
       <xs:element minOccurs="0" name="dottedPath" nillable="true" type="xs:string"/>
      <xs:element 
xmlns:tns1="http://schemas.datacontract.org/2004/07/Microsoft.BusinessData.MetadataModel" 
minOccurs="0" name="type" type="tns1:MethodInstanceType"/>
       <xs:element xmlns:ser="http://schemas.microsoft.com/2003/10/Serialization/" 
minOccurs="0" name="partitionId" type="ser:guid"/>
     </xs:sequence>
   </xs:complexType>
</xs:element>
```
**dataClassId:** The MetadataObjectId of DataClass that contains the MethodInstances.

**dottedPath:** The path to the TypeDescriptor from the **TypeDescriptors** contained by the ReturnTypeDescriptor of the **MethodInstance**. The value MUST be a path as specified in [\[MS-](%5bMS-BDCMFFS%5d.pdf)[BDCMFFS\]](%5bMS-BDCMFFS%5d.pdf) section 2.1.5.5.

**type:** The type of the **MethodInstance** to retrieve.

**partitionId:** The partition (1) of the protocol client.

### **3.1.4.6.2.2 CheckPathInMethodInstancesResponse**

The **CheckPathInMethodInstancesResponse** element specifies the result data for the **CheckPathInMethodInstances** WSDL operation.

```
<xs:element name="CheckPathInMethodInstancesResponse" 
xmlns:xs="http://www.w3.org/2001/XMLSchema">
  <xs:complexType>
     <xs:sequence>
      <xs:element minOccurs="0" name="CheckPathInMethodInstancesResult" type="xs:boolean"/>
      <xs:element minOccurs="0" name="methodInstanceId" type="xs:unsignedInt"/>
     </xs:sequence>
   </xs:complexType>
</xs:element>
```
**CheckPathInMethodInstancesResult:** If **methodInstanceId** is zero, the value MUST be "false". Otherwise, the value MUST be "true".

*[MS-BDCWPS] — v20140428 Business Data Connectivity Web Service Protocol* 

*Copyright © 2014 Microsoft Corporation.* 

*Release: April 30, 2014*

**methodInstanceId:** The value MUST be the MetadataObjectId of any of the MethodInstances of the specified type contained by the specified DataClass that has a TypeDescriptor in its View corresponding to the specified path. If the specified **DataClass** contains more than one **MethodInstance** that matches the criteria, which of those **MethodInstances** is returned is determined in an implementation-specific manner. If the specified **DataClass** does not contain a **MethodInstance** that matches the criteria, the value MUST be 0.

## **3.1.4.6.3 Complex Types**

None.

### **3.1.4.6.4 Simple Types**

None.

## **3.1.4.6.5 Attributes**

None.

### **3.1.4.6.6 Groups**

None.

## **3.1.4.6.7 Attribute Groups**

None.

## **3.1.4.7 ClearLocalizedNames**

The **ClearLocalizedNames** operation removes all localized names of the specified MetadataObject from the specified Setting.

The following is the WSDL port type specification of the **ClearLocalizedNames** WSDL operation.

```
<wsdl:operation name="ClearLocalizedNames" xmlns:wsdl="http://schemas.xmlsoap.org/wsdl/">
   <wsdl:input 
wsaw:Action="http://www.microsoft.com/Office/2009/BusinessDataCatalog/BusinessDataCatalogShar
edService/ClearLocalizedNames" 
message="tns7:BusinessDataCatalogSharedService_ClearLocalizedNames_InputMessage" 
xmlns:wsaw="http://www.w3.org/2006/05/addressing/wsdl"/>
   <wsdl:output 
wsaw:Action="http://www.microsoft.com/Office/2009/BusinessDataCatalog/BusinessDataCatalogShar
edService/ClearLocalizedNamesResponse" 
message="tns7:BusinessDataCatalogSharedService_ClearLocalizedNames_OutputMessage" 
xmlns:wsaw="http://www.w3.org/2006/05/addressing/wsdl"/>
  <wsdl:fault 
wsaw:Action="http://www.microsoft.com/Office/2009/BusinessDataCatalog/BusinessDataCatalogShar
edService/ClearLocalizedNamesArgumentExceptionFault" name="ArgumentExceptionFault" 
message="tns7:BusinessDataCatalogSharedService_ClearLocalizedNames_ArgumentExceptionFault_Fau
ltMessage" xmlns:wsaw="http://www.w3.org/2006/05/addressing/wsdl"/>
  <wsdl:fault 
wsaw:Action="http://www.microsoft.com/Office/2009/BusinessDataCatalog/BusinessDataCatalogShar
edService/ClearLocalizedNamesArgumentNullExceptionFault" name="ArgumentNullExceptionFault" 
message="tns7:BusinessDataCatalogSharedService_ClearLocalizedNames_ArgumentNullExceptionFault
_FaultMessage" xmlns:wsaw="http://www.w3.org/2006/05/addressing/wsdl"/>
  <wsdl:fault 
wsaw:Action="http://www.microsoft.com/Office/2009/BusinessDataCatalog/BusinessDataCatalogShar
```
edService/ClearLocalizedNamesArgumentOutOfRangeExceptionFault"

*[MS-BDCWPS] — v20140428 Business Data Connectivity Web Service Protocol* 

*Copyright © 2014 Microsoft Corporation.* 

*Release: April 30, 2014*

```
name="ArgumentOutOfRangeExceptionFault" 
message="tns7:BusinessDataCatalogSharedService_ClearLocalizedNames_ArgumentOutOfRangeExceptio
nFault FaultMessage" xmlns:wsaw="http://www.w3.org/2006/05/addressing/wsdl"/>
   <wsdl:fault 
wsaw:Action="http://www.microsoft.com/Office/2009/BusinessDataCatalog/BusinessDataCatalogShar
edService/ClearLocalizedNamesBdcExceptionStateFault" name="BdcExceptionStateFault" 
message="tns7:BusinessDataCatalogSharedService_ClearLocalizedNames_BdcExceptionStateFault_Fau
ltMessage" xmlns:wsaw="http://www.w3.org/2006/05/addressing/wsdl"/>
   <wsdl:fault 
wsaw:Action="http://www.microsoft.com/Office/2009/BusinessDataCatalog/BusinessDataCatalogShar
edService/ClearLocalizedNamesInvalidOperationExceptionFault" 
name="InvalidOperationExceptionFault" 
message="tns7:BusinessDataCatalogSharedService_ClearLocalizedNames_InvalidOperationExceptionF
ault FaultMessage" xmlns:wsaw="http://www.w3.org/2006/05/addressing/wsdl"/>
  <wsdl:fault 
wsaw:Action="http://www.microsoft.com/Office/2009/BusinessDataCatalog/BusinessDataCatalogShar
edService/ClearLocalizedNamesMetadataExceptionStateFault" name="MetadataExceptionStateFault" 
message="tns7:BusinessDataCatalogSharedService_ClearLocalizedNames_MetadataExceptionStateFaul
t FaultMessage" xmlns:wsaw="http://www.w3.org/2006/05/addressing/wsdl"/>
</wsdl:operation>
```
#### The protocol client sends a

**BusinessDataCatalogSharedService\_ClearLocalizedNames\_InputMessage** request message, and the protocol server MUST respond with a

**BusinessDataCatalogSharedService\_ClearLocalizedNames\_OutputMessage** response message, unless any faults occur.

If any one of the conditions in the following table is met, the protocol server MUST instead respond with a SOAP fault containing the corresponding error complex type, serialized as specified in section [2.2.4.](#page-47-0) If more than one error condition is encountered, the protocol server MUST respond with exactly one error complex type, determined in an implementation-specific manner.

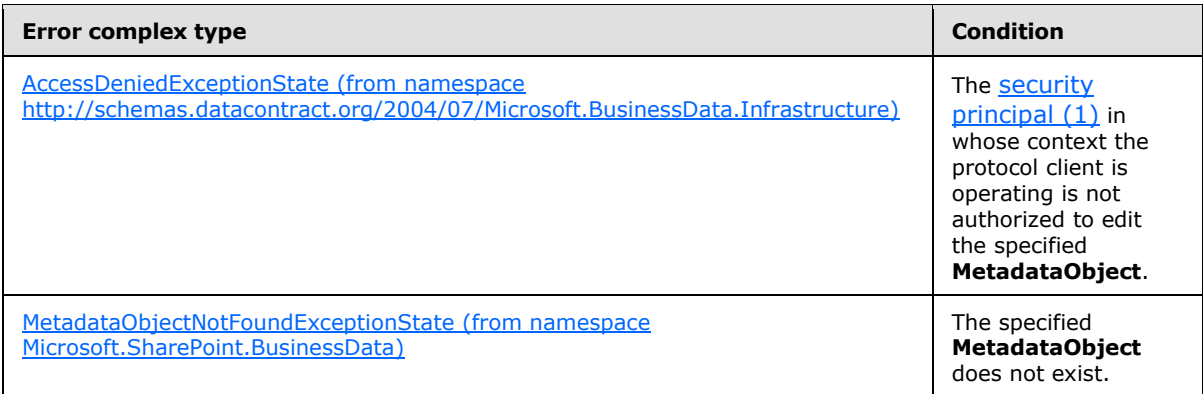

# **3.1.4.7.1 Messages**

The following table summarizes the set of WSDL message definitions that are specific to this operation.

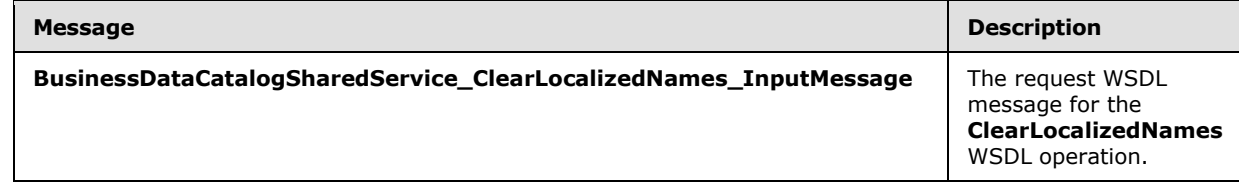

*[MS-BDCWPS] — v20140428 Business Data Connectivity Web Service Protocol* 

*Copyright © 2014 Microsoft Corporation.* 

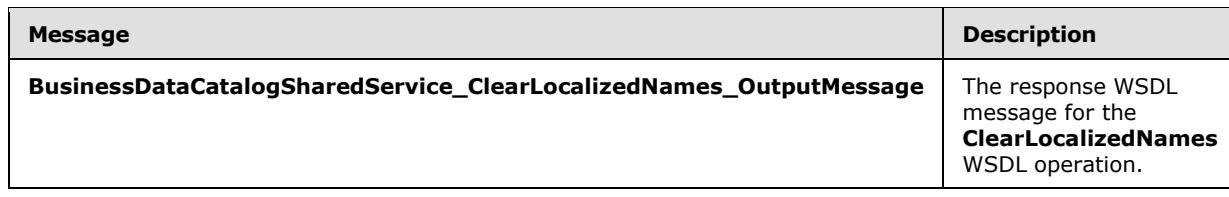

# **3.1.4.7.1.1 BusinessDataCatalogSharedService\_ClearLocalizedNames\_InputMessage**

The request WSDL message for the **ClearLocalizedNames** WSDL operation.

The SOAP action value is:

```
http://www.microsoft.com/Office/2009/BusinessDataCatalog/BusinessDataCatalogSharedService/Cle
arLocalizedNames
```
The SOAP body contains the **ClearLocalizedNames** element.

# **3.1.4.7.1.2 BusinessDataCatalogSharedService\_ClearLocalizedNames\_OutputMessage**

The response WSDL message for the **ClearLocalizedNames** WSDL operation.

The SOAP body contains the **ClearLocalizedNamesResponse** element.

## **3.1.4.7.2 Elements**

The following table summarizes the XML schema element definitions that are specific to this operation.

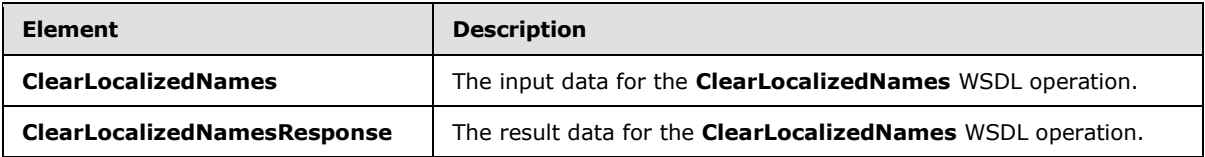

# **3.1.4.7.2.1 ClearLocalizedNames**

The **ClearLocalizedNames** element specifies the input data for the **ClearLocalizedNames** WSDL operation.

```
<xs:element name="ClearLocalizedNames" xmlns:xs="http://www.w3.org/2001/XMLSchema">
  <xs:complexType>
    <xs:sequence>
      <xs:element xmlns:tns6="Microsoft.SharePoint.BusinessData" minOccurs="0" 
name="metadataObjectStruct" nillable="true" type="tns6:MetadataObjectStruct"/>
      <xs:element minOccurs="0" name="settingId" nillable="true" type="xs:string"/>
    </xs:sequence>
  </xs:complexType>
</xs:element>
```
*[MS-BDCWPS] — v20140428 Business Data Connectivity Web Service Protocol* 

*Copyright © 2014 Microsoft Corporation.* 

**metadataObjectStruct:** The MetadataObject from which the localized names are to be removed. The partition (1) of this **MetadataObject** MUST be the partition (1) of the protocol client.

**settingId:** The Setting from which to delete the localized names.

#### **3.1.4.7.2.2 ClearLocalizedNamesResponse**

The **ClearLocalizedNamesResponse** element specifies the result data for the **ClearLocalizedNames** WSDL operation.

```
<xs:element name="ClearLocalizedNamesResponse" xmlns:xs="http://www.w3.org/2001/XMLSchema">
  <xs:complexType>
    <xs:sequence/>
  </xs:complexType>
</xs:element>
```
# **3.1.4.7.3 Complex Types**

None.

#### **3.1.4.7.4 Simple Types**

None.

## **3.1.4.7.5 Attributes**

None.

#### **3.1.4.7.6 Groups**

None.

#### **3.1.4.7.7 Attribute Groups**

None.

#### **3.1.4.8 ClearProperties**

The **ClearProperties** operation removes all **Properties** of the specified MetadataObject from the specified Setting.

The following is the WSDL port type specification of the **ClearProperties** WSDL operation.

```
<wsdl:operation name="ClearProperties" xmlns:wsdl="http://schemas.xmlsoap.org/wsdl/">
  <wsdl:input 
wsaw:Action="http://www.microsoft.com/Office/2009/BusinessDataCatalog/BusinessDataCatalogShar
edService/ClearProperties" 
message="tns7:BusinessDataCatalogSharedService_ClearProperties_InputMessage" 
xmlns:wsaw="http://www.w3.org/2006/05/addressing/wsdl"/>
   <wsdl:output 
wsaw:Action="http://www.microsoft.com/Office/2009/BusinessDataCatalog/BusinessDataCatalogShar
edService/ClearPropertiesResponse" 
message="tns7:BusinessDataCatalogSharedService_ClearProperties_OutputMessage" 
xmlns:wsaw="http://www.w3.org/2006/05/addressing/wsdl"/>
  <wsdl:fault 
wsaw:Action="http://www.microsoft.com/Office/2009/BusinessDataCatalog/BusinessDataCatalogShar
```
*[MS-BDCWPS] — v20140428 Business Data Connectivity Web Service Protocol* 

*Copyright © 2014 Microsoft Corporation.* 

*Release: April 30, 2014*

```
edService/ClearPropertiesArgumentExceptionFault" name="ArgumentExceptionFault" 
message="tns7:BusinessDataCatalogSharedService_ClearProperties_ArgumentExceptionFault_FaultMe
ssage" xmlns:wsaw="http://www.w3.org/2006/05/addressing/wsdl"/>
   <wsdl:fault 
wsaw:Action="http://www.microsoft.com/Office/2009/BusinessDataCatalog/BusinessDataCatalogShar
edService/ClearPropertiesArgumentNullExceptionFault" name="ArgumentNullExceptionFault" 
message="tns7:BusinessDataCatalogSharedService_ClearProperties_ArgumentNullExceptionFault_Fau
ltMessage" xmlns:wsaw="http://www.w3.org/2006/05/addressing/wsdl"/>
   <wsdl:fault 
wsaw:Action="http://www.microsoft.com/Office/2009/BusinessDataCatalog/BusinessDataCatalogShar
edService/ClearPropertiesArgumentOutOfRangeExceptionFault" 
name="ArgumentOutOfRangeExceptionFault" 
message="tns7:BusinessDataCatalogSharedService_ClearProperties_ArgumentOutOfRangeExceptionFau
lt FaultMessage" xmlns:wsaw="http://www.w3.org/2006/05/addressing/wsdl"/>
   <wsdl:fault 
wsaw:Action="http://www.microsoft.com/Office/2009/BusinessDataCatalog/BusinessDataCatalogShar
edService/ClearPropertiesBdcExceptionStateFault" name="BdcExceptionStateFault" 
message="tns7:BusinessDataCatalogSharedService_ClearProperties_BdcExceptionStateFault_FaultMe
ssage" xmlns:wsaw="http://www.w3.org/2006/05/addressing/wsdl"/>
   <wsdl:fault 
wsaw:Action="http://www.microsoft.com/Office/2009/BusinessDataCatalog/BusinessDataCatalogShar
edService/ClearPropertiesInvalidOperationExceptionFault" 
name="InvalidOperationExceptionFault" 
message="tns7:BusinessDataCatalogSharedService_ClearProperties_InvalidOperationExceptionFault
_FaultMessage" xmlns:wsaw="http://www.w3.org/2006/05/addressing/wsdl"/>
   <wsdl:fault 
wsaw:Action="http://www.microsoft.com/Office/2009/BusinessDataCatalog/BusinessDataCatalogShar
edService/ClearPropertiesMetadataExceptionStateFault" name="MetadataExceptionStateFault" 
message="tns7:BusinessDataCatalogSharedService_ClearProperties_MetadataExceptionStateFault_Fa
ultMessage" xmlns:wsaw="http://www.w3.org/2006/05/addressing/wsdl"/>
</wsdl:operation>
```
The protocol client sends a

**BusinessDataCatalogSharedService\_ClearProperties\_InputMessage** request message, and the protocol server MUST respond with a

**BusinessDataCatalogSharedService\_ClearProperties\_OutputMessage** response message, unless any faults occur.

If any one of the conditions in the following table is met, the protocol server MUST instead respond with a SOAP fault containing the corresponding error complex type, serialized as specified in section [2.2.4.](#page-47-0) If more than one error condition is encountered, the protocol server MUST respond with exactly one error complex type, determined in an implementation-specific manner.

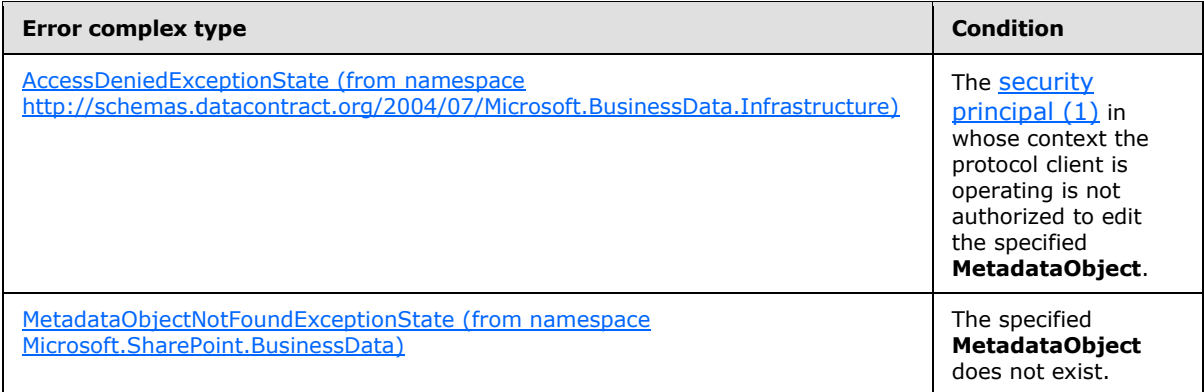

*[MS-BDCWPS] — v20140428 Business Data Connectivity Web Service Protocol* 

*Copyright © 2014 Microsoft Corporation.* 

## **3.1.4.8.1 Messages**

The following table summarizes the set of WSDL message definitions that are specific to this operation.

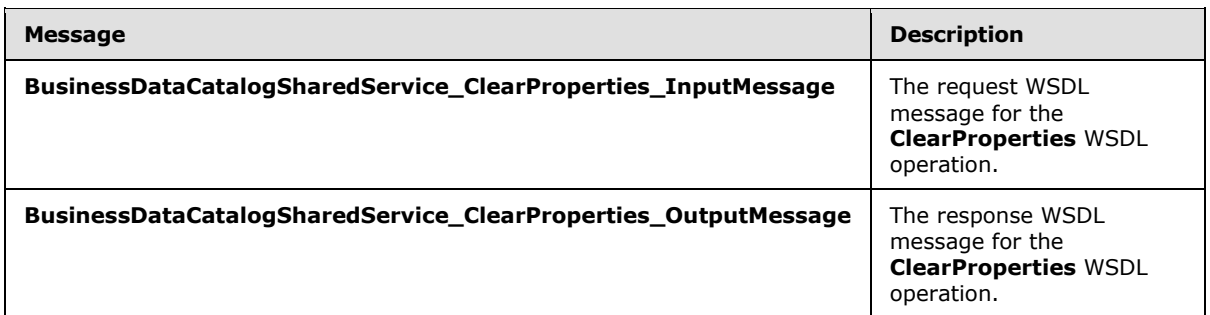

## **3.1.4.8.1.1 BusinessDataCatalogSharedService\_ClearProperties\_InputMessage**

The request WSDL message for the **ClearProperties** WSDL operation.

The SOAP action value is:

```
http://www.microsoft.com/Office/2009/BusinessDataCatalog/BusinessDataCatalogSharedService/Cle
arProperties
```
The SOAP body contains the **ClearProperties** element.

### **3.1.4.8.1.2 BusinessDataCatalogSharedService\_ClearProperties\_OutputMessage**

The response WSDL message for the **ClearProperties** WSDL operation.

The SOAP body contains the **ClearPropertiesResponse** element.

## **3.1.4.8.2 Elements**

The following table summarizes the XML schema element definitions that are specific to this operation.

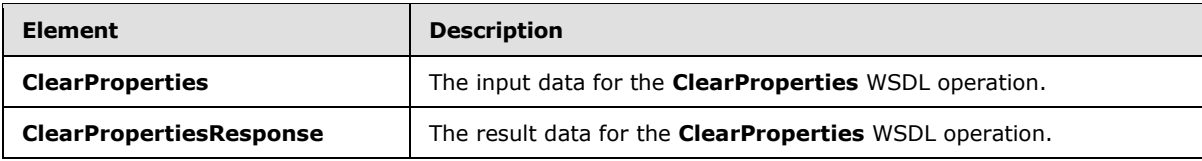

# **3.1.4.8.2.1 ClearProperties**

The **ClearProperties** element specifies the input data for the **ClearProperties** WSDL operation.

```
<xs:element name="ClearProperties" xmlns:xs="http://www.w3.org/2001/XMLSchema">
  <xs:complexType>
    <xs:sequence>
       <xs:element xmlns:tns6="Microsoft.SharePoint.BusinessData" minOccurs="0" 
name="metadataObjectStruct" nillable="true" type="tns6:MetadataObjectStruct"/>
       <xs:element minOccurs="0" name="settingId" nillable="true" type="xs:string"/>
```
*[MS-BDCWPS] — v20140428 Business Data Connectivity Web Service Protocol* 

*Copyright © 2014 Microsoft Corporation.* 

*Release: April 30, 2014*

```
 </xs:sequence>
   </xs:complexType>
</xs:element>
```
**metadataObjectStruct:** The MetadataObject from which the **Properties** are to be removed. The partition (1) of this **MetadataObject** MUST be the partition (1) of the protocol client.

**settingId:** The Setting from which to delete the **Properties**.

# **3.1.4.8.2.2 ClearPropertiesResponse**

The **ClearPropertiesResponse** element specifies the result data for the **ClearProperties** WSDL operation.

```
<xs:element name="ClearPropertiesResponse" xmlns:xs="http://www.w3.org/2001/XMLSchema">
  <xs:complexType>
    <xs:sequence/>
  </xs:complexType>
</xs:element>
```
# **3.1.4.8.3 Complex Types**

None.

### **3.1.4.8.4 Simple Types**

None.

### **3.1.4.8.5 Attributes**

None.

### **3.1.4.8.6 Groups**

None.

# **3.1.4.8.7 Attribute Groups**

None.

# **3.1.4.9 CopyAclAcrossChildren**

The **CopyAclAcrossChildren** operation clears the ACEs of the descendent MetadataObjects of a specified **MetadataObject** and copies the ACEs of the specified **MetadataObject** to the descendent **MetadataObjects**. A given **MetadataObject** is a descendent of the specified **MetadataObject** if the **MetadataObject** that contains the given **MetadataObject** is also a descendent of the specified **MetadataObject** or the **MetadataObject** is contained by the specified **MetadataObject**.

If the specified **MetadataObject** is a MetadataCatalog and the CameThroughRemoteAdminService header specified in section [3.1](#page-93-0) is present in the SOAP request, the protocol server MUST NOT change the ACEs of any LobSystem and its descendent **MetadataObjects** if the security principal (1) in whose context the protocol client is operating is not authorized to edit the **LobSystem**.

*[MS-BDCWPS] — v20140428 Business Data Connectivity Web Service Protocol* 

*Copyright © 2014 Microsoft Corporation.* 

*Release: April 30, 2014*

#### The following is the WSDL port type specification of the **CopyAclAcrossChildren** WSDL operation.

<wsdl:operation name="CopyAclAcrossChildren" xmlns:wsdl="http://schemas.xmlsoap.org/wsdl/"> <wsdl:input wsaw:Action="http://www.microsoft.com/Office/2009/BusinessDataCatalog/BusinessDataCatalogShar edService/CopyAclAcrossChildren" message="tns7:BusinessDataCatalogSharedService\_CopyAclAcrossChildren\_InputMessage" xmlns:wsaw="http://www.w3.org/2006/05/addressing/wsdl"/> <wsdl:output wsaw:Action="http://www.microsoft.com/Office/2009/BusinessDataCatalog/BusinessDataCatalogShar edService/CopyAclAcrossChildrenResponse" message="tns7:BusinessDataCatalogSharedService\_CopyAclAcrossChildren\_OutputMessage" xmlns:wsaw="http://www.w3.org/2006/05/addressing/wsdl"/> <wsdl:fault wsaw:Action="http://www.microsoft.com/Office/2009/BusinessDataCatalog/BusinessDataCatalogShar edService/CopyAclAcrossChildrenArgumentExceptionFault" name="ArgumentExceptionFault" message="tns7:BusinessDataCatalogSharedService\_CopyAclAcrossChildren\_ArgumentExceptionFault\_F aultMessage" xmlns:wsaw="http://www.w3.org/2006/05/addressing/wsdl"/> <wsdl:fault wsaw:Action="http://www.microsoft.com/Office/2009/BusinessDataCatalog/BusinessDataCatalogShar edService/CopyAclAcrossChildrenArgumentNullExceptionFault" name="ArgumentNullExceptionFault" message="tns7:BusinessDataCatalogSharedService\_CopyAclAcrossChildren\_ArgumentNullExceptionFau lt\_FaultMessage" xmlns:wsaw="http://www.w3.org/2006/05/addressing/wsdl"/> <wsdl:fault wsaw:Action="http://www.microsoft.com/Office/2009/BusinessDataCatalog/BusinessDataCatalogShar edService/CopyAclAcrossChildrenArgumentOutOfRangeExceptionFault" name="ArgumentOutOfRangeExceptionFault" message="tns7:BusinessDataCatalogSharedService\_CopyAclAcrossChildren\_ArgumentOutOfRangeExcept ionFault FaultMessage" xmlns:wsaw="http://www.w3.org/2006/05/addressing/wsdl"/> <wsdl:fault wsaw:Action="http://www.microsoft.com/Office/2009/BusinessDataCatalog/BusinessDataCatalogShar edService/CopyAclAcrossChildrenBdcExceptionStateFault" name="BdcExceptionStateFault" message="tns7:BusinessDataCatalogSharedService\_CopyAclAcrossChildren\_BdcExceptionStateFault\_F aultMessage" xmlns:wsaw="http://www.w3.org/2006/05/addressing/wsdl"/> <wsdl:fault wsaw:Action="http://www.microsoft.com/Office/2009/BusinessDataCatalog/BusinessDataCatalogShar edService/CopyAclAcrossChildrenInvalidOperationExceptionFault" name="InvalidOperationExceptionFault" message="tns7:BusinessDataCatalogSharedService\_CopyAclAcrossChildren\_InvalidOperationExceptio nFault FaultMessage" xmlns:wsaw="http://www.w3.org/2006/05/addressing/wsdl"/> <wsdl:fault wsaw:Action="http://www.microsoft.com/Office/2009/BusinessDataCatalog/BusinessDataCatalogShar edService/CopyAclAcrossChildrenMetadataExceptionStateFault" name="MetadataExceptionStateFault" message="tns7:BusinessDataCatalogSharedService\_CopyAclAcrossChildren\_MetadataExceptionStateFa ult FaultMessage" xmlns:wsaw="http://www.w3.org/2006/05/addressing/wsdl"/> </wsdl:operation>

#### The protocol client sends a

#### **BusinessDataCatalogSharedService\_CopyAclAcrossChildren\_InputMessage** request message, and the protocol server MUST respond with a

**BusinessDataCatalogSharedService\_CopyAclAcrossChildren\_OutputMessage** response message, unless any faults occur.

If any one of the conditions in the following table is met, the protocol server MUST instead respond with a SOAP fault containing the corresponding error complex type, serialized as specified in section [2.2.4.](#page-47-0) If more than one error condition is encountered, the protocol server MUST respond with exactly one error complex type, determined in an implementation-specific manner.

*[MS-BDCWPS] — v20140428 Business Data Connectivity Web Service Protocol* 

*Copyright © 2014 Microsoft Corporation.* 

*Release: April 30, 2014*

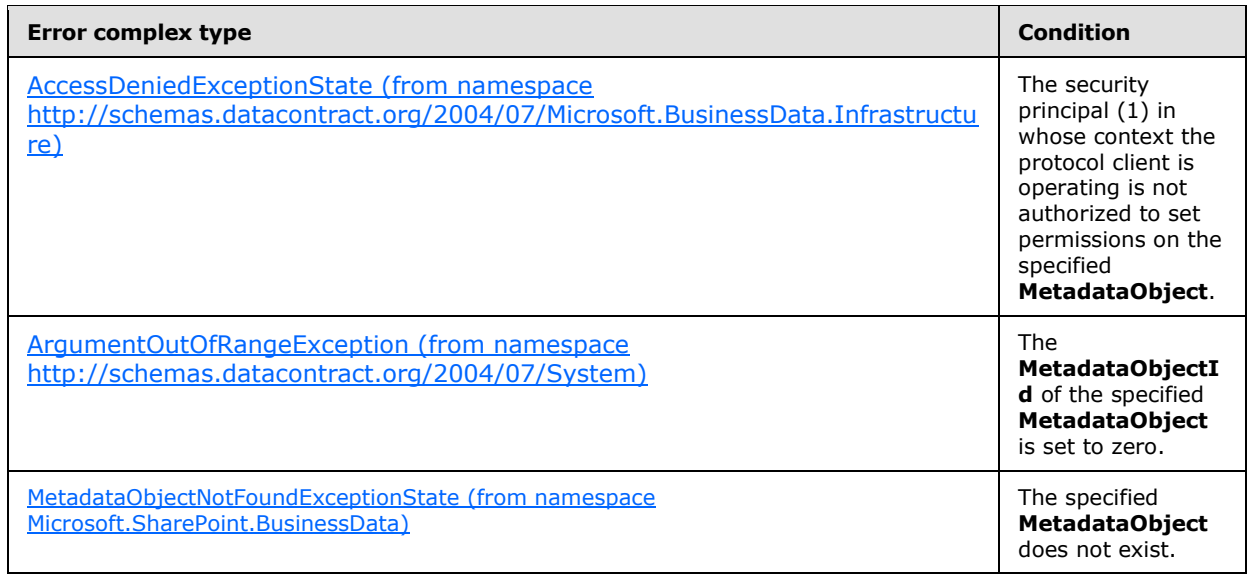

# **3.1.4.9.1 Messages**

The following table summarizes the set of WSDL message definitions that are specific to this operation.

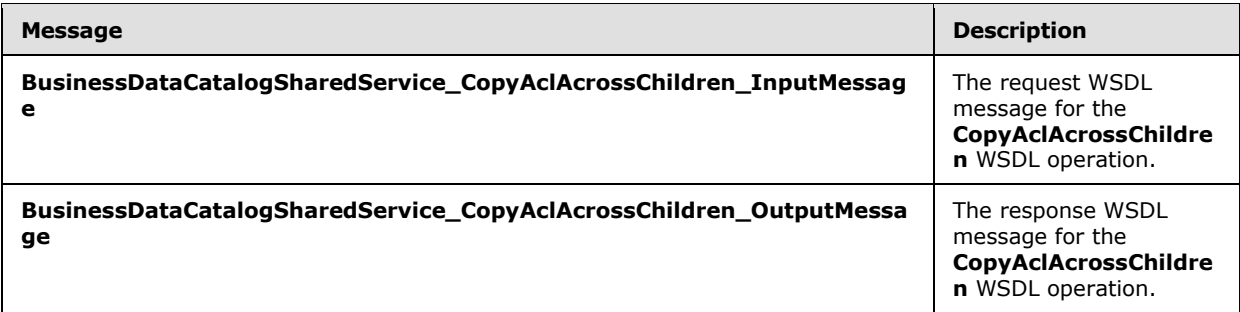

# **3.1.4.9.1.1 BusinessDataCatalogSharedService\_CopyAclAcrossChildren\_InputMessage**

The request WSDL message for the **CopyAclAcrossChildren** WSDL operation.

The SOAP action value is:

```
http://www.microsoft.com/Office/2009/BusinessDataCatalog/BusinessDataCatalogSharedService/Cop
yAclAcrossChildren
```
The SOAP body contains the **CopyAclAcrossChildren** element.

# **3.1.4.9.1.2 BusinessDataCatalogSharedService\_CopyAclAcrossChildren\_OutputMessage**

The response WSDL message for the **CopyAclAcrossChildren** WSDL operation.

*[MS-BDCWPS] — v20140428 Business Data Connectivity Web Service Protocol* 

*Copyright © 2014 Microsoft Corporation.* 

The SOAP body contains the **CopyAclAcrossChildrenResponse** element.

# **3.1.4.9.2 Elements**

The following table summarizes the XML schema element definitions that are specific to this operation.

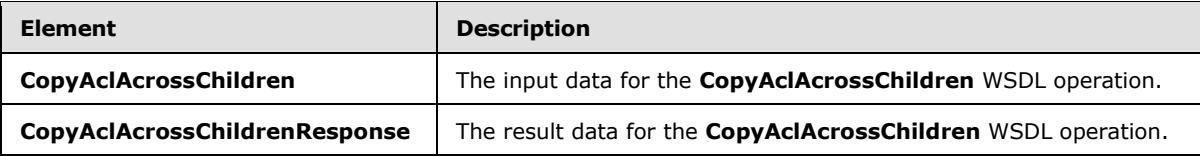

# **3.1.4.9.2.1 CopyAclAcrossChildren**

The **CopyAclAcrossChildren** element specifies the input data for the **CopyAclAcrossChildren** WSDL operation.

```
<xs:element name="CopyAclAcrossChildren" xmlns:xs="http://www.w3.org/2001/XMLSchema">
  <xs:complexType>
    <xs:sequence>
       <xs:element xmlns:tns6="Microsoft.SharePoint.BusinessData" minOccurs="0" 
name="metadataObjectStruct" nillable="true" type="tns6:MetadataObjectStruct"/>
    </xs:sequence>
  </xs:complexType>
</xs:element>
```
**metadataObjectStruct:** The MetadataObject. The partition (1) of this **MetadataObject** MUST be the partition (1) of the protocol client.

# **3.1.4.9.2.2 CopyAclAcrossChildrenResponse**

The **CopyAclAcrossChildrenResponse** element specifies the result data for the **CopyAclAcrossChildren** WSDL operation.

```
<xs:element name="CopyAclAcrossChildrenResponse" xmlns:xs="http://www.w3.org/2001/XMLSchema">
  <xs:complexType>
    <xs:sequence/>
  </xs:complexType>
</xs:element>
```
# **3.1.4.9.3 Complex Types**

None.

# **3.1.4.9.4 Simple Types**

None.

# **3.1.4.9.5 Attributes**

None.

*[MS-BDCWPS] — v20140428 Business Data Connectivity Web Service Protocol* 

*Copyright © 2014 Microsoft Corporation.* 

# **3.1.4.9.6 Groups**

None.

# **3.1.4.9.7 Attribute Groups**

None.

# **3.1.4.10 CopyAclAcrossChildrenForSetting**

The **CopyAclAcrossChildrenForSetting** operation clears the ACEs in a specified Setting on the descendent MetadataObjects of the specified **MetadataObject** and copies the ACEs in the specified **Setting** on the specified **MetadataObject** to the descendent **MetadataObjects**. A given **MetadataObject** is a descendent of the specified **MetadataObject** if the **MetadataObject** that contains the given **MetadataObject** is also a descendent of the specified **MetadataObject** or the **MetadataObject** is contained by the specified **MetadataObject**.

If the specified **MetadataObject** is a MetadataCatalog and the CameThroughRemoteAdminService header specified in section [3.1](#page-93-0) is present in the SOAP request, the protocol server MUST NOT change the ACEs of any LobSystem and its descendent **MetadataObjects** if the security principal (1) in whose context the protocol client is operating is not authorized to edit the **LobSystem**.

The following is the WSDL port type specification of the **CopyAclAcrossChildrenForSetting** WSDL operation.

```
<wsdl:operation name="CopyAclAcrossChildrenForSetting" 
xmlns:wsdl="http://schemas.xmlsoap.org/wsdl/">
   <wsdl:input 
wsaw:Action="http://www.microsoft.com/Office/2009/BusinessDataCatalog/BusinessDataCatalogShar
edService/CopyAclAcrossChildrenForSetting" 
message="tns7:BusinessDataCatalogSharedService_CopyAclAcrossChildrenForSetting_InputMessage" 
xmlns:wsaw="http://www.w3.org/2006/05/addressing/wsdl"/>
   <wsdl:output 
wsaw:Action="http://www.microsoft.com/Office/2009/BusinessDataCatalog/BusinessDataCatalogShar
edService/CopyAclAcrossChildrenForSettingResponse" 
message="tns7:BusinessDataCatalogSharedService_CopyAclAcrossChildrenForSetting_OutputMessage" 
xmlns:wsaw="http://www.w3.org/2006/05/addressing/wsdl"/>
  <wsdl:fault 
wsaw:Action="http://www.microsoft.com/Office/2009/BusinessDataCatalog/BusinessDataCatalogShar
edService/CopyAclAcrossChildrenForSettingArgumentExceptionFault" 
name="ArgumentExceptionFault" 
message="tns7:BusinessDataCatalogSharedService_CopyAclAcrossChildrenForSetting_ArgumentExcept
ionFault_FaultMessage" xmlns:wsaw="http://www.w3.org/2006/05/addressing/wsdl"/>
  <wsdl:fault 
wsaw:Action="http://www.microsoft.com/Office/2009/BusinessDataCatalog/BusinessDataCatalogShar
edService/CopyAclAcrossChildrenForSettingArgumentNullExceptionFault" 
name="ArgumentNullExceptionFault" 
message="tns7:BusinessDataCatalogSharedService_CopyAclAcrossChildrenForSetting_ArgumentNullEx
ceptionFault_FaultMessage" xmlns:wsaw="http://www.w3.org/2006/05/addressing/wsdl"/>
   <wsdl:fault 
wsaw:Action="http://www.microsoft.com/Office/2009/BusinessDataCatalog/BusinessDataCatalogShar
edService/CopyAclAcrossChildrenForSettingArgumentOutOfRangeExceptionFault" 
name="ArgumentOutOfRangeExceptionFault" 
message="tns7:BusinessDataCatalogSharedService_CopyAclAcrossChildrenForSetting_ArgumentOutOfR
angeExceptionFault FaultMessage" xmlns:wsaw="http://www.w3.org/2006/05/addressing/wsdl"/>
   <wsdl:fault 
wsaw:Action="http://www.microsoft.com/Office/2009/BusinessDataCatalog/BusinessDataCatalogShar
edService/CopyAclAcrossChildrenForSettingBdcExceptionStateFault" 
name="BdcExceptionStateFault"
```
*[MS-BDCWPS] — v20140428 Business Data Connectivity Web Service Protocol* 

*Copyright © 2014 Microsoft Corporation.* 

message="tns7:BusinessDataCatalogSharedService\_CopyAclAcrossChildrenForSetting\_BdcExceptionSt ateFault FaultMessage" xmlns:wsaw="http://www.w3.org/2006/05/addressing/wsdl"/> <wsdl:fault wsaw:Action="http://www.microsoft.com/Office/2009/BusinessDataCatalog/BusinessDataCatalogShar edService/CopyAclAcrossChildrenForSettingInvalidOperationExceptionFault" name="InvalidOperationExceptionFault" message="tns7:BusinessDataCatalogSharedService\_CopyAclAcrossChildrenForSetting\_InvalidOperati onExceptionFault FaultMessage" xmlns:wsaw="http://www.w3.org/2006/05/addressing/wsdl"/> <wsdl:fault wsaw:Action="http://www.microsoft.com/Office/2009/BusinessDataCatalog/BusinessDataCatalogShar edService/CopyAclAcrossChildrenForSettingMetadataExceptionStateFault" name="MetadataExceptionStateFault" message="tns7:BusinessDataCatalogSharedService\_CopyAclAcrossChildrenForSetting\_MetadataExcept ionStateFault FaultMessage" xmlns:wsaw="http://www.w3.org/2006/05/addressing/wsdl"/> </wsdl:operation>

The protocol client sends a

**BusinessDataCatalogSharedService\_CopyAclAcrossChildrenForSetting\_InputMessage** request message, and the protocol server MUST respond with a **BusinessDataCatalogSharedService\_CopyAclAcrossChildrenForSetting\_OutputMessage** response message, unless any faults occur.

If any one of the conditions in the following table is met, the protocol server MUST instead respond with a SOAP fault containing the corresponding error complex type, serialized as specified in section [2.2.4.](#page-47-0) If more than one error condition is encountered, the protocol server MUST respond with exactly one error complex type, determined in an implementation-specific manner.

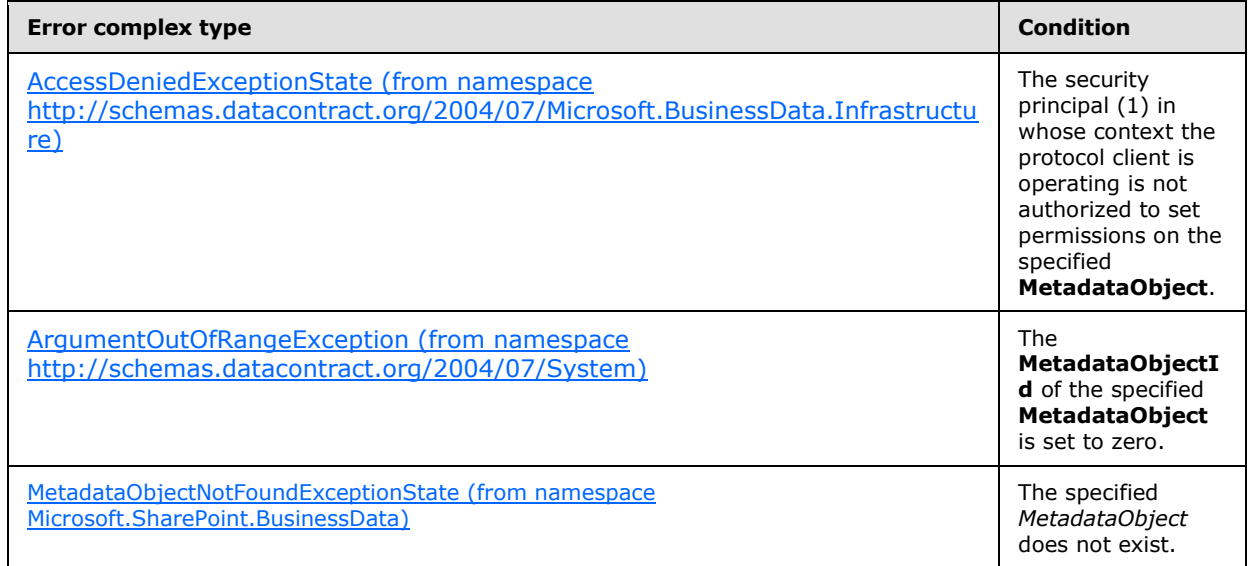

# **3.1.4.10.1 Messages**

The following table summarizes the set of WSDL message definitions that are specific to this operation.

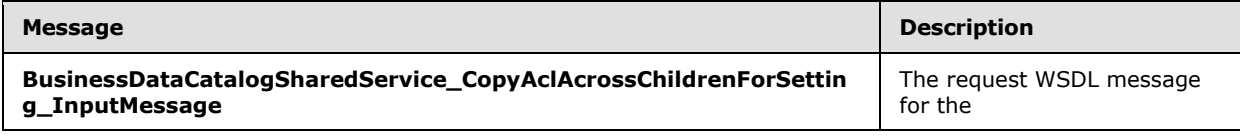

*[MS-BDCWPS] — v20140428 Business Data Connectivity Web Service Protocol* 

*Copyright © 2014 Microsoft Corporation.* 

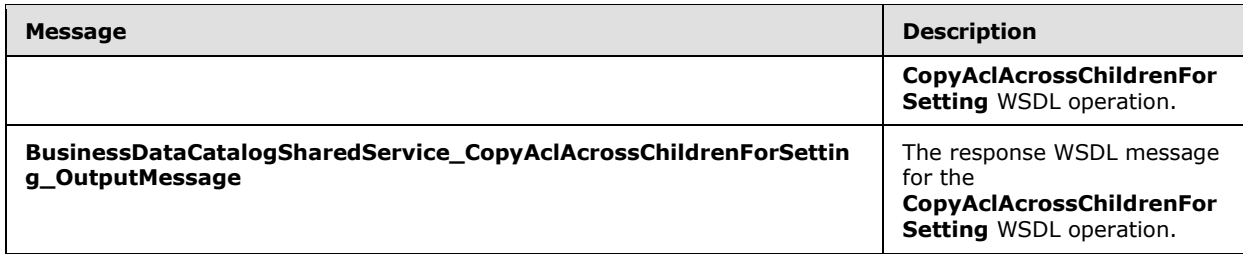

# **3.1.4.10.1.1**

# **BusinessDataCatalogSharedService\_CopyAclAcrossChildrenForSetting\_InputMes sage**

The request WSDL message for the **CopyAclAcrossChildrenForSetting** WSDL operation.

The SOAP action value is:

http://www.microsoft.com/Office/2009/BusinessDataCatalog/BusinessDataCatalogSharedService/Cop yAclAcrossChildrenForSetting

The SOAP body contains the **CopyAclAcrossChildrenForSetting** element.

## **3.1.4.10.1.2**

## **BusinessDataCatalogSharedService\_CopyAclAcrossChildrenForSetting\_OutputMe ssage**

The response WSDL message for the **CopyAclAcrossChildrenForSetting** WSDL operation.

The SOAP body contains the **CopyAclAcrossChildrenForSettingResponse** element.

# **3.1.4.10.2 Elements**

The following table summarizes the XML schema element definitions that are specific to this operation.

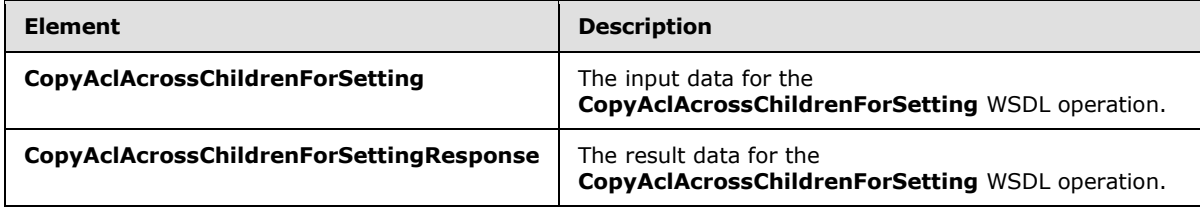

# **3.1.4.10.2.1 CopyAclAcrossChildrenForSetting**

The **CopyAclAcrossChildrenForSetting** element specifies the input data for the **CopyAclAcrossChildrenForSetting** WSDL operation.

```
<xs:element name="CopyAclAcrossChildrenForSetting" 
xmlns:xs="http://www.w3.org/2001/XMLSchema">
  <xs:complexType>
     <xs:sequence>
```
*[MS-BDCWPS] — v20140428 Business Data Connectivity Web Service Protocol* 

*Copyright © 2014 Microsoft Corporation.* 

```
 <xs:element xmlns:tns6="Microsoft.SharePoint.BusinessData" minOccurs="0" 
name="metadataObjectStruct" nillable="true" type="tns6:MetadataObjectStruct"/>
       <xs:element minOccurs="0" name="settingId" nillable="true" type="xs:string"/>
    </xs:sequence>
  </xs:complexType>
</xs:element>
```
**metadataObjectStruct:** The MetadataObject. The partition (1) of this **MetadataObject** MUST be the partition (1) of the protocol client.

**settingId:** The Setting to copy the ACEs to and from.

# **3.1.4.10.2.2 CopyAclAcrossChildrenForSettingResponse**

The **CopyAclAcrossChildrenForSettingResponse** element specifies the result data for the **CopyAclAcrossChildrenForSetting** WSDL operation.

```
<xs:element name="CopyAclAcrossChildrenForSettingResponse" 
xmlns:xs="http://www.w3.org/2001/XMLSchema">
  <xs:complexType>
    <xs:sequence/>
  </xs:complexType>
</xs:element>
```
# **3.1.4.10.3 Complex Types**

None.

## **3.1.4.10.4 Simple Types**

None.

#### **3.1.4.10.5 Attributes**

None.

### **3.1.4.10.6 Groups**

None.

# **3.1.4.10.7 Attribute Groups**

None.

## **3.1.4.11 CopyAclToSetting**

The **CopyAclToSetting** operation deletes the ACEs in the specified non-default Setting of the specified MetadataObject and copies the ACEs in the default **Setting** of the specified **MetadataObject** to the specified **Setting** of the specified **MetadataObject**.

The following is the WSDL port type specification of the **CopyAclToSetting** WSDL operation.

<wsdl:operation name="CopyAclToSetting" xmlns:wsdl="http://schemas.xmlsoap.org/wsdl/">

*[MS-BDCWPS] — v20140428 Business Data Connectivity Web Service Protocol* 

*Copyright © 2014 Microsoft Corporation.* 

*Release: April 30, 2014*

```
 <wsdl:input 
wsaw:Action="http://www.microsoft.com/Office/2009/BusinessDataCatalog/BusinessDataCatalogShar
edService/CopyAclToSetting" 
message="tns7:BusinessDataCatalogSharedService_CopyAclToSetting_InputMessage" 
xmlns:wsaw="http://www.w3.org/2006/05/addressing/wsdl"/>
   <wsdl:output 
wsaw:Action="http://www.microsoft.com/Office/2009/BusinessDataCatalog/BusinessDataCatalogShar
edService/CopyAclToSettingResponse" 
message="tns7:BusinessDataCatalogSharedService_CopyAclToSetting_OutputMessage" 
xmlns:wsaw="http://www.w3.org/2006/05/addressing/wsdl"/>
   <wsdl:fault 
wsaw:Action="http://www.microsoft.com/Office/2009/BusinessDataCatalog/BusinessDataCatalogShar
edService/CopyAclToSettingArgumentExceptionFault" name="ArgumentExceptionFault" 
message="tns7:BusinessDataCatalogSharedService_CopyAclToSetting_ArgumentExceptionFault_FaultM
essage" xmlns:wsaw="http://www.w3.org/2006/05/addressing/wsdl"/>
   <wsdl:fault 
wsaw:Action="http://www.microsoft.com/Office/2009/BusinessDataCatalog/BusinessDataCatalogShar
edService/CopyAclToSettingArgumentNullExceptionFault" name="ArgumentNullExceptionFault" 
message="tns7:BusinessDataCatalogSharedService_CopyAclToSetting_ArgumentNullExceptionFault_Fa
ultMessage" xmlns:wsaw="http://www.w3.org/2006/05/addressing/wsdl"/>
   <wsdl:fault 
wsaw:Action="http://www.microsoft.com/Office/2009/BusinessDataCatalog/BusinessDataCatalogShar
edService/CopyAclToSettingArgumentOutOfRangeExceptionFault" 
name="ArgumentOutOfRangeExceptionFault" 
message="tns7:BusinessDataCatalogSharedService_CopyAclToSetting_ArgumentOutOfRangeExceptionFa
ult FaultMessage" xmlns:wsaw="http://www.w3.org/2006/05/addressing/wsdl"/>
   <wsdl:fault 
wsaw:Action="http://www.microsoft.com/Office/2009/BusinessDataCatalog/BusinessDataCatalogShar
edService/CopyAclToSettingBdcExceptionStateFault" name="BdcExceptionStateFault" 
message="tns7:BusinessDataCatalogSharedService_CopyAclToSetting_BdcExceptionStateFault_FaultM
essage" xmlns:wsaw="http://www.w3.org/2006/05/addressing/wsdl"/>
  <wsdl:fault 
wsaw:Action="http://www.microsoft.com/Office/2009/BusinessDataCatalog/BusinessDataCatalogShar
edService/CopyAclToSettingInvalidOperationExceptionFault" 
name="InvalidOperationExceptionFault" 
message="tns7:BusinessDataCatalogSharedService_CopyAclToSetting_InvalidOperationExceptionFaul
t FaultMessage" xmlns:wsaw="http://www.w3.org/2006/05/addressing/wsdl"/>
   <wsdl:fault 
wsaw:Action="http://www.microsoft.com/Office/2009/BusinessDataCatalog/BusinessDataCatalogShar
edService/CopyAclToSettingMetadataExceptionStateFault" name="MetadataExceptionStateFault" 
message="tns7:BusinessDataCatalogSharedService_CopyAclToSetting_MetadataExceptionStateFault_F
aultMessage" xmlns:wsaw="http://www.w3.org/2006/05/addressing/wsdl"/>
</wsdl:operation>
```
#### The protocol client sends a

**BusinessDataCatalogSharedService\_CopyAclToSetting\_InputMessage** request message, and the protocol server MUST respond with a

**BusinessDataCatalogSharedService\_CopyAclToSetting\_OutputMessage** response message, unless any faults occur.

If any one of the conditions in the following table is met, the protocol server MUST instead respond with a SOAP fault containing the corresponding error complex type, serialized as specified in section [2.2.4.](#page-47-0) If more than one error condition is encountered, the protocol server MUST respond with exactly one error complex type, determined in an implementation-specific manner.

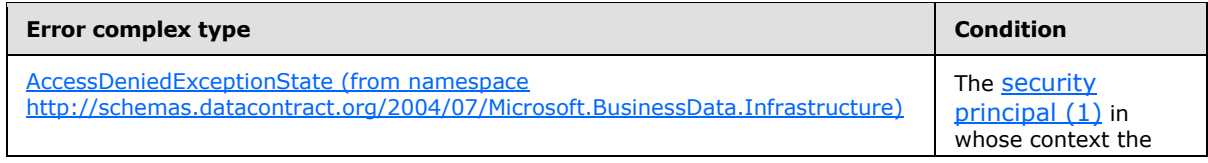

*[MS-BDCWPS] — v20140428 Business Data Connectivity Web Service Protocol* 

*Copyright © 2014 Microsoft Corporation.* 

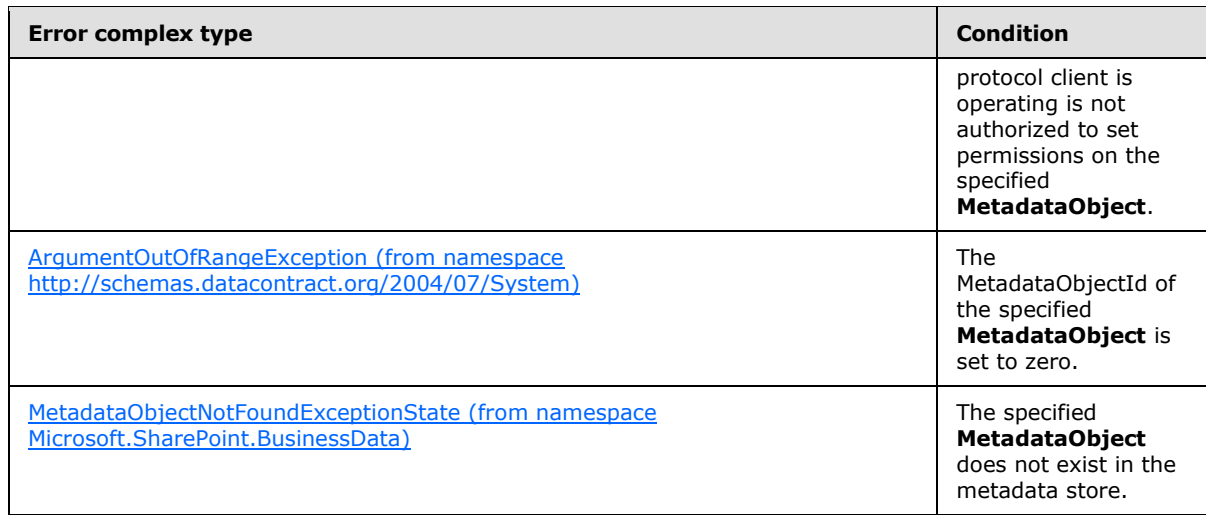

# **3.1.4.11.1 Messages**

The following table summarizes the set of WSDL message definitions that are specific to this operation.

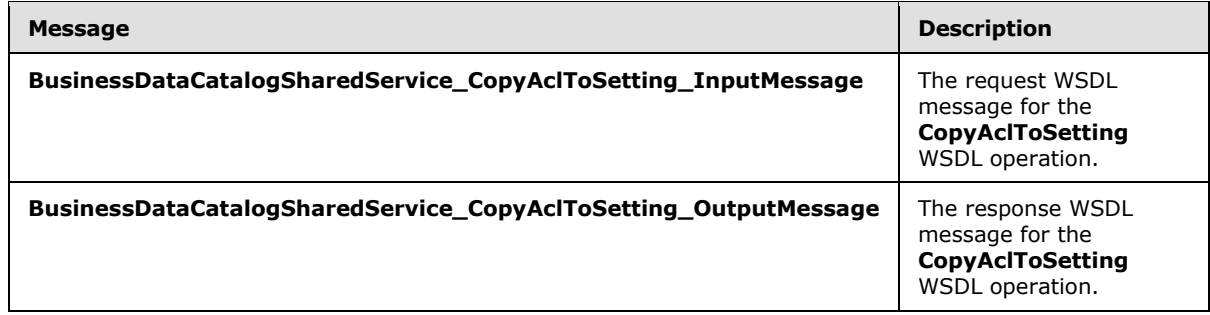

# **3.1.4.11.1.1 BusinessDataCatalogSharedService\_CopyAclToSetting\_InputMessage**

The request WSDL message for the **CopyAclToSetting** WSDL operation.

The SOAP action value is:

```
http://www.microsoft.com/Office/2009/BusinessDataCatalog/BusinessDataCatalogSharedService/Cop
yAclToSetting
```
The SOAP body contains the **CopyAclToSetting** element.

# **3.1.4.11.1.2 BusinessDataCatalogSharedService\_CopyAclToSetting\_OutputMessage**

The response WSDL message for the **CopyAclToSetting** WSDL operation.

The SOAP body contains the **CopyAclToSettingResponse** element.

*[MS-BDCWPS] — v20140428 Business Data Connectivity Web Service Protocol* 

*Copyright © 2014 Microsoft Corporation.* 

# **3.1.4.11.2 Elements**

The following table summarizes the XML schema element definitions that are specific to this operation.

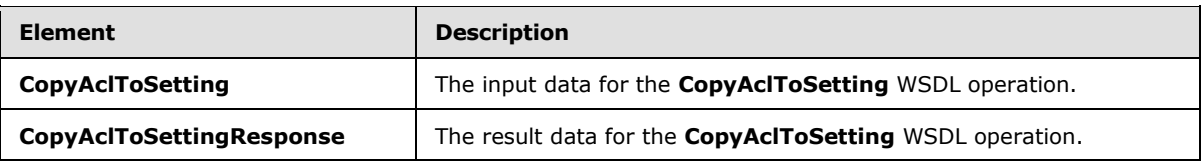

# **3.1.4.11.2.1 CopyAclToSetting**

The **CopyAclToSetting** element specifies the input data for the **CopyAclToSetting** WSDL operation.

```
<xs:element name="CopyAclToSetting" xmlns:xs="http://www.w3.org/2001/XMLSchema">
  <xs:complexType>
    <xs:sequence>
      <xs:element xmlns:tns6="Microsoft.SharePoint.BusinessData" minOccurs="0" 
name="metadataObjectStruct" nillable="true" type="tns6:MetadataObjectStruct"/>
      <xs:element minOccurs="0" name="settingId" nillable="true" type="xs:string"/>
    </xs:sequence>
  </xs:complexType>
</xs:element>
```
**metadataObjectStruct:** The MetadataObject. The partition (1) of this element MUST be the partition (1) of the protocol client.

**settingId:** The Setting to which to write the ACEs.

# **3.1.4.11.2.2 CopyAclToSettingResponse**

The **CopyAclToSettingResponse** element specifies the result data for the **CopyAclToSetting** WSDL operation.

```
<xs:element name="CopyAclToSettingResponse" xmlns:xs="http://www.w3.org/2001/XMLSchema">
  <xs:complexType>
    <xs:sequence/>
  </xs:complexType>
</xs:element>
```
# **3.1.4.11.3 Complex Types**

None.

### **3.1.4.11.4 Simple Types**

None.

# **3.1.4.11.5 Attributes**

None.

*[MS-BDCWPS] — v20140428 Business Data Connectivity Web Service Protocol* 

*Copyright © 2014 Microsoft Corporation.* 

## **3.1.4.11.6 Groups**

None.

## **3.1.4.11.7 Attribute Groups**

None.

## **3.1.4.12 Deactivate**

The **Deactivate** operation sets an active version of an Entity to not active.

The following is the WSDL port type specification of the **Deactivate** WSDL operation.

```
<wsdl:operation name="Deactivate" xmlns:wsdl="http://schemas.xmlsoap.org/wsdl/">
   <wsdl:input 
wsaw:Action="http://www.microsoft.com/Office/2009/BusinessDataCatalog/BusinessDataCatalogShar
edService/Deactivate" message="tns7:BusinessDataCatalogSharedService_Deactivate_InputMessage" 
xmlns:wsaw="http://www.w3.org/2006/05/addressing/wsdl"/>
  <wsdl:output 
wsaw:Action="http://www.microsoft.com/Office/2009/BusinessDataCatalog/BusinessDataCatalogShar
edService/DeactivateResponse" 
message="tns7:BusinessDataCatalogSharedService_Deactivate_OutputMessage" 
xmlns:wsaw="http://www.w3.org/2006/05/addressing/wsdl"/>
   <wsdl:fault 
wsaw:Action="http://www.microsoft.com/Office/2009/BusinessDataCatalog/BusinessDataCatalogShar
edService/DeactivateArgumentExceptionFault" name="ArgumentExceptionFault"
message="tns7:BusinessDataCatalogSharedService_Deactivate_ArgumentExceptionFault_FaultMessage
" xmlns:wsaw="http://www.w3.org/2006/05/addressing/wsdl"/>
   <wsdl:fault 
wsaw:Action="http://www.microsoft.com/Office/2009/BusinessDataCatalog/BusinessDataCatalogShar
edService/DeactivateArgumentNullExceptionFault" name="ArgumentNullExceptionFault" 
message="tns7:BusinessDataCatalogSharedService_Deactivate_ArgumentNullExceptionFault_FaultMes
sage" xmlns:wsaw="http://www.w3.org/2006/05/addressing/wsdl"/>
   <wsdl:fault 
wsaw:Action="http://www.microsoft.com/Office/2009/BusinessDataCatalog/BusinessDataCatalogShar
edService/DeactivateArgumentOutOfRangeExceptionFault" name="ArgumentOutOfRangeExceptionFault" 
message="tns7:BusinessDataCatalogSharedService_Deactivate_ArgumentOutOfRangeExceptionFault_Fa
ultMessage" xmlns:wsaw="http://www.w3.org/2006/05/addressing/wsdl"/>
   <wsdl:fault 
wsaw:Action="http://www.microsoft.com/Office/2009/BusinessDataCatalog/BusinessDataCatalogShar
edService/DeactivateBdcExceptionStateFault" name="BdcExceptionStateFault" 
message="tns7:BusinessDataCatalogSharedService_Deactivate_BdcExceptionStateFault_FaultMessage
" xmlns:wsaw="http://www.w3.org/2006/05/addressing/wsdl"/>
  <wsdl:fault 
wsaw:Action="http://www.microsoft.com/Office/2009/BusinessDataCatalog/BusinessDataCatalogShar
edService/DeactivateInvalidOperationExceptionFault" name="InvalidOperationExceptionFault" 
message="tns7:BusinessDataCatalogSharedService_Deactivate_InvalidOperationExceptionFault_Faul
tMessage" xmlns:wsaw="http://www.w3.org/2006/05/addressing/wsdl"/>
   <wsdl:fault 
wsaw:Action="http://www.microsoft.com/Office/2009/BusinessDataCatalog/BusinessDataCatalogShar
edService/DeactivateMetadataExceptionStateFault" name="MetadataExceptionStateFault" 
message="tns7:BusinessDataCatalogSharedService_Deactivate_MetadataExceptionStateFault_FaultMe
ssage" xmlns:wsaw="http://www.w3.org/2006/05/addressing/wsdl"/>
   <wsdl:fault 
wsaw:Action="http://www.microsoft.com/Office/2009/BusinessDataCatalog/BusinessDataCatalogShar
edService/DeactivatePackageFormatExceptionStateFault" name="PackageFormatExceptionStateFault" 
message="tns7:BusinessDataCatalogSharedService_Deactivate_PackageFormatExceptionStateFault_Fa
ultMessage" xmlns:wsaw="http://www.w3.org/2006/05/addressing/wsdl"/>
</wsdl:operation>
```
*[MS-BDCWPS] — v20140428 Business Data Connectivity Web Service Protocol* 

*Copyright © 2014 Microsoft Corporation.* 

#### The protocol client sends a **BusinessDataCatalogSharedService\_Deactivate\_InputMessage** request message, and the protocol server MUST respond with a **BusinessDataCatalogSharedService\_Deactivate\_OutputMessage** response message, unless any faults occur.

If any one of the conditions in the following table is met, the protocol server MUST instead respond with a SOAP fault containing the corresponding error complex type, serialized as specified in section [2.2.4.](#page-47-0) If more than one error condition is encountered, the protocol server MUST respond with exactly one error complex type, determined in an implementation-specific manner.

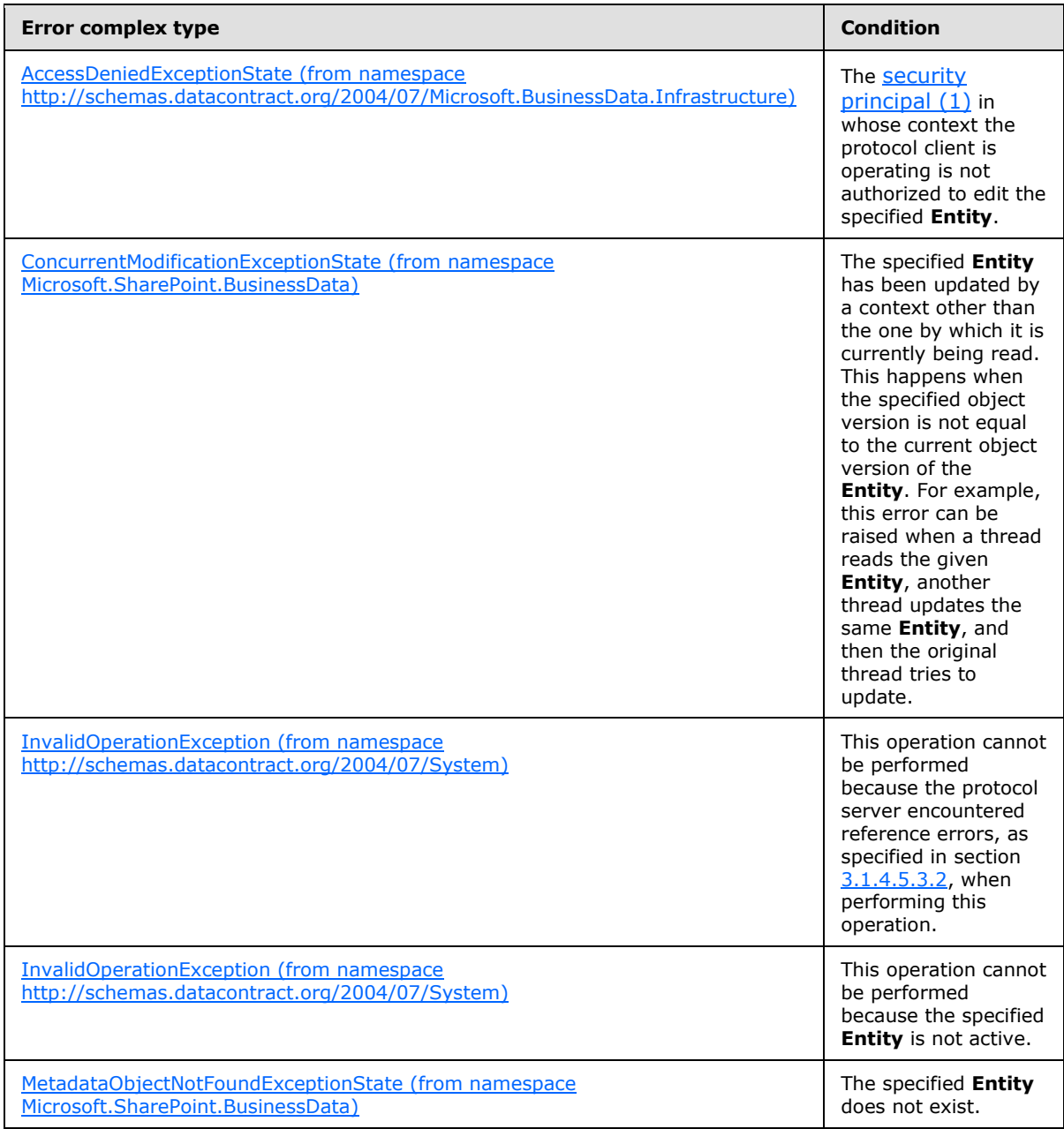

*[MS-BDCWPS] — v20140428 Business Data Connectivity Web Service Protocol* 

*Copyright © 2014 Microsoft Corporation.* 

# **3.1.4.12.1 Messages**

The following table summarizes the set of WSDL message definitions that are specific to this operation.

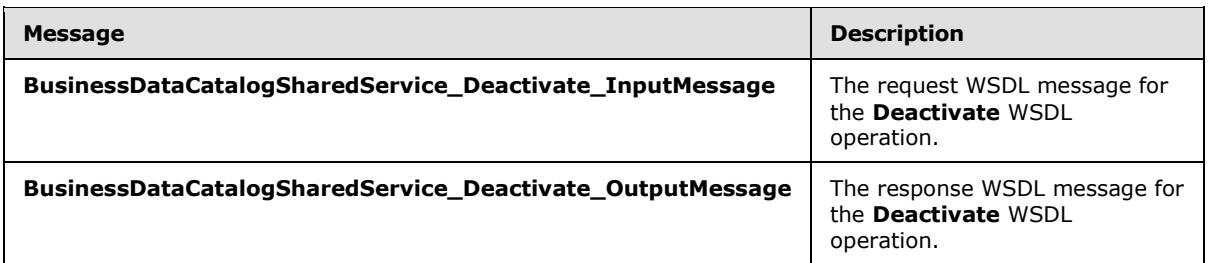

## **3.1.4.12.1.1 BusinessDataCatalogSharedService\_Deactivate\_InputMessage**

The request WSDL message for the **Deactivate** WSDL operation.

The SOAP action value is:

```
http://www.microsoft.com/Office/2009/BusinessDataCatalog/BusinessDataCatalogSharedService/Dea
ctivate
```
The SOAP body contains the **Deactivate** element.

### **3.1.4.12.1.2 BusinessDataCatalogSharedService\_Deactivate\_OutputMessage**

The response WSDL message for the **Deactivate** WSDL operation.

The SOAP body contains the **DeactivateResponse** element.

## **3.1.4.12.2 Elements**

The following table summarizes the XML schema element definitions that are specific to this operation.

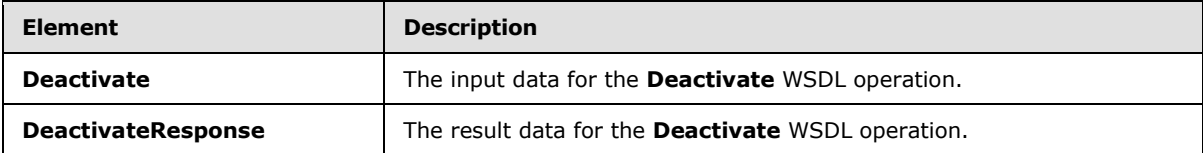

## **3.1.4.12.2.1 Deactivate**

The **Deactivate** element specifies the input data for the **Deactivate** WSDL operation.

```
<xs:element name="Deactivate" xmlns:xs="http://www.w3.org/2001/XMLSchema">
  <xs:complexType>
    <xs:sequence>
       <xs:element xmlns:tns6="Microsoft.SharePoint.BusinessData" minOccurs="0" 
name="entityStruct" nillable="true" type="tns6:EntityStruct"/>
    </xs:sequence>
  </xs:complexType>
```
*[MS-BDCWPS] — v20140428 Business Data Connectivity Web Service Protocol* 

*Copyright © 2014 Microsoft Corporation.* 

*Release: April 30, 2014*

</xs:element>

**entityStruct:** The Entity to set to not active. The partition (1) of this **Entity** MUST be the partition (1) of the protocol client.

## **3.1.4.12.2.2 DeactivateResponse**

The **DeactivateResponse** element specifies the result data for the **Deactivate** WSDL operation.

```
<xs:element name="DeactivateResponse" xmlns:xs="http://www.w3.org/2001/XMLSchema">
  <xs:complexType>
    <xs:sequence>
      <xs:element xmlns:tns6="Microsoft.SharePoint.BusinessData" minOccurs="0" 
name="DeactivateResult" nillable="true" type="tns6:EntityStruct"/>
    </xs:sequence>
  </xs:complexType>
</xs:element>
```
**DeactivateResult:** The Entity that was set to not active as a result of this operation. The partition (1) of this **Entity** MUST be the partition (1) of the protocol client.

## **3.1.4.12.3 Complex Types**

None.

### **3.1.4.12.4 Simple Types**

None.

#### **3.1.4.12.5 Attributes**

None.

#### **3.1.4.12.6 Groups**

None.

## **3.1.4.12.7 Attribute Groups**

None.

### **3.1.4.13 Delete**

The **Delete** operation deletes the specified MetadataObject.

The following is the WSDL port type specification of the **Delete** WSDL operation.

```
<wsdl:operation name="Delete" xmlns:wsdl="http://schemas.xmlsoap.org/wsdl/">
  <wsdl:input 
wsaw:Action="http://www.microsoft.com/Office/2009/BusinessDataCatalog/BusinessDataCatalogShar
edService/Delete" message="tns7:BusinessDataCatalogSharedService_Delete_InputMessage" 
xmlns:wsaw="http://www.w3.org/2006/05/addressing/wsdl"/>
   <wsdl:output 
wsaw:Action="http://www.microsoft.com/Office/2009/BusinessDataCatalog/BusinessDataCatalogShar
```
*[MS-BDCWPS] — v20140428 Business Data Connectivity Web Service Protocol* 

*Copyright © 2014 Microsoft Corporation.* 

*Release: April 30, 2014*

```
edService/DeleteResponse" 
message="tns7:BusinessDataCatalogSharedService_Delete_OutputMessage" 
xmlns:wsaw="http://www.w3.org/2006/05/addressing/wsdl"/>
   <wsdl:fault 
wsaw:Action="http://www.microsoft.com/Office/2009/BusinessDataCatalog/BusinessDataCatalogShar
edService/DeleteArgumentExceptionFault" name="ArgumentExceptionFault" 
message="tns7:BusinessDataCatalogSharedService_Delete_ArgumentExceptionFault_FaultMessage" 
xmlns:wsaw="http://www.w3.org/2006/05/addressing/wsdl"/>
   <wsdl:fault 
wsaw:Action="http://www.microsoft.com/Office/2009/BusinessDataCatalog/BusinessDataCatalogShar
edService/DeleteArgumentNullExceptionFault" name="ArgumentNullExceptionFault" 
message="tns7:BusinessDataCatalogSharedService_Delete_ArgumentNullExceptionFault_FaultMessage
" xmlns:wsaw="http://www.w3.org/2006/05/addressing/wsdl"/>
   <wsdl:fault 
wsaw:Action="http://www.microsoft.com/Office/2009/BusinessDataCatalog/BusinessDataCatalogShar
edService/DeleteArgumentOutOfRangeExceptionFault" name="ArgumentOutOfRangeExceptionFault" 
message="tns7:BusinessDataCatalogSharedService_Delete_ArgumentOutOfRangeExceptionFault_FaultM
essage" xmlns:wsaw="http://www.w3.org/2006/05/addressing/wsdl"/>
  <wsdl:fault 
wsaw:Action="http://www.microsoft.com/Office/2009/BusinessDataCatalog/BusinessDataCatalogShar
edService/DeleteBdcExceptionStateFault" name="BdcExceptionStateFault" 
message="tns7:BusinessDataCatalogSharedService_Delete_BdcExceptionStateFault_FaultMessage" 
xmlns:wsaw="http://www.w3.org/2006/05/addressing/wsdl"/>
  <wsdl:fault 
wsaw:Action="http://www.microsoft.com/Office/2009/BusinessDataCatalog/BusinessDataCatalogShar
edService/DeleteInvalidOperationExceptionFault" name="InvalidOperationExceptionFault" 
message="tns7:BusinessDataCatalogSharedService_Delete_InvalidOperationExceptionFault_FaultMes
sage" xmlns:wsaw="http://www.w3.org/2006/05/addressing/wsdl"/>
   <wsdl:fault 
wsaw:Action="http://www.microsoft.com/Office/2009/BusinessDataCatalog/BusinessDataCatalogShar
edService/DeleteMetadataExceptionStateFault" name="MetadataExceptionStateFault" 
message="tns7:BusinessDataCatalogSharedService_Delete_MetadataExceptionStateFault_FaultMessag
e" xmlns:wsaw="http://www.w3.org/2006/05/addressing/wsdl"/>
</wsdl:operation>
```
The protocol client sends a **BusinessDataCatalogSharedService\_Delete\_InputMessage** request message, and the protocol server MUST respond with a **BusinessDataCatalogSharedService\_Delete\_OutputMessage** response message, unless any

faults occur.

If any one of the conditions in the following table is met, the protocol server MUST instead respond with a SOAP fault containing the corresponding error complex type, serialized as specified in section [2.2.4.](#page-47-0) If more than one error condition is encountered, the protocol server MUST respond with exactly one error complex type, determined in an implementation-specific manner.

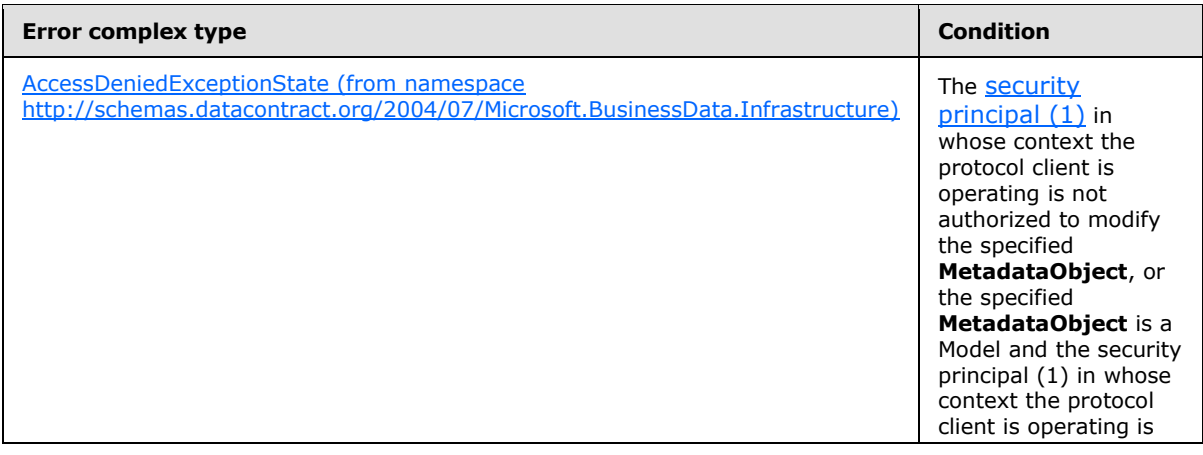

*[MS-BDCWPS] — v20140428 Business Data Connectivity Web Service Protocol* 

*Copyright © 2014 Microsoft Corporation.* 

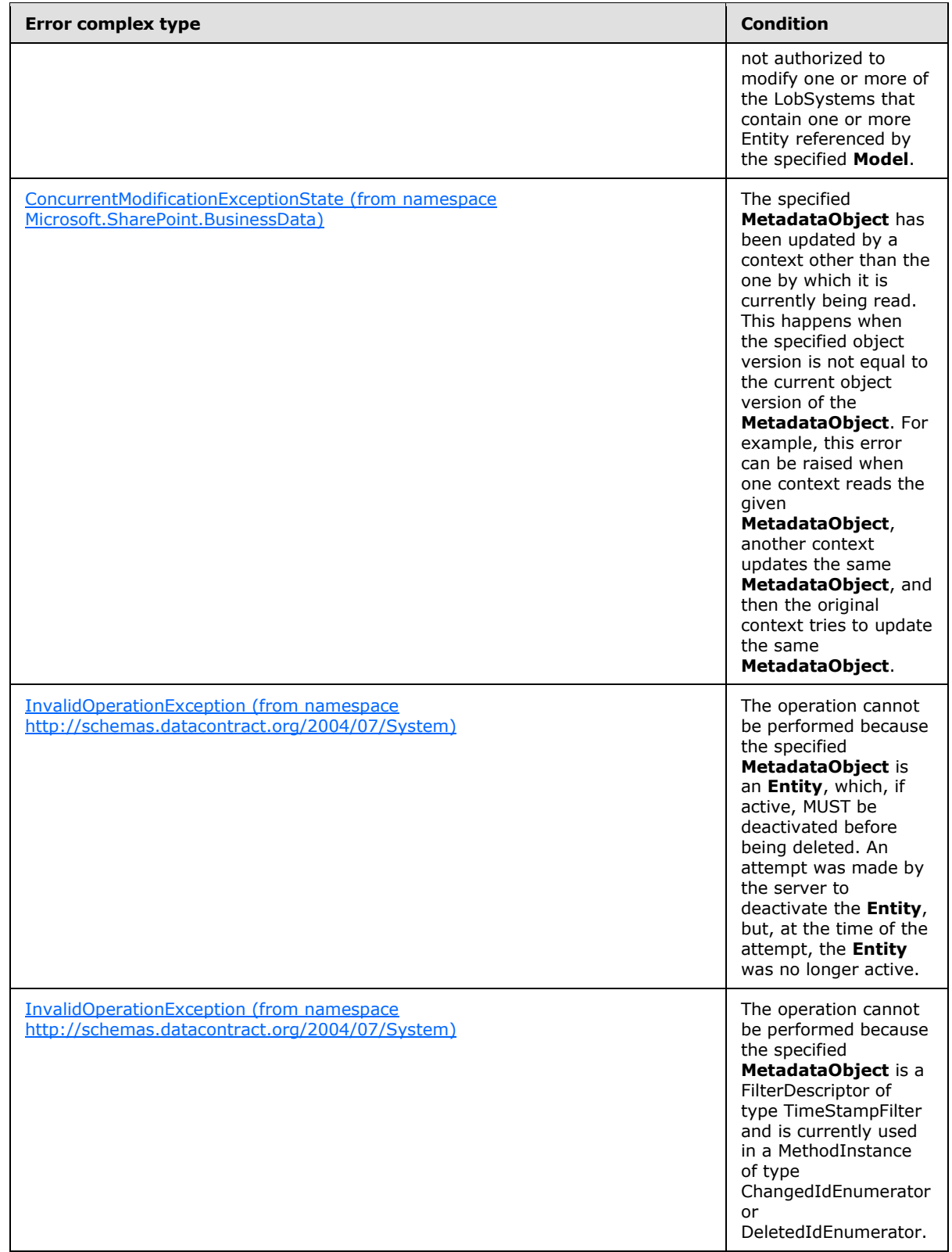

*[MS-BDCWPS] — v20140428 Business Data Connectivity Web Service Protocol* 

*Copyright © 2014 Microsoft Corporation.* 

*Release: April 30, 2014*

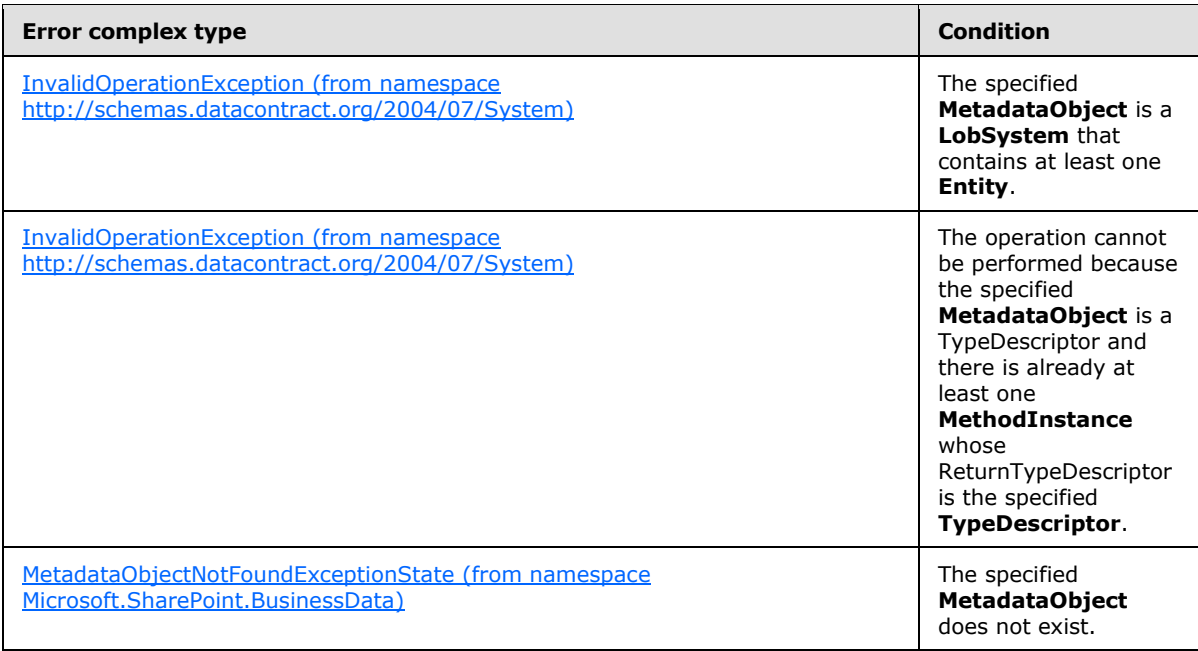

**Properties** that are child objects of the specified **MetadataObject** MUST also be deleted. If the **MetadataObjectStruct** element specifies any of the **MetadataObjects** in the following table, the protocol server MUST perform the corresponding actions, in addition to deleting the specified **MetadataObject** from the metadata store.

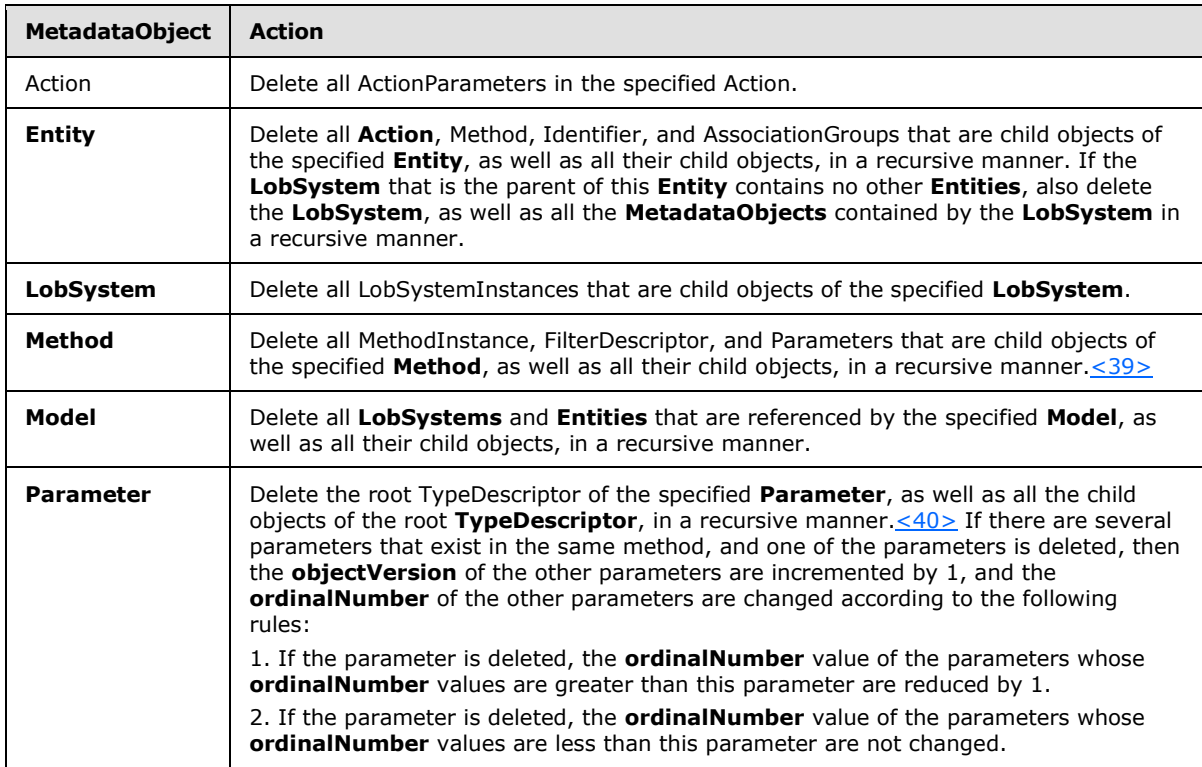

*[MS-BDCWPS] — v20140428 Business Data Connectivity Web Service Protocol* 

*Copyright © 2014 Microsoft Corporation.* 

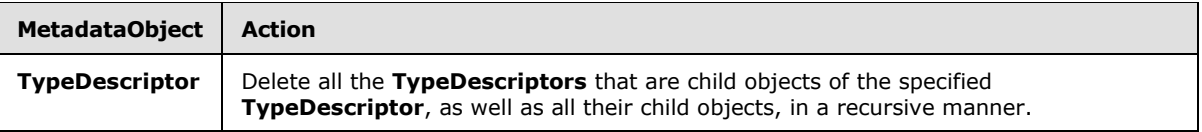

# **3.1.4.13.1 Messages**

The following table summarizes the set of WSDL message definitions that are specific to this operation.

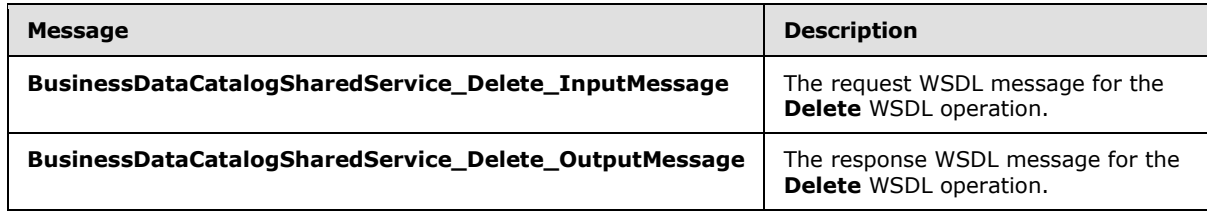

# **3.1.4.13.1.1 BusinessDataCatalogSharedService\_Delete\_InputMessage**

The request WSDL message for the **Delete** WSDL operation.

The SOAP action value is:

```
http://www.microsoft.com/Office/2009/BusinessDataCatalog/BusinessDataCatalogSharedService/Del
ete
```
The SOAP body contains the **Delete** element.

## **3.1.4.13.1.2 BusinessDataCatalogSharedService\_Delete\_OutputMessage**

The response WSDL message for the **Delete** WSDL operation.

The SOAP body contains the **DeleteResponse** element.

# **3.1.4.13.2 Elements**

The following table summarizes the XML schema element definitions that are specific to this operation.

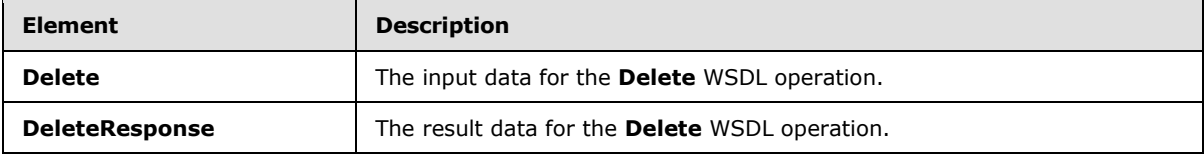

# **3.1.4.13.2.1 Delete**

The **Delete** element specifies the input data for the **Delete** WSDL operation.

```
<xs:element name="Delete" xmlns:xs="http://www.w3.org/2001/XMLSchema">
  <xs:complexType>
    <xs:sequence>
```
*[MS-BDCWPS] — v20140428 Business Data Connectivity Web Service Protocol* 

*Copyright © 2014 Microsoft Corporation.* 

```
 <xs:element xmlns:tns6="Microsoft.SharePoint.BusinessData" minOccurs="0" 
name="metadataObjectStruct" nillable="true" type="tns6:MetadataObjectStruct"/>
     </xs:sequence>
   </xs:complexType>
</xs:element>
```
**metadataObjectStruct:** The MetadataObject that this operation MUST delete. The partition (1) of this **MetadataObject** MUST be the partition (1) of the protocol client.

## **3.1.4.13.2.2 DeleteResponse**

The **DeleteResponse** element specifies the result data for the **Delete** WSDL operation.

```
<xs:element name="DeleteResponse" xmlns:xs="http://www.w3.org/2001/XMLSchema">
  <xs:complexType>
    <xs:sequence/>
  </xs:complexType>
</xs:element>
```
# **3.1.4.13.3 Complex Types**

None.

## **3.1.4.13.4 Simple Types**

None.

## **3.1.4.13.5 Attributes**

None.

### **3.1.4.13.6 Groups**

None.

## **3.1.4.13.7 Attribute Groups**

None.

### **3.1.4.14 DeleteAssociationReferenceFromAssociationGroup**

The **DeleteAssociationReferenceFromAssociationGroup** operation removes an AssociationReference from an AssociationGroup by deleting the **AssociationReference**.

The following is the WSDL port type specification of the **DeleteAssociationReferenceFromAssociationGroup** WSDL operation.

```
<wsdl:operation name="DeleteAssociationReferenceFromAssociationGroup" 
xmlns:wsdl="http://schemas.xmlsoap.org/wsdl/">
   <wsdl:input 
wsaw:Action="http://www.microsoft.com/Office/2009/BusinessDataCatalog/BusinessDataCatalogShar
edService/DeleteAssociationReferenceFromAssociationGroup" 
message="tns7:BusinessDataCatalogSharedService_DeleteAssociationReferenceFromAssociationGroup
_InputMessage" xmlns:wsaw="http://www.w3.org/2006/05/addressing/wsdl"/>
```
*[MS-BDCWPS] — v20140428 Business Data Connectivity Web Service Protocol* 

*Copyright © 2014 Microsoft Corporation.* 

*Release: April 30, 2014*

```
 <wsdl:output
```
wsaw:Action="http://www.microsoft.com/Office/2009/BusinessDataCatalog/BusinessDataCatalogShar edService/DeleteAssociationReferenceFromAssociationGroupResponse" message="tns7:BusinessDataCatalogSharedService\_DeleteAssociationReferenceFromAssociationGroup \_OutputMessage" xmlns:wsaw="http://www.w3.org/2006/05/addressing/wsdl"/> <wsdl:fault wsaw:Action="http://www.microsoft.com/Office/2009/BusinessDataCatalog/BusinessDataCatalogShar edService/DeleteAssociationReferenceFromAssociationGroupArgumentExceptionFault" name="ArgumentExceptionFault" message="tns7:BusinessDataCatalogSharedService\_DeleteAssociationReferenceFromAssociationGroup ArgumentExceptionFault FaultMessage" xmlns:wsaw="http://www.w3.org/2006/05/addressing/wsdl"/> <wsdl:fault wsaw:Action="http://www.microsoft.com/Office/2009/BusinessDataCatalog/BusinessDataCatalogShar edService/DeleteAssociationReferenceFromAssociationGroupArgumentNullExceptionFault" name="ArgumentNullExceptionFault" message="tns7:BusinessDataCatalogSharedService\_DeleteAssociationReferenceFromAssociationGroup ArgumentNullExceptionFault FaultMessage" xmlns:wsaw="http://www.w3.org/2006/05/addressing/wsdl"/> <wsdl:fault wsaw:Action="http://www.microsoft.com/Office/2009/BusinessDataCatalog/BusinessDataCatalogShar edService/DeleteAssociationReferenceFromAssociationGroupArgumentOutOfRangeExceptionFault" name="ArgumentOutOfRangeExceptionFault" message="tns7:BusinessDataCatalogSharedService\_DeleteAssociationReferenceFromAssociationGroup \_ArgumentOutOfRangeExceptionFault\_FaultMessage" xmlns:wsaw="http://www.w3.org/2006/05/addressing/wsdl"/> <wsdl:fault wsaw:Action="http://www.microsoft.com/Office/2009/BusinessDataCatalog/BusinessDataCatalogShar edService/DeleteAssociationReferenceFromAssociationGroupBdcExceptionStateFault" name="BdcExceptionStateFault" message="tns7:BusinessDataCatalogSharedService\_DeleteAssociationReferenceFromAssociationGroup \_BdcExceptionStateFault\_FaultMessage" xmlns:wsaw="http://www.w3.org/2006/05/addressing/wsdl"/> <wsdl:fault wsaw:Action="http://www.microsoft.com/Office/2009/BusinessDataCatalog/BusinessDataCatalogShar edService/DeleteAssociationReferenceFromAssociationGroupInvalidOperationExceptionFault" name="InvalidOperationExceptionFault" message="tns7:BusinessDataCatalogSharedService\_DeleteAssociationReferenceFromAssociationGroup \_InvalidOperationExceptionFault\_FaultMessage" xmlns:wsaw="http://www.w3.org/2006/05/addressing/wsdl"/> <wsdl:fault wsaw:Action="http://www.microsoft.com/Office/2009/BusinessDataCatalog/BusinessDataCatalogShar edService/DeleteAssociationReferenceFromAssociationGroupMetadataExceptionStateFault" name="MetadataExceptionStateFault" message="tns7:BusinessDataCatalogSharedService\_DeleteAssociationReferenceFromAssociationGroup MetadataExceptionStateFault FaultMessage" xmlns:wsaw="http://www.w3.org/2006/05/addressing/wsdl"/> </wsdl:operation>

#### The protocol client sends a

**BusinessDataCatalogSharedService\_DeleteAssociationReferenceFromAssociationGroup\_I nputMessage** request message, and the protocol server MUST respond with a **BusinessDataCatalogSharedService\_DeleteAssociationReferenceFromAssociationGroup\_O utputMessage** response message, unless any faults occur.

If any one of the conditions in the following table is met, the protocol server MUST instead respond with a SOAP fault containing the corresponding error complex type, serialized as specified in section [2.2.4.](#page-47-0) If more than one error condition is encountered, the protocol server MUST respond with exactly one error complex type, determined in an implementation-specific manner.

*[MS-BDCWPS] — v20140428 Business Data Connectivity Web Service Protocol* 

*Copyright © 2014 Microsoft Corporation.* 

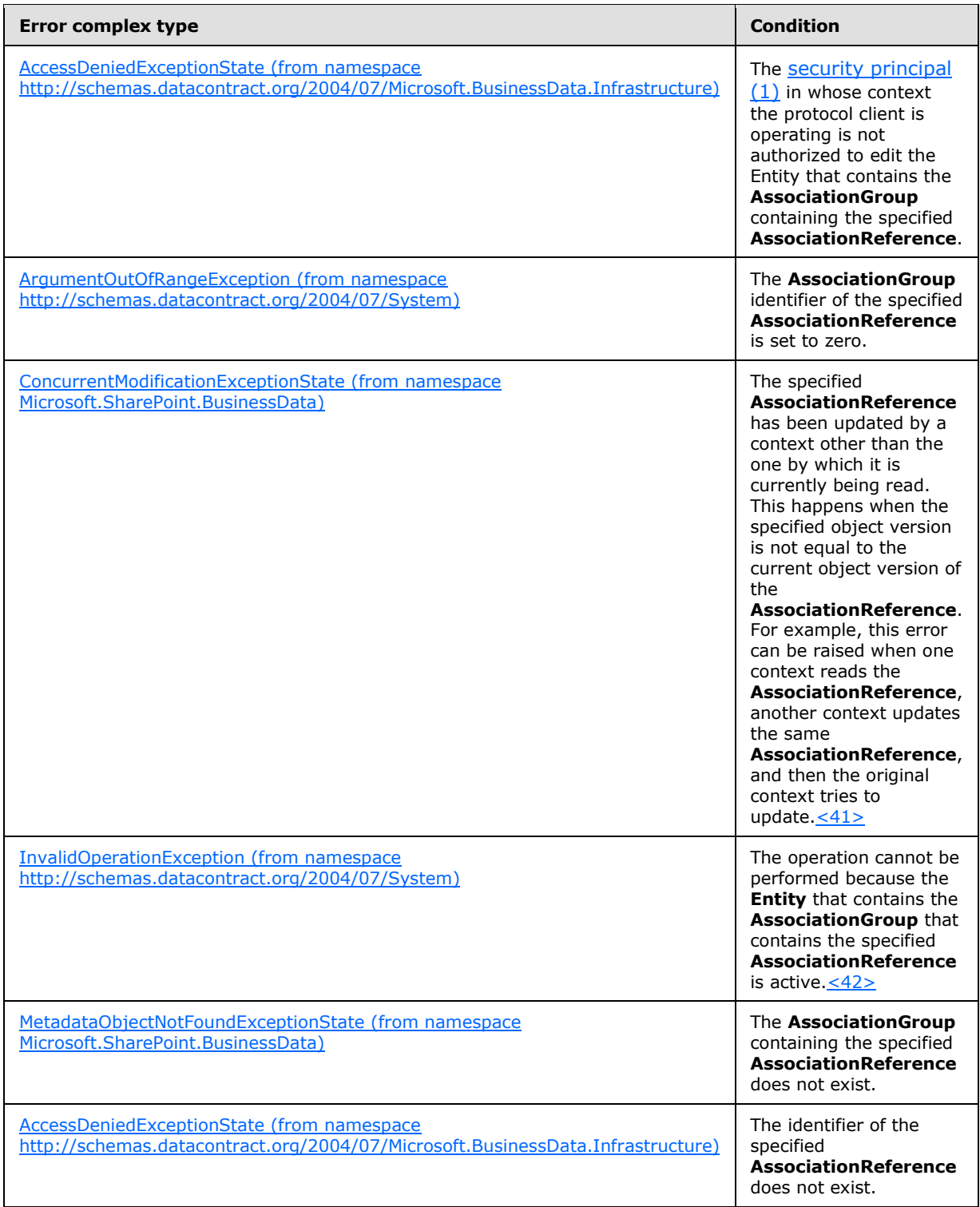

*[MS-BDCWPS] — v20140428 Business Data Connectivity Web Service Protocol* 

*Copyright © 2014 Microsoft Corporation.* 

# **3.1.4.14.1 Messages**

The following table summarizes the set of WSDL message definitions that are specific to this operation.

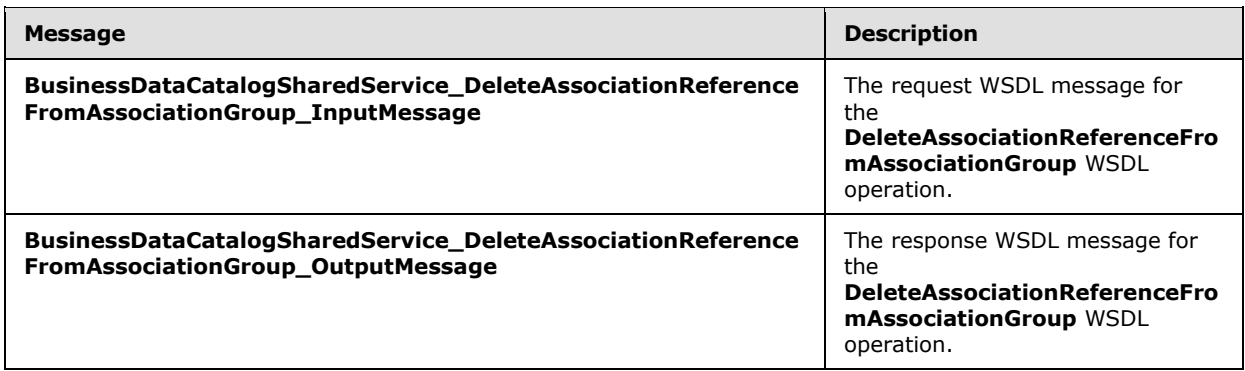

## **3.1.4.14.1.1**

**BusinessDataCatalogSharedService\_DeleteAssociationReferenceFromAssociation Group\_InputMessage**

The request WSDL message for the **DeleteAssociationReferenceFromAssociationGroup** WSDL operation.

The SOAP action value is:

```
http://www.microsoft.com/Office/2009/BusinessDataCatalog/BusinessDataCatalogSharedService/Del
eteAssociationReferenceFromAssociationGroup
```
The SOAP body contains the **DeleteAssociationReferenceFromAssociationGroup** element.

### **3.1.4.14.1.2**

**BusinessDataCatalogSharedService\_DeleteAssociationReferenceFromAssociation Group\_OutputMessage**

The response WSDL message for the **DeleteAssociationReferenceFromAssociationGroup** WSDL operation.

The SOAP body contains the **DeleteAssociationReferenceFromAssociationGroupResponse** element.

#### **3.1.4.14.2 Elements**

The following table summarizes the XML schema element definitions that are specific to this operation.

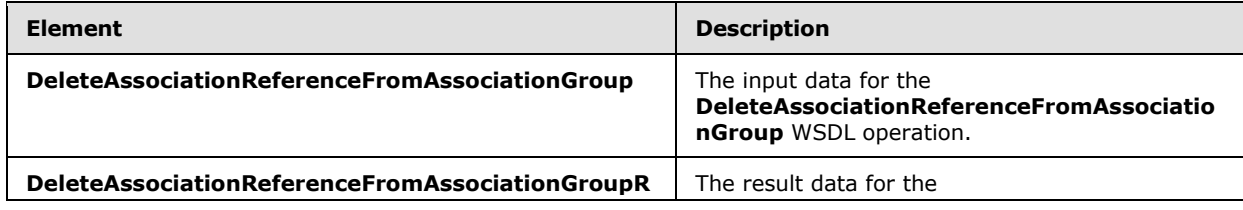

*[MS-BDCWPS] — v20140428 Business Data Connectivity Web Service Protocol* 

*Copyright © 2014 Microsoft Corporation.* 

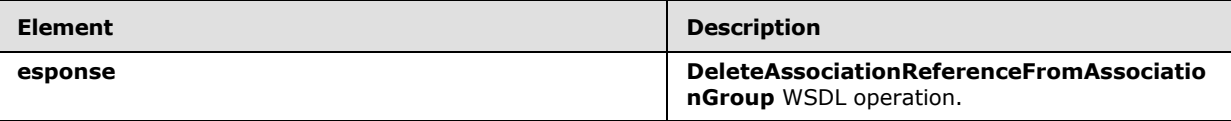

# **3.1.4.14.2.1 DeleteAssociationReferenceFromAssociationGroup**

The **DeleteAssociationReferenceFromAssociationGroup** element specifies the input data for the **DeleteAssociationReferenceFromAssociationGroup** WSDL operation.

```
<xs:element name="DeleteAssociationReferenceFromAssociationGroup" 
xmlns:xs="http://www.w3.org/2001/XMLSchema">
  <xs:complexType>
     <xs:sequence>
      <xs:element xmlns:tns6="Microsoft.SharePoint.BusinessData" minOccurs="0" 
name="associationReferenceStruct" nillable="true" type="tns6:AssociationReferenceStruct"/>
      <xs:element xmlns:ser="http://schemas.microsoft.com/2003/10/Serialization/" 
minOccurs="0" name="partitionId" type="ser:guid"/>
    </xs:sequence>
  </xs:complexType>
</xs:element>
```
**associationReferenceStruct:** The AssociationReference. The partition (1) of this **AssociationReference** MUST be the partition (1) of the protocol client.

**partitionId:** The partition (1) of the protocol client.

## **3.1.4.14.2.2 DeleteAssociationReferenceFromAssociationGroupResponse**

The **DeleteAssociationReferenceFromAssociationGroupResponse** element specifies the result data for the **DeleteAssociationReferenceFromAssociationGroup** WSDL operation.

```
<xs:element name="DeleteAssociationReferenceFromAssociationGroupResponse" 
xmlns:xs="http://www.w3.org/2001/XMLSchema">
  <xs:complexType>
     <xs:sequence/>
  </xs:complexType>
```

```
</xs:element>
```
# **3.1.4.14.3 Complex Types**

None.

# **3.1.4.14.4 Simple Types**

None.

## **3.1.4.14.5 Attributes**

None.

# **3.1.4.14.6 Groups**

None.

*[MS-BDCWPS] — v20140428 Business Data Connectivity Web Service Protocol* 

*Copyright © 2014 Microsoft Corporation.* 

*Release: April 30, 2014*

# **3.1.4.14.7 Attribute Groups**

None.

# **3.1.4.15 DeleteDefaultValueForTypeDescriptor**

The **DeleteDefaultValueForTypeDescriptor** operation deletes the DefaultValue of the specified TypeDescriptor for the specified MethodInstance.

The following is the WSDL port type specification of the **DeleteDefaultValueForTypeDescriptor** WSDL operation.

```
<wsdl:operation name="DeleteDefaultValueForTypeDescriptor" 
xmlns:wsdl="http://schemas.xmlsoap.org/wsdl/">
   <wsdl:input 
wsaw:Action="http://www.microsoft.com/Office/2009/BusinessDataCatalog/BusinessDataCatalogShar
edService/DeleteDefaultValueForTypeDescriptor" 
message="tns7:BusinessDataCatalogSharedService_DeleteDefaultValueForTypeDescriptor_InputMessa
ge" xmlns:wsaw="http://www.w3.org/2006/05/addressing/wsdl"/>
   <wsdl:output 
wsaw:Action="http://www.microsoft.com/Office/2009/BusinessDataCatalog/BusinessDataCatalogShar
edService/DeleteDefaultValueForTypeDescriptorResponse" 
message="tns7:BusinessDataCatalogSharedService_DeleteDefaultValueForTypeDescriptor_OutputMess
age" xmlns:wsaw="http://www.w3.org/2006/05/addressing/wsdl"/>
   <wsdl:fault 
wsaw:Action="http://www.microsoft.com/Office/2009/BusinessDataCatalog/BusinessDataCatalogShar
edService/DeleteDefaultValueForTypeDescriptorArgumentExceptionFault" 
name="ArgumentExceptionFault" 
message="tns7:BusinessDataCatalogSharedService_DeleteDefaultValueForTypeDescriptor_ArgumentEx
ceptionFault_FaultMessage" xmlns:wsaw="http://www.w3.org/2006/05/addressing/wsdl"/>
   <wsdl:fault 
wsaw:Action="http://www.microsoft.com/Office/2009/BusinessDataCatalog/BusinessDataCatalogShar
edService/DeleteDefaultValueForTypeDescriptorArgumentNullExceptionFault" 
name="ArgumentNullExceptionFault" 
message="tns7:BusinessDataCatalogSharedService_DeleteDefaultValueForTypeDescriptor_ArgumentNu
llExceptionFault FaultMessage" xmlns:wsaw="http://www.w3.org/2006/05/addressing/wsdl"/>
   <wsdl:fault 
wsaw:Action="http://www.microsoft.com/Office/2009/BusinessDataCatalog/BusinessDataCatalogShar
edService/DeleteDefaultValueForTypeDescriptorArgumentOutOfRangeExceptionFault" 
name="ArgumentOutOfRangeExceptionFault" 
message="tns7:BusinessDataCatalogSharedService_DeleteDefaultValueForTypeDescriptor_ArgumentOu
tOfRangeExceptionFault_FaultMessage" xmlns:wsaw="http://www.w3.org/2006/05/addressing/wsdl"/>
   <wsdl:fault 
wsaw:Action="http://www.microsoft.com/Office/2009/BusinessDataCatalog/BusinessDataCatalogShar
edService/DeleteDefaultValueForTypeDescriptorBdcExceptionStateFault" 
name="BdcExceptionStateFault" 
message="tns7:BusinessDataCatalogSharedService_DeleteDefaultValueForTypeDescriptor_BdcExcepti
onStateFault FaultMessage" xmlns:wsaw="http://www.w3.org/2006/05/addressing/wsdl"/>
   <wsdl:fault 
wsaw:Action="http://www.microsoft.com/Office/2009/BusinessDataCatalog/BusinessDataCatalogShar
edService/DeleteDefaultValueForTypeDescriptorInvalidOperationExceptionFault" 
name="InvalidOperationExceptionFault" 
message="tns7:BusinessDataCatalogSharedService_DeleteDefaultValueForTypeDescriptor_InvalidOpe
rationExceptionFault_FaultMessage" xmlns:wsaw="http://www.w3.org/2006/05/addressing/wsdl"/>
   <wsdl:fault 
wsaw:Action="http://www.microsoft.com/Office/2009/BusinessDataCatalog/BusinessDataCatalogShar
edService/DeleteDefaultValueForTypeDescriptorMetadataExceptionStateFault" 
name="MetadataExceptionStateFault" 
message="tns7:BusinessDataCatalogSharedService_DeleteDefaultValueForTypeDescriptor_MetadataEx
ceptionStateFault FaultMessage" xmlns:wsaw="http://www.w3.org/2006/05/addressing/wsdl"/>
</wsdl:operation>
```
*[MS-BDCWPS] — v20140428 Business Data Connectivity Web Service Protocol* 

*Copyright © 2014 Microsoft Corporation.* 

#### The protocol client sends a

**BusinessDataCatalogSharedService\_DeleteDefaultValueForTypeDescriptor\_InputMessage** request message, and the protocol server MUST respond with a

#### **BusinessDataCatalogSharedService\_DeleteDefaultValueForTypeDescriptor\_OutputMessag e** response message, unless any faults occur.

If any one of the conditions in the following table is met, the protocol server MUST instead respond with a SOAP fault containing the corresponding error complex type, serialized as specified in section [2.2.4.](#page-47-0) If more than one error condition is encountered, the protocol server MUST respond with exactly one error complex type, determined in an implementation-specific manner.

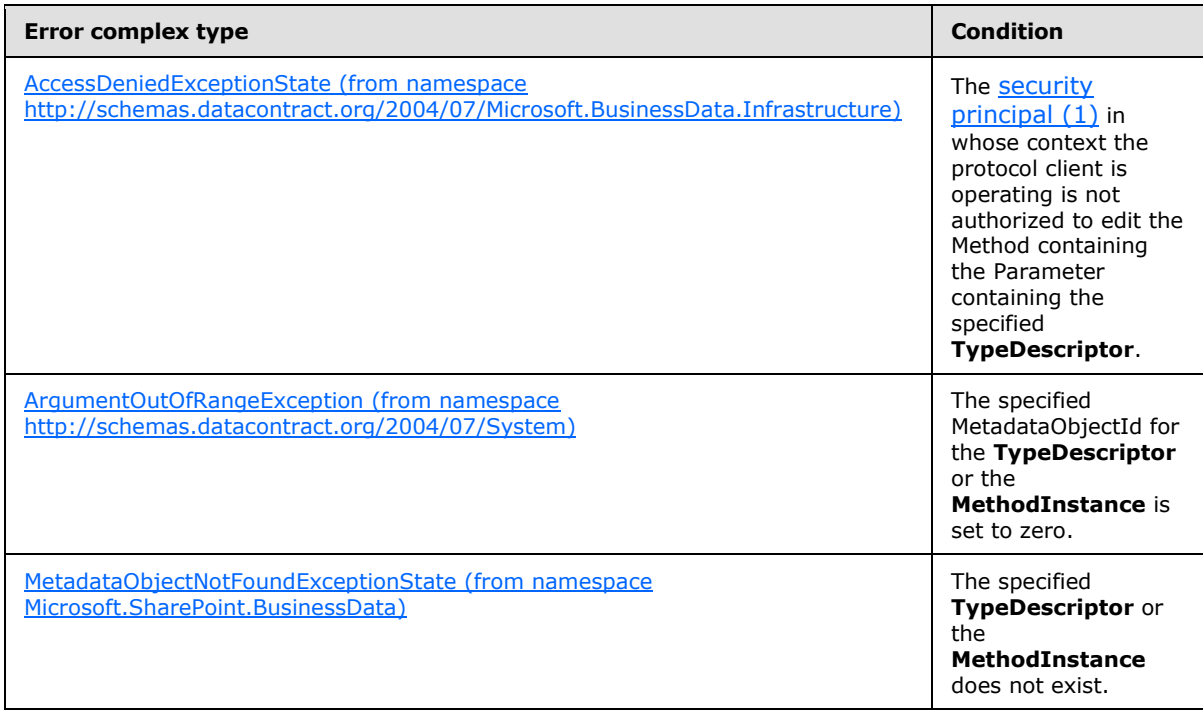

## **3.1.4.15.1 Messages**

The following table summarizes the set of WSDL message definitions that are specific to this operation.

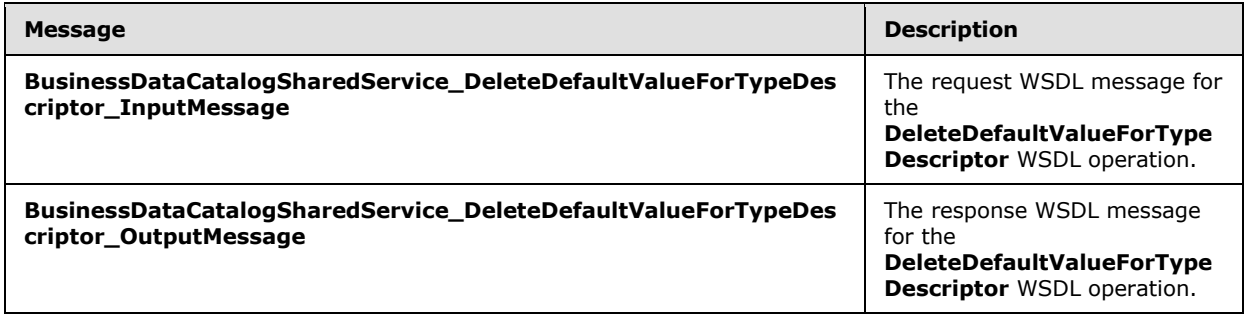

*[MS-BDCWPS] — v20140428 Business Data Connectivity Web Service Protocol* 

*Copyright © 2014 Microsoft Corporation.* 

## **3.1.4.15.1.1 BusinessDataCatalogSharedService\_DeleteDefaultValueForTypeDescriptor\_Input Message**

The request WSDL message for the **DeleteDefaultValueForTypeDescriptor** WSDL operation.

The SOAP action value is:

```
http://www.microsoft.com/Office/2009/BusinessDataCatalog/BusinessDataCatalogSharedService/Del
eteDefaultValueForTypeDescriptor
```
The SOAP body contains the **DeleteDefaultValueForTypeDescriptor** element.

# **3.1.4.15.1.2 BusinessDataCatalogSharedService\_DeleteDefaultValueForTypeDescriptor\_Outpu tMessage**

The response WSDL message for the **DeleteDefaultValueForTypeDescriptor** WSDL operation.

The SOAP body contains the **DeleteDefaultValueForTypeDescriptorResponse** element.

# **3.1.4.15.2 Elements**

The following table summarizes the XML schema element definitions that are specific to this operation.

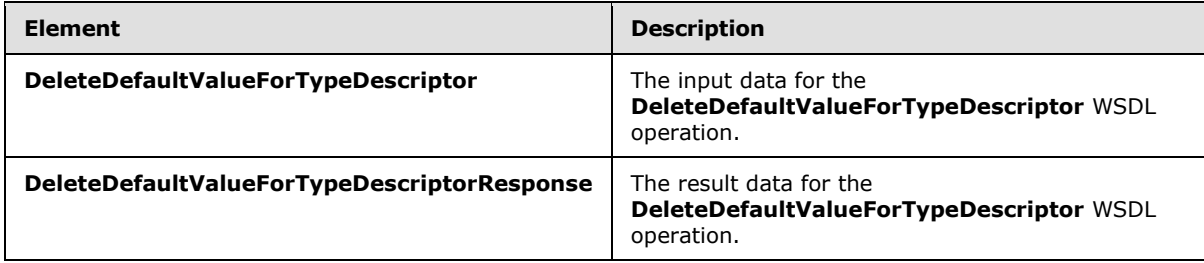

# **3.1.4.15.2.1 DeleteDefaultValueForTypeDescriptor**

The **DeleteDefaultValueForTypeDescriptor** element specifies the input data for the **DeleteDefaultValueForTypeDescriptor** WSDL operation.

```
<xs:element name="DeleteDefaultValueForTypeDescriptor" 
xmlns:xs="http://www.w3.org/2001/XMLSchema">
  <xs:complexType>
     <xs:sequence>
      <xs:element minOccurs="0" name="typeDescriptorId" type="xs:unsignedInt"/>
      <xs:element minOccurs="0" name="methodInstanceId" type="xs:unsignedInt"/>
      <xs:element xmlns:ser="http://schemas.microsoft.com/2003/10/Serialization/" 
minOccurs="0" name="partitionId" type="ser:guid"/>
    </xs:sequence>
  </xs:complexType>
</xs:element>
```
**typeDescriptorId:** The MetadataObjectId of the TypeDescriptor.

*179 / 872*

*[MS-BDCWPS] — v20140428 Business Data Connectivity Web Service Protocol* 

*Copyright © 2014 Microsoft Corporation.* 

**methodInstanceId:** The **MetadataObjectId** of the MethodInstance.

**partitionId:** The partition (1) of the protocol client.

## **3.1.4.15.2.2 DeleteDefaultValueForTypeDescriptorResponse**

The **DeleteDefaultValueForTypeDescriptorResponse** element specifies the result data for the **DeleteDefaultValueForTypeDescriptor** WSDL operation.

```
<xs:element name="DeleteDefaultValueForTypeDescriptorResponse" 
xmlns:xs="http://www.w3.org/2001/XMLSchema">
  <xs:complexType>
     <xs:sequence/>
  </xs:complexType>
</xs:element>
```
# **3.1.4.15.3 Complex Types**

None.

# **3.1.4.15.4 Simple Types**

None.

## **3.1.4.15.5 Attributes**

None.

### **3.1.4.15.6 Groups**

None.

# **3.1.4.15.7 Attribute Groups**

None.

# **3.1.4.16 DeleteNoCascade**

The **DeleteNoCascade** operation deletes the specified MetadataObject without deleting the **MetadataObjects** it references.

The following is the WSDL port type specification of the **DeleteNoCascade** WSDL operation.

```
<wsdl:operation name="DeleteNoCascade" xmlns:wsdl="http://schemas.xmlsoap.org/wsdl/">
  <wsdl:input 
wsaw:Action="http://www.microsoft.com/Office/2009/BusinessDataCatalog/BusinessDataCatalogShar
edService/DeleteNoCascade" 
message="tns7:BusinessDataCatalogSharedService_DeleteNoCascade_InputMessage" 
xmlns:wsaw="http://www.w3.org/2006/05/addressing/wsdl"/>
  <wsdl:output 
wsaw:Action="http://www.microsoft.com/Office/2009/BusinessDataCatalog/BusinessDataCatalogShar
edService/DeleteNoCascadeResponse" 
message="tns7:BusinessDataCatalogSharedService_DeleteNoCascade_OutputMessage" 
xmlns:wsaw="http://www.w3.org/2006/05/addressing/wsdl"/>
   <wsdl:fault 
wsaw:Action="http://www.microsoft.com/Office/2009/BusinessDataCatalog/BusinessDataCatalogShar
```
*[MS-BDCWPS] — v20140428 Business Data Connectivity Web Service Protocol* 

*Copyright © 2014 Microsoft Corporation.* 

*Release: April 30, 2014*
```
edService/DeleteNoCascadeArgumentExceptionFault" name="ArgumentExceptionFault" 
message="tns7:BusinessDataCatalogSharedService_DeleteNoCascade_ArgumentExceptionFault_FaultMe
ssage" xmlns:wsaw="http://www.w3.org/2006/05/addressing/wsdl"/>
   <wsdl:fault 
wsaw:Action="http://www.microsoft.com/Office/2009/BusinessDataCatalog/BusinessDataCatalogShar
edService/DeleteNoCascadeArgumentNullExceptionFault" name="ArgumentNullExceptionFault" 
message="tns7:BusinessDataCatalogSharedService_DeleteNoCascade_ArgumentNullExceptionFault_Fau
ltMessage" xmlns:wsaw="http://www.w3.org/2006/05/addressing/wsdl"/>
   <wsdl:fault 
wsaw:Action="http://www.microsoft.com/Office/2009/BusinessDataCatalog/BusinessDataCatalogShar
edService/DeleteNoCascadeArgumentOutOfRangeExceptionFault" 
name="ArgumentOutOfRangeExceptionFault" 
message="tns7:BusinessDataCatalogSharedService_DeleteNoCascade_ArgumentOutOfRangeExceptionFau
lt FaultMessage" xmlns:wsaw="http://www.w3.org/2006/05/addressing/wsdl"/>
   <wsdl:fault 
wsaw:Action="http://www.microsoft.com/Office/2009/BusinessDataCatalog/BusinessDataCatalogShar
edService/DeleteNoCascadeBdcExceptionStateFault" name="BdcExceptionStateFault" 
message="tns7:BusinessDataCatalogSharedService_DeleteNoCascade_BdcExceptionStateFault_FaultMe
ssage" xmlns:wsaw="http://www.w3.org/2006/05/addressing/wsdl"/>
   <wsdl:fault 
wsaw:Action="http://www.microsoft.com/Office/2009/BusinessDataCatalog/BusinessDataCatalogShar
edService/DeleteNoCascadeInvalidOperationExceptionFault" 
name="InvalidOperationExceptionFault" 
message="tns7:BusinessDataCatalogSharedService_DeleteNoCascade_InvalidOperationExceptionFault
_FaultMessage" xmlns:wsaw="http://www.w3.org/2006/05/addressing/wsdl"/>
   <wsdl:fault 
wsaw:Action="http://www.microsoft.com/Office/2009/BusinessDataCatalog/BusinessDataCatalogShar
edService/DeleteNoCascadeMetadataExceptionStateFault" name="MetadataExceptionStateFault" 
message="tns7:BusinessDataCatalogSharedService_DeleteNoCascade_MetadataExceptionStateFault_Fa
ultMessage" xmlns:wsaw="http://www.w3.org/2006/05/addressing/wsdl"/>
</wsdl:operation>
```
#### The protocol client sends a

**BusinessDataCatalogSharedService\_DeleteNoCascade\_InputMessage** request message, and the protocol server MUST respond with a

**BusinessDataCatalogSharedService\_DeleteNoCascade\_OutputMessage** response message, unless any faults occur.

If any one of the conditions in the following table is met, the protocol server MUST instead respond with a SOAP fault containing the corresponding error complex type, serialized as specified in section [2.2.4.](#page-47-0) If more than one error condition is encountered, the protocol server MUST respond with exactly one error complex type, determined in an implementation-specific manner.

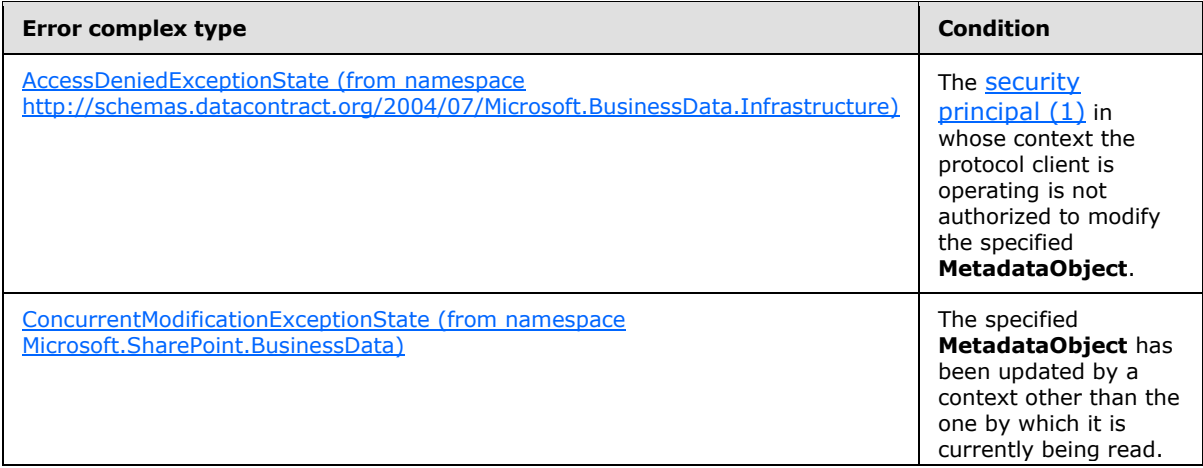

*[MS-BDCWPS] — v20140428 Business Data Connectivity Web Service Protocol*  *181 / 872*

*Copyright © 2014 Microsoft Corporation.* 

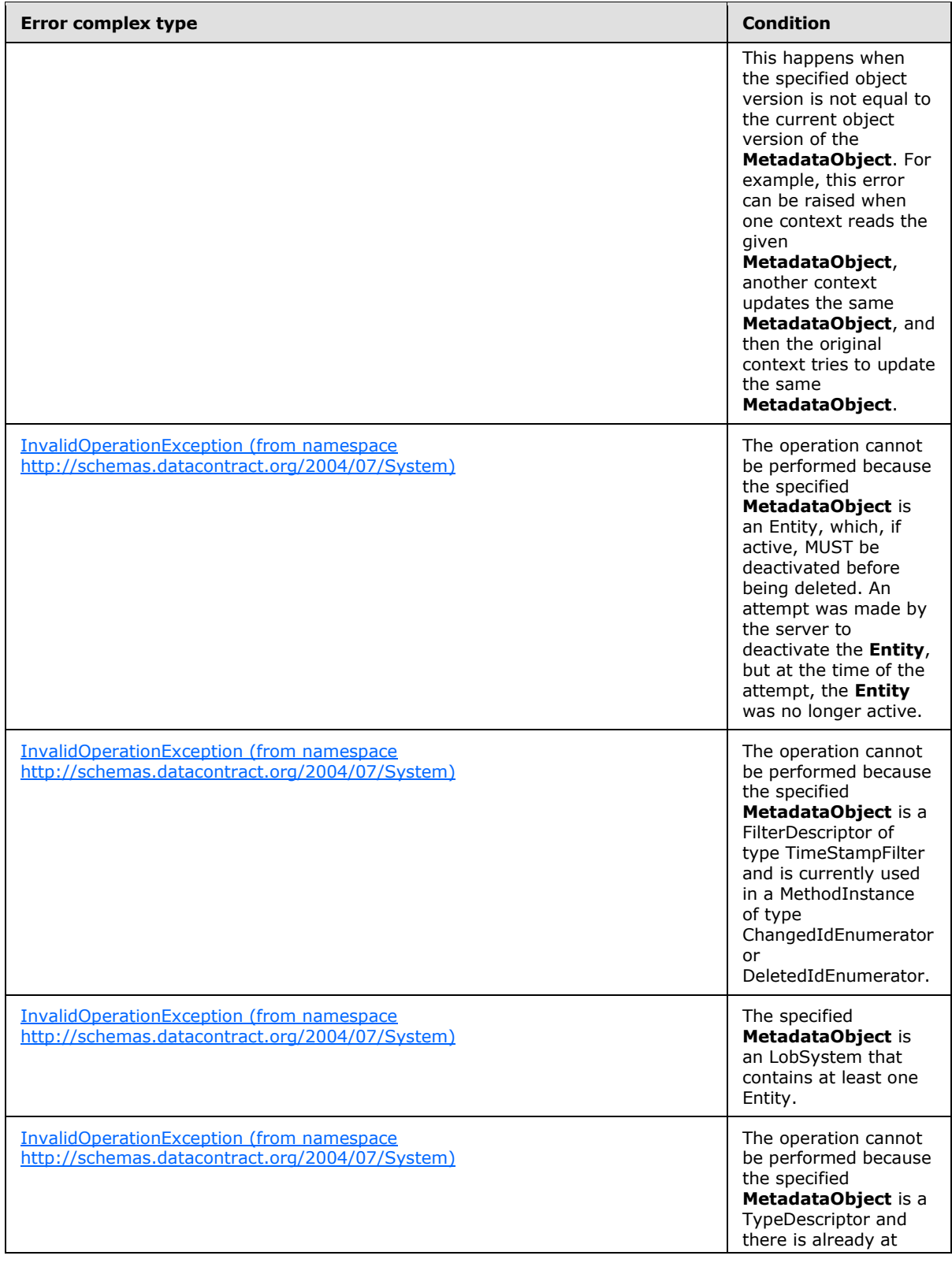

*[MS-BDCWPS] — v20140428 Business Data Connectivity Web Service Protocol* 

*Copyright © 2014 Microsoft Corporation.* 

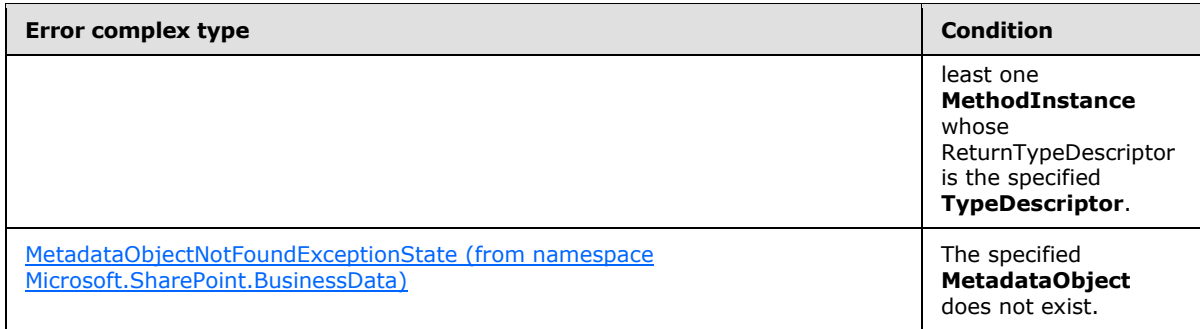

Properties that are child objects of the specified **MetadataObject** MUST also be deleted. If the **MetadataObjectStruct** element specifies any of the **MetadataObjects** in the following table, the protocol server MUST perform the corresponding actions, in addition to deleting the specified **MetadataObject** from the metadata store.

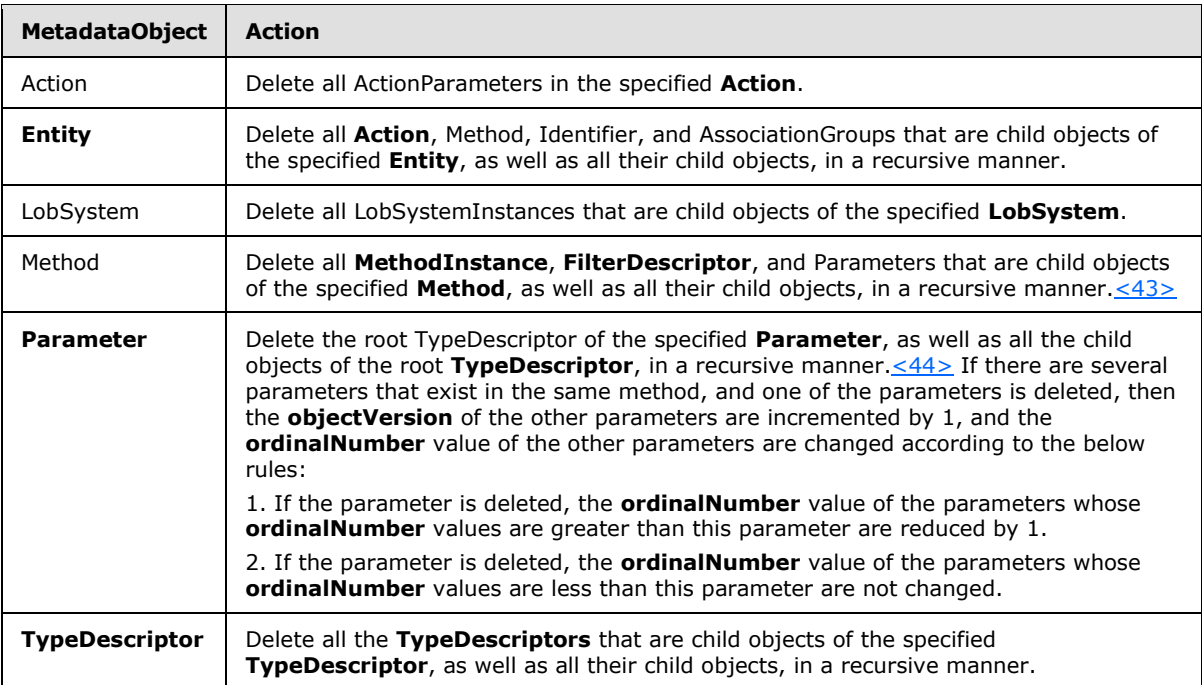

# **3.1.4.16.1 Messages**

The following table summarizes the set of WSDL message definitions that are specific to this operation.

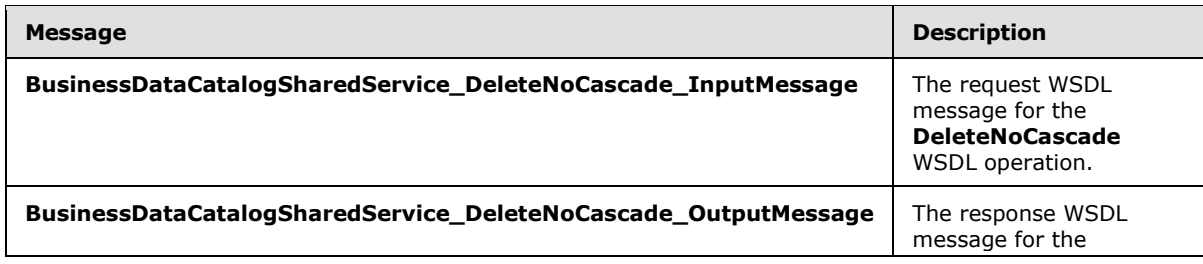

*[MS-BDCWPS] — v20140428 Business Data Connectivity Web Service Protocol* 

*Copyright © 2014 Microsoft Corporation.* 

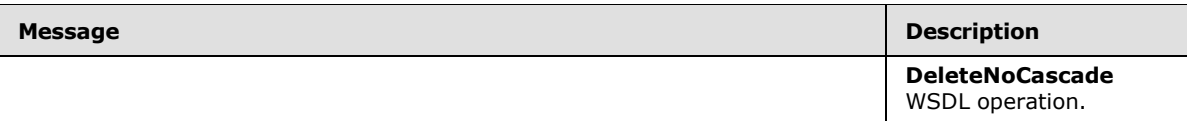

# **3.1.4.16.1.1 BusinessDataCatalogSharedService\_DeleteNoCascade\_InputMessage**

The request WSDL message for the **DeleteNoCascade** WSDL operation.

The SOAP action value is:

```
http://www.microsoft.com/Office/2009/BusinessDataCatalog/BusinessDataCatalogSharedService/Del
eteNoCascade
```
The SOAP body contains the **DeleteNoCascade** element.

# **3.1.4.16.1.2 BusinessDataCatalogSharedService\_DeleteNoCascade\_OutputMessage**

The response WSDL message for the **DeleteNoCascade** WSDL operation.

The SOAP body contains the **DeleteNoCascadeResponse** element.

# **3.1.4.16.2 Elements**

The following table summarizes the XML schema element definitions that are specific to this operation.

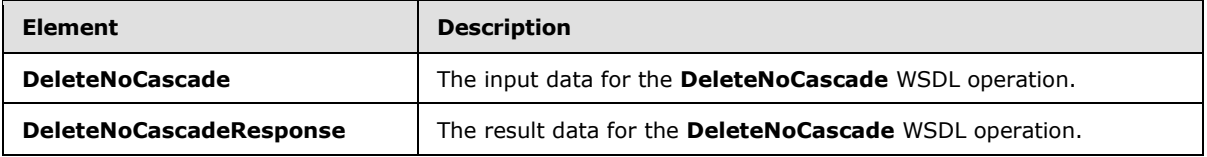

# **3.1.4.16.2.1 DeleteNoCascade**

The **DeleteNoCascade** element specifies the input data for the **DeleteNoCascade** WSDL operation.

```
<xs:element name="DeleteNoCascade" xmlns:xs="http://www.w3.org/2001/XMLSchema">
  <xs:complexType>
    <xs:sequence>
      <xs:element xmlns:tns6="Microsoft.SharePoint.BusinessData" minOccurs="0" 
name="metadataObjectStruct" nillable="true" type="tns6:MetadataObjectStruct"/>
    </xs:sequence>
  </xs:complexType>
</xs:element>
```
**metadataObjectStruct:** The MetadataObject that this operation MUST delete. The partition (1) of this **MetadataObject** MUST be the partition (1) of the protocol client.

*[MS-BDCWPS] — v20140428 Business Data Connectivity Web Service Protocol* 

*Copyright © 2014 Microsoft Corporation.* 

*Release: April 30, 2014*

# **3.1.4.16.2.2 DeleteNoCascadeResponse**

The **DeleteNoCascadeResponse** element specifies the result data for the **DeleteNoCascade** WSDL operation.

```
<xs:element name="DeleteNoCascadeResponse" xmlns:xs="http://www.w3.org/2001/XMLSchema">
  <xs:complexType>
    <xs:sequence/>
  </xs:complexType>
</xs:element>
```
# **3.1.4.16.3 Complex Types**

None.

## **3.1.4.16.4 Simple Types**

None.

## **3.1.4.16.5 Attributes**

None.

## **3.1.4.16.6 Groups**

None.

# **3.1.4.16.7 Attribute Groups**

None.

# **3.1.4.17 DeleteProxyAssemblyForLobSystem**

The **DeleteProxyAssemblyForLobSystem** operation deletes a Business Logic Modul[e<45>](#page-859-2) associated with the specified LobSystem.

```
The following is the WSDL port type specification of the DeleteProxyAssemblyForLobSystem
WSDL operation.
```

```
<wsdl:operation name="DeleteProxyAssemblyForLobSystem" 
xmlns:wsdl="http://schemas.xmlsoap.org/wsdl/">
  <wsdl:input 
wsaw:Action="http://www.microsoft.com/Office/2009/BusinessDataCatalog/BusinessDataCatalogShar
edService/DeleteProxyAssemblyForLobSystem" 
message="tns7:BusinessDataCatalogSharedService_DeleteProxyAssemblyForLobSystem_InputMessage" 
xmlns:wsaw="http://www.w3.org/2006/05/addressing/wsdl"/>
  <wsdl:output 
wsaw:Action="http://www.microsoft.com/Office/2009/BusinessDataCatalog/BusinessDataCatalogShar
edService/DeleteProxyAssemblyForLobSystemResponse" 
message="tns7:BusinessDataCatalogSharedService_DeleteProxyAssemblyForLobSystem_OutputMessage" 
xmlns:wsaw="http://www.w3.org/2006/05/addressing/wsdl"/>
   <wsdl:fault 
wsaw:Action="http://www.microsoft.com/Office/2009/BusinessDataCatalog/BusinessDataCatalogShar
edService/DeleteProxyAssemblyForLobSystemArgumentExceptionFault" 
name="ArgumentExceptionFault"
```
*[MS-BDCWPS] — v20140428 Business Data Connectivity Web Service Protocol* 

*Copyright © 2014 Microsoft Corporation.* 

```
message="tns7:BusinessDataCatalogSharedService_DeleteProxyAssemblyForLobSystem_ArgumentExcept
ionFault FaultMessage" xmlns:wsaw="http://www.w3.org/2006/05/addressing/wsdl"/>
   <wsdl:fault 
wsaw:Action="http://www.microsoft.com/Office/2009/BusinessDataCatalog/BusinessDataCatalogShar
edService/DeleteProxyAssemblyForLobSystemArgumentNullExceptionFault" 
name="ArgumentNullExceptionFault" 
message="tns7:BusinessDataCatalogSharedService_DeleteProxyAssemblyForLobSystem_ArgumentNullEx
ceptionFault_FaultMessage" xmlns:wsaw="http://www.w3.org/2006/05/addressing/wsdl"/>
   <wsdl:fault 
wsaw:Action="http://www.microsoft.com/Office/2009/BusinessDataCatalog/BusinessDataCatalogShar
edService/DeleteProxyAssemblyForLobSystemArgumentOutOfRangeExceptionFault" 
name="ArgumentOutOfRangeExceptionFault" 
message="tns7:BusinessDataCatalogSharedService_DeleteProxyAssemblyForLobSystem_ArgumentOutOfR
angeExceptionFault FaultMessage" xmlns:wsaw="http://www.w3.org/2006/05/addressing/wsdl"/>
  <wsdl:fault 
wsaw:Action="http://www.microsoft.com/Office/2009/BusinessDataCatalog/BusinessDataCatalogShar
edService/DeleteProxyAssemblyForLobSystemBdcExceptionStateFault" 
name="BdcExceptionStateFault" 
message="tns7:BusinessDataCatalogSharedService_DeleteProxyAssemblyForLobSystem_BdcExceptionSt
ateFault FaultMessage" xmlns:wsaw="http://www.w3.org/2006/05/addressing/wsdl"/>
  <wsdl:fault 
wsaw:Action="http://www.microsoft.com/Office/2009/BusinessDataCatalog/BusinessDataCatalogShar
edService/DeleteProxyAssemblyForLobSystemInvalidOperationExceptionFault" 
name="InvalidOperationExceptionFault" 
message="tns7:BusinessDataCatalogSharedService_DeleteProxyAssemblyForLobSystem_InvalidOperati
onExceptionFault FaultMessage" xmlns:wsaw="http://www.w3.org/2006/05/addressing/wsdl"/>
  <wsdl:fault 
wsaw:Action="http://www.microsoft.com/Office/2009/BusinessDataCatalog/BusinessDataCatalogShar
edService/DeleteProxyAssemblyForLobSystemMetadataExceptionStateFault" 
name="MetadataExceptionStateFault" 
message="tns7:BusinessDataCatalogSharedService_DeleteProxyAssemblyForLobSystem_MetadataExcept
ionStateFault FaultMessage" xmlns:wsaw="http://www.w3.org/2006/05/addressing/wsdl"/>
</wsdl:operation>
```
#### The protocol client sends a

**BusinessDataCatalogSharedService\_DeleteProxyAssemblyForLobSystem\_InputMessage** request message, and the protocol server MUST respond with a **BusinessDataCatalogSharedService\_DeleteProxyAssemblyForLobSystem\_OutputMessage** response message, unless any faults occur.

If any one of the conditions in the following table is met, the protocol server MUST instead respond with a SOAP fault containing the corresponding error complex type, serialized as specified in section [2.2.4.](#page-47-0) If more than one error condition is encountered, the protocol server MUST respond with exactly one error complex type, determined in an implementation-specific manner.

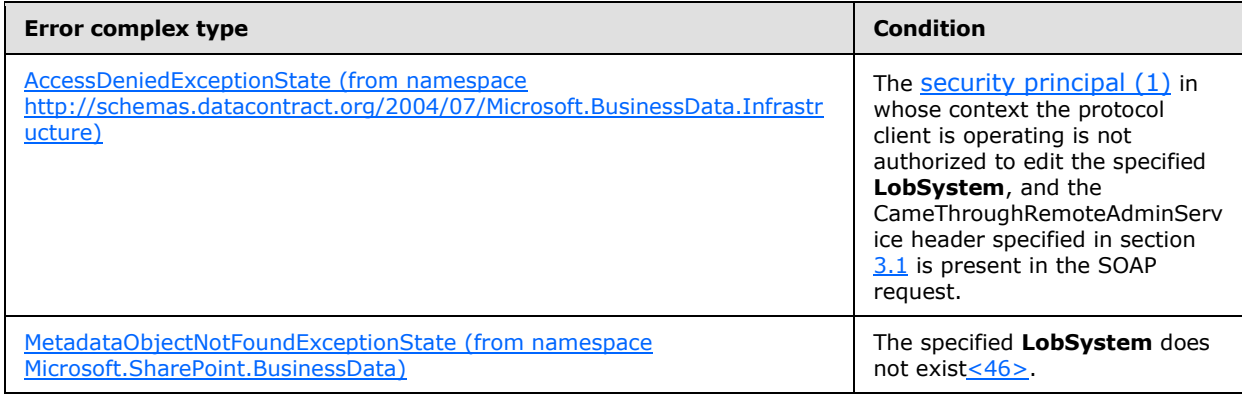

*[MS-BDCWPS] — v20140428 Business Data Connectivity Web Service Protocol* 

*Copyright © 2014 Microsoft Corporation.* 

# **3.1.4.17.1 Messages**

The following table summarizes the set of WSDL message definitions that are specific to this operation.

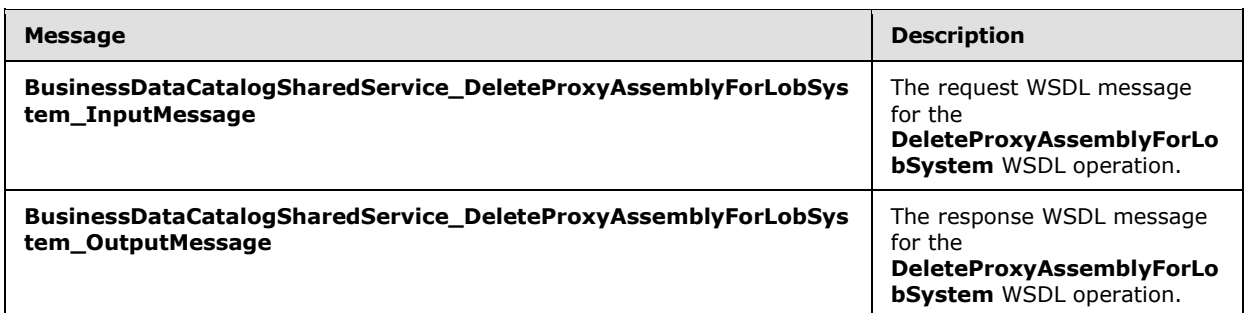

# **3.1.4.17.1.1 BusinessDataCatalogSharedService\_DeleteProxyAssemblyForLobSystem\_InputM essage**

The request WSDL message for the **DeleteProxyAssemblyForLobSystem** WSDL operation.

The SOAP action value is:

```
http://www.microsoft.com/Office/2009/BusinessDataCatalog/BusinessDataCatalogSharedService/Del
eteProxyAssemblyForLobSystem
```
The SOAP body contains the **DeleteProxyAssemblyForLobSystem** element.

## **3.1.4.17.1.2**

## **BusinessDataCatalogSharedService\_DeleteProxyAssemblyForLobSystem\_Output Message**

The response WSDL message for the **DeleteProxyAssemblyForLobSystem** WSDL operation.

The SOAP body contains the **DeleteProxyAssemblyForLobSystemResponse** element.

### **3.1.4.17.2 Elements**

The following table summarizes the XML schema element definitions that are specific to this operation.

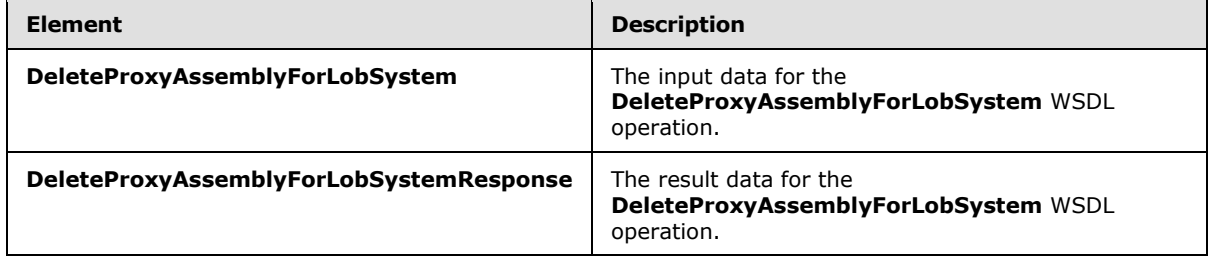

*[MS-BDCWPS] — v20140428 Business Data Connectivity Web Service Protocol* 

*Copyright © 2014 Microsoft Corporation.* 

# **3.1.4.17.2.1 DeleteProxyAssemblyForLobSystem**

The **DeleteProxyAssemblyForLobSystem** element specifies the input data for the **DeleteProxyAssemblyForLobSystem** WSDL operation.

```
<xs:element name="DeleteProxyAssemblyForLobSystem" 
xmlns:xs="http://www.w3.org/2001/XMLSchema">
  <xs:complexType>
     <xs:sequence>
      <xs:element xmlns:tns6="Microsoft.SharePoint.BusinessData" minOccurs="0" 
name="lobSystemStruct" nillable="true" type="tns6:LobSystemStruct"/>
    </xs:sequence>
   </xs:complexType>
</xs:element>
```
**lobSystemStruct:** The LobSystem for which the Business Logic Module <47> is to be deleted. The partition (1) of this **LobSystem** MUST be the partition (1) of the protocol client.

## **3.1.4.17.2.2 DeleteProxyAssemblyForLobSystemResponse**

The **DeleteProxyAssemblyForLobSystemResponse** element specifies the result data for the **DeleteProxyAssemblyForLobSystem** WSDL operation.

```
<xs:element name="DeleteProxyAssemblyForLobSystemResponse" 
xmlns:xs="http://www.w3.org/2001/XMLSchema">
  <xs:complexType>
    <xs:sequence/>
   </xs:complexType>
</xs:element>
```
# **3.1.4.17.3 Complex Types**

None.

# **3.1.4.17.4 Simple Types**

None.

## **3.1.4.17.5 Attributes**

None.

#### **3.1.4.17.6 Groups**

None.

## **3.1.4.17.7 Attribute Groups**

None.

### **3.1.4.18 EntityCreate**

The **EntityCreate** operation creates an Entity in the specified LobSystem. The operation MUST copy ACEs from the specified **LobSystem** to the created **Entity**. If a Model is specified, the operation

*[MS-BDCWPS] — v20140428 Business Data Connectivity Web Service Protocol* 

*Copyright © 2014 Microsoft Corporation.* 

*Release: April 30, 2014*

MUST associate the created **Entity** with the specified **Model**. Otherwise, the created **Entity** is not referenced by any **Model**.

#### The following is the WSDL port type specification of the **EntityCreate** WSDL operation.

<wsdl:operation name="EntityCreate" xmlns:wsdl="http://schemas.xmlsoap.org/wsdl/"> <wsdl:input wsaw:Action="http://www.microsoft.com/Office/2009/BusinessDataCatalog/BusinessDataCatalogShar edService/EntityCreate" message="tns7:BusinessDataCatalogSharedService\_EntityCreate\_InputMessage" xmlns:wsaw="http://www.w3.org/2006/05/addressing/wsdl"/> <wsdl:output wsaw:Action="http://www.microsoft.com/Office/2009/BusinessDataCatalog/BusinessDataCatalogShar edService/EntityCreateResponse" message="tns7:BusinessDataCatalogSharedService\_EntityCreate\_OutputMessage" xmlns:wsaw="http://www.w3.org/2006/05/addressing/wsdl"/> <wsdl:fault wsaw:Action="http://www.microsoft.com/Office/2009/BusinessDataCatalog/BusinessDataCatalogShar edService/EntityCreateArgumentExceptionFault" name="ArgumentExceptionFault" message="tns7:BusinessDataCatalogSharedService\_EntityCreate\_ArgumentExceptionFault\_FaultMessa ge" xmlns:wsaw="http://www.w3.org/2006/05/addressing/wsdl"/> <wsdl:fault wsaw:Action="http://www.microsoft.com/Office/2009/BusinessDataCatalog/BusinessDataCatalogShar edService/EntityCreateArgumentNullExceptionFault" name="ArgumentNullExceptionFault" message="tns7:BusinessDataCatalogSharedService\_EntityCreate\_ArgumentNullExceptionFault\_FaultM essage" xmlns:wsaw="http://www.w3.org/2006/05/addressing/wsdl"/> <wsdl:fault wsaw:Action="http://www.microsoft.com/Office/2009/BusinessDataCatalog/BusinessDataCatalogShar edService/EntityCreateArgumentOutOfRangeExceptionFault" name="ArgumentOutOfRangeExceptionFault" message="tns7:BusinessDataCatalogSharedService\_EntityCreate\_ArgumentOutOfRangeExceptionFault\_ FaultMessage" xmlns:wsaw="http://www.w3.org/2006/05/addressing/wsdl"/> <wsdl:fault wsaw:Action="http://www.microsoft.com/Office/2009/BusinessDataCatalog/BusinessDataCatalogShar edService/EntityCreateBdcExceptionStateFault" name="BdcExceptionStateFault" message="tns7:BusinessDataCatalogSharedService\_EntityCreate\_BdcExceptionStateFault\_FaultMessa ge" xmlns:wsaw="http://www.w3.org/2006/05/addressing/wsdl"/> <wsdl:fault wsaw:Action="http://www.microsoft.com/Office/2009/BusinessDataCatalog/BusinessDataCatalogShar edService/EntityCreateInvalidOperationExceptionFault" name="InvalidOperationExceptionFault" message="tns7:BusinessDataCatalogSharedService\_EntityCreate\_InvalidOperationExceptionFault\_Fa ultMessage" xmlns:wsaw="http://www.w3.org/2006/05/addressing/wsdl"/> <wsdl:fault wsaw:Action="http://www.microsoft.com/Office/2009/BusinessDataCatalog/BusinessDataCatalogShar edService/EntityCreateMetadataExceptionStateFault" name="MetadataExceptionStateFault" message="tns7:BusinessDataCatalogSharedService\_EntityCreate\_MetadataExceptionStateFault\_Fault Message" xmlns:wsaw="http://www.w3.org/2006/05/addressing/wsdl"/> <wsdl:fault wsaw:Action="http://www.microsoft.com/Office/2009/BusinessDataCatalog/BusinessDataCatalogShar edService/EntityCreatePackageFormatExceptionStateFault" name="PackageFormatExceptionStateFault" message="tns7:BusinessDataCatalogSharedService\_EntityCreate\_PackageFormatExceptionStateFault\_ FaultMessage" xmlns:wsaw="http://www.w3.org/2006/05/addressing/wsdl"/> </wsdl:operation>

The protocol client sends a **BusinessDataCatalogSharedService\_EntityCreate\_InputMessage** request message, and the protocol server MUST respond with a

**BusinessDataCatalogSharedService\_EntityCreate\_OutputMessage** response message, unless any faults occur.

*[MS-BDCWPS] — v20140428 Business Data Connectivity Web Service Protocol* 

*Copyright © 2014 Microsoft Corporation.* 

*Release: April 30, 2014*

If any one of the conditions in the following table is met, the protocol server MUST instead respond with a SOAP fault containing the corresponding error complex type, serialized as specified in section [2.2.4.](#page-47-0) If more than one error condition is encountered, the protocol server MUST respond with exactly one error complex type, determined in an implementation-specific manner.

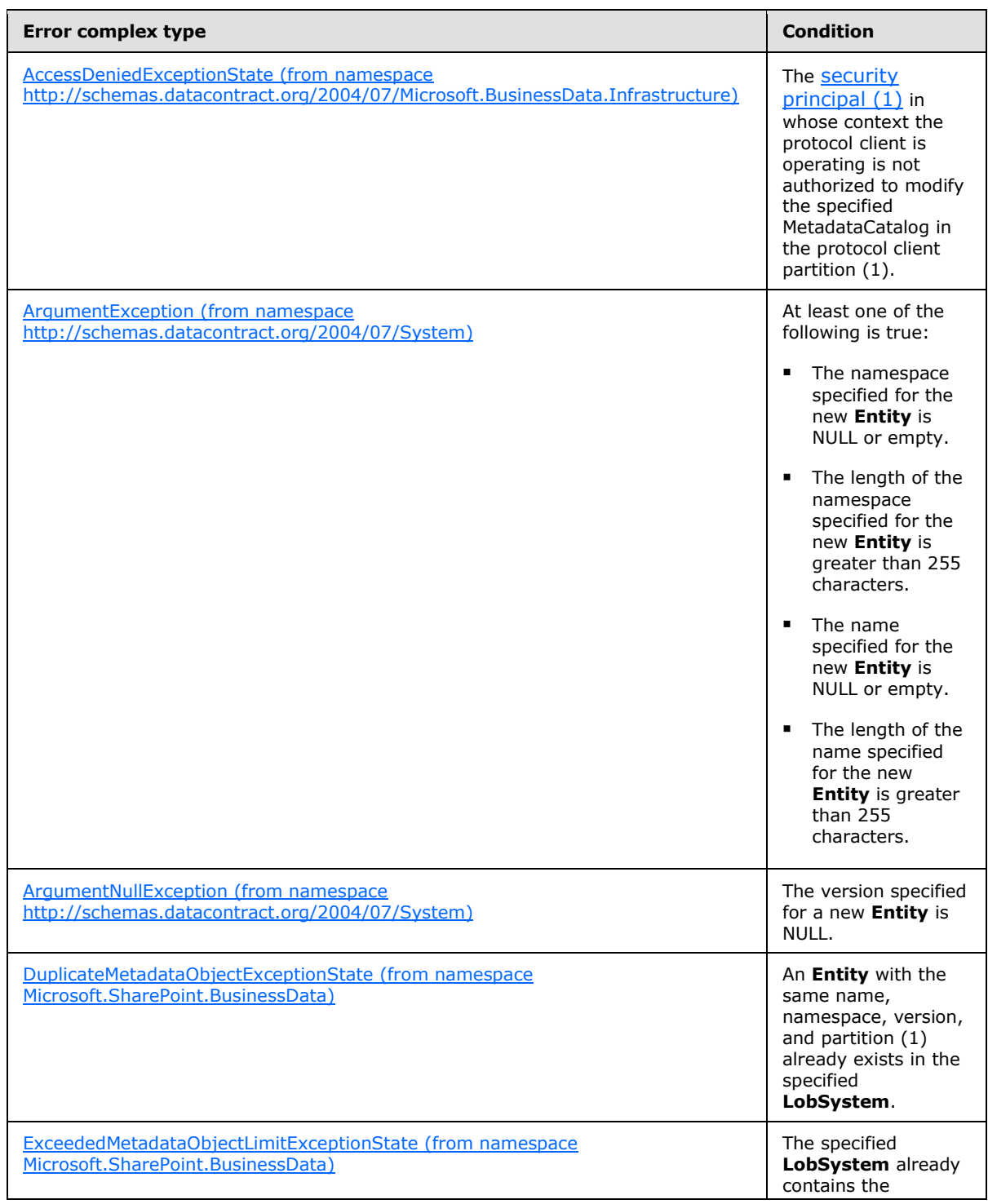

*[MS-BDCWPS] — v20140428 Business Data Connectivity Web Service Protocol* 

*Copyright © 2014 Microsoft Corporation.* 

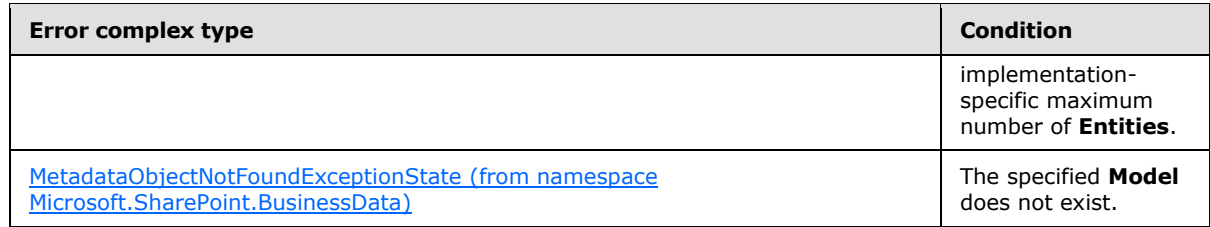

# **3.1.4.18.1 Messages**

The following table summarizes the set of WSDL message definitions that are specific to this operation.

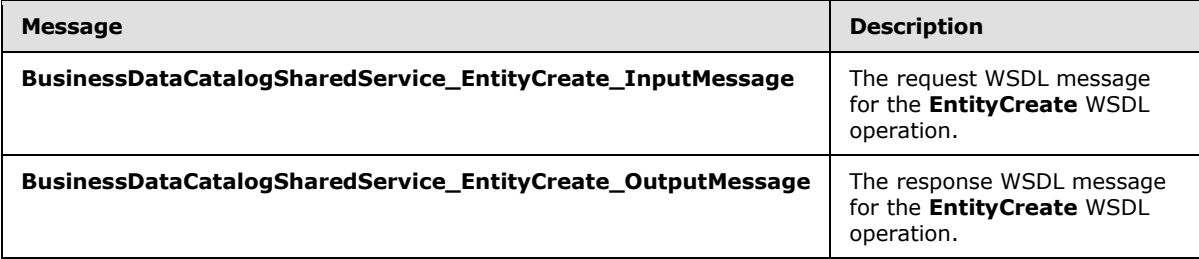

# **3.1.4.18.1.1 BusinessDataCatalogSharedService\_EntityCreate\_InputMessage**

The request WSDL message for the **EntityCreate** WSDL operation.

The SOAP action value is:

```
http://www.microsoft.com/Office/2009/BusinessDataCatalog/BusinessDataCatalogSharedService/Ent
ityCreate
```
The SOAP body contains the **EntityCreate** element.

# **3.1.4.18.1.2 BusinessDataCatalogSharedService\_EntityCreate\_OutputMessage**

The response WSDL message for the **EntityCreate** WSDL operation.

The SOAP body contains the **EntityCreateResponse** element.

# **3.1.4.18.2 Elements**

The following table summarizes the XML schema element definitions that are specific to this operation.

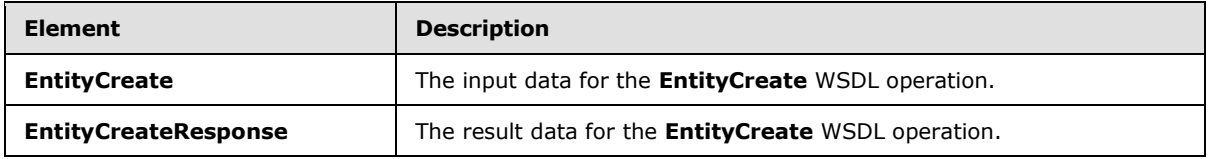

# **3.1.4.18.2.1 EntityCreate**

The **EntityCreate** element specifies the input data for the **EntityCreate** WSDL operation.

```
[MS-BDCWPS] — v20140428 
Business Data Connectivity Web Service Protocol
```
*Copyright © 2014 Microsoft Corporation.* 

*Release: April 30, 2014*

```
<xs:element name="EntityCreate" xmlns:xs="http://www.w3.org/2001/XMLSchema">
  <xs:complexType>
    <xs:sequence>
      <xs:element xmlns:tns6="Microsoft.SharePoint.BusinessData" minOccurs="0" 
name="rawValues" nillable="true" type="tns6:EntityStruct"/>
       <xs:element xmlns:tns6="Microsoft.SharePoint.BusinessData" minOccurs="0" 
name="lobSystemStruct" nillable="true" type="tns6:LobSystemStruct"/>
      <xs:element xmlns:tns6="Microsoft.SharePoint.BusinessData" minOccurs="0" 
name="modelStruct" nillable="true" type="tns6:ModelStruct"/>
     </xs:sequence>
  </xs:complexType>
</xs:element>
```
**rawValues:** The Entity to be created. The partition (1) of this **Entity** MUST be the partition (1) of the protocol client.

**lobSystemStruct:** The LobSystem in which the **Entity** is to be created. The partition (1) of this **LobSystem** MUST be the partition (1) of the protocol client.

**modelStruct:** The Model that references the created **Entity**. If the **Model** is NULL or its MetadataObjectId is set to zero, the protocol server MUST ignore it. Otherwise, the partition (1) of this **Model** MUST be the partition (1) of the protocol client.

## **3.1.4.18.2.2 EntityCreateResponse**

The **EntityCreateResponse** element specifies the result data for the **EntityCreate** WSDL operation.

```
<xs:element name="EntityCreateResponse" xmlns:xs="http://www.w3.org/2001/XMLSchema">
   <xs:complexType>
     <xs:sequence>
      <xs:element xmlns:tns6="Microsoft.SharePoint.BusinessData" minOccurs="0" 
name="EntityCreateResult" nillable="true" type="tns6:EntityStruct"/>
    </xs:sequence>
  </xs:complexType>
</xs:element>
```
**EntityCreateResult:** The created Entity. The partition (1) of this **Entity** MUST be the partition (1) of the protocol client.

#### **3.1.4.18.3 Complex Types**

None.

### **3.1.4.18.4 Simple Types**

None.

# **3.1.4.18.5 Attributes**

None.

#### **3.1.4.18.6 Groups**

None.

*[MS-BDCWPS] — v20140428 Business Data Connectivity Web Service Protocol* 

*Copyright © 2014 Microsoft Corporation.* 

# **3.1.4.18.7 Attribute Groups**

None.

# **3.1.4.19 ExportPackage**

The **ExportPackage** operation retrieves an XML representation of the following objects from the metadata store:

- MetadataObjects contained by the specified MetadataModel if "Model" value is set for the **packageContents** element. The XML MUST conform to the Business Data Connectivity Model file format specified in [\[MS-BDCMFFS\]](%5bMS-BDCMFFS%5d.pdf) section 2.1.3.34.
- Localized names, **Properties**, and ACEs corresponding to **MetadataObjects** contained by the specified **MetadataModel** if "Model" value is not set for the **packageContents** element. The XML MUST conform to the Business Data Connectivity Model file format specified in [\[MS-](%5bMS-BDCMFFS%5d.pdf)[BDCMFFS\]](%5bMS-BDCMFFS%5d.pdf) section 2.2.3.28.

If the **CameThroughRemoteAdminService** header specified in section [3.1](#page-93-0) is present in the SOAP request, and if the specified **MetadataModel** contains LobSystems that the security principal (1) in whose context the protocol client is operating is not authorized to modify, the XML representation returned by this operation MUST NOT contain those **LobSystems**, and MUST NOT contain other **MetadataObjects** contained by **MetadataObjects** that are not contained in the result for this reason.

The following is the WSDL port type specification of the **ExportPackage** WSDL operation.

```
<wsdl:operation name="ExportPackage" xmlns:wsdl="http://schemas.xmlsoap.org/wsdl/">
   <wsdl:input 
wsaw:Action="http://www.microsoft.com/Office/2009/BusinessDataCatalog/BusinessDataCatalogShar
edService/ExportPackage" 
message="tns7:BusinessDataCatalogSharedService_ExportPackage_InputMessage" 
xmlns:wsaw="http://www.w3.org/2006/05/addressing/wsdl"/>
   <wsdl:output 
wsaw:Action="http://www.microsoft.com/Office/2009/BusinessDataCatalog/BusinessDataCatalogShar
edService/ExportPackageResponse" 
message="tns7:BusinessDataCatalogSharedService_ExportPackage_OutputMessage"
xmlns:wsaw="http://www.w3.org/2006/05/addressing/wsdl"/>
   <wsdl:fault 
wsaw:Action="http://www.microsoft.com/Office/2009/BusinessDataCatalog/BusinessDataCatalogShar
edService/ExportPackageArgumentExceptionFault" name="ArgumentExceptionFault" 
message="tns7:BusinessDataCatalogSharedService_ExportPackage_ArgumentExceptionFault_FaultMess
age" xmlns:wsaw="http://www.w3.org/2006/05/addressing/wsdl"/>
  <wsdl:fault 
wsaw:Action="http://www.microsoft.com/Office/2009/BusinessDataCatalog/BusinessDataCatalogShar
edService/ExportPackageArgumentNullExceptionFault" name="ArgumentNullExceptionFault" 
message="tns7:BusinessDataCatalogSharedService_ExportPackage_ArgumentNullExceptionFault_Fault
Message" xmlns:wsaw="http://www.w3.org/2006/05/addressing/wsdl"/>
   <wsdl:fault 
wsaw:Action="http://www.microsoft.com/Office/2009/BusinessDataCatalog/BusinessDataCatalogShar
edService/ExportPackageArgumentOutOfRangeExceptionFault" 
name="ArgumentOutOfRangeExceptionFault" 
message="tns7:BusinessDataCatalogSharedService_ExportPackage_ArgumentOutOfRangeExceptionFault
_FaultMessage" xmlns:wsaw="http://www.w3.org/2006/05/addressing/wsdl"/>
  <wsdl:fault 
wsaw:Action="http://www.microsoft.com/Office/2009/BusinessDataCatalog/BusinessDataCatalogShar
edService/ExportPackageBdcExceptionStateFault" name="BdcExceptionStateFault" 
message="tns7:BusinessDataCatalogSharedService_ExportPackage_BdcExceptionStateFault_FaultMess
age" xmlns:wsaw="http://www.w3.org/2006/05/addressing/wsdl"/>
```
*[MS-BDCWPS] — v20140428 Business Data Connectivity Web Service Protocol* 

*Copyright © 2014 Microsoft Corporation.* 

```
 <wsdl:fault 
wsaw:Action="http://www.microsoft.com/Office/2009/BusinessDataCatalog/BusinessDataCatalogShar
edService/ExportPackageInvalidOperationExceptionFault" name="InvalidOperationExceptionFault" 
message="tns7:BusinessDataCatalogSharedService_ExportPackage_InvalidOperationExceptionFault_F
aultMessage" xmlns:wsaw="http://www.w3.org/2006/05/addressing/wsdl"/>
   <wsdl:fault 
wsaw:Action="http://www.microsoft.com/Office/2009/BusinessDataCatalog/BusinessDataCatalogShar
edService/ExportPackageMetadataExceptionStateFault" name="MetadataExceptionStateFault" 
message="tns7:BusinessDataCatalogSharedService_ExportPackage_MetadataExceptionStateFault_Faul
tMessage" xmlns:wsaw="http://www.w3.org/2006/05/addressing/wsdl"/>
   <wsdl:fault 
wsaw:Action="http://www.microsoft.com/Office/2009/BusinessDataCatalog/BusinessDataCatalogShar
edService/ExportPackagePackageFormatExceptionStateFault" 
name="PackageFormatExceptionStateFault" 
message="tns7:BusinessDataCatalogSharedService_ExportPackage_PackageFormatExceptionStateFault
_FaultMessage" xmlns:wsaw="http://www.w3.org/2006/05/addressing/wsdl"/>
</wsdl:operation>
```
#### The protocol client sends a

**BusinessDataCatalogSharedService\_ExportPackage\_InputMessage** request message, and the protocol server MUST respond with a

**BusinessDataCatalogSharedService\_ExportPackage\_OutputMessage** response message, unless any faults occur.

If any one of the conditions in the following table is met, the protocol server MUST instead respond with a SOAP fault containing the corresponding error complex type, serialized as specified in section [2.2.4.](#page-47-0) If more than one error condition is encountered, the protocol server MUST respond with exactly one error complex type, determined in an implementation-specific manner.

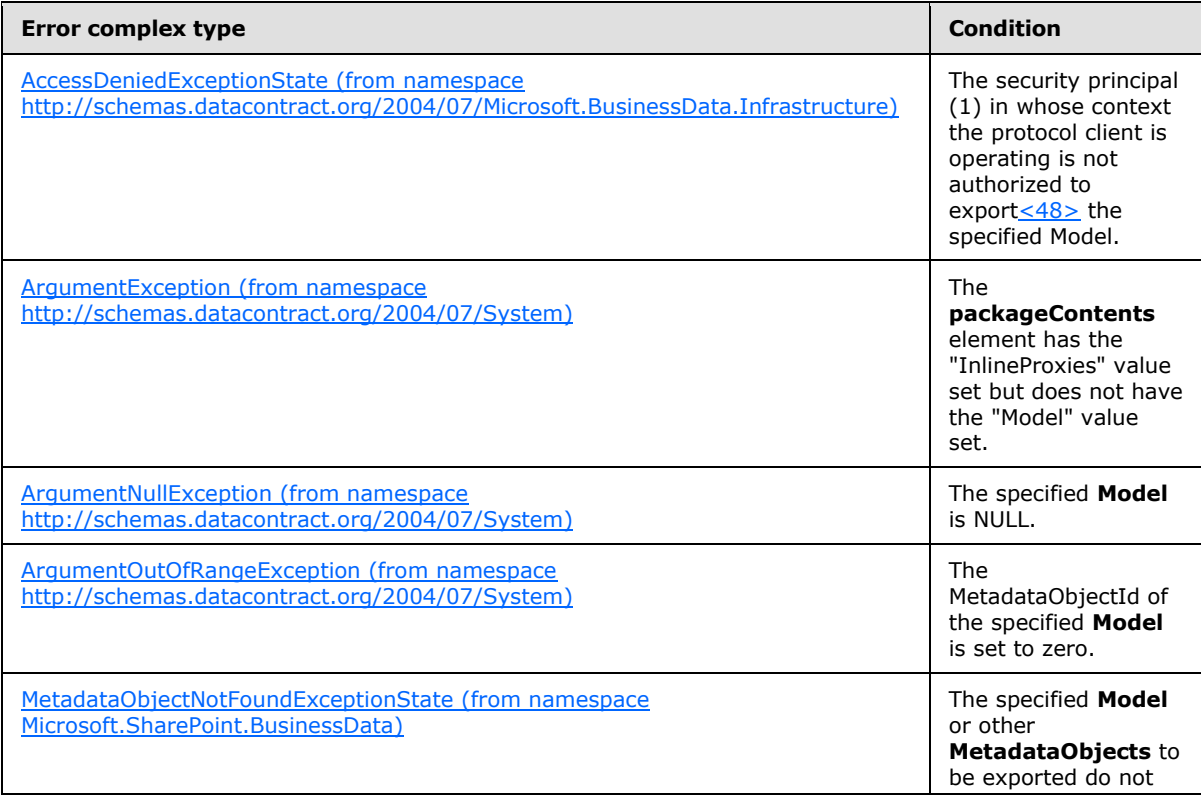

*[MS-BDCWPS] — v20140428 Business Data Connectivity Web Service Protocol* 

*Copyright © 2014 Microsoft Corporation.* 

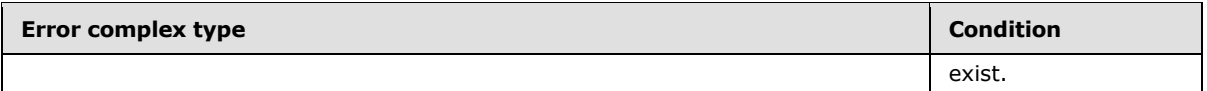

## **3.1.4.19.1 Messages**

The following table summarizes the set of WSDL message definitions that are specific to this operation.

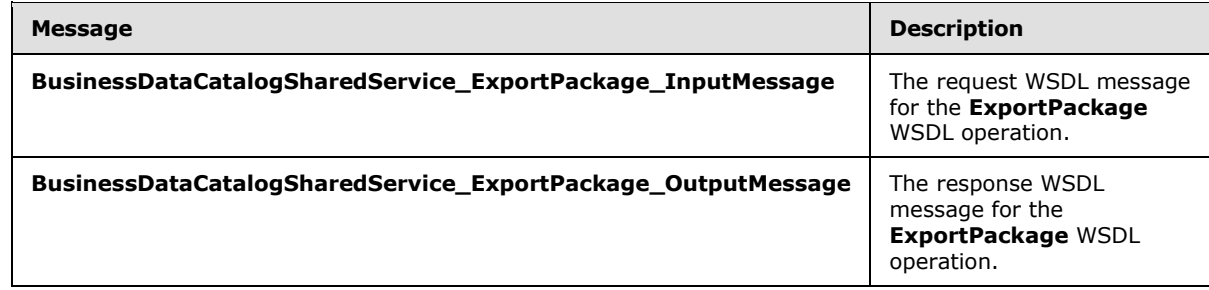

# **3.1.4.19.1.1 BusinessDataCatalogSharedService\_ExportPackage\_InputMessage**

The request WSDL message for the **ExportPackage** WSDL operation.

The SOAP action value is:

```
http://www.microsoft.com/Office/2009/BusinessDataCatalog/BusinessDataCatalogSharedService/Exp
ortPackage
```
The SOAP body contains the **ExportPackage** element.

# **3.1.4.19.1.2 BusinessDataCatalogSharedService\_ExportPackage\_OutputMessage**

The response WSDL message for the **ExportPackage** WSDL operation.

The SOAP body contains the **ExportPackageResponse** element.

# **3.1.4.19.2 Elements**

The following table summarizes the XML schema element definitions that are specific to this operation.

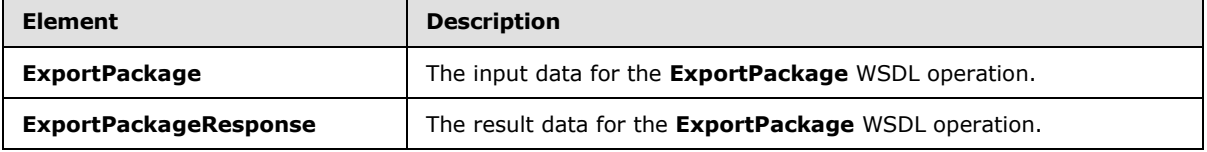

# **3.1.4.19.2.1 ExportPackage**

The **ExportPackage** element specifies the input data for the **ExportPackage** WSDL operation.

<xs:element name="ExportPackage" xmlns:xs="http://www.w3.org/2001/XMLSchema"> <xs:complexType>

*[MS-BDCWPS] — v20140428 Business Data Connectivity Web Service Protocol* 

*Copyright © 2014 Microsoft Corporation.* 

```
 <xs:sequence>
      <xs:element xmlns:tns6="Microsoft.SharePoint.BusinessData" minOccurs="0" 
name="modelStruct" nillable="true" type="tns6:ModelStruct"/>
       <xs:element xmlns:tns6="Microsoft.SharePoint.BusinessData" minOccurs="0" 
name="packageContents" type="tns6:PackageContents"/>
      <xs:element minOccurs="0" name="settingId" nillable="true" type="xs:string"/>
     </xs:sequence>
   </xs:complexType>
</xs:element>
```
**modelStruct:** The Model. The partition (1) of this **Model** MUST be the partition (1) of the protocol client.

**packageContents:** Specifies the kind of data to retrieve for the specified **Model**. If the "Properties" value is specified, the protocol server MUST retrieve the **Properties** for the corresponding MetadataObjects from the specified Setting. If the "Model" value is also specified, the protocol server MUST also retrieve **Properties** from the default setting that do not have the same name as the **Properties** in the specified **Setting**. If the "Properties" value is not specified, the protocol server MUST ignore **Properties** in the specified MetadataModel. If the "LocalizedNames" value is specified, the protocol server MUST retrieve the localized names for the corresponding **MetadataObjects** from the specified **Setting**. If the "Model" value is also specified, the protocol server MUST also retrieve localized names from the default **Setting** that do not have the same language code identifier (LCID) as the localized names in the specified **Setting**. If the "LocalizedNames" value is not specified, the protocol server MUST ignore localized names in the specified **MetadataModel**. If the "Permissions" value is specified, the protocol server MUST retrieve the ACEs for the corresponding **MetadataObjects** from the specified **Setting**. If there are no ACEs for the specified **Setting** for a **MetadataObject** and if "Model" value is also specified, the protocol server MUST retrieve ACEs from the default **Setting** for that **MetadataObject**. If the "Permissions" value is not specified, the protocol server MUST ignore ACEs in the specified **MetadataModel**.

**settingId:** The identifier of the **Setting** to use for retrieving **Properties**, localized names, and ACEs to export. If **Properties**, localized names, or ACEs are not exported, the protocol server MUST ignore the value of this element.

# **3.1.4.19.2.2 ExportPackageResponse**

The **ExportPackageResponse** element specifies the result data for the **ExportPackage** WSDL operation.

```
<xs:element name="ExportPackageResponse" xmlns:xs="http://www.w3.org/2001/XMLSchema">
  <xs:complexType>
    <xs:sequence>
      <xs:element minOccurs="0" name="ExportPackageResult" nillable="true" type="xs:string"/>
    </xs:sequence>
   </xs:complexType>
</xs:element>
```
**ExportPackageResult:** The XML representation conforming to the Business Data Connectivity Model File Format as specified in [\[MS-BDCMFFS\]](%5bMS-BDCMFFS%5d.pdf) that contains the specified data for the MetadataModel.

# **3.1.4.19.3 Complex Types**

None.

*[MS-BDCWPS] — v20140428 Business Data Connectivity Web Service Protocol* 

*Copyright © 2014 Microsoft Corporation.* 

*Release: April 30, 2014*

# **3.1.4.19.4 Simple Types**

None.

## **3.1.4.19.5 Attributes**

None.

### **3.1.4.19.6 Groups**

None.

### **3.1.4.19.7 Attribute Groups**

None.

### **3.1.4.20 GenerateProxyAssemblyForLobSystem**

The **GenerateProxyAssemblyForLobSystem** operation forces the protocol server to create an implementation-specific Business Logic Module $\leq$ 49> for the specified LobSystem to connect to the LOB system described by the specified **LobSystem**. If a Business Logic Module is already available for the specified **LobSystem**, this operation MUST NOT create another Business Logic Module and MUST complete successfully.

The following is the WSDL port type specification of the **GenerateProxyAssemblyForLobSystem** WSDL operation.

```
<wsdl:operation name="GenerateProxyAssemblyForLobSystem" 
xmlns:wsdl="http://schemas.xmlsoap.org/wsdl/">
   <wsdl:input 
wsaw:Action="http://www.microsoft.com/Office/2009/BusinessDataCatalog/BusinessDataCatalogShar
edService/GenerateProxyAssemblyForLobSystem" 
message="tns7:BusinessDataCatalogSharedService_GenerateProxyAssemblyForLobSystem_InputMessage
" xmlns:wsaw="http://www.w3.org/2006/05/addressing/wsdl"/>
  <wsdl:output 
wsaw:Action="http://www.microsoft.com/Office/2009/BusinessDataCatalog/BusinessDataCatalogShar
edService/GenerateProxyAssemblyForLobSystemResponse" 
message="tns7:BusinessDataCatalogSharedService_GenerateProxyAssemblyForLobSystem_OutputMessag
e" xmlns:wsaw="http://www.w3.org/2006/05/addressing/wsdl"/>
   <wsdl:fault 
wsaw:Action="http://www.microsoft.com/Office/2009/BusinessDataCatalog/BusinessDataCatalogShar
edService/GenerateProxyAssemblyForLobSystemArgumentExceptionFault" 
name="ArgumentExceptionFault" 
message="tns7:BusinessDataCatalogSharedService_GenerateProxyAssemblyForLobSystem_ArgumentExce
ptionFault FaultMessage" xmlns:wsaw="http://www.w3.org/2006/05/addressing/wsdl"/>
   <wsdl:fault 
wsaw:Action="http://www.microsoft.com/Office/2009/BusinessDataCatalog/BusinessDataCatalogShar
edService/GenerateProxyAssemblyForLobSystemArgumentNullExceptionFault" 
name="ArgumentNullExceptionFault" 
message="tns7:BusinessDataCatalogSharedService_GenerateProxyAssemblyForLobSystem_ArgumentNull
ExceptionFault_FaultMessage" xmlns:wsaw="http://www.w3.org/2006/05/addressing/wsdl"/>
   <wsdl:fault 
wsaw:Action="http://www.microsoft.com/Office/2009/BusinessDataCatalog/BusinessDataCatalogShar
edService/GenerateProxyAssemblyForLobSystemArgumentOutOfRangeExceptionFault" 
name="ArgumentOutOfRangeExceptionFault" 
message="tns7:BusinessDataCatalogSharedService_GenerateProxyAssemblyForLobSystem_ArgumentOutO
fRangeExceptionFault_FaultMessage" xmlns:wsaw="http://www.w3.org/2006/05/addressing/wsdl"/>
   <wsdl:fault 
wsaw:Action="http://www.microsoft.com/Office/2009/BusinessDataCatalog/BusinessDataCatalogShar
```
*[MS-BDCWPS] — v20140428 Business Data Connectivity Web Service Protocol* 

*Copyright © 2014 Microsoft Corporation.* 

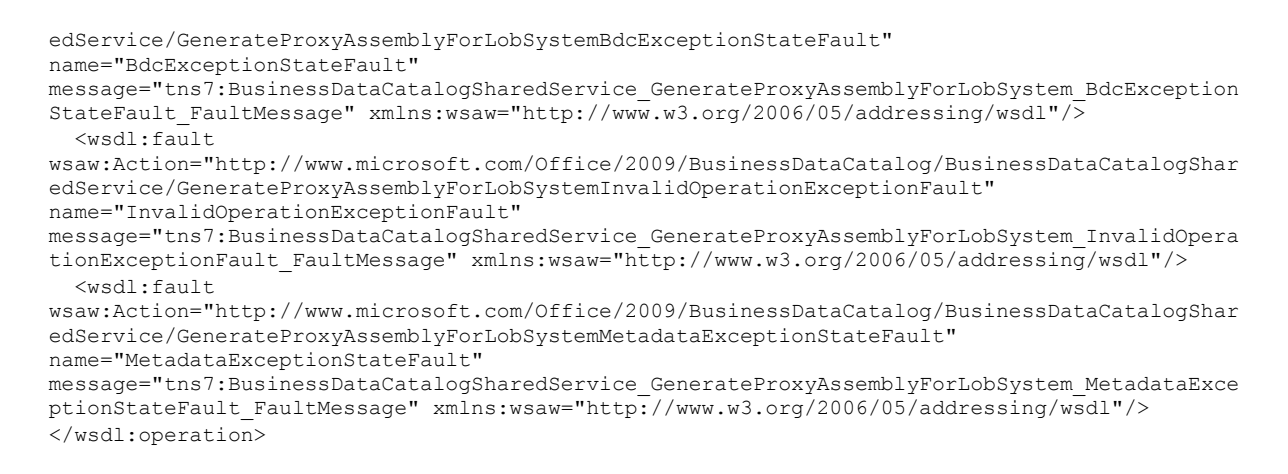

The protocol client sends a

**BusinessDataCatalogSharedService\_GenerateProxyAssemblyForLobSystem\_InputMessag e** request message, and the protocol server MUST respond with a **BusinessDataCatalogSharedService\_GenerateProxyAssemblyForLobSystem\_OutputMessa**

**ge** response message, unless any faults occur.

If any one of the conditions in the following table is met, the protocol server MUST instead respond with a SOAP fault containing the corresponding error complex type, serialized as specified in section [2.2.4.](#page-47-0) If more than one error condition is encountered, the protocol server MUST respond with exactly one error complex type, determined in an implementation-specific manner.

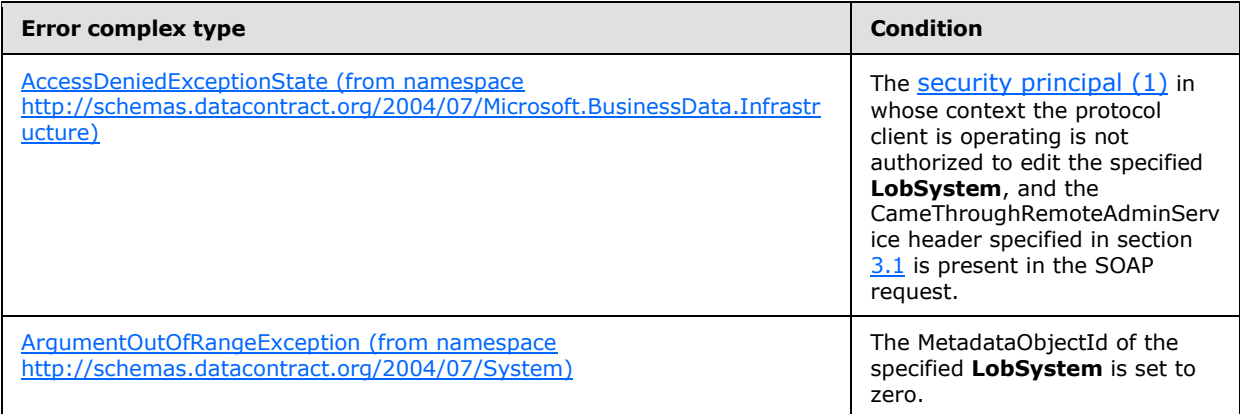

# **3.1.4.20.1 Messages**

The following table summarizes the set of WSDL message definitions that are specific to this operation.

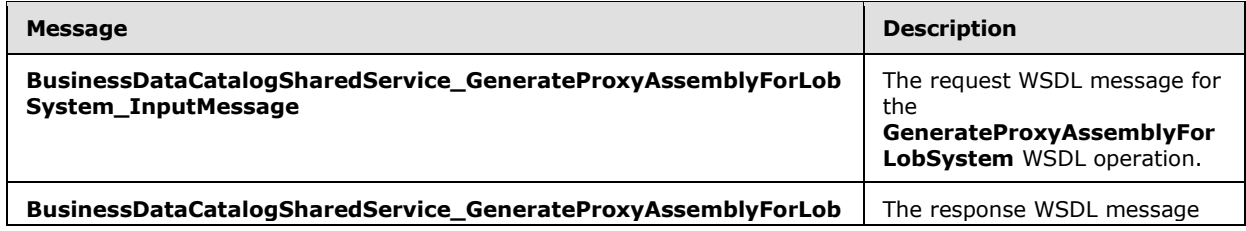

*[MS-BDCWPS] — v20140428 Business Data Connectivity Web Service Protocol* 

*Copyright © 2014 Microsoft Corporation.* 

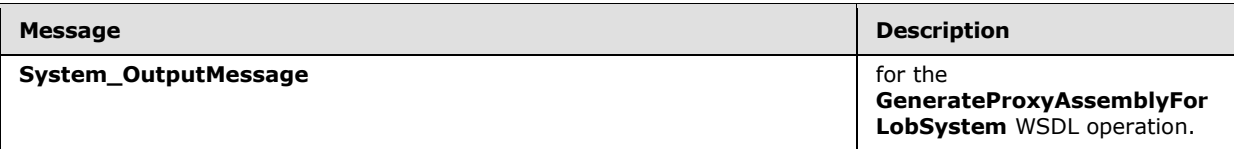

### **3.1.4.20.1.1 BusinessDataCatalogSharedService\_GenerateProxyAssemblyForLobSystem\_Inpu tMessage**

The request WSDL message for the **GenerateProxyAssemblyForLobSystem** WSDL operation.

The SOAP action value is:

```
http://www.microsoft.com/Office/2009/BusinessDataCatalog/BusinessDataCatalogSharedService/Gen
erateProxyAssemblyForLobSystem
```
The SOAP body contains the **GenerateProxyAssemblyForLobSystem** element.

### **3.1.4.20.1.2 BusinessDataCatalogSharedService\_GenerateProxyAssemblyForLobSystem\_Outp utMessage**

The response WSDL message for the **GenerateProxyAssemblyForLobSystem** WSDL operation.

The SOAP body contains the **GenerateProxyAssemblyForLobSystemResponse** element.

#### **3.1.4.20.2 Elements**

The following table summarizes the XML schema element definitions that are specific to this operation.

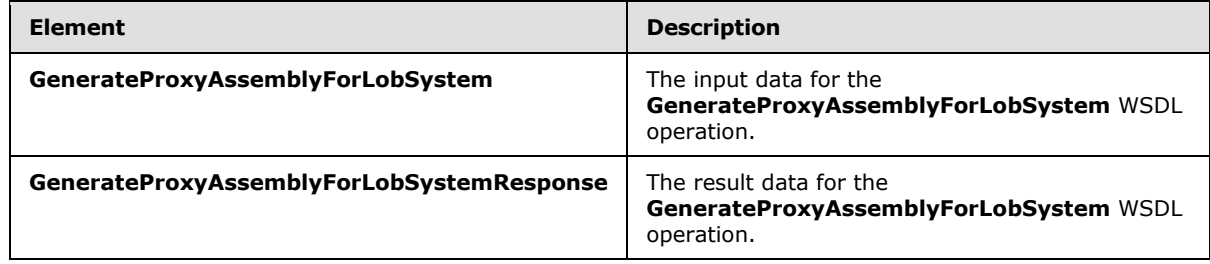

### **3.1.4.20.2.1 GenerateProxyAssemblyForLobSystem**

The **GenerateProxyAssemblyForLobSystem** element specifies the input data for the **GenerateProxyAssemblyForLobSystem** WSDL operation.

```
<xs:element name="GenerateProxyAssemblyForLobSystem" 
xmlns:xs="http://www.w3.org/2001/XMLSchema">
  <xs:complexType>
    <xs:sequence>
      <xs:element xmlns:tns6="Microsoft.SharePoint.BusinessData" minOccurs="0" 
name="lobSystemStruct" nillable="true" type="tns6:LobSystemStruct"/>
    </xs:sequence>
```
*[MS-BDCWPS] — v20140428 Business Data Connectivity Web Service Protocol* 

*Copyright © 2014 Microsoft Corporation.* 

*Release: April 30, 2014*

```
 </xs:complexType>
</xs:element>
```
**lobSystemStruct:** The LobSystem.

## **3.1.4.20.2.2 GenerateProxyAssemblyForLobSystemResponse**

The **GenerateProxyAssemblyForLobSystemResponse** element specifies the result data for the **GenerateProxyAssemblyForLobSystem** WSDL operation.

```
<xs:element name="GenerateProxyAssemblyForLobSystemResponse" 
xmlns:xs="http://www.w3.org/2001/XMLSchema">
  <xs:complexType>
    <xs:sequence/>
  </xs:complexType>
</xs:element>
```
# **3.1.4.20.3 Complex Types**

None.

## **3.1.4.20.4 Simple Types**

None.

# **3.1.4.20.5 Attributes**

None.

#### **3.1.4.20.6 Groups**

None.

#### **3.1.4.20.7 Attribute Groups**

None.

## **3.1.4.21 GetAccessControlEntries**

The **GetAccessControlEntries** operation retrieves the ACEs for the specified MetadataObject from the specified Setting. If there are no ACEs for the specified **MetadataObject** from the specified **Setting** and the value of the **fallback** element is set to "true", the protocol server MUST retrieve ACEs for the specified **MetadataObject** from the default **Setting**.

The following is the WSDL port type specification of the **GetAccessControlEntries** WSDL operation.

```
<wsdl:operation name="GetAccessControlEntries" xmlns:wsdl="http://schemas.xmlsoap.org/wsdl/">
   <wsdl:input 
wsaw:Action="http://www.microsoft.com/Office/2009/BusinessDataCatalog/BusinessDataCatalogShar
edService/GetAccessControlEntries" 
message="tns7:BusinessDataCatalogSharedService_GetAccessControlEntries_InputMessage" 
xmlns:wsaw="http://www.w3.org/2006/05/addressing/wsdl"/>
   <wsdl:output 
wsaw:Action="http://www.microsoft.com/Office/2009/BusinessDataCatalog/BusinessDataCatalogShar
```
*[MS-BDCWPS] — v20140428 Business Data Connectivity Web Service Protocol* 

*Copyright © 2014 Microsoft Corporation.* 

*Release: April 30, 2014*

```
edService/GetAccessControlEntriesResponse" 
message="tns7:BusinessDataCatalogSharedService_GetAccessControlEntries_OutputMessage" 
xmlns:wsaw="http://www.w3.org/2006/05/addressing/wsdl"/>
   <wsdl:fault 
wsaw:Action="http://www.microsoft.com/Office/2009/BusinessDataCatalog/BusinessDataCatalogShar
edService/GetAccessControlEntriesArgumentExceptionFault" name="ArgumentExceptionFault" 
message="tns7:BusinessDataCatalogSharedService_GetAccessControlEntries_ArgumentExceptionFault
_FaultMessage" xmlns:wsaw="http://www.w3.org/2006/05/addressing/wsdl"/>
   <wsdl:fault 
wsaw:Action="http://www.microsoft.com/Office/2009/BusinessDataCatalog/BusinessDataCatalogShar
edService/GetAccessControlEntriesArgumentNullExceptionFault" 
name="ArgumentNullExceptionFault" 
message="tns7:BusinessDataCatalogSharedService_GetAccessControlEntries_ArgumentNullExceptionF
ault FaultMessage" xmlns:wsaw="http://www.w3.org/2006/05/addressing/wsdl"/>
   <wsdl:fault 
wsaw:Action="http://www.microsoft.com/Office/2009/BusinessDataCatalog/BusinessDataCatalogShar
edService/GetAccessControlEntriesArgumentOutOfRangeExceptionFault" 
name="ArgumentOutOfRangeExceptionFault" 
message="tns7:BusinessDataCatalogSharedService_GetAccessControlEntries_ArgumentOutOfRangeExce
ptionFault_FaultMessage" xmlns:wsaw="http://www.w3.org/2006/05/addressing/wsdl"/>
   <wsdl:fault 
wsaw:Action="http://www.microsoft.com/Office/2009/BusinessDataCatalog/BusinessDataCatalogShar
edService/GetAccessControlEntriesBdcExceptionStateFault" name="BdcExceptionStateFault" 
message="tns7:BusinessDataCatalogSharedService_GetAccessControlEntries_BdcExceptionStateFault
_FFaultMessage" xmlns:wsaw="http://www.w3.org/2006/05/addressing/wsdl"/\overline{\triangleright} <wsdl:fault 
wsaw:Action="http://www.microsoft.com/Office/2009/BusinessDataCatalog/BusinessDataCatalogShar
edService/GetAccessControlEntriesInvalidOperationExceptionFault" 
name="InvalidOperationExceptionFault" 
message="tns7:BusinessDataCatalogSharedService_GetAccessControlEntries_InvalidOperationExcept
ionFault FaultMessage" xmlns:wsaw="http://www.w3.org/2006/05/addressing/wsdl"/>
   <wsdl:fault 
wsaw:Action="http://www.microsoft.com/Office/2009/BusinessDataCatalog/BusinessDataCatalogShar
edService/GetAccessControlEntriesMetadataExceptionStateFault" 
name="MetadataExceptionStateFault" 
message="tns7:BusinessDataCatalogSharedService_GetAccessControlEntries_MetadataExceptionState
Fault FaultMessage" xmlns:wsaw="http://www.w3.org/2006/05/addressing/wsdl"/>
</wsdl:operation>
```
#### The protocol client sends a

#### **BusinessDataCatalogSharedService\_GetAccessControlEntries\_InputMessage** request message, and the protocol server MUST respond with a

#### **BusinessDataCatalogSharedService\_GetAccessControlEntries\_OutputMessage** response message, unless any faults occur.

If any one of the conditions in the following table is met, the protocol server MUST instead respond with a SOAP fault containing the corresponding error complex type, serialized as specified in section [2.2.4.](#page-47-0) If more than one error condition is encountered, the protocol server MUST respond with exactly one error complex type, determined in an implementation-specific manner.

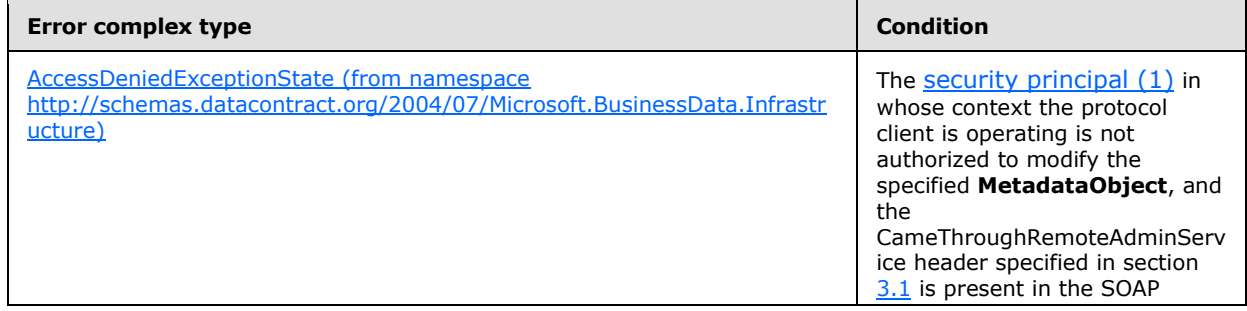

*[MS-BDCWPS] — v20140428 Business Data Connectivity Web Service Protocol* 

*Copyright © 2014 Microsoft Corporation.* 

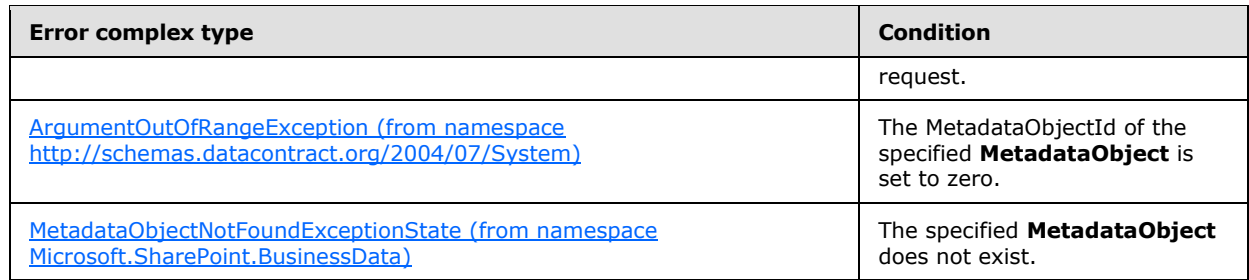

# **3.1.4.21.1 Messages**

The following table summarizes the set of WSDL message definitions that are specific to this operation.

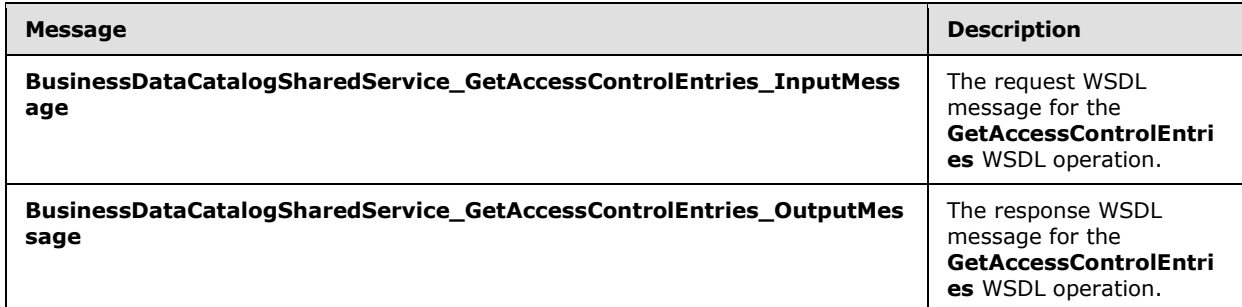

# **3.1.4.21.1.1 BusinessDataCatalogSharedService\_GetAccessControlEntries\_InputMessage**

The request WSDL message for the **GetAccessControlEntries** WSDL operation.

The SOAP action value is:

http://www.microsoft.com/Office/2009/BusinessDataCatalog/BusinessDataCatalogSharedService/Get AccessControlEntries

The SOAP body contains the **GetAccessControlEntries** element.

# **3.1.4.21.1.2 BusinessDataCatalogSharedService\_GetAccessControlEntries\_OutputMessage**

The response WSDL message for the **GetAccessControlEntries** WSDL operation.

The SOAP body contains the **GetAccessControlEntriesResponse** element.

# **3.1.4.21.2 Elements**

The following table summarizes the XML schema element definitions that are specific to this operation.

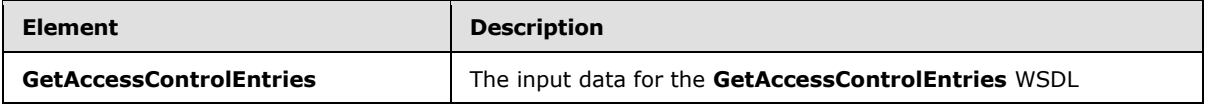

*[MS-BDCWPS] — v20140428 Business Data Connectivity Web Service Protocol* 

*Copyright © 2014 Microsoft Corporation.* 

*Release: April 30, 2014*

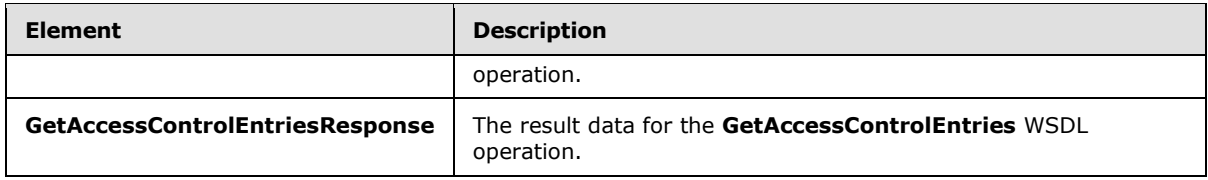

# **3.1.4.21.2.1 GetAccessControlEntries**

The **GetAccessControlEntries** element specifies the input data for the **GetAccessControlEntries** WSDL operation.

```
<xs:element name="GetAccessControlEntries" xmlns:xs="http://www.w3.org/2001/XMLSchema">
  <xs:complexType>
     <xs:sequence>
      <xs:element xmlns:tns6="Microsoft.SharePoint.BusinessData" minOccurs="0" 
name="metadataObjectStruct" nillable="true" type="tns6:MetadataObjectStruct"/>
      <xs:element minOccurs="0" name="settingId" nillable="true" type="xs:string"/>
       <xs:element minOccurs="0" name="fallback" type="xs:boolean"/>
     </xs:sequence>
   </xs:complexType>
</xs:element>
```
**metadataObjectStruct:** The MetadataObject. The partition (1) of this **MetadataObject** MUST be the partition (1) of the protocol client.

**settingId:** The Setting from which to return the ACEs.

**fallback:** Specifies whether to retrieve ACEs from the default **Setting** if ACEs do not exist in the specified **Setting**.

## **3.1.4.21.2.2 GetAccessControlEntriesResponse**

The **GetAccessControlEntriesResponse** element specifies the result data for the **GetAccessControlEntries** WSDL operation.

```
<xs:element name="GetAccessControlEntriesResponse" 
xmlns:xs="http://www.w3.org/2001/XMLSchema">
  <xs:complexType>
     <xs:sequence>
       <xs:element xmlns:tns6="Microsoft.SharePoint.BusinessData" minOccurs="0" 
name="GetAccessControlEntriesResult" nillable="true" 
type="tns6:ArrayOfAccessControlEntryStruct"/>
     </xs:sequence>
  </xs:complexType>
</xs:element>
```
**GetAccessControlEntriesResult:** The list of ACEs.

# **3.1.4.21.3 Complex Types**

None.

*[MS-BDCWPS] — v20140428 Business Data Connectivity Web Service Protocol* 

*Copyright © 2014 Microsoft Corporation.* 

## **3.1.4.21.4 Simple Types**

None.

## **3.1.4.21.5 Attributes**

None.

### **3.1.4.21.6 Groups**

None.

# **3.1.4.21.7 Attribute Groups**

None.

# **3.1.4.22 GetActionById**

The **GetActionById** operation retrieves the specified Action.

The following is the WSDL port type specification of the **GetActionById** WSDL operation.

```
<wsdl:operation name="GetActionById" xmlns:wsdl="http://schemas.xmlsoap.org/wsdl/">
   <wsdl:input 
wsaw:Action="http://www.microsoft.com/Office/2009/BusinessDataCatalog/BusinessDataCatalogShar
edService/GetActionById" 
message="tns7:BusinessDataCatalogSharedService_GetActionById_InputMessage" 
xmlns:wsaw="http://www.w3.org/2006/05/addressing/wsdl"/>
   <wsdl:output 
wsaw:Action="http://www.microsoft.com/Office/2009/BusinessDataCatalog/BusinessDataCatalogShar
edService/GetActionByIdResponse" 
message="tns7:BusinessDataCatalogSharedService_GetActionById_OutputMessage" 
xmlns:wsaw="http://www.w3.org/2006/05/addressing/wsdl"/>
  <wsdl:fault 
wsaw:Action="http://www.microsoft.com/Office/2009/BusinessDataCatalog/BusinessDataCatalogShar
edService/GetActionByIdArgumentExceptionFault" name="ArgumentExceptionFault" 
message="tns7:BusinessDataCatalogSharedService_GetActionById_ArgumentExceptionFault_FaultMess
age" xmlns:wsaw="http://www.w3.org/2006/05/addressing/wsdl"/>
  <wsdl:fault 
wsaw:Action="http://www.microsoft.com/Office/2009/BusinessDataCatalog/BusinessDataCatalogShar
edService/GetActionByIdArgumentNullExceptionFault" name="ArgumentNullExceptionFault" 
message="tns7:BusinessDataCatalogSharedService_GetActionById_ArgumentNullExceptionFault_Fault
Message" xmlns:wsaw="http://www.w3.org/2006/05/addressing/wsdl"/>
   <wsdl:fault 
wsaw:Action="http://www.microsoft.com/Office/2009/BusinessDataCatalog/BusinessDataCatalogShar
edService/GetActionByIdArgumentOutOfRangeExceptionFault" 
name="ArgumentOutOfRangeExceptionFault" 
message="tns7:BusinessDataCatalogSharedService_GetActionById_ArgumentOutOfRangeExceptionFault
_FaultMessage" xmlns:wsaw="http://www.w3.org/2006/05/addressing/wsdl"/>
  <wsdl:fault 
wsaw:Action="http://www.microsoft.com/Office/2009/BusinessDataCatalog/BusinessDataCatalogShar
edService/GetActionByIdBdcExceptionStateFault" name="BdcExceptionStateFault" 
message="tns7:BusinessDataCatalogSharedService_GetActionById_BdcExceptionStateFault_FaultMess
age" xmlns:wsaw="http://www.w3.org/2006/05/addressing/wsdl"/>
  <wsdl:fault 
wsaw:Action="http://www.microsoft.com/Office/2009/BusinessDataCatalog/BusinessDataCatalogShar
edService/GetActionByIdInvalidOperationExceptionFault" name="InvalidOperationExceptionFault" 
message="tns7:BusinessDataCatalogSharedService GetActionById InvalidOperationExceptionFault F
aultMessage" xmlns:wsaw="http://www.w3.org/2006/05/addressing/wsdl"/>
```
*[MS-BDCWPS] — v20140428 Business Data Connectivity Web Service Protocol* 

*Copyright © 2014 Microsoft Corporation.* 

```
 <wsdl:fault 
wsaw:Action="http://www.microsoft.com/Office/2009/BusinessDataCatalog/BusinessDataCatalogShar
edService/GetActionByIdMetadataExceptionStateFault" name="MetadataExceptionStateFault" 
message="tns7:BusinessDataCatalogSharedService_GetActionById_MetadataExceptionStateFault_Faul
tMessage" xmlns:wsaw="http://www.w3.org/2006/05/addressing/wsdl"/>
</wsdl:operation>
```
#### The protocol client sends a **BusinessDataCatalogSharedService\_GetActionById\_InputMessage** request message, and the protocol server MUST respond with a

**BusinessDataCatalogSharedService\_GetActionById\_OutputMessage** response message, unless any faults occur.

If any one of the conditions in the following table is met, the protocol server MUST instead respond with a SOAP fault containing the corresponding error complex type, serialized as specified in section [2.2.4.](#page-47-0) If more than one error condition is encountered, the protocol server MUST respond with exactly one error complex type, determined in an implementation-specific manner.

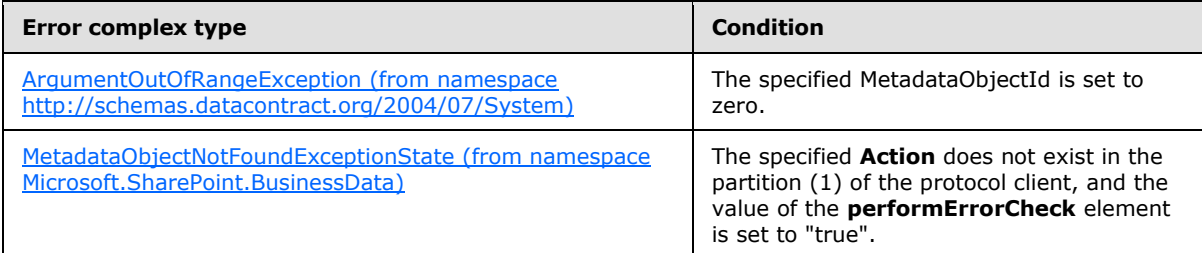

# **3.1.4.22.1 Messages**

The following table summarizes the set of WSDL message definitions that are specific to this operation.

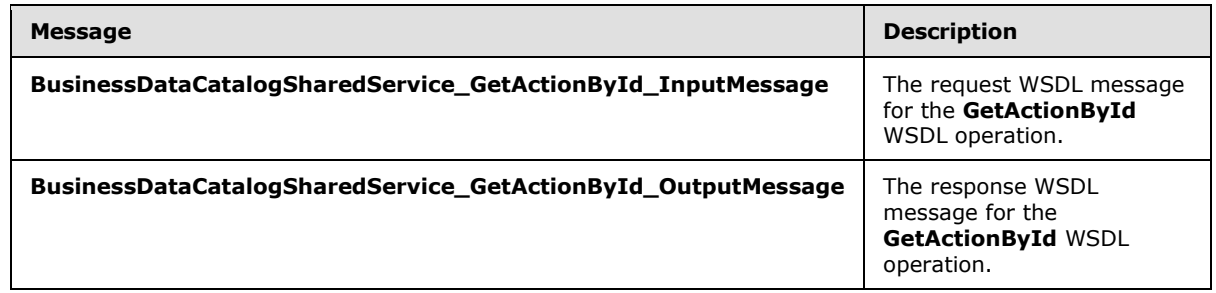

# **3.1.4.22.1.1 BusinessDataCatalogSharedService\_GetActionById\_InputMessage**

The request WSDL message for the **GetActionById** WSDL operation.

The SOAP action value is:

```
http://www.microsoft.com/Office/2009/BusinessDataCatalog/BusinessDataCatalogSharedService/Get
ActionById
```
The SOAP body contains the **GetActionById** element.

*[MS-BDCWPS] — v20140428 Business Data Connectivity Web Service Protocol* 

*Copyright © 2014 Microsoft Corporation.* 

# **3.1.4.22.1.2 BusinessDataCatalogSharedService\_GetActionById\_OutputMessage**

The response WSDL message for the **GetActionById** WSDL operation.

The SOAP body contains the **GetActionByIdResponse** element.

# **3.1.4.22.2 Elements**

The following table summarizes the XML schema element definitions that are specific to this operation.

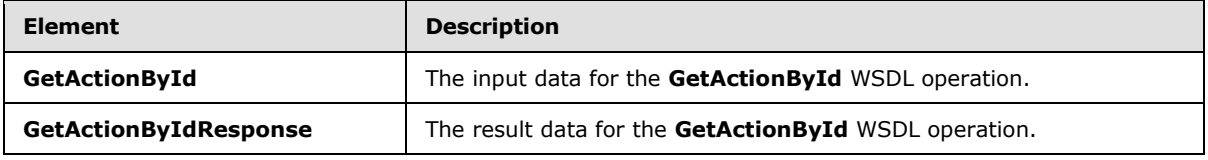

# **3.1.4.22.2.1 GetActionById**

The **GetActionById** element specifies the input data for the **GetActionById** WSDL operation.

```
<xs:element name="GetActionById" xmlns:xs="http://www.w3.org/2001/XMLSchema">
  <xs:complexType>
    <xs:sequence>
      <xs:element minOccurs="0" name="actionId" type="xs:unsignedInt"/>
      <xs:element minOccurs="0" name="performErrorCheck" type="xs:boolean"/>
      <xs:element xmlns:ser="http://schemas.microsoft.com/2003/10/Serialization/" 
minOccurs="0" name="partitionId" type="ser:guid"/>
    </xs:sequence>
  </xs:complexType>
</xs:element>
```
**actionId:** The MetadataObjectId of the Action.

**performErrorCheck:** The value of this element MUST be ignored by the protocol server if the specified **Action** exists. If the specified **Action** does not exist and this element is set to "false", the protocol server MUST set the value of the **GetActionByIdResult** element to NULL.

**partitionId:** The partition (1) of the protocol client.

# **3.1.4.22.2.2 GetActionByIdResponse**

The **GetActionByIdResponse** element specifies the result data for the **GetActionById** WSDL operation.

```
<xs:element name="GetActionByIdResponse" xmlns:xs="http://www.w3.org/2001/XMLSchema">
  <xs:complexType>
    <xs:sequence>
      <xs:element xmlns:tns6="Microsoft.SharePoint.BusinessData" minOccurs="0" 
name="GetActionByIdResult" nillable="true" type="tns6:ActionStruct"/>
    </xs:sequence>
  </xs:complexType>
</xs:element>
```
*[MS-BDCWPS] — v20140428 Business Data Connectivity Web Service Protocol* 

*Copyright © 2014 Microsoft Corporation.* 

*Release: April 30, 2014*

**GetActionByIdResult:** The Action. The partition (1) of this **Action** MUST be the partition (1) of the protocol client.

#### **3.1.4.22.3 Complex Types**

None.

## **3.1.4.22.4 Simple Types**

None.

### **3.1.4.22.5 Attributes**

None.

#### **3.1.4.22.6 Groups**

None.

#### **3.1.4.22.7 Attribute Groups**

None.

### **3.1.4.23 GetActionParameterById**

The **GetActionParameterById** operation retrieves the specified ActionParameter.

The following is the WSDL port type specification of the **GetActionParameterById** WSDL operation.

```
<wsdl:operation name="GetActionParameterById" xmlns:wsdl="http://schemas.xmlsoap.org/wsdl/">
   <wsdl:input 
wsaw:Action="http://www.microsoft.com/Office/2009/BusinessDataCatalog/BusinessDataCatalogShar
edService/GetActionParameterById" 
message="tns7:BusinessDataCatalogSharedService_GetActionParameterById_InputMessage" 
xmlns:wsaw="http://www.w3.org/2006/05/addressing/wsdl"/>
   <wsdl:output 
wsaw:Action="http://www.microsoft.com/Office/2009/BusinessDataCatalog/BusinessDataCatalogShar
edService/GetActionParameterByIdResponse" 
message="tns7:BusinessDataCatalogSharedService_GetActionParameterById_OutputMessage" 
xmlns:wsaw="http://www.w3.org/2006/05/addressing/wsdl"/>
  <wsdl:fault 
wsaw:Action="http://www.microsoft.com/Office/2009/BusinessDataCatalog/BusinessDataCatalogShar
edService/GetActionParameterByIdArgumentExceptionFault" name="ArgumentExceptionFault" 
message="tns7:BusinessDataCatalogSharedService_GetActionParameterById_ArgumentExceptionFault_
FaultMessage" xmlns:wsaw="http://www.w3.org/2006/05/addressing/wsdl"/>
  <wsdl:fault 
wsaw:Action="http://www.microsoft.com/Office/2009/BusinessDataCatalog/BusinessDataCatalogShar
edService/GetActionParameterByIdArgumentNullExceptionFault" name="ArgumentNullExceptionFault" 
message="tns7:BusinessDataCatalogSharedService_GetActionParameterById_ArgumentNullExceptionFa
ult FaultMessage" xmlns:wsaw="http://www.w3.org/2006/05/addressing/wsdl"/>
   <wsdl:fault 
wsaw:Action="http://www.microsoft.com/Office/2009/BusinessDataCatalog/BusinessDataCatalogShar
edService/GetActionParameterByIdArgumentOutOfRangeExceptionFault" 
name="ArgumentOutOfRangeExceptionFault" 
message="tns7:BusinessDataCatalogSharedService_GetActionParameterById_ArgumentOutOfRangeExcep
tionFault_FaultMessage" xmlns:wsaw="http://www.w3.org/2006/05/addressing/wsdl"/>
   <wsdl:fault
wsaw:Action="http://www.microsoft.com/Office/2009/BusinessDataCatalog/BusinessDataCatalogShar
```
*[MS-BDCWPS] — v20140428 Business Data Connectivity Web Service Protocol* 

*Copyright © 2014 Microsoft Corporation.* 

*Release: April 30, 2014*

edService/GetActionParameterByIdBdcExceptionStateFault" name="BdcExceptionStateFault" message="tns7:BusinessDataCatalogSharedService\_GetActionParameterById\_BdcExceptionStateFault\_ FaultMessage" xmlns:wsaw="http://www.w3.org/2006/05/addressing/wsdl"/> <wsdl:fault wsaw:Action="http://www.microsoft.com/Office/2009/BusinessDataCatalog/BusinessDataCatalogShar edService/GetActionParameterByIdInvalidOperationExceptionFault" name="InvalidOperationExceptionFault" message="tns7:BusinessDataCatalogSharedService\_GetActionParameterById\_InvalidOperationExcepti onFault FaultMessage" xmlns:wsaw="http://www.w3.org/2006/05/addressing/wsdl"/> <wsdl:fault wsaw:Action="http://www.microsoft.com/Office/2009/BusinessDataCatalog/BusinessDataCatalogShar edService/GetActionParameterByIdMetadataExceptionStateFault" name="MetadataExceptionStateFault" message="tns7:BusinessDataCatalogSharedService\_GetActionParameterById\_MetadataExceptionStateF ault FaultMessage" xmlns:wsaw="http://www.w3.org/2006/05/addressing/wsdl"/> </wsdl:operation>

The protocol client sends a

**BusinessDataCatalogSharedService\_GetActionParameterById\_InputMessage** request message, and the protocol server MUST respond with a

**BusinessDataCatalogSharedService\_GetActionParameterById\_OutputMessage** response message, unless any faults occur.

If any one of the conditions in the following table is met, the protocol server MUST instead respond with a SOAP fault containing the corresponding error complex type, serialized as specified in section [2.2.4.](#page-47-0) If more than one error condition is encountered, the protocol server MUST respond with exactly one error complex type, determined in an implementation-specific manner.

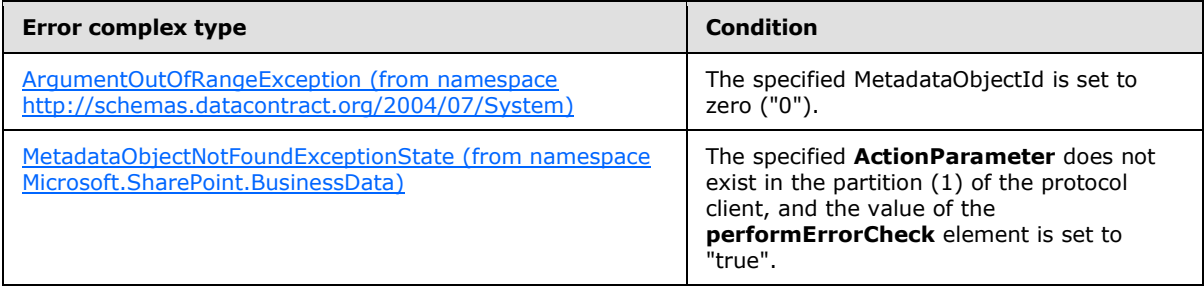

# **3.1.4.23.1 Messages**

The following table summarizes the set of WSDL message definitions that are specific to this operation.

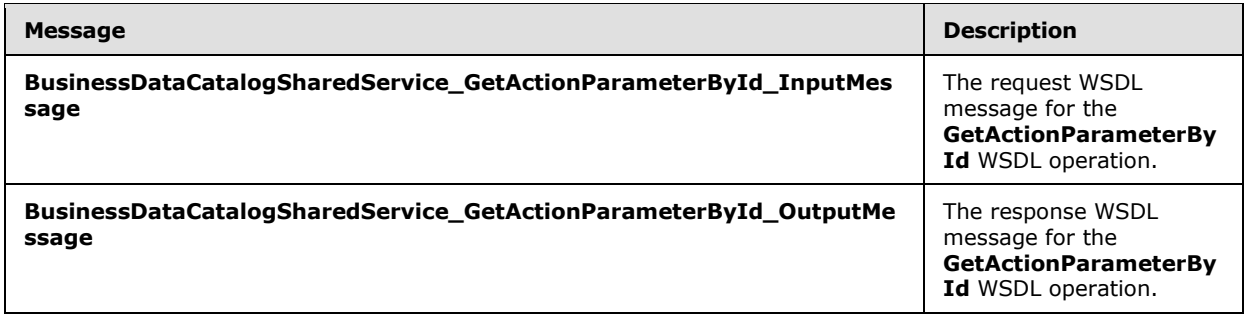

*[MS-BDCWPS] — v20140428 Business Data Connectivity Web Service Protocol* 

*Copyright © 2014 Microsoft Corporation.* 

# **3.1.4.23.1.1 BusinessDataCatalogSharedService\_GetActionParameterById\_InputMessage**

The request WSDL message for the **GetActionParameterById** WSDL operation.

The SOAP action value is:

```
http://www.microsoft.com/Office/2009/BusinessDataCatalog/BusinessDataCatalogSharedService/Get
ActionParameterById
```
The SOAP body contains the **GetActionParameterById** element.

# **3.1.4.23.1.2**

# **BusinessDataCatalogSharedService\_GetActionParameterById\_OutputMessage**

The response WSDL message for the **GetActionParameterById** WSDL operation.

The SOAP body contains the **GetActionParameterByIdResponse** element.

## **3.1.4.23.2 Elements**

The following table summarizes the XML schema element definitions that are specific to this operation.

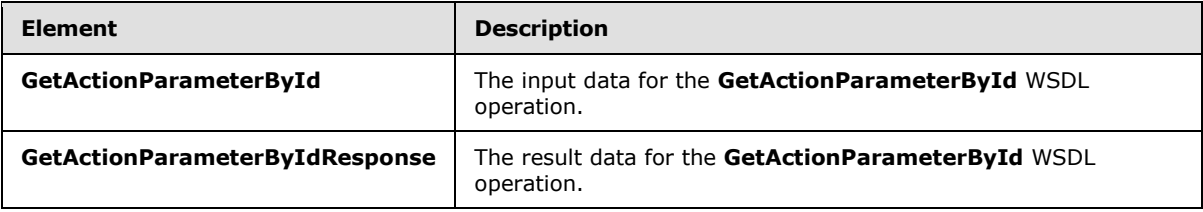

# **3.1.4.23.2.1 GetActionParameterById**

The **GetActionParameterById** element specifies the input data for the **GetActionParameterById** WSDL operation.

```
<xs:element name="GetActionParameterById" xmlns:xs="http://www.w3.org/2001/XMLSchema">
  <xs:complexType>
    <xs:sequence>
      <xs:element minOccurs="0" name="actionParameterId" type="xs:unsignedInt"/>
      <xs:element minOccurs="0" name="performErrorCheck" type="xs:boolean"/>
      <xs:element xmlns:ser="http://schemas.microsoft.com/2003/10/Serialization/" 
minOccurs="0" name="partitionId" type="ser:guid"/>
    </xs:sequence>
  </xs:complexType>
</xs:element>
```
**actionParameterId:** The MetadataObjectId of the ActionParameter.

**performErrorCheck:** The value of this element MUST be ignored by the protocol server if the specified ActionParameter exists. If the specified **ActionParameter** does not exist and this element is set to "false", the protocol server MUST set the value of the **GetActionParameterByIdResult** element to NULL.

*[MS-BDCWPS] — v20140428 Business Data Connectivity Web Service Protocol* 

*Copyright © 2014 Microsoft Corporation.* 

*Release: April 30, 2014*

**partitionId:** The partition (1) of the protocol client.

### **3.1.4.23.2.2 GetActionParameterByIdResponse**

The **GetActionParameterByIdResponse** element specifies the result data for the **GetActionParameterById** WSDL operation.

```
<xs:element name="GetActionParameterByIdResponse" 
xmlns:xs="http://www.w3.org/2001/XMLSchema">
  <xs:complexType>
    <xs:sequence>
       <xs:element xmlns:tns6="Microsoft.SharePoint.BusinessData" minOccurs="0" 
name="GetActionParameterByIdResult" nillable="true" type="tns6:ActionParameterStruct"/>
    </xs:sequence>
  </xs:complexType>
</xs:element>
```
**GetActionParameterByIdResult:** The ActionParameter. The partition (1) of this **ActionParameter** MUST be the partition (1) of the protocol client.

# **3.1.4.23.3 Complex Types**

None.

## **3.1.4.23.4 Simple Types**

None.

# **3.1.4.23.5 Attributes**

None.

### **3.1.4.23.6 Groups**

None.

### **3.1.4.23.7 Attribute Groups**

None.

### **3.1.4.24 GetActionParametersForAction**

The **GetActionParametersForAction** operation retrieves the ActionParameters of the specified Action.

The following is the WSDL port type specification of the **GetActionParametersForAction** WSDL operation.

```
<wsdl:operation name="GetActionParametersForAction" 
xmlns:wsdl="http://schemas.xmlsoap.org/wsdl/">
   <wsdl:input 
wsaw:Action="http://www.microsoft.com/Office/2009/BusinessDataCatalog/BusinessDataCatalogShar
edService/GetActionParametersForAction" 
message="tns7:BusinessDataCatalogSharedService_GetActionParametersForAction_InputMessage" 
xmlns:wsaw="http://www.w3.org/2006/05/addressing/wsdl"/>
```
*[MS-BDCWPS] — v20140428 Business Data Connectivity Web Service Protocol* 

*Copyright © 2014 Microsoft Corporation.* 

*Release: April 30, 2014*

<wsdl:output

wsaw:Action="http://www.microsoft.com/Office/2009/BusinessDataCatalog/BusinessDataCatalogShar edService/GetActionParametersForActionResponse" message="tns7:BusinessDataCatalogSharedService\_GetActionParametersForAction\_OutputMessage" xmlns:wsaw="http://www.w3.org/2006/05/addressing/wsdl"/> <wsdl:fault wsaw:Action="http://www.microsoft.com/Office/2009/BusinessDataCatalog/BusinessDataCatalogShar edService/GetActionParametersForActionArgumentExceptionFault" name="ArgumentExceptionFault" message="tns7:BusinessDataCatalogSharedService\_GetActionParametersForAction\_ArgumentException Fault FaultMessage" xmlns:wsaw="http://www.w3.org/2006/05/addressing/wsdl"/> <wsdl:fault wsaw:Action="http://www.microsoft.com/Office/2009/BusinessDataCatalog/BusinessDataCatalogShar edService/GetActionParametersForActionArgumentNullExceptionFault" name="ArgumentNullExceptionFault" message="tns7:BusinessDataCatalogSharedService\_GetActionParametersForAction\_ArgumentNullExcep tionFault FaultMessage" xmlns:wsaw="http://www.w3.org/2006/05/addressing/wsdl"/> <wsdl:fault wsaw:Action="http://www.microsoft.com/Office/2009/BusinessDataCatalog/BusinessDataCatalogShar edService/GetActionParametersForActionArgumentOutOfRangeExceptionFault" name="ArgumentOutOfRangeExceptionFault" message="tns7:BusinessDataCatalogSharedService\_GetActionParametersForAction\_ArgumentOutOfRang eExceptionFault FaultMessage" xmlns:wsaw="http://www.w3.org/2006/05/addressing/wsdl"/> <wsdl:fault wsaw:Action="http://www.microsoft.com/Office/2009/BusinessDataCatalog/BusinessDataCatalogShar edService/GetActionParametersForActionBdcExceptionStateFault" name="BdcExceptionStateFault" message="tns7:BusinessDataCatalogSharedService\_GetActionParametersForAction\_BdcExceptionState Fault FaultMessage" xmlns:wsaw="http://www.w3.org/2006/05/addressing/wsdl"/> <wsdl:fault wsaw:Action="http://www.microsoft.com/Office/2009/BusinessDataCatalog/BusinessDataCatalogShar edService/GetActionParametersForActionInvalidOperationExceptionFault" name="InvalidOperationExceptionFault" message="tns7:BusinessDataCatalogSharedService\_GetActionParametersForAction\_InvalidOperationE xceptionFault\_FaultMessage" xmlns:wsaw="http://www.w3.org/2006/05/addressing/wsdl"/> <wsdl:fault wsaw:Action="http://www.microsoft.com/Office/2009/BusinessDataCatalog/BusinessDataCatalogShar edService/GetActionParametersForActionMetadataExceptionStateFault" name="MetadataExceptionStateFault" message="tns7:BusinessDataCatalogSharedService\_GetActionParametersForAction\_MetadataException StateFault\_FaultMessage" xmlns:wsaw="http://www.w3.org/2006/05/addressing/wsdl"/> </wsdl:operation>

#### The protocol client sends a

**BusinessDataCatalogSharedService\_GetActionParametersForAction\_InputMessage** request message, and the protocol server MUST respond with a

**BusinessDataCatalogSharedService\_GetActionParametersForAction\_OutputMessage** response message, unless any faults occur.

If any one of the conditions in the following table is met, the protocol server MUST instead respond with a SOAP fault containing the corresponding error complex type, serialized as specified in section [2.2.4.](#page-47-0) If more than one error condition is encountered, the protocol server MUST respond with exactly one error complex type, determined in an implementation-specific manner.

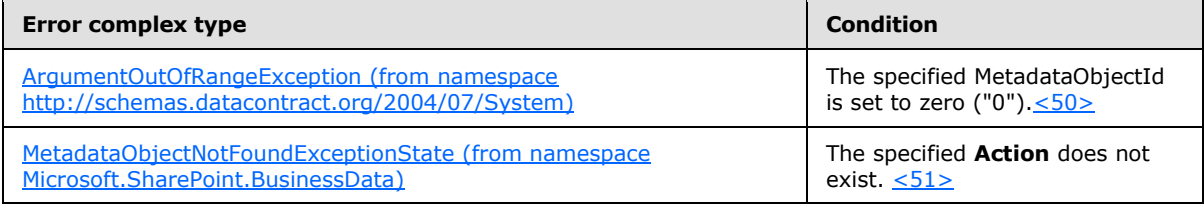

*[MS-BDCWPS] — v20140428 Business Data Connectivity Web Service Protocol* 

*Copyright © 2014 Microsoft Corporation.* 

# **3.1.4.24.1 Messages**

The following table summarizes the set of WSDL message definitions that are specific to this operation.

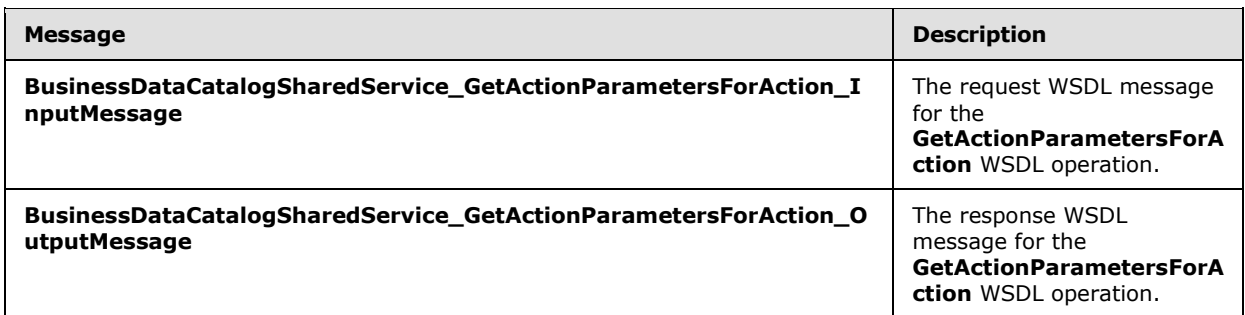

# **3.1.4.24.1.1 BusinessDataCatalogSharedService\_GetActionParametersForAction\_InputMessag e**

The request WSDL message for the **GetActionParametersForAction** WSDL operation.

The SOAP action value is:

```
http://www.microsoft.com/Office/2009/BusinessDataCatalog/BusinessDataCatalogSharedService/Get
ActionParametersForAction
```
The SOAP body contains the **GetActionParametersForAction** element.

### **3.1.4.24.1.2**

## **BusinessDataCatalogSharedService\_GetActionParametersForAction\_OutputMess age**

The response WSDL message for the **GetActionParametersForAction** WSDL operation.

The SOAP body contains the **GetActionParametersForActionResponse** element.

### **3.1.4.24.2 Elements**

The following table summarizes the XML schema element definitions that are specific to this operation.

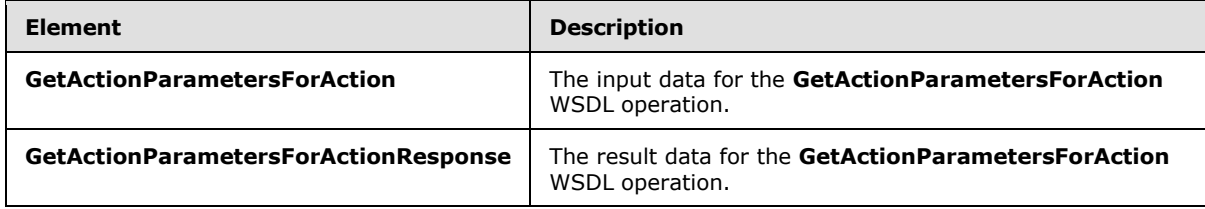

*[MS-BDCWPS] — v20140428 Business Data Connectivity Web Service Protocol* 

*Copyright © 2014 Microsoft Corporation.* 

# **3.1.4.24.2.1 GetActionParametersForAction**

The **GetActionParametersForAction** element specifies the input data for the **GetActionParametersForAction** WSDL operation.

```
<xs:element name="GetActionParametersForAction" xmlns:xs="http://www.w3.org/2001/XMLSchema">
   <xs:complexType>
    <xs:sequence>
       <xs:element minOccurs="0" name="actionId" type="xs:unsignedInt"/>
      <xs:element xmlns:ser="http://schemas.microsoft.com/2003/10/Serialization/" 
minOccurs="0" name="partitionId" type="ser:guid"/>
    </xs:sequence>
   </xs:complexType>
</xs:element>
```
**actionId:** The MetadataObjectId of the Action.

**partitionId:** The partition (1) of the protocol client.

## **3.1.4.24.2.2 GetActionParametersForActionResponse**

The **GetActionParametersForActionResponse** element specifies the result data for the **GetActionParametersForAction** WSDL operation.

```
<xs:element name="GetActionParametersForActionResponse" 
xmlns:xs="http://www.w3.org/2001/XMLSchema">
  <xs:complexType>
     <xs:sequence>
       <xs:element xmlns:tns6="Microsoft.SharePoint.BusinessData" minOccurs="0" 
name="GetActionParametersForActionResult" nillable="true" 
type="tns6:ArrayOfActionParameterStruct"/>
    </xs:sequence>
  </xs:complexType>
</xs:element>
```
**GetActionParametersForActionResult:** The list of ActionParameters that are contained by the specified Action. The partition (1) of these **ActionParameters** MUST be the partition (1) of the protocol client.

# **3.1.4.24.3 Complex Types**

The following table summarizes the XML schema complex type definitions that are specific to this operation.

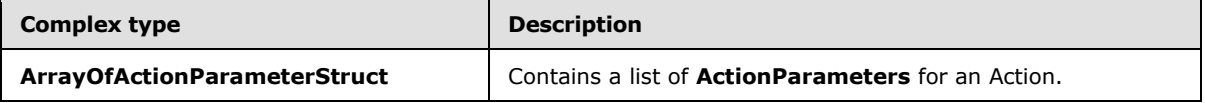

# **3.1.4.24.3.1 ArrayOfActionParameterStruct**

**Namespace:** Microsoft.SharePoint.BusinessData

The **ArrayOfActionParameterStruct** complex type contains a list of **ActionParameters**.

*[MS-BDCWPS] — v20140428 Business Data Connectivity Web Service Protocol* 

*Copyright © 2014 Microsoft Corporation.* 

```
<xs:complexType name="ArrayOfActionParameterStruct" 
xmlns:xs="http://www.w3.org/2001/XMLSchema">
  <xs:sequence>
     <xs:element minOccurs="0" maxOccurs="unbounded" name="ActionParameterStruct" 
nillable="true" type="tns6:ActionParameterStruct"/>
  </xs:sequence>
</xs:complexType>
```
**ActionParameterStruct:** An ActionParameter of an Action.

## **3.1.4.24.4 Simple Types**

None.

### **3.1.4.24.5 Attributes**

None.

## **3.1.4.24.6 Groups**

None.

## **3.1.4.24.7 Attribute Groups**

None.

# **3.1.4.25 GetActionsForEntity**

The **GetActionsForEntity** operation retrieves the Actions of the specified Entity.

The following is the WSDL port type specification of the **GetActionsForEntity** WSDL operation.

```
<wsdl:operation name="GetActionsForEntity" xmlns:wsdl="http://schemas.xmlsoap.org/wsdl/">
   <wsdl:input 
wsaw:Action="http://www.microsoft.com/Office/2009/BusinessDataCatalog/BusinessDataCatalogShar
edService/GetActionsForEntity" 
message="tns7:BusinessDataCatalogSharedService_GetActionsForEntity_InputMessage" 
xmlns:wsaw="http://www.w3.org/2006/05/addressing/wsdl"/>
   <wsdl:output 
wsaw:Action="http://www.microsoft.com/Office/2009/BusinessDataCatalog/BusinessDataCatalogShar
edService/GetActionsForEntityResponse" 
message="tns7:BusinessDataCatalogSharedService_GetActionsForEntity_OutputMessage" 
xmlns:wsaw="http://www.w3.org/2006/05/addressing/wsdl"/>
   <wsdl:fault 
wsaw:Action="http://www.microsoft.com/Office/2009/BusinessDataCatalog/BusinessDataCatalogShar
edService/GetActionsForEntityArgumentExceptionFault" name="ArgumentExceptionFault" 
message="tns7:BusinessDataCatalogSharedService_GetActionsForEntity_ArgumentExceptionFault_Fau
ltMessage" xmlns:wsaw="http://www.w3.org/2006/05/addressing/wsdl"/>
   <wsdl:fault 
wsaw:Action="http://www.microsoft.com/Office/2009/BusinessDataCatalog/BusinessDataCatalogShar
edService/GetActionsForEntityArgumentNullExceptionFault" name="ArgumentNullExceptionFault" 
message="tns7:BusinessDataCatalogSharedService_GetActionsForEntity_ArgumentNullExceptionFault
_FaultMessage" xmlns:wsaw="http://www.w3.org/2006/05/addressing/wsdl"/>
   <wsdl:fault 
wsaw:Action="http://www.microsoft.com/Office/2009/BusinessDataCatalog/BusinessDataCatalogShar
edService/GetActionsForEntityArgumentOutOfRangeExceptionFault" 
name="ArgumentOutOfRangeExceptionFault"
```
*[MS-BDCWPS] — v20140428 Business Data Connectivity Web Service Protocol* 

*Copyright © 2014 Microsoft Corporation.* 

message="tns7:BusinessDataCatalogSharedService\_GetActionsForEntity\_ArgumentOutOfRangeExceptio nFault FaultMessage" xmlns:wsaw="http://www.w3.org/2006/05/addressing/wsdl"/> <wsdl:fault wsaw:Action="http://www.microsoft.com/Office/2009/BusinessDataCatalog/BusinessDataCatalogShar edService/GetActionsForEntityBdcExceptionStateFault" name="BdcExceptionStateFault" message="tns7:BusinessDataCatalogSharedService\_GetActionsForEntity\_BdcExceptionStateFault\_Fau ltMessage" xmlns:wsaw="http://www.w3.org/2006/05/addressing/wsdl"/> <wsdl:fault wsaw:Action="http://www.microsoft.com/Office/2009/BusinessDataCatalog/BusinessDataCatalogShar edService/GetActionsForEntityInvalidOperationExceptionFault" name="InvalidOperationExceptionFault" message="tns7:BusinessDataCatalogSharedService\_GetActionsForEntity\_InvalidOperationExceptionF ault FaultMessage" xmlns:wsaw="http://www.w3.org/2006/05/addressing/wsdl"/> <wsdl:fault wsaw:Action="http://www.microsoft.com/Office/2009/BusinessDataCatalog/BusinessDataCatalogShar edService/GetActionsForEntityMetadataExceptionStateFault" name="MetadataExceptionStateFault" message="tns7:BusinessDataCatalogSharedService\_GetActionsForEntity\_MetadataExceptionStateFaul t FaultMessage" xmlns:wsaw="http://www.w3.org/2006/05/addressing/wsdl"/> </wsdl:operation>

#### The protocol client sends a

**BusinessDataCatalogSharedService\_GetActionsForEntity\_InputMessage** request message, and the protocol server MUST respond with a

**BusinessDataCatalogSharedService\_GetActionsForEntity\_OutputMessage** response message, unless any faults occur.

If any one of the conditions in the following table is met, the protocol server MUST instead respond with a SOAP fault containing the corresponding error complex type, serialized as specified in section [2.2.4.](#page-47-0) If more than one error condition is encountered, the protocol server MUST respond with exactly one error complex type, determined in an implementation-specific manner.

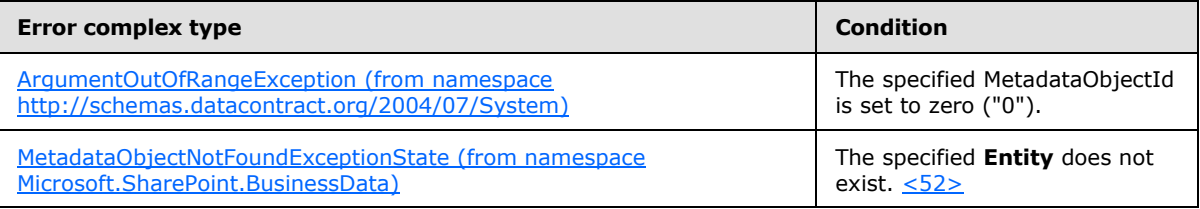

# **3.1.4.25.1 Messages**

The following table summarizes the set of WSDL message definitions that are specific to this operation.

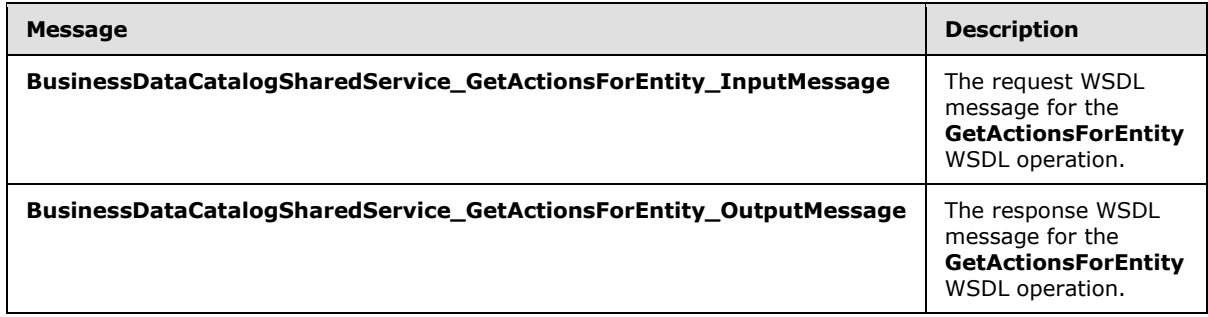

*[MS-BDCWPS] — v20140428 Business Data Connectivity Web Service Protocol* 

*Copyright © 2014 Microsoft Corporation.* 

# **3.1.4.25.1.1 BusinessDataCatalogSharedService\_GetActionsForEntity\_InputMessage**

The request WSDL message for the **GetActionsForEntity** WSDL operation.

The SOAP action value is:

```
http://www.microsoft.com/Office/2009/BusinessDataCatalog/BusinessDataCatalogSharedService/Get
ActionsForEntity
```
The SOAP body contains the **GetActionsForEntity** element.

# **3.1.4.25.1.2**

## **BusinessDataCatalogSharedService\_GetActionsForEntity\_OutputMessage**

The response WSDL message for the **GetActionsForEntity** WSDL operation.

The SOAP body contains the **GetActionsForEntityResponse** element.

## **3.1.4.25.2 Elements**

The following table summarizes the XML schema element definitions that are specific to this operation.

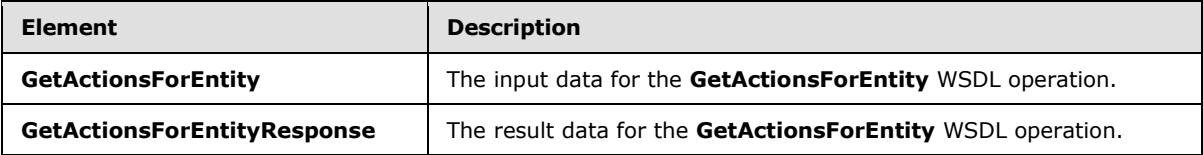

# **3.1.4.25.2.1 GetActionsForEntity**

The **GetActionsForEntity** element specifies the input data for the **GetActionsForEntity** WSDL operation.

```
<xs:element name="GetActionsForEntity" xmlns:xs="http://www.w3.org/2001/XMLSchema">
   <xs:complexType>
    <xs:sequence>
      <xs:element minOccurs="0" name="entityId" type="xs:unsignedInt"/>
      <xs:element xmlns:ser="http://schemas.microsoft.com/2003/10/Serialization/" 
minOccurs="0" name="partitionId" type="ser:guid"/>
    </xs:sequence>
   </xs:complexType>
</xs:element>
```
**entityId:** The MetadataObjectId of the Entity.

**partitionId:** The partition (1) of the protocol client.

# **3.1.4.25.2.2 GetActionsForEntityResponse**

The **GetActionsForEntityResponse** element specifies the result data for the **GetActionsForEntity** WSDL operation.

*[MS-BDCWPS] — v20140428 Business Data Connectivity Web Service Protocol* 

*Copyright © 2014 Microsoft Corporation.* 

*Release: April 30, 2014*
```
<xs:element name="GetActionsForEntityResponse" xmlns:xs="http://www.w3.org/2001/XMLSchema">
  <xs:complexType>
    <xs:sequence>
      <xs:element xmlns:tns6="Microsoft.SharePoint.BusinessData" minOccurs="0" 
name="GetActionsForEntityResult" nillable="true" type="tns6:ArrayOfActionStruct"/>
    </xs:sequence>
  </xs:complexType>
</xs:element>
```
**GetActionsForEntityResult:** The list of Actions that are contained by the specified **Entity**. The partition (1) of each of these **Actions** MUST be the partition (1) of the protocol client.

# **3.1.4.25.3 Complex Types**

The following table summarizes the XML schema complex type definitions that are specific to this operation.

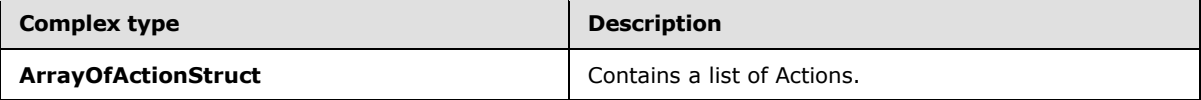

# **3.1.4.25.3.1 ArrayOfActionStruct**

**Namespace:** Microsoft.SharePoint.BusinessData

The **ArrayOfActionStruct** complex type contains a list of Actions.

```
<xs:complexType name="ArrayOfActionStruct" xmlns:xs="http://www.w3.org/2001/XMLSchema">
  <xs:sequence>
    <xs:element minOccurs="0" maxOccurs="unbounded" name="ActionStruct" nillable="true" 
type="tns6:ActionStruct"/>
  </xs:sequence>
</xs:complexType>
```
**ActionStruct:** An **Action** of an Entity.

#### **3.1.4.25.4 Simple Types**

None.

#### **3.1.4.25.5 Attributes**

None.

#### **3.1.4.25.6 Groups**

None.

#### **3.1.4.25.7 Attribute Groups**

None.

*217 / 872*

*[MS-BDCWPS] — v20140428 Business Data Connectivity Web Service Protocol* 

*Copyright © 2014 Microsoft Corporation.* 

# **3.1.4.26 GetAllLocalizedNames**

The **GetAllLocalizedNames** operation retrieves all localized names of the specified MetadataObject.

#### The following is the WSDL port type specification of the **GetAllLocalizedNames** WSDL operation.

```
<wsdl:operation name="GetAllLocalizedNames" xmlns:wsdl="http://schemas.xmlsoap.org/wsdl/">
   <wsdl:input 
wsaw:Action="http://www.microsoft.com/Office/2009/BusinessDataCatalog/BusinessDataCatalogShar
edService/GetAllLocalizedNames" 
message="tns7:BusinessDataCatalogSharedService_GetAllLocalizedNames_InputMessage" 
xmlns:wsaw="http://www.w3.org/2006/05/addressing/wsdl"/>
  <wsdl:output 
wsaw:Action="http://www.microsoft.com/Office/2009/BusinessDataCatalog/BusinessDataCatalogShar
edService/GetAllLocalizedNamesResponse" 
message="tns7:BusinessDataCatalogSharedService_GetAllLocalizedNames_OutputMessage" 
xmlns:wsaw="http://www.w3.org/2006/05/addressing/wsdl"/>
   <wsdl:fault 
wsaw:Action="http://www.microsoft.com/Office/2009/BusinessDataCatalog/BusinessDataCatalogShar
edService/GetAllLocalizedNamesArgumentExceptionFault" name="ArgumentExceptionFault" 
message="tns7:BusinessDataCatalogSharedService_GetAllLocalizedNames_ArgumentExceptionFault_Fa
ultMessage" xmlns:wsaw="http://www.w3.org/2006/05/addressing/wsdl"/>
  <wsdl:fault 
wsaw:Action="http://www.microsoft.com/Office/2009/BusinessDataCatalog/BusinessDataCatalogShar
edService/GetAllLocalizedNamesArgumentNullExceptionFault" name="ArgumentNullExceptionFault" 
message="tns7:BusinessDataCatalogSharedService_GetAllLocalizedNames_ArgumentNullExceptionFaul
t FaultMessage" xmlns:wsaw="http://www.w3.org/2006/05/addressing/wsdl"/>
   <wsdl:fault 
wsaw:Action="http://www.microsoft.com/Office/2009/BusinessDataCatalog/BusinessDataCatalogShar
edService/GetAllLocalizedNamesArgumentOutOfRangeExceptionFault" 
name="ArgumentOutOfRangeExceptionFault" 
message="tns7:BusinessDataCatalogSharedService_GetAllLocalizedNames_ArgumentOutOfRangeExcepti
onFault_FaultMessage" xmlns:wsaw="http://www.w3.org/2006/05/addressing/wsdl"/>
  <wsdl:fault 
wsaw:Action="http://www.microsoft.com/Office/2009/BusinessDataCatalog/BusinessDataCatalogShar
edService/GetAllLocalizedNamesBdcExceptionStateFault" name="BdcExceptionStateFault" 
message="tns7:BusinessDataCatalogSharedService_GetAllLocalizedNames_BdcExceptionStateFault_Fa
ultMessage" xmlns:wsaw="http://www.w3.org/2006/05/addressing/wsdl"/>
   <wsdl:fault 
wsaw:Action="http://www.microsoft.com/Office/2009/BusinessDataCatalog/BusinessDataCatalogShar
edService/GetAllLocalizedNamesInvalidOperationExceptionFault" 
name="InvalidOperationExceptionFault" 
message="tns7:BusinessDataCatalogSharedService_GetAllLocalizedNames_InvalidOperationException
Fault_FaultMessage" xmlns:wsaw="http://www.w3.org/2006/05/addressing/wsdl"/>
  <wsdl:fault 
wsaw:Action="http://www.microsoft.com/Office/2009/BusinessDataCatalog/BusinessDataCatalogShar
edService/GetAllLocalizedNamesMetadataExceptionStateFault" name="MetadataExceptionStateFault" 
message="tns7:BusinessDataCatalogSharedService_GetAllLocalizedNames_MetadataExceptionStateFau
lt_FaultMessage" xmlns:wsaw="http://www.w3.org/2006/05/addressing/wsdl"/>
</wsdl:operation>
```
#### The protocol client sends a

# **BusinessDataCatalogSharedService\_GetAllLocalizedNames\_InputMessage** request message, and the protocol server MUST respond with a

#### **BusinessDataCatalogSharedService\_GetAllLocalizedNames\_OutputMessage** response message, unless any faults occur.

If any one of the conditions in the following table is met, the protocol server MUST instead respond with a SOAP fault containing the corresponding error complex type, serialized as specified in section

*[MS-BDCWPS] — v20140428 Business Data Connectivity Web Service Protocol* 

*Copyright © 2014 Microsoft Corporation.* 

[2.2.4.](#page-47-0) If more than one error condition is encountered, the protocol server MUST respond with exactly one error complex type, determined in an implementation-specific manner.

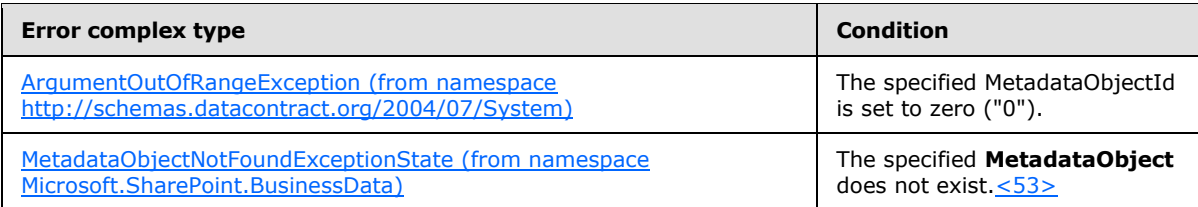

# **3.1.4.26.1 Messages**

The following table summarizes the set of WSDL message definitions that are specific to this operation.

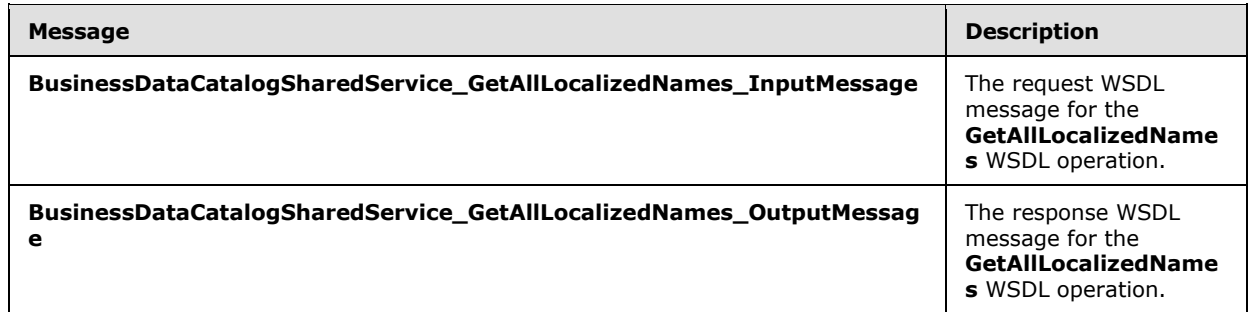

## **3.1.4.26.1.1 BusinessDataCatalogSharedService\_GetAllLocalizedNames\_InputMessage**

The request WSDL message for the **GetAllLocalizedNames** WSDL operation.

The SOAP action value is:

http://www.microsoft.com/Office/2009/BusinessDataCatalog/BusinessDataCatalogSharedService/Get AllLocalizedNames

The SOAP body contains the **GetAllLocalizedNames** element.

## **3.1.4.26.1.2**

## **BusinessDataCatalogSharedService\_GetAllLocalizedNames\_OutputMessage**

The response WSDL message for the **GetAllLocalizedNames** WSDL operation.

The SOAP body contains the **GetAllLocalizedNamesResponse** element.

#### **3.1.4.26.2 Elements**

The following table summarizes the XML schema element definitions that are specific to this operation.

*[MS-BDCWPS] — v20140428 Business Data Connectivity Web Service Protocol* 

*Copyright © 2014 Microsoft Corporation.* 

*Release: April 30, 2014*

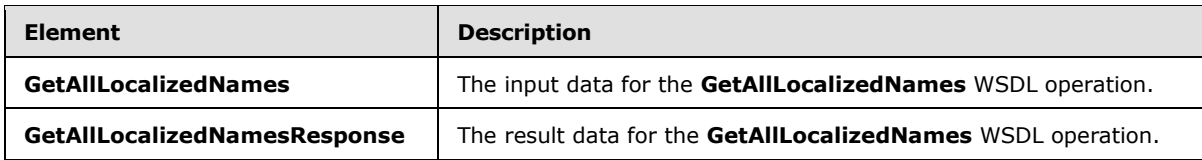

# **3.1.4.26.2.1 GetAllLocalizedNames**

The **GetAllLocalizedNames** element specifies the input data for the **GetAllLocalizedNames** WSDL operation.

```
<xs:element name="GetAllLocalizedNames" xmlns:xs="http://www.w3.org/2001/XMLSchema">
   <xs:complexType>
     <xs:sequence>
      <xs:element minOccurs="0" name="metadataObjectId" type="xs:unsignedInt"/>
       <xs:element xmlns:ser="http://schemas.microsoft.com/2003/10/Serialization/" 
minOccurs="0" name="partitionId" type="ser:guid"/>
       <xs:element minOccurs="0" name="settingId" nillable="true" type="xs:string"/>
      <xs:element minOccurs="0" name="merged" type="xs:boolean"/>
     </xs:sequence>
   </xs:complexType>
</xs:element>
```
**metadataObjectId:** The MetadataObjectId of the MetadataObject.

**partitionId:** The partition (1) of the protocol client.

**settingId:** The Setting from which to return the localized names.

**merged:** Specifies whether the default **Setting** is to be considered in the operation when the *settingId* parameter is not NULL. The value MUST one of those in the following table.

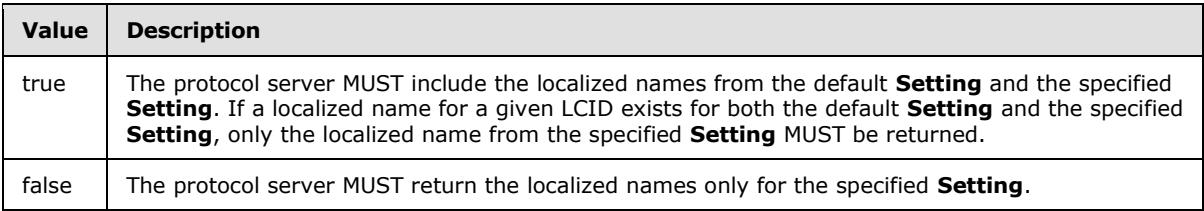

## **3.1.4.26.2.2 GetAllLocalizedNamesResponse**

The **GetAllLocalizedNamesResponse** element specifies the result data for the **GetAllLocalizedNames** WSDL operation.

```
<xs:element name="GetAllLocalizedNamesResponse" xmlns:xs="http://www.w3.org/2001/XMLSchema">
  <xs:complexType>
     <xs:sequence>
      <xs:element xmlns:tns6="Microsoft.SharePoint.BusinessData" minOccurs="0" 
name="GetAllLocalizedNamesResult" nillable="true" type="tns6:ArrayOfLocalizedNameStruct"/>
     </xs:sequence>
  </xs:complexType>
</xs:element>
```
**GetAllLocalizedNamesResult:** The list of localized names of the specified MetadataObject.

*220 / 872*

*[MS-BDCWPS] — v20140428 Business Data Connectivity Web Service Protocol* 

*Copyright © 2014 Microsoft Corporation.* 

# **3.1.4.26.3 Complex Types**

None.

#### **3.1.4.26.4 Simple Types**

None.

## **3.1.4.26.5 Attributes**

None.

#### **3.1.4.26.6 Groups**

None.

## **3.1.4.26.7 Attribute Groups**

None.

## **3.1.4.27 GetAllLocalizedNamesForMetadataObjectStruct**

The **GetAllLocalizedNamesForMetadataObjectStruct** operation retrieves all localized names of the specified MetadataObject for the specified Setting.

#### The following is the WSDL port type specification of the **GetAllLocalizedNamesForMetadataObjectStruct** WSDL operation.

```
<wsdl:operation name="GetAllLocalizedNamesForMetadataObjectStruct" 
xmlns:wsdl="http://schemas.xmlsoap.org/wsdl/">
  <wsdl:input 
wsaw:Action="http://www.microsoft.com/Office/2009/BusinessDataCatalog/BusinessDataCatalogShar
edService/GetAllLocalizedNamesForMetadataObjectStruct" 
message="tns7:BusinessDataCatalogSharedService_GetAllLocalizedNamesForMetadataObjectStruct_In
putMessage" xmlns:wsaw="http://www.w3.org/2006/05/addressing/wsdl"/>
   <wsdl:output 
wsaw:Action="http://www.microsoft.com/Office/2009/BusinessDataCatalog/BusinessDataCatalogShar
edService/GetAllLocalizedNamesForMetadataObjectStructResponse" 
message="tns7:BusinessDataCatalogSharedService_GetAllLocalizedNamesForMetadataObjectStruct_Ou
tputMessage" xmlns:wsaw="http://www.w3.org/2006/05/addressing/wsdl"/>
   <wsdl:fault 
wsaw:Action="http://www.microsoft.com/Office/2009/BusinessDataCatalog/BusinessDataCatalogShar
edService/GetAllLocalizedNamesForMetadataObjectStructArgumentExceptionFault" 
name="ArgumentExceptionFault" 
message="tns7:BusinessDataCatalogSharedService_GetAllLocalizedNamesForMetadataObjectStruct_Ar
gumentExceptionFault_FaultMessage" xmlns:wsaw="http://www.w3.org/2006/05/addressing/wsdl"/>
   <wsdl:fault 
wsaw:Action="http://www.microsoft.com/Office/2009/BusinessDataCatalog/BusinessDataCatalogShar
edService/GetAllLocalizedNamesForMetadataObjectStructArgumentNullExceptionFault" 
name="ArgumentNullExceptionFault" 
message="tns7:BusinessDataCatalogSharedService_GetAllLocalizedNamesForMetadataObjectStruct_Ar
gumentNullExceptionFault_FaultMessage" 
xmlns:wsaw="http://www.w3.org/2006/05/addressing/wsdl"/>
   <wsdl:fault 
wsaw:Action="http://www.microsoft.com/Office/2009/BusinessDataCatalog/BusinessDataCatalogShar
edService/GetAllLocalizedNamesForMetadataObjectStructArgumentOutOfRangeExceptionFault" 
name="ArgumentOutOfRangeExceptionFault" 
message="tns7:BusinessDataCatalogSharedService_GetAllLocalizedNamesForMetadataObjectStruct_Ar
```
*[MS-BDCWPS] — v20140428 Business Data Connectivity Web Service Protocol* 

*Copyright © 2014 Microsoft Corporation.* 

```
gumentOutOfRangeExceptionFault_FaultMessage" 
xmlns:wsaw="http://www.w3.org/2006/05/addressing/wsdl"/>
   <wsdl:fault 
wsaw:Action="http://www.microsoft.com/Office/2009/BusinessDataCatalog/BusinessDataCatalogShar
edService/GetAllLocalizedNamesForMetadataObjectStructBdcExceptionStateFault" 
name="BdcExceptionStateFault" 
message="tns7:BusinessDataCatalogSharedService_GetAllLocalizedNamesForMetadataObjectStruct_Bd
cExceptionStateFault_FaultMessage" xmlns:wsaw="http://www.w3.org/2006/05/addressing/wsdl"/>
   <wsdl:fault 
wsaw:Action="http://www.microsoft.com/Office/2009/BusinessDataCatalog/BusinessDataCatalogShar
edService/GetAllLocalizedNamesForMetadataObjectStructInvalidOperationExceptionFault" 
name="InvalidOperationExceptionFault" 
message="tns7:BusinessDataCatalogSharedService_GetAllLocalizedNamesForMetadataObjectStruct_In
validOperationExceptionFault_FaultMessage" 
xmlns:wsaw="http://www.w3.org/2006/05/addressing/wsdl"/>
   <wsdl:fault 
wsaw:Action="http://www.microsoft.com/Office/2009/BusinessDataCatalog/BusinessDataCatalogShar
edService/GetAllLocalizedNamesForMetadataObjectStructMetadataExceptionStateFault" 
name="MetadataExceptionStateFault" 
message="tns7:BusinessDataCatalogSharedService_GetAllLocalizedNamesForMetadataObjectStruct_Me
tadataExceptionStateFault_FaultMessage" 
xmlns:wsaw="http://www.w3.org/2006/05/addressing/wsdl"/>
</wsdl:operation>
```
#### The protocol client sends a

**BusinessDataCatalogSharedService\_GetAllLocalizedNamesForMetadataObject\_InputMess age** request message, and the protocol server MUST respond with a

**BusinessDataCatalogSharedService\_GetAllLocalizedNamesForMetadataObject\_OutputMes sage** response message, unless any faults occur.

If any one of the conditions in the following table is met, the protocol server MUST instead respond with a SOAP fault containing the corresponding error complex type, serialized as specified in section [2.2.4.](#page-47-0) If more than one error condition is encountered, the protocol server MUST respond with exactly one error complex type, determined in an implementation-specific manner.

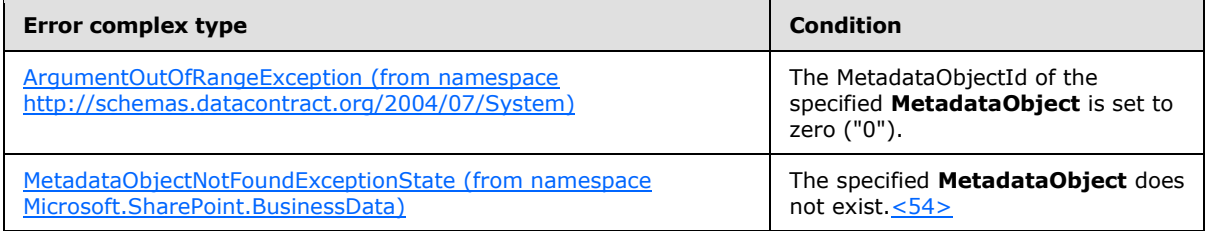

# **3.1.4.27.1 Messages**

The following table summarizes the set of WSDL message definitions that are specific to this operation.

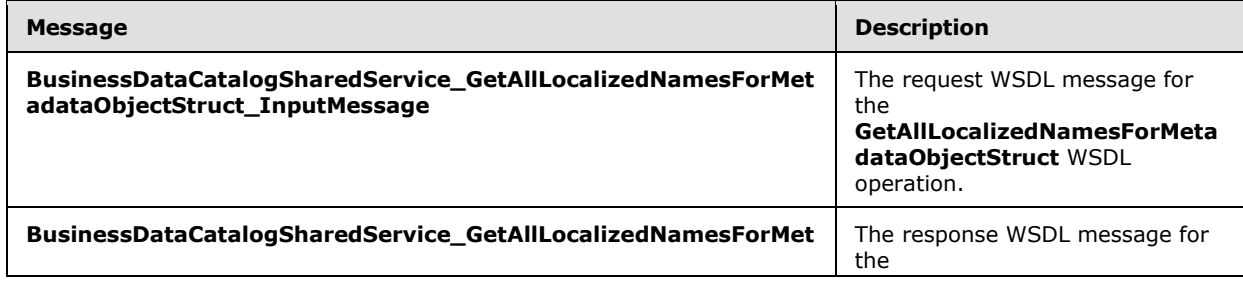

*[MS-BDCWPS] — v20140428 Business Data Connectivity Web Service Protocol*  *222 / 872*

*Copyright © 2014 Microsoft Corporation.* 

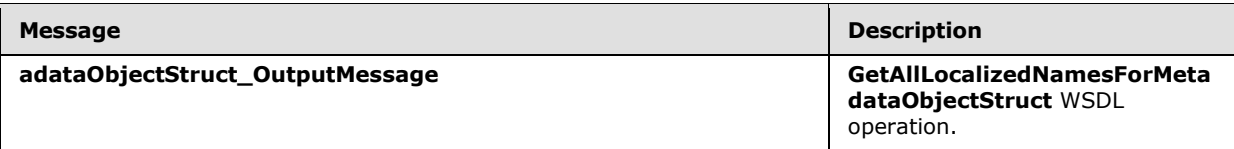

#### **3.1.4.27.1.1**

## **BusinessDataCatalogSharedService\_GetAllLocalizedNamesForMetadataObjectStr uct\_InputMessage**

The request WSDL message for the **GetAllLocalizedNamesForMetadataObjectStruct** WSDL operation.

The SOAP action value is:

```
http://www.microsoft.com/Office/2009/BusinessDataCatalog/BusinessDataCatalogSharedService/Get
AllLocalizedNamesForMetadataObjectStruct
```
The SOAP body contains the **GetAllLocalizedNamesForMetadataObjectStruct** element.

## **3.1.4.27.1.2**

## **BusinessDataCatalogSharedService\_GetAllLocalizedNamesForMetadataObjectStr uct\_OutputMessage**

The response WSDL message for the **GetAllLocalizedNamesForMetadataObjectStruct** WSDL operation.

The SOAP body contains the **GetAllLocalizedNamesForMetadataObjectStructResponse** element.

#### **3.1.4.27.2 Elements**

The following table summarizes the XML schema element definitions that are specific to this operation.

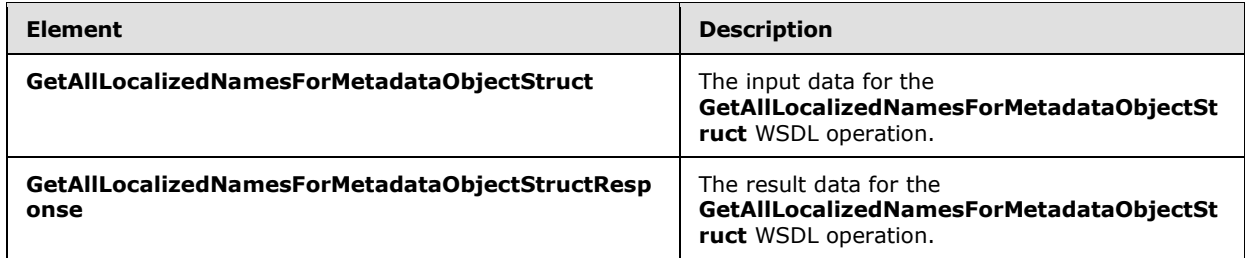

## **3.1.4.27.2.1 GetAllLocalizedNamesForMetadataObjectStruct**

The **GetAllLocalizedNamesForMetadataObjectStruct** element specifies the input data for the **GetAllLocalizedNamesForMetadataObjectStruct** WSDL operation.

```
<xs:element name="GetAllLocalizedNamesForMetadataObjectStruct" 
xmlns:xs="http://www.w3.org/2001/XMLSchema">
  <xs:complexType>
     <xs:sequence>
```
*[MS-BDCWPS] — v20140428 Business Data Connectivity Web Service Protocol* 

*Copyright © 2014 Microsoft Corporation.* 

```
 <xs:element xmlns:tns6="Microsoft.SharePoint.BusinessData" minOccurs="0" 
name="metadataObjectStruct" nillable="true" type="tns6:MetadataObjectStruct"/>
      <xs:element minOccurs="0" name="settingId" nillable="true" type="xs:string"/>
       <xs:element minOccurs="0" name="merged" type="xs:boolean"/>
     </xs:sequence>
   </xs:complexType>
</xs:element>
```
**metadataObjectStruct:** The MetadataObject for which the operation MUST return the localized names. The partition (1) of this **MetadataObject** MUST be the partition (1) of the protocol client.

**settingId:** The Setting from which to return the localized names.

**merged:** Specifies whether the default **Setting** is to be considered in the operation if the *settingId* parameter is not NULL. The value MUST be one of those in the following table.

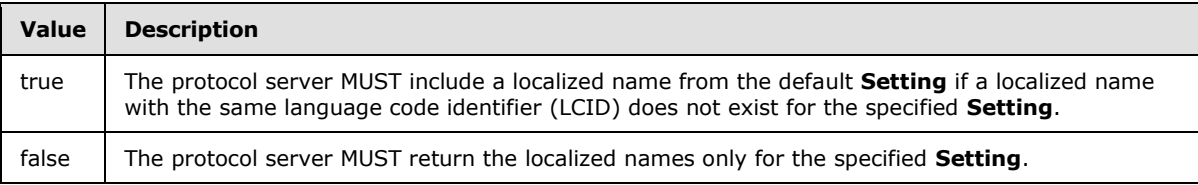

## **3.1.4.27.2.2 GetAllLocalizedNamesForMetadataObjectStructResponse**

The **GetAllLocalizedNamesForMetadataObjectStructResponse** element specifies the result data for the **GetAllLocalizedNamesForMetadataObjectStruct** WSDL operation.

```
<xs:element name="GetAllLocalizedNamesForMetadataObjectStructResponse" 
xmlns:xs="http://www.w3.org/2001/XMLSchema">
  <xs:complexType>
     <xs:sequence>
      <xs:element xmlns:tns6="Microsoft.SharePoint.BusinessData" minOccurs="0" 
name="GetAllLocalizedNamesForMetadataObjectStructResult" nillable="true" 
type="tns6:ArrayOfLocalizedNameStruct"/>
     </xs:sequence>
   </xs:complexType>
</xs:element>
```
**GetAllLocalizedNamesForMetadataObjectStructResult:** The list of localized names of the specified MetadataObject.

#### **3.1.4.27.3 Complex Types**

None.

#### **3.1.4.27.4 Simple Types**

None.

#### **3.1.4.27.5 Attributes**

None.

*[MS-BDCWPS] — v20140428 Business Data Connectivity Web Service Protocol* 

*Copyright © 2014 Microsoft Corporation.* 

*Release: April 30, 2014*

## **3.1.4.27.6 Groups**

None.

## **3.1.4.27.7 Attribute Groups**

None.

## **3.1.4.28 GetAllPartitionIds**

The **GetAllPartitionIds** operation retrieves all distinct partition (1) identifiers.

The following is the WSDL port type specification of the **GetAllPartitionIds** WSDL operation.

```
<wsdl:operation name="GetAllPartitionIds" xmlns:wsdl="http://schemas.xmlsoap.org/wsdl/">
   <wsdl:input 
wsaw:Action="http://www.microsoft.com/Office/2009/BusinessDataCatalog/BusinessDataCatalogShar
edService/GetAllPartitionIds" 
message="tns7:BusinessDataCatalogSharedService_GetAllPartitionIds_InputMessage" 
xmlns:wsaw="http://www.w3.org/2006/05/addressing/wsdl"/>
   <wsdl:output 
wsaw:Action="http://www.microsoft.com/Office/2009/BusinessDataCatalog/BusinessDataCatalogShar
edService/GetAllPartitionIdsResponse" 
message="tns7:BusinessDataCatalogSharedService_GetAllPartitionIds_OutputMessage" 
xmlns:wsaw="http://www.w3.org/2006/05/addressing/wsdl"/>
  <wsdl:fault 
wsaw:Action="http://www.microsoft.com/Office/2009/BusinessDataCatalog/BusinessDataCatalogShar
edService/GetAllPartitionIdsAccessDeniedExceptionFault" name="AccessDeniedExceptionFault" 
message="tns7:BusinessDataCatalogSharedService_GetAllPartitionIds_AccessDeniedExceptionFault_
FaultMessage" xmlns:wsaw="http://www.w3.org/2006/05/addressing/wsdl"/>
   <wsdl:fault 
wsaw:Action="http://www.microsoft.com/Office/2009/BusinessDataCatalog/BusinessDataCatalogShar
edService/GetAllPartitionIdsBdcExceptionStateFault" name="BdcExceptionStateFault" 
message="tns7:BusinessDataCatalogSharedService_GetAllPartitionIds_BdcExceptionStateFault_Faul
tMessage" xmlns:wsaw="http://www.w3.org/2006/05/addressing/wsdl"/>
  <wsdl:fault 
wsaw:Action="http://www.microsoft.com/Office/2009/BusinessDataCatalog/BusinessDataCatalogShar
edService/GetAllPartitionIdsInvalidOperationExceptionFault" 
name="InvalidOperationExceptionFault" 
message="tns7:BusinessDataCatalogSharedService_GetAllPartitionIds_InvalidOperationExceptionFa
ult FaultMessage" xmlns:wsaw="http://www.w3.org/2006/05/addressing/wsdl"/>
   <wsdl:fault 
wsaw:Action="http://www.microsoft.com/Office/2009/BusinessDataCatalog/BusinessDataCatalogShar
edService/GetAllPartitionIdsMetadataExceptionStateFault" name="MetadataExceptionStateFault" 
message="tns7:BusinessDataCatalogSharedService_GetAllPartitionIds_MetadataExceptionStateFault
_FaultMessage" xmlns:wsaw="http://www.w3.org/2006/05/addressing/wsdl"/>
</wsdl:operation>
```
#### The protocol client sends a

**BusinessDataCatalogSharedService\_GetAllPartitionIds\_InputMessage** request message, and the protocol server MUST respond with a

**BusinessDataCatalogSharedService\_GetAllPartitionIds\_OutputMessage** response message unless any faults occur.

#### **3.1.4.28.1 Messages**

The following table summarizes the set of WSDL message definitions that are specific to this operation.

*[MS-BDCWPS] — v20140428 Business Data Connectivity Web Service Protocol* 

*Copyright © 2014 Microsoft Corporation.* 

*Release: April 30, 2014*

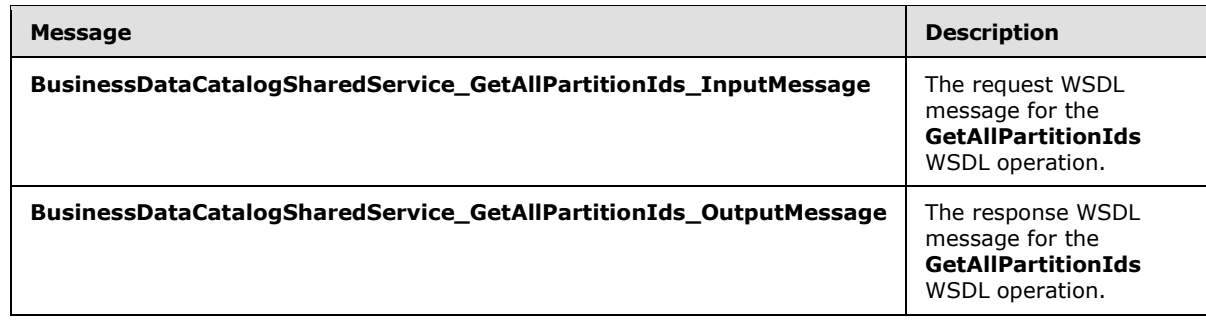

## **3.1.4.28.1.1 BusinessDataCatalogSharedService\_GetAllPartitionIds\_InputMessage**

The request WSDL message for the **GetAllPartitionIds** WSDL operation.

The SOAP action value is:

```
http://www.microsoft.com/Office/2009/BusinessDataCatalog/BusinessDataCatalogSharedService/Get
AllPartitionIds
```
The SOAP body contains the **GetAllPartitionIds** element.

# **3.1.4.28.1.2 BusinessDataCatalogSharedService\_GetAllPartitionIds\_OutputMessage**

The response WSDL message for the **GetAllPartitionIds** WSDL operation.

The SOAP body contains the **GetAllPartitionIdsResponse** element.

## **3.1.4.28.2 Elements**

The following table summarizes the XML schema element definitions that are specific to this operation.

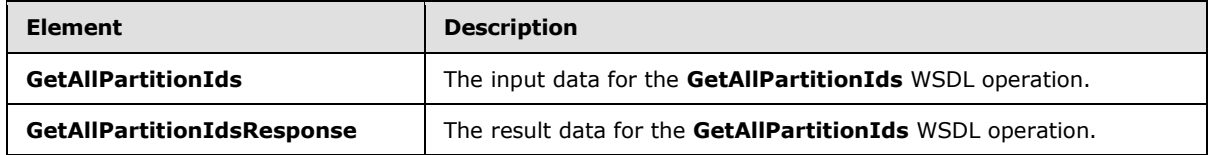

## **3.1.4.28.2.1 GetAllPartitionIds**

The **GetAllPartitionIds** element specifies the input data for the **GetAllPartitionIds** WSDL operation.

```
<xs:element name="GetAllPartitionIds" xmlns:xs="http://www.w3.org/2001/XMLSchema">
  <xs:complexType>
    <xs:sequence/>
  </xs:complexType>
</xs:element>
```
*[MS-BDCWPS] — v20140428 Business Data Connectivity Web Service Protocol* 

*Copyright © 2014 Microsoft Corporation.* 

# **3.1.4.28.2.2 GetAllPartitionIdsResponse**

The **GetAllPartitionIdsResponse** element specifies the result data for the **GetAllPartitionIds** WSDL operation.

```
<xs:element name="GetAllPartitionIdsResponse" xmlns:xs="http://www.w3.org/2001/XMLSchema">
  <xs:complexType>
    <xs:sequence>
       <xs:element xmlns:q12="http://schemas.microsoft.com/2003/10/Serialization/Arrays" 
minOccurs="0" name="GetAllPartitionIdsResult" nillable="true" type="q12:ArrayOfguid"/>
    </xs:sequence>
  </xs:complexType>
</xs:element>
```
**GetAllPartitionIdsResult:** The list of partition (1) identifiers.

# **3.1.4.28.3 Complex Types**

The following table summarizes the XML schema complex type definitions that are specific to this operation.

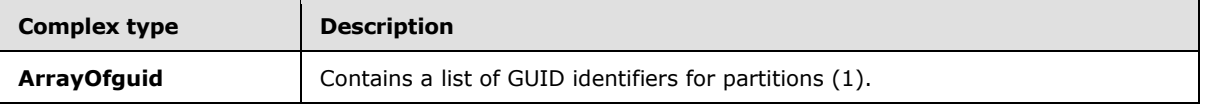

# **3.1.4.28.3.1 ArrayOfguid**

**Namespace:** http://schemas.microsoft.com/2003/10/Serialization/Arrays

```
A complex type that specifies a list of GUIDs.
```

```
<xs:complexType name="ArrayOfguid" xmlns:xs="http://www.w3.org/2001/XMLSchema">
  <xs:sequence>
    <xs:element minOccurs="0" maxOccurs="unbounded" name="guid" type="ser:guid"/>
  </xs:sequence>
</xs:complexType>
```
**guid:** The identifier of a partition (1)**.**

## **3.1.4.28.4 Simple Types**

None.

#### **3.1.4.28.5 Attributes**

None.

#### **3.1.4.28.6 Groups**

None.

#### **3.1.4.28.7 Attribute Groups**

None.

*[MS-BDCWPS] — v20140428 Business Data Connectivity Web Service Protocol* 

*Copyright © 2014 Microsoft Corporation.* 

# **3.1.4.29 GetAllProperties**

The **GetAllProperties** operation retrieves all **Properties** of the specified MetadataObject and the specified Setting.

#### The following is the WSDL port type specification of the **GetAllProperties** WSDL operation.

```
<wsdl:operation name="GetAllProperties" xmlns:wsdl="http://schemas.xmlsoap.org/wsdl/">
   <wsdl:input 
wsaw:Action="http://www.microsoft.com/Office/2009/BusinessDataCatalog/BusinessDataCatalogShar
edService/GetAllProperties" 
message="tns7:BusinessDataCatalogSharedService_GetAllProperties_InputMessage" 
xmlns:wsaw="http://www.w3.org/2006/05/addressing/wsdl"/>
   <wsdl:output 
wsaw:Action="http://www.microsoft.com/Office/2009/BusinessDataCatalog/BusinessDataCatalogShar
edService/GetAllPropertiesResponse" 
message="tns7:BusinessDataCatalogSharedService_GetAllProperties_OutputMessage" 
xmlns:wsaw="http://www.w3.org/2006/05/addressing/wsdl"/>
   <wsdl:fault 
wsaw:Action="http://www.microsoft.com/Office/2009/BusinessDataCatalog/BusinessDataCatalogShar
edService/GetAllPropertiesArgumentExceptionFault" name="ArgumentExceptionFault" 
message="tns7:BusinessDataCatalogSharedService_GetAllProperties_ArgumentExceptionFault_FaultM
essage" xmlns:wsaw="http://www.w3.org/2006/05/addressing/wsdl"/>
   <wsdl:fault 
wsaw:Action="http://www.microsoft.com/Office/2009/BusinessDataCatalog/BusinessDataCatalogShar
edService/GetAllPropertiesArgumentNullExceptionFault" name="ArgumentNullExceptionFault" 
message="tns7:BusinessDataCatalogSharedService_GetAllProperties_ArgumentNullExceptionFault_Fa
ultMessage" xmlns:wsaw="http://www.w3.org/2006/05/addressing/wsdl"/>
   <wsdl:fault 
wsaw:Action="http://www.microsoft.com/Office/2009/BusinessDataCatalog/BusinessDataCatalogShar
edService/GetAllPropertiesArgumentOutOfRangeExceptionFault" 
name="ArgumentOutOfRangeExceptionFault" 
message="tns7:BusinessDataCatalogSharedService_GetAllProperties_ArgumentOutOfRangeExceptionFa
ult_FaultMessage" xmlns:wsaw="http://www.w3.org/2006/05/addressing/wsdl"/>
   <wsdl:fault 
wsaw:Action="http://www.microsoft.com/Office/2009/BusinessDataCatalog/BusinessDataCatalogShar
edService/GetAllPropertiesBdcExceptionStateFault" name="BdcExceptionStateFault" 
message="tns7:BusinessDataCatalogSharedService_GetAllProperties_BdcExceptionStateFault_FaultM
essage" xmlns:wsaw="http://www.w3.org/2006/05/addressing/wsdl"/>
   <wsdl:fault 
wsaw:Action="http://www.microsoft.com/Office/2009/BusinessDataCatalog/BusinessDataCatalogShar
edService/GetAllPropertiesInvalidOperationExceptionFault" 
name="InvalidOperationExceptionFault" 
message="tns7:BusinessDataCatalogSharedService_GetAllProperties_InvalidOperationExceptionFaul
t_FaultMessage" xmlns:wsaw="http://www.w3.org/2006/05/addressing/wsdl"/>
   <wsdl:fault 
wsaw:Action="http://www.microsoft.com/Office/2009/BusinessDataCatalog/BusinessDataCatalogShar
edService/GetAllPropertiesMetadataExceptionStateFault" name="MetadataExceptionStateFault" 
message="tns7:BusinessDataCatalogSharedService_GetAllProperties_MetadataExceptionStateFault_F
aultMessage" xmlns:wsaw="http://www.w3.org/2006/05/addressing/wsdl"/>
</wsdl:operation>
```
#### The protocol client sends a

**BusinessDataCatalogSharedService\_GetAllProperties\_InputMessage** request message, and the protocol server MUST respond with a

**BusinessDataCatalogSharedService\_GetAllProperties\_OutputMessage** response message, unless any faults occur.

If any one of the conditions in the following table is met, the protocol server MUST instead respond with a SOAP fault containing the corresponding error complex type, serialized as specified in section

*[MS-BDCWPS] — v20140428 Business Data Connectivity Web Service Protocol* 

*Copyright © 2014 Microsoft Corporation.* 

*Release: April 30, 2014*

[2.2.4.](#page-47-0) If more than one error condition is encountered, the protocol server MUST respond with exactly one error complex type, determined in an implementation-specific manner.

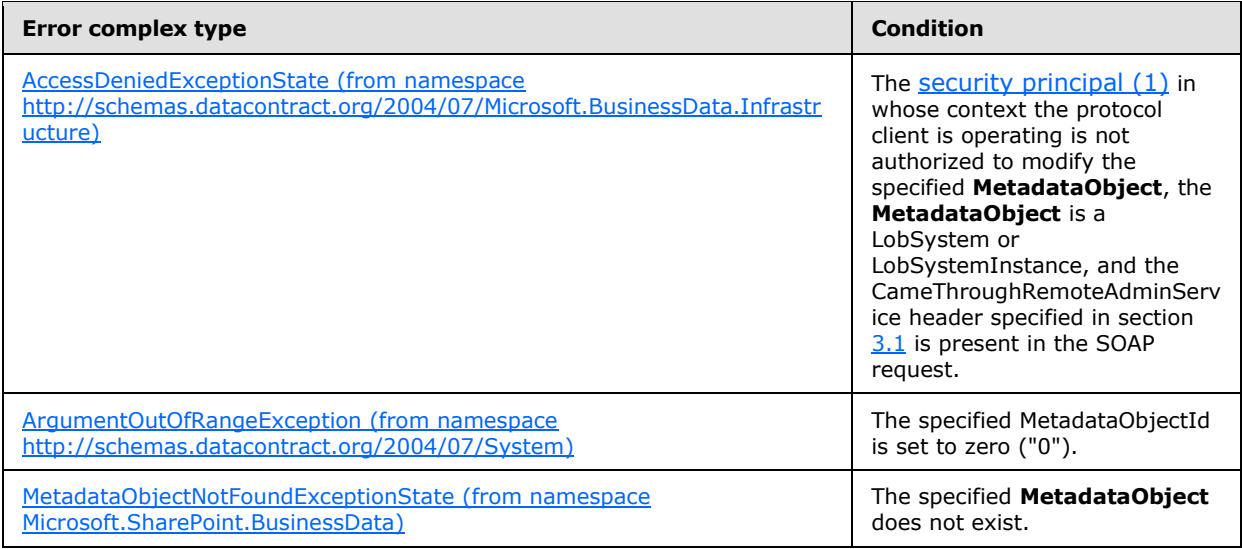

## **3.1.4.29.1 Messages**

The following table summarizes the set of WSDL message definitions that are specific to this operation.

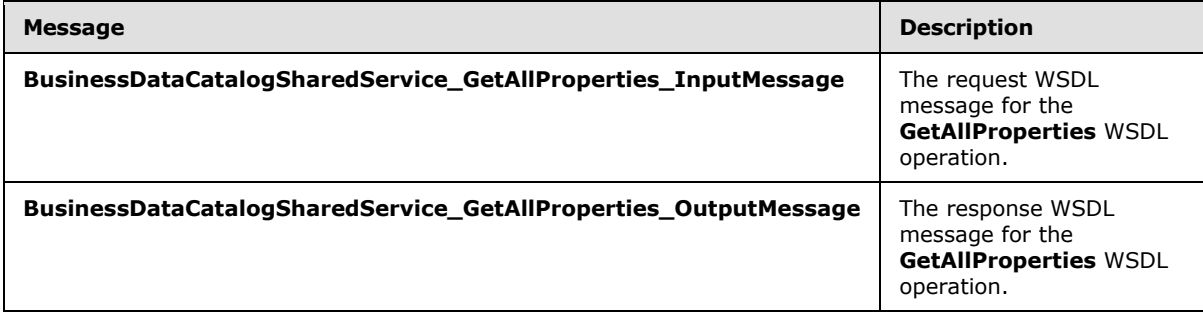

# **3.1.4.29.1.1 BusinessDataCatalogSharedService\_GetAllProperties\_InputMessage**

The request WSDL message for the **GetAllProperties** WSDL operation.

The SOAP action value is:

```
http://www.microsoft.com/Office/2009/BusinessDataCatalog/BusinessDataCatalogSharedService/Get
AllProperties
```
The SOAP body contains the **GetAllProperties** element.

## **3.1.4.29.1.2 BusinessDataCatalogSharedService\_GetAllProperties\_OutputMessage**

The response WSDL message for the **GetAllProperties** WSDL operation.

*[MS-BDCWPS] — v20140428 Business Data Connectivity Web Service Protocol* 

*Copyright © 2014 Microsoft Corporation.* 

The SOAP body contains the **GetAllPropertiesResponse** element.

## **3.1.4.29.2 Elements**

The following table summarizes the XML schema element definitions that are specific to this operation.

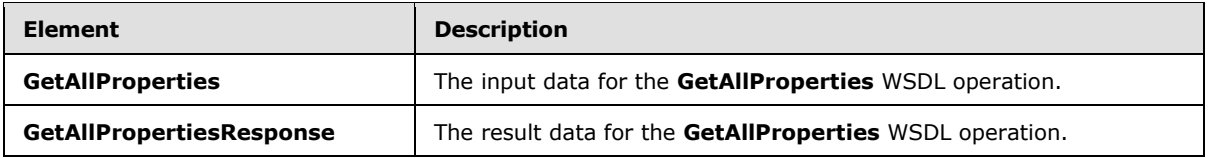

# **3.1.4.29.2.1 GetAllProperties**

The **GetAllProperties** element specifies the input data for the **GetAllProperties** WSDL operation.

```
<xs:element name="GetAllProperties" xmlns:xs="http://www.w3.org/2001/XMLSchema">
  <xs:complexType>
     <xs:sequence>
      <xs:element minOccurs="0" name="metadataObjectId" type="xs:unsignedInt"/>
      <xs:element xmlns:ser="http://schemas.microsoft.com/2003/10/Serialization/" 
minOccurs="0" name="partitionId" type="ser:guid"/>
       <xs:element minOccurs="0" name="settingId" nillable="true" type="xs:string"/>
       <xs:element minOccurs="0" name="merged" type="xs:boolean"/>
     </xs:sequence>
  </xs:complexType>
</xs:element>
```
**metadataObjectId:** The MetadataObjectId of the MetadataObject.

**partitionId:** The partition (1) of the protocol client.

**settingId:** The Setting from which to return the **Properties**.

**merged:** The value MUST be ignored by the protocol server if no Setting is specified. If a **Setting** is specified, the value of this element MUST be set to "true" for the **Properties** in the default **Setting** to be returned in addition to the **Properties** in the specified **Setting**. Otherwise, the value MUST be set to "false". If this value is set to "true", a **Setting** is specified and a **Property** with the same name is found in both the specified **Setting** and the default **Setting**, the **Property** from the specified **Setting** MUST be retrieved by the protocol server, and the **Property** from the default **Setting** MUST be ignored by the protocol server.

#### **3.1.4.29.2.2 GetAllPropertiesResponse**

The **GetAllPropertiesResponse** element specifies the result data for the **GetAllProperties** WSDL operation.

```
<xs:element name="GetAllPropertiesResponse" xmlns:xs="http://www.w3.org/2001/XMLSchema">
  <xs:complexType>
    <xs:sequence>
       <xs:element xmlns:tns6="Microsoft.SharePoint.BusinessData" minOccurs="0" 
name="GetAllPropertiesResult" nillable="true" type="tns6:ArrayOfPropertyStruct"/>
    </xs:sequence>
   </xs:complexType>
```
*[MS-BDCWPS] — v20140428 Business Data Connectivity Web Service Protocol* 

*Copyright © 2014 Microsoft Corporation.* 

*Release: April 30, 2014*

</xs:element>

#### **GetAllPropertiesResult:** The list of **Properties**.

#### **3.1.4.29.3 Complex Types**

None.

#### **3.1.4.29.4 Simple Types**

None.

#### **3.1.4.29.5 Attributes**

None.

#### **3.1.4.29.6 Groups**

None.

#### **3.1.4.29.7 Attribute Groups**

None.

#### **3.1.4.30 GetAllPropertiesForMetadataObjectStruct**

The **GetAllPropertiesForMetadataObjectStruct** operation retrieves all **Properties** of the specified MetadataObject from the specified Setting.

#### The following is the WSDL port type specification of the **GetAllPropertiesForMetadataObjectStruct** WSDL operation.

```
<wsdl:operation name="GetAllPropertiesForMetadataObjectStruct" 
xmlns:wsdl="http://schemas.xmlsoap.org/wsdl/">
  <wsdl:input 
wsaw:Action="http://www.microsoft.com/Office/2009/BusinessDataCatalog/BusinessDataCatalogShar
edService/GetAllPropertiesForMetadataObjectStruct" 
message="tns7:BusinessDataCatalogSharedService_GetAllPropertiesForMetadataObjectStruct_InputM
essage" xmlns:wsaw="http://www.w3.org/2006/05/addressing/wsdl"/>
   <wsdl:output 
wsaw:Action="http://www.microsoft.com/Office/2009/BusinessDataCatalog/BusinessDataCatalogShar
edService/GetAllPropertiesForMetadataObjectStructResponse" 
message="tns7:BusinessDataCatalogSharedService_GetAllPropertiesForMetadataObjectStruct_Output
Message" xmlns:wsaw="http://www.w3.org/2006/05/addressing/wsdl"/>
  <wsdl:fault 
wsaw:Action="http://www.microsoft.com/Office/2009/BusinessDataCatalog/BusinessDataCatalogShar
edService/GetAllPropertiesForMetadataObjectStructArgumentExceptionFault" 
name="ArgumentExceptionFault" 
message="tns7:BusinessDataCatalogSharedService_GetAllPropertiesForMetadataObjectStruct_Argume
ntExceptionFault FaultMessage" xmlns:wsaw="http://www.w3.org/2006/05/addressing/wsdl"/>
   <wsdl:fault 
wsaw:Action="http://www.microsoft.com/Office/2009/BusinessDataCatalog/BusinessDataCatalogShar
edService/GetAllPropertiesForMetadataObjectStructArgumentNullExceptionFault" 
name="ArgumentNullExceptionFault" 
message="tns7:BusinessDataCatalogSharedService_GetAllPropertiesForMetadataObjectStruct_Argume
ntNullExceptionFault_FaultMessage" xmlns:wsaw="http://www.w3.org/2006/05/addressing/wsdl"/>
```
*[MS-BDCWPS] — v20140428 Business Data Connectivity Web Service Protocol* 

*Copyright © 2014 Microsoft Corporation.* 

```
 <wsdl:fault
```
wsaw:Action="http://www.microsoft.com/Office/2009/BusinessDataCatalog/BusinessDataCatalogShar edService/GetAllPropertiesForMetadataObjectStructArgumentOutOfRangeExceptionFault" name="ArgumentOutOfRangeExceptionFault" message="tns7:BusinessDataCatalogSharedService\_GetAllPropertiesForMetadataObjectStruct\_Argume ntOutOfRangeExceptionFault\_FaultMessage" xmlns:wsaw="http://www.w3.org/2006/05/addressing/wsdl"/> <wsdl:fault wsaw:Action="http://www.microsoft.com/Office/2009/BusinessDataCatalog/BusinessDataCatalogShar edService/GetAllPropertiesForMetadataObjectStructBdcExceptionStateFault" name="BdcExceptionStateFault" message="tns7:BusinessDataCatalogSharedService\_GetAllPropertiesForMetadataObjectStruct\_BdcExc eptionStateFault FaultMessage" xmlns:wsaw="http://www.w3.org/2006/05/addressing/wsdl"/> <wsdl:fault wsaw:Action="http://www.microsoft.com/Office/2009/BusinessDataCatalog/BusinessDataCatalogShar edService/GetAllPropertiesForMetadataObjectStructInvalidOperationExceptionFault" name="InvalidOperationExceptionFault" message="tns7:BusinessDataCatalogSharedService\_GetAllPropertiesForMetadataObjectStruct\_Invali dOperationExceptionFault\_FaultMessage" xmlns:wsaw="http://www.w3.org/2006/05/addressing/wsdl"/> <wsdl:fault wsaw:Action="http://www.microsoft.com/Office/2009/BusinessDataCatalog/BusinessDataCatalogShar edService/GetAllPropertiesForMetadataObjectStructMetadataExceptionStateFault" name="MetadataExceptionStateFault" message="tns7:BusinessDataCatalogSharedService\_GetAllPropertiesForMetadataObjectStruct\_Metada taExceptionStateFault FaultMessage" xmlns:wsaw="http://www.w3.org/2006/05/addressing/wsdl"/> </wsdl:operation>

The protocol client sends a

**BusinessDataCatalogSharedService\_GetAllPropertiesForMetadataObjectStruct\_InputMess age** request message, and the protocol server MUST respond with a **BusinessDataCatalogSharedService\_GetAllPropertiesForMetadataObjectStruct\_OutputMes sage** response message, unless any faults occur.

If any one of the conditions in the following table is met, the protocol server MUST instead respond with a SOAP fault containing the corresponding error complex type, serialized as specified in section [2.2.4.](#page-47-0) If more than one error condition is encountered, the protocol server MUST respond with exactly one error complex type, determined in an implementation-specific manner.

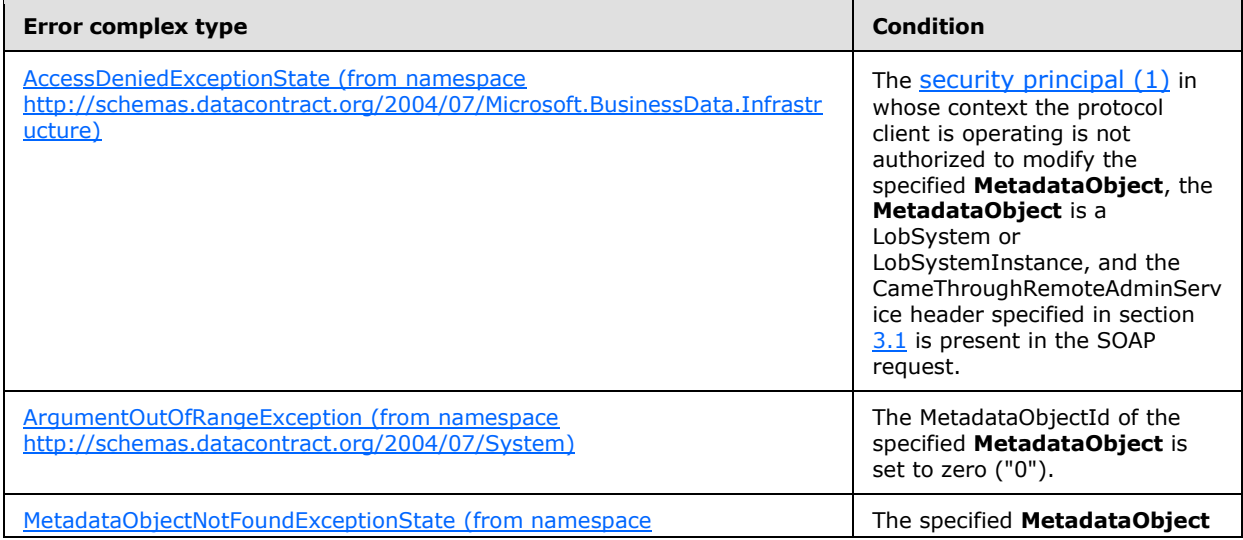

*[MS-BDCWPS] — v20140428 Business Data Connectivity Web Service Protocol* 

*Copyright © 2014 Microsoft Corporation.* 

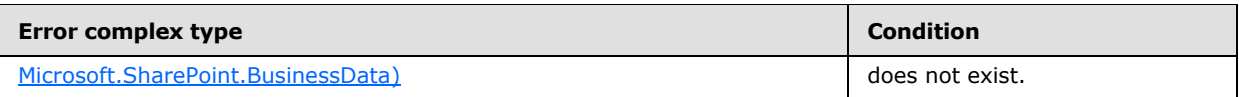

## **3.1.4.30.1 Messages**

The following table summarizes the set of WSDL message definitions that are specific to this operation.

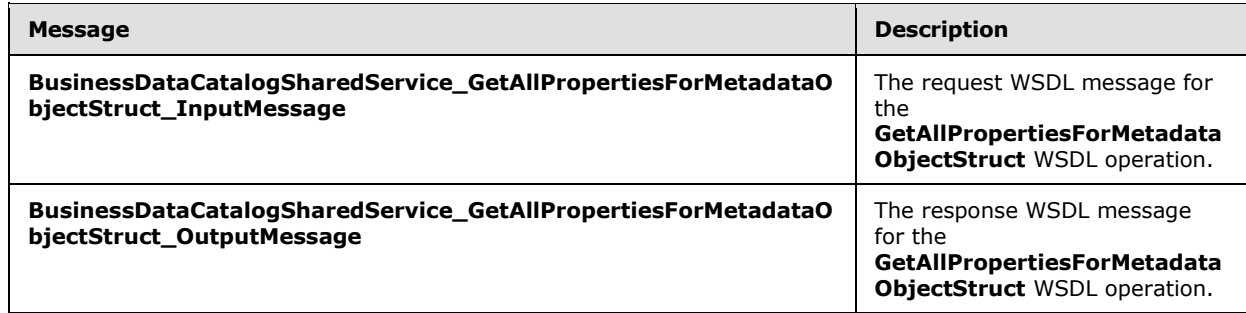

## **3.1.4.30.1.1 BusinessDataCatalogSharedService\_GetAllPropertiesForMetadataObjectStruct\_In putMessage**

The request WSDL message for the **GetAllPropertiesForMetadataObjectStruct** WSDL operation.

The SOAP action value is:

http://www.microsoft.com/Office/2009/BusinessDataCatalog/BusinessDataCatalogSharedService/Get AllPropertiesForMetadataObjectStruct

The SOAP body contains the **GetAllPropertiesForMetadataObjectStruct** element.

## **3.1.4.30.1.2**

## **BusinessDataCatalogSharedService\_GetAllPropertiesForMetadataObjectStruct\_O utputMessage**

The response WSDL message for the **GetAllPropertiesForMetadataObjectStruct** WSDL operation.

The SOAP body contains the **GetAllPropertiesForMetadataObjectStructResponse** element.

## **3.1.4.30.2 Elements**

The following table summarizes the XML schema element definitions that are specific to this operation.

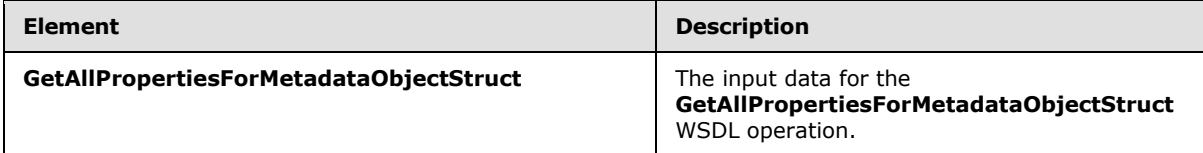

*[MS-BDCWPS] — v20140428 Business Data Connectivity Web Service Protocol* 

*Copyright © 2014 Microsoft Corporation.* 

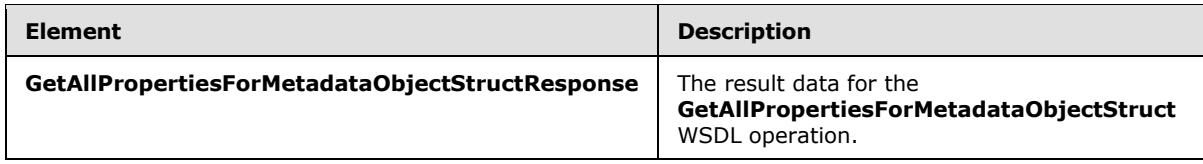

## **3.1.4.30.2.1 GetAllPropertiesForMetadataObjectStruct**

The **GetAllPropertiesForMetadataObjectStruct** element specifies the input data for the **GetAllPropertiesForMetadataObjectStruct** WSDL operation.

```
<xs:element name="GetAllPropertiesForMetadataObjectStruct" 
xmlns:xs="http://www.w3.org/2001/XMLSchema">
  <xs:complexType>
     <xs:sequence>
       <xs:element xmlns:tns6="Microsoft.SharePoint.BusinessData" minOccurs="0" 
name="metadataObjectStruct" nillable="true" type="tns6:MetadataObjectStruct"/>
      <xs:element minOccurs="0" name="settingId" nillable="true" type="xs:string"/>
      <xs:element minOccurs="0" name="merged" type="xs:boolean"/>
     </xs:sequence>
  </xs:complexType>
</xs:element>
```
**metadataObjectStruct:** The MetadataObject. The partition (1) of this MetadataObject MUST be the partition (1) of the protocol client.

**settingId:** The Setting from which to return the **Properties**.

**merged:** The value MUST be ignored by the protocol server if no **Setting** is specified. If a Setting is specified, the value of this element MUST be set to "true" for the **Properties** in the default **Setting** to be returned in addition to the **Properties** in the specified **Setting**. Otherwise, the value MUST be set to "false". If this value is set to "true", a **Setting** is specified, and a **Property** with the same name is found in both the specified **Setting** and the default **Setting**, the **Property** from the specified **Setting** MUST be retrieved by the protocol server, and the **Property** from the default **Setting** MUST be ignored by the protocol server.

## **3.1.4.30.2.2 GetAllPropertiesForMetadataObjectStructResponse**

The **GetAllPropertiesForMetadataObjectStructResponse** element specifies the result data for the **GetAllPropertiesForMetadataObjectStruct** WSDL operation.

```
<xs:element name="GetAllPropertiesForMetadataObjectStructResponse" 
xmlns:xs="http://www.w3.org/2001/XMLSchema">
  <xs:complexType>
    <xs:sequence>
       <xs:element xmlns:tns6="Microsoft.SharePoint.BusinessData" minOccurs="0" 
name="GetAllPropertiesForMetadataObjectStructResult" nillable="true" 
type="tns6:ArrayOfPropertyStruct"/>
    </xs:sequence>
   </xs:complexType>
</xs:element>
```
#### **GetAllPropertiesForMetadataObjectStructResult:** The list of **Properties**.

*[MS-BDCWPS] — v20140428 Business Data Connectivity Web Service Protocol* 

*Copyright © 2014 Microsoft Corporation.* 

## **3.1.4.30.3 Complex Types**

None.

#### **3.1.4.30.4 Simple Types**

None.

## **3.1.4.30.5 Attributes**

None.

#### **3.1.4.30.6 Groups**

None.

## **3.1.4.30.7 Attribute Groups**

None.

## **3.1.4.31 GetAssociationById**

#### The **GetAssociationById** operation retrieves the Association with the specified MetadataObjectId.

The following is the WSDL port type specification of the **GetAssociationById** WSDL operation.

```
<wsdl:operation name="GetAssociationById" xmlns:wsdl="http://schemas.xmlsoap.org/wsdl/">
   <wsdl:input 
wsaw:Action="http://www.microsoft.com/Office/2009/BusinessDataCatalog/BusinessDataCatalogShar
edService/GetAssociationById" 
message="tns7:BusinessDataCatalogSharedService_GetAssociationById_InputMessage" 
xmlns:wsaw="http://www.w3.org/2006/05/addressing/wsdl"/>
   <wsdl:output 
wsaw:Action="http://www.microsoft.com/Office/2009/BusinessDataCatalog/BusinessDataCatalogShar
edService/GetAssociationByIdResponse" 
message="tns7:BusinessDataCatalogSharedService_GetAssociationById_OutputMessage" 
xmlns:wsaw="http://www.w3.org/2006/05/addressing/wsdl"/>
   <wsdl:fault 
wsaw:Action="http://www.microsoft.com/Office/2009/BusinessDataCatalog/BusinessDataCatalogShar
edService/GetAssociationByIdArgumentExceptionFault" name="ArgumentExceptionFault" 
message="tns7:BusinessDataCatalogSharedService_GetAssociationById_ArgumentExceptionFault_Faul
tMessage" xmlns:wsaw="http://www.w3.org/2006/05/addressing/wsdl"/>
   <wsdl:fault 
wsaw:Action="http://www.microsoft.com/Office/2009/BusinessDataCatalog/BusinessDataCatalogShar
edService/GetAssociationByIdArgumentNullExceptionFault" name="ArgumentNullExceptionFault" 
message="tns7:BusinessDataCatalogSharedService_GetAssociationById_ArgumentNullExceptionFault_
FaultMessage" xmlns:wsaw="http://www.w3.org/2006/05/addressing/wsdl"/>
  <wsdl:fault 
wsaw:Action="http://www.microsoft.com/Office/2009/BusinessDataCatalog/BusinessDataCatalogShar
edService/GetAssociationByIdArgumentOutOfRangeExceptionFault" 
name="ArgumentOutOfRangeExceptionFault" 
message="tns7:BusinessDataCatalogSharedService_GetAssociationById_ArgumentOutOfRangeException
Fault_FaultMessage" xmlns:wsaw="http://www.w3.org/2006/05/addressing/wsdl"/>
   <wsdl:fault 
wsaw:Action="http://www.microsoft.com/Office/2009/BusinessDataCatalog/BusinessDataCatalogShar
edService/GetAssociationByIdBdcExceptionStateFault" name="BdcExceptionStateFault" 
message="tns7:BusinessDataCatalogSharedService_GetAssociationById_BdcExceptionStateFault_Faul
tMessage" xmlns:wsaw="http://www.w3.org/2006/05/addressing/wsdl"/>
```
*[MS-BDCWPS] — v20140428 Business Data Connectivity Web Service Protocol* 

*Copyright © 2014 Microsoft Corporation.* 

```
 <wsdl:fault 
wsaw:Action="http://www.microsoft.com/Office/2009/BusinessDataCatalog/BusinessDataCatalogShar
edService/GetAssociationByIdInvalidOperationExceptionFault" 
name="InvalidOperationExceptionFault" 
message="tns7:BusinessDataCatalogSharedService_GetAssociationById_InvalidOperationExceptionFa
ult FaultMessage" xmlns:wsaw="http://www.w3.org/2006/05/addressing/wsdl"/>
   <wsdl:fault 
wsaw:Action="http://www.microsoft.com/Office/2009/BusinessDataCatalog/BusinessDataCatalogShar
edService/GetAssociationByIdMetadataExceptionStateFault" name="MetadataExceptionStateFault" 
message="tns7:BusinessDataCatalogSharedService_GetAssociationById_MetadataExceptionStateFault
_FaultMessage" xmlns:wsaw="http://www.w3.org/2006/05/addressing/wsdl"/>
</wsdl:operation>
```
The protocol client sends a **BusinessDataCatalogSharedService\_GetAssociationById\_InputMessage** request message, and the protocol server MUST respond with a

**BusinessDataCatalogSharedService\_GetAssociationById\_OutputMessage** response message, unless any faults occur.

If any one of the conditions in the following table is met, the protocol server MUST instead respond with a SOAP fault containing the corresponding error complex type, serialized as specified in section [2.2.4.](#page-47-0) If more than one error condition is encountered, the protocol server MUST respond with exactly one error complex type, determined in an implementation-specific manner.

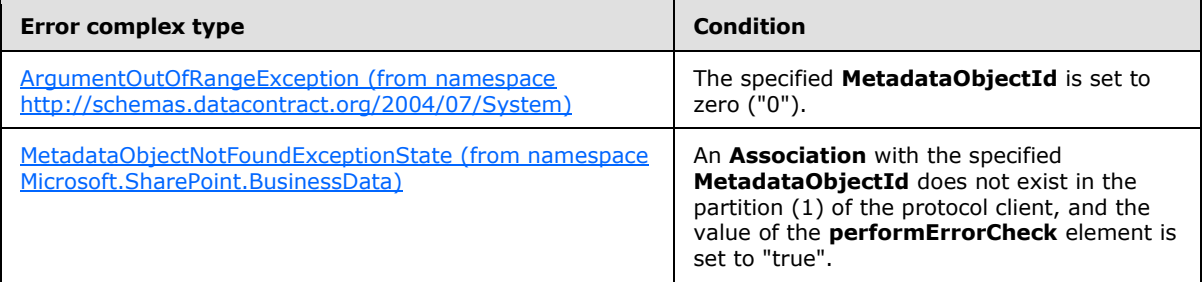

#### **3.1.4.31.1 Messages**

The following table summarizes the set of WSDL message definitions that are specific to this operation.

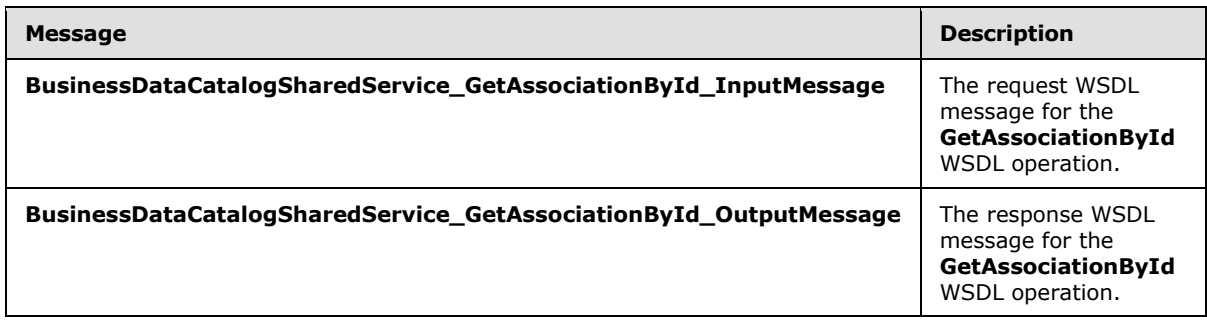

# **3.1.4.31.1.1 BusinessDataCatalogSharedService\_GetAssociationById\_InputMessage**

The request WSDL message for the **GetAssociationById** WSDL operation.

*[MS-BDCWPS] — v20140428 Business Data Connectivity Web Service Protocol* 

*Copyright © 2014 Microsoft Corporation.* 

The SOAP action value is:

```
http://www.microsoft.com/Office/2009/BusinessDataCatalog/BusinessDataCatalogSharedService/Get
AssociationById
```
The SOAP body contains the **GetAssociationById** element.

## **3.1.4.31.1.2 BusinessDataCatalogSharedService\_GetAssociationById\_OutputMessage**

The response WSDL message for the **GetAssociationById** WSDL operation.

The SOAP body contains the **GetAssociationByIdResponse** element.

## **3.1.4.31.2 Elements**

The following table summarizes the XML schema element definitions that are specific to this operation.

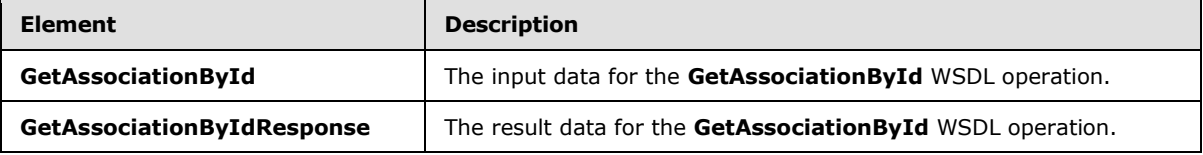

# **3.1.4.31.2.1 GetAssociationById**

The **GetAssociationById** element specifies the input data for the **GetAssociationById** WSDL operation.

```
<xs:element name="GetAssociationById" xmlns:xs="http://www.w3.org/2001/XMLSchema">
  <xs:complexType>
    <xs:sequence>
      <xs:element minOccurs="0" name="associationId" type="xs:unsignedInt"/>
      <xs:element minOccurs="0" name="performErrorCheck" type="xs:boolean"/>
      <xs:element xmlns:ser="http://schemas.microsoft.com/2003/10/Serialization/" 
minOccurs="0" name="partitionId" type="ser:guid"/>
    </xs:sequence>
   </xs:complexType>
</xs:element>
```
**associationId:** The MetadataObjectId of the Association.

**performErrorCheck:** The value MUST be ignored by the protocol server if an **Association** with the specified **MetadataObjectId** exists. If an **Association** with the specified **MetadataObjectId** does not exist and the value of this element is set to "false", the protocol server MUST set the value of the **GetAssociationByIdResult** element to NULL.

**partitionId:** The partition (1) of the protocol client.

#### **3.1.4.31.2.2 GetAssociationByIdResponse**

The **GetAssociationByIdResponse** element specifies the result data for the **GetAssociationById** WSDL operation.

*[MS-BDCWPS] — v20140428 Business Data Connectivity Web Service Protocol* 

*Copyright © 2014 Microsoft Corporation.* 

*Release: April 30, 2014*

```
<xs:element name="GetAssociationByIdResponse" xmlns:xs="http://www.w3.org/2001/XMLSchema">
  <xs:complexType>
    <xs:sequence>
      <xs:element xmlns:tns6="Microsoft.SharePoint.BusinessData" minOccurs="0" 
name="GetAssociationByIdResult" nillable="true" type="tns6:AssociationStruct"/>
    </xs:sequence>
  </xs:complexType>
</xs:element>
```
**GetAssociationByIdResult:** The Association. The partition (1) of this **Association** MUST be the partition (1) of the protocol client.

#### **3.1.4.31.3 Complex Types**

None.

#### **3.1.4.31.4 Simple Types**

None.

## **3.1.4.31.5 Attributes**

None.

## **3.1.4.31.6 Groups**

None.

## **3.1.4.31.7 Attribute Groups**

None.

## **3.1.4.32 GetAssociationGroupById**

The **GetAssociationGroupById** operation retrieves the AssociationGroup with the specified MetadataObjectId.

The following is the WSDL port type specification of the **GetAssociationGroupById** WSDL operation.

```
<wsdl:operation name="GetAssociationGroupById" xmlns:wsdl="http://schemas.xmlsoap.org/wsdl/">
  <wsdl:input 
wsaw:Action="http://www.microsoft.com/Office/2009/BusinessDataCatalog/BusinessDataCatalogShar
edService/GetAssociationGroupById" 
message="tns7:BusinessDataCatalogSharedService_GetAssociationGroupById_InputMessage" 
xmlns:wsaw="http://www.w3.org/2006/05/addressing/wsdl"/>
   <wsdl:output 
wsaw:Action="http://www.microsoft.com/Office/2009/BusinessDataCatalog/BusinessDataCatalogShar
edService/GetAssociationGroupByIdResponse" 
message="tns7:BusinessDataCatalogSharedService_GetAssociationGroupById_OutputMessage" 
xmlns:wsaw="http://www.w3.org/2006/05/addressing/wsdl"/>
   <wsdl:fault 
wsaw:Action="http://www.microsoft.com/Office/2009/BusinessDataCatalog/BusinessDataCatalogShar
edService/GetAssociationGroupByIdArgumentExceptionFault" name="ArgumentExceptionFault" 
message="tns7:BusinessDataCatalogSharedService_GetAssociationGroupById_ArgumentExceptionFault
_FaultMessage" xmlns:wsaw="http://www.w3.org/2006/05/addressing/wsdl"/>
```
*[MS-BDCWPS] — v20140428 Business Data Connectivity Web Service Protocol* 

*Copyright © 2014 Microsoft Corporation.* 

*Release: April 30, 2014*

```
 <wsdl:fault 
wsaw:Action="http://www.microsoft.com/Office/2009/BusinessDataCatalog/BusinessDataCatalogShar
edService/GetAssociationGroupByIdArgumentNullExceptionFault" 
name="ArgumentNullExceptionFault" 
message="tns7:BusinessDataCatalogSharedService_GetAssociationGroupById_ArgumentNullExceptionF
ault FaultMessage" xmlns:wsaw="http://www.w3.org/2006/05/addressing/wsdl"/>
   <wsdl:fault 
wsaw:Action="http://www.microsoft.com/Office/2009/BusinessDataCatalog/BusinessDataCatalogShar
edService/GetAssociationGroupByIdArgumentOutOfRangeExceptionFault" 
name="ArgumentOutOfRangeExceptionFault" 
message="tns7:BusinessDataCatalogSharedService_GetAssociationGroupById_ArgumentOutOfRangeExce
ptionFault FaultMessage" xmlns:wsaw="http://www.w3.org/2006/05/addressing/wsdl"/>
   <wsdl:fault 
wsaw:Action="http://www.microsoft.com/Office/2009/BusinessDataCatalog/BusinessDataCatalogShar
edService/GetAssociationGroupByIdBdcExceptionStateFault" name="BdcExceptionStateFault" 
message="tns7:BusinessDataCatalogSharedService_GetAssociationGroupById_BdcExceptionStateFault
_FaultMessage" xmlns:wsaw="http://www.w3.org/2006/05/addressing/wsdl"/>
   <wsdl:fault 
wsaw:Action="http://www.microsoft.com/Office/2009/BusinessDataCatalog/BusinessDataCatalogShar
edService/GetAssociationGroupByIdInvalidOperationExceptionFault" 
name="InvalidOperationExceptionFault" 
message="tns7:BusinessDataCatalogSharedService_GetAssociationGroupById_InvalidOperationExcept
ionFault FaultMessage" xmlns:wsaw="http://www.w3.org/2006/05/addressing/wsdl"/>
   <wsdl:fault 
wsaw:Action="http://www.microsoft.com/Office/2009/BusinessDataCatalog/BusinessDataCatalogShar
edService/GetAssociationGroupByIdMetadataExceptionStateFault" 
name="MetadataExceptionStateFault" 
message="tns7:BusinessDataCatalogSharedService_GetAssociationGroupById_MetadataExceptionState
Fault FaultMessage" xmlns:wsaw="http://www.w3.org/2006/05/addressing/wsdl"/>
</wsdl:operation>
```
#### The protocol client sends a

#### **BusinessDataCatalogSharedService\_GetAssociationGroupById\_InputMessage** request message, and the protocol server MUST respond with a

**BusinessDataCatalogSharedService\_GetAssociationGroupById\_OutputMessage** response message, unless any faults occur.

If any one of the conditions in the following table is met, the protocol server MUST instead respond with a SOAP fault containing the corresponding error complex type, serialized as specified in section [2.2.4.](#page-47-0) If more than one error condition is encountered, the protocol server MUST respond with exactly one error complex type, determined in an implementation-specific manner.

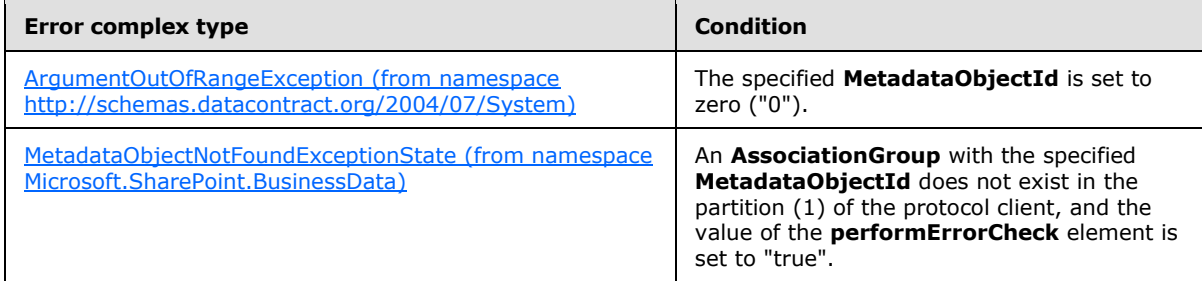

#### **3.1.4.32.1 Messages**

The following table summarizes the set of WSDL message definitions that are specific to this operation.

*[MS-BDCWPS] — v20140428 Business Data Connectivity Web Service Protocol* 

*Copyright © 2014 Microsoft Corporation.* 

*Release: April 30, 2014*

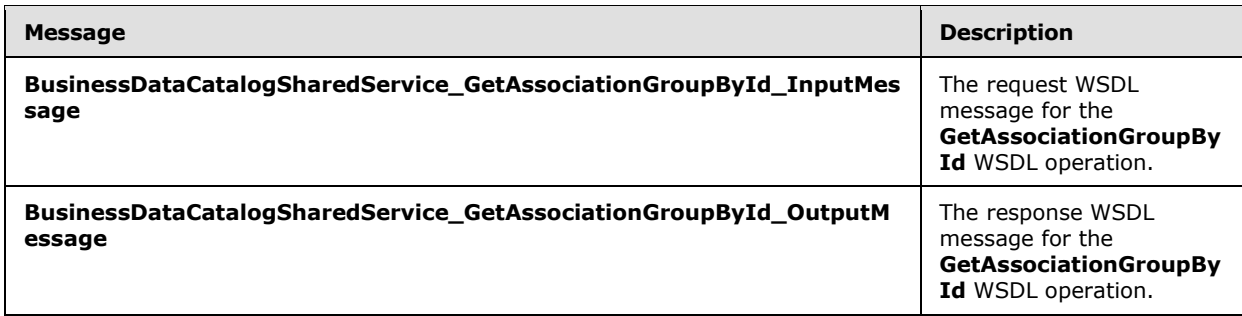

# **3.1.4.32.1.1 BusinessDataCatalogSharedService\_GetAssociationGroupById\_InputMessage**

The request WSDL message for the **GetAssociationGroupById** WSDL operation.

The SOAP action value is:

```
http://www.microsoft.com/Office/2009/BusinessDataCatalog/BusinessDataCatalogSharedService/Get
AssociationGroupById
```
The SOAP body contains the **GetAssociationGroupById** element.

## **3.1.4.32.1.2 BusinessDataCatalogSharedService\_GetAssociationGroupById\_OutputMessage**

The response WSDL message for the **GetAssociationGroupById** WSDL operation.

The SOAP body contains the **GetAssociationGroupByIdResponse** element.

#### **3.1.4.32.2 Elements**

The following table summarizes the XML schema element definitions that are specific to this operation.

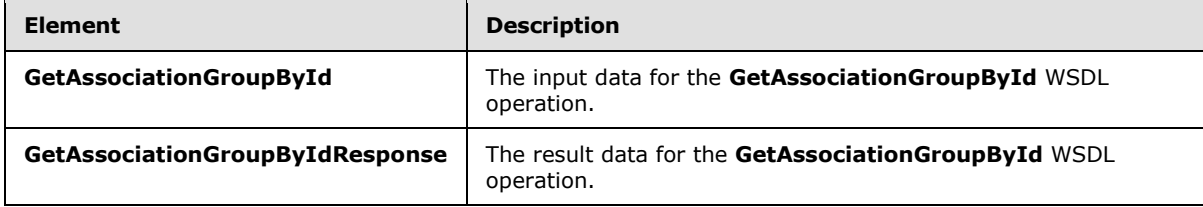

#### **3.1.4.32.2.1 GetAssociationGroupById**

The **GetAssociationGroupById** element specifies the input data for the **GetAssociationGroupById** WSDL operation.

```
<xs:element name="GetAssociationGroupById" xmlns:xs="http://www.w3.org/2001/XMLSchema">
  <xs:complexType>
    <xs:sequence>
      <xs:element minOccurs="0" name="associationGroupId" type="xs:unsignedInt"/>
      <xs:element minOccurs="0" name="performErrorCheck" type="xs:boolean"/>
```
*[MS-BDCWPS] — v20140428 Business Data Connectivity Web Service Protocol* 

*Copyright © 2014 Microsoft Corporation.* 

```
 <xs:element xmlns:ser="http://schemas.microsoft.com/2003/10/Serialization/" 
minOccurs="0" name="partitionId" type="ser:guid"/>
    </xs:sequence>
   </xs:complexType>
</xs:element>
```
**associationGroupId:** The MetadataObjectId of the AssociationGroup.

**performErrorCheck:** The value MUST be ignored by the protocol server if an **AssociationGroup** with the specified **MetadataObjectId** exists. If **AssociationGroup** with the specified **MetadataObjectId** does not exist and the value of this element is set to "false", the protocol server MUST set the value of the **GetAssociationGroupByIdResult** element to NULL.

**partitionId:** The partition (1) of the protocol client.

#### **3.1.4.32.2.2 GetAssociationGroupByIdResponse**

The **GetAssociationGroupByIdResponse** element specifies the result data for the **GetAssociationGroupById** WSDL operation.

```
<xs:element name="GetAssociationGroupByIdResponse" 
xmlns:xs="http://www.w3.org/2001/XMLSchema">
  <xs:complexType>
     <xs:sequence>
       <xs:element xmlns:tns6="Microsoft.SharePoint.BusinessData" minOccurs="0" 
name="GetAssociationGroupByIdResult" nillable="true" type="tns6:AssociationGroupStruct"/>
    </xs:sequence>
   </xs:complexType>
</xs:element>
```
**GetAssociationGroupByIdResult:** The AssociationGroup. The partition (1) of this **AssociationGroup** MUST be the partition (1) of the protocol client.

#### **3.1.4.32.3 Complex Types**

None.

#### **3.1.4.32.4 Simple Types**

None.

## **3.1.4.32.5 Attributes**

None.

#### **3.1.4.32.6 Groups**

None.

#### **3.1.4.32.7 Attribute Groups**

None.

*[MS-BDCWPS] — v20140428 Business Data Connectivity Web Service Protocol* 

*Copyright © 2014 Microsoft Corporation.* 

# **3.1.4.33 GetAssociationGroupsForEntity**

The **GetAssociationGroupsForEntity** operation retrieves the AssociationGroups of the Entity with the specified MetadataObjectId.

The following is the WSDL port type specification of the **GetAssociationGroupsForEntity** WSDL operation.

```
<wsdl:operation name="GetAssociationGroupsForEntity" 
xmlns:wsdl="http://schemas.xmlsoap.org/wsdl/">
   <wsdl:input 
wsaw:Action="http://www.microsoft.com/Office/2009/BusinessDataCatalog/BusinessDataCatalogShar
edService/GetAssociationGroupsForEntity" 
message="tns7:BusinessDataCatalogSharedService_GetAssociationGroupsForEntity_InputMessage" 
xmlns:wsaw="http://www.w3.org/2006/05/addressing/wsdl"/>
   <wsdl:output 
wsaw:Action="http://www.microsoft.com/Office/2009/BusinessDataCatalog/BusinessDataCatalogShar
edService/GetAssociationGroupsForEntityResponse" 
message="tns7:BusinessDataCatalogSharedService_GetAssociationGroupsForEntity_OutputMessage" 
xmlns:wsaw="http://www.w3.org/2006/05/addressing/wsdl"/>
   <wsdl:fault 
wsaw:Action="http://www.microsoft.com/Office/2009/BusinessDataCatalog/BusinessDataCatalogShar
edService/GetAssociationGroupsForEntityArgumentExceptionFault" name="ArgumentExceptionFault" 
message="tns7:BusinessDataCatalogSharedService_GetAssociationGroupsForEntity_ArgumentExceptio
nFault FaultMessage" xmlns:wsaw="http://www.w3.org/2006/05/addressing/wsdl"/>
   <wsdl:fault 
wsaw:Action="http://www.microsoft.com/Office/2009/BusinessDataCatalog/BusinessDataCatalogShar
edService/GetAssociationGroupsForEntityArgumentNullExceptionFault" 
name="ArgumentNullExceptionFault" 
message="tns7:BusinessDataCatalogSharedService_GetAssociationGroupsForEntity_ArgumentNullExce
ptionFault_FaultMessage" xmlns:wsaw="http://www.w3.org/2006/05/addressing/wsdl"/>
   <wsdl:fault 
wsaw:Action="http://www.microsoft.com/Office/2009/BusinessDataCatalog/BusinessDataCatalogShar
edService/GetAssociationGroupsForEntityArgumentOutOfRangeExceptionFault" 
name="ArgumentOutOfRangeExceptionFault" 
message="tns7:BusinessDataCatalogSharedService_GetAssociationGroupsForEntity_ArgumentOutOfRan
geExceptionFault_FaultMessage" xmlns:wsaw="http://www.w3.org/2006/05/addressing/wsdl"/>
   <wsdl:fault 
wsaw:Action="http://www.microsoft.com/Office/2009/BusinessDataCatalog/BusinessDataCatalogShar
edService/GetAssociationGroupsForEntityBdcExceptionStateFault" name="BdcExceptionStateFault" 
message="tns7:BusinessDataCatalogSharedService_GetAssociationGroupsForEntity_BdcExceptionStat
eFault FaultMessage" xmlns:wsaw="http://www.w3.org/2006/05/addressing/wsdl"/>
   <wsdl:fault 
wsaw:Action="http://www.microsoft.com/Office/2009/BusinessDataCatalog/BusinessDataCatalogShar
edService/GetAssociationGroupsForEntityInvalidOperationExceptionFault" 
name="InvalidOperationExceptionFault" 
message="tns7:BusinessDataCatalogSharedService_GetAssociationGroupsForEntity_InvalidOperation
ExceptionFault_FaultMessage" xmlns:wsaw="http://www.w3.org/2006/05/addressing/wsdl"/>
   <wsdl:fault 
wsaw:Action="http://www.microsoft.com/Office/2009/BusinessDataCatalog/BusinessDataCatalogShar
edService/GetAssociationGroupsForEntityMetadataExceptionStateFault" 
name="MetadataExceptionStateFault" 
message="tns7:BusinessDataCatalogSharedService_GetAssociationGroupsForEntity_MetadataExceptio
nStateFault_FaultMessage" xmlns:wsaw="http://www.w3.org/2006/05/addressing/wsdl"/>
</wsdl:operation>
```
#### The protocol client sends a

**BusinessDataCatalogSharedService\_GetAssociationGroupsForEntity\_InputMessage** request message, and the protocol server MUST respond with a

**BusinessDataCatalogSharedService\_GetAssociationGroupsForEntity\_OutputMessage** response message, unless any faults occur.

*[MS-BDCWPS] — v20140428 Business Data Connectivity Web Service Protocol* 

*Copyright © 2014 Microsoft Corporation.* 

*Release: April 30, 2014*

If any one of the conditions in the following table is met, the protocol server MUST instead respond with a SOAP fault containing the corresponding error complex type, serialized as specified in section [2.2.4.](#page-47-0) If more than one error condition is encountered, the protocol server MUST respond with exactly one error complex type, determined in an implementation-specific manner.

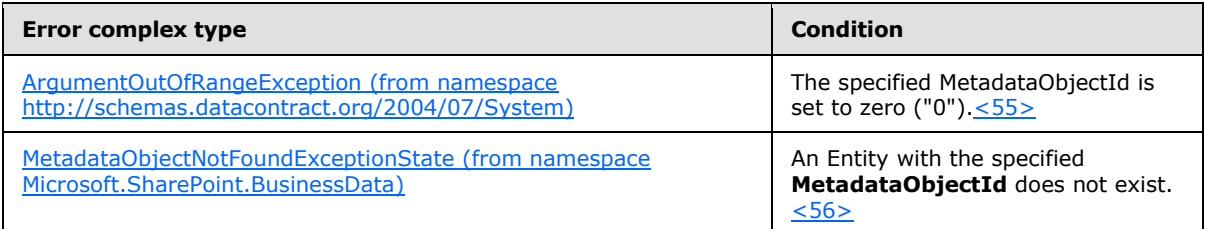

# **3.1.4.33.1 Messages**

The following table summarizes the set of WSDL message definitions that are specific to this operation.

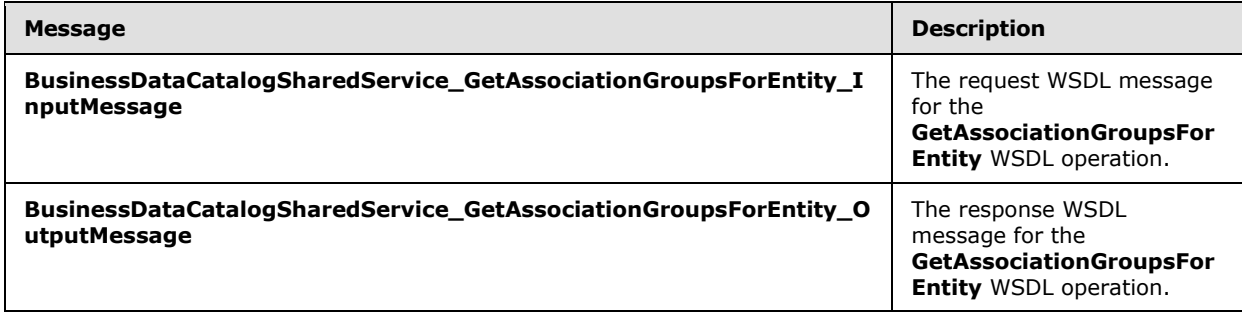

# **3.1.4.33.1.1**

## **BusinessDataCatalogSharedService\_GetAssociationGroupsForEntity\_InputMessa ge**

The request WSDL message for the **GetAssociationGroupsForEntity** WSDL operation.

The SOAP action value is:

```
http://www.microsoft.com/Office/2009/BusinessDataCatalog/BusinessDataCatalogSharedService/Get
AssociationGroupsForEntity
```
The SOAP body contains the **GetAssociationGroupsForEntity** element.

## **3.1.4.33.1.2**

## **BusinessDataCatalogSharedService\_GetAssociationGroupsForEntity\_OutputMess age**

The response WSDL message for the **GetAssociationGroupsForEntity** WSDL operation.

The SOAP body contains the **GetAssociationGroupsForEntityResponse** element.

*[MS-BDCWPS] — v20140428 Business Data Connectivity Web Service Protocol* 

*Copyright © 2014 Microsoft Corporation.* 

## **3.1.4.33.2 Elements**

The following table summarizes the XML schema element definitions that are specific to this operation.

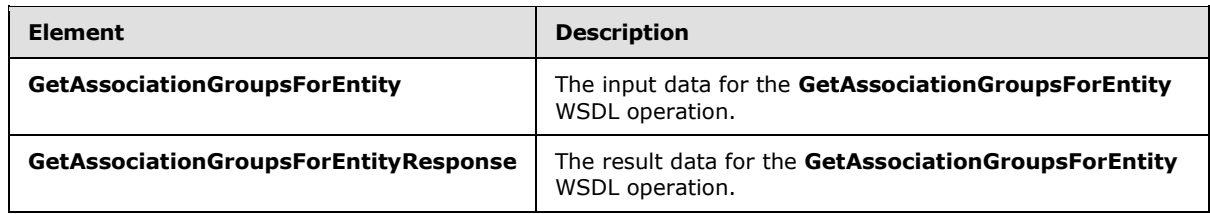

# **3.1.4.33.2.1 GetAssociationGroupsForEntity**

The **GetAssociationGroupsForEntity** element specifies the input data for the **GetAssociationGroupsForEntity** WSDL operation.

```
<xs:element name="GetAssociationGroupsForEntity" xmlns:xs="http://www.w3.org/2001/XMLSchema">
   <xs:complexType>
     <xs:sequence>
      <xs:element minOccurs="0" name="entityId" type="xs:unsignedInt"/>
      <xs:element xmlns:ser="http://schemas.microsoft.com/2003/10/Serialization/" 
minOccurs="0" name="partitionId" type="ser:guid"/>
    </xs:sequence>
  </xs:complexType>
</xs:element>
```
**entityId:** The MetadataObjectId of the Entity.

**partitionId:** The partition (1) of the protocol client.

## **3.1.4.33.2.2 GetAssociationGroupsForEntityResponse**

The **GetAssociationGroupsForEntityResponse** element specifies the result data for the **GetAssociationGroupsForEntity** WSDL operation.

```
<xs:element name="GetAssociationGroupsForEntityResponse" 
xmlns:xs="http://www.w3.org/2001/XMLSchema">
  <xs:complexType>
     <xs:sequence>
       <xs:element xmlns:tns6="Microsoft.SharePoint.BusinessData" minOccurs="0" 
name="GetAssociationGroupsForEntityResult" nillable="true" 
type="tns6:ArrayOfAssociationGroupStruct"/>
    </xs:sequence>
   </xs:complexType>
</xs:element>
```
**GetAssociationGroupsForEntityResult:** The list of AssociationGroups. The partition (1) of each **AssociationGroup** in the list MUST be the partition (1) of the protocol client.

# **3.1.4.33.3 Complex Types**

The following table summarizes the XML schema complex type definitions that are specific to this operation.

*[MS-BDCWPS] — v20140428 Business Data Connectivity Web Service Protocol* 

*Copyright © 2014 Microsoft Corporation.* 

*Release: April 30, 2014*

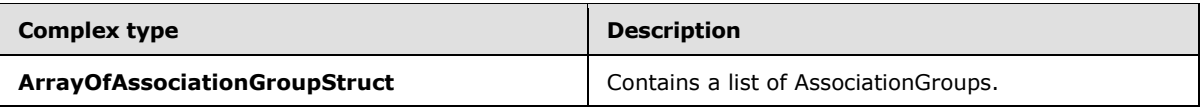

# **3.1.4.33.3.1 ArrayOfAssociationGroupStruct**

**Namespace:** Microsoft.SharePoint.BusinessData

The **ArrayOfAssociationGroupStruct** complex type contains a list of AssociationGroups.

```
<xs:complexType name="ArrayOfAssociationGroupStruct" 
xmlns:xs="http://www.w3.org/2001/XMLSchema">
  <xs:sequence>
     <xs:element minOccurs="0" maxOccurs="unbounded" name="AssociationGroupStruct" 
nillable="true" type="tns6:AssociationGroupStruct"/>
  </xs:sequence>
</xs:complexType>
```
#### **AssociationGroupStruct:** An **AssociationGroup**.

## **3.1.4.33.4 Simple Types**

None.

## **3.1.4.33.5 Attributes**

None.

#### **3.1.4.33.6 Groups**

None.

## **3.1.4.33.7 Attribute Groups**

None.

#### **3.1.4.34 GetAssociationMembersInRole**

The **GetAssociationMembersInRole** operation retrieves the source or destination Entities of the specified Association.

The following is the WSDL port type specification of the **GetAssociationMembersInRole** WSDL operation.

```
<wsdl:operation name="GetAssociationMembersInRole" 
xmlns:wsdl="http://schemas.xmlsoap.org/wsdl/">
  <wsdl:input 
wsaw:Action="http://www.microsoft.com/Office/2009/BusinessDataCatalog/BusinessDataCatalogShar
edService/GetAssociationMembersInRole" 
message="tns7:BusinessDataCatalogSharedService_GetAssociationMembersInRole_InputMessage" 
xmlns:wsaw="http://www.w3.org/2006/05/addressing/wsdl"/>
  <wsdl:output 
wsaw:Action="http://www.microsoft.com/Office/2009/BusinessDataCatalog/BusinessDataCatalogShar
edService/GetAssociationMembersInRoleResponse"
```
*[MS-BDCWPS] — v20140428 Business Data Connectivity Web Service Protocol* 

*Copyright © 2014 Microsoft Corporation.* 

```
message="tns7:BusinessDataCatalogSharedService_GetAssociationMembersInRole_OutputMessage" 
xmlns:wsaw="http://www.w3.org/2006/05/addressing/wsdl"/>
   <wsdl:fault 
wsaw:Action="http://www.microsoft.com/Office/2009/BusinessDataCatalog/BusinessDataCatalogShar
edService/GetAssociationMembersInRoleArgumentExceptionFault" name="ArgumentExceptionFault" 
message="tns7:BusinessDataCatalogSharedService_GetAssociationMembersInRole_ArgumentExceptionF
ault FaultMessage" xmlns:wsaw="http://www.w3.org/2006/05/addressing/wsdl"/>
   <wsdl:fault 
wsaw:Action="http://www.microsoft.com/Office/2009/BusinessDataCatalog/BusinessDataCatalogShar
edService/GetAssociationMembersInRoleArgumentNullExceptionFault" 
name="ArgumentNullExceptionFault" 
message="tns7:BusinessDataCatalogSharedService_GetAssociationMembersInRole_ArgumentNullExcept
ionFault FaultMessage" xmlns:wsaw="http://www.w3.org/2006/05/addressing/wsdl"/>
   <wsdl:fault 
wsaw:Action="http://www.microsoft.com/Office/2009/BusinessDataCatalog/BusinessDataCatalogShar
edService/GetAssociationMembersInRoleArgumentOutOfRangeExceptionFault" 
name="ArgumentOutOfRangeExceptionFault" 
message="tns7:BusinessDataCatalogSharedService_GetAssociationMembersInRole_ArgumentOutOfRange
ExceptionFault_FaultMessage" xmlns:wsaw="http://www.w3.org/2006/05/addressing/wsdl"/>
   <wsdl:fault 
wsaw:Action="http://www.microsoft.com/Office/2009/BusinessDataCatalog/BusinessDataCatalogShar
edService/GetAssociationMembersInRoleBdcExceptionStateFault" name="BdcExceptionStateFault" 
message="tns7:BusinessDataCatalogSharedService_GetAssociationMembersInRole_BdcExceptionStateF
ault FaultMessage" xmlns:wsaw="http://www.w3.org/2006/05/addressing/wsdl"/>
   <wsdl:fault 
wsaw:Action="http://www.microsoft.com/Office/2009/BusinessDataCatalog/BusinessDataCatalogShar
edService/GetAssociationMembersInRoleInvalidOperationExceptionFault" 
name="InvalidOperationExceptionFault" 
message="tns7:BusinessDataCatalogSharedService_GetAssociationMembersInRole_InvalidOperationEx
ceptionFault FaultMessage" xmlns:wsaw="http://www.w3.org/2006/05/addressing/wsdl"/>
  <wsdl:fault 
wsaw:Action="http://www.microsoft.com/Office/2009/BusinessDataCatalog/BusinessDataCatalogShar
edService/GetAssociationMembersInRoleMetadataExceptionStateFault" 
name="MetadataExceptionStateFault" 
message="tns7:BusinessDataCatalogSharedService_GetAssociationMembersInRole_MetadataExceptionS
tateFault FaultMessage" xmlns:wsaw="http://www.w3.org/2006/05/addressing/wsdl"/>
</wsdl:operation>
```
#### The protocol client sends a

#### **BusinessDataCatalogSharedService\_GetAssociationMembersInRole\_InputMessage** request message, and the protocol server MUST respond with a

#### **BusinessDataCatalogSharedService\_GetAssociationMembersInRole\_OutputMessage** response message, unless any faults occur.

If any one of the conditions in the following table is met, the protocol server MUST instead respond with a SOAP fault containing the corresponding error complex type, serialized as specified in section [2.2.4.](#page-47-0) If more than one error condition is encountered, the protocol server MUST respond with exactly one error complex type, determined in an implementation-specific manner.

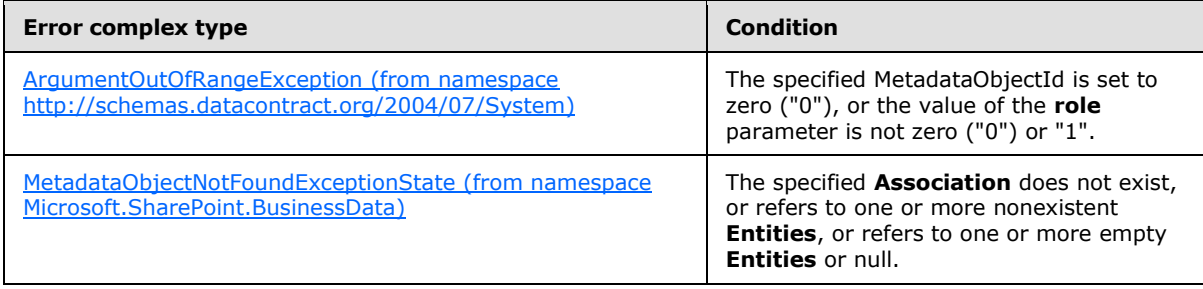

*[MS-BDCWPS] — v20140428 Business Data Connectivity Web Service Protocol* 

*Copyright © 2014 Microsoft Corporation.* 

## **3.1.4.34.1 Messages**

The following table summarizes the set of WSDL message definitions that are specific to this operation.

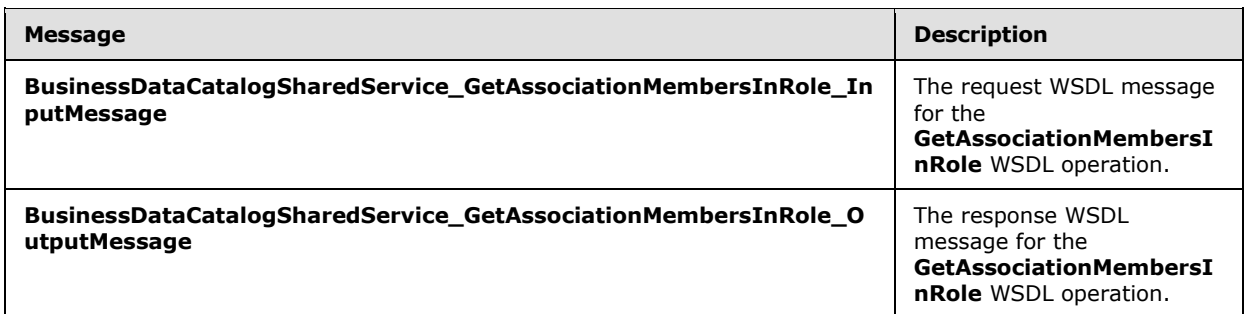

# **3.1.4.34.1.1 BusinessDataCatalogSharedService\_GetAssociationMembersInRole\_InputMessag e**

The request WSDL message for the **GetAssociationMembersInRole** WSDL operation.

The SOAP action value is:

```
http://www.microsoft.com/Office/2009/BusinessDataCatalog/BusinessDataCatalogSharedService/Get
AssociationMembersInRole
```
The SOAP body contains the **GetAssociationMembersInRole** element.

#### **3.1.4.34.1.2**

## **BusinessDataCatalogSharedService\_GetAssociationMembersInRole\_OutputMessa ge**

The response WSDL message for the **GetAssociationMembersInRole** WSDL operation.

The SOAP body contains the **GetAssociationMembersInRoleResponse** element.

#### **3.1.4.34.2 Elements**

The following table summarizes the XML schema element definitions that are specific to this operation.

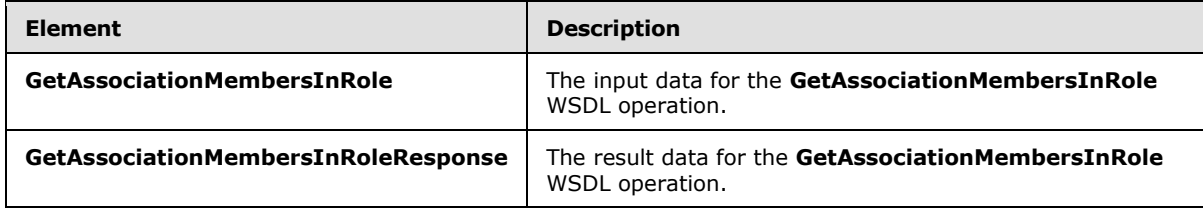

*[MS-BDCWPS] — v20140428 Business Data Connectivity Web Service Protocol* 

*Copyright © 2014 Microsoft Corporation.* 

## **3.1.4.34.2.1 GetAssociationMembersInRole**

The **GetAssociationMembersInRole** element specifies the input data for the **GetAssociationMembersInRole** WSDL operation.

```
<xs:element name="GetAssociationMembersInRole" xmlns:xs="http://www.w3.org/2001/XMLSchema">
  <xs:complexType>
    <xs:sequence>
       <xs:element minOccurs="0" name="associationId" type="xs:unsignedInt"/>
       <xs:element minOccurs="0" name="role" type="xs:unsignedByte"/>
      <xs:element xmlns:ser="http://schemas.microsoft.com/2003/10/Serialization/" 
minOccurs="0" name="partitionId" type="ser:guid"/>
    </xs:sequence>
  </xs:complexType>
</xs:element>
```
**associationId:** The MetadataObjectId of the Association.

**role:** A bit that specifies whether to return source or destination Entities from the **Association**. The following table describes possible values.

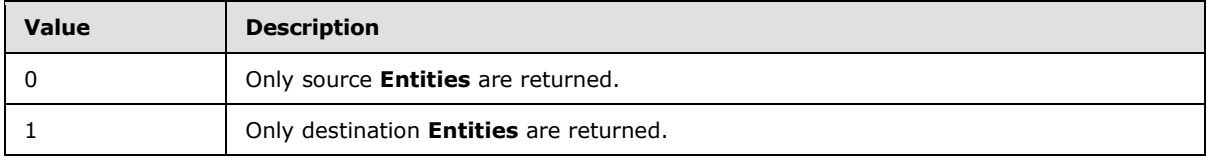

**partitionId:** The partition (1) of the protocol client.

#### **3.1.4.34.2.2 GetAssociationMembersInRoleResponse**

The **GetAssociationMembersInRoleResponse** element specifies the result data for the **GetAssociationMembersInRole** WSDL operation.

```
<xs:element name="GetAssociationMembersInRoleResponse" 
xmlns:xs="http://www.w3.org/2001/XMLSchema">
  <xs:complexType>
     <xs:sequence>
       <xs:element xmlns:tns6="Microsoft.SharePoint.BusinessData" minOccurs="0" 
name="GetAssociationMembersInRoleResult" nillable="true" 
type="tns6:ArrayOfAssociationMemberStruct"/>
    </xs:sequence>
  </xs:complexType>
</xs:element>
```
**GetAssociationMembersInRoleResult:** The list of source or destination Entities.

## **3.1.4.34.3 Complex Types**

The following table summarizes the XML schema complex type definitions that are specific to this operation.

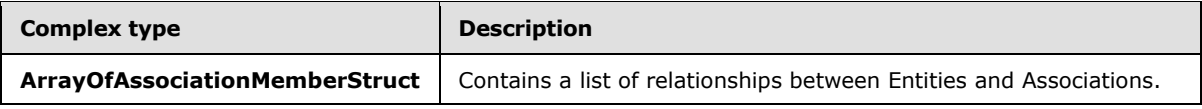

*[MS-BDCWPS] — v20140428 Business Data Connectivity Web Service Protocol* 

*Copyright © 2014 Microsoft Corporation.* 

*Release: April 30, 2014*

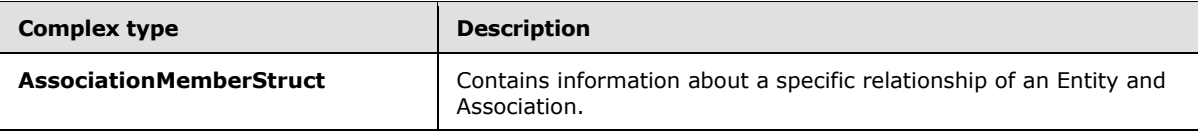

# **3.1.4.34.3.1 ArrayOfAssociationMemberStruct**

**Namespace:** Microsoft.SharePoint.BusinessData

The **ArrayOfAssociationMemberStruct** complex type contains a list of relationship between Entities and Associations.

```
<xs:complexType name="ArrayOfAssociationMemberStruct" 
xmlns:xs="http://www.w3.org/2001/XMLSchema">
  <xs:sequence>
     <xs:element minOccurs="0" maxOccurs="unbounded" name="AssociationMemberStruct" 
nillable="true" type="tns6:AssociationMemberStruct"/>
  </xs:sequence>
</xs:complexType>
```
**AssociationMemberStruct:** Contains information about the relationship between an **Entity** and an **Association**.

# **3.1.4.34.3.2 AssociationMemberStruct**

**Namespace:** Microsoft.SharePoint.BusinessData

The **AssociationMemberStruct** complex type contains information about the relationship between an Entity and an Association.

```
<xs:complexType name="AssociationMemberStruct" xmlns:xs="http://www.w3.org/2001/XMLSchema">
  <xs:sequence>
    <xs:element minOccurs="0" name="_entityName" nillable="true" type="xs:string"/>
    <xs:element minOccurs="0" name="_entityNamespace" nillable="true" type="xs:string"/>
    <xs:element minOccurs="0" name="associationId" type="xs:unsignedInt"/>
    <xs:element minOccurs="0" name="entityId" type="xs:unsignedInt"/>
    <xs:element minOccurs="0" name="partitionId" type="ser:guid"/>
    <xs:element minOccurs="0" name="role" type="xs:unsignedByte"/>
  </xs:sequence>
</xs:complexType>
```
**\_entityName:** The name of the **Entity** that is referenced by the **Association**. If the **Entity** is active, the value MUST be NULL. Otherwise, this value MUST have at least 1 and at most 255 Unicode characters.

**\_entityNamespace:** The namespace of the **Entity** that is referenced by the **Association**. If the **Entity** is active, the value MUST be NULL. Otherwise, the value MUST have at least 1 and at most 255 Unicode characters.

**associationId:** The MetadataObjectId of the **Association** referencing the **Entity**. The value of this element MUST be in the range 1-0x7fffffff.

**entityId:** The **MetadataObjectId** of the **Entity** that is referenced by the **Association**. If the **Entity** is active, the value MUST be in the range 1-0x7fffffff. Otherwise, the value MUST be zero.

*[MS-BDCWPS] — v20140428 Business Data Connectivity Web Service Protocol* 

*Copyright © 2014 Microsoft Corporation.* 

#### **partitionId:** The partition (1) of the **Association**.

**role:** Specifies whether the **Entity** is a source or the destination of the **Association**. The following table describes possible values.

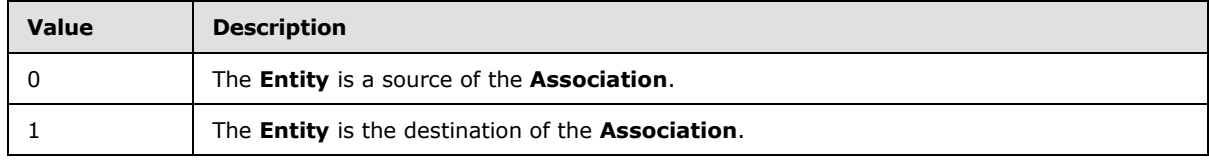

#### **3.1.4.34.4 Simple Types**

None.

#### **3.1.4.34.5 Attributes**

None.

#### **3.1.4.34.6 Groups**

None.

#### **3.1.4.34.7 Attribute Groups**

None.

#### **3.1.4.35 GetAssociationReferencesForAssociationGroup**

The **GetAssociationReferencesForAssociationGroup** operation retrieves the AssociationReferences contained by the specified AssociationGroup.

#### The following is the WSDL port type specification of the **GetAssociationReferencesForAssociationGroup** WSDL operation.

```
<wsdl:operation name="GetAssociationReferencesForAssociationGroup" 
xmlns:wsdl="http://schemas.xmlsoap.org/wsdl/">
   <wsdl:input 
wsaw:Action="http://www.microsoft.com/Office/2009/BusinessDataCatalog/BusinessDataCatalogShar
edService/GetAssociationReferencesForAssociationGroup" 
message="tns7:BusinessDataCatalogSharedService_GetAssociationReferencesForAssociationGroup_In
putMessage" xmlns:wsaw="http://www.w3.org/2006/05/addressing/wsdl"/>
   <wsdl:output
wsaw:Action="http://www.microsoft.com/Office/2009/BusinessDataCatalog/BusinessDataCatalogShar
edService/GetAssociationReferencesForAssociationGroupResponse" 
message="tns7:BusinessDataCatalogSharedService_GetAssociationReferencesForAssociationGroup_Ou
tputMessage" xmlns:wsaw="http://www.w3.org/2006/05/addressing/wsdl"/>
   <wsdl:fault 
wsaw:Action="http://www.microsoft.com/Office/2009/BusinessDataCatalog/BusinessDataCatalogShar
edService/GetAssociationReferencesForAssociationGroupArgumentExceptionFault" 
name="ArgumentExceptionFault" 
message="tns7:BusinessDataCatalogSharedService_GetAssociationReferencesForAssociationGroup_Ar
gumentExceptionFault FaultMessage" xmlns:wsaw="http://www.w3.org/2006/05/addressing/wsdl"/>
   <wsdl:fault 
wsaw:Action="http://www.microsoft.com/Office/2009/BusinessDataCatalog/BusinessDataCatalogShar
edService/GetAssociationReferencesForAssociationGroupArgumentNullExceptionFault" 
name="ArgumentNullExceptionFault" 
message="tns7:BusinessDataCatalogSharedService_GetAssociationReferencesForAssociationGroup_Ar
```
*[MS-BDCWPS] — v20140428 Business Data Connectivity Web Service Protocol* 

*Copyright © 2014 Microsoft Corporation.* 

```
gumentNullExceptionFault_FaultMessage" 
xmlns:wsaw="http://www.w3.org/2006/05/addressing/wsdl"/>
   <wsdl:fault 
wsaw:Action="http://www.microsoft.com/Office/2009/BusinessDataCatalog/BusinessDataCatalogShar
edService/GetAssociationReferencesForAssociationGroupArgumentOutOfRangeExceptionFault" 
name="ArgumentOutOfRangeExceptionFault" 
message="tns7:BusinessDataCatalogSharedService_GetAssociationReferencesForAssociationGroup_Ar
gumentOutOfRangeExceptionFault_FaultMessage" 
xmlns:wsaw="http://www.w3.org/2006/05/addressing/wsdl"/>
   <wsdl:fault 
wsaw:Action="http://www.microsoft.com/Office/2009/BusinessDataCatalog/BusinessDataCatalogShar
edService/GetAssociationReferencesForAssociationGroupBdcExceptionStateFault" 
name="BdcExceptionStateFault" 
message="tns7:BusinessDataCatalogSharedService_GetAssociationReferencesForAssociationGroup_Bd
cExceptionStateFault FaultMessage" xmlns:wsaw="http://www.w3.org/2006/05/addressing/wsdl"/>
   <wsdl:fault 
wsaw:Action="http://www.microsoft.com/Office/2009/BusinessDataCatalog/BusinessDataCatalogShar
edService/GetAssociationReferencesForAssociationGroupInvalidOperationExceptionFault" 
name="InvalidOperationExceptionFault" 
message="tns7:BusinessDataCatalogSharedService_GetAssociationReferencesForAssociationGroup_In
validOperationExceptionFault_FaultMessage" 
xmlns:wsaw="http://www.w3.org/2006/05/addressing/wsdl"/>
   <wsdl:fault 
wsaw:Action="http://www.microsoft.com/Office/2009/BusinessDataCatalog/BusinessDataCatalogShar
edService/GetAssociationReferencesForAssociationGroupMetadataExceptionStateFault" 
name="MetadataExceptionStateFault" 
message="tns7:BusinessDataCatalogSharedService_GetAssociationReferencesForAssociationGroup_Me
tadataExceptionStateFault_FaultMessage" 
xmlns:wsaw="http://www.w3.org/2006/05/addressing/wsdl"/>
</wsdl:operation>
```
The protocol client sends a

**BusinessDataCatalogSharedService\_GetAssociationReferencesForAssociationGroup\_Input Message** request message, and the protocol server MUST respond with a

**BusinessDataCatalogSharedService\_GetAssociationReferencesForAssociationGroup\_Outp utMessage** response message, unless any faults occur.

If any one of the conditions in the following table is met, the protocol server MUST instead respond with a SOAP fault containing the corresponding error complex type, serialized as specified in section [2.2.4.](#page-47-0) If more than one error condition is encountered, the protocol server MUST respond with exactly one error complex type, determined in an implementation-specific manner.

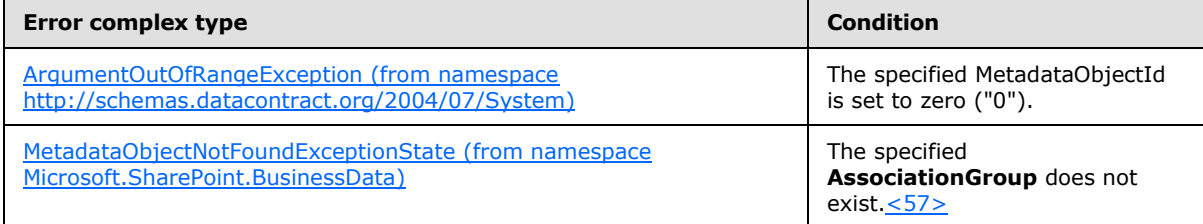

## **3.1.4.35.1 Messages**

The following table summarizes the set of WSDL message definitions that are specific to this operation.

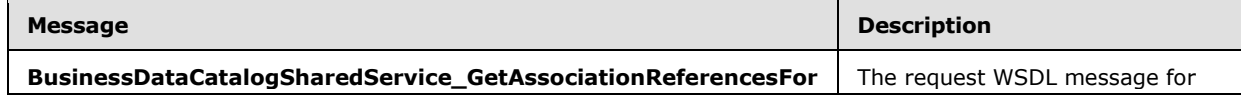

*[MS-BDCWPS] — v20140428 Business Data Connectivity Web Service Protocol* 

*Copyright © 2014 Microsoft Corporation.* 

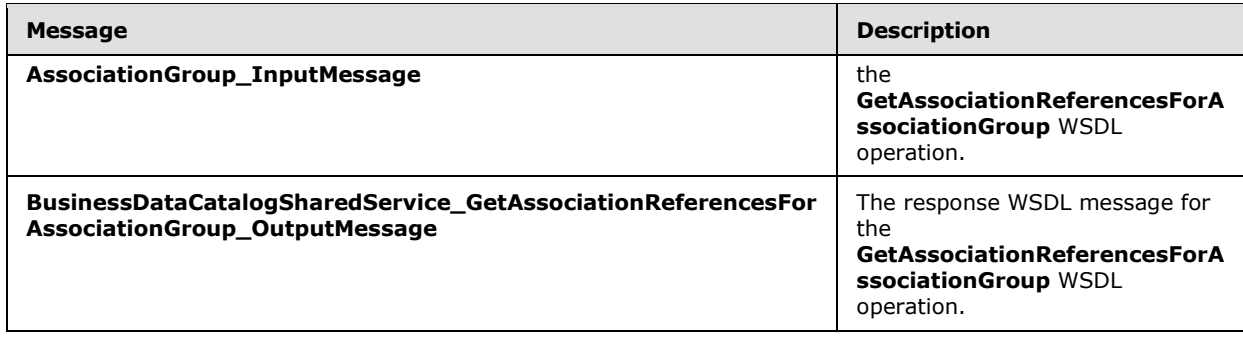

# **3.1.4.35.1.1**

## **BusinessDataCatalogSharedService\_GetAssociationReferencesForAssociationGro up\_InputMessage**

The request WSDL message for the **GetAssociationReferencesForAssociationGroup** WSDL operation.

The SOAP action value is:

http://www.microsoft.com/Office/2009/BusinessDataCatalog/BusinessDataCatalogSharedService/Get AssociationReferencesForAssociationGroup

The SOAP body contains the **GetAssociationReferencesForAssociationGroup** element.

## **3.1.4.35.1.2**

**BusinessDataCatalogSharedService\_GetAssociationReferencesForAssociationGro up\_OutputMessage**

The response WSDL message for the **GetAssociationReferencesForAssociationGroup** WSDL operation.

The SOAP body contains the **GetAssociationReferencesForAssociationGroupResponse** element.

## **3.1.4.35.2 Elements**

The following table summarizes the XML schema element definitions that are specific to this operation.

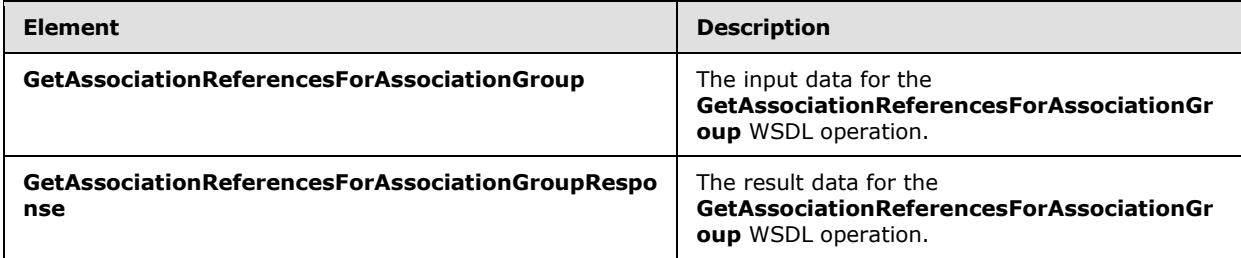

*[MS-BDCWPS] — v20140428 Business Data Connectivity Web Service Protocol* 

*Copyright © 2014 Microsoft Corporation.*
## **3.1.4.35.2.1 GetAssociationReferencesForAssociationGroup**

The **GetAssociationReferencesForAssociationGroup** element specifies the input data for the **GetAssociationReferencesForAssociationGroup** WSDL operation.

```
<xs:element name="GetAssociationReferencesForAssociationGroup" 
xmlns:xs="http://www.w3.org/2001/XMLSchema">
  <xs:complexType>
     <xs:sequence>
       <xs:element minOccurs="0" name="associationGroupId" type="xs:unsignedInt"/>
      <xs:element xmlns:ser="http://schemas.microsoft.com/2003/10/Serialization/" 
minOccurs="0" name="partitionId" type="ser:guid"/>
    </xs:sequence>
   </xs:complexType>
</xs:element>
```
**associationGroupId:** The MetadataObjectId of the AssociationGroup.

**partitionId:** The partition (1) of the protocol client.

### **3.1.4.35.2.2 GetAssociationReferencesForAssociationGroupResponse**

The **GetAssociationReferencesForAssociationGroupResponse** element specifies the result data for the **GetAssociationReferencesForAssociationGroup** WSDL operation.

```
<xs:element name="GetAssociationReferencesForAssociationGroupResponse" 
xmlns:xs="http://www.w3.org/2001/XMLSchema">
  <xs:complexType>
     <xs:sequence>
      <xs:element xmlns:tns6="Microsoft.SharePoint.BusinessData" minOccurs="0" 
name="GetAssociationReferencesForAssociationGroupResult" nillable="true" 
type="tns6:ArrayOfAssociationReferenceStruct"/>
     </xs:sequence>
  </xs:complexType>
</xs:element>
```
**GetAssociationReferencesForAssociationGroupResult:** The list of AssociationReferences. The partition (1) of each **AssociationReference** in the list MUST be the partition (1) of the protocol client.

## **3.1.4.35.3 Complex Types**

The following table summarizes the XML schema complex type definitions that are specific to this operation.

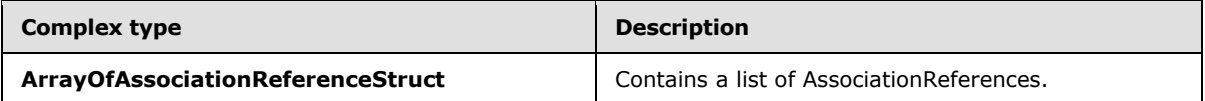

#### **3.1.4.35.3.1 ArrayOfAssociationReferenceStruct**

**Namespace:** Microsoft.SharePoint.BusinessData

The **ArrayOfAssociationReferenceStruct** complex type contains a list of AssociationReferences.

*[MS-BDCWPS] — v20140428 Business Data Connectivity Web Service Protocol* 

*Copyright © 2014 Microsoft Corporation.* 

```
<xs:complexType name="ArrayOfAssociationReferenceStruct" 
xmlns:xs="http://www.w3.org/2001/XMLSchema">
  <xs:sequence>
     <xs:element minOccurs="0" maxOccurs="unbounded" name="AssociationReferenceStruct" 
nillable="true" type="tns6:AssociationReferenceStruct"/>
  </xs:sequence>
</xs:complexType>
```
#### **AssociationReferenceStruct:** An **AssociationReference**.

#### **3.1.4.35.4 Simple Types**

None.

#### **3.1.4.35.5 Attributes**

None.

#### **3.1.4.35.6 Groups**

None.

### **3.1.4.35.7 Attribute Groups**

None.

### **3.1.4.36 GetAssociationsForDataClass**

The **GetAssociationsForDataClass** operation retrieves the Associations that are contained by the specified DataClass.

The following is the WSDL port type specification of the **GetAssociationsForDataClass** WSDL operation.

```
<wsdl:operation name="GetAssociationsForDataClass" 
xmlns:wsdl="http://schemas.xmlsoap.org/wsdl/">
  <wsdl:input 
wsaw:Action="http://www.microsoft.com/Office/2009/BusinessDataCatalog/BusinessDataCatalogShar
edService/GetAssociationsForDataClass" 
message="tns7:BusinessDataCatalogSharedService_GetAssociationsForDataClass_InputMessage" 
xmlns:wsaw="http://www.w3.org/2006/05/addressing/wsdl"/>
  <wsdl:output 
wsaw:Action="http://www.microsoft.com/Office/2009/BusinessDataCatalog/BusinessDataCatalogShar
edService/GetAssociationsForDataClassResponse" 
message="tns7:BusinessDataCatalogSharedService_GetAssociationsForDataClass_OutputMessage" 
xmlns:wsaw="http://www.w3.org/2006/05/addressing/wsdl"/>
   <wsdl:fault 
wsaw:Action="http://www.microsoft.com/Office/2009/BusinessDataCatalog/BusinessDataCatalogShar
edService/GetAssociationsForDataClassArgumentExceptionFault" name="ArgumentExceptionFault" 
message="tns7:BusinessDataCatalogSharedService_GetAssociationsForDataClass_ArgumentExceptionF
ault FaultMessage" xmlns:wsaw="http://www.w3.org/2006/05/addressing/wsdl"/>
   <wsdl:fault 
wsaw:Action="http://www.microsoft.com/Office/2009/BusinessDataCatalog/BusinessDataCatalogShar
edService/GetAssociationsForDataClassArgumentNullExceptionFault" 
name="ArgumentNullExceptionFault" 
message="tns7:BusinessDataCatalogSharedService_GetAssociationsForDataClass_ArgumentNullExcept
ionFault FaultMessage" xmlns:wsaw="http://www.w3.org/2006/05/addressing/wsdl"/>
```
*[MS-BDCWPS] — v20140428 Business Data Connectivity Web Service Protocol* 

*Copyright © 2014 Microsoft Corporation.* 

```
 <wsdl:fault 
wsaw:Action="http://www.microsoft.com/Office/2009/BusinessDataCatalog/BusinessDataCatalogShar
edService/GetAssociationsForDataClassArgumentOutOfRangeExceptionFault" 
name="ArgumentOutOfRangeExceptionFault" 
message="tns7:BusinessDataCatalogSharedService_GetAssociationsForDataClass_ArgumentOutOfRange
ExceptionFault_FaultMessage" xmlns:wsaw="http://www.w3.org/2006/05/addressing/wsdl"/>
   <wsdl:fault 
wsaw:Action="http://www.microsoft.com/Office/2009/BusinessDataCatalog/BusinessDataCatalogShar
edService/GetAssociationsForDataClassBdcExceptionStateFault" name="BdcExceptionStateFault" 
message="tns7:BusinessDataCatalogSharedService_GetAssociationsForDataClass_BdcExceptionStateF
ault FaultMessage" xmlns:wsaw="http://www.w3.org/2006/05/addressing/wsdl"/>
  <wsdl:fault 
wsaw:Action="http://www.microsoft.com/Office/2009/BusinessDataCatalog/BusinessDataCatalogShar
edService/GetAssociationsForDataClassInvalidOperationExceptionFault" 
name="InvalidOperationExceptionFault" 
message="tns7:BusinessDataCatalogSharedService_GetAssociationsForDataClass_InvalidOperationEx
ceptionFault FaultMessage" xmlns:wsaw="http://www.w3.org/2006/05/addressing/wsdl"/>
   <wsdl:fault 
wsaw:Action="http://www.microsoft.com/Office/2009/BusinessDataCatalog/BusinessDataCatalogShar
edService/GetAssociationsForDataClassMetadataExceptionStateFault" 
name="MetadataExceptionStateFault" 
message="tns7:BusinessDataCatalogSharedService_GetAssociationsForDataClass_MetadataExceptionS
tateFault FaultMessage" xmlns:wsaw="http://www.w3.org/2006/05/addressing/wsdl"/>
</wsdl:operation>
```
#### The protocol client sends a

**BusinessDataCatalogSharedService\_GetAssociationsForDataClass\_InputMessage** request message, and the protocol server MUST respond with a

**BusinessDataCatalogSharedService\_GetAssociationsForDataClass\_OutputMessage** response message, unless any faults occur.

If any one of the conditions in the following table is met, the protocol server MUST instead respond with a SOAP fault containing the corresponding error complex type, serialized as specified in section [2.2.4.](#page-47-0) If more than one error condition is encountered, the protocol server MUST respond with exactly one error complex type, determined in an implementation-specific manner.

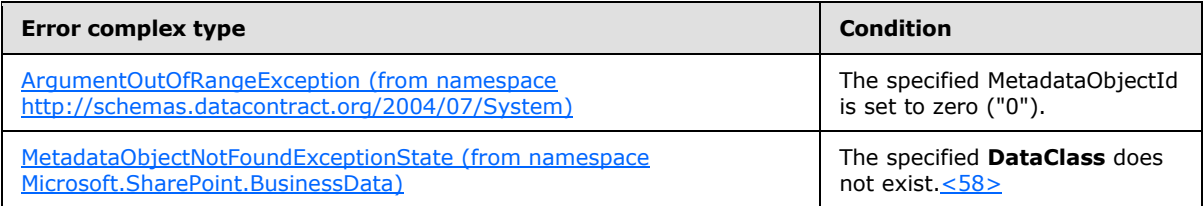

#### **3.1.4.36.1 Messages**

The following table summarizes the set of WSDL message definitions that are specific to this operation.

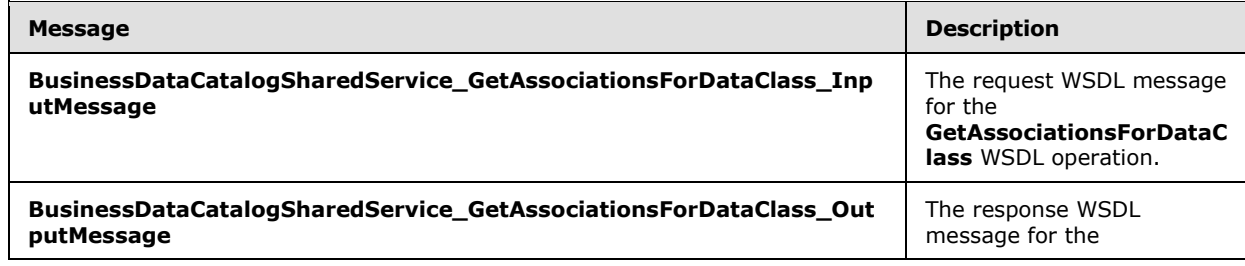

*[MS-BDCWPS] — v20140428 Business Data Connectivity Web Service Protocol* 

*Copyright © 2014 Microsoft Corporation.* 

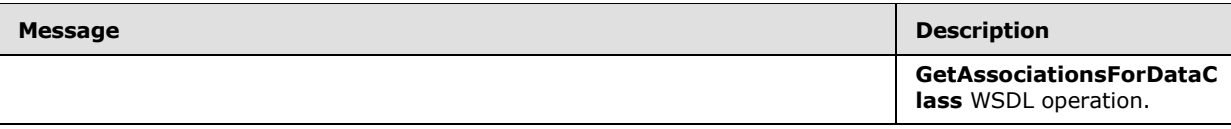

## **3.1.4.36.1.1**

## **BusinessDataCatalogSharedService\_GetAssociationsForDataClass\_InputMessage**

The request WSDL message for the **GetAssociationsForDataClass** WSDL operation.

The SOAP action value is:

```
http://www.microsoft.com/Office/2009/BusinessDataCatalog/BusinessDataCatalogSharedService/Get
AssociationsForDataClass
```
The SOAP body contains the **GetAssociationsForDataClass** element.

#### **3.1.4.36.1.2**

#### **BusinessDataCatalogSharedService\_GetAssociationsForDataClass\_OutputMessag e**

The response WSDL message for the **GetAssociationsForDataClass** WSDL operation.

The SOAP body contains the **GetAssociationsForDataClassResponse** element.

### **3.1.4.36.2 Elements**

The following table summarizes the XML schema element definitions that are specific to this operation.

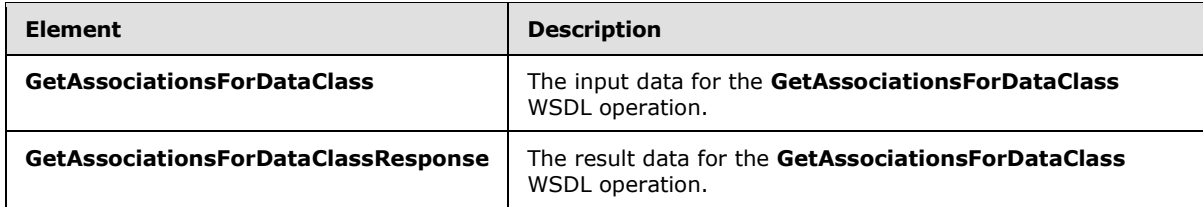

# **3.1.4.36.2.1 GetAssociationsForDataClass**

The **GetAssociationsForDataClass** element specifies the input data for the **GetAssociationsForDataClass** WSDL operation.

```
<xs:element name="GetAssociationsForDataClass" xmlns:xs="http://www.w3.org/2001/XMLSchema">
  <xs:complexType>
     <xs:sequence>
      <xs:element minOccurs="0" name="dataClassId" type="xs:unsignedInt"/>
      <xs:element xmlns:ser="http://schemas.microsoft.com/2003/10/Serialization/" 
minOccurs="0" name="partitionId" type="ser:guid"/>
    </xs:sequence>
  </xs:complexType>
</xs:element>
```
*[MS-BDCWPS] — v20140428 Business Data Connectivity Web Service Protocol* 

*Copyright © 2014 Microsoft Corporation.* 

*Release: April 30, 2014*

**dataClassId:** The MetadataObjectId of the DataClass. The value of this element MUST be in the range from 1 through 0x7fffffff.

**partitionId:** The partition (1) of the protocol client.

### **3.1.4.36.2.2 GetAssociationsForDataClassResponse**

The **GetAssociationsForDataClassResponse** element specifies the result data for the **GetAssociationsForDataClass** WSDL operation.

```
<xs:element name="GetAssociationsForDataClassResponse" 
xmlns:xs="http://www.w3.org/2001/XMLSchema">
  <xs:complexType>
     <xs:sequence>
       <xs:element xmlns:tns6="Microsoft.SharePoint.BusinessData" minOccurs="0" 
name="GetAssociationsForDataClassResult" nillable="true" 
type="tns6:ArrayOfAssociationStruct"/>
    </xs:sequence>
   </xs:complexType>
</xs:element>
```
**GetAssociationsForDataClassResult:** The list of Associations. The partition (1) of each of these **Associations** MUST be the partition (1) of the protocol client.

### **3.1.4.36.3 Complex Types**

None.

#### **3.1.4.36.4 Simple Types**

None.

## **3.1.4.36.5 Attributes**

None.

#### **3.1.4.36.6 Groups**

None.

#### **3.1.4.36.7 Attribute Groups**

None.

#### **3.1.4.37 GetAssociationsForEntityAndRole**

The **GetAssociationsForEntityAndRole** operation retrieves the Associations that reference the specified Entity as **Association** source or **Association** destination.

The following is the WSDL port type specification of the **GetAssociationsForEntityAndRole** WSDL operation.

```
<wsdl:operation name="GetAssociationsForEntityAndRole" 
xmlns:wsdl="http://schemas.xmlsoap.org/wsdl/">
```
*[MS-BDCWPS] — v20140428 Business Data Connectivity Web Service Protocol* 

*Copyright © 2014 Microsoft Corporation.* 

*Release: April 30, 2014*

```
 <wsdl:input 
wsaw:Action="http://www.microsoft.com/Office/2009/BusinessDataCatalog/BusinessDataCatalogShar
edService/GetAssociationsForEntityAndRole" 
message="tns7:BusinessDataCatalogSharedService_GetAssociationsForEntityAndRole_InputMessage" 
xmlns:wsaw="http://www.w3.org/2006/05/addressing/wsdl"/>
   <wsdl:output 
wsaw:Action="http://www.microsoft.com/Office/2009/BusinessDataCatalog/BusinessDataCatalogShar
edService/GetAssociationsForEntityAndRoleResponse" 
message="tns7:BusinessDataCatalogSharedService_GetAssociationsForEntityAndRole_OutputMessage" 
xmlns:wsaw="http://www.w3.org/2006/05/addressing/wsdl"/>
   <wsdl:fault 
wsaw:Action="http://www.microsoft.com/Office/2009/BusinessDataCatalog/BusinessDataCatalogShar
edService/GetAssociationsForEntityAndRoleArgumentExceptionFault" 
name="ArgumentExceptionFault" 
message="tns7:BusinessDataCatalogSharedService_GetAssociationsForEntityAndRole_ArgumentExcept
ionFault FaultMessage" xmlns:wsaw="http://www.w3.org/2006/05/addressing/wsdl"/>
   <wsdl:fault 
wsaw:Action="http://www.microsoft.com/Office/2009/BusinessDataCatalog/BusinessDataCatalogShar
edService/GetAssociationsForEntityAndRoleArgumentNullExceptionFault" 
name="ArgumentNullExceptionFault" 
message="tns7:BusinessDataCatalogSharedService_GetAssociationsForEntityAndRole_ArgumentNullEx
ceptionFault_FaultMessage" xmlns:wsaw="http://www.w3.org/2006/05/addressing/wsdl"/>
   <wsdl:fault 
wsaw:Action="http://www.microsoft.com/Office/2009/BusinessDataCatalog/BusinessDataCatalogShar
edService/GetAssociationsForEntityAndRoleArgumentOutOfRangeExceptionFault" 
name="ArgumentOutOfRangeExceptionFault" 
message="tns7:BusinessDataCatalogSharedService_GetAssociationsForEntityAndRole_ArgumentOutOfR
angeExceptionFault FaultMessage" xmlns:wsaw="http://www.w3.org/2006/05/addressing/wsdl"/>
   <wsdl:fault 
wsaw:Action="http://www.microsoft.com/Office/2009/BusinessDataCatalog/BusinessDataCatalogShar
edService/GetAssociationsForEntityAndRoleBdcExceptionStateFault" 
name="BdcExceptionStateFault" 
message="tns7:BusinessDataCatalogSharedService_GetAssociationsForEntityAndRole_BdcExceptionSt
ateFault FaultMessage" xmlns:wsaw="http://www.w3.org/2006/05/addressing/wsdl"/>
   <wsdl:fault
```
wsaw:Action="http://www.microsoft.com/Office/2009/BusinessDataCatalog/BusinessDataCatalogShar edService/GetAssociationsForEntityAndRoleInvalidOperationExceptionFault" name="InvalidOperationExceptionFault"

message="tns7:BusinessDataCatalogSharedService\_GetAssociationsForEntityAndRole\_InvalidOperati onExceptionFault FaultMessage" xmlns:wsaw="http://www.w3.org/2006/05/addressing/wsdl"/> <wsdl:fault

wsaw:Action="http://www.microsoft.com/Office/2009/BusinessDataCatalog/BusinessDataCatalogShar edService/GetAssociationsForEntityAndRoleMetadataExceptionStateFault" name="MetadataExceptionStateFault"

message="tns7:BusinessDataCatalogSharedService\_GetAssociationsForEntityAndRole\_MetadataExcept ionStateFault\_FaultMessage" xmlns:wsaw="http://www.w3.org/2006/05/addressing/wsdl"/> </wsdl:operation>

#### The protocol client sends a

**BusinessDataCatalogSharedService\_GetAssociationsForEntityAndRole\_InputMessage** request message, and the protocol server MUST respond with a

**BusinessDataCatalogSharedService\_GetAssociationsForEntityAndRole\_OutputMessage** response message, unless any faults occur.

If any one of the conditions in the following table is met, the protocol server MUST instead respond with a SOAP fault containing the corresponding error complex type, serialized as specified in section [2.2.4.](#page-47-0) If more than one error condition is encountered, the protocol server MUST return with exactly one error complex type, determined in an implementation-specific manner.

*[MS-BDCWPS] — v20140428 Business Data Connectivity Web Service Protocol* 

*Copyright © 2014 Microsoft Corporation.* 

*Release: April 30, 2014*

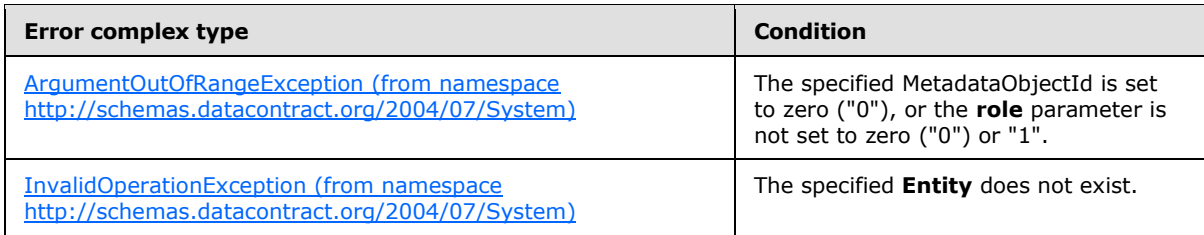

## **3.1.4.37.1 Messages**

The following table summarizes the set of WSDL message definitions that are specific to this operation.

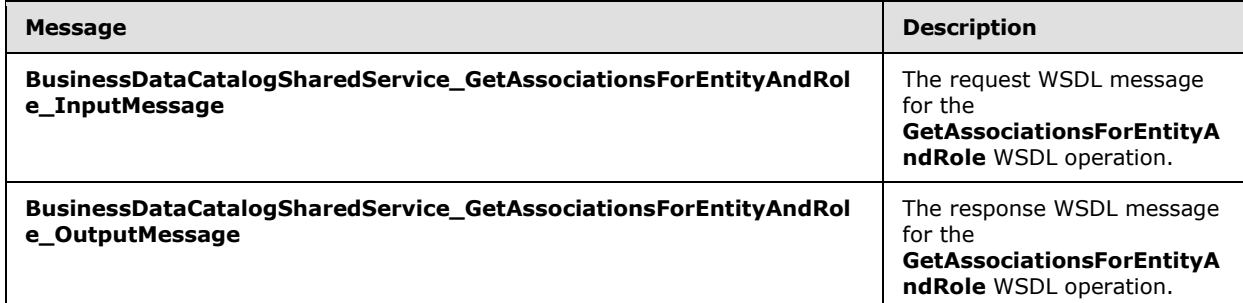

## **3.1.4.37.1.1**

## **BusinessDataCatalogSharedService\_GetAssociationsForEntityAndRole\_InputMes sage**

The request WSDL message for the **GetAssociationsForEntityAndRole** WSDL operation.

The SOAP action value is:

http://www.microsoft.com/Office/2009/BusinessDataCatalog/BusinessDataCatalogSharedService/Get AssociationsForEntityAndRole

The SOAP body contains the **GetAssociationsForEntityAndRole** element.

## **3.1.4.37.1.2**

## **BusinessDataCatalogSharedService\_GetAssociationsForEntityAndRole\_OutputMe ssage**

The response WSDL message for the **GetAssociationsForEntityAndRole** WSDL operation.

The SOAP body contains the **GetAssociationsForEntityAndRoleResponse** element.

#### **3.1.4.37.2 Elements**

The following table summarizes the XML schema element definitions that are specific to this operation.

*[MS-BDCWPS] — v20140428 Business Data Connectivity Web Service Protocol* 

*Copyright © 2014 Microsoft Corporation.* 

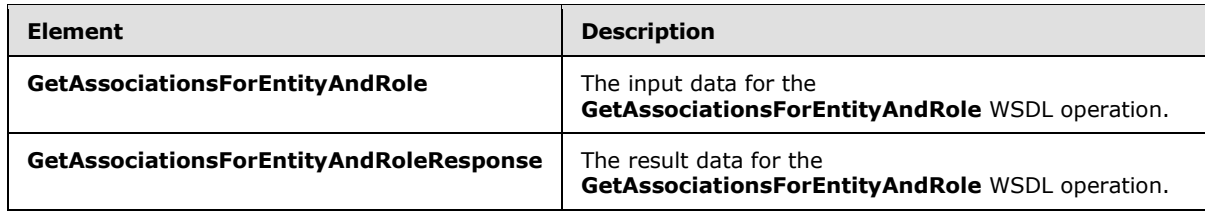

## **3.1.4.37.2.1 GetAssociationsForEntityAndRole**

The **GetAssociationsForEntityAndRole** element specifies the input data for the **GetAssociationsForEntityAndRole** WSDL operation.

```
<xs:element name="GetAssociationsForEntityAndRole" 
xmlns:xs="http://www.w3.org/2001/XMLSchema">
  <xs:complexType>
     <xs:sequence>
      <xs:element minOccurs="0" name="entityId" type="xs:unsignedInt"/>
      <xs:element minOccurs="0" name="role" type="xs:unsignedByte"/>
      <xs:element minOccurs="0" name="activeOnly" type="xs:boolean"/>
      <xs:element xmlns:ser="http://schemas.microsoft.com/2003/10/Serialization/" 
minOccurs="0" name="partitionId" type="ser:guid"/>
    </xs:sequence>
  </xs:complexType>
</xs:element>
```
**entityId:** The MetadataObjectId of the Entity.

**role:** Specifies whether the **Entity** is a source or the destination of the Association. The following table describes possible values.

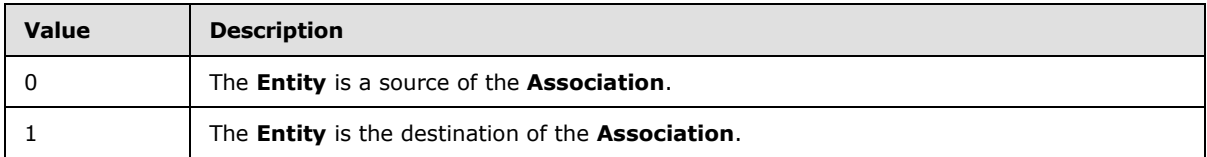

**activeOnly:** Specifies whether to include the **Associations** that reference **Entities** those are not active in the result. For the purposes of this operation, an **Association** is considered to reference an **Entity** when that **Entity** is a source or the destination of the **Association**, or when the **Entity** contains the **Association**. The following table describes possible values.

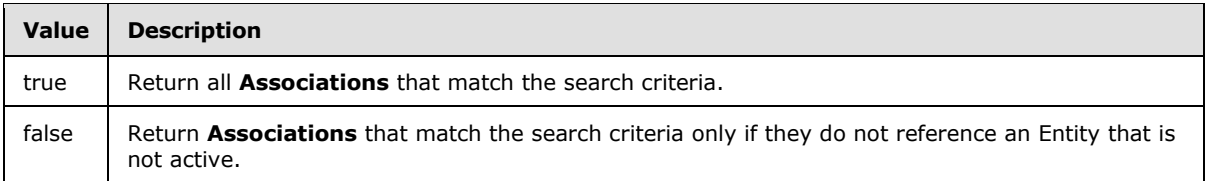

**partitionId:** The partition (1) of the protocol client.

# **3.1.4.37.2.2 GetAssociationsForEntityAndRoleResponse**

The **GetAssociationsForEntityAndRoleResponse** element specifies the result data for the **GetAssociationsForEntityAndRole** WSDL operation.

*Copyright © 2014 Microsoft Corporation.* 

```
<xs:element name="GetAssociationsForEntityAndRoleResponse" 
xmlns:xs="http://www.w3.org/2001/XMLSchema">
  <xs:complexType>
     <xs:sequence>
       <xs:element xmlns:tns6="Microsoft.SharePoint.BusinessData" minOccurs="0" 
name="GetAssociationsForEntityAndRoleResult" nillable="true" 
type="tns6:ArrayOfAssociationStruct"/>
    </xs:sequence>
   </xs:complexType>
</xs:element>
```
**GetAssociationsForEntityAndRoleResult:** The list of Associations. The partition (1) of each of these **Associations** MUST be the partition (1) of the protocol client.

### **3.1.4.37.3 Complex Types**

None.

#### **3.1.4.37.4 Simple Types**

None.

### **3.1.4.37.5 Attributes**

None.

### **3.1.4.37.6 Groups**

None.

#### **3.1.4.37.7 Attribute Groups**

None.

#### **3.1.4.38 GetAssociationsForMethod**

The **GetAssociationsForMethod** operation retrieves the Associations that are contained by the specified Method.

The following is the WSDL port type specification of the **GetAssociationsForMethod** WSDL operation.

```
<wsdl:operation name="GetAssociationsForMethod" 
xmlns:wsdl="http://schemas.xmlsoap.org/wsdl/">
  <wsdl:input 
wsaw:Action="http://www.microsoft.com/Office/2009/BusinessDataCatalog/BusinessDataCatalogShar
edService/GetAssociationsForMethod" 
message="tns7:BusinessDataCatalogSharedService_GetAssociationsForMethod_InputMessage" 
xmlns:wsaw="http://www.w3.org/2006/05/addressing/wsdl"/>
   <wsdl:output 
wsaw:Action="http://www.microsoft.com/Office/2009/BusinessDataCatalog/BusinessDataCatalogShar
edService/GetAssociationsForMethodResponse" 
message="tns7:BusinessDataCatalogSharedService_GetAssociationsForMethod_OutputMessage" 
xmlns:wsaw="http://www.w3.org/2006/05/addressing/wsdl"/>
  <wsdl:fault 
wsaw:Action="http://www.microsoft.com/Office/2009/BusinessDataCatalog/BusinessDataCatalogShar
```
*[MS-BDCWPS] — v20140428 Business Data Connectivity Web Service Protocol* 

*Copyright © 2014 Microsoft Corporation.* 

*Release: April 30, 2014*

```
edService/GetAssociationsForMethodArgumentExceptionFault" name="ArgumentExceptionFault" 
message="tns7:BusinessDataCatalogSharedService_GetAssociationsForMethod_ArgumentExceptionFaul
t FaultMessage" xmlns:wsaw="http://www.w3.org/2006/05/addressing/wsdl"/>
   <wsdl:fault 
wsaw:Action="http://www.microsoft.com/Office/2009/BusinessDataCatalog/BusinessDataCatalogShar
edService/GetAssociationsForMethodArgumentNullExceptionFault" 
name="ArgumentNullExceptionFault" 
message="tns7:BusinessDataCatalogSharedService_GetAssociationsForMethod_ArgumentNullException
Fault FaultMessage" xmlns:wsaw="http://www.w3.org/2006/05/addressing/wsdl"/>
   <wsdl:fault 
wsaw:Action="http://www.microsoft.com/Office/2009/BusinessDataCatalog/BusinessDataCatalogShar
edService/GetAssociationsForMethodArgumentOutOfRangeExceptionFault" 
name="ArgumentOutOfRangeExceptionFault" 
message="tns7:BusinessDataCatalogSharedService_GetAssociationsForMethod_ArgumentOutOfRangeExc
eptionFault FaultMessage" xmlns:wsaw="http://www.w3.org/2006/05/addressing/wsdl"/>
   <wsdl:fault 
wsaw:Action="http://www.microsoft.com/Office/2009/BusinessDataCatalog/BusinessDataCatalogShar
edService/GetAssociationsForMethodBdcExceptionStateFault" name="BdcExceptionStateFault" 
message="tns7:BusinessDataCatalogSharedService_GetAssociationsForMethod_BdcExceptionStateFaul
t FaultMessage" xmlns:wsaw="http://www.w3.org/2006/05/addressing/wsdl"/>
   <wsdl:fault 
wsaw:Action="http://www.microsoft.com/Office/2009/BusinessDataCatalog/BusinessDataCatalogShar
edService/GetAssociationsForMethodInvalidOperationExceptionFault" 
name="InvalidOperationExceptionFault" 
message="tns7:BusinessDataCatalogSharedService_GetAssociationsForMethod_InvalidOperationExcep
tionFault_FaultMessage" xmlns:wsaw="http://www.w3.org/2006/05/addressing/wsdl"/>
   <wsdl:fault
wsaw:Action="http://www.microsoft.com/Office/2009/BusinessDataCatalog/BusinessDataCatalogShar
edService/GetAssociationsForMethodMetadataExceptionStateFault" 
name="MetadataExceptionStateFault" 
message="tns7:BusinessDataCatalogSharedService_GetAssociationsForMethod_MetadataExceptionStat
eFault FaultMessage" xmlns:wsaw="http://www.w3.org/2006/05/addressing/wsdl"/>
</wsdl:operation>
```
#### The protocol client sends a

**BusinessDataCatalogSharedService\_GetAssociationsForMethod\_InputMessage** request message, and the protocol server MUST respond with a

**BusinessDataCatalogSharedService\_GetAssociationsForMethod\_OutputMessage** response message, unless any faults occur.

If any one of the conditions in the following table is met, the protocol server MUST instead respond with a SOAP fault containing the corresponding error complex type, serialized as specified in section [2.2.4.](#page-47-0) If more than one error condition is encountered, the protocol server MUST respond with exactly one error complex type, determined in an implementation-specific manner.

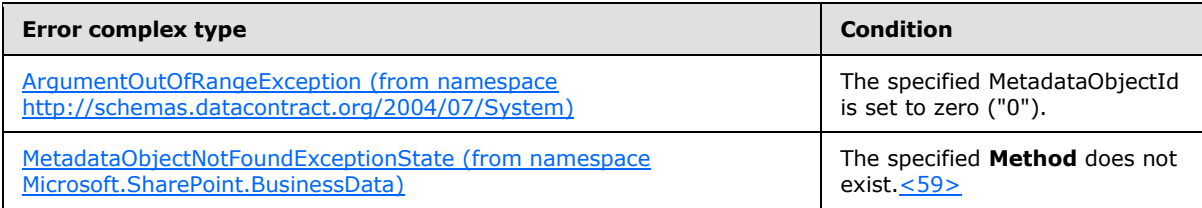

## **3.1.4.38.1 Messages**

The following table summarizes the set of WSDL message definitions that are specific to this operation.

*[MS-BDCWPS] — v20140428 Business Data Connectivity Web Service Protocol* 

*Copyright © 2014 Microsoft Corporation.* 

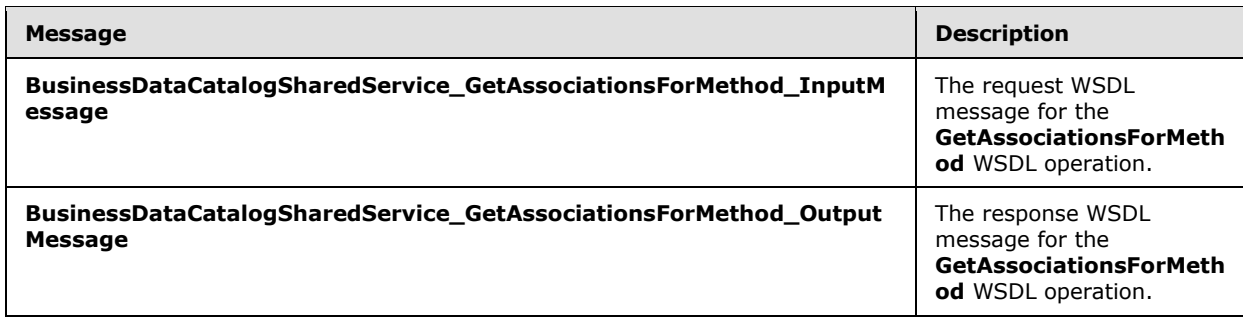

## **3.1.4.38.1.1 BusinessDataCatalogSharedService\_GetAssociationsForMethod\_InputMessage**

The request WSDL message for the **GetAssociationsForMethod** WSDL operation.

The SOAP action value is:

```
http://www.microsoft.com/Office/2009/BusinessDataCatalog/BusinessDataCatalogSharedService/Get
AssociationsForMethod
```
The SOAP body contains the **GetAssociationsForMethod** element.

## **3.1.4.38.1.2 BusinessDataCatalogSharedService\_GetAssociationsForMethod\_OutputMessage**

The response WSDL message for the **GetAssociationsForMethod** WSDL operation.

The SOAP body contains the **GetAssociationsForMethodResponse** element.

#### **3.1.4.38.2 Elements**

The following table summarizes the XML schema element definitions that are specific to this operation.

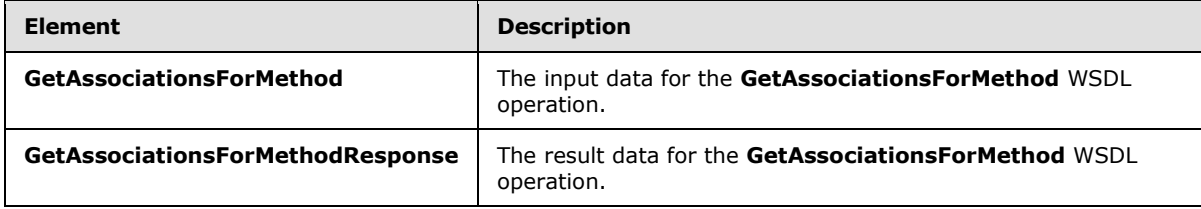

#### **3.1.4.38.2.1 GetAssociationsForMethod**

The **GetAssociationsForMethod** element specifies the input data for the **GetAssociationsForMethod** WSDL operation.

```
<xs:element name="GetAssociationsForMethod" xmlns:xs="http://www.w3.org/2001/XMLSchema">
  <xs:complexType>
    <xs:sequence>
      <xs:element minOccurs="0" name="methodId" type="xs:unsignedInt"/>
      <xs:element xmlns:ser="http://schemas.microsoft.com/2003/10/Serialization/" 
minOccurs="0" name="partitionId" type="ser:guid"/>
```
*[MS-BDCWPS] — v20140428 Business Data Connectivity Web Service Protocol* 

*Copyright © 2014 Microsoft Corporation.* 

*Release: April 30, 2014*

```
 </xs:sequence>
   </xs:complexType>
</xs:element>
```
**methodId:** The MetadataObjectId of the Method. The value of this element MUST be in the range from 1 through 0x7fffffff.

**partitionId:** The partition (1) of the protocol client.

## **3.1.4.38.2.2 GetAssociationsForMethodResponse**

The **GetAssociationsForMethodResponse** element specifies the result data for the **GetAssociationsForMethod** WSDL operation.

```
<xs:element name="GetAssociationsForMethodResponse" 
xmlns:xs="http://www.w3.org/2001/XMLSchema">
  <xs:complexType>
    <xs:sequence>
       <xs:element xmlns:tns6="Microsoft.SharePoint.BusinessData" minOccurs="0" 
name="GetAssociationsForMethodResult" nillable="true" type="tns6:ArrayOfAssociationStruct"/>
    </xs:sequence>
   </xs:complexType>
</xs:element>
```
**GetAssociationsForMethodResult:** The list of Associations. The partition (1) of each of these **Associations** MUST be the partition (1) of the protocol client.

### **3.1.4.38.3 Complex Types**

None.

#### **3.1.4.38.4 Simple Types**

None.

#### **3.1.4.38.5 Attributes**

None.

#### **3.1.4.38.6 Groups**

None.

#### **3.1.4.38.7 Attribute Groups**

None.

## **3.1.4.39 GetCacheInvalidationRecordsSince**

The **GetCacheInvalidationRecordsSince** operation retrieves the cache version stamps, that were modified after the specified time.

The following is the WSDL port type specification of the **GetCacheInvalidationRecordsSince** WSDL operation.

*[MS-BDCWPS] — v20140428 Business Data Connectivity Web Service Protocol* 

*Copyright © 2014 Microsoft Corporation.* 

*Release: April 30, 2014*

```
<wsdl:operation name="GetCacheInvalidationRecordsSince" 
xmlns:wsdl="http://schemas.xmlsoap.org/wsdl/">
   <wsdl:input 
wsaw:Action="http://www.microsoft.com/Office/2009/BusinessDataCatalog/BusinessDataCatalogShar
edService/GetCacheInvalidationRecordsSince" 
message="tns7:BusinessDataCatalogSharedService_GetCacheInvalidationRecordsSince_InputMessage" 
xmlns:wsaw="http://www.w3.org/2006/05/addressing/wsdl"/>
   <wsdl:output 
wsaw:Action="http://www.microsoft.com/Office/2009/BusinessDataCatalog/BusinessDataCatalogShar
edService/GetCacheInvalidationRecordsSinceResponse" 
message="tns7:BusinessDataCatalogSharedService_GetCacheInvalidationRecordsSince_OutputMessage
" xmlns:wsaw="http://www.w3.org/2006/05/addressing/wsdl"/>
   <wsdl:fault 
wsaw:Action="http://www.microsoft.com/Office/2009/BusinessDataCatalog/BusinessDataCatalogShar
edService/GetCacheInvalidationRecordsSinceAccessDeniedExceptionFault" 
name="AccessDeniedExceptionFault" 
message="tns7:BusinessDataCatalogSharedService_GetCacheInvalidationRecordsSince_AccessDeniedE
xceptionFault_FaultMessage" xmlns:wsaw="http://www.w3.org/2006/05/addressing/wsdl"/>
   <wsdl:fault 
wsaw:Action="http://www.microsoft.com/Office/2009/BusinessDataCatalog/BusinessDataCatalogShar
edService/GetCacheInvalidationRecordsSinceArgumentExceptionFault" 
name="ArgumentExceptionFault" 
message="tns7:BusinessDataCatalogSharedService_GetCacheInvalidationRecordsSince_ArgumentExcep
tionFault FaultMessage" xmlns:wsaw="http://www.w3.org/2006/05/addressing/wsdl"/>
   <wsdl:fault 
wsaw:Action="http://www.microsoft.com/Office/2009/BusinessDataCatalog/BusinessDataCatalogShar
edService/GetCacheInvalidationRecordsSinceArgumentNullExceptionFault" 
name="ArgumentNullExceptionFault" 
message="tns7:BusinessDataCatalogSharedService_GetCacheInvalidationRecordsSince_ArgumentNullE
xceptionFault_FaultMessage" xmlns:wsaw="http://www.w3.org/2006/05/addressing/wsdl"/>
   <wsdl:fault 
wsaw:Action="http://www.microsoft.com/Office/2009/BusinessDataCatalog/BusinessDataCatalogShar
edService/GetCacheInvalidationRecordsSinceArgumentOutOfRangeExceptionFault" 
name="ArgumentOutOfRangeExceptionFault" 
message="tns7:BusinessDataCatalogSharedService_GetCacheInvalidationRecordsSince_ArgumentOutOf
RangeExceptionFault FaultMessage" xmlns:wsaw="http://www.w3.org/2006/05/addressing/wsdl"/>
   <wsdl:fault 
wsaw:Action="http://www.microsoft.com/Office/2009/BusinessDataCatalog/BusinessDataCatalogShar
edService/GetCacheInvalidationRecordsSinceBdcExceptionStateFault" 
name="BdcExceptionStateFault" 
message="tns7:BusinessDataCatalogSharedService_GetCacheInvalidationRecordsSince_BdcExceptionS
tateFault FaultMessage" xmlns:wsaw="http://www.w3.org/2006/05/addressing/wsdl"/>
   <wsdl:fault 
wsaw:Action="http://www.microsoft.com/Office/2009/BusinessDataCatalog/BusinessDataCatalogShar
edService/GetCacheInvalidationRecordsSinceInvalidOperationExceptionFault" 
name="InvalidOperationExceptionFault" 
message="tns7:BusinessDataCatalogSharedService_GetCacheInvalidationRecordsSince_InvalidOperat
ionExceptionFault FaultMessage" xmlns:wsaw="http://www.w3.org/2006/05/addressing/wsdl"/>
   <wsdl:fault 
wsaw:Action="http://www.microsoft.com/Office/2009/BusinessDataCatalog/BusinessDataCatalogShar
edService/GetCacheInvalidationRecordsSinceMetadataExceptionStateFault" 
name="MetadataExceptionStateFault" 
message="tns7:BusinessDataCatalogSharedService_GetCacheInvalidationRecordsSince_MetadataExcep
tionStateFault FaultMessage" xmlns:wsaw="http://www.w3.org/2006/05/addressing/wsdl"/>
   <wsdl:fault 
wsaw:Action="http://www.microsoft.com/Office/2009/BusinessDataCatalog/BusinessDataCatalogShar
edService/GetCacheInvalidationRecordsSincePackageFormatExceptionStateFault" 
name="PackageFormatExceptionStateFault" 
message="tns7:BusinessDataCatalogSharedService_GetCacheInvalidationRecordsSince_PackageFormat
ExceptionStateFault FaultMessage" xmlns:wsaw="http://www.w3.org/2006/05/addressing/wsdl"/>
</wsdl:operation>
```
*[MS-BDCWPS] — v20140428 Business Data Connectivity Web Service Protocol* 

*Copyright © 2014 Microsoft Corporation.* 

The protocol client sends a

**BusinessDataCatalogSharedService\_GetCacheInvalidationRecordsSince\_InputMessage** request message, and the protocol server MUST respond with a

**BusinessDataCatalogSharedService\_GetCacheInvalidationRecordsSince\_OutputMessage** response message, unless any faults occur.

#### **3.1.4.39.1 Messages**

The following table summarizes the set of WSDL message definitions that are specific to this operation.

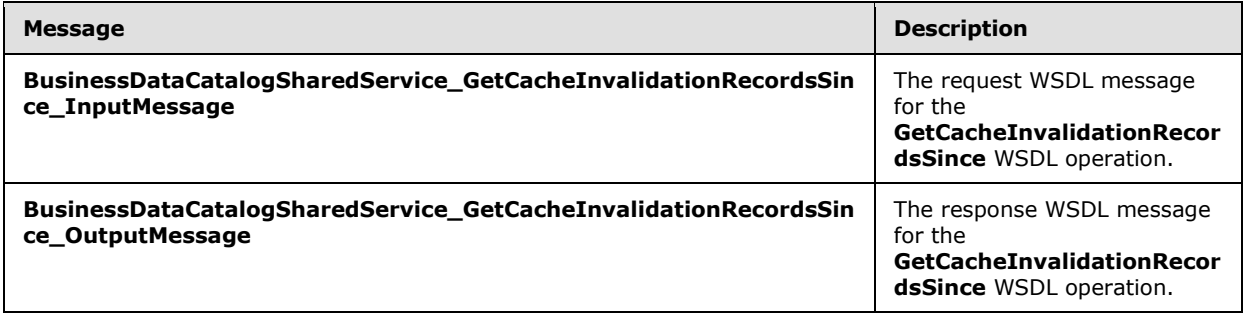

# **3.1.4.39.1.1**

## **BusinessDataCatalogSharedService\_GetCacheInvalidationRecordsSince\_InputMe ssage**

The request WSDL message for the **GetCacheInvalidationRecordsSince** WSDL operation.

The SOAP action value is:

```
http://www.microsoft.com/Office/2009/BusinessDataCatalog/BusinessDataCatalogSharedService/Get
CacheInvalidationRecordsSince
```
The SOAP body contains the **GetCacheInvalidationRecordsSince** element.

## **3.1.4.39.1.2**

### **BusinessDataCatalogSharedService\_GetCacheInvalidationRecordsSince\_OutputM essage**

The response WSDL message for the **GetCacheInvalidationRecordsSince** WSDL operation.

The SOAP body contains the **GetCacheInvalidationRecordsSinceResponse** element.

#### **3.1.4.39.2 Elements**

The following table summarizes the XML schema element definitions that are specific to this operation.

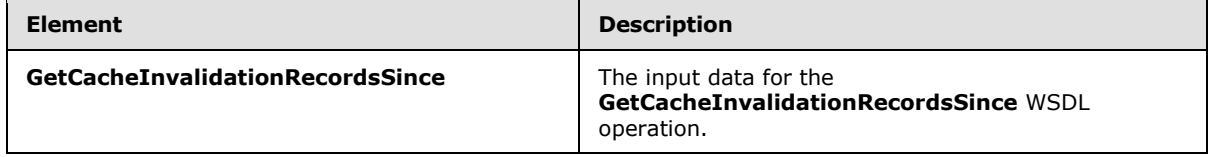

*[MS-BDCWPS] — v20140428 Business Data Connectivity Web Service Protocol* 

*Copyright © 2014 Microsoft Corporation.* 

*Release: April 30, 2014*

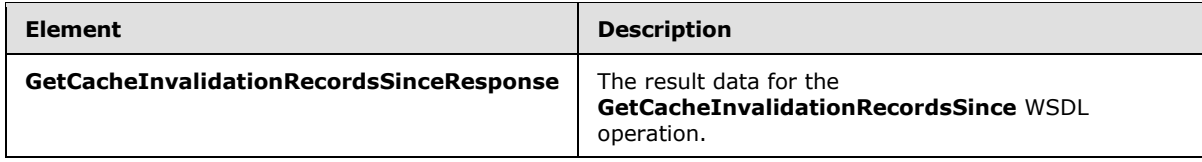

## **3.1.4.39.2.1 GetCacheInvalidationRecordsSince**

The **GetCacheInvalidationRecordsSince** element specifies the input data for the **GetCacheInvalidationRecordsSince** WSDL operation.

```
<xs:element name="GetCacheInvalidationRecordsSince" 
xmlns:xs="http://www.w3.org/2001/XMLSchema">
  <xs:complexType>
    <xs:sequence>
       <xs:element minOccurs="0" name="dateTime" type="xs:dateTime"/>
     </xs:sequence>
   </xs:complexType>
</xs:element>
```
**dateTime:** The implementation-specific timestamp to compare with the timestamp elements of the cache version stamps. This operation MUST return only cache version stamps with timestamp values greater than the specified value.

## **3.1.4.39.2.2 GetCacheInvalidationRecordsSinceResponse**

The **GetCacheInvalidationRecordsSinceResponse** element specifies the result data for the **GetCacheInvalidationRecordsSince** WSDL operation.

```
<xs:element name="GetCacheInvalidationRecordsSinceResponse" 
xmlns:xs="http://www.w3.org/2001/XMLSchema">
  <xs:complexType>
     <xs:sequence>
      <xs:element xmlns:tns6="Microsoft.SharePoint.BusinessData" minOccurs="0" 
name="GetCacheInvalidationRecordsSinceResult" nillable="true" 
type="tns6:ArrayOfCacheInvalidationRecordStruct"/>
    </xs:sequence>
  </xs:complexType>
</xs:element>
```
**GetCacheInvalidationRecordsSinceResult:** The list of cache version stamps. The partition (1) of each of these cache version stamps MUST be the partition (1) of the protocol client.

## **3.1.4.39.3 Complex Types**

The following table summarizes the XML schema complex type definitions that are specific to this operation.

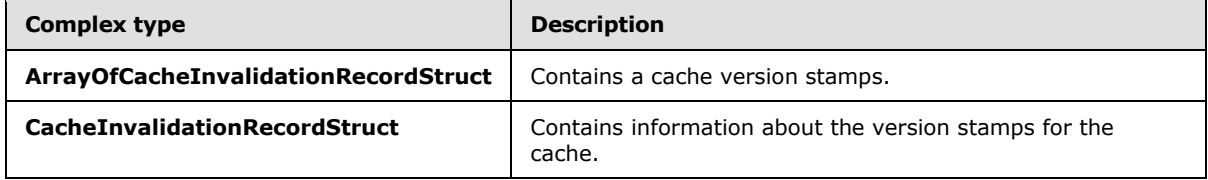

*[MS-BDCWPS] — v20140428 Business Data Connectivity Web Service Protocol* 

*Copyright © 2014 Microsoft Corporation.* 

## **3.1.4.39.3.1 ArrayOfCacheInvalidationRecordStruct**

**Namespace:** Microsoft.SharePoint.BusinessData

The **ArrayOfCacheInvalidationRecordStruct** complex type contains a list of cache version stamps.

```
<xs:complexType name="ArrayOfCacheInvalidationRecordStruct" 
xmlns:xs="http://www.w3.org/2001/XMLSchema">
  <xs:sequence>
     <xs:element minOccurs="0" maxOccurs="unbounded" name="CacheInvalidationRecordStruct" 
nillable="true" type="tns6:CacheInvalidationRecordStruct"/>
  </xs:sequence>
</xs:complexType>
```
**CacheInvalidationRecordStruct:** A cache version stamp.

## **3.1.4.39.3.2 CacheInvalidationRecordStruct**

**Namespace:** Microsoft.SharePoint.BusinessData

The **CacheInvalidationRecordStruct** complex type MUST contain information about the version stamps for the cache. Each row in the result set MUST represent object cache version stamp for the contents or existence of a type of MetadataObject specified by its **CacheLine** element. This complex type is defined as follows.

```
<xs:complexType name="CacheInvalidationRecordStruct" 
xmlns:xs="http://www.w3.org/2001/XMLSchema">
   <xs:sequence>
     <xs:element minOccurs="0" name="cacheLine" type="xs:long"/>
     <xs:element minOccurs="0" name="counter" type="xs:int"/>
     <xs:element minOccurs="0" name="partitionId" type="ser:guid"/>
     <xs:element minOccurs="0" name="timestamp" type="xs:dateTime"/>
   </xs:sequence>
</xs:complexType>
```
**cacheLine:** Specifies that the information in the cache corresponds either to the contents or to the relationship to a type of **MetadataObject**. It MUST consist of one or more of the bit masks of the values from the following table.

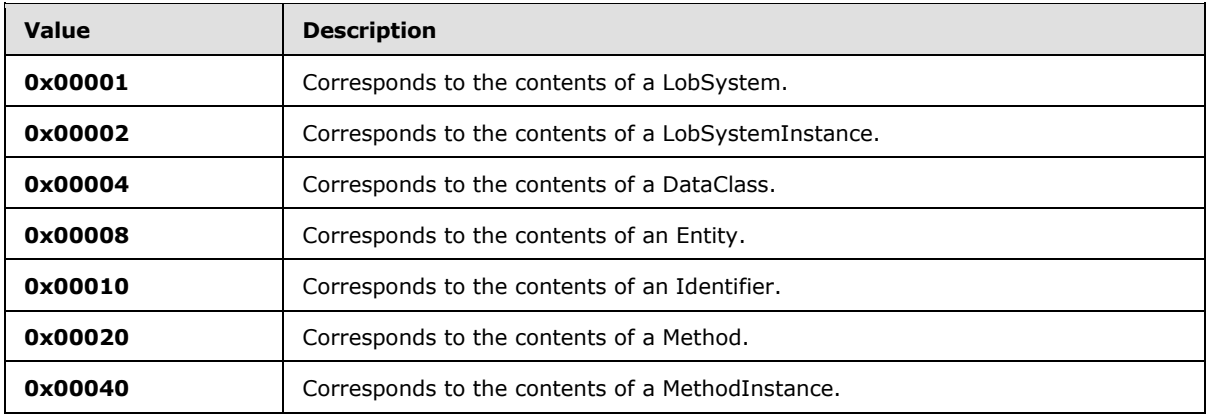

*[MS-BDCWPS] — v20140428 Business Data Connectivity Web Service Protocol* 

*Copyright © 2014 Microsoft Corporation.* 

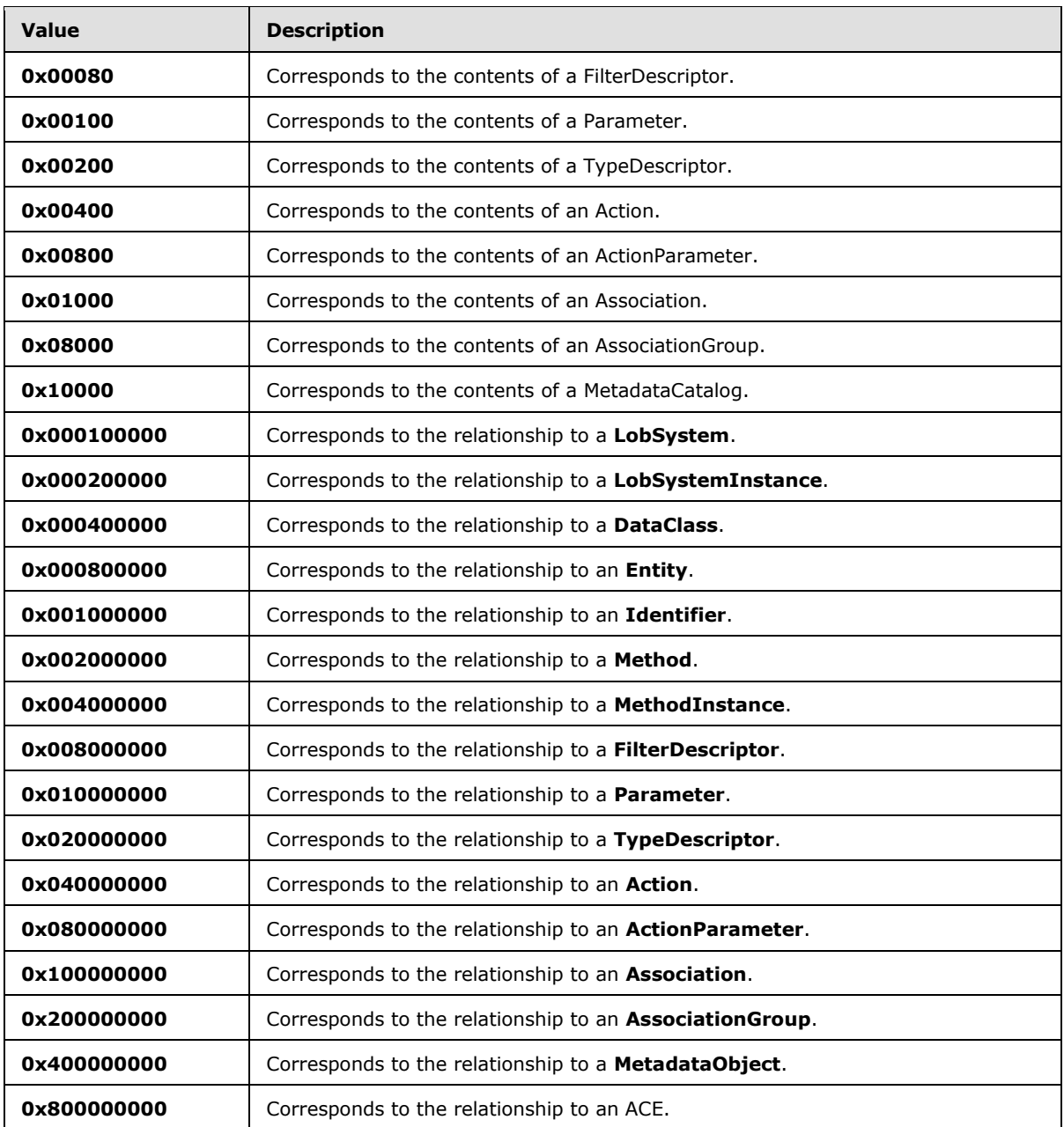

**counter:** The value representing the version of data structures or relationships of data structures tracking the changes made by the applications utilizing the protocol client.

**partitionId:** The partition (1) of the cache version stamp.

**timestamp:** The implementation-specific timestamp specifying the time at which this cache version stamp was last modified.

*[MS-BDCWPS] — v20140428 Business Data Connectivity Web Service Protocol* 

*Copyright © 2014 Microsoft Corporation.* 

*Release: April 30, 2014*

## **3.1.4.39.4 Simple Types**

None.

### **3.1.4.39.5 Attributes**

None.

#### **3.1.4.39.6 Groups**

None.

## **3.1.4.39.7 Attribute Groups**

None.

## **3.1.4.40 GetChildTypeDescriptorsForTypeDescriptor**

The **GetChildTypeDescriptorsForTypeDescriptor** operation retrieves the TypeDescriptors contained by the specified **TypeDescriptor**.

#### The following is the WSDL port type specification of the **GetChildTypeDescriptorsForTypeDescriptor** WSDL operation.

```
<wsdl:operation name="GetChildTypeDescriptorsForTypeDescriptor" 
xmlns:wsdl="http://schemas.xmlsoap.org/wsdl/">
   <wsdl:input 
wsaw:Action="http://www.microsoft.com/Office/2009/BusinessDataCatalog/BusinessDataCatalogShar
edService/GetChildTypeDescriptorsForTypeDescriptor" 
message="tns7:BusinessDataCatalogSharedService_GetChildTypeDescriptorsForTypeDescriptor_Input
Message" xmlns:wsaw="http://www.w3.org/2006/05/addressing/wsdl"/>
   <wsdl:output 
wsaw:Action="http://www.microsoft.com/Office/2009/BusinessDataCatalog/BusinessDataCatalogShar
edService/GetChildTypeDescriptorsForTypeDescriptorResponse" 
message="tns7:BusinessDataCatalogSharedService_GetChildTypeDescriptorsForTypeDescriptor_Outpu
tMessage" xmlns:wsaw="http://www.w3.org/2006/05/addressing/wsdl"/>
   <wsdl:fault 
wsaw:Action="http://www.microsoft.com/Office/2009/BusinessDataCatalog/BusinessDataCatalogShar
edService/GetChildTypeDescriptorsForTypeDescriptorArgumentExceptionFault" 
name="ArgumentExceptionFault"
message="tns7:BusinessDataCatalogSharedService_GetChildTypeDescriptorsForTypeDescriptor_Argum
entExceptionFault FaultMessage" xmlns:wsaw="http://www.w3.org/2006/05/addressing/wsdl"/>
   <wsdl:fault 
wsaw:Action="http://www.microsoft.com/Office/2009/BusinessDataCatalog/BusinessDataCatalogShar
edService/GetChildTypeDescriptorsForTypeDescriptorArgumentNullExceptionFault" 
name="ArgumentNullExceptionFault" 
message="tns7:BusinessDataCatalogSharedService_GetChildTypeDescriptorsForTypeDescriptor_Argum
entNullExceptionFault FaultMessage" xmlns:wsaw="http://www.w3.org/2006/05/addressing/wsdl"/>
   <wsdl:fault 
wsaw:Action="http://www.microsoft.com/Office/2009/BusinessDataCatalog/BusinessDataCatalogShar
edService/GetChildTypeDescriptorsForTypeDescriptorArgumentOutOfRangeExceptionFault" 
name="ArgumentOutOfRangeExceptionFault" 
message="tns7:BusinessDataCatalogSharedService_GetChildTypeDescriptorsForTypeDescriptor_Argum
entOutOfRangeExceptionFault FaultMessage"
xmlns:wsaw="http://www.w3.org/2006/05/addressing/wsdl"/>
   <wsdl:fault
wsaw:Action="http://www.microsoft.com/Office/2009/BusinessDataCatalog/BusinessDataCatalogShar
edService/GetChildTypeDescriptorsForTypeDescriptorBdcExceptionStateFault" 
name="BdcExceptionStateFault"
```
*[MS-BDCWPS] — v20140428 Business Data Connectivity Web Service Protocol* 

*Copyright © 2014 Microsoft Corporation.* 

message="tns7:BusinessDataCatalogSharedService\_GetChildTypeDescriptorsForTypeDescriptor\_BdcEx ceptionStateFault FaultMessage" xmlns:wsaw="http://www.w3.org/2006/05/addressing/wsdl"/> <wsdl:fault wsaw:Action="http://www.microsoft.com/Office/2009/BusinessDataCatalog/BusinessDataCatalogShar edService/GetChildTypeDescriptorsForTypeDescriptorInvalidOperationExceptionFault" name="InvalidOperationExceptionFault" message="tns7:BusinessDataCatalogSharedService\_GetChildTypeDescriptorsForTypeDescriptor\_Inval idOperationExceptionFault\_FaultMessage" xmlns:wsaw="http://www.w3.org/2006/05/addressing/wsdl"/> <wsdl:fault wsaw:Action="http://www.microsoft.com/Office/2009/BusinessDataCatalog/BusinessDataCatalogShar edService/GetChildTypeDescriptorsForTypeDescriptorMetadataExceptionStateFault" name="MetadataExceptionStateFault" message="tns7:BusinessDataCatalogSharedService\_GetChildTypeDescriptorsForTypeDescriptor\_Metad ataExceptionStateFault FaultMessage" xmlns:wsaw="http://www.w3.org/2006/05/addressing/wsdl"/> </wsdl:operation>

The protocol client sends a

**BusinessDataCatalogSharedService\_GetChildTypeDescriptorsForTypeDescriptor\_InputMes sage** request message, and the protocol server MUST respond with a **BusinessDataCatalogSharedService\_GetChildTypeDescriptorsForTypeDescriptor\_OutputM**

**essage** response message, unless any faults occur.

If any one of the conditions in the following table is met, the protocol server MUST instead respond with a SOAP fault containing the corresponding error complex type, serialized as specified in section [2.2.4.](#page-47-0) If more than one error condition is encountered, the protocol server MUST respond with exactly one error complex type, determined in an implementation-specific manner.

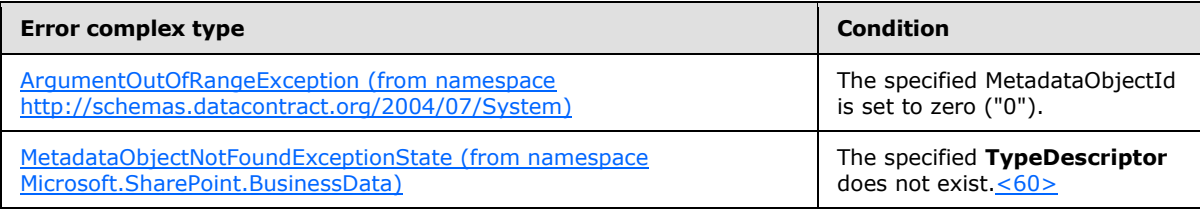

## **3.1.4.40.1 Messages**

The following table summarizes the set of WSDL message definitions that are specific to this operation.

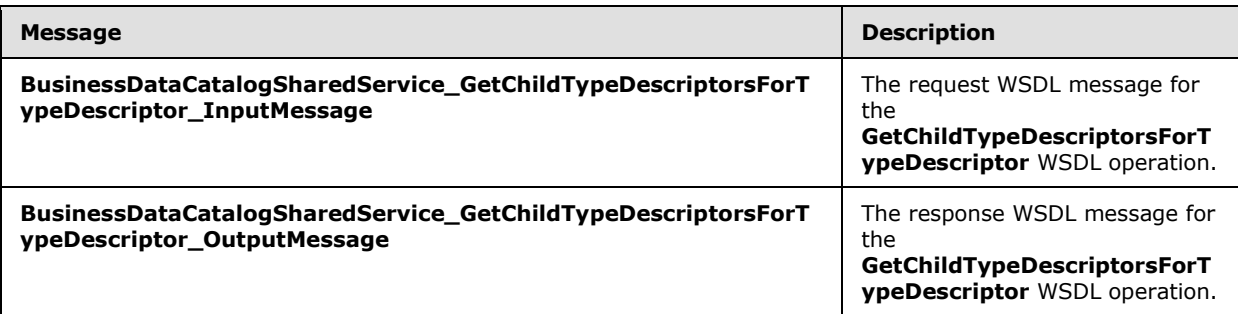

*Copyright © 2014 Microsoft Corporation.* 

#### **3.1.4.40.1.1 BusinessDataCatalogSharedService\_GetChildTypeDescriptorsForTypeDescriptor\_ InputMessage**

The request WSDL message for the **GetChildTypeDescriptorsForTypeDescriptor** WSDL operation.

The SOAP action value is:

http://www.microsoft.com/Office/2009/BusinessDataCatalog/BusinessDataCatalogSharedService/Get ChildTypeDescriptorsForTypeDescriptor

The SOAP body contains the **GetChildTypeDescriptorsForTypeDescriptor** element.

### **3.1.4.40.1.2 BusinessDataCatalogSharedService\_GetChildTypeDescriptorsForTypeDescriptor\_ OutputMessage**

The response WSDL message for the **GetChildTypeDescriptorsForTypeDescriptor** WSDL operation.

The SOAP body contains the **GetChildTypeDescriptorsForTypeDescriptorResponse** element.

## **3.1.4.40.2 Elements**

The following table summarizes the XML schema element definitions that are specific to this operation.

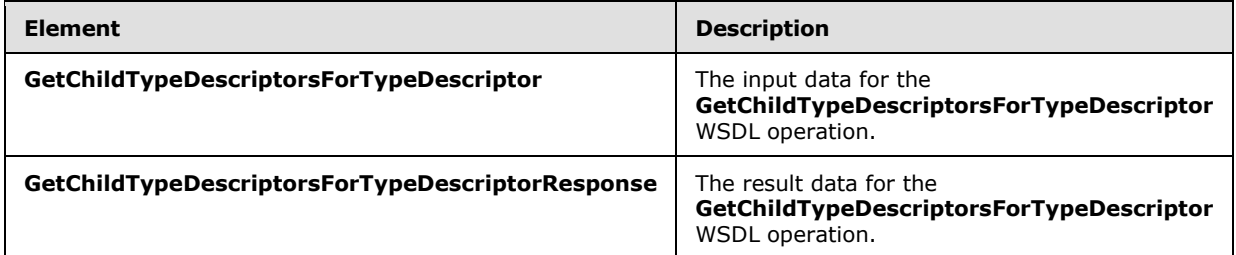

## **3.1.4.40.2.1 GetChildTypeDescriptorsForTypeDescriptor**

The **GetChildTypeDescriptorsForTypeDescriptor** element specifies the input data for the **GetChildTypeDescriptorsForTypeDescriptor** WSDL operation.

```
<xs:element name="GetChildTypeDescriptorsForTypeDescriptor" 
xmlns:xs="http://www.w3.org/2001/XMLSchema">
  <xs:complexType>
     <xs:sequence>
       <xs:element minOccurs="0" name="parentTypeDescriptorId" type="xs:unsignedInt"/>
      <xs:element xmlns:ser="http://schemas.microsoft.com/2003/10/Serialization/" 
minOccurs="0" name="partitionId" type="ser:guid"/>
    </xs:sequence>
   </xs:complexType>
</xs:element>
```
*[MS-BDCWPS] — v20140428 Business Data Connectivity Web Service Protocol* 

*Copyright © 2014 Microsoft Corporation.* 

**parentTypeDescriptorId:** The MetadataObjectId of the TypeDescriptor.

**partitionId:** The partition (1) of the protocol client.

## **3.1.4.40.2.2 GetChildTypeDescriptorsForTypeDescriptorResponse**

The **GetChildTypeDescriptorsForTypeDescriptorResponse** element specifies the result data for the **GetChildTypeDescriptorsForTypeDescriptor** WSDL operation.

```
<xs:element name="GetChildTypeDescriptorsForTypeDescriptorResponse" 
xmlns:xs="http://www.w3.org/2001/XMLSchema">
  <xs:complexType>
    <xs:sequence>
      <xs:element xmlns:tns6="Microsoft.SharePoint.BusinessData" minOccurs="0" 
name="GetChildTypeDescriptorsForTypeDescriptorResult" nillable="true" 
type="tns6:ArrayOfTypeDescriptorStruct"/>
    </xs:sequence>
   </xs:complexType>
</xs:element>
```
**GetChildTypeDescriptorsForTypeDescriptorResult:** The list of TypeDescriptors. The partition (1) of each **TypeDescriptor** MUST be the partition (1) of the protocol client.

## **3.1.4.40.3 Complex Types**

None.

#### **3.1.4.40.4 Simple Types**

None.

#### **3.1.4.40.5 Attributes**

None.

#### **3.1.4.40.6 Groups**

None.

## **3.1.4.40.7 Attribute Groups**

None.

## **3.1.4.41 GetChildTypeDescriptorsWithIdentifiersForTypeDescriptor**

The **GetChildTypeDescriptorsWithIdentifiersForTypeDescriptor** operation retrieves the TypeDescriptors that reference Identifiers and are descendants of the specified **TypeDescriptor**. A **TypeDescriptor** is a descendent of the specified **TypeDescriptor** if the **TypeDescriptor** that contains the **TypeDescriptor** is also a descendent of the specified **TypeDescriptor** or the **TypeDescriptor** is contained by the specified **TypeDescriptor.** <61>

The following is the WSDL port type specification of the **GetChildTypeDescriptorsWithIdentifiersForTypeDescriptor** WSDL operation.

*[MS-BDCWPS] — v20140428 Business Data Connectivity Web Service Protocol* 

*Copyright © 2014 Microsoft Corporation.* 

*Release: April 30, 2014*

<wsdl:operation name="GetChildTypeDescriptorsWithIdentifiersForTypeDescriptor" xmlns:wsdl="http://schemas.xmlsoap.org/wsdl/"> <wsdl:input wsaw:Action="http://www.microsoft.com/Office/2009/BusinessDataCatalog/BusinessDataCatalogShar edService/GetChildTypeDescriptorsWithIdentifiersForTypeDescriptor" message="tns7:BusinessDataCatalogSharedService\_GetChildTypeDescriptorsWithIdentifiersForTypeD escriptor InputMessage" xmlns:wsaw="http://www.w3.org/2006/05/addressing/wsdl"/> <wsdl:output wsaw:Action="http://www.microsoft.com/Office/2009/BusinessDataCatalog/BusinessDataCatalogShar edService/GetChildTypeDescriptorsWithIdentifiersForTypeDescriptorResponse" message="tns7:BusinessDataCatalogSharedService\_GetChildTypeDescriptorsWithIdentifiersForTypeD escriptor\_OutputMessage" xmlns:wsaw="http://www.w3.org/2006/05/addressing/wsdl"/> <wsdl:fault wsaw:Action="http://www.microsoft.com/Office/2009/BusinessDataCatalog/BusinessDataCatalogShar edService/GetChildTypeDescriptorsWithIdentifiersForTypeDescriptorArgumentExceptionFault" name="ArgumentExceptionFault" message="tns7:BusinessDataCatalogSharedService\_GetChildTypeDescriptorsWithIdentifiersForTypeD escriptor ArgumentExceptionFault FaultMessage" xmlns:wsaw="http://www.w3.org/2006/05/addressing/wsdl"/> <wsdl:fault wsaw:Action="http://www.microsoft.com/Office/2009/BusinessDataCatalog/BusinessDataCatalogShar edService/GetChildTypeDescriptorsWithIdentifiersForTypeDescriptorArgumentNullExceptionFault" name="ArgumentNullExceptionFault" message="tns7:BusinessDataCatalogSharedService\_GetChildTypeDescriptorsWithIdentifiersForTypeD escriptor ArgumentNullExceptionFault FaultMessage" xmlns:wsaw="http://www.w3.org/2006/05/addressing/wsdl"/> <wsdl:fault wsaw:Action="http://www.microsoft.com/Office/2009/BusinessDataCatalog/BusinessDataCatalogShar edService/GetChildTypeDescriptorsWithIdentifiersForTypeDescriptorArgumentOutOfRangeExceptionF ault" name="ArgumentOutOfRangeExceptionFault" message="tns7:BusinessDataCatalogSharedService\_GetChildTypeDescriptorsWithIdentifiersForTypeD escriptor ArgumentOutOfRangeExceptionFault FaultMessage" xmlns:wsaw="http://www.w3.org/2006/05/addressing/wsdl"/> <wsdl:fault wsaw:Action="http://www.microsoft.com/Office/2009/BusinessDataCatalog/BusinessDataCatalogShar edService/GetChildTypeDescriptorsWithIdentifiersForTypeDescriptorBdcExceptionStateFault" name="BdcExceptionStateFault" message="tns7:BusinessDataCatalogSharedService\_GetChildTypeDescriptorsWithIdentifiersForTypeD escriptor\_BdcExceptionStateFault\_FaultMessage" xmlns:wsaw="http://www.w3.org/2006/05/addressing/wsdl"/> <wsdl:fault wsaw:Action="http://www.microsoft.com/Office/2009/BusinessDataCatalog/BusinessDataCatalogShar edService/GetChildTypeDescriptorsWithIdentifiersForTypeDescriptorInvalidOperationExceptionFau lt" name="InvalidOperationExceptionFault" message="tns7:BusinessDataCatalogSharedService\_GetChildTypeDescriptorsWithIdentifiersForTypeD escriptor InvalidOperationExceptionFault FaultMessage" xmlns:wsaw="http://www.w3.org/2006/05/addressing/wsdl"/> <wsdl:fault wsaw:Action="http://www.microsoft.com/Office/2009/BusinessDataCatalog/BusinessDataCatalogShar edService/GetChildTypeDescriptorsWithIdentifiersForTypeDescriptorMetadataExceptionStateFault" name="MetadataExceptionStateFault" message="tns7:BusinessDataCatalogSharedService\_GetChildTypeDescriptorsWithIdentifiersForTypeD escriptor MetadataExceptionStateFault\_FaultMessage" xmlns:wsaw="http://www.w3.org/2006/05/addressing/wsdl"/> </wsdl:operation>

The protocol client sends a

**BusinessDataCatalogSharedService\_GetChildTypeDescriptorsWithIdentifiersForTypeDescr iptor\_InputMessage** request message, and the protocol server MUST respond with a **BusinessDataCatalogSharedService\_GetChildTypeDescriptorsWithIdentifiersForTypeDescr iptor\_OutputMessage** response message, unless any faults occur.

*[MS-BDCWPS] — v20140428 Business Data Connectivity Web Service Protocol* 

*Copyright © 2014 Microsoft Corporation.* 

*Release: April 30, 2014*

If any one of the conditions in the following table is met, the protocol server MUST instead respond with a SOAP fault containing the corresponding error complex type, serialized as specified in section [2.2.4.](#page-47-0) If more than one error condition is encountered, the protocol server MUST respond with exactly one error complex type, determined in an implementation-specific manner.

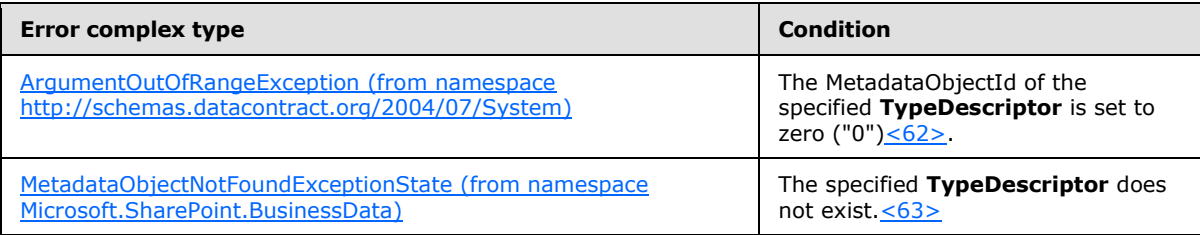

# **3.1.4.41.1 Messages**

The following table summarizes the set of WSDL message definitions that are specific to this operation.

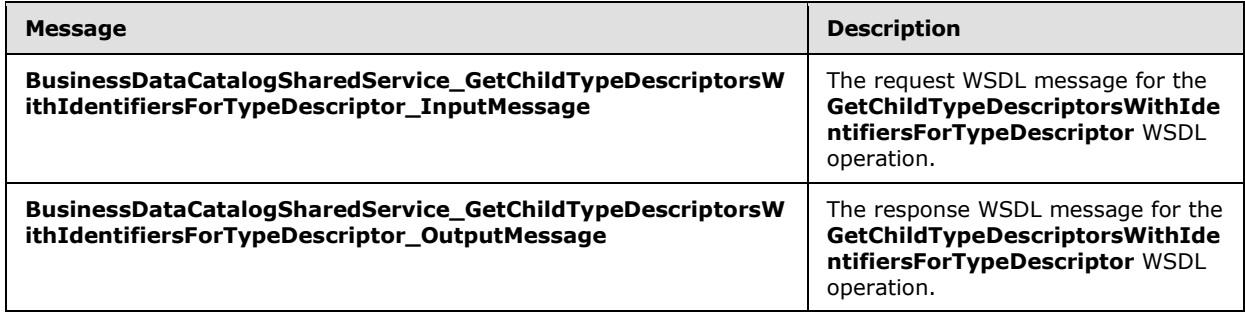

## **3.1.4.41.1.1**

**BusinessDataCatalogSharedService\_GetChildTypeDescriptorsWithIdentifiersForT ypeDescriptor\_InputMessage**

The request WSDL message for the **GetChildTypeDescriptorsWithIdentifiersForTypeDescriptor** WSDL operation.

The SOAP action value is:

http://www.microsoft.com/Office/2009/BusinessDataCatalog/BusinessDataCatalogSharedService/Get ChildTypeDescriptorsWithIdentifiersForTypeDescriptor

The SOAP body contains the **GetChildTypeDescriptorsWithIdentifiersForTypeDescriptor** element.

#### **3.1.4.41.1.2**

#### **BusinessDataCatalogSharedService\_GetChildTypeDescriptorsWithIdentifiersForT ypeDescriptor\_OutputMessage**

The response WSDL message for the **GetChildTypeDescriptorsWithIdentifiersForTypeDescriptor** WSDL operation.

*[MS-BDCWPS] — v20140428 Business Data Connectivity Web Service Protocol* 

*Copyright © 2014 Microsoft Corporation.* 

#### The SOAP body contains the **GetChildTypeDescriptorsWithIdentifiersForTypeDescriptorResponse** element.

## **3.1.4.41.2 Elements**

The following table summarizes the XML schema element definitions that are specific to this operation.

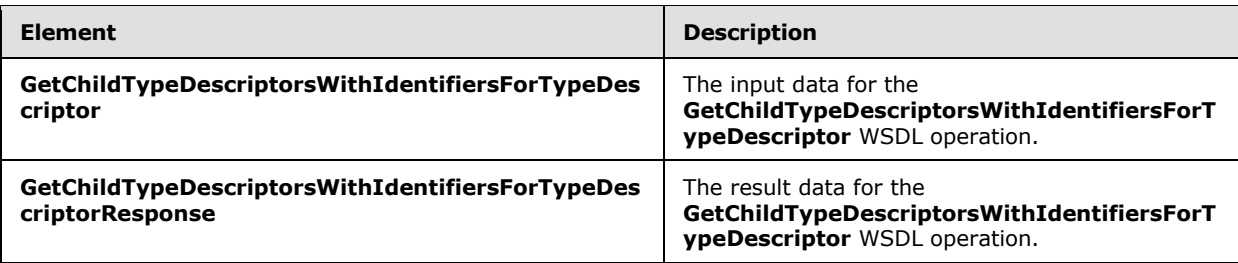

# **3.1.4.41.2.1 GetChildTypeDescriptorsWithIdentifiersForTypeDescriptor**

The **GetChildTypeDescriptorsWithIdentifiersForTypeDescriptor** element specifies the input data for the **GetChildTypeDescriptorsWithIdentifiersForTypeDescriptor** WSDL operation.

```
<xs:element name="GetChildTypeDescriptorsWithIdentifiersForTypeDescriptor" 
xmlns:xs="http://www.w3.org/2001/XMLSchema">
  <xs:complexType>
     <xs:sequence>
      <xs:element xmlns:tns6="Microsoft.SharePoint.BusinessData" minOccurs="0" 
name="typeDescriptorStruct" nillable="true" type="tns6:TypeDescriptorStruct"/>
    </xs:sequence>
  </xs:complexType>
</xs:element>
```
**typeDescriptorStruct:** The TypeDescriptor. The partition (1) of the **TypeDescriptor** MUST be the partition (1) of the protocol client.

## **3.1.4.41.2.2 GetChildTypeDescriptorsWithIdentifiersForTypeDescriptorResponse**

The **GetChildTypeDescriptorsWithIdentifiersForTypeDescriptorResponse** element specifies the result data for the **GetChildTypeDescriptorsWithIdentifiersForTypeDescriptor** WSDL operation.

```
<xs:element name="GetChildTypeDescriptorsWithIdentifiersForTypeDescriptorResponse" 
xmlns:xs="http://www.w3.org/2001/XMLSchema">
  <xs:complexType>
    <xs:sequence>
      <xs:element xmlns:tns6="Microsoft.SharePoint.BusinessData" minOccurs="0" 
name="GetChildTypeDescriptorsWithIdentifiersForTypeDescriptorResult" nillable="true" 
type="tns6:ArrayOfTypeDescriptorStruct"/>
    </xs:sequence>
  </xs:complexType>
</xs:element>
```
**GetChildTypeDescriptorsWithIdentifiersForTypeDescriptorResult:** The list of TypeDescriptors. The partition (1) of each of these **TypeDescriptors** MUST be the partition (1) of the protocol client.

*[MS-BDCWPS] — v20140428 Business Data Connectivity Web Service Protocol* 

*Copyright © 2014 Microsoft Corporation.* 

*Release: April 30, 2014*

## **3.1.4.41.3 Complex Types**

None.

#### **3.1.4.41.4 Simple Types**

None.

## **3.1.4.41.5 Attributes**

None.

#### **3.1.4.41.6 Groups**

None.

## **3.1.4.41.7 Attribute Groups**

None.

## **3.1.4.42 GetDataClassById**

#### The **GetDataClassById** operation retrieves the DataClass with the specified MetadataObjectId.

The following is the WSDL port type specification of the **GetDataClassById** WSDL operation.

```
<wsdl:operation name="GetDataClassById" xmlns:wsdl="http://schemas.xmlsoap.org/wsdl/">
   <wsdl:input 
wsaw:Action="http://www.microsoft.com/Office/2009/BusinessDataCatalog/BusinessDataCatalogShar
edService/GetDataClassById" 
message="tns7:BusinessDataCatalogSharedService_GetDataClassById_InputMessage" 
xmlns:wsaw="http://www.w3.org/2006/05/addressing/wsdl"/>
   <wsdl:output 
wsaw:Action="http://www.microsoft.com/Office/2009/BusinessDataCatalog/BusinessDataCatalogShar
edService/GetDataClassByIdResponse" 
message="tns7:BusinessDataCatalogSharedService_GetDataClassById_OutputMessage" 
xmlns:wsaw="http://www.w3.org/2006/05/addressing/wsdl"/>
   <wsdl:fault 
wsaw:Action="http://www.microsoft.com/Office/2009/BusinessDataCatalog/BusinessDataCatalogShar
edService/GetDataClassByIdArgumentExceptionFault" name="ArgumentExceptionFault" 
message="tns7:BusinessDataCatalogSharedService_GetDataClassById_ArgumentExceptionFault_FaultM
essage" xmlns:wsaw="http://www.w3.org/2006/05/addressing/wsdl"/>
   <wsdl:fault 
wsaw:Action="http://www.microsoft.com/Office/2009/BusinessDataCatalog/BusinessDataCatalogShar
edService/GetDataClassByIdArgumentNullExceptionFault" name="ArgumentNullExceptionFault" 
message="tns7:BusinessDataCatalogSharedService_GetDataClassById_ArgumentNullExceptionFault_Fa
ultMessage" xmlns:wsaw="http://www.w3.org/2006/05/addressing/wsdl"/>
   <wsdl:fault 
wsaw:Action="http://www.microsoft.com/Office/2009/BusinessDataCatalog/BusinessDataCatalogShar
edService/GetDataClassByIdArgumentOutOfRangeExceptionFault" 
name="ArgumentOutOfRangeExceptionFault" 
message="tns7:BusinessDataCatalogSharedService_GetDataClassById_ArgumentOutOfRangeExceptionFa
ult FaultMessage" xmlns:wsaw="http://www.w3.org/2006/05/addressing/wsdl"/>
   <wsdl:fault 
wsaw:Action="http://www.microsoft.com/Office/2009/BusinessDataCatalog/BusinessDataCatalogShar
edService/GetDataClassByIdBdcExceptionStateFault" name="BdcExceptionStateFault" 
message="tns7:BusinessDataCatalogSharedService_GetDataClassById_BdcExceptionStateFault_FaultM
essage" xmlns:wsaw="http://www.w3.org/2006/05/addressing/wsdl"/>
```
*[MS-BDCWPS] — v20140428 Business Data Connectivity Web Service Protocol* 

*Copyright © 2014 Microsoft Corporation.* 

```
 <wsdl:fault 
wsaw:Action="http://www.microsoft.com/Office/2009/BusinessDataCatalog/BusinessDataCatalogShar
edService/GetDataClassByIdInvalidOperationExceptionFault" 
name="InvalidOperationExceptionFault" 
message="tns7:BusinessDataCatalogSharedService_GetDataClassById_InvalidOperationExceptionFaul
t FaultMessage" xmlns:wsaw="http://www.w3.org/2006/05/addressing/wsdl"/>
   <wsdl:fault 
wsaw:Action="http://www.microsoft.com/Office/2009/BusinessDataCatalog/BusinessDataCatalogShar
edService/GetDataClassByIdMetadataExceptionStateFault" name="MetadataExceptionStateFault" 
message="tns7:BusinessDataCatalogSharedService_GetDataClassById_MetadataExceptionStateFault_F
aultMessage" xmlns:wsaw="http://www.w3.org/2006/05/addressing/wsdl"/>
</wsdl:operation>
```
#### The protocol client sends a

**BusinessDataCatalogSharedService\_GetDataClassById\_InputMessage** request message, and the protocol server MUST respond with a

#### **BusinessDataCatalogSharedService\_GetDataClassById\_OutputMessage** response message, unless any faults occur.

If any one of the conditions in the following table is met, the protocol server MUST instead respond with a SOAP fault containing the corresponding error complex type, serialized as specified in section [2.2.4.](#page-47-0) If more than one error condition is encountered, the protocol server MUST respond with exactly one error complex type, determined in an implementation-specific manner.

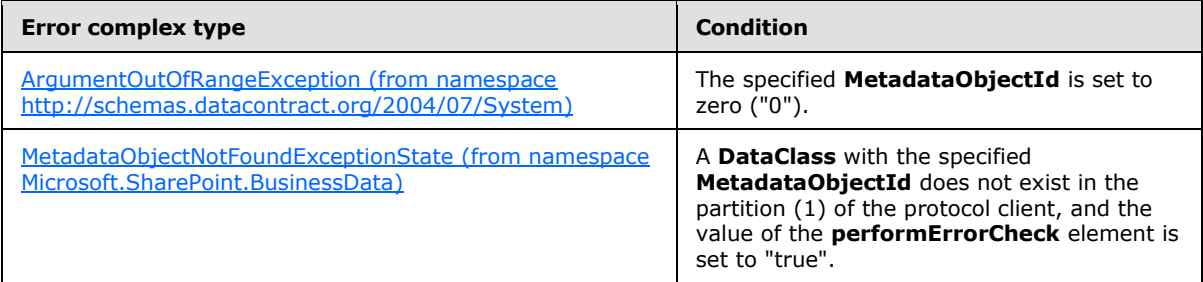

#### **3.1.4.42.1 Messages**

The following table summarizes the set of WSDL message definitions that are specific to this operation.

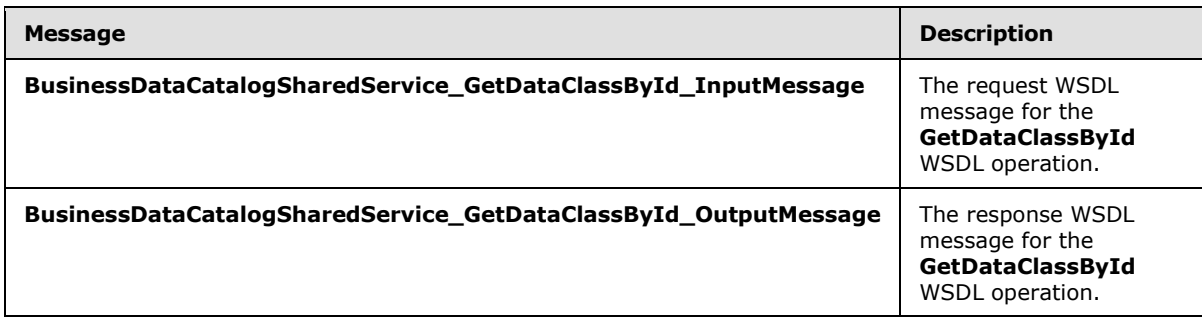

# **3.1.4.42.1.1 BusinessDataCatalogSharedService\_GetDataClassById\_InputMessage**

The request WSDL message for the **GetDataClassById** WSDL operation.

*[MS-BDCWPS] — v20140428 Business Data Connectivity Web Service Protocol* 

*Copyright © 2014 Microsoft Corporation.* 

The SOAP action value is:

```
http://www.microsoft.com/Office/2009/BusinessDataCatalog/BusinessDataCatalogSharedService/Get
DataClassById
```
The SOAP body contains the **GetDataClassById** element.

## **3.1.4.42.1.2 BusinessDataCatalogSharedService\_GetDataClassById\_OutputMessage**

The response WSDL message for the **GetDataClassById** WSDL operation.

The SOAP body contains the **GetDataClassByIdResponse** element.

#### **3.1.4.42.2 Elements**

The following table summarizes the XML schema element definitions that are specific to this operation.

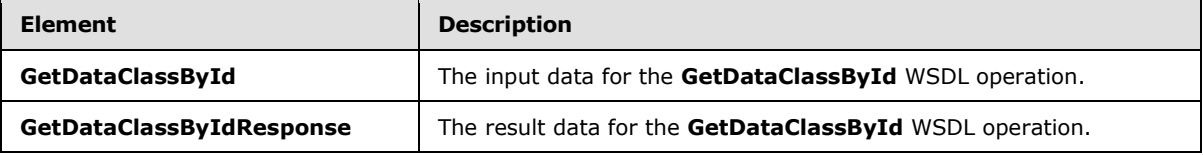

# **3.1.4.42.2.1 GetDataClassById**

The **GetDataClassById** element specifies the input data for the **GetDataClassById** WSDL operation.

```
<xs:element name="GetDataClassById" xmlns:xs="http://www.w3.org/2001/XMLSchema">
  <xs:complexType>
    <xs:sequence>
      <xs:element minOccurs="0" name="dataClassId" type="xs:unsignedInt"/>
      <xs:element minOccurs="0" name="performErrorCheck" type="xs:boolean"/>
      <xs:element xmlns:ser="http://schemas.microsoft.com/2003/10/Serialization/" 
minOccurs="0" name="partitionId" type="ser:guid"/>
    </xs:sequence>
   </xs:complexType>
</xs:element>
```
**dataClassId:** The MetadataObjectId of the DataClass.

**performErrorCheck:** The value of this element MUST be ignored by the protocol server if a **DataClass** with the specified **MetadataObjectId** exists. If a **DataClass** with the specified **MetadataObjectId** does not exist and the value of this element is set to "false", the protocol server MUST set the value of the **GetDataClassByIdResult** element to NULL.

**partitionId:** The partition (1) of the protocol client.

#### **3.1.4.42.2.2 GetDataClassByIdResponse**

The **GetDataClassByIdResponse** element specifies the result data for the **GetDataClassById** WSDL operation.

*[MS-BDCWPS] — v20140428 Business Data Connectivity Web Service Protocol* 

*Copyright © 2014 Microsoft Corporation.* 

*Release: April 30, 2014*

```
<xs:element name="GetDataClassByIdResponse" xmlns:xs="http://www.w3.org/2001/XMLSchema">
  <xs:complexType>
    <xs:sequence>
      <xs:element xmlns:tns6="Microsoft.SharePoint.BusinessData" minOccurs="0" 
name="GetDataClassByIdResult" nillable="true" type="tns6:DataClassStruct"/>
    </xs:sequence>
  </xs:complexType>
</xs:element>
```
**GetDataClassByIdResult:** The DataClass. The partition (1) of this **DataClass** MUST be the partition (1) of the protocol client.

### **3.1.4.42.3 Complex Types**

None.

### **3.1.4.42.4 Simple Types**

None.

### **3.1.4.42.5 Attributes**

None.

## **3.1.4.42.6 Groups**

None.

### **3.1.4.42.7 Attribute Groups**

None.

## **3.1.4.43 GetDataClassesForSystem**

The **GetDataClassesForSystem** operation retrieves DataClasses contained by the specified LobSystem.

The following is the WSDL port type specification of the **GetDataClassesForSystem** WSDL operation.

```
<wsdl:operation name="GetDataClassesForSystem" xmlns:wsdl="http://schemas.xmlsoap.org/wsdl/">
  <wsdl:input 
wsaw:Action="http://www.microsoft.com/Office/2009/BusinessDataCatalog/BusinessDataCatalogShar
edService/GetDataClassesForSystem" 
message="tns7:BusinessDataCatalogSharedService_GetDataClassesForSystem_InputMessage" 
xmlns:wsaw="http://www.w3.org/2006/05/addressing/wsdl"/>
   <wsdl:output 
wsaw:Action="http://www.microsoft.com/Office/2009/BusinessDataCatalog/BusinessDataCatalogShar
edService/GetDataClassesForSystemResponse" 
message="tns7:BusinessDataCatalogSharedService_GetDataClassesForSystem_OutputMessage" 
xmlns:wsaw="http://www.w3.org/2006/05/addressing/wsdl"/>
   <wsdl:fault 
wsaw:Action="http://www.microsoft.com/Office/2009/BusinessDataCatalog/BusinessDataCatalogShar
edService/GetDataClassesForSystemArgumentExceptionFault" name="ArgumentExceptionFault" 
message="tns7:BusinessDataCatalogSharedService_GetDataClassesForSystem_ArgumentExceptionFault
FaultMessage" xmlns:wsaw="http://www.w3.org/2006/05/addressing/wsdl"/\overline{\geq}
```
*[MS-BDCWPS] — v20140428 Business Data Connectivity Web Service Protocol* 

*Copyright © 2014 Microsoft Corporation.* 

*Release: April 30, 2014*

```
 <wsdl:fault 
wsaw:Action="http://www.microsoft.com/Office/2009/BusinessDataCatalog/BusinessDataCatalogShar
edService/GetDataClassesForSystemArgumentNullExceptionFault" 
name="ArgumentNullExceptionFault" 
message="tns7:BusinessDataCatalogSharedService_GetDataClassesForSystem_ArgumentNullExceptionF
ault FaultMessage" xmlns:wsaw="http://www.w3.org/2006/05/addressing/wsdl"/>
   <wsdl:fault 
wsaw:Action="http://www.microsoft.com/Office/2009/BusinessDataCatalog/BusinessDataCatalogShar
edService/GetDataClassesForSystemArgumentOutOfRangeExceptionFault" 
name="ArgumentOutOfRangeExceptionFault" 
message="tns7:BusinessDataCatalogSharedService_GetDataClassesForSystem_ArgumentOutOfRangeExce
ptionFault FaultMessage" xmlns:wsaw="http://www.w3.org/2006/05/addressing/wsdl"/>
   <wsdl:fault 
wsaw:Action="http://www.microsoft.com/Office/2009/BusinessDataCatalog/BusinessDataCatalogShar
edService/GetDataClassesForSystemBdcExceptionStateFault" name="BdcExceptionStateFault" 
message="tns7:BusinessDataCatalogSharedService_GetDataClassesForSystem_BdcExceptionStateFault
_FaultMessage" xmlns:wsaw="http://www.w3.org/2006/05/addressing/wsdl"/>
   <wsdl:fault 
wsaw:Action="http://www.microsoft.com/Office/2009/BusinessDataCatalog/BusinessDataCatalogShar
edService/GetDataClassesForSystemInvalidOperationExceptionFault" 
name="InvalidOperationExceptionFault" 
message="tns7:BusinessDataCatalogSharedService_GetDataClassesForSystem_InvalidOperationExcept
ionFault FaultMessage" xmlns:wsaw="http://www.w3.org/2006/05/addressing/wsdl"/>
   <wsdl:fault 
wsaw:Action="http://www.microsoft.com/Office/2009/BusinessDataCatalog/BusinessDataCatalogShar
edService/GetDataClassesForSystemMetadataExceptionStateFault" 
name="MetadataExceptionStateFault" 
message="tns7:BusinessDataCatalogSharedService_GetDataClassesForSystem_MetadataExceptionState
Fault FaultMessage" xmlns:wsaw="http://www.w3.org/2006/05/addressing/wsdl"/>
</wsdl:operation>
```
The protocol client sends a

#### **BusinessDataCatalogSharedService\_GetDataClassesForSystem\_InputMessage** request message, and the protocol server MUST respond with a

**BusinessDataCatalogSharedService\_GetDataClassesForSystem\_OutputMessage** response message, unless any faults occur.

If any one of the conditions in the following table is met, the protocol server MUST instead respond with a SOAP fault containing the corresponding error complex type, serialized as specified in section [2.2.4.](#page-47-0) If more than one error condition is encountered, the protocol server MUST respond with exactly one error complex type, determined in an implementation-specific manner.

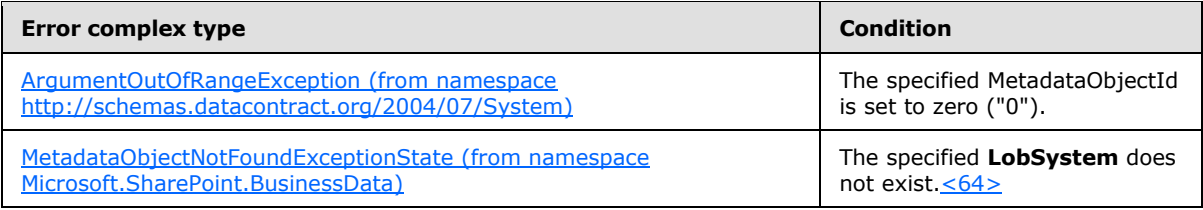

## **3.1.4.43.1 Messages**

The following table summarizes the set of WSDL message definitions that are specific to this operation.

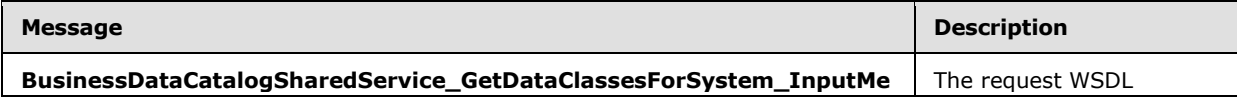

*[MS-BDCWPS] — v20140428 Business Data Connectivity Web Service Protocol* 

*Copyright © 2014 Microsoft Corporation.* 

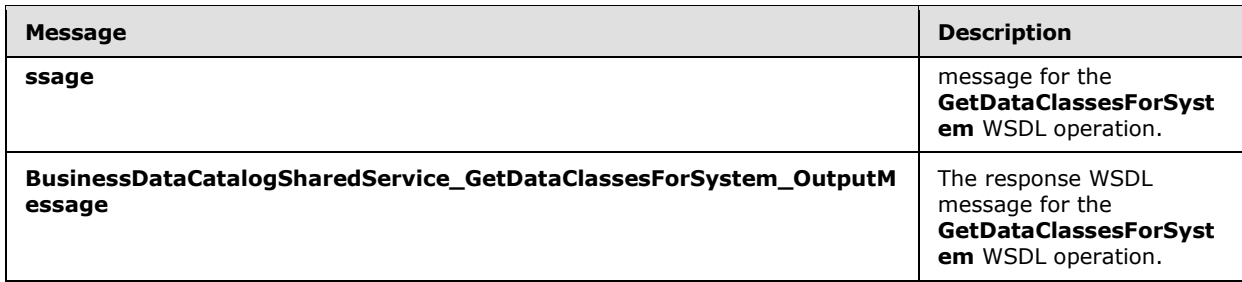

### **3.1.4.43.1.1 BusinessDataCatalogSharedService\_GetDataClassesForSystem\_InputMessage**

The request WSDL message for the **GetDataClassesForSystem** WSDL operation.

The SOAP action value is:

```
http://www.microsoft.com/Office/2009/BusinessDataCatalog/BusinessDataCatalogSharedService/Get
DataClassesForSystem
```
The SOAP body contains the **GetDataClassesForSystem** element.

# **3.1.4.43.1.2**

## **BusinessDataCatalogSharedService\_GetDataClassesForSystem\_OutputMessage**

The response WSDL message for the **GetDataClassesForSystem** WSDL operation.

The SOAP body contains the **GetDataClassesForSystemResponse** element.

## **3.1.4.43.2 Elements**

The following table summarizes the XML schema element definitions that are specific to this operation.

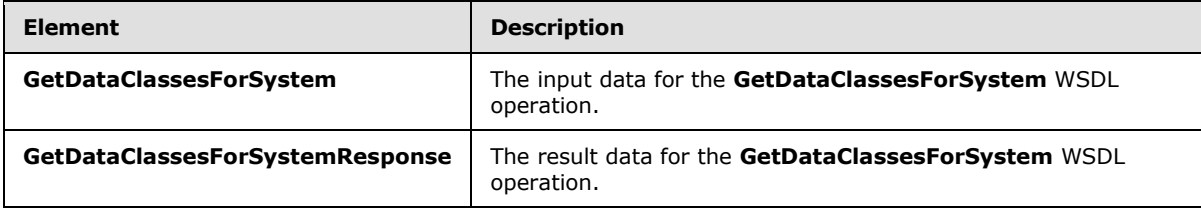

## **3.1.4.43.2.1 GetDataClassesForSystem**

The **GetDataClassesForSystem** element specifies the input data for the **GetDataClassesForSystem** WSDL operation.

```
<xs:element name="GetDataClassesForSystem" xmlns:xs="http://www.w3.org/2001/XMLSchema">
   <xs:complexType>
    <xs:sequence>
      <xs:element minOccurs="0" name="lobSystemId" type="xs:unsignedInt"/>
      <xs:element minOccurs="0" name="activeOnly" type="xs:boolean"/>
      <xs:element xmlns:ser="http://schemas.microsoft.com/2003/10/Serialization/" 
minOccurs="0" name="partitionId" type="ser:guid"/>
```
*[MS-BDCWPS] — v20140428 Business Data Connectivity Web Service Protocol* 

*Copyright © 2014 Microsoft Corporation.* 

*Release: April 30, 2014*

```
 </xs:sequence>
   </xs:complexType>
</xs:element>
```
**lobSystemId:** The MetadataObjectId of the LobSystem.

**activeOnly:** Specifies the DataClasses to return. If this element is set to "true", only the active **DataClasses** MUST be returned. Otherwise, this operation MUST return **DataClasses** contained by the specified **LobSystem**, regardless of their active status.

**partitionId:** The partition (1) of the protocol client.

### **3.1.4.43.2.2 GetDataClassesForSystemResponse**

The **GetDataClassesForSystemResponse** element specifies the result data for the **GetDataClassesForSystem** WSDL operation.

```
<xs:element name="GetDataClassesForSystemResponse" 
xmlns:xs="http://www.w3.org/2001/XMLSchema">
  <xs:complexType>
     <xs:sequence>
      <xs:element xmlns:tns6="Microsoft.SharePoint.BusinessData" minOccurs="0" 
name="GetDataClassesForSystemResult" nillable="true" type="tns6:ArrayOfDataClassStruct"/>
    </xs:sequence>
  </xs:complexType>
</xs:element>
```
**GetDataClassesForSystemResult:** The list of DataClasses. The partition (1) of each of these **DataClasses** MUST be the partition (1) of the protocol client.

#### **3.1.4.43.3 Complex Types**

The following table summarizes the XML schema complex type definitions that are specific to this operation.

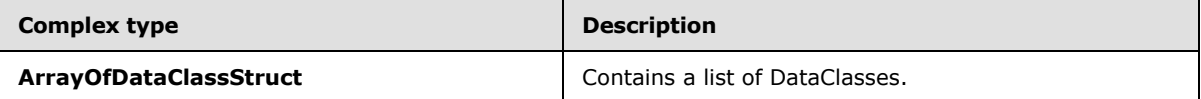

#### **3.1.4.43.3.1 ArrayOfDataClassStruct**

**Namespace:** Microsoft.SharePoint.BusinessData

The **ArrayOfDataClassStruct** complex type is a list of DataClasses.

```
<xs:complexType name="ArrayOfDataClassStruct" xmlns:xs="http://www.w3.org/2001/XMLSchema">
  <xs:sequence>
    <xs:element minOccurs="0" maxOccurs="unbounded" name="DataClassStruct" nillable="true" 
type="tns6:DataClassStruct"/>
  </xs:sequence>
</xs:complexType>
```
**DataClassStruct:** A **DataClass**.

*283 / 872*

*[MS-BDCWPS] — v20140428 Business Data Connectivity Web Service Protocol* 

*Copyright © 2014 Microsoft Corporation.* 

## **3.1.4.43.4 Simple Types**

None.

### **3.1.4.43.5 Attributes**

None.

#### **3.1.4.43.6 Groups**

None.

## **3.1.4.43.7 Attribute Groups**

None.

## **3.1.4.44 GetDefaultValuesForTypeDescriptor**

The **GetDefaultValuesForTypeDescriptor** operation retrieves the DefaultValues of the specified TypeDescriptor.

The following is the WSDL port type specification of the **GetDefaultValuesForTypeDescriptor** WSDL operation.

```
<wsdl:operation name="GetDefaultValuesForTypeDescriptor" 
xmlns:wsdl="http://schemas.xmlsoap.org/wsdl/">
   <wsdl:input 
wsaw:Action="http://www.microsoft.com/Office/2009/BusinessDataCatalog/BusinessDataCatalogShar
edService/GetDefaultValuesForTypeDescriptor" 
message="tns7:BusinessDataCatalogSharedService_GetDefaultValuesForTypeDescriptor_InputMessage
" xmlns:wsaw="http://www.w3.org/2006/05/addressing/wsdl"/>
   <wsdl:output 
wsaw:Action="http://www.microsoft.com/Office/2009/BusinessDataCatalog/BusinessDataCatalogShar
edService/GetDefaultValuesForTypeDescriptorResponse" 
message="tns7:BusinessDataCatalogSharedService_GetDefaultValuesForTypeDescriptor_OutputMessag
e" xmlns:wsaw="http://www.w3.org/2006/05/addressing/wsdl"/>
   <wsdl:fault 
wsaw:Action="http://www.microsoft.com/Office/2009/BusinessDataCatalog/BusinessDataCatalogShar
edService/GetDefaultValuesForTypeDescriptorArgumentExceptionFault" 
name="ArgumentExceptionFault" 
message="tns7:BusinessDataCatalogSharedService_GetDefaultValuesForTypeDescriptor_ArgumentExce
ptionFault_FaultMessage" xmlns:wsaw="http://www.w3.org/2006/05/addressing/wsdl"/>
   <wsdl:fault 
wsaw:Action="http://www.microsoft.com/Office/2009/BusinessDataCatalog/BusinessDataCatalogShar
edService/GetDefaultValuesForTypeDescriptorArgumentNullExceptionFault" 
name="ArgumentNullExceptionFault" 
message="tns7:BusinessDataCatalogSharedService_GetDefaultValuesForTypeDescriptor_ArgumentNull
ExceptionFault_FaultMessage" xmlns:wsaw="http://www.w3.org/2006/05/addressing/wsdl"/>
   <wsdl:fault 
wsaw:Action="http://www.microsoft.com/Office/2009/BusinessDataCatalog/BusinessDataCatalogShar
edService/GetDefaultValuesForTypeDescriptorArgumentOutOfRangeExceptionFault" 
name="ArgumentOutOfRangeExceptionFault" 
message="tns7:BusinessDataCatalogSharedService_GetDefaultValuesForTypeDescriptor_ArgumentOutO
fRangeExceptionFault_FaultMessage" xmlns:wsaw="http://www.w3.org/2006/05/addressing/wsdl"/>
   <wsdl:fault 
wsaw:Action="http://www.microsoft.com/Office/2009/BusinessDataCatalog/BusinessDataCatalogShar
edService/GetDefaultValuesForTypeDescriptorBdcExceptionStateFault" 
name="BdcExceptionStateFault" 
message="tns7:BusinessDataCatalogSharedService_GetDefaultValuesForTypeDescriptor_BdcException
StateFault FaultMessage" xmlns:wsaw="http://www.w3.org/2006/05/addressing/wsdl"/>
```
*[MS-BDCWPS] — v20140428 Business Data Connectivity Web Service Protocol* 

*Copyright © 2014 Microsoft Corporation.* 

```
 <wsdl:fault 
wsaw:Action="http://www.microsoft.com/Office/2009/BusinessDataCatalog/BusinessDataCatalogShar
edService/GetDefaultValuesForTypeDescriptorInvalidOperationExceptionFault" 
name="InvalidOperationExceptionFault" 
message="tns7:BusinessDataCatalogSharedService_GetDefaultValuesForTypeDescriptor_InvalidOpera
tionExceptionFault FaultMessage" xmlns:wsaw="http://www.w3.org/2006/05/addressing/wsdl"/>
   <wsdl:fault 
wsaw:Action="http://www.microsoft.com/Office/2009/BusinessDataCatalog/BusinessDataCatalogShar
edService/GetDefaultValuesForTypeDescriptorMetadataExceptionStateFault" 
name="MetadataExceptionStateFault" 
message="tns7:BusinessDataCatalogSharedService_GetDefaultValuesForTypeDescriptor_MetadataExce
ptionStateFault_FaultMessage" xmlns:wsaw="http://www.w3.org/2006/05/addressing/wsdl"/>
</wsdl:operation>
```
The protocol client sends a

**BusinessDataCatalogSharedService\_GetDefaultValuesForTypeDescriptor\_InputMessage** request message, and the protocol server MUST respond with a

**BusinessDataCatalogSharedService\_GetDefaultValuesForTypeDescriptor\_OutputMessage** response message, unless any faults occur.

If any one of the conditions in the following table is met, the protocol server MUST instead respond with a SOAP fault containing the corresponding error complex type, serialized as specified in section [2.2.4.](#page-47-0) If more than one error condition is encountered, the protocol server MUST respond with exactly one error complex type, determined in an implementation-specific manner.

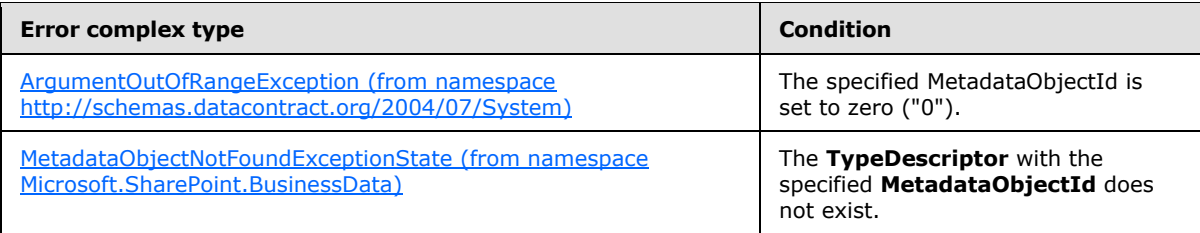

## **3.1.4.44.1 Messages**

The following table summarizes the set of WSDL message definitions that are specific to this operation.

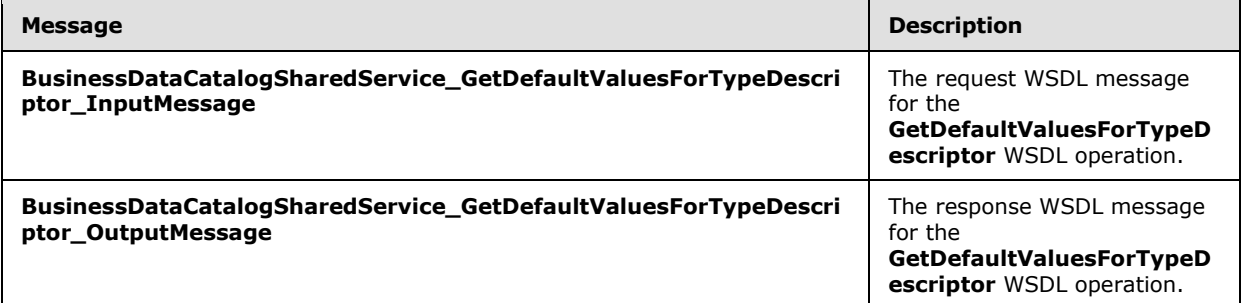

#### **3.1.4.44.1.1**

### **BusinessDataCatalogSharedService\_GetDefaultValuesForTypeDescriptor\_InputM essage**

The request WSDL message for the **GetDefaultValuesForTypeDescriptor** WSDL operation.

*[MS-BDCWPS] — v20140428 Business Data Connectivity Web Service Protocol* 

*Copyright © 2014 Microsoft Corporation.* 

The SOAP action value is:

```
http://www.microsoft.com/Office/2009/BusinessDataCatalog/BusinessDataCatalogSharedService/Get
DefaultValuesForTypeDescriptor
```
The SOAP body contains the **GetDefaultValuesForTypeDescriptor** element.

#### **3.1.4.44.1.2 BusinessDataCatalogSharedService\_GetDefaultValuesForTypeDescriptor\_Output Message**

The response WSDL message for the **GetDefaultValuesForTypeDescriptor** WSDL operation.

The SOAP body contains the **GetDefaultValuesForTypeDescriptorResponse** element.

## **3.1.4.44.2 Elements**

The following table summarizes the XML schema element definitions that are specific to this operation.

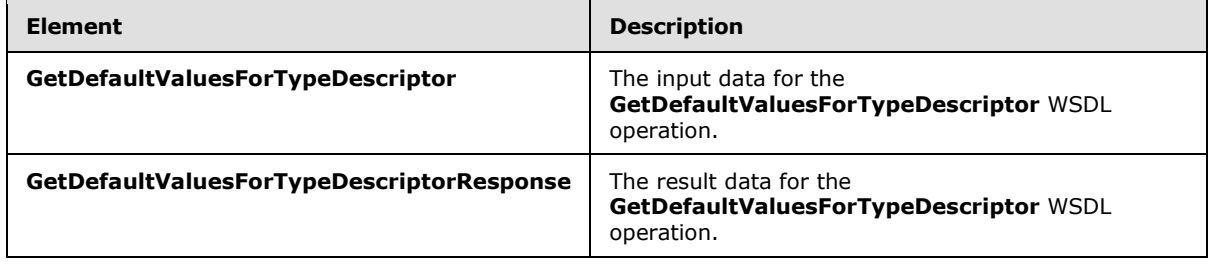

## **3.1.4.44.2.1 GetDefaultValuesForTypeDescriptor**

The **GetDefaultValuesForTypeDescriptor** element specifies the input data for the **GetDefaultValuesForTypeDescriptor** WSDL operation.

```
<xs:element name="GetDefaultValuesForTypeDescriptor" 
xmlns:xs="http://www.w3.org/2001/XMLSchema">
  <xs:complexType>
     <xs:sequence>
      <xs:element minOccurs="0" name="typeDescriptorId" type="xs:unsignedInt"/>
       <xs:element xmlns:ser="http://schemas.microsoft.com/2003/10/Serialization/" 
minOccurs="0" name="partitionId" type="ser:guid"/>
    </xs:sequence>
  </xs:complexType>
</xs:element>
```
**typeDescriptorId:** The MetadataObjectId of the TypeDescriptor.

**partitionId:** The partition (1) of the protocol client.

#### **3.1.4.44.2.2 GetDefaultValuesForTypeDescriptorResponse**

The **GetDefaultValuesForTypeDescriptorResponse** element specifies the result data for the **GetDefaultValuesForTypeDescriptor** WSDL operation.

*[MS-BDCWPS] — v20140428 Business Data Connectivity Web Service Protocol* 

*Copyright © 2014 Microsoft Corporation.* 

```
<xs:element name="GetDefaultValuesForTypeDescriptorResponse" 
xmlns:xs="http://www.w3.org/2001/XMLSchema">
  <xs:complexType>
     <xs:sequence>
       <xs:element xmlns:tns6="Microsoft.SharePoint.BusinessData" minOccurs="0" 
name="GetDefaultValuesForTypeDescriptorResult" nillable="true" 
type="tns6:ArrayOfDefaultValueStruct"/>
    </xs:sequence>
   </xs:complexType>
</xs:element>
```
**GetDefaultValuesForTypeDescriptorResult:** The DefaultValues of the specified TypeDescriptor.

# **3.1.4.44.3 Complex Types**

The following table summarizes the XML schema complex type definitions that are specific to this operation.

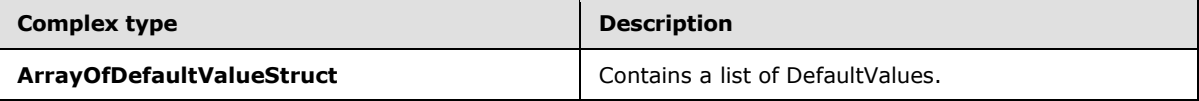

# **3.1.4.44.3.1 ArrayOfDefaultValueStruct**

**Namespace:** Microsoft.SharePoint.BusinessData

A complex type that specifies a list of DefaultValues, as follows.

```
<xs:complexType name="ArrayOfDefaultValueStruct" xmlns:xs="http://www.w3.org/2001/XMLSchema">
  <xs:sequence>
    <xs:element minOccurs="0" maxOccurs="unbounded" name="DefaultValueStruct" nillable="true" 
type="tns6:DefaultValueStruct"/>
  </xs:sequence>
</xs:complexType>
```
#### **DefaultValueStruct:** A **DefaultValue**.

#### **3.1.4.44.4 Simple Types**

None.

## **3.1.4.44.5 Attributes**

None.

#### **3.1.4.44.6 Groups**

None.

## **3.1.4.44.7 Attribute Groups**

None.

*287 / 872*

*[MS-BDCWPS] — v20140428 Business Data Connectivity Web Service Protocol* 

*Copyright © 2014 Microsoft Corporation.* 

## **3.1.4.45 GetEntitiesForAssociationAndRole**

The **GetEntitiesForAssociationAndRole** operation retrieves the Entities that perform the role of source or destination for the specified Association.

The following is the WSDL port type specification of the **GetEntitiesForAssociationAndRole** WSDL operation.

```
<wsdl:operation name="GetEntitiesForAssociationAndRole" 
xmlns:wsdl="http://schemas.xmlsoap.org/wsdl/">
   <wsdl:input 
wsaw:Action="http://www.microsoft.com/Office/2009/BusinessDataCatalog/BusinessDataCatalogShar
edService/GetEntitiesForAssociationAndRole" 
message="tns7:BusinessDataCatalogSharedService_GetEntitiesForAssociationAndRole_InputMessage" 
xmlns:wsaw="http://www.w3.org/2006/05/addressing/wsdl"/>
   <wsdl:output 
wsaw:Action="http://www.microsoft.com/Office/2009/BusinessDataCatalog/BusinessDataCatalogShar
edService/GetEntitiesForAssociationAndRoleResponse" 
message="tns7:BusinessDataCatalogSharedService_GetEntitiesForAssociationAndRole_OutputMessage
" xmlns:wsaw="http://www.w3.org/2006/05/addressing/wsdl"/>
   <wsdl:fault 
wsaw:Action="http://www.microsoft.com/Office/2009/BusinessDataCatalog/BusinessDataCatalogShar
edService/GetEntitiesForAssociationAndRoleArgumentExceptionFault" 
name="ArgumentExceptionFault" 
message="tns7:BusinessDataCatalogSharedService_GetEntitiesForAssociationAndRole_ArgumentExcep
tionFault FaultMessage" xmlns:wsaw="http://www.w3.org/2006/05/addressing/wsdl"/>
   <wsdl:fault 
wsaw:Action="http://www.microsoft.com/Office/2009/BusinessDataCatalog/BusinessDataCatalogShar
edService/GetEntitiesForAssociationAndRoleArgumentNullExceptionFault" 
name="ArgumentNullExceptionFault" 
message="tns7:BusinessDataCatalogSharedService_GetEntitiesForAssociationAndRole_ArgumentNullE
xceptionFault_FaultMessage" xmlns:wsaw="http://www.w3.org/2006/05/addressing/wsdl"/>
   <wsdl:fault 
wsaw:Action="http://www.microsoft.com/Office/2009/BusinessDataCatalog/BusinessDataCatalogShar
edService/GetEntitiesForAssociationAndRoleArgumentOutOfRangeExceptionFault" 
name="ArgumentOutOfRangeExceptionFault" 
message="tns7:BusinessDataCatalogSharedService_GetEntitiesForAssociationAndRole_ArgumentOutOf
RangeExceptionFault FaultMessage" xmlns:wsaw="http://www.w3.org/2006/05/addressing/wsdl"/>
   <wsdl:fault 
wsaw:Action="http://www.microsoft.com/Office/2009/BusinessDataCatalog/BusinessDataCatalogShar
edService/GetEntitiesForAssociationAndRoleBdcExceptionStateFault" 
name="BdcExceptionStateFault" 
message="tns7:BusinessDataCatalogSharedService_GetEntitiesForAssociationAndRole_BdcExceptionS
tateFault FaultMessage" xmlns:wsaw="http://www.w3.org/2006/05/addressing/wsdl"/>
   <wsdl:fault 
wsaw:Action="http://www.microsoft.com/Office/2009/BusinessDataCatalog/BusinessDataCatalogShar
edService/GetEntitiesForAssociationAndRoleInvalidOperationExceptionFault" 
name="InvalidOperationExceptionFault" 
message="tns7:BusinessDataCatalogSharedService_GetEntitiesForAssociationAndRole_InvalidOperat
ionExceptionFault FaultMessage" xmlns:wsaw="http://www.w3.org/2006/05/addressing/wsdl"/>
  <wsdl:fault 
wsaw:Action="http://www.microsoft.com/Office/2009/BusinessDataCatalog/BusinessDataCatalogShar
edService/GetEntitiesForAssociationAndRoleMetadataExceptionStateFault" 
name="MetadataExceptionStateFault" 
message="tns7:BusinessDataCatalogSharedService_GetEntitiesForAssociationAndRole_MetadataExcep
tionStateFault_FaultMessage" xmlns:wsaw="http://www.w3.org/2006/05/addressing/wsdl"/>
</wsdl:operation>
```
#### The protocol client sends a **BusinessDataCatalogSharedService\_GetEntitiesForAssociationAndRole\_InputMessage** request message, and the protocol server MUST respond with a

*[MS-BDCWPS] — v20140428 Business Data Connectivity Web Service Protocol* 

*Copyright © 2014 Microsoft Corporation.* 

*Release: April 30, 2014*
# **BusinessDataCatalogSharedService\_GetEntitiesForAssociationAndRole\_OutputMessage**

response message, unless any faults occur.

If any one of the conditions in the following table is met, the protocol server MUST instead respond with a SOAP fault containing the corresponding error complex type, serialized as specified in section [2.2.4.](#page-47-0) If more than one error condition is encountered, the protocol server MUST respond with exactly one error complex type, determined in an implementation-specific manner.

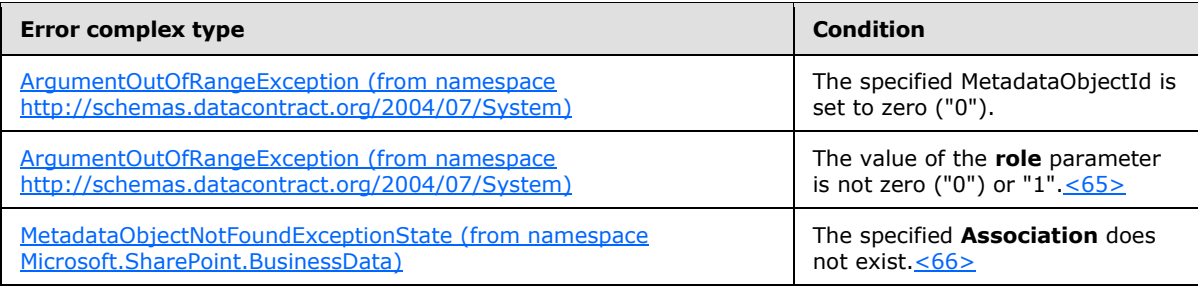

# **3.1.4.45.1 Messages**

The following table summarizes the set of WSDL message definitions that are specific to this operation.

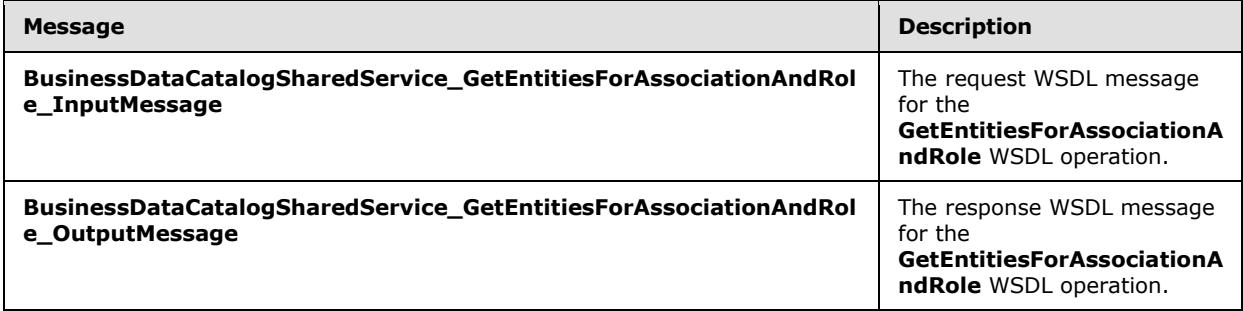

# **3.1.4.45.1.1**

# **BusinessDataCatalogSharedService\_GetEntitiesForAssociationAndRole\_InputMes sage**

The request WSDL message for the **GetEntitiesForAssociationAndRole** WSDL operation.

The SOAP action value is:

```
http://www.microsoft.com/Office/2009/BusinessDataCatalog/BusinessDataCatalogSharedService/Get
EntitiesForAssociationAndRole
```
The SOAP body contains the **GetEntitiesForAssociationAndRole** element.

# **3.1.4.45.1.2 BusinessDataCatalogSharedService\_GetEntitiesForAssociationAndRole\_OutputMe ssage**

The response WSDL message for the **GetEntitiesForAssociationAndRole** WSDL operation.

*[MS-BDCWPS] — v20140428 Business Data Connectivity Web Service Protocol* 

*Copyright © 2014 Microsoft Corporation.* 

The SOAP body contains the **GetEntitiesForAssociationAndRoleResponse** element.

# **3.1.4.45.2 Elements**

The following table summarizes the XML schema element definitions that are specific to this operation.

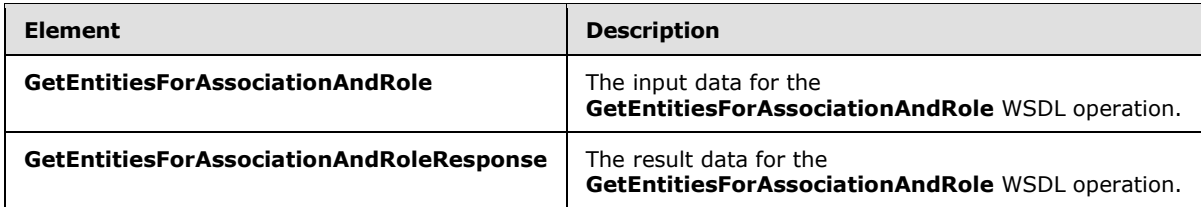

# **3.1.4.45.2.1 GetEntitiesForAssociationAndRole**

The **GetEntitiesForAssociationAndRole** element specifies the input data for the **GetEntitiesForAssociationAndRole** WSDL operation.

```
<xs:element name="GetEntitiesForAssociationAndRole" 
xmlns:xs="http://www.w3.org/2001/XMLSchema">
   <xs:complexType>
     <xs:sequence>
      <xs:element minOccurs="0" name="associationId" type="xs:unsignedInt"/>
      <xs:element minOccurs="0" name="role" type="xs:unsignedByte"/>
      <xs:element minOccurs="0" name="activeOnly" type="xs:boolean"/>
      <xs:element xmlns:ser="http://schemas.microsoft.com/2003/10/Serialization/" 
minOccurs="0" name="partitionId" type="ser:guid"/>
    </xs:sequence>
   </xs:complexType>
</xs:element>
```
**associationId:** The MetadataObjectId of the Association.

**role:** Specifies the Entities to be returned. The following table describes possible values.

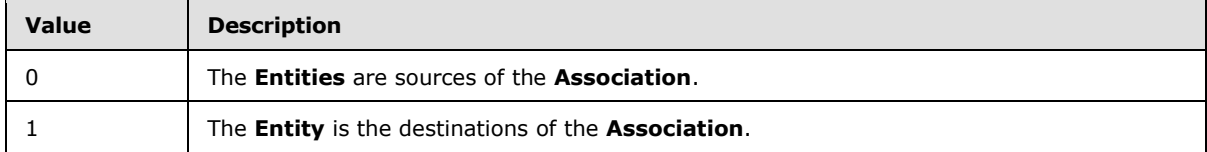

**activeOnly:** This element MUST contain information about the **Entities** to be returned. If set to "true", the returned **Entities** MUST all be active. Otherwise, this operation MUST return **Entities**, regardless of the active status.

**partitionId:** The partition (1) of the protocol client.

#### **3.1.4.45.2.2 GetEntitiesForAssociationAndRoleResponse**

The **GetEntitiesForAssociationAndRoleResponse** element specifies the result data for the **GetEntitiesForAssociationAndRole** WSDL operation.

*[MS-BDCWPS] — v20140428 Business Data Connectivity Web Service Protocol* 

*Copyright © 2014 Microsoft Corporation.* 

```
<xs:element name="GetEntitiesForAssociationAndRoleResponse" 
xmlns:xs="http://www.w3.org/2001/XMLSchema">
  <xs:complexType>
     <xs:sequence>
       <xs:element xmlns:tns6="Microsoft.SharePoint.BusinessData" minOccurs="0" 
name="GetEntitiesForAssociationAndRoleResult" nillable="true" 
type="tns6:ArrayOfEntityStruct"/>
    </xs:sequence>
   </xs:complexType>
</xs:element>
```
**GetEntitiesForAssociationAndRoleResult:** The list of Entities. The partition (1) of these **Entities** MUST be the partition (1) of the protocol client.

# **3.1.4.45.3 Complex Types**

None.

#### **3.1.4.45.4 Simple Types**

None.

#### **3.1.4.45.5 Attributes**

None.

#### **3.1.4.45.6 Groups**

None.

#### **3.1.4.45.7 Attribute Groups**

None.

#### **3.1.4.46 GetEntitiesForSystem**

The **GetEntitiesForSystem** operation retrieves Entities of the specified LobSystem.

The following is the WSDL port type specification of the **GetEntitiesForSystem** WSDL operation.

```
<wsdl:operation name="GetEntitiesForSystem" xmlns:wsdl="http://schemas.xmlsoap.org/wsdl/">
  <wsdl:input 
wsaw:Action="http://www.microsoft.com/Office/2009/BusinessDataCatalog/BusinessDataCatalogShar
edService/GetEntitiesForSystem" 
message="tns7:BusinessDataCatalogSharedService_GetEntitiesForSystem_InputMessage" 
xmlns:wsaw="http://www.w3.org/2006/05/addressing/wsdl"/>
  <wsdl:output 
wsaw:Action="http://www.microsoft.com/Office/2009/BusinessDataCatalog/BusinessDataCatalogShar
edService/GetEntitiesForSystemResponse" 
message="tns7:BusinessDataCatalogSharedService_GetEntitiesForSystem_OutputMessage" 
xmlns:wsaw="http://www.w3.org/2006/05/addressing/wsdl"/>
   <wsdl:fault 
wsaw:Action="http://www.microsoft.com/Office/2009/BusinessDataCatalog/BusinessDataCatalogShar
edService/GetEntitiesForSystemArgumentExceptionFault" name="ArgumentExceptionFault" 
message="tns7:BusinessDataCatalogSharedService_GetEntitiesForSystem_ArgumentExceptionFault_Fa
ultMessage" xmlns:wsaw="http://www.w3.org/2006/05/addressing/wsdl"/>
```
*[MS-BDCWPS] — v20140428 Business Data Connectivity Web Service Protocol* 

*Copyright © 2014 Microsoft Corporation.* 

*Release: April 30, 2014*

```
 <wsdl:fault
```
wsaw:Action="http://www.microsoft.com/Office/2009/BusinessDataCatalog/BusinessDataCatalogShar edService/GetEntitiesForSystemArgumentNullExceptionFault" name="ArgumentNullExceptionFault" message="tns7:BusinessDataCatalogSharedService\_GetEntitiesForSystem\_ArgumentNullExceptionFaul t\_FaultMessage" xmlns:wsaw="http://www.w3.org/2006/05/addressing/wsdl"/> <wsdl:fault wsaw:Action="http://www.microsoft.com/Office/2009/BusinessDataCatalog/BusinessDataCatalogShar edService/GetEntitiesForSystemArgumentOutOfRangeExceptionFault" name="ArgumentOutOfRangeExceptionFault" message="tns7:BusinessDataCatalogSharedService\_GetEntitiesForSystem\_ArgumentOutOfRangeExcepti onFault FaultMessage" xmlns:wsaw="http://www.w3.org/2006/05/addressing/wsdl"/> <wsdl:fault wsaw:Action="http://www.microsoft.com/Office/2009/BusinessDataCatalog/BusinessDataCatalogShar edService/GetEntitiesForSystemBdcExceptionStateFault" name="BdcExceptionStateFault" message="tns7:BusinessDataCatalogSharedService\_GetEntitiesForSystem\_BdcExceptionStateFault\_Fa ultMessage" xmlns:wsaw="http://www.w3.org/2006/05/addressing/wsdl"/> <wsdl:fault wsaw:Action="http://www.microsoft.com/Office/2009/BusinessDataCatalog/BusinessDataCatalogShar edService/GetEntitiesForSystemInvalidOperationExceptionFault" name="InvalidOperationExceptionFault" message="tns7:BusinessDataCatalogSharedService\_GetEntitiesForSystem\_InvalidOperationException Fault FaultMessage" xmlns:wsaw="http://www.w3.org/2006/05/addressing/wsdl"/> <wsdl:fault wsaw:Action="http://www.microsoft.com/Office/2009/BusinessDataCatalog/BusinessDataCatalogShar edService/GetEntitiesForSystemMetadataExceptionStateFault" name="MetadataExceptionStateFault" message="tns7:BusinessDataCatalogSharedService\_GetEntitiesForSystem\_MetadataExceptionStateFau lt\_FaultMessage" xmlns:wsaw="http://www.w3.org/2006/05/addressing/wsdl"/> </wsdl:operation>

#### The protocol client sends a

**BusinessDataCatalogSharedService\_GetEntitiesForSystem\_InputMessage** request message, and the protocol server MUST respond with a

#### **BusinessDataCatalogSharedService\_GetEntitiesForSystem\_OutputMessage** response message, unless any faults occur.

If any one of the conditions in the following table is met, the protocol server MUST instead respond with a SOAP fault containing the corresponding error complex type, serialized as specified in section [2.2.4.](#page-47-0) If more than one error condition is encountered, the protocol server MUST respond with exactly one error complex type, determined in an implementation-specific manner.

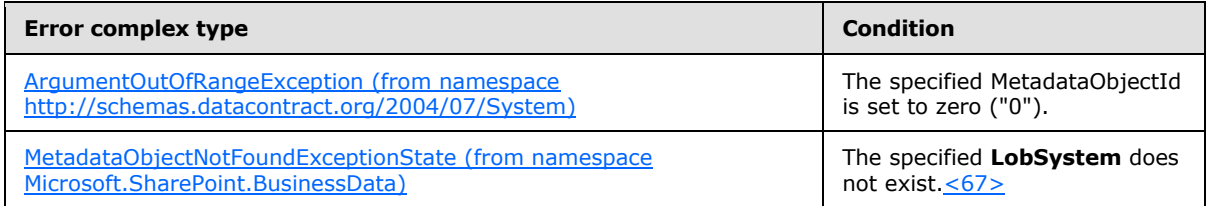

#### **3.1.4.46.1 Messages**

The following table summarizes the set of WSDL message definitions that are specific to this operation.

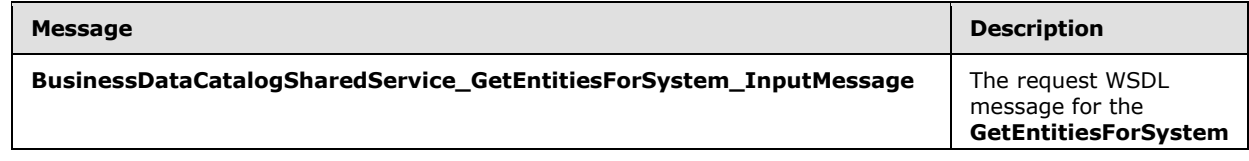

*[MS-BDCWPS] — v20140428 Business Data Connectivity Web Service Protocol* 

*Copyright © 2014 Microsoft Corporation.* 

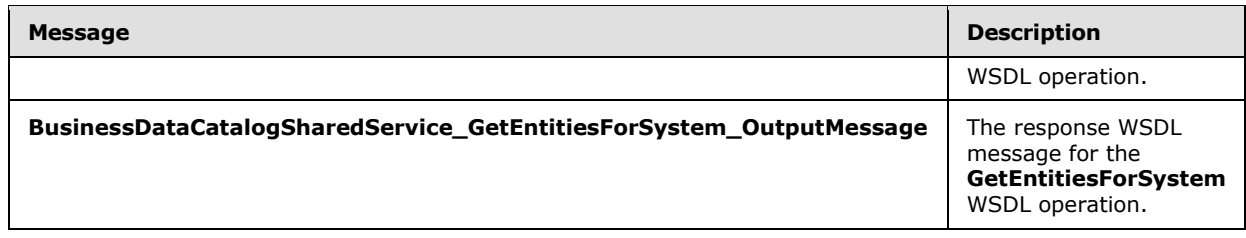

# **3.1.4.46.1.1 BusinessDataCatalogSharedService\_GetEntitiesForSystem\_InputMessage**

The request WSDL message for the **GetEntitiesForSystem** WSDL operation.

The SOAP action value is:

```
http://www.microsoft.com/Office/2009/BusinessDataCatalog/BusinessDataCatalogSharedService/Get
EntitiesForSystem
```
The SOAP body contains the **GetEntitiesForSystem** element.

# **3.1.4.46.1.2 BusinessDataCatalogSharedService\_GetEntitiesForSystem\_OutputMessage**

The response WSDL message for the **GetEntitiesForSystem** WSDL operation.

The SOAP body contains the **GetEntitiesForSystemResponse** element.

# **3.1.4.46.2 Elements**

The following table summarizes the XML schema element definitions that are specific to this operation.

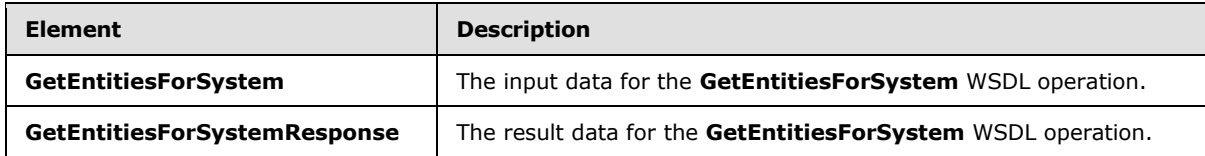

# **3.1.4.46.2.1 GetEntitiesForSystem**

The **GetEntitiesForSystem** element specifies the input data for the **GetEntitiesForSystem** WSDL operation.

```
<xs:element name="GetEntitiesForSystem" xmlns:xs="http://www.w3.org/2001/XMLSchema">
  <xs:complexType>
    <xs:sequence>
       <xs:element minOccurs="0" name="lobSystemId" type="xs:unsignedInt"/>
       <xs:element minOccurs="0" name="activeOnly" type="xs:boolean"/>
      <xs:element xmlns:ser="http://schemas.microsoft.com/2003/10/Serialization/" 
minOccurs="0" name="partitionId" type="ser:guid"/>
    </xs:sequence>
  </xs:complexType>
</xs:element>
```
*[MS-BDCWPS] — v20140428 Business Data Connectivity Web Service Protocol* 

*Copyright © 2014 Microsoft Corporation.* 

**lobSystemId:** The MetadataObjectId of the LobSystem.

**activeOnly:** This element MUST contain information about the Entities to be returned. If set to "true", the returned **Entities** MUST all be active. Otherwise, this operation MUST return **Entities**, regardless of the active status.

**partitionId:** The partition (1) of the protocol client.

# **3.1.4.46.2.2 GetEntitiesForSystemResponse**

The **GetEntitiesForSystemResponse** element specifies the result data for the **GetEntitiesForSystem** WSDL operation.

```
<xs:element name="GetEntitiesForSystemResponse" xmlns:xs="http://www.w3.org/2001/XMLSchema">
  <xs:complexType>
    <xs:sequence>
      <xs:element xmlns:tns6="Microsoft.SharePoint.BusinessData" minOccurs="0" 
name="GetEntitiesForSystemResult" nillable="true" type="tns6:ArrayOfEntityStruct"/>
    </xs:sequence>
  </xs:complexType>
</xs:element>
```
**GetEntitiesForSystemResult:** The list of Entities. The partition (1) of these **Entities** MUST be the partition (1) of the protocol client.

# **3.1.4.46.3 Complex Types**

None.

# **3.1.4.46.4 Simple Types**

None.

#### **3.1.4.46.5 Attributes**

None.

#### **3.1.4.46.6 Groups**

None.

#### **3.1.4.46.7 Attribute Groups**

None.

# **3.1.4.47 GetEntitiesLikeNameAndNamespace**

The **GetEntitiesLikeNameAndNamespace** operation retrieves the Entities that match the specified wildcard patterns for name and namespace.

An **Entity** matches the pattern specified by **wildcardedName** if, and only if, **wildcardedName** matches the name of the **Entity**, the localized name of the **Entity** with language code identifier (LCID) set to zero, or the localized name of the **Entity** with the LCID specified by **callerCultureLcid**.

*[MS-BDCWPS] — v20140428 Business Data Connectivity Web Service Protocol* 

*Copyright © 2014 Microsoft Corporation.* 

*Release: April 30, 2014*

An **Entity** matches the pattern specified by **wildcardedNamespace** if, and only if, **wildcardedNamespace** matches the namespace of the **Entity**.

The following is the WSDL port type specification of the **GetEntitiesLikeNameAndNamespace** WSDL operation.

<wsdl:operation name="GetEntitiesLikeNameAndNamespace" xmlns:wsdl="http://schemas.xmlsoap.org/wsdl/"> <wsdl:input wsaw:Action="http://www.microsoft.com/Office/2009/BusinessDataCatalog/BusinessDataCatalogShar edService/GetEntitiesLikeNameAndNamespace" message="tns7:BusinessDataCatalogSharedService\_GetEntitiesLikeNameAndNamespace\_InputMessage" xmlns:wsaw="http://www.w3.org/2006/05/addressing/wsdl"/> <wsdl:output wsaw:Action="http://www.microsoft.com/Office/2009/BusinessDataCatalog/BusinessDataCatalogShar edService/GetEntitiesLikeNameAndNamespaceResponse" message="tns7:BusinessDataCatalogSharedService\_GetEntitiesLikeNameAndNamespace\_OutputMessage" xmlns:wsaw="http://www.w3.org/2006/05/addressing/wsdl"/> <wsdl:fault wsaw:Action="http://www.microsoft.com/Office/2009/BusinessDataCatalog/BusinessDataCatalogShar edService/GetEntitiesLikeNameAndNamespaceArgumentExceptionFault" name="ArgumentExceptionFault" message="tns7:BusinessDataCatalogSharedService\_GetEntitiesLikeNameAndNamespace\_ArgumentExcept ionFault\_FaultMessage" xmlns:wsaw="http://www.w3.org/2006/05/addressing/wsdl"/> <wsdl:fault wsaw:Action="http://www.microsoft.com/Office/2009/BusinessDataCatalog/BusinessDataCatalogShar edService/GetEntitiesLikeNameAndNamespaceArgumentNullExceptionFault" name="ArgumentNullExceptionFault" message="tns7:BusinessDataCatalogSharedService\_GetEntitiesLikeNameAndNamespace\_ArgumentNullEx ceptionFault\_FaultMessage" xmlns:wsaw="http://www.w3.org/2006/05/addressing/wsdl"/> <wsdl:fault wsaw:Action="http://www.microsoft.com/Office/2009/BusinessDataCatalog/BusinessDataCatalogShar edService/GetEntitiesLikeNameAndNamespaceArgumentOutOfRangeExceptionFault" name="ArgumentOutOfRangeExceptionFault" message="tns7:BusinessDataCatalogSharedService\_GetEntitiesLikeNameAndNamespace\_ArgumentOutOfR angeExceptionFault FaultMessage" xmlns:wsaw="http://www.w3.org/2006/05/addressing/wsdl"/> <wsdl:fault wsaw:Action="http://www.microsoft.com/Office/2009/BusinessDataCatalog/BusinessDataCatalogShar edService/GetEntitiesLikeNameAndNamespaceBdcExceptionStateFault" name="BdcExceptionStateFault" message="tns7:BusinessDataCatalogSharedService\_GetEntitiesLikeNameAndNamespace\_BdcExceptionSt ateFault\_FaultMessage" xmlns:wsaw="http://www.w3.org/2006/05/addressing/wsdl"/> <wsdl:fault wsaw:Action="http://www.microsoft.com/Office/2009/BusinessDataCatalog/BusinessDataCatalogShar edService/GetEntitiesLikeNameAndNamespaceInvalidOperationExceptionFault" name="InvalidOperationExceptionFault" message="tns7:BusinessDataCatalogSharedService\_GetEntitiesLikeNameAndNamespace\_InvalidOperati onExceptionFault\_FaultMessage" xmlns:wsaw="http://www.w3.org/2006/05/addressing/wsdl"/> <wsdl:fault wsaw:Action="http://www.microsoft.com/Office/2009/BusinessDataCatalog/BusinessDataCatalogShar edService/GetEntitiesLikeNameAndNamespaceMetadataExceptionStateFault" name="MetadataExceptionStateFault" message="tns7:BusinessDataCatalogSharedService\_GetEntitiesLikeNameAndNamespace\_MetadataExcept ionStateFault FaultMessage" xmlns:wsaw="http://www.w3.org/2006/05/addressing/wsdl"/> </wsdl:operation>

#### The protocol client sends a

**BusinessDataCatalogSharedService\_GetEntitiesLikeNameAndNamespace\_InputMessage** request message, and the protocol server MUST respond with a

**BusinessDataCatalogSharedService\_GetEntitiesLikeNameAndNamespace\_OutputMessage** response message, unless any faults occur.

*[MS-BDCWPS] — v20140428 Business Data Connectivity Web Service Protocol* 

*Copyright © 2014 Microsoft Corporation.* 

*Release: April 30, 2014*

If the condition in the following table is met, the protocol server MUST instead respond with a SOAP fault containing the corresponding error complex type, serialized as specified in section [2.2.4.](#page-47-0)

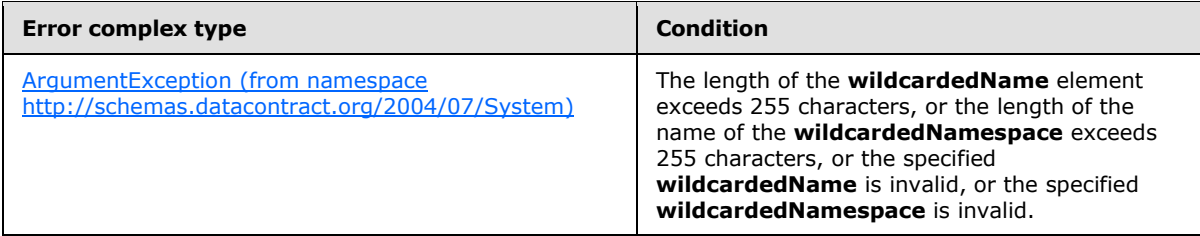

# **3.1.4.47.1 Messages**

The following table summarizes the set of WSDL message definitions that are specific to this operation.

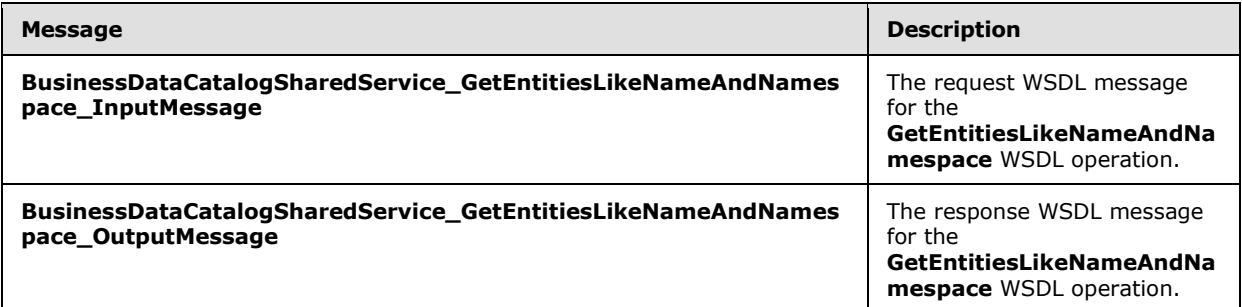

# **3.1.4.47.1.1**

# **BusinessDataCatalogSharedService\_GetEntitiesLikeNameAndNamespace\_InputM essage**

The request WSDL message for the **GetEntitiesLikeNameAndNamespace** WSDL operation.

The SOAP action value is:

```
http://www.microsoft.com/Office/2009/BusinessDataCatalog/BusinessDataCatalogSharedService/Get
EntitiesLikeNameAndNamespace
```
The SOAP body contains the **GetEntitiesLikeNameAndNamespace** element.

#### **3.1.4.47.1.2 BusinessDataCatalogSharedService\_GetEntitiesLikeNameAndNamespace\_Output Message**

The response WSDL message for the **GetEntitiesLikeNameAndNamespace** WSDL operation.

The SOAP body contains the **GetEntitiesLikeNameAndNamespaceResponse** element.

# **3.1.4.47.2 Elements**

The following table summarizes the XML schema element definitions that are specific to this operation.

*[MS-BDCWPS] — v20140428 Business Data Connectivity Web Service Protocol* 

*Copyright © 2014 Microsoft Corporation.* 

*Release: April 30, 2014*

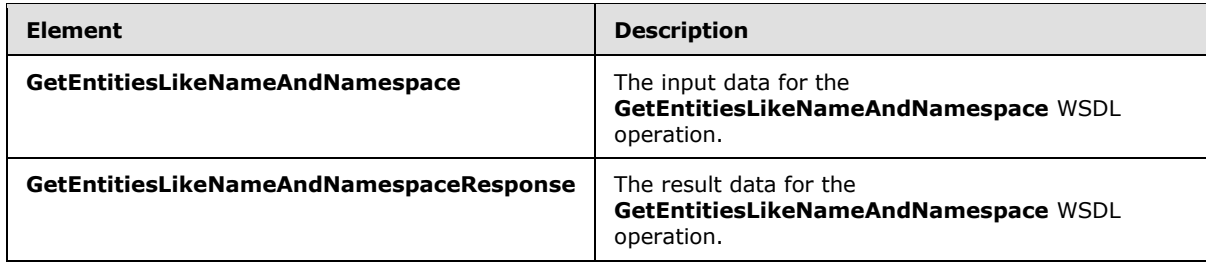

#### **3.1.4.47.2.1 GetEntitiesLikeNameAndNamespace**

The **GetEntitiesLikeNameAndNamespace** element specifies the input data for the **GetEntitiesLikeNameAndNamespace** WSDL operation.

```
<xs:element name="GetEntitiesLikeNameAndNamespace" 
xmlns:xs="http://www.w3.org/2001/XMLSchema">
   <xs:complexType>
     <xs:sequence>
      <xs:element minOccurs="0" name="wildcardedNamespace" nillable="true" type="xs:string"/>
       <xs:element minOccurs="0" name="wildcardedName" nillable="true" type="xs:string"/>
       <xs:element minOccurs="0" name="callerCultureLcid" type="xs:int"/>
       <xs:element minOccurs="0" name="activeOnly" type="xs:boolean"/>
       <xs:element xmlns:ser="http://schemas.microsoft.com/2003/10/Serialization/" 
minOccurs="0" name="partitionId" type="ser:guid"/>
    </xs:sequence>
   </xs:complexType>
</xs:element>
```
**wildcardedNamespace:** The wildcard pattern to be used to retrieve the Entities whose namespace matches the wildcard pattern.

The following is the ABNF for the **wildcardedNamespace**.

```
wildcardedNamespace = 1 * (Literal / Escape / Wildcard)
Literal = %x00-29 / %x2B-5B / %x5D-FF
Wildcard = %x2A
Escape = EscapeBackSlash / EscapeWildcard
EscapeBackSlash = %x5C %x5C
EscapeWildcard = %x5C %x2A
```
The protocol server MUST match the namespace of the **Entities** with the value of **wildcardedNamespace** when the **EscapeBackSlash**, **EscapeWildcard**, and **Wildcard** rules are changed as follows:

```
EscapeBackSlash = %x5C
EscapeWildcard = %x2A
Wildcard = *(*x00-FF)
```
**wildcardedName:** The wildcard pattern to be used to retrieve the **Entities** whose name or localized name matches the wildcard pattern.

The following is the ABNF for the **wildcardedName**.

*[MS-BDCWPS] — v20140428 Business Data Connectivity Web Service Protocol* 

*Copyright © 2014 Microsoft Corporation.* 

```
wildcardedName = 1 * (Literal / Escape / Wildcard)
Literal = %x00-29 / %x2B-5B / %x5D-FF
Wildcard = %x^{2}A
Escape = EscapeBackSlash / EscapeWildcard
EscapeBackSlash = %x5C %x5C
EscapeWildcard = %x5C %x2A
```
The protocol server MUST match the name or localized name of the **Entities** with the value of **wildcardedName** when the **EscapeBackSlash**, **EscapeWildcard**, and **Wildcard** rules are changed as follows:

```
EscapeBackSlash = %x5C
EscapeWildcard = %x2A
Wildcard = *(*x00-FF)
```
**callerCultureLcid:** The language code identifier (LCID) representing the locale to be used when retrieving the Entities.

**activeOnly:** This element MUST contain the information about the **Entities** to be returned. If set to "true", the returned **Entities** MUST all be active. Otherwise, this operation MUST return **Entities** regardless of the active status.

**partitionId:** The partition (1) of the protocol client.

#### **3.1.4.47.2.2 GetEntitiesLikeNameAndNamespaceResponse**

The **GetEntitiesLikeNameAndNamespaceResponse** element specifies the result data for the **GetEntitiesLikeNameAndNamespace** WSDL operation.

```
<xs:element name="GetEntitiesLikeNameAndNamespaceResponse" 
xmlns:xs="http://www.w3.org/2001/XMLSchema">
  <xs:complexType>
    <xs:sequence>
      <xs:element xmlns:tns6="Microsoft.SharePoint.BusinessData" minOccurs="0" 
name="GetEntitiesLikeNameAndNamespaceResult" nillable="true" 
type="tns6:ArrayOfEntityStruct"/>
     </xs:sequence>
   </xs:complexType>
</xs:element>
```
**GetEntitiesLikeNameAndNamespaceResult:** The list of Entities. The partition (1) of these **Entities** MUST be the partition (1) of the protocol client.

#### **3.1.4.47.3 Complex Types**

None.

#### **3.1.4.47.4 Simple Types**

None.

# **3.1.4.47.5 Attributes**

None.

*[MS-BDCWPS] — v20140428 Business Data Connectivity Web Service Protocol* 

*Copyright © 2014 Microsoft Corporation.* 

# **3.1.4.47.6 Groups**

None.

# **3.1.4.47.7 Attribute Groups**

None.

# **3.1.4.48 GetEntitiesReferencedByModelId**

The **GetEntitiesReferencedByModelId** operation retrieves Entities that are referenced by the specified Model.

The following is the WSDL port type specification of the **GetEntitiesReferencedByModelId** WSDL operation.

```
<wsdl:operation name="GetEntitiesReferencedByModelId" 
xmlns:wsdl="http://schemas.xmlsoap.org/wsdl/">
   <wsdl:input 
wsaw:Action="http://www.microsoft.com/Office/2009/BusinessDataCatalog/BusinessDataCatalogShar
edService/GetEntitiesReferencedByModelId" 
message="tns7:BusinessDataCatalogSharedService_GetEntitiesReferencedByModelId_InputMessage" 
xmlns:wsaw="http://www.w3.org/2006/05/addressing/wsdl"/>
   <wsdl:output 
wsaw:Action="http://www.microsoft.com/Office/2009/BusinessDataCatalog/BusinessDataCatalogShar
edService/GetEntitiesReferencedByModelIdResponse" 
message="tns7:BusinessDataCatalogSharedService_GetEntitiesReferencedByModelId_OutputMessage" 
xmlns:wsaw="http://www.w3.org/2006/05/addressing/wsdl"/>
   <wsdl:fault 
wsaw:Action="http://www.microsoft.com/Office/2009/BusinessDataCatalog/BusinessDataCatalogShar
edService/GetEntitiesReferencedByModelIdArgumentExceptionFault" name="ArgumentExceptionFault" 
message="tns7:BusinessDataCatalogSharedService_GetEntitiesReferencedByModelId_ArgumentExcepti
onFault FaultMessage" xmlns:wsaw="http://www.w3.org/2006/05/addressing/wsdl"/>
   <wsdl:fault 
wsaw:Action="http://www.microsoft.com/Office/2009/BusinessDataCatalog/BusinessDataCatalogShar
edService/GetEntitiesReferencedByModelIdArgumentNullExceptionFault" 
name="ArgumentNullExceptionFault" 
message="tns7:BusinessDataCatalogSharedService_GetEntitiesReferencedByModelId_ArgumentNullExc
eptionFault_FaultMessage" xmlns:wsaw="http://www.w3.org/2006/05/addressing/wsdl"/>
   <wsdl:fault 
wsaw:Action="http://www.microsoft.com/Office/2009/BusinessDataCatalog/BusinessDataCatalogShar
edService/GetEntitiesReferencedByModelIdArgumentOutOfRangeExceptionFault" 
name="ArgumentOutOfRangeExceptionFault" 
message="tns7:BusinessDataCatalogSharedService_GetEntitiesReferencedByModelId_ArgumentOutOfRa
ngeExceptionFault_FaultMessage" xmlns:wsaw="http://www.w3.org/2006/05/addressing/wsdl"/>
   <wsdl:fault 
wsaw:Action="http://www.microsoft.com/Office/2009/BusinessDataCatalog/BusinessDataCatalogShar
edService/GetEntitiesReferencedByModelIdBdcExceptionStateFault" name="BdcExceptionStateFault" 
message="tns7:BusinessDataCatalogSharedService_GetEntitiesReferencedByModelId_BdcExceptionSta
teFault FaultMessage" xmlns:wsaw="http://www.w3.org/2006/05/addressing/wsdl"/>
   <wsdl:fault 
wsaw:Action="http://www.microsoft.com/Office/2009/BusinessDataCatalog/BusinessDataCatalogShar
edService/GetEntitiesReferencedByModelIdInvalidOperationExceptionFault" 
name="InvalidOperationExceptionFault" 
message="tns7:BusinessDataCatalogSharedService_GetEntitiesReferencedByModelId_InvalidOperatio
nExceptionFault_FaultMessage" xmlns:wsaw="http://www.w3.org/2006/05/addressing/wsdl"/>
   <wsdl:fault 
wsaw:Action="http://www.microsoft.com/Office/2009/BusinessDataCatalog/BusinessDataCatalogShar
edService/GetEntitiesReferencedByModelIdMetadataExceptionStateFault" 
name="MetadataExceptionStateFault"
```
*[MS-BDCWPS] — v20140428 Business Data Connectivity Web Service Protocol* 

*Copyright © 2014 Microsoft Corporation.* 

message="tns7:BusinessDataCatalogSharedService\_GetEntitiesReferencedByModelId\_MetadataExcepti onStateFault FaultMessage" xmlns:wsaw="http://www.w3.org/2006/05/addressing/wsdl"/> </wsdl:operation>

The protocol client sends a

**BusinessDataCatalogSharedService\_GetEntitiesReferencedByModelId\_InputMessage** request message, and the protocol server MUST respond with a

**BusinessDataCatalogSharedService\_GetEntitiesReferencedByModelId\_OutputMessage** response message, unless any faults occur.

If any one of the conditions in the following table is met, the protocol server MUST instead respond with a SOAP fault containing the corresponding error complex type, serialized as specified in section [2.2.4.](#page-47-0) If more than one error condition is encountered, the protocol server MUST respond with exactly one error complex type, determined in an implementation-specific manner.

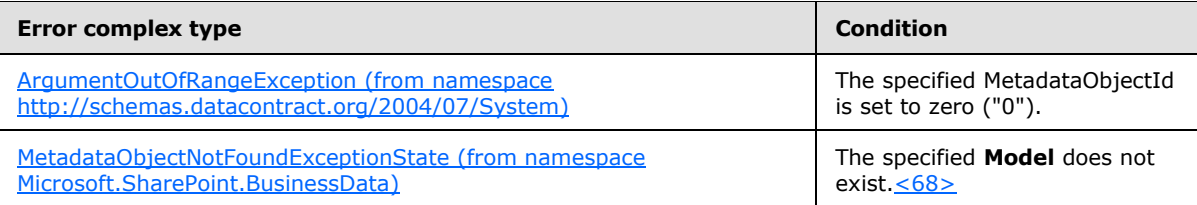

# **3.1.4.48.1 Messages**

The following table summarizes the set of WSDL message definitions that are specific to this operation.

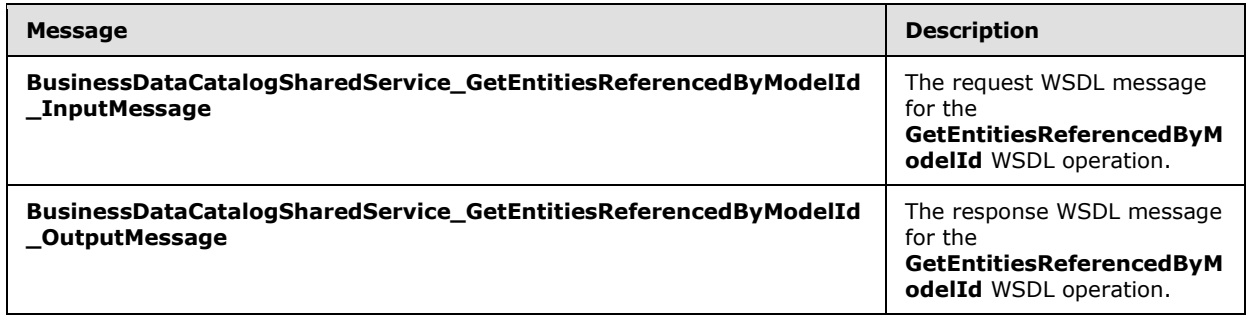

# **3.1.4.48.1.1 BusinessDataCatalogSharedService\_GetEntitiesReferencedByModelId\_InputMess age**

The request WSDL message for the **GetEntitiesReferencedByModelId** WSDL operation.

The SOAP action value is:

http://www.microsoft.com/Office/2009/BusinessDataCatalog/BusinessDataCatalogSharedService/Get EntitiesReferencedByModelId

The SOAP body contains the **GetEntitiesReferencedByModelId** element.

*[MS-BDCWPS] — v20140428 Business Data Connectivity Web Service Protocol* 

*Copyright © 2014 Microsoft Corporation.* 

# **3.1.4.48.1.2**

# **BusinessDataCatalogSharedService\_GetEntitiesReferencedByModelId\_OutputMes sage**

The response WSDL message for the **GetEntitiesReferencedByModelId** WSDL operation.

The SOAP body contains the **GetEntitiesReferencedByModelIdResponse** element.

# **3.1.4.48.2 Elements**

The following table summarizes the XML schema element definitions that are specific to this operation.

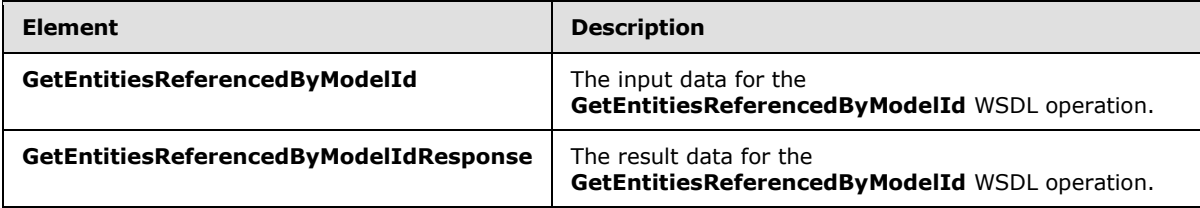

# **3.1.4.48.2.1 GetEntitiesReferencedByModelId**

The **GetEntitiesReferencedByModelId** element specifies the input data for the **GetEntitiesReferencedByModelId** WSDL operation.

```
<xs:element name="GetEntitiesReferencedByModelId" 
xmlns:xs="http://www.w3.org/2001/XMLSchema">
  <xs:complexType>
     <xs:sequence>
       <xs:element minOccurs="0" name="metadataObjectId" type="xs:unsignedInt"/>
       <xs:element 
xmlns:tns5="http://schemas.datacontract.org/2004/07/Microsoft.SharePoint.BusinessData.Metadat
aModel.Constants" minOccurs="0" name="mode" 
type="tns5:EntityConstants.EntitiesInModelQuery"/>
       <xs:element minOccurs="0" name="activeOnly" type="xs:boolean"/>
       <xs:element xmlns:ser="http://schemas.microsoft.com/2003/10/Serialization/" 
minOccurs="0" name="partitionId" type="ser:guid"/>
    </xs:sequence>
  </xs:complexType>
</xs:element>
```
**metadataObjectId:** The MetadataObjectId of the Model.

**mode:** Specifies the Entities to be returned. The value of this element is specified in **EntityConstants.EntitiesInModelQuery** (section [3.1.4.48.4.1\)](#page-301-0).

**activeOnly:** This element MUST contain information about the **Entities** to be returned. If it is set to "true", the returned **Entities** MUST all be active. Otherwise, this operation MUST return **Entities** regardless of the active status.

**partitionId:** The partition (1) of the protocol client.

*[MS-BDCWPS] — v20140428 Business Data Connectivity Web Service Protocol* 

*Copyright © 2014 Microsoft Corporation.* 

# **3.1.4.48.2.2 GetEntitiesReferencedByModelIdResponse**

The **GetEntitiesReferencedByModelIdResponse** element specifies the result data for the **GetEntitiesReferencedByModelId** WSDL operation.

```
<xs:element name="GetEntitiesReferencedByModelIdResponse" 
xmlns:xs="http://www.w3.org/2001/XMLSchema">
  <xs:complexType>
     <xs:sequence>
      <xs:element xmlns:tns6="Microsoft.SharePoint.BusinessData" minOccurs="0" 
name="GetEntitiesReferencedByModelIdResult" nillable="true" type="tns6:ArrayOfEntityStruct"/>
    </xs:sequence>
   </xs:complexType>
</xs:element>
```
**GetEntitiesReferencedByModelIdResult:** The list of Entities. The partition (1) of these **Entities** MUST be the partition (1) of the protocol client.

# **3.1.4.48.3 Complex Types**

None.

# **3.1.4.48.4 Simple Types**

The following table summarizes the XML schema simple type definitions that are specific to this operation.

<span id="page-301-0"></span>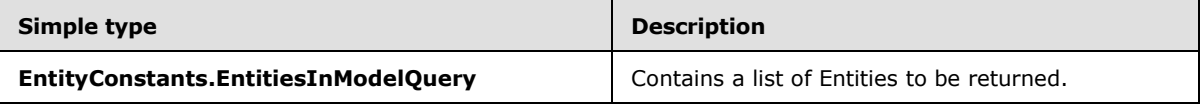

# **3.1.4.48.4.1 EntityConstants.EntitiesInModelQuery**

#### **Namespace:**

http://schemas.datacontract.org/2004/07/Microsoft.SharePoint.BusinessData.MetadataModel.Consta nts

Specifies the Entities to be returned.

```
<xs:simpleType name="EntityConstants.EntitiesInModelQuery" 
xmlns:xs="http://www.w3.org/2001/XMLSchema">
   <xs:restriction base="xs:string">
     <xs:enumeration value="AllEntitiesInModel"/>
     <xs:enumeration value="OwnedEntitiesInModel"/>
     <xs:enumeration value="SharedEntitiesInModel"/>
   </xs:restriction>
</xs:simpleType>
```
The following table specifies the allowable values for the **EntityConstants.EntitiesInModelQuery** simple type.

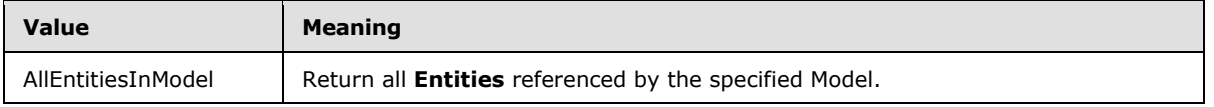

*[MS-BDCWPS] — v20140428 Business Data Connectivity Web Service Protocol* 

*Copyright © 2014 Microsoft Corporation.* 

*Release: April 30, 2014*

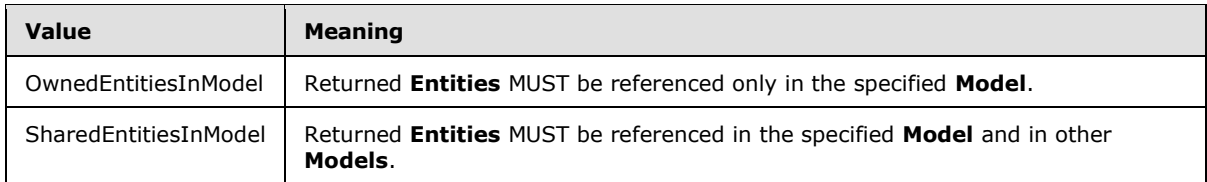

# **3.1.4.48.5 Attributes**

None.

# **3.1.4.48.6 Groups**

None.

# **3.1.4.48.7 Attribute Groups**

None.

# **3.1.4.49 GetEntityById**

The **GetEntityById** operation retrieves the Entity with the specified MetadataObjectId.

The following is the WSDL port type specification of the **GetEntityById** WSDL operation.

```
<wsdl:operation name="GetEntityById" xmlns:wsdl="http://schemas.xmlsoap.org/wsdl/">
   <wsdl:input 
wsaw:Action="http://www.microsoft.com/Office/2009/BusinessDataCatalog/BusinessDataCatalogShar
edService/GetEntityById" 
message="tns7:BusinessDataCatalogSharedService_GetEntityById_InputMessage" 
xmlns:wsaw="http://www.w3.org/2006/05/addressing/wsdl"/>
   <wsdl:output 
wsaw:Action="http://www.microsoft.com/Office/2009/BusinessDataCatalog/BusinessDataCatalogShar
edService/GetEntityByIdResponse" 
message="tns7:BusinessDataCatalogSharedService_GetEntityById_OutputMessage" 
xmlns:wsaw="http://www.w3.org/2006/05/addressing/wsdl"/>
   <wsdl:fault 
wsaw:Action="http://www.microsoft.com/Office/2009/BusinessDataCatalog/BusinessDataCatalogShar
edService/GetEntityByIdArgumentExceptionFault" name="ArgumentExceptionFault" 
message="tns7:BusinessDataCatalogSharedService_GetEntityById_ArgumentExceptionFault_FaultMess
age" xmlns:wsaw="http://www.w3.org/2006/05/addressing/wsdl"/>
   <wsdl:fault 
wsaw:Action="http://www.microsoft.com/Office/2009/BusinessDataCatalog/BusinessDataCatalogShar
edService/GetEntityByIdArgumentNullExceptionFault" name="ArgumentNullExceptionFault" 
message="tns7:BusinessDataCatalogSharedService_GetEntityById_ArgumentNullExceptionFault_Fault
Message" xmlns:wsaw="http://www.w3.org/2006/05/addressing/wsdl"/>
   <wsdl:fault 
wsaw:Action="http://www.microsoft.com/Office/2009/BusinessDataCatalog/BusinessDataCatalogShar
edService/GetEntityByIdArgumentOutOfRangeExceptionFault" 
name="ArgumentOutOfRangeExceptionFault" 
message="tns7:BusinessDataCatalogSharedService_GetEntityById_ArgumentOutOfRangeExceptionFault
_FaultMessage" xmlns:wsaw="http://www.w3.org/2006/05/addressing/wsdl"/>
  <wsdl:fault 
wsaw:Action="http://www.microsoft.com/Office/2009/BusinessDataCatalog/BusinessDataCatalogShar
edService/GetEntityByIdBdcExceptionStateFault" name="BdcExceptionStateFault"
message="tns7:BusinessDataCatalogSharedService_GetEntityById_BdcExceptionStateFault_FaultMess
age" xmlns:wsaw="http://www.w3.org/2006/05/addressing/wsdl"/>
   <wsdl:fault
```
wsaw:Action="http://www.microsoft.com/Office/2009/BusinessDataCatalog/BusinessDataCatalogShar

*[MS-BDCWPS] — v20140428 Business Data Connectivity Web Service Protocol* 

*Copyright © 2014 Microsoft Corporation.* 

*Release: April 30, 2014*

```
edService/GetEntityByIdInvalidOperationExceptionFault" name="InvalidOperationExceptionFault" 
message="tns7:BusinessDataCatalogSharedService GetEntityById InvalidOperationExceptionFault F
aultMessage" xmlns:wsaw="http://www.w3.org/2006/05/addressing/wsdl"/>
  <wsdl:fault 
wsaw:Action="http://www.microsoft.com/Office/2009/BusinessDataCatalog/BusinessDataCatalogShar
edService/GetEntityByIdMetadataExceptionStateFault" name="MetadataExceptionStateFault" 
message="tns7:BusinessDataCatalogSharedService_GetEntityById_MetadataExceptionStateFault_Faul
tMessage" xmlns:wsaw="http://www.w3.org/2006/05/addressing/wsdl"/>
</wsdl:operation>
```
The protocol client sends a

**BusinessDataCatalogSharedService\_GetEntityById\_InputMessage** request message, and the protocol server MUST respond with a

**BusinessDataCatalogSharedService\_GetEntityById\_OutputMessage** response message, unless any faults occur.

If any one of the conditions in the following table is met, the protocol server MUST instead respond with a SOAP fault containing the corresponding error complex type, serialized as specified in section [2.2.4.](#page-47-0) If more than one error condition is encountered, the protocol server MUST respond with exactly one error complex type, determined in an implementation-specific manner.

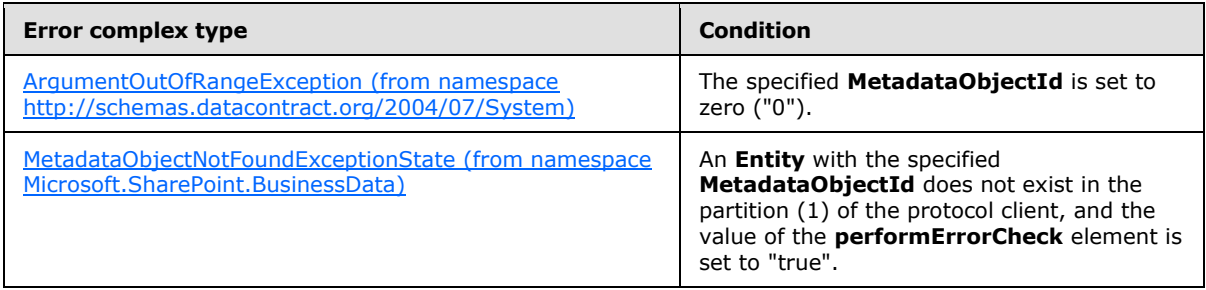

#### **3.1.4.49.1 Messages**

The following table summarizes the set of WSDL message definitions that are specific to this operation.

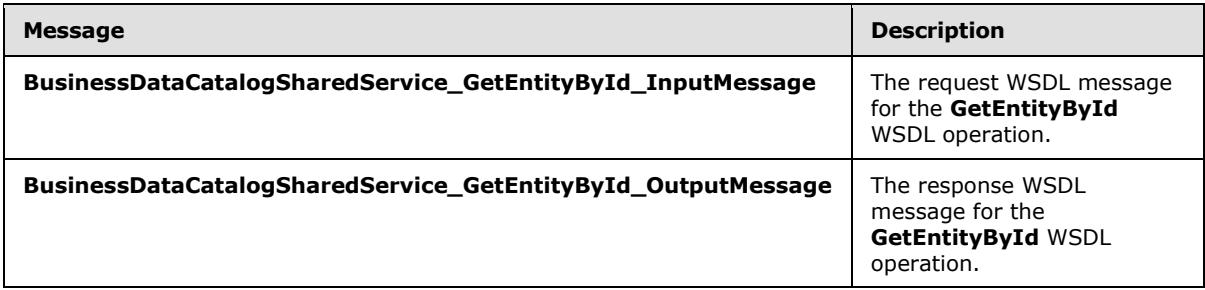

# **3.1.4.49.1.1 BusinessDataCatalogSharedService\_GetEntityById\_InputMessage**

The request WSDL message for the **GetEntityById** WSDL operation.

The SOAP action value is:

```
http://www.microsoft.com/Office/2009/BusinessDataCatalog/BusinessDataCatalogSharedService/Get
EntityById
```
*Copyright © 2014 Microsoft Corporation.* 

The SOAP body contains the **GetEntityById** element.

# **3.1.4.49.1.2 BusinessDataCatalogSharedService\_GetEntityById\_OutputMessage**

The response WSDL message for the **GetEntityById** WSDL operation.

The SOAP body contains the **GetEntityByIdResponse** element.

# **3.1.4.49.2 Elements**

The following table summarizes the XML schema element definitions that are specific to this operation.

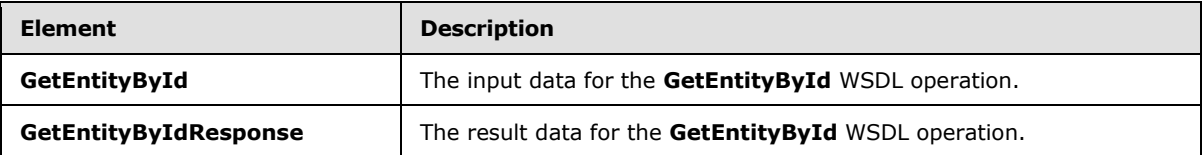

# **3.1.4.49.2.1 GetEntityById**

The **GetEntityById** element specifies the input data for the **GetEntityById** WSDL operation.

```
<xs:element name="GetEntityById" xmlns:xs="http://www.w3.org/2001/XMLSchema">
  <xs:complexType>
    <xs:sequence>
       <xs:element minOccurs="0" name="entityId" type="xs:unsignedInt"/>
      <xs:element minOccurs="0" name="performErrorCheck" type="xs:boolean"/>
      <xs:element xmlns:ser="http://schemas.microsoft.com/2003/10/Serialization/" 
minOccurs="0" name="partitionId" type="ser:guid"/>
    </xs:sequence>
  </xs:complexType>
</xs:element>
```
**entityId:** The MetadataObjectId of the Entity.

**performErrorCheck:** The value of this element MUST be ignored by the protocol server if an **Entity** with the specified **MetadataObjectId** exists. If an **Entity** with the specified **MetadataObjectId** does not exist and the value of this element is set to "false", the protocol server MUST set the value of the **GetEntityByIdResult** element to NULL.

**partitionId:** The partition (1) of the protocol client.

# **3.1.4.49.2.2 GetEntityByIdResponse**

The **GetEntityByIdResponse** element specifies the result data for the **GetEntityById** WSDL operation.

```
<xs:element name="GetEntityByIdResponse" xmlns:xs="http://www.w3.org/2001/XMLSchema">
  <xs:complexType>
    <xs:sequence>
      <xs:element xmlns:tns6="Microsoft.SharePoint.BusinessData" minOccurs="0" 
name="GetEntityByIdResult" nillable="true" type="tns6:EntityStruct"/>
    </xs:sequence>
  </xs:complexType>
```
*[MS-BDCWPS] — v20140428 Business Data Connectivity Web Service Protocol* 

*Copyright © 2014 Microsoft Corporation.* 

*Release: April 30, 2014*

</xs:element>

**GetEntityByIdResult:** The Entity. The partition (1) of this **Entity** MUST be the partition (1) of the protocol client.

#### **3.1.4.49.3 Complex Types**

None.

#### **3.1.4.49.4 Simple Types**

None.

#### **3.1.4.49.5 Attributes**

None.

#### **3.1.4.49.6 Groups**

None.

#### **3.1.4.49.7 Attribute Groups**

None.

#### **3.1.4.50 GetEntityCount**

The **GetEntityCount** operation retrieves the number of Entities that are contained by the specified LobSystem.

The following is the WSDL port type specification of the **GetEntityCount** WSDL operation.

```
<wsdl:operation name="GetEntityCount" xmlns:wsdl="http://schemas.xmlsoap.org/wsdl/">
   <wsdl:input 
wsaw:Action="http://www.microsoft.com/Office/2009/BusinessDataCatalog/BusinessDataCatalogShar
edService/GetEntityCount" 
message="tns7:BusinessDataCatalogSharedService_GetEntityCount_InputMessage" 
xmlns:wsaw="http://www.w3.org/2006/05/addressing/wsdl"/>
   <wsdl:output 
wsaw:Action="http://www.microsoft.com/Office/2009/BusinessDataCatalog/BusinessDataCatalogShar
edService/GetEntityCountResponse" 
message="tns7:BusinessDataCatalogSharedService_GetEntityCount_OutputMessage" 
xmlns:wsaw="http://www.w3.org/2006/05/addressing/wsdl"/>
   <wsdl:fault 
wsaw:Action="http://www.microsoft.com/Office/2009/BusinessDataCatalog/BusinessDataCatalogShar
edService/GetEntityCountArgumentExceptionFault" name="ArgumentExceptionFault" 
message="tns7:BusinessDataCatalogSharedService_GetEntityCount_ArgumentExceptionFault_FaultMes
sage" xmlns:wsaw="http://www.w3.org/2006/05/addressing/wsdl"/>
  <wsdl:fault 
wsaw:Action="http://www.microsoft.com/Office/2009/BusinessDataCatalog/BusinessDataCatalogShar
edService/GetEntityCountArgumentNullExceptionFault" name="ArgumentNullExceptionFault" 
message="tns7:BusinessDataCatalogSharedService_GetEntityCount_ArgumentNullExceptionFault_Faul
tMessage" xmlns:wsaw="http://www.w3.org/2006/05/addressing/wsdl"/>
   <wsdl:fault 
wsaw:Action="http://www.microsoft.com/Office/2009/BusinessDataCatalog/BusinessDataCatalogShar
edService/GetEntityCountArgumentOutOfRangeExceptionFault" 
name="ArgumentOutOfRangeExceptionFault"
```
*[MS-BDCWPS] — v20140428 Business Data Connectivity Web Service Protocol* 

*Copyright © 2014 Microsoft Corporation.* 

```
message="tns7:BusinessDataCatalogSharedService_GetEntityCount_ArgumentOutOfRangeExceptionFaul
t FaultMessage" xmlns:wsaw="http://www.w3.org/2006/05/addressing/wsdl"/>
   <wsdl:fault 
wsaw:Action="http://www.microsoft.com/Office/2009/BusinessDataCatalog/BusinessDataCatalogShar
edService/GetEntityCountBdcExceptionStateFault" name="BdcExceptionStateFault" 
message="tns7:BusinessDataCatalogSharedService_GetEntityCount_BdcExceptionStateFault_FaultMes
sage" xmlns:wsaw="http://www.w3.org/2006/05/addressing/wsdl"/>
   <wsdl:fault 
wsaw:Action="http://www.microsoft.com/Office/2009/BusinessDataCatalog/BusinessDataCatalogShar
edService/GetEntityCountInvalidOperationExceptionFault" name="InvalidOperationExceptionFault" 
message="tns7:BusinessDataCatalogSharedService_GetEntityCount_InvalidOperationExceptionFault_
FaultMessage" xmlns:wsaw="http://www.w3.org/2006/05/addressing/wsdl"/>
  <wsdl:fault 
wsaw:Action="http://www.microsoft.com/Office/2009/BusinessDataCatalog/BusinessDataCatalogShar
edService/GetEntityCountMetadataExceptionStateFault" name="MetadataExceptionStateFault" 
message="tns7:BusinessDataCatalogSharedService_GetEntityCount_MetadataExceptionStateFault_Fau
ltMessage" xmlns:wsaw="http://www.w3.org/2006/05/addressing/wsdl"/>
</wsdl:operation>
```
#### The protocol client sends a

**BusinessDataCatalogSharedService\_GetEntityCount\_InputMessage** request message, and the protocol server MUST respond with a

**BusinessDataCatalogSharedService\_GetEntityCount\_OutputMessage** response message, unless any faults occur.

If any one of the conditions in the following table is met, the protocol server MUST instead respond with a SOAP fault containing the corresponding error complex type, serialized as specified in section [2.2.4.](#page-47-0) If more than one error condition is encountered, the protocol server MUST respond with exactly one error complex type, determined in an implementation-specific manner.

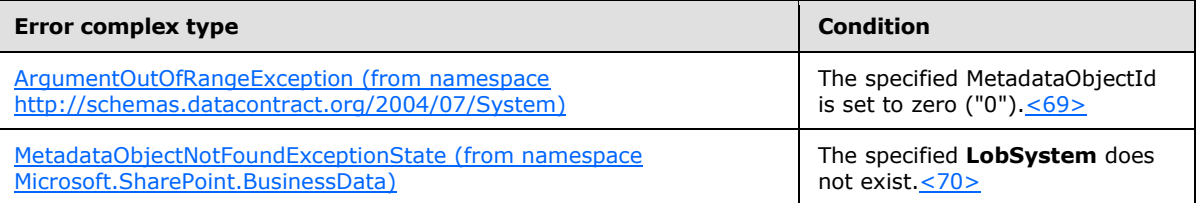

# **3.1.4.50.1 Messages**

The following table summarizes the set of WSDL message definitions that are specific to this operation.

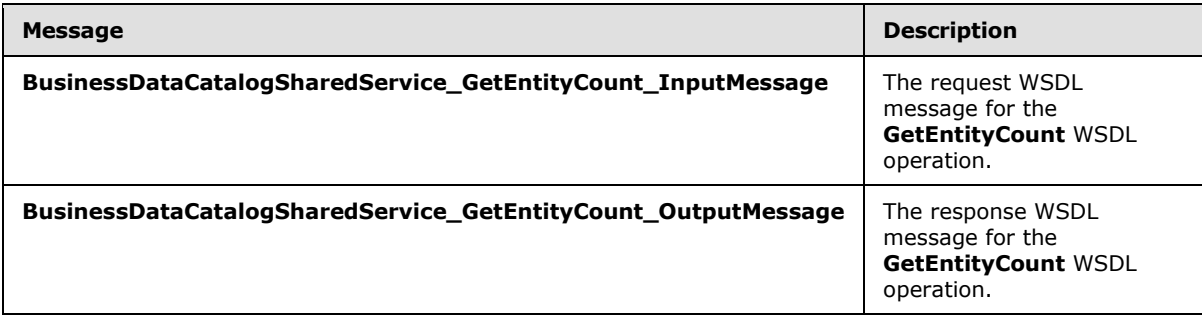

*[MS-BDCWPS] — v20140428 Business Data Connectivity Web Service Protocol* 

*Copyright © 2014 Microsoft Corporation.* 

# **3.1.4.50.1.1 BusinessDataCatalogSharedService\_GetEntityCount\_InputMessage**

The request WSDL message for the **GetEntityCount** WSDL operation.

The SOAP action value is:

```
http://www.microsoft.com/Office/2009/BusinessDataCatalog/BusinessDataCatalogSharedService/Get
EntityCount
```
The SOAP body contains the **GetEntityCount** element.

# **3.1.4.50.1.2 BusinessDataCatalogSharedService\_GetEntityCount\_OutputMessage**

The response WSDL message for the **GetEntityCount** WSDL operation.

The SOAP body contains the **GetEntityCountResponse** element.

# **3.1.4.50.2 Elements**

The following table summarizes the XML schema element definitions that are specific to this operation.

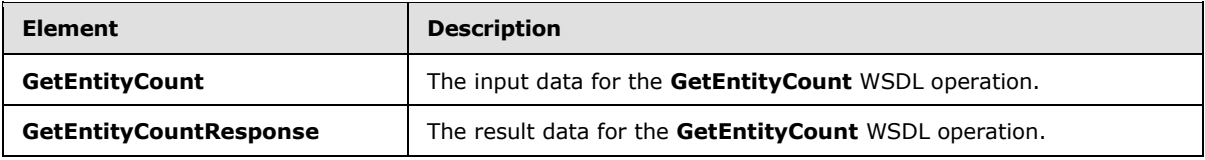

# **3.1.4.50.2.1 GetEntityCount**

The **GetEntityCount** element specifies the input data for the **GetEntityCount** WSDL operation.

```
<xs:element name="GetEntityCount" xmlns:xs="http://www.w3.org/2001/XMLSchema">
  <xs:complexType>
     <xs:sequence>
       <xs:element minOccurs="0" name="lobSystemId" type="xs:unsignedInt"/>
       <xs:element xmlns:ser="http://schemas.microsoft.com/2003/10/Serialization/" 
minOccurs="0" name="partitionId" type="ser:guid"/>
    </xs:sequence>
  </xs:complexType>
</xs:element>
```
**lobSystemId:** The MetadataObjectId of the LobSystem.

**partitionId:** The partition (1) of the protocol client.

# **3.1.4.50.2.2 GetEntityCountResponse**

The **GetEntityCountResponse** element specifies the result data for the **GetEntityCount** WSDL operation.

```
<xs:element name="GetEntityCountResponse" xmlns:xs="http://www.w3.org/2001/XMLSchema">
  <xs:complexType>
    <xs:sequence>
```
*[MS-BDCWPS] — v20140428 Business Data Connectivity Web Service Protocol* 

*Copyright © 2014 Microsoft Corporation.* 

*Release: April 30, 2014*

```
 <xs:element minOccurs="0" name="GetEntityCountResult" type="xs:int"/>
     </xs:sequence>
   </xs:complexType>
</xs:element>
```
**GetEntityCountResult:** The number of Entities contained by the specified LobSystem.

#### **3.1.4.50.3 Complex Types**

None.

#### **3.1.4.50.4 Simple Types**

None.

#### **3.1.4.50.5 Attributes**

None.

#### **3.1.4.50.6 Groups**

None.

#### **3.1.4.50.7 Attribute Groups**

None.

#### **3.1.4.51 GetEntityNameAndNamespacesForAssociationAndRole**

The **GetEntityNameAndNamespacesForAssociationAndRole** operation retrieves the names and namespaces of Entities that are referenced by the specified Association. Only **Entities** in the specified association role of source or destination are returned.

The following is the WSDL port type specification of the

**GetEntityNameAndNamespacesForAssociationAndRole** WSDL operation.

```
<wsdl:operation name="GetEntityNameAndNamespacesForAssociationAndRole" 
xmlns:wsdl="http://schemas.xmlsoap.org/wsdl/">
   <wsdl:input 
wsaw:Action="http://www.microsoft.com/Office/2009/BusinessDataCatalog/BusinessDataCatalogShar
edService/GetEntityNameAndNamespacesForAssociationAndRole" 
message="tns7:BusinessDataCatalogSharedService_GetEntityNameAndNamespacesForAssociationAndRol
e_InputMessage" xmlns:wsaw="http://www.w3.org/2006/05/addressing/wsdl"/>
   <wsdl:output 
wsaw:Action="http://www.microsoft.com/Office/2009/BusinessDataCatalog/BusinessDataCatalogShar
edService/GetEntityNameAndNamespacesForAssociationAndRoleResponse" 
message="tns7:BusinessDataCatalogSharedService_GetEntityNameAndNamespacesForAssociationAndRol
e_OutputMessage" xmlns:wsaw="http://www.w3.org/2006/05/addressing/wsdl"/>
   <wsdl:fault 
wsaw:Action="http://www.microsoft.com/Office/2009/BusinessDataCatalog/BusinessDataCatalogShar
edService/GetEntityNameAndNamespacesForAssociationAndRoleArgumentExceptionFault" 
name="ArgumentExceptionFault" 
message="tns7:BusinessDataCatalogSharedService_GetEntityNameAndNamespacesForAssociationAndRol
e ArgumentExceptionFault FaultMessage'
xmlns:wsaw="http://www.w3.org/2006/05/addressing/wsdl"/>
   <wsdl:fault 
wsaw:Action="http://www.microsoft.com/Office/2009/BusinessDataCatalog/BusinessDataCatalogShar
```
*[MS-BDCWPS] — v20140428 Business Data Connectivity Web Service Protocol* 

*Copyright © 2014 Microsoft Corporation.* 

*Release: April 30, 2014*

```
edService/GetEntityNameAndNamespacesForAssociationAndRoleArgumentNullExceptionFault" 
name="ArgumentNullExceptionFault" 
message="tns7:BusinessDataCatalogSharedService_GetEntityNameAndNamespacesForAssociationAndRol
e ArgumentNullExceptionFault FaultMessage"
xmlns:wsaw="http://www.w3.org/2006/05/addressing/wsdl"/>
   <wsdl:fault 
wsaw:Action="http://www.microsoft.com/Office/2009/BusinessDataCatalog/BusinessDataCatalogShar
edService/GetEntityNameAndNamespacesForAssociationAndRoleArgumentOutOfRangeExceptionFault" 
name="ArgumentOutOfRangeExceptionFault" 
message="tns7:BusinessDataCatalogSharedService_GetEntityNameAndNamespacesForAssociationAndRol
e ArgumentOutOfRangeExceptionFault FaultMessage"
xmlns:wsaw="http://www.w3.org/2006/05/addressing/wsdl"/>
   <wsdl:fault 
wsaw:Action="http://www.microsoft.com/Office/2009/BusinessDataCatalog/BusinessDataCatalogShar
edService/GetEntityNameAndNamespacesForAssociationAndRoleBdcExceptionStateFault" 
name="BdcExceptionStateFault" 
message="tns7:BusinessDataCatalogSharedService_GetEntityNameAndNamespacesForAssociationAndRol
e BdcExceptionStateFault FaultMessage"
xmlns:wsaw="http://www.w3.org/2006/05/addressing/wsdl"/>
   <wsdl:fault 
wsaw:Action="http://www.microsoft.com/Office/2009/BusinessDataCatalog/BusinessDataCatalogShar
edService/GetEntityNameAndNamespacesForAssociationAndRoleInvalidOperationExceptionFault" 
name="InvalidOperationExceptionFault" 
message="tns7:BusinessDataCatalogSharedService_GetEntityNameAndNamespacesForAssociationAndRol
e InvalidOperationExceptionFault FaultMessage"
xmlns:wsaw="http://www.w3.org/2006/05/addressing/wsdl"/>
   <wsdl:fault 
wsaw:Action="http://www.microsoft.com/Office/2009/BusinessDataCatalog/BusinessDataCatalogShar
edService/GetEntityNameAndNamespacesForAssociationAndRoleMetadataExceptionStateFault" 
name="MetadataExceptionStateFault" 
message="tns7:BusinessDataCatalogSharedService_GetEntityNameAndNamespacesForAssociationAndRol
e MetadataExceptionStateFault FaultMessage"
xmlns:wsaw="http://www.w3.org/2006/05/addressing/wsdl"/>
</wsdl:operation>
```
#### The protocol client sends a

**BusinessDataCatalogSharedService\_GetEntityNameAndNamespacesForAssociationAndRol e\_InputMessage** request message, and the protocol server MUST respond with a **BusinessDataCatalogSharedService\_GetEntityNameAndNamespacesForAssociationAndRol e\_OutputMessage** response message, unless any faults occur.

If any one of the conditions in the following table is met, the protocol server MUST instead respond with a SOAP fault containing the corresponding error complex type, serialized as specified in section [2.2.4.](#page-47-0) If more than one error condition is encountered, the protocol server MUST respond with exactly one error complex type, determined in an implementation-specific manner.

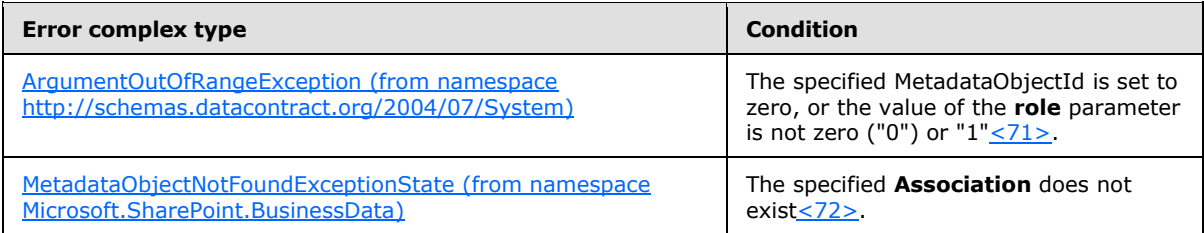

# **3.1.4.51.1 Messages**

The following table summarizes the set of WSDL message definitions that are specific to this operation.

*[MS-BDCWPS] — v20140428 Business Data Connectivity Web Service Protocol* 

*Copyright © 2014 Microsoft Corporation.* 

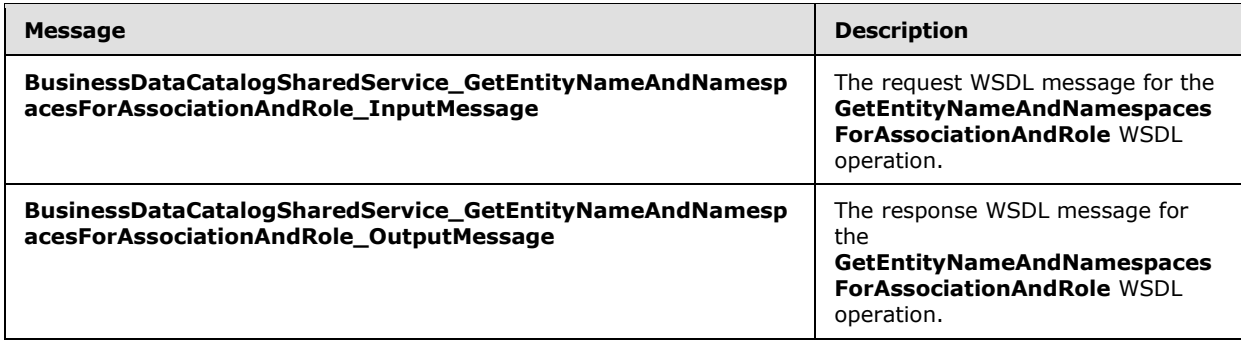

# **3.1.4.51.1.1**

# **BusinessDataCatalogSharedService\_GetEntityNameAndNamespacesForAssociatio nAndRole\_InputMessage**

The request WSDL message for the **GetEntityNameAndNamespacesForAssociationAndRole** WSDL operation.

The SOAP action value is:

```
http://www.microsoft.com/Office/2009/BusinessDataCatalog/BusinessDataCatalogSharedService/Get
EntityNameAndNamespacesForAssociationAndRole
```
The SOAP body contains the **GetEntityNameAndNamespacesForAssociationAndRole** element.

# **3.1.4.51.1.2**

**BusinessDataCatalogSharedService\_GetEntityNameAndNamespacesForAssociatio nAndRole\_OutputMessage**

The response WSDL message for the **GetEntityNameAndNamespacesForAssociationAndRole** WSDL operation.

The SOAP body contains the **GetEntityNameAndNamespacesForAssociationAndRoleResponse** element.

# **3.1.4.51.2 Elements**

The following table summarizes the XML schema element definitions that are specific to this operation.

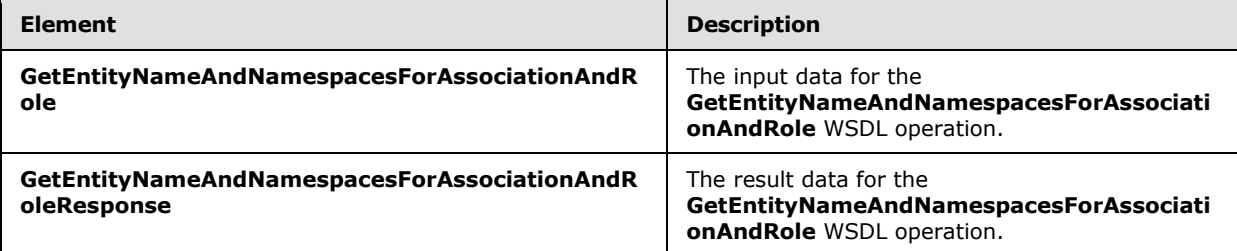

*[MS-BDCWPS] — v20140428 Business Data Connectivity Web Service Protocol* 

*Copyright © 2014 Microsoft Corporation.* 

# **3.1.4.51.2.1 GetEntityNameAndNamespacesForAssociationAndRole**

The **GetEntityNameAndNamespacesForAssociationAndRole** element specifies the input data for the **GetEntityNameAndNamespacesForAssociationAndRole** WSDL operation.

```
<xs:element name="GetEntityNameAndNamespacesForAssociationAndRole" 
xmlns:xs="http://www.w3.org/2001/XMLSchema">
  <xs:complexType>
     <xs:sequence>
       <xs:element minOccurs="0" name="associationId" type="xs:unsignedInt"/>
      <xs:element minOccurs="0" name="role" type="xs:unsignedByte"/>
      <xs:element xmlns:ser="http://schemas.microsoft.com/2003/10/Serialization/" 
minOccurs="0" name="partitionId" type="ser:guid"/>
     </xs:sequence>
   </xs:complexType>
</xs:element>
```
**associationId:** The MetadataObjectId of the Association for which the Entity information is to be returned.

**role:** A byte that specifies whether to return information for the **Entities** that are referenced as **Association** source or **Association** destination by the specified **Association**. The following table describes possible values.

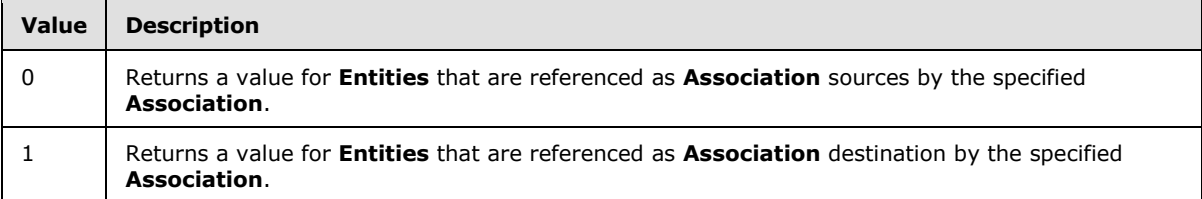

**partitionId:** The partition (1) of the protocol client.

#### **3.1.4.51.2.2 GetEntityNameAndNamespacesForAssociationAndRoleResponse**

The **GetEntityNameAndNamespacesForAssociationAndRoleResponse** element specifies the result data for the **GetEntityNameAndNamespacesForAssociationAndRole** WSDL operation.

```
<xs:element name="GetEntityNameAndNamespacesForAssociationAndRoleResponse" 
xmlns:xs="http://www.w3.org/2001/XMLSchema">
  <xs:complexType>
     <xs:sequence>
       <xs:element xmlns:q12="http://schemas.microsoft.com/2003/10/Serialization/Arrays" 
minOccurs="0" name="namespaces" nillable="true" type="q12:ArrayOfstring"/>
      <xs:element xmlns:q12="http://schemas.microsoft.com/2003/10/Serialization/Arrays" 
minOccurs="0" name="names" nillable="true" type="q12:ArrayOfstring"/>
    </xs:sequence>
  </xs:complexType>
</xs:element>
```
**namespaces:** The namespaces of the Entities that are referenced by the specified Association in the specified role of source or **Association** destination.

**names:** The names of the **Entities** that are referenced by the specified **Association** in the specified role of source or destination. The order of these names MUST correspond to the order of

*[MS-BDCWPS] — v20140428 Business Data Connectivity Web Service Protocol* 

*Copyright © 2014 Microsoft Corporation.* 

*Release: April 30, 2014*

namespaces, so that the *n*th name and the *n*th namespace together describe the name and namespace of a single **Entity**.

# **3.1.4.51.3 Complex Types**

None.

# **3.1.4.51.4 Simple Types**

None.

#### **3.1.4.51.5 Attributes**

None.

#### **3.1.4.51.6 Groups**

None.

# **3.1.4.51.7 Attribute Groups**

None.

#### **3.1.4.52 GetEntityWithNameAndNamespace**

The **GetEntityWithNameAndNamespace** operation retrieves the active Entity with the specified name and namespace in the specified partition (1).

The following is the WSDL port type specification of the **GetEntityWithNameAndNamespace** WSDL operation.

```
<wsdl:operation name="GetEntityWithNameAndNamespace" 
xmlns:wsdl="http://schemas.xmlsoap.org/wsdl/">
   <wsdl:input 
wsaw:Action="http://www.microsoft.com/Office/2009/BusinessDataCatalog/BusinessDataCatalogShar
edService/GetEntityWithNameAndNamespace" 
message="tns7:BusinessDataCatalogSharedService_GetEntityWithNameAndNamespace_InputMessage" 
xmlns:wsaw="http://www.w3.org/2006/05/addressing/wsdl"/>
  <wsdl:output 
wsaw:Action="http://www.microsoft.com/Office/2009/BusinessDataCatalog/BusinessDataCatalogShar
edService/GetEntityWithNameAndNamespaceResponse" 
message="tns7:BusinessDataCatalogSharedService_GetEntityWithNameAndNamespace_OutputMessage" 
xmlns:wsaw="http://www.w3.org/2006/05/addressing/wsdl"/>
   <wsdl:fault 
wsaw:Action="http://www.microsoft.com/Office/2009/BusinessDataCatalog/BusinessDataCatalogShar
edService/GetEntityWithNameAndNamespaceArgumentExceptionFault" name="ArgumentExceptionFault" 
message="tns7:BusinessDataCatalogSharedService GetEntityWithNameAndNamespace ArgumentExceptio
nFault_FaultMessage" xmlns:wsaw="http://www.w3.org/2006/05/addressing/wsdl"/>
   <wsdl:fault 
wsaw:Action="http://www.microsoft.com/Office/2009/BusinessDataCatalog/BusinessDataCatalogShar
edService/GetEntityWithNameAndNamespaceArgumentNullExceptionFault" 
name="ArgumentNullExceptionFault" 
message="tns7:BusinessDataCatalogSharedService_GetEntityWithNameAndNamespace_ArgumentNullExce
ptionFault FaultMessage" xmlns:wsaw="http://www.w3.org/2006/05/addressing/wsdl"/>
   <wsdl:fault 
wsaw:Action="http://www.microsoft.com/Office/2009/BusinessDataCatalog/BusinessDataCatalogShar
edService/GetEntityWithNameAndNamespaceArgumentOutOfRangeExceptionFault" 
name="ArgumentOutOfRangeExceptionFault"
```
*[MS-BDCWPS] — v20140428 Business Data Connectivity Web Service Protocol* 

*Copyright © 2014 Microsoft Corporation.* 

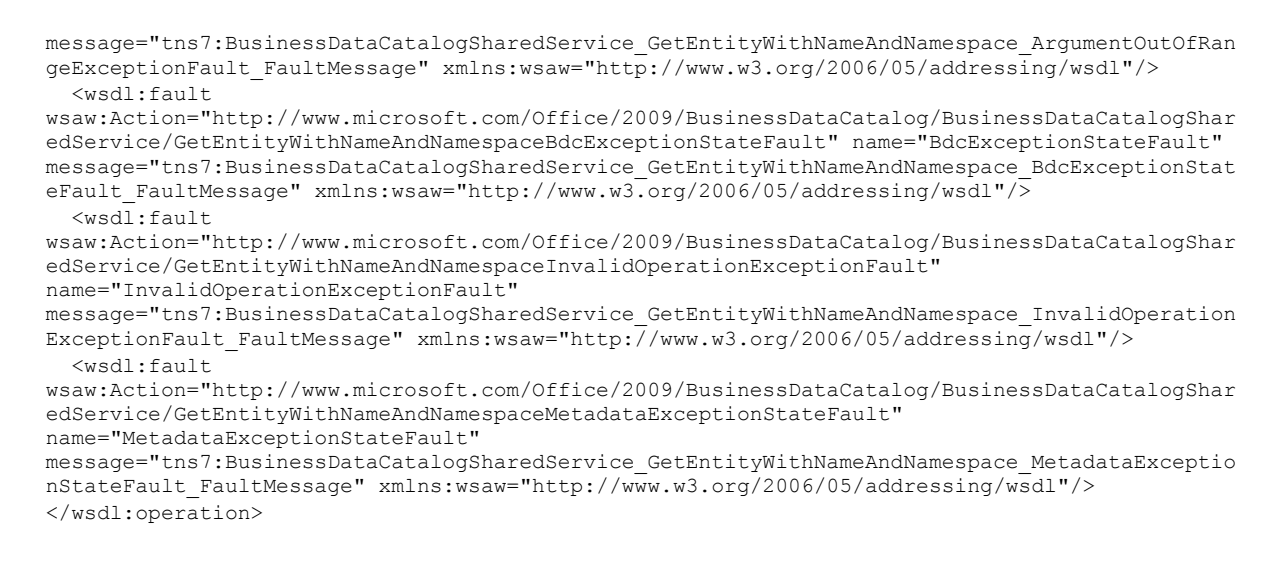

#### The protocol client sends a

**BusinessDataCatalogSharedService\_GetEntityWithNameAndNamespace\_InputMessage** request message, and the protocol server MUST respond with a

**BusinessDataCatalogSharedService\_GetEntityWithNameAndNamespace\_OutputMessage** response message, unless any faults occur.

If any one of the conditions in the following table is met, the protocol server MUST instead respond with a SOAP fault containing the corresponding error complex type, serialized as specified in section [2.2.4.](#page-47-0) If more than one error condition is encountered, the protocol server MUST respond with exactly one error complex type, determined in an implementation-specific manner.

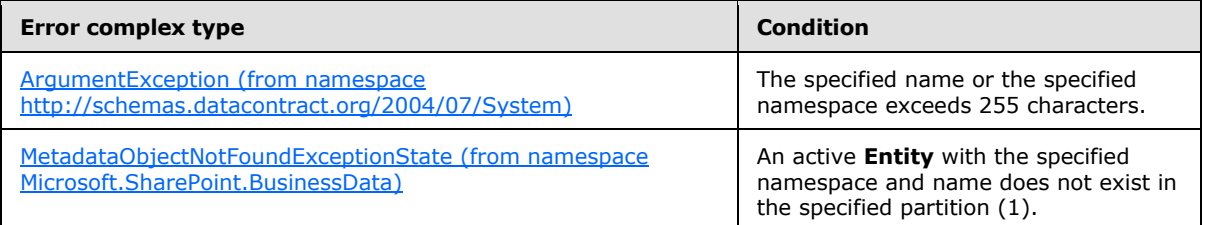

#### **3.1.4.52.1 Messages**

The following table summarizes the set of WSDL message definitions that are specific to this operation.

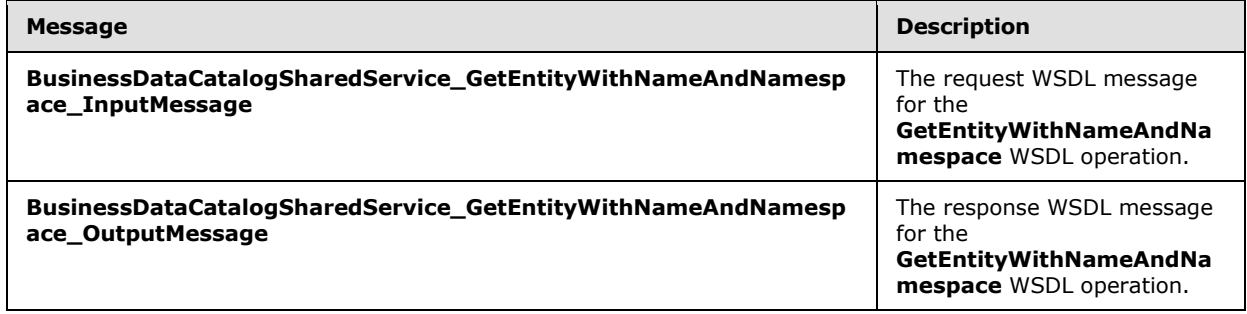

*[MS-BDCWPS] — v20140428 Business Data Connectivity Web Service Protocol* 

*Copyright © 2014 Microsoft Corporation.* 

#### **3.1.4.52.1.1 BusinessDataCatalogSharedService\_GetEntityWithNameAndNamespace\_InputMe ssage**

The request WSDL message for the **GetEntityWithNameAndNamespace** WSDL operation.

The SOAP action value is:

```
http://www.microsoft.com/Office/2009/BusinessDataCatalog/BusinessDataCatalogSharedService/Get
EntityWithNameAndNamespace
```
The SOAP body contains the **GetEntityWithNameAndNamespace** element.

# **3.1.4.52.1.2 BusinessDataCatalogSharedService\_GetEntityWithNameAndNamespace\_OutputM essage**

The response WSDL message for the **GetEntityWithNameAndNamespace** WSDL operation.

The SOAP body contains the **GetEntityWithNameAndNamespaceResponse** element.

# **3.1.4.52.2 Elements**

The following table summarizes the XML schema element definitions that are specific to this operation.

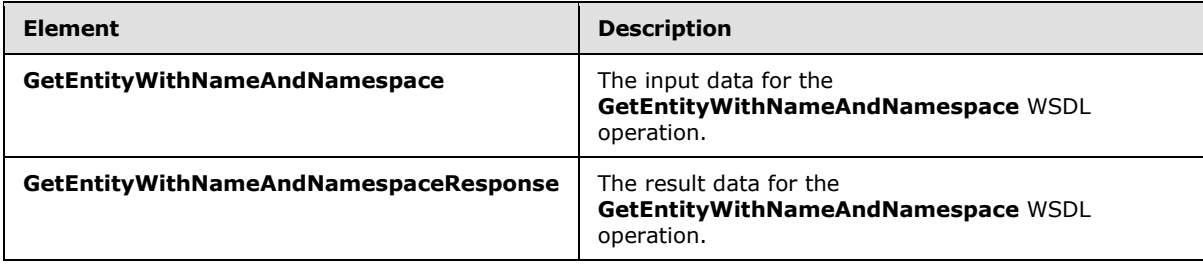

# **3.1.4.52.2.1 GetEntityWithNameAndNamespace**

The **GetEntityWithNameAndNamespace** element specifies the input data for the **GetEntityWithNameAndNamespace** WSDL operation.

```
<xs:element name="GetEntityWithNameAndNamespace" xmlns:xs="http://www.w3.org/2001/XMLSchema">
  <xs:complexType>
    <xs:sequence>
      <xs:element minOccurs="0" name="namespace" nillable="true" type="xs:string"/>
      <xs:element minOccurs="0" name="name" nillable="true" type="xs:string"/>
      <xs:element xmlns:ser="http://schemas.microsoft.com/2003/10/Serialization/" 
minOccurs="0" name="partitionId" type="ser:guid"/>
    </xs:sequence>
   </xs:complexType>
</xs:element>
```
#### **namespace:** The namespace of the Entity to be returned.

*[MS-BDCWPS] — v20140428 Business Data Connectivity Web Service Protocol* 

*Copyright © 2014 Microsoft Corporation.* 

**name:** The name of the **Entity** to be returned.

**partitionId:** The partition (1) of the protocol client.

### **3.1.4.52.2.2 GetEntityWithNameAndNamespaceResponse**

The **GetEntityWithNameAndNamespaceResponse** element specifies the result data for the **GetEntityWithNameAndNamespace** WSDL operation.

```
<xs:element name="GetEntityWithNameAndNamespaceResponse" 
xmlns:xs="http://www.w3.org/2001/XMLSchema">
  <xs:complexType>
    <xs:sequence>
      <xs:element xmlns:tns6="Microsoft.SharePoint.BusinessData" minOccurs="0" 
name="GetEntityWithNameAndNamespaceResult" nillable="true" type="tns6:EntityStruct"/>
    </xs:sequence>
  </xs:complexType>
</xs:element>
```
**GetEntityWithNameAndNamespaceResult:** The Entity. The partition (1) of this **Entity** MUST be the partition (1) of the protocol client.

# **3.1.4.52.3 Complex Types**

None.

#### **3.1.4.52.4 Simple Types**

None.

#### **3.1.4.52.5 Attributes**

None.

#### **3.1.4.52.6 Groups**

None.

#### **3.1.4.52.7 Attribute Groups**

None.

# **3.1.4.53 GetEntityWithNameAndNamespaceAndVersion**

The **GetEntityWithNameAndNamespaceAndVersion** operation retrieves the Entity with the specified name, namespace, and version.

The following is the WSDL port type specification of the **GetEntityWithNameAndNamespaceAndVersion** WSDL operation.

```
<wsdl:operation name="GetEntityWithNameAndNamespaceAndVersion" 
xmlns:wsdl="http://schemas.xmlsoap.org/wsdl/">
   <wsdl:input 
wsaw:Action="http://www.microsoft.com/Office/2009/BusinessDataCatalog/BusinessDataCatalogShar
edService/GetEntityWithNameAndNamespaceAndVersion"
```
*[MS-BDCWPS] — v20140428 Business Data Connectivity Web Service Protocol* 

*Copyright © 2014 Microsoft Corporation.* 

*Release: April 30, 2014*

message="tns7:BusinessDataCatalogSharedService\_GetEntityWithNameAndNamespaceAndVersion\_InputM essage" xmlns:wsaw="http://www.w3.org/2006/05/addressing/wsdl"/> <wsdl:output wsaw:Action="http://www.microsoft.com/Office/2009/BusinessDataCatalog/BusinessDataCatalogShar edService/GetEntityWithNameAndNamespaceAndVersionResponse" message="tns7:BusinessDataCatalogSharedService\_GetEntityWithNameAndNamespaceAndVersion\_Output Message" xmlns:wsaw="http://www.w3.org/2006/05/addressing/wsdl"/> <wsdl:fault wsaw:Action="http://www.microsoft.com/Office/2009/BusinessDataCatalog/BusinessDataCatalogShar edService/GetEntityWithNameAndNamespaceAndVersionArgumentExceptionFault" name="ArgumentExceptionFault" message="tns7:BusinessDataCatalogSharedService\_GetEntityWithNameAndNamespaceAndVersion\_Argume ntExceptionFault FaultMessage" xmlns:wsaw="http://www.w3.org/2006/05/addressing/wsdl"/> <wsdl:fault wsaw:Action="http://www.microsoft.com/Office/2009/BusinessDataCatalog/BusinessDataCatalogShar edService/GetEntityWithNameAndNamespaceAndVersionArgumentNullExceptionFault" name="ArgumentNullExceptionFault" message="tns7:BusinessDataCatalogSharedService\_GetEntityWithNameAndNamespaceAndVersion\_Argume ntNullExceptionFault\_FaultMessage" xmlns:wsaw="http://www.w3.org/2006/05/addressing/wsdl"/> <wsdl:fault wsaw:Action="http://www.microsoft.com/Office/2009/BusinessDataCatalog/BusinessDataCatalogShar edService/GetEntityWithNameAndNamespaceAndVersionArgumentOutOfRangeExceptionFault" name="ArgumentOutOfRangeExceptionFault" message="tns7:BusinessDataCatalogSharedService\_GetEntityWithNameAndNamespaceAndVersion\_Argume ntOutOfRangeExceptionFault\_FaultMessage" xmlns:wsaw="http://www.w3.org/2006/05/addressing/wsdl"/> <wsdl:fault wsaw:Action="http://www.microsoft.com/Office/2009/BusinessDataCatalog/BusinessDataCatalogShar edService/GetEntityWithNameAndNamespaceAndVersionBdcExceptionStateFault" name="BdcExceptionStateFault" message="tns7:BusinessDataCatalogSharedService\_GetEntityWithNameAndNamespaceAndVersion\_BdcExc eptionStateFault\_FaultMessage" xmlns:wsaw="http://www.w3.org/2006/05/addressing/wsdl"/> <wsdl:fault wsaw:Action="http://www.microsoft.com/Office/2009/BusinessDataCatalog/BusinessDataCatalogShar edService/GetEntityWithNameAndNamespaceAndVersionInvalidOperationExceptionFault" name="InvalidOperationExceptionFault" message="tns7:BusinessDataCatalogSharedService\_GetEntityWithNameAndNamespaceAndVersion\_Invali dOperationExceptionFault\_FaultMessage" xmlns:wsaw="http://www.w3.org/2006/05/addressing/wsdl"/> <wsdl:fault wsaw:Action="http://www.microsoft.com/Office/2009/BusinessDataCatalog/BusinessDataCatalogShar edService/GetEntityWithNameAndNamespaceAndVersionMetadataExceptionStateFault" name="MetadataExceptionStateFault" message="tns7:BusinessDataCatalogSharedService\_GetEntityWithNameAndNamespaceAndVersion\_Metada taExceptionStateFault FaultMessage" xmlns:wsaw="http://www.w3.org/2006/05/addressing/wsdl"/> </wsdl:operation>

#### The protocol client sends a

**BusinessDataCatalogSharedService\_GetEntityWithNameAndNamespaceAndVersion\_Input Message** request message, and the protocol server MUST respond with a **BusinessDataCatalogSharedService\_GetEntityWithNameAndNamespaceAndVersion\_Outpu tMessage** response message, unless any faults occur.

If any one of the conditions in the following table is met, the protocol server MUST instead respond with a SOAP fault containing the corresponding error complex type, serialized as specified in section [2.2.4.](#page-47-0) If more than one error condition is encountered, the protocol server MUST respond with exactly one error complex type, determined in an implementation-specific manner.

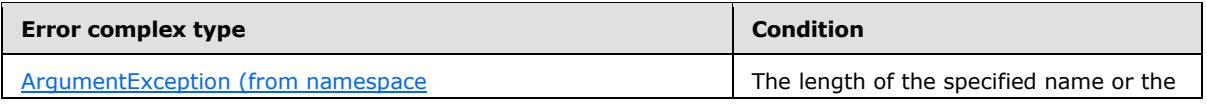

*[MS-BDCWPS] — v20140428 Business Data Connectivity Web Service Protocol* 

*Copyright © 2014 Microsoft Corporation.* 

*Release: April 30, 2014*

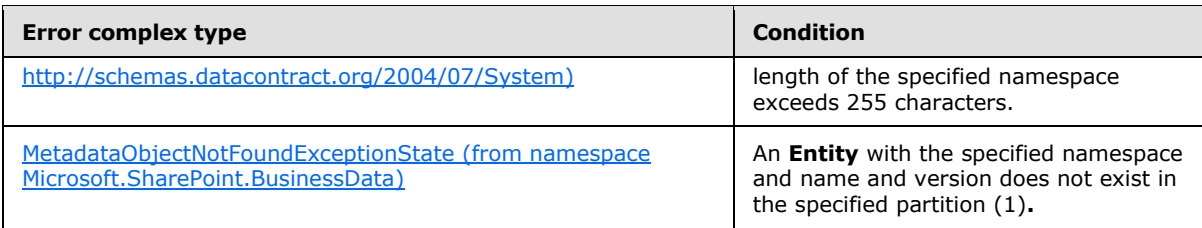

# **3.1.4.53.1 Messages**

The following table summarizes the set of WSDL message definitions that are specific to this operation.

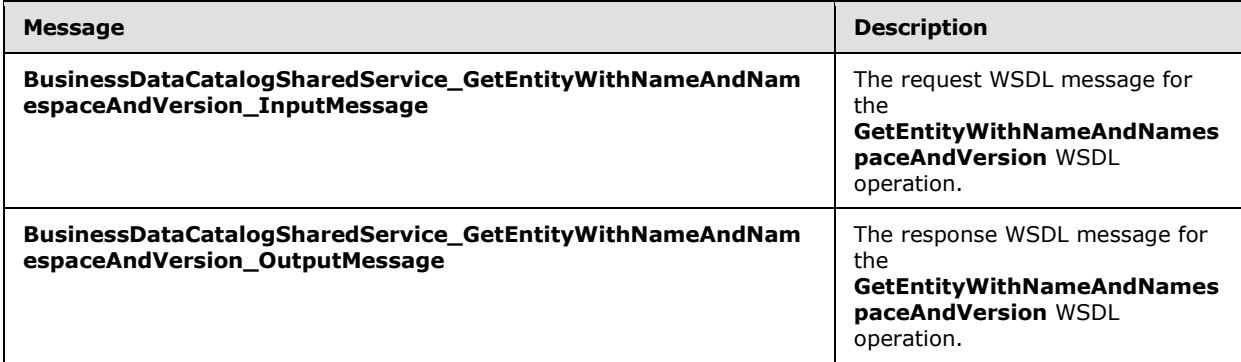

# **3.1.4.53.1.1**

# **BusinessDataCatalogSharedService\_GetEntityWithNameAndNamespaceAndVersi on\_InputMessage**

The request WSDL message for the **GetEntityWithNameAndNamespaceAndVersion** WSDL operation.

The SOAP action value is:

```
http://www.microsoft.com/Office/2009/BusinessDataCatalog/BusinessDataCatalogSharedService/Get
EntityWithNameAndNamespaceAndVersion
```
The SOAP body contains the **GetEntityWithNameAndNamespaceAndVersion** element.

#### **3.1.4.53.1.2 BusinessDataCatalogSharedService\_GetEntityWithNameAndNamespaceAndVersi on\_OutputMessage**

The response WSDL message for the **GetEntityWithNameAndNamespaceAndVersion** WSDL operation.

The SOAP body contains the **GetEntityWithNameAndNamespaceAndVersionResponse** element.

*[MS-BDCWPS] — v20140428 Business Data Connectivity Web Service Protocol* 

*Copyright © 2014 Microsoft Corporation.* 

*Release: April 30, 2014*

# **3.1.4.53.2 Elements**

The following table summarizes the XML schema element definitions that are specific to this operation.

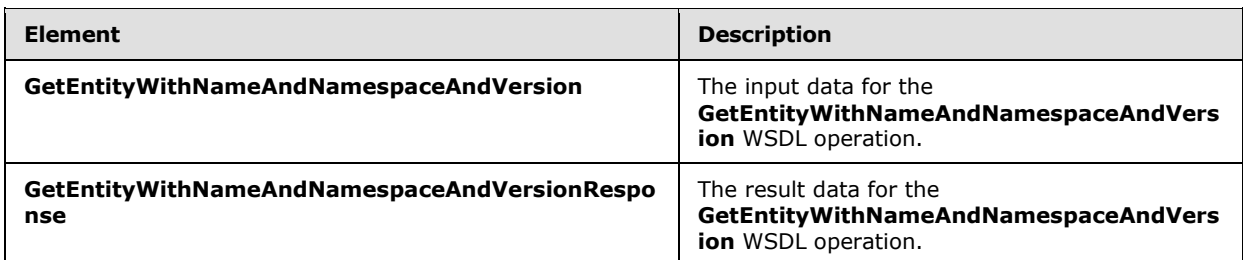

# **3.1.4.53.2.1 GetEntityWithNameAndNamespaceAndVersion**

The **GetEntityWithNameAndNamespaceAndVersion** element specifies the input data for the **GetEntityWithNameAndNamespaceAndVersion** WSDL operation.

```
<xs:element name="GetEntityWithNameAndNamespaceAndVersion" 
xmlns:xs="http://www.w3.org/2001/XMLSchema">
  <xs:complexType>
     <xs:sequence>
       <xs:element minOccurs="0" name="namespace" nillable="true" type="xs:string"/>
       <xs:element minOccurs="0" name="name" nillable="true" type="xs:string"/>
       <xs:element xmlns:q1="http://schemas.datacontract.org/2004/07/System" minOccurs="0" 
name="version" nillable="true" type="q1:Version"/>
      <xs:element xmlns:ser="http://schemas.microsoft.com/2003/10/Serialization/" 
minOccurs="0" name="partitionId" type="ser:guid"/>
    </xs:sequence>
   </xs:complexType>
</xs:element>
```
**namespace:** The namespace of the Entity to be returned.

**name:** The name of the **Entity** to be returned.

**version:** The version of the **Entity** to be returned.

**partitionId:** The partition (1) of the protocol client.

#### **3.1.4.53.2.2 GetEntityWithNameAndNamespaceAndVersionResponse**

The **GetEntityWithNameAndNamespaceAndVersionResponse** element specifies the result data for the **GetEntityWithNameAndNamespaceAndVersion** WSDL operation.

```
<xs:element name="GetEntityWithNameAndNamespaceAndVersionResponse" 
xmlns:xs="http://www.w3.org/2001/XMLSchema">
   <xs:complexType>
    <xs:sequence>
       <xs:element xmlns:tns6="Microsoft.SharePoint.BusinessData" minOccurs="0" 
name="GetEntityWithNameAndNamespaceAndVersionResult" nillable="true" 
type="tns6:EntityStruct"/>
    </xs:sequence>
   </xs:complexType>
```
*[MS-BDCWPS] — v20140428 Business Data Connectivity Web Service Protocol* 

*Copyright © 2014 Microsoft Corporation.* 

</xs:element>

**GetEntityWithNameAndNamespaceAndVersionResult:** The Entity. The partition (1) of this **Entity** MUST be the partition (1) of the protocol client.

#### **3.1.4.53.3 Complex Types**

None.

#### **3.1.4.53.4 Simple Types**

None.

#### **3.1.4.53.5 Attributes**

None.

#### **3.1.4.53.6 Groups**

None.

#### **3.1.4.53.7 Attribute Groups**

None.

#### **3.1.4.54 GetFieldTypeDescriptorsByMethodInstance**

The **GetFieldTypeDescriptorsByMethodInstance** operation retrieves TypeDescriptors that correspond to fields (4) of the MethodInstance with the specified name in the specified Entity.

#### The following is the WSDL port type specification of the **GetFieldTypeDescriptorsByMethodInstance** WSDL operation.

```
<wsdl:operation name="GetFieldTypeDescriptorsByMethodInstance" 
xmlns:wsdl="http://schemas.xmlsoap.org/wsdl/">
   <wsdl:input 
wsaw:Action="http://www.microsoft.com/Office/2009/BusinessDataCatalog/BusinessDataCatalogShar
edService/GetFieldTypeDescriptorsByMethodInstance" 
message="tns7:BusinessDataCatalogSharedService_GetFieldTypeDescriptorsByMethodInstance_InputM
essage" xmlns:wsaw="http://www.w3.org/2006/05/addressing/wsdl"/>
   <wsdl:output 
wsaw:Action="http://www.microsoft.com/Office/2009/BusinessDataCatalog/BusinessDataCatalogShar
edService/GetFieldTypeDescriptorsByMethodInstanceResponse" 
message="tns7:BusinessDataCatalogSharedService_GetFieldTypeDescriptorsByMethodInstance_Output
Message" xmlns:wsaw="http://www.w3.org/2006/05/addressing/wsdl"/>
  <wsdl:fault 
wsaw:Action="http://www.microsoft.com/Office/2009/BusinessDataCatalog/BusinessDataCatalogShar
edService/GetFieldTypeDescriptorsByMethodInstanceArgumentExceptionFault" 
name="ArgumentExceptionFault" 
message="tns7:BusinessDataCatalogSharedService_GetFieldTypeDescriptorsByMethodInstance_Argume
ntExceptionFault_FaultMessage" xmlns:wsaw="http://www.w3.org/2006/05/addressing/wsdl"/>
   <wsdl:fault 
wsaw:Action="http://www.microsoft.com/Office/2009/BusinessDataCatalog/BusinessDataCatalogShar
edService/GetFieldTypeDescriptorsByMethodInstanceArgumentNullExceptionFault" 
name="ArgumentNullExceptionFault" 
message="tns7:BusinessDataCatalogSharedService_GetFieldTypeDescriptorsByMethodInstance_Argume
ntNullExceptionFault_FaultMessage" xmlns:wsaw="http://www.w3.org/2006/05/addressing/wsdl"/>
```
*[MS-BDCWPS] — v20140428 Business Data Connectivity Web Service Protocol* 

*Copyright © 2014 Microsoft Corporation.* 

```
 <wsdl:fault
```
wsaw:Action="http://www.microsoft.com/Office/2009/BusinessDataCatalog/BusinessDataCatalogShar edService/GetFieldTypeDescriptorsByMethodInstanceArgumentOutOfRangeExceptionFault" name="ArgumentOutOfRangeExceptionFault" message="tns7:BusinessDataCatalogSharedService\_GetFieldTypeDescriptorsByMethodInstance\_Argume ntOutOfRangeExceptionFault\_FaultMessage" xmlns:wsaw="http://www.w3.org/2006/05/addressing/wsdl"/> <wsdl:fault wsaw:Action="http://www.microsoft.com/Office/2009/BusinessDataCatalog/BusinessDataCatalogShar edService/GetFieldTypeDescriptorsByMethodInstanceBdcExceptionStateFault" name="BdcExceptionStateFault" message="tns7:BusinessDataCatalogSharedService\_GetFieldTypeDescriptorsByMethodInstance\_BdcExc eptionStateFault FaultMessage" xmlns:wsaw="http://www.w3.org/2006/05/addressing/wsdl"/> <wsdl:fault wsaw:Action="http://www.microsoft.com/Office/2009/BusinessDataCatalog/BusinessDataCatalogShar edService/GetFieldTypeDescriptorsByMethodInstanceInvalidOperationExceptionFault" name="InvalidOperationExceptionFault" message="tns7:BusinessDataCatalogSharedService\_GetFieldTypeDescriptorsByMethodInstance\_Invali dOperationExceptionFault\_FaultMessage" xmlns:wsaw="http://www.w3.org/2006/05/addressing/wsdl"/> <wsdl:fault wsaw:Action="http://www.microsoft.com/Office/2009/BusinessDataCatalog/BusinessDataCatalogShar edService/GetFieldTypeDescriptorsByMethodInstanceMetadataExceptionStateFault" name="MetadataExceptionStateFault" message="tns7:BusinessDataCatalogSharedService\_GetFieldTypeDescriptorsByMethodInstance\_Metada taExceptionStateFault FaultMessage" xmlns:wsaw="http://www.w3.org/2006/05/addressing/wsdl"/> </wsdl:operation>

The protocol client sends a

**BusinessDataCatalogSharedService\_GetFieldTypeDescriptorsByMethodInstance\_InputMes sage** request message, and the protocol server MUST respond with a **BusinessDataCatalogSharedService\_GetFieldTypeDescriptorsByMethodInstance\_OutputM essage** response message, unless any faults occur.

If any one of the conditions in the following table is met, the protocol server MUST instead respond with a SOAP fault containing the corresponding error complex type, serialized as specified in section [2.2.4.](#page-47-0) If more than one error condition is encountered, the protocol server MUST respond with exactly one error complex type, determined in an implementation-specific manner.

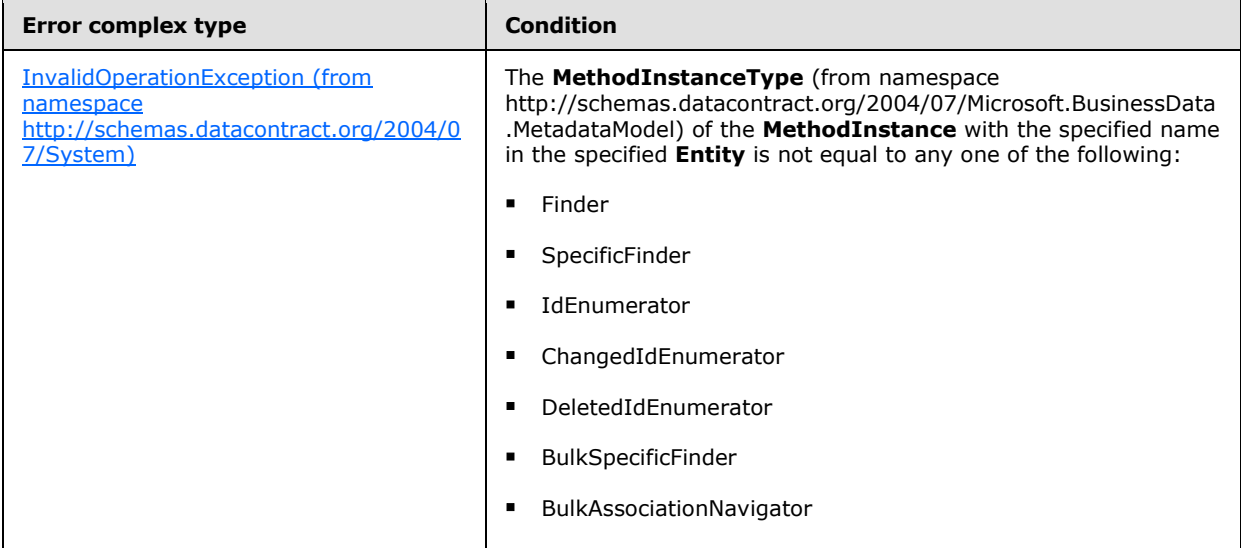

*[MS-BDCWPS] — v20140428 Business Data Connectivity Web Service Protocol* 

*Copyright © 2014 Microsoft Corporation.* 

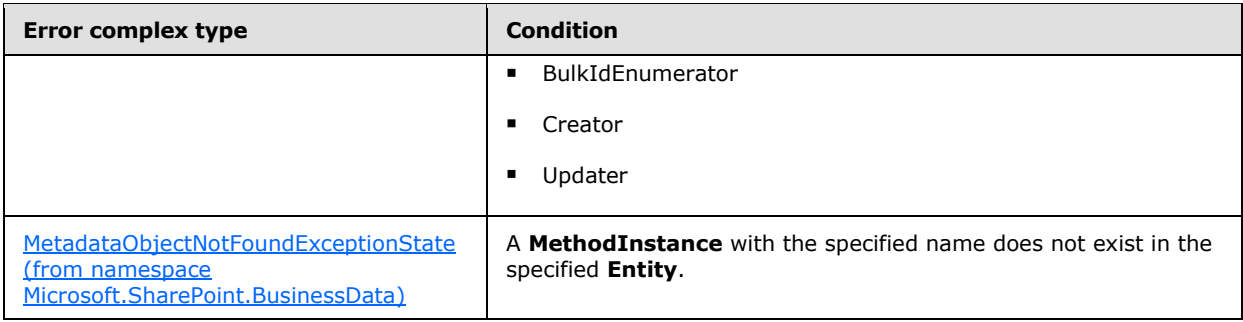

# **3.1.4.54.1 Messages**

The following table summarizes the set of WSDL message definitions that are specific to this operation.

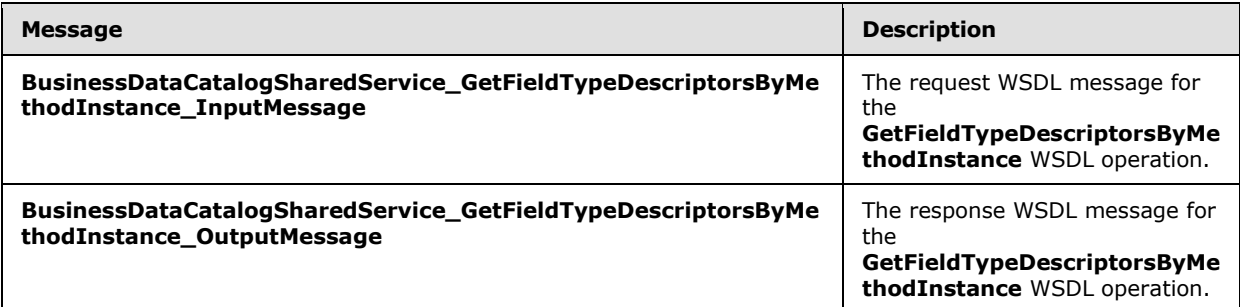

# **3.1.4.54.1.1**

# **BusinessDataCatalogSharedService\_GetFieldTypeDescriptorsByMethodInstance\_ InputMessage**

The request WSDL message for the **GetFieldTypeDescriptorsByMethodInstance** WSDL operation.

The SOAP action value is:

```
http://www.microsoft.com/Office/2009/BusinessDataCatalog/BusinessDataCatalogSharedService/Get
FieldTypeDescriptorsByMethodInstance
```
The SOAP body contains the **GetFieldTypeDescriptorsByMethodInstance** element.

# **3.1.4.54.1.2**

# **BusinessDataCatalogSharedService\_GetFieldTypeDescriptorsByMethodInstance\_ OutputMessage**

The response WSDL message for the **GetFieldTypeDescriptorsByMethodInstance** WSDL operation.

The SOAP body contains the **GetFieldTypeDescriptorsByMethodInstanceResponse** element.

*[MS-BDCWPS] — v20140428 Business Data Connectivity Web Service Protocol* 

*Copyright © 2014 Microsoft Corporation.* 

# **3.1.4.54.2 Elements**

The following table summarizes the XML schema element definitions that are specific to this operation.

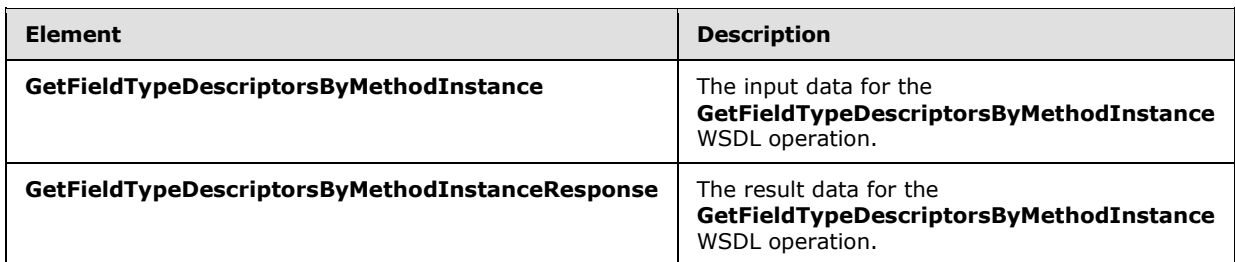

# **3.1.4.54.2.1 GetFieldTypeDescriptorsByMethodInstance**

The **GetFieldTypeDescriptorsByMethodInstance** element specifies the input data for the **GetFieldTypeDescriptorsByMethodInstance** WSDL operation.

```
<xs:element name="GetFieldTypeDescriptorsByMethodInstance" 
xmlns:xs="http://www.w3.org/2001/XMLSchema">
  <xs:complexType>
    <xs:sequence>
       <xs:element minOccurs="0" name="methodInstanceName" nillable="true" type="xs:string"/>
       <xs:element xmlns:tns6="Microsoft.SharePoint.BusinessData" minOccurs="0" 
name="entityStruct" nillable="true" type="tns6:EntityStruct"/>
    </xs:sequence>
   </xs:complexType>
</xs:element>
```
**methodInstanceName:** The name of the MethodInstance.

**entityStruct:** The Entity. The partition (1) of the **Entity** MUST be the partition (1) of the protocol client.

#### **3.1.4.54.2.2 GetFieldTypeDescriptorsByMethodInstanceResponse**

The **GetFieldTypeDescriptorsByMethodInstanceResponse** element specifies the result data for the **GetFieldTypeDescriptorsByMethodInstance** WSDL operation.

```
<xs:element name="GetFieldTypeDescriptorsByMethodInstanceResponse" 
xmlns:xs="http://www.w3.org/2001/XMLSchema">
  <xs:complexType>
     <xs:sequence>
      <xs:element xmlns:tns6="Microsoft.SharePoint.BusinessData" minOccurs="0" 
name="GetFieldTypeDescriptorsByMethodInstanceResult" nillable="true" 
type="tns6:ArrayOfTypeDescriptorStruct"/>
    </xs:sequence>
   </xs:complexType>
</xs:element>
```
**GetFieldTypeDescriptorsByMethodInstanceResult:** The list of TypeDescriptors. The partition (1) of these **TypeDescriptors** MUST be the partition (1) of the protocol client.

*[MS-BDCWPS] — v20140428 Business Data Connectivity Web Service Protocol* 

*Copyright © 2014 Microsoft Corporation.* 

*Release: April 30, 2014*

# **3.1.4.54.3 Complex Types**

None.

### **3.1.4.54.4 Simple Types**

None.

# **3.1.4.54.5 Attributes**

None.

#### **3.1.4.54.6 Groups**

None.

# **3.1.4.54.7 Attribute Groups**

None.

# **3.1.4.55 GetFilterDescriptorById**

The **GetFilterDescriptorById** operation retrieves the FilterDescriptor with the specified MetadataObjectId.

#### The following is the WSDL port type specification of the **GetFilterDescriptorById** WSDL operation.

```
<wsdl:operation name="GetFilterDescriptorById" xmlns:wsdl="http://schemas.xmlsoap.org/wsdl/">
  <wsdl:input 
wsaw:Action="http://www.microsoft.com/Office/2009/BusinessDataCatalog/BusinessDataCatalogShar
edService/GetFilterDescriptorById" 
message="tns7:BusinessDataCatalogSharedService_GetFilterDescriptorById_InputMessage" 
xmlns:wsaw="http://www.w3.org/2006/05/addressing/wsdl"/>
   <wsdl:output 
wsaw:Action="http://www.microsoft.com/Office/2009/BusinessDataCatalog/BusinessDataCatalogShar
edService/GetFilterDescriptorByIdResponse" 
message="tns7:BusinessDataCatalogSharedService_GetFilterDescriptorById_OutputMessage" 
xmlns:wsaw="http://www.w3.org/2006/05/addressing/wsdl"/>
   <wsdl:fault 
wsaw:Action="http://www.microsoft.com/Office/2009/BusinessDataCatalog/BusinessDataCatalogShar
edService/GetFilterDescriptorByIdArgumentExceptionFault" name="ArgumentExceptionFault" 
message="tns7:BusinessDataCatalogSharedService_GetFilterDescriptorById_ArgumentExceptionFault
FaultMessage" xmlns:wsaw="http://www.w3.org/2006/05/addressing/wsdl"/\overline{\geq} <wsdl:fault 
wsaw:Action="http://www.microsoft.com/Office/2009/BusinessDataCatalog/BusinessDataCatalogShar
edService/GetFilterDescriptorByIdArgumentNullExceptionFault" 
name="ArgumentNullExceptionFault" 
message="tns7:BusinessDataCatalogSharedService_GetFilterDescriptorById_ArgumentNullExceptionF
ault FaultMessage" xmlns:wsaw="http://www.w3.org/2006/05/addressing/wsdl"/>
   <wsdl:fault 
wsaw:Action="http://www.microsoft.com/Office/2009/BusinessDataCatalog/BusinessDataCatalogShar
edService/GetFilterDescriptorByIdArgumentOutOfRangeExceptionFault" 
name="ArgumentOutOfRangeExceptionFault" 
message="tns7:BusinessDataCatalogSharedService_GetFilterDescriptorById_ArgumentOutOfRangeExce
ptionFault_FaultMessage" xmlns:wsaw="http://www.w3.org/2006/05/addressing/wsdl"/>
   <wsdl:fault 
wsaw:Action="http://www.microsoft.com/Office/2009/BusinessDataCatalog/BusinessDataCatalogShar
edService/GetFilterDescriptorByIdBdcExceptionStateFault" name="BdcExceptionStateFault"
```
*[MS-BDCWPS] — v20140428 Business Data Connectivity Web Service Protocol*  *324 / 872*

*Copyright © 2014 Microsoft Corporation.*
message="tns7:BusinessDataCatalogSharedService\_GetFilterDescriptorById\_BdcExceptionStateFault \_FaultMessage" xmlns:wsaw="http://www.w3.org/2006/05/addressing/wsdl"/> <wsdl:fault wsaw:Action="http://www.microsoft.com/Office/2009/BusinessDataCatalog/BusinessDataCatalogShar edService/GetFilterDescriptorByIdInvalidOperationExceptionFault" name="InvalidOperationExceptionFault" message="tns7:BusinessDataCatalogSharedService\_GetFilterDescriptorById\_InvalidOperationExcept ionFault FaultMessage" xmlns:wsaw="http://www.w3.org/2006/05/addressing/wsdl"/> <wsdl:fault wsaw:Action="http://www.microsoft.com/Office/2009/BusinessDataCatalog/BusinessDataCatalogShar edService/GetFilterDescriptorByIdMetadataExceptionStateFault" name="MetadataExceptionStateFault" message="tns7:BusinessDataCatalogSharedService\_GetFilterDescriptorById\_MetadataExceptionState Fault FaultMessage" xmlns:wsaw="http://www.w3.org/2006/05/addressing/wsdl"/> </wsdl:operation>

The protocol client sends a

#### **BusinessDataCatalogSharedService\_GetFilterDescriptorById\_InputMessage** request message, and the protocol server MUST respond with a

**BusinessDataCatalogSharedService\_GetFilterDescriptorById\_OutputMessage** response message, unless any faults occur.

If any one of the conditions in the following table is met, the protocol server MUST instead respond with a SOAP fault containing the corresponding error complex type, serialized as specified in section [2.2.4.](#page-47-0) If more than one error condition is encountered, the protocol server MUST respond with exactly one error complex type, determined in an implementation-specific manner.

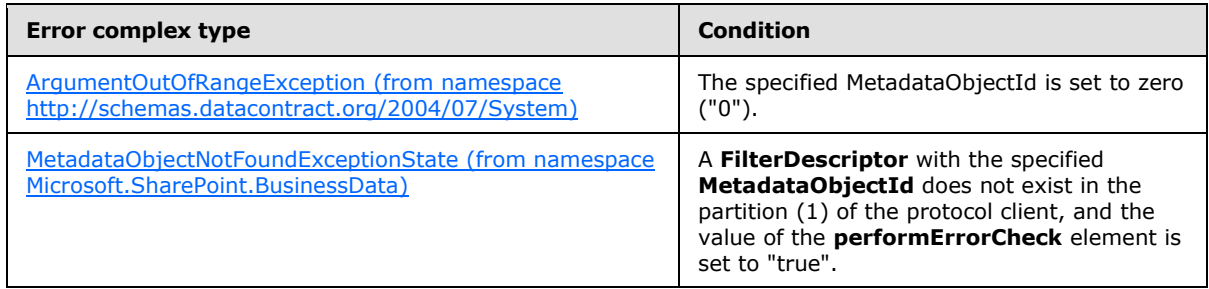

# **3.1.4.55.1 Messages**

The following table summarizes the set of WSDL message definitions that are specific to this operation.

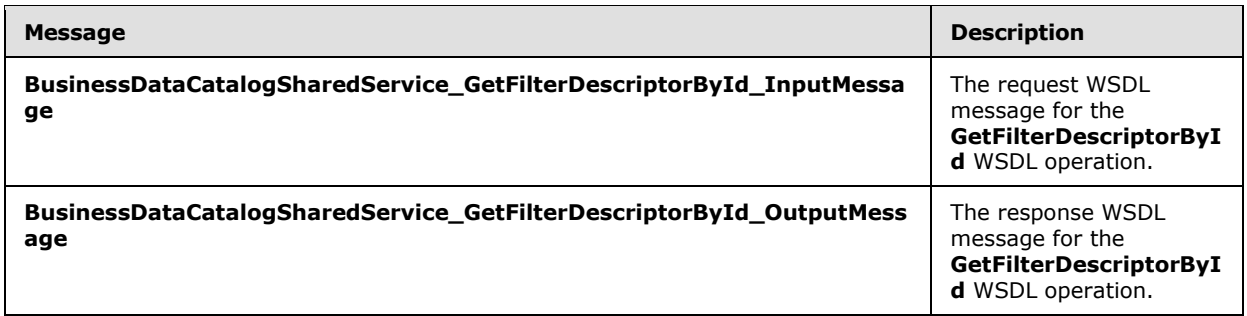

*[MS-BDCWPS] — v20140428 Business Data Connectivity Web Service Protocol* 

*Copyright © 2014 Microsoft Corporation.* 

# **3.1.4.55.1.1 BusinessDataCatalogSharedService\_GetFilterDescriptorById\_InputMessage**

The request WSDL message for the **GetFilterDescriptorById** WSDL operation.

The SOAP action value is:

```
http://www.microsoft.com/Office/2009/BusinessDataCatalog/BusinessDataCatalogSharedService/Get
FilterDescriptorById
```
The SOAP body contains the **GetFilterDescriptorById** element.

# **3.1.4.55.1.2**

# **BusinessDataCatalogSharedService\_GetFilterDescriptorById\_OutputMessage**

The response WSDL message for the **GetFilterDescriptorById** WSDL operation.

The SOAP body contains the **GetFilterDescriptorByIdResponse** element.

### **3.1.4.55.2 Elements**

The following table summarizes the XML schema element definitions that are specific to this operation.

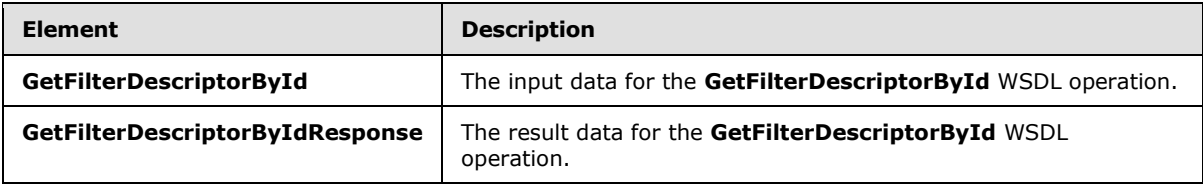

# **3.1.4.55.2.1 GetFilterDescriptorById**

The **GetFilterDescriptorById** element specifies the input data for the **GetFilterDescriptorById** WSDL operation.

```
<xs:element name="GetFilterDescriptorById" xmlns:xs="http://www.w3.org/2001/XMLSchema">
  <xs:complexType>
    <xs:sequence>
      <xs:element minOccurs="0" name="filterDescriptorId" type="xs:unsignedInt"/>
      <xs:element minOccurs="0" name="performErrorCheck" type="xs:boolean"/>
      <xs:element xmlns:ser="http://schemas.microsoft.com/2003/10/Serialization/" 
minOccurs="0" name="partitionId" type="ser:guid"/>
    </xs:sequence>
   </xs:complexType>
</xs:element>
```
**filterDescriptorId:** The MetadataObjectId of the FilterDescriptor.

**performErrorCheck:** The value of this element MUST be ignored by the protocol server if a **FilterDescriptor** exists. If a **FilterDescriptor** with the specified **MetadataObjectId** does not exist and this element is set to "false", the protocol server MUST set the value of the **GetFilterDescriptorByIdResult** element to NULL.

*[MS-BDCWPS] — v20140428 Business Data Connectivity Web Service Protocol* 

*Copyright © 2014 Microsoft Corporation.* 

**partitionId:** The partition (1) of the protocol client.

### **3.1.4.55.2.2 GetFilterDescriptorByIdResponse**

The **GetFilterDescriptorByIdResponse** element specifies the result data for the **GetFilterDescriptorById** WSDL operation.

```
<xs:element name="GetFilterDescriptorByIdResponse" 
xmlns:xs="http://www.w3.org/2001/XMLSchema">
  <xs:complexType>
    <xs:sequence>
       <xs:element xmlns:tns6="Microsoft.SharePoint.BusinessData" minOccurs="0" 
name="GetFilterDescriptorByIdResult" nillable="true" type="tns6:FilterDescriptorStruct"/>
    </xs:sequence>
  </xs:complexType>
</xs:element>
```
**GetFilterDescriptorByIdResult:** The FilterDescriptor that was returned. The partition (1) of this **FilterDescriptor** MUST be the partition (1) of the protocol client.

### **3.1.4.55.3 Complex Types**

None.

#### **3.1.4.55.4 Simple Types**

None.

# **3.1.4.55.5 Attributes**

None.

#### **3.1.4.55.6 Groups**

None.

#### **3.1.4.55.7 Attribute Groups**

None.

#### **3.1.4.56 GetFilterDescriptorsForMethod**

The **GetFilterDescriptorsForMethod** operation retrieves the FilterDescriptors contained by the specified Method.

The following is the WSDL port type specification of the **GetFilterDescriptorsForMethod** WSDL operation.

```
<wsdl:operation name="GetFilterDescriptorsForMethod" 
xmlns:wsdl="http://schemas.xmlsoap.org/wsdl/">
   <wsdl:input 
wsaw:Action="http://www.microsoft.com/Office/2009/BusinessDataCatalog/BusinessDataCatalogShar
edService/GetFilterDescriptorsForMethod" 
message="tns7:BusinessDataCatalogSharedService_GetFilterDescriptorsForMethod_InputMessage" 
xmlns:wsaw="http://www.w3.org/2006/05/addressing/wsdl"/>
```
*[MS-BDCWPS] — v20140428 Business Data Connectivity Web Service Protocol* 

*Copyright © 2014 Microsoft Corporation.* 

*Release: April 30, 2014*

<wsdl:output

wsaw:Action="http://www.microsoft.com/Office/2009/BusinessDataCatalog/BusinessDataCatalogShar edService/GetFilterDescriptorsForMethodResponse" message="tns7:BusinessDataCatalogSharedService\_GetFilterDescriptorsForMethod\_OutputMessage" xmlns:wsaw="http://www.w3.org/2006/05/addressing/wsdl"/> <wsdl:fault wsaw:Action="http://www.microsoft.com/Office/2009/BusinessDataCatalog/BusinessDataCatalogShar edService/GetFilterDescriptorsForMethodArgumentExceptionFault" name="ArgumentExceptionFault" message="tns7:BusinessDataCatalogSharedService\_GetFilterDescriptorsForMethod\_ArgumentExceptio nFault FaultMessage" xmlns:wsaw="http://www.w3.org/2006/05/addressing/wsdl"/> <wsdl:fault wsaw:Action="http://www.microsoft.com/Office/2009/BusinessDataCatalog/BusinessDataCatalogShar edService/GetFilterDescriptorsForMethodArgumentNullExceptionFault" name="ArgumentNullExceptionFault" message="tns7:BusinessDataCatalogSharedService\_GetFilterDescriptorsForMethod\_ArgumentNullExce ptionFault FaultMessage" xmlns:wsaw="http://www.w3.org/2006/05/addressing/wsdl"/> <wsdl:fault wsaw:Action="http://www.microsoft.com/Office/2009/BusinessDataCatalog/BusinessDataCatalogShar edService/GetFilterDescriptorsForMethodArgumentOutOfRangeExceptionFault" name="ArgumentOutOfRangeExceptionFault" message="tns7:BusinessDataCatalogSharedService\_GetFilterDescriptorsForMethod\_ArgumentOutOfRan geExceptionFault\_FaultMessage" xmlns:wsaw="http://www.w3.org/2006/05/addressing/wsdl"/> <wsdl:fault wsaw:Action="http://www.microsoft.com/Office/2009/BusinessDataCatalog/BusinessDataCatalogShar edService/GetFilterDescriptorsForMethodBdcExceptionStateFault" name="BdcExceptionStateFault" message="tns7:BusinessDataCatalogSharedService\_GetFilterDescriptorsForMethod\_BdcExceptionStat eFault FaultMessage" xmlns:wsaw="http://www.w3.org/2006/05/addressing/wsdl"/> <wsdl:fault wsaw:Action="http://www.microsoft.com/Office/2009/BusinessDataCatalog/BusinessDataCatalogShar edService/GetFilterDescriptorsForMethodInvalidOperationExceptionFault" name="InvalidOperationExceptionFault" message="tns7:BusinessDataCatalogSharedService\_GetFilterDescriptorsForMethod\_InvalidOperation ExceptionFault\_FaultMessage" xmlns:wsaw="http://www.w3.org/2006/05/addressing/wsdl"/> <wsdl:fault wsaw:Action="http://www.microsoft.com/Office/2009/BusinessDataCatalog/BusinessDataCatalogShar edService/GetFilterDescriptorsForMethodMetadataExceptionStateFault" name="MetadataExceptionStateFault" message="tns7:BusinessDataCatalogSharedService\_GetFilterDescriptorsForMethod\_MetadataExceptio nStateFault\_FaultMessage" xmlns:wsaw="http://www.w3.org/2006/05/addressing/wsdl"/> </wsdl:operation>

#### The protocol client sends a

**BusinessDataCatalogSharedService\_GetFilterDescriptorsForMethod\_InputMessage** request message, and the protocol server MUST respond with a

**BusinessDataCatalogSharedService\_GetFilterDescriptorsForMethod\_OutputMessage** response message, unless any faults occur.

If any one of the conditions in the following table is met, the protocol server MUST instead respond with a SOAP fault containing the corresponding error complex type, serialized as specified in section [2.2.4.](#page-47-0) If more than one error condition is encountered, the protocol server MUST respond with exactly one error complex type, determined in an implementation-specific manner.

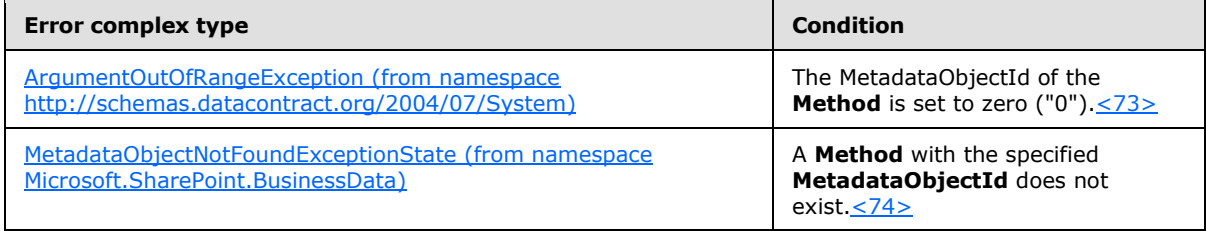

*[MS-BDCWPS] — v20140428 Business Data Connectivity Web Service Protocol* 

*Copyright © 2014 Microsoft Corporation.* 

# **3.1.4.56.1 Messages**

The following table summarizes the set of WSDL message definitions that are specific to this operation.

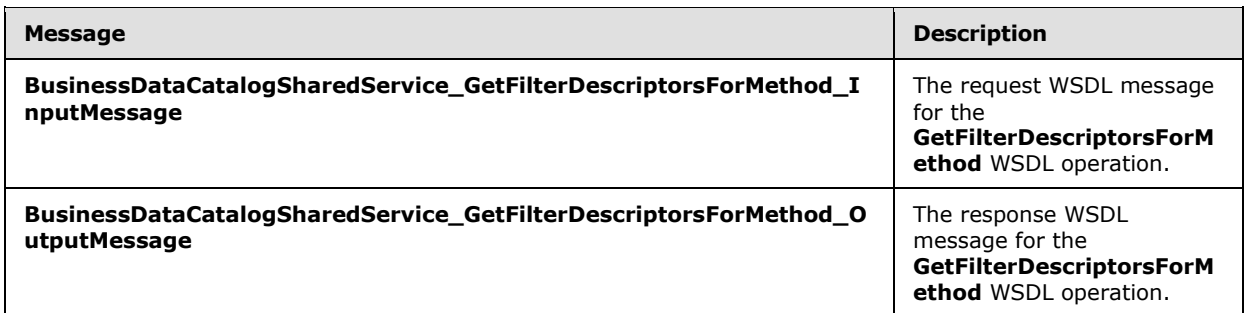

# **3.1.4.56.1.1 BusinessDataCatalogSharedService\_GetFilterDescriptorsForMethod\_InputMessag e**

The request WSDL message for the **GetFilterDescriptorsForMethod** WSDL operation.

The SOAP action value is:

```
http://www.microsoft.com/Office/2009/BusinessDataCatalog/BusinessDataCatalogSharedService/Get
FilterDescriptorsForMethod
```
The SOAP body contains the **GetFilterDescriptorsForMethod** element.

#### **3.1.4.56.1.2**

### **BusinessDataCatalogSharedService\_GetFilterDescriptorsForMethod\_OutputMessa ge**

The response WSDL message for the **GetFilterDescriptorsForMethod** WSDL operation.

The SOAP body contains the **GetFilterDescriptorsForMethodResponse** element.

#### **3.1.4.56.2 Elements**

The following table summarizes the XML schema element definitions that are specific to this operation.

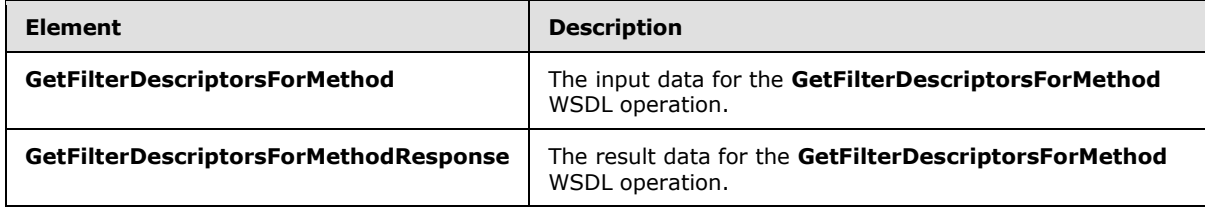

*[MS-BDCWPS] — v20140428 Business Data Connectivity Web Service Protocol* 

*Copyright © 2014 Microsoft Corporation.* 

# **3.1.4.56.2.1 GetFilterDescriptorsForMethod**

The **GetFilterDescriptorsForMethod** element specifies the input data for the **GetFilterDescriptorsForMethod** WSDL operation.

```
<xs:element name="GetFilterDescriptorsForMethod" xmlns:xs="http://www.w3.org/2001/XMLSchema">
  <xs:complexType>
    <xs:sequence>
       <xs:element minOccurs="0" name="methodId" type="xs:unsignedInt"/>
      <xs:element xmlns:ser="http://schemas.microsoft.com/2003/10/Serialization/" 
minOccurs="0" name="partitionId" type="ser:guid"/>
    </xs:sequence>
   </xs:complexType>
</xs:element>
```
**methodId:** The MetadataObjectId of the Method for which the FilterDescriptors are obtained.

**partitionId:** The partition (1) of the protocol client.

#### **3.1.4.56.2.2 GetFilterDescriptorsForMethodResponse**

The **GetFilterDescriptorsForMethodResponse** element specifies the result data for the **GetFilterDescriptorsForMethod** WSDL operation.

```
<xs:element name="GetFilterDescriptorsForMethodResponse" 
xmlns:xs="http://www.w3.org/2001/XMLSchema">
  <xs:complexType>
     <xs:sequence>
       <xs:element xmlns:tns6="Microsoft.SharePoint.BusinessData" minOccurs="0" 
name="GetFilterDescriptorsForMethodResult" nillable="true" 
type="tns6:ArrayOfFilterDescriptorStruct"/>
    </xs:sequence>
  </xs:complexType>
</xs:element>
```
**GetFilterDescriptorsForMethodResult:** The list of FilterDescriptors. The partition (1) of these **FilterDescriptors** MUST be the partition (1) of the protocol client.

# **3.1.4.56.3 Complex Types**

The following table summarizes the XML schema complex type definitions that are specific to this operation.

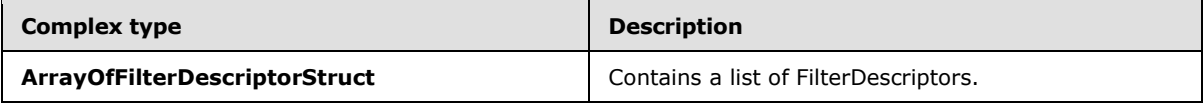

#### **3.1.4.56.3.1 ArrayOfFilterDescriptorStruct**

**Namespace:** Microsoft.SharePoint.BusinessData

The **ArrayOfFilterDescriptorStruct** complex type contains a list of FilterDescriptors.

*[MS-BDCWPS] — v20140428 Business Data Connectivity Web Service Protocol* 

*Copyright © 2014 Microsoft Corporation.* 

```
<xs:complexType name="ArrayOfFilterDescriptorStruct" 
xmlns:xs="http://www.w3.org/2001/XMLSchema">
  <xs:sequence>
     <xs:element minOccurs="0" maxOccurs="unbounded" name="FilterDescriptorStruct" 
nillable="true" type="tns6:FilterDescriptorStruct"/>
  </xs:sequence>
</xs:complexType>
```
**FilterDescriptorStruct:** A **FilterDescriptor** of a Method.

### **3.1.4.56.4 Simple Types**

None.

#### **3.1.4.56.5 Attributes**

None.

#### **3.1.4.56.6 Groups**

None.

### **3.1.4.56.7 Attribute Groups**

None.

# **3.1.4.57 GetIdentifierById**

The **GetIdentifierById** operation retrieves the Identifier with the specified MetadataObjectId.

The following is the WSDL port type specification of the **GetIdentifierById** WSDL operation.

```
<wsdl:operation name="GetIdentifierById" xmlns:wsdl="http://schemas.xmlsoap.org/wsdl/">
   <wsdl:input 
wsaw:Action="http://www.microsoft.com/Office/2009/BusinessDataCatalog/BusinessDataCatalogShar
edService/GetIdentifierById" 
message="tns7:BusinessDataCatalogSharedService_GetIdentifierById_InputMessage" 
xmlns:wsaw="http://www.w3.org/2006/05/addressing/wsdl"/>
   <wsdl:output 
wsaw:Action="http://www.microsoft.com/Office/2009/BusinessDataCatalog/BusinessDataCatalogShar
edService/GetIdentifierByIdResponse" 
message="tns7:BusinessDataCatalogSharedService_GetIdentifierById_OutputMessage" 
xmlns:wsaw="http://www.w3.org/2006/05/addressing/wsdl"/>
   <wsdl:fault 
wsaw:Action="http://www.microsoft.com/Office/2009/BusinessDataCatalog/BusinessDataCatalogShar
edService/GetIdentifierByIdArgumentExceptionFault" name="ArgumentExceptionFault" 
message="tns7:BusinessDataCatalogSharedService_GetIdentifierById_ArgumentExceptionFault_Fault
Message" xmlns:wsaw="http://www.w3.org/2006/05/addressing/wsdl"/>
   <wsdl:fault 
wsaw:Action="http://www.microsoft.com/Office/2009/BusinessDataCatalog/BusinessDataCatalogShar
edService/GetIdentifierByIdArgumentNullExceptionFault" name="ArgumentNullExceptionFault" 
message="tns7:BusinessDataCatalogSharedService_GetIdentifierById_ArgumentNullExceptionFault_F
aultMessage" xmlns:wsaw="http://www.w3.org/2006/05/addressing/wsdl"/>
   <wsdl:fault 
wsaw:Action="http://www.microsoft.com/Office/2009/BusinessDataCatalog/BusinessDataCatalogShar
edService/GetIdentifierByIdArgumentOutOfRangeExceptionFault" 
name="ArgumentOutOfRangeExceptionFault"
```
*[MS-BDCWPS] — v20140428 Business Data Connectivity Web Service Protocol* 

*Copyright © 2014 Microsoft Corporation.* 

message="tns7:BusinessDataCatalogSharedService\_GetIdentifierById\_ArgumentOutOfRangeExceptionF ault FaultMessage" xmlns:wsaw="http://www.w3.org/2006/05/addressing/wsdl"/> <wsdl:fault wsaw:Action="http://www.microsoft.com/Office/2009/BusinessDataCatalog/BusinessDataCatalogShar edService/GetIdentifierByIdBdcExceptionStateFault" name="BdcExceptionStateFault" message="tns7:BusinessDataCatalogSharedService\_GetIdentifierById\_BdcExceptionStateFault\_Fault Message" xmlns:wsaw="http://www.w3.org/2006/05/addressing/wsdl"/> <wsdl:fault wsaw:Action="http://www.microsoft.com/Office/2009/BusinessDataCatalog/BusinessDataCatalogShar edService/GetIdentifierByIdInvalidOperationExceptionFault" name="InvalidOperationExceptionFault" message="tns7:BusinessDataCatalogSharedService\_GetIdentifierById\_InvalidOperationExceptionFau lt FaultMessage" xmlns:wsaw="http://www.w3.org/2006/05/addressing/wsdl"/> <wsdl:fault wsaw:Action="http://www.microsoft.com/Office/2009/BusinessDataCatalog/BusinessDataCatalogShar edService/GetIdentifierByIdMetadataExceptionStateFault" name="MetadataExceptionStateFault" message="tns7:BusinessDataCatalogSharedService GetIdentifierById MetadataExceptionStateFault FaultMessage" xmlns:wsaw="http://www.w3.org/2006/05/addressing/wsdl"/> </wsdl:operation>

#### The protocol client sends a

**BusinessDataCatalogSharedService\_GetIdentifierById\_InputMessage** request message, and the protocol server MUST respond with a

**BusinessDataCatalogSharedService\_GetIdentifierById\_OutputMessage** response message, unless any faults occur.

If any one of the conditions in the following table is met, the protocol server MUST instead respond with a SOAP fault containing the corresponding error complex type, serialized as specified in section [2.2.4.](#page-47-0) If more than one error condition is encountered, the protocol server MUST respond with exactly one error complex type, determined in an implementation-specific manner.

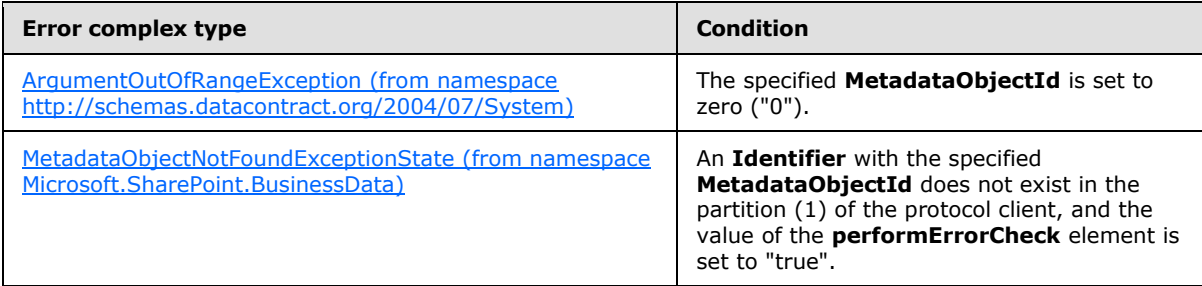

# **3.1.4.57.1 Messages**

The following table summarizes the set of WSDL message definitions that are specific to this operation.

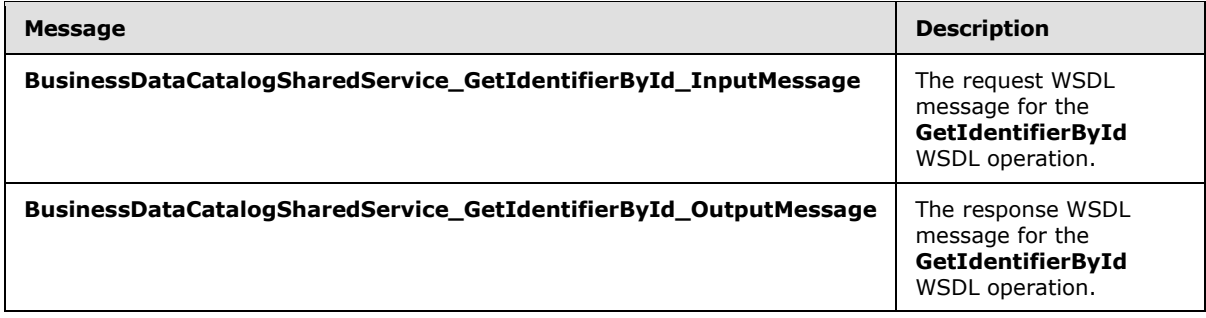

*[MS-BDCWPS] — v20140428 Business Data Connectivity Web Service Protocol* 

*Copyright © 2014 Microsoft Corporation.* 

# **3.1.4.57.1.1 BusinessDataCatalogSharedService\_GetIdentifierById\_InputMessage**

The request WSDL message for the **GetIdentifierById** WSDL operation.

The SOAP action value is:

```
http://www.microsoft.com/Office/2009/BusinessDataCatalog/BusinessDataCatalogSharedService/Get
IdentifierById
```
The SOAP body contains the **GetIdentifierById** element.

# **3.1.4.57.1.2 BusinessDataCatalogSharedService\_GetIdentifierById\_OutputMessage**

The response WSDL message for the **GetIdentifierById** WSDL operation.

The SOAP body contains the **GetIdentifierByIdResponse** element.

### **3.1.4.57.2 Elements**

The following table summarizes the XML schema element definitions that are specific to this operation.

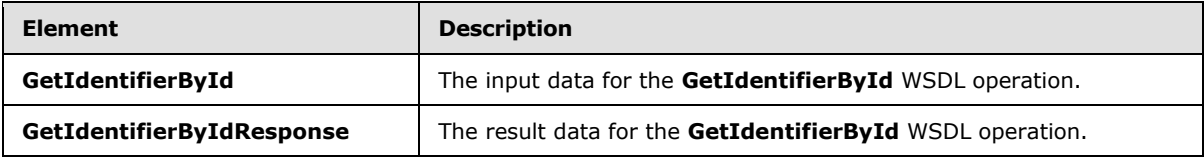

# **3.1.4.57.2.1 GetIdentifierById**

The **GetIdentifierById** element specifies the input data for the **GetIdentifierById** WSDL operation.

```
<xs:element name="GetIdentifierById" xmlns:xs="http://www.w3.org/2001/XMLSchema">
  <xs:complexType>
    <xs:sequence>
      <xs:element minOccurs="0" name="identifierId" type="xs:unsignedInt"/>
      <xs:element minOccurs="0" name="performErrorCheck" type="xs:boolean"/>
      <xs:element xmlns:ser="http://schemas.microsoft.com/2003/10/Serialization/" 
minOccurs="0" name="partitionId" type="ser:guid"/>
    </xs:sequence>
   </xs:complexType>
</xs:element>
```
**identifierId:** The MetadataObjectId of the Identifier.

**performErrorCheck:** The value of this element MUST be ignored by the protocol server if an **Identifier** with the specified **MetadataObjectId** exists. If an **Identifier** with the specified **MetadataObjectId** does not exist and this element is set to "false", the protocol server MUST set the value of the **GetIdentifierByIdResult** element to NULL.

**partitionId:** The partition (1) of the protocol client.

*333 / 872*

*[MS-BDCWPS] — v20140428 Business Data Connectivity Web Service Protocol* 

*Copyright © 2014 Microsoft Corporation.* 

# **3.1.4.57.2.2 GetIdentifierByIdResponse**

The **GetIdentifierByIdResponse** element specifies the result data for the **GetIdentifierById** WSDL operation.

```
<xs:element name="GetIdentifierByIdResponse" xmlns:xs="http://www.w3.org/2001/XMLSchema">
  <xs:complexType>
    <xs:sequence>
       <xs:element xmlns:tns6="Microsoft.SharePoint.BusinessData" minOccurs="0" 
name="GetIdentifierByIdResult" nillable="true" type="tns6:IdentifierStruct"/>
    </xs:sequence>
   </xs:complexType>
</xs:element>
```
**GetIdentifierByIdResult:** The Identifier that was returned. The partition (1) of this **Identifier** MUST be the partition (1) of the protocol client.

#### **3.1.4.57.3 Complex Types**

None.

#### **3.1.4.57.4 Simple Types**

None.

### **3.1.4.57.5 Attributes**

None.

#### **3.1.4.57.6 Groups**

None.

#### **3.1.4.57.7 Attribute Groups**

None.

# **3.1.4.58 GetIdentifiersForEntity**

The **GetIdentifiersForEntity** operation retrieves the Identifiers contained by the specified Entity.

The following is the WSDL port type specification of the **GetIdentifiersForEntity** WSDL operation.

```
<wsdl:operation name="GetIdentifiersForEntity" xmlns:wsdl="http://schemas.xmlsoap.org/wsdl/">
   <wsdl:input 
wsaw:Action="http://www.microsoft.com/Office/2009/BusinessDataCatalog/BusinessDataCatalogShar
edService/GetIdentifiersForEntity" 
message="tns7:BusinessDataCatalogSharedService_GetIdentifiersForEntity_InputMessage" 
xmlns:wsaw="http://www.w3.org/2006/05/addressing/wsdl"/>
  <wsdl:output 
wsaw:Action="http://www.microsoft.com/Office/2009/BusinessDataCatalog/BusinessDataCatalogShar
edService/GetIdentifiersForEntityResponse" 
message="tns7:BusinessDataCatalogSharedService_GetIdentifiersForEntity_OutputMessage" 
xmlns:wsaw="http://www.w3.org/2006/05/addressing/wsdl"/>
  <wsdl:fault 
wsaw:Action="http://www.microsoft.com/Office/2009/BusinessDataCatalog/BusinessDataCatalogShar
```
*[MS-BDCWPS] — v20140428 Business Data Connectivity Web Service Protocol* 

*Copyright © 2014 Microsoft Corporation.* 

*Release: April 30, 2014*

```
edService/GetIdentifiersForEntityArgumentExceptionFault" name="ArgumentExceptionFault" 
message="tns7:BusinessDataCatalogSharedService_GetIdentifiersForEntity_ArgumentExceptionFault
FaultMessage" xmlns:wsaw="http://www.w3.org/2006/05/addressing/wsdl"/>
   <wsdl:fault 
wsaw:Action="http://www.microsoft.com/Office/2009/BusinessDataCatalog/BusinessDataCatalogShar
edService/GetIdentifiersForEntityArgumentNullExceptionFault" 
name="ArgumentNullExceptionFault" 
message="tns7:BusinessDataCatalogSharedService_GetIdentifiersForEntity_ArgumentNullExceptionF
ault FaultMessage" xmlns:wsaw="http://www.w3.org/2006/05/addressing/wsdl"/>
   <wsdl:fault 
wsaw:Action="http://www.microsoft.com/Office/2009/BusinessDataCatalog/BusinessDataCatalogShar
edService/GetIdentifiersForEntityArgumentOutOfRangeExceptionFault" 
name="ArgumentOutOfRangeExceptionFault" 
message="tns7:BusinessDataCatalogSharedService_GetIdentifiersForEntity_ArgumentOutOfRangeExce
ptionFault FaultMessage" xmlns:wsaw="http://www.w3.org/2006/05/addressing/wsdl"/>
   <wsdl:fault 
wsaw:Action="http://www.microsoft.com/Office/2009/BusinessDataCatalog/BusinessDataCatalogShar
edService/GetIdentifiersForEntityBdcExceptionStateFault" name="BdcExceptionStateFault" 
message="tns7:BusinessDataCatalogSharedService_GetIdentifiersForEntity_BdcExceptionStateFault
_FaultMessage" xmlns:wsaw="http://www.w3.org/2006/05/addressing/wsdl"/>
  <wsdl:fault 
wsaw:Action="http://www.microsoft.com/Office/2009/BusinessDataCatalog/BusinessDataCatalogShar
edService/GetIdentifiersForEntityInvalidOperationExceptionFault" 
name="InvalidOperationExceptionFault" 
message="tns7:BusinessDataCatalogSharedService_GetIdentifiersForEntity_InvalidOperationExcept
ionFault_FaultMessage" xmlns:wsaw="http://www.w3.org/2006/05/addressing/wsdl"/>
   <wsdl:fault 
wsaw:Action="http://www.microsoft.com/Office/2009/BusinessDataCatalog/BusinessDataCatalogShar
edService/GetIdentifiersForEntityMetadataExceptionStateFault" 
name="MetadataExceptionStateFault" 
message="tns7:BusinessDataCatalogSharedService_GetIdentifiersForEntity_MetadataExceptionState
Fault FaultMessage" xmlns:wsaw="http://www.w3.org/2006/05/addressing/wsdl"/>
</wsdl:operation>
```
#### The protocol client sends a

**BusinessDataCatalogSharedService\_GetIdentifiersForEntity\_InputMessage** request message, and the protocol server MUST respond with a **BusinessDataCatalogSharedService\_GetIdentifiersForEntity\_OutputMessage** response message, unless any faults occur.

If any one of the conditions in the following table is met, the protocol server MUST instead respond with a SOAP fault containing the corresponding error complex type, serialized as specified in section [2.2.4.](#page-47-0) If more than one error condition is encountered, the protocol server MUST respond with exactly one error complex type, determined in an implementation-specific manner.

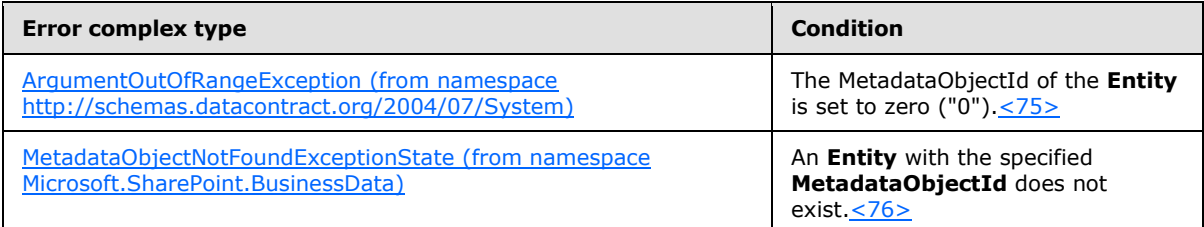

#### **3.1.4.58.1 Messages**

The following table summarizes the set of WSDL message definitions that are specific to this operation.

*[MS-BDCWPS] — v20140428 Business Data Connectivity Web Service Protocol* 

*Copyright © 2014 Microsoft Corporation.* 

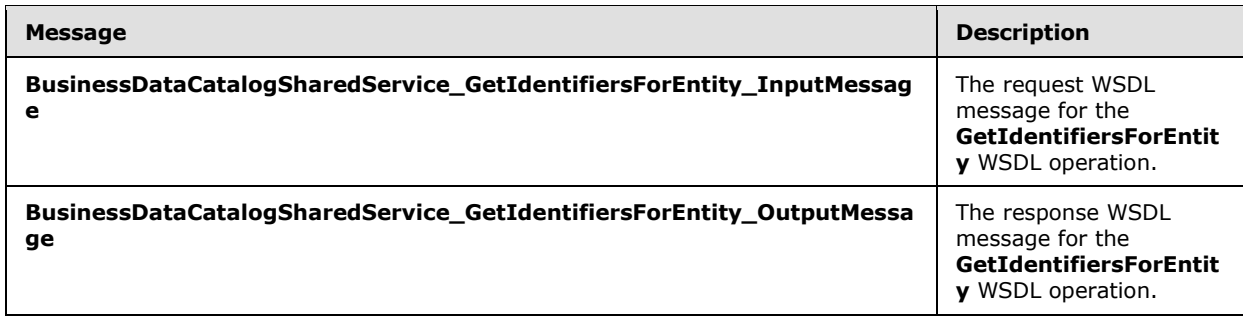

# **3.1.4.58.1.1 BusinessDataCatalogSharedService\_GetIdentifiersForEntity\_InputMessage**

The request WSDL message for the **GetIdentifiersForEntity** WSDL operation.

The SOAP action value is:

```
http://www.microsoft.com/Office/2009/BusinessDataCatalog/BusinessDataCatalogSharedService/Get
IdentifiersForEntity
```
The SOAP body contains the **GetIdentifiersForEntity** element.

# **3.1.4.58.1.2 BusinessDataCatalogSharedService\_GetIdentifiersForEntity\_OutputMessage**

The response WSDL message for the **GetIdentifiersForEntity** WSDL operation.

The SOAP body contains the **GetIdentifiersForEntityResponse** element.

# **3.1.4.58.2 Elements**

The following table summarizes the XML schema element definitions that are specific to this operation.

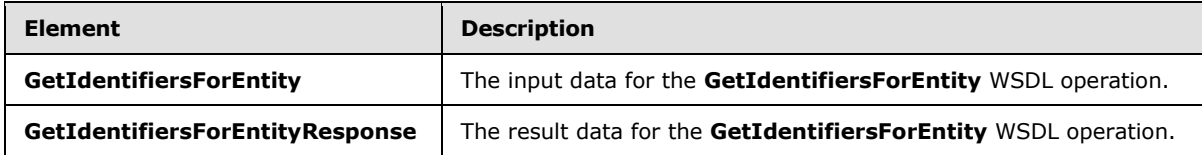

# **3.1.4.58.2.1 GetIdentifiersForEntity**

The **GetIdentifiersForEntity** element specifies the input data for the **GetIdentifiersForEntity** WSDL operation.

```
<xs:element name="GetIdentifiersForEntity" xmlns:xs="http://www.w3.org/2001/XMLSchema">
  <xs:complexType>
    <xs:sequence>
      <xs:element minOccurs="0" name="entityId" type="xs:unsignedInt"/>
      <xs:element xmlns:ser="http://schemas.microsoft.com/2003/10/Serialization/" 
minOccurs="0" name="partitionId" type="ser:guid"/>
    </xs:sequence>
  </xs:complexType>
```
*[MS-BDCWPS] — v20140428 Business Data Connectivity Web Service Protocol* 

*Copyright © 2014 Microsoft Corporation.* 

*Release: April 30, 2014*

</xs:element>

**entityId:** The MetadataObjectId of the Entity for which the Identifiers are to be obtained.

**partitionId:** The partition (1) of the protocol client.

#### **3.1.4.58.2.2 GetIdentifiersForEntityResponse**

The **GetIdentifiersForEntityResponse** element specifies the result data for the **GetIdentifiersForEntity** WSDL operation.

```
<xs:element name="GetIdentifiersForEntityResponse" 
xmlns:xs="http://www.w3.org/2001/XMLSchema">
  <xs:complexType>
    <xs:sequence>
       <xs:element xmlns:tns6="Microsoft.SharePoint.BusinessData" minOccurs="0" 
name="GetIdentifiersForEntityResult" nillable="true" type="tns6:ArrayOfIdentifierStruct"/>
    </xs:sequence>
  </xs:complexType>
</xs:element>
```
**GetIdentifiersForEntityResult:** The list of Identifiers. The partition (1) of these **Identifiers** MUST be the partition (1) of the protocol client.

#### **3.1.4.58.3 Complex Types**

The following table summarizes the XML schema complex type definitions that are specific to this operation.

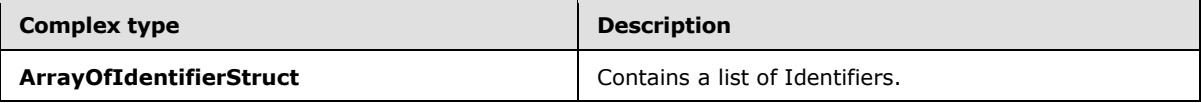

# **3.1.4.58.3.1 ArrayOfIdentifierStruct**

**Namespace:** Microsoft.SharePoint.BusinessData

The **ArrayOfIdentifierStruct** complex type contains a list of Identifiers.

```
<xs:complexType name="ArrayOfIdentifierStruct" xmlns:xs="http://www.w3.org/2001/XMLSchema">
  <xs:sequence>
     <xs:element minOccurs="0" maxOccurs="unbounded" name="IdentifierStruct" nillable="true" 
type="tns6:IdentifierStruct"/>
  </xs:sequence>
</xs:complexType>
```
**IdentifierStruct:** An **Identifier** of an Entity.

#### **3.1.4.58.4 Simple Types**

None.

*[MS-BDCWPS] — v20140428 Business Data Connectivity Web Service Protocol* 

*Copyright © 2014 Microsoft Corporation.* 

*Release: April 30, 2014*

# **3.1.4.58.5 Attributes**

None.

# **3.1.4.58.6 Groups**

None.

# **3.1.4.58.7 Attribute Groups**

None.

# **3.1.4.59 GetImportProgress**

The **GetImportProgress** operation retrieves the progress of an [ImportPackageWithProgress](#page-452-0) operation, using the unique identifier provided by the client at the creation of the import operation.

The following is the WSDL port type specification of the **GetImportProgress** WSDL operation.

```
<wsdl:operation name="GetImportProgress" xmlns:wsdl="http://schemas.xmlsoap.org/wsdl/">
  <wsdl:input 
wsaw:Action="http://www.microsoft.com/Office/2009/BusinessDataCatalog/BusinessDataCatalogShar
edService/GetImportProgress" 
message="tns7:BusinessDataCatalogSharedService_GetImportProgress_InputMessage" 
xmlns:wsaw="http://www.w3.org/2006/05/addressing/wsdl"/>
  <wsdl:output 
wsaw:Action="http://www.microsoft.com/Office/2009/BusinessDataCatalog/BusinessDataCatalogShar
edService/GetImportProgressResponse" 
message="tns7:BusinessDataCatalogSharedService_GetImportProgress_OutputMessage" 
xmlns:wsaw="http://www.w3.org/2006/05/addressing/wsdl"/>
</wsdl:operation>
```
The protocol client sends a **BusinessDataCatalogSharedService\_GetImportProgress\_InputMessage** request message, and the protocol server MUST respond with a

**BusinessDataCatalogSharedService\_GetImportProgress\_OutputMessage** response message, unless any faults occur.

# **3.1.4.59.1 Messages**

The following table summarizes the set of WSDL message definitions that are specific to this operation.

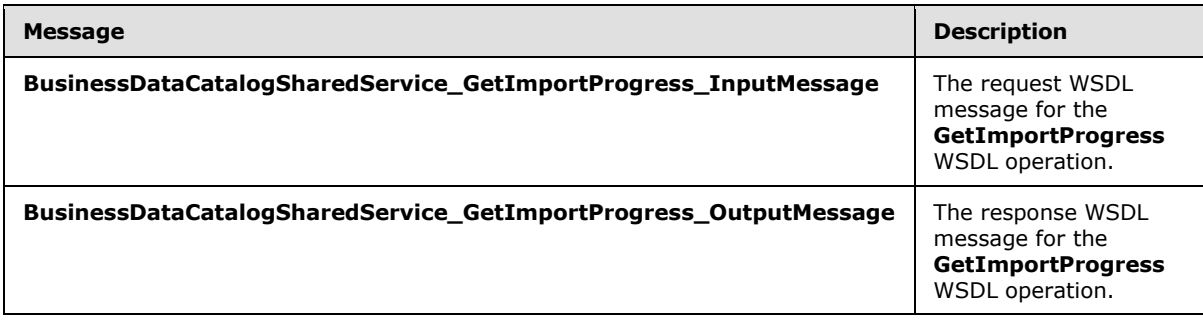

*[MS-BDCWPS] — v20140428 Business Data Connectivity Web Service Protocol* 

*Copyright © 2014 Microsoft Corporation.* 

# **3.1.4.59.1.1 BusinessDataCatalogSharedService\_GetImportProgress\_InputMessage**

The request WSDL message for the **GetImportProgress** WSDL operation.

The SOAP action value is:

```
http://www.microsoft.com/Office/2009/BusinessDataCatalog/BusinessDataCatalogSharedService/Get
ImportProgress
```
The SOAP body contains the **GetImportProgress** element.

# **3.1.4.59.1.2**

**BusinessDataCatalogSharedService\_GetImportProgress\_OutputMessage**

The response WSDL message for the **GetImportProgress** WSDL operation.

The SOAP body contains the **GetImportProgressResponse** element.

#### **3.1.4.59.2 Elements**

The following table summarizes the XML schema element definitions that are specific to this operation.

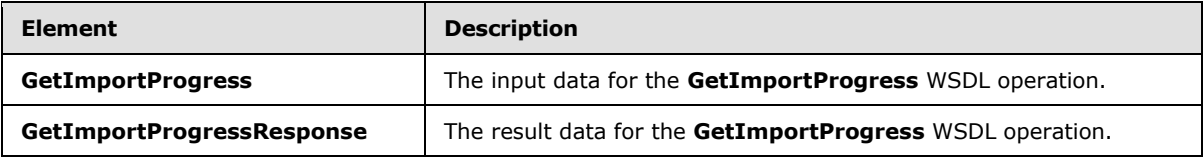

# **3.1.4.59.2.1 GetImportProgress**

The **GetImportProgress** element specifies the input data for the **GetImportProgress** WSDL operation.

```
<xs:element name="GetImportProgress" xmlns:xs="http://www.w3.org/2001/XMLSchema">
  <xs:complexType>
    <xs:sequence>
      <xs:element xmlns:ser="http://schemas.microsoft.com/2003/10/Serialization/" 
minOccurs="0" name="jobId" type="ser:guid"/>
      <xs:element xmlns:ser="http://schemas.microsoft.com/2003/10/Serialization/" 
minOccurs="0" name="partitionId" type="ser:guid"/>
     </xs:sequence>
  </xs:complexType>
</xs:element>
```
**jobId:** The identifier of the import operation for which the progress is to be retrieved.

**partitionId:** The partition (1) of the protocol client.

#### **3.1.4.59.2.2 GetImportProgressResponse**

The **GetImportProgressResponse** element specifies the result data for the **GetImportProgress** WSDL operation.

*[MS-BDCWPS] — v20140428 Business Data Connectivity Web Service Protocol* 

*Copyright © 2014 Microsoft Corporation.* 

*Release: April 30, 2014*

```
<xs:element name="GetImportProgressResponse" xmlns:xs="http://www.w3.org/2001/XMLSchema">
  <xs:complexType>
    <xs:sequence>
      <xs:element minOccurs="0" name="GetImportProgressResult" type="xs:double"/>
    </xs:sequence>
   </xs:complexType>
</xs:element>
```
**GetImportProgressResult:** The fraction of the operation that is finished. The value MUST be in the range 0-1. The value MUST be zero if **jobId** is not recognized as a current import job.

# **3.1.4.59.3 Complex Types**

None.

#### **3.1.4.59.4 Simple Types**

None.

# **3.1.4.59.5 Attributes**

None.

### **3.1.4.59.6 Groups**

None.

### **3.1.4.59.7 Attribute Groups**

None.

# **3.1.4.60 GetLevelForTypeDescriptor**

The **GetLevelForTypeDescriptor** operation retrieves the depth of the specified TypeDescriptor in the **TypeDescriptor** tree. The **TypeDescriptor** tree for a specified **TypeDescriptor** consists of the specified **TypeDescriptor** with depth zero. Any **TypeDescriptor** that is contained by a **TypeDescriptor** in the **TypeDescriptor** tree is also in the tree with depth 1, plus the depth of the containing **TypeDescriptor**.

The following is the WSDL port type specification of the **GetLevelForTypeDescriptor** WSDL operation.

```
<wsdl:operation name="GetLevelForTypeDescriptor" 
xmlns:wsdl="http://schemas.xmlsoap.org/wsdl/">
  <wsdl:input 
wsaw:Action="http://www.microsoft.com/Office/2009/BusinessDataCatalog/BusinessDataCatalogShar
edService/GetLevelForTypeDescriptor" 
message="tns7:BusinessDataCatalogSharedService_GetLevelForTypeDescriptor_InputMessage" 
xmlns:wsaw="http://www.w3.org/2006/05/addressing/wsdl"/>
  <wsdl:output 
wsaw:Action="http://www.microsoft.com/Office/2009/BusinessDataCatalog/BusinessDataCatalogShar
edService/GetLevelForTypeDescriptorResponse" 
message="tns7:BusinessDataCatalogSharedService_GetLevelForTypeDescriptor_OutputMessage" 
xmlns:wsaw="http://www.w3.org/2006/05/addressing/wsdl"/>
   <wsdl:fault 
wsaw:Action="http://www.microsoft.com/Office/2009/BusinessDataCatalog/BusinessDataCatalogShar
```
*[MS-BDCWPS] — v20140428 Business Data Connectivity Web Service Protocol* 

*Copyright © 2014 Microsoft Corporation.* 

*Release: April 30, 2014*

```
edService/GetLevelForTypeDescriptorArgumentExceptionFault" name="ArgumentExceptionFault" 
message="tns7:BusinessDataCatalogSharedService_GetLevelForTypeDescriptor_ArgumentExceptionFau
lt_FaultMessage" xmlns:wsaw="http://www.w3.org/2006/05/addressing/wsdl"/>
   <wsdl:fault 
wsaw:Action="http://www.microsoft.com/Office/2009/BusinessDataCatalog/BusinessDataCatalogShar
edService/GetLevelForTypeDescriptorArgumentNullExceptionFault" 
name="ArgumentNullExceptionFault" 
message="tns7:BusinessDataCatalogSharedService_GetLevelForTypeDescriptor_ArgumentNullExceptio
nFault FaultMessage" xmlns:wsaw="http://www.w3.org/2006/05/addressing/wsdl"/>
   <wsdl:fault 
wsaw:Action="http://www.microsoft.com/Office/2009/BusinessDataCatalog/BusinessDataCatalogShar
edService/GetLevelForTypeDescriptorArgumentOutOfRangeExceptionFault" 
name="ArgumentOutOfRangeExceptionFault" 
message="tns7:BusinessDataCatalogSharedService_GetLevelForTypeDescriptor_ArgumentOutOfRangeEx
ceptionFault_FaultMessage" xmlns:wsaw="http://www.w3.org/2006/05/addressing/wsdl"/>
   <wsdl:fault 
wsaw:Action="http://www.microsoft.com/Office/2009/BusinessDataCatalog/BusinessDataCatalogShar
edService/GetLevelForTypeDescriptorBdcExceptionStateFault" name="BdcExceptionStateFault" 
message="tns7:BusinessDataCatalogSharedService_GetLevelForTypeDescriptor_BdcExceptionStateFau
lt FaultMessage" xmlns:wsaw="http://www.w3.org/2006/05/addressing/wsdl"/>
   <wsdl:fault 
wsaw:Action="http://www.microsoft.com/Office/2009/BusinessDataCatalog/BusinessDataCatalogShar
edService/GetLevelForTypeDescriptorInvalidOperationExceptionFault" 
name="InvalidOperationExceptionFault" 
message="tns7:BusinessDataCatalogSharedService_GetLevelForTypeDescriptor_InvalidOperationExce
ptionFault_FaultMessage" xmlns:wsaw="http://www.w3.org/2006/05/addressing/wsdl"/>
  <wsdl:fault 
wsaw:Action="http://www.microsoft.com/Office/2009/BusinessDataCatalog/BusinessDataCatalogShar
edService/GetLevelForTypeDescriptorMetadataExceptionStateFault" 
name="MetadataExceptionStateFault" 
message="tns7:BusinessDataCatalogSharedService_GetLevelForTypeDescriptor_MetadataExceptionSta
teFault_FaultMessage" xmlns:wsaw="http://www.w3.org/2006/05/addressing/wsdl"/>
</wsdl:operation>
```
#### The protocol client sends a

**BusinessDataCatalogSharedService\_GetLevelForTypeDescriptor\_InputMessage** request message, and the protocol server MUST respond with a **BusinessDataCatalogSharedService\_GetLevelForTypeDescriptor\_OutputMessage** response

message, unless any faults occur.

If any one of the conditions in the following table is met, the protocol server MUST instead respond with a SOAP fault containing the corresponding error complex type, serialized as specified in section [2.2.4.](#page-47-0) If more than one error condition is encountered, the protocol server MUST respond with exactly one error complex type, determined in an implementation-specific manner.

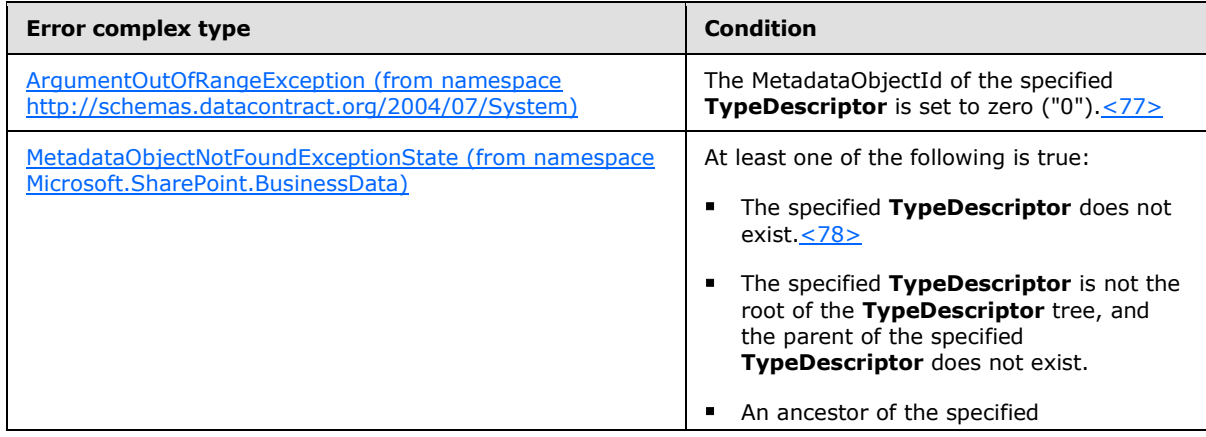

*[MS-BDCWPS] — v20140428 Business Data Connectivity Web Service Protocol* 

*Copyright © 2014 Microsoft Corporation.* 

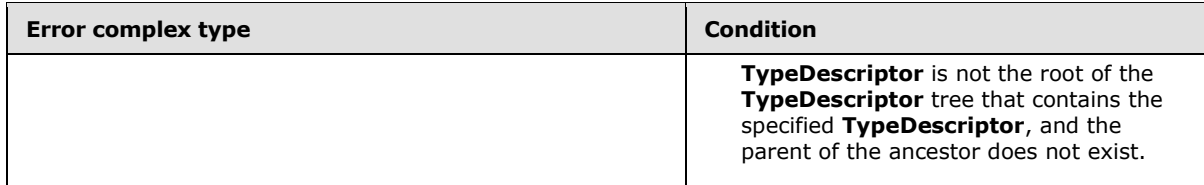

# **3.1.4.60.1 Messages**

The following table summarizes the set of WSDL message definitions that are specific to this operation.

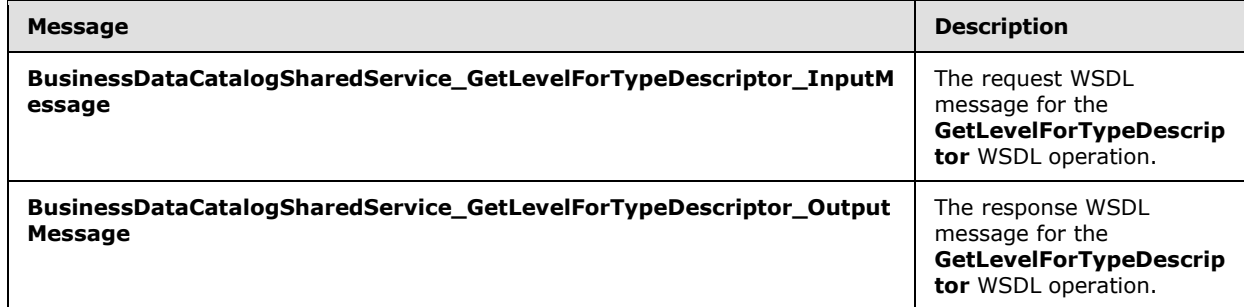

# **3.1.4.60.1.1 BusinessDataCatalogSharedService\_GetLevelForTypeDescriptor\_InputMessage**

The request WSDL message for the **GetLevelForTypeDescriptor** WSDL operation.

The SOAP action value is:

```
http://www.microsoft.com/Office/2009/BusinessDataCatalog/BusinessDataCatalogSharedService/Get
LevelForTypeDescriptor
```
The SOAP body contains the **GetLevelForTypeDescriptor** element.

# **3.1.4.60.1.2**

# **BusinessDataCatalogSharedService\_GetLevelForTypeDescriptor\_OutputMessage**

The response WSDL message for the **GetLevelForTypeDescriptor** WSDL operation.

The SOAP body contains the **GetLevelForTypeDescriptorResponse** element.

# **3.1.4.60.2 Elements**

The following table summarizes the XML schema element definitions that are specific to this operation.

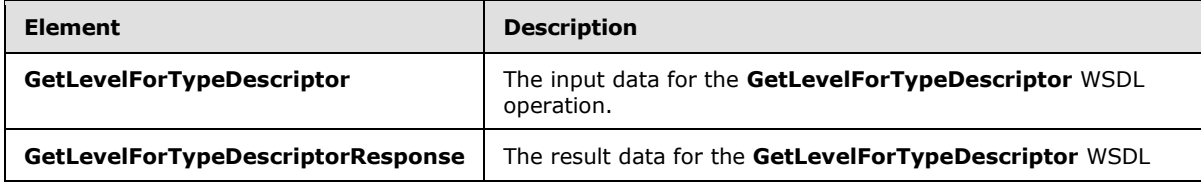

*[MS-BDCWPS] — v20140428 Business Data Connectivity Web Service Protocol* 

*Copyright © 2014 Microsoft Corporation.* 

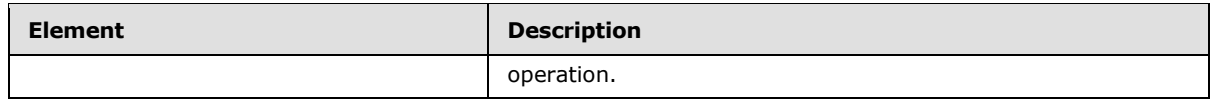

# **3.1.4.60.2.1 GetLevelForTypeDescriptor**

The **GetLevelForTypeDescriptor** element specifies the input data for the **GetLevelForTypeDescriptor** WSDL operation.

```
<xs:element name="GetLevelForTypeDescriptor" xmlns:xs="http://www.w3.org/2001/XMLSchema">
  <xs:complexType>
    <xs:sequence>
      <xs:element xmlns:tns6="Microsoft.SharePoint.BusinessData" minOccurs="0" 
name="typeDescriptorStruct" nillable="true" type="tns6:TypeDescriptorStruct"/>
    </xs:sequence>
  </xs:complexType>
</xs:element>
```
**typeDescriptorStruct:** The TypeDescriptor. The partition (1) of the **TypeDescriptor** MUST be the partition (1) of the protocol client.

# **3.1.4.60.2.2 GetLevelForTypeDescriptorResponse**

The **GetLevelForTypeDescriptorResponse** element specifies the result data for the **GetLevelForTypeDescriptor** WSDL operation.

```
<xs:element name="GetLevelForTypeDescriptorResponse" 
xmlns:xs="http://www.w3.org/2001/XMLSchema">
  <xs:complexType>
     <xs:sequence>
       <xs:element minOccurs="0" name="GetLevelForTypeDescriptorResult" 
type="xs:unsignedInt"/>
    </xs:sequence>
   </xs:complexType>
</xs:element>
```
**GetLevelForTypeDescriptorResult:** The depth of the specified TypeDescriptor in the **TypeDescriptor** tree that contains the **TypeDescriptor**.

# **3.1.4.60.3 Complex Types**

None.

# **3.1.4.60.4 Simple Types**

None.

# **3.1.4.60.5 Attributes**

None.

### **3.1.4.60.6 Groups**

None.

*[MS-BDCWPS] — v20140428 Business Data Connectivity Web Service Protocol* 

*Copyright © 2014 Microsoft Corporation.* 

# **3.1.4.60.7 Attribute Groups**

None.

# **3.1.4.61 GetLobSystemAllAssembliesBytes**

The **GetLobSystemAllAssembliesBytes** operation retrieves the Business Logic Modules associated with the specified LobSystem if the **systemType** element of the specified **LobSystem** is not set to "Custom". If the **systemType** element of the specified **LobSystem** is set to "Custom", the behavior of this operation is implementation-specifi[c<79>.](#page-860-6)

The following is the WSDL port type specification of the **GetLobSystemAllAssembliesBytes** WSDL operation.

```
<wsdl:operation name="GetLobSystemAllAssembliesBytes" 
xmlns:wsdl="http://schemas.xmlsoap.org/wsdl/">
   <wsdl:input 
wsaw:Action="http://www.microsoft.com/Office/2009/BusinessDataCatalog/BusinessDataCatalogShar
edService/GetLobSystemAllAssembliesBytes" 
message="tns7:BusinessDataCatalogSharedService_GetLobSystemAllAssembliesBytes_InputMessage" 
xmlns:wsaw="http://www.w3.org/2006/05/addressing/wsdl"/>
   <wsdl:output 
wsaw:Action="http://www.microsoft.com/Office/2009/BusinessDataCatalog/BusinessDataCatalogShar
edService/GetLobSystemAllAssembliesBytesResponse" 
message="tns7:BusinessDataCatalogSharedService_GetLobSystemAllAssembliesBytes_OutputMessage" 
xmlns:wsaw="http://www.w3.org/2006/05/addressing/wsdl"/>
  <wsdl:fault 
wsaw:Action="http://www.microsoft.com/Office/2009/BusinessDataCatalog/BusinessDataCatalogShar
edService/GetLobSystemAllAssembliesBytesArgumentExceptionFault" name="ArgumentExceptionFault" 
message="tns7:BusinessDataCatalogSharedService_GetLobSystemAllAssembliesBytes_ArgumentExcepti
onFault FaultMessage" xmlns:wsaw="http://www.w3.org/2006/05/addressing/wsdl"/>
   <wsdl:fault 
wsaw:Action="http://www.microsoft.com/Office/2009/BusinessDataCatalog/BusinessDataCatalogShar
edService/GetLobSystemAllAssembliesBytesArgumentNullExceptionFault" 
name="ArgumentNullExceptionFault" 
message="tns7:BusinessDataCatalogSharedService_GetLobSystemAllAssembliesBytes_ArgumentNullExc
eptionFault_FaultMessage" xmlns:wsaw="http://www.w3.org/2006/05/addressing/wsdl"/>
   <wsdl:fault 
wsaw:Action="http://www.microsoft.com/Office/2009/BusinessDataCatalog/BusinessDataCatalogShar
edService/GetLobSystemAllAssembliesBytesArgumentOutOfRangeExceptionFault" 
name="ArgumentOutOfRangeExceptionFault" 
message="tns7:BusinessDataCatalogSharedService_GetLobSystemAllAssembliesBytes_ArgumentOutOfRa
ngeExceptionFault FaultMessage" xmlns:wsaw="http://www.w3.org/2006/05/addressing/wsdl"/>
   <wsdl:fault 
wsaw:Action="http://www.microsoft.com/Office/2009/BusinessDataCatalog/BusinessDataCatalogShar
edService/GetLobSystemAllAssembliesBytesBdcExceptionStateFault" name="BdcExceptionStateFault" 
message="tns7:BusinessDataCatalogSharedService_GetLobSystemAllAssembliesBytes_BdcExceptionSta
teFault FaultMessage" xmlns:wsaw="http://www.w3.org/2006/05/addressing/wsdl"/>
   <wsdl:fault 
wsaw:Action="http://www.microsoft.com/Office/2009/BusinessDataCatalog/BusinessDataCatalogShar
edService/GetLobSystemAllAssembliesBytesInvalidOperationExceptionFault" 
name="InvalidOperationExceptionFault" 
message="tns7:BusinessDataCatalogSharedService_GetLobSystemAllAssembliesBytes_InvalidOperatio
nExceptionFault_FaultMessage" xmlns:wsaw="http://www.w3.org/2006/05/addressing/wsdl"/>
   <wsdl:fault 
wsaw:Action="http://www.microsoft.com/Office/2009/BusinessDataCatalog/BusinessDataCatalogShar
edService/GetLobSystemAllAssembliesBytesMetadataExceptionStateFault" 
name="MetadataExceptionStateFault" 
message="tns7:BusinessDataCatalogSharedService_GetLobSystemAllAssembliesBytes_MetadataExcepti
onStateFault_FaultMessage" xmlns:wsaw="http://www.w3.org/2006/05/addressing/wsdl"/>
</wsdl:operation>
```
*[MS-BDCWPS] — v20140428 Business Data Connectivity Web Service Protocol* 

*Copyright © 2014 Microsoft Corporation.* 

#### The protocol client sends a

**BusinessDataCatalogSharedService\_GetLobSystemAllAssembliesBytes\_InputMessage** request message, and the protocol server MUST respond with a

**BusinessDataCatalogSharedService\_GetLobSystemAllAssembliesBytes\_OutputMessage** response message, unless any faults occur.

If the condition in the following table is met, the protocol server MUST instead respond with a SOAP fault containing the corresponding error complex type, serialized as specified in section [2.2.4.](#page-47-0) If more than one error condition is encountered, the protocol server MUST respond with exactly one error complex type, determined in an implementation-specific manner.

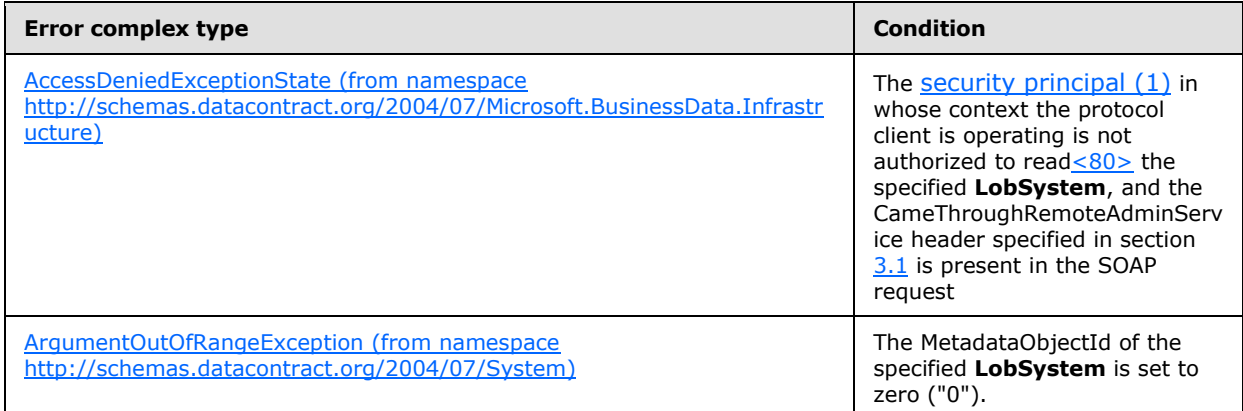

### **3.1.4.61.1 Messages**

The following table summarizes the set of WSDL message definitions that are specific to this operation.

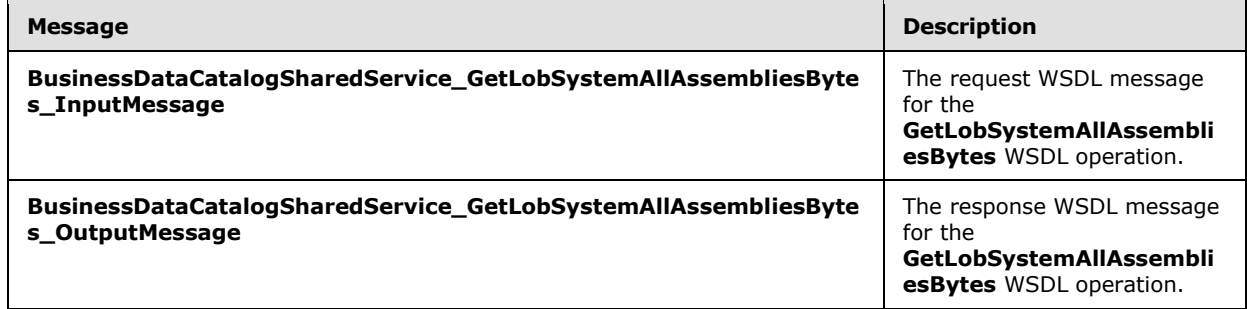

# **3.1.4.61.1.1**

### **BusinessDataCatalogSharedService\_GetLobSystemAllAssembliesBytes\_InputMes sage**

The request WSDL message for the **GetLobSystemAllAssembliesBytes** WSDL operation.

The SOAP action value is:

```
http://www.microsoft.com/Office/2009/BusinessDataCatalog/BusinessDataCatalogSharedService/Get
LobSystemAllAssembliesBytes
```
*[MS-BDCWPS] — v20140428 Business Data Connectivity Web Service Protocol* 

*Copyright © 2014 Microsoft Corporation.* 

The SOAP body contains the **GetLobSystemAllAssembliesBytes** element.

# **3.1.4.61.1.2**

**BusinessDataCatalogSharedService\_GetLobSystemAllAssembliesBytes\_OutputMe ssage**

The response WSDL message for the **GetLobSystemAllAssembliesBytes** WSDL operation.

The SOAP body contains the **GetLobSystemAllAssembliesBytesResponse** element.

# **3.1.4.61.2 Elements**

The following table summarizes the XML schema element definitions that are specific to this operation.

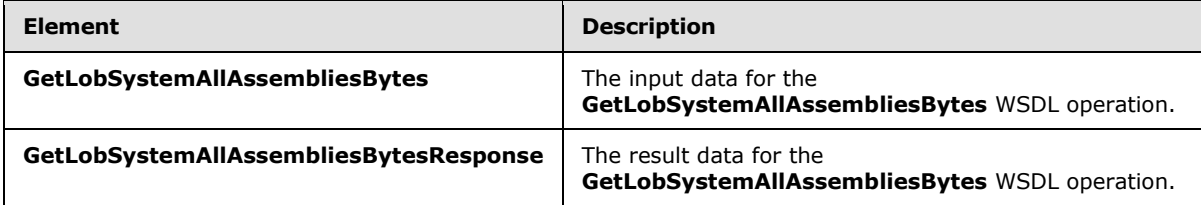

# **3.1.4.61.2.1 GetLobSystemAllAssembliesBytes**

The **GetLobSystemAllAssembliesBytes** element specifies the input data for the **GetLobSystemAllAssembliesBytes** WSDL operation.

```
<xs:element name="GetLobSystemAllAssembliesBytes" 
xmlns:xs="http://www.w3.org/2001/XMLSchema">
  <xs:complexType>
    <xs:sequence>
      <xs:element xmlns:tns6="Microsoft.SharePoint.BusinessData" minOccurs="0" 
name="lobSystemStruct" nillable="true" type="tns6:LobSystemStruct"/>
    </xs:sequence>
   </xs:complexType>
</xs:element>
```
**lobSystemStruct:** The LobSystem. The partition (1) of the **LobSystem** MUST be the partition (1) of the protocol client.

# **3.1.4.61.2.2 GetLobSystemAllAssembliesBytesResponse**

The **GetLobSystemAllAssembliesBytesResponse** element specifies the result data for the **GetLobSystemAllAssembliesBytes** WSDL operation.

```
<xs:element name="GetLobSystemAllAssembliesBytesResponse" 
xmlns:xs="http://www.w3.org/2001/XMLSchema">
  <xs:complexType>
     <xs:sequence>
       <xs:element xmlns:q12="http://schemas.microsoft.com/2003/10/Serialization/Arrays" 
minOccurs="0" name="GetLobSystemAllAssembliesBytesResult" nillable="true" 
type="q12:ArrayOfbase64Binary"/>
    </xs:sequence>
   </xs:complexType>
```
*[MS-BDCWPS] — v20140428 Business Data Connectivity Web Service Protocol* 

*Copyright © 2014 Microsoft Corporation.* 

</xs:element>

**GetLobSystemAllAssembliesBytesResult:** The list of Business Logic Modules. If the specified LobSystem is not associated with any Business Logic Module, the protocol server MUST set the value of the element to NULL.

# **3.1.4.61.3 Complex Types**

The following table summarizes the XML schema complex type definitions that are specific to this operation.

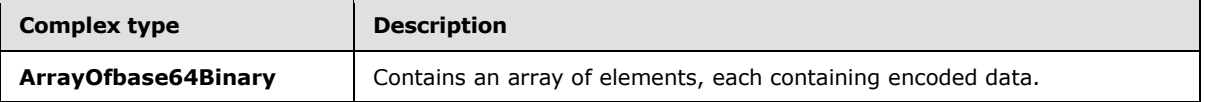

# **3.1.4.61.3.1 ArrayOfbase64Binary**

**Namespace:** http://schemas.microsoft.com/2003/10/Serialization/Arrays

The **ArrayOfbase64Binary** complex type MUST be an array of elements, where each element contains data encoded with base64 encoding.

```
<xs:complexType name="ArrayOfbase64Binary" xmlns:xs="http://www.w3.org/2001/XMLSchema">
  <xs:sequence>
    <xs:element minOccurs="0" maxOccurs="unbounded" name="base64Binary" nillable="true" 
type="xs:base64Binary"/>
  </xs:sequence>
</xs:complexType>
```
**base64Binary:** Data encoded with base64 encoding.

# **3.1.4.61.4 Simple Types**

None.

# **3.1.4.61.5 Attributes**

None.

# **3.1.4.61.6 Groups**

None.

# **3.1.4.61.7 Attribute Groups**

None.

# **3.1.4.62 GetLobSystemById**

The **GetLobSystemById** operation retrieves the LobSystem with the specified MetadataObjectId.

The following is the WSDL port type specification of the **GetLobSystemById** WSDL operation.

*[MS-BDCWPS] — v20140428 Business Data Connectivity Web Service Protocol* 

*Copyright © 2014 Microsoft Corporation.* 

```
<wsdl:operation name="GetLobSystemById" xmlns:wsdl="http://schemas.xmlsoap.org/wsdl/">
   <wsdl:input 
wsaw:Action="http://www.microsoft.com/Office/2009/BusinessDataCatalog/BusinessDataCatalogShar
edService/GetLobSystemById" 
message="tns7:BusinessDataCatalogSharedService_GetLobSystemById_InputMessage" 
xmlns:wsaw="http://www.w3.org/2006/05/addressing/wsdl"/>
   <wsdl:output 
wsaw:Action="http://www.microsoft.com/Office/2009/BusinessDataCatalog/BusinessDataCatalogShar
edService/GetLobSystemByIdResponse" 
message="tns7:BusinessDataCatalogSharedService_GetLobSystemById_OutputMessage" 
xmlns:wsaw="http://www.w3.org/2006/05/addressing/wsdl"/>
   <wsdl:fault 
wsaw:Action="http://www.microsoft.com/Office/2009/BusinessDataCatalog/BusinessDataCatalogShar
edService/GetLobSystemByIdArgumentExceptionFault" name="ArgumentExceptionFault" 
message="tns7:BusinessDataCatalogSharedService_GetLobSystemById_ArgumentExceptionFault_FaultM
essage" xmlns:wsaw="http://www.w3.org/2006/05/addressing/wsdl"/>
   <wsdl:fault 
wsaw:Action="http://www.microsoft.com/Office/2009/BusinessDataCatalog/BusinessDataCatalogShar
edService/GetLobSystemByIdArgumentNullExceptionFault" name="ArgumentNullExceptionFault" 
message="tns7:BusinessDataCatalogSharedService_GetLobSystemById_ArgumentNullExceptionFault_Fa
ultMessage" xmlns:wsaw="http://www.w3.org/2006/05/addressing/wsdl"/>
   <wsdl:fault 
wsaw:Action="http://www.microsoft.com/Office/2009/BusinessDataCatalog/BusinessDataCatalogShar
edService/GetLobSystemByIdArgumentOutOfRangeExceptionFault" 
name="ArgumentOutOfRangeExceptionFault" 
message="tns7:BusinessDataCatalogSharedService_GetLobSystemById_ArgumentOutOfRangeExceptionFa
ult FaultMessage" xmlns:wsaw="http://www.w3.org/2006/05/addressing/wsdl"/>
   <wsdl:fault 
wsaw:Action="http://www.microsoft.com/Office/2009/BusinessDataCatalog/BusinessDataCatalogShar
edService/GetLobSystemByIdBdcExceptionStateFault" name="BdcExceptionStateFault" 
message="tns7:BusinessDataCatalogSharedService_GetLobSystemById_BdcExceptionStateFault_FaultM
essage" xmlns:wsaw="http://www.w3.org/2006/05/addressing/wsdl"/>
   <wsdl:fault 
wsaw:Action="http://www.microsoft.com/Office/2009/BusinessDataCatalog/BusinessDataCatalogShar
edService/GetLobSystemByIdInvalidOperationExceptionFault" 
name="InvalidOperationExceptionFault" 
message="tns7:BusinessDataCatalogSharedService_GetLobSystemById_InvalidOperationExceptionFaul
t_FaultMessage" xmlns:wsaw="http://www.w3.org/2006/05/addressing/wsdl"/>
   <wsdl:fault 
wsaw:Action="http://www.microsoft.com/Office/2009/BusinessDataCatalog/BusinessDataCatalogShar
edService/GetLobSystemByIdMetadataExceptionStateFault" name="MetadataExceptionStateFault" 
message="tns7:BusinessDataCatalogSharedService_GetLobSystemById_MetadataExceptionStateFault_F
aultMessage" xmlns:wsaw="http://www.w3.org/2006/05/addressing/wsdl"/>
</wsdl:operation>
```
The protocol client sends a

**BusinessDataCatalogSharedService\_GetLobSystemById\_InputMessage** request message, and the protocol server MUST respond with a

**BusinessDataCatalogSharedService\_GetLobSystemById\_OutputMessage** response message, unless any faults occur.

If any one of the conditions in the following table is met, the protocol server MUST instead respond with a SOAP fault containing the corresponding error complex type, serialized as specified in section [2.2.4.](#page-47-0) If more than one error condition is encountered, the protocol server MUST respond with exactly one error complex type, determined in an implementation-specific manner.

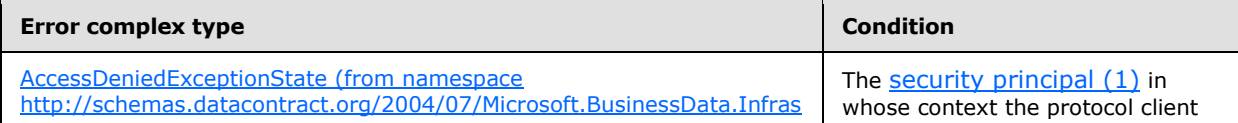

*[MS-BDCWPS] — v20140428 Business Data Connectivity Web Service Protocol* 

*Copyright © 2014 Microsoft Corporation.* 

*Release: April 30, 2014*

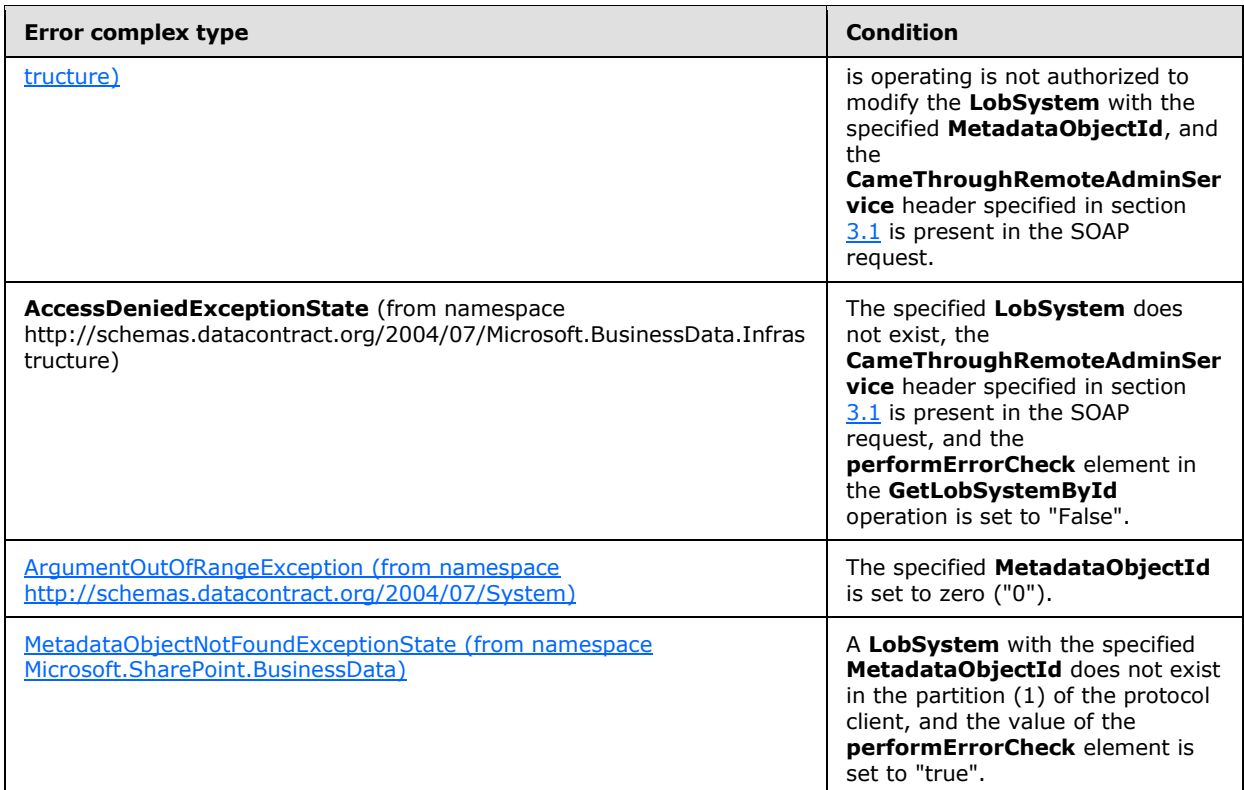

# **3.1.4.62.1 Messages**

The following table summarizes the set of WSDL message definitions that are specific to this operation.

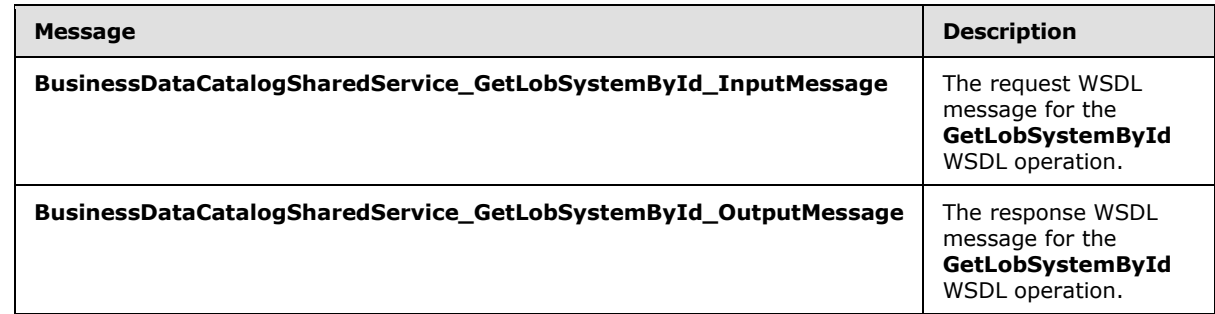

# **3.1.4.62.1.1 BusinessDataCatalogSharedService\_GetLobSystemById\_InputMessage**

The request WSDL message for the **GetLobSystemById** WSDL operation.

The SOAP action value is:

```
http://www.microsoft.com/Office/2009/BusinessDataCatalog/BusinessDataCatalogSharedService/Get
LobSystemById
```
*[MS-BDCWPS] — v20140428 Business Data Connectivity Web Service Protocol* 

*Copyright © 2014 Microsoft Corporation.* 

The SOAP body contains the **GetLobSystemById** element.

# **3.1.4.62.1.2**

# **BusinessDataCatalogSharedService\_GetLobSystemById\_OutputMessage**

The response WSDL message for the **GetLobSystemById** WSDL operation.

The SOAP body contains the **GetLobSystemByIdResponse** element.

# **3.1.4.62.2 Elements**

The following table summarizes the XML schema element definitions that are specific to this operation.

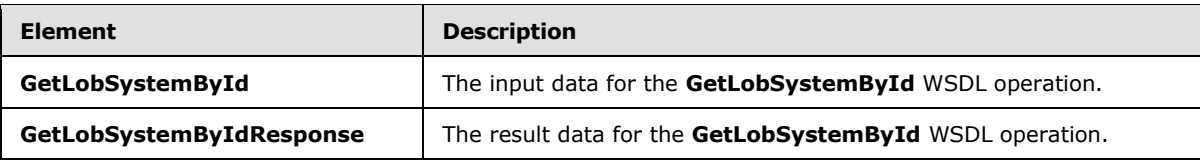

# **3.1.4.62.2.1 GetLobSystemById**

The **GetLobSystemById** element specifies the input data for the **GetLobSystemById** WSDL operation.

```
<xs:element name="GetLobSystemById" xmlns:xs="http://www.w3.org/2001/XMLSchema">
  <xs:complexType>
    <xs:sequence>
      <xs:element minOccurs="0" name="lobSystemId" type="xs:unsignedInt"/>
      <xs:element minOccurs="0" name="performErrorCheck" type="xs:boolean"/>
      <xs:element xmlns:ser="http://schemas.microsoft.com/2003/10/Serialization/" 
minOccurs="0" name="partitionId" type="ser:guid"/>
    </xs:sequence>
  </xs:complexType>
</xs:element>
```
**lobSystemId:** The MetadataObjectId of the LobSystem that is to be retrieved.

**performErrorCheck:** The value of this element MUST be ignored by the protocol server if a **LobSystem** with the specified **MetadataObjectId** exists. If a **LobSystem** with the specified **MetadataObjectId** does not exist, the **CameThroughRemoteAdminService** header specified in section [3.1](#page-93-0) is not present in the SOAP request and this element is set to "false", the protocol server MUST set the value of the **GetLobSystemByIdResult** element to NULL.

**partitionId:** The partition (1) of the protocol client.

# **3.1.4.62.2.2 GetLobSystemByIdResponse**

The **GetLobSystemByIdResponse** element specifies the result data for the **GetLobSystemById** WSDL operation.

```
<xs:element name="GetLobSystemByIdResponse" xmlns:xs="http://www.w3.org/2001/XMLSchema">
  <xs:complexType>
    <xs:sequence>
```
*[MS-BDCWPS] — v20140428 Business Data Connectivity Web Service Protocol* 

*Copyright © 2014 Microsoft Corporation.* 

```
 <xs:element xmlns:tns6="Microsoft.SharePoint.BusinessData" minOccurs="0" 
name="GetLobSystemByIdResult" nillable="true" type="tns6:LobSystemStruct"/>
     </xs:sequence>
   </xs:complexType>
</xs:element>
```
**GetLobSystemByIdResult:** The LobSystem. The partition (1) of the **LobSystem** MUST be the partition (1) of the protocol client.

#### **3.1.4.62.3 Complex Types**

None.

#### **3.1.4.62.4 Simple Types**

None.

### **3.1.4.62.5 Attributes**

None.

#### **3.1.4.62.6 Groups**

None.

#### **3.1.4.62.7 Attribute Groups**

None.

#### **3.1.4.63 GetLobSystemByName**

The **GetLobSystemByName** operation retrieves the specified LobSystem.

The following is the WSDL port type specification of the **GetLobSystemByName** WSDL operation.

```
<wsdl:operation name="GetLobSystemByName" xmlns:wsdl="http://schemas.xmlsoap.org/wsdl/">
   <wsdl:input 
wsaw:Action="http://www.microsoft.com/Office/2009/BusinessDataCatalog/BusinessDataCatalogShar
edService/GetLobSystemByName" 
message="tns7:BusinessDataCatalogSharedService_GetLobSystemByName_InputMessage" 
xmlns:wsaw="http://www.w3.org/2006/05/addressing/wsdl"/>
   <wsdl:output 
wsaw:Action="http://www.microsoft.com/Office/2009/BusinessDataCatalog/BusinessDataCatalogShar
edService/GetLobSystemByNameResponse" 
message="tns7:BusinessDataCatalogSharedService_GetLobSystemByName_OutputMessage" 
xmlns:wsaw="http://www.w3.org/2006/05/addressing/wsdl"/>
   <wsdl:fault 
wsaw:Action="http://www.microsoft.com/Office/2009/BusinessDataCatalog/BusinessDataCatalogShar
edService/GetLobSystemByNameArgumentExceptionFault" name="ArgumentExceptionFault" 
message="tns7:BusinessDataCatalogSharedService_GetLobSystemByName_ArgumentExceptionFault_Faul
tMessage" xmlns:wsaw="http://www.w3.org/2006/05/addressing/wsdl"/>
   <wsdl:fault 
wsaw:Action="http://www.microsoft.com/Office/2009/BusinessDataCatalog/BusinessDataCatalogShar
edService/GetLobSystemByNameArgumentNullExceptionFault" name="ArgumentNullExceptionFault" 
message="tns7:BusinessDataCatalogSharedService_GetLobSystemByName_ArgumentNullExceptionFault_
FaultMessage" xmlns:wsaw="http://www.w3.org/2006/05/addressing/wsdl"/>
```
*[MS-BDCWPS] — v20140428 Business Data Connectivity Web Service Protocol* 

*Copyright © 2014 Microsoft Corporation.* 

```
 <wsdl:fault 
wsaw:Action="http://www.microsoft.com/Office/2009/BusinessDataCatalog/BusinessDataCatalogShar
edService/GetLobSystemByNameArgumentOutOfRangeExceptionFault" 
name="ArgumentOutOfRangeExceptionFault" 
message="tns7:BusinessDataCatalogSharedService_GetLobSystemByName_ArgumentOutOfRangeException
Fault FaultMessage" xmlns:wsaw="http://www.w3.org/2006/05/addressing/wsdl"/>
   <wsdl:fault 
wsaw:Action="http://www.microsoft.com/Office/2009/BusinessDataCatalog/BusinessDataCatalogShar
edService/GetLobSystemByNameBdcExceptionStateFault" name="BdcExceptionStateFault" 
message="tns7:BusinessDataCatalogSharedService_GetLobSystemByName_BdcExceptionStateFault_Faul
tMessage" xmlns:wsaw="http://www.w3.org/2006/05/addressing/wsdl"/>
   <wsdl:fault 
wsaw:Action="http://www.microsoft.com/Office/2009/BusinessDataCatalog/BusinessDataCatalogShar
edService/GetLobSystemByNameInvalidOperationExceptionFault" 
name="InvalidOperationExceptionFault" 
message="tns7:BusinessDataCatalogSharedService_GetLobSystemByName_InvalidOperationExceptionFa
ult_FaultMessage" xmlns:wsaw="http://www.w3.org/2006/05/addressing/wsdl"/>
   <wsdl:fault 
wsaw:Action="http://www.microsoft.com/Office/2009/BusinessDataCatalog/BusinessDataCatalogShar
edService/GetLobSystemByNameMetadataExceptionStateFault" name="MetadataExceptionStateFault" 
message="tns7:BusinessDataCatalogSharedService_GetLobSystemByName_MetadataExceptionStateFault
_FaultMessage" xmlns:wsaw="http://www.w3.org/2006/05/addressing/wsdl"/>
</wsdl:operation>
```
#### The protocol client sends a

#### **BusinessDataCatalogSharedService\_GetLobSystemByName\_InputMessage** request message, and the protocol server MUST respond with a

#### **BusinessDataCatalogSharedService\_GetLobSystemByName\_OutputMessage** response message, unless any faults occur.

If any one of the conditions in the following table is met, the protocol server MUST instead respond with a SOAP fault containing the corresponding error complex type, serialized as specified in section [2.2.4.](#page-47-0) If more than one error condition is encountered, the protocol server MUST respond with exactly one error complex type, determined in an implementation-specific manner.

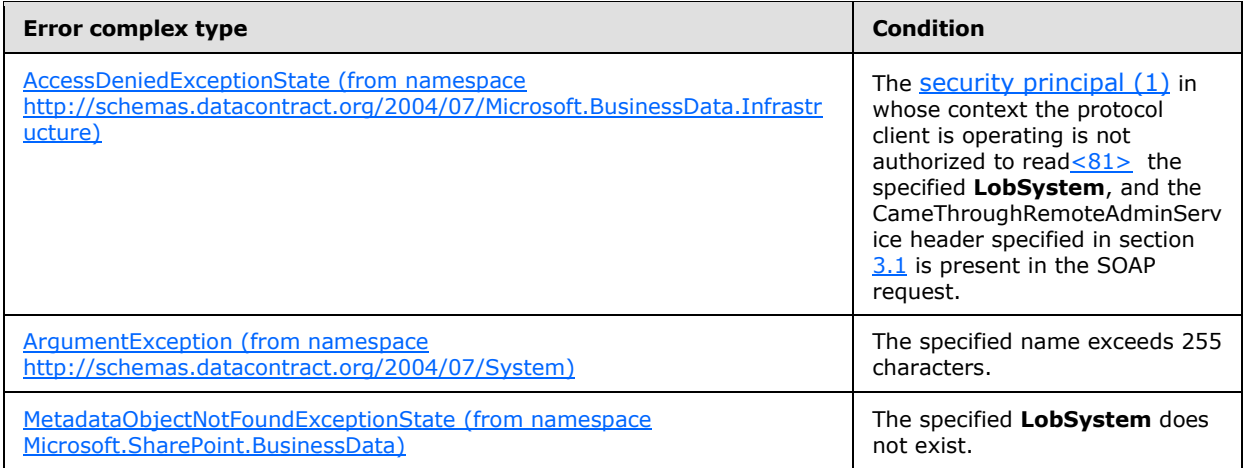

# **3.1.4.63.1 Messages**

The following table summarizes the set of WSDL message definitions that are specific to this operation.

*[MS-BDCWPS] — v20140428 Business Data Connectivity Web Service Protocol* 

*Copyright © 2014 Microsoft Corporation.* 

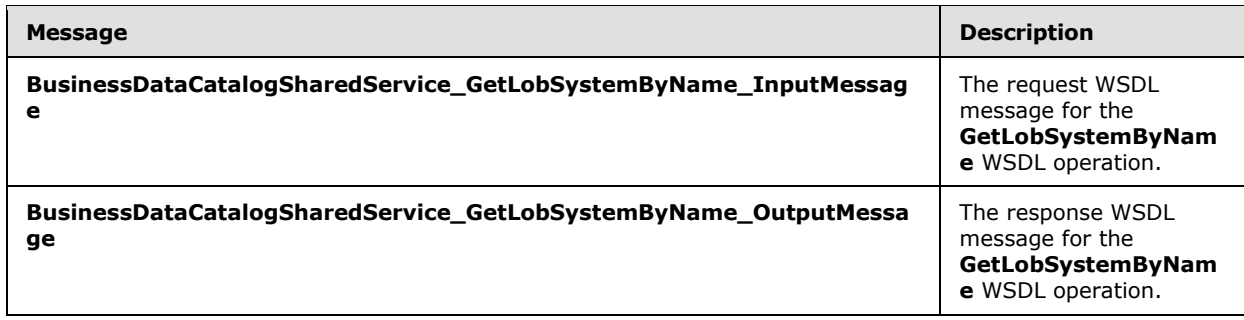

# **3.1.4.63.1.1 BusinessDataCatalogSharedService\_GetLobSystemByName\_InputMessage**

The request WSDL message for the **GetLobSystemByName** WSDL operation.

The SOAP action value is:

```
http://www.microsoft.com/Office/2009/BusinessDataCatalog/BusinessDataCatalogSharedService/Get
LobSystemByName
```
The SOAP body contains the **GetLobSystemByName** element.

# **3.1.4.63.1.2 BusinessDataCatalogSharedService\_GetLobSystemByName\_OutputMessage**

The response WSDL message for the **GetLobSystemByName** WSDL operation.

The SOAP body contains the **GetLobSystemByNameResponse** element.

#### **3.1.4.63.2 Elements**

The following table summarizes the XML schema element definitions that are specific to this operation.

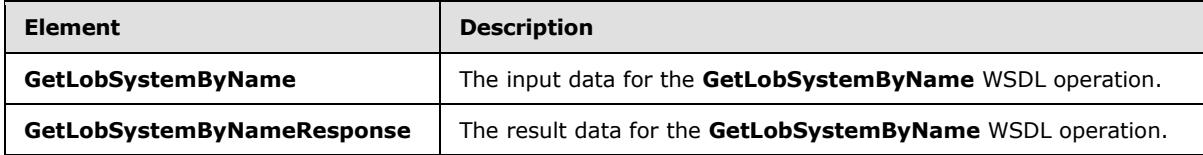

#### **3.1.4.63.2.1 GetLobSystemByName**

The **GetLobSystemByName** element specifies the input data for the **GetLobSystemByName** WSDL operation.

```
<xs:element name="GetLobSystemByName" xmlns:xs="http://www.w3.org/2001/XMLSchema">
  <xs:complexType>
    <xs:sequence>
      <xs:element minOccurs="0" name="name" nillable="true" type="xs:string"/>
      <xs:element xmlns:ser="http://schemas.microsoft.com/2003/10/Serialization/" 
minOccurs="0" name="partitionId" type="ser:guid"/>
    </xs:sequence>
  </xs:complexType>
```
*[MS-BDCWPS] — v20140428 Business Data Connectivity Web Service Protocol* 

*Copyright © 2014 Microsoft Corporation.* 

*Release: April 30, 2014*

</xs:element>

**name:** The name of the LobSystem.

**partitionId:** The partition (1) of the protocol client.

# **3.1.4.63.2.2 GetLobSystemByNameResponse**

The **GetLobSystemByNameResponse** element specifies the result data for the **GetLobSystemByName** WSDL operation.

```
<xs:element name="GetLobSystemByNameResponse" xmlns:xs="http://www.w3.org/2001/XMLSchema">
  <xs:complexType>
    <xs:sequence>
      <xs:element xmlns:tns6="Microsoft.SharePoint.BusinessData" minOccurs="0" 
name="GetLobSystemByNameResult" nillable="true" type="tns6:LobSystemStruct"/>
    </xs:sequence>
  </xs:complexType>
</xs:element>
```
**GetLobSystemByNameResult:** The LobSystem with the specified name. The partition (1) of this **LobSystem** MUST be the partition (1) of the protocol client.

### **3.1.4.63.3 Complex Types**

None.

#### **3.1.4.63.4 Simple Types**

None.

### **3.1.4.63.5 Attributes**

None.

#### **3.1.4.63.6 Groups**

None.

### **3.1.4.63.7 Attribute Groups**

None.

#### **3.1.4.64 GetLobSystemDataByLobSystem**

The **GetLobSystemDataByLobSystem** operation retrieves Business Logic Module[s<82>](#page-860-9) associated with the specified LobSystem.

The following is the WSDL port type specification of the **GetLobSystemDataByLobSystem** WSDL operation.

```
<wsdl:operation name="GetLobSystemDataByLobSystem" 
xmlns:wsdl="http://schemas.xmlsoap.org/wsdl/">
```
*[MS-BDCWPS] — v20140428 Business Data Connectivity Web Service Protocol* 

*Copyright © 2014 Microsoft Corporation.* 

```
 <wsdl:input
```

```
wsaw:Action="http://www.microsoft.com/Office/2009/BusinessDataCatalog/BusinessDataCatalogShar
edService/GetLobSystemDataByLobSystem" 
message="tns7:BusinessDataCatalogSharedService_GetLobSystemDataByLobSystem_InputMessage" 
xmlns:wsaw="http://www.w3.org/2006/05/addressing/wsdl"/>
   <wsdl:output 
wsaw:Action="http://www.microsoft.com/Office/2009/BusinessDataCatalog/BusinessDataCatalogShar
edService/GetLobSystemDataByLobSystemResponse" 
message="tns7:BusinessDataCatalogSharedService_GetLobSystemDataByLobSystem_OutputMessage" 
xmlns:wsaw="http://www.w3.org/2006/05/addressing/wsdl"/>
   <wsdl:fault 
wsaw:Action="http://www.microsoft.com/Office/2009/BusinessDataCatalog/BusinessDataCatalogShar
edService/GetLobSystemDataByLobSystemArgumentExceptionFault" name="ArgumentExceptionFault" 
message="tns7:BusinessDataCatalogSharedService_GetLobSystemDataByLobSystem_ArgumentExceptionF
ault_FaultMessage" xmlns:wsaw="http://www.w3.org/2006/05/addressing/wsdl"/>
   <wsdl:fault 
wsaw:Action="http://www.microsoft.com/Office/2009/BusinessDataCatalog/BusinessDataCatalogShar
edService/GetLobSystemDataByLobSystemArgumentNullExceptionFault" 
name="ArgumentNullExceptionFault" 
message="tns7:BusinessDataCatalogSharedService_GetLobSystemDataByLobSystem_ArgumentNullExcept
ionFault_FaultMessage" xmlns:wsaw="http://www.w3.org/2006/05/addressing/wsdl"/>
   <wsdl:fault 
wsaw:Action="http://www.microsoft.com/Office/2009/BusinessDataCatalog/BusinessDataCatalogShar
edService/GetLobSystemDataByLobSystemArgumentOutOfRangeExceptionFault" 
name="ArgumentOutOfRangeExceptionFault" 
message="tns7:BusinessDataCatalogSharedService_GetLobSystemDataByLobSystem_ArgumentOutOfRange
ExceptionFault_FaultMessage" xmlns:wsaw="http://www.w3.org/2006/05/addressing/wsdl"/>
   <wsdl:fault 
wsaw:Action="http://www.microsoft.com/Office/2009/BusinessDataCatalog/BusinessDataCatalogShar
edService/GetLobSystemDataByLobSystemBdcExceptionStateFault" name="BdcExceptionStateFault" 
message="tns7:BusinessDataCatalogSharedService_GetLobSystemDataByLobSystem_BdcExceptionStateF
ault_FaultMessage" xmlns:wsaw="http://www.w3.org/2006/05/addressing/wsdl"/>
   <wsdl:fault 
wsaw:Action="http://www.microsoft.com/Office/2009/BusinessDataCatalog/BusinessDataCatalogShar
edService/GetLobSystemDataByLobSystemInvalidOperationExceptionFault" 
name="InvalidOperationExceptionFault" 
message="tns7:BusinessDataCatalogSharedService_GetLobSystemDataByLobSystem_InvalidOperationEx
ceptionFault_FaultMessage" xmlns:wsaw="http://www.w3.org/2006/05/addressing/wsdl"/>
   <wsdl:fault 
wsaw:Action="http://www.microsoft.com/Office/2009/BusinessDataCatalog/BusinessDataCatalogShar
edService/GetLobSystemDataByLobSystemMetadataExceptionStateFault" 
name="MetadataExceptionStateFault" 
message="tns7:BusinessDataCatalogSharedService_GetLobSystemDataByLobSystem_MetadataExceptionS
tateFault FaultMessage" xmlns:wsaw="http://www.w3.org/2006/05/addressing/wsdl"/>
</wsdl:operation>
```
#### The protocol client sends a

**BusinessDataCatalogSharedService\_GetLobSystemDataByLobSystem\_InputMessage** request message, and the protocol server MUST respond with a **BusinessDataCatalogSharedService\_GetLobSystemDataByLobSystem\_OutputMessage** response message, unless any faults occur.

If any one of the conditions in the following table is met, the protocol server MUST instead respond with a SOAP fault containing the corresponding error complex type, serialized as specified in section [2.2.4.](#page-47-0) If more than one error condition is encountered, the protocol server MUST respond with exactly one error complex type, determined in an implementation-specific manner.

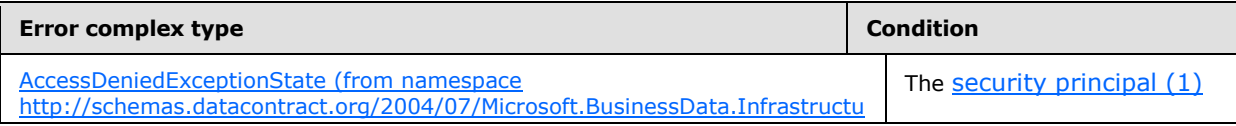

*[MS-BDCWPS] — v20140428 Business Data Connectivity Web Service Protocol* 

*Copyright © 2014 Microsoft Corporation.* 

*Release: April 30, 2014*

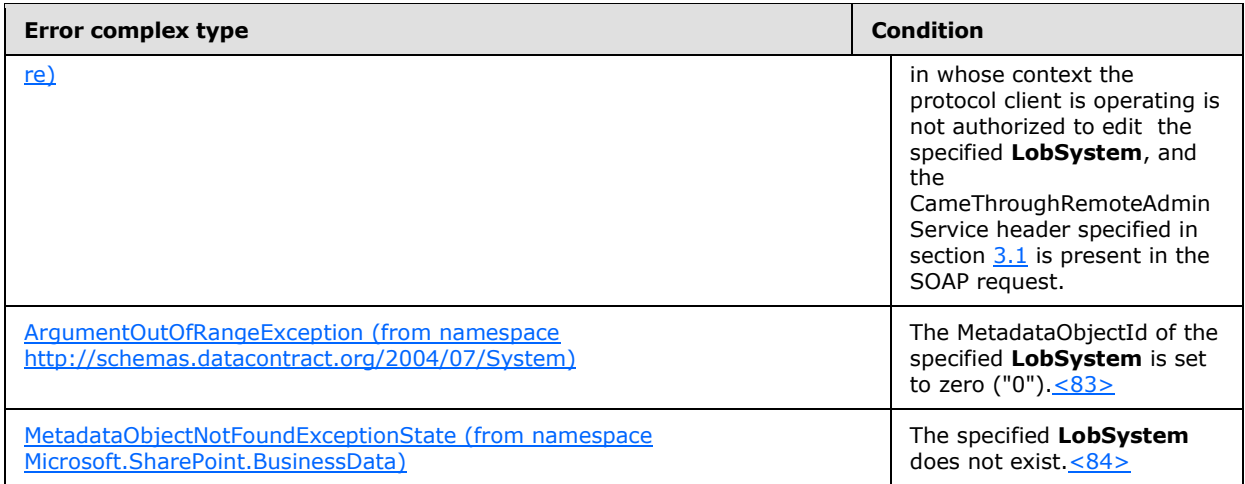

# **3.1.4.64.1 Messages**

The following table summarizes the set of WSDL message definitions that are specific to this operation.

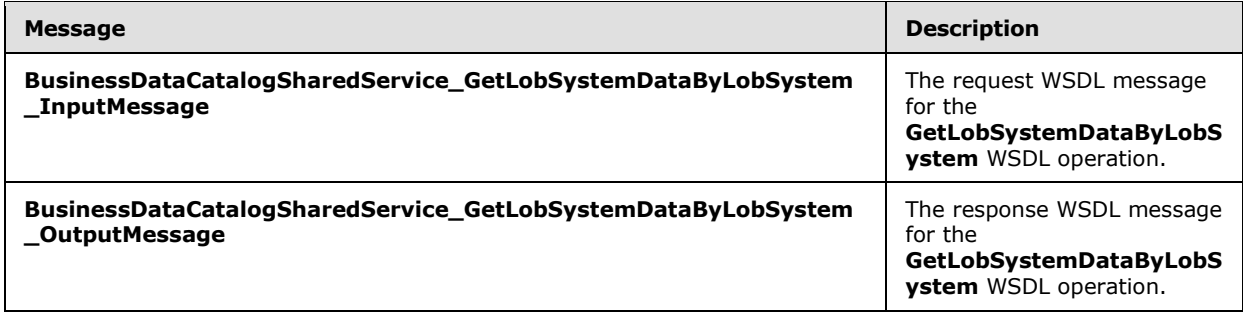

# **3.1.4.64.1.1**

# **BusinessDataCatalogSharedService\_GetLobSystemDataByLobSystem\_InputMess age**

The request WSDL message for the **GetLobSystemDataByLobSystem** WSDL operation.

The SOAP action value is:

```
http://www.microsoft.com/Office/2009/BusinessDataCatalog/BusinessDataCatalogSharedService/Get
LobSystemDataByLobSystem
```
The SOAP body contains the **GetLobSystemDataByLobSystem** element.

# **3.1.4.64.1.2**

### **BusinessDataCatalogSharedService\_GetLobSystemDataByLobSystem\_OutputMes sage**

The response WSDL message for the **GetLobSystemDataByLobSystem** WSDL operation.

The SOAP body contains the **GetLobSystemDataByLobSystemResponse** element.

*[MS-BDCWPS] — v20140428 Business Data Connectivity Web Service Protocol* 

*Copyright © 2014 Microsoft Corporation.* 

# **3.1.4.64.2 Elements**

The following table summarizes the XML schema element definitions that are specific to this operation.

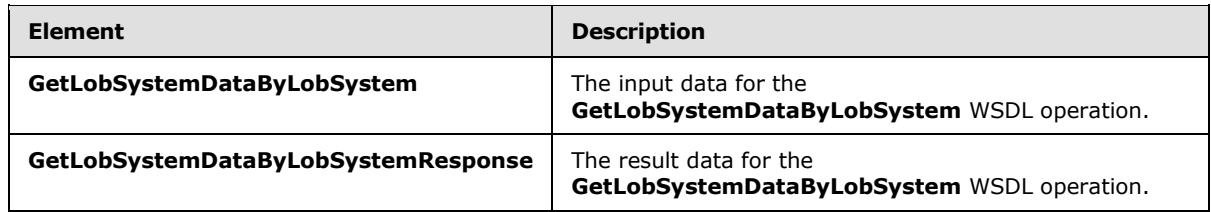

# **3.1.4.64.2.1 GetLobSystemDataByLobSystem**

The **GetLobSystemDataByLobSystem** element specifies the input data for the **GetLobSystemDataByLobSystem** WSDL operation.

```
<xs:element name="GetLobSystemDataByLobSystem" xmlns:xs="http://www.w3.org/2001/XMLSchema">
   <xs:complexType>
     <xs:sequence>
      <xs:element xmlns:tns6="Microsoft.SharePoint.BusinessData" minOccurs="0" 
name="lobSystemStruct" nillable="true" type="tns6:LobSystemStruct"/>
    </xs:sequence>
  </xs:complexType>
</xs:element>
```
**lobSystemStruct:** The LobSystem. The partition (1) of this **LobSystem** MUST be the partition (1) of the protocol client.

# **3.1.4.64.2.2 GetLobSystemDataByLobSystemResponse**

The **GetLobSystemDataByLobSystemResponse** element specifies the result data for the **GetLobSystemDataByLobSystem** WSDL operation.

```
<xs:element name="GetLobSystemDataByLobSystemResponse" 
xmlns:xs="http://www.w3.org/2001/XMLSchema">
  <xs:complexType>
    <xs:sequence>
       <xs:element 
xmlns:tns2="http://schemas.datacontract.org/2004/07/Microsoft.BusinessData.Runtime" 
minOccurs="0" name="GetLobSystemDataByLobSystemResult" nillable="true" 
type="tns2:ProxyGenerationResult"/>
    </xs:sequence>
   </xs:complexType>
</xs:element>
```
**GetLobSystemDataByLobSystemResult:** The information about the Business Logic Module[s<85>](#page-861-2) associated with the specified LobSystem.

#### **3.1.4.64.3 Complex Types**

None.

*[MS-BDCWPS] — v20140428 Business Data Connectivity Web Service Protocol* 

*Copyright © 2014 Microsoft Corporation.* 

*Release: April 30, 2014*

# **3.1.4.64.4 Simple Types**

None.

#### **3.1.4.64.5 Attributes**

None.

### **3.1.4.64.6 Groups**

None.

### **3.1.4.64.7 Attribute Groups**

None.

# **3.1.4.65 GetLobSystemInstanceById**

The **GetLobSystemInstanceById** operation retrieves the LobSystemInstance with the specified MetadataObjectId.

The following is the WSDL port type specification of the **GetLobSystemInstanceById** WSDL operation.

```
<wsdl:operation name="GetLobSystemInstanceById" 
xmlns:wsdl="http://schemas.xmlsoap.org/wsdl/">
   <wsdl:input 
wsaw:Action="http://www.microsoft.com/Office/2009/BusinessDataCatalog/BusinessDataCatalogShar
edService/GetLobSystemInstanceById" 
message="tns7:BusinessDataCatalogSharedService_GetLobSystemInstanceById_InputMessage" 
xmlns:wsaw="http://www.w3.org/2006/05/addressing/wsdl"/>
   <wsdl:output 
wsaw:Action="http://www.microsoft.com/Office/2009/BusinessDataCatalog/BusinessDataCatalogShar
edService/GetLobSystemInstanceByIdResponse" 
message="tns7:BusinessDataCatalogSharedService_GetLobSystemInstanceById_OutputMessage" 
xmlns:wsaw="http://www.w3.org/2006/05/addressing/wsdl"/>
  <wsdl:fault 
wsaw:Action="http://www.microsoft.com/Office/2009/BusinessDataCatalog/BusinessDataCatalogShar
edService/GetLobSystemInstanceByIdArgumentExceptionFault" name="ArgumentExceptionFault" 
message="tns7:BusinessDataCatalogSharedService_GetLobSystemInstanceById_ArgumentExceptionFaul
t_FaultMessage" xmlns:wsaw="http://www.w3.org/2006/05/addressing/wsdl"/>
   <wsdl:fault 
wsaw:Action="http://www.microsoft.com/Office/2009/BusinessDataCatalog/BusinessDataCatalogShar
edService/GetLobSystemInstanceByIdArgumentNullExceptionFault" 
name="ArgumentNullExceptionFault" 
message="tns7:BusinessDataCatalogSharedService_GetLobSystemInstanceById_ArgumentNullException
Fault FaultMessage" xmlns:wsaw="http://www.w3.org/2006/05/addressing/wsdl"/>
   <wsdl:fault 
wsaw:Action="http://www.microsoft.com/Office/2009/BusinessDataCatalog/BusinessDataCatalogShar
edService/GetLobSystemInstanceByIdArgumentOutOfRangeExceptionFault" 
name="ArgumentOutOfRangeExceptionFault" 
message="tns7:BusinessDataCatalogSharedService_GetLobSystemInstanceById_ArgumentOutOfRangeExc
eptionFault FaultMessage" xmlns:wsaw="http://www.w3.org/2006/05/addressing/wsdl"/>
   <wsdl:fault 
wsaw:Action="http://www.microsoft.com/Office/2009/BusinessDataCatalog/BusinessDataCatalogShar
edService/GetLobSystemInstanceByIdBdcExceptionStateFault" name="BdcExceptionStateFault" 
message="tns7:BusinessDataCatalogSharedService_GetLobSystemInstanceById_BdcExceptionStateFaul
t_FaultMessage" xmlns:wsaw="http://www.w3.org/2006/05/addressing/wsdl"/>
   <wsdl:fault 
wsaw:Action="http://www.microsoft.com/Office/2009/BusinessDataCatalog/BusinessDataCatalogShar
```
*[MS-BDCWPS] — v20140428 Business Data Connectivity Web Service Protocol* 

*Copyright © 2014 Microsoft Corporation.* 

*Release: April 30, 2014*

edService/GetLobSystemInstanceByIdInvalidOperationExceptionFault" name="InvalidOperationExceptionFault" message="tns7:BusinessDataCatalogSharedService\_GetLobSystemInstanceById\_InvalidOperationExcep tionFault FaultMessage" xmlns:wsaw="http://www.w3.org/2006/05/addressing/wsdl"/> <wsdl:fault wsaw:Action="http://www.microsoft.com/Office/2009/BusinessDataCatalog/BusinessDataCatalogShar edService/GetLobSystemInstanceByIdMetadataExceptionStateFault" name="MetadataExceptionStateFault" message="tns7:BusinessDataCatalogSharedService\_GetLobSystemInstanceById\_MetadataExceptionStat eFault FaultMessage" xmlns:wsaw="http://www.w3.org/2006/05/addressing/wsdl"/> </wsdl:operation>

The protocol client sends a

**BusinessDataCatalogSharedService\_GetLobSystemInstanceById\_InputMessage** request message, and the protocol server MUST respond with a

**BusinessDataCatalogSharedService\_GetLobSystemInstanceById\_OutputMessage** response message, unless any faults occur.

If any one of the conditions in the following table is met, the protocol server MUST instead respond with a SOAP fault containing the corresponding error complex type, serialized as specified in section [2.2.4.](#page-47-0) If more than one error condition is encountered, the protocol server MUST respond with exactly one error complex type, determined in an implementation-specific manner.

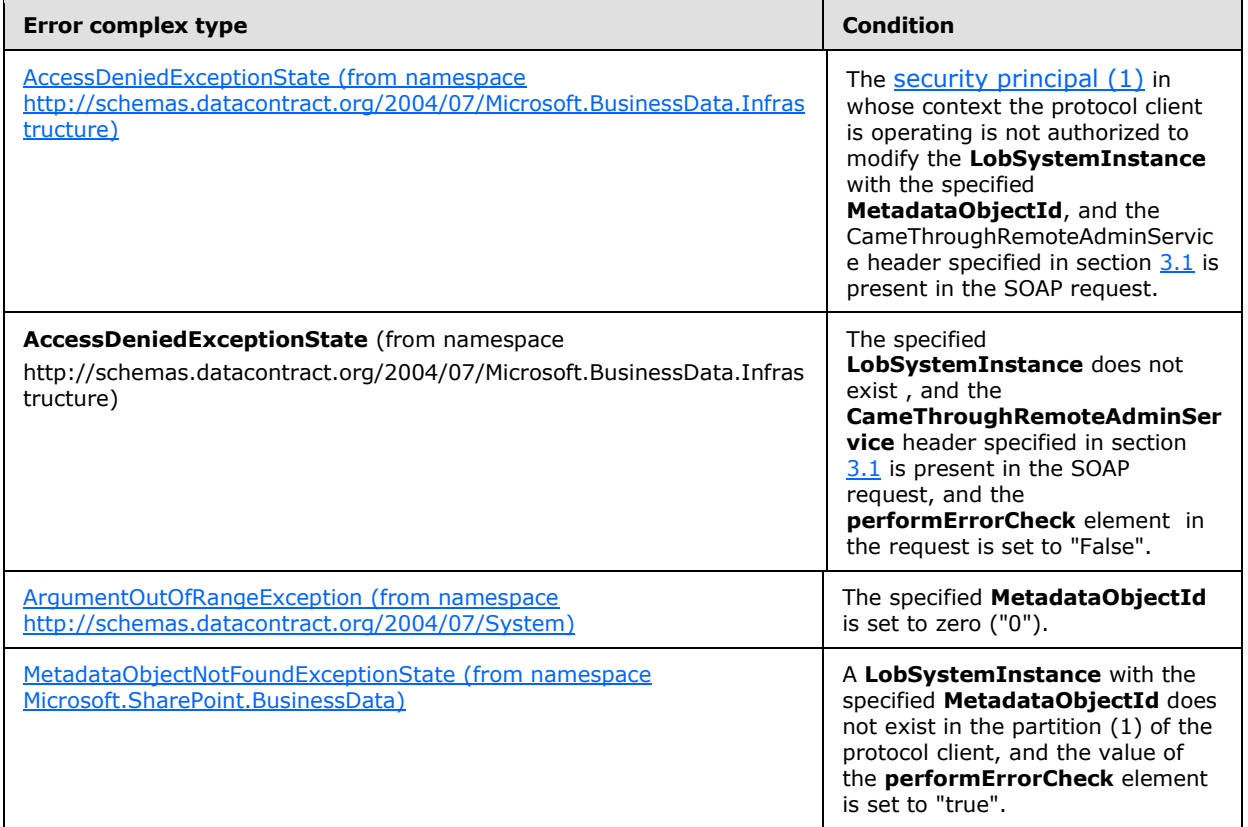

#### **3.1.4.65.1 Messages**

The following table summarizes the set of WSDL message definitions that are specific to this operation.

*[MS-BDCWPS] — v20140428 Business Data Connectivity Web Service Protocol* 

*Copyright © 2014 Microsoft Corporation.* 

*Release: April 30, 2014*

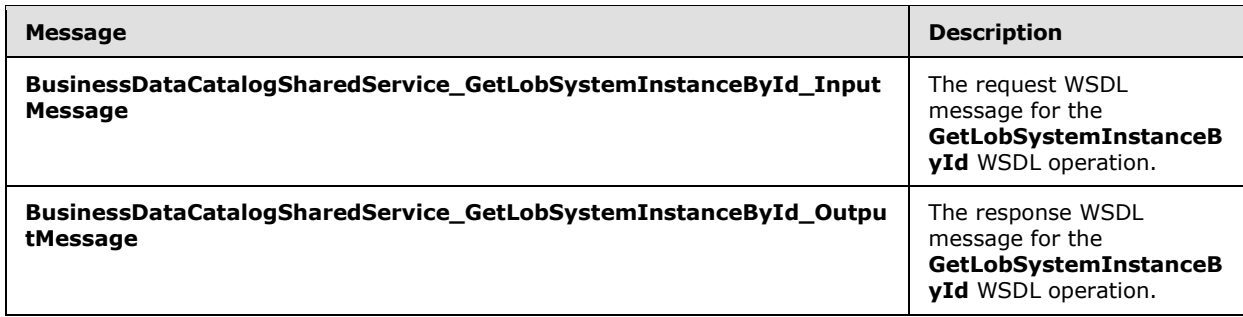

# **3.1.4.65.1.1 BusinessDataCatalogSharedService\_GetLobSystemInstanceById\_InputMessage**

The request WSDL message for the **GetLobSystemInstanceById** WSDL operation.

The SOAP action value is:

```
http://www.microsoft.com/Office/2009/BusinessDataCatalog/BusinessDataCatalogSharedService/Get
LobSystemInstanceById
```
The SOAP body contains the **GetLobSystemInstanceById** element.

# **3.1.4.65.1.2 BusinessDataCatalogSharedService\_GetLobSystemInstanceById\_OutputMessage**

The response WSDL message for the **GetLobSystemInstanceById** WSDL operation.

The SOAP body contains the **GetLobSystemInstanceByIdResponse** element.

#### **3.1.4.65.2 Elements**

The following table summarizes the XML schema element definitions that are specific to this operation.

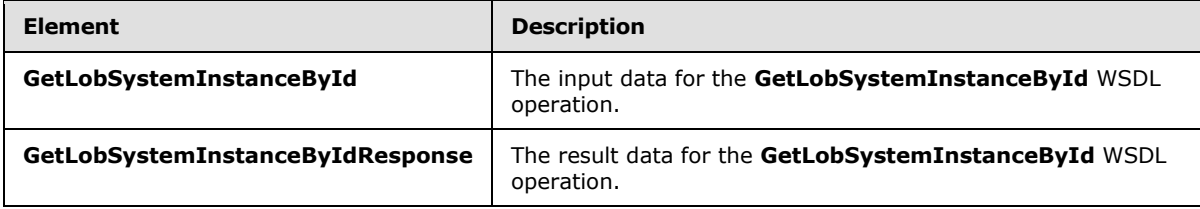

# **3.1.4.65.2.1 GetLobSystemInstanceById**

The **GetLobSystemInstanceById** element specifies the input data for the **GetLobSystemInstanceById** WSDL operation.

```
<xs:element name="GetLobSystemInstanceById" xmlns:xs="http://www.w3.org/2001/XMLSchema">
  <xs:complexType>
    <xs:sequence>
      <xs:element minOccurs="0" name="lobSystemInstanceId" type="xs:unsignedInt"/>
      <xs:element minOccurs="0" name="performErrorCheck" type="xs:boolean"/>
```
*[MS-BDCWPS] — v20140428 Business Data Connectivity Web Service Protocol* 

*Copyright © 2014 Microsoft Corporation.*
```
 <xs:element xmlns:ser="http://schemas.microsoft.com/2003/10/Serialization/" 
minOccurs="0" name="partitionId" type="ser:guid"/>
    </xs:sequence>
   </xs:complexType>
</xs:element>
```
**lobSystemInstanceId:** The MetadataObjectId of the LobSystemInstance.

**performErrorCheck:** The value of this element MUST be ignored by the protocol server if a **LobSystemInstance** with the specified **MetadataObjectId** exists. If a **LobSystemInstance** with the specified **MetadataObjectId** does not exist, the **CameThroughRemoteAdminService** header specified in section [3.1](#page-93-0) is not present in the SOAP request and this element is set to "false", the protocol server MUST set the value of the **GetLobSystemInstanceByIdResult** element to NULL.

**partitionId:** The partition (1) of the protocol client.

### **3.1.4.65.2.2 GetLobSystemInstanceByIdResponse**

The **GetLobSystemInstanceByIdResponse** element specifies the result data for the **GetLobSystemInstanceById** WSDL operation.

```
<xs:element name="GetLobSystemInstanceByIdResponse" 
xmlns:xs="http://www.w3.org/2001/XMLSchema">
  <xs:complexType>
    <xs:sequence>
      <xs:element xmlns:tns6="Microsoft.SharePoint.BusinessData" minOccurs="0" 
name="GetLobSystemInstanceByIdResult" nillable="true" type="tns6:LobSystemInstanceStruct"/>
    </xs:sequence>
  </xs:complexType>
</xs:element>
```
**GetLobSystemInstanceByIdResult:** The LobSystemInstance. The partition (1) of this **LobSystemInstance** MUST be the partition (1) of the protocol client.

#### **3.1.4.65.3 Complex Types**

None.

#### **3.1.4.65.4 Simple Types**

None.

#### **3.1.4.65.5 Attributes**

None.

#### **3.1.4.65.6 Groups**

None.

### **3.1.4.65.7 Attribute Groups**

None.

*[MS-BDCWPS] — v20140428 Business Data Connectivity Web Service Protocol* 

*Copyright © 2014 Microsoft Corporation.* 

*Release: April 30, 2014*

# **3.1.4.66 GetLobSystemInstancesForLobSystem**

The **GetLobSystemInstancesForLobSystem** operation retrieves the list of LobSystemInstances of the specified LobSystem. If the CameThroughRemoteAdminService header specified in section [3.1](#page-93-0) is present in the SOAP request, only the **LobSystemInstances** that the security principal (1) in whose context the protocol client is operating is authorized to read  $\leq 86$  that are also contained by the specified **LobSystem** are retrieved.

The following is the WSDL port type specification of the **GetLobSystemInstancesForLobSystem** WSDL operation.

```
<wsdl:operation name="GetLobSystemInstancesForLobSystem" 
xmlns:wsdl="http://schemas.xmlsoap.org/wsdl/">
   <wsdl:input 
wsaw:Action="http://www.microsoft.com/Office/2009/BusinessDataCatalog/BusinessDataCatalogShar
edService/GetLobSystemInstancesForLobSystem" 
message="tns7:BusinessDataCatalogSharedService_GetLobSystemInstancesForLobSystem_InputMessage
" xmlns:wsaw="http://www.w3.org/2006/05/addressing/wsdl"/>
  <wsdl:output 
wsaw:Action="http://www.microsoft.com/Office/2009/BusinessDataCatalog/BusinessDataCatalogShar
edService/GetLobSystemInstancesForLobSystemResponse" 
message="tns7:BusinessDataCatalogSharedService_GetLobSystemInstancesForLobSystem_OutputMessag
e" xmlns:wsaw="http://www.w3.org/2006/05/addressing/wsdl"/>
   <wsdl:fault 
wsaw:Action="http://www.microsoft.com/Office/2009/BusinessDataCatalog/BusinessDataCatalogShar
edService/GetLobSystemInstancesForLobSystemArgumentExceptionFault" 
name="ArgumentExceptionFault" 
message="tns7:BusinessDataCatalogSharedService_GetLobSystemInstancesForLobSystem_ArgumentExce
ptionFault FaultMessage" xmlns:wsaw="http://www.w3.org/2006/05/addressing/wsdl"/>
   <wsdl:fault 
wsaw:Action="http://www.microsoft.com/Office/2009/BusinessDataCatalog/BusinessDataCatalogShar
edService/GetLobSystemInstancesForLobSystemArgumentNullExceptionFault" 
name="ArgumentNullExceptionFault" 
message="tns7:BusinessDataCatalogSharedService_GetLobSystemInstancesForLobSystem_ArgumentNull
ExceptionFault FaultMessage" xmlns:wsaw="http://www.w3.org/2006/05/addressing/wsdl"/>
   <wsdl:fault 
wsaw:Action="http://www.microsoft.com/Office/2009/BusinessDataCatalog/BusinessDataCatalogShar
edService/GetLobSystemInstancesForLobSystemArgumentOutOfRangeExceptionFault" 
name="ArgumentOutOfRangeExceptionFault" 
message="tns7:BusinessDataCatalogSharedService_GetLobSystemInstancesForLobSystem_ArgumentOutO
fRangeExceptionFault_FaultMessage" xmlns:wsaw="http://www.w3.org/2006/05/addressing/wsdl"/>
   <wsdl:fault 
wsaw:Action="http://www.microsoft.com/Office/2009/BusinessDataCatalog/BusinessDataCatalogShar
edService/GetLobSystemInstancesForLobSystemBdcExceptionStateFault" 
name="BdcExceptionStateFault" 
message="tns7:BusinessDataCatalogSharedService_GetLobSystemInstancesForLobSystem_BdcException
StateFault FaultMessage" xmlns:wsaw="http://www.w3.org/2006/05/addressing/wsdl"/>
   <wsdl:fault 
wsaw:Action="http://www.microsoft.com/Office/2009/BusinessDataCatalog/BusinessDataCatalogShar
edService/GetLobSystemInstancesForLobSystemInvalidOperationExceptionFault" 
name="InvalidOperationExceptionFault" 
message="tns7:BusinessDataCatalogSharedService_GetLobSystemInstancesForLobSystem_InvalidOpera
tionExceptionFault FaultMessage" xmlns:wsaw="http://www.w3.org/2006/05/addressing/wsdl"/>
   <wsdl:fault 
wsaw:Action="http://www.microsoft.com/Office/2009/BusinessDataCatalog/BusinessDataCatalogShar
edService/GetLobSystemInstancesForLobSystemMetadataExceptionStateFault" 
name="MetadataExceptionStateFault" 
message="tns7:BusinessDataCatalogSharedService_GetLobSystemInstancesForLobSystem_MetadataExce
ptionStateFault_FaultMessage" xmlns:wsaw="http://www.w3.org/2006/05/addressing/wsdl"/>
</wsdl:operation>
```
*[MS-BDCWPS] — v20140428* 

*Business Data Connectivity Web Service Protocol* 

*Copyright © 2014 Microsoft Corporation.* 

#### The protocol client sends a

**BusinessDataCatalogSharedService\_GetLobSystemInstancesForLobSystem\_InputMessage** request message, and the protocol server MUST respond with a

**BusinessDataCatalogSharedService\_GetLobSystemInstancesForLobSystem\_OutputMessa ge** response message, unless any faults occur.

If any one of the conditions in the following table is met, the protocol server MUST instead respond with a SOAP fault containing the corresponding error complex type, serialized as specified in section [2.2.4.](#page-47-0) If more than one error condition is encountered, the protocol server MUST respond with exactly one error complex type, determined in an implementation-specific manner.

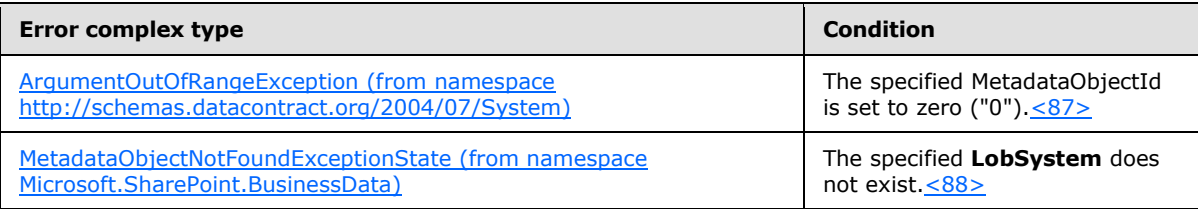

### **3.1.4.66.1 Messages**

The following table summarizes the set of WSDL message definitions that are specific to this operation.

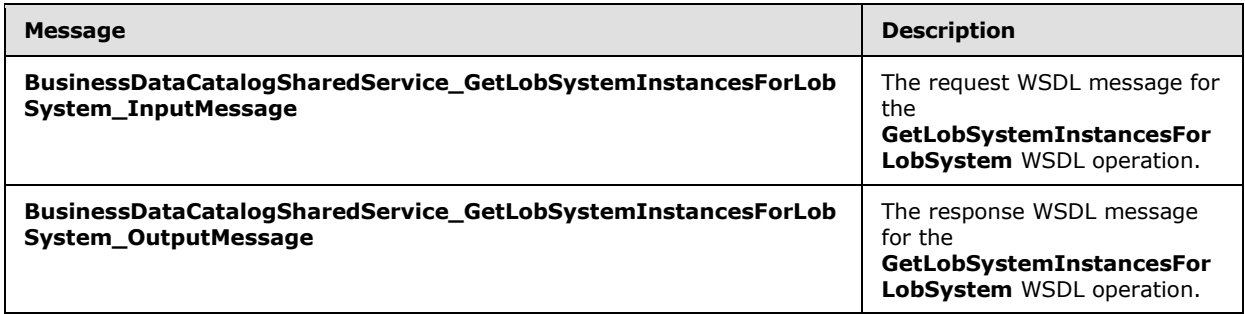

### **3.1.4.66.1.1**

### **BusinessDataCatalogSharedService\_GetLobSystemInstancesForLobSystem\_Inpu tMessage**

The request WSDL message for the **GetLobSystemInstancesForLobSystem** WSDL operation.

The SOAP action value is:

```
http://www.microsoft.com/Office/2009/BusinessDataCatalog/BusinessDataCatalogSharedService/Get
LobSystemInstancesForLobSystem
```
The SOAP body contains the **GetLobSystemInstancesForLobSystem** element.

### **3.1.4.66.1.2**

### **BusinessDataCatalogSharedService\_GetLobSystemInstancesForLobSystem\_Outp utMessage**

The response WSDL message for the **GetLobSystemInstancesForLobSystem** WSDL operation.

*[MS-BDCWPS] — v20140428 Business Data Connectivity Web Service Protocol* 

*Copyright © 2014 Microsoft Corporation.* 

The SOAP body contains the **GetLobSystemInstancesForLobSystemResponse** element.

## **3.1.4.66.2 Elements**

The following table summarizes the XML schema element definitions that are specific to this operation.

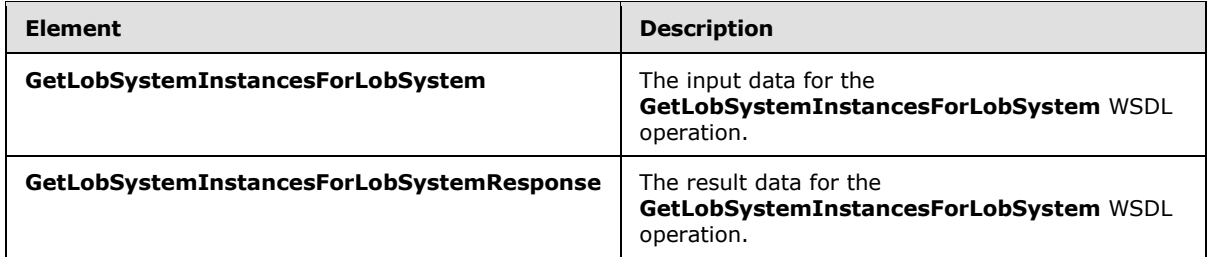

# **3.1.4.66.2.1 GetLobSystemInstancesForLobSystem**

The **GetLobSystemInstancesForLobSystem** element specifies the input data for the **GetLobSystemInstancesForLobSystem** WSDL operation.

```
<xs:element name="GetLobSystemInstancesForLobSystem" 
xmlns:xs="http://www.w3.org/2001/XMLSchema">
  <xs:complexType>
     <xs:sequence>
      <xs:element minOccurs="0" name="lobSystemId" type="xs:unsignedInt"/>
      <xs:element xmlns:ser="http://schemas.microsoft.com/2003/10/Serialization/" 
minOccurs="0" name="partitionId" type="ser:guid"/>
    </xs:sequence>
   </xs:complexType>
</xs:element>
```
**lobSystemId:** The MetadataObjectId of the LobSystem.

**partitionId:** The partition (1) of the protocol client.

### **3.1.4.66.2.2 GetLobSystemInstancesForLobSystemResponse**

The **GetLobSystemInstancesForLobSystemResponse** element specifies the result data for the **GetLobSystemInstancesForLobSystem** WSDL operation.

```
<xs:element name="GetLobSystemInstancesForLobSystemResponse" 
xmlns:xs="http://www.w3.org/2001/XMLSchema">
  <xs:complexType>
    <xs:sequence>
       <xs:element xmlns:tns6="Microsoft.SharePoint.BusinessData" minOccurs="0" 
name="GetLobSystemInstancesForLobSystemResult" nillable="true" 
type="tns6:ArrayOfLobSystemInstanceStruct"/>
    </xs:sequence>
  </xs:complexType>
</xs:element>
```
*[MS-BDCWPS] — v20140428 Business Data Connectivity Web Service Protocol* 

*Copyright © 2014 Microsoft Corporation.* 

*Release: April 30, 2014*

**GetLobSystemInstancesForLobSystemResult:** The list of LobSystemInstances of the specified LobSystem. The partition (1) of these **LobSystemInstances** MUST be the partition (1) of the protocol client.

# **3.1.4.66.3 Complex Types**

The following table summarizes the XML schema complex type definitions that are specific to this operation.

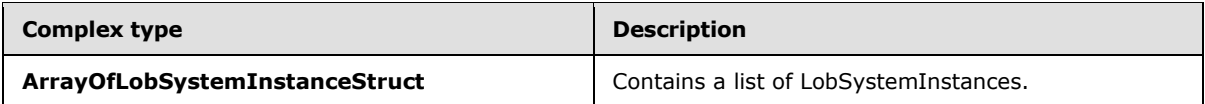

# **3.1.4.66.3.1 ArrayOfLobSystemInstanceStruct**

**Namespace:** Microsoft.SharePoint.BusinessData

The **ArrayOfLobSystemInstanceStruct** complex type contains a list of LobSystemInstances.

```
<xs:complexType name="ArrayOfLobSystemInstanceStruct" 
xmlns:xs="http://www.w3.org/2001/XMLSchema">
  <xs:sequence>
     <xs:element minOccurs="0" maxOccurs="unbounded" name="LobSystemInstanceStruct" 
nillable="true" type="tns6:LobSystemInstanceStruct"/>
  </xs:sequence>
</xs:complexType>
```
**LobSystemInstanceStruct:** This element contains information about a **LobSystemInstance**.

## **3.1.4.66.4 Simple Types**

None.

### **3.1.4.66.5 Attributes**

None.

## **3.1.4.66.6 Groups**

None.

## **3.1.4.66.7 Attribute Groups**

None.

## **3.1.4.67 GetLobSystemProxyAssemblyBytesByLobSystemId**

The **GetLobSystemProxyAssemblyBytesByLobSystemId** operation retrieves the implementation-specific Business Logic Module $<89>$  associated with the specified LobSystem.

The following is the WSDL port type specification of the **GetLobSystemProxyAssemblyBytesByLobSystemId** WSDL operation.

*[MS-BDCWPS] — v20140428 Business Data Connectivity Web Service Protocol* 

*Copyright © 2014 Microsoft Corporation.* 

```
<wsdl:operation name="GetLobSystemProxyAssemblyBytesByLobSystemId" 
xmlns:wsdl="http://schemas.xmlsoap.org/wsdl/">
   <wsdl:input 
wsaw:Action="http://www.microsoft.com/Office/2009/BusinessDataCatalog/BusinessDataCatalogShar
edService/GetLobSystemProxyAssemblyBytesByLobSystemId" 
message="tns7:BusinessDataCatalogSharedService_GetLobSystemProxyAssemblyBytesByLobSystemId_In
putMessage" xmlns:wsaw="http://www.w3.org/2006/05/addressing/wsdl"/>
   <wsdl:output 
wsaw:Action="http://www.microsoft.com/Office/2009/BusinessDataCatalog/BusinessDataCatalogShar
edService/GetLobSystemProxyAssemblyBytesByLobSystemIdResponse" 
message="tns7:BusinessDataCatalogSharedService_GetLobSystemProxyAssemblyBytesByLobSystemId_Ou
tputMessage" xmlns:wsaw="http://www.w3.org/2006/05/addressing/wsdl"/>
   <wsdl:fault 
wsaw:Action="http://www.microsoft.com/Office/2009/BusinessDataCatalog/BusinessDataCatalogShar
edService/GetLobSystemProxyAssemblyBytesByLobSystemIdArgumentExceptionFault" 
name="ArgumentExceptionFault" 
message="tns7:BusinessDataCatalogSharedService_GetLobSystemProxyAssemblyBytesByLobSystemId_Ar
gumentExceptionFault FaultMessage" xmlns:wsaw="http://www.w3.org/2006/05/addressing/wsdl"/>
   <wsdl:fault 
wsaw:Action="http://www.microsoft.com/Office/2009/BusinessDataCatalog/BusinessDataCatalogShar
edService/GetLobSystemProxyAssemblyBytesByLobSystemIdArgumentNullExceptionFault" 
name="ArgumentNullExceptionFault" 
message="tns7:BusinessDataCatalogSharedService_GetLobSystemProxyAssemblyBytesByLobSystemId_Ar
gumentNullExceptionFault_FaultMessage" 
xmlns:wsaw="http://www.w3.org/2006/05/addressing/wsdl"/>
   <wsdl:fault 
wsaw:Action="http://www.microsoft.com/Office/2009/BusinessDataCatalog/BusinessDataCatalogShar
edService/GetLobSystemProxyAssemblyBytesByLobSystemIdArgumentOutOfRangeExceptionFault" 
name="ArgumentOutOfRangeExceptionFault" 
message="tns7:BusinessDataCatalogSharedService_GetLobSystemProxyAssemblyBytesByLobSystemId_Ar
gumentOutOfRangeExceptionFault_FaultMessage" 
xmlns:wsaw="http://www.w3.org/2006/05/addressing/wsdl"/>
   <wsdl:fault 
wsaw:Action="http://www.microsoft.com/Office/2009/BusinessDataCatalog/BusinessDataCatalogShar
edService/GetLobSystemProxyAssemblyBytesByLobSystemIdBdcExceptionStateFault" 
name="BdcExceptionStateFault" 
message="tns7:BusinessDataCatalogSharedService_GetLobSystemProxyAssemblyBytesByLobSystemId_Bd
cExceptionStateFault FaultMessage" xmlns:wsaw="http://www.w3.org/2006/05/addressing/wsdl"/>
   <wsdl:fault 
wsaw:Action="http://www.microsoft.com/Office/2009/BusinessDataCatalog/BusinessDataCatalogShar
edService/GetLobSystemProxyAssemblyBytesByLobSystemIdInvalidOperationExceptionFault" 
name="InvalidOperationExceptionFault" 
message="tns7:BusinessDataCatalogSharedService_GetLobSystemProxyAssemblyBytesByLobSystemId_In
validOperationExceptionFault_FaultMessage" 
xmlns:wsaw="http://www.w3.org/2006/05/addressing/wsdl"/>
   <wsdl:fault 
wsaw:Action="http://www.microsoft.com/Office/2009/BusinessDataCatalog/BusinessDataCatalogShar
edService/GetLobSystemProxyAssemblyBytesByLobSystemIdMetadataExceptionStateFault" 
name="MetadataExceptionStateFault" 
message="tns7:BusinessDataCatalogSharedService_GetLobSystemProxyAssemblyBytesByLobSystemId_Me
tadataExceptionStateFault_FaultMessage" 
xmlns:wsaw="http://www.w3.org/2006/05/addressing/wsdl"/>
</wsdl:operation>
```
#### The protocol client sends a

**BusinessDataCatalogSharedService\_GetLobSystemProxyAssemblyBytesByLobSystemId\_I nputMessage** request message, and the protocol server MUST respond with a **BusinessDataCatalogSharedService\_GetLobSystemProxyAssemblyBytesByLobSystemId\_O utputMessage** response message, unless any faults occur.

If any one of the conditions in the following table is met, the protocol server MUST instead respond with a SOAP fault containing the corresponding error complex type, serialized as specified in section

*[MS-BDCWPS] — v20140428 Business Data Connectivity Web Service Protocol* 

*Copyright © 2014 Microsoft Corporation.* 

*Release: April 30, 2014*

[2.2.4.](#page-47-0) If more than one error condition is encountered, the protocol server MUST respond with exactly one error complex type, determined in an implementation-specific manner.

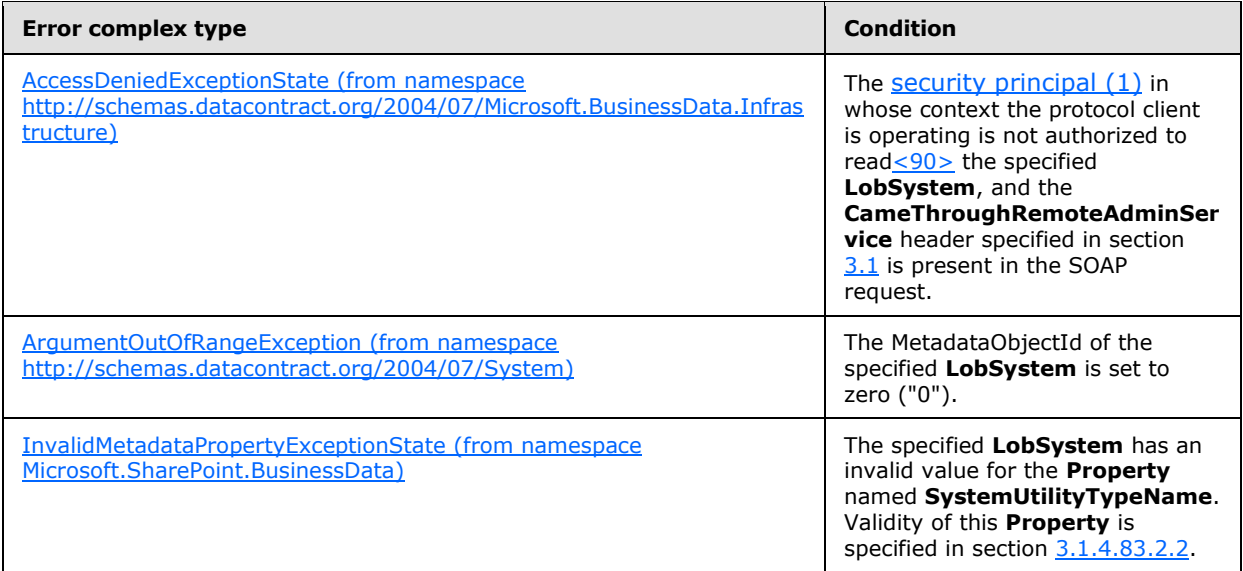

### **3.1.4.67.1 Messages**

The following table summarizes the set of WSDL message definitions that are specific to this operation.

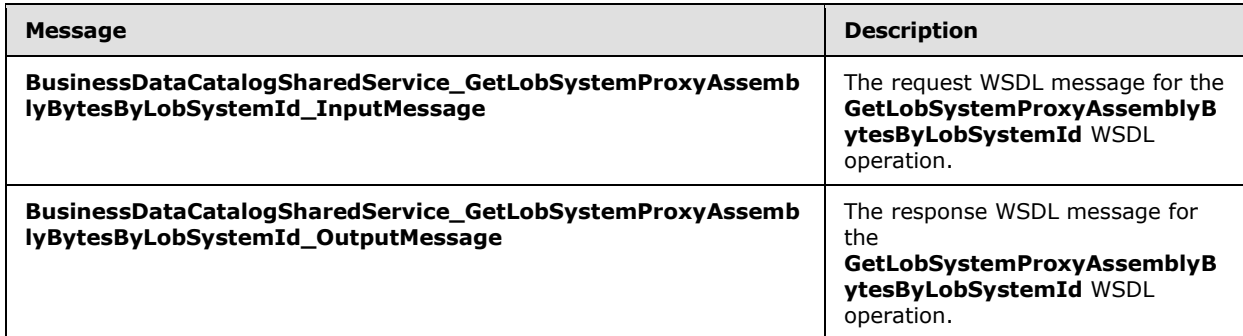

## **3.1.4.67.1.1**

# **BusinessDataCatalogSharedService\_GetLobSystemProxyAssemblyBytesByLobSys temId\_InputMessage**

The request WSDL message for the **GetLobSystemProxyAssemblyBytesByLobSystemId** WSDL operation.

The SOAP action value is:

```
http://www.microsoft.com/Office/2009/BusinessDataCatalog/BusinessDataCatalogSharedService/Get
LobSystemProxyAssemblyBytesByLobSystemId
```
The SOAP body contains the **GetLobSystemProxyAssemblyBytesByLobSystemId** element.

*[MS-BDCWPS] — v20140428 Business Data Connectivity Web Service Protocol* 

*Copyright © 2014 Microsoft Corporation.* 

# **3.1.4.67.1.2**

## **BusinessDataCatalogSharedService\_GetLobSystemProxyAssemblyBytesByLobSys temId\_OutputMessage**

The response WSDL message for the **GetLobSystemProxyAssemblyBytesByLobSystemId** WSDL operation.

The SOAP body contains the **GetLobSystemProxyAssemblyBytesByLobSystemIdResponse** element.

# **3.1.4.67.2 Elements**

The following table summarizes the XML schema element definitions that are specific to this operation.

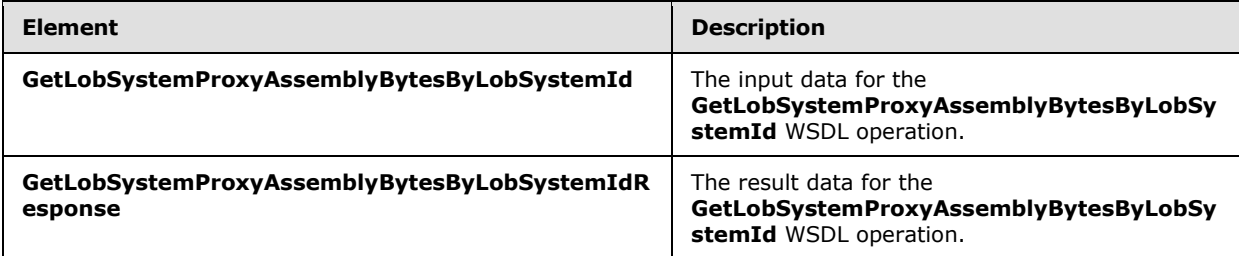

# **3.1.4.67.2.1 GetLobSystemProxyAssemblyBytesByLobSystemId**

The **GetLobSystemProxyAssemblyBytesByLobSystemId** element specifies the input data for the **GetLobSystemProxyAssemblyBytesByLobSystemId** WSDL operation.

```
<xs:element name="GetLobSystemProxyAssemblyBytesByLobSystemId" 
xmlns:xs="http://www.w3.org/2001/XMLSchema">
  <xs:complexType>
    <xs:sequence>
       <xs:element xmlns:tns6="Microsoft.SharePoint.BusinessData" minOccurs="0" 
name="lobSystemStruct" nillable="true" type="tns6:LobSystemStruct"/>
    </xs:sequence>
   </xs:complexType>
</xs:element>
```
**lobSystemStruct:** The LobSystem from which to retrieve the implementation-specific Business Logic Module. The partition (1) of this **LobSystem** MUST be the partition (1) of the protocol client.

## **3.1.4.67.2.2 GetLobSystemProxyAssemblyBytesByLobSystemIdResponse**

The **GetLobSystemProxyAssemblyBytesByLobSystemIdResponse** element specifies the result data for the **GetLobSystemProxyAssemblyBytesByLobSystemId** WSDL operation.

```
<xs:element name="GetLobSystemProxyAssemblyBytesByLobSystemIdResponse" 
xmlns:xs="http://www.w3.org/2001/XMLSchema">
  <xs:complexType>
     <xs:sequence>
       <xs:element minOccurs="0" name="GetLobSystemProxyAssemblyBytesByLobSystemIdResult" 
nillable="true" type="xs:base64Binary"/>
     </xs:sequence>
```
*[MS-BDCWPS] — v20140428 Business Data Connectivity Web Service Protocol* 

*Copyright © 2014 Microsoft Corporation.* 

**GetLobSystemProxyAssemblyBytesByLobSystemIdResult:** The implementation-specific Business Logic Module $\leq 91$  associated with the specified LobSystem. If more than one Business Logic Module exists for the specified **LobSystem**, this element MUST contain the first defined **Business Logic Module**, as specified in [\[MS-BDCMFFS\]](%5bMS-BDCMFFS%5d.pdf) section 2.1.3.23. If the **LobSystem** does not exist or no **Business Logic Module** is found for the specified **LobSystem**, this element MUST be NULL.

# **3.1.4.67.3 Complex Types**

None.

### **3.1.4.67.4 Simple Types**

None.

### **3.1.4.67.5 Attributes**

None.

### **3.1.4.67.6 Groups**

None.

### **3.1.4.67.7 Attribute Groups**

None.

## **3.1.4.68 GetLobSystemsLikeName**

The **GetLobSystemsLikeName** operation retrieves the LobSystems that match the specified wildcard pattern.

If the CameThroughRemoteAdminService header specified in section  $3.1$  is present in the SOAP request, only the **LobSystems** that the security principal (1) in whose context the protocol client is operating is authorized to edit that also match the specified wildcard pattern are retrieved.

A **LobSystem** matches the wildcard pattern specified by **searchLikeName** if any of the following conditions is true:

- The **searchLikeName** matches the name of the **LobSystem**.
- The **searchLikeName** matches the localized name of the **LobSystem** and the **LobSystem**'s localized name has its language code identifier (LCID) set to zero or set to the **LCID** specified by **callerCultureLcid**.

The following is the WSDL port type specification of the **GetLobSystemsLikeName** WSDL operation.

```
<wsdl:operation name="GetLobSystemsLikeName" xmlns:wsdl="http://schemas.xmlsoap.org/wsdl/">
  <wsdl:input 
wsaw:Action="http://www.microsoft.com/Office/2009/BusinessDataCatalog/BusinessDataCatalogShar
```
*[MS-BDCWPS] — v20140428 Business Data Connectivity Web Service Protocol* 

*Copyright © 2014 Microsoft Corporation.* 

```
edService/GetLobSystemsLikeName" 
message="tns7:BusinessDataCatalogSharedService_GetLobSystemsLikeName_InputMessage" 
xmlns:wsaw="http://www.w3.org/2006/05/addressing/wsdl"/>
   <wsdl:output 
wsaw:Action="http://www.microsoft.com/Office/2009/BusinessDataCatalog/BusinessDataCatalogShar
edService/GetLobSystemsLikeNameResponse" 
message="tns7:BusinessDataCatalogSharedService_GetLobSystemsLikeName_OutputMessage" 
xmlns:wsaw="http://www.w3.org/2006/05/addressing/wsdl"/>
   <wsdl:fault 
wsaw:Action="http://www.microsoft.com/Office/2009/BusinessDataCatalog/BusinessDataCatalogShar
edService/GetLobSystemsLikeNameArgumentExceptionFault" name="ArgumentExceptionFault" 
message="tns7:BusinessDataCatalogSharedService_GetLobSystemsLikeName_ArgumentExceptionFault_F
aultMessage" xmlns:wsaw="http://www.w3.org/2006/05/addressing/wsdl"/>
   <wsdl:fault 
wsaw:Action="http://www.microsoft.com/Office/2009/BusinessDataCatalog/BusinessDataCatalogShar
edService/GetLobSystemsLikeNameArgumentNullExceptionFault" name="ArgumentNullExceptionFault" 
message="tns7:BusinessDataCatalogSharedService_GetLobSystemsLikeName_ArgumentNullExceptionFau
lt FaultMessage" xmlns:wsaw="http://www.w3.org/2006/05/addressing/wsdl"/>
   <wsdl:fault 
wsaw:Action="http://www.microsoft.com/Office/2009/BusinessDataCatalog/BusinessDataCatalogShar
edService/GetLobSystemsLikeNameArgumentOutOfRangeExceptionFault" 
name="ArgumentOutOfRangeExceptionFault" 
message="tns7:BusinessDataCatalogSharedService_GetLobSystemsLikeName_ArgumentOutOfRangeExcept
ionFault FaultMessage" xmlns:wsaw="http://www.w3.org/2006/05/addressing/wsdl"/>
   <wsdl:fault 
wsaw:Action="http://www.microsoft.com/Office/2009/BusinessDataCatalog/BusinessDataCatalogShar
edService/GetLobSystemsLikeNameBdcExceptionStateFault" name="BdcExceptionStateFault" 
message="tns7:BusinessDataCatalogSharedService_GetLobSystemsLikeName_BdcExceptionStateFault_F
aultMessage" xmlns:wsaw="http://www.w3.org/2006/05/addressing/wsdl"/>
   <wsdl:fault 
wsaw:Action="http://www.microsoft.com/Office/2009/BusinessDataCatalog/BusinessDataCatalogShar
edService/GetLobSystemsLikeNameInvalidOperationExceptionFault" 
name="InvalidOperationExceptionFault" 
message="tns7:BusinessDataCatalogSharedService_GetLobSystemsLikeName_InvalidOperationExceptio
nFault FaultMessage" xmlns:wsaw="http://www.w3.org/2006/05/addressing/wsdl"/>
   <wsdl:fault 
wsaw:Action="http://www.microsoft.com/Office/2009/BusinessDataCatalog/BusinessDataCatalogShar
edService/GetLobSystemsLikeNameMetadataExceptionStateFault" 
name="MetadataExceptionStateFault" 
message="tns7:BusinessDataCatalogSharedService_GetLobSystemsLikeName_MetadataExceptionStateFa
ult FaultMessage" xmlns:wsaw="http://www.w3.org/2006/05/addressing/wsdl"/>
</wsdl:operation>
```
#### The protocol client sends a

#### **BusinessDataCatalogSharedService\_GetLobSystemsLikeName\_InputMessage** request message, and the protocol server MUST respond with a

**BusinessDataCatalogSharedService\_GetLobSystemsLikeName\_OutputMessage** response message, unless any faults occur.

If the condition in the following table is met, the protocol server MUST instead respond with a SOAP fault containing the corresponding error complex type, serialized as specified in section [2.2.4.](#page-47-0)

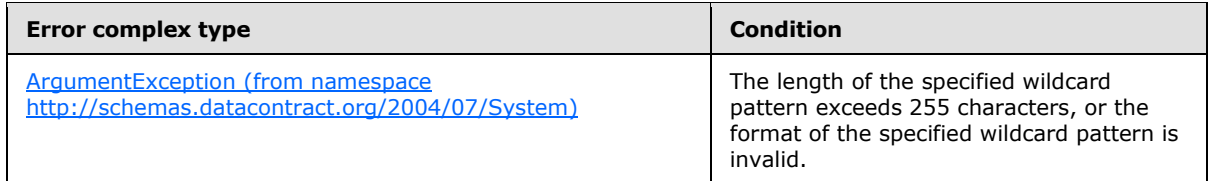

*[MS-BDCWPS] — v20140428 Business Data Connectivity Web Service Protocol* 

*Copyright © 2014 Microsoft Corporation.* 

### **3.1.4.68.1 Messages**

The following table summarizes the set of WSDL message definitions that are specific to this operation.

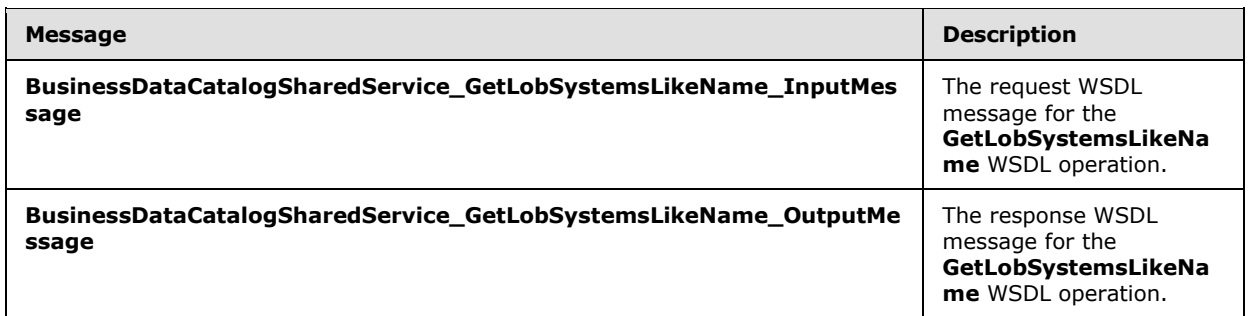

# **3.1.4.68.1.1 BusinessDataCatalogSharedService\_GetLobSystemsLikeName\_InputMessage**

The request WSDL message for the **GetLobSystemsLikeName** WSDL operation.

The SOAP action value is:

http://www.microsoft.com/Office/2009/BusinessDataCatalog/BusinessDataCatalogSharedService/Get LobSystemsLikeName

The SOAP body contains the **GetLobSystemsLikeName** element.

### **3.1.4.68.1.2**

### **BusinessDataCatalogSharedService\_GetLobSystemsLikeName\_OutputMessage**

The response WSDL message for the **GetLobSystemsLikeName** WSDL operation.

The SOAP body contains the **GetLobSystemsLikeNameResponse** element.

#### **3.1.4.68.2 Elements**

The following table summarizes the XML schema element definitions that are specific to this operation.

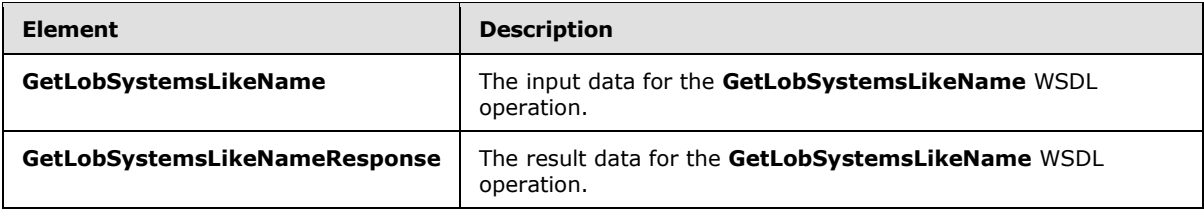

### **3.1.4.68.2.1 GetLobSystemsLikeName**

The **GetLobSystemsLikeName** element specifies the input data for the **GetLobSystemsLikeName** WSDL operation.

*[MS-BDCWPS] — v20140428 Business Data Connectivity Web Service Protocol* 

*Copyright © 2014 Microsoft Corporation.* 

```
<xs:element name="GetLobSystemsLikeName" xmlns:xs="http://www.w3.org/2001/XMLSchema">
  <xs:complexType>
    <xs:sequence>
      <xs:element minOccurs="0" name="searchLikeName" nillable="true" type="xs:string"/>
       <xs:element minOccurs="0" name="callerCultureLcid" type="xs:int"/>
       <xs:element xmlns:ser="http://schemas.microsoft.com/2003/10/Serialization/"
minOccurs="0" name="partitionId" type="ser:guid"/>
    </xs:sequence>
  </xs:complexType>
</xs:element>
```
**searchLikeName:** The wildcard pattern to be used to retrieve the LobSystems in which the name or localized name matches the wildcard pattern. The following code example shows the ABNF for the **searchLikeName**.

```
searchLikeName = 1 * (Literal / Escape / Wildcard)
Literal = %x00-29 / %x2B-5B / %x5D-FF
Wildcard = %x2A
Escape = EscapeBackSlash / EscapeWildcard
EscapeBackSlash = %x5C %x5C
EscapeWildcard = %x5C %x2A
```
The protocol server MUST match the name or localized name of the **LobSystems** with the value of "searchLikeName" when the **EscapeBackSlash**, **EscapeWildcard**, and **Wildcard** rules are changed as follows.

```
EscapeBackSlash = %x5C
EscapeWildcard = %x2A
Wildcard = *(*x00-FF)
```
**callerCultureLcid:** The language code identifier (LCID) representing the locale to be used when retrieving the **LobSystems**.

**partitionId:** The partition (1) of the protocol client.

### **3.1.4.68.2.2 GetLobSystemsLikeNameResponse**

The **GetLobSystemsLikeNameResponse** element specifies the result data for the **GetLobSystemsLikeName** WSDL operation.

```
<xs:element name="GetLobSystemsLikeNameResponse" xmlns:xs="http://www.w3.org/2001/XMLSchema">
  <xs:complexType>
    <xs:sequence>
      <xs:element xmlns:tns6="Microsoft.SharePoint.BusinessData" minOccurs="0" 
name="GetLobSystemsLikeNameResult" nillable="true" type="tns6:ArrayOfLobSystemStruct"/>
    </xs:sequence>
  </xs:complexType>
</xs:element>
```
**GetLobSystemsLikeNameResult:** The list of LobSystems. The partition (1) of these **LobSystems** MUST be the partition (1) of the protocol client.

*[MS-BDCWPS] — v20140428 Business Data Connectivity Web Service Protocol* 

*Copyright © 2014 Microsoft Corporation.* 

*Release: April 30, 2014*

# **3.1.4.68.3 Complex Types**

None.

### **3.1.4.68.4 Simple Types**

None.

## **3.1.4.68.5 Attributes**

None.

### **3.1.4.68.6 Groups**

None.

## **3.1.4.68.7 Attribute Groups**

None.

### **3.1.4.69 GetLobSystemsReferencedByEntitiesAssociatedWithModel**

The **GetLobSystemsReferencedByEntitiesAssociatedWithModel** operation retrieves the LobSystems referenced by Entities associated with the specified Model. If the CameThroughRemoteAdminService header specified in section  $3.1$  is present in the SOAP request, only the LobSystems that the security principal (1) in whose context the protocol client is operating is authorized to rea[d<92>](#page-861-6) that are also referenced by **Entities** associated with the specified **Model** are retrieved.

#### The following is the WSDL port type specification of the **GetLobSystemsReferencedByEntitiesAssociatedWithModel** WSDL operation.

```
<wsdl:operation name="GetLobSystemsReferencedByEntitiesAssociatedWithModel" 
xmlns:wsdl="http://schemas.xmlsoap.org/wsdl/">
  <wsdl:input 
wsaw:Action="http://www.microsoft.com/Office/2009/BusinessDataCatalog/BusinessDataCatalogShar
edService/GetLobSystemsReferencedByEntitiesAssociatedWithModel" 
message="tns7:BusinessDataCatalogSharedService_GetLobSystemsReferencedByEntitiesAssociatedWit
hModel_InputMessage" xmlns:wsaw="http://www.w3.org/2006/05/addressing/wsdl"/>
   <wsdl:output 
wsaw:Action="http://www.microsoft.com/Office/2009/BusinessDataCatalog/BusinessDataCatalogShar
edService/GetLobSystemsReferencedByEntitiesAssociatedWithModelResponse" 
message="tns7:BusinessDataCatalogSharedService_GetLobSystemsReferencedByEntitiesAssociatedWit
hModel_OutputMessage" xmlns:wsaw="http://www.w3.org/2006/05/addressing/wsdl"/>
   <wsdl:fault 
wsaw:Action="http://www.microsoft.com/Office/2009/BusinessDataCatalog/BusinessDataCatalogShar
edService/GetLobSystemsReferencedByEntitiesAssociatedWithModelArgumentExceptionFault" 
name="ArgumentExceptionFault" 
message="tns7:BusinessDataCatalogSharedService_GetLobSystemsReferencedByEntitiesAssociatedWit
hModel ArgumentExceptionFault FaultMessage"
xmlns:wsaw="http://www.w3.org/2006/05/addressing/wsdl"/>
   <wsdl:fault 
wsaw:Action="http://www.microsoft.com/Office/2009/BusinessDataCatalog/BusinessDataCatalogShar
edService/GetLobSystemsReferencedByEntitiesAssociatedWithModelArgumentNullExceptionFault" 
name="ArgumentNullExceptionFault" 
message="tns7:BusinessDataCatalogSharedService_GetLobSystemsReferencedByEntitiesAssociatedWit
hModel ArgumentNullExceptionFault FaultMessage"
xmlns:wsaw="http://www.w3.org/2006/05/addressing/wsdl"/>
```
*[MS-BDCWPS] — v20140428 Business Data Connectivity Web Service Protocol* 

*Copyright © 2014 Microsoft Corporation.* 

```
 <wsdl:fault
```
wsaw:Action="http://www.microsoft.com/Office/2009/BusinessDataCatalog/BusinessDataCatalogShar edService/GetLobSystemsReferencedByEntitiesAssociatedWithModelArgumentOutOfRangeExceptionFaul t" name="ArgumentOutOfRangeExceptionFault" message="tns7:BusinessDataCatalogSharedService\_GetLobSystemsReferencedByEntitiesAssociatedWit hModel ArgumentOutOfRangeExceptionFault FaultMessage" xmlns:wsaw="http://www.w3.org/2006/05/addressing/wsdl"/> <wsdl:fault wsaw:Action="http://www.microsoft.com/Office/2009/BusinessDataCatalog/BusinessDataCatalogShar edService/GetLobSystemsReferencedByEntitiesAssociatedWithModelBdcExceptionStateFault" name="BdcExceptionStateFault" message="tns7:BusinessDataCatalogSharedService\_GetLobSystemsReferencedByEntitiesAssociatedWit hModel\_BdcExceptionStateFault\_FaultMessage" xmlns:wsaw="http://www.w3.org/2006/05/addressing/wsdl"/> <wsdl:fault wsaw:Action="http://www.microsoft.com/Office/2009/BusinessDataCatalog/BusinessDataCatalogShar edService/GetLobSystemsReferencedByEntitiesAssociatedWithModelInvalidOperationExceptionFault" name="InvalidOperationExceptionFault" message="tns7:BusinessDataCatalogSharedService\_GetLobSystemsReferencedByEntitiesAssociatedWit hModel InvalidOperationExceptionFault FaultMessage" xmlns:wsaw="http://www.w3.org/2006/05/addressing/wsdl"/> <wsdl:fault wsaw:Action="http://www.microsoft.com/Office/2009/BusinessDataCatalog/BusinessDataCatalogShar edService/GetLobSystemsReferencedByEntitiesAssociatedWithModelMetadataExceptionStateFault" name="MetadataExceptionStateFault" message="tns7:BusinessDataCatalogSharedService\_GetLobSystemsReferencedByEntitiesAssociatedWit hModel MetadataExceptionStateFault FaultMessage" xmlns:wsaw="http://www.w3.org/2006/05/addressing/wsdl"/> </wsdl:operation>

The protocol client sends a

**BusinessDataCatalogSharedService\_GetLobSystemsReferencedByEntitiesAssociatedWith Model\_InputMessage** request message, and the protocol server MUST respond with a **BusinessDataCatalogSharedService\_GetLobSystemsReferencedByEntitiesAssociatedWith Model\_OutputMessage** response message, unless any faults occur.

If any one of the conditions in the following table is met, the protocol server MUST instead respond with a SOAP fault containing the corresponding error complex type, serialized as specified in section [2.2.4.](#page-47-0) If more than one error condition is encountered, the protocol server MUST respond with exactly one error complex type, determined in an implementation-specific manner.

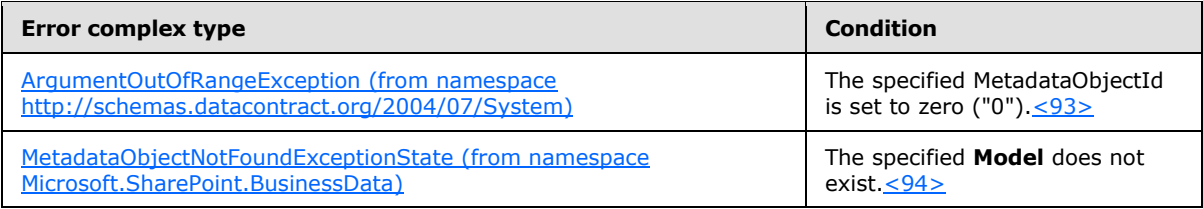

### **3.1.4.69.1 Messages**

The following table summarizes the set of WSDL message definitions that are specific to this operation.

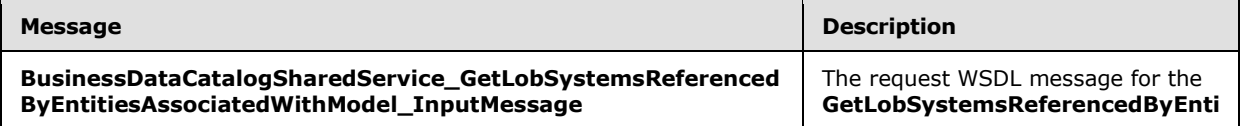

*[MS-BDCWPS] — v20140428 Business Data Connectivity Web Service Protocol* 

*Copyright © 2014 Microsoft Corporation.* 

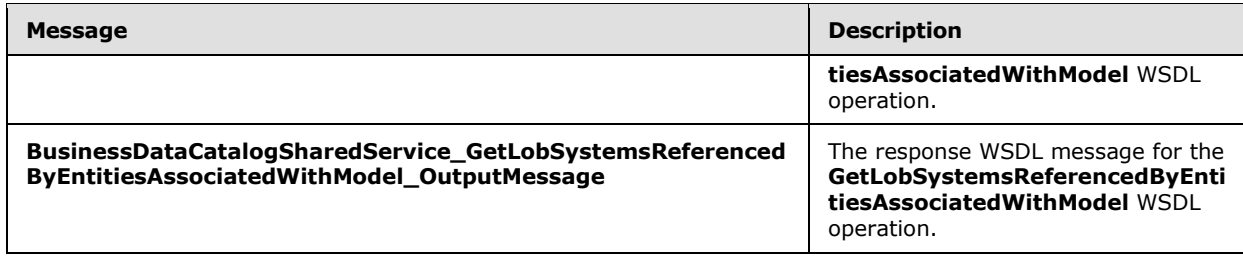

### **3.1.4.69.1.1**

## **BusinessDataCatalogSharedService\_GetLobSystemsReferencedByEntitiesAssocia tedWithModel\_InputMessage**

The request WSDL message for the **GetLobSystemsReferencedByEntitiesAssociatedWithModel** WSDL operation.

The SOAP action value is:

```
http://www.microsoft.com/Office/2009/BusinessDataCatalog/BusinessDataCatalogSharedService/Get
LobSystemsReferencedByEntitiesAssociatedWithModel
```
The SOAP body contains the **GetLobSystemsReferencedByEntitiesAssociatedWithModel** element.

### **3.1.4.69.1.2 BusinessDataCatalogSharedService\_GetLobSystemsReferencedByEntitiesAssocia tedWithModel\_OutputMessage**

The response WSDL message for the **GetLobSystemsReferencedByEntitiesAssociatedWithModel** WSDL operation.

The SOAP body contains the

**GetLobSystemsReferencedByEntitiesAssociatedWithModelResponse** element.

### **3.1.4.69.2 Elements**

The following table summarizes the XML schema element definitions that are specific to this operation.

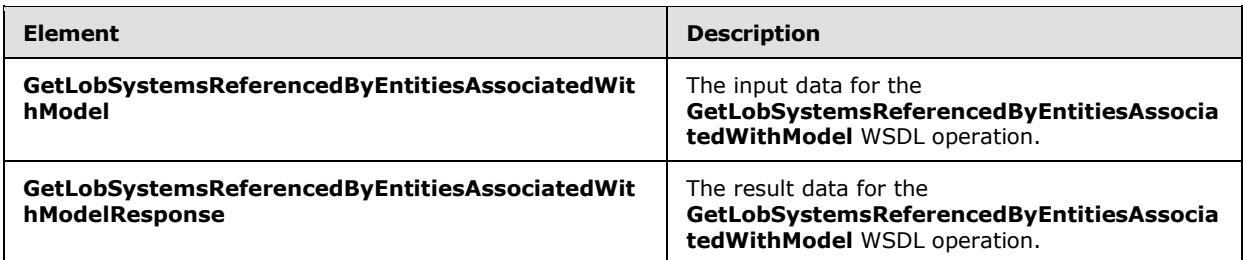

## **3.1.4.69.2.1 GetLobSystemsReferencedByEntitiesAssociatedWithModel**

The **GetLobSystemsReferencedByEntitiesAssociatedWithModel** element specifies the input data for the **GetLobSystemsReferencedByEntitiesAssociatedWithModel** WSDL operation.

*[MS-BDCWPS] — v20140428 Business Data Connectivity Web Service Protocol* 

*Copyright © 2014 Microsoft Corporation.* 

```
<xs:element name="GetLobSystemsReferencedByEntitiesAssociatedWithModel" 
xmlns:xs="http://www.w3.org/2001/XMLSchema">
  <xs:complexType>
     <xs:sequence>
       <xs:element minOccurs="0" name="modelId" type="xs:unsignedInt"/>
      <xs:element 
xmlns:tns5="http://schemas.datacontract.org/2004/07/Microsoft.SharePoint.BusinessData.Metadat
aModel.Constants" minOccurs="0" name="queryMode" 
type="tns5:LobSystemConstants.LobSystemsInModelQuery"/>
       <xs:element xmlns:ser="http://schemas.microsoft.com/2003/10/Serialization/" 
minOccurs="0" name="partitionId" type="ser:guid"/>
    </xs:sequence>
   </xs:complexType>
</xs:element>
```
**modelId:** The MetadataObjectId of the specified Model.

**queryMode:** The mode that specifies the LobSystems to be retrieved. This value MUST be an **LobSystemConstants.LobSystemsInModelQuery** element.

**partitionId:** The partition (1) of the protocol client.

#### **3.1.4.69.2.2 GetLobSystemsReferencedByEntitiesAssociatedWithModelResponse**

The **GetLobSystemsReferencedByEntitiesAssociatedWithModelResponse** element specifies the result data for the **GetLobSystemsReferencedByEntitiesAssociatedWithModel** WSDL operation.

```
<xs:element name="GetLobSystemsReferencedByEntitiesAssociatedWithModelResponse" 
xmlns:xs="http://www.w3.org/2001/XMLSchema">
  <xs:complexType>
     <xs:sequence>
       <xs:element xmlns:tns6="Microsoft.SharePoint.BusinessData" minOccurs="0" 
name="GetLobSystemsReferencedByEntitiesAssociatedWithModelResult" nillable="true" 
type="tns6:ArrayOfLobSystemStruct"/>
     </xs:sequence>
   </xs:complexType>
</xs:element>
```
**GetLobSystemsReferencedByEntitiesAssociatedWithModelResult:** The list of LobSystems. The partition (1) of these **LobSystems** MUST be the partition (1) of the protocol client.

### **3.1.4.69.3 Complex Types**

None.

### **3.1.4.69.4 Simple Types**

The following table summarizes the XML schema simple type definitions that are specific to this operation.

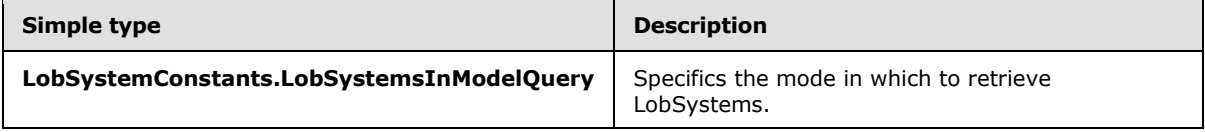

*[MS-BDCWPS] — v20140428 Business Data Connectivity Web Service Protocol* 

*Copyright © 2014 Microsoft Corporation.* 

*Release: April 30, 2014*

# **3.1.4.69.4.1 LobSystemConstants.LobSystemsInModelQuery**

#### **Namespace:**

http://schemas.datacontract.org/2004/07/Microsoft.SharePoint.BusinessData.MetadataModel.Consta nts

The **LobSystemConstants.LobSystemsInModelQuery** simple type specifies the mode that determines the LobSystems to be retrieved.

```
<xs:simpleType name="LobSystemConstants.LobSystemsInModelQuery" 
xmlns:xs="http://www.w3.org/2001/XMLSchema">
  <xs:restriction base="xs:string">
    <xs:enumeration value="AllLobSystemsInModel"/>
    <xs:enumeration value="OwnedLobSystemsInModel"/>
    <xs:enumeration value="SharedLobSystemsInModel"/>
  </xs:restriction>
</xs:simpleType>
```
The following table specifies the allowable values for the **LobSystemConstants.LobSystemsInModelQuery** simple type.

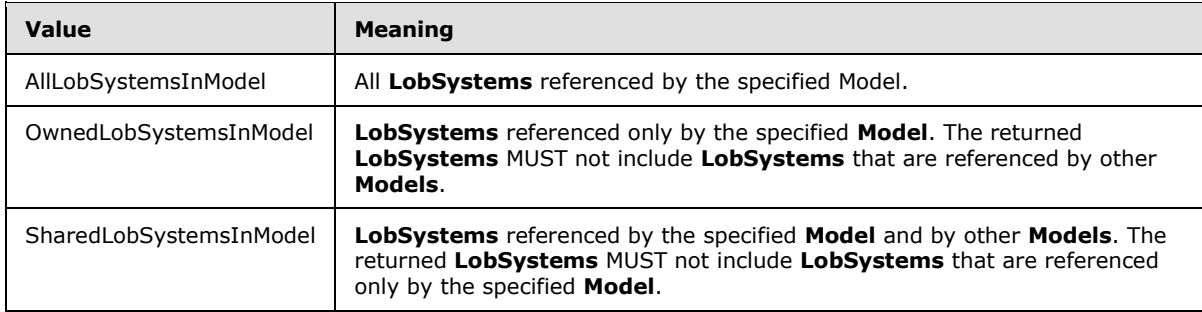

## **3.1.4.69.5 Attributes**

None.

## **3.1.4.69.6 Groups**

None.

## **3.1.4.69.7 Attribute Groups**

None.

## **3.1.4.70 GetMethodById**

The **GetMethodById** operation retrieves the Method with the specified MetadataObjectId.

The following is the WSDL port type specification of the **GetMethodById** WSDL operation.

```
<wsdl:operation name="GetMethodById" xmlns:wsdl="http://schemas.xmlsoap.org/wsdl/">
  <wsdl:input 
wsaw:Action="http://www.microsoft.com/Office/2009/BusinessDataCatalog/BusinessDataCatalogShar
edService/GetMethodById"
```
*[MS-BDCWPS] — v20140428 Business Data Connectivity Web Service Protocol* 

*Copyright © 2014 Microsoft Corporation.* 

```
message="tns7:BusinessDataCatalogSharedService_GetMethodById_InputMessage" 
xmlns:wsaw="http://www.w3.org/2006/05/addressing/wsdl"/>
   <wsdl:output 
wsaw:Action="http://www.microsoft.com/Office/2009/BusinessDataCatalog/BusinessDataCatalogShar
edService/GetMethodByIdResponse" 
message="tns7:BusinessDataCatalogSharedService_GetMethodById_OutputMessage" 
xmlns:wsaw="http://www.w3.org/2006/05/addressing/wsdl"/>
   <wsdl:fault 
wsaw:Action="http://www.microsoft.com/Office/2009/BusinessDataCatalog/BusinessDataCatalogShar
edService/GetMethodByIdArgumentExceptionFault" name="ArgumentExceptionFault" 
message="tns7:BusinessDataCatalogSharedService_GetMethodById_ArgumentExceptionFault_FaultMess
age" xmlns:wsaw="http://www.w3.org/2006/05/addressing/wsdl"/>
   <wsdl:fault 
wsaw:Action="http://www.microsoft.com/Office/2009/BusinessDataCatalog/BusinessDataCatalogShar
edService/GetMethodByIdArgumentNullExceptionFault" name="ArgumentNullExceptionFault" 
message="tns7:BusinessDataCatalogSharedService_GetMethodById_ArgumentNullExceptionFault_Fault
Message" xmlns:wsaw="http://www.w3.org/2006/05/addressing/wsdl"/>
   <wsdl:fault 
wsaw:Action="http://www.microsoft.com/Office/2009/BusinessDataCatalog/BusinessDataCatalogShar
edService/GetMethodByIdArgumentOutOfRangeExceptionFault" 
name="ArgumentOutOfRangeExceptionFault" 
message="tns7:BusinessDataCatalogSharedService_GetMethodById_ArgumentOutOfRangeExceptionFault
_FaultMessage" xmlns:wsaw="http://www.w3.org/2006/05/addressing/wsdl"/>
  <wsdl:fault 
wsaw:Action="http://www.microsoft.com/Office/2009/BusinessDataCatalog/BusinessDataCatalogShar
edService/GetMethodByIdBdcExceptionStateFault" name="BdcExceptionStateFault" 
message="tns7:BusinessDataCatalogSharedService_GetMethodById_BdcExceptionStateFault_FaultMess
age" xmlns:wsaw="http://www.w3.org/2006/05/addressing/wsdl"/>
   <wsdl:fault 
wsaw:Action="http://www.microsoft.com/Office/2009/BusinessDataCatalog/BusinessDataCatalogShar
edService/GetMethodByIdInvalidOperationExceptionFault" name="InvalidOperationExceptionFault" 
message="tns7:BusinessDataCatalogSharedService_GetMethodById_InvalidOperationExceptionFault_F
aultMessage" xmlns:wsaw="http://www.w3.org/2006/05/addressing/wsdl"/>
   <wsdl:fault 
wsaw:Action="http://www.microsoft.com/Office/2009/BusinessDataCatalog/BusinessDataCatalogShar
edService/GetMethodByIdMetadataExceptionStateFault" name="MetadataExceptionStateFault" 
message="tns7:BusinessDataCatalogSharedService_GetMethodById_MetadataExceptionStateFault_Faul
tMessage" xmlns:wsaw="http://www.w3.org/2006/05/addressing/wsdl"/>
</wsdl:operation>
```
#### The protocol client sends a

**BusinessDataCatalogSharedService\_GetMethodById\_InputMessage** request message, and the protocol server MUST respond with a

**BusinessDataCatalogSharedService\_GetMethodById\_OutputMessage** response message, unless any faults occur.

If any one of the conditions in the following table is met, the protocol server MUST instead respond with a SOAP fault containing the corresponding error complex type, serialized as specified in section [2.2.4.](#page-47-0) If more than one error condition is encountered, the protocol server MUST respond with exactly one error complex type, determined in an implementation-specific manner.

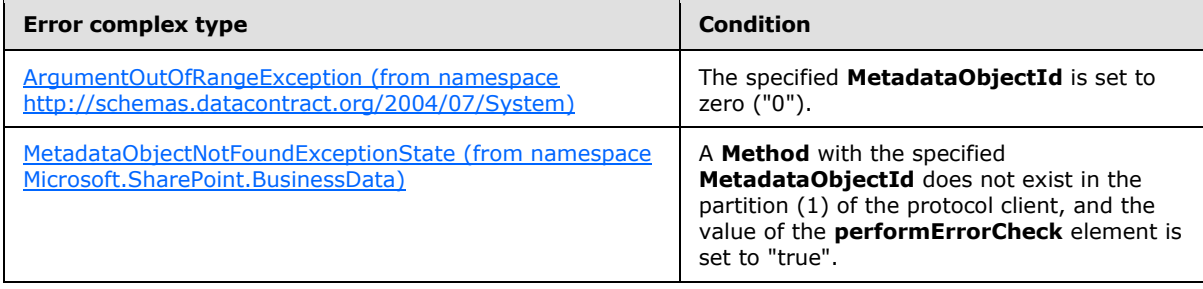

*[MS-BDCWPS] — v20140428 Business Data Connectivity Web Service Protocol* 

*Copyright © 2014 Microsoft Corporation.* 

*Release: April 30, 2014*

## **3.1.4.70.1 Messages**

The following table summarizes the set of WSDL message definitions that are specific to this operation.

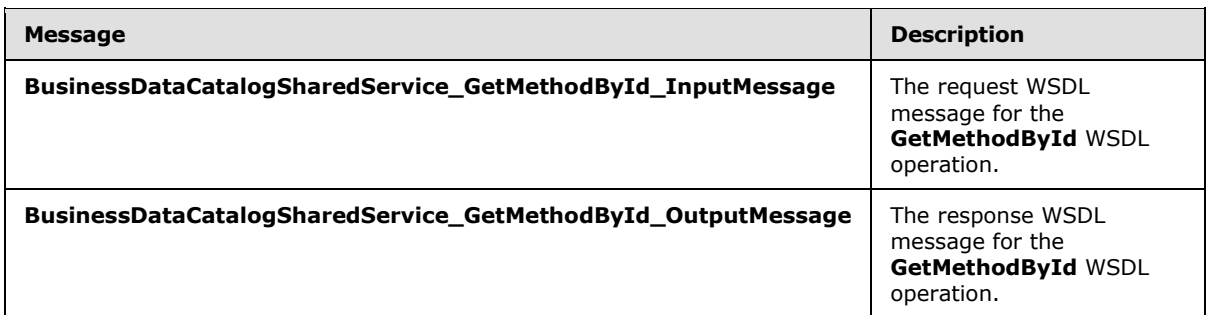

### **3.1.4.70.1.1 BusinessDataCatalogSharedService\_GetMethodById\_InputMessage**

The request WSDL message for the **GetMethodById** WSDL operation.

The SOAP action value is:

```
http://www.microsoft.com/Office/2009/BusinessDataCatalog/BusinessDataCatalogSharedService/Get
MethodById
```
The SOAP body contains the **GetMethodById** element.

### **3.1.4.70.1.2 BusinessDataCatalogSharedService\_GetMethodById\_OutputMessage**

The response WSDL message for the **GetMethodById** WSDL operation.

The SOAP body contains the **GetMethodByIdResponse** element.

### **3.1.4.70.2 Elements**

The following table summarizes the XML schema element definitions that are specific to this operation.

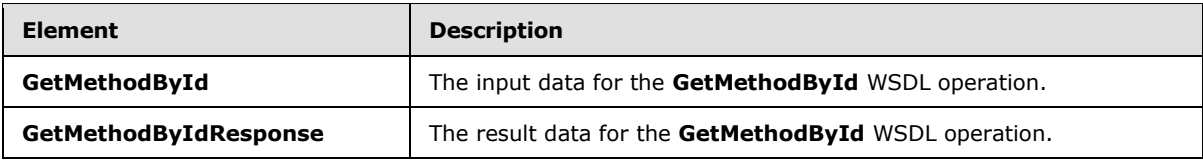

## **3.1.4.70.2.1 GetMethodById**

The **GetMethodById** element specifies the input data for the **GetMethodById** WSDL operation.

```
<xs:element name="GetMethodById" xmlns:xs="http://www.w3.org/2001/XMLSchema">
   <xs:complexType>
    <xs:sequence>
      <xs:element minOccurs="0" name="methodId" type="xs:unsignedInt"/>
       <xs:element minOccurs="0" name="performErrorCheck" type="xs:boolean"/>
```
*[MS-BDCWPS] — v20140428 Business Data Connectivity Web Service Protocol* 

*Copyright © 2014 Microsoft Corporation.* 

```
 <xs:element xmlns:ser="http://schemas.microsoft.com/2003/10/Serialization/" 
minOccurs="0" name="partitionId" type="ser:guid"/>
    </xs:sequence>
   </xs:complexType>
</xs:element>
```
**methodId:** The MetadataObjectId for the Method.

**performErrorCheck:** The value of this element MUST be ignored by the protocol server if a **Method** with the specified **MetadataObjectId** exists. If a **Method** with the specified **MetadataObjectId** does not exist and this element is set to "false", the protocol server MUST set the value of the **GetMethodByIdResult** element to NULL.

**partitionId:** The partition (1) of the protocol client.

# **3.1.4.70.2.2 GetMethodByIdResponse**

The **GetMethodByIdResponse** element specifies the result data for the **GetMethodById** WSDL operation.

```
<xs:element name="GetMethodByIdResponse" xmlns:xs="http://www.w3.org/2001/XMLSchema">
  <xs:complexType>
    <xs:sequence>
      <xs:element xmlns:tns6="Microsoft.SharePoint.BusinessData" minOccurs="0" 
name="GetMethodByIdResult" nillable="true" type="tns6:MethodStruct"/>
    </xs:sequence>
  </xs:complexType>
</xs:element>
```
**GetMethodByIdResult:** The Method. The partition (1) of this **Method** MUST be the partition (1) of the protocol client.

### **3.1.4.70.3 Complex Types**

None.

### **3.1.4.70.4 Simple Types**

None.

## **3.1.4.70.5 Attributes**

None.

### **3.1.4.70.6 Groups**

None.

### **3.1.4.70.7 Attribute Groups**

None.

*380 / 872*

*[MS-BDCWPS] — v20140428 Business Data Connectivity Web Service Protocol* 

*Copyright © 2014 Microsoft Corporation.* 

# **3.1.4.71 GetMethodInstanceById**

The **GetMethodInstanceByID** operation retrieves the MethodInstance with the specified MetadataObjectId.

#### The following is the WSDL port type specification of the **GetMethodInstanceById** WSDL operation.

<wsdl:operation name="GetMethodInstanceById" xmlns:wsdl="http://schemas.xmlsoap.org/wsdl/"> <wsdl:input wsaw:Action="http://www.microsoft.com/Office/2009/BusinessDataCatalog/BusinessDataCatalogShar edService/GetMethodInstanceById" message="tns7:BusinessDataCatalogSharedService\_GetMethodInstanceById\_InputMessage" xmlns:wsaw="http://www.w3.org/2006/05/addressing/wsdl"/> <wsdl:output wsaw:Action="http://www.microsoft.com/Office/2009/BusinessDataCatalog/BusinessDataCatalogShar edService/GetMethodInstanceByIdResponse" message="tns7:BusinessDataCatalogSharedService\_GetMethodInstanceById\_OutputMessage" xmlns:wsaw="http://www.w3.org/2006/05/addressing/wsdl"/> <wsdl:fault wsaw:Action="http://www.microsoft.com/Office/2009/BusinessDataCatalog/BusinessDataCatalogShar edService/GetMethodInstanceByIdArgumentExceptionFault" name="ArgumentExceptionFault" message="tns7:BusinessDataCatalogSharedService\_GetMethodInstanceById\_ArgumentExceptionFault\_F aultMessage" xmlns:wsaw="http://www.w3.org/2006/05/addressing/wsdl"/> <wsdl:fault wsaw:Action="http://www.microsoft.com/Office/2009/BusinessDataCatalog/BusinessDataCatalogShar edService/GetMethodInstanceByIdArgumentNullExceptionFault" name="ArgumentNullExceptionFault" message="tns7:BusinessDataCatalogSharedService\_GetMethodInstanceById\_ArgumentNullExceptionFau lt FaultMessage" xmlns:wsaw="http://www.w3.org/2006/05/addressing/wsdl"/> <wsdl:fault wsaw:Action="http://www.microsoft.com/Office/2009/BusinessDataCatalog/BusinessDataCatalogShar edService/GetMethodInstanceByIdArgumentOutOfRangeExceptionFault" name="ArgumentOutOfRangeExceptionFault" message="tns7:BusinessDataCatalogSharedService\_GetMethodInstanceById\_ArgumentOutOfRangeExcept ionFault FaultMessage" xmlns:wsaw="http://www.w3.org/2006/05/addressing/wsdl"/> <wsdl:fault wsaw:Action="http://www.microsoft.com/Office/2009/BusinessDataCatalog/BusinessDataCatalogShar edService/GetMethodInstanceByIdBdcExceptionStateFault" name="BdcExceptionStateFault" message="tns7:BusinessDataCatalogSharedService\_GetMethodInstanceById\_BdcExceptionStateFault\_F aultMessage" xmlns:wsaw="http://www.w3.org/2006/05/addressing/wsdl"/> <wsdl:fault wsaw:Action="http://www.microsoft.com/Office/2009/BusinessDataCatalog/BusinessDataCatalogShar edService/GetMethodInstanceByIdInvalidOperationExceptionFault" name="InvalidOperationExceptionFault" message="tns7:BusinessDataCatalogSharedService\_GetMethodInstanceById\_InvalidOperationExceptio nFault FaultMessage" xmlns:wsaw="http://www.w3.org/2006/05/addressing/wsdl"/> <wsdl:fault wsaw:Action="http://www.microsoft.com/Office/2009/BusinessDataCatalog/BusinessDataCatalogShar edService/GetMethodInstanceByIdMetadataExceptionStateFault" name="MetadataExceptionStateFault" message="tns7:BusinessDataCatalogSharedService\_GetMethodInstanceById\_MetadataExceptionStateFa ult FaultMessage" xmlns:wsaw="http://www.w3.org/2006/05/addressing/wsdl"/> </wsdl:operation>

#### The protocol client sends a

**BusinessDataCatalogSharedService\_GetMethodInstanceById\_InputMessage** request message, and the protocol server MUST respond with a **BusinessDataCatalogSharedService\_GetMethodInstanceById\_OutputMessage** response message, unless any faults occur.

If any one of the conditions in the following table is met, the protocol server MUST instead respond with a SOAP fault containing the corresponding error complex type, serialized as specified in section

*[MS-BDCWPS] — v20140428 Business Data Connectivity Web Service Protocol* 

*Copyright © 2014 Microsoft Corporation.* 

*Release: April 30, 2014*

[2.2.4.](#page-47-0) If more than one error condition is encountered, the protocol server MUST respond with exactly one error complex type, determined in an implementation-specific manner.

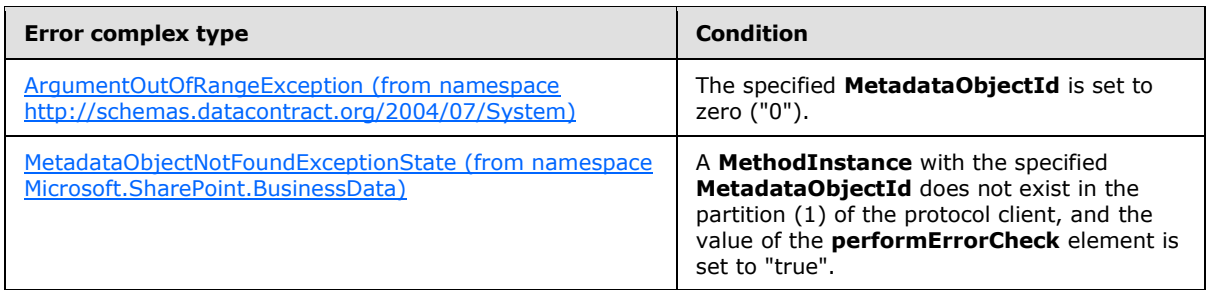

## **3.1.4.71.1 Messages**

The following table summarizes the set of WSDL message definitions that are specific to this operation.

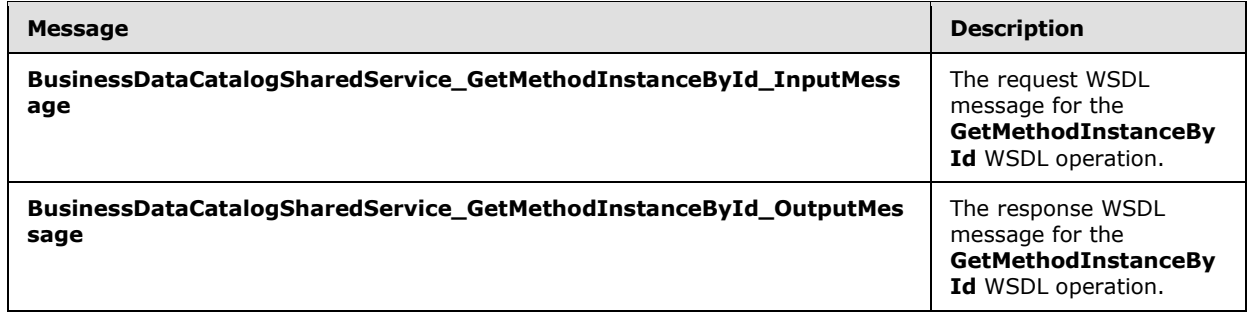

# **3.1.4.71.1.1**

## **BusinessDataCatalogSharedService\_GetMethodInstanceById\_InputMessage**

The request WSDL message for the **GetMethodInstanceById** WSDL operation.

The SOAP action value is:

```
http://www.microsoft.com/Office/2009/BusinessDataCatalog/BusinessDataCatalogSharedService/Get
MethodInstanceById
```
The SOAP body contains the **GetMethodInstanceById** element.

## **3.1.4.71.1.2**

### **BusinessDataCatalogSharedService\_GetMethodInstanceById\_OutputMessage**

The response WSDL message for the **GetMethodInstanceById** WSDL operation.

The SOAP body contains the **GetMethodInstanceByIdResponse** element.

## **3.1.4.71.2 Elements**

The following table summarizes the XML schema element definitions that are specific to this operation.

*[MS-BDCWPS] — v20140428 Business Data Connectivity Web Service Protocol* 

*Copyright © 2014 Microsoft Corporation.* 

*Release: April 30, 2014*

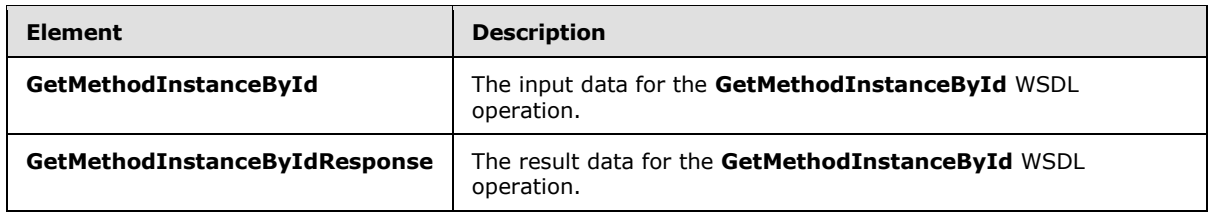

# **3.1.4.71.2.1 GetMethodInstanceById**

The **GetMethodInstanceById** element specifies the input data for the **GetMethodInstanceById** WSDL operation.

```
<xs:element name="GetMethodInstanceById" xmlns:xs="http://www.w3.org/2001/XMLSchema">
  <xs:complexType>
     <xs:sequence>
       <xs:element minOccurs="0" name="methodInstanceId" type="xs:unsignedInt"/>
      <xs:element minOccurs="0" name="performErrorCheck" type="xs:boolean"/>
      <xs:element xmlns:ser="http://schemas.microsoft.com/2003/10/Serialization/" 
minOccurs="0" name="partitionId" type="ser:guid"/>
    </xs:sequence>
  </xs:complexType>
</xs:element>
```
**methodInstanceId:** The MetadataObjectId of the MethodInstance.

**performErrorCheck:** The value of this element MUST be ignored by the protocol server if a **MethodInstance** with the specified **MetadataObjectId** exists. If a **MethodInstance** with the specified **MetadataObjectId** does not exist and this element is set to "false", the protocol server MUST set the value of the **GetMethodInstanceByIdResult** element to NULL.

**partitionId:** The partition (1) of the protocol client.

### **3.1.4.71.2.2 GetMethodInstanceByIdResponse**

The **GetMethodInstanceByIdResponse** element specifies the result data for the **GetMethodInstanceById** WSDL operation.

```
<xs:element name="GetMethodInstanceByIdResponse" xmlns:xs="http://www.w3.org/2001/XMLSchema">
  <xs:complexType>
    <xs:sequence>
      <xs:element xmlns:tns6="Microsoft.SharePoint.BusinessData" minOccurs="0" 
name="GetMethodInstanceByIdResult" nillable="true" type="tns6:MethodInstanceStruct"/>
    </xs:sequence>
  </xs:complexType>
</xs:element>
```
**GetMethodInstanceByIdResult:** The MethodInstance. The partition (1) of this **MethodInstance** MUST be the partition (1) of the protocol client.

## **3.1.4.71.3 Complex Types**

None.

*[MS-BDCWPS] — v20140428 Business Data Connectivity Web Service Protocol* 

*Copyright © 2014 Microsoft Corporation.* 

*Release: April 30, 2014*

## **3.1.4.71.4 Simple Types**

None.

### **3.1.4.71.5 Attributes**

None.

### **3.1.4.71.6 Groups**

None.

## **3.1.4.71.7 Attribute Groups**

None.

## **3.1.4.72 GetMethodInstancesForDataClass**

The **GetMethodInstancesForDataClass** operation retrieves the MethodInstances contained by the Methods contained by the specified DataClass.

The following is the WSDL port type specification of the **GetMethodInstancesForDataClass** WSDL operation.

```
<wsdl:operation name="GetMethodInstancesForDataClass" 
xmlns:wsdl="http://schemas.xmlsoap.org/wsdl/">
   <wsdl:input 
wsaw:Action="http://www.microsoft.com/Office/2009/BusinessDataCatalog/BusinessDataCatalogShar
edService/GetMethodInstancesForDataClass" 
message="tns7:BusinessDataCatalogSharedService_GetMethodInstancesForDataClass_InputMessage" 
xmlns:wsaw="http://www.w3.org/2006/05/addressing/wsdl"/>
   <wsdl:output 
wsaw:Action="http://www.microsoft.com/Office/2009/BusinessDataCatalog/BusinessDataCatalogShar
edService/GetMethodInstancesForDataClassResponse" 
message="tns7:BusinessDataCatalogSharedService_GetMethodInstancesForDataClass_OutputMessage" 
xmlns:wsaw="http://www.w3.org/2006/05/addressing/wsdl"/>
  <wsdl:fault 
wsaw:Action="http://www.microsoft.com/Office/2009/BusinessDataCatalog/BusinessDataCatalogShar
edService/GetMethodInstancesForDataClassArgumentExceptionFault" name="ArgumentExceptionFault" 
message="tns7:BusinessDataCatalogSharedService_GetMethodInstancesForDataClass_ArgumentExcepti
onFault FaultMessage" xmlns:wsaw="http://www.w3.org/2006/05/addressing/wsdl"/>
   <wsdl:fault 
wsaw:Action="http://www.microsoft.com/Office/2009/BusinessDataCatalog/BusinessDataCatalogShar
edService/GetMethodInstancesForDataClassArgumentNullExceptionFault" 
name="ArgumentNullExceptionFault" 
message="tns7:BusinessDataCatalogSharedService_GetMethodInstancesForDataClass_ArgumentNullExc
eptionFault FaultMessage" xmlns:wsaw="http://www.w3.org/2006/05/addressing/wsdl"/>
   <wsdl:fault 
wsaw:Action="http://www.microsoft.com/Office/2009/BusinessDataCatalog/BusinessDataCatalogShar
edService/GetMethodInstancesForDataClassArgumentOutOfRangeExceptionFault" 
name="ArgumentOutOfRangeExceptionFault" 
message="tns7:BusinessDataCatalogSharedService_GetMethodInstancesForDataClass_ArgumentOutOfRa
ngeExceptionFault FaultMessage" xmlns:wsaw="http://www.w3.org/2006/05/addressing/wsdl"/>
   <wsdl:fault 
wsaw:Action="http://www.microsoft.com/Office/2009/BusinessDataCatalog/BusinessDataCatalogShar
edService/GetMethodInstancesForDataClassBdcExceptionStateFault" name="BdcExceptionStateFault" 
message="tns7:BusinessDataCatalogSharedService_GetMethodInstancesForDataClass_BdcExceptionSta
teFault_FaultMessage" xmlns:wsaw="http://www.w3.org/2006/05/addressing/wsdl"/>
   <wsdl:fault 
wsaw:Action="http://www.microsoft.com/Office/2009/BusinessDataCatalog/BusinessDataCatalogShar
```
*[MS-BDCWPS] — v20140428 Business Data Connectivity Web Service Protocol* 

*Copyright © 2014 Microsoft Corporation.* 

*Release: April 30, 2014*

edService/GetMethodInstancesForDataClassInvalidOperationExceptionFault" name="InvalidOperationExceptionFault" message="tns7:BusinessDataCatalogSharedService\_GetMethodInstancesForDataClass\_InvalidOperatio nExceptionFault\_FaultMessage" xmlns:wsaw="http://www.w3.org/2006/05/addressing/wsdl"/> <wsdl:fault wsaw:Action="http://www.microsoft.com/Office/2009/BusinessDataCatalog/BusinessDataCatalogShar edService/GetMethodInstancesForDataClassMetadataExceptionStateFault" name="MetadataExceptionStateFault" message="tns7:BusinessDataCatalogSharedService\_GetMethodInstancesForDataClass\_MetadataExcepti onStateFault FaultMessage" xmlns:wsaw="http://www.w3.org/2006/05/addressing/wsdl"/> </wsdl:operation>

The protocol client sends a

**BusinessDataCatalogSharedService\_GetMethodInstancesForDataClass\_InputMessage** request message, and the protocol server MUST respond with a **BusinessDataCatalogSharedService\_GetMethodInstancesForDataClass\_OutputMessage**

response message, unless any faults occur.

If any one of the conditions in the following table is met, the protocol server MUST instead respond with a SOAP fault containing the corresponding error complex type, serialized as specified in section [2.2.4.](#page-47-0) If more than one error condition is encountered, the protocol server MUST respond with exactly one error complex type, determined in an implementation-specific manner.

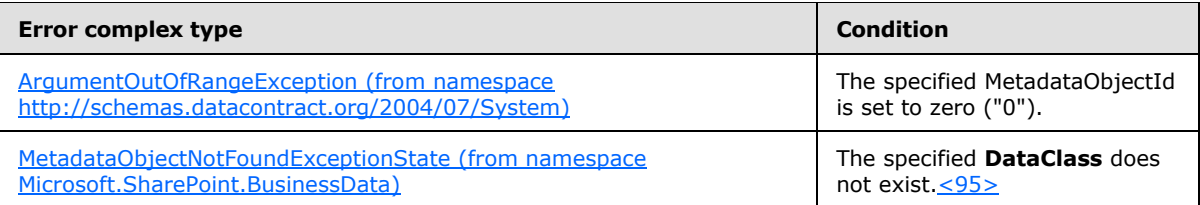

# **3.1.4.72.1 Messages**

The following table summarizes the set of WSDL message definitions that are specific to this operation.

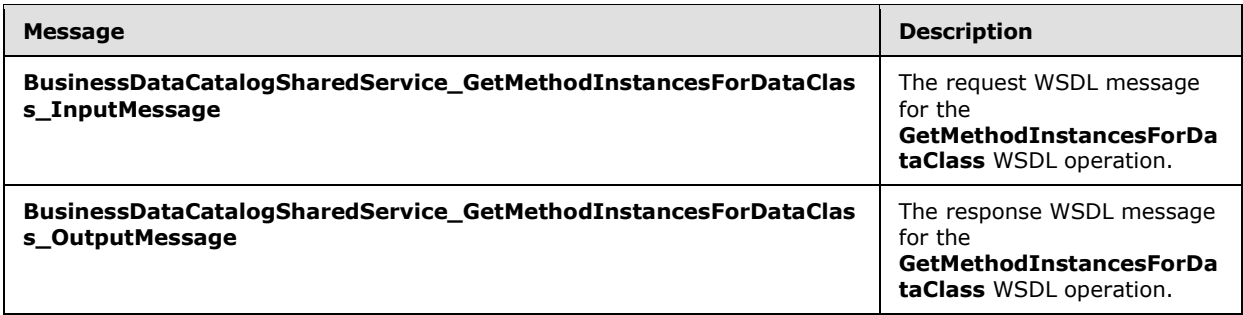

# **3.1.4.72.1.1**

## **BusinessDataCatalogSharedService\_GetMethodInstancesForDataClass\_InputMes sage**

The request WSDL message for the **GetMethodInstancesForDataClass** WSDL operation.

The SOAP action value is:

*Copyright © 2014 Microsoft Corporation.* 

http://www.microsoft.com/Office/2009/BusinessDataCatalog/BusinessDataCatalogSharedService/Get MethodInstancesForDataClass

The SOAP body contains the **GetMethodInstancesForDataClass** element.

### **3.1.4.72.1.2**

### **BusinessDataCatalogSharedService\_GetMethodInstancesForDataClass\_OutputMe ssage**

The response WSDL message for the **GetMethodInstancesForDataClass** WSDL operation.

The SOAP body contains the **GetMethodInstancesForDataClassResponse** element.

#### **3.1.4.72.2 Elements**

The following table summarizes the XML schema element definitions that are specific to this operation.

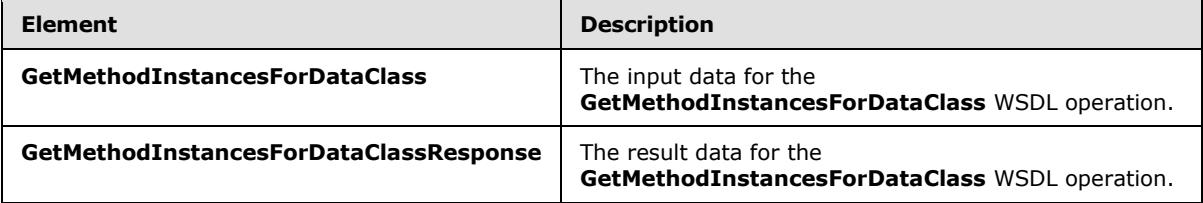

## **3.1.4.72.2.1 GetMethodInstancesForDataClass**

The **GetMethodInstancesForDataClass** element specifies the input data for the **GetMethodInstancesForDataClass** WSDL operation.

```
<xs:element name="GetMethodInstancesForDataClass" 
xmlns:xs="http://www.w3.org/2001/XMLSchema">
  <xs:complexType>
     <xs:sequence>
      <xs:element minOccurs="0" name="dataClassId" type="xs:unsignedInt"/>
      <xs:element xmlns:ser="http://schemas.microsoft.com/2003/10/Serialization/" 
minOccurs="0" name="partitionId" type="ser:guid"/>
    </xs:sequence>
   </xs:complexType>
</xs:element>
```
**dataClassId:** The MetadataObjectId of the DataClass.

**partitionId:** The partition (1) of the protocol client.

### **3.1.4.72.2.2 GetMethodInstancesForDataClassResponse**

The **GetMethodInstancesForDataClassResponse** element specifies the result data for the **GetMethodInstancesForDataClass** WSDL operation.

```
<xs:element name="GetMethodInstancesForDataClassResponse" 
xmlns:xs="http://www.w3.org/2001/XMLSchema">
  <xs:complexType>
```
*386 / 872*

*[MS-BDCWPS] — v20140428 Business Data Connectivity Web Service Protocol* 

*Copyright © 2014 Microsoft Corporation.* 

```
 <xs:sequence>
       <xs:element xmlns:tns6="Microsoft.SharePoint.BusinessData" minOccurs="0" 
name="GetMethodInstancesForDataClassResult" nillable="true" 
type="tns6:ArrayOfMethodInstanceStruct"/>
    </xs:sequence>
  </xs:complexType>
</xs:element>
```
**GetMethodInstancesForDataClassResult:** The list of MethodInstances. The partition (1) of these **MethodInstances** MUST be the partition (1) of the protocol client.

### **3.1.4.72.3 Complex Types**

None.

#### **3.1.4.72.4 Simple Types**

None.

### **3.1.4.72.5 Attributes**

None.

#### **3.1.4.72.6 Groups**

None.

### **3.1.4.72.7 Attribute Groups**

None.

### **3.1.4.73 GetMethodInstancesForMethod**

The **GetMethodInstancesForMethod** operation retrieves the MethodInstances contained by the specified Method.

The following is the WSDL port type specification of the **GetMethodInstancesForMethod** WSDL operation.

```
<wsdl:operation name="GetMethodInstancesForMethod" 
xmlns:wsdl="http://schemas.xmlsoap.org/wsdl/">
   <wsdl:input 
wsaw:Action="http://www.microsoft.com/Office/2009/BusinessDataCatalog/BusinessDataCatalogShar
edService/GetMethodInstancesForMethod" 
message="tns7:BusinessDataCatalogSharedService_GetMethodInstancesForMethod_InputMessage" 
xmlns:wsaw="http://www.w3.org/2006/05/addressing/wsdl"/>
   <wsdl:output 
wsaw:Action="http://www.microsoft.com/Office/2009/BusinessDataCatalog/BusinessDataCatalogShar
edService/GetMethodInstancesForMethodResponse" 
message="tns7:BusinessDataCatalogSharedService_GetMethodInstancesForMethod_OutputMessage" 
xmlns:wsaw="http://www.w3.org/2006/05/addressing/wsdl"/>
  <wsdl:fault 
wsaw:Action="http://www.microsoft.com/Office/2009/BusinessDataCatalog/BusinessDataCatalogShar
edService/GetMethodInstancesForMethodArgumentExceptionFault" name="ArgumentExceptionFault" 
message="tns7:BusinessDataCatalogSharedService_GetMethodInstancesForMethod_ArgumentExceptionF
ault_FaultMessage" xmlns:wsaw="http://www.w3.org/2006/05/addressing/wsdl"/>
```
*[MS-BDCWPS] — v20140428 Business Data Connectivity Web Service Protocol* 

*Copyright © 2014 Microsoft Corporation.* 

*Release: April 30, 2014*

```
 <wsdl:fault 
wsaw:Action="http://www.microsoft.com/Office/2009/BusinessDataCatalog/BusinessDataCatalogShar
edService/GetMethodInstancesForMethodArgumentNullExceptionFault" 
name="ArgumentNullExceptionFault" 
message="tns7:BusinessDataCatalogSharedService_GetMethodInstancesForMethod_ArgumentNullExcept
ionFault FaultMessage" xmlns:wsaw="http://www.w3.org/2006/05/addressing/wsdl"/>
   <wsdl:fault 
wsaw:Action="http://www.microsoft.com/Office/2009/BusinessDataCatalog/BusinessDataCatalogShar
edService/GetMethodInstancesForMethodArgumentOutOfRangeExceptionFault" 
name="ArgumentOutOfRangeExceptionFault" 
message="tns7:BusinessDataCatalogSharedService_GetMethodInstancesForMethod_ArgumentOutOfRange
ExceptionFault_FaultMessage" xmlns:wsaw="http://www.w3.org/2006/05/addressing/wsdl"/>
   <wsdl:fault 
wsaw:Action="http://www.microsoft.com/Office/2009/BusinessDataCatalog/BusinessDataCatalogShar
edService/GetMethodInstancesForMethodBdcExceptionStateFault" name="BdcExceptionStateFault" 
message="tns7:BusinessDataCatalogSharedService_GetMethodInstancesForMethod_BdcExceptionStateF
ault FaultMessage" xmlns:wsaw="http://www.w3.org/2006/05/addressing/wsdl"/>
   <wsdl:fault 
wsaw:Action="http://www.microsoft.com/Office/2009/BusinessDataCatalog/BusinessDataCatalogShar
edService/GetMethodInstancesForMethodInvalidOperationExceptionFault" 
name="InvalidOperationExceptionFault" 
message="tns7:BusinessDataCatalogSharedService_GetMethodInstancesForMethod_InvalidOperationEx
ceptionFault FaultMessage" xmlns:wsaw="http://www.w3.org/2006/05/addressing/wsdl"/>
  <wsdl:fault 
wsaw:Action="http://www.microsoft.com/Office/2009/BusinessDataCatalog/BusinessDataCatalogShar
edService/GetMethodInstancesForMethodMetadataExceptionStateFault" 
name="MetadataExceptionStateFault" 
message="tns7:BusinessDataCatalogSharedService_GetMethodInstancesForMethod_MetadataExceptionS
tateFault_FaultMessage" xmlns:wsaw="http://www.w3.org/2006/05/addressing/wsdl"/>
</wsdl:operation>
```
The protocol client sends a

## **BusinessDataCatalogSharedService\_GetMethodInstancesForMethod\_InputMessage** request message, and the protocol server MUST respond with a

**BusinessDataCatalogSharedService\_GetMethodInstancesForMethod\_OutputMessage** response message, unless any faults occur.

If any one of the conditions in the following table is met, the protocol server MUST instead respond with a SOAP fault containing the corresponding error complex type, serialized as specified in section [2.2.4.](#page-47-0) If more than one error condition is encountered, the protocol server MUST respond with exactly one error complex type, determined in an implementation-specific manner.

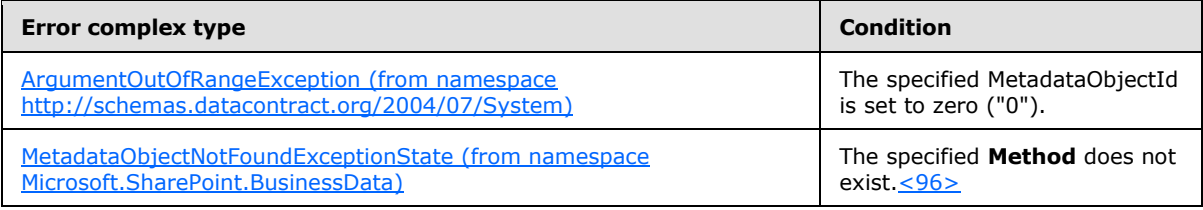

## **3.1.4.73.1 Messages**

The following table summarizes the set of WSDL message definitions that are specific to this operation.

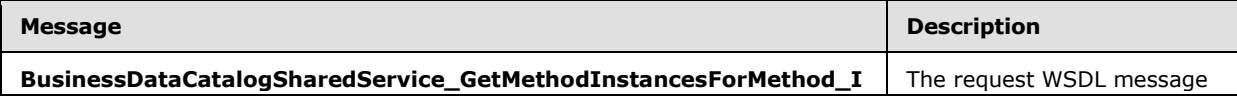

*[MS-BDCWPS] — v20140428 Business Data Connectivity Web Service Protocol* 

*Copyright © 2014 Microsoft Corporation.* 

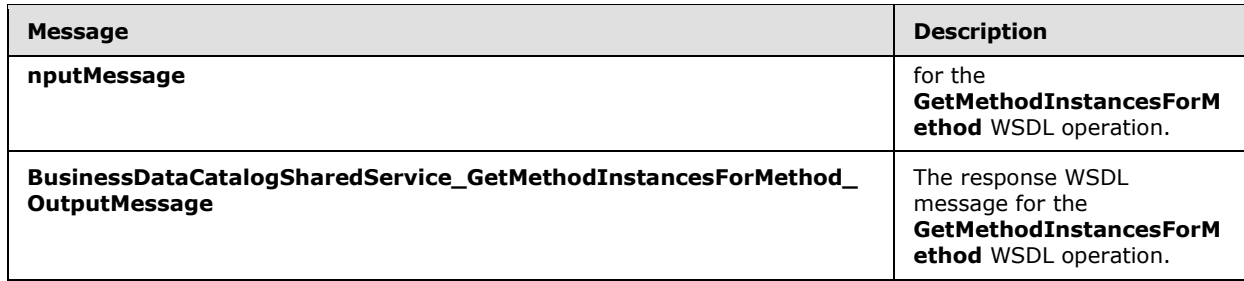

# **3.1.4.73.1.1**

## **BusinessDataCatalogSharedService\_GetMethodInstancesForMethod\_InputMessa ge**

The request WSDL message for the **GetMethodInstancesForMethod** WSDL operation.

The SOAP action value is:

```
http://www.microsoft.com/Office/2009/BusinessDataCatalog/BusinessDataCatalogSharedService/Get
MethodInstancesForMethod
```
The SOAP body contains the **GetMethodInstancesForMethod** element.

## **3.1.4.73.1.2**

## **BusinessDataCatalogSharedService\_GetMethodInstancesForMethod\_OutputMess age**

The response WSDL message for the **GetMethodInstancesForMethod** WSDL operation.

The SOAP body contains the **GetMethodInstancesForMethodResponse** element.

## **3.1.4.73.2 Elements**

The following table summarizes the XML schema element definitions that are specific to this operation.

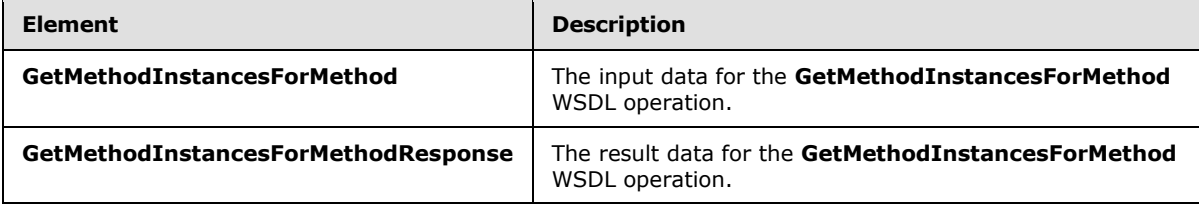

## **3.1.4.73.2.1 GetMethodInstancesForMethod**

The **GetMethodInstancesForMethod** element specifies the input data for the **GetMethodInstancesForMethod** WSDL operation.

```
<xs:element name="GetMethodInstancesForMethod" xmlns:xs="http://www.w3.org/2001/XMLSchema">
  <xs:complexType>
    <xs:sequence>
       <xs:element minOccurs="0" name="methodId" type="xs:unsignedInt"/>
```
*[MS-BDCWPS] — v20140428 Business Data Connectivity Web Service Protocol* 

*Copyright © 2014 Microsoft Corporation.* 

*Release: April 30, 2014*

```
 <xs:element xmlns:ser="http://schemas.microsoft.com/2003/10/Serialization/" 
minOccurs="0" name="partitionId" type="ser:guid"/>
    </xs:sequence>
   </xs:complexType>
</xs:element>
```
**methodId:** The MetadataObjectId of the Method.

**partitionId:** The partition (1) of the protocol client.

## **3.1.4.73.2.2 GetMethodInstancesForMethodResponse**

The **GetMethodInstancesForMethodResponse** element specifies the result data for the **GetMethodInstancesForMethod** WSDL operation.

```
<xs:element name="GetMethodInstancesForMethodResponse" 
xmlns:xs="http://www.w3.org/2001/XMLSchema">
  <xs:complexType>
     <xs:sequence>
       <xs:element xmlns:tns6="Microsoft.SharePoint.BusinessData" minOccurs="0" 
name="GetMethodInstancesForMethodResult" nillable="true" 
type="tns6:ArrayOfMethodInstanceStruct"/>
    </xs:sequence>
  </xs:complexType>
</xs:element>
```
**GetMethodInstancesForMethodResult:** The list of MethodInstances. The partition (1) of each of these **MethodInstances** MUST be the partition (1) of the protocol client.

### **3.1.4.73.3 Complex Types**

None.

### **3.1.4.73.4 Simple Types**

None.

## **3.1.4.73.5 Attributes**

None.

### **3.1.4.73.6 Groups**

None.

#### **3.1.4.73.7 Attribute Groups**

None.

### **3.1.4.74 GetMethodsForDataClass**

The **GetMethodsForDataClass** operation retrieves the Methods contained by the specified DataClass.

*[MS-BDCWPS] — v20140428 Business Data Connectivity Web Service Protocol* 

*Copyright © 2014 Microsoft Corporation.* 

*Release: April 30, 2014*

#### The following is the WSDL port type specification of the **GetMethodsForDataClass** WSDL operation.

```
<wsdl:operation name="GetMethodsForDataClass" xmlns:wsdl="http://schemas.xmlsoap.org/wsdl/">
   <wsdl:input 
wsaw:Action="http://www.microsoft.com/Office/2009/BusinessDataCatalog/BusinessDataCatalogShar
edService/GetMethodsForDataClass" 
message="tns7:BusinessDataCatalogSharedService_GetMethodsForDataClass_InputMessage" 
xmlns:wsaw="http://www.w3.org/2006/05/addressing/wsdl"/>
   <wsdl:output 
wsaw:Action="http://www.microsoft.com/Office/2009/BusinessDataCatalog/BusinessDataCatalogShar
edService/GetMethodsForDataClassResponse" 
message="tns7:BusinessDataCatalogSharedService_GetMethodsForDataClass_OutputMessage" 
xmlns:wsaw="http://www.w3.org/2006/05/addressing/wsdl"/>
   <wsdl:fault 
wsaw:Action="http://www.microsoft.com/Office/2009/BusinessDataCatalog/BusinessDataCatalogShar
edService/GetMethodsForDataClassArgumentExceptionFault" name="ArgumentExceptionFault" 
message="tns7:BusinessDataCatalogSharedService_GetMethodsForDataClass_ArgumentExceptionFault_
FaultMessage" xmlns:wsaw="http://www.w3.org/2006/05/addressing/wsdl"/\overline{\geq}<wsdl:fault 
wsaw:Action="http://www.microsoft.com/Office/2009/BusinessDataCatalog/BusinessDataCatalogShar
edService/GetMethodsForDataClassArgumentNullExceptionFault" name="ArgumentNullExceptionFault" 
message="tns7:BusinessDataCatalogSharedService_GetMethodsForDataClass_ArgumentNullExceptionFa
ult FaultMessage" xmlns:wsaw="http://www.w3.org/2006/05/addressing/wsdl"/>
   <wsdl:fault 
wsaw:Action="http://www.microsoft.com/Office/2009/BusinessDataCatalog/BusinessDataCatalogShar
edService/GetMethodsForDataClassArgumentOutOfRangeExceptionFault" 
name="ArgumentOutOfRangeExceptionFault" 
message="tns7:BusinessDataCatalogSharedService_GetMethodsForDataClass_ArgumentOutOfRangeExcep
tionFault_FaultMessage" xmlns:wsaw="http://www.w3.org/2006/05/addressing/wsdl"/>
   <wsdl:fault
wsaw:Action="http://www.microsoft.com/Office/2009/BusinessDataCatalog/BusinessDataCatalogShar
edService/GetMethodsForDataClassBdcExceptionStateFault" name="BdcExceptionStateFault" 
message="tns7:BusinessDataCatalogSharedService_GetMethodsForDataClass_BdcExceptionStateFault_
FaultMessage" xmlns:wsaw="http://www.w3.org/2006/05/addressing/wsdl"/>
   <wsdl:fault 
wsaw:Action="http://www.microsoft.com/Office/2009/BusinessDataCatalog/BusinessDataCatalogShar
edService/GetMethodsForDataClassInvalidOperationExceptionFault" 
name="InvalidOperationExceptionFault" 
message="tns7:BusinessDataCatalogSharedService_GetMethodsForDataClass_InvalidOperationExcepti
onFault FaultMessage" xmlns:wsaw="http://www.w3.org/2006/05/addressing/wsdl"/>
   <wsdl:fault 
wsaw:Action="http://www.microsoft.com/Office/2009/BusinessDataCatalog/BusinessDataCatalogShar
edService/GetMethodsForDataClassMetadataExceptionStateFault" 
name="MetadataExceptionStateFault" 
message="tns7:BusinessDataCatalogSharedService_GetMethodsForDataClass_MetadataExceptionStateF
ault FaultMessage" xmlns:wsaw="http://www.w3.org/2006/05/addressing/wsdl"/>
</wsdl:operation>
```
#### The protocol client sends a

**BusinessDataCatalogSharedService\_GetMethodsForDataClass\_InputMessage** request message, and the protocol server MUST respond with a

**BusinessDataCatalogSharedService\_GetMethodsForDataClass\_OutputMessage** response message, unless any faults occur.

If any one of the conditions in the following table is met, the protocol server MUST instead respond with a SOAP fault containing the corresponding error complex type, serialized as specified section [2.2.4.](#page-47-0) If more than one error condition is encountered, the protocol server MUST respond with exactly one error complex type, determined in an implementation-specific manner.

*[MS-BDCWPS] — v20140428 Business Data Connectivity Web Service Protocol* 

*Copyright © 2014 Microsoft Corporation.* 

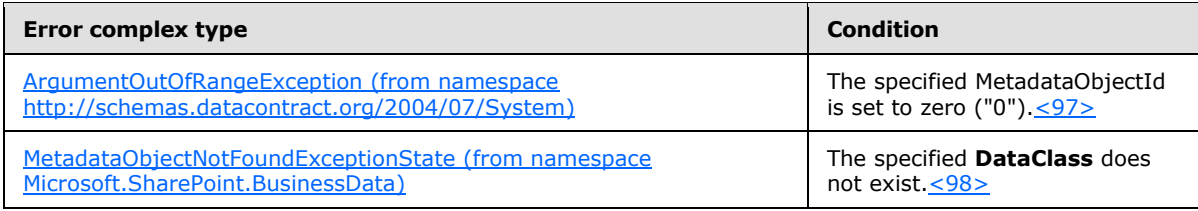

## **3.1.4.74.1 Messages**

The following table summarizes the set of WSDL message definitions that are specific to this operation.

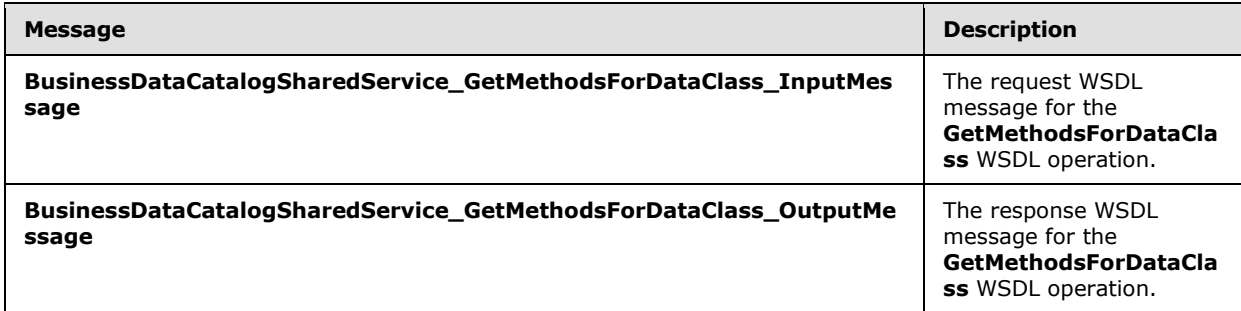

### **3.1.4.74.1.1 BusinessDataCatalogSharedService\_GetMethodsForDataClass\_InputMessage**

The request WSDL message for the **GetMethodsForDataClass** WSDL operation.

The SOAP action value is:

```
http://www.microsoft.com/Office/2009/BusinessDataCatalog/BusinessDataCatalogSharedService/Get
MethodsForDataClass
```
The SOAP body contains the **GetMethodsForDataClass** element.

# **3.1.4.74.1.2 BusinessDataCatalogSharedService\_GetMethodsForDataClass\_OutputMessage**

The response WSDL message for the **GetMethodsForDataClass** WSDL operation.

The SOAP body contains the **GetMethodsForDataClassResponse** element.

## **3.1.4.74.2 Elements**

The following table summarizes the XML schema element definitions that are specific to this operation.

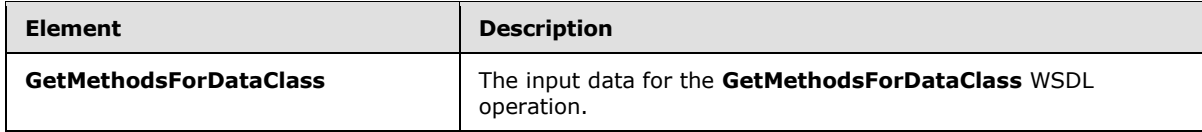

*[MS-BDCWPS] — v20140428 Business Data Connectivity Web Service Protocol* 

*Copyright © 2014 Microsoft Corporation.* 

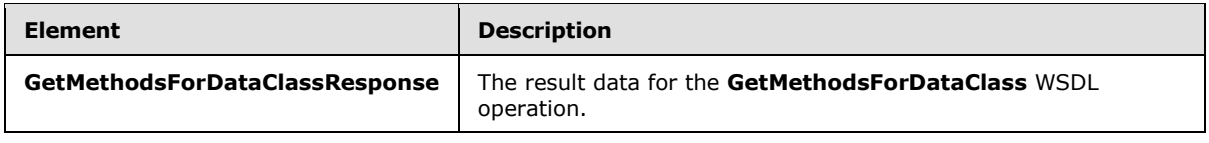

# **3.1.4.74.2.1 GetMethodsForDataClass**

The **GetMethodsForDataClass** element specifies the input data for the **GetMethodsForDataClass** WSDL operation.

```
<xs:element name="GetMethodsForDataClass" xmlns:xs="http://www.w3.org/2001/XMLSchema">
  <xs:complexType>
    <xs:sequence>
      <xs:element minOccurs="0" name="dataClassId" type="xs:unsignedInt"/>
      <xs:element xmlns:ser="http://schemas.microsoft.com/2003/10/Serialization/" 
minOccurs="0" name="partitionId" type="ser:guid"/>
    </xs:sequence>
   </xs:complexType>
</xs:element>
```
**dataClassId:** The MetadataObjectId of the DataClass.

**partitionId:** The partition (1) of the protocol client.

## **3.1.4.74.2.2 GetMethodsForDataClassResponse**

The **GetMethodsForDataClassResponse** element specifies the result data for the **GetMethodsForDataClass** WSDL operation.

```
<xs:element name="GetMethodsForDataClassResponse" 
xmlns:xs="http://www.w3.org/2001/XMLSchema">
  <xs:complexType>
    <xs:sequence>
      <xs:element xmlns:tns6="Microsoft.SharePoint.BusinessData" minOccurs="0" 
name="GetMethodsForDataClassResult" nillable="true" type="tns6:ArrayOfMethodStruct"/>
    </xs:sequence>
   </xs:complexType>
</xs:element>
```
**GetMethodsForDataClassResult:** The list of Methods. The partition (1) of these **Methods** MUST be the partition (1) of the protocol client.

# **3.1.4.74.3 Complex Types**

The following table summarizes the XML schema complex type definitions that are specific to this operation.

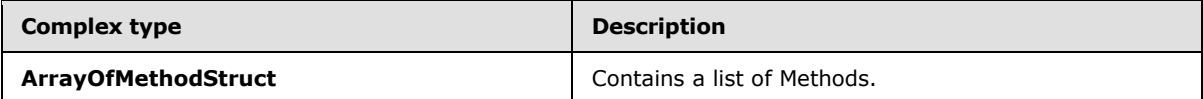

## **3.1.4.74.3.1 ArrayOfMethodStruct**

**Namespace:** Microsoft.SharePoint.BusinessData

*[MS-BDCWPS] — v20140428 Business Data Connectivity Web Service Protocol* 

*Copyright © 2014 Microsoft Corporation.* 

The **ArrayOfMethodStruct** complex type contains a list of Methods.

```
<xs:complexType name="ArrayOfMethodStruct" xmlns:xs="http://www.w3.org/2001/XMLSchema">
  <xs:sequence>
    <xs:element minOccurs="0" maxOccurs="unbounded" name="MethodStruct" nillable="true" 
type="tns6:MethodStruct"/>
  </xs:sequence>
</xs:complexType>
```
**MethodStruct:** This element contains information about a **Method**.

### **3.1.4.74.4 Simple Types**

None.

### **3.1.4.74.5 Attributes**

None.

### **3.1.4.74.6 Groups**

None.

### **3.1.4.74.7 Attribute Groups**

None.

## **3.1.4.75 GetModelById**

The **GetModelById** operation retrieves the Model with the specified MetadataObjectId.

The following is the WSDL port type specification of the **GetModelById** WSDL operation.

```
<wsdl:operation name="GetModelById" xmlns:wsdl="http://schemas.xmlsoap.org/wsdl/">
   <wsdl:input 
wsaw:Action="http://www.microsoft.com/Office/2009/BusinessDataCatalog/BusinessDataCatalogShar
edService/GetModelById" 
message="tns7:BusinessDataCatalogSharedService_GetModelById_InputMessage" 
xmlns:wsaw="http://www.w3.org/2006/05/addressing/wsdl"/>
  <wsdl:output 
wsaw:Action="http://www.microsoft.com/Office/2009/BusinessDataCatalog/BusinessDataCatalogShar
edService/GetModelByIdResponse" 
message="tns7:BusinessDataCatalogSharedService_GetModelById_OutputMessage" 
xmlns:wsaw="http://www.w3.org/2006/05/addressing/wsdl"/>
  <wsdl:fault 
wsaw:Action="http://www.microsoft.com/Office/2009/BusinessDataCatalog/BusinessDataCatalogShar
edService/GetModelByIdArgumentExceptionFault" name="ArgumentExceptionFault" 
message="tns7:BusinessDataCatalogSharedService_GetModelById_ArgumentExceptionFault_FaultMessa
ge" xmlns:wsaw="http://www.w3.org/2006/05/addressing/wsdl"/>
   <wsdl:fault 
wsaw:Action="http://www.microsoft.com/Office/2009/BusinessDataCatalog/BusinessDataCatalogShar
edService/GetModelByIdArgumentNullExceptionFault" name="ArgumentNullExceptionFault" 
message="tns7:BusinessDataCatalogSharedService_GetModelById_ArgumentNullExceptionFault_FaultM
essage" xmlns:wsaw="http://www.w3.org/2006/05/addressing/wsdl"/>
   <wsdl:fault 
wsaw:Action="http://www.microsoft.com/Office/2009/BusinessDataCatalog/BusinessDataCatalogShar
edService/GetModelByIdArgumentOutOfRangeExceptionFault" 
name="ArgumentOutOfRangeExceptionFault"
```
*[MS-BDCWPS] — v20140428 Business Data Connectivity Web Service Protocol* 

*Copyright © 2014 Microsoft Corporation.* 

*Release: April 30, 2014*

```
message="tns7:BusinessDataCatalogSharedService_GetModelById_ArgumentOutOfRangeExceptionFault_
FaultMessage" xmlns:wsaw="http://www.w3.org/2006/05/addressing/wsdl"/>
  <wsdl:fault 
wsaw:Action="http://www.microsoft.com/Office/2009/BusinessDataCatalog/BusinessDataCatalogShar
edService/GetModelByIdBdcExceptionStateFault" name="BdcExceptionStateFault" 
message="tns7:BusinessDataCatalogSharedService_GetModelById_BdcExceptionStateFault_FaultMessa
ge" xmlns:wsaw="http://www.w3.org/2006/05/addressing/wsdl"/>
   <wsdl:fault 
wsaw:Action="http://www.microsoft.com/Office/2009/BusinessDataCatalog/BusinessDataCatalogShar
edService/GetModelByIdInvalidOperationExceptionFault" name="InvalidOperationExceptionFault" 
message="tns7:BusinessDataCatalogSharedService_GetModelById_InvalidOperationExceptionFault_Fa
ultMessage" xmlns:wsaw="http://www.w3.org/2006/05/addressing/wsdl"/>
  <wsdl:fault 
wsaw:Action="http://www.microsoft.com/Office/2009/BusinessDataCatalog/BusinessDataCatalogShar
edService/GetModelByIdMetadataExceptionStateFault" name="MetadataExceptionStateFault" 
message="tns7:BusinessDataCatalogSharedService_GetModelById_MetadataExceptionStateFault_Fault
Message" xmlns:wsaw="http://www.w3.org/2006/05/addressing/wsdl"/>
</wsdl:operation>
```
#### The protocol client sends a

**BusinessDataCatalogSharedService\_GetModelById\_InputMessage** request message, and the protocol server MUST respond with a

**BusinessDataCatalogSharedService\_GetModelById\_OutputMessage** response message, unless any faults occur.

If any one of the conditions in the following table is met, the protocol server MUST instead respond with a SOAP fault containing the corresponding error complex type, serialized as specified in section [2.2.4.](#page-47-0) If more than one error condition is encountered, the protocol server MUST respond with exactly one error complex type, determined in an implementation-specific manner.

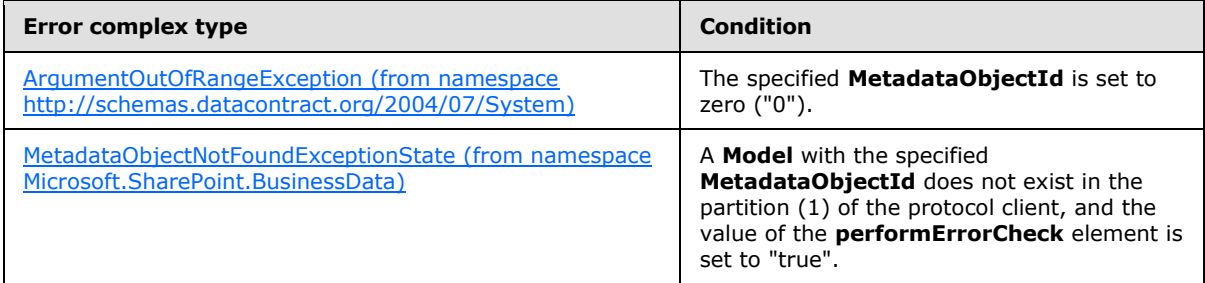

### **3.1.4.75.1 Messages**

The following table summarizes the set of WSDL message definitions that are specific to this operation.

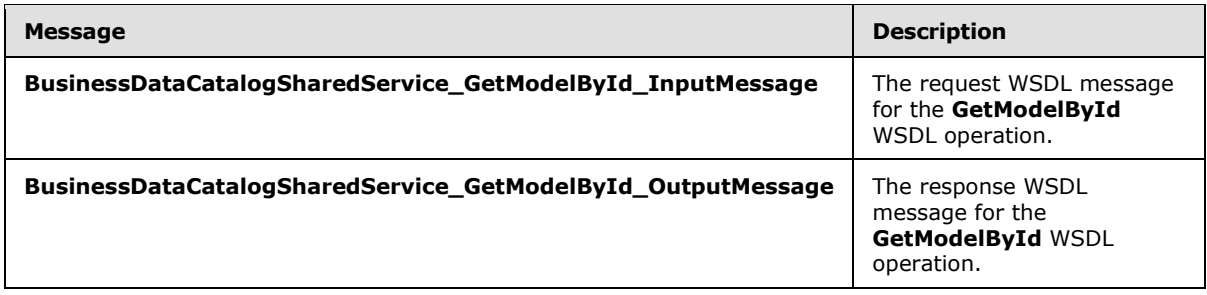

*[MS-BDCWPS] — v20140428 Business Data Connectivity Web Service Protocol* 

*Copyright © 2014 Microsoft Corporation.* 

# **3.1.4.75.1.1 BusinessDataCatalogSharedService\_GetModelById\_InputMessage**

The request WSDL message for the **GetModelById** WSDL operation.

The SOAP action value is:

```
http://www.microsoft.com/Office/2009/BusinessDataCatalog/BusinessDataCatalogSharedService/Get
ModelById
```
The SOAP body contains the **GetModelById** element.

### **3.1.4.75.1.2 BusinessDataCatalogSharedService\_GetModelById\_OutputMessage**

The response WSDL message for the **GetModelById** WSDL operation.

The SOAP body contains the **GetModelByIdResponse** element.

## **3.1.4.75.2 Elements**

The following table summarizes the XML schema element definitions that are specific to this operation.

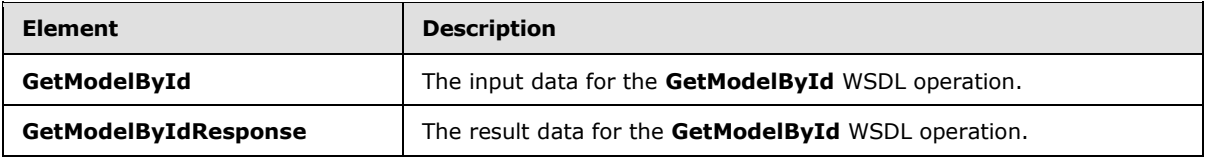

## **3.1.4.75.2.1 GetModelById**

The **GetModelById** element specifies the input data for the **GetModelById** WSDL operation.

```
<xs:element name="GetModelById" xmlns:xs="http://www.w3.org/2001/XMLSchema">
  <xs:complexType>
     <xs:sequence>
       <xs:element minOccurs="0" name="modelId" type="xs:unsignedInt"/>
       <xs:element minOccurs="0" name="performErrorCheck" type="xs:boolean"/>
      <xs:element xmlns:ser="http://schemas.microsoft.com/2003/10/Serialization/" 
minOccurs="0" name="partitionId" type="ser:guid"/>
    </xs:sequence>
  </xs:complexType>
</xs:element>
```
**modelId:** The MetadataObjectId of the Model.

**performErrorCheck:** The value of this element MUST be ignored by the protocol server if a **Model** with the specified **MetadataObjectId** exists. If a **Model** with the specified **MetadataObjectId** does not exist and this element is set to "false", the protocol server MUST set the value of the **GetModelByIdResult** element to NULL.

**partitionId:** The partition (1) of the protocol client.

*396 / 872*

*[MS-BDCWPS] — v20140428 Business Data Connectivity Web Service Protocol* 

*Copyright © 2014 Microsoft Corporation.*
# **3.1.4.75.2.2 GetModelByIdResponse**

The **GetModelByIdResponse** element specifies the result data for the **GetModelById** WSDL operation.

```
<xs:element name="GetModelByIdResponse" xmlns:xs="http://www.w3.org/2001/XMLSchema">
  <xs:complexType>
     <xs:sequence>
       <xs:element xmlns:tns6="Microsoft.SharePoint.BusinessData" minOccurs="0" 
name="GetModelByIdResult" nillable="true" type="tns6:ModelStruct"/>
    </xs:sequence>
   </xs:complexType>
</xs:element>
```
**GetModelByIdResult:** The Model. The partition (1) of this **Model** MUST be the partition (1) of the protocol client.

## **3.1.4.75.3 Complex Types**

None.

#### **3.1.4.75.4 Simple Types**

None.

### **3.1.4.75.5 Attributes**

None.

#### **3.1.4.75.6 Groups**

None.

#### **3.1.4.75.7 Attribute Groups**

None.

## **3.1.4.76 GetModelByName**

The **GetModelByName** operation retrieves the specified Model.

The following is the WSDL port type specification of the **GetModelByName** WSDL operation.

```
<wsdl:operation name="GetModelByName" xmlns:wsdl="http://schemas.xmlsoap.org/wsdl/">
   <wsdl:input 
wsaw:Action="http://www.microsoft.com/Office/2009/BusinessDataCatalog/BusinessDataCatalogShar
edService/GetModelByName" 
message="tns7:BusinessDataCatalogSharedService_GetModelByName_InputMessage" 
xmlns:wsaw="http://www.w3.org/2006/05/addressing/wsdl"/>
  <wsdl:output 
wsaw:Action="http://www.microsoft.com/Office/2009/BusinessDataCatalog/BusinessDataCatalogShar
edService/GetModelByNameResponse" 
message="tns7:BusinessDataCatalogSharedService_GetModelByName_OutputMessage" 
xmlns:wsaw="http://www.w3.org/2006/05/addressing/wsdl"/>
  <wsdl:fault 
wsaw:Action="http://www.microsoft.com/Office/2009/BusinessDataCatalog/BusinessDataCatalogShar
```
*[MS-BDCWPS] — v20140428 Business Data Connectivity Web Service Protocol* 

*Copyright © 2014 Microsoft Corporation.* 

*Release: April 30, 2014*

```
edService/GetModelByNameArgumentExceptionFault" name="ArgumentExceptionFault" 
message="tns7:BusinessDataCatalogSharedService_GetModelByName_ArgumentExceptionFault_FaultMes
sage" xmlns:wsaw="http://www.w3.org/2006/05/addressing/wsdl"/>
   <wsdl:fault 
wsaw:Action="http://www.microsoft.com/Office/2009/BusinessDataCatalog/BusinessDataCatalogShar
edService/GetModelByNameArgumentNullExceptionFault" name="ArgumentNullExceptionFault" 
message="tns7:BusinessDataCatalogSharedService_GetModelByName_ArgumentNullExceptionFault_Faul
tMessage" xmlns:wsaw="http://www.w3.org/2006/05/addressing/wsdl"/>
   <wsdl:fault 
wsaw:Action="http://www.microsoft.com/Office/2009/BusinessDataCatalog/BusinessDataCatalogShar
edService/GetModelByNameArgumentOutOfRangeExceptionFault" 
name="ArgumentOutOfRangeExceptionFault" 
message="tns7:BusinessDataCatalogSharedService_GetModelByName_ArgumentOutOfRangeExceptionFaul
t FaultMessage" xmlns:wsaw="http://www.w3.org/2006/05/addressing/wsdl"/>
   <wsdl:fault 
wsaw:Action="http://www.microsoft.com/Office/2009/BusinessDataCatalog/BusinessDataCatalogShar
edService/GetModelByNameBdcExceptionStateFault" name="BdcExceptionStateFault" 
message="tns7:BusinessDataCatalogSharedService_GetModelByName_BdcExceptionStateFault_FaultMes
sage" xmlns:wsaw="http://www.w3.org/2006/05/addressing/wsdl"/>
   <wsdl:fault 
wsaw:Action="http://www.microsoft.com/Office/2009/BusinessDataCatalog/BusinessDataCatalogShar
edService/GetModelByNameInvalidOperationExceptionFault" name="InvalidOperationExceptionFault" 
message="tns7:BusinessDataCatalogSharedService_GetModelByName_InvalidOperationExceptionFault_
FaultMessage" xmlns:wsaw="http://www.w3.org/2006/05/addressing/wsdl"/>
   <wsdl:fault 
wsaw:Action="http://www.microsoft.com/Office/2009/BusinessDataCatalog/BusinessDataCatalogShar
edService/GetModelByNameMetadataExceptionStateFault" name="MetadataExceptionStateFault" 
message="tns7:BusinessDataCatalogSharedService_GetModelByName_MetadataExceptionStateFault_Fau
ltMessage" xmlns:wsaw="http://www.w3.org/2006/05/addressing/wsdl"/>
</wsdl:operation>
```
#### The protocol client sends a

**BusinessDataCatalogSharedService\_GetModelByName\_InputMessage** request message, and the protocol server MUST respond with a

**BusinessDataCatalogSharedService\_GetModelByName\_OutputMessage** response message, unless any faults occur.

If any one of the conditions in the following table is met, the protocol server MUST instead respond with a SOAP fault containing the corresponding error complex type, serialized as specified in section [2.2.4.](#page-47-0) If more than one error condition is encountered, the protocol server MUST respond with exactly one error complex type, determined in an implementation-specific manner.

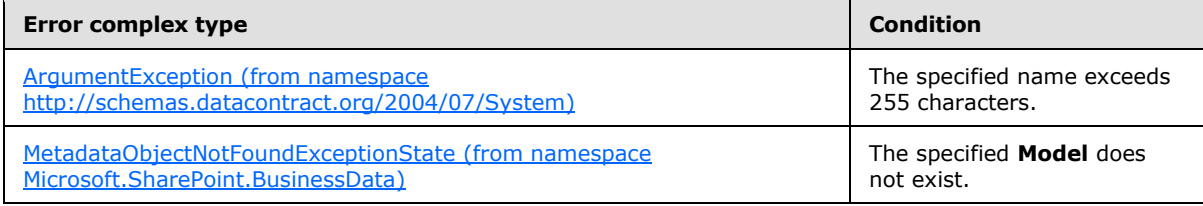

#### **3.1.4.76.1 Messages**

The following table summarizes the set of WSDL message definitions that are specific to this operation.

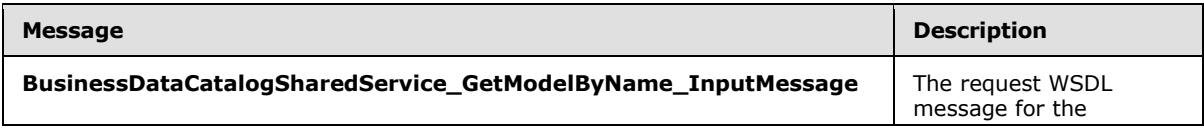

*[MS-BDCWPS] — v20140428 Business Data Connectivity Web Service Protocol* 

*Copyright © 2014 Microsoft Corporation.* 

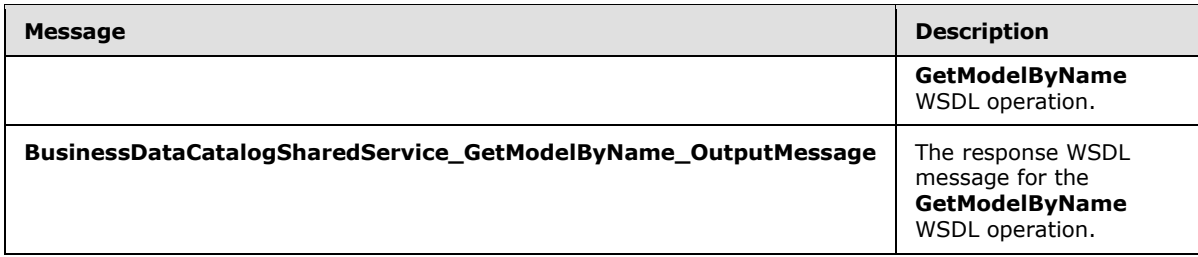

# **3.1.4.76.1.1 BusinessDataCatalogSharedService\_GetModelByName\_InputMessage**

The request WSDL message for the **GetModelByName** WSDL operation.

The SOAP action value is:

```
http://www.microsoft.com/Office/2009/BusinessDataCatalog/BusinessDataCatalogSharedService/Get
ModelByName
```
The SOAP body contains the **GetModelByName** element.

# **3.1.4.76.1.2 BusinessDataCatalogSharedService\_GetModelByName\_OutputMessage**

The response WSDL message for the **GetModelByName** WSDL operation.

The SOAP body contains the **GetModelByNameResponse** element.

## **3.1.4.76.2 Elements**

The following table summarizes the XML schema element definitions that are specific to this operation.

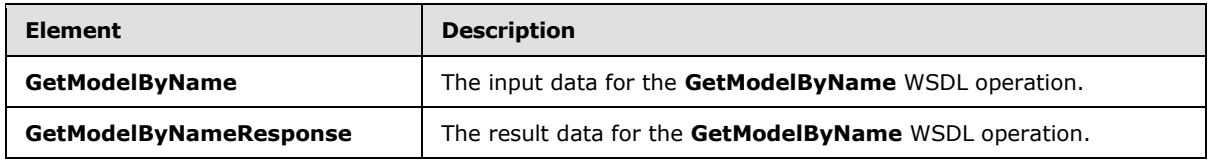

# **3.1.4.76.2.1 GetModelByName**

The **GetModelByName** element specifies the input data for the **GetModelByName** WSDL operation.

```
<xs:element name="GetModelByName" xmlns:xs="http://www.w3.org/2001/XMLSchema">
  <xs:complexType>
    <xs:sequence>
      <xs:element minOccurs="0" name="name" nillable="true" type="xs:string"/>
      <xs:element xmlns:ser="http://schemas.microsoft.com/2003/10/Serialization/" 
minOccurs="0" name="partitionId" type="ser:guid"/>
    </xs:sequence>
  </xs:complexType>
</xs:element>
```
*[MS-BDCWPS] — v20140428 Business Data Connectivity Web Service Protocol* 

*Copyright © 2014 Microsoft Corporation.* 

**name:** The name of the Model.

**partitionId:** The partition (1) of the protocol client.

## **3.1.4.76.2.2 GetModelByNameResponse**

The **GetModelByNameResponse** element specifies the result data for the **GetModelByName** WSDL operation.

```
<xs:element name="GetModelByNameResponse" xmlns:xs="http://www.w3.org/2001/XMLSchema">
  <xs:complexType>
    <xs:sequence>
       <xs:element xmlns:tns6="Microsoft.SharePoint.BusinessData" minOccurs="0" 
name="GetModelByNameResult" nillable="true" type="tns6:ModelStruct"/>
    </xs:sequence>
  </xs:complexType>
</xs:element>
```
**GetModelByNameResult:** The Model. The partition (1) of this **Model** MUST be the partition (1) of the protocol client.

## **3.1.4.76.3 Complex Types**

None.

#### **3.1.4.76.4 Simple Types**

None.

#### **3.1.4.76.5 Attributes**

None.

#### **3.1.4.76.6 Groups**

None.

## **3.1.4.76.7 Attribute Groups**

None.

## **3.1.4.77 GetModelsByEntityId**

The **GetModelsByEntityId** operation retrieves the Models that reference the specified Entity.

The following is the WSDL port type specification of the **GetModelsByEntityId** WSDL operation.

```
<wsdl:operation name="GetModelsByEntityId" xmlns:wsdl="http://schemas.xmlsoap.org/wsdl/">
   <wsdl:input 
wsaw:Action="http://www.microsoft.com/Office/2009/BusinessDataCatalog/BusinessDataCatalogShar
edService/GetModelsByEntityId" 
message="tns7:BusinessDataCatalogSharedService_GetModelsByEntityId_InputMessage" 
xmlns:wsaw="http://www.w3.org/2006/05/addressing/wsdl"/>
  <wsdl:output 
wsaw:Action="http://www.microsoft.com/Office/2009/BusinessDataCatalog/BusinessDataCatalogShar
```
*[MS-BDCWPS] — v20140428 Business Data Connectivity Web Service Protocol* 

*Copyright © 2014 Microsoft Corporation.* 

*Release: April 30, 2014*

```
edService/GetModelsByEntityIdResponse" 
message="tns7:BusinessDataCatalogSharedService_GetModelsByEntityId_OutputMessage" 
xmlns:wsaw="http://www.w3.org/2006/05/addressing/wsdl"/>
   <wsdl:fault 
wsaw:Action="http://www.microsoft.com/Office/2009/BusinessDataCatalog/BusinessDataCatalogShar
edService/GetModelsByEntityIdArgumentExceptionFault" name="ArgumentExceptionFault" 
message="tns7:BusinessDataCatalogSharedService_GetModelsByEntityId_ArgumentExceptionFault_Fau
ltMessage" xmlns:wsaw="http://www.w3.org/2006/05/addressing/wsdl"/>
   <wsdl:fault 
wsaw:Action="http://www.microsoft.com/Office/2009/BusinessDataCatalog/BusinessDataCatalogShar
edService/GetModelsByEntityIdArgumentNullExceptionFault" name="ArgumentNullExceptionFault" 
message="tns7:BusinessDataCatalogSharedService_GetModelsByEntityId_ArgumentNullExceptionFault
_FaultMessage" xmlns:wsaw="http://www.w3.org/2006/05/addressing/wsdl"/>
  <wsdl:fault 
wsaw:Action="http://www.microsoft.com/Office/2009/BusinessDataCatalog/BusinessDataCatalogShar
edService/GetModelsByEntityIdArgumentOutOfRangeExceptionFault" 
name="ArgumentOutOfRangeExceptionFault" 
message="tns7:BusinessDataCatalogSharedService_GetModelsByEntityId_ArgumentOutOfRangeExceptio
nFault FaultMessage" xmlns:wsaw="http://www.w3.org/2006/05/addressing/wsdl"/>
   <wsdl:fault 
wsaw:Action="http://www.microsoft.com/Office/2009/BusinessDataCatalog/BusinessDataCatalogShar
edService/GetModelsByEntityIdBdcExceptionStateFault" name="BdcExceptionStateFault" 
message="tns7:BusinessDataCatalogSharedService_GetModelsByEntityId_BdcExceptionStateFault_Fau
ltMessage" xmlns:wsaw="http://www.w3.org/2006/05/addressing/wsdl"/>
   <wsdl:fault 
wsaw:Action="http://www.microsoft.com/Office/2009/BusinessDataCatalog/BusinessDataCatalogShar
edService/GetModelsByEntityIdInvalidOperationExceptionFault" 
name="InvalidOperationExceptionFault" 
message="tns7:BusinessDataCatalogSharedService_GetModelsByEntityId_InvalidOperationExceptionF
ault FaultMessage" xmlns:wsaw="http://www.w3.org/2006/05/addressing/wsdl"/>
  <wsdl:fault 
wsaw:Action="http://www.microsoft.com/Office/2009/BusinessDataCatalog/BusinessDataCatalogShar
edService/GetModelsByEntityIdMetadataExceptionStateFault" name="MetadataExceptionStateFault" 
message="tns7:BusinessDataCatalogSharedService_GetModelsByEntityId_MetadataExceptionStateFaul
t FaultMessage" xmlns:wsaw="http://www.w3.org/2006/05/addressing/wsdl"/>
</wsdl:operation>
```
#### The protocol client sends a

**BusinessDataCatalogSharedService\_GetModelsByEntityId\_InputMessage** request message, and the protocol server MUST respond with a

#### **BusinessDataCatalogSharedService\_GetModelsByEntityId\_OutputMessage** response message, unless any faults occur.

If any one of the conditions in the following table is met, the protocol server MUST instead respond with a SOAP fault containing the corresponding error complex type, serialized as specified in section [2.2.4.](#page-47-0) If more than one error condition is encountered, the protocol server MUST respond with exactly one error complex type, determined in an implementation-specific manner.

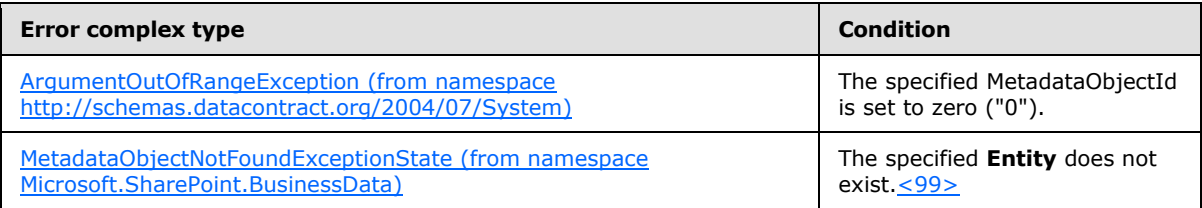

## **3.1.4.77.1 Messages**

The following table summarizes the set of WSDL message definitions that are specific to this operation.

*[MS-BDCWPS] — v20140428 Business Data Connectivity Web Service Protocol* 

*Copyright © 2014 Microsoft Corporation.* 

*Release: April 30, 2014*

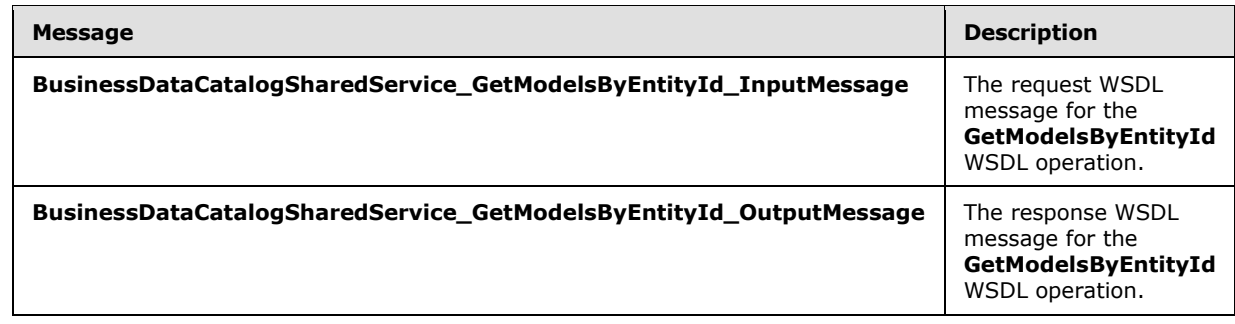

## **3.1.4.77.1.1 BusinessDataCatalogSharedService\_GetModelsByEntityId\_InputMessage**

The request WSDL message for the **GetModelsByEntityId** WSDL operation.

The SOAP action value is:

```
http://www.microsoft.com/Office/2009/BusinessDataCatalog/BusinessDataCatalogSharedService/Get
ModelsByEntityId
```
The SOAP body contains the **GetModelsByEntityId** element.

## **3.1.4.77.1.2 BusinessDataCatalogSharedService\_GetModelsByEntityId\_OutputMessage**

The response WSDL message for the **GetModelsByEntityId** WSDL operation.

The SOAP body contains the **GetModelsByEntityIdResponse** element.

## **3.1.4.77.2 Elements**

The following table summarizes the XML schema element definitions that are specific to this operation.

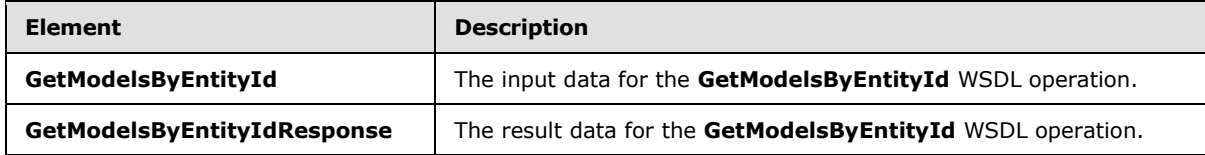

## **3.1.4.77.2.1 GetModelsByEntityId**

The **GetModelsByEntityId** element specifies the input data for the **GetModelsByEntityId** WSDL operation.

```
<xs:element name="GetModelsByEntityId" xmlns:xs="http://www.w3.org/2001/XMLSchema">
  <xs:complexType>
    <xs:sequence>
      <xs:element minOccurs="0" name="entityId" type="xs:unsignedInt"/>
      <xs:element xmlns:ser="http://schemas.microsoft.com/2003/10/Serialization/" 
minOccurs="0" name="partitionId" type="ser:guid"/>
    </xs:sequence>
  </xs:complexType>
```
*[MS-BDCWPS] — v20140428 Business Data Connectivity Web Service Protocol* 

*Copyright © 2014 Microsoft Corporation.* 

*Release: April 30, 2014*

</xs:element>

**entityId:** The MetadataObjectId of the Entity.

**partitionId:** The partition (1) of the protocol client.

# **3.1.4.77.2.2 GetModelsByEntityIdResponse**

The **GetModelsByEntityIdResponse** element specifies the result data for the **GetModelsByEntityId** WSDL operation.

```
<xs:element name="GetModelsByEntityIdResponse" xmlns:xs="http://www.w3.org/2001/XMLSchema">
  <xs:complexType>
    <xs:sequence>
      <xs:element xmlns:tns6="Microsoft.SharePoint.BusinessData" minOccurs="0" 
name="GetModelsByEntityIdResult" nillable="true" type="tns6:ArrayOfModelStruct"/>
    </xs:sequence>
  </xs:complexType>
</xs:element>
```
**GetModelsByEntityIdResult:** The list of Models. The partition (1) of these **Models** MUST be the partition (1) of the protocol client.

## **3.1.4.77.3 Complex Types**

None.

#### **3.1.4.77.4 Simple Types**

None.

### **3.1.4.77.5 Attributes**

None.

#### **3.1.4.77.6 Groups**

None.

### **3.1.4.77.7 Attribute Groups**

None.

#### **3.1.4.78 GetModelsByName**

The **GetModelsByName** operation retrieves the Models that match the specified wildcard pattern.

A **Model** matches the wildcard pattern specified by **wildcardedName** if any of the following conditions is true:

- **WildcardedName** matches the name of the **Model**.
- **WildcardedName** matches the localized name of the **Model** and the model's localized name has its LCID set to zero or set to the LCID specified by callerCultureLcid.

*[MS-BDCWPS] — v20140428 Business Data Connectivity Web Service Protocol* 

*Copyright © 2014 Microsoft Corporation.* 

*Release: April 30, 2014*

#### The following is the WSDL port type specification of the **GetModelsByName** WSDL operation.

```
<wsdl:operation name="GetModelsByName" xmlns:wsdl="http://schemas.xmlsoap.org/wsdl/">
   <wsdl:input 
wsaw:Action="http://www.microsoft.com/Office/2009/BusinessDataCatalog/BusinessDataCatalogShar
edService/GetModelsByName" 
message="tns7:BusinessDataCatalogSharedService_GetModelsByName_InputMessage" 
xmlns:wsaw="http://www.w3.org/2006/05/addressing/wsdl"/>
   <wsdl:output 
wsaw:Action="http://www.microsoft.com/Office/2009/BusinessDataCatalog/BusinessDataCatalogShar
edService/GetModelsByNameResponse" 
message="tns7:BusinessDataCatalogSharedService_GetModelsByName_OutputMessage" 
xmlns:wsaw="http://www.w3.org/2006/05/addressing/wsdl"/>
  <wsdl:fault 
wsaw:Action="http://www.microsoft.com/Office/2009/BusinessDataCatalog/BusinessDataCatalogShar
edService/GetModelsByNameArgumentExceptionFault" name="ArgumentExceptionFault" 
message="tns7:BusinessDataCatalogSharedService_GetModelsByName_ArgumentExceptionFault_FaultMe
ssage" xmlns:wsaw="http://www.w3.org/2006/05/addressing/wsdl"/>
   <wsdl:fault 
wsaw:Action="http://www.microsoft.com/Office/2009/BusinessDataCatalog/BusinessDataCatalogShar
edService/GetModelsByNameArgumentNullExceptionFault" name="ArgumentNullExceptionFault" 
message="tns7:BusinessDataCatalogSharedService_GetModelsByName_ArgumentNullExceptionFault_Fau
ltMessage" xmlns:wsaw="http://www.w3.org/2006/05/addressing/wsdl"/>
   <wsdl:fault 
wsaw:Action="http://www.microsoft.com/Office/2009/BusinessDataCatalog/BusinessDataCatalogShar
edService/GetModelsByNameArgumentOutOfRangeExceptionFault" 
name="ArgumentOutOfRangeExceptionFault" 
message="tns7:BusinessDataCatalogSharedService_GetModelsByName_ArgumentOutOfRangeExceptionFau
lt FaultMessage" xmlns:wsaw="http://www.w3.org/2006/05/addressing/wsdl"/>
   <wsdl:fault 
wsaw:Action="http://www.microsoft.com/Office/2009/BusinessDataCatalog/BusinessDataCatalogShar
edService/GetModelsByNameBdcExceptionStateFault" name="BdcExceptionStateFault" 
message="tns7:BusinessDataCatalogSharedService_GetModelsByName_BdcExceptionStateFault_FaultMe
ssage" xmlns:wsaw="http://www.w3.org/2006/05/addressing/wsdl"/>
   <wsdl:fault 
wsaw:Action="http://www.microsoft.com/Office/2009/BusinessDataCatalog/BusinessDataCatalogShar
edService/GetModelsByNameInvalidOperationExceptionFault" 
name="InvalidOperationExceptionFault" 
message="tns7:BusinessDataCatalogSharedService_GetModelsByName_InvalidOperationExceptionFault
_FaultMessage" xmlns:wsaw="http://www.w3.org/2006/05/addressing/wsdl"/>
   <wsdl:fault 
wsaw:Action="http://www.microsoft.com/Office/2009/BusinessDataCatalog/BusinessDataCatalogShar
edService/GetModelsByNameMetadataExceptionStateFault" name="MetadataExceptionStateFault" 
message="tns7:BusinessDataCatalogSharedService_GetModelsByName_MetadataExceptionStateFault_Fa
ultMessage" xmlns:wsaw="http://www.w3.org/2006705/addressing/wsdl"/>
</wsdl:operation>
```
#### The protocol client sends a

**BusinessDataCatalogSharedService\_GetModelsByName\_InputMessage** request message, and the protocol server MUST respond with a

**BusinessDataCatalogSharedService\_GetModelsByName\_OutputMessage** response message, unless any faults occur.

If the condition in the following table is met, the protocol server MUST instead respond with a SOAP fault containing the corresponding error complex type, serialized as specified in section [2.2.4.](#page-47-0)

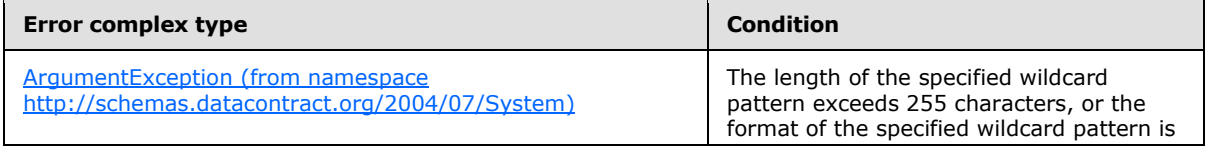

*[MS-BDCWPS] — v20140428 Business Data Connectivity Web Service Protocol* 

*Copyright © 2014 Microsoft Corporation.* 

*Release: April 30, 2014*

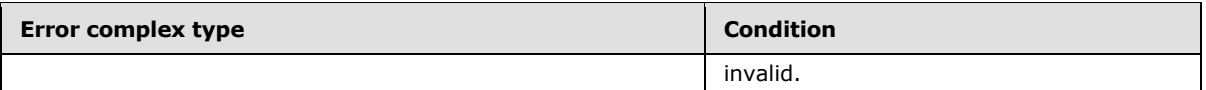

## **3.1.4.78.1 Messages**

The following table summarizes the set of WSDL message definitions that are specific to this operation.

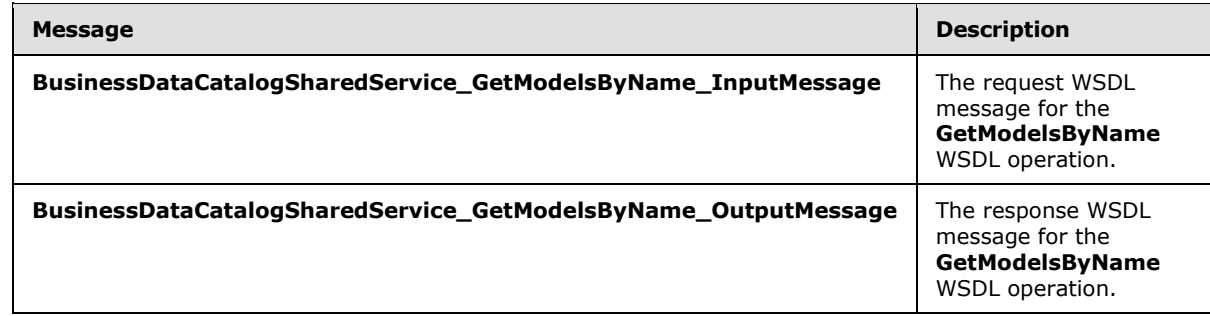

## **3.1.4.78.1.1 BusinessDataCatalogSharedService\_GetModelsByName\_InputMessage**

The request WSDL message for the **GetModelsByName** WSDL operation.

The SOAP action value is:

http://www.microsoft.com/Office/2009/BusinessDataCatalog/BusinessDataCatalogSharedService/Get ModelsByName

The SOAP body contains the **GetModelsByName** element.

# **3.1.4.78.1.2 BusinessDataCatalogSharedService\_GetModelsByName\_OutputMessage**

The response WSDL message for the **GetModelsByName** WSDL operation.

The SOAP body contains the **GetModelsByNameResponse** element.

# **3.1.4.78.2 Elements**

The following table summarizes the XML schema element definitions that are specific to this operation.

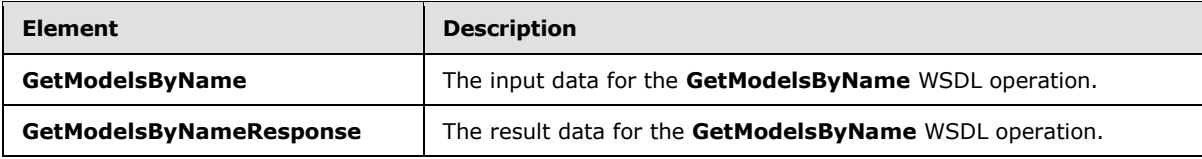

*[MS-BDCWPS] — v20140428 Business Data Connectivity Web Service Protocol* 

*Copyright © 2014 Microsoft Corporation.* 

## **3.1.4.78.2.1 GetModelsByName**

The **GetModelsByName** element specifies the input data for the **GetModelsByName** WSDL operation.

```
<xs:element name="GetModelsByName" xmlns:xs="http://www.w3.org/2001/XMLSchema">
  <xs:complexType>
    <xs:sequence>
       <xs:element minOccurs="0" name="wildcardedName" nillable="true" type="xs:string"/>
       <xs:element minOccurs="0" name="callerCultureLcid" type="xs:int"/>
      <xs:element xmlns:ser="http://schemas.microsoft.com/2003/10/Serialization/" 
minOccurs="0" name="partitionId" type="ser:guid"/>
    </xs:sequence>
  </xs:complexType>
</xs:element>
```
**wildcardedName:** The wildcard pattern to be used to retrieve the Models whose name or localized name matches the wildcard pattern. The following code example shows the ABNF for the **wildcardedName**.

```
wildcardedName = 1 * (Literal / Escape / Wildcard)
Literal = %x00-29 / %x2B-5B / %x5D-FF
Wildcard = %x2A
Escape = EscapeBackSlash / EscapeWildcard
EscapeBackSlash = %x5C %x5C
EscapeWildcard = %x5C %x2A
```
The protocol server MUST match the name or localized name of the **Models** with the value of **wildcardedName** when the **EscapeBackSlash**, **EscapeWildcard**, and **Wildcard** rules are changed as follows.

```
EscapeBackSlash = %x5C
EscapeWildcard = %x2A
Wildcard = *(*x00-FF)
```
**callerCultureLcid:** The language code identifier (LCID) representing the locale to be used when retrieving the **Models**.

**partitionId:** The partition (1) of the protocol client.

#### **3.1.4.78.2.2 GetModelsByNameResponse**

The **GetModelsByNameResponse** element specifies the result data for the **GetModelsByName** WSDL operation.

```
<xs:element name="GetModelsByNameResponse" xmlns:xs="http://www.w3.org/2001/XMLSchema">
  <xs:complexType>
    <xs:sequence>
      <xs:element xmlns:tns6="Microsoft.SharePoint.BusinessData" minOccurs="0" 
name="GetModelsByNameResult" nillable="true" type="tns6:ArrayOfModelStruct"/>
    </xs:sequence>
  </xs:complexType>
</xs:element>
```
*[MS-BDCWPS] — v20140428 Business Data Connectivity Web Service Protocol* 

*Copyright © 2014 Microsoft Corporation.* 

*Release: April 30, 2014*

**GetModelsByNameResult:** The list of Models. The partition (1) of these **Models** MUST be the partition (1) of the protocol client.

### **3.1.4.78.3 Complex Types**

None.

#### **3.1.4.78.4 Simple Types**

None.

#### **3.1.4.78.5 Attributes**

None.

#### **3.1.4.78.6 Groups**

None.

#### **3.1.4.78.7 Attribute Groups**

None.

#### **3.1.4.79 GetParameterById**

#### The **GetParameterById** operation retrieves the Parameter with the specified MetadataObjectId.

The following is the WSDL port type specification of the **GetParameterById** WSDL operation.

```
<wsdl:operation name="GetParameterById" xmlns:wsdl="http://schemas.xmlsoap.org/wsdl/">
   <wsdl:input 
wsaw:Action="http://www.microsoft.com/Office/2009/BusinessDataCatalog/BusinessDataCatalogShar
edService/GetParameterById" 
message="tns7:BusinessDataCatalogSharedService_GetParameterById_InputMessage" 
xmlns:wsaw="http://www.w3.org/2006/05/addressing/wsdl"/>
  <wsdl:output 
wsaw:Action="http://www.microsoft.com/Office/2009/BusinessDataCatalog/BusinessDataCatalogShar
edService/GetParameterByIdResponse" 
message="tns7:BusinessDataCatalogSharedService_GetParameterById_OutputMessage" 
xmlns:wsaw="http://www.w3.org/2006/05/addressing/wsdl"/>
   <wsdl:fault 
wsaw:Action="http://www.microsoft.com/Office/2009/BusinessDataCatalog/BusinessDataCatalogShar
edService/GetParameterByIdArgumentExceptionFault" name="ArgumentExceptionFault" 
message="tns7:BusinessDataCatalogSharedService_GetParameterById_ArgumentExceptionFault_FaultM
essage" xmlns:wsaw="http://www.w3.org/2006/05/addressing/wsdl"/>
   <wsdl:fault 
wsaw:Action="http://www.microsoft.com/Office/2009/BusinessDataCatalog/BusinessDataCatalogShar
edService/GetParameterByIdArgumentNullExceptionFault" name="ArgumentNullExceptionFault" 
message="tns7:BusinessDataCatalogSharedService_GetParameterById_ArgumentNullExceptionFault_Fa
ultMessage" xmlns:wsaw="http://www.w3.org/2006/05/addressing/wsdl"/>
   <wsdl:fault 
wsaw:Action="http://www.microsoft.com/Office/2009/BusinessDataCatalog/BusinessDataCatalogShar
edService/GetParameterByIdArgumentOutOfRangeExceptionFault" 
name="ArgumentOutOfRangeExceptionFault" 
message="tns7:BusinessDataCatalogSharedService_GetParameterById_ArgumentOutOfRangeExceptionFa
ult_FaultMessage" xmlns:wsaw="http://www.w3.org/2006/05/addressing/wsdl"/>
   <wsdl:fault 
wsaw:Action="http://www.microsoft.com/Office/2009/BusinessDataCatalog/BusinessDataCatalogShar
edService/GetParameterByIdBdcExceptionStateFault" name="BdcExceptionStateFault"
```
*[MS-BDCWPS] — v20140428 Business Data Connectivity Web Service Protocol* 

*Copyright © 2014 Microsoft Corporation.* 

*Release: April 30, 2014*

message="tns7:BusinessDataCatalogSharedService\_GetParameterById\_BdcExceptionStateFault\_FaultM essage" xmlns:wsaw="http://www.w3.org/2006/05/addressing/wsdl"/> <wsdl:fault wsaw:Action="http://www.microsoft.com/Office/2009/BusinessDataCatalog/BusinessDataCatalogShar edService/GetParameterByIdInvalidOperationExceptionFault" name="InvalidOperationExceptionFault" message="tns7:BusinessDataCatalogSharedService\_GetParameterById\_InvalidOperationExceptionFaul t\_FaultMessage" xmlns:wsaw="http://www.w3.org/2006/05/addressing/wsdl"/> <wsdl:fault wsaw:Action="http://www.microsoft.com/Office/2009/BusinessDataCatalog/BusinessDataCatalogShar edService/GetParameterByIdMetadataExceptionStateFault" name="MetadataExceptionStateFault" message="tns7:BusinessDataCatalogSharedService\_GetParameterById\_MetadataExceptionStateFault\_F aultMessage" xmlns:wsaw="http://www.w3.org/2006/05/addressing/wsdl"/> </wsdl:operation>

The protocol client sends a

**BusinessDataCatalogSharedService\_GetParameterById\_InputMessage** request message, and the protocol server MUST respond with a

**BusinessDataCatalogSharedService\_GetParameterById\_OutputMessage** response message, unless any faults occur.

If any one of the conditions in the following table is met, the protocol server MUST instead respond with a SOAP fault containing the corresponding error complex type, serialized as specified in section [2.2.4.](#page-47-0) If more than one error condition is encountered, the protocol server MUST respond with exactly one error complex type, determined in an implementation-specific manner.

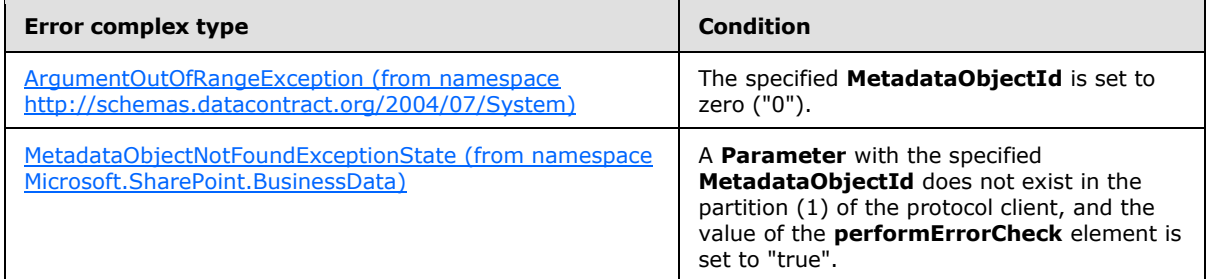

# **3.1.4.79.1 Messages**

The following table summarizes the set of WSDL message definitions that are specific to this operation.

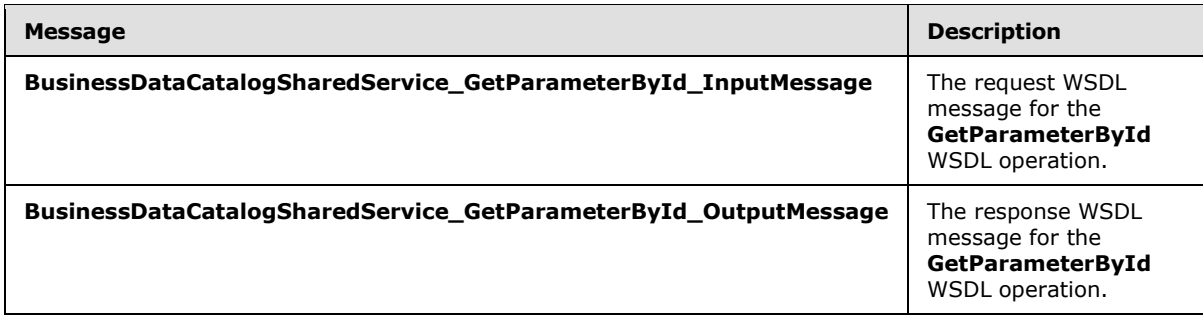

*[MS-BDCWPS] — v20140428 Business Data Connectivity Web Service Protocol* 

*Copyright © 2014 Microsoft Corporation.* 

## **3.1.4.79.1.1 BusinessDataCatalogSharedService\_GetParameterById\_InputMessage**

The request WSDL message for the **GetParameterById** WSDL operation.

The SOAP action value is:

```
http://www.microsoft.com/Office/2009/BusinessDataCatalog/BusinessDataCatalogSharedService/Get
ParameterById
```
The SOAP body contains the **GetParameterById** element.

#### **3.1.4.79.1.2 BusinessDataCatalogSharedService\_GetParameterById\_OutputMessage**

The response WSDL message for the **GetParameterById** WSDL operation.

The SOAP body contains the **GetParameterByIdResponse** element.

### **3.1.4.79.2 Elements**

The following table summarizes the XML schema element definitions that are specific to this operation.

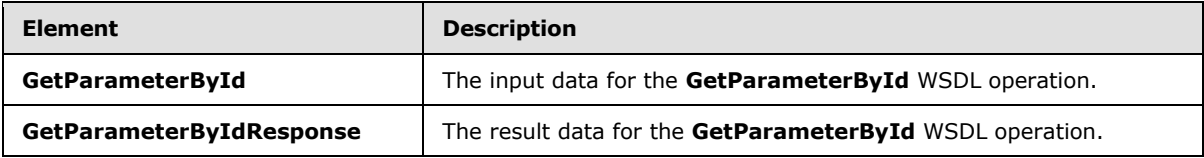

# **3.1.4.79.2.1 GetParameterById**

The **GetParameterById** element specifies the input data for the **GetParameterById** WSDL operation.

```
<xs:element name="GetParameterById" xmlns:xs="http://www.w3.org/2001/XMLSchema">
  <xs:complexType>
    <xs:sequence>
      <xs:element minOccurs="0" name="parameterId" type="xs:unsignedInt"/>
      <xs:element minOccurs="0" name="performErrorCheck" type="xs:boolean"/>
      <xs:element xmlns:ser="http://schemas.microsoft.com/2003/10/Serialization/" 
minOccurs="0" name="partitionId" type="ser:guid"/>
    </xs:sequence>
   </xs:complexType>
</xs:element>
```
**parameterId:** The MetadataObjectId of the Parameter.

**performErrorCheck:** The value of this element MUST be ignored by the protocol server if a **Parameter** with the specified **MetadataObjectId** exists. If a **Parameter** with the specified **MetadataObjectId** does not exist and this element is set to "false", the protocol server MUST set the value of the **GetParameterByIdResult** element to NULL.

**partitionId:** The partition (1) of the protocol client.

*409 / 872*

*[MS-BDCWPS] — v20140428 Business Data Connectivity Web Service Protocol* 

*Copyright © 2014 Microsoft Corporation.* 

# **3.1.4.79.2.2 GetParameterByIdResponse**

The **GetParameterByIdResponse** element specifies the result data for the **GetParameterById** WSDL operation.

```
<xs:element name="GetParameterByIdResponse" xmlns:xs="http://www.w3.org/2001/XMLSchema">
  <xs:complexType>
    <xs:sequence>
       <xs:element xmlns:tns6="Microsoft.SharePoint.BusinessData" minOccurs="0" 
name="GetParameterByIdResult" nillable="true" type="tns6:ParameterStruct"/>
    </xs:sequence>
   </xs:complexType>
</xs:element>
```
**GetParameterByIdResult:** The Parameter. The partition (1) of this **Parameter** MUST be the partition (1) of the protocol client.

## **3.1.4.79.3 Complex Types**

None.

#### **3.1.4.79.4 Simple Types**

None.

### **3.1.4.79.5 Attributes**

None.

#### **3.1.4.79.6 Groups**

None.

#### **3.1.4.79.7 Attribute Groups**

None.

## **3.1.4.80 GetParametersForMethod**

The **GetParametersForMethod** operation retrieves the Parameters of the specified Method.

The following is the WSDL port type specification of the **GetParametersForMethod** WSDL operation.

```
<wsdl:operation name="GetParametersForMethod" xmlns:wsdl="http://schemas.xmlsoap.org/wsdl/">
   <wsdl:input 
wsaw:Action="http://www.microsoft.com/Office/2009/BusinessDataCatalog/BusinessDataCatalogShar
edService/GetParametersForMethod" 
message="tns7:BusinessDataCatalogSharedService_GetParametersForMethod_InputMessage" 
xmlns:wsaw="http://www.w3.org/2006/05/addressing/wsdl"/>
   <wsdl:output 
wsaw:Action="http://www.microsoft.com/Office/2009/BusinessDataCatalog/BusinessDataCatalogShar
edService/GetParametersForMethodResponse" 
message="tns7:BusinessDataCatalogSharedService_GetParametersForMethod_OutputMessage" 
xmlns:wsaw="http://www.w3.org/2006/05/addressing/wsdl"/>
```
*[MS-BDCWPS] — v20140428 Business Data Connectivity Web Service Protocol* 

*Copyright © 2014 Microsoft Corporation.* 

*Release: April 30, 2014*

```
 <wsdl:fault 
wsaw:Action="http://www.microsoft.com/Office/2009/BusinessDataCatalog/BusinessDataCatalogShar
edService/GetParametersForMethodArgumentExceptionFault" name="ArgumentExceptionFault" 
message="tns7:BusinessDataCatalogSharedService_GetParametersForMethod_ArgumentExceptionFault_
FaultMessage" xmlns:wsaw="http://www.w3.org/2006/05/addressing/wsdl"/>
  <wsdl:fault 
wsaw:Action="http://www.microsoft.com/Office/2009/BusinessDataCatalog/BusinessDataCatalogShar
edService/GetParametersForMethodArgumentNullExceptionFault" name="ArgumentNullExceptionFault" 
message="tns7:BusinessDataCatalogSharedService_GetParametersForMethod_ArgumentNullExceptionFa
ult FaultMessage" xmlns:wsaw="http://www.w3.org/2006/05/addressing/wsdl"/>
   <wsdl:fault 
wsaw:Action="http://www.microsoft.com/Office/2009/BusinessDataCatalog/BusinessDataCatalogShar
edService/GetParametersForMethodArgumentOutOfRangeExceptionFault" 
name="ArgumentOutOfRangeExceptionFault" 
message="tns7:BusinessDataCatalogSharedService_GetParametersForMethod_ArgumentOutOfRangeExcep
tionFault_FaultMessage" xmlns:wsaw="http://www.w3.org/2006/05/addressing/wsdl"/>
   <wsdl:fault
wsaw:Action="http://www.microsoft.com/Office/2009/BusinessDataCatalog/BusinessDataCatalogShar
edService/GetParametersForMethodBdcExceptionStateFault" name="BdcExceptionStateFault" 
message="tns7:BusinessDataCatalogSharedService_GetParametersForMethod_BdcExceptionStateFault_
FaultMessage" xmlns:wsaw="http://www.w3.org/2006/05/addressing/wsdl"/>
   <wsdl:fault 
wsaw:Action="http://www.microsoft.com/Office/2009/BusinessDataCatalog/BusinessDataCatalogShar
edService/GetParametersForMethodInvalidOperationExceptionFault" 
name="InvalidOperationExceptionFault" 
message="tns7:BusinessDataCatalogSharedService_GetParametersForMethod_InvalidOperationExcepti
onFault FaultMessage" xmlns:wsaw="http://www.w3.org/2006/05/addressing/wsdl"/>
  <wsdl:fault 
wsaw:Action="http://www.microsoft.com/Office/2009/BusinessDataCatalog/BusinessDataCatalogShar
edService/GetParametersForMethodMetadataExceptionStateFault" 
name="MetadataExceptionStateFault" 
message="tns7:BusinessDataCatalogSharedService_GetParametersForMethod_MetadataExceptionStateF
ault FaultMessage" xmlns:wsaw="http://www.w3.org/2006/05/addressing/wsdl"/>
</wsdl:operation>
```
#### The protocol client sends a

#### **BusinessDataCatalogSharedService\_GetParametersForMethod\_InputMessage** request message, and the protocol server MUST respond with a

#### **BusinessDataCatalogSharedService\_GetParametersForMethod\_OutputMessage** response message, unless any faults occur.

If any one of the conditions in the following table is met, the protocol server MUST instead respond with a SOAP fault containing the corresponding error complex type, serialized as specified in section [2.2.4.](#page-47-0) If more than one error condition is encountered, the protocol server MUST respond with exactly one error complex type, determined in an implementation-specific manner.

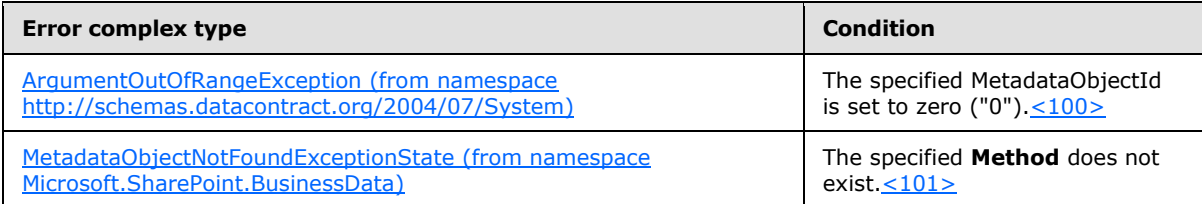

## **3.1.4.80.1 Messages**

The following table summarizes the set of WSDL message definitions that are specific to this operation.

*[MS-BDCWPS] — v20140428 Business Data Connectivity Web Service Protocol* 

*Copyright © 2014 Microsoft Corporation.* 

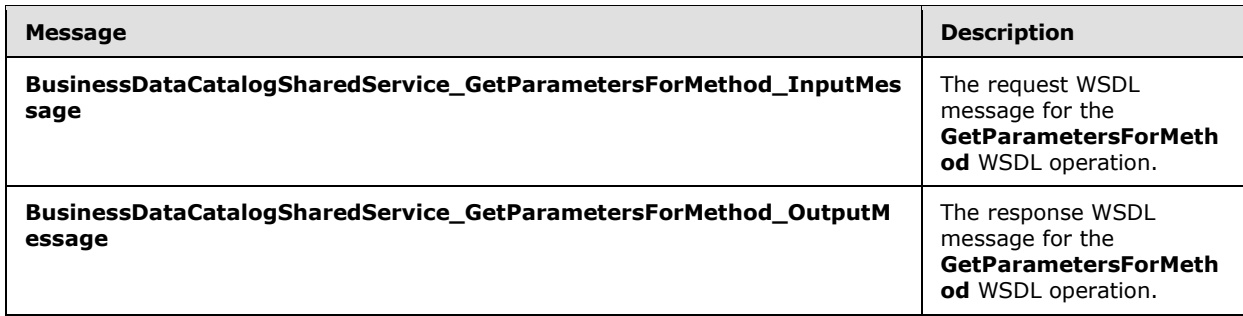

## **3.1.4.80.1.1 BusinessDataCatalogSharedService\_GetParametersForMethod\_InputMessage**

The request WSDL message for the **GetParametersForMethod** WSDL operation.

The SOAP action value is:

```
http://www.microsoft.com/Office/2009/BusinessDataCatalog/BusinessDataCatalogSharedService/Get
ParametersForMethod
```
The SOAP body contains the **GetParametersForMethod** element.

## **3.1.4.80.1.2 BusinessDataCatalogSharedService\_GetParametersForMethod\_OutputMessage**

The response WSDL message for the **GetParametersForMethod** WSDL operation.

The SOAP body contains the **GetParametersForMethodResponse** element.

#### **3.1.4.80.2 Elements**

The following table summarizes the XML schema element definitions that are specific to this operation.

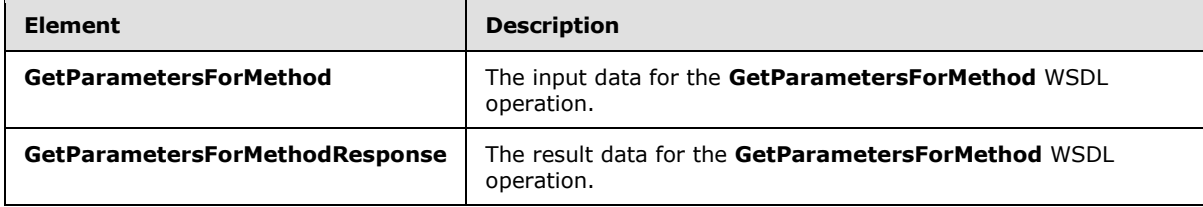

#### **3.1.4.80.2.1 GetParametersForMethod**

The **GetParametersForMethod** element specifies the input data for the **GetParametersForMethod** WSDL operation.

```
<xs:element name="GetParametersForMethod" xmlns:xs="http://www.w3.org/2001/XMLSchema">
  <xs:complexType>
    <xs:sequence>
      <xs:element minOccurs="0" name="methodId" type="xs:unsignedInt"/>
      <xs:element xmlns:ser="http://schemas.microsoft.com/2003/10/Serialization/" 
minOccurs="0" name="partitionId" type="ser:guid"/>
```
*[MS-BDCWPS] — v20140428 Business Data Connectivity Web Service Protocol* 

*Copyright © 2014 Microsoft Corporation.* 

*Release: April 30, 2014*

```
 </xs:sequence>
   </xs:complexType>
</xs:element>
```
**methodId:** The MetadataObjectId of the Method.

**partitionId:** The partition (1) of the protocol client.

## **3.1.4.80.2.2 GetParametersForMethodResponse**

The **GetParametersForMethodResponse** element specifies the result data for the **GetParametersForMethod** WSDL operation.

```
<xs:element name="GetParametersForMethodResponse" 
xmlns:xs="http://www.w3.org/2001/XMLSchema">
  <xs:complexType>
     <xs:sequence>
       <xs:element xmlns:tns6="Microsoft.SharePoint.BusinessData" minOccurs="0" 
name="GetParametersForMethodResult" nillable="true" type="tns6:ArrayOfParameterStruct"/>
    </xs:sequence>
   </xs:complexType>
</xs:element>
```
**GetParametersForMethodResult:** The list of Parameters. The partition (1) of these Parameters MUST be the partition (1) of the protocol client.

# **3.1.4.80.3 Complex Types**

The following table summarizes the XML schema complex type definitions that are specific to this operation.

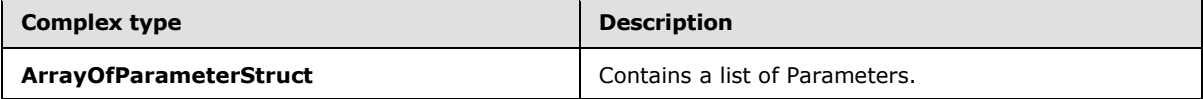

## **3.1.4.80.3.1 ArrayOfParameterStruct**

**Namespace:** Microsoft.SharePoint.BusinessData

The **ArrayOfParameterStruct** complex type contains a list of Parameters.

```
<xs:complexType name="ArrayOfParameterStruct" xmlns:xs="http://www.w3.org/2001/XMLSchema">
  <xs:sequence>
    <xs:element minOccurs="0" maxOccurs="unbounded" name="ParameterStruct" nillable="true" 
type="tns6:ParameterStruct"/>
  </xs:sequence>
</xs:complexType>
```
#### **ParameterStruct:** A **Parameter**.

#### **3.1.4.80.4 Simple Types**

None.

*[MS-BDCWPS] — v20140428 Business Data Connectivity Web Service Protocol* 

*Copyright © 2014 Microsoft Corporation.* 

*Release: April 30, 2014*

#### **3.1.4.80.5 Attributes**

None.

## **3.1.4.80.6 Groups**

None.

## **3.1.4.80.7 Attribute Groups**

None.

## **3.1.4.81 GetRootTypeDescriptorForParameter**

The **GetRootTypeDescriptorForParameter** operation retrieves the root TypeDescriptor of the specified Parameter.

The following is the WSDL port type specification of the **GetRootTypeDescriptorForParameter** WSDL operation.

```
<wsdl:operation name="GetRootTypeDescriptorForParameter" 
xmlns:wsdl="http://schemas.xmlsoap.org/wsdl/">
  <wsdl:input 
wsaw:Action="http://www.microsoft.com/Office/2009/BusinessDataCatalog/BusinessDataCatalogShar
edService/GetRootTypeDescriptorForParameter" 
message="tns7:BusinessDataCatalogSharedService_GetRootTypeDescriptorForParameter_InputMessage
" xmlns:wsaw="http://www.w3.org/2006/05/addressing/wsdl"/>
  <wsdl:output 
wsaw:Action="http://www.microsoft.com/Office/2009/BusinessDataCatalog/BusinessDataCatalogShar
edService/GetRootTypeDescriptorForParameterResponse" 
message="tns7:BusinessDataCatalogSharedService_GetRootTypeDescriptorForParameter_OutputMessag
e" xmlns:wsaw="http://www.w3.org/2006/05/addressing/wsdl"/>
   <wsdl:fault 
wsaw:Action="http://www.microsoft.com/Office/2009/BusinessDataCatalog/BusinessDataCatalogShar
edService/GetRootTypeDescriptorForParameterArgumentExceptionFault" 
name="ArgumentExceptionFault" 
message="tns7:BusinessDataCatalogSharedService_GetRootTypeDescriptorForParameter_ArgumentExce
ptionFault_FaultMessage" xmlns:wsaw="http://www.w3.org/2006/05/addressing/wsdl"/>
   <wsdl:fault 
wsaw:Action="http://www.microsoft.com/Office/2009/BusinessDataCatalog/BusinessDataCatalogShar
edService/GetRootTypeDescriptorForParameterArgumentNullExceptionFault" 
name="ArgumentNullExceptionFault" 
message="tns7:BusinessDataCatalogSharedService_GetRootTypeDescriptorForParameter_ArgumentNull
ExceptionFault FaultMessage" xmlns:wsaw="http://www.w3.org/2006/05/addressing/wsdl"/>
   <wsdl:fault 
wsaw:Action="http://www.microsoft.com/Office/2009/BusinessDataCatalog/BusinessDataCatalogShar
edService/GetRootTypeDescriptorForParameterArgumentOutOfRangeExceptionFault" 
name="ArgumentOutOfRangeExceptionFault" 
message="tns7:BusinessDataCatalogSharedService_GetRootTypeDescriptorForParameter_ArgumentOutO
fRangeExceptionFault_FaultMessage" xmlns:wsaw="http://www.w3.org/2006/05/addressing/wsdl"/>
   <wsdl:fault 
wsaw:Action="http://www.microsoft.com/Office/2009/BusinessDataCatalog/BusinessDataCatalogShar
edService/GetRootTypeDescriptorForParameterBdcExceptionStateFault" 
name="BdcExceptionStateFault" 
message="tns7:BusinessDataCatalogSharedService_GetRootTypeDescriptorForParameter_BdcException
StateFault FaultMessage" xmlns:wsaw="http://www.w3.org/2006/05/addressing/wsdl"/>
   <wsdl:fault 
wsaw:Action="http://www.microsoft.com/Office/2009/BusinessDataCatalog/BusinessDataCatalogShar
edService/GetRootTypeDescriptorForParameterInvalidOperationExceptionFault" 
name="InvalidOperationExceptionFault"
```
*[MS-BDCWPS] — v20140428 Business Data Connectivity Web Service Protocol* 

*Copyright © 2014 Microsoft Corporation.* 

```
message="tns7:BusinessDataCatalogSharedService_GetRootTypeDescriptorForParameter_InvalidOpera
tionExceptionFault FaultMessage" xmlns:wsaw="http://www.w3.org/2006/05/addressing/wsdl"/>
   <wsdl:fault 
wsaw:Action="http://www.microsoft.com/Office/2009/BusinessDataCatalog/BusinessDataCatalogShar
edService/GetRootTypeDescriptorForParameterMetadataExceptionStateFault" 
name="MetadataExceptionStateFault" 
message="tns7:BusinessDataCatalogSharedService_GetRootTypeDescriptorForParameter_MetadataExce
ptionStateFault_FaultMessage" xmlns:wsaw="http://www.w3.org/2006/05/addressing/wsdl"/>
</wsdl:operation>
```
The protocol client sends a

**BusinessDataCatalogSharedService\_GetRootTypeDescriptorForParameter\_InputMessage** request message, and the protocol server MUST respond with a

**BusinessDataCatalogSharedService\_GetRootTypeDescriptorForParameter\_OutputMessage** response message, unless any faults occur.

If any one of the conditions in the following table is met, the protocol server MUST instead respond with a SOAP fault containing the corresponding error complex type, serialized as specified in section [2.2.4.](#page-47-0) If more than one error condition is encountered, the protocol server MUST respond with exactly one error complex type, determined in an implementation-specific manner.

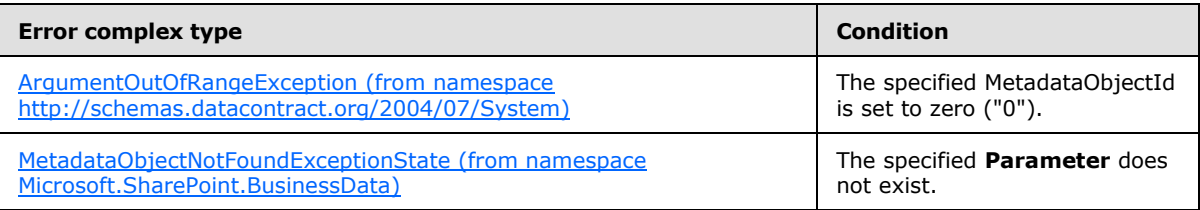

### **3.1.4.81.1 Messages**

The following table summarizes the set of WSDL message definitions that are specific to this operation.

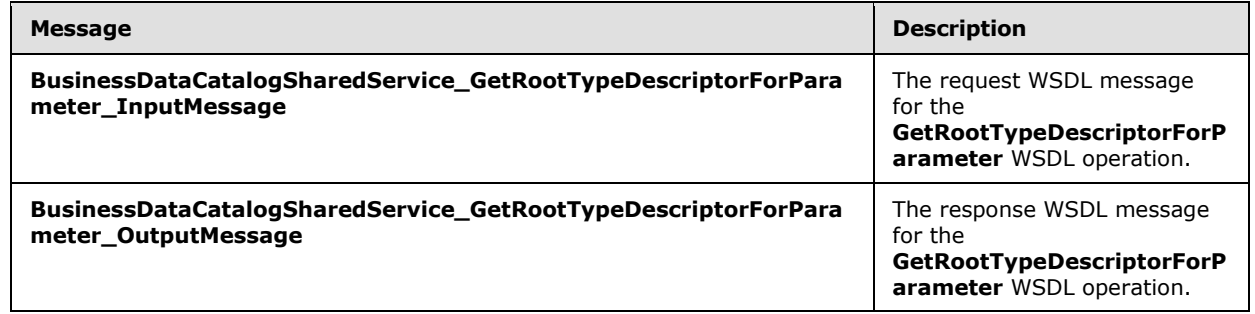

#### **3.1.4.81.1.1**

### **BusinessDataCatalogSharedService\_GetRootTypeDescriptorForParameter\_Input Message**

The request WSDL message for the **GetRootTypeDescriptorForParameter** WSDL operation.

The SOAP action value is:

*Copyright © 2014 Microsoft Corporation.* 

http://www.microsoft.com/Office/2009/BusinessDataCatalog/BusinessDataCatalogSharedService/Get RootTypeDescriptorForParameter

The SOAP body contains the **GetRootTypeDescriptorForParameter** element.

## **3.1.4.81.1.2**

## **BusinessDataCatalogSharedService\_GetRootTypeDescriptorForParameter\_Outpu tMessage**

The response WSDL message for the **GetRootTypeDescriptorForParameter** WSDL operation.

The SOAP body contains the **GetRootTypeDescriptorForParameterResponse** element.

#### **3.1.4.81.2 Elements**

The following table summarizes the XML schema element definitions that are specific to this operation.

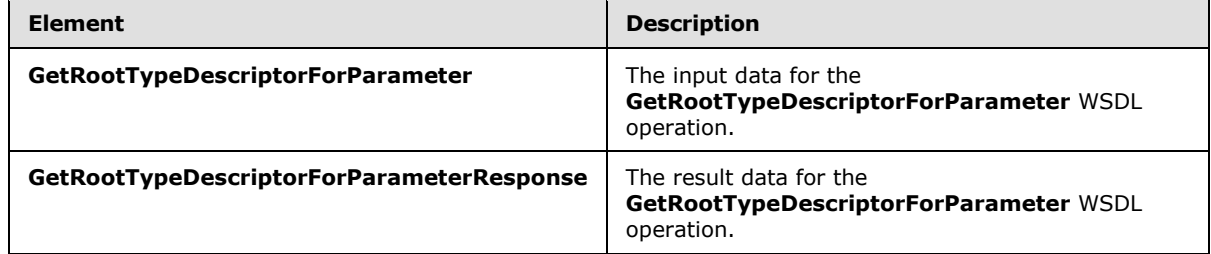

### **3.1.4.81.2.1 GetRootTypeDescriptorForParameter**

The **GetRootTypeDescriptorForParameter** element specifies the input data for the **GetRootTypeDescriptorForParameter** WSDL operation.

```
<xs:element name="GetRootTypeDescriptorForParameter" 
xmlns:xs="http://www.w3.org/2001/XMLSchema">
  <xs:complexType>
     <xs:sequence>
      <xs:element minOccurs="0" name="parameterId" type="xs:unsignedInt"/>
       <xs:element xmlns:ser="http://schemas.microsoft.com/2003/10/Serialization/" 
minOccurs="0" name="partitionId" type="ser:guid"/>
    </xs:sequence>
  </xs:complexType>
</xs:element>
```
**parameterId:** The MetadataObjectId of the Parameter.

**partitionId:** The partition (1) of the protocol client.

#### **3.1.4.81.2.2 GetRootTypeDescriptorForParameterResponse**

The **GetRootTypeDescriptorForParameterResponse** element specifies the result data for the **GetRootTypeDescriptorForParameter** WSDL operation.

*[MS-BDCWPS] — v20140428 Business Data Connectivity Web Service Protocol* 

*Copyright © 2014 Microsoft Corporation.* 

```
<xs:element name="GetRootTypeDescriptorForParameterResponse" 
xmlns:xs="http://www.w3.org/2001/XMLSchema">
  <xs:complexType>
     <xs:sequence>
       <xs:element xmlns:tns6="Microsoft.SharePoint.BusinessData" minOccurs="0" 
name="GetRootTypeDescriptorForParameterResult" nillable="true" 
type="tns6:TypeDescriptorStruct"/>
    </xs:sequence>
   </xs:complexType>
</xs:element>
```
**GetRootTypeDescriptorForParameterResult:** The root TypeDescriptor of the Parameter. The partition (1) of this **TypeDescriptor** MUST be the partition (1) of the protocol client.

### **3.1.4.81.3 Complex Types**

None.

#### **3.1.4.81.4 Simple Types**

None.

#### **3.1.4.81.5 Attributes**

None.

#### **3.1.4.81.6 Groups**

None.

#### **3.1.4.81.7 Attribute Groups**

None.

#### **3.1.4.82 GetServiceApplicationId**

The **GetServiceApplicationId** operation retrieves the unique implementation-specific identifier of a metadata store.

The following is the WSDL port type specification of the **GetServiceApplicationId** WSDL operation.

```
<wsdl:operation name="GetServiceApplicationId" xmlns:wsdl="http://schemas.xmlsoap.org/wsdl/">
   <wsdl:input 
wsaw:Action="http://www.microsoft.com/Office/2009/BusinessDataCatalog/BusinessDataCatalogShar
edService/GetServiceApplicationId" 
message="tns7:BusinessDataCatalogSharedService_GetServiceApplicationId_InputMessage" 
xmlns:wsaw="http://www.w3.org/2006/05/addressing/wsdl"/>
   <wsdl:output 
wsaw:Action="http://www.microsoft.com/Office/2009/BusinessDataCatalog/BusinessDataCatalogShar
edService/GetServiceApplicationIdResponse" 
message="tns7:BusinessDataCatalogSharedService_GetServiceApplicationId_OutputMessage" 
xmlns:wsaw="http://www.w3.org/2006/05/addressing/wsdl"/>
</wsdl:operation>
```
*[MS-BDCWPS] — v20140428 Business Data Connectivity Web Service Protocol* 

*Copyright © 2014 Microsoft Corporation.* 

The protocol client sends a

**BusinessDataCatalogSharedService\_GetServiceApplicationId\_InputMessage** request message, and the protocol server MUST respond with a

**BusinessDataCatalogSharedService\_GetServiceApplicationId\_OutputMessage** response message, unless any faults occur.

### **3.1.4.82.1 Messages**

The following table summarizes the set of WSDL message definitions that are specific to this operation.

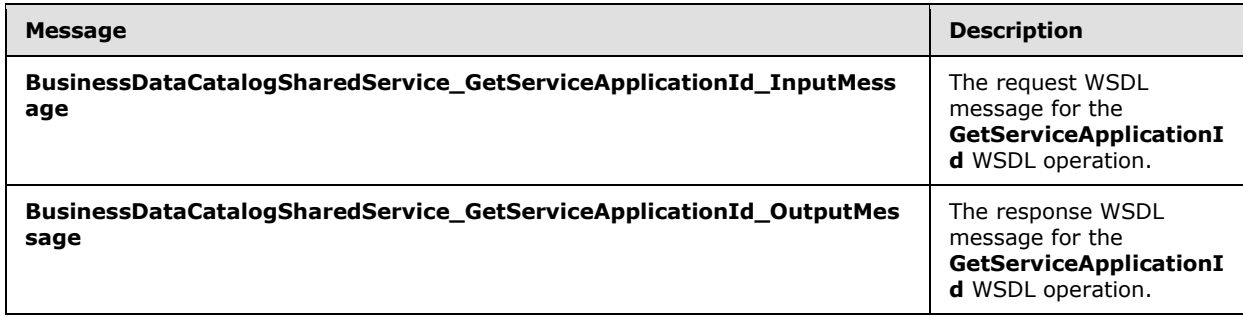

## **3.1.4.82.1.1 BusinessDataCatalogSharedService\_GetServiceApplicationId\_InputMessage**

The request WSDL message for the **GetServiceApplicationId** WSDL operation.

The SOAP action value is:

http://www.microsoft.com/Office/2009/BusinessDataCatalog/BusinessDataCatalogSharedService/Get ServiceApplicationId

The SOAP body contains the **GetServiceApplicationId** element.

## **3.1.4.82.1.2**

## **BusinessDataCatalogSharedService\_GetServiceApplicationId\_OutputMessage**

The response WSDL message for the **GetServiceApplicationId** WSDL operation.

The SOAP body contains the **GetServiceApplicationIdResponse** element.

## **3.1.4.82.2 Elements**

The following table summarizes the XML schema element definitions that are specific to this operation.

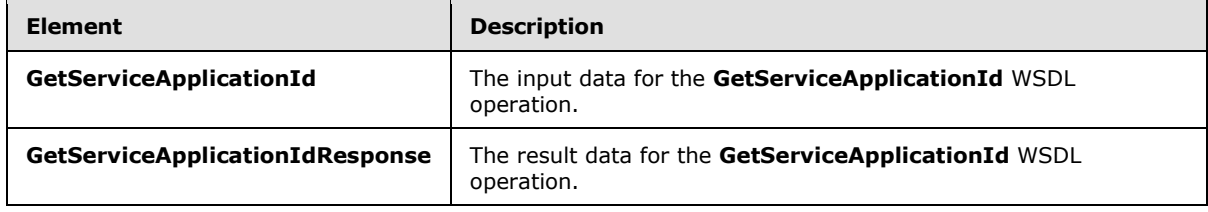

*[MS-BDCWPS] — v20140428 Business Data Connectivity Web Service Protocol* 

*Copyright © 2014 Microsoft Corporation.* 

# **3.1.4.82.2.1 GetServiceApplicationId**

The **GetServiceApplicationId** element specifies the input data for the **GetServiceApplicationId** WSDL operation.

```
<xs:element name="GetServiceApplicationId" xmlns:xs="http://www.w3.org/2001/XMLSchema">
  <xs:complexType>
    <xs:sequence/>
  </xs:complexType>
</xs:element>
```
# **3.1.4.82.2.2 GetServiceApplicationIdResponse**

The **GetServiceApplicationIdResponse** element specifies the result data for the **GetServiceApplicationId** WSDL operation.

```
<xs:element name="GetServiceApplicationIdResponse" 
xmlns:xs="http://www.w3.org/2001/XMLSchema">
  <xs:complexType>
     <xs:sequence>
      <xs:element xmlns:ser="http://schemas.microsoft.com/2003/10/Serialization/" 
minOccurs="0" name="GetServiceApplicationIdResult" type="ser:guid"/>
    </xs:sequence>
   </xs:complexType>
</xs:element>
```
**GetServiceApplicationIdResult:** The unique implementation-specific identifier of a metadata store. The value of the identifier MUST be a GUID.

## **3.1.4.82.3 Complex Types**

None.

#### **3.1.4.82.4 Simple Types**

None.

## **3.1.4.82.5 Attributes**

None.

## **3.1.4.82.6 Groups**

None.

#### **3.1.4.82.7 Attribute Groups**

None.

#### **3.1.4.83 GetSystemUtilityTypeNameForLobSystem**

The **GetSystemUtilityTypeNameForLobSystem** operation retrieves the implementation-specific identifier of the module that executes operations in the line-of-business (LOB) system corresponding to the specified LobSystem.

*419 / 872*

*[MS-BDCWPS] — v20140428 Business Data Connectivity Web Service Protocol* 

*Copyright © 2014 Microsoft Corporation.* 

#### The following is the WSDL port type specification of the **GetSystemUtilityTypeNameForLobSystem** WSDL operation.

<wsdl:operation name="GetSystemUtilityTypeNameForLobSystem" xmlns:wsdl="http://schemas.xmlsoap.org/wsdl/"> <wsdl:input wsaw:Action="http://www.microsoft.com/Office/2009/BusinessDataCatalog/BusinessDataCatalogShar edService/GetSystemUtilityTypeNameForLobSystem" message="tns7:BusinessDataCatalogSharedService\_GetSystemUtilityTypeNameForLobSystem\_InputMess age" xmlns:wsaw="http://www.w3.org/2006/05/addressing/wsdl"/> <wsdl:output wsaw:Action="http://www.microsoft.com/Office/2009/BusinessDataCatalog/BusinessDataCatalogShar edService/GetSystemUtilityTypeNameForLobSystemResponse" message="tns7:BusinessDataCatalogSharedService\_GetSystemUtilityTypeNameForLobSystem\_OutputMes sage" xmlns:wsaw="http://www.w3.org/2006/05/addressing/wsdl"/> <wsdl:fault wsaw:Action="http://www.microsoft.com/Office/2009/BusinessDataCatalog/BusinessDataCatalogShar edService/GetSystemUtilityTypeNameForLobSystemArgumentExceptionFault" name="ArgumentExceptionFault" message="tns7:BusinessDataCatalogSharedService\_GetSystemUtilityTypeNameForLobSystem\_ArgumentE xceptionFault FaultMessage" xmlns:wsaw="http://www.w3.org/2006/05/addressing/wsdl"/> <wsdl:fault wsaw:Action="http://www.microsoft.com/Office/2009/BusinessDataCatalog/BusinessDataCatalogShar edService/GetSystemUtilityTypeNameForLobSystemArgumentNullExceptionFault" name="ArgumentNullExceptionFault" message="tns7:BusinessDataCatalogSharedService\_GetSystemUtilityTypeNameForLobSystem\_ArgumentN ullExceptionFault FaultMessage" xmlns:wsaw="http://www.w3.org/2006/05/addressing/wsdl"/> <wsdl:fault wsaw:Action="http://www.microsoft.com/Office/2009/BusinessDataCatalog/BusinessDataCatalogShar edService/GetSystemUtilityTypeNameForLobSystemArgumentOutOfRangeExceptionFault" name="ArgumentOutOfRangeExceptionFault" message="tns7:BusinessDataCatalogSharedService\_GetSystemUtilityTypeNameForLobSystem\_ArgumentO utOfRangeExceptionFault\_FaultMessage" xmlns:wsaw="http://www.w3.org/2006/05/addressing/wsdl"/> <wsdl:fault wsaw:Action="http://www.microsoft.com/Office/2009/BusinessDataCatalog/BusinessDataCatalogShar edService/GetSystemUtilityTypeNameForLobSystemBdcExceptionStateFault" name="BdcExceptionStateFault" message="tns7:BusinessDataCatalogSharedService\_GetSystemUtilityTypeNameForLobSystem\_BdcExcept ionStateFault FaultMessage" xmlns:wsaw="http://www.w3.org/2006/05/addressing/wsdl"/> <wsdl:fault wsaw:Action="http://www.microsoft.com/Office/2009/BusinessDataCatalog/BusinessDataCatalogShar edService/GetSystemUtilityTypeNameForLobSystemInvalidOperationExceptionFault" name="InvalidOperationExceptionFault" message="tns7:BusinessDataCatalogSharedService\_GetSystemUtilityTypeNameForLobSystem\_InvalidOp erationExceptionFault FaultMessage" xmlns:wsaw="http://www.w3.org/2006/05/addressing/wsdl"/> <wsdl:fault wsaw:Action="http://www.microsoft.com/Office/2009/BusinessDataCatalog/BusinessDataCatalogShar edService/GetSystemUtilityTypeNameForLobSystemMetadataExceptionStateFault" name="MetadataExceptionStateFault" message="tns7:BusinessDataCatalogSharedService\_GetSystemUtilityTypeNameForLobSystem\_MetadataE xceptionStateFault\_FaultMessage" xmlns:wsaw="http://www.w3.org/2006/05/addressing/wsdl"/> </wsdl:operation>

#### The protocol client sends a

**BusinessDataCatalogSharedService\_GetSystemUtilityTypeNameForLobSystem\_InputMess age** request message, and the protocol server MUST respond with a **BusinessDataCatalogSharedService\_GetSystemUtilityTypeNameForLobSystem\_OutputMes sage** response message, unless any faults occur.

If any one of the conditions in the following table is met, the protocol server MUST instead respond with a SOAP fault containing the corresponding error complex type, serialized as specified in section

*[MS-BDCWPS] — v20140428 Business Data Connectivity Web Service Protocol* 

*Copyright © 2014 Microsoft Corporation.* 

*Release: April 30, 2014*

[2.2.4.](#page-47-0) If more than one error condition is encountered, the protocol server MUST respond with exactly one error complex type, determined in an implementation-specific manner.

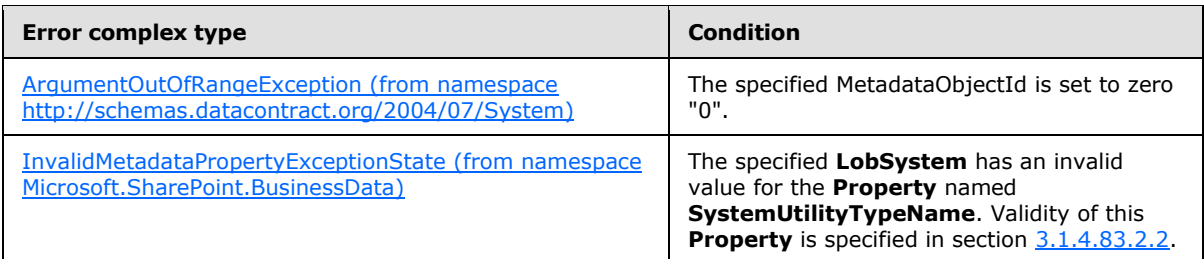

### **3.1.4.83.1 Messages**

The following table summarizes the set of WSDL message definitions that are specific to this operation.

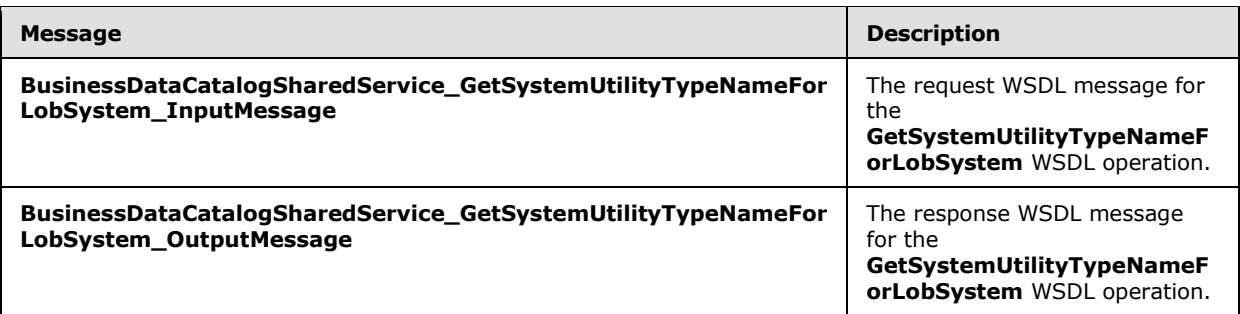

### **3.1.4.83.1.1 BusinessDataCatalogSharedService\_GetSystemUtilityTypeNameForLobSystem\_In putMessage**

The request WSDL message for the **GetSystemUtilityTypeNameForLobSystem** WSDL operation.

The SOAP action value is:

```
http://www.microsoft.com/Office/2009/BusinessDataCatalog/BusinessDataCatalogSharedService/Get
SystemUtilityTypeNameForLobSystem
```
The SOAP body contains the **GetSystemUtilityTypeNameForLobSystem** element.

#### **3.1.4.83.1.2**

#### **BusinessDataCatalogSharedService\_GetSystemUtilityTypeNameForLobSystem\_O utputMessage**

The response WSDL message for the **GetSystemUtilityTypeNameForLobSystem** WSDL operation.

The SOAP body contains the **GetSystemUtilityTypeNameForLobSystemResponse** element.

*[MS-BDCWPS] — v20140428 Business Data Connectivity Web Service Protocol* 

*Copyright © 2014 Microsoft Corporation.* 

## **3.1.4.83.2 Elements**

The following table summarizes the XML schema element definitions that are specific to this operation.

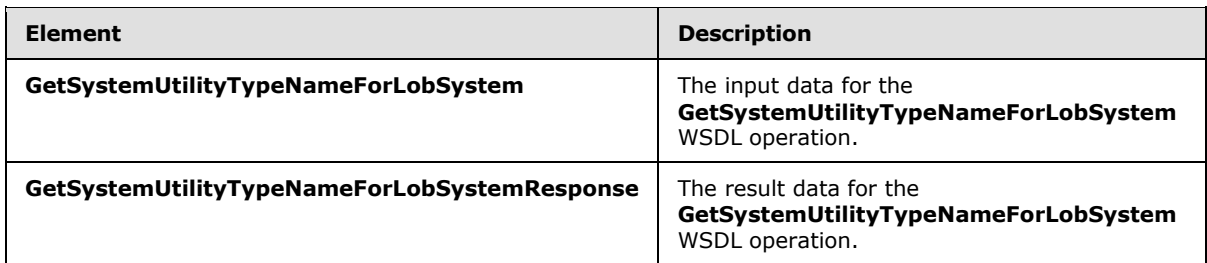

# **3.1.4.83.2.1 GetSystemUtilityTypeNameForLobSystem**

The **GetSystemUtilityTypeNameForLobSystem** element specifies the input data for the **GetSystemUtilityTypeNameForLobSystem** WSDL operation.

```
<xs:element name="GetSystemUtilityTypeNameForLobSystem" 
xmlns:xs="http://www.w3.org/2001/XMLSchema">
  <xs:complexType>
    <xs:sequence>
       <xs:element xmlns:tns6="Microsoft.SharePoint.BusinessData" minOccurs="0" 
name="lobSystemStruct" nillable="true" type="tns6:LobSystemStruct"/>
    </xs:sequence>
  </xs:complexType>
</xs:element>
```
**lobSystemStruct:** The LobSystem.

## **3.1.4.83.2.2 GetSystemUtilityTypeNameForLobSystemResponse**

The **GetSystemUtilityTypeNameForLobSystemResponse** element specifies the result data for the **GetSystemUtilityTypeNameForLobSystem** WSDL operation.

```
<xs:element name="GetSystemUtilityTypeNameForLobSystemResponse" 
xmlns:xs="http://www.w3.org/2001/XMLSchema">
  <xs:complexType>
     <xs:sequence>
       <xs:element minOccurs="0" name="GetSystemUtilityTypeNameForLobSystemResult" 
nillable="true" type="xs:string"/>
    </xs:sequence>
   </xs:complexType>
</xs:element>
```
**GetSystemUtilityTypeNameForLobSystemResult:** The implementation-specifi[c<102>](#page-861-3) identifier of the module that runs operations in the line-of-business (LOB) system.

## **3.1.4.83.3 Complex Types**

None.

*[MS-BDCWPS] — v20140428 Business Data Connectivity Web Service Protocol* 

*Copyright © 2014 Microsoft Corporation.* 

*Release: April 30, 2014*

## **3.1.4.83.4 Simple Types**

None.

### **3.1.4.83.5 Attributes**

None.

#### **3.1.4.83.6 Groups**

None.

### **3.1.4.83.7 Attribute Groups**

None.

### **3.1.4.84 GetThrottlingRules**

The **GetThrottlingRules** operation retrieves all throttle configuration settings used by the protocol server.

The following is the WSDL port type specification of the **GetThrottlingRules** WSDL operation.

```
<wsdl:operation name="GetThrottlingRules" xmlns:wsdl="http://schemas.xmlsoap.org/wsdl/">
   <wsdl:input 
wsaw:Action="http://www.microsoft.com/Office/2009/BusinessDataCatalog/BusinessDataCatalogShar
edService/GetThrottlingRules" 
message="tns7:BusinessDataCatalogSharedService_GetThrottlingRules_InputMessage" 
xmlns:wsaw="http://www.w3.org/2006/05/addressing/wsdl"/>
   <wsdl:output 
wsaw:Action="http://www.microsoft.com/Office/2009/BusinessDataCatalog/BusinessDataCatalogShar
edService/GetThrottlingRulesResponse" 
message="tns7:BusinessDataCatalogSharedService_GetThrottlingRules_OutputMessage" 
xmlns:wsaw="http://www.w3.org/2006/05/addressing/wsdl"/>
   <wsdl:fault 
wsaw:Action="http://www.microsoft.com/Office/2009/BusinessDataCatalog/BusinessDataCatalogShar
edService/GetThrottlingRulesAccessDeniedExceptionFault" name="AccessDeniedExceptionFault" 
message="tns7:BusinessDataCatalogSharedService_GetThrottlingRules_AccessDeniedExceptionFault_
FaultMessage" xmlns:wsaw="http://www.w3.org/2006/05/addressing/wsdl"/>
   <wsdl:fault 
wsaw:Action="http://www.microsoft.com/Office/2009/BusinessDataCatalog/BusinessDataCatalogShar
edService/GetThrottlingRulesArgumentExceptionFault" name="ArgumentExceptionFault" 
message="tns7:BusinessDataCatalogSharedService_GetThrottlingRules_ArgumentExceptionFault_Faul
tMessage" xmlns:wsaw="http://www.w3.org/2006/05/addressing/wsdl"/>
   <wsdl:fault 
wsaw:Action="http://www.microsoft.com/Office/2009/BusinessDataCatalog/BusinessDataCatalogShar
edService/GetThrottlingRulesArgumentNullExceptionFault" name="ArgumentNullExceptionFault" 
message="tns7:BusinessDataCatalogSharedService_GetThrottlingRules_ArgumentNullExceptionFault_
FaultMessage" xmlns:wsaw="http://www.w3.org/2006/05/addressing/wsdl"/>
   <wsdl:fault 
wsaw:Action="http://www.microsoft.com/Office/2009/BusinessDataCatalog/BusinessDataCatalogShar
edService/GetThrottlingRulesBdcExceptionStateFault" name="BdcExceptionStateFault" 
message="tns7:BusinessDataCatalogSharedService_GetThrottlingRules_BdcExceptionStateFault_Faul
tMessage" xmlns:wsaw="http://www.w3.org/2006/05/addressing/wsdl"/>
</wsdl:operation>
```
#### The protocol client sends a

**BusinessDataCatalogSharedService\_GetThrottlingRules\_InputMessage** request message, and the protocol server MUST respond with a

*[MS-BDCWPS] — v20140428 Business Data Connectivity Web Service Protocol*  *423 / 872*

*Copyright © 2014 Microsoft Corporation.* 

**BusinessDataCatalogSharedService\_GetThrottlingRules\_OutputMessage** response message, unless any faults occur.

#### **3.1.4.84.1 Messages**

The following table summarizes the set of WSDL message definitions that are specific to this operation.

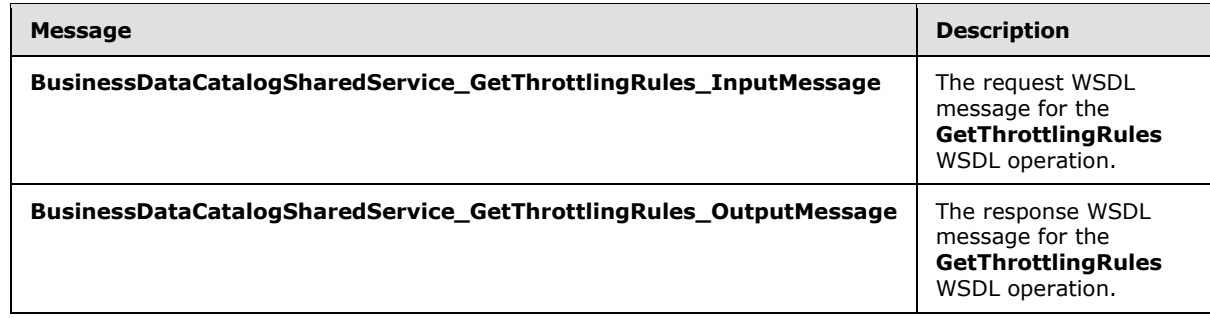

#### **3.1.4.84.1.1 BusinessDataCatalogSharedService\_GetThrottlingRules\_InputMessage**

The request WSDL message for the **GetThrottlingRules** WSDL operation.

The SOAP action value is:

http://www.microsoft.com/Office/2009/BusinessDataCatalog/BusinessDataCatalogSharedService/Get ThrottlingRules

The SOAP body contains the **GetThrottlingRules** element.

# **3.1.4.84.1.2**

## **BusinessDataCatalogSharedService\_GetThrottlingRules\_OutputMessage**

The response WSDL message for the **GetThrottlingRules** WSDL operation.

The SOAP body contains the **GetThrottlingRulesResponse** element.

## **3.1.4.84.2 Elements**

The following table summarizes the XML schema element definitions that are specific to this operation.

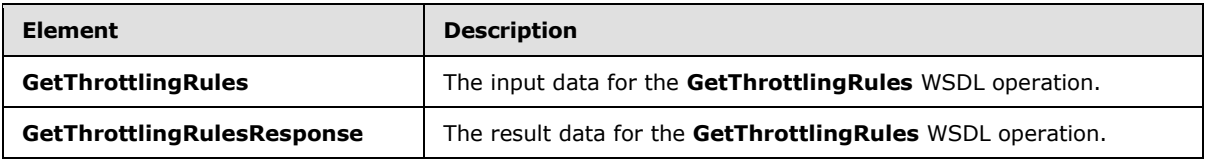

## **3.1.4.84.2.1 GetThrottlingRules**

The **GetThrottlingRules** element specifies the input data for the **GetThrottlingRules** WSDL operation.

*[MS-BDCWPS] — v20140428 Business Data Connectivity Web Service Protocol* 

*Copyright © 2014 Microsoft Corporation.* 

*Release: April 30, 2014*

```
<xs:element name="GetThrottlingRules" xmlns:xs="http://www.w3.org/2001/XMLSchema">
  <xs:complexType>
    <xs:sequence/>
  </xs:complexType>
</xs:element>
```
# **3.1.4.84.2.2 GetThrottlingRulesResponse**

The **GetThrottlingRulesResponse** element specifies the result data for the **GetThrottlingRules** WSDL operation.

```
<xs:element name="GetThrottlingRulesResponse" xmlns:xs="http://www.w3.org/2001/XMLSchema">
  <xs:complexType>
    <xs:sequence>
      <xs:element xmlns:tns6="Microsoft.SharePoint.BusinessData" minOccurs="0" 
name="GetThrottlingRulesResult" nillable="true" type="tns6:ArrayOfSafetyNetStruct"/>
    </xs:sequence>
  </xs:complexType>
</xs:element>
```
**GetThrottlingRulesResult:** The list of throttle configuration settings.

#### **3.1.4.84.3 Complex Types**

The following table summarizes the XML schema complex type definitions that are specific to this operation.

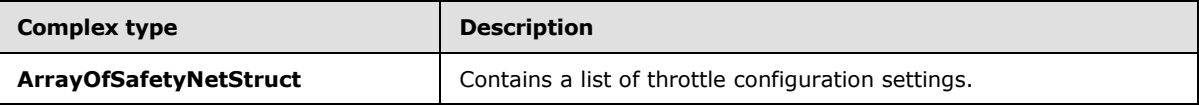

## **3.1.4.84.3.1 ArrayOfSafetyNetStruct**

**Namespace:** Microsoft.SharePoint.BusinessData

The **ArrayOfSafetyNetStruct** complex type contains a list of throttle configuration settings.

```
<xs:complexType name="ArrayOfSafetyNetStruct" xmlns:xs="http://www.w3.org/2001/XMLSchema">
  <xs:sequence>
    <xs:element minOccurs="0" maxOccurs="unbounded" name="SafetyNetStruct" nillable="true" 
type="tns6:SafetyNetStruct"/>
  </xs:sequence>
</xs:complexType>
```
**SafetyNetStruct:** A throttle configuration setting.

#### **3.1.4.84.4 Simple Types**

None.

# **3.1.4.84.5 Attributes**

None.

*[MS-BDCWPS] — v20140428 Business Data Connectivity Web Service Protocol* 

*Copyright © 2014 Microsoft Corporation.* 

### **3.1.4.84.6 Groups**

None.

### **3.1.4.84.7 Attribute Groups**

None.

### **3.1.4.85 GetTypeDescriptorById**

The **GetTypeDescriptorById** operation retrieves the TypeDescriptor with the specified MetadataObjectId.

#### The following is the WSDL port type specification of the **GetTypeDescriptorById** WSDL operation.

```
<wsdl:operation name="GetTypeDescriptorById" xmlns:wsdl="http://schemas.xmlsoap.org/wsdl/">
   <wsdl:input 
wsaw:Action="http://www.microsoft.com/Office/2009/BusinessDataCatalog/BusinessDataCatalogShar
edService/GetTypeDescriptorById" 
message="tns7:BusinessDataCatalogSharedService_GetTypeDescriptorById_InputMessage" 
xmlns:wsaw="http://www.w3.org/2006/05/addressing/wsdl"/>
   <wsdl:output 
wsaw:Action="http://www.microsoft.com/Office/2009/BusinessDataCatalog/BusinessDataCatalogShar
edService/GetTypeDescriptorByIdResponse" 
message="tns7:BusinessDataCatalogSharedService_GetTypeDescriptorById_OutputMessage" 
xmlns:wsaw="http://www.w3.org/2006/05/addressing/wsdl"/>
   <wsdl:fault 
wsaw:Action="http://www.microsoft.com/Office/2009/BusinessDataCatalog/BusinessDataCatalogShar
edService/GetTypeDescriptorByIdArgumentExceptionFault" name="ArgumentExceptionFault" 
message="tns7:BusinessDataCatalogSharedService_GetTypeDescriptorById_ArgumentExceptionFault_F
aultMessage" xmlns:wsaw="http://www.w3.org/2006/05/addressing/wsdl"/>
   <wsdl:fault 
wsaw:Action="http://www.microsoft.com/Office/2009/BusinessDataCatalog/BusinessDataCatalogShar
edService/GetTypeDescriptorByIdArgumentNullExceptionFault" name="ArgumentNullExceptionFault" 
message="tns7:BusinessDataCatalogSharedService_GetTypeDescriptorById_ArgumentNullExceptionFau
lt_FaultMessage" xmlns:wsaw="http://www.w3.org/2006/05/addressing/wsdl"/>
   <wsdl:fault 
wsaw:Action="http://www.microsoft.com/Office/2009/BusinessDataCatalog/BusinessDataCatalogShar
edService/GetTypeDescriptorByIdArgumentOutOfRangeExceptionFault" 
name="ArgumentOutOfRangeExceptionFault" 
message="tns7:BusinessDataCatalogSharedService_GetTypeDescriptorById_ArgumentOutOfRangeExcept
ionFault_FaultMessage" xmlns:wsaw="http://www.w3.org/2006/05/addressing/wsdl"/>
   <wsdl:fault 
wsaw:Action="http://www.microsoft.com/Office/2009/BusinessDataCatalog/BusinessDataCatalogShar
edService/GetTypeDescriptorByIdBdcExceptionStateFault" name="BdcExceptionStateFault" 
message="tns7:BusinessDataCatalogSharedService_GetTypeDescriptorById_BdcExceptionStateFault_F
aultMessage" xmlns:wsaw="http://www.w3.org/2006/05/addressing/wsdl"/>
   <wsdl:fault 
wsaw:Action="http://www.microsoft.com/Office/2009/BusinessDataCatalog/BusinessDataCatalogShar
edService/GetTypeDescriptorByIdInvalidOperationExceptionFault" 
name="InvalidOperationExceptionFault" 
message="tns7:BusinessDataCatalogSharedService_GetTypeDescriptorById_InvalidOperationExceptio
nFault FaultMessage" xmlns:wsaw="http://www.w3.org/2006/05/addressing/wsdl"/>
   <wsdl:fault 
wsaw:Action="http://www.microsoft.com/Office/2009/BusinessDataCatalog/BusinessDataCatalogShar
edService/GetTypeDescriptorByIdMetadataExceptionStateFault" 
name="MetadataExceptionStateFault" 
message="tns7:BusinessDataCatalogSharedService_GetTypeDescriptorById_MetadataExceptionStateFa
ult FaultMessage" xmlns:wsaw="http://www.w3.org/2006/05/addressing/wsdl"/>
</wsdl:operation>
```
*[MS-BDCWPS] — v20140428 Business Data Connectivity Web Service Protocol* 

*Copyright © 2014 Microsoft Corporation.* 

#### The protocol client sends a **BusinessDataCatalogSharedService\_GetTypeDescriptorById\_InputMessage** request message, and the protocol server MUST respond with a

#### **BusinessDataCatalogSharedService\_GetTypeDescriptorById\_OutputMessage** response message, unless any faults occur.

If any one of the conditions in the following table is met, the protocol server MUST instead respond with a SOAP fault containing the corresponding server error complex type, serialized as specified in section [2.2.4.](#page-47-0) If more than one error condition is encountered, the protocol server MUST respond with exactly one error complex type, determined in an implementation-specific manner.

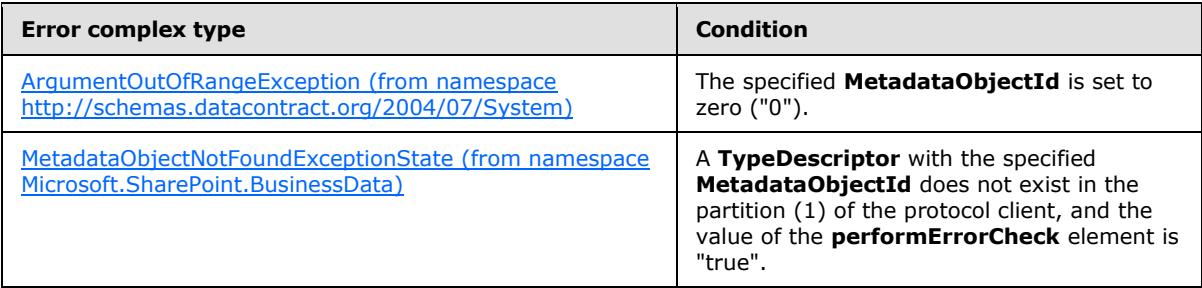

# **3.1.4.85.1 Messages**

The following table summarizes the set of WSDL message definitions that are specific to this operation.

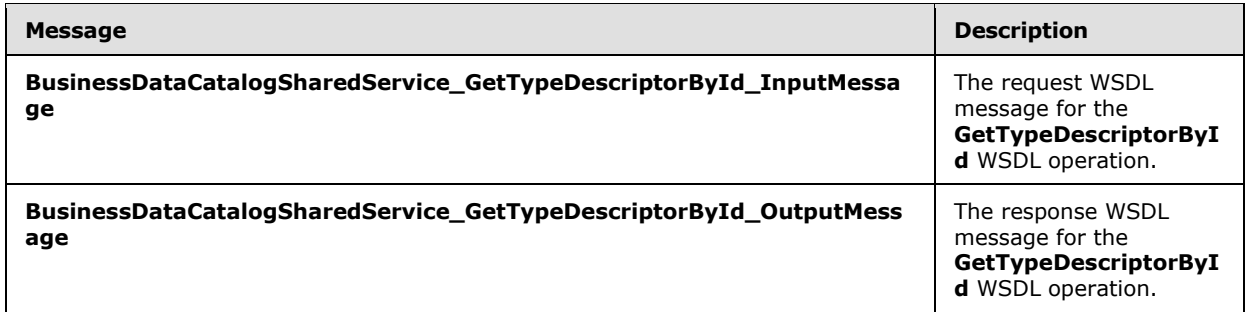

# **3.1.4.85.1.1 BusinessDataCatalogSharedService\_GetTypeDescriptorById\_InputMessage**

The request WSDL message for the **GetTypeDescriptorById** WSDL operation.

The SOAP action value is:

http://www.microsoft.com/Office/2009/BusinessDataCatalog/BusinessDataCatalogSharedService/Get TypeDescriptorById

The SOAP body contains the **GetTypeDescriptorById** element.

# **3.1.4.85.1.2 BusinessDataCatalogSharedService\_GetTypeDescriptorById\_OutputMessage**

The response WSDL message for the **GetTypeDescriptorById** WSDL operation.

*Copyright © 2014 Microsoft Corporation.* 

The SOAP body contains the **GetTypeDescriptorByIdResponse** element.

## **3.1.4.85.2 Elements**

The following table summarizes the XML schema element definitions that are specific to this operation.

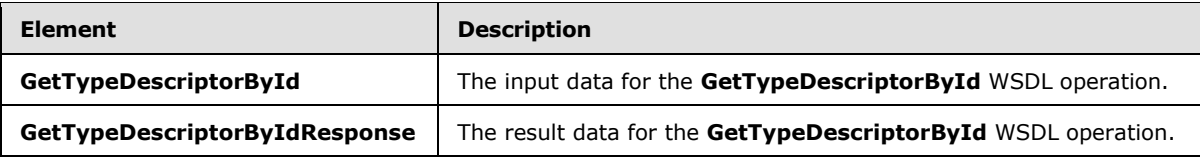

# **3.1.4.85.2.1 GetTypeDescriptorById**

The **GetTypeDescriptorById** element specifies the input data for the **GetTypeDescriptorById** WSDL operation.

```
<xs:element name="GetTypeDescriptorById" xmlns:xs="http://www.w3.org/2001/XMLSchema">
  <xs:complexType>
    <xs:sequence>
      <xs:element minOccurs="0" name="typeDescriptorId" type="xs:unsignedInt"/>
      <xs:element minOccurs="0" name="performErrorCheck" type="xs:boolean"/>
      <xs:element xmlns:ser="http://schemas.microsoft.com/2003/10/Serialization/" 
minOccurs="0" name="partitionId" type="ser:guid"/>
    </xs:sequence>
  </xs:complexType>
</xs:element>
```
**typeDescriptorId:** The MetadataObjectId of the TypeDescriptor.

**performErrorCheck:** The value of this element MUST be ignored by the protocol server if a **TypeDescriptor** with the specified **MetadataObjectId** exists. If a **TypeDescriptor** with the specified **MetadataObjectId** does not exist and this element is set to "false", the protocol server MUST set the value of the **GetTypeDescriptorByIdResult** element to NULL.

**partitionId:** The partition (1) of the protocol client.

# **3.1.4.85.2.2 GetTypeDescriptorByIdResponse**

The **GetTypeDescriptorByIdResponse** element specifies the result data for the **GetTypeDescriptorById** WSDL operation.

```
<xs:element name="GetTypeDescriptorByIdResponse" xmlns:xs="http://www.w3.org/2001/XMLSchema">
  <xs:complexType>
    <xs:sequence>
      <xs:element xmlns:tns6="Microsoft.SharePoint.BusinessData" minOccurs="0" 
name="GetTypeDescriptorByIdResult" nillable="true" type="tns6:TypeDescriptorStruct"/>
    </xs:sequence>
  </xs:complexType>
</xs:element>
```
**GetTypeDescriptorByIdResult:** The TypeDescriptor. The partition (1) of this **TypeDescriptor** MUST be the partition (1) of the protocol client.

*[MS-BDCWPS] — v20140428 Business Data Connectivity Web Service Protocol* 

*Copyright © 2014 Microsoft Corporation.* 

*Release: April 30, 2014*

# **3.1.4.85.3 Complex Types**

None.

#### **3.1.4.85.4 Simple Types**

None.

## **3.1.4.85.5 Attributes**

None.

### **3.1.4.85.6 Groups**

None.

## **3.1.4.85.7 Attribute Groups**

None.

### **3.1.4.86 GetTypeDescriptorsByNameAndLevelForParameter**

The **GetTypeDescriptorByNameAndLevelForParameter** operation SHOUL[D<103>](#page-862-0) retrieve the TypeDescriptors with the specified name and level contained by the specified Parameter. The level of a TypeDescriptor is defined as follows:

- The level of the root **TypeDescriptor** is set to zero ("0").
- The level of the specified **TypeDescriptor** is 1 plus the level of the **TypeDescriptor** containing the specified **TypeDescriptor**.

The following is the WSDL port type specification of the **GetTypeDescriptorsByNameAndLevelForParameter** WSDL operation.

```
<wsdl:operation name="GetTypeDescriptorsByNameAndLevelForParameter" 
xmlns:wsdl="http://schemas.xmlsoap.org/wsdl/">
   <wsdl:input 
wsaw:Action="http://www.microsoft.com/Office/2009/BusinessDataCatalog/BusinessDataCatalogShar
edService/GetTypeDescriptorsByNameAndLevelForParameter" 
message="tns7:BusinessDataCatalogSharedService_GetTypeDescriptorsByNameAndLevelForParameter_I
nputMessage" xmlns:wsaw="http://www.w3.org/2006/05/addressing/wsdl"/>
   <wsdl:output 
wsaw:Action="http://www.microsoft.com/Office/2009/BusinessDataCatalog/BusinessDataCatalogShar
edService/GetTypeDescriptorsByNameAndLevelForParameterResponse" 
message="tns7:BusinessDataCatalogSharedService_GetTypeDescriptorsByNameAndLevelForParameter_O
utputMessage" xmlns:wsaw="http://www.w3.org/2006/05/addressing/wsdl"/>
   <wsdl:fault 
wsaw:Action="http://www.microsoft.com/Office/2009/BusinessDataCatalog/BusinessDataCatalogShar
edService/GetTypeDescriptorsByNameAndLevelForParameterArgumentExceptionFault" 
name="ArgumentExceptionFault" 
message="tns7:BusinessDataCatalogSharedService_GetTypeDescriptorsByNameAndLevelForParameter_A
rgumentExceptionFault_FaultMessage" xmlns:wsaw="http://www.w3.org/2006/05/addressing/wsdl"/>
  <wsdl:fault 
wsaw:Action="http://www.microsoft.com/Office/2009/BusinessDataCatalog/BusinessDataCatalogShar
edService/GetTypeDescriptorsByNameAndLevelForParameterArgumentNullExceptionFault" 
name="ArgumentNullExceptionFault" 
message="tns7:BusinessDataCatalogSharedService_GetTypeDescriptorsByNameAndLevelForParameter_A
```
*[MS-BDCWPS] — v20140428 Business Data Connectivity Web Service Protocol* 

*Copyright © 2014 Microsoft Corporation.* 

```
rgumentNullExceptionFault_FaultMessage" 
xmlns:wsaw="http://www.w3.org/2006/05/addressing/wsdl"/>
   <wsdl:fault 
wsaw:Action="http://www.microsoft.com/Office/2009/BusinessDataCatalog/BusinessDataCatalogShar
edService/GetTypeDescriptorsByNameAndLevelForParameterArgumentOutOfRangeExceptionFault" 
name="ArgumentOutOfRangeExceptionFault" 
message="tns7:BusinessDataCatalogSharedService_GetTypeDescriptorsByNameAndLevelForParameter_A
rgumentOutOfRangeExceptionFault_FaultMessage" 
xmlns:wsaw="http://www.w3.org/2006/05/addressing/wsdl"/>
   <wsdl:fault 
wsaw:Action="http://www.microsoft.com/Office/2009/BusinessDataCatalog/BusinessDataCatalogShar
edService/GetTypeDescriptorsByNameAndLevelForParameterBdcExceptionStateFault" 
name="BdcExceptionStateFault" 
message="tns7:BusinessDataCatalogSharedService_GetTypeDescriptorsByNameAndLevelForParameter_B
dcExceptionStateFault FaultMessage" xmlns:wsaw="http://www.w3.org/2006/05/addressing/wsdl"/>
   <wsdl:fault 
wsaw:Action="http://www.microsoft.com/Office/2009/BusinessDataCatalog/BusinessDataCatalogShar
edService/GetTypeDescriptorsByNameAndLevelForParameterInvalidOperationExceptionFault" 
name="InvalidOperationExceptionFault" 
message="tns7:BusinessDataCatalogSharedService_GetTypeDescriptorsByNameAndLevelForParameter_I
nvalidOperationExceptionFault_FaultMessage" 
xmlns:wsaw="http://www.w3.org/2006/05/addressing/wsdl"/>
  <wsdl:fault 
wsaw:Action="http://www.microsoft.com/Office/2009/BusinessDataCatalog/BusinessDataCatalogShar
edService/GetTypeDescriptorsByNameAndLevelForParameterMetadataExceptionStateFault" 
name="MetadataExceptionStateFault" 
message="tns7:BusinessDataCatalogSharedService_GetTypeDescriptorsByNameAndLevelForParameter_M
etadataExceptionStateFault_FaultMessage" 
xmlns:wsaw="http://www.w3.org/2006/05/addressing/wsdl"/>
</wsdl:operation>
```
The protocol client sends a

**BusinessDataCatalogSharedService\_GetTypeDescriptorsByNameAndLevelForParameter\_I nputMessage** request message, and the protocol server MUST respond with a **BusinessDataCatalogSharedService\_GetTypeDescriptorsByNameAndLevelForParameter\_O utputMessage** response message, unless any faults occur.

If the condition in the following table is met, the protocol server MUST instead respond with a SOAP fault containing the corresponding error complex type, serialized as specified in section [2.2.4.](#page-47-0)

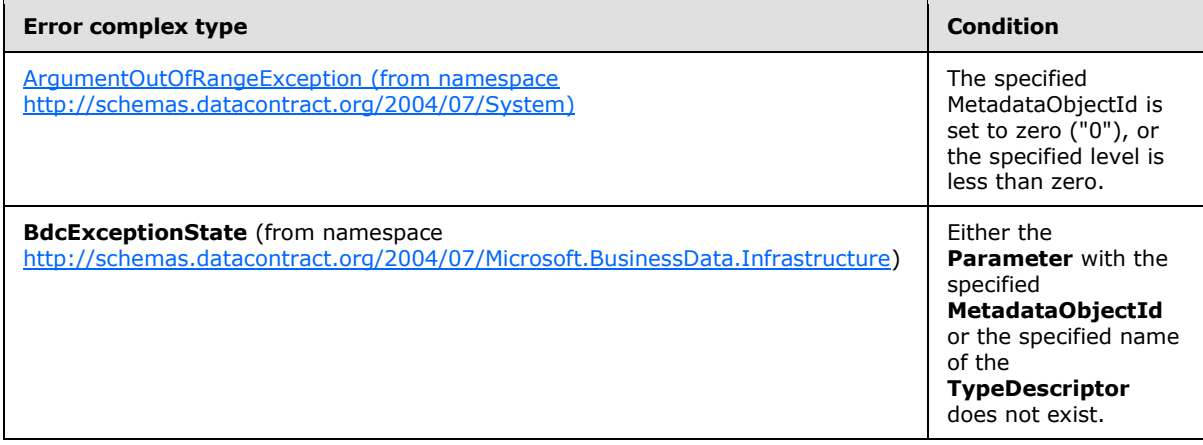

*[MS-BDCWPS] — v20140428 Business Data Connectivity Web Service Protocol* 

*Copyright © 2014 Microsoft Corporation.* 

## **3.1.4.86.1 Messages**

The following table summarizes the set of WSDL message definitions that are specific to this operation.

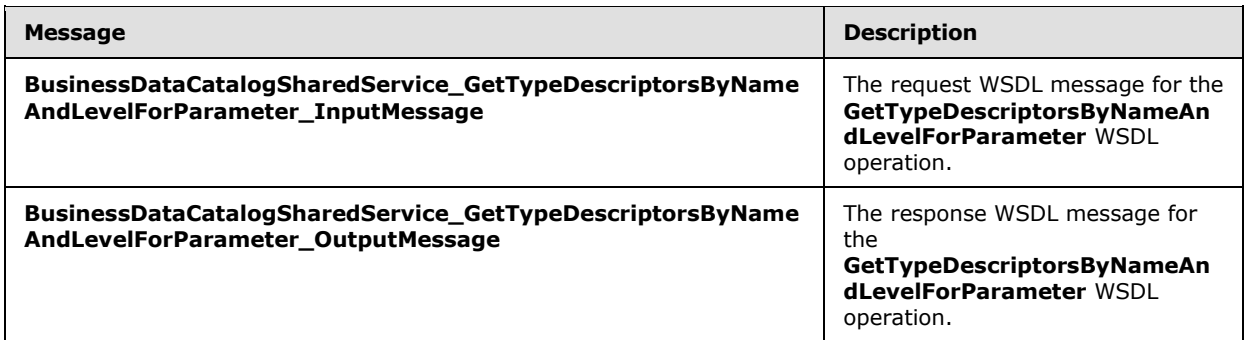

## **3.1.4.86.1.1 BusinessDataCatalogSharedService\_GetTypeDescriptorsByNameAndLevelForPara meter\_InputMessage**

The request WSDL message for the **GetTypeDescriptorsByNameAndLevelForParameter** WSDL operation.

The SOAP action value is:

```
http://www.microsoft.com/Office/2009/BusinessDataCatalog/BusinessDataCatalogSharedService/Get
TypeDescriptorsByNameAndLevelForParameter
```
The SOAP body contains the **GetTypeDescriptorsByNameAndLevelForParameter** element.

### **3.1.4.86.1.2**

### **BusinessDataCatalogSharedService\_GetTypeDescriptorsByNameAndLevelForPara meter\_OutputMessage**

The response WSDL message for the **GetTypeDescriptorsByNameAndLevelForParameter** WSDL operation.

The SOAP body contains the **GetTypeDescriptorsByNameAndLevelForParameterResponse** element.

### **3.1.4.86.2 Elements**

The following table summarizes the XML schema element definitions that are specific to this operation.

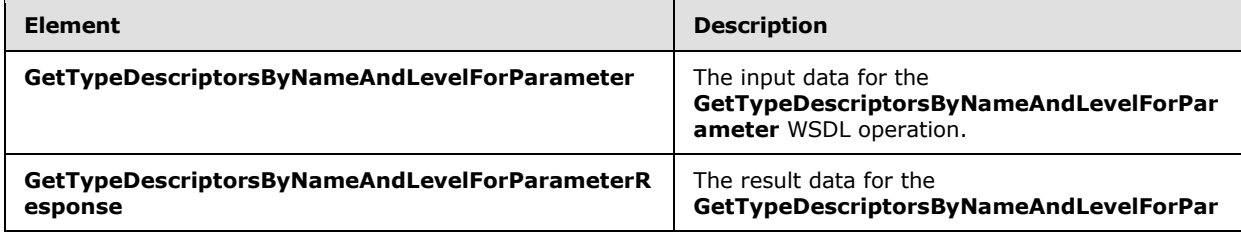

*[MS-BDCWPS] — v20140428 Business Data Connectivity Web Service Protocol* 

*Copyright © 2014 Microsoft Corporation.* 

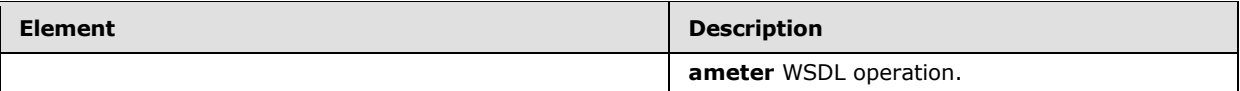

# **3.1.4.86.2.1 GetTypeDescriptorsByNameAndLevelForParameter**

The **GetTypeDescriptorsByNameAndLevelForParameter** element specifies the input data for the **GetTypeDescriptorsByNameAndLevelForParameter** WSDL operation.

```
<xs:element name="GetTypeDescriptorsByNameAndLevelForParameter" 
xmlns:xs="http://www.w3.org/2001/XMLSchema">
   <xs:complexType>
     <xs:sequence>
       <xs:element minOccurs="0" name="name" nillable="true" type="xs:string"/>
       <xs:element minOccurs="0" name="parameterId" type="xs:unsignedInt"/>
      <xs:element minOccurs="0" name="level" type="xs:int"/>
      <xs:element xmlns:ser="http://schemas.microsoft.com/2003/10/Serialization/" 
minOccurs="0" name="partitionId" type="ser:guid"/>
    </xs:sequence>
   </xs:complexType>
</xs:element>
```
**name:** The name of the TypeDescriptors that are retrieved.

**parameterId:** The MetadataObjectId of the Parameter.

**level:** The level of the **TypeDescriptors** that are retrieved.

**partitionId:** The partition (1) of the protocol client.

#### **3.1.4.86.2.2 GetTypeDescriptorsByNameAndLevelForParameterResponse**

The **GetTypeDescriptorsByNameAndLevelForParameterResponse** element specifies the result data for the **GetTypeDescriptorsByNameAndLevelForParameter** WSDL operation.

```
<xs:element name="GetTypeDescriptorsByNameAndLevelForParameterResponse" 
xmlns:xs="http://www.w3.org/2001/XMLSchema">
  <xs:complexType>
     <xs:sequence>
       <xs:element xmlns:tns6="Microsoft.SharePoint.BusinessData" minOccurs="0" 
name="GetTypeDescriptorsByNameAndLevelForParameterResult" nillable="true" 
type="tns6:ArrayOfTypeDescriptorStruct"/>
     </xs:sequence>
  </xs:complexType>
</xs:element>
```
**GetTypeDescriptorsByNameAndLevelForParameterResult:** The list of TypeDescriptors. The partition (1) of each of these **TypeDescriptors** MUST be the partition (1) of the protocol client.

## **3.1.4.86.3 Complex Types**

None.

*[MS-BDCWPS] — v20140428 Business Data Connectivity Web Service Protocol* 

*Copyright © 2014 Microsoft Corporation.*
### **3.1.4.86.4 Simple Types**

None.

#### **3.1.4.86.5 Attributes**

None.

#### **3.1.4.86.6 Groups**

None.

### **3.1.4.86.7 Attribute Groups**

None.

### **3.1.4.87 GetTypeDescriptorsForFilterDescriptor**

The **GetTypeDescriptorsForFilterDescriptor** operation retrieves TypeDescriptors referenced by the specified FilterDescriptor.

The following is the WSDL port type specification of the **GetTypeDescriptorsForFilterDescriptor** WSDL operation.

```
<wsdl:operation name="GetTypeDescriptorsForFilterDescriptor" 
xmlns:wsdl="http://schemas.xmlsoap.org/wsdl/">
   <wsdl:input 
wsaw:Action="http://www.microsoft.com/Office/2009/BusinessDataCatalog/BusinessDataCatalogShar
edService/GetTypeDescriptorsForFilterDescriptor" 
message="tns7:BusinessDataCatalogSharedService_GetTypeDescriptorsForFilterDescriptor_InputMes
sage" xmlns:wsaw="http://www.w3.org/2006/05/addressing/wsdl"/>
   <wsdl:output 
wsaw:Action="http://www.microsoft.com/Office/2009/BusinessDataCatalog/BusinessDataCatalogShar
edService/GetTypeDescriptorsForFilterDescriptorResponse" 
message="tns7:BusinessDataCatalogSharedService_GetTypeDescriptorsForFilterDescriptor_OutputMe
ssage" xmlns:wsaw="http://www.w3.org/2006/05/addressing/wsdl"/>
   <wsdl:fault 
wsaw:Action="http://www.microsoft.com/Office/2009/BusinessDataCatalog/BusinessDataCatalogShar
edService/GetTypeDescriptorsForFilterDescriptorArgumentExceptionFault" 
name="ArgumentExceptionFault" 
message="tns7:BusinessDataCatalogSharedService_GetTypeDescriptorsForFilterDescriptor_Argument
ExceptionFault_FaultMessage" xmlns:wsaw="http://www.w3.org/2006/05/addressing/wsdl"/>
   <wsdl:fault 
wsaw:Action="http://www.microsoft.com/Office/2009/BusinessDataCatalog/BusinessDataCatalogShar
edService/GetTypeDescriptorsForFilterDescriptorArgumentNullExceptionFault" 
name="ArgumentNullExceptionFault" 
message="tns7:BusinessDataCatalogSharedService_GetTypeDescriptorsForFilterDescriptor_Argument
NullExceptionFault_FaultMessage" xmlns:wsaw="http://www.w3.org/2006/05/addressing/wsdl"/>
   <wsdl:fault 
wsaw:Action="http://www.microsoft.com/Office/2009/BusinessDataCatalog/BusinessDataCatalogShar
edService/GetTypeDescriptorsForFilterDescriptorArgumentOutOfRangeExceptionFault" 
name="ArgumentOutOfRangeExceptionFault" 
message="tns7:BusinessDataCatalogSharedService_GetTypeDescriptorsForFilterDescriptor_Argument
OutOfRangeExceptionFault FaultMessage"
xmlns:wsaw="http://www.w3.org/2006/05/addressing/wsdl"/>
   <wsdl:fault 
wsaw:Action="http://www.microsoft.com/Office/2009/BusinessDataCatalog/BusinessDataCatalogShar
edService/GetTypeDescriptorsForFilterDescriptorBdcExceptionStateFault" 
name="BdcExceptionStateFault"
```
*[MS-BDCWPS] — v20140428 Business Data Connectivity Web Service Protocol* 

*Copyright © 2014 Microsoft Corporation.* 

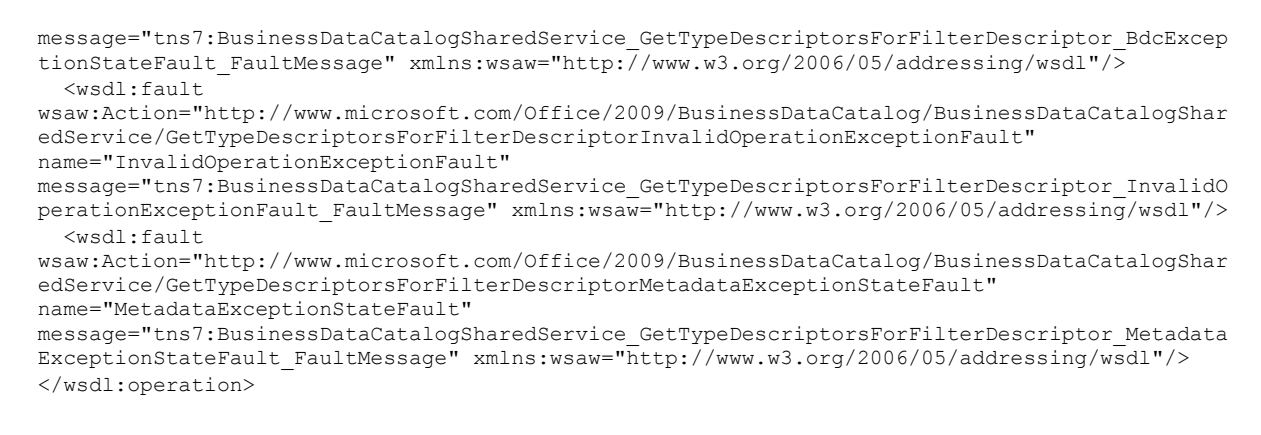

The protocol client sends a

**BusinessDataCatalogSharedService\_GetTypeDescriptorsForFilterDescriptor\_InputMessag e** request message, and the protocol server MUST respond with a

**BusinessDataCatalogSharedService\_GetTypeDescriptorsForFilterDescriptor\_OutputMessa ge** response message, unless any faults occur.

If the condition in the following table is met, the protocol server MUST instead respond with a SOAP fault containing the corresponding error complex type, serialized as specified in section [2.2.4.](#page-47-0)

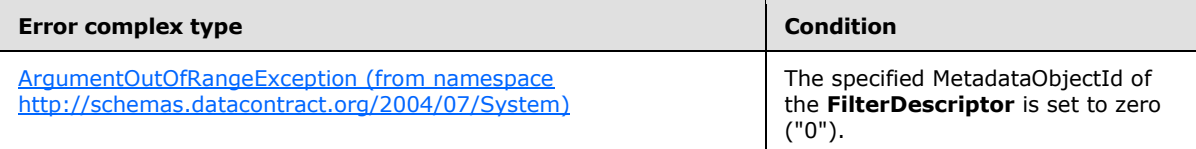

## **3.1.4.87.1 Messages**

The following table summarizes the set of WSDL message definitions that are specific to this operation.

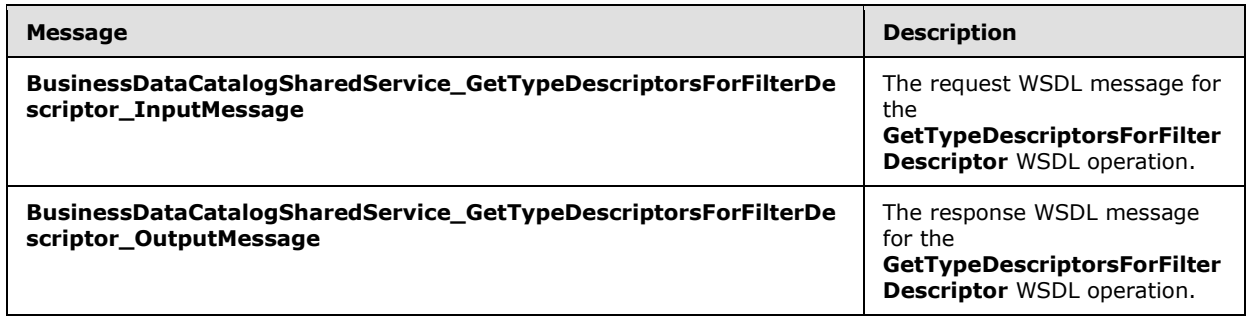

# **3.1.4.87.1.1**

## **BusinessDataCatalogSharedService\_GetTypeDescriptorsForFilterDescriptor\_Inpu tMessage**

The request WSDL message for the **GetTypeDescriptorsForFilterDescriptor** WSDL operation.

The SOAP action value is:

*[MS-BDCWPS] — v20140428 Business Data Connectivity Web Service Protocol* 

*Copyright © 2014 Microsoft Corporation.* 

http://www.microsoft.com/Office/2009/BusinessDataCatalog/BusinessDataCatalogSharedService/Get TypeDescriptorsForFilterDescriptor

The SOAP body contains the **GetTypeDescriptorsForFilterDescriptor** element.

### **3.1.4.87.1.2**

## **BusinessDataCatalogSharedService\_GetTypeDescriptorsForFilterDescriptor\_Outp utMessage**

The response WSDL message for the **GetTypeDescriptorsForFilterDescriptor** WSDL operation.

The SOAP body contains the **GetTypeDescriptorsForFilterDescriptorResponse** element.

### **3.1.4.87.2 Elements**

The following table summarizes the XML schema element definitions that are specific to this operation.

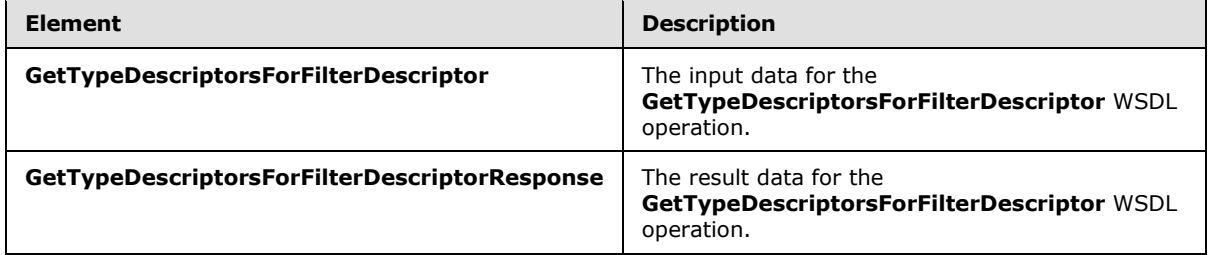

### **3.1.4.87.2.1 GetTypeDescriptorsForFilterDescriptor**

The **GetTypeDescriptorsForFilterDescriptor** element specifies the input data for the **GetTypeDescriptorsForFilterDescriptor** WSDL operation.

```
<xs:element name="GetTypeDescriptorsForFilterDescriptor" 
xmlns:xs="http://www.w3.org/2001/XMLSchema">
  <xs:complexType>
     <xs:sequence>
      <xs:element minOccurs="0" name="filterDescriptorId" type="xs:unsignedInt"/>
       <xs:element xmlns:ser="http://schemas.microsoft.com/2003/10/Serialization/" 
minOccurs="0" name="partitionId" type="ser:guid"/>
    </xs:sequence>
  </xs:complexType>
</xs:element>
```
**filterDescriptorId:** The MetadataObjectId of the FilterDescriptor.

**partitionId:** The partition (1) of the protocol client.

#### **3.1.4.87.2.2 GetTypeDescriptorsForFilterDescriptorResponse**

The **GetTypeDescriptorsForFilterDescriptorResponse** element specifies the result data for the **GetTypeDescriptorsForFilterDescriptor** WSDL operation.

*[MS-BDCWPS] — v20140428 Business Data Connectivity Web Service Protocol* 

*Copyright © 2014 Microsoft Corporation.* 

```
<xs:element name="GetTypeDescriptorsForFilterDescriptorResponse" 
xmlns:xs="http://www.w3.org/2001/XMLSchema">
  <xs:complexType>
     <xs:sequence>
       <xs:element xmlns:tns6="Microsoft.SharePoint.BusinessData" minOccurs="0" 
name="GetTypeDescriptorsForFilterDescriptorResult" nillable="true" 
type="tns6:ArrayOfTypeDescriptorStruct"/>
    </xs:sequence>
   </xs:complexType>
</xs:element>
```
**GetTypeDescriptorsForFilterDescriptorResult:** The list of TypeDescriptors that are referenced by the specified FilterDescriptor. The partition (1) of these **TypeDescriptors** MUST be the partition (1) of the protocol client.

## **3.1.4.87.3 Complex Types**

None.

### **3.1.4.87.4 Simple Types**

None.

### **3.1.4.87.5 Attributes**

None.

### **3.1.4.87.6 Groups**

None.

#### **3.1.4.87.7 Attribute Groups**

None.

#### **3.1.4.88 GetTypeReflectorTypeNameForParameter**

The **GetTypeReflectorTypeNameForParameter** operation retrieves the implementation-specific name of the type of the TypeReflector of the specified Parameter.

The following is the WSDL port type specification of the **GetTypeReflectorTypeNameForParameter** WSDL operation.

```
<wsdl:operation name="GetTypeReflectorTypeNameForParameter" 
xmlns:wsdl="http://schemas.xmlsoap.org/wsdl/">
  <wsdl:input 
wsaw:Action="http://www.microsoft.com/Office/2009/BusinessDataCatalog/BusinessDataCatalogShar
edService/GetTypeReflectorTypeNameForParameter" 
message="tns7:BusinessDataCatalogSharedService_GetTypeReflectorTypeNameForParameter_InputMess
age" xmlns:wsaw="http://www.w3.org/2006/05/addressing/wsdl"/>
  <wsdl:output 
wsaw:Action="http://www.microsoft.com/Office/2009/BusinessDataCatalog/BusinessDataCatalogShar
edService/GetTypeReflectorTypeNameForParameterResponse" 
message="tns7:BusinessDataCatalogSharedService_GetTypeReflectorTypeNameForParameter_OutputMes
sage" xmlns:wsaw="http://www.w3.org/2006/05/addressing/wsdl"/>
```
*[MS-BDCWPS] — v20140428 Business Data Connectivity Web Service Protocol* 

*Copyright © 2014 Microsoft Corporation.* 

*Release: April 30, 2014*

```
 <wsdl:fault 
wsaw:Action="http://www.microsoft.com/Office/2009/BusinessDataCatalog/BusinessDataCatalogShar
edService/GetTypeReflectorTypeNameForParameterArgumentExceptionFault" 
name="ArgumentExceptionFault" 
message="tns7:BusinessDataCatalogSharedService_GetTypeReflectorTypeNameForParameter_ArgumentE
xceptionFault_FaultMessage" xmlns:wsaw="http://www.w3.org/2006/05/addressing/wsdl"/>
   <wsdl:fault 
wsaw:Action="http://www.microsoft.com/Office/2009/BusinessDataCatalog/BusinessDataCatalogShar
edService/GetTypeReflectorTypeNameForParameterArgumentNullExceptionFault" 
name="ArgumentNullExceptionFault" 
message="tns7:BusinessDataCatalogSharedService_GetTypeReflectorTypeNameForParameter_ArgumentN
ullExceptionFault FaultMessage" xmlns:wsaw="http://www.w3.org/2006/05/addressing/wsdl"/>
   <wsdl:fault 
wsaw:Action="http://www.microsoft.com/Office/2009/BusinessDataCatalog/BusinessDataCatalogShar
edService/GetTypeReflectorTypeNameForParameterArgumentOutOfRangeExceptionFault" 
name="ArgumentOutOfRangeExceptionFault" 
message="tns7:BusinessDataCatalogSharedService_GetTypeReflectorTypeNameForParameter_ArgumentO
utOfRangeExceptionFault_FaultMessage" 
xmlns:wsaw="http://www.w3.org/2006/05/addressing/wsdl"/>
  <wsdl:fault 
wsaw:Action="http://www.microsoft.com/Office/2009/BusinessDataCatalog/BusinessDataCatalogShar
edService/GetTypeReflectorTypeNameForParameterBdcExceptionStateFault" 
name="BdcExceptionStateFault" 
message="tns7:BusinessDataCatalogSharedService_GetTypeReflectorTypeNameForParameter_BdcExcept
ionStateFault FaultMessage" xmlns:wsaw="http://www.w3.org/2006/05/addressing/wsdl"/>
  <wsdl:fault 
wsaw:Action="http://www.microsoft.com/Office/2009/BusinessDataCatalog/BusinessDataCatalogShar
edService/GetTypeReflectorTypeNameForParameterInvalidOperationExceptionFault" 
name="InvalidOperationExceptionFault" 
message="tns7:BusinessDataCatalogSharedService_GetTypeReflectorTypeNameForParameter_InvalidOp
erationExceptionFault FaultMessage" xmlns:wsaw="http://www.w3.org/2006/05/addressing/wsdl"/>
   <wsdl:fault 
wsaw:Action="http://www.microsoft.com/Office/2009/BusinessDataCatalog/BusinessDataCatalogShar
edService/GetTypeReflectorTypeNameForParameterMetadataExceptionStateFault" 
name="MetadataExceptionStateFault" 
message="tns7:BusinessDataCatalogSharedService_GetTypeReflectorTypeNameForParameter_MetadataE
xceptionStateFault_FaultMessage" xmlns:wsaw="http://www.w3.org/2006/05/addressing/wsdl"/>
</wsdl:operation>
```
#### The protocol client sends a

**BusinessDataCatalogSharedService\_GetTypeReflectorTypeNameForParameter\_InputMess age** request message, and the protocol server MUST respond with a **BusinessDataCatalogSharedService\_GetTypeReflectorTypeNameForParameter\_OutputMes**

**sage** response message, unless any faults occur.

If the condition in the following table is met, the protocol server MUST instead respond with a SOAP fault containing the corresponding error complex type, serialized as specified in section [2.2.4.](#page-47-0)

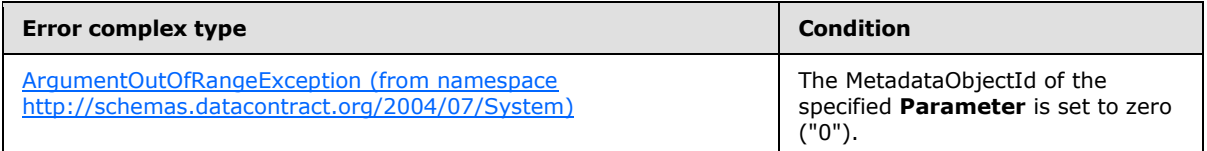

#### **3.1.4.88.1 Messages**

The following table summarizes the set of WSDL message definitions that are specific to this operation.

*[MS-BDCWPS] — v20140428 Business Data Connectivity Web Service Protocol* 

*Copyright © 2014 Microsoft Corporation.* 

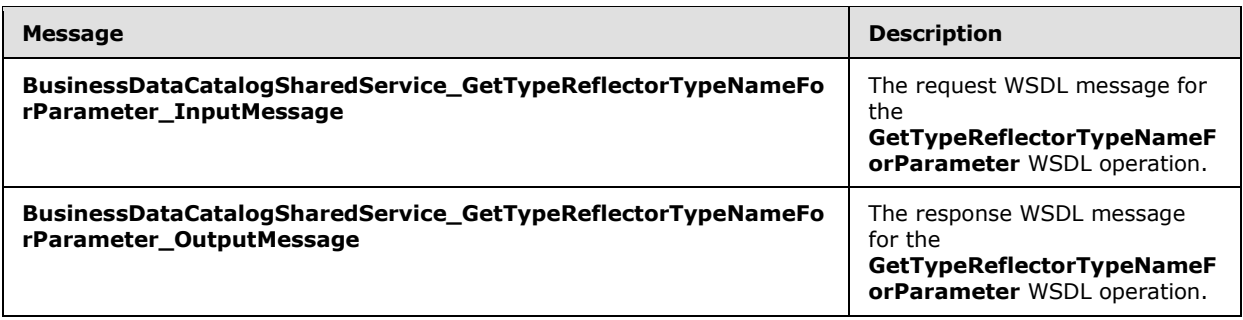

#### **3.1.4.88.1.1 BusinessDataCatalogSharedService\_GetTypeReflectorTypeNameForParameter\_In putMessage**

The request WSDL message for the **GetTypeReflectorTypeNameForParameter** WSDL operation.

The SOAP action value is:

http://www.microsoft.com/Office/2009/BusinessDataCatalog/BusinessDataCatalogSharedService/Get TypeReflectorTypeNameForParameter

The SOAP body contains the **GetTypeReflectorTypeNameForParameter** element.

### **3.1.4.88.1.2 BusinessDataCatalogSharedService\_GetTypeReflectorTypeNameForParameter\_O utputMessage**

The response WSDL message for the **GetTypeReflectorTypeNameForParameter** WSDL operation.

The SOAP body contains the **GetTypeReflectorTypeNameForParameterResponse** element.

## **3.1.4.88.2 Elements**

The following table summarizes the XML schema element definitions that are specific to this operation.

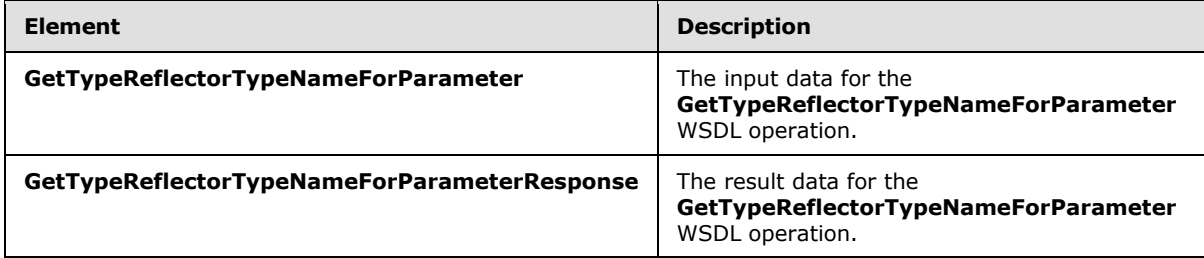

## **3.1.4.88.2.1 GetTypeReflectorTypeNameForParameter**

The **GetTypeReflectorTypeNameForParameter** element specifies the input data for the **GetTypeReflectorTypeNameForParameter** WSDL operation.

*[MS-BDCWPS] — v20140428 Business Data Connectivity Web Service Protocol* 

*Copyright © 2014 Microsoft Corporation.* 

```
<xs:element name="GetTypeReflectorTypeNameForParameter" 
xmlns:xs="http://www.w3.org/2001/XMLSchema">
  <xs:complexType>
     <xs:sequence>
       <xs:element xmlns:tns6="Microsoft.SharePoint.BusinessData" minOccurs="0" 
name="parameterStruct" nillable="true" type="tns6:ParameterStruct"/>
    </xs:sequence>
   </xs:complexType>
</xs:element>
```
**parameterStruct:** The Parameter whose name is to be retrieved by the TypeReflector. The partition (1) of this **Parameter** MUST be the partition (1) of the protocol client.

## **3.1.4.88.2.2 GetTypeReflectorTypeNameForParameterResponse**

The **GetTypeReflectorTypeNameForParameterResponse** element specifies the result data for the **GetTypeReflectorTypeNameForParameter** WSDL operation.

```
<xs:element name="GetTypeReflectorTypeNameForParameterResponse" 
xmlns:xs="http://www.w3.org/2001/XMLSchema">
  <xs:complexType>
    <xs:sequence>
       <xs:element minOccurs="0" name="GetTypeReflectorTypeNameForParameterResult" 
nillable="true" type="xs:string"/>
     </xs:sequence>
  </xs:complexType>
</xs:element>
```
**GetTypeReflectorTypeNameForParameterResult:** The implementation-specific name of the type of the TypeReflector of the specified Parameter.

#### **3.1.4.88.3 Complex Types**

None.

#### **3.1.4.88.4 Simple Types**

None.

#### **3.1.4.88.5 Attributes**

None.

#### **3.1.4.88.6 Groups**

None.

#### **3.1.4.88.7 Attribute Groups**

None.

#### **3.1.4.89 GetXmlSchemaForView**

The **GetXmlSchemaForView** operation is obsolete and MUST NOT be used.

*[MS-BDCWPS] — v20140428 Business Data Connectivity Web Service Protocol* 

*Copyright © 2014 Microsoft Corporation.* 

*Release: April 30, 2014*

#### The following is the WSDL port type specification of the **GetXmlSchemaForView** WSDL operation.

```
<wsdl:operation name="GetXmlSchemaForView" xmlns:wsdl="http://schemas.xmlsoap.org/wsdl/">
   <wsdl:input 
wsaw:Action="http://www.microsoft.com/Office/2009/BusinessDataCatalog/BusinessDataCatalogShar
edService/GetXmlSchemaForView" 
message="tns7:BusinessDataCatalogSharedService_GetXmlSchemaForView_InputMessage" 
xmlns:wsaw="http://www.w3.org/2006/05/addressing/wsdl"/>
   <wsdl:output 
wsaw:Action="http://www.microsoft.com/Office/2009/BusinessDataCatalog/BusinessDataCatalogShar
edService/GetXmlSchemaForViewResponse" 
message="tns7:BusinessDataCatalogSharedService_GetXmlSchemaForView_OutputMessage" 
xmlns:wsaw="http://www.w3.org/2006/05/addressing/wsdl"/>
  <wsdl:fault 
wsaw:Action="http://www.microsoft.com/Office/2009/BusinessDataCatalog/BusinessDataCatalogShar
edService/GetXmlSchemaForViewArgumentExceptionFault" name="ArgumentExceptionFault" 
message="tns7:BusinessDataCatalogSharedService_GetXmlSchemaForView_ArgumentExceptionFault_Fau
ltMessage" xmlns:wsaw="http://www.w3.org/2006/05/addressing/wsdl"/>
   <wsdl:fault 
wsaw:Action="http://www.microsoft.com/Office/2009/BusinessDataCatalog/BusinessDataCatalogShar
edService/GetXmlSchemaForViewArgumentNullExceptionFault" name="ArgumentNullExceptionFault" 
message="tns7:BusinessDataCatalogSharedService_GetXmlSchemaForView_ArgumentNullExceptionFault
_FaultMessage" xmlns:wsaw="http://www.w3.org/2006/05/addressing/wsdl"/>
   <wsdl:fault 
wsaw:Action="http://www.microsoft.com/Office/2009/BusinessDataCatalog/BusinessDataCatalogShar
edService/GetXmlSchemaForViewArgumentOutOfRangeExceptionFault" 
name="ArgumentOutOfRangeExceptionFault" 
message="tns7:BusinessDataCatalogSharedService_GetXmlSchemaForView_ArgumentOutOfRangeExceptio
nFault FaultMessage" xmlns:wsaw="http://www.w3.org/2006/05/addressing/wsdl"/>
   <wsdl:fault 
wsaw:Action="http://www.microsoft.com/Office/2009/BusinessDataCatalog/BusinessDataCatalogShar
edService/GetXmlSchemaForViewBdcExceptionStateFault" name="BdcExceptionStateFault" 
message="tns7:BusinessDataCatalogSharedService_GetXmlSchemaForView_BdcExceptionStateFault_Fau
ltMessage" xmlns:wsaw="http://www.w3.org/2006/05/addressing/wsdl"/>
   <wsdl:fault 
wsaw:Action="http://www.microsoft.com/Office/2009/BusinessDataCatalog/BusinessDataCatalogShar
edService/GetXmlSchemaForViewInvalidOperationExceptionFault" 
name="InvalidOperationExceptionFault" 
message="tns7:BusinessDataCatalogSharedService_GetXmlSchemaForView_InvalidOperationExceptionF
ault FaultMessage" xmlns:wsaw="http://www.w3.org/2006/05/addressing/wsdl"/>
   <wsdl:fault 
wsaw:Action="http://www.microsoft.com/Office/2009/BusinessDataCatalog/BusinessDataCatalogShar
edService/GetXmlSchemaForViewMetadataExceptionStateFault" name="MetadataExceptionStateFault" 
message="tns7:BusinessDataCatalogSharedService_GetXmlSchemaForView_MetadataExceptionStateFaul
t FaultMessage" xmlns:wsaw="http://www.w3.org/2006/05/addressing/wsdl"/>
</wsdl:operation>
```
#### **3.1.4.89.1 Messages**

The following table summarizes the set of WSDL message definitions that are specific to this operation.

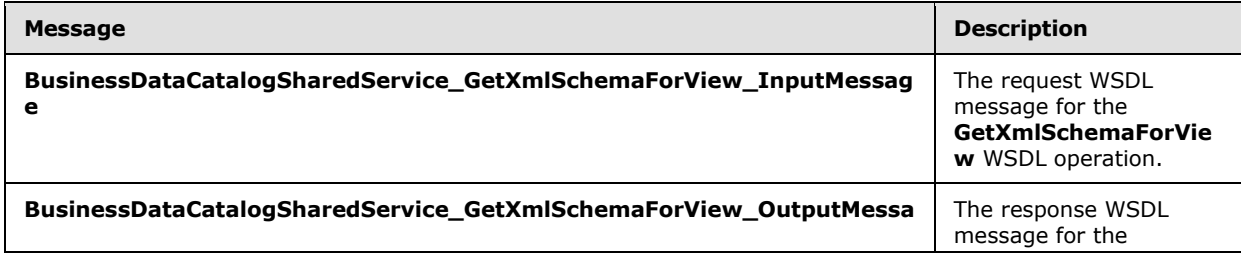

*[MS-BDCWPS] — v20140428 Business Data Connectivity Web Service Protocol* 

*Copyright © 2014 Microsoft Corporation.* 

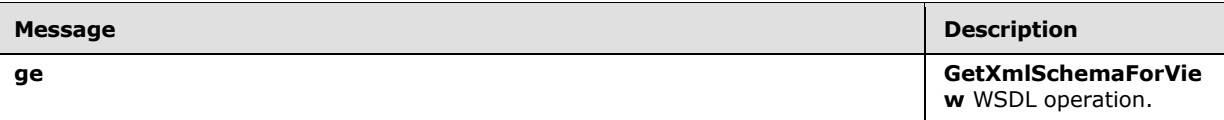

### **3.1.4.89.1.1**

## **BusinessDataCatalogSharedService\_GetXmlSchemaForView\_InputMessage**

The request WSDL message for the **GetXmlSchemaForView** WSDL operation.

The SOAP action value is:

```
http://www.microsoft.com/Office/2009/BusinessDataCatalog/BusinessDataCatalogSharedService/Get
XmlSchemaForView
```
The SOAP body contains the **GetXmlSchemaForView** element.

### **3.1.4.89.1.2 BusinessDataCatalogSharedService\_GetXmlSchemaForView\_OutputMessage**

The response WSDL message for the **GetXmlSchemaForView** WSDL operation.

The SOAP body contains the **GetXmlSchemaForViewResponse** element.

### **3.1.4.89.2 Elements**

The following table summarizes the XML schema element definitions that are specific to this operation.

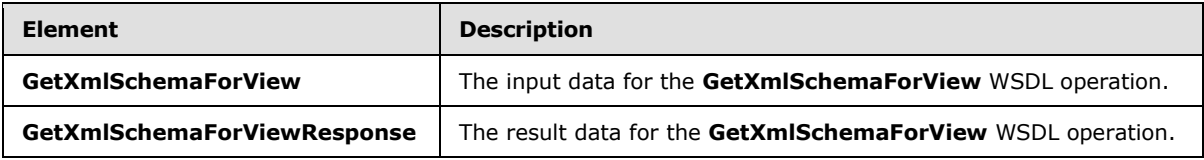

# **3.1.4.89.2.1 GetXmlSchemaForView**

The **GetXmlSchemaForView** element specifies the input data for the **GetXmlSchemaForView** WSDL operation.

```
<xs:element name="GetXmlSchemaForView" xmlns:xs="http://www.w3.org/2001/XMLSchema">
  <xs:complexType>
    <xs:sequence>
      <xs:element xmlns:tns6="Microsoft.SharePoint.BusinessData" minOccurs="0" 
name="methodInstanceStruct" nillable="true" type="tns6:MethodInstanceStruct"/>
    </xs:sequence>
  </xs:complexType>
</xs:element>
```
#### **methodInstanceStruct:** The MethodInstance.

*[MS-BDCWPS] — v20140428 Business Data Connectivity Web Service Protocol* 

*Copyright © 2014 Microsoft Corporation.* 

# **3.1.4.89.2.2 GetXmlSchemaForViewResponse**

The **GetXmlSchemaForViewResponse** element specifies the result data for the **GetXmlSchemaForView** WSDL operation.

```
<xs:element name="GetXmlSchemaForViewResponse" xmlns:xs="http://www.w3.org/2001/XMLSchema">
  <xs:complexType>
    <xs:sequence>
      <xs:element minOccurs="0" name="GetXmlSchemaForViewResult" nillable="true" 
type="xs:string"/>
    </xs:sequence>
   </xs:complexType>
</xs:element>
```
**GetXmlSchemaForViewResult:** A string that contains the resulting XML schema. The XML schema MUST conform to [\[XMLSCHEMA1\]](http://go.microsoft.com/fwlink/?LinkId=90608) and [\[XMLSCHEMA2\].](http://go.microsoft.com/fwlink/?LinkId=90610) The XML namespace specified by the XML schema is implementation-specific. The XML schema MUST specify the root element that corresponds to the View. The name of the root element MUST be equal to the name of the View. The root element MUST contain exactly one XML element for each of the fields (4) in the View. The XML element is declared based on the TypeDescriptors that correspond to fields (4).

#### **3.1.4.89.3 Complex Types**

None.

#### **3.1.4.89.4 Simple Types**

None.

### **3.1.4.89.5 Attributes**

None.

#### **3.1.4.89.6 Groups**

None.

#### **3.1.4.89.7 Attribute Groups**

None.

#### **3.1.4.90 HaveRights**

The **HaveRights** operation retrieves whether the security principal (1) in whose context the protocol client is operating has the specified permission on the specified MetadataObject based on the permissions specified by the ACEs in the specified Setting associated with the specified **MetadataObject**.

The following is the WSDL port type specification of the **HaveRights** WSDL operation.

```
<wsdl:operation name="HaveRights" xmlns:wsdl="http://schemas.xmlsoap.org/wsdl/">
  <wsdl:input 
wsaw:Action="http://www.microsoft.com/Office/2009/BusinessDataCatalog/BusinessDataCatalogShar
edService/HaveRights" message="tns7:BusinessDataCatalogSharedService_HaveRights_InputMessage" 
xmlns:wsaw="http://www.w3.org/2006/05/addressing/wsdl"/>
```
*[MS-BDCWPS] — v20140428 Business Data Connectivity Web Service Protocol* 

*Copyright © 2014 Microsoft Corporation.* 

*Release: April 30, 2014*

```
 <wsdl:output 
wsaw:Action="http://www.microsoft.com/Office/2009/BusinessDataCatalog/BusinessDataCatalogShar
edService/HaveRightsResponse" 
message="tns7:BusinessDataCatalogSharedService_HaveRights_OutputMessage" 
xmlns:wsaw="http://www.w3.org/2006/05/addressing/wsdl"/>
   <wsdl:fault 
wsaw:Action="http://www.microsoft.com/Office/2009/BusinessDataCatalog/BusinessDataCatalogShar
edService/HaveRightsArgumentExceptionFault" name="ArgumentExceptionFault" 
message="tns7:BusinessDataCatalogSharedService_HaveRights_ArgumentExceptionFault_FaultMessage
" xmlns:wsaw="http://www.w3.org/2006/05/addressing/wsdl"/>
   <wsdl:fault 
wsaw:Action="http://www.microsoft.com/Office/2009/BusinessDataCatalog/BusinessDataCatalogShar
edService/HaveRightsArgumentNullExceptionFault" name="ArgumentNullExceptionFault" 
message="tns7:BusinessDataCatalogSharedService_HaveRights_ArgumentNullExceptionFault_FaultMes
sage" xmlns:wsaw="http://www.w3.org/2006/05/addressing/wsdl"/>
   <wsdl:fault 
wsaw:Action="http://www.microsoft.com/Office/2009/BusinessDataCatalog/BusinessDataCatalogShar
edService/HaveRightsArgumentOutOfRangeExceptionFault" name="ArgumentOutOfRangeExceptionFault" 
message="tns7:BusinessDataCatalogSharedService_HaveRights_ArgumentOutOfRangeExceptionFault_Fa
ultMessage" xmlns:wsaw="http://www.w3.org/2006/05/addressing/wsdl"/>
   <wsdl:fault 
wsaw:Action="http://www.microsoft.com/Office/2009/BusinessDataCatalog/BusinessDataCatalogShar
edService/HaveRightsBdcExceptionStateFault" name="BdcExceptionStateFault" 
message="tns7:BusinessDataCatalogSharedService HaveRights BdcExceptionStateFault FaultMessage
" xmlns:wsaw="http://www.w3.org/2006/05/addressing/wsdl"/>
   <wsdl:fault 
wsaw:Action="http://www.microsoft.com/Office/2009/BusinessDataCatalog/BusinessDataCatalogShar
edService/HaveRightsInvalidOperationExceptionFault" name="InvalidOperationExceptionFault" 
message="tns7:BusinessDataCatalogSharedService_HaveRights_InvalidOperationExceptionFault_Faul
tMessage" xmlns:wsaw="http://www.w3.org/2006/05/addressing/wsdl"/>
   <wsdl:fault 
wsaw:Action="http://www.microsoft.com/Office/2009/BusinessDataCatalog/BusinessDataCatalogShar
edService/HaveRightsMetadataExceptionStateFault" name="MetadataExceptionStateFault" 
message="tns7:BusinessDataCatalogSharedService_HaveRights_MetadataExceptionStateFault_FaultMe
ssage" xmlns:wsaw="http://www.w3.org/2006/05/addressing/wsdl"/>
</wsdl:operation>
```
The protocol client sends a **BusinessDataCatalogSharedService\_HaveRights\_InputMessage** request message, and the protocol server MUST respond with a

#### **BusinessDataCatalogSharedService\_HaveRights\_OutputMessage** response message, unless any faults occur.

If any one of the conditions in the following table is met, the protocol server MUST instead respond with a SOAP fault containing the corresponding error complex type, serialized as specified in section [2.2.4.](#page-47-0) If more than one error condition is encountered, the protocol server MUST respond with exactly one error complex type, determined in an implementation-specific manner.

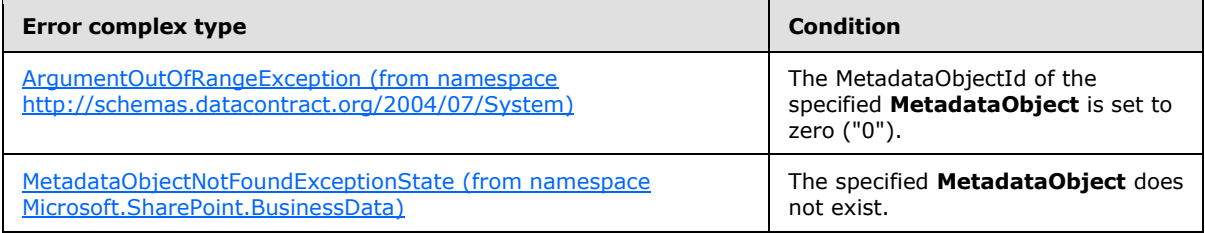

*[MS-BDCWPS] — v20140428 Business Data Connectivity Web Service Protocol* 

*Copyright © 2014 Microsoft Corporation.* 

### **3.1.4.90.1 Messages**

The following table summarizes the set of WSDL message definitions that are specific to this operation.

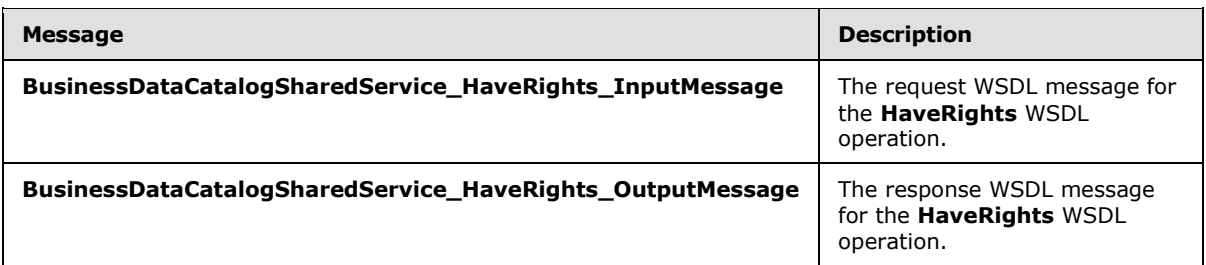

### **3.1.4.90.1.1 BusinessDataCatalogSharedService\_HaveRights\_InputMessage**

The request WSDL message for the **HaveRights** WSDL operation.

The SOAP action value is:

```
http://www.microsoft.com/Office/2009/BusinessDataCatalog/BusinessDataCatalogSharedService/Hav
eRights
```
The SOAP body contains the **HaveRights** element.

### **3.1.4.90.1.2 BusinessDataCatalogSharedService\_HaveRights\_OutputMessage**

The response WSDL message for the **HaveRights** WSDL operation.

The SOAP body contains the **HaveRightsResponse** element.

### **3.1.4.90.2 Elements**

The following table summarizes the XML schema element definitions that are specific to this operation.

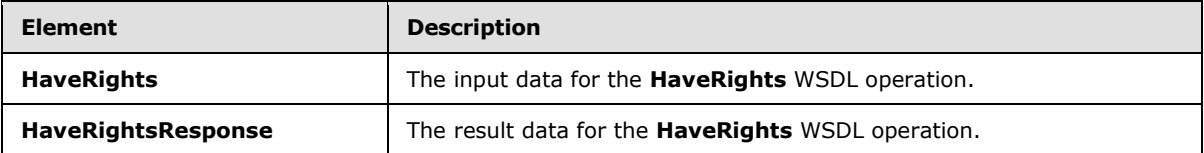

### **3.1.4.90.2.1 HaveRights**

The **HaveRights** element specifies the input data for the **HaveRights** WSDL operation.

```
<xs:element name="HaveRights" xmlns:xs="http://www.w3.org/2001/XMLSchema">
  <xs:complexType>
    <xs:sequence>
       <xs:element xmlns:tns6="Microsoft.SharePoint.BusinessData" minOccurs="0" 
name="metadataObjectStruct" nillable="true" type="tns6:MetadataObjectStruct"/>
       <xs:element 
xmlns:tns="http://schemas.datacontract.org/2004/07/Microsoft.BusinessData.Infrastructure" 
minOccurs="0" name="rights" type="tns:BdcRights"/>
```
*[MS-BDCWPS] — v20140428 Business Data Connectivity Web Service Protocol* 

*Copyright © 2014 Microsoft Corporation.* 

*Release: April 30, 2014*

```
 <xs:element minOccurs="0" name="fallBack" type="xs:boolean"/>
       <xs:element minOccurs="0" name="settingId" nillable="true" type="xs:string"/>
     </xs:sequence>
  </xs:complexType>
</xs:element>
```
**metadataObjectStruct:** The MetadataObject. The partition (1) of this **MetadataObject** MUST be the partition (1) of the protocol client.

**rights:** The permission to check.

**fallBack:** When the value of this element is "true", the protocol server MUST use the ACEs in the default **Setting** for the specified **MetadataObject** if there are no ACEs exist in the specified Setting for the specified **MetadataObject**.

**settingId:** The Setting that contains the ACEs. If the value of this element is NULL, the protocol server MUST use the ACEs contained by the default Setting.

### **3.1.4.90.2.2 HaveRightsResponse**

The **HaveRightsResponse** element specifies the result data for the **HaveRights** WSDL operation.

```
<xs:element name="HaveRightsResponse" xmlns:xs="http://www.w3.org/2001/XMLSchema">
  <xs:complexType>
    <xs:sequence>
      <xs:element minOccurs="0" name="HaveRightsResult" type="xs:boolean"/>
    </xs:sequence>
  </xs:complexType>
</xs:element>
```
**HaveRightsResult:** If the security principal (1) in whose context the protocol client is operating has the specified permissions, this value MUST be set to "true". Otherwise, this value MUST be set to "false".

## **3.1.4.90.3 Complex Types**

None.

## **3.1.4.90.4 Simple Types**

The following table summarizes the XML schema simple type definitions that are specific to this operation.

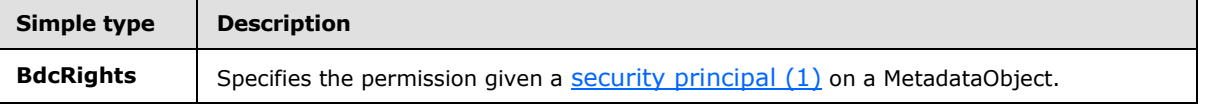

#### **3.1.4.90.4.1 BdcRights**

**Namespace:** http://schemas.datacontract.org/2004/07/Microsoft.BusinessData.Infrastructure

The **BdcRights** simple type represents a permission a given security principal (1) can have on a MetadataObject.

*[MS-BDCWPS] — v20140428 Business Data Connectivity Web Service Protocol* 

*Copyright © 2014 Microsoft Corporation.* 

```
<xs:simpleType name="BdcRights" xmlns:xs="http://www.w3.org/2001/XMLSchema">
  <xs:list>
    <xs:simpleType>
      <xs:restriction base="xs:string">
         <xs:enumeration value="None"/>
         <xs:enumeration value="Execute"/>
         <xs:enumeration value="Edit"/>
        <xs:enumeration value="SetPermissions"/>
        <xs:enumeration value="UseInBusinessDataInLists"/>
        <xs:enumeration value="SelectableInClients"/>
      </xs:restriction>
    </xs:simpleType>
   </xs:list>
</xs:simpleType>
```
The following table specifies the allowable values for the **BdcRights** simple type.

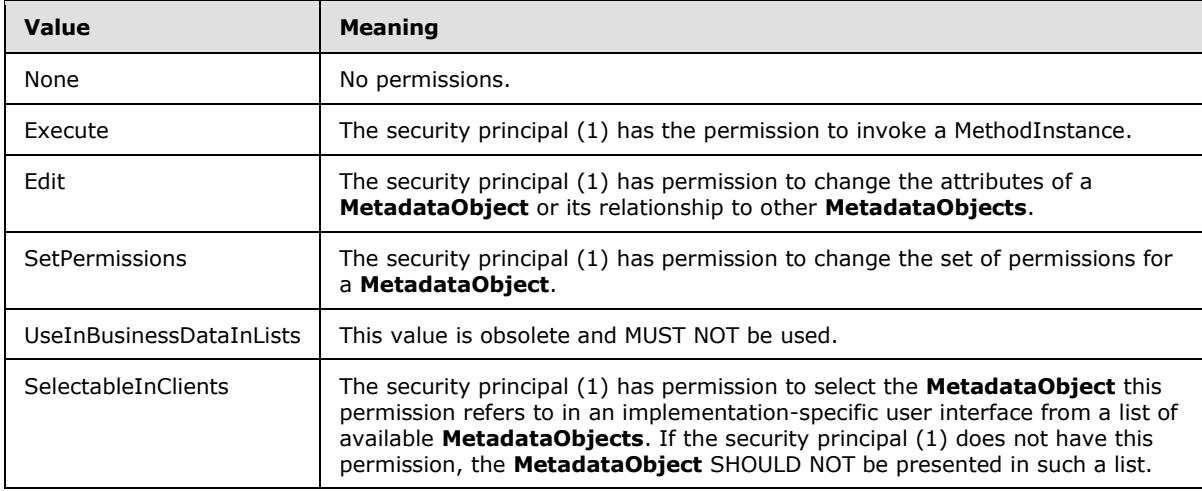

# **3.1.4.90.5 Attributes**

None.

# **3.1.4.90.6 Groups**

None.

# **3.1.4.90.7 Attribute Groups**

None.

# **3.1.4.91 ImportPackage**

The **ImportPackage** operation creates the following objects in the metadata store:

 MetadataObjects contained by the specified MetadataModel, along with their **Properties**, localized names, and ACEs, if the "Model" value is specified for the **packageContents** element. The **MetadataModel** MUST be specified as an XML element that conforms to the Business Data Connectivity Model File Format as specified in [\[MS-BDCMFFS\]](%5bMS-BDCMFFS%5d.pdf) section 2.1.3.34. If the

*[MS-BDCWPS] — v20140428 Business Data Connectivity Web Service Protocol* 

*Copyright © 2014 Microsoft Corporation.* 

*Release: April 30, 2014*

MetadataModel contains a LobSystem that has the same name and type as a **LobSystem** in the metadata store, the **LobSystem** in the **MetadataModel** MUST be ignored by the protocol server, along with all LobSystemInstances contained by that **LobSystem**, along with **Properties**, localized names, and ACEs of the ignored **MetadataObjects**. If the **MetadataModel** contains an Entity that has the same name, namespace, and version as an **Entity** in the metadata store, and if the names of the **LobSystems** that contain these **Entities** are identical, the **Entity** in the **MetadataModel** MUST be ignored by the protocol server, along with all **MetadataObjects** contained by the **Entity** or other ignored **MetadataObjects**, and along with the **Properties**, localized names, and ACEs of the ignored **MetadataObjects**.

 Localized names, **Properties**, and ACEs corresponding to **MetadataObjects** contained by the specified **MetadataModel**, if the "Model" value is not specified for the **packageContents** element. The **MetadataModel** MUST be specified as an XML element that conforms to the Business Data Connectivity Model File Format as specified in [\[MS-BDCMFFS\]](%5bMS-BDCMFFS%5d.pdf) section 2.2.3.28.

The following is the WSDL port type specification of the **ImportPackage** WSDL operation.

```
<wsdl:operation name="ImportPackage" xmlns:wsdl="http://schemas.xmlsoap.org/wsdl/">
   <wsdl:input 
wsaw:Action="http://www.microsoft.com/Office/2009/BusinessDataCatalog/BusinessDataCatalogShar
edService/ImportPackage" 
message="tns7:BusinessDataCatalogSharedService_ImportPackage_InputMessage" 
xmlns:wsaw="http://www.w3.org/2006/05/addressing/wsdl"/>
   <wsdl:output 
wsaw:Action="http://www.microsoft.com/Office/2009/BusinessDataCatalog/BusinessDataCatalogShar
edService/ImportPackageResponse" 
message="tns7:BusinessDataCatalogSharedService_ImportPackage_OutputMessage" 
xmlns:wsaw="http://www.w3.org/2006/05/addressing/wsdl"/>
   <wsdl:fault 
wsaw:Action="http://www.microsoft.com/Office/2009/BusinessDataCatalog/BusinessDataCatalogShar
edService/ImportPackageArgumentExceptionFault" name="ArgumentExceptionFault" 
message="tns7:BusinessDataCatalogSharedService_ImportPackage_ArgumentExceptionFault_FaultMess
age" xmlns:wsaw="http://www.w3.org/2006/05/addressing/wsdl"/>
   <wsdl:fault 
wsaw:Action="http://www.microsoft.com/Office/2009/BusinessDataCatalog/BusinessDataCatalogShar
edService/ImportPackageArgumentNullExceptionFault" name="ArgumentNullExceptionFault" 
message="tns7:BusinessDataCatalogSharedService_ImportPackage_ArgumentNullExceptionFault_Fault
Message" xmlns:wsaw="http://www.w3.org/2006/05/addressing/wsdl"/>
   <wsdl:fault 
wsaw:Action="http://www.microsoft.com/Office/2009/BusinessDataCatalog/BusinessDataCatalogShar
edService/ImportPackageArgumentOutOfRangeExceptionFault" 
name="ArgumentOutOfRangeExceptionFault" 
message="tns7:BusinessDataCatalogSharedService_ImportPackage_ArgumentOutOfRangeExceptionFault
_FaultMessage" xmlns:wsaw="http://www.w3.org/2006/05/addressing/wsdl"/>
   <wsdl:fault 
wsaw:Action="http://www.microsoft.com/Office/2009/BusinessDataCatalog/BusinessDataCatalogShar
edService/ImportPackageBdcExceptionStateFault" name="BdcExceptionStateFault" 
message="tns7:BusinessDataCatalogSharedService_ImportPackage_BdcExceptionStateFault_FaultMess
age" xmlns:wsaw="http://www.w3.org/2006/05/addressing/wsdl"/>
   <wsdl:fault 
wsaw:Action="http://www.microsoft.com/Office/2009/BusinessDataCatalog/BusinessDataCatalogShar
edService/ImportPackageInvalidOperationExceptionFault" name="InvalidOperationExceptionFault" 
message="tns7:BusinessDataCatalogSharedService_ImportPackage_InvalidOperationExceptionFault_F
aultMessage" xmlns:wsaw="http://www.w3.org/2006/05/addressing/wsdl"/>
   <wsdl:fault 
wsaw:Action="http://www.microsoft.com/Office/2009/BusinessDataCatalog/BusinessDataCatalogShar
edService/ImportPackageMetadataExceptionStateFault" name="MetadataExceptionStateFault" 
message="tns7:BusinessDataCatalogSharedService_ImportPackage_MetadataExceptionStateFault_Faul
tMessage" xmlns:wsaw="http://www.w3.org/2006/05/addressing/wsdl"/>
   <wsdl:fault
```
wsaw:Action="http://www.microsoft.com/Office/2009/BusinessDataCatalog/BusinessDataCatalogShar

*[MS-BDCWPS] — v20140428 Business Data Connectivity Web Service Protocol* 

*Copyright © 2014 Microsoft Corporation.* 

*Release: April 30, 2014*

```
edService/ImportPackagePackageFormatExceptionStateFault" 
name="PackageFormatExceptionStateFault" 
message="tns7:BusinessDataCatalogSharedService_ImportPackage_PackageFormatExceptionStateFault
_FaultMessage" xmlns:wsaw="http://www.w3.org/2006/05/addressing/wsdl"/>
</wsdl:operation>
```
#### The protocol client sends a **BusinessDataCatalogSharedService\_ImportPackage\_InputMessage** request message, and the protocol server MUST respond with a

**BusinessDataCatalogSharedService\_ImportPackage\_OutputMessage** response message, unless any faults occur.

If any one of the following conditions is met, the protocol server MUST instead respond with a SOAP fault containing the corresponding error complex type, serialized as specified in section [2.2.4.](#page-47-0) If more than one error condition is encountered, the protocol server MUST respond with exactly one error complex type, determined in an implementation-specific manner.

This operation raises a [PackageFormatExceptionState \(from namespace](#page-74-0)  [Microsoft.SharePoint.BusinessData\)](#page-74-0) error under any of the following conditions:

- The "Model" value is specified for the **packageContents** element, and the specified XML does not conform to the Business Data Connectivity Model File Format specified in [\[MS-BDCMFFS\]](%5bMS-BDCMFFS%5d.pdf) section 2.1.3.34.
- The "Model" value is not specified for the **packageContents** element, and the specified XML does not conform to the Business Data Connectivity Model File Format specified in [\[MS-](%5bMS-BDCMFFS%5d.pdf)[BDCMFFS\]](%5bMS-BDCMFFS%5d.pdf) section 2.2.3.28.
- The **updateModel** element is set to "false", the "Model" value is specified for the **packageContents** element, and there is already another **Model** with the same name as the **Model** contained by the **MetadataModel** in the specified partition (1).
- The **updateModel** element is set to "true", the "Model" value is specified for the **packageContents** element, and the **Model** contained by the **MetadataModel** does not exist in the specified partition (1).
- The security principal  $(1)$  in whose context the protocol client is operating is not authorized to create or modify the specified **Model**.
- The **security principal (1)** in whose context the protocol client is operating is not authorized to create or modify the specified **MetadataCatalog**.
- The "Model" value is not specified for the **packageContents** element, and at least one of the **MetadataObjects** contained by the **MetadataModel** does not exist in the metadata store.
- The "Model" value is specified for the **packageContents** element, and one of the **LobSystems** contained by the **MetadataModel** has the same name as a **LobSystem** in the metadata store. However, the **LobSystem** contained by the **MetadataModel** has a different type than the **LobSystem** in the metadata store.
- The "Model" value is specified for the **packageContents** element, and one of the **Entities** contained by the **MetadataModel** has the same name, namespace, and version as an **Entity** in the metadata store. However, the names of the **LobSystems** that contain these **Entities** are different.
- The "InlineProxies" value is specified for the **packageContents** element, and the specified **MetadataModel** contains a **LobSystem** with an associated Business Logic Module.

*[MS-BDCWPS] — v20140428 Business Data Connectivity Web Service Protocol* 

*Copyright © 2014 Microsoft Corporation.* 

*Release: April 30, 2014*

- The "Model" value is specified for the **packageContents** element, and the specified **MetadataModel** contains a **Method** that contains more than one **FilterDescriptor** of type **TimeStampFilter**.
- The "Model" value is specified for the **packageContents** element, and the specified **MetadataModel** contains a **StreamAccessor** that specifies **ReturnTypeDescriptor** that contains other **TypeDescriptors**.
- The "Model" value is specified for the **packageContents** element, and the specified **MetadataModel** contains a **StreamAccessor** and the **TypeDescriptor** containing the **ReturnTypeDescriptor** of this **MethodInstance** contains another **TypeDescriptor** under its parent **TypeDescriptor**, and the **LobSystem** containing the **Entity** which contains this **StreamAccessor** has type specified as "Database".
- The "Model" value is specified for the **packageContents** element, and the specified **MetadataModel** contains a **MethodInstance**, and the **Method** for which this **MethodInstance** is being created does not have a **Parameter** whose **Direction** is "In" or "InOut" and the type of this **MethodInstance** is one of the following values:
	- AccessChecker
	- AssociationNavigator
	- **Associator**
	- BinarySecurityDescriptorAccessor
	- BulkAssociatedIdEnumerator
	- BulkAssociationNavigator
	- **BulkIdEnumerator**
	- **BulkSpecificFinder**
	- ChangedIdEnumerator
	- DeletedIdEnumerator
	- **Deleter**
	- **Disassociator**
	- SpecificFinder
	- Updater
	- StreamAccessor
- The "Model" value is specified for the **packageContents** element, and the specified **MetadataModel** contains a **MethodInstance**, the **Method** containing this **MethodInstance** does not contain a **TimeStampFilter** and the type of this **MethodInstance** is one of the following values:
	- ChangedIdEnumerator
	- DeletedIdEnumerator

*[MS-BDCWPS] — v20140428 Business Data Connectivity Web Service Protocol* 

*Copyright © 2014 Microsoft Corporation.* 

*Release: April 30, 2014*

### **3.1.4.91.1 Messages**

The following table summarizes the set of WSDL message definitions that are specific to this operation.

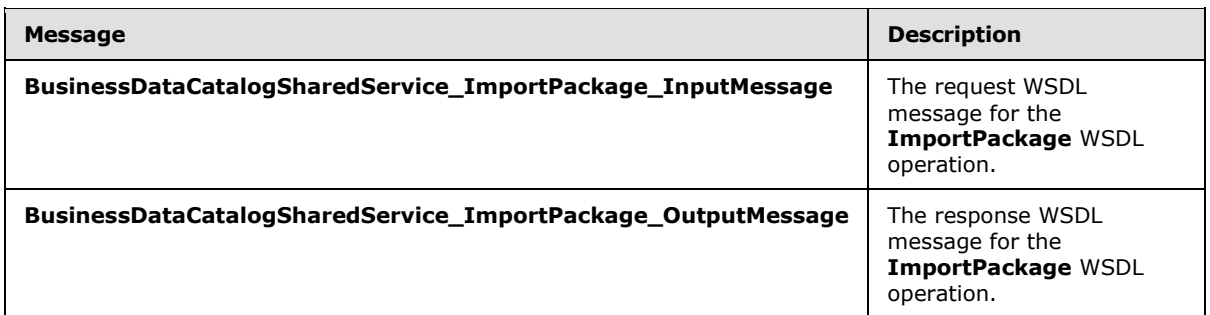

### **3.1.4.91.1.1 BusinessDataCatalogSharedService\_ImportPackage\_InputMessage**

The request WSDL message for the **ImportPackage** WSDL operation.

The SOAP action value is:

```
http://www.microsoft.com/Office/2009/BusinessDataCatalog/BusinessDataCatalogSharedService/Imp
ortPackage
```
The SOAP body contains the **ImportPackage** element.

### **3.1.4.91.1.2 BusinessDataCatalogSharedService\_ImportPackage\_OutputMessage**

The response WSDL message for the **ImportPackage** WSDL operation.

The SOAP body contains the **ImportPackageResponse** element.

#### **3.1.4.91.2 Elements**

The following table summarizes the XML schema element definitions that are specific to this operation.

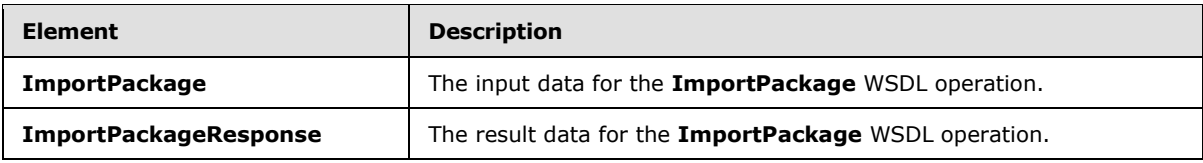

## **3.1.4.91.2.1 ImportPackage**

The **ImportPackage** element specifies the input data for the **ImportPackage** WSDL operation.

```
<xs:element name="ImportPackage" xmlns:xs="http://www.w3.org/2001/XMLSchema">
  <xs:complexType>
    <xs:sequence>
      <xs:element minOccurs="0" name="xml" nillable="true" type="xs:string"/>
       <xs:element xmlns:tns6="Microsoft.SharePoint.BusinessData" minOccurs="0" 
name="packageContents" type="tns6:PackageContents"/>
```
*[MS-BDCWPS] — v20140428 Business Data Connectivity Web Service Protocol* 

*Copyright © 2014 Microsoft Corporation.* 

*Release: April 30, 2014*

```
 <xs:element xmlns:tns6="Microsoft.SharePoint.BusinessData" minOccurs="0" 
name="adminStruct" nillable="true" type="tns6:AdministrationMetadataCatalogStruct"/>
      <xs:element minOccurs="0" name="settingId" nillable="true" type="xs:string"/>
       <xs:element minOccurs="0" name="callerCultureLcid" type="xs:int"/>
       <xs:element minOccurs="0" name="updateModel" type="xs:boolean"/>
    </xs:sequence>
  </xs:complexType>
</xs:element>
```
**xml:** The XML representation of the MetadataModel that conforms to the Business Data Connectivity Model File Format as specified in [\[MS-BDCMFFS\].](%5bMS-BDCMFFS%5d.pdf)

**packageContents:** Specifies what part of the **MetadataModel** is to be created. The protocol server MUST use the following rules:

- If the "Model" value is specified, this operation MUST create MetadataObjects in the metadata store. The protocol server MUST set all Entities contained by the specified MetadataModel to active. If any of the **Entities** contain reference errors as specified in section [3.1.4.5.3.2,](#page-136-0) the protocol server MUST NOT set any **Entity** contained by the specified **MetadataModel** as active.
- If the "Model" value is not specified, the protocol server MUST NOT create any **MetadataObjects**.
- If the "Properties" value is specified, the protocol server MUST create the specified **Properties** for the corresponding **MetadataObjects**. If the metadata store already contains a **Property** with the same name in the specified Setting for the MetadataObject, the **Property** in the metadata store MUST be replaced.
- If the "Properties" value is not specified, the protocol server MUST ignore **Properties** in the specified **MetadataModel**.
- If the "LocalizedNames" value is specified, the protocol server MUST create the specified localized names for the corresponding MetadataObjects. If the metadata store already contains a localized name with the same LCID in the specified **Setting** for the MetadataObject, the localized name in the metadata store MUST be replaced.
- If the "LocalizedNames" value is not specified, the protocol server MUST ignore localized names in the specified MetadataModel.
- If the "Permissions" value is specified, the protocol server MUST delete ACEs in the metadata store for the corresponding MetadataObjects and create the specified ACEs for the corresponding MetadataObjects.
- If the "Permissions" value is not specified, the protocol server MUST ignore ACEs in the specified MetadataModel.

**adminStruct:** The MetadataCatalog that contains the **Model** contained by the **MetadataModel**. If the "Model" value is specified for the **packageContents** element, the protocol server MUST create the **Model** in the specified MetadataCatalog. The partition (1) of this **MetadataCatalog** MUST be the partition (1) of the protocol client.

**settingId:** The Setting in which to create the **Properties**, localized names, and ACEs.

**callerCultureLcid:** Specifies the LCID corresponding to the locale for which the error messages are to be returned. If the protocol server is capable of generating error messages in the specified locale,

*[MS-BDCWPS] — v20140428 Business Data Connectivity Web Service Protocol* 

*Copyright © 2014 Microsoft Corporation.* 

all error messages MUST be generated for the specified locale. Otherwise, protocol server MUST return errors in a locale determined with an implementation-specific algorithm.

**updateModel:** Specifies whether the **Model** contained by the **MetadataModel** already exists in the metadata store. If this element is set to "true", the protocol server MUST remove all **Entity** references from the **Model**. Then, the protocol server MUST create **Entity** references in the **Model** to all the **Entities** contained by the specified **MetadataModel**. If the "Model" value is not specified for the **packageContents** element the value of this element MUST be ignored by the protocol server.

### **3.1.4.91.2.2 ImportPackageResponse**

The **ImportPackageResponse** element specifies the result data for the **ImportPackage** WSDL operation.

```
<xs:element name="ImportPackageResponse" xmlns:xs="http://www.w3.org/2001/XMLSchema">
  <xs:complexType>
    <xs:sequence>
       <xs:element xmlns:tns6="Microsoft.SharePoint.BusinessData" minOccurs="0" 
name="ImportPackageResult" nillable="true" type="tns6:ModelStruct"/>
      <xs:element xmlns:q12="http://schemas.microsoft.com/2003/10/Serialization/Arrays" 
minOccurs="0" name="errors" nillable="true" type="q12:ArrayOfstring"/>
    </xs:sequence>
  </xs:complexType>
</xs:element>
```
**ImportPackageResult:** The Model from the metadata store that corresponds to the specified MetadataModel.

**errors:** The list of implementation-specific error messages corresponding to the errors encountered during this operation, as well as other implementation-specific informational messages related to the operation.

# **3.1.4.91.3 Complex Types**

None.

#### **3.1.4.91.4 Simple Types**

None.

### **3.1.4.91.5 Attributes**

None.

#### **3.1.4.91.6 Groups**

None.

#### **3.1.4.91.7 Attribute Groups**

None.

*[MS-BDCWPS] — v20140428 Business Data Connectivity Web Service Protocol* 

*Copyright © 2014 Microsoft Corporation.* 

## **3.1.4.92 ImportPackageWithProgress**

The **ImportPackageWithProgress** operation creates the following objects in the metadata store:

- MetadataObjects contained by the specified MetadataModel, along with their **Properties**, localized names, and ACEs, if the "Model" value is specified for the **packageContents** element. The **MetadataModel** MUST be specified as an XML element that conforms to the Business Data Connectivity Model file format specified in [\[MS-BDCMFFS\]](%5bMS-BDCMFFS%5d.pdf) section 2.1.3.34. If the **MetadataModel** contains a LobSystem that has the same name and type as a **LobSystem** in the metadata store, the **LobSystem** in the **MetadataModel** MUST be ignored by the protocol server, along with all LobSystemInstances contained by that **LobSystem** along with **Properties**, localized names, and ACEs of the ignored **MetadataObjects**. If the **MetadataModel** contains an Entity that has the same name, namespace, and version as an **Entity** in the metadata store, and if the names of the **LobSystems** that contain these **Entities** are identical, the **Entity** in the **MetadataModel** MUST be ignored by the protocol server, along with all **MetadataObjects** contained by the **Entity** or other ignored **MetadataObjects**, and along with the **Properties**, localized names, and ACEs of the ignored **MetadataObjects**.
- Localized names, **Properties**, and ACEs corresponding to **MetadataObjects** contained by the specified **MetadataModel**, if the "Model" value is not specified for the **packageContents** element. The **MetadataModel** MUST be specified as an XML element that conforms to the Business Data Connectivity Model file format specified in [\[MS-BDCMFFS\]](%5bMS-BDCMFFS%5d.pdf) section 2.2.3.28.

The protocol server MUST track the progress of this operation with the specified identifier. The protocol client can retrieve the progress of this operation by using the [GetImportProgress](#page-337-0) operation with the specified identifier.

The following is the WSDL port type specification of the **ImportPackageWithProgress** WSDL operation.

```
<wsdl:operation name="ImportPackageWithProgress" 
xmlns:wsdl="http://schemas.xmlsoap.org/wsdl/">
   <wsdl:input 
wsaw:Action="http://www.microsoft.com/Office/2009/BusinessDataCatalog/BusinessDataCatalogShar
edService/ImportPackageWithProgress"
message="tns7:BusinessDataCatalogSharedService_ImportPackageWithProgress_InputMessage" 
xmlns:wsaw="http://www.w3.org/2006/05/addressing/wsdl"/>
   <wsdl:output 
wsaw:Action="http://www.microsoft.com/Office/2009/BusinessDataCatalog/BusinessDataCatalogShar
edService/ImportPackageWithProgressResponse" 
message="tns7:BusinessDataCatalogSharedService_ImportPackageWithProgress_OutputMessage" 
xmlns:wsaw="http://www.w3.org/2006/05/addressing/wsdl"/>
  <wsdl:fault 
wsaw:Action="http://www.microsoft.com/Office/2009/BusinessDataCatalog/BusinessDataCatalogShar
edService/ImportPackageWithProgressArgumentExceptionFault" name="ArgumentExceptionFault" 
message="tns7:BusinessDataCatalogSharedService_ImportPackageWithProgress_ArgumentExceptionFau
lt FaultMessage" xmlns:wsaw="http://www.w3.org/2006/05/addressing/wsdl"/>
   <wsdl:fault 
wsaw:Action="http://www.microsoft.com/Office/2009/BusinessDataCatalog/BusinessDataCatalogShar
edService/ImportPackageWithProgressArgumentNullExceptionFault" 
name="ArgumentNullExceptionFault" 
message="tns7:BusinessDataCatalogSharedService_ImportPackageWithProgress_ArgumentNullExceptio
nFault FaultMessage" xmlns:wsaw="http://www.w3.org/2006/05/addressing/wsdl"/>
   <wsdl:fault 
wsaw:Action="http://www.microsoft.com/Office/2009/BusinessDataCatalog/BusinessDataCatalogShar
edService/ImportPackageWithProgressArgumentOutOfRangeExceptionFault" 
name="ArgumentOutOfRangeExceptionFault" 
message="tns7:BusinessDataCatalogSharedService_ImportPackageWithProgress_ArgumentOutOfRangeEx
ceptionFault FaultMessage" xmlns:wsaw="http://www.w3.org/2006/05/addressing/wsdl"/>
```
*[MS-BDCWPS] — v20140428 Business Data Connectivity Web Service Protocol* 

*Copyright © 2014 Microsoft Corporation.* 

*Release: April 30, 2014*

```
 <wsdl:fault 
wsaw:Action="http://www.microsoft.com/Office/2009/BusinessDataCatalog/BusinessDataCatalogShar
edService/ImportPackageWithProgressBdcExceptionStateFault" name="BdcExceptionStateFault" 
message="tns7:BusinessDataCatalogSharedService_ImportPackageWithProgress_BdcExceptionStateFau
lt FaultMessage" xmlns:wsaw="http://www.w3.org/2006/05/addressing/wsdl"/>
   <wsdl:fault 
wsaw:Action="http://www.microsoft.com/Office/2009/BusinessDataCatalog/BusinessDataCatalogShar
edService/ImportPackageWithProgressInvalidOperationExceptionFault" 
name="InvalidOperationExceptionFault" 
message="tns7:BusinessDataCatalogSharedService_ImportPackageWithProgress_InvalidOperationExce
ptionFault FaultMessage" xmlns:wsaw="http://www.w3.org/2006/05/addressing/wsdl"/>
   <wsdl:fault 
wsaw:Action="http://www.microsoft.com/Office/2009/BusinessDataCatalog/BusinessDataCatalogShar
edService/ImportPackageWithProgressMetadataExceptionStateFault" 
name="MetadataExceptionStateFault" 
message="tns7:BusinessDataCatalogSharedService_ImportPackageWithProgress_MetadataExceptionSta
teFault FaultMessage" xmlns:wsaw="http://www.w3.org/2006/05/addressing/wsdl"/>
  <wsdl:fault 
wsaw:Action="http://www.microsoft.com/Office/2009/BusinessDataCatalog/BusinessDataCatalogShar
edService/ImportPackageWithProgressPackageFormatExceptionStateFault" 
name="PackageFormatExceptionStateFault" 
message="tns7:BusinessDataCatalogSharedService_ImportPackageWithProgress_PackageFormatExcepti
onStateFault FaultMessage" xmlns:wsaw="http://www.w3.org/2006/05/addressing/wsdl"/>
</wsdl:operation>
```
#### The protocol client sends a

**BusinessDataCatalogSharedService\_ImportPackageWithProgress\_InputMessage** request message, and the protocol server MUST respond with a

**BusinessDataCatalogSharedService\_ImportPackageWithProgress\_OutputMessage** response message, unless any faults occur.

If any one of the following conditions is met, the protocol server MUST instead respond with a SOAP fault containing the corresponding error complex type, serialized as specified in section  $2.2.4$ . If more than one error condition is encountered, the protocol server MUST respond with exactly one error complex type, determined in an implementation-specific manner.

This operation raises a [PackageFormatExceptionState \(from namespace](#page-74-0)  [Microsoft.SharePoint.BusinessData\)](#page-74-0) error under any of the following conditions:

- The "Model" value is specified for the **packageContents** element, and the specified XML does not conform to the Business Data Connectivity Model file format specified in [\[MS-BDCMFFS\]](%5bMS-BDCMFFS%5d.pdf) section 2.1.3.34.
- The "Model" value is not specified for the **packageContents** element, and the specified XML does not conform to the Business Data Connectivity Model file format specified in [\[MS-BDCMFFS\]](%5bMS-BDCMFFS%5d.pdf) section 2.2.3.28.
- The **updateModel** element is set to "false", the "Model" value is specified for the **packageContents** element, and there is already another **Model** with the same name as the **Model** contained by the MetadataModel in the specified partition (1).
- The **updateModel** element is set to "false", the "Model" value is specified for the **packageContents** element, and another **Model** with the same name already exists in the metadata store.
- The security principal  $(1)$  in whose context the protocol client is operating is not authorized to create or modify the specified Model.

*[MS-BDCWPS] — v20140428 Business Data Connectivity Web Service Protocol* 

*Copyright © 2014 Microsoft Corporation.* 

*Release: April 30, 2014*

- The **security principal (1)** in whose context the protocol client is operating is not authorized to create or modify the specified **MetadataCatalog**.
- The **updateModel** element is set to "true", the "Model" value is specified for the **packageContents** element, and the **Model** contained by the **MetadataModel** does not exist in the specified partition (1).
- The "Model" value is not specified for the **packageContents** element, and at least one of the MetadataObjects contained by the **MetadataModel** does not exist in the metadata store.
- The "Model" value is specified for the **packageContents** element, and one of the LobSystems contained by the **MetadataModel** has the same name as a **LobSystem** in the metadata store. However, the **LobSystem** contained by the **MetadataModel** has a different type than the **LobSystem** in the metadata store.
- The "Model" value is specified for the **packageContents** element, and one of the Entities contained by the **MetadataModel** has the same name, namespace, and version as an **Entity** in the metadata store. However, the names of the **LobSystems** that contain these **Entities** are different.
- The "InlineProxies" value is specified for the **packageContents** element, and the specified **MetadataModel** contains a **LobSystem** with an associated Business Logic Module.
- The "Model" value is specified for the **packageContents** element, and the specified **MetadataModel** contains a Method that contains more than one FilterDescriptor of type TimeStampFilter.
- The "Model" value is specified for the **packageContents** element, and the specified **MetadataModel** contains a StreamAccessor that specifies ReturnTypeDescriptor that contains other TypeDescriptors.
- The "Model" value is specified for the **packageContents** element, and the specified **MetadataModel** contains a **StreamAccessor** and the **TypeDescriptor** containing the **ReturnTypeDescriptor** of this MethodInstance contains another **TypeDescriptor** under its parent **TypeDescriptor**, and the **LobSystem** containing the **Entity** which contains this **StreamAccessor** has type specified as "Database".
- The "Model" value is specified for the **packageContents** element, and the specified **MetadataModel** contains a **MethodInstance**, and the **Method** for which this **MethodInstance** is being created does not have a **Parameter** whose **Direction** is "In" or "InOut" and the type of this **MethodInstance** is one of the following values:
	- AccessChecker
	- AssociationNavigator
	- **Associator**
	- BinarySecurityDescriptorAccessor
	- BulkAssociatedIdEnumerator
	- BulkAssociationNavigator
	- **BulkIdEnumerator**
	- **BulkSpecificFinder**

*[MS-BDCWPS] — v20140428 Business Data Connectivity Web Service Protocol* 

*Copyright © 2014 Microsoft Corporation.* 

- ChangedIdEnumerator
- DeletedIdEnumerator
- **Deleter**
- **Disassociator**
- SpecificFinder
- Updater
- StreamAccessor
- The "Model" value is specified for the **packageContents** element, and the specified **MetadataModel** contains a **MethodInstance**, the **Method** containing this **MethodInstance** does not contain a **TimeStampFilter** and the type of this **MethodInstance** is one of the following values:
	- ChangedIdEnumerator
	- DeletedIdEnumerator

## **3.1.4.92.1 Messages**

The following table summarizes the set of WSDL message definitions that are specific to this operation.

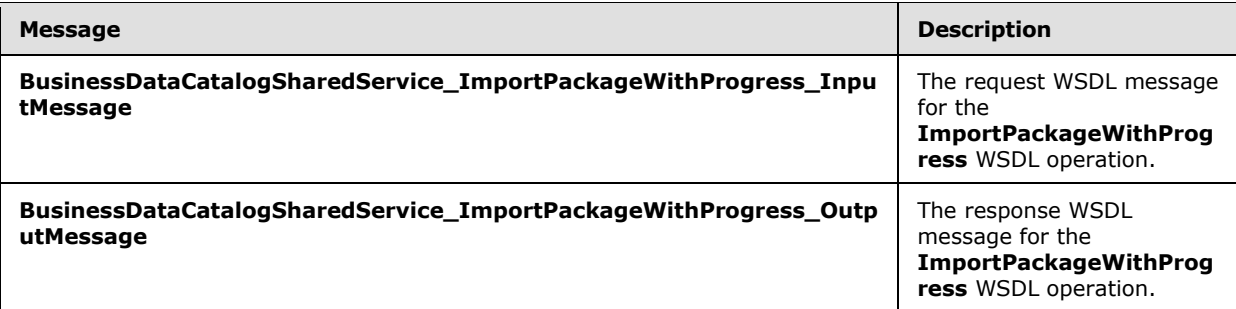

# **3.1.4.92.1.1 BusinessDataCatalogSharedService\_ImportPackageWithProgress\_InputMessage**

The request WSDL message for the **ImportPackageWithProgress** WSDL operation.

The SOAP action value is:

http://www.microsoft.com/Office/2009/BusinessDataCatalog/BusinessDataCatalogSharedService/Imp ortPackageWithProgress

The SOAP body contains the **ImportPackageWithProgress** element.

*[MS-BDCWPS] — v20140428 Business Data Connectivity Web Service Protocol* 

*Copyright © 2014 Microsoft Corporation.* 

# **3.1.4.92.1.2**

**BusinessDataCatalogSharedService\_ImportPackageWithProgress\_OutputMessag e**

The response WSDL message for the **ImportPackageWithProgress** WSDL operation.

The SOAP body contains the **ImportPackageWithProgressResponse** element.

# **3.1.4.92.2 Elements**

The following table summarizes the XML schema element definitions that are specific to this operation.

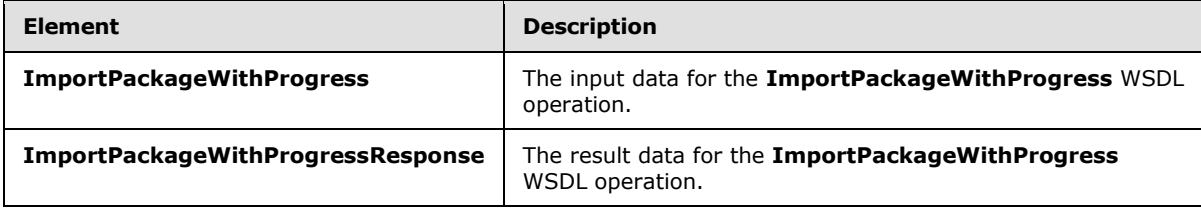

## **3.1.4.92.2.1 ImportPackageWithProgress**

The **ImportPackageWithProgress** element specifies the input data for the **ImportPackageWithProgress** WSDL operation.

```
<xs:element name="ImportPackageWithProgress" xmlns:xs="http://www.w3.org/2001/XMLSchema">
  <xs:complexType>
    <xs:sequence>
      <xs:element minOccurs="0" name="xml" nillable="true" type="xs:string"/>
      <xs:element xmlns:tns6="Microsoft.SharePoint.BusinessData" minOccurs="0" 
name="packageContents" type="tns6:PackageContents"/>
       <xs:element xmlns:tns6="Microsoft.SharePoint.BusinessData" minOccurs="0" 
name="adminStruct" nillable="true" type="tns6:AdministrationMetadataCatalogStruct"/>
      <xs:element minOccurs="0" name="settingId" nillable="true" type="xs:string"/>
      <xs:element minOccurs="0" name="callerCultureLcid" type="xs:int"/>
      <xs:element minOccurs="0" name="updateModel" type="xs:boolean"/>
      <xs:element xmlns:ser="http://schemas.microsoft.com/2003/10/Serialization/" 
minOccurs="0" name="jobId" type="ser:guid"/>
    </xs:sequence>
  </xs:complexType>
</xs:element>
```
**xml:** The XML representation of the MetadataModel that conforms to the Business Data Connectivity Model File Format as specified in [\[MS-BDCMFFS\].](%5bMS-BDCMFFS%5d.pdf)

**packageContents:** Specifies what part of the **MetadataModel** is to be created. The protocol server MUST use the following rules:

- If the "Model" value is specified, this operation MUST create MetadataObjects in the metadata store. The protocol server MUST set all Entities contained by the specified **MetadataModel** to active. If any of the **Entities** contain reference errors as specified in section [3.1.4.5.3.2,](#page-136-0) the protocol server MUST NOT set any **Entity** contained by the specified **MetadataModel** as active.
- **If the "Model" value is not specified, the protocol server MUST NOT create any MetadataObjects**.

*[MS-BDCWPS] — v20140428 Business Data Connectivity Web Service Protocol* 

*Copyright © 2014 Microsoft Corporation.* 

- If the "Properties" value is specified, the protocol server MUST create the specified **Properties** for the corresponding **MetadataObjects**. If the metadata store already contains a **Property** with the same name in the specified Setting for the **MetadataObject**, the **Property** in the metadata store MUST be replaced.
- If the "Properties" value is not specified, the protocol server MUST ignore **Properties** in the specified **MetadataModel**.
- If the "LocalizedNames" value is specified, the protocol server MUST create the specified localized names for the corresponding **MetadataObjects**. If the metadata store already contains a localized name with the same LCID in the specified **Setting** for the **MetadataObject**, the localized name in the metadata store MUST be replaced.
- If the "LocalizedNames" value is not specified, the protocol server MUST ignore localized names in the specified **MetadataModel**.
- If the "Permissions" value is specified, the protocol server MUST delete ACEs in the metadata store for the corresponding **MetadataObjects** and create the specified ACEs for the corresponding **MetadataObjects**.
- If the "Permissions" value is not specified, the protocol server MUST ignore ACEs in the specified **MetadataModel**.

**adminStruct:** The MetadataCatalog that contains the Model contained by the MetadataModel. If the "Model" value is specified for the **packageContents** element, the protocol server MUST create the **Model** in the specified **MetadataCatalog**. The partition (1) of this **MetadataCatalog** MUST be the partition (1) of the protocol client.

**settingId:** The **Setting** in which to create the **Properties**, localized names, and ACEs.

**callerCultureLcid:** Specifies the LCID corresponding to the locale for which the error messages are to be returned. If the protocol server is capable of generating error messages in the specified locale, all error messages MUST be generated for the specified locale. Otherwise, the protocol server MUST return errors in a locale determined with an implementation-specific algorithm.

**updateModel:** Specifies whether the **Model** contained by the **MetadataModel** already exists in the metadata store. If this element is set to "true", the protocol server MUST remove all **Entity** references from the **Model**. Then, the protocol server MUST create **Entity** references in the **Model** to all the **Entities** contained by the specified **MetadataModel**. If the "Model" value is not specified for the **packageContents** element the value of this element MUST be ignored by the protocol server.

**jobId:** Identifier for the operation. The value of this element MUST be unique across all requests for this operation.

## **3.1.4.92.2.2 ImportPackageWithProgressResponse**

The **ImportPackageWithProgressResponse** element specifies the result data for the **ImportPackageWithProgress** WSDL operation.

```
<xs:element name="ImportPackageWithProgressResponse" 
xmlns:xs="http://www.w3.org/2001/XMLSchema">
  <xs:complexType>
    <xs:sequence>
       <xs:element xmlns:tns6="Microsoft.SharePoint.BusinessData" minOccurs="0" 
name="ImportPackageWithProgressResult" nillable="true" type="tns6:ModelStruct"/>
```
*[MS-BDCWPS] — v20140428 Business Data Connectivity Web Service Protocol* 

*Copyright © 2014 Microsoft Corporation.* 

*Release: April 30, 2014*

```
 <xs:element xmlns:q12="http://schemas.microsoft.com/2003/10/Serialization/Arrays" 
minOccurs="0" name="errors" nillable="true" type="q12:ArrayOfstring"/>
    </xs:sequence>
   </xs:complexType>
</xs:element>
```
**ImportPackageWithProgressResult:** The Model from the metadata store that corresponds to the specified MetadataModel.

**errors:** The list of implementation-specific error messages corresponding to the errors encountered during this operation, as well as other implementation-specific informational messages related to the operation.

### **3.1.4.92.3 Complex Types**

None.

#### **3.1.4.92.4 Simple Types**

None.

#### **3.1.4.92.5 Attributes**

None.

#### **3.1.4.92.6 Groups**

None.

#### **3.1.4.92.7 Attribute Groups**

None.

## **3.1.4.93 IsMethodInstantiated**

The **IsMethodInstantiated** operation checks whether the specified Method contains at least one MethodInstance.

The following is the WSDL port type specification of the **IsMethodInstantiated** WSDL operation.

```
<wsdl:operation name="IsMethodInstantiated" xmlns:wsdl="http://schemas.xmlsoap.org/wsdl/">
  <wsdl:input 
wsaw:Action="http://www.microsoft.com/Office/2009/BusinessDataCatalog/BusinessDataCatalogShar
edService/IsMethodInstantiated" 
message="tns7:BusinessDataCatalogSharedService_IsMethodInstantiated_InputMessage" 
xmlns:wsaw="http://www.w3.org/2006/05/addressing/wsdl"/>
   <wsdl:output 
wsaw:Action="http://www.microsoft.com/Office/2009/BusinessDataCatalog/BusinessDataCatalogShar
edService/IsMethodInstantiatedResponse" 
message="tns7:BusinessDataCatalogSharedService_IsMethodInstantiated_OutputMessage" 
xmlns:wsaw="http://www.w3.org/2006/05/addressing/wsdl"/>
   <wsdl:fault 
wsaw:Action="http://www.microsoft.com/Office/2009/BusinessDataCatalog/BusinessDataCatalogShar
edService/IsMethodInstantiatedArgumentExceptionFault" name="ArgumentExceptionFault" 
message="tns7:BusinessDataCatalogSharedService_IsMethodInstantiated_ArgumentExceptionFault_Fa
ultMessage" xmlns:wsaw="http://www.w3.org/2006/05/addressing/wsdl"/>
```
*[MS-BDCWPS] — v20140428 Business Data Connectivity Web Service Protocol* 

*Copyright © 2014 Microsoft Corporation.* 

```
 <wsdl:fault
```
wsaw:Action="http://www.microsoft.com/Office/2009/BusinessDataCatalog/BusinessDataCatalogShar edService/IsMethodInstantiatedArgumentNullExceptionFault" name="ArgumentNullExceptionFault" message="tns7:BusinessDataCatalogSharedService\_IsMethodInstantiated\_ArgumentNullExceptionFaul t\_FaultMessage" xmlns:wsaw="http://www.w3.org/2006/05/addressing/wsdl"/> <wsdl:fault wsaw:Action="http://www.microsoft.com/Office/2009/BusinessDataCatalog/BusinessDataCatalogShar edService/IsMethodInstantiatedArgumentOutOfRangeExceptionFault" name="ArgumentOutOfRangeExceptionFault" message="tns7:BusinessDataCatalogSharedService\_IsMethodInstantiated\_ArgumentOutOfRangeExcepti onFault FaultMessage" xmlns:wsaw="http://www.w3.org/2006/05/addressing/wsdl"/> <wsdl:fault wsaw:Action="http://www.microsoft.com/Office/2009/BusinessDataCatalog/BusinessDataCatalogShar edService/IsMethodInstantiatedBdcExceptionStateFault" name="BdcExceptionStateFault" message="tns7:BusinessDataCatalogSharedService\_IsMethodInstantiated\_BdcExceptionStateFault\_Fa ultMessage" xmlns:wsaw="http://www.w3.org/2006/05/addressing/wsdl"/> <wsdl:fault wsaw:Action="http://www.microsoft.com/Office/2009/BusinessDataCatalog/BusinessDataCatalogShar edService/IsMethodInstantiatedInvalidOperationExceptionFault" name="InvalidOperationExceptionFault" message="tns7:BusinessDataCatalogSharedService\_IsMethodInstantiated\_InvalidOperationException Fault FaultMessage" xmlns:wsaw="http://www.w3.org/2006/05/addressing/wsdl"/> <wsdl:fault wsaw:Action="http://www.microsoft.com/Office/2009/BusinessDataCatalog/BusinessDataCatalogShar edService/IsMethodInstantiatedMetadataExceptionStateFault" name="MetadataExceptionStateFault" message="tns7:BusinessDataCatalogSharedService\_IsMethodInstantiated\_MetadataExceptionStateFau lt\_FaultMessage" xmlns:wsaw="http://www.w3.org/2006/05/addressing/wsdl"/> </wsdl:operation>

#### The protocol client sends a

**BusinessDataCatalogSharedService\_IsMethodInstantiated\_InputMessage** request message, and the protocol server MUST respond with a

**BusinessDataCatalogSharedService\_IsMethodInstantiated\_OutputMessage** response message, unless any faults occur.

#### **3.1.4.93.1 Messages**

The following table summarizes the set of WSDL message definitions that are specific to this operation.

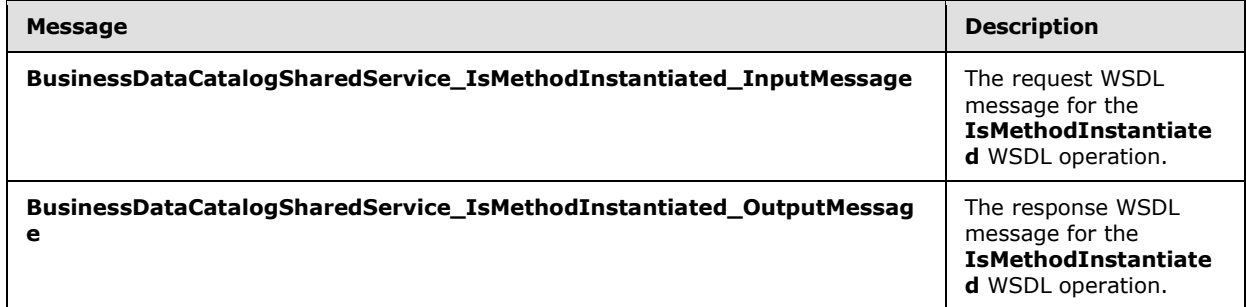

### **3.1.4.93.1.1 BusinessDataCatalogSharedService\_IsMethodInstantiated\_InputMessage**

The request WSDL message for the **IsMethodInstantiated** WSDL operation.

The SOAP action value is:

*Copyright © 2014 Microsoft Corporation.* 

http://www.microsoft.com/Office/2009/BusinessDataCatalog/BusinessDataCatalogSharedService/IsM ethodInstantiated

The SOAP body contains the **IsMethodInstantiated** element.

## **3.1.4.93.1.2 BusinessDataCatalogSharedService\_IsMethodInstantiated\_OutputMessage**

The response WSDL message for the **IsMethodInstantiated** WSDL operation.

The SOAP body contains the **IsMethodInstantiatedResponse** element.

### **3.1.4.93.2 Elements**

The following table summarizes the XML schema element definitions that are specific to this operation.

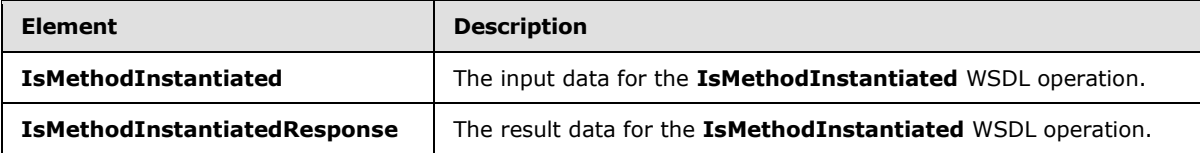

## **3.1.4.93.2.1 IsMethodInstantiated**

The **IsMethodInstantiated** element specifies the input data for the **IsMethodInstantiated** WSDL operation.

```
<xs:element name="IsMethodInstantiated" xmlns:xs="http://www.w3.org/2001/XMLSchema">
  <xs:complexType>
     <xs:sequence>
      <xs:element minOccurs="0" name="methodId" type="xs:unsignedInt"/>
      <xs:element xmlns:ser="http://schemas.microsoft.com/2003/10/Serialization/" 
minOccurs="0" name="partitionId" type="ser:guid"/>
    </xs:sequence>
  </xs:complexType>
</xs:element>
```
**methodId:** The MetadataObjectId for the Method.

**partitionId:** The partition (1) of the protocol client.

## **3.1.4.93.2.2 IsMethodInstantiatedResponse**

The **IsMethodInstantiatedResponse** element specifies the result data for the **IsMethodInstantiated** WSDL operation.

```
<xs:element name="IsMethodInstantiatedResponse" xmlns:xs="http://www.w3.org/2001/XMLSchema">
  <xs:complexType>
    <xs:sequence>
      <xs:element minOccurs="0" name="IsMethodInstantiatedResult" type="xs:boolean"/>
     </xs:sequence>
   </xs:complexType>
```
*[MS-BDCWPS] — v20140428 Business Data Connectivity Web Service Protocol* 

*Copyright © 2014 Microsoft Corporation.* 

</xs:element>

**IsMethodInstantiatedResult:** This element MUST be set to "true", if the **Method** contains at least one MethodInstance. Otherwise, it MUST be set to "false".

#### **3.1.4.93.3 Complex Types**

None.

#### **3.1.4.93.4 Simple Types**

None.

#### **3.1.4.93.5 Attributes**

None.

#### **3.1.4.93.6 Groups**

None.

#### **3.1.4.93.7 Attribute Groups**

None.

#### **3.1.4.94 IsParameterReferencedByMethodInstance**

The **IsParameterReferencedByMethodInstance** operation checks whether the specified Parameter contains any TypeDescriptor that is the ReturnTypeDescriptor of any MethodInstance contained by the Method containing the **Parameter**.

The following is the WSDL port type specification of the **IsParameterReferencedByMethodInstance** WSDL operation.

```
<wsdl:operation name="IsParameterReferencedByMethodInstance" 
xmlns:wsdl="http://schemas.xmlsoap.org/wsdl/">
  <wsdl:input 
wsaw:Action="http://www.microsoft.com/Office/2009/BusinessDataCatalog/BusinessDataCatalogShar
edService/IsParameterReferencedByMethodInstance" 
message="tns7:BusinessDataCatalogSharedService_IsParameterReferencedByMethodInstance_InputMes
sage" xmlns:wsaw="http://www.w3.org/2006/05/addressing/wsdl"/>
   <wsdl:output 
wsaw:Action="http://www.microsoft.com/Office/2009/BusinessDataCatalog/BusinessDataCatalogShar
edService/IsParameterReferencedByMethodInstanceResponse" 
message="tns7:BusinessDataCatalogSharedService_IsParameterReferencedByMethodInstance_OutputMe
ssage" xmlns:wsaw="http://www.w3.org/2006/05/addressing/wsdl"/>
  <wsdl:fault 
wsaw:Action="http://www.microsoft.com/Office/2009/BusinessDataCatalog/BusinessDataCatalogShar
edService/IsParameterReferencedByMethodInstanceArgumentExceptionFault" 
name="ArgumentExceptionFault" 
message="tns7:BusinessDataCatalogSharedService_IsParameterReferencedByMethodInstance_Argument
ExceptionFault FaultMessage" xmlns:wsaw="http://www.w3.org/2006/05/addressing/wsdl"/>
  <wsdl:fault
wsaw:Action="http://www.microsoft.com/Office/2009/BusinessDataCatalog/BusinessDataCatalogShar
edService/IsParameterReferencedByMethodInstanceArgumentNullExceptionFault" 
name="ArgumentNullExceptionFault"
```
*[MS-BDCWPS] — v20140428 Business Data Connectivity Web Service Protocol* 

*Copyright © 2014 Microsoft Corporation.* 

message="tns7:BusinessDataCatalogSharedService\_IsParameterReferencedByMethodInstance\_Argument NullExceptionFault\_FaultMessage" xmlns:wsaw="http://www.w3.org/2006/05/addressing/wsdl"/> <wsdl:fault wsaw:Action="http://www.microsoft.com/Office/2009/BusinessDataCatalog/BusinessDataCatalogShar edService/IsParameterReferencedByMethodInstanceArgumentOutOfRangeExceptionFault" name="ArgumentOutOfRangeExceptionFault" message="tns7:BusinessDataCatalogSharedService\_IsParameterReferencedByMethodInstance\_Argument OutOfRangeExceptionFault\_FaultMessage" xmlns:wsaw="http://www.w3.org/2006/05/addressing/wsdl"/> <wsdl:fault wsaw:Action="http://www.microsoft.com/Office/2009/BusinessDataCatalog/BusinessDataCatalogShar edService/IsParameterReferencedByMethodInstanceBdcExceptionStateFault" name="BdcExceptionStateFault" message="tns7:BusinessDataCatalogSharedService\_IsParameterReferencedByMethodInstance\_BdcExcep tionStateFault FaultMessage" xmlns:wsaw="http://www.w3.org/2006/05/addressing/wsdl"/> <wsdl:fault wsaw:Action="http://www.microsoft.com/Office/2009/BusinessDataCatalog/BusinessDataCatalogShar edService/IsParameterReferencedByMethodInstanceInvalidOperationExceptionFault" name="InvalidOperationExceptionFault" message="tns7:BusinessDataCatalogSharedService\_IsParameterReferencedByMethodInstance\_InvalidO perationExceptionFault\_FaultMessage" xmlns:wsaw="http://www.w3.org/2006/05/addressing/wsdl"/> <wsdl:fault wsaw:Action="http://www.microsoft.com/Office/2009/BusinessDataCatalog/BusinessDataCatalogShar edService/IsParameterReferencedByMethodInstanceMetadataExceptionStateFault" name="MetadataExceptionStateFault" message="tns7:BusinessDataCatalogSharedService\_IsParameterReferencedByMethodInstance\_Metadata ExceptionStateFault\_FaultMessage" xmlns:wsaw="http://www.w3.org/2006/05/addressing/wsdl"/> </wsdl:operation>

#### The protocol client sends a

**BusinessDataCatalogSharedService\_IsParameterReferencedByMethodInstance\_InputMes sage** request message, and the protocol server MUST respond with a

**BusinessDataCatalogSharedService\_IsParameterReferencedByMethodInstance\_OutputMe ssage** response message, unless any faults occur.

If any one of the conditions in the following table is met, the protocol server MUST instead respond with a SOAP fault containing the corresponding error complex type, serialized as specified in section [2.2.4.](#page-47-0) If more than one error condition is encountered, the protocol server MUST respond with exactly one error complex type, determined in an implementation-specific manner.

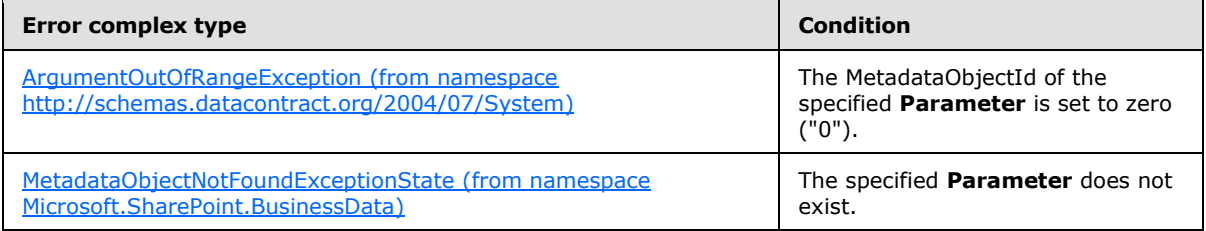

## **3.1.4.94.1 Messages**

The following table summarizes the set of WSDL message definitions that are specific to this operation.

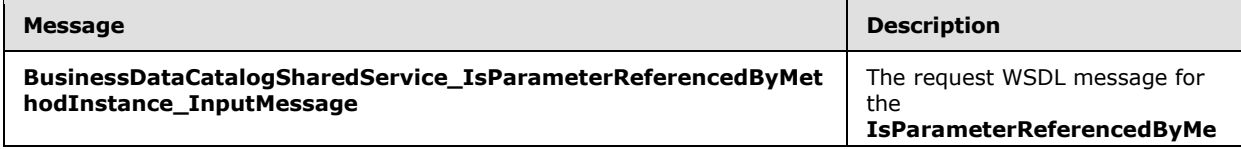

*[MS-BDCWPS] — v20140428 Business Data Connectivity Web Service Protocol* 

*Copyright © 2014 Microsoft Corporation.* 

*Release: April 30, 2014*

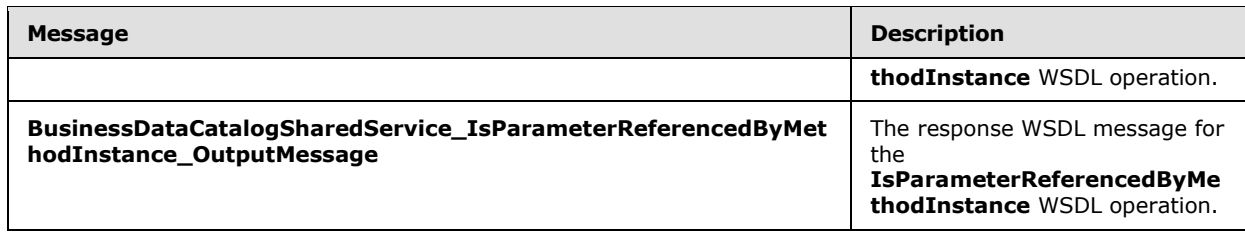

#### **3.1.4.94.1.1 BusinessDataCatalogSharedService\_IsParameterReferencedByMethodInstance\_I nputMessage**

The request WSDL message for the **IsParameterReferencedByMethodInstance** WSDL operation.

The SOAP action value is:

http://www.microsoft.com/Office/2009/BusinessDataCatalog/BusinessDataCatalogSharedService/IsP arameterReferencedByMethodInstance

The SOAP body contains the **IsParameterReferencedByMethodInstance** element.

#### **3.1.4.94.1.2**

### **BusinessDataCatalogSharedService\_IsParameterReferencedByMethodInstance\_ OutputMessage**

The response WSDL message for the **IsParameterReferencedByMethodInstance** WSDL operation.

The SOAP body contains the **IsParameterReferencedByMethodInstanceResponse** element.

### **3.1.4.94.2 Elements**

The following table summarizes the XML schema element definitions that are specific to this operation.

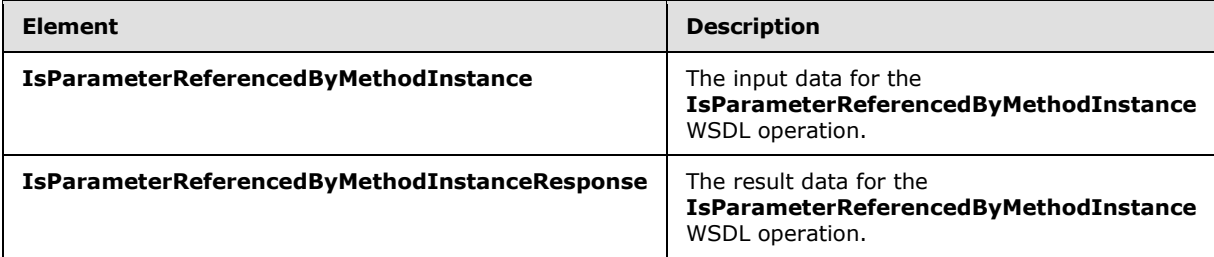

## **3.1.4.94.2.1 IsParameterReferencedByMethodInstance**

The **IsParameterReferencedByMethodInstance** element specifies the input data for the **IsParameterReferencedByMethodInstance** WSDL operation.

```
<xs:element name="IsParameterReferencedByMethodInstance" 
xmlns:xs="http://www.w3.org/2001/XMLSchema">
  <xs:complexType>
```
*[MS-BDCWPS] — v20140428 Business Data Connectivity Web Service Protocol* 

*Copyright © 2014 Microsoft Corporation.* 

```
 <xs:sequence>
      <xs:element minOccurs="0" name="parameterId" type="xs:unsignedInt"/>
       <xs:element xmlns:ser="http://schemas.microsoft.com/2003/10/Serialization/" 
minOccurs="0" name="partitionId" type="ser:guid"/>
    </xs:sequence>
  </xs:complexType>
</xs:element>
```
**parameterId:** The MetadataObjectId for the Parameter.

**partitionId:** The partition (1) of the protocol client.

## **3.1.4.94.2.2 IsParameterReferencedByMethodInstanceResponse**

The **IsParameterReferencedByMethodInstanceResponse** element specifies the result data for the **IsParameterReferencedByMethodInstance** WSDL operation.

```
<xs:element name="IsParameterReferencedByMethodInstanceResponse" 
xmlns:xs="http://www.w3.org/2001/XMLSchema">
  <xs:complexType>
     <xs:sequence>
       <xs:element minOccurs="0" name="IsParameterReferencedByMethodInstanceResult" 
type="xs:boolean"/>
    </xs:sequence>
  </xs:complexType>
</xs:element>
```
**IsParameterReferencedByMethodInstanceResult:** If this element is set to "true", the specified Parameter contains a ReturnTypeDescriptor. If set to "false", the specified **Parameter** SHOULD NOT contain a **ReturnTypeDescriptor** [<104>.](#page-862-0)

## **3.1.4.94.3 Complex Types**

None.

## **3.1.4.94.4 Simple Types**

None.

### **3.1.4.94.5 Attributes**

None.

#### **3.1.4.94.6 Groups**

None.

#### **3.1.4.94.7 Attribute Groups**

None.

*[MS-BDCWPS] — v20140428 Business Data Connectivity Web Service Protocol* 

*Copyright © 2014 Microsoft Corporation.* 

## **3.1.4.95 MetadataObjectCreate**

The **MetadataObjectCreate** operation creates a MetadataObject in the metadata store. If the specified **MetadataObject** is a MetadataCatalog and another **MetadataCatalog** with the same partition (1) as the specified **MetadataCatalog** already exists, this operation MUST NOT change the state of the data in the metadata stor[e<105>.](#page-862-1)

The following is the WSDL port type specification of the **MetadataObjectCreate** WSDL operation.

```
<wsdl:operation name="MetadataObjectCreate" xmlns:wsdl="http://schemas.xmlsoap.org/wsdl/">
   <wsdl:input 
wsaw:Action="http://www.microsoft.com/Office/2009/BusinessDataCatalog/BusinessDataCatalogShar
edService/MetadataObjectCreate" 
message="tns7:BusinessDataCatalogSharedService_MetadataObjectCreate_InputMessage" 
xmlns:wsaw="http://www.w3.org/2006/05/addressing/wsdl"/>
   <wsdl:output 
wsaw:Action="http://www.microsoft.com/Office/2009/BusinessDataCatalog/BusinessDataCatalogShar
edService/MetadataObjectCreateResponse" 
message="tns7:BusinessDataCatalogSharedService_MetadataObjectCreate_OutputMessage" 
xmlns:wsaw="http://www.w3.org/2006/05/addressing/wsdl"/>
   <wsdl:fault 
wsaw:Action="http://www.microsoft.com/Office/2009/BusinessDataCatalog/BusinessDataCatalogShar
edService/MetadataObjectCreateArgumentExceptionFault" name="ArgumentExceptionFault" 
message="tns7:BusinessDataCatalogSharedService_MetadataObjectCreate_ArgumentExceptionFault_Fa
ultMessage" xmlns:wsaw="http://www.w3.org/2006/05/addressing/wsdl"/>
   <wsdl:fault 
wsaw:Action="http://www.microsoft.com/Office/2009/BusinessDataCatalog/BusinessDataCatalogShar
edService/MetadataObjectCreateArgumentNullExceptionFault" name="ArgumentNullExceptionFault"
message="tns7:BusinessDataCatalogSharedService_MetadataObjectCreate_ArgumentNullExceptionFaul
t FaultMessage" xmlns:wsaw="http://www.w3.org/2006/05/addressing/wsdl"/>
   <wsdl:fault 
wsaw:Action="http://www.microsoft.com/Office/2009/BusinessDataCatalog/BusinessDataCatalogShar
edService/MetadataObjectCreateArgumentOutOfRangeExceptionFault" 
name="ArgumentOutOfRangeExceptionFault" 
message="tns7:BusinessDataCatalogSharedService_MetadataObjectCreate_ArgumentOutOfRangeExcepti
onFault FaultMessage" xmlns:wsaw="http://www.w3.org/2006/05/addressing/wsdl"/>
  <wsdl:fault 
wsaw:Action="http://www.microsoft.com/Office/2009/BusinessDataCatalog/BusinessDataCatalogShar
edService/MetadataObjectCreateBdcExceptionStateFault" name="BdcExceptionStateFault" 
message="tns7:BusinessDataCatalogSharedService_MetadataObjectCreate_BdcExceptionStateFault_Fa
ultMessage" xmlns:wsaw="http://www.w3.org/2006/05/addressing/wsdl"/>
   <wsdl:fault 
wsaw:Action="http://www.microsoft.com/Office/2009/BusinessDataCatalog/BusinessDataCatalogShar
edService/MetadataObjectCreateInvalidOperationExceptionFault" 
name="InvalidOperationExceptionFault" 
message="tns7:BusinessDataCatalogSharedService_MetadataObjectCreate_InvalidOperationException
Fault FaultMessage" xmlns:wsaw="http://www.w3.org/2006/05/addressing/wsdl"/>
   <wsdl:fault 
wsaw:Action="http://www.microsoft.com/Office/2009/BusinessDataCatalog/BusinessDataCatalogShar
edService/MetadataObjectCreateMetadataExceptionStateFault" name="MetadataExceptionStateFault" 
message="tns7:BusinessDataCatalogSharedService_MetadataObjectCreate_MetadataExceptionStateFau
lt_FaultMessage" xmlns:wsaw="http://www.w3.org/2006/05/addressing/wsdl"/>
</wsdl:operation>
```
The protocol client sends a

**BusinessDataCatalogSharedService\_MetadataObjectCreate\_InputMessage** request message, and the protocol server MUST respond with a

**BusinessDataCatalogSharedService\_MetadataObjectCreate\_OutputMessage** response message, unless any faults occur.

*[MS-BDCWPS] — v20140428 Business Data Connectivity Web Service Protocol* 

*Copyright © 2014 Microsoft Corporation.* 

If any one of the following conditions is met, the protocol server MUST instead respond with a SOAP fault containing the corresponding error complex type, serialized as specified in section [2.2.4.](#page-47-0) If more than one error condition is encountered, the protocol server MUST respond with exactly one error complex type, determined in an implementation-specific manner.

This operation raises the **MetadataExceptionState** error if the MetadataObject specified in the **rawValues** element is an Association with the methodInstanceType not set to the following values:

- AssociationNavigator
- Associator
- Disassociator
- **BulkAssociationNavigator**
- BulkAssociatedIdEnumerator

This operation raises the **ArgumentNullException** error, from namespace http://schemas.datacontract.org/2004/07/System, under the following conditions:

- The **parentStruct** element is not set to the structure that is expected by this operation.
- The **parentStruct** element is set to null.
- The **rawValues** element specifies an **association** and any one of the elements **destinationEntityName**, **destinationEntityNamespace**, **sourceEntityNames** and **sourceEntityNamespaces** in the **Association** is null or not present in the request.

This operation raises an [AccessDeniedExceptionState e](#page-53-0)rror, from namespace http://schemas.datacontract.org/2004/07/Microsoft.BusinessData.Infrastructure, under the following conditions:

- The **rawValues** element specifies a LobSystem, and the security principal (1) in whose context the protocol client is operating is not authorized to modify the **MetadataCatalog** specified by the **parentStruct** element.
- The **rawValues** element specifies a LobSystemInstance, and the security principal (1) in whose context the protocol client is operating is not authorized to modify the **LobSystem** specified by the **parentStruct** element.
- The **rawValues** element specifies an Identifier, and the security principal (1) in whose context the protocol client is operating is not authorized to modify the **Entity** specified by the **parentStruct** element.
- The **rawValues** element specifies an Action, and the security principal (1) in whose context the protocol client is operating is not authorized to modify the **Entity** specified by the **parentStruct** element.
- The **rawValues** element specifies an ActionParameter, and the security principal (1) in whose context the protocol client is operating is not authorized to modify the **Entity** that contains the **Action** specified by the **parentStruct** element.
- The **rawValues** element specifies a **Method**, and the security principal (1) in whose context the protocol client is operating is not authorized to modify the **Entity** specified by the **parentStruct** element.

*[MS-BDCWPS] — v20140428 Business Data Connectivity Web Service Protocol* 

*Copyright © 2014 Microsoft Corporation.* 

*Release: April 30, 2014*

- The **rawValues** element specifies an AssociationGroup, and the security principal (1) in whose context the protocol client is operating is not authorized to modify the **Entity** specified by the **parentStruct** element.
- The **rawValues** element specifies a MethodInstance, and the security principal (1) in whose context the protocol client is operating is not authorized to modify the **Method** specified by the **parentStruct** element.
- The **rawValues** element specifies a Parameter, and the security principal (1) in whose context the protocol client is operating is not authorized to modify the **Method** specified by the **parentStruct** element.
- The **rawValues** element specifies a FilterDescriptor, and the security principal (1) in whose context the protocol client is operating is not authorized to modify the **Method** specified by the **parentStruct** element.
- The **rawValues** element specifies an Association, and the security principal (1) in whose context the protocol client is operating is not authorized to modify the **Entity** that contains the **Method** specified by the **parentStruct** element.

This operation raises the [ArgumentException e](#page-55-0)rror, from namespace http://schemas.datacontract.org/2004/07/System, under the following conditions:

- The **rawValues** element specifies a **MetadataObject** with invalid attributes.
- The **rawValues** element specifies a **MethodInstance** that specifies a ReturnTypeDescriptor that is not contained by any parameters that are contained by the method specified by the **parentStruct** element.
- The **rawValues** element specifies an **Identifier** with the **typeName** element set to null or empty.
- The **rawValues** element specifies a **MethodInstance** that specifies a **ReturnTypeDescriptor** that is contained by a parameter with the **Direction** attribute set to "In".
- The **rawValues** element specifies a **MethodInstance** that does not specify a **ReturnTypeDescriptor**, and the type of the specified **MethodInstance** is one of the following values:
	- **AccessChecker**
	- AssociationNavigator
	- BulkAssociatedIdEnumerator
	- BulkAssociationNavigator
	- **BulkIdEnumerator**
	- BulkSpecificFinder
	- ChangedIdEnumerator
	- DeletedIdEnumerator
	- **Finder**
	- **IdEnumerator**

*Copyright © 2014 Microsoft Corporation.*
- **Scalar**
- **SpecificFinder**
- StreamAccessor
- The **rawValues** element specifies a **MethodInstance** that has a **ReturnTypeDescriptor** without the **IsCollection** value set in the **flags** element, and the type of the specified **MethodInstance** is one of the following values:
	- **BulkAssociationNavigator**
	- **BulkIdEnumerator**
	- **BulkSpecificFinder**
	- ChangedIdEnumerator
	- DeletedIdEnumerator
	- $\blacksquare$  Finder
	- **IdEnumerator**
- The **rawValues** element specifies a **MethodInstance** that has a **ReturnTypeDescriptor** with the **IsCollection** value set in the **flags** element, and the type of the specified **MethodInstance** is one of the following values:
	- **AccessChecker**
	- **Creator**
	- Scalar
	- SpecificFinder
	- StreamAccessor
- The **rawValues** element specifies a **MethodInstance** that has a **ReturnTypeDescriptor** with the **None** value set in the **flags** element, and the type of the specified **MethodInstance** is "StreamAccessor".
- The **rawValues** element specifies a **MethodInstance** that has a **ReturnTypeDescriptor** that contains other TypeDescriptors, and the specified **MethodInstance** is a StreamAccessor.
- The **rawValues** element specifies a **MethodInstance** and the **TypeDescriptor** that contains the **ReturnTypeDescriptor** of the **MethodInstance** also contains other **TypeDescriptors**, and the LobSystem that contains the DataClass that contains the **Method** that contains the **MethodInstance** does not allow this configuration, and the specified **MethodInstance** is a **StreamAccessor**.
- The **rawValues** element specifies a **MethodInstance**, the **Method** specified by the **parentStruct** element does not contain a TimeStampFilter, and the type of the specified **MethodInstance** is one of the following values:
	- ChangedIdEnumerator
	- DeletedIdEnumerator

*[MS-BDCWPS] — v20140428 Business Data Connectivity Web Service Protocol* 

*Copyright © 2014 Microsoft Corporation.* 

- The **rawValues** element specifies a **MethodInstance** that requires an input, but the **Method** specified by **parentStruct** does not contain any parameters with the **Direction** attribute set to "In" or "InOut".
- The **rawValues** element specifies a **FilterDescriptor** of type **TimeStampFilter**, but the **Method** specified by the **parentStruct** already contains a **TimeStampFilter**.
- The **rawValues** element specifies a parameter with the **Direction** attribute set to "Return", but the **Method** specified by **parentStruct** already contains a parameter with the **Direction** attribute set to "Return".
- The **rawValues** element specifies an **Association** and the same **Entity** is specified as a source of the **Association** more than once.
- The **rawValues** element specifies an **Action** with the **position** element set to 0.

This operation raises the **BdcExceptionState** error under the following conditions:

- The **MetadataObject** specified in the **rawValues** element is an **Entity** or a **TypeDescriptor**.
- The **MetadataObject** specified in the **rawValues** element is an **Association**, but the **parentStruct** is not a **Method**.
- The **parentStruct** element is a **MetadataCatalog** that contains an **AccessControlEntry**, and the **principalName** of the **AccessControlEntry** specifies a nonexistent user name or domain group.

This operation raises the [DuplicateMetadataObjectExceptionState error, f](#page-65-0)rom namespace Microsoft.SharePoint.BusinessData, under the following conditions:

- The **rawValues** element specifies an **LobSystem**, but an **LobSystem** with the same name already exists in the metadata store.
- The **rawValues** element specifies a **MethodInstance**, but the **DataClass** that contains the **Method** specified by the **parentStruct** element already contains a **MethodInstance** with the same name as the specified **MethodInstance**.
- The **rawValues** element specifies an **Association**, but the **DataClass** that contains the **Method** specified by the **parentStruct** element already contains a **Method** that contains an **Association** with the same name as the specified **Association**.
- The **MetadataObject** specified by the **parentStruct** element already contains a **MetadataObject** that has same name and type as the **MetadataObject** specified by the **rawValues** element.

This operation raises the ExceededMetadataObjectLimitExceptionState error, from namespace [Microsoft.SharePoint.BusinessData\) u](#page-66-0)nder the following conditions:

- The **MetadataObject** specified by the **parentStruct** element already contains the implementation-specific maximum number of **MetadataObjects** that have the same type as the **MetadataObject** specified by the **rawValues** element.
- The **rawValues** element specifies a **MethodInstance** of type IdEnumerator, AccessChecker, Deleter, ChangedIdEnumerator, DeletedIdEnumerator, or BulkIdEnumerator, but the **DataClass** that contains the **Method** specified by the **parentStruct** element already has a **MethodInstance** of the same type.

*[MS-BDCWPS] — v20140428 Business Data Connectivity Web Service Protocol* 

*Copyright © 2014 Microsoft Corporation.* 

This operation raises the [MetadataObjectNotFoundExceptionState error, from namespace](#page-72-0)  [Microsoft.SharePoint.BusinessData,](#page-72-0) under the following conditions:

- The **MetadataObject** specified by the **parentStruct** element does not exist in the metadata store.
- The **rawValues** element specifies a **MetadataObject** other than **Association** that references another **MetadataObject** that does not exist in the metadata store.
- The **rawValues** element specifies an **Association** for which the specified **sourceEntityNames** and **sourceEntityNamespaces** each contain only one empty string element.

If the **rawValues** element specifies any of the **MetadataObjects** in the following table, the protocol server MUST perform the corresponding actions in addition to creating the **MetadataObject** in the metadata store.

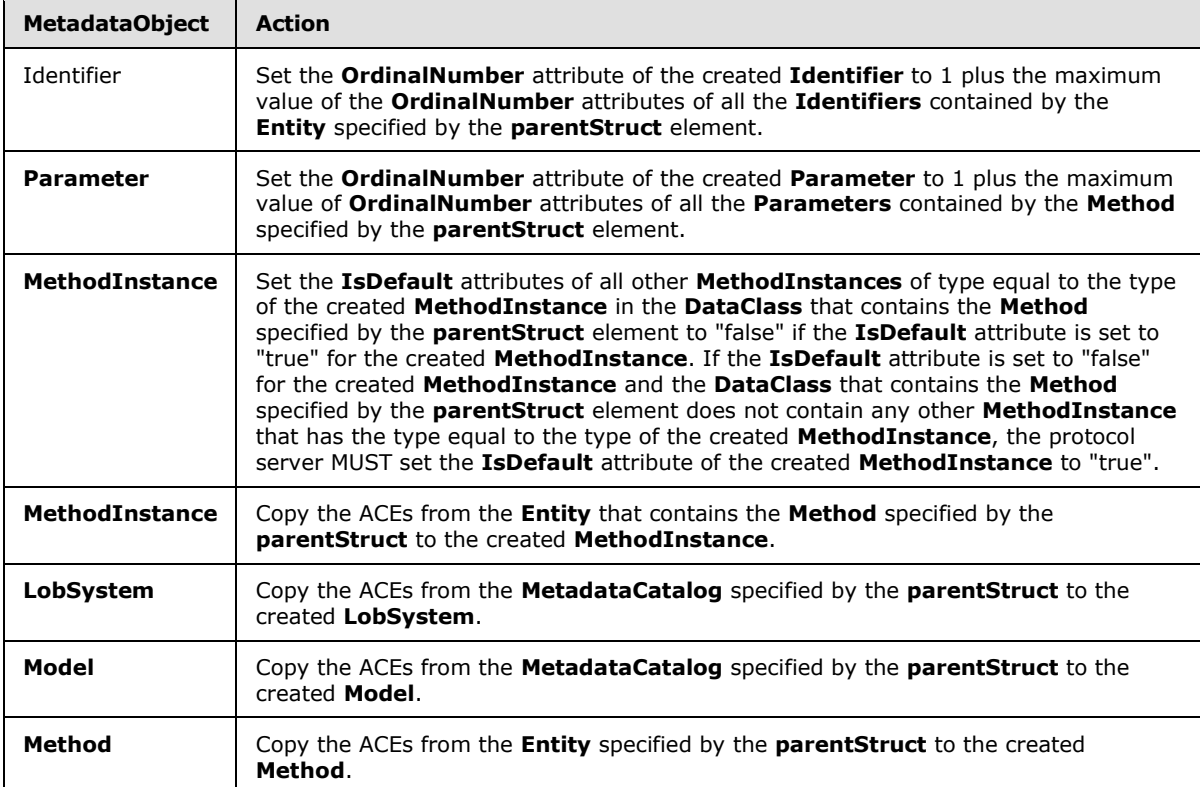

#### **3.1.4.95.1 Messages**

The following table summarizes the set of WSDL message definitions that are specific to this operation.

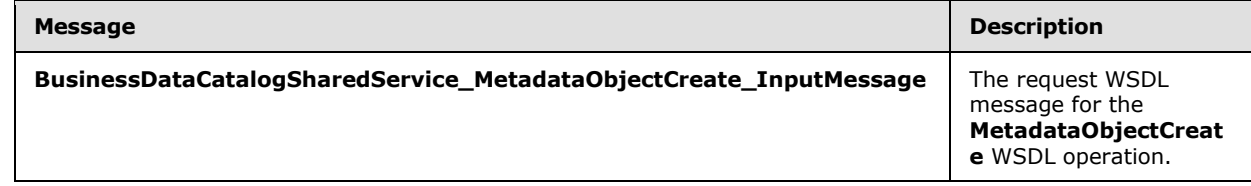

*[MS-BDCWPS] — v20140428 Business Data Connectivity Web Service Protocol* 

*Copyright © 2014 Microsoft Corporation.* 

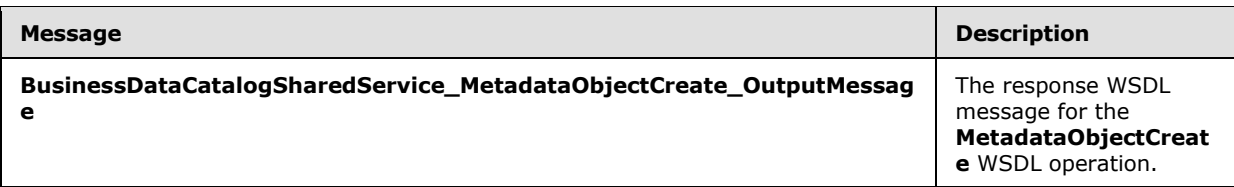

## **3.1.4.95.1.1 BusinessDataCatalogSharedService\_MetadataObjectCreate\_InputMessage**

The request WSDL message for the **MetadataObjectCreate** WSDL operation.

The SOAP action value is:

```
http://www.microsoft.com/Office/2009/BusinessDataCatalog/BusinessDataCatalogSharedService/Met
adataObjectCreate
```
The SOAP body contains the **MetadataObjectCreate** element.

## **3.1.4.95.1.2 BusinessDataCatalogSharedService\_MetadataObjectCreate\_OutputMessage**

The response WSDL message for the **MetadataObjectCreate** WSDL operation.

The SOAP body contains the **MetadataObjectCreateResponse** element.

#### **3.1.4.95.2 Elements**

The following table summarizes the XML schema element definitions that are specific to this operation.

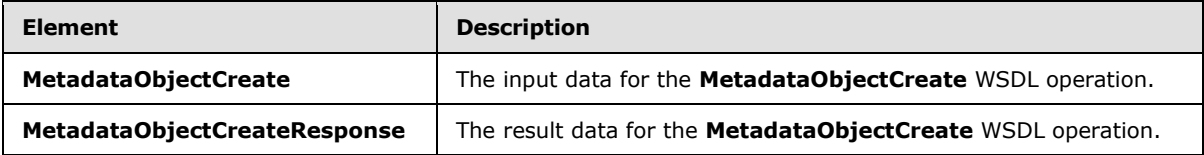

## **3.1.4.95.2.1 MetadataObjectCreate**

The **MetadataObjectCreate** element specifies the input data for the **MetadataObjectCreate** WSDL operation.

```
<xs:element name="MetadataObjectCreate" xmlns:xs="http://www.w3.org/2001/XMLSchema">
  <xs:complexType>
    <xs:sequence>
      <xs:element xmlns:tns6="Microsoft.SharePoint.BusinessData" minOccurs="0" 
name="rawValues" nillable="true" type="tns6:MetadataObjectStruct"/>
      <xs:element xmlns:tns6="Microsoft.SharePoint.BusinessData" minOccurs="0" 
name="parentStruct" nillable="true" type="tns6:MetadataObjectStruct"/>
    </xs:sequence>
  </xs:complexType>
</xs:element>
```
*[MS-BDCWPS] — v20140428 Business Data Connectivity Web Service Protocol* 

*Copyright © 2014 Microsoft Corporation.* 

**rawValues:** Specifies the MetadataObject to create. The partition (1) of this **MetadataObject** MUST be the partition (1) of the protocol client. The protocol client MUST specify values for all the elements in this complex type.

**parentStruct:** Specifies the **MetadataObject** in which to create the new **MetadataObject**. The partition (1) of this **MetadataObject** MUST be the partition (1) of the protocol client.

## **3.1.4.95.2.2 MetadataObjectCreateResponse**

The **MetadataObjectCreateResponse** element specifies the result data for the **MetadataObjectCreate** WSDL operation.

```
<xs:element name="MetadataObjectCreateResponse" xmlns:xs="http://www.w3.org/2001/XMLSchema">
  <xs:complexType>
    <xs:sequence>
      <xs:element xmlns:tns6="Microsoft.SharePoint.BusinessData" minOccurs="0" 
name="MetadataObjectCreateResult" nillable="true" type="tns6:MetadataObjectStruct"/>
    </xs:sequence>
  </xs:complexType>
</xs:element>
```
**MetadataObjectCreateResult:** The created **MetadataObject**. If the **MetadataObject** specified in the request is a MetadataCatalog and a **MetadataCatalog** with the same partition (1) as the specified **MetadataCatalog** already exists in the metadata store, this operation MUST return the existing **MetadataCatalog**[<106>.](#page-862-0)

## **3.1.4.95.3 Complex Types**

None.

#### **3.1.4.95.4 Simple Types**

None.

#### **3.1.4.95.5 Attributes**

None.

#### **3.1.4.95.6 Groups**

None.

## **3.1.4.95.7 Attribute Groups**

None.

## **3.1.4.96 MetadataObjectMergeXml**

The **MetadataObjectMergeXml** operation merges the **Properties**, localized names, and ACEs contained by the specified MetadataModel into the existing MetadataObjects in the metadata store. The MetadataModel MUST be specified as a Well-Formed External Parsed Entity according to [\[XML\]](http://go.microsoft.com/fwlink/?LinkId=90598) section 4.3.2 and MUST have one of the following elements as the root element:

• An Action element, as specified in [\[MS-BDCMFFS\]](%5bMS-BDCMFFS%5d.pdf) section 2.2.3.3.

*[MS-BDCWPS] — v20140428 Business Data Connectivity Web Service Protocol* 

*Copyright © 2014 Microsoft Corporation.* 

- An ActionParameter element, as specified in [\[MS-BDCMFFS\]](%5bMS-BDCMFFS%5d.pdf) section 2.2.3.4.
- An Association element, as specified in  $[MS-BDCMFFS]$  section 2.2.3.7.
- An AssociationGroup element, as specified in [\[MS-BDCMFFS\]](%5bMS-BDCMFFS%5d.pdf) section 2.2.3.8.
- An Entity element, as specified in [\[MS-BDCMFFS\]](%5bMS-BDCMFFS%5d.pdf) section 2.2.3.11.
- A FilterDescriptor element, as specified in  $[MS-BDCMFFS]$  section 2.2.3.12.
- An Identifier element, as specified in [\[MS-BDCMFFS\]](%5bMS-BDCMFFS%5d.pdf) section 2.2.3.14.
- A LobSystem element, as specified in  $[MS-BDCMFFS]$  section 2.2.3.17.
- A LobSystemInstance element, as specified in [\[MS-BDCMFFS\]](%5bMS-BDCMFFS%5d.pdf) section 2.2.3.18.
- A Method element, as specified in [\[MS-BDCMFFS\]](%5bMS-BDCMFFS%5d.pdf) section 2.2.3.24.
- A MethodInstance element, as specified in  $[MS-BDCMFFS]$  section 2.2.3.25.
- A Model element, as specified in [\[MS-BDCMFFS\]](%5bMS-BDCMFFS%5d.pdf) section 2.2.3.28.
- A Parameter element, as specified in  $[MS-BDCMFFS]$  section 2.2.3.29.

#### The following is the WSDL port type specification of the **MetadataObjectMergeXml** WSDL operation.

```
<wsdl:operation name="MetadataObjectMergeXml" xmlns:wsdl="http://schemas.xmlsoap.org/wsdl/">
   <wsdl:input 
wsaw:Action="http://www.microsoft.com/Office/2009/BusinessDataCatalog/BusinessDataCatalogShar
edService/MetadataObjectMergeXml" 
message="tns7:BusinessDataCatalogSharedService_MetadataObjectMergeXml_InputMessage" 
xmlns:wsaw="http://www.w3.org/2006/05/addressing/wsdl"/>
   <wsdl:output 
wsaw:Action="http://www.microsoft.com/Office/2009/BusinessDataCatalog/BusinessDataCatalogShar
edService/MetadataObjectMergeXmlResponse" 
message="tns7:BusinessDataCatalogSharedService_MetadataObjectMergeXml_OutputMessage" 
xmlns:wsaw="http://www.w3.org/2006/05/addressing/wsdl"/>
   <wsdl:fault 
wsaw:Action="http://www.microsoft.com/Office/2009/BusinessDataCatalog/BusinessDataCatalogShar
edService/MetadataObjectMergeXmlArgumentExceptionFault" name="ArgumentExceptionFault" 
message="tns7:BusinessDataCatalogSharedService_MetadataObjectMergeXml_ArgumentExceptionFault_
FaultMessage" xmlns:wsaw="http://www.w3.org/2006/05/addressing/wsdl"/>
   <wsdl:fault 
wsaw:Action="http://www.microsoft.com/Office/2009/BusinessDataCatalog/BusinessDataCatalogShar
edService/MetadataObjectMergeXmlArgumentNullExceptionFault" name="ArgumentNullExceptionFault" 
message="tns7:BusinessDataCatalogSharedService_MetadataObjectMergeXml_ArgumentNullExceptionFa
ult FaultMessage" xmlns:wsaw="http://www.w3.org/2006/05/addressing/wsdl"/>
   <wsdl:fault 
wsaw:Action="http://www.microsoft.com/Office/2009/BusinessDataCatalog/BusinessDataCatalogShar
edService/MetadataObjectMergeXmlArgumentOutOfRangeExceptionFault" 
name="ArgumentOutOfRangeExceptionFault" 
message="tns7:BusinessDataCatalogSharedService_MetadataObjectMergeXml_ArgumentOutOfRangeExcep
tionFault_FaultMessage" xmlns:wsaw="http://www.w3.org/2006/05/addressing/wsdl"/>
   <wsdl:fault 
wsaw:Action="http://www.microsoft.com/Office/2009/BusinessDataCatalog/BusinessDataCatalogShar
edService/MetadataObjectMergeXmlBdcExceptionStateFault" name="BdcExceptionStateFault" 
message="tns7:BusinessDataCatalogSharedService_MetadataObjectMergeXml_BdcExceptionStateFault_
FaultMessage" xmlns:wsaw="http://www.w3.org/2006/05/addressing/wsdl"/>
   <wsdl:fault 
wsaw:Action="http://www.microsoft.com/Office/2009/BusinessDataCatalog/BusinessDataCatalogShar
edService/MetadataObjectMergeXmlInvalidOperationExceptionFault"
```
*[MS-BDCWPS] — v20140428 Business Data Connectivity Web Service Protocol* 

*Copyright © 2014 Microsoft Corporation.* 

name="InvalidOperationExceptionFault" message="tns7:BusinessDataCatalogSharedService\_MetadataObjectMergeXml\_InvalidOperationExcepti onFault FaultMessage" xmlns:wsaw="http://www.w3.org/2006/05/addressing/wsdl"/> <wsdl:fault wsaw:Action="http://www.microsoft.com/Office/2009/BusinessDataCatalog/BusinessDataCatalogShar edService/MetadataObjectMergeXmlMetadataExceptionStateFault" name="MetadataExceptionStateFault" message="tns7:BusinessDataCatalogSharedService\_MetadataObjectMergeXml\_MetadataExceptionStateF ault FaultMessage" xmlns:wsaw="http://www.w3.org/2006/05/addressing/wsdl"/> <wsdl:fault wsaw:Action="http://www.microsoft.com/Office/2009/BusinessDataCatalog/BusinessDataCatalogShar edService/MetadataObjectMergeXmlPackageFormatExceptionStateFault" name="PackageFormatExceptionStateFault" message="tns7:BusinessDataCatalogSharedService\_MetadataObjectMergeXml\_PackageFormatExceptionS tateFault\_FaultMessage" xmlns:wsaw="http://www.w3.org/2006/05/addressing/wsdl"/> </wsdl:operation>

#### The protocol client sends a

**BusinessDataCatalogSharedService\_MetadataObjectMergeXml\_InputMessage** request message, and the protocol server MUST respond with a

**BusinessDataCatalogSharedService\_MetadataObjectMergeXml\_OutputMessage** response message, unless any faults occur.

If any one of the following conditions is met, the protocol server MUST instead respond with a SOAP fault containing the corresponding error complex type, serialized as specified in section [2.2.4.](#page-47-0) If more than one error condition is encountered, the protocol server MUST respond with exactly one error complex type, determined in an implementation-specific manner.

This operation raises the [AccessDeniedExceptionState \(from namespace](#page-53-0)  [http://schemas.datacontract.org/2004/07/Microsoft.BusinessData.Infrastructure\)](#page-53-0) under the following conditions:

- The "Properties" value is specified in the **packageContents** element, the specified **MetadataModel** contains properties for a **MetadataObject**, and the security principal (1) in whose context the protocol client is operating is not authorized to modify that **MetadataObject**.
- The "LocalizedNames" value is specified in the **packageContents** element, the specified **MetadataModel** contains localized names for a **MetadataObject**, and the security principal (1) in whose context the protocol client is operating is not authorized to modify that **MetadataObject**.
- The "Permissions" value is specified in the **packageContents** element, the specified **MetadataModel** contains ACEs for a **MetadataObject**, and the security principal (1) in whose context the protocol client is operating is not authorized to set permissions for that **MetadataObject**.

This operation raises the **BdcExceptionState (from namespace** [http://schemas.datacontract.org/2004/07/Microsoft.BusinessData.Infrastructure\)](#page-63-0) error under the following conditions:

- The **mergedStruct** element specifies a **TypeDescriptor**.
- The specified **MetadataModel** does not conform to the Business Data Connectivity Model file format specified in [MS-BDCMFFS] section 2.2.

This operation raises the [ExceededMetadataObjectLimitExceptionState \(from namespace](#page-66-0)  [Microsoft.SharePoint.BusinessData\)](#page-66-0) error if the specified **MetadataModel** contains one or more

*[MS-BDCWPS] — v20140428 Business Data Connectivity Web Service Protocol* 

*Copyright © 2014 Microsoft Corporation.* 

*Release: April 30, 2014*

**MetadataObjects** that already contain the implementation-specific maximum number of **Properties** and the **packageContents** element has "Properties" as its value.

This operation raises the [InvalidOperationException \(from namespace](#page-70-0)  [http://schemas.datacontract.org/2004/07/System\)](#page-70-0) error under the following conditions:

- The specified **MetadataModel** contains one or more **MetadataObjects** that already contain the implementation-specific maximum number of localized names, and the **packageContents** element has "LocalizedNames" as its value.
- The specified **MetadataModel** contains one or more **MetadataObjects** that does not contain an ACE that specifies "SetPermissions" permission, the **packageContents** element has "Permissions" as its value, and the specified **MetadataObject** is one of the following:
	- **Association**
	- **-** Entity
	- **-** LobSystem
	- Method
	- MethodInstance
	- Model

This operation raises the [PackageFormatExceptionState \(from namespace](#page-74-0)  [Microsoft.SharePoint.BusinessData\)](#page-74-0) error under the following conditions:

- One or more **MetadataObjects** specified by the **MetadataModel** do not exist in the metadata store.
- The **packageContents** element is set to "Model".

## **3.1.4.96.1 Messages**

The following table summarizes the set of WSDL message definitions that are specific to this operation.

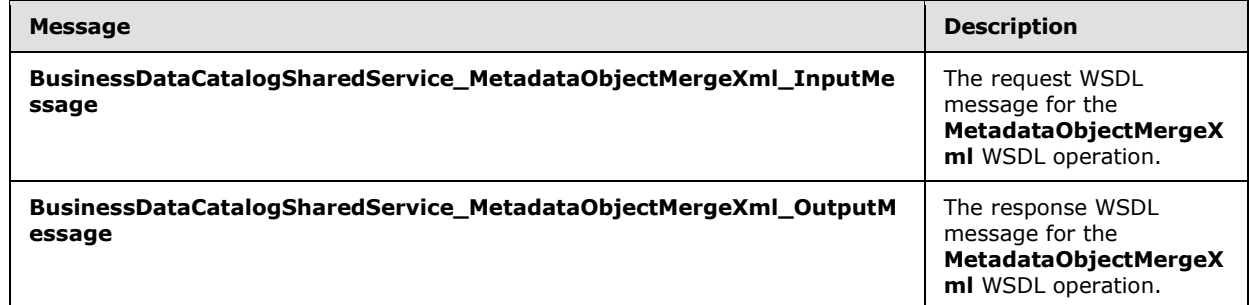

#### **3.1.4.96.1.1 BusinessDataCatalogSharedService\_MetadataObjectMergeXml\_InputMessage**

The request WSDL message for the **MetadataObjectMergeXml** WSDL operation.

The SOAP action value is:

*Copyright © 2014 Microsoft Corporation.* 

http://www.microsoft.com/Office/2009/BusinessDataCatalog/BusinessDataCatalogSharedService/Met adataObjectMergeXml

The SOAP body contains the **MetadataObjectMergeXml** element.

#### **3.1.4.96.1.2 BusinessDataCatalogSharedService\_MetadataObjectMergeXml\_OutputMessage**

The response WSDL message for the **MetadataObjectMergeXml** WSDL operation.

The SOAP body contains the **MetadataObjectMergeXmlResponse** element.

#### **3.1.4.96.2 Elements**

The following table summarizes the XML schema element definitions that are specific to this operation.

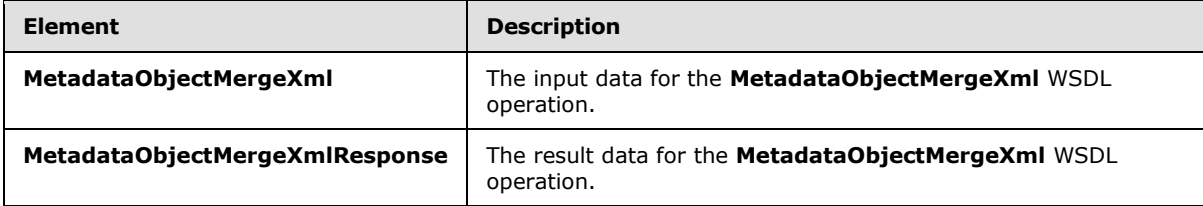

# **3.1.4.96.2.1 MetadataObjectMergeXml**

The **MetadataObjectMergeXml** element specifies the input data for the **MetadataObjectMergeXml** WSDL operation.

```
<xs:element name="MetadataObjectMergeXml" xmlns:xs="http://www.w3.org/2001/XMLSchema">
  <xs:complexType>
     <xs:sequence>
      <xs:element minOccurs="0" name="xml" nillable="true" type="xs:string"/>
      <xs:element xmlns:tns6="Microsoft.SharePoint.BusinessData" minOccurs="0" 
name="packgeContents" type="tns6:PackageContents"/>
       <xs:element xmlns:tns6="Microsoft.SharePoint.BusinessData" minOccurs="0" 
name="parentStruct" nillable="true" type="tns6:MetadataObjectStruct"/>
      <xs:element xmlns:tns6="Microsoft.SharePoint.BusinessData" minOccurs="0" 
name="mergedStruct" nillable="true" type="tns6:MetadataObjectStruct"/>
      <xs:element minOccurs="0" name="settingId" nillable="true" type="xs:string"/>
       <xs:element minOccurs="0" name="callerCultureLcid" type="xs:int"/>
     </xs:sequence>
   </xs:complexType>
</xs:element>
```
**xml:** The XML representation of the MetadataModel that conforms to the Business Data Connectivity Model File Format as specified in [\[MS-BDCMFFS\].](%5bMS-BDCMFFS%5d.pdf)

**packgeContents:** Specifies the parts of the **MetadataModel** to be merged into the existing MetadataObjects. The protocol server MUST use the following rules:

 If the "Properties" value is specified, the protocol server MUST merge the **Properties** for the corresponding **MetadataObjects** for the specified Setting. During this merge, if a **Property** that has the same name as the **Property** specified by the **MetadataModel** already exists for the

*[MS-BDCWPS] — v20140428 Business Data Connectivity Web Service Protocol* 

*Copyright © 2014 Microsoft Corporation.* 

*Release: April 30, 2014*

specified **MetadataObject**, the protocol server MUST remove the existing **Property** and create a new **Property** that corresponds to the **Property** specified in the **MetadataModel**. If a **Property** with the specified name does not exist for the specified **MetadataObject**, the protocol server MUST create a new **Property** that corresponds to the **Property** specified in the **MetadataModel**.

- If the "Properties" value is not specified, the protocol server MUST ignore **Properties** in the specified **MetadataModel**.
- If the "LocalizedNames" value is specified, the protocol server MUST merge the localized names for the corresponding **MetadataObjects** for the specified **Setting**. During this merge, if a localized name that has the same LCID and **Setting** as the localized name specified by the **MetadataModel** already exists for the specified **MetadataObject**, the protocol server MUST remove the existing localized name and create a new localized name that corresponds to the localized name specified in the **MetadataModel**. If a localized name with the specified LCID and **Setting** does not exist for the specified **MetadataObject**, the protocol server MUST create a new localized name that corresponds to the localized name specified in the **MetadataModel**.
- If the "LocalizedNames" value is not specified, the protocol server MUST ignore localized names in the specified **MetadataModel**.
- If the "Permissions" value is specified and the **MetadataModel** specifies ACEs for a **MetadataObject** for the specified **Setting**, the protocol server MUST remove any existing ACEs for the specified **MetadataObject** for the specified **Setting**, and create new ACEs that correspond to the ACEs specified in the **MetadataModel** for the specified **Setting**.
- If the "Permissions" value is not specified, the protocol server MUST ignore ACEs in the specified **MetadataModel**.

**parentStruct:** The parent **MetadataObject** of the **MetadataObject** specified by the **MetadataModel**. The partition (1) of this **MetadataObject** MUST be the partition (1) of the protocol client.

**mergedStruct:** The **MetadataObject** into which to merge the **Properties**, localized names, and ACEs. The attributes of the specified **MetadataObject** MUST be ignored by the protocol server. The type of this element MUST be the complex type corresponding to the root element of the specified XML in the following table.

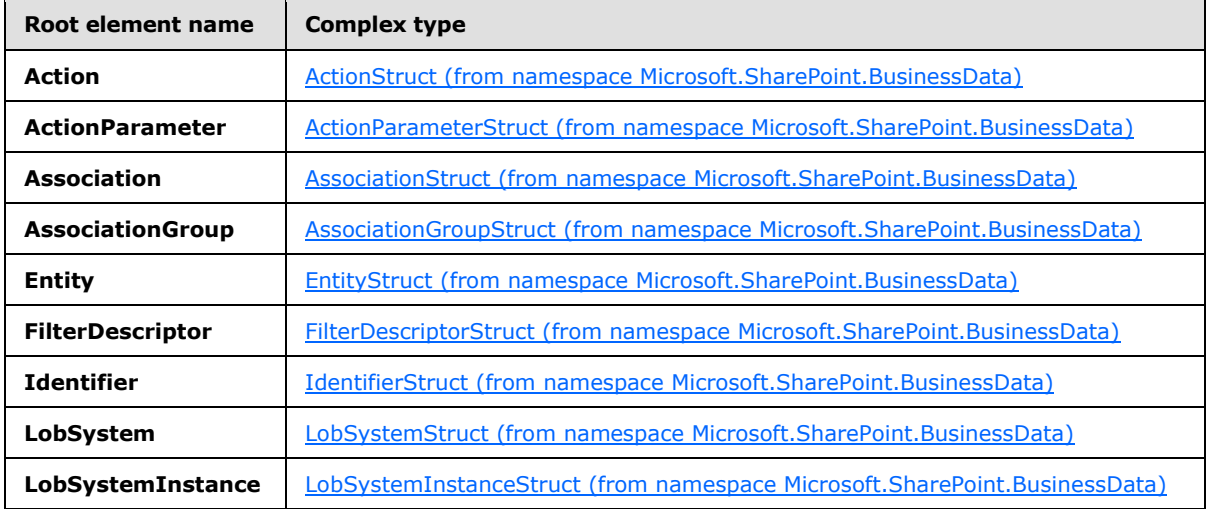

*[MS-BDCWPS] — v20140428 Business Data Connectivity Web Service Protocol* 

*Copyright © 2014 Microsoft Corporation.* 

*Release: April 30, 2014*

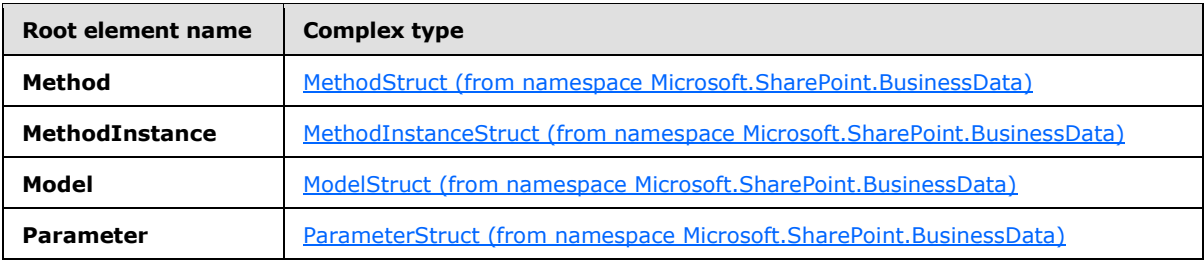

**settingId:** The **Setting** to merge the **Properties**, localized names and ACEs. If this value is NULL, the protocol server MUST use the default **Setting** when performing the operation.

**callerCultureLcid:** Specifies the LCID corresponding to the locale in which the error messages are to be returned for. If the protocol server is capable of generating error messages in the specified locale, all error messages MUST be generated for the specified locale. Otherwise, protocol server MUST return errors in a locale determined with an implementation-specific algorithm.

# **3.1.4.96.2.2 MetadataObjectMergeXmlResponse**

The **MetadataObjectMergeXmlResponse** element specifies the result data for the **MetadataObjectMergeXml** WSDL operation.

```
<xs:element name="MetadataObjectMergeXmlResponse" 
xmlns:xs="http://www.w3.org/2001/XMLSchema">
  <xs:complexType>
     <xs:sequence>
      <xs:element xmlns:q12="http://schemas.microsoft.com/2003/10/Serialization/Arrays" 
minOccurs="0" name="errors" nillable="true" type="q12:ArrayOfstring"/>
      <xs:element xmlns:tns6="Microsoft.SharePoint.BusinessData" minOccurs="0" 
name="mergedStruct" nillable="true" type="tns6:MetadataObjectStruct"/>
    </xs:sequence>
   </xs:complexType>
</xs:element>
```
**errors:** List of implementation-specific error messages that occurred while performing this operation.

**mergedStruct:** The MetadataObject into which the **Properties**, localized names, and ACEs were merged. The partition (1) of this MetadataObject MUST be the partition (1) of the protocol client.

# **3.1.4.96.3 Complex Types**

None.

#### **3.1.4.96.4 Simple Types**

None.

## **3.1.4.96.5 Attributes**

None.

*479 / 872*

*[MS-BDCWPS] — v20140428 Business Data Connectivity Web Service Protocol* 

*Copyright © 2014 Microsoft Corporation.* 

#### **3.1.4.96.6 Groups**

None.

## **3.1.4.96.7 Attribute Groups**

None.

#### **3.1.4.97 MetadataObjectReadXml**

The **MetadataObjectReadXml** operation creates MetadataObjects in the metadata store, optionally along with their **Properties**, localized names, and ACEs contained by the specified MetadataMod[el<107>.](#page-862-1) This operation creates **Properties**, localized names, and ACEs for the default Setting. The operation also creates a default localized name for the specified **MetadataModel**, such that the **vlue** element, as specified in section [2.2.4.41,](#page-71-0) contains the name of the root element of the specified **MetadataModel**. If the same **MetadataObject** exists on the server, the **MetadataObjectReadXml** operation will ignore the **MetadataObject** specified in the XML representing the **MetadataModel** when the **MetadataObject** contains no properties. The **MetadataModel** MUST be specified as a Well-Formed External Parsed Entity according to [\[XML\]](http://go.microsoft.com/fwlink/?LinkId=90598) section 4.3.2 and MUST have one of the following elements as the root element:

- An Action element, as specified in [\[MS-BDCMFFS\]](%5bMS-BDCMFFS%5d.pdf) section 2.1.3.3.
- An ActionParameter element, as specified in [\[MS-BDCMFFS\]](%5bMS-BDCMFFS%5d.pdf) section 2.1.3.4.
- An Association element, as specified in  $[MS-BDCMFFS]$  section 2.1.3.7.
- An AssociationGroup element, as specified in  $[MS-BDCMFFS]$  section 2.1.3.8.
- An Entity element, as specified in [\[MS-BDCMFFS\]](%5bMS-BDCMFFS%5d.pdf) section 2.1.3.16.
- An Identifier element, as specified in  $[MS-BDCMFFS]$  section 2.1.3.19.
- A FilterDescriptor element, as specified in [\[MS-BDCMFFS\]](%5bMS-BDCMFFS%5d.pdf) section 2.1.3.17.
- A LobSystem element, as specified in  $[MS-BDCMFFS]$  section 2.1.3.23.
- A LobSystemInstance element, as specified in [\[MS-BDCMFFS\]](%5bMS-BDCMFFS%5d.pdf) section 2.1.3.24.
- A Method element, as specified in [\[MS-BDCMFFS\]](%5bMS-BDCMFFS%5d.pdf) section 2.1.3.30.
- A MethodInstance element, as specified in  $[MS-BDCMFFS]$  section 2.1.3.31.
- A Parameter element, as specified in [\[MS-BDCMFFS\]](%5bMS-BDCMFFS%5d.pdf) section 2.1.3.37.

The following is the WSDL port type specification of the **MetadataObjectReadXml** WSDL operation.

<wsdl:operation name="MetadataObjectReadXml" xmlns:wsdl="http://schemas.xmlsoap.org/wsdl/"> <wsdl:input wsaw:Action="http://www.microsoft.com/Office/2009/BusinessDataCatalog/BusinessDataCatalogShar edService/MetadataObjectReadXml" message="tns7:BusinessDataCatalogSharedService\_MetadataObjectReadXml\_InputMessage" xmlns:wsaw="http://www.w3.org/2006/05/addressing/wsdl"/> <wsdl:output wsaw:Action="http://www.microsoft.com/Office/2009/BusinessDataCatalog/BusinessDataCatalogShar edService/MetadataObjectReadXmlResponse" message="tns7:BusinessDataCatalogSharedService\_MetadataObjectReadXml\_OutputMessage" xmlns:wsaw="http://www.w3.org/2006/05/addressing/wsdl"/>

*[MS-BDCWPS] — v20140428 Business Data Connectivity Web Service Protocol* 

*Copyright © 2014 Microsoft Corporation.* 

*Release: April 30, 2014*

```
 <wsdl:fault
```
wsaw:Action="http://www.microsoft.com/Office/2009/BusinessDataCatalog/BusinessDataCatalogShar edService/MetadataObjectReadXmlArgumentExceptionFault" name="ArgumentExceptionFault" message="tns7:BusinessDataCatalogSharedService\_MetadataObjectReadXml\_ArgumentExceptionFault\_F aultMessage" xmlns:wsaw="http://www.w3.org/2006/05/addressing/wsdl"/> <wsdl:fault wsaw:Action="http://www.microsoft.com/Office/2009/BusinessDataCatalog/BusinessDataCatalogShar edService/MetadataObjectReadXmlArgumentNullExceptionFault" name="ArgumentNullExceptionFault" message="tns7:BusinessDataCatalogSharedService\_MetadataObjectReadXml\_ArgumentNullExceptionFau lt\_FaultMessage" xmlns:wsaw="http://www.w3.org/2006/05/addressing/wsdl"/> <wsdl:fault wsaw:Action="http://www.microsoft.com/Office/2009/BusinessDataCatalog/BusinessDataCatalogShar edService/MetadataObjectReadXmlArgumentOutOfRangeExceptionFault" name="ArgumentOutOfRangeExceptionFault" message="tns7:BusinessDataCatalogSharedService\_MetadataObjectReadXml\_ArgumentOutOfRangeExcept ionFault FaultMessage" xmlns:wsaw="http://www.w3.org/2006/05/addressing/wsdl"/> <wsdl:fault wsaw:Action="http://www.microsoft.com/Office/2009/BusinessDataCatalog/BusinessDataCatalogShar edService/MetadataObjectReadXmlBdcExceptionStateFault" name="BdcExceptionStateFault" message="tns7:BusinessDataCatalogSharedService\_MetadataObjectReadXml\_BdcExceptionStateFault\_F aultMessage" xmlns:wsaw="http://www.w3.org/2006/05/addressing/wsdl"/> <wsdl:fault wsaw:Action="http://www.microsoft.com/Office/2009/BusinessDataCatalog/BusinessDataCatalogShar edService/MetadataObjectReadXmlInvalidOperationExceptionFault" name="InvalidOperationExceptionFault" message="tns7:BusinessDataCatalogSharedService\_MetadataObjectReadXml\_InvalidOperationExceptio nFault FaultMessage" xmlns:wsaw="http://www.w3.org/2006/05/addressing/wsdl"/> <wsdl:fault wsaw:Action="http://www.microsoft.com/Office/2009/BusinessDataCatalog/BusinessDataCatalogShar edService/MetadataObjectReadXmlMetadataExceptionStateFault" name="MetadataExceptionStateFault" message="tns7:BusinessDataCatalogSharedService\_MetadataObjectReadXml\_MetadataExceptionStateFa ult FaultMessage" xmlns:wsaw="http://www.w3.org/2006/05/addressing/wsdl"/> <wsdl:fault wsaw:Action="http://www.microsoft.com/Office/2009/BusinessDataCatalog/BusinessDataCatalogShar edService/MetadataObjectReadXmlPackageFormatExceptionStateFault" name="PackageFormatExceptionStateFault" message="tns7:BusinessDataCatalogSharedService\_MetadataObjectReadXml\_PackageFormatExceptionSt ateFault FaultMessage" xmlns:wsaw="http://www.w3.org/2006/05/addressing/wsdl"/> </wsdl:operation>

#### The protocol client sends a

**BusinessDataCatalogSharedService\_MetadataObjectReadXml\_InputMessage** request message, and the protocol server MUST respond with a

**BusinessDataCatalogSharedService\_MetadataObjectReadXml\_OutputMessage** response message, unless any faults occur.

If any one of the following conditions is met, the protocol server MUST instead respond with a SOAP fault containing the corresponding error complex type, serialized as specified in section  $2.2.4$ . If more than one error condition is encountered, the protocol server MUST respond with exactly one error complex type, determined in an implementation-specific manner.

This operation raises the **MetadataException**(from namespace Microsoft.BusinessData.SharePoint) under the following conditions:

- The specified **MetadataModel** contains an **Association**, and the Method for which this **Association** is being created does not have a **Parameter** whose **Direction** is "In" or "InOut" and the type of the this **Association** is one of the following:
- AssociationNavigator

*481 / 872*

*[MS-BDCWPS] — v20140428 Business Data Connectivity Web Service Protocol* 

*Copyright © 2014 Microsoft Corporation.* 

- **Associator**
- **Disassociator**

This operation raises the [AccessDeniedExceptionState \(from namespace](#page-53-0)  [http://schemas.datacontract.org/2004/07/Microsoft.BusinessData.Infrastructure\)](#page-53-0) under the following conditions:

- The **xml** element specifies a **LobSystem**, and the security principal (1) in whose context the protocol client is operating is not authorized to modify the MetadataCatalog specified by the **parentStruct** element.
- The **xml** element specifies a **LobSystemInstance**, and the security principal (1) in whose context the protocol client is operating is not authorized to modify the **LobSystem** specified by the **parentStruct** element.
- The **xml** element specifies an **Entity**, and the security principal (1) in whose context the protocol client is operating is not authorized to modify the **LobSystem** specified by the **parentStruct** element.
- The **xml** element specifies an **Identifier**, and the security principal (1) in whose context the protocol client is operating is not authorized to modify the **Entity** specified by the **parentStruct** element.
- The **xml** element specifies an **Action**, and the security principal (1) in whose context the protocol client is operating is not authorized to modify the **Entity** specified by the **parentStruct** element.
- The **xml** element specifies an **ActionParameter**, and the security principal (1) in whose context the protocol client is operating is not authorized to modify the **Entity** that contains the **Action** specified by the **parentStruct** element.
- The **xml** element specifies a **Method**, and the security principal (1) in whose context the protocol client is operating is not authorized to modify the **Entity** specified by the **parentStruct** element.
- The **xml** element specifies an **AssociationGroup**, and the security principal (1) in whose context the protocol client is operating is not authorized to modify the **Entity** specified by the **parentStruct** element.
- The **xml** element specifies a **MethodInstance**, and the security principal (1) in whose context the protocol client is operating is not authorized to modify the **Method** specified by the **parentStruct** element.
- The **xml** element specifies a **Parameter**, and the security principal (1) in whose context the protocol client is operating is not authorized to modify the **Method** specified by the **parentStruct** element.
- The **xml** element specifies a **FilterDescriptor**, and the security principal (1) in whose context the protocol client is operating is not authorized to modify the **Method** specified by the **parentStruct** element.
- The **xml** element specifies an **Association**, and the security principal (1) in whose context the protocol client is operating is not authorized to modify the **Method** specified by the **parentStruct** element.

This operation raises the **BdcExceptionState (from namespace** [http://schemas.datacontract.org/2004/07/Microsoft.BusinessData.Infrastructure\)](#page-63-0) error if the specified **MetadataModel** represents a Model or a **TypeDescriptor**.

*[MS-BDCWPS] — v20140428 Business Data Connectivity Web Service Protocol* 

*Copyright © 2014 Microsoft Corporation.* 

*Release: April 30, 2014*

This operation raises the [DuplicateMetadataObjectExceptionState \(from namespace](#page-65-0)  [Microsoft.SharePoint.BusinessData\)](#page-65-0) error if the specified **MetadataModel** represents a **LobSystem**, but a **LobSystem** with the same name and different **SystemType** value already exists in the metadata store.

This operation raises the [ExceededMetadataObjectLimitExceptionState \(from namespace](#page-66-0)  [Microsoft.SharePoint.BusinessData\)](#page-66-0) error if the specified **MetadataModel** contains a **MetadataObject** that contains more objects of a type than the implementation-specific maximum number of that type of objects. **MetadataObjects**, **Properties**, localized name[s<108>a](#page-862-2)nd ACEs are the types of objects where an implementation-specific maximum number limit can be enforced by the protocol server. For example, this condition is met when an **Entity** contains more **Methods** than the implementation-specific maximum number of **Methods** allowed per **Entity**.

This operation raises the [InvalidOperationException \(from namespace](#page-70-0)  [http://schemas.datacontract.org/2004/07/System\)](#page-70-0) error under the following conditions:

- The specified **MetadataModel** contains one or more **MetadataObjects** that contain an ACE that specifies **[anonymous user](%5bMS-GLOS%5d.pdf)** to have permissions other than "Execute", the **packageContents** element has "Permissions" as its value, and the specified **MetadataObject** is one of the following:
	- **Association**
	- **Entity**
	- **-** LobSystem
	- Method
	- MethodInstance
- The specified **MetadataModel** contains one or more **MetadataObjects** that do not contain an ACE that is set to "SetPermissions", the **packageContents** element has "Permissions" as its value, and the specified **MetadataObject** is one of the following:
	- **Association**
	- **Entity**
	- **-** LobSystem
	- Method
	- MethodInstance

This operation raises the [MetadataObjectNotFoundExceptionState \(from namespace](#page-72-0)  [Microsoft.SharePoint.BusinessData\)](#page-72-0) error if the creation of the **MetadataObjects** in the specified **MetadataModel** cannot be finished because the parent **MetadataObjects** of the **MetadataObject** to be created cannot be found in the metadata store.

This operation raises the [PackageFormatExceptionState \(from namespace](#page-74-0)  [Microsoft.SharePoint.BusinessData\)](#page-74-0) error under the following conditions:

- The specified **MetadataModel** does not conform to the format specified in [MS-BDCMFFS].
- One or more **Entities** in the specified **MetadataModel** already exist in a different **LobSystem**.

*[MS-BDCWPS] — v20140428 Business Data Connectivity Web Service Protocol* 

*Copyright © 2014 Microsoft Corporation.* 

- The protocol server cannot find the **Parameter** that contains the **ReturnTypeDescriptor** associated with one of the **MethodInstances** contained by the specified **MetadataModel**.
- One or more of the **TypeDescriptors** specified in the **MetadataModel** have **DefaultValues**, but the **Method** that contains the **Parameter** that contains these **TypeDescriptors** does not contain the **MethodInstance** specified by **DefaultValues**.
- The "Model" value is not specified in the **packageContents** element.
- The "InlineProxies" value is specified in the **packageContents**, and the specified **MetadataModel** contains a **LobSystem** with an associated Business Logic Module.
- The specified **MetadataModel** contains a **Method** that contains more than one **FilterDescriptor** of type TimeStampFilter.
- The specified **MetadataModel** contains a **Method** that contains more than one **Parameter** with the **Direction** attribute set to "Return".
- The specified **MetadataModel** contains an **Association** which references the same **Entity** more than once as a source of the **Association**.
- The specified **MetadataModel** contains a StreamAccessor that specifies a ReturnTypeDescriptor that contains other TypeDescriptors.
- The specified **MetadataModel** contains a **StreamAccessor** and the **TypeDescriptor** containing the **ReturnTypeDescriptor** of this **MethodInstance** contains another **TypeDescriptor** under its parent **TypeDescriptor**, and the **LobSystem** containing the **Entity** which contains this **StreamAccessor** has its type specified as "Database".
- The specified **MetadataModel** contains a **MethodInstance**, and the **Method** for which this **MethodInstance** is being created does not have a **Parameter** whose **Direction** is "In" or "InOut" and the type of this **MethodInstance** is one of the following values:
	- AccessChecker
	- AssociationNavigator
	- **Associator**
	- BinarySecurityDescriptorAccessor
	- BulkAssociatedIdEnumerator
	- BulkAssociationNavigator
	- **BulkIdEnumerator**
	- **BulkSpecificFinder**
	- ChangedIdEnumerator
	- DeletedIdEnumerator
	- **Deleter**
	- **Disassociator**
	- SpecificFinder

*Copyright © 2014 Microsoft Corporation.* 

- **Updater**
- StreamAccessor
- The specified **MetadataModel** contains a **MethodInstance**, the **Method** containing this **MethodInstance** does not contain a **TimeStampFilter**, and the type of this **MethodInstance** is one of the following values:
	- ChangedIdEnumerator
	- DeletedIdEnumerator
- The **MetadataObject** specified in the input XML contains the same properties as the existing **MetadataObject** on server.

#### **3.1.4.97.1 Messages**

The following table summarizes the set of WSDL message definitions that are specific to this operation.

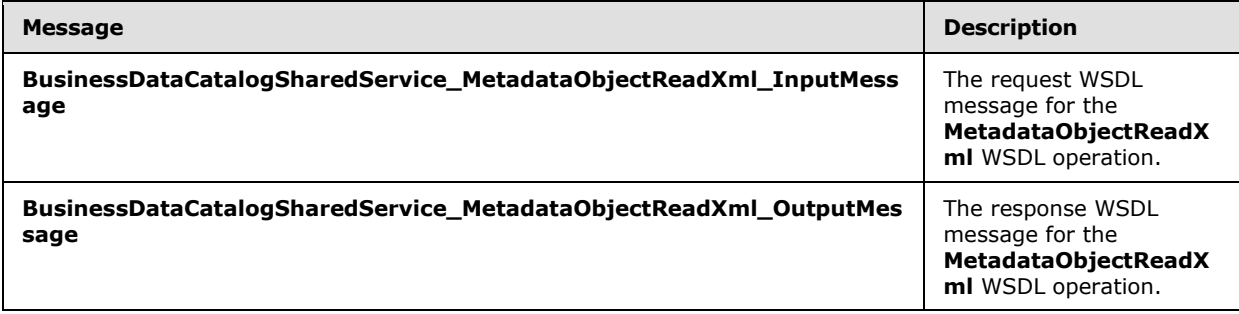

# **3.1.4.97.1.1**

## **BusinessDataCatalogSharedService\_MetadataObjectReadXml\_InputMessage**

The request WSDL message for the **MetadataObjectReadXml** WSDL operation.

The SOAP action value is:

```
http://www.microsoft.com/Office/2009/BusinessDataCatalog/BusinessDataCatalogSharedService/Met
adataObjectReadXml
```
The SOAP body contains the **MetadataObjectReadXml** element.

#### **3.1.4.97.1.2 BusinessDataCatalogSharedService\_MetadataObjectReadXml\_OutputMessage**

The response WSDL message for the **MetadataObjectReadXml** WSDL operation.

The SOAP body contains the **MetadataObjectReadXmlResponse** element.

## **3.1.4.97.2 Elements**

The following table summarizes the XML schema element definitions that are specific to this operation.

*[MS-BDCWPS] — v20140428 Business Data Connectivity Web Service Protocol* 

*Copyright © 2014 Microsoft Corporation.* 

*Release: April 30, 2014*

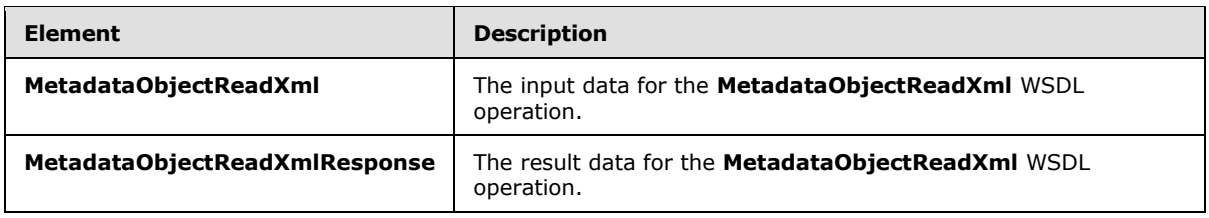

# **3.1.4.97.2.1 MetadataObjectReadXml**

The **MetadataObjectReadXml** element specifies the input data for the **MetadataObjectReadXml** WSDL operation.

```
<xs:element name="MetadataObjectReadXml" xmlns:xs="http://www.w3.org/2001/XMLSchema">
  <xs:complexType>
     <xs:sequence>
       <xs:element minOccurs="0" name="xml" nillable="true" type="xs:string"/>
       <xs:element xmlns:tns6="Microsoft.SharePoint.BusinessData" minOccurs="0" 
name="packageContents" type="tns6:PackageContents"/>
       <xs:element xmlns:tns6="Microsoft.SharePoint.BusinessData" minOccurs="0" 
name="parentStruct" nillable="true" type="tns6:MetadataObjectStruct"/>
       <xs:element xmlns:tns6="Microsoft.SharePoint.BusinessData" minOccurs="0" 
name="readStruct" nillable="true" type="tns6:MetadataObjectStruct"/>
       <xs:element minOccurs="0" name="callerCultureLcid" type="xs:int"/>
    </xs:sequence>
  </xs:complexType>
</xs:element>
```
**xml:** The XML representation of the MetadataModel that conforms to the Business Data Connectivity Model File Format as specified in [\[MS-BDCMFFS\].](%5bMS-BDCMFFS%5d.pdf)

**packageContents:** Specifies what part of the **MetadataModel** are to be created. The protocol server MUST follow the following rules:

- If the "Properties" value is specified the protocol server MUST create the specified **Properties** for the corresponding MetadataObjects.
- If the "Properties" value is not specified the protocol server MUST ignore **Properties** in the specified **MetadataModel**.
- If the "LocalizedNames" value is specified the protocol server MUST create the specified localized names for the corresponding **MetadataObjects**.
- If the "LocalizedNames" value is not specified the protocol server MUST ignore localized names in the specified **MetadataModel**.
- If the "Permissions" value is specified the protocol server MUST create the specified ACEs for the corresponding **MetadataObjects**.
- If the "Permissions" value is not specified the protocol server MUST ignore ACEs in the specified **MetadataModel**.

**parentStruct:** Specifies the **MetadataObject** in which to create the new **MetadataObject**. The partition (1) of this **MetadataObject** MUST be the partition (1) of the protocol client.

**readStruct:** The **MetadataObject** that corresponds to the root element of the specified **MetadataModel**. The attributes of the specified **MetadataObject** MUST be ignored by the protocol

*[MS-BDCWPS] — v20140428 Business Data Connectivity Web Service Protocol* 

*Copyright © 2014 Microsoft Corporation.* 

server. The type of this element MUST be the complex type corresponding to the root element of the specified XML in the following table.

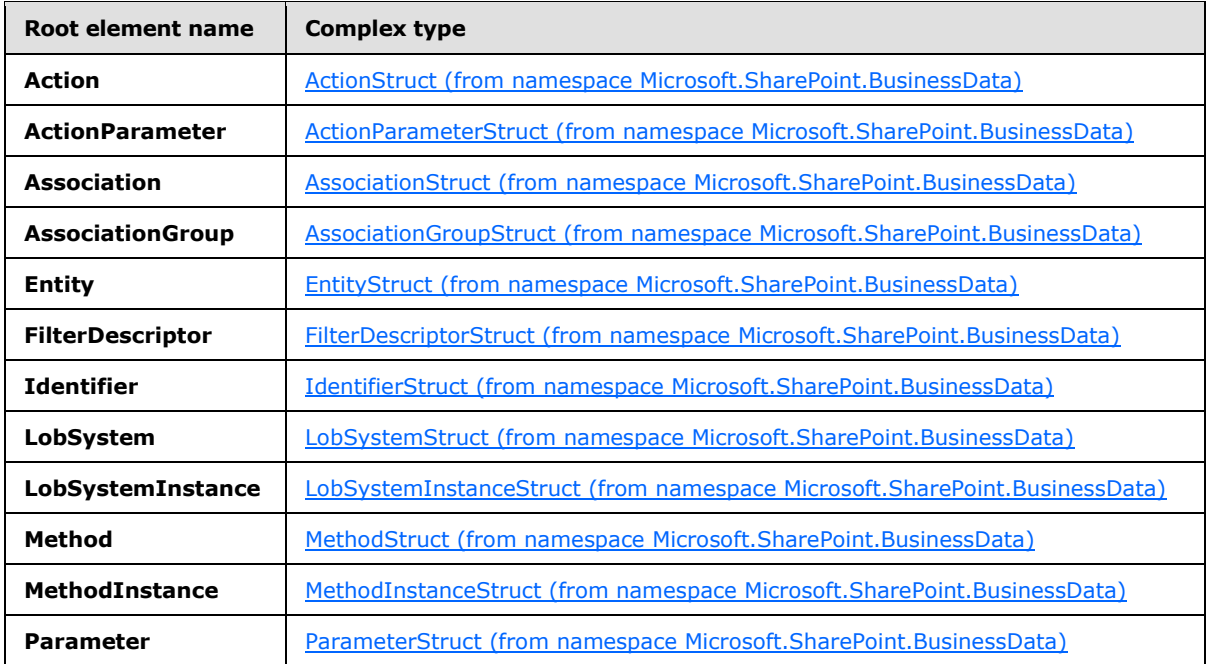

**callerCultureLcid:** Specifies the LCID corresponding to the locale for which the error messages are to be returned. If the protocol server is capable of generating error messages in the specified locale, all error messages MUST be generated for the specified locale. Otherwise, the protocol server MUST return errors in a locale determined with an implementation-specific algorithm.

## **3.1.4.97.2.2 MetadataObjectReadXmlResponse**

The **MetadataObjectReadXmlResponse** element specifies the result data for the **MetadataObjectReadXml** WSDL operation.

```
<xs:element name="MetadataObjectReadXmlResponse" xmlns:xs="http://www.w3.org/2001/XMLSchema">
  <xs:complexType>
     <xs:sequence>
       <xs:element xmlns:q12="http://schemas.microsoft.com/2003/10/Serialization/Arrays" 
minOccurs="0" name="errors" nillable="true" type="q12:ArrayOfstring"/>
       <xs:element xmlns:tns6="Microsoft.SharePoint.BusinessData" minOccurs="0" 
name="readStruct" nillable="true" type="tns6:MetadataObjectStruct"/>
    </xs:sequence>
   </xs:complexType>
</xs:element>
```
**errors:** List of implementation-specific error messages that occurred while performing this operation.

**readStruct:** The MetadataObject that specifies the created **MetadataObject**. The partition (1) of this **MetadataObject** MUST be the partition (1) of the protocol client.

*[MS-BDCWPS] — v20140428 Business Data Connectivity Web Service Protocol* 

*Copyright © 2014 Microsoft Corporation.* 

*Release: April 30, 2014*

# **3.1.4.97.3 Complex Types**

None.

#### **3.1.4.97.4 Simple Types**

None.

#### **3.1.4.97.5 Attributes**

None.

#### **3.1.4.97.6 Groups**

None.

## **3.1.4.97.7 Attribute Groups**

None.

#### **3.1.4.98 MetadataObjectWriteXml**

The **MetadataObjectWriteXml** operation is used to retrieve an XML representation of the following objects from the metadata store:

- MetadataObjects contained by the MetadataModel along with their **Properties**, localized names and ACEs, if "Model" value is specified for the **packageContents** element. The XML MUST conform to [\[MS-BDCMFFS\]](%5bMS-BDCMFFS%5d.pdf) section 2.1.
- Localized names, **Properties**, and ACEs corresponding to **MetadataObjects** contained by the **MetadataModel**, if "Model" value is not specified for the **packageContents** element. The XML MUST conform to [\[MS-BDCMFFS\]](%5bMS-BDCMFFS%5d.pdf) section 2.2.

The **MetadataModel** used for this operation MUST contain the specified **MetadataObject**, and other **MetadataObjects** that are contained by the **MetadataModel**; it MUST NOT contain any other **MetadataObjects**.

If the **CameThroughRemoteAdminService** header specified in section [3.1](#page-93-0) is present in the SOAP request, and if the specified **MetadataModel** contains LobSystems that the security principal (1) in whose context the protocol client is operating is not authorized to modify, the XML representation returned by this operation MUST NOT contain those **LobSystems**, and MUST NOT contain other **MetadataObjects** contained by **MetadataObjects** that are not contained in the result for this reason.

The following is the WSDL port type specification of the **MetadataObjectWriteXml** WSDL operation.

```
<wsdl:operation name="MetadataObjectWriteXml" xmlns:wsdl="http://schemas.xmlsoap.org/wsdl/">
  <wsdl:input 
wsaw:Action="http://www.microsoft.com/Office/2009/BusinessDataCatalog/BusinessDataCatalogShar
edService/MetadataObjectWriteXml" 
message="tns7:BusinessDataCatalogSharedService_MetadataObjectWriteXml_InputMessage" 
xmlns:wsaw="http://www.w3.org/2006/05/addressing/wsdl"/>
   <wsdl:output 
wsaw:Action="http://www.microsoft.com/Office/2009/BusinessDataCatalog/BusinessDataCatalogShar
edService/MetadataObjectWriteXmlResponse"
```
*[MS-BDCWPS] — v20140428 Business Data Connectivity Web Service Protocol* 

*Copyright © 2014 Microsoft Corporation.* 

*Release: April 30, 2014*

```
message="tns7:BusinessDataCatalogSharedService_MetadataObjectWriteXml_OutputMessage" 
xmlns:wsaw="http://www.w3.org/2006/05/addressing/wsdl"/>
   <wsdl:fault 
wsaw:Action="http://www.microsoft.com/Office/2009/BusinessDataCatalog/BusinessDataCatalogShar
edService/MetadataObjectWriteXmlArgumentExceptionFault" name="ArgumentExceptionFault" 
message="tns7:BusinessDataCatalogSharedService_MetadataObjectWriteXml_ArgumentExceptionFault_
FaultMessage" xmlns:wsaw="http://www.w3.org/2006/05/addressing/wsdl"/>
   <wsdl:fault 
wsaw:Action="http://www.microsoft.com/Office/2009/BusinessDataCatalog/BusinessDataCatalogShar
edService/MetadataObjectWriteXmlArgumentNullExceptionFault" name="ArgumentNullExceptionFault" 
message="tns7:BusinessDataCatalogSharedService_MetadataObjectWriteXml_ArgumentNullExceptionFa
ult_FaultMessage" xmlns:wsaw="http://www.w3.org/2006/05/addressing/wsdl"/>
   <wsdl:fault 
wsaw:Action="http://www.microsoft.com/Office/2009/BusinessDataCatalog/BusinessDataCatalogShar
edService/MetadataObjectWriteXmlArgumentOutOfRangeExceptionFault" 
name="ArgumentOutOfRangeExceptionFault" 
message="tns7:BusinessDataCatalogSharedService_MetadataObjectWriteXml_ArgumentOutOfRangeExcep
tionFault_FaultMessage" xmlns:wsaw="http://www.w3.org/2006/05/addressing/wsdl"/>
   <wsdl:fault 
wsaw:Action="http://www.microsoft.com/Office/2009/BusinessDataCatalog/BusinessDataCatalogShar
edService/MetadataObjectWriteXmlBdcExceptionStateFault" name="BdcExceptionStateFault" 
message="tns7:BusinessDataCatalogSharedService_MetadataObjectWriteXml_BdcExceptionStateFault_
FaultMessage" xmlns:wsaw="http://www.w3.org/2006/05/addressing/wsdl"/>
   <wsdl:fault 
wsaw:Action="http://www.microsoft.com/Office/2009/BusinessDataCatalog/BusinessDataCatalogShar
edService/MetadataObjectWriteXmlInvalidOperationExceptionFault" 
name="InvalidOperationExceptionFault" 
message="tns7:BusinessDataCatalogSharedService_MetadataObjectWriteXml_InvalidOperationExcepti
onFault FaultMessage" xmlns:wsaw="http://www.w3.org/2006/05/addressing/wsdl"/>
  <wsdl:fault 
wsaw:Action="http://www.microsoft.com/Office/2009/BusinessDataCatalog/BusinessDataCatalogShar
edService/MetadataObjectWriteXmlMetadataExceptionStateFault" 
name="MetadataExceptionStateFault" 
message="tns7:BusinessDataCatalogSharedService_MetadataObjectWriteXml_MetadataExceptionStateF
ault FaultMessage" xmlns:wsaw="http://www.w3.org/2006/05/addressing/wsdl"/>
   <wsdl:fault 
wsaw:Action="http://www.microsoft.com/Office/2009/BusinessDataCatalog/BusinessDataCatalogShar
edService/MetadataObjectWriteXmlPackageFormatExceptionStateFault" 
name="PackageFormatExceptionStateFault" 
message="tns7:BusinessDataCatalogSharedService_MetadataObjectWriteXml_PackageFormatExceptionS
tateFault FaultMessage" xmlns:wsaw="http://www.w3.org/2006/05/addressing/wsdl"/>
```

```
</wsdl:operation>
```
#### The protocol client sends a

#### **BusinessDataCatalogSharedService\_MetadataObjectWriteXml\_InputMessage** request message, and the protocol server MUST respond with a

#### **BusinessDataCatalogSharedService\_MetadataObjectWriteXml\_OutputMessage** response message, unless any faults occur.

If any one of the following conditions is met, the protocol server MUST instead respond with a SOAP fault containing the corresponding error complex type, serialized as specified in section  $2.2.4$ . If more than one error condition is encountered, the protocol server MUST respond with exactly one error complex type, determined in an implementation-specific manner.

This operation raises the [AccessDeniedExceptionState \(from namespace](#page-53-0)  [http://schemas.datacontract.org/2004/07/Microsoft.BusinessData.Infrastructure\)](#page-53-0) error under the following conditions:

 The security principal (1) in whose context the protocol client is operating is not authorized to modify the specified **MetadataObject**, the **MetadataObject** is a **LobSystem** or a

*[MS-BDCWPS] — v20140428 Business Data Connectivity Web Service Protocol* 

*Copyright © 2014 Microsoft Corporation.* 

LobSystemInstance, and the **CameThroughRemoteAdminService** header specified in section [3.1](#page-93-0) is present in the SOAP request.

 The security principal (1) in whose context the protocol client is operating is not authorized to modify the specified **MetadataObject**, the **Permissions** flag is set in **packageContents**, and the **CameThroughRemoteAdminService** header specified in section [3.1](#page-93-0) is present in the SOAP request.

This operation raises the **ArgumentException (from namespace** [http://schemas.datacontract.org/2004/07/System\)](#page-55-0) error if the **packageContents** element specifies an "InlineProxies" value but does not specify the "Model" value.

## **3.1.4.98.1 Messages**

The following table summarizes the set of WSDL message definitions that are specific to this operation.

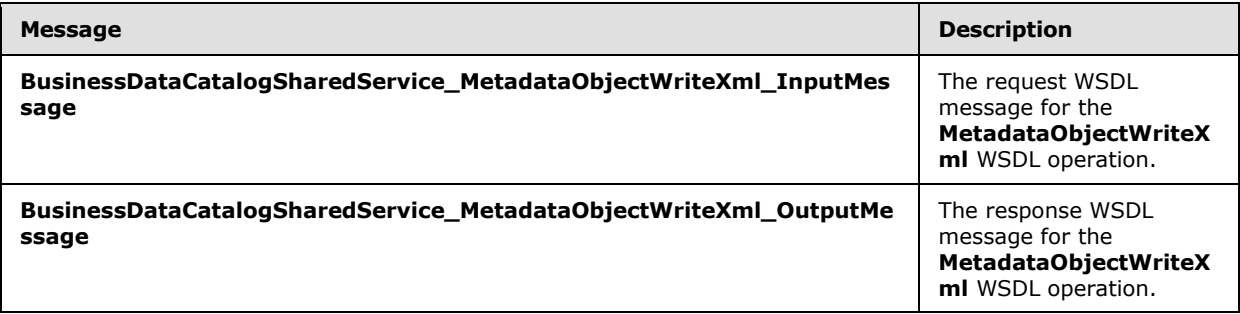

## **3.1.4.98.1.1 BusinessDataCatalogSharedService\_MetadataObjectWriteXml\_InputMessage**

The request WSDL message for the **MetadataObjectWriteXml** WSDL operation.

The SOAP action value is:

```
http://www.microsoft.com/Office/2009/BusinessDataCatalog/BusinessDataCatalogSharedService/Met
adataObjectWriteXml
```
The SOAP body contains the **MetadataObjectWriteXml** element.

#### **3.1.4.98.1.2 BusinessDataCatalogSharedService\_MetadataObjectWriteXml\_OutputMessage**

The response WSDL message for the **MetadataObjectWriteXml** WSDL operation.

The SOAP body contains the **MetadataObjectWriteXmlResponse** element.

#### **3.1.4.98.2 Elements**

The following table summarizes the XML schema element definitions that are specific to this operation.

*[MS-BDCWPS] — v20140428 Business Data Connectivity Web Service Protocol* 

*Copyright © 2014 Microsoft Corporation.* 

*Release: April 30, 2014*

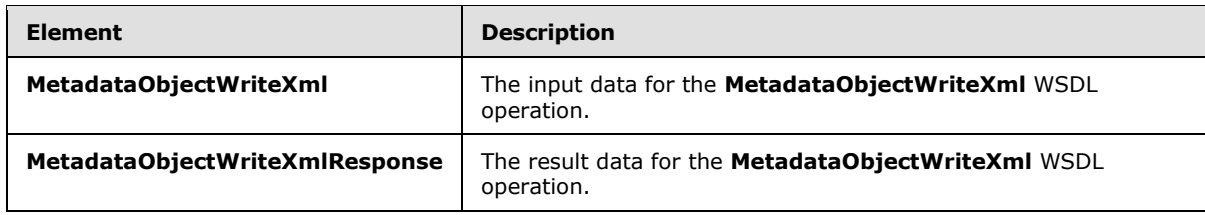

## **3.1.4.98.2.1 MetadataObjectWriteXml**

The **MetadataObjectWriteXml** element specifies the input data for the **MetadataObjectWriteXml** WSDL operation.

```
<xs:element name="MetadataObjectWriteXml" xmlns:xs="http://www.w3.org/2001/XMLSchema">
  <xs:complexType>
     <xs:sequence>
      <xs:element xmlns:tns6="Microsoft.SharePoint.BusinessData" minOccurs="0" 
name="metadataObjectStruct" nillable="true" type="tns6:MetadataObjectStruct"/>
      <xs:element xmlns:tns6="Microsoft.SharePoint.BusinessData" minOccurs="0" 
name="packageContents" type="tns6:PackageContents"/>
       <xs:element minOccurs="0" name="settingId" nillable="true" type="xs:string"/>
     </xs:sequence>
  </xs:complexType>
</xs:element>
```
**metadataObjectStruct:** The MetadataObject to be retrieved. The partition (1) of this **MetadataObject** MUST be the partition (1) of the protocol client.

**packageContents:** Specifies the kind of data to retrieve for the specified **MetadataObject**. The protocol server MUST use the following rules:

- If the "Properties" value is specified, the protocol server MUST retrieve the **Properties** for the corresponding **MetadataObjects** from the specified Setting and if the "Model" value is also specified, the protocol server MUST also retrieve the **Properties** from the default **Setting** that do not have the same name as the **Properties** in the specified **Setting**.
- If the "Properties" value is not specified, the protocol server MUST ignore **Properties** in the specified MetadataModel.
- If the "LocalizedNames" value is specified, the protocol server MUST retrieve the localized names for the corresponding **MetadataObjects** from the specified **Setting** and if the "Model" value is also specified, the protocol server MUST also retrieve localized names from the default **Setting** that do not have the same LCID as the localized names in the specified **Setting**.
- If the "LocalizedNames" value is not specified, the protocol server MUST ignore localized names in the specified **MetadataModel**.
- If the "Permissions" value is specified, the protocol server MUST retrieve the ACEs for the corresponding **MetadataObjects** from the specified **Setting**. If there are no ACEs for the specified **Setting** for a **MetadataObject**, and the "Model" value is also specified, the protocol server MUST retrieve ACEs from the default **Setting** for that **MetadataObject**.
- If the "Permissions" value is not specified, the protocol server MUST ignore ACEs in the specified **MetadataModel**.

*[MS-BDCWPS] — v20140428 Business Data Connectivity Web Service Protocol* 

*Copyright © 2014 Microsoft Corporation.* 

*Release: April 30, 2014*

 If the "InlineProxies" value is not specified, the protocol server MUST ignore Business Logic Modules in the specified **MetadataModel**.

**settingId:** The **Setting** for which **Properties**, localized names, and ACEs are to be retrieved. If **Properties**, localized names, and ACEs are not retrieved, the protocol server MUST ignore the value of this element.

#### **3.1.4.98.2.2 MetadataObjectWriteXmlResponse**

The **MetadataObjectWriteXmlResponse** element specifies the result data for the **MetadataObjectWriteXml** WSDL operation.

```
<xs:element name="MetadataObjectWriteXmlResponse" 
xmlns:xs="http://www.w3.org/2001/XMLSchema">
  <xs:complexType>
    <xs:sequence>
       <xs:element minOccurs="0" name="MetadataObjectWriteXmlResult" nillable="true" 
type="xs:string"/>
    </xs:sequence>
  </xs:complexType>
</xs:element>
```
**MetadataObjectWriteXmlResult:** The XML that represents the MetadataObject represented by the specified **metadataObjectStruct**. The XML MUST be a Well-Formed External Parsed Entity according to [\[XML\].](http://go.microsoft.com/fwlink/?LinkId=90598) The schema of the root element of the XML fragment corresponding to the specified **metadataObjectStruct** MUST be as specified in the following table.

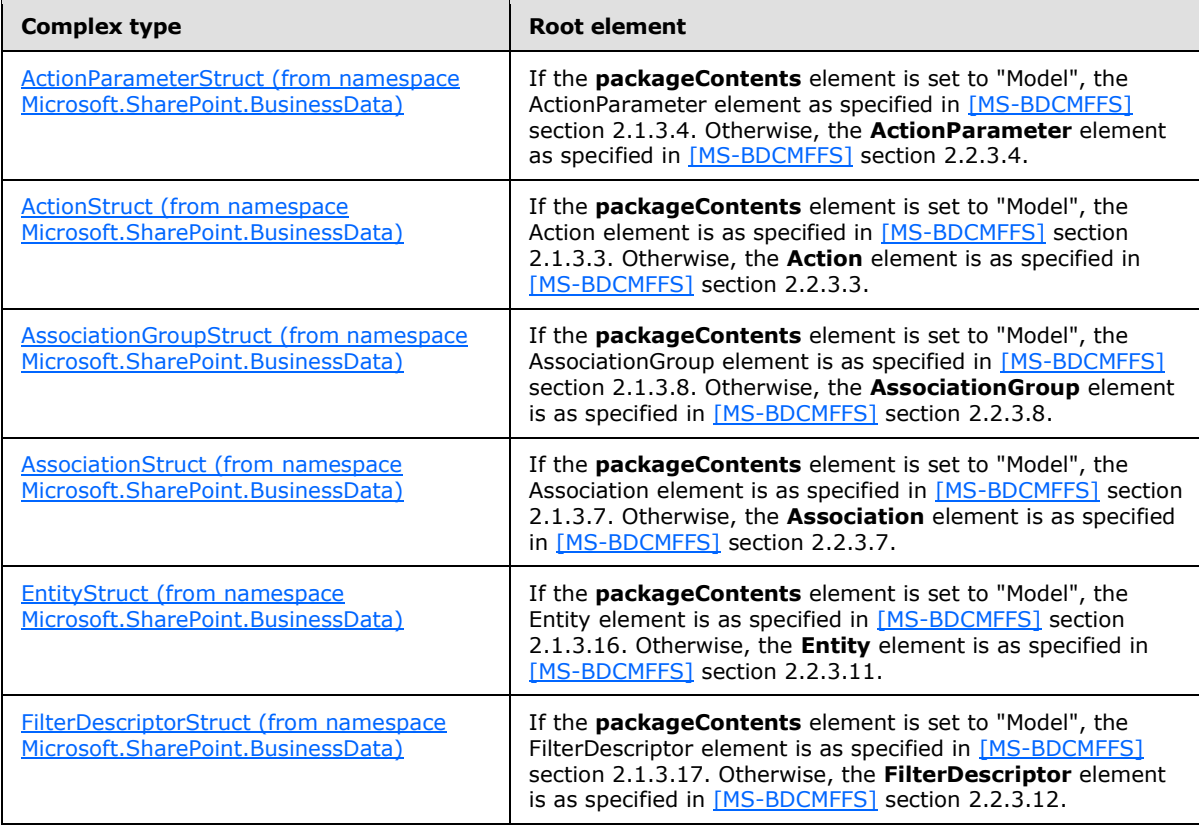

*[MS-BDCWPS] — v20140428 Business Data Connectivity Web Service Protocol* 

*Copyright © 2014 Microsoft Corporation.* 

*Release: April 30, 2014*

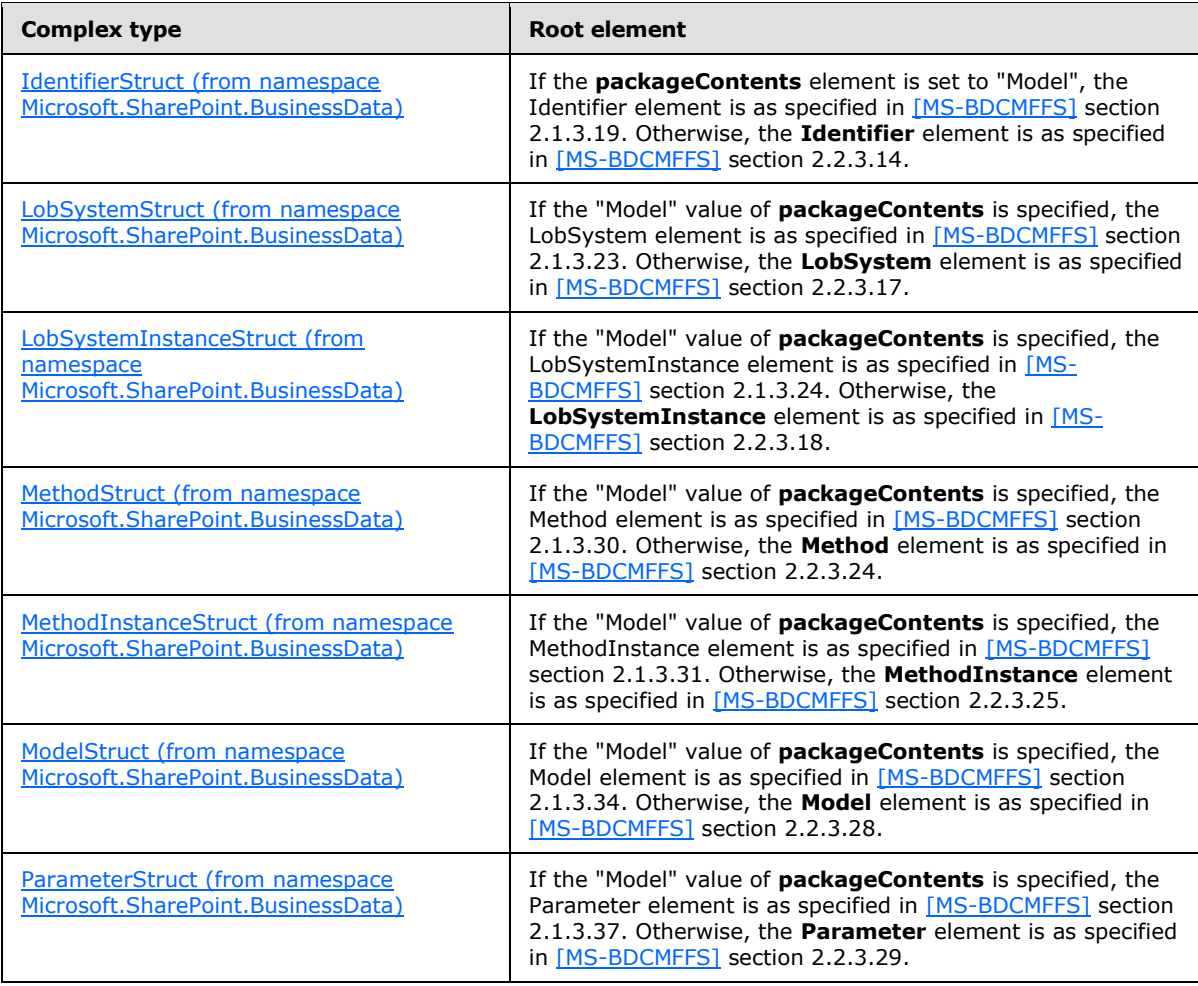

# **3.1.4.98.3 Complex Types**

None.

## **3.1.4.98.4 Simple Types**

None.

## **3.1.4.98.5 Attributes**

None.

# **3.1.4.98.6 Groups**

None.

# **3.1.4.98.7 Attribute Groups**

None.

*[MS-BDCWPS] — v20140428 Business Data Connectivity Web Service Protocol* 

*Copyright © 2014 Microsoft Corporation.* 

*Release: April 30, 2014*

## **3.1.4.99 ModelReadXml**

The **ModelReadXml** operation creates the MetadataObjects contained by the specified MetadataModel in the metadata store. The **Properties**, localized names, and ACEs of the **MetadataObjects** are also created. The **MetadataModel** MUST be specified as XML that conforms to the Business Data Connectivity Model file format specified in [\[MS-BDCMFFS\]](%5bMS-BDCMFFS%5d.pdf) section 2.1.3.34. If the **MetadataModel** contains a LobSystem that has the same name and type as a **LobSystem** in the metadata store, the **LobSystem** in the **MetadataModel** MUST be ignored by the protocol server, along with all LobSystemInstances contained by that **LobSystem** and the **Properties**, localized names, and ACEs of the ignored **MetadataObjects**. If the **MetadataModel** contains an Entity that has the same name, namespace, and version as an **Entity** in the metadata store and the names of the **LobSystems** that contain these **Entities** are identical, the **Entity** in the **MetadataModel** MUST be ignored by the protocol server, along with all **MetadataObjects** contained by the **Entity** or other ignored **MetadataObjects** and the **Properties**, localized names, and ACEs of the ignored **MetadataObjects**.

The following is the WSDL port type specification of the **ModelReadXml** WSDL operation.

```
<wsdl:operation name="ModelReadXml" xmlns:wsdl="http://schemas.xmlsoap.org/wsdl/">
   <wsdl:input 
wsaw:Action="http://www.microsoft.com/Office/2009/BusinessDataCatalog/BusinessDataCatalogShar
edService/ModelReadXml" 
message="tns7:BusinessDataCatalogSharedService_ModelReadXml_InputMessage" 
xmlns:wsaw="http://www.w3.org/2006/05/addressing/wsdl"/>
   <wsdl:output 
wsaw:Action="http://www.microsoft.com/Office/2009/BusinessDataCatalog/BusinessDataCatalogShar
edService/ModelReadXmlResponse" 
message="tns7:BusinessDataCatalogSharedService_ModelReadXml_OutputMessage" 
xmlns:wsaw="http://www.w3.org/2006/05/addressing/wsdl"/>
  <wsdl:fault 
wsaw:Action="http://www.microsoft.com/Office/2009/BusinessDataCatalog/BusinessDataCatalogShar
edService/ModelReadXmlArgumentExceptionFault" name="ArgumentExceptionFault" 
message="tns7:BusinessDataCatalogSharedService_ModelReadXml_ArgumentExceptionFault_FaultMessa
ge" xmlns:wsaw="http://www.w3.org/2006/05/addressing/wsdl"/>
  <wsdl:fault 
wsaw:Action="http://www.microsoft.com/Office/2009/BusinessDataCatalog/BusinessDataCatalogShar
edService/ModelReadXmlArgumentNullExceptionFault" name="ArgumentNullExceptionFault" 
message="tns7:BusinessDataCatalogSharedService_ModelReadXml_ArgumentNullExceptionFault_FaultM
essage" xmlns:wsaw="http://www.w3.org/2006/05/addressing/wsdl"/>
  <wsdl:fault 
wsaw:Action="http://www.microsoft.com/Office/2009/BusinessDataCatalog/BusinessDataCatalogShar
edService/ModelReadXmlArgumentOutOfRangeExceptionFault" 
name="ArgumentOutOfRangeExceptionFault" 
message="tns7:BusinessDataCatalogSharedService_ModelReadXml_ArgumentOutOfRangeExceptionFault_
FaultMessage" xmlns:wsaw="http://www.w3.org/2006/05/addressing/wsdl"/>
   <wsdl:fault 
wsaw:Action="http://www.microsoft.com/Office/2009/BusinessDataCatalog/BusinessDataCatalogShar
edService/ModelReadXmlBdcExceptionStateFault" name="BdcExceptionStateFault" 
message="tns7:BusinessDataCatalogSharedService_ModelReadXml_BdcExceptionStateFault_FaultMessa
ge" xmlns:wsaw="http://www.w3.org/2006/05/addressing/wsdl"/>
  <wsdl:fault 
wsaw:Action="http://www.microsoft.com/Office/2009/BusinessDataCatalog/BusinessDataCatalogShar
edService/ModelReadXmlInvalidOperationExceptionFault" name="InvalidOperationExceptionFault" 
message="tns7:BusinessDataCatalogSharedService_ModelReadXml_InvalidOperationExceptionFault_Fa
ultMessage" xmlns:wsaw="http://www.w3.org/2006/05/addressing/wsdl"/>
   <wsdl:fault 
wsaw:Action="http://www.microsoft.com/Office/2009/BusinessDataCatalog/BusinessDataCatalogShar
edService/ModelReadXmlMetadataExceptionStateFault" name="MetadataExceptionStateFault" 
message="tns7:BusinessDataCatalogSharedService_ModelReadXml_MetadataExceptionStateFault_Fault
Message" xmlns:wsaw="http://www.w3.org/2006/05/addressing/wsdl"/>
```
*[MS-BDCWPS] — v20140428 Business Data Connectivity Web Service Protocol* 

*Copyright © 2014 Microsoft Corporation.* 

```
 <wsdl:fault 
wsaw:Action="http://www.microsoft.com/Office/2009/BusinessDataCatalog/BusinessDataCatalogShar
edService/ModelReadXmlPackageFormatExceptionStateFault" 
name="PackageFormatExceptionStateFault" 
message="tns7:BusinessDataCatalogSharedService_ModelReadXml_PackageFormatExceptionStateFault_
FaultMessage" xmlns:wsaw="http://www.w3.org/2006/05/addressing/wsdl"/>
</wsdl:operation>
```
The protocol client sends a

**BusinessDataCatalogSharedService\_ModelReadXml\_InputMessage** request message, and the protocol server MUST respond with a

**BusinessDataCatalogSharedService\_ModelReadXml\_OutputMessage** response message, unless any faults occur.

If any one of the following conditions is met, the protocol server MUST instead respond with a SOAP fault containing the corresponding error complex type, serialized as specified in section [2.2.4.](#page-47-0) If more than one error condition is encountered, the protocol server MUST respond with exactly one error complex type, determined in an implementation-specific manner.

This operation raises the [AccessDeniedExceptionState \(from namespace](#page-53-0)  [http://schemas.datacontract.org/2004/07/Microsoft.BusinessData.Infrastructure\)](#page-53-0) error if the security principal  $(1)$  in whose context the protocol client is operating is not authorized to modify the MetadataCatalog.This operation raises the **BdcExceptionState** (from namespace [http://schemas.datacontract.org/2004/07/Microsoft.BusinessData.Infrastructure\)](http://schemas.datacontract.org/2004/07/Microsoft.BusinessData.Infrastructure) error under the following conditions:

- The specified **MetadataModel** contains one or more MetadataObjects with invalid attributes.
- The specified **MetadataModel** contains an Association element that specifies an **Entity** as a source more than once.
- The specified XML does not conform to the format specified in [MS-BDCMFFS].

This operation raises the [DuplicateMetadataObjectExceptionState \(from namespace](#page-65-0)  [Microsoft.SharePoint.BusinessData\)](#page-65-0) error under the following conditions:

- The **updateModel** element is set to "false" and there is already a Model with the same name as the **Model** contained by the **MetadataModel** contained by the specified **MetadataCatalog**.
- The specified **MetadataModel** represents a **LobSystem**, but a **LobSystem** with the same name and different **SystemType** value already exists in the metadata store.

This operation raises the [ExceededMetadataObjectLimitExceptionState \(from namespace](#page-66-0)  [Microsoft.SharePoint.BusinessData\)](#page-66-0) error if the specified **MetadataModel** contains a **MetadataObject** that contains more objects of a type than the implementation-specific maximum number of that type of objects. **MetadataObjects**, **Properties**, localized name[s<109>a](#page-862-3)nd ACEs are the types of objects where an implementation-specific maximum number limit can be enforced by the protocol server. For example, this condition is met when an **Entity** contains more **Methods** than the implementation-specific maximum number of Methods allowed per Entity.

This operation raises the [InvalidOperationException \(from namespace](#page-70-0)  [http://schemas.datacontract.org/2004/07/System\)](#page-70-0) error under the following conditions:

 The specified **MetadataModel** contains one or more **MetadataObjects** that contain an ACE that specifies the anonymous user to have permissions other than "Execute", the **packageContents**

*[MS-BDCWPS] — v20140428 Business Data Connectivity Web Service Protocol* 

*Copyright © 2014 Microsoft Corporation.* 

element has "Permissions" in its value, and the specified **MetadataObject** is one of the following:

- **Association**
- **Entity**
- **-** LobSystem
- Method
- MethodInstance
- The specified **MetadataModel** contains one or more **MetadataObjects** that does not contain an ACE that is set to "SetPermissions", the **packageContents** element has "Permissions" in its value, and the specified **MetadataObject** is one of the following:
	- **Association**
	- **-** Entity
	- **-** LobSystem
	- Method
	- MethodInstance

This operation raises the [MetadataObjectNotFoundExceptionState \(from namespace](#page-72-0)  [Microsoft.SharePoint.BusinessData\)](#page-72-0) error if the **updateModel** element is set to "true" and the specified **MetadataCatalog** does not contain the Model contained by the **MetadataModel**.

This operation raises the [PackageFormatExceptionState \(from namespace](#page-74-0)  [Microsoft.SharePoint.BusinessData\)](#page-74-0) error under the following conditions:

- One of the **Entities** contained by the **MetadataModel** has the same name, namespace, and version as an **Entity** in the metadata store, but the names of the LobSystems that contain these **Entities** are not identical.
- The MetadataObjectId of the specified **MetadataCatalog** is set to zero ("0").
- The "Model" value is not specified in the **packageContents** element.
- The "InlineProxies" value is specified in **packageContents** element, and the specified **MetadataModel** contains a **LobSystem** element with an associated Business Logic Module.
- The specified **MetadataModel** contains a **Method** that contains more than one **TimeStampFilter**.
- The specified **MetadataModel** contains a **Method** that contains more than one **Parameter** with the **Direction** attribute set to "Return".
- The "Model" value is specified for the **packageContents** element, and the specified **MetadataModel** contains a **StreamAccessor** that specifies **ReturnTypeDescriptor** that contains other **TypeDescriptors**.
- The "Model" value is specified for the **packageContents** element, and the specified **MetadataModel** contains a **StreamAccessor** and the **TypeDescriptor** containing the **ReturnTypeDescriptor** of this **MethodInstance** contains another **TypeDescriptor** under its

*Copyright © 2014 Microsoft Corporation.* 

parent **TypeDescriptor**, and the **LobSystem** containing the **Entity** that contains this **StreamAccessor** has its type specified as "Database".

- The "Model" value is specified for the **packageContents** element, and the specified **MetadataModel** contains a **MethodInstance**, the **Method** containing this **MethodInstance** does not contain a **TimeStampFilter** and the type of this **MethodInstance** is one of the following values:
	- ChangedIdEnumerator
	- DeletedIdEnumerator
- The "Model" value is specified for the **packageContents** element, and the specified **MetadataModel** contains a **MethodInstance**, and the **Method** for which this **MethodInstance** is being created does not have a **Parameter** whose **Direction** is "In" or "InOut", and the type of this **MethodInstance** is one of the following values:
	- AccessChecker
	- AssociationNavigator
	- **Associator**
	- BinarySecurityDescriptorAccessor
	- BulkAssociatedIdEnumerator
	- BulkAssociationNavigator
	- **BulkIdEnumerator**
	- **BulkSpecificFinder**
	- ChangedIdEnumerator
	- DeletedIdEnumerator
	- **Deleter**
	- Disassociator
	- SpecificFinder
	- Updater
	- StreamAccessor

#### **3.1.4.99.1 Messages**

The following table summarizes the set of WSDL message definitions that are specific to this operation.

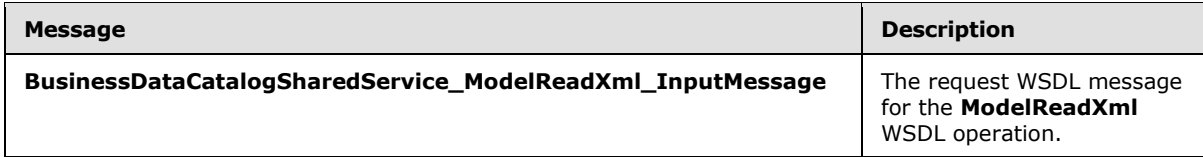

*[MS-BDCWPS] — v20140428 Business Data Connectivity Web Service Protocol* 

*Copyright © 2014 Microsoft Corporation.* 

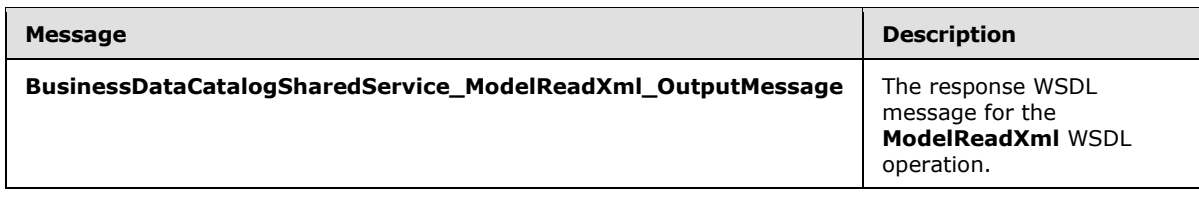

## **3.1.4.99.1.1 BusinessDataCatalogSharedService\_ModelReadXml\_InputMessage**

The request WSDL message for the **ModelReadXml** WSDL operation.

The SOAP action value is:

```
http://www.microsoft.com/Office/2009/BusinessDataCatalog/BusinessDataCatalogSharedService/Mod
elReadXml
```
The SOAP body contains the **ModelReadXml** element.

#### **3.1.4.99.1.2 BusinessDataCatalogSharedService\_ModelReadXml\_OutputMessage**

The response WSDL message for the **ModelReadXml** WSDL operation.

The SOAP body contains the **ModelReadXmlResponse** element.

#### **3.1.4.99.2 Elements**

The following table summarizes the XML schema element definitions that are specific to this operation.

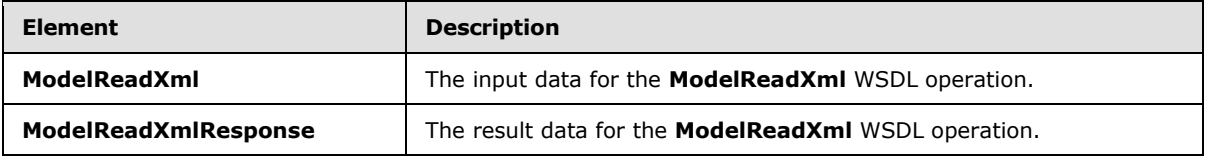

## **3.1.4.99.2.1 ModelReadXml**

The **ModelReadXml** element specifies the input data for the **ModelReadXml** WSDL operation.

```
<xs:element name="ModelReadXml" xmlns:xs="http://www.w3.org/2001/XMLSchema">
  <xs:complexType>
    <xs:sequence>
      <xs:element minOccurs="0" name="xml" nillable="true" type="xs:string"/>
       <xs:element xmlns:tns6="Microsoft.SharePoint.BusinessData" minOccurs="0" 
name="packageContents" type="tns6:PackageContents"/>
       <xs:element xmlns:tns6="Microsoft.SharePoint.BusinessData" minOccurs="0" 
name="applicationRegistryStruct" nillable="true" type="tns6:MetadataObjectStruct"/>
      <xs:element minOccurs="0" name="callerCultureLcid" type="xs:int"/>
       <xs:element minOccurs="0" name="updateModel" type="xs:boolean"/>
     </xs:sequence>
   </xs:complexType>
</xs:element>
```
*[MS-BDCWPS] — v20140428 Business Data Connectivity Web Service Protocol* 

*Copyright © 2014 Microsoft Corporation.* 

*Release: April 30, 2014*

**xml:** The XML representation of the MetadataModel that conforms to the Business Data Connectivity Model File Format as specified in [\[MS-BDCMFFS\].](%5bMS-BDCMFFS%5d.pdf)

**packageContents:** Specifies what part of the **MetadataModel** is to be created. The protocol server MUST use the following rules:

- If the "Properties" value is specified, the protocol server MUST create the specified **Properties** for the corresponding MetadataObjects. If the metadata store already contains a **Property** with the same name in the specified Setting for the **MetadataObject**, the **Property** in the metadata store MUST be replaced.
- If the "Properties" value is not specified, the protocol server MUST ignore **Properties** in the specified **MetadataModel**.
- If the "LocalizedNames" value is specified, the protocol server MUST create the specified localized names for the corresponding **MetadataObjects**. If the metadata store already contains a localized name with the same LCID in the specified **Setting** for the **MetadataObject**, the localized name in the metadata store MUST be replaced.
- If the "LocalizedNames" value is not specified, the protocol server MUST ignore localized names in the specified **MetadataModel**.
- If the "Permissions" value is specified, the protocol server MUST delete ACEs in the metadata store for the corresponding **MetadataObjects** and create the specified ACEs for the corresponding **MetadataObjects**.
- If the "Permissions" value is not specified, the protocol server MUST ignore ACEs in the specified **MetadataModel**.

**applicationRegistryStruct:** The MetadataCatalog that contains the Model contained by the **MetadataModel**. The partition (1) of this **MetadataCatalog** MUST be the partition (1) of the protocol client.

**callerCultureLcid:** Specifies the LCID corresponding to the locale for which the error messages are to be returned. If the protocol server is capable of generating error messages in the specified locale, all error messages MUST be generated for the specified locale. Otherwise, the protocol server MUST return errors in a locale determined with an implementation-specific algorithm.

**updateModel:** Specifies whether the **Model** contained by the **MetadataModel** already exists in the metadata store. If this element is set to "true", the protocol server SHOULD remove all Entity references from the **Model**. Then, the protocol server SHOULD create **Entity** references in the **Model** for all **Entities** in the specified **MetadataModel**[<110>.](#page-862-4)

#### **3.1.4.99.2.2 ModelReadXmlResponse**

The **ModelReadXmlResponse** element specifies the result data for the **ModelReadXml** WSDL operation.

```
<xs:element name="ModelReadXmlResponse" xmlns:xs="http://www.w3.org/2001/XMLSchema">
  <xs:complexType>
    <xs:sequence>
      <xs:element xmlns:tns6="Microsoft.SharePoint.BusinessData" minOccurs="0" 
name="ModelReadXmlResult" nillable="true" type="tns6:ModelStruct"/>
      <xs:element xmlns:q12="http://schemas.microsoft.com/2003/10/Serialization/Arrays" 
minOccurs="0" name="errors" nillable="true" type="q12:ArrayOfstring"/>
    </xs:sequence>
   </xs:complexType>
```
*[MS-BDCWPS] — v20140428 Business Data Connectivity Web Service Protocol* 

*Copyright © 2014 Microsoft Corporation.* 

*Release: April 30, 2014*

</xs:element>

**ModelReadXmlResult:** The Model from the metadata store that corresponds to the specified MetadataModel. The partition (1) of this **Model** MUST be the partition (1) of the protocol client.

**errors:** The list of implementation-specific error messages corresponding to the errors encountered during this operation, as well as other implementation-specific informational messages related to the operation.

#### **3.1.4.99.3 Complex Types**

None.

#### **3.1.4.99.4 Simple Types**

None.

#### **3.1.4.99.5 Attributes**

None.

#### **3.1.4.99.6 Groups**

None.

#### **3.1.4.99.7 Attribute Groups**

None.

#### **3.1.4.100 ReadSlicedXml**

The **ReadSlicedXml** operation creates the Model or LobSystem and its referenced MetadataObjects, along with the **Properties**, localized names, and ACEs of the MetadataModel in the metadata store. The MetadataModel is represented as an implementation-specific string. The **MetadataModel** MUST contain a single **Model** or **LobSystem**, along with all contained **MetadataObjects** and their **Properties** in all Settings, localized names in all **Settings**, and ACEs in all **Settings**. The protocol client uses this operation to restore a backed-up **Model** or **LobSystem** to a specified partition (1). The [WriteSlicedXml](#page-558-0) operation, as specified in section [3.1.4.115,](#page-558-0) retrieves the **string** to be used as an input for this operation.

The following is the WSDL port type specification of the **ReadSlicedXml** WSDL operation.

```
<wsdl:operation name="ReadSlicedXml" xmlns:wsdl="http://schemas.xmlsoap.org/wsdl/">
  <wsdl:input 
wsaw:Action="http://www.microsoft.com/Office/2009/BusinessDataCatalog/BusinessDataCatalogShar
edService/ReadSlicedXml" 
message="tns7:BusinessDataCatalogSharedService_ReadSlicedXml_InputMessage" 
xmlns:wsaw="http://www.w3.org/2006/05/addressing/wsdl"/>
   <wsdl:output 
wsaw:Action="http://www.microsoft.com/Office/2009/BusinessDataCatalog/BusinessDataCatalogShar
edService/ReadSlicedXmlResponse" 
message="tns7:BusinessDataCatalogSharedService_ReadSlicedXml_OutputMessage" 
xmlns:wsaw="http://www.w3.org/2006/05/addressing/wsdl"/>
  <wsdl:fault 
wsaw:Action="http://www.microsoft.com/Office/2009/BusinessDataCatalog/BusinessDataCatalogShar
```
*[MS-BDCWPS] — v20140428 Business Data Connectivity Web Service Protocol* 

*Copyright © 2014 Microsoft Corporation.* 

*Release: April 30, 2014*

```
edService/ReadSlicedXmlAccessDeniedExceptionFault" name="AccessDeniedExceptionFault" 
message="tns7:BusinessDataCatalogSharedService_ReadSlicedXml_AccessDeniedExceptionFault_Fault
Message" xmlns:wsaw="http://www.w3.org/2006/05/addressing/wsdl"/>
   <wsdl:fault 
wsaw:Action="http://www.microsoft.com/Office/2009/BusinessDataCatalog/BusinessDataCatalogShar
edService/ReadSlicedXmlArgumentExceptionFault" name="ArgumentExceptionFault" 
message="tns7:BusinessDataCatalogSharedService_ReadSlicedXml_ArgumentExceptionFault_FaultMess
age" xmlns:wsaw="http://www.w3.org/2006/05/addressing/wsdl"/>
   <wsdl:fault 
wsaw:Action="http://www.microsoft.com/Office/2009/BusinessDataCatalog/BusinessDataCatalogShar
edService/ReadSlicedXmlArgumentNullExceptionFault" name="ArgumentNullExceptionFault" 
message="tns7:BusinessDataCatalogSharedService_ReadSlicedXml_ArgumentNullExceptionFault_Fault
Message" xmlns:wsaw="http://www.w3.org/2006/05/addressing/wsdl"/>
   <wsdl:fault 
wsaw:Action="http://www.microsoft.com/Office/2009/BusinessDataCatalog/BusinessDataCatalogShar
edService/ReadSlicedXmlArgumentOutOfRangeExceptionFault" 
name="ArgumentOutOfRangeExceptionFault" 
message="tns7:BusinessDataCatalogSharedService_ReadSlicedXml_ArgumentOutOfRangeExceptionFault
_FaultMessage" xmlns:wsaw="http://www.w3.org/2006/05/addressing/wsdl"/>
   <wsdl:fault 
wsaw:Action="http://www.microsoft.com/Office/2009/BusinessDataCatalog/BusinessDataCatalogShar
edService/ReadSlicedXmlBdcExceptionStateFault" name="BdcExceptionStateFault" 
message="tns7:BusinessDataCatalogSharedService_ReadSlicedXml_BdcExceptionStateFault_FaultMess
age" xmlns:wsaw="http://www.w3.org/2006/05/addressing/wsdl"/>
   <wsdl:fault 
wsaw:Action="http://www.microsoft.com/Office/2009/BusinessDataCatalog/BusinessDataCatalogShar
edService/ReadSlicedXmlInvalidOperationExceptionFault" name="InvalidOperationExceptionFault" 
message="tns7:BusinessDataCatalogSharedService_ReadSlicedXml_InvalidOperationExceptionFault_F
aultMessage" xmlns:wsaw="http://www.w3.org/2006/05/addressing/wsdl"/>
   <wsdl:fault 
wsaw:Action="http://www.microsoft.com/Office/2009/BusinessDataCatalog/BusinessDataCatalogShar
edService/ReadSlicedXmlMetadataExceptionStateFault" name="MetadataExceptionStateFault" 
message="tns7:BusinessDataCatalogSharedService_ReadSlicedXml_MetadataExceptionStateFault_Faul
tMessage" xmlns:wsaw="http://www.w3.org/2006/05/addressing/wsdl"/>
   <wsdl:fault 
wsaw:Action="http://www.microsoft.com/Office/2009/BusinessDataCatalog/BusinessDataCatalogShar
edService/ReadSlicedXmlPackageFormatExceptionStateFault" 
name="PackageFormatExceptionStateFault" 
message="tns7:BusinessDataCatalogSharedService_ReadSlicedXml_PackageFormatExceptionStateFault
_FaultMessage" xmlns:wsaw="http://www.w3.org/2006/05/addressing/wsdl"/>
</wsdl:operation>
```
The protocol client sends a

**BusinessDataCatalogSharedService\_ReadSlicedXml\_InputMessage** request message, and the protocol server MUST respond with a

**BusinessDataCatalogSharedService\_ReadSlicedXml\_OutputMessage** response message, unless any faults occur.

If any one of the conditions in the following table is met, the protocol server MUST instead respond with a SOAP fault containing the corresponding error complex type, serialized as specified in section [2.2.4.](#page-47-0) If more than one error condition is encountered, the protocol server MUST respond with exactly one error complex type, determined in an implementation-specific manner.

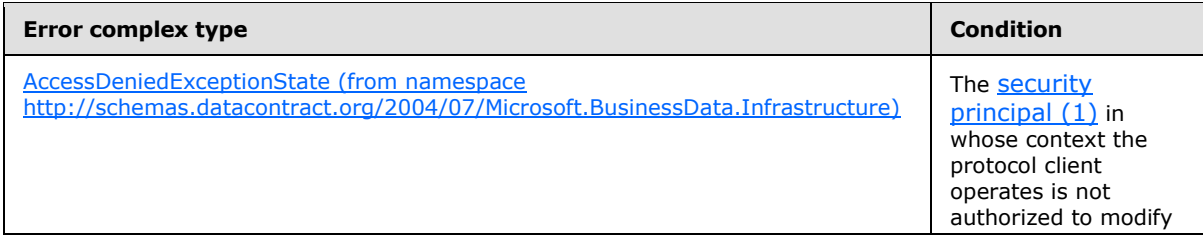

*[MS-BDCWPS] — v20140428 Business Data Connectivity Web Service Protocol* 

*Copyright © 2014 Microsoft Corporation.* 

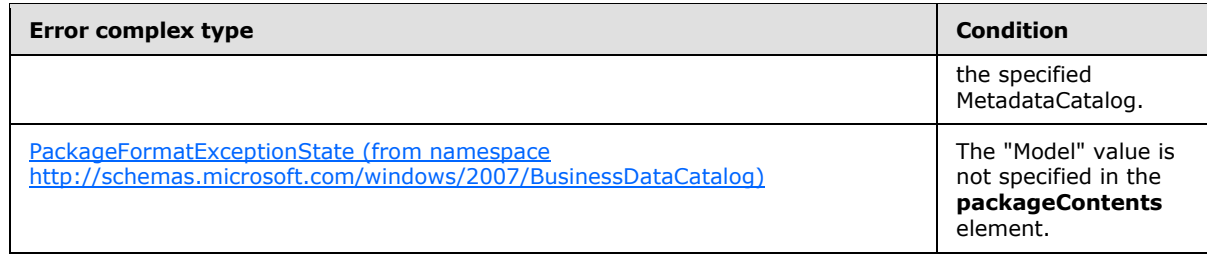

## **3.1.4.100.1 Messages**

The following table summarizes the set of WSDL message definitions that are specific to this operation.

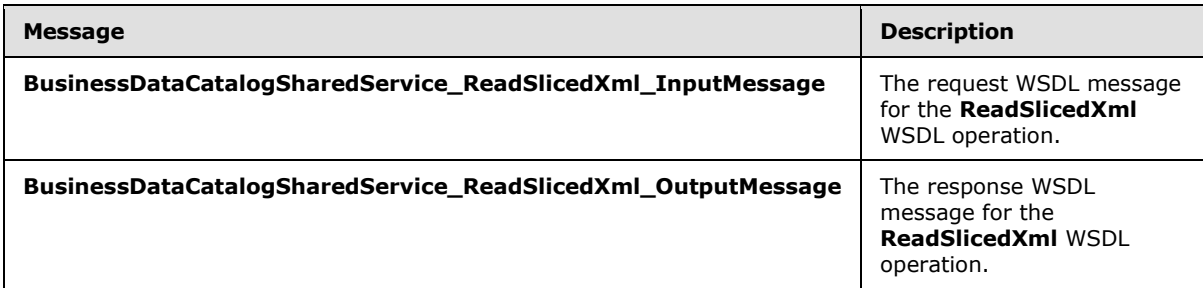

# **3.1.4.100.1.1 BusinessDataCatalogSharedService\_ReadSlicedXml\_InputMessage**

The request WSDL message for the **ReadSlicedXml** WSDL operation.

The SOAP action value is:

```
http://www.microsoft.com/Office/2009/BusinessDataCatalog/BusinessDataCatalogSharedService/Rea
dSlicedXml
```
The SOAP body contains the **ReadSlicedXml** element.

#### **3.1.4.100.1.2 BusinessDataCatalogSharedService\_ReadSlicedXml\_OutputMessage**

The response WSDL message for the **ReadSlicedXml** WSDL operation.

The SOAP body contains the **ReadSlicedXmlResponse** element.

## **3.1.4.100.2 Elements**

The following table summarizes the XML schema element definitions that are specific to this operation.

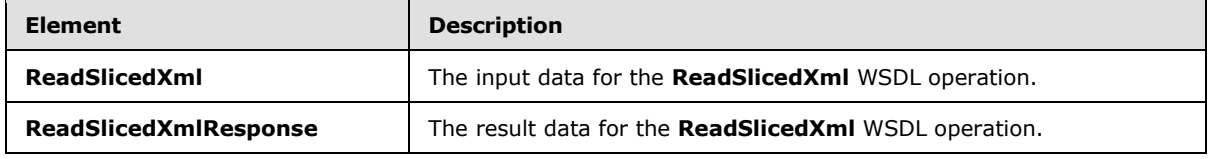

*[MS-BDCWPS] — v20140428 Business Data Connectivity Web Service Protocol* 

*Copyright © 2014 Microsoft Corporation.* 

## **3.1.4.100.2.1 ReadSlicedXml**

The **ReadSlicedXml** element specifies the input data for the **ReadSlicedXml** WSDL operation.

```
<xs:element name="ReadSlicedXml" xmlns:xs="http://www.w3.org/2001/XMLSchema">
  <xs:complexType>
     <xs:sequence>
      <xs:element minOccurs="0" name="xml" nillable="true" type="xs:string"/>
       <xs:element xmlns:tns6="Microsoft.SharePoint.BusinessData" minOccurs="0" 
name="packageContents" type="tns6:PackageContents"/>
       <xs:element xmlns:tns6="Microsoft.SharePoint.BusinessData" minOccurs="0" 
name="parentStruct" nillable="true" type="tns6:MetadataObjectStruct"/>
       <xs:element xmlns:tns6="Microsoft.SharePoint.BusinessData" minOccurs="0" 
name="readStruct" nillable="true" type="tns6:MetadataObjectStruct"/>
      <xs:element minOccurs="0" name="callerCultureLcid" type="xs:int"/>
    </xs:sequence>
  </xs:complexType>
</xs:element>
```
**xml:** The implementation-specific **string** that represents the MetadataModel.

**packageContents:** The value of this element SHOUL[D<111>](#page-862-5) be set to "All".

**parentStruct:** The MetadataCatalo[g<112>](#page-862-6) to contain the specified LobSystem or Model. The partition (1) of this **MetadataCatalog** MUST be the partition (1) of the protocol client.

**readStruct:** The value of this element MUST be a **Model** if the **MetadataModel** consists of a **Model**. Otherwise, the value of this element MUST be an **LobSystem**. The attributes of the specified **Model** or **LobSystem** MUST be ignored by the protocol server.

**callerCultureLcid:** Specifies the LCID corresponding to the locale for which the error messages are to be returned. If the protocol server is capable of generating error messages in the specified locale, all error messages MUST be generated for the specified locale. Otherwise, the protocol server MUST return errors in a locale determined with an implementation-specific algorithm.

## **3.1.4.100.2.2 ReadSlicedXmlResponse**

The **ReadSlicedXmlResponse** element specifies the result data for the **ReadSlicedXml** WSDL operation.

```
<xs:element name="ReadSlicedXmlResponse" xmlns:xs="http://www.w3.org/2001/XMLSchema">
  <xs:complexType>
    <xs:sequence>
      <xs:element xmlns:q12="http://schemas.microsoft.com/2003/10/Serialization/Arrays" 
minOccurs="0" name="errors" nillable="true" type="q12:ArrayOfstring"/>
      <xs:element xmlns:tns6="Microsoft.SharePoint.BusinessData" minOccurs="0" 
name="readStruct" nillable="true" type="tns6:MetadataObjectStruct"/>
    </xs:sequence>
   </xs:complexType>
</xs:element>
```
**errors:** Error messages that occurred while performing this operation.

**readStruct:** The Model or LobSystem from the metadata store that corresponds to the specified MetadataModel. The partition (1) of this **Model** or **LobSystem** MUST be the partition (1) of the protocol client.

*[MS-BDCWPS] — v20140428 Business Data Connectivity Web Service Protocol* 

*Copyright © 2014 Microsoft Corporation.* 

*Release: April 30, 2014*

## **3.1.4.100.3 Complex Types**

None.

#### **3.1.4.100.4 Simple Types**

None.

#### **3.1.4.100.5 Attributes**

None.

#### **3.1.4.100.6 Groups**

None.

## **3.1.4.100.7 Attribute Groups**

None.

#### **3.1.4.101 RemoveEntityFromModel**

The **RemoveEntityFromModel** operation removes the reference to the specified Entity from the specified Model.

The following is the WSDL port type specification of the **RemoveEntityFromModel** WSDL operation.

```
<wsdl:operation name="RemoveEntityFromModel" xmlns:wsdl="http://schemas.xmlsoap.org/wsdl/">
   <wsdl:input 
wsaw:Action="http://www.microsoft.com/Office/2009/BusinessDataCatalog/BusinessDataCatalogShar
edService/RemoveEntityFromModel" 
message="tns7:BusinessDataCatalogSharedService_RemoveEntityFromModel_InputMessage" 
xmlns:wsaw="http://www.w3.org/2006/05/addressing/wsdl"/>
  <wsdl:output 
wsaw:Action="http://www.microsoft.com/Office/2009/BusinessDataCatalog/BusinessDataCatalogShar
edService/RemoveEntityFromModelResponse" 
message="tns7:BusinessDataCatalogSharedService_RemoveEntityFromModel_OutputMessage" 
xmlns:wsaw="http://www.w3.org/2006/05/addressing/wsdl"/>
   <wsdl:fault 
wsaw:Action="http://www.microsoft.com/Office/2009/BusinessDataCatalog/BusinessDataCatalogShar
edService/RemoveEntityFromModelArgumentExceptionFault" name="ArgumentExceptionFault" 
message="tns7:BusinessDataCatalogSharedService_RemoveEntityFromModel_ArgumentExceptionFault_F
aultMessage" xmlns:wsaw="http://www.w3.org/2006/05/addressing/wsdl"/>
  <wsdl:fault 
wsaw:Action="http://www.microsoft.com/Office/2009/BusinessDataCatalog/BusinessDataCatalogShar
edService/RemoveEntityFromModelArgumentNullExceptionFault" name="ArgumentNullExceptionFault" 
message="tns7:BusinessDataCatalogSharedService_RemoveEntityFromModel_ArgumentNullExceptionFau
lt_FaultMessage" xmlns:wsaw="http://www.w3.org/2006/05/addressing/wsdl"/>
   <wsdl:fault 
wsaw:Action="http://www.microsoft.com/Office/2009/BusinessDataCatalog/BusinessDataCatalogShar
edService/RemoveEntityFromModelArgumentOutOfRangeExceptionFault" 
name="ArgumentOutOfRangeExceptionFault" 
message="tns7:BusinessDataCatalogSharedService_RemoveEntityFromModel_ArgumentOutOfRangeExcept
ionFault FaultMessage" xmlns:wsaw="http://www.w3.org/2006/05/addressing/wsdl"/>
   <wsdl:fault 
wsaw:Action="http://www.microsoft.com/Office/2009/BusinessDataCatalog/BusinessDataCatalogShar
edService/RemoveEntityFromModelBdcExceptionStateFault" name="BdcExceptionStateFault"
```
*[MS-BDCWPS] — v20140428 Business Data Connectivity Web Service Protocol* 

*Copyright © 2014 Microsoft Corporation.*
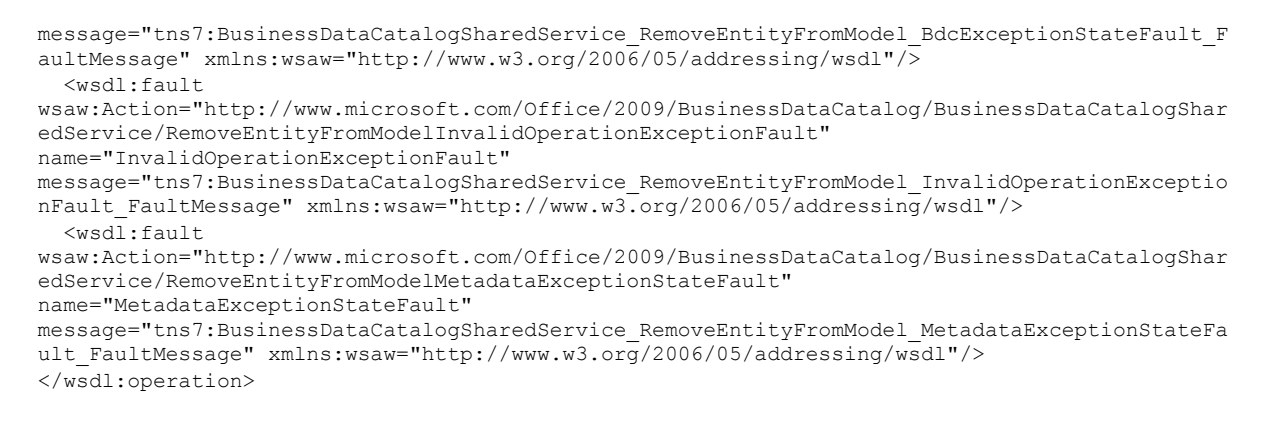

The protocol client sends a

**BusinessDataCatalogSharedService\_RemoveEntityFromModel\_InputMessage** request message, and the protocol server MUST respond with a

**BusinessDataCatalogSharedService\_RemoveEntityFromModel\_OutputMessage** response message, unless any faults occur.

If any one of the conditions in the following table is met, the protocol server MUST instead respond with a SOAP fault containing the corresponding error complex type, serialized as specified in section [2.2.4.](#page-47-0) If more than one error condition is encountered, the protocol server MUST respond with exactly one error complex type, determined in an implementation-specific manner.

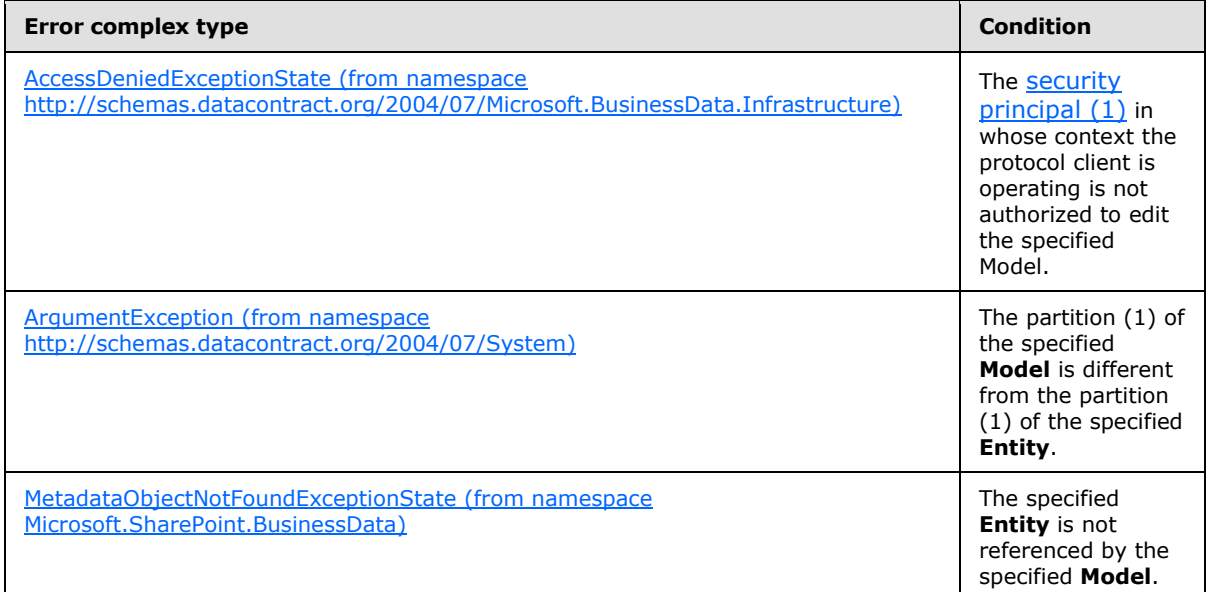

### **3.1.4.101.1 Messages**

The following table summarizes the set of WSDL message definitions that are specific to this operation.

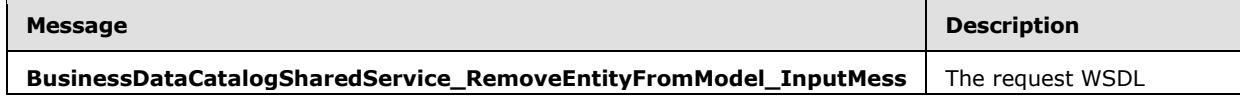

*[MS-BDCWPS] — v20140428 Business Data Connectivity Web Service Protocol* 

*Copyright © 2014 Microsoft Corporation.* 

*Release: April 30, 2014*

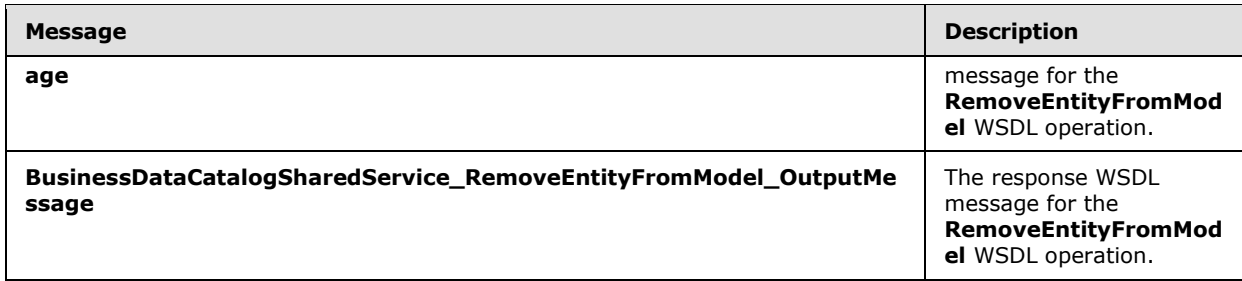

## **3.1.4.101.1.1 BusinessDataCatalogSharedService\_RemoveEntityFromModel\_InputMessage**

The request WSDL message for the **RemoveEntityFromModel** WSDL operation.

The SOAP action value is:

```
http://www.microsoft.com/Office/2009/BusinessDataCatalog/BusinessDataCatalogSharedService/Rem
oveEntityFromModel
```
The SOAP body contains the **RemoveEntityFromModel** element.

# **3.1.4.101.1.2**

### **BusinessDataCatalogSharedService\_RemoveEntityFromModel\_OutputMessage**

The response WSDL message for the **RemoveEntityFromModel** WSDL operation.

The SOAP body contains the **RemoveEntityFromModelResponse** element.

# **3.1.4.101.2 Elements**

The following table summarizes the XML schema element definitions that are specific to this operation.

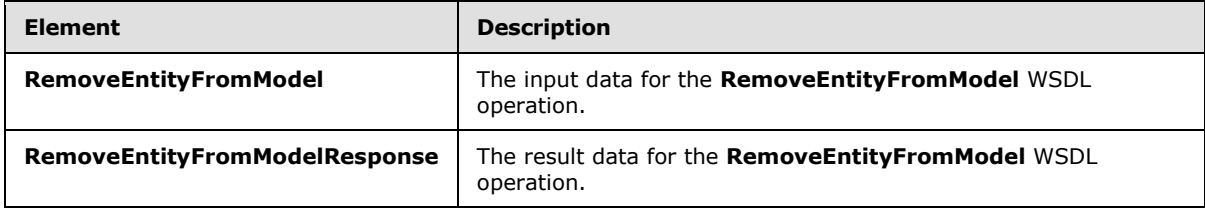

### **3.1.4.101.2.1 RemoveEntityFromModel**

The **RemoveEntityFromModel** element specifies the input data for the **RemoveEntityFromModel** WSDL operation.

```
<xs:element name="RemoveEntityFromModel" xmlns:xs="http://www.w3.org/2001/XMLSchema">
  <xs:complexType>
    <xs:sequence>
       <xs:element xmlns:tns6="Microsoft.SharePoint.BusinessData" minOccurs="0" 
name="modelStruct" nillable="true" type="tns6:ModelStruct"/>
       <xs:element xmlns:tns6="Microsoft.SharePoint.BusinessData" minOccurs="0" 
name="entityStruct" nillable="true" type="tns6:EntityStruct"/>
```
*[MS-BDCWPS] — v20140428 Business Data Connectivity Web Service Protocol* 

*Copyright © 2014 Microsoft Corporation.* 

*Release: April 30, 2014*

```
 </xs:sequence>
   </xs:complexType>
</xs:element>
```
**modelStruct:** The Model. The partition (1) of this element MUST be the partition (1) of the protocol client.

**entityStruct:** The Entity. The partition (1) of this element MUST be the partition (1) of the protocol client.

### **3.1.4.101.2.2 RemoveEntityFromModelResponse**

The **RemoveEntityFromModelResponse** element specifies the result data for the **RemoveEntityFromModel** WSDL operation.

```
<xs:element name="RemoveEntityFromModelResponse" xmlns:xs="http://www.w3.org/2001/XMLSchema">
  <xs:complexType>
    <xs:sequence/>
  </xs:complexType>
</xs:element>
```
### **3.1.4.101.3 Complex Types**

None.

#### **3.1.4.101.4 Simple Types**

None.

#### **3.1.4.101.5 Attributes**

None.

#### **3.1.4.101.6 Groups**

None.

### **3.1.4.101.7 Attribute Groups**

None.

#### **3.1.4.102 RemoveLocalizedName**

The **RemoveLocalizedName** operation removes the localized name with the specified LCID from the specified MetadataObject.

The following is the WSDL port type specification of the **RemoveLocalizedName** WSDL operation.

```
<wsdl:operation name="RemoveLocalizedName" xmlns:wsdl="http://schemas.xmlsoap.org/wsdl/">
   <wsdl:input 
wsaw:Action="http://www.microsoft.com/Office/2009/BusinessDataCatalog/BusinessDataCatalogShar
edService/RemoveLocalizedName" 
message="tns7:BusinessDataCatalogSharedService_RemoveLocalizedName_InputMessage" 
xmlns:wsaw="http://www.w3.org/2006/05/addressing/wsdl"/>
```
*[MS-BDCWPS] — v20140428 Business Data Connectivity Web Service Protocol* 

*Copyright © 2014 Microsoft Corporation.* 

*Release: April 30, 2014*

```
 <wsdl:output
```

```
wsaw:Action="http://www.microsoft.com/Office/2009/BusinessDataCatalog/BusinessDataCatalogShar
edService/RemoveLocalizedNameResponse" 
message="tns7:BusinessDataCatalogSharedService_RemoveLocalizedName_OutputMessage" 
xmlns:wsaw="http://www.w3.org/2006/05/addressing/wsdl"/>
   <wsdl:fault 
wsaw:Action="http://www.microsoft.com/Office/2009/BusinessDataCatalog/BusinessDataCatalogShar
edService/RemoveLocalizedNameArgumentExceptionFault" name="ArgumentExceptionFault" 
message="tns7:BusinessDataCatalogSharedService_RemoveLocalizedName_ArgumentExceptionFault_Fau
ltMessage" xmlns:wsaw="http://www.w3.org/2006/05/addressing/wsdl"/>
   <wsdl:fault 
wsaw:Action="http://www.microsoft.com/Office/2009/BusinessDataCatalog/BusinessDataCatalogShar
edService/RemoveLocalizedNameArgumentNullExceptionFault" name="ArgumentNullExceptionFault" 
message="tns7:BusinessDataCatalogSharedService_RemoveLocalizedName_ArgumentNullExceptionFault
_FaultMessage" xmlns:wsaw="http://www.w3.org/2006/05/addressing/wsdl"/>
  <wsdl:fault 
wsaw:Action="http://www.microsoft.com/Office/2009/BusinessDataCatalog/BusinessDataCatalogShar
edService/RemoveLocalizedNameArgumentOutOfRangeExceptionFault" 
name="ArgumentOutOfRangeExceptionFault" 
message="tns7:BusinessDataCatalogSharedService_RemoveLocalizedName_ArgumentOutOfRangeExceptio
nFault_FaultMessage" xmlns:wsaw="http://www.w3.org/2006/05/addressing/wsdl"/>
   <wsdl:fault 
wsaw:Action="http://www.microsoft.com/Office/2009/BusinessDataCatalog/BusinessDataCatalogShar
edService/RemoveLocalizedNameBdcExceptionStateFault" name="BdcExceptionStateFault" 
message="tns7:BusinessDataCatalogSharedService_RemoveLocalizedName_BdcExceptionStateFault_Fau
ltMessage" xmlns:wsaw="http://www.w3.org/2006/05/addressing/wsdl"/>
   <wsdl:fault 
wsaw:Action="http://www.microsoft.com/Office/2009/BusinessDataCatalog/BusinessDataCatalogShar
edService/RemoveLocalizedNameInvalidOperationExceptionFault" 
name="InvalidOperationExceptionFault" 
message="tns7:BusinessDataCatalogSharedService_RemoveLocalizedName_InvalidOperationExceptionF
ault FaultMessage" xmlns:wsaw="http://www.w3.org/2006/05/addressing/wsdl"/>
   <wsdl:fault 
wsaw:Action="http://www.microsoft.com/Office/2009/BusinessDataCatalog/BusinessDataCatalogShar
edService/RemoveLocalizedNameMetadataExceptionStateFault" name="MetadataExceptionStateFault" 
message="tns7:BusinessDataCatalogSharedService_RemoveLocalizedName_MetadataExceptionStateFaul
t FaultMessage" xmlns:wsaw="http://www.w3.org/2006/05/addressing/wsdl"/>
</wsdl:operation>
```
#### The protocol client sends a

#### **BusinessDataCatalogSharedService\_RemoveLocalizedName\_InputMessage** request message, and the protocol server MUST respond with a

**BusinessDataCatalogSharedService\_RemoveLocalizedName\_OutputMessage** response message, unless any faults occur.

If any one of the conditions in the following table is met, the protocol server MUST instead respond with a SOAP fault containing the corresponding error complex type, serialized as specified in section [2.2.4.](#page-47-0) If more than one error condition is encountered, the protocol server MUST respond with exactly one error complex type, determined in an implementation-specific manner.

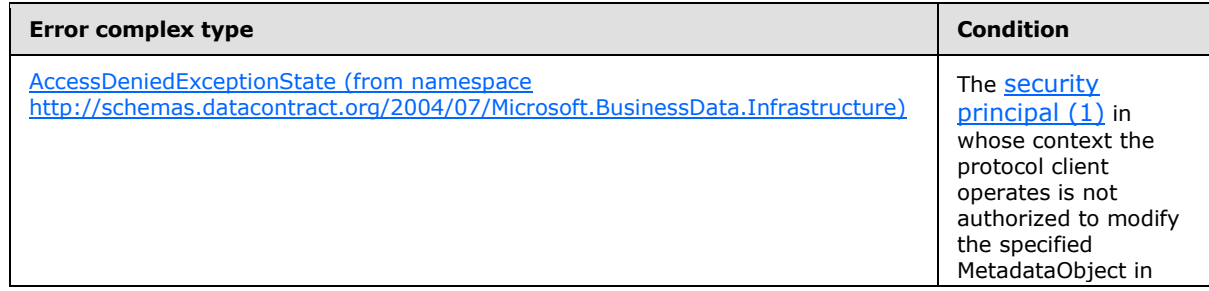

*[MS-BDCWPS] — v20140428 Business Data Connectivity Web Service Protocol* 

*Copyright © 2014 Microsoft Corporation.* 

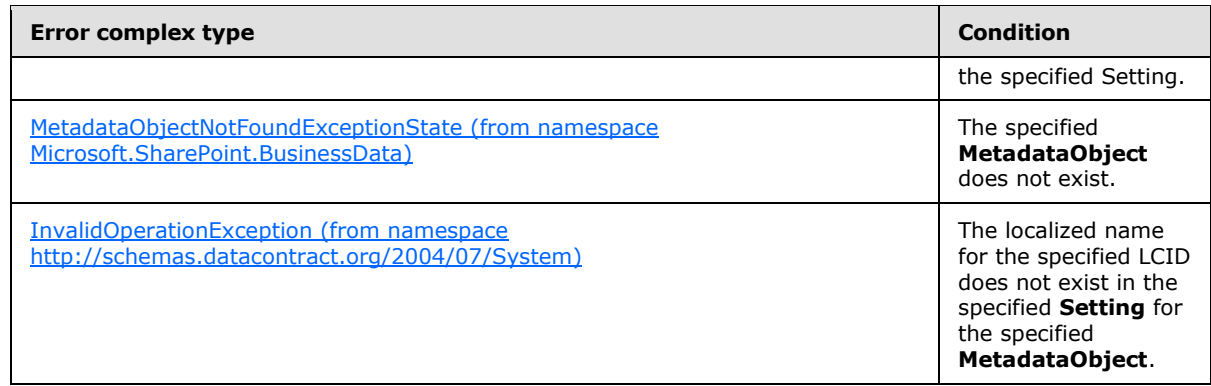

# **3.1.4.102.1 Messages**

The following table summarizes the set of WSDL message definitions that are specific to this operation.

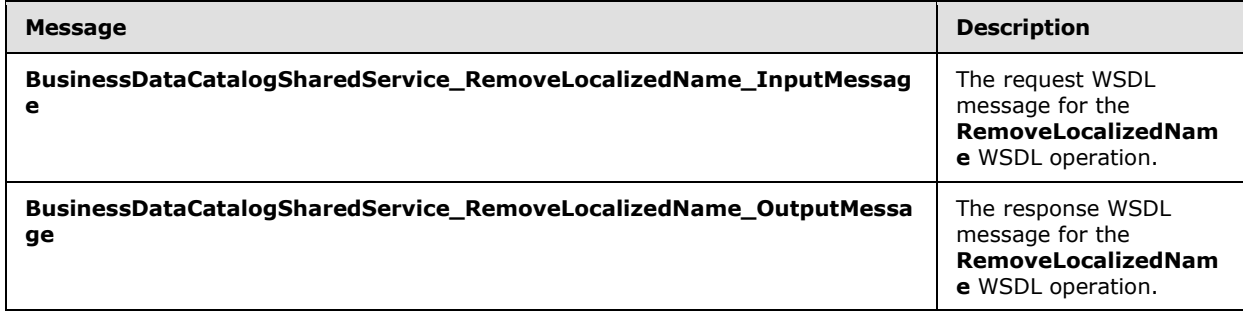

### **3.1.4.102.1.1 BusinessDataCatalogSharedService\_RemoveLocalizedName\_InputMessage**

The request WSDL message for the **RemoveLocalizedName** WSDL operation.

The SOAP action value is:

```
http://www.microsoft.com/Office/2009/BusinessDataCatalog/BusinessDataCatalogSharedService/Rem
oveLocalizedName
```
The SOAP body contains the **RemoveLocalizedName** element.

### **3.1.4.102.1.2 BusinessDataCatalogSharedService\_RemoveLocalizedName\_OutputMessage**

The response WSDL message for the **RemoveLocalizedName** WSDL operation.

The SOAP body contains the **RemoveLocalizedNameResponse** element.

### **3.1.4.102.2 Elements**

The following table summarizes the XML schema element definitions that are specific to this operation.

*[MS-BDCWPS] — v20140428 Business Data Connectivity Web Service Protocol* 

*Copyright © 2014 Microsoft Corporation.* 

*Release: April 30, 2014*

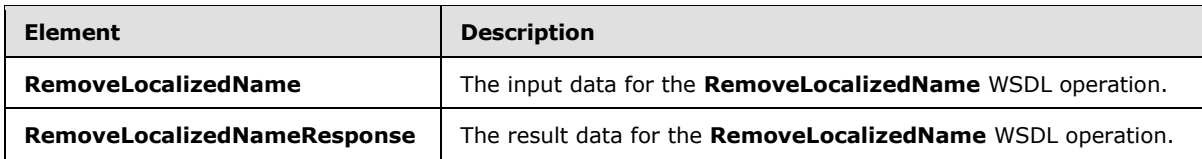

# **3.1.4.102.2.1 RemoveLocalizedName**

The **RemoveLocalizedName** element specifies the input data for the **RemoveLocalizedName** WSDL operation.

```
<xs:element name="RemoveLocalizedName" xmlns:xs="http://www.w3.org/2001/XMLSchema">
  <xs:complexType>
    <xs:sequence>
       <xs:element xmlns:tns6="Microsoft.SharePoint.BusinessData" minOccurs="0" 
name="metadataObjectStruct" nillable="true" type="tns6:MetadataObjectStruct"/>
 <xs:element minOccurs="0" name="lcid" type="xs:unsignedInt"/>
       <xs:element minOccurs="0" name="settingId" nillable="true" type="xs:string"/>
    </xs:sequence>
   </xs:complexType>
</xs:element>
```
**metadataObjectStruct:** The MetadataObject. The partition (1) of this element MUST be the partition (1) of the protocol client.

**lcid:** The LCID of the localized name to be removed.

**settingId:** The Setting from which to remove the localized name.

### **3.1.4.102.2.2 RemoveLocalizedNameResponse**

The **RemoveLocalizedNameResponse** element specifies the result data for the **RemoveLocalizedName** WSDL operation.

```
<xs:element name="RemoveLocalizedNameResponse" xmlns:xs="http://www.w3.org/2001/XMLSchema">
  <xs:complexType>
    <xs:sequence/>
  </xs:complexType>
</xs:element>
```
# **3.1.4.102.3 Complex Types**

None.

### **3.1.4.102.4 Simple Types**

None.

### **3.1.4.102.5 Attributes**

None.

*[MS-BDCWPS] — v20140428 Business Data Connectivity Web Service Protocol* 

*Copyright © 2014 Microsoft Corporation.* 

### **3.1.4.102.6 Groups**

None.

### **3.1.4.102.7 Attribute Groups**

None.

### **3.1.4.103 RemoveProperty**

The **RemoveProperty** operation removes the specified **Property** from the specified MetadataObject.

#### The following is the WSDL port type specification of the **RemoveProperty** WSDL operation.

```
<wsdl:operation name="RemoveProperty" xmlns:wsdl="http://schemas.xmlsoap.org/wsdl/">
   <wsdl:input 
wsaw:Action="http://www.microsoft.com/Office/2009/BusinessDataCatalog/BusinessDataCatalogShar
edService/RemoveProperty" 
message="tns7:BusinessDataCatalogSharedService_RemoveProperty_InputMessage" 
xmlns:wsaw="http://www.w3.org/2006/05/addressing/wsdl"/>
   <wsdl:output 
wsaw:Action="http://www.microsoft.com/Office/2009/BusinessDataCatalog/BusinessDataCatalogShar
edService/RemovePropertyResponse" 
message="tns7:BusinessDataCatalogSharedService_RemoveProperty_OutputMessage" 
xmlns:wsaw="http://www.w3.org/2006/05/addressing/wsdl"/>
   <wsdl:fault 
wsaw:Action="http://www.microsoft.com/Office/2009/BusinessDataCatalog/BusinessDataCatalogShar
edService/RemovePropertyArgumentExceptionFault" name="ArgumentExceptionFault" 
message="tns7:BusinessDataCatalogSharedService_RemoveProperty_ArgumentExceptionFault_FaultMes
sage" xmlns:wsaw="http://www.w3.org/2006/05/addressing/wsdl"/>
   <wsdl:fault 
wsaw:Action="http://www.microsoft.com/Office/2009/BusinessDataCatalog/BusinessDataCatalogShar
edService/RemovePropertyArgumentNullExceptionFault" name="ArgumentNullExceptionFault" 
message="tns7:BusinessDataCatalogSharedService_RemoveProperty_ArgumentNullExceptionFault_Faul
tMessage" xmlns:wsaw="http://www.w3.org/2006/05/addressing/wsdl"/>
   <wsdl:fault 
wsaw:Action="http://www.microsoft.com/Office/2009/BusinessDataCatalog/BusinessDataCatalogShar
edService/RemovePropertyArgumentOutOfRangeExceptionFault" 
name="ArgumentOutOfRangeExceptionFault" 
message="tns7:BusinessDataCatalogSharedService_RemoveProperty_ArgumentOutOfRangeExceptionFaul
t_FaultMessage" xmlns:wsaw="http://www.w3.org/2006/05/addressing/wsdl"/>
   <wsdl:fault 
wsaw:Action="http://www.microsoft.com/Office/2009/BusinessDataCatalog/BusinessDataCatalogShar
edService/RemovePropertyBdcExceptionStateFault" name="BdcExceptionStateFault" 
message="tns7:BusinessDataCatalogSharedService_RemoveProperty_BdcExceptionStateFault_FaultMes
sage" xmlns:wsaw="http://www.w3.org/2006/05/addressing/wsdl"/>
   <wsdl:fault 
wsaw:Action="http://www.microsoft.com/Office/2009/BusinessDataCatalog/BusinessDataCatalogShar
edService/RemovePropertyInvalidOperationExceptionFault" name="InvalidOperationExceptionFault" 
message="tns7:BusinessDataCatalogSharedService_RemoveProperty_InvalidOperationExceptionFault_
FaultMessage" xmlns:wsaw="http://www.w3.org/2006/05/addressing/wsdl"/>
   <wsdl:fault 
wsaw:Action="http://www.microsoft.com/Office/2009/BusinessDataCatalog/BusinessDataCatalogShar
edService/RemovePropertyMetadataExceptionStateFault" name="MetadataExceptionStateFault" 
message="tns7:BusinessDataCatalogSharedService_RemoveProperty_MetadataExceptionStateFault_Fau
ltMessage" xmlns:wsaw="http://www.w3.org/2006/05/addressing/wsdl"/>
</wsdl:operation>
```
*[MS-BDCWPS] — v20140428 Business Data Connectivity Web Service Protocol* 

*Copyright © 2014 Microsoft Corporation.* 

#### The protocol client sends a

**BusinessDataCatalogSharedService\_RemoveProperty\_InputMessage** request message, and the protocol server MUST respond with a

**BusinessDataCatalogSharedService\_RemoveProperty\_OutputMessage** response message, unless any faults occur.

If any one of the conditions in the following table is met, the protocol server MUST instead respond with a SOAP fault containing the corresponding error complex type, serialized as specified in section [2.2.4.](#page-47-0) If more than one error condition is encountered, the protocol server MUST respond with exactly one error complex type, determined in an implementation-specific manner.

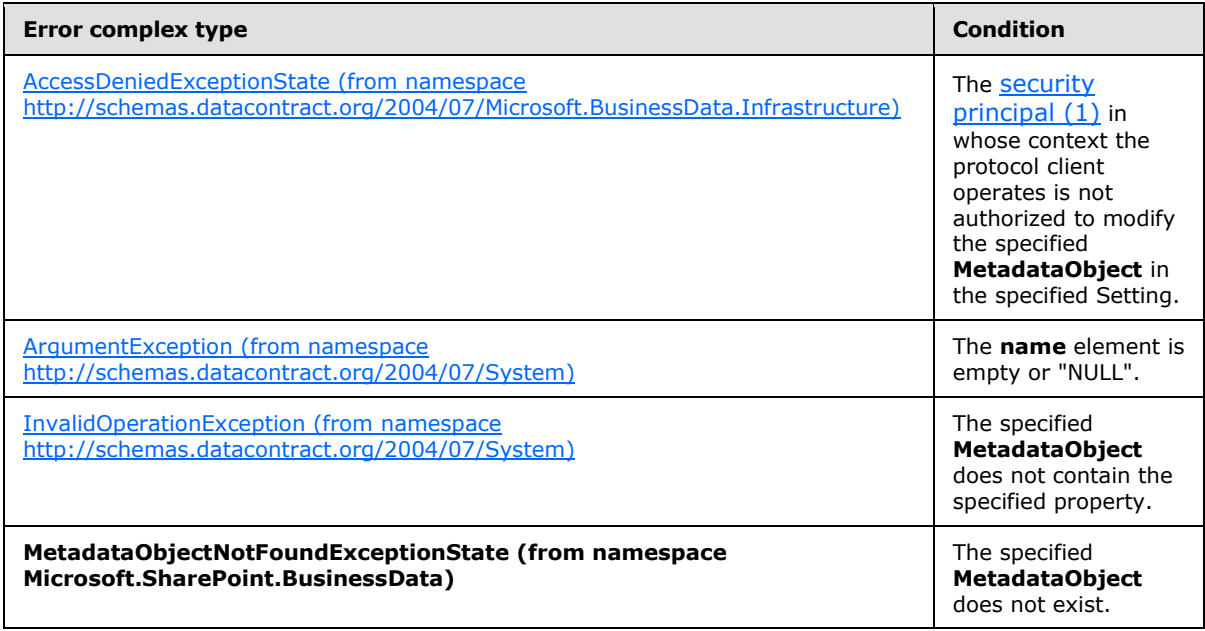

## **3.1.4.103.1 Messages**

The following table summarizes the set of WSDL message definitions that are specific to this operation.

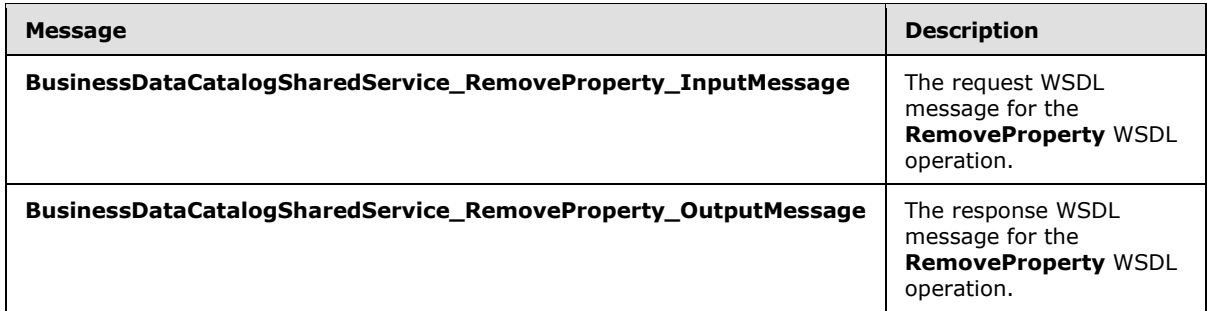

### **3.1.4.103.1.1 BusinessDataCatalogSharedService\_RemoveProperty\_InputMessage**

The request WSDL message for the **RemoveProperty** WSDL operation.

*Copyright © 2014 Microsoft Corporation.* 

The SOAP action value is:

```
http://www.microsoft.com/Office/2009/BusinessDataCatalog/BusinessDataCatalogSharedService/Rem
oveProperty
```
The SOAP body contains the **RemoveProperty** element.

### **3.1.4.103.1.2 BusinessDataCatalogSharedService\_RemoveProperty\_OutputMessage**

The response WSDL message for the **RemoveProperty** WSDL operation.

The SOAP body contains the **RemovePropertyResponse** element.

## **3.1.4.103.2 Elements**

The following table summarizes the XML schema element definitions that are specific to this operation.

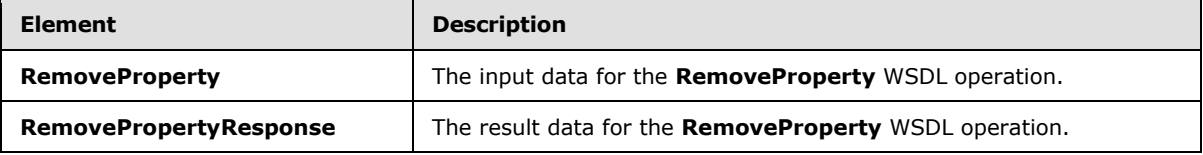

# **3.1.4.103.2.1 RemoveProperty**

The **RemoveProperty** element specifies the input data for the **RemoveProperty** WSDL operation.

```
<xs:element name="RemoveProperty" xmlns:xs="http://www.w3.org/2001/XMLSchema">
  <xs:complexType>
    <xs:sequence>
       <xs:element xmlns:tns6="Microsoft.SharePoint.BusinessData" minOccurs="0" 
name="metadataObjectStruct" nillable="true" type="tns6:MetadataObjectStruct"/>
      <xs:element minOccurs="0" name="name" nillable="true" type="xs:string"/>
      <xs:element minOccurs="0" name="settingId" nillable="true" type="xs:string"/>
     </xs:sequence>
  </xs:complexType>
</xs:element>
```
**metadataObjectStruct:** The MetadataObject. The partition (1) of this **MetadataObject** MUST be the partition (1) of the protocol client.

**name:** The name of the **Property** to be deleted.

**settingId:** The Setting to delete the **Property** from.

#### **3.1.4.103.2.2 RemovePropertyResponse**

The **RemovePropertyResponse** element specifies the result data for the **RemoveProperty** WSDL operation.

```
<xs:element name="RemovePropertyResponse" xmlns:xs="http://www.w3.org/2001/XMLSchema">
  <xs:complexType>
```
*[MS-BDCWPS] — v20140428 Business Data Connectivity Web Service Protocol* 

*Copyright © 2014 Microsoft Corporation.* 

```
 <xs:sequence/>
   </xs:complexType>
</xs:element>
```
### **3.1.4.103.3 Complex Types**

None.

#### **3.1.4.103.4 Simple Types**

None.

#### **3.1.4.103.5 Attributes**

None.

#### **3.1.4.103.6 Groups**

None.

#### **3.1.4.103.7 Attribute Groups**

None.

#### **3.1.4.104 RemoveThrottlingRule**

The **RemoveThrottlingRule** operation deletes the specified throttle configuration setting.

#### The following is the WSDL port type specification of the **RemoveThrottlingRule** WSDL operation.

```
<wsdl:operation name="RemoveThrottlingRule" xmlns:wsdl="http://schemas.xmlsoap.org/wsdl/">
   <wsdl:input 
wsaw:Action="http://www.microsoft.com/Office/2009/BusinessDataCatalog/BusinessDataCatalogShar
edService/RemoveThrottlingRule" 
message="tns7:BusinessDataCatalogSharedService_RemoveThrottlingRule_InputMessage" 
xmlns:wsaw="http://www.w3.org/2006/05/addressing/wsdl"/>
   <wsdl:output 
wsaw:Action="http://www.microsoft.com/Office/2009/BusinessDataCatalog/BusinessDataCatalogShar
edService/RemoveThrottlingRuleResponse" 
message="tns7:BusinessDataCatalogSharedService_RemoveThrottlingRule_OutputMessage" 
xmlns:wsaw="http://www.w3.org/2006/05/addressing/wsdl"/>
   <wsdl:fault 
wsaw:Action="http://www.microsoft.com/Office/2009/BusinessDataCatalog/BusinessDataCatalogShar
edService/RemoveThrottlingRuleAccessDeniedExceptionFault" name="AccessDeniedExceptionFault" 
message="tns7:BusinessDataCatalogSharedService_RemoveThrottlingRule_AccessDeniedExceptionFaul
t FaultMessage" xmlns:wsaw="http://www.w3.org/2006/05/addressing/wsdl"/>
   <wsdl:fault 
wsaw:Action="http://www.microsoft.com/Office/2009/BusinessDataCatalog/BusinessDataCatalogShar
edService/RemoveThrottlingRuleArgumentExceptionFault" name="ArgumentExceptionFault" 
message="tns7:BusinessDataCatalogSharedService_RemoveThrottlingRule_ArgumentExceptionFault_Fa
ultMessage" xmlns:wsaw="http://www.w3.org/2006/05/addressing/wsdl"/>
   <wsdl:fault 
wsaw:Action="http://www.microsoft.com/Office/2009/BusinessDataCatalog/BusinessDataCatalogShar
edService/RemoveThrottlingRuleArgumentNullExceptionFault" name="ArgumentNullExceptionFault" 
message="tns7:BusinessDataCatalogSharedService_RemoveThrottlingRule_ArgumentNullExceptionFaul
t FaultMessage" xmlns:wsaw="http://www.w3.org/2006/05/addressing/wsdl"/>
```
*[MS-BDCWPS] — v20140428 Business Data Connectivity Web Service Protocol* 

*Copyright © 2014 Microsoft Corporation.* 

```
 <wsdl:fault 
wsaw:Action="http://www.microsoft.com/Office/2009/BusinessDataCatalog/BusinessDataCatalogShar
edService/RemoveThrottlingRuleBdcExceptionStateFault" name="BdcExceptionStateFault" 
message="tns7:BusinessDataCatalogSharedService_RemoveThrottlingRule_BdcExceptionStateFault_Fa
ultMessage" xmlns:wsaw="http://www.w3.org/2006/05/addressing/wsdl"/>
</wsdl:operation>
```
The protocol client sends a **BusinessDataCatalogSharedService\_RemoveThrottlingRule\_InputMessage** request message, and the protocol server MUST respond with a **BusinessDataCatalogSharedService\_RemoveThrottlingRule\_OutputMessage** response message, unless any faults occur.

# **3.1.4.104.1 Messages**

The following table summarizes the set of WSDL message definitions that are specific to this operation.

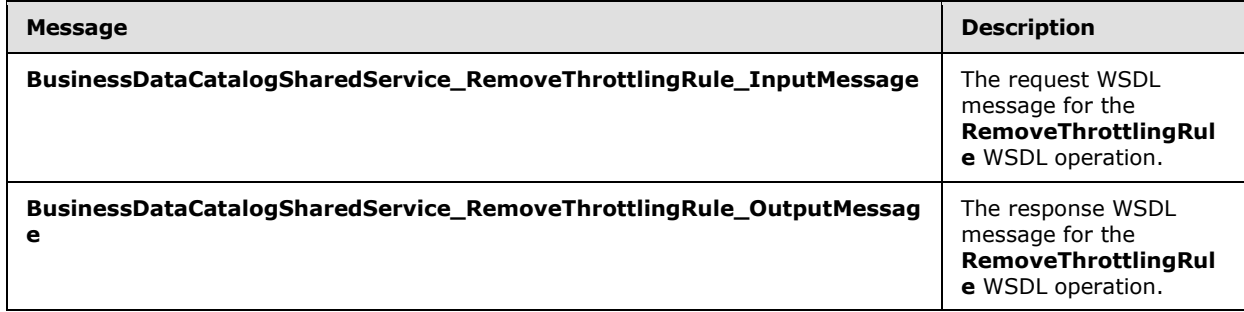

### **3.1.4.104.1.1 BusinessDataCatalogSharedService\_RemoveThrottlingRule\_InputMessage**

The request WSDL message for the **RemoveThrottlingRule** WSDL operation.

The SOAP action value is:

```
http://www.microsoft.com/Office/2009/BusinessDataCatalog/BusinessDataCatalogSharedService/Rem
oveThrottlingRule
```
The SOAP body contains the **RemoveThrottlingRule** element.

### **3.1.4.104.1.2 BusinessDataCatalogSharedService\_RemoveThrottlingRule\_OutputMessage**

The response WSDL message for the **RemoveThrottlingRule** WSDL operation.

The SOAP body contains the **RemoveThrottlingRuleResponse** element.

### **3.1.4.104.2 Elements**

The following table summarizes the XML schema element definitions that are specific to this operation.

*[MS-BDCWPS] — v20140428 Business Data Connectivity Web Service Protocol* 

*Copyright © 2014 Microsoft Corporation.* 

*Release: April 30, 2014*

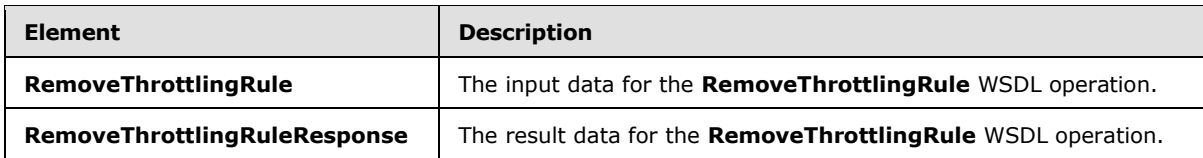

# **3.1.4.104.2.1 RemoveThrottlingRule**

The **RemoveThrottlingRule** element specifies the input data for the **RemoveThrottlingRule** WSDL operation.

```
<xs:element name="RemoveThrottlingRule" xmlns:xs="http://www.w3.org/2001/XMLSchema">
  <xs:complexType>
    <xs:sequence>
      <xs:element xmlns:tns6="Microsoft.SharePoint.BusinessData" minOccurs="0" 
name="safetyNetStruct" nillable="true" type="tns6:SafetyNetStruct"/>
    </xs:sequence>
  </xs:complexType>
</xs:element>
```
**safetyNetStruct:** The throttle configuration setting that is to be deleted from the metadata store.

# **3.1.4.104.2.2 RemoveThrottlingRuleResponse**

The **RemoveThrottlingRuleResponse** element specifies the result data for the **RemoveThrottlingRule** WSDL operation.

```
<xs:element name="RemoveThrottlingRuleResponse" xmlns:xs="http://www.w3.org/2001/XMLSchema">
  <xs:complexType>
     <xs:sequence/>
  </xs:complexType>
</xs:element>
```
### **3.1.4.104.3 Complex Types**

None.

#### **3.1.4.104.4 Simple Types**

None.

#### **3.1.4.104.5 Attributes**

None.

#### **3.1.4.104.6 Groups**

None.

### **3.1.4.104.7 Attribute Groups**

None.

*[MS-BDCWPS] — v20140428 Business Data Connectivity Web Service Protocol* 

*Copyright © 2014 Microsoft Corporation.* 

*Release: April 30, 2014*

## **3.1.4.105 SaveLocalizedName**

The **SaveLocalizedName** operation adds or replaces a localized name for the specified MetadataObject. If a localized name with the same LCID and Setting as the specified LCID and **Setting** already exists for the specified **MetadataObject**, the protocol server MUST replace the localized name of the specified **MetadataObject** with the specified localized name.

The following is the WSDL port type specification of the **SaveLocalizedName** WSDL operation.

```
<wsdl:operation name="SaveLocalizedName" xmlns:wsdl="http://schemas.xmlsoap.org/wsdl/">
   <wsdl:input 
wsaw:Action="http://www.microsoft.com/Office/2009/BusinessDataCatalog/BusinessDataCatalogShar
edService/SaveLocalizedName" 
message="tns7:BusinessDataCatalogSharedService_SaveLocalizedName_InputMessage" 
xmlns:wsaw="http://www.w3.org/2006/05/addressing/wsdl"/>
   <wsdl:output 
wsaw:Action="http://www.microsoft.com/Office/2009/BusinessDataCatalog/BusinessDataCatalogShar
edService/SaveLocalizedNameResponse" 
message="tns7:BusinessDataCatalogSharedService_SaveLocalizedName_OutputMessage" 
xmlns:wsaw="http://www.w3.org/2006/05/addressing/wsdl"/>
   <wsdl:fault 
wsaw:Action="http://www.microsoft.com/Office/2009/BusinessDataCatalog/BusinessDataCatalogShar
edService/SaveLocalizedNameArgumentExceptionFault" name="ArgumentExceptionFault" 
message="tns7:BusinessDataCatalogSharedService_SaveLocalizedName_ArgumentExceptionFault_Fault
Message" xmlns:wsaw="http://www.w3.org/2006/05/addressing/wsdl"/>
   <wsdl:fault 
wsaw:Action="http://www.microsoft.com/Office/2009/BusinessDataCatalog/BusinessDataCatalogShar
edService/SaveLocalizedNameArgumentNullExceptionFault" name="ArgumentNullExceptionFault" 
message="tns7:BusinessDataCatalogSharedService_SaveLocalizedName_ArgumentNullExceptionFault_F
aultMessage" xmlns:wsaw="http://www.w3.org/2006/05/addressing/wsdl"/>
   <wsdl:fault 
wsaw:Action="http://www.microsoft.com/Office/2009/BusinessDataCatalog/BusinessDataCatalogShar
edService/SaveLocalizedNameArgumentOutOfRangeExceptionFault" 
name="ArgumentOutOfRangeExceptionFault" 
message="tns7:BusinessDataCatalogSharedService_SaveLocalizedName_ArgumentOutOfRangeExceptionF
ault FaultMessage" xmlns:wsaw="http://www.w3.org/2006/05/addressing/wsdl"/>
  <wsdl:fault 
wsaw:Action="http://www.microsoft.com/Office/2009/BusinessDataCatalog/BusinessDataCatalogShar
edService/SaveLocalizedNameBdcExceptionStateFault" name="BdcExceptionStateFault" 
message="tns7:BusinessDataCatalogSharedService_SaveLocalizedName_BdcExceptionStateFault_Fault
Message" xmlns:wsaw="http://www.w3.org/2006/05/addressing/wsdl"/>
   <wsdl:fault 
wsaw:Action="http://www.microsoft.com/Office/2009/BusinessDataCatalog/BusinessDataCatalogShar
edService/SaveLocalizedNameInvalidOperationExceptionFault" 
name="InvalidOperationExceptionFault" 
message="tns7:BusinessDataCatalogSharedService_SaveLocalizedName_InvalidOperationExceptionFau
lt FaultMessage" xmlns:wsaw="http://www.w3.org/2006/05/addressing/wsdl"/>
   <wsdl:fault 
wsaw:Action="http://www.microsoft.com/Office/2009/BusinessDataCatalog/BusinessDataCatalogShar
edService/SaveLocalizedNameMetadataExceptionStateFault" name="MetadataExceptionStateFault" 
message="tns7:BusinessDataCatalogSharedService_SaveLocalizedName_MetadataExceptionStateFault_
FaultMessage" xmlns:wsaw="http://www.w3.org/2006/05/addressing/wsdl"/>
</wsdl:operation>
```
#### The protocol client sends a

**BusinessDataCatalogSharedService\_SaveLocalizedName\_InputMessage** request message, and the protocol server MUST respond with a

```
BusinessDataCatalogSharedService_SaveLocalizedName_OutputMessage response 
message, unless any faults occur.
```
*[MS-BDCWPS] — v20140428 Business Data Connectivity Web Service Protocol* 

*Copyright © 2014 Microsoft Corporation.* 

If any one of the following conditions is met, the protocol server MUST instead respond with a SOAP fault that contains the corresponding error complex type, serialized as specified in section [2.2.4.](#page-47-0) If more than one error condition is encountered, the protocol server MUST respond with exactly one error complex type, determined in an implementation-specific manner.

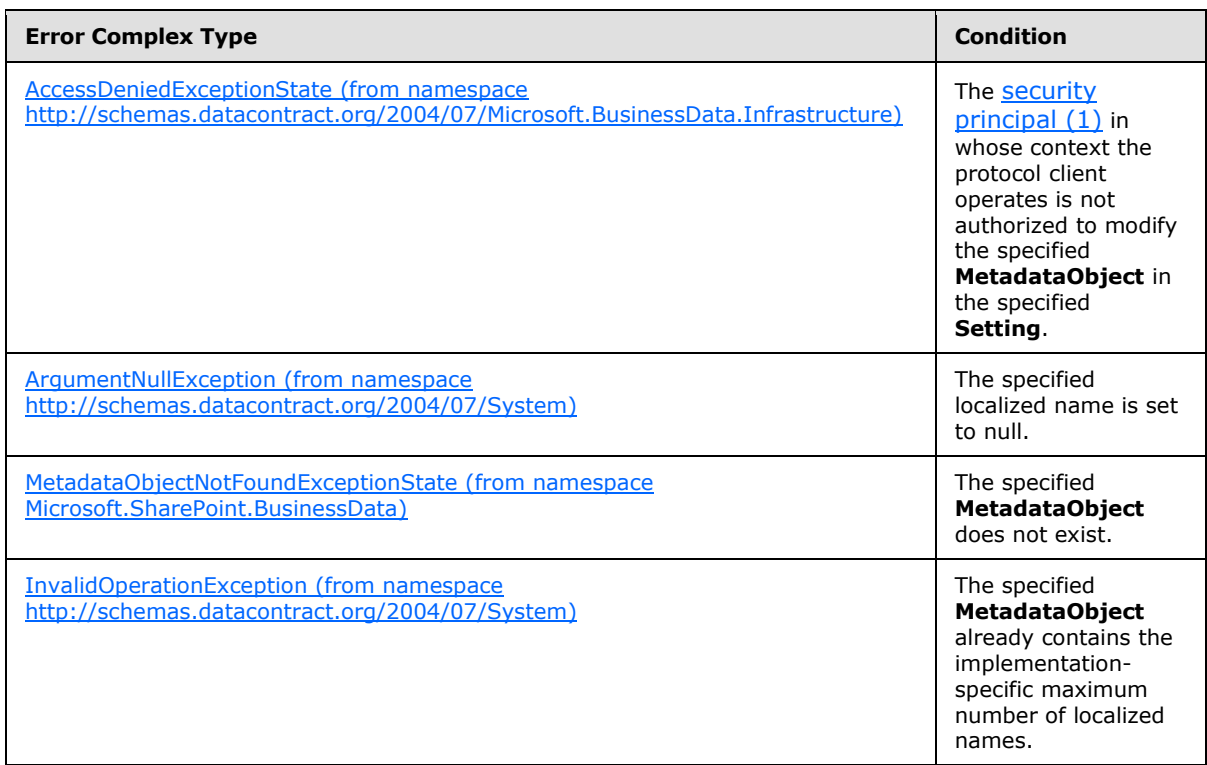

### **3.1.4.105.1 Messages**

The following table summarizes the set of WSDL message definitions that are specific to this operation.

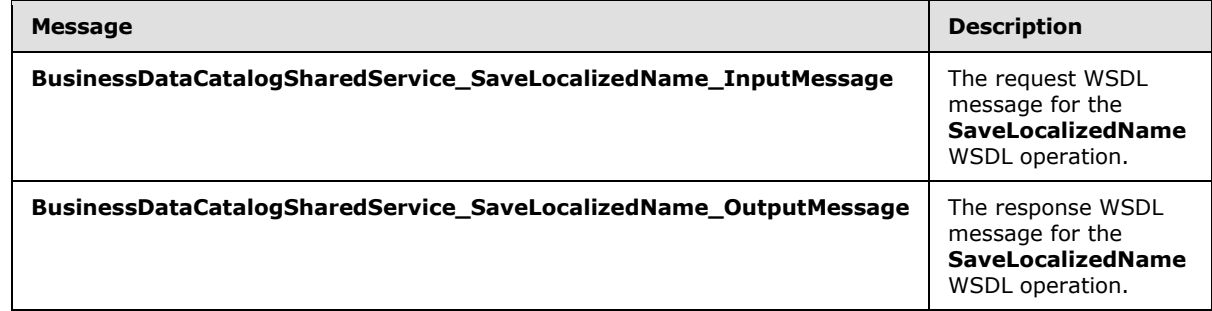

## **3.1.4.105.1.1 BusinessDataCatalogSharedService\_SaveLocalizedName\_InputMessage**

The request WSDL message for the **SaveLocalizedName** WSDL operation.

The SOAP action value is:

*Copyright © 2014 Microsoft Corporation.* 

http://www.microsoft.com/Office/2009/BusinessDataCatalog/BusinessDataCatalogSharedService/Sav eLocalizedName

The SOAP body contains the **SaveLocalizedName** element.

### **3.1.4.105.1.2 BusinessDataCatalogSharedService\_SaveLocalizedName\_OutputMessage**

The response WSDL message for the **SaveLocalizedName** WSDL operation.

The SOAP body contains the **SaveLocalizedNameResponse** element.

### **3.1.4.105.2 Elements**

The following table summarizes the XML schema element definitions that are specific to this operation.

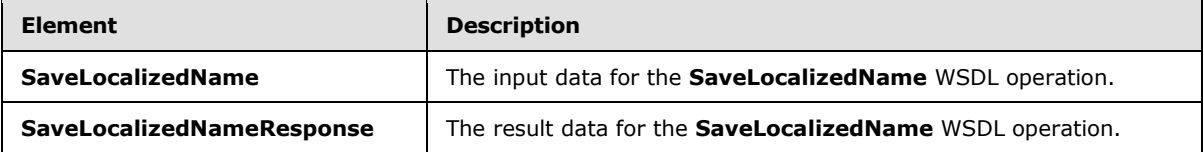

# **3.1.4.105.2.1 SaveLocalizedName**

The **SaveLocalizedName** element specifies the input data for the **SaveLocalizedName** WSDL operation.

```
<xs:element name="SaveLocalizedName" xmlns:xs="http://www.w3.org/2001/XMLSchema">
  <xs:complexType>
    <xs:sequence>
      <xs:element xmlns:tns6="Microsoft.SharePoint.BusinessData" minOccurs="0" 
name="metadataObjectStruct" nillable="true" type="tns6:MetadataObjectStruct"/>
      <xs:element minOccurs="0" name="lcid" type="xs:unsignedInt"/>
      <xs:element minOccurs="0" name="name" nillable="true" type="xs:string"/>
      <xs:element minOccurs="0" name="settingId" nillable="true" type="xs:string"/>
     </xs:sequence>
   </xs:complexType>
</xs:element>
```
**metadataObjectStruct:** The MetadataObject. The partition (1) of this **MetadataObject** MUST be the partition (1) of the protocol client.

**lcid:** The LCID of the localized name to be saved.

**name:** The localized name of the **MetadataObject**.

**settingId:** The Setting to which to write the localized name.

### **3.1.4.105.2.2 SaveLocalizedNameResponse**

The **SaveLocalizedNameResponse** element specifies the result data for the **SaveLocalizedName** WSDL operation.

*[MS-BDCWPS] — v20140428 Business Data Connectivity Web Service Protocol* 

*Copyright © 2014 Microsoft Corporation.* 

*Release: April 30, 2014*

```
<xs:element name="SaveLocalizedNameResponse" xmlns:xs="http://www.w3.org/2001/XMLSchema">
  <xs:complexType>
    <xs:sequence/>
  </xs:complexType>
</xs:element>
```
## **3.1.4.105.3 Complex Types**

None.

### **3.1.4.105.4 Simple Types**

None.

### **3.1.4.105.5 Attributes**

None.

#### **3.1.4.105.6 Groups**

None.

### **3.1.4.105.7 Attribute Groups**

None.

### **3.1.4.106 SaveProperty**

The **SaveProperty** operation adds or replaces a **Property** for the specified MetadataObject. If a **Property** with the same name as the specified **Property** already exists in the same Setting for the specified **MetadataObject**, the protocol server MUST replace the **Property** of the **MetadataObject** with the specified **Property**.

The following is the WSDL port type specification of the **SaveProperty** WSDL operation.

```
<wsdl:operation name="SaveProperty" xmlns:wsdl="http://schemas.xmlsoap.org/wsdl/">
   <wsdl:input 
wsaw:Action="http://www.microsoft.com/Office/2009/BusinessDataCatalog/BusinessDataCatalogShar
edService/SaveProperty" 
message="tns7:BusinessDataCatalogSharedService_SaveProperty_InputMessage" 
xmlns:wsaw="http://www.w3.org/2006/05/addressing/wsdl"/>
   <wsdl:output 
wsaw:Action="http://www.microsoft.com/Office/2009/BusinessDataCatalog/BusinessDataCatalogShar
edService/SavePropertyResponse" 
message="tns7:BusinessDataCatalogSharedService_SaveProperty_OutputMessage" 
xmlns:wsaw="http://www.w3.org/2006/05/addressing/wsdl"/>
  <wsdl:fault 
wsaw:Action="http://www.microsoft.com/Office/2009/BusinessDataCatalog/BusinessDataCatalogShar
edService/SavePropertyArgumentExceptionFault" name="ArgumentExceptionFault" 
message="tns7:BusinessDataCatalogSharedService_SaveProperty_ArgumentExceptionFault_FaultMessa
ge" xmlns:wsaw="http://www.w3.org/2006/05/addressing/wsdl"/>
  <wsdl:fault 
wsaw:Action="http://www.microsoft.com/Office/2009/BusinessDataCatalog/BusinessDataCatalogShar
edService/SavePropertyArgumentNullExceptionFault" name="ArgumentNullExceptionFault" 
message="tns7:BusinessDataCatalogSharedService_SaveProperty_ArgumentNullExceptionFault_FaultM
essage" xmlns:wsaw="http://www.w3.org/2006/05/addressing/wsdl"/>
```
*[MS-BDCWPS] — v20140428 Business Data Connectivity Web Service Protocol* 

*Copyright © 2014 Microsoft Corporation.* 

*Release: April 30, 2014*

```
 <wsdl:fault 
wsaw:Action="http://www.microsoft.com/Office/2009/BusinessDataCatalog/BusinessDataCatalogShar
edService/SavePropertyArgumentOutOfRangeExceptionFault" 
name="ArgumentOutOfRangeExceptionFault" 
message="tns7:BusinessDataCatalogSharedService_SaveProperty_ArgumentOutOfRangeExceptionFault_
FaultMessage" xmlns:wsaw="http://www.w3.org/2006/05/addressing/wsdl"/>
   <wsdl:fault 
wsaw:Action="http://www.microsoft.com/Office/2009/BusinessDataCatalog/BusinessDataCatalogShar
edService/SavePropertyBdcExceptionStateFault" name="BdcExceptionStateFault" 
message="tns7:BusinessDataCatalogSharedService_SaveProperty_BdcExceptionStateFault_FaultMessa
ge" xmlns:wsaw="http://www.w3.org/2006/05/addressing/wsdl"/>
  <wsdl:fault 
wsaw:Action="http://www.microsoft.com/Office/2009/BusinessDataCatalog/BusinessDataCatalogShar
edService/SavePropertyInvalidOperationExceptionFault" name="InvalidOperationExceptionFault" 
message="tns7:BusinessDataCatalogSharedService SaveProperty InvalidOperationExceptionFault Fa
ultMessage" xmlns:wsaw="http://www.w3.org/2006/05/addressing/wsdl"/>
   <wsdl:fault 
wsaw:Action="http://www.microsoft.com/Office/2009/BusinessDataCatalog/BusinessDataCatalogShar
edService/SavePropertyMetadataExceptionStateFault" name="MetadataExceptionStateFault" 
message="tns7:BusinessDataCatalogSharedService_SaveProperty_MetadataExceptionStateFault_Fault
Message" xmlns:wsaw="http://www.w3.org/2006/05/addressing/wsdl"/>
</wsdl:operation>
```
The protocol client sends a **BusinessDataCatalogSharedService\_SaveProperty\_InputMessage** request message, and the protocol server MUST respond with a

#### **BusinessDataCatalogSharedService\_SaveProperty\_OutputMessage** response message, unless any faults occur.

If any one of the conditions in the following table is met, the protocol server MUST instead respond with a SOAP fault containing the corresponding error complex type, serialized as specified in section [2.2.4.](#page-47-0) If more than one error condition is encountered, the protocol server MUST respond with exactly one error complex type, determined in an implementation-specific manner.

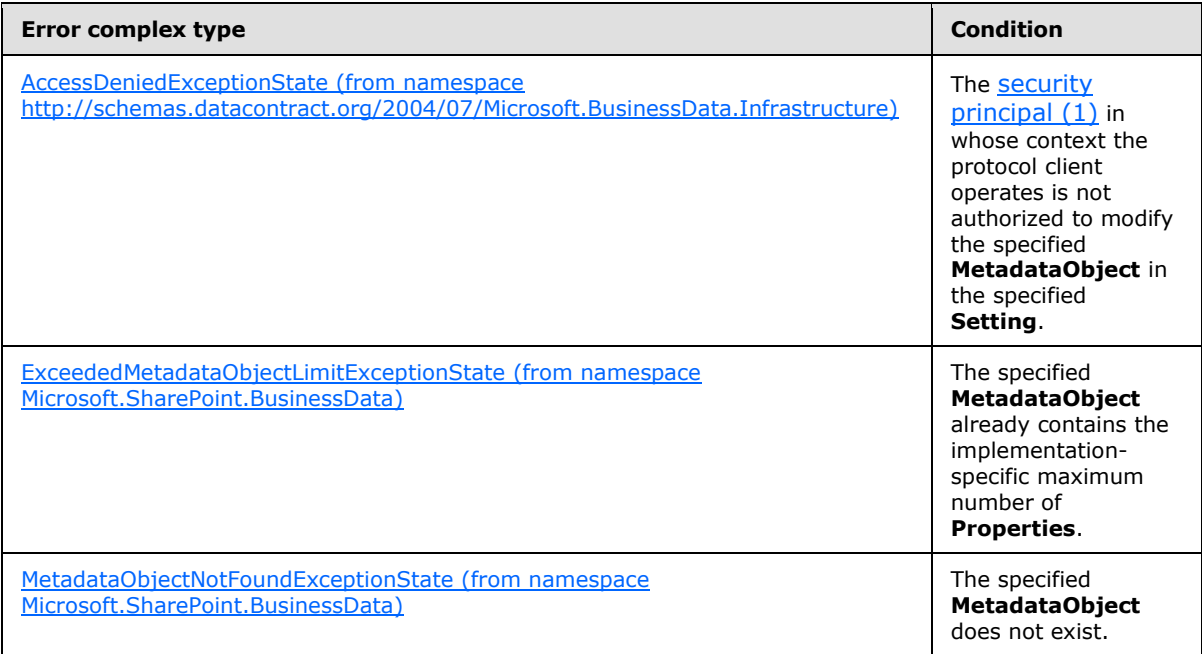

*[MS-BDCWPS] — v20140428 Business Data Connectivity Web Service Protocol* 

*Copyright © 2014 Microsoft Corporation.* 

### **3.1.4.106.1 Messages**

The following table summarizes the set of WSDL message definitions that are specific to this operation.

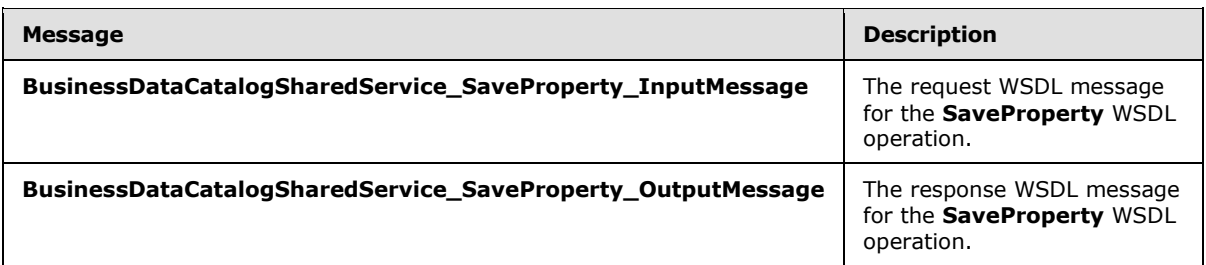

# **3.1.4.106.1.1 BusinessDataCatalogSharedService\_SaveProperty\_InputMessage**

The request WSDL message for the **SaveProperty** WSDL operation.

The SOAP action value is:

http://www.microsoft.com/Office/2009/BusinessDataCatalog/BusinessDataCatalogSharedService/Sav eProperty

The SOAP body contains the **SaveProperty** element.

### **3.1.4.106.1.2 BusinessDataCatalogSharedService\_SaveProperty\_OutputMessage**

The response WSDL message for the **SaveProperty** WSDL operation.

The SOAP body contains the **SavePropertyResponse** element.

#### **3.1.4.106.2 Elements**

The following table summarizes the XML schema element definitions that are specific to this operation.

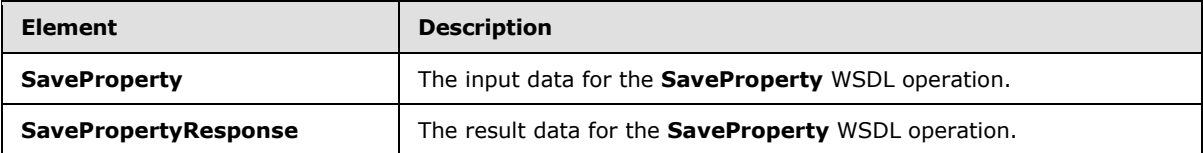

### **3.1.4.106.2.1 SaveProperty**

The **SaveProperty** element specifies the input data for the **SaveProperty** WSDL operation.

```
<xs:element name="SaveProperty" xmlns:xs="http://www.w3.org/2001/XMLSchema">
  <xs:complexType>
    <xs:sequence>
       <xs:element xmlns:tns6="Microsoft.SharePoint.BusinessData" minOccurs="0" 
name="metadataObjectStruct" nillable="true" type="tns6:MetadataObjectStruct"/>
      <xs:element xmlns:tns6="Microsoft.SharePoint.BusinessData" minOccurs="0" 
name="propertyStruct" nillable="true" type="tns6:PropertyStruct"/>
    </xs:sequence>
```
*[MS-BDCWPS] — v20140428 Business Data Connectivity Web Service Protocol* 

*Copyright © 2014 Microsoft Corporation.* 

*Release: April 30, 2014*

```
 </xs:complexType>
</xs:element>
```
**metadataObjectStruct:** The MetadataObject. The partition (1) of this **MetadataObject** MUST be the partition (1) of the protocol client.

**propertyStruct:** The **Property** to be saved. The value of its **metadataObjectId** MUST be ignored by the protocol server.

# **3.1.4.106.2.2 SavePropertyResponse**

The **SavePropertyResponse** element specifies the result data for the **SaveProperty** WSDL operation.

```
<xs:element name="SavePropertyResponse" xmlns:xs="http://www.w3.org/2001/XMLSchema">
  <xs:complexType>
    <xs:sequence/>
  </xs:complexType>
</xs:element>
```
# **3.1.4.106.3 Complex Types**

None.

### **3.1.4.106.4 Simple Types**

None.

### **3.1.4.106.5 Attributes**

None.

#### **3.1.4.106.6 Groups**

None.

### **3.1.4.106.7 Attribute Groups**

None.

### **3.1.4.107 SetAccessControlEntries**

The **SetAccessControlEntries** operation sets ACEs for the specified MetadataObject. The protocol server MUST delete all ACEs of the specified **MetadataObject** for the specified Setting, and then add the specified ACEs to the specified **MetadataObject**.

Note that if the **SetAccessControlEntries** element, as specified in section [3.1.4.107.2.1,](#page-525-0) contains an **accessControlEntries** element such that any two of its **AccessControlEntryStruct** elements contain the same value for the **principalName** element, the protocol server MUST add only one ACE for that **principalName**.

The following is the WSDL port type specification of the **SetAccessControlEntries** WSDL operation.

*[MS-BDCWPS] — v20140428 Business Data Connectivity Web Service Protocol* 

*Copyright © 2014 Microsoft Corporation.* 

*Release: April 30, 2014*

```
<wsdl:operation name="SetAccessControlEntries" xmlns:wsdl="http://schemas.xmlsoap.org/wsdl/">
   <wsdl:input 
wsaw:Action="http://www.microsoft.com/Office/2009/BusinessDataCatalog/BusinessDataCatalogShar
edService/SetAccessControlEntries" 
message="tns7:BusinessDataCatalogSharedService_SetAccessControlEntries_InputMessage" 
xmlns:wsaw="http://www.w3.org/2006/05/addressing/wsdl"/>
   <wsdl:output 
wsaw:Action="http://www.microsoft.com/Office/2009/BusinessDataCatalog/BusinessDataCatalogShar
edService/SetAccessControlEntriesResponse" 
message="tns7:BusinessDataCatalogSharedService_SetAccessControlEntries_OutputMessage" 
xmlns:wsaw="http://www.w3.org/2006/05/addressing/wsdl"/>
   <wsdl:fault 
wsaw:Action="http://www.microsoft.com/Office/2009/BusinessDataCatalog/BusinessDataCatalogShar
edService/SetAccessControlEntriesArgumentExceptionFault" name="ArgumentExceptionFault" 
message="tns7:BusinessDataCatalogSharedService_SetAccessControlEntries_ArgumentExceptionFault
FaultMessage" xmlns:wsaw="http://www.w3.org/2006/05/addressing/wsdl"/>
  <wsdl:fault 
wsaw:Action="http://www.microsoft.com/Office/2009/BusinessDataCatalog/BusinessDataCatalogShar
edService/SetAccessControlEntriesArgumentNullExceptionFault" 
name="ArgumentNullExceptionFault" 
message="tns7:BusinessDataCatalogSharedService_SetAccessControlEntries_ArgumentNullExceptionF
ault FaultMessage" xmlns:wsaw="http://www.w3.org/2006/05/addressing/wsdl"/>
   <wsdl:fault 
wsaw:Action="http://www.microsoft.com/Office/2009/BusinessDataCatalog/BusinessDataCatalogShar
edService/SetAccessControlEntriesArgumentOutOfRangeExceptionFault" 
name="ArgumentOutOfRangeExceptionFault" 
message="tns7:BusinessDataCatalogSharedService_SetAccessControlEntries_ArgumentOutOfRangeExce
ptionFault FaultMessage" xmlns:wsaw="http://www.w3.org/2006/05/addressing/wsdl"/>
   <wsdl:fault 
wsaw:Action="http://www.microsoft.com/Office/2009/BusinessDataCatalog/BusinessDataCatalogShar
edService/SetAccessControlEntriesBdcExceptionStateFault" name="BdcExceptionStateFault" 
message="tns7:BusinessDataCatalogSharedService_SetAccessControlEntries_BdcExceptionStateFault
_FFaultMessage" xmlns:wsaw="http://www.w3.org/2006/05/addressing/wsdl"/\overline{\triangleright} <wsdl:fault 
wsaw:Action="http://www.microsoft.com/Office/2009/BusinessDataCatalog/BusinessDataCatalogShar
edService/SetAccessControlEntriesInvalidOperationExceptionFault" 
name="InvalidOperationExceptionFault" 
message="tns7:BusinessDataCatalogSharedService_SetAccessControlEntries_InvalidOperationExcept
ionFault FaultMessage" xmlns:wsaw="http://www.w3.org/2006/05/addressing/wsdl"/>
   <wsdl:fault
wsaw:Action="http://www.microsoft.com/Office/2009/BusinessDataCatalog/BusinessDataCatalogShar
edService/SetAccessControlEntriesMetadataExceptionStateFault" 
name="MetadataExceptionStateFault" 
message="tns7:BusinessDataCatalogSharedService_SetAccessControlEntries_MetadataExceptionState
Fault FaultMessage" xmlns:wsaw="http://www.w3.org/2006/05/addressing/wsdl"/>
</wsdl:operation>
```
The protocol client sends a

**BusinessDataCatalogSharedService\_SetAccessControlEntries\_InputMessage** request message, and the protocol server MUST respond with a

**BusinessDataCatalogSharedService\_SetAccessControlEntries\_OutputMessage** response message, unless any faults occur.

If any one of the conditions in the following table is met, the protocol server MUST instead respond with a SOAP fault containing the corresponding error complex type, serialized as specified in section [2.2.4.](#page-47-0) If more than one error condition is encountered, the protocol server MUST respond with exactly one error complex type, determined in an implementation-specific manner.

*[MS-BDCWPS] — v20140428 Business Data Connectivity Web Service Protocol* 

*Copyright © 2014 Microsoft Corporation.* 

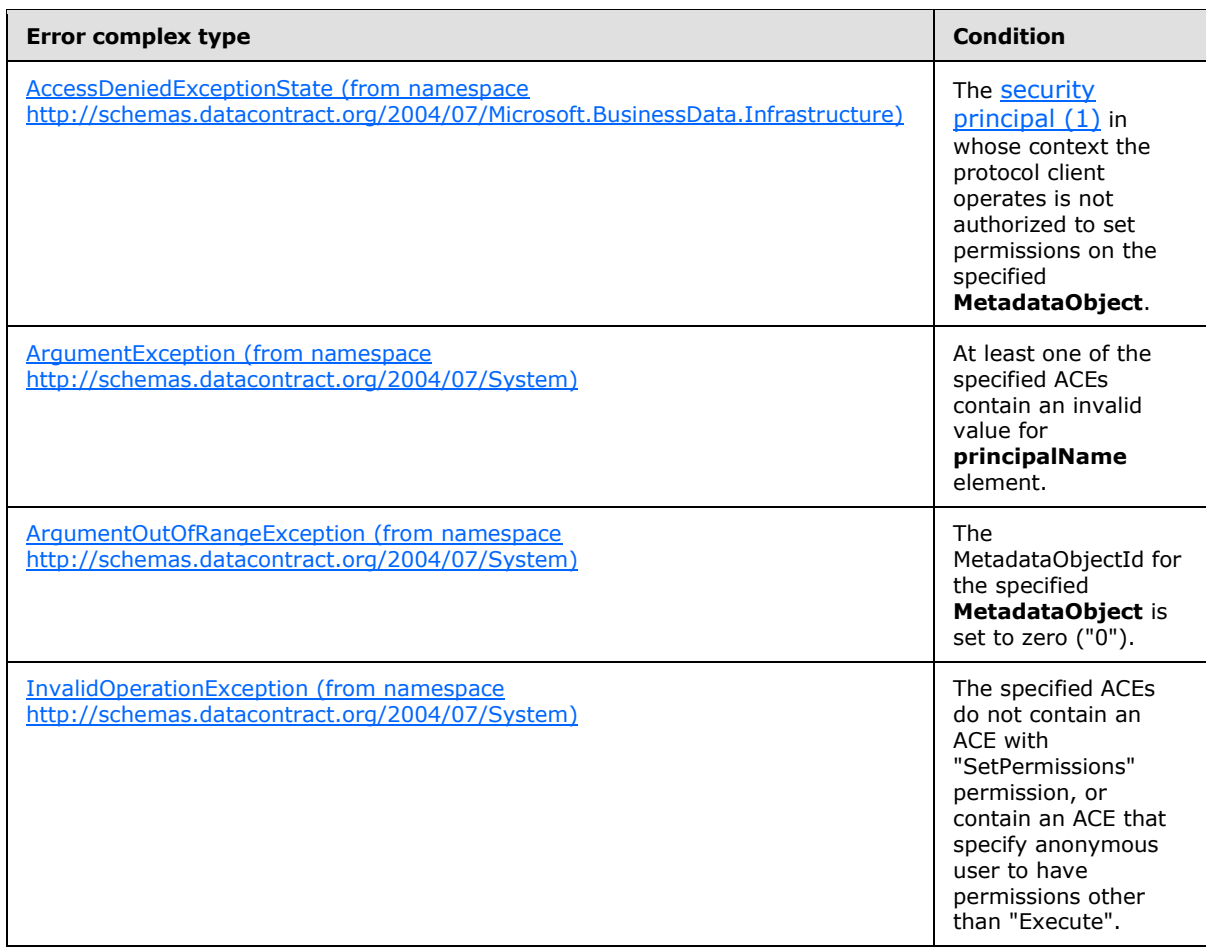

# **3.1.4.107.1 Messages**

The following table summarizes the set of WSDL message definitions that are specific to this operation.

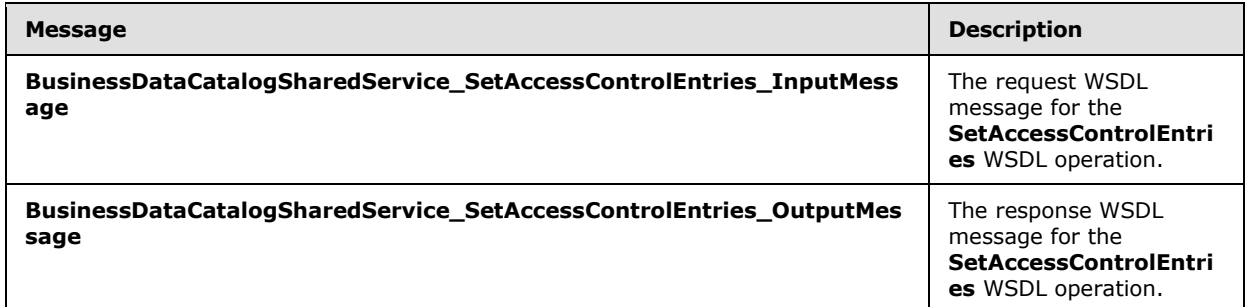

# **3.1.4.107.1.1 BusinessDataCatalogSharedService\_SetAccessControlEntries\_InputMessage**

The request WSDL message for the **SetAccessControlEntries** WSDL operation.

*Copyright © 2014 Microsoft Corporation.* 

The SOAP action value is:

```
http://www.microsoft.com/Office/2009/BusinessDataCatalog/BusinessDataCatalogSharedService/Set
AccessControlEntries
```
The SOAP body contains the **SetAccessControlEntries** element.

### **3.1.4.107.1.2 BusinessDataCatalogSharedService\_SetAccessControlEntries\_OutputMessage**

The response WSDL message for the **SetAccessControlEntries** WSDL operation.

The SOAP body contains the **SetAccessControlEntriesResponse** element.

### **3.1.4.107.2 Elements**

The following table summarizes the XML schema element definitions that are specific to this operation.

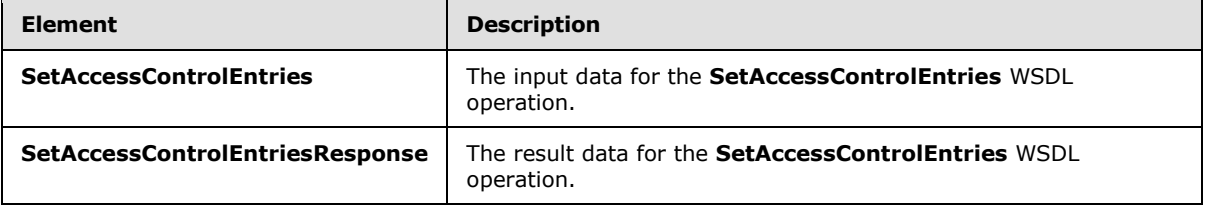

## **3.1.4.107.2.1 SetAccessControlEntries**

The **SetAccessControlEntries** element specifies the input data for the **SetAccessControlEntries** WSDL operation.

```
<xs:element name="SetAccessControlEntries" xmlns:xs="http://www.w3.org/2001/XMLSchema">
  <xs:complexType>
    <xs:sequence>
      <xs:element xmlns:tns6="Microsoft.SharePoint.BusinessData" minOccurs="0" 
name="metadataObjectStruct" nillable="true" type="tns6:MetadataObjectStruct"/>
      <xs:element xmlns:tns6="Microsoft.SharePoint.BusinessData" minOccurs="0" 
name="accessControlEntries" nillable="true" type="tns6:ArrayOfAccessControlEntryStruct"/>
      <xs:element minOccurs="0" name="settingId" nillable="true" type="xs:string"/>
    </xs:sequence>
  </xs:complexType>
</xs:element>
```
**metadataObjectStruct:** The MetadataObject. The partition (1) of this **MetadataObject** MUST be the partition (1) of the protocol client. The **MetadataObject** MUST be of one of the following types:

- **Entity**
- LobSystem
- MetadataCatalog
- Method

*[MS-BDCWPS] — v20140428 Business Data Connectivity Web Service Protocol* 

*Copyright © 2014 Microsoft Corporation.* 

*Release: April 30, 2014*

- MethodInstance
- · Model

**accessControlEntries:** The ACEs.

**settingId:** The Setting to which to write the ACEs.

# **3.1.4.107.2.2 SetAccessControlEntriesResponse**

The **SetAccessControlEntriesResponse** element specifies the result data for the **SetAccessControlEntries** WSDL operation.

```
<xs:element name="SetAccessControlEntriesResponse" 
xmlns:xs="http://www.w3.org/2001/XMLSchema">
  <xs:complexType>
    <xs:sequence/>
  </xs:complexType>
</xs:element>
```
# **3.1.4.107.3 Complex Types**

None.

# **3.1.4.107.4 Simple Types**

None.

# **3.1.4.107.5 Attributes**

None.

#### **3.1.4.107.6 Groups**

None.

### **3.1.4.107.7 Attribute Groups**

None.

### **3.1.4.108 SetDefaultActionForEntity**

The **SetDefaultActionForEntity** operation sets the default Action for the specified Entity.

The following is the WSDL port type specification of the **SetDefaultActionForEntity** WSDL operation.

```
<wsdl:operation name="SetDefaultActionForEntity" 
xmlns:wsdl="http://schemas.xmlsoap.org/wsdl/">
  <wsdl:input 
wsaw:Action="http://www.microsoft.com/Office/2009/BusinessDataCatalog/BusinessDataCatalogShar
edService/SetDefaultActionForEntity" 
message="tns7:BusinessDataCatalogSharedService_SetDefaultActionForEntity_InputMessage" 
xmlns:wsaw="http://www.w3.org/2006/05/addressing/wsdl"/>
```
*[MS-BDCWPS] — v20140428 Business Data Connectivity Web Service Protocol* 

*Copyright © 2014 Microsoft Corporation.* 

```
 <wsdl:output
```
wsaw:Action="http://www.microsoft.com/Office/2009/BusinessDataCatalog/BusinessDataCatalogShar edService/SetDefaultActionForEntityResponse" message="tns7:BusinessDataCatalogSharedService\_SetDefaultActionForEntity\_OutputMessage" xmlns:wsaw="http://www.w3.org/2006/05/addressing/wsdl"/> <wsdl:fault wsaw:Action="http://www.microsoft.com/Office/2009/BusinessDataCatalog/BusinessDataCatalogShar edService/SetDefaultActionForEntityArgumentExceptionFault" name="ArgumentExceptionFault" message="tns7:BusinessDataCatalogSharedService\_SetDefaultActionForEntity\_ArgumentExceptionFau lt FaultMessage" xmlns:wsaw="http://www.w3.org/2006/05/addressing/wsdl"/> <wsdl:fault wsaw:Action="http://www.microsoft.com/Office/2009/BusinessDataCatalog/BusinessDataCatalogShar edService/SetDefaultActionForEntityArgumentNullExceptionFault" name="ArgumentNullExceptionFault" message="tns7:BusinessDataCatalogSharedService\_SetDefaultActionForEntity\_ArgumentNullExceptio nFault FaultMessage" xmlns:wsaw="http://www.w3.org/2006/05/addressing/wsdl"/> <wsdl:fault wsaw:Action="http://www.microsoft.com/Office/2009/BusinessDataCatalog/BusinessDataCatalogShar edService/SetDefaultActionForEntityArgumentOutOfRangeExceptionFault" name="ArgumentOutOfRangeExceptionFault" message="tns7:BusinessDataCatalogSharedService\_SetDefaultActionForEntity\_ArgumentOutOfRangeEx ceptionFault\_FaultMessage" xmlns:wsaw="http://www.w3.org/2006/05/addressing/wsdl"/> <wsdl:fault wsaw:Action="http://www.microsoft.com/Office/2009/BusinessDataCatalog/BusinessDataCatalogShar edService/SetDefaultActionForEntityBdcExceptionStateFault" name="BdcExceptionStateFault" message="tns7:BusinessDataCatalogSharedService\_SetDefaultActionForEntity\_BdcExceptionStateFau lt FaultMessage" xmlns:wsaw="http://www.w3.org/2006/05/addressing/wsdl"/> <wsdl:fault wsaw:Action="http://www.microsoft.com/Office/2009/BusinessDataCatalog/BusinessDataCatalogShar edService/SetDefaultActionForEntityInvalidOperationExceptionFault" name="InvalidOperationExceptionFault" message="tns7:BusinessDataCatalogSharedService\_SetDefaultActionForEntity\_InvalidOperationExce ptionFault\_FaultMessage" xmlns:wsaw="http://www.w3.org/2006/05/addressing/wsdl"/> <wsdl:fault wsaw:Action="http://www.microsoft.com/Office/2009/BusinessDataCatalog/BusinessDataCatalogShar edService/SetDefaultActionForEntityMetadataExceptionStateFault" name="MetadataExceptionStateFault" message="tns7:BusinessDataCatalogSharedService\_SetDefaultActionForEntity\_MetadataExceptionSta teFault FaultMessage" xmlns:wsaw="http://www.w3.org/2006/05/addressing/wsdl"/> </wsdl:operation>

#### The protocol client sends a

**BusinessDataCatalogSharedService\_SetDefaultActionForEntity\_InputMessage** request message, and the protocol server MUST respond with a

**BusinessDataCatalogSharedService\_SetDefaultActionForEntity\_OutputMessage** response message, unless any faults occur.

If either of the conditions in the following table is met, the protocol server MUST instead respond with a SOAP fault that contains the corresponding error complex type, serialized as specified in section [2.2.4.](#page-47-0) If more than one error condition is encountered, the protocol server MUST respond with exactly one error complex type, determined in an implementation-specific manner.

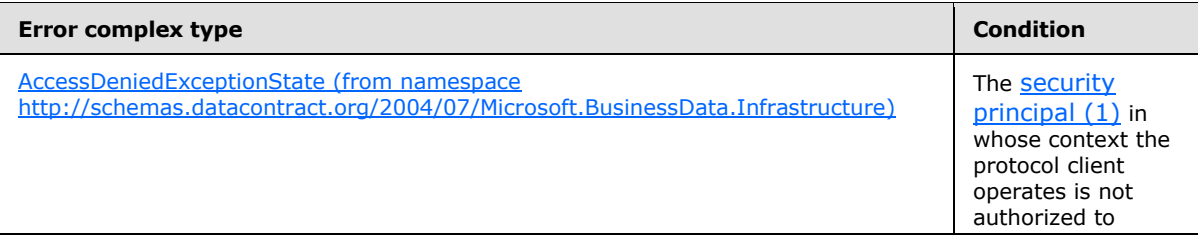

*[MS-BDCWPS] — v20140428 Business Data Connectivity Web Service Protocol* 

*Copyright © 2014 Microsoft Corporation.* 

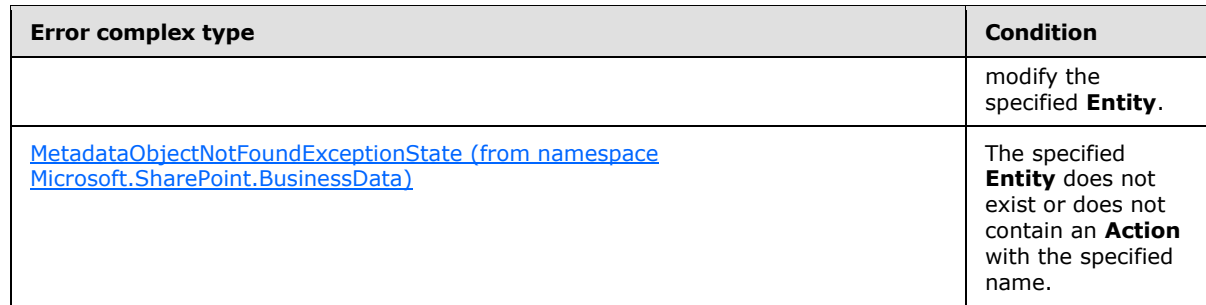

### **3.1.4.108.1 Messages**

The following table summarizes the set of WSDL message definitions that are specific to this operation.

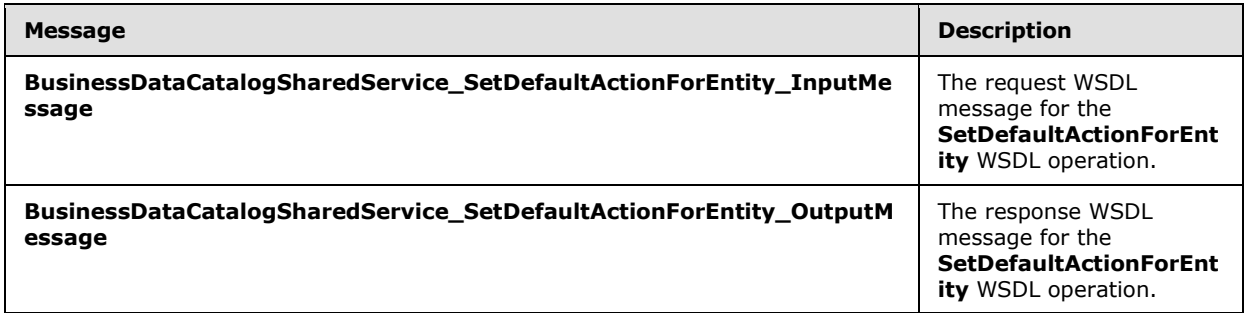

### **3.1.4.108.1.1 BusinessDataCatalogSharedService\_SetDefaultActionForEntity\_InputMessage**

The request WSDL message for the **SetDefaultActionForEntity** WSDL operation.

The SOAP action value is:

http://www.microsoft.com/Office/2009/BusinessDataCatalog/BusinessDataCatalogSharedService/Set DefaultActionForEntity

The SOAP body contains the **SetDefaultActionForEntity** element.

### **3.1.4.108.1.2 BusinessDataCatalogSharedService\_SetDefaultActionForEntity\_OutputMessage**

The response WSDL message for the **SetDefaultActionForEntity** WSDL operation.

The SOAP body contains the **SetDefaultActionForEntityResponse** element.

### **3.1.4.108.2 Elements**

The following table summarizes the XML schema element definitions that are specific to this operation.

*[MS-BDCWPS] — v20140428 Business Data Connectivity Web Service Protocol* 

*Copyright © 2014 Microsoft Corporation.* 

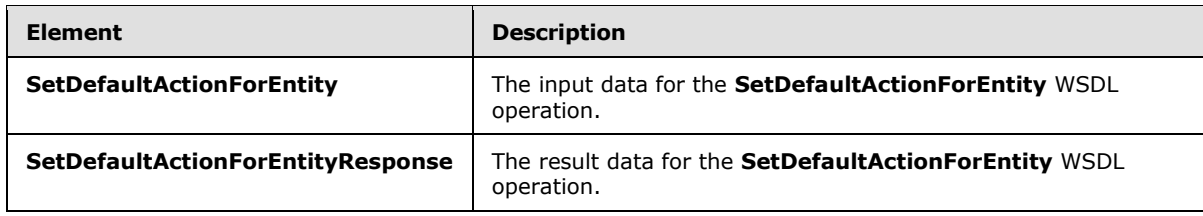

### **3.1.4.108.2.1 SetDefaultActionForEntity**

The **SetDefaultActionForEntity** element specifies the input data for the **SetDefaultActionForEntity** WSDL operation.

```
<xs:element name="SetDefaultActionForEntity" xmlns:xs="http://www.w3.org/2001/XMLSchema">
  <xs:complexType>
     <xs:sequence>
      <xs:element xmlns:tns6="Microsoft.SharePoint.BusinessData" minOccurs="0" 
name="entityStruct" nillable="true" type="tns6:EntityStruct"/>
      <xs:element minOccurs="0" name="actionName" nillable="true" type="xs:string"/>
      <xs:element xmlns:ser="http://schemas.microsoft.com/2003/10/Serialization/" 
minOccurs="0" name="partitionId" type="ser:guid"/>
    </xs:sequence>
  </xs:complexType>
</xs:element>
```
**entityStruct:** The Entity to which a default Action is to be set. The partition (1) of this **Entity** MUST be the partition (1) of the protocol client.

**actionName:** The name of the **Action** to be set as default **Action** to the specified **Entity**.

**partitionId:** The partition (1) of the protocol client.

### **3.1.4.108.2.2 SetDefaultActionForEntityResponse**

The **SetDefaultActionForEntityResponse** element specifies the result data for the **SetDefaultActionForEntity** WSDL operation.

```
<xs:element name="SetDefaultActionForEntityResponse" 
xmlns:xs="http://www.w3.org/2001/XMLSchema">
  <xs:complexType>
    <xs:sequence/>
  </xs:complexType>
</xs:element>
```
# **3.1.4.108.3 Complex Types**

None.

#### **3.1.4.108.4 Simple Types**

None.

*530 / 872*

*[MS-BDCWPS] — v20140428 Business Data Connectivity Web Service Protocol* 

*Copyright © 2014 Microsoft Corporation.* 

### **3.1.4.108.5 Attributes**

None.

### **3.1.4.108.6 Groups**

None.

### **3.1.4.108.7 Attribute Groups**

None.

### **3.1.4.109 SetDefaultValuesForTypeDescriptor**

The **SetDefaultValuesForTypeDescriptor** operation sets the DefaultValue of the TypeDescriptor with the MetadataObjectId specified by the **TypeDescriptorId** element of the specified **DefaultValueStruct** complex type for the MethodInstance, with the **MetadataObjectId** specified by the **methodInstanceId** element of the specified **DefaultValueStruct**.

The following is the WSDL port type specification of the **SetDefaultValuesForTypeDescriptor** WSDL operation.

```
<wsdl:operation name="SetDefaultValuesForTypeDescriptor" 
xmlns:wsdl="http://schemas.xmlsoap.org/wsdl/">
   <wsdl:input 
wsaw:Action="http://www.microsoft.com/Office/2009/BusinessDataCatalog/BusinessDataCatalogShar
edService/SetDefaultValuesForTypeDescriptor" 
message="tns7:BusinessDataCatalogSharedService_SetDefaultValuesForTypeDescriptor_InputMessage
" xmlns:wsaw="http://www.w3.org/2006/05/addressing/wsdl"/>
  <wsdl:output 
wsaw:Action="http://www.microsoft.com/Office/2009/BusinessDataCatalog/BusinessDataCatalogShar
edService/SetDefaultValuesForTypeDescriptorResponse" 
message="tns7:BusinessDataCatalogSharedService_SetDefaultValuesForTypeDescriptor_OutputMessag
e" xmlns:wsaw="http://www.w3.org/2006/05/addressing/wsdl"/>
   <wsdl:fault 
wsaw:Action="http://www.microsoft.com/Office/2009/BusinessDataCatalog/BusinessDataCatalogShar
edService/SetDefaultValuesForTypeDescriptorArgumentExceptionFault" 
name="ArgumentExceptionFault" 
message="tns7:BusinessDataCatalogSharedService_SetDefaultValuesForTypeDescriptor_ArgumentExce
ptionFault_FaultMessage" xmlns:wsaw="http://www.w3.org/2006/05/addressing/wsdl"/>
   <wsdl:fault 
wsaw:Action="http://www.microsoft.com/Office/2009/BusinessDataCatalog/BusinessDataCatalogShar
edService/SetDefaultValuesForTypeDescriptorArgumentNullExceptionFault" 
name="ArgumentNullExceptionFault" 
message="tns7:BusinessDataCatalogSharedService_SetDefaultValuesForTypeDescriptor_ArgumentNull
ExceptionFault FaultMessage" xmlns:wsaw="http://www.w3.org/2006/05/addressing/wsdl"/>
   <wsdl:fault 
wsaw:Action="http://www.microsoft.com/Office/2009/BusinessDataCatalog/BusinessDataCatalogShar
edService/SetDefaultValuesForTypeDescriptorArgumentOutOfRangeExceptionFault" 
name="ArgumentOutOfRangeExceptionFault" 
message="tns7:BusinessDataCatalogSharedService_SetDefaultValuesForTypeDescriptor_ArgumentOutO
fRangeExceptionFault_FaultMessage" xmlns:wsaw="http://www.w3.org/2006/05/addressing/wsdl"/>
   <wsdl:fault 
wsaw:Action="http://www.microsoft.com/Office/2009/BusinessDataCatalog/BusinessDataCatalogShar
edService/SetDefaultValuesForTypeDescriptorBdcExceptionStateFault" 
name="BdcExceptionStateFault" 
message="tns7:BusinessDataCatalogSharedService_SetDefaultValuesForTypeDescriptor_BdcException
StateFault FaultMessage" xmlns:wsaw="http://www.w3.org/2006/05/addressing/wsdl"/>
   <wsdl:fault 
wsaw:Action="http://www.microsoft.com/Office/2009/BusinessDataCatalog/BusinessDataCatalogShar
```
*[MS-BDCWPS] — v20140428 Business Data Connectivity Web Service Protocol* 

*Copyright © 2014 Microsoft Corporation.* 

edService/SetDefaultValuesForTypeDescriptorInvalidOperationExceptionFault" name="InvalidOperationExceptionFault" message="tns7:BusinessDataCatalogSharedService\_SetDefaultValuesForTypeDescriptor\_InvalidOpera tionExceptionFault FaultMessage" xmlns:wsaw="http://www.w3.org/2006/05/addressing/wsdl"/> <wsdl:fault wsaw:Action="http://www.microsoft.com/Office/2009/BusinessDataCatalog/BusinessDataCatalogShar edService/SetDefaultValuesForTypeDescriptorMetadataExceptionStateFault" name="MetadataExceptionStateFault" message="tns7:BusinessDataCatalogSharedService\_SetDefaultValuesForTypeDescriptor\_MetadataExce ptionStateFault\_FaultMessage" xmlns:wsaw="http://www.w3.org/2006/05/addressing/wsdl"/> </wsdl:operation>

#### The protocol client sends a

**BusinessDataCatalogSharedService\_SetDefaultValuesForTypeDescriptor\_InputMessage** request message, and the protocol server MUST respond with a **BusinessDataCatalogSharedService\_SetDefaultValuesForTypeDescriptor\_OutputMessage** response message, unless any faults occur.

If any one of the conditions in the following table is met, the protocol server MUST instead respond with a SOAP fault containing the corresponding error complex type, serialized as specified in section [2.2.4.](#page-47-0) If more than one error condition is encountered, the protocol server MUST respond with exactly one error complex type, determined in an implementation-specific manner.

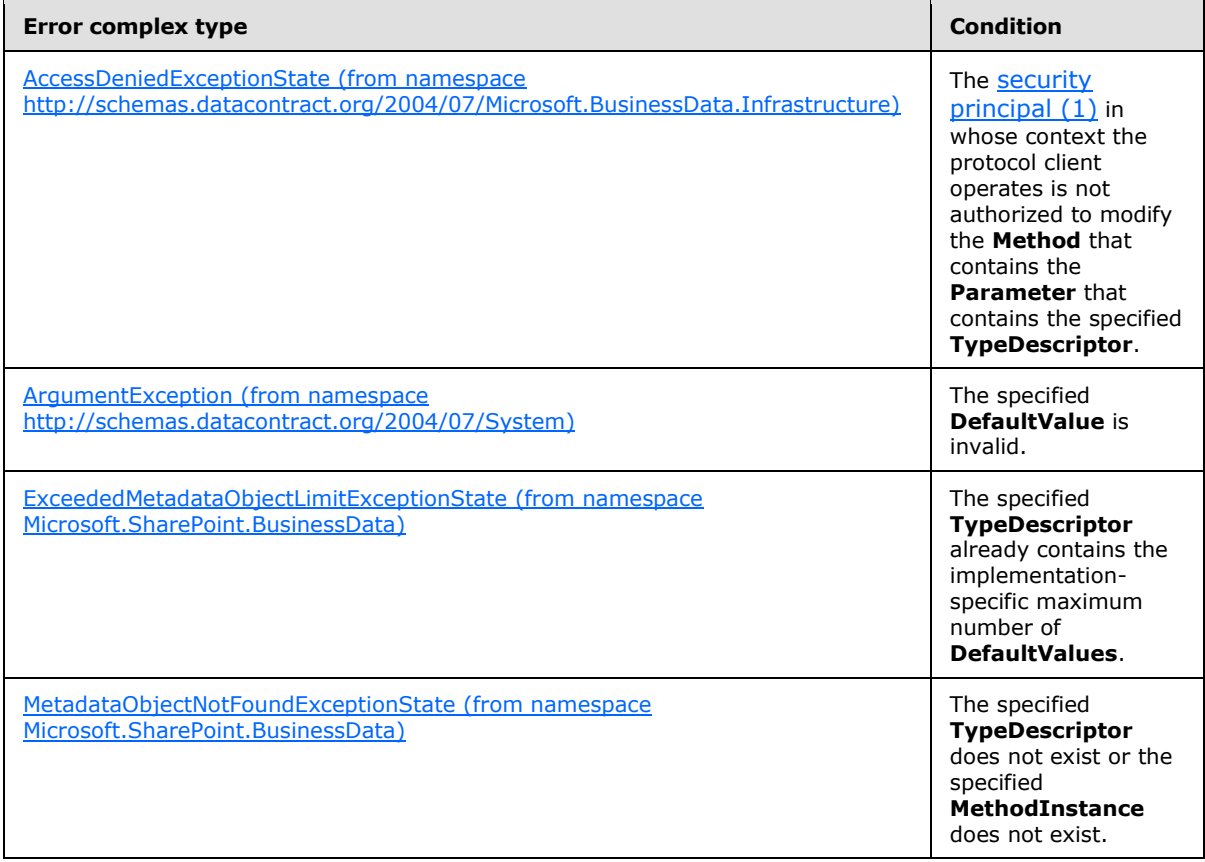

*[MS-BDCWPS] — v20140428 Business Data Connectivity Web Service Protocol* 

*Copyright © 2014 Microsoft Corporation.* 

### **3.1.4.109.1 Messages**

The following table summarizes the set of WSDL message definitions that are specific to this operation.

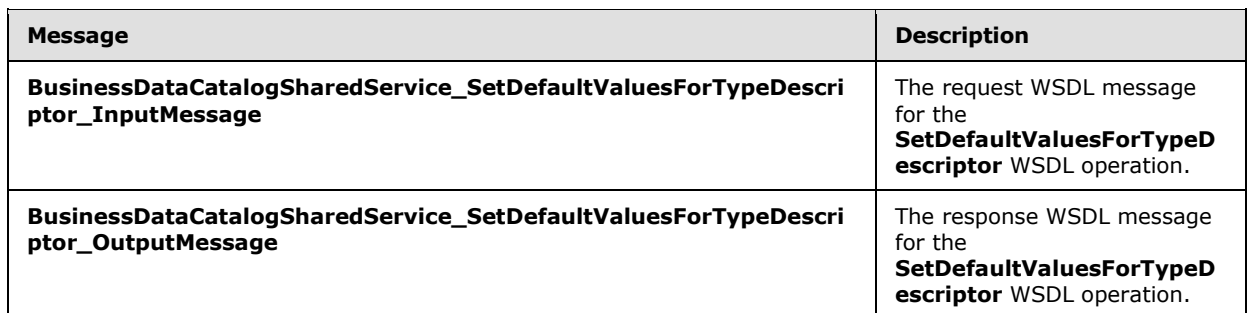

## **3.1.4.109.1.1 BusinessDataCatalogSharedService\_SetDefaultValuesForTypeDescriptor\_InputM essage**

The request WSDL message for the **SetDefaultValuesForTypeDescriptor** WSDL operation.

The SOAP action value is:

```
http://www.microsoft.com/Office/2009/BusinessDataCatalog/BusinessDataCatalogSharedService/Set
DefaultValuesForTypeDescriptor
```
The SOAP body contains the **SetDefaultValuesForTypeDescriptor** element.

#### **3.1.4.109.1.2**

### **BusinessDataCatalogSharedService\_SetDefaultValuesForTypeDescriptor\_Output Message**

The response WSDL message for the **SetDefaultValuesForTypeDescriptor** WSDL operation.

The SOAP body contains the **SetDefaultValuesForTypeDescriptorResponse** element.

### **3.1.4.109.2 Elements**

The following table summarizes the XML schema element definitions that are specific to this operation.

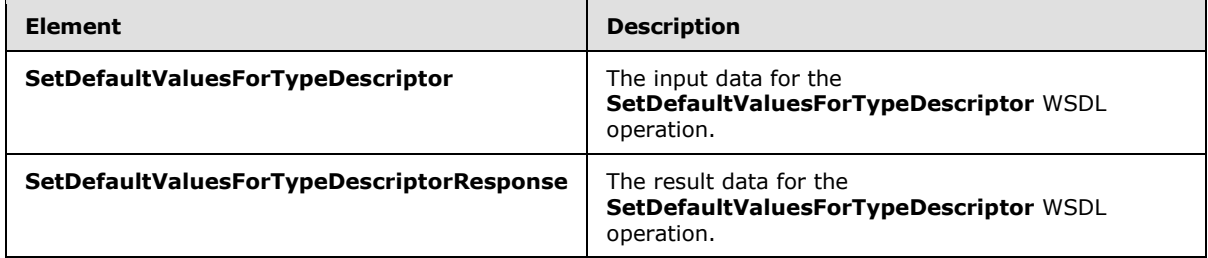

*[MS-BDCWPS] — v20140428 Business Data Connectivity Web Service Protocol* 

*Copyright © 2014 Microsoft Corporation.* 

# **3.1.4.109.2.1 SetDefaultValuesForTypeDescriptor**

The **SetDefaultValuesForTypeDescriptor** element specifies the input data for the **SetDefaultValuesForTypeDescriptor** WSDL operation.

```
<xs:element name="SetDefaultValuesForTypeDescriptor" 
xmlns:xs="http://www.w3.org/2001/XMLSchema">
  <xs:complexType>
     <xs:sequence>
      <xs:element xmlns:tns6="Microsoft.SharePoint.BusinessData" minOccurs="0" 
name="defaultValueStruct" nillable="true" type="tns6:DefaultValueStruct"/>
      <xs:element xmlns:ser="http://schemas.microsoft.com/2003/10/Serialization/" 
minOccurs="0" name="partitionId" type="ser:guid"/>
     </xs:sequence>
   </xs:complexType>
</xs:element>
```
**defaultValueStruct:** The DefaultValue to be set for the specified TypeDescriptor. The partition (1) of this element MUST be the partition (1) of the protocol.

**partitionId:** The partition (1) of the protocol client.

#### **3.1.4.109.2.2 SetDefaultValuesForTypeDescriptorResponse**

The **SetDefaultValuesForTypeDescriptorResponse** element specifies the result data for the **SetDefaultValuesForTypeDescriptor** WSDL operation.

```
<xs:element name="SetDefaultValuesForTypeDescriptorResponse" 
xmlns:xs="http://www.w3.org/2001/XMLSchema">
  <xs:complexType>
    <xs:sequence/>
   </xs:complexType>
</xs:element>
```
## **3.1.4.109.3 Complex Types**

None.

#### **3.1.4.109.4 Simple Types**

None.

### **3.1.4.109.5 Attributes**

None.

### **3.1.4.109.6 Groups**

None.

# **3.1.4.109.7 Attribute Groups**

None.

*[MS-BDCWPS] — v20140428 Business Data Connectivity Web Service Protocol* 

*Copyright © 2014 Microsoft Corporation.* 

*Release: April 30, 2014*

# **3.1.4.110 SetLobSystemDataByLobSystemId**

The **SetLobSystemDataByLobSystemId** operation sets the Business Logic Module[s<113>](#page-862-0) for the specified LobSystem.

#### The following is the WSDL port type specification of the **SetLobSystemDataByLobSystemId** WSDL operation.

```
<wsdl:operation name="SetLobSystemDataByLobSystemId" 
xmlns:wsdl="http://schemas.xmlsoap.org/wsdl/">
   <wsdl:input 
wsaw:Action="http://www.microsoft.com/Office/2009/BusinessDataCatalog/BusinessDataCatalogShar
edService/SetLobSystemDataByLobSystemId" 
message="tns7:BusinessDataCatalogSharedService_SetLobSystemDataByLobSystemId_InputMessage" 
xmlns:wsaw="http://www.w3.org/2006/05/addressing/wsdl"/>
   <wsdl:output 
wsaw:Action="http://www.microsoft.com/Office/2009/BusinessDataCatalog/BusinessDataCatalogShar
edService/SetLobSystemDataByLobSystemIdResponse" 
message="tns7:BusinessDataCatalogSharedService_SetLobSystemDataByLobSystemId_OutputMessage" 
xmlns:wsaw="http://www.w3.org/2006/05/addressing/wsdl"/>
   <wsdl:fault 
wsaw:Action="http://www.microsoft.com/Office/2009/BusinessDataCatalog/BusinessDataCatalogShar
edService/SetLobSystemDataByLobSystemIdArgumentExceptionFault" name="ArgumentExceptionFault" 
message="tns7:BusinessDataCatalogSharedService_SetLobSystemDataByLobSystemId_ArgumentExceptio
nFault FaultMessage" xmlns:wsaw="http://www.w3.org/2006/05/addressing/wsdl"/>
  <wsdl:fault 
wsaw:Action="http://www.microsoft.com/Office/2009/BusinessDataCatalog/BusinessDataCatalogShar
edService/SetLobSystemDataByLobSystemIdArgumentNullExceptionFault" 
name="ArgumentNullExceptionFault" 
message="tns7:BusinessDataCatalogSharedService_SetLobSystemDataByLobSystemId_ArgumentNullExce
ptionFault_FaultMessage" xmlns:wsaw="http://www.w3.org/2006/05/addressing/wsdl"/>
   <wsdl:fault 
wsaw:Action="http://www.microsoft.com/Office/2009/BusinessDataCatalog/BusinessDataCatalogShar
edService/SetLobSystemDataByLobSystemIdArgumentOutOfRangeExceptionFault" 
name="ArgumentOutOfRangeExceptionFault" 
message="tns7:BusinessDataCatalogSharedService_SetLobSystemDataByLobSystemId_ArgumentOutOfRan
geExceptionFault_FaultMessage" xmlns:wsaw="http://www.w3.org/2006/05/addressing/wsdl"/>
   <wsdl:fault 
wsaw:Action="http://www.microsoft.com/Office/2009/BusinessDataCatalog/BusinessDataCatalogShar
edService/SetLobSystemDataByLobSystemIdBdcExceptionStateFault" name="BdcExceptionStateFault" 
message="tns7:BusinessDataCatalogSharedService_SetLobSystemDataByLobSystemId_BdcExceptionStat
eFault FaultMessage" xmlns:wsaw="http://www.w3.org/2006/05/addressing/wsdl"/>
   <wsdl:fault 
wsaw:Action="http://www.microsoft.com/Office/2009/BusinessDataCatalog/BusinessDataCatalogShar
edService/SetLobSystemDataByLobSystemIdInvalidOperationExceptionFault" 
name="InvalidOperationExceptionFault" 
message="tns7:BusinessDataCatalogSharedService_SetLobSystemDataByLobSystemId_InvalidOperation
ExceptionFault_FaultMessage" xmlns:wsaw="http://www.w3.org/2006/05/addressing/wsdl"/>
   <wsdl:fault 
wsaw:Action="http://www.microsoft.com/Office/2009/BusinessDataCatalog/BusinessDataCatalogShar
edService/SetLobSystemDataByLobSystemIdMetadataExceptionStateFault" 
name="MetadataExceptionStateFault" 
message="tns7:BusinessDataCatalogSharedService_SetLobSystemDataByLobSystemId_MetadataExceptio
nStateFault_FaultMessage" xmlns:wsaw="http://www.w3.org/2006/05/addressing/wsdl"/>
</wsdl:operation>
```
#### The protocol client sends a

**BusinessDataCatalogSharedService\_SetLobSystemDataByLobSystemId\_InputMessage** request message, and the protocol server MUST respond with a

**BusinessDataCatalogSharedService\_SetLobSystemDataByLobSystemId\_OutputMessage** response message, unless any faults occur.

*[MS-BDCWPS] — v20140428 Business Data Connectivity Web Service Protocol* 

*Copyright © 2014 Microsoft Corporation.* 

If the condition in the following table is met, the protocol server MUST instead respond with a **SOAP fault** containing the corresponding error complex type, serialized as specified in section [2.2.4.](#page-47-0) If more than one error condition is encountered, the protocol server MUST respond with exactly one error complex type, determined in an implementation-specific manner.

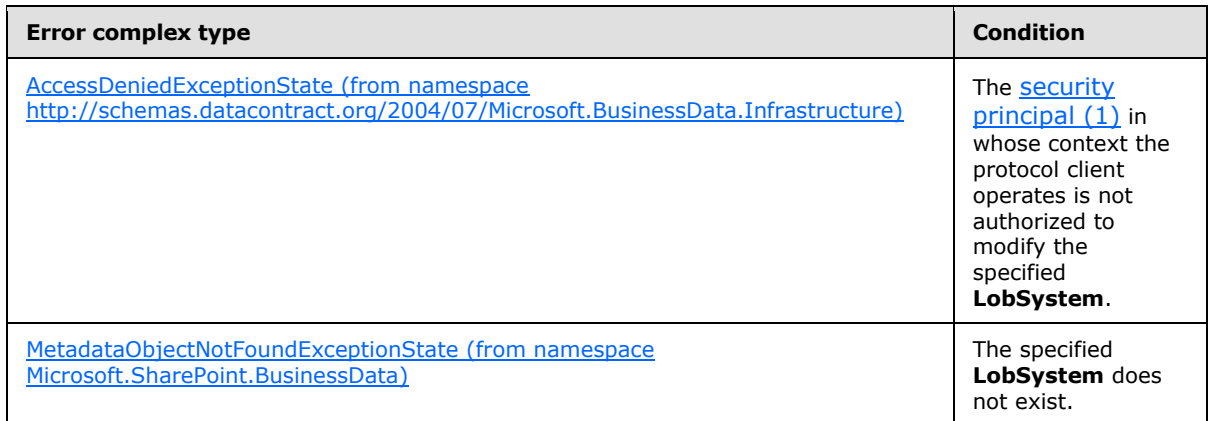

### **3.1.4.110.1 Messages**

The following table summarizes the set of WSDL message definitions that are specific to this operation.

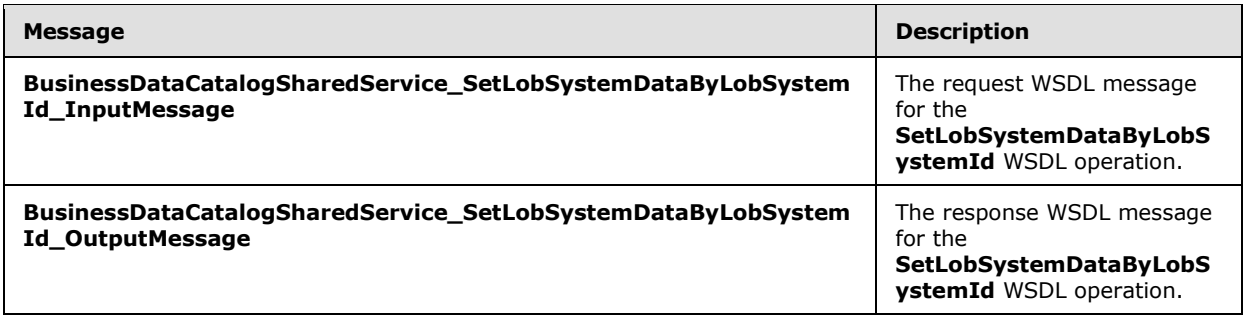

# **3.1.4.110.1.1**

### **BusinessDataCatalogSharedService\_SetLobSystemDataByLobSystemId\_InputMe ssage**

The request WSDL message for the **SetLobSystemDataByLobSystemId** WSDL operation.

The SOAP action value is:

http://www.microsoft.com/Office/2009/BusinessDataCatalog/BusinessDataCatalogSharedService/Set LobSystemDataByLobSystemId

The SOAP body contains the **SetLobSystemDataByLobSystemId** element.

*[MS-BDCWPS] — v20140428 Business Data Connectivity Web Service Protocol* 

*Copyright © 2014 Microsoft Corporation.* 

# **3.1.4.110.1.2**

# **BusinessDataCatalogSharedService\_SetLobSystemDataByLobSystemId\_OutputM essage**

The response WSDL message for the **SetLobSystemDataByLobSystemId** WSDL operation.

The SOAP body contains the **SetLobSystemDataByLobSystemIdResponse** element.

# **3.1.4.110.2 Elements**

The following table summarizes the XML schema element definitions that are specific to this operation.

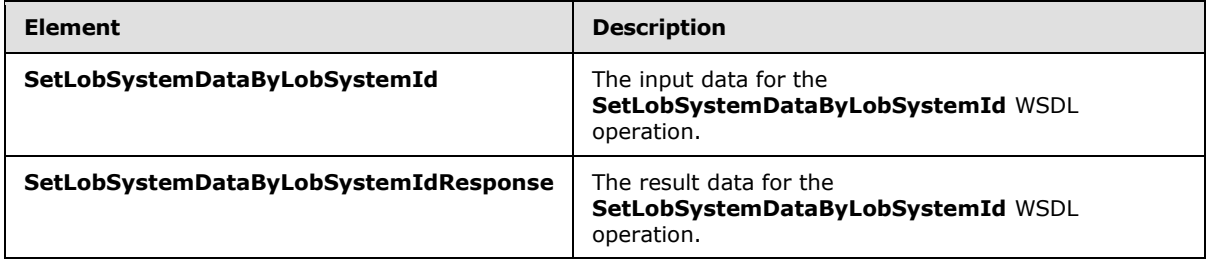

# **3.1.4.110.2.1 SetLobSystemDataByLobSystemId**

The **SetLobSystemDataByLobSystemId** element specifies the input data for the **SetLobSystemDataByLobSystemId** WSDL operation.

```
<xs:element name="SetLobSystemDataByLobSystemId" xmlns:xs="http://www.w3.org/2001/XMLSchema">
   <xs:complexType>
    <xs:sequence>
      <xs:element minOccurs="0" name="lobSystemId" type="xs:unsignedInt"/>
      <xs:element 
xmlns:tns2="http://schemas.datacontract.org/2004/07/Microsoft.BusinessData.Runtime" 
minOccurs="0" name="proxyGenerationResult" nillable="true" 
type="tns2:ProxyGenerationResult"/>
       <xs:element xmlns:ser="http://schemas.microsoft.com/2003/10/Serialization/" 
minOccurs="0" name="partitionId" type="ser:guid"/>
    </xs:sequence>
  </xs:complexType>
</xs:element>
```
**lobSystemId:** The MetadataObjectId of the LobSystem.

**proxyGenerationResult:** The Business Logic Module[s<114>](#page-862-1) to be set in the specified **LobSystem**.

**partitionId:** The partition (1) of the protocol client.

# **3.1.4.110.2.2 SetLobSystemDataByLobSystemIdResponse**

The **SetLobSystemDataByLobSystemIdResponse** element specifies the result data for the **SetLobSystemDataByLobSystemId** WSDL operation.

```
<xs:element name="SetLobSystemDataByLobSystemIdResponse" 
xmlns:xs="http://www.w3.org/2001/XMLSchema">
  <xs:complexType>
```
*537 / 872*

*[MS-BDCWPS] — v20140428 Business Data Connectivity Web Service Protocol* 

*Copyright © 2014 Microsoft Corporation.* 

```
 <xs:sequence/>
   </xs:complexType>
</xs:element>
```
### **3.1.4.110.3 Complex Types**

None.

### **3.1.4.110.4 Simple Types**

None.

#### **3.1.4.110.5 Attributes**

None.

#### **3.1.4.110.6 Groups**

None.

#### **3.1.4.110.7 Attribute Groups**

None.

### **3.1.4.111 TypeDescriptorCreate**

The **TypeDescriptorCreate** operation creates a TypeDescriptor in the metadata store.

#### The following is the WSDL port type specification of the **TypeDescriptorCreate** WSDL operation.

```
<wsdl:operation name="TypeDescriptorCreate" xmlns:wsdl="http://schemas.xmlsoap.org/wsdl/">
   <wsdl:input 
wsaw:Action="http://www.microsoft.com/Office/2009/BusinessDataCatalog/BusinessDataCatalogShar
edService/TypeDescriptorCreate" 
message="tns7:BusinessDataCatalogSharedService_TypeDescriptorCreate_InputMessage" 
xmlns:wsaw="http://www.w3.org/2006/05/addressing/wsdl"/>
   <wsdl:output 
wsaw:Action="http://www.microsoft.com/Office/2009/BusinessDataCatalog/BusinessDataCatalogShar
edService/TypeDescriptorCreateResponse" 
message="tns7:BusinessDataCatalogSharedService_TypeDescriptorCreate_OutputMessage" 
xmlns:wsaw="http://www.w3.org/2006/05/addressing/wsdl"/>
   <wsdl:fault 
wsaw:Action="http://www.microsoft.com/Office/2009/BusinessDataCatalog/BusinessDataCatalogShar
edService/TypeDescriptorCreateArgumentExceptionFault" name="ArgumentExceptionFault" 
message="tns7:BusinessDataCatalogSharedService_TypeDescriptorCreate_ArgumentExceptionFault_Fa
ultMessage" xmlns:wsaw="http://www.w3.org/2006/05/addressing/wsdl"/>
   <wsdl:fault 
wsaw:Action="http://www.microsoft.com/Office/2009/BusinessDataCatalog/BusinessDataCatalogShar
edService/TypeDescriptorCreateArgumentNullExceptionFault" name="ArgumentNullExceptionFault" 
message="tns7:BusinessDataCatalogSharedService_TypeDescriptorCreate_ArgumentNullExceptionFaul
t_FaultMessage" xmlns:wsaw="http://www.w3.org/2006/05/addressing/wsdl"/>
   <wsdl:fault 
wsaw:Action="http://www.microsoft.com/Office/2009/BusinessDataCatalog/BusinessDataCatalogShar
edService/TypeDescriptorCreateArgumentOutOfRangeExceptionFault" 
name="ArgumentOutOfRangeExceptionFault" 
message="tns7:BusinessDataCatalogSharedService_TypeDescriptorCreate_ArgumentOutOfRangeExcepti
onFault FaultMessage" xmlns:wsaw="http://www.w3.org/2006/05/addressing/wsdl"/>
```
*[MS-BDCWPS] — v20140428 Business Data Connectivity Web Service Protocol* 

*Copyright © 2014 Microsoft Corporation.* 

```
 <wsdl:fault 
wsaw:Action="http://www.microsoft.com/Office/2009/BusinessDataCatalog/BusinessDataCatalogShar
edService/TypeDescriptorCreateBdcExceptionStateFault" name="BdcExceptionStateFault" 
message="tns7:BusinessDataCatalogSharedService_TypeDescriptorCreate_BdcExceptionStateFault_Fa
ultMessage" xmlns:wsaw="http://www.w3.org/2006/05/addressing/wsdl"/>
   <wsdl:fault 
wsaw:Action="http://www.microsoft.com/Office/2009/BusinessDataCatalog/BusinessDataCatalogShar
edService/TypeDescriptorCreateInvalidOperationExceptionFault" 
name="InvalidOperationExceptionFault" 
message="tns7:BusinessDataCatalogSharedService_TypeDescriptorCreate_InvalidOperationException
Fault_FaultMessage" xmlns:wsaw="http://www.w3.org/2006/05/addressing/wsdl"/>
  <wsdl:fault 
wsaw:Action="http://www.microsoft.com/Office/2009/BusinessDataCatalog/BusinessDataCatalogShar
edService/TypeDescriptorCreateMetadataExceptionStateFault" name="MetadataExceptionStateFault" 
message="tns7:BusinessDataCatalogSharedService_TypeDescriptorCreate_MetadataExceptionStateFau
lt_FaultMessage" xmlns:wsaw="http://www.w3.org/2006/05/addressing/wsdl"/>
</wsdl:operation>
```
#### The protocol client sends a

**BusinessDataCatalogSharedService\_TypeDescriptorCreate\_InputMessage** request message, and the protocol server MUST respond with a

**BusinessDataCatalogSharedService\_TypeDescriptorCreate\_OutputMessage** response message, unless any faults occur.

If any one of the following conditions is met, the protocol server MUST instead respond with a SOAP fault containing the corresponding error complex type, serialized as specified in section [2.2.4.](#page-47-0) If more than one error condition is encountered, the protocol server MUST respond with exactly one error complex type, determined in an implementation-specific manner.

This operation raises the **AccessDeniedExceptionState** (from namespace [http://schemas.datacontract.org/2004/07/Microsoft.BusinessData.Infrastructure\)](#page-53-0) error if the security principal (1) in whose context the protocol client is operating is not authorized to modify the Method containing the Parameter specified by **parameterStruct** element.

This operation raises the ArgumentException (from namespace http://schemas.datacontract.org/2004/07/System) error under the following conditions:

- The **TypeDescriptor** specified by the **rawValues** element and the **TypeDescriptor** specified by the **parentTypeDescriptorStruct** element are contained by different **Parameters**.
- The data type referenced by the **typeName** element of the specified **TypeDescriptor** is invalid. This happens when the identifier of the data type is not in the correct format or the protocol server cannot access or load the specified data type.
- The **TypeDescriptor** specified by the **parentTypeDescriptorStruct** element is "NULL", and the **Parameter** has another root TypeDescriptor.
- The **TypeDescriptor** and the parent **TypeDescriptor** specified by the **parentTypeDescriptorStruct** element have the **IsCollection** flag set.
- The **TypeDescriptor** is associated with a FilterDescriptor, and the **FilterDescriptor** is not contained by the **Method** that contains the **Parameter** specified by the **parameterStruct** element.
- The **TypeDescriptor** specified by the **parentTypeDescriptorStruct** element has the **IsCollection** flag set and already contains another **TypeDescriptor**.

*[MS-BDCWPS] — v20140428 Business Data Connectivity Web Service Protocol* 

*Copyright © 2014 Microsoft Corporation.* 

*Release: April 30, 2014*

 The **TypeDescriptor** has its read-only flag set, and the **Direction** attribute of the **Parameter** is set to "In".

This operation raises the [DuplicateMetadataObjectExceptionState \(from namespace](#page-65-0)  [Microsoft.SharePoint.BusinessData\)](#page-65-0) error if the **TypeDescriptor** specified by the **parentTypeDescriptorStruct** element already contains another **TypeDescriptor** that has the same name.

This operation raises the ExceededMetadataObjectLimitExceptionState (from namespace [Microsoft.SharePoint.BusinessData\)](#page-66-0) error under the following conditions:

- The **TypeDescriptor** specified by the **parentTypeDescriptorStruct** element already contains an implementation-specific maximum number of **TypeDescriptors**.
- The metadata store already contains an implementation-specific maximum number of **TypeDescriptors** associated with the **FilterDescriptor** referenced by the specified **TypeDescriptor**.

### **3.1.4.111.1 Messages**

The following table summarizes the set of WSDL message definitions that are specific to this operation.

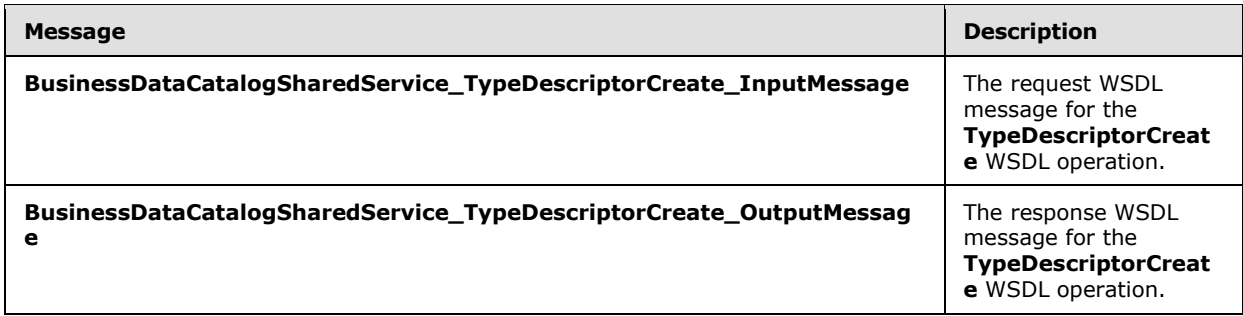

### **3.1.4.111.1.1 BusinessDataCatalogSharedService\_TypeDescriptorCreate\_InputMessage**

The request WSDL message for the **TypeDescriptorCreate** WSDL operation.

The SOAP action value is:

```
http://www.microsoft.com/Office/2009/BusinessDataCatalog/BusinessDataCatalogSharedService/Typ
eDescriptorCreate
```
The SOAP body contains the **TypeDescriptorCreate** element.

# **3.1.4.111.1.2 BusinessDataCatalogSharedService\_TypeDescriptorCreate\_OutputMessage**

The response WSDL message for the **TypeDescriptorCreate** WSDL operation.

The SOAP body contains the **TypeDescriptorCreateResponse** element.

*[MS-BDCWPS] — v20140428 Business Data Connectivity Web Service Protocol* 

*Copyright © 2014 Microsoft Corporation.*
# **3.1.4.111.2 Elements**

The following table summarizes the XML schema element definitions that are specific to this operation.

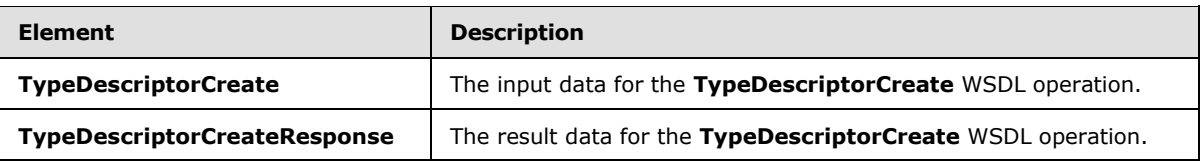

# **3.1.4.111.2.1 TypeDescriptorCreate**

The **TypeDescriptorCreate** element specifies the input data for the **TypeDescriptorCreate** WSDL operation.

```
<xs:element name="TypeDescriptorCreate" xmlns:xs="http://www.w3.org/2001/XMLSchema">
  <xs:complexType>
    <xs:sequence>
      <xs:element xmlns:tns6="Microsoft.SharePoint.BusinessData" minOccurs="0" 
name="rawValues" nillable="true" type="tns6:TypeDescriptorStruct"/>
      <xs:element xmlns:tns6="Microsoft.SharePoint.BusinessData" minOccurs="0" 
name="parentTypeDescriptorStruct" nillable="true" type="tns6:TypeDescriptorStruct"/>
      <xs:element xmlns:tns6="Microsoft.SharePoint.BusinessData" minOccurs="0" 
name="parameterStruct" nillable="true" type="tns6:ParameterStruct"/>
    </xs:sequence>
  </xs:complexType>
</xs:element>
```
**rawValues:** The TypeDescriptor to create. The partition (1) of this **TypeDescriptor** MUST be the partition (1) of the protocol client. The protocol client MUST specify values for all the elements in this complex type.

**parentTypeDescriptorStruct:** The **TypeDescriptor** that contains the **TypeDescriptor** to create. The partition (1) of this **TypeDescriptor** MUST be the partition (1) of the protocol client. If the **TypeDescriptor** to be created is a root TypeDescriptor, then the value of this element MUST be NULL.

**parameterStruct:** The Parameter containing the created **TypeDescriptor**. The partition (1) of this **Parameter** MUST be the partition (1) of the protocol client.

## **3.1.4.111.2.2 TypeDescriptorCreateResponse**

The **TypeDescriptorCreateResponse** element specifies the result data for the **TypeDescriptorCreate** WSDL operation.

```
<xs:element name="TypeDescriptorCreateResponse" xmlns:xs="http://www.w3.org/2001/XMLSchema">
  <xs:complexType>
    <xs:sequence>
      <xs:element xmlns:tns6="Microsoft.SharePoint.BusinessData" minOccurs="0" 
name="TypeDescriptorCreateResult" nillable="true" type="tns6:TypeDescriptorStruct"/>
    </xs:sequence>
  </xs:complexType>
</xs:element>
```
*[MS-BDCWPS] — v20140428 Business Data Connectivity Web Service Protocol* 

*Copyright © 2014 Microsoft Corporation.* 

*Release: April 30, 2014*

**TypeDescriptorCreateResult:** The created TypeDescriptor. The partition (1) of this **TypeDescriptor** MUST be the partition (1) of the protocol client.

### **3.1.4.111.3 Complex Types**

None.

#### **3.1.4.111.4 Simple Types**

None.

#### **3.1.4.111.5 Attributes**

None.

#### **3.1.4.111.6 Groups**

None.

#### **3.1.4.111.7 Attribute Groups**

None.

#### **3.1.4.112 TypeDescriptorMergeXml**

The **TypeDescriptorMergeXml** operation merges the **Properties** and localized names contained by the TypeDescriptors in the specified MetadataModel into an existing **TypeDescriptor** in the metadata store. The **MetadataModel** MUST be specified as a well-formed external parsed entity, as specified in [\[XML\]](http://go.microsoft.com/fwlink/?LinkId=90598) section 4.3.2, and MUST have as a root element the **TypeDescriptor** element, as specified in [\[MS-BDCMFFS\]](%5bMS-BDCMFFS%5d.pdf) section 2.2.3.34.

The following is the WSDL port type specification of the **TypeDescriptorMergeXml** WSDL operation.

```
<wsdl:operation name="TypeDescriptorMergeXml" xmlns:wsdl="http://schemas.xmlsoap.org/wsdl/">
   <wsdl:input 
wsaw:Action="http://www.microsoft.com/Office/2009/BusinessDataCatalog/BusinessDataCatalogShar
edService/TypeDescriptorMergeXml" 
message="tns7:BusinessDataCatalogSharedService_TypeDescriptorMergeXml_InputMessage" 
xmlns:wsaw="http://www.w3.org/2006/05/addressing/wsdl"/>
   <wsdl:output 
wsaw:Action="http://www.microsoft.com/Office/2009/BusinessDataCatalog/BusinessDataCatalogShar
edService/TypeDescriptorMergeXmlResponse" 
message="tns7:BusinessDataCatalogSharedService_TypeDescriptorMergeXml_OutputMessage" 
xmlns:wsaw="http://www.w3.org/2006/05/addressing/wsdl"/>
   <wsdl:fault 
wsaw:Action="http://www.microsoft.com/Office/2009/BusinessDataCatalog/BusinessDataCatalogShar
edService/TypeDescriptorMergeXmlArgumentExceptionFault" name="ArgumentExceptionFault" 
message="tns7:BusinessDataCatalogSharedService_TypeDescriptorMergeXml_ArgumentExceptionFault_
FaultMessage" xmlns:wsaw="http://www.w3.org/2006/05/addressing/wsdl"/>
  <wsdl:fault 
wsaw:Action="http://www.microsoft.com/Office/2009/BusinessDataCatalog/BusinessDataCatalogShar
edService/TypeDescriptorMergeXmlArgumentNullExceptionFault" name="ArgumentNullExceptionFault" 
message="tns7:BusinessDataCatalogSharedService_TypeDescriptorMergeXml_ArgumentNullExceptionFa
ult_FaultMessage" xmlns:wsaw="http://www.w3.org/2006/05/addressing/wsdl"/>
   <wsdl:fault 
wsaw:Action="http://www.microsoft.com/Office/2009/BusinessDataCatalog/BusinessDataCatalogShar
edService/TypeDescriptorMergeXmlArgumentOutOfRangeExceptionFault"
```
*[MS-BDCWPS] — v20140428 Business Data Connectivity Web Service Protocol* 

*Copyright © 2014 Microsoft Corporation.* 

*Release: April 30, 2014*

```
name="ArgumentOutOfRangeExceptionFault" 
message="tns7:BusinessDataCatalogSharedService_TypeDescriptorMergeXml_ArgumentOutOfRangeExcep
tionFault FaultMessage" xmlns:wsaw="http://www.w3.org/2006/05/addressing/wsdl"/>
   <wsdl:fault 
wsaw:Action="http://www.microsoft.com/Office/2009/BusinessDataCatalog/BusinessDataCatalogShar
edService/TypeDescriptorMergeXmlBdcExceptionStateFault" name="BdcExceptionStateFault" 
message="tns7:BusinessDataCatalogSharedService_TypeDescriptorMergeXml_BdcExceptionStateFault_
FaultMessage" xmlns:wsaw="http://www.w3.org/2006/05/addressing/wsdl"/>
   <wsdl:fault 
wsaw:Action="http://www.microsoft.com/Office/2009/BusinessDataCatalog/BusinessDataCatalogShar
edService/TypeDescriptorMergeXmlInvalidOperationExceptionFault" 
name="InvalidOperationExceptionFault" 
message="tns7:BusinessDataCatalogSharedService_TypeDescriptorMergeXml_InvalidOperationExcepti
onFault FaultMessage" xmlns:wsaw="http://www.w3.org/2006/05/addressing/wsdl"/>
  <wsdl:fault 
wsaw:Action="http://www.microsoft.com/Office/2009/BusinessDataCatalog/BusinessDataCatalogShar
edService/TypeDescriptorMergeXmlMetadataExceptionStateFault" 
name="MetadataExceptionStateFault" 
message="tns7:BusinessDataCatalogSharedService_TypeDescriptorMergeXml_MetadataExceptionStateF
ault FaultMessage" xmlns:wsaw="http://www.w3.org/2006/05/addressing/wsdl"/>
  <wsdl:fault 
wsaw:Action="http://www.microsoft.com/Office/2009/BusinessDataCatalog/BusinessDataCatalogShar
edService/TypeDescriptorMergeXmlPackageFormatExceptionStateFault" 
name="PackageFormatExceptionStateFault" 
message="tns7:BusinessDataCatalogSharedService_TypeDescriptorMergeXml_PackageFormatExceptionS
tateFault FaultMessage" xmlns:wsaw="http://www.w3.org/2006/05/addressing/wsdl"/>
</wsdl:operation>
```
The protocol client sends a

**BusinessDataCatalogSharedService\_TypeDescriptorMergeXml\_InputMessage** request message, and the protocol server MUST respond with a

**BusinessDataCatalogSharedService\_TypeDescriptorMergeXml\_OutputMessage** response message, unless any faults occur.

If any one of the conditions in the following table is met, the protocol server MUST instead respond with a SOAP fault containing the corresponding error complex type, serialized as specified in section [2.2.4.](#page-47-0) If more than one error condition is encountered, the protocol server MUST respond with exactly one error complex type, determined in an implementation-specific manner.

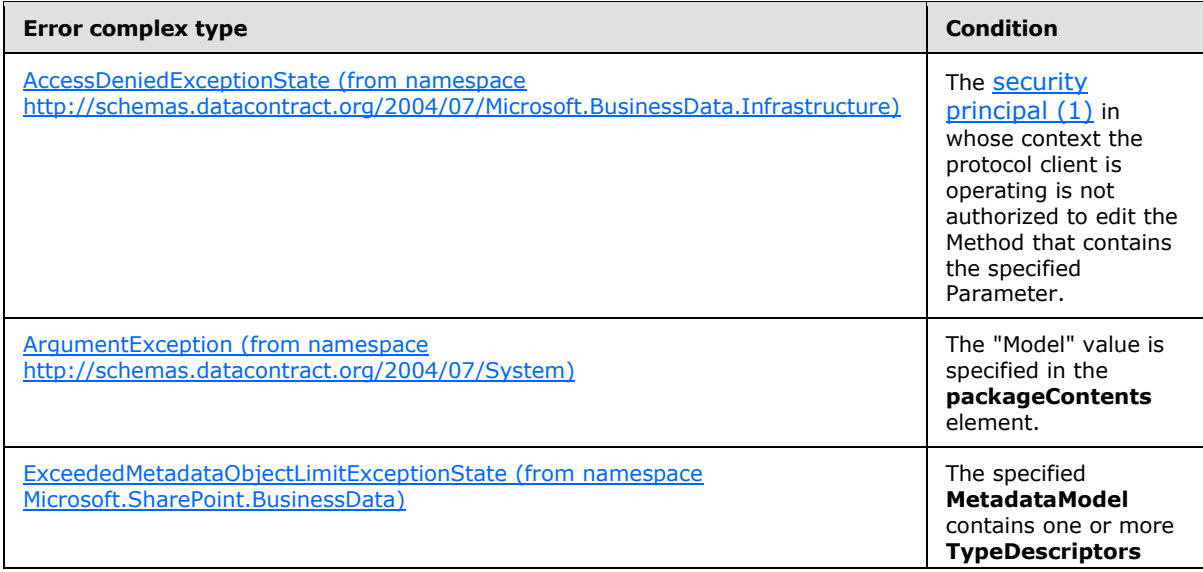

*[MS-BDCWPS] — v20140428 Business Data Connectivity Web Service Protocol* 

*Copyright © 2014 Microsoft Corporation.* 

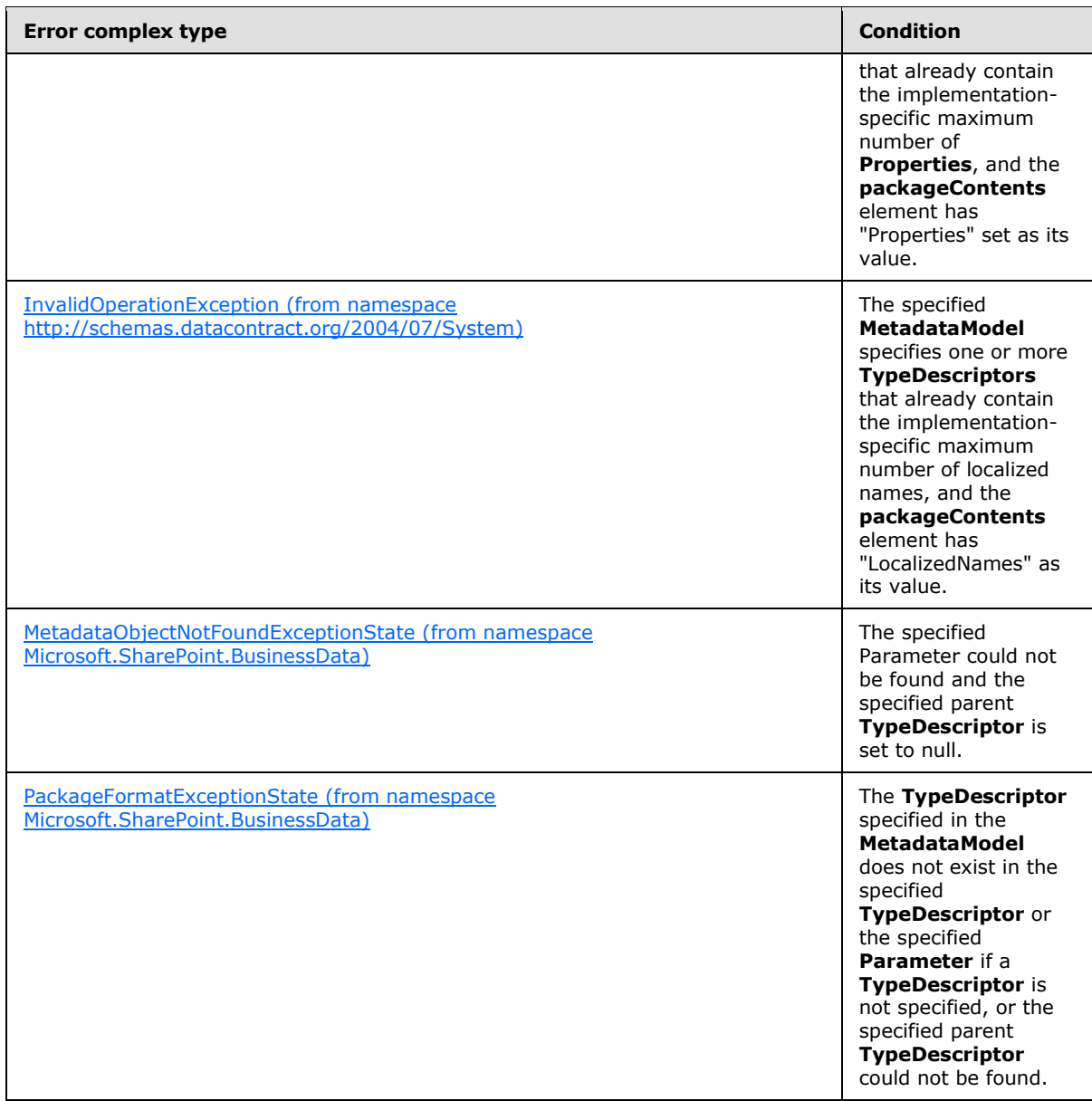

# **3.1.4.112.1 Messages**

The following table summarizes the set of WSDL message definitions that are specific to this operation.

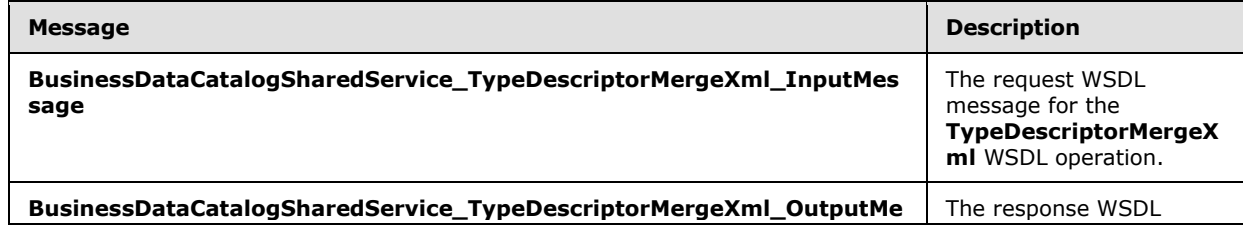

*[MS-BDCWPS] — v20140428 Business Data Connectivity Web Service Protocol* 

*Copyright © 2014 Microsoft Corporation.* 

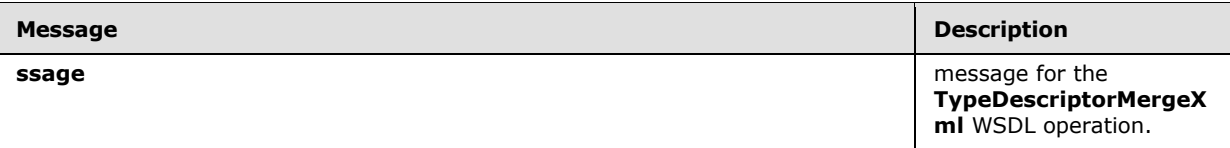

## **3.1.4.112.1.1 BusinessDataCatalogSharedService\_TypeDescriptorMergeXml\_InputMessage**

The request WSDL message for the **TypeDescriptorMergeXml** WSDL operation.

The SOAP action value is:

```
http://www.microsoft.com/Office/2009/BusinessDataCatalog/BusinessDataCatalogSharedService/Typ
eDescriptorMergeXml
```
The SOAP body contains the **TypeDescriptorMergeXml** element.

# **3.1.4.112.1.2**

## **BusinessDataCatalogSharedService\_TypeDescriptorMergeXml\_OutputMessage**

The response WSDL message for the **TypeDescriptorMergeXml** WSDL operation.

The SOAP body contains the **TypeDescriptorMergeXmlResponse** element.

#### **3.1.4.112.2 Elements**

The following table summarizes the XML schema element definitions that are specific to this operation.

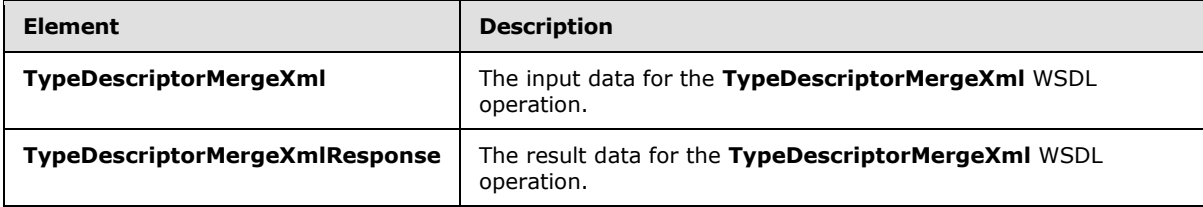

# **3.1.4.112.2.1 TypeDescriptorMergeXml**

The **TypeDescriptorMergeXml** element specifies the input data for the **TypeDescriptorMergeXml** WSDL operation.

```
<xs:element name="TypeDescriptorMergeXml" xmlns:xs="http://www.w3.org/2001/XMLSchema">
  <xs:complexType>
    <xs:sequence>
      <xs:element minOccurs="0" name="xml" nillable="true" type="xs:string"/>
       <xs:element xmlns:tns6="Microsoft.SharePoint.BusinessData" minOccurs="0" 
name="packgeContents" type="tns6:PackageContents"/>
       <xs:element xmlns:tns6="Microsoft.SharePoint.BusinessData" minOccurs="0" 
name="parameterStruct" nillable="true" type="tns6:ParameterStruct"/>
       <xs:element xmlns:tns6="Microsoft.SharePoint.BusinessData" minOccurs="0" 
name="parentTypeDescriptorStruct" nillable="true" type="tns6:TypeDescriptorStruct"/>
       <xs:element minOccurs="0" name="settingId" nillable="true" type="xs:string"/>
       <xs:element minOccurs="0" name="callerCultureLcid" type="xs:int"/>
```
*[MS-BDCWPS] — v20140428 Business Data Connectivity Web Service Protocol* 

*Copyright © 2014 Microsoft Corporation.* 

*Release: April 30, 2014*

 </xs:sequence> </xs:complexType> </xs:element>

**xml:** The XML representation of the TypeDescriptor that conforms to the Business Data Connectivity Model File Format as specified in [\[MS-BDCMFFS\]](%5bMS-BDCMFFS%5d.pdf) section 2.2.3.34.

**packgeContents:** Specifies the parts of the **TypeDescriptors** to be merged into the existing **TypeDescriptors**. The protocol server MUST use the following rules:

- If the "Properties" value is specified, the protocol server MUST merge the **Properties** for the corresponding **TypeDescriptors** for the specified Setting. During this merge, if a **Property** that has the same name and setting as the **Property** specified in the MetadataModel already exists for the specified **TypeDescriptor**, the protocol server MUST remove the existing **Property** and create a new **Property** that corresponds to the **Property** specified in the **MetadataModel**. If a **Property** with the specified name does not exist for the specified **TypeDescriptor**, the protocol server MUST create a new **Property** that corresponds to the **Property** specified in the **MetadataModel**.
- If the "Properties" value is not specified, the protocol server MUST ignore **Properties** in the specified **MetadataModel**.
- If the "LocalizedNames" value is specified, the protocol server MUST merge the localized names for the corresponding **TypeDescriptor** for the specified **Setting**. During this merge, if a localized name that has the same LCID and **Setting** as the localized name specified by the **MetadataModel** already exists for the specified **TypeDescriptor**, the protocol server MUST remove the existing localized name and create a new localized name that corresponds to the localized name specified in the **MetadataModel**. If a localized name with the specified LCID and **Setting** does not exist for the specified **TypeDescriptor**, the protocol server MUST create a new localized name that corresponds to the localized name specified in the **MetadataModel**.
- If the "LocalizedNames" value is not specified, the protocol server MUST ignore localized names in the specified **MetadataModel**.

**parameterStruct:** The Parameter that contains the TypeDescriptor that is updated. The partition (1) of this **Parameter** MUST be the partition (1) or the protocol client.

**parentTypeDescriptorStruct:** The **TypeDescriptor** that contains the **TypeDescriptor** specified by the XML. The partition (1) of this **TypeDescriptor**, if it is specified, MUST be the partition (1) of the protocol client. This **TypeDescriptor** MUST be NULL if the **TypeDescriptor** specified by the XML is a root TypeDescriptor.

**settingId:** The **Setting** with which to merge the **Properties** and localized names. If the value is NULL, the protocol server MUST use the default **Setting** when performing this operation.

**callerCultureLcid:** This value MUST be ignored by the protocol server.

## **3.1.4.112.2.2 TypeDescriptorMergeXmlResponse**

The **TypeDescriptorMergeXmlResponse** element specifies the result data for the **TypeDescriptorMergeXml** WSDL operation.

```
<xs:element name="TypeDescriptorMergeXmlResponse" 
xmlns:xs="http://www.w3.org/2001/XMLSchema">
  <xs:complexType>
```
*546 / 872*

*[MS-BDCWPS] — v20140428 Business Data Connectivity Web Service Protocol* 

*Copyright © 2014 Microsoft Corporation.* 

```
 <xs:sequence>
      <xs:element xmlns:tns6="Microsoft.SharePoint.BusinessData" minOccurs="0" 
name="TypeDescriptorMergeXmlResult" nillable="true" type="tns6:TypeDescriptorStruct"/>
 <xs:element xmlns:q12="http://schemas.microsoft.com/2003/10/Serialization/Arrays" 
minOccurs="0" name="errors" nillable="true" type="q12:ArrayOfstring"/>
    </xs:sequence>
  </xs:complexType>
</xs:element>
```
**TypeDescriptorMergeXmlResult:** The TypeDescriptor into which the **Properties** and localized names were merged. The partition (1) of this **TypeDescriptor** MUST be the partition (1) of the protocol client.

**errors:** List of implementation-specific error messages that occurred while performing this operation.

## **3.1.4.112.3 Complex Types**

None.

#### **3.1.4.112.4 Simple Types**

None.

#### **3.1.4.112.5 Attributes**

None.

#### **3.1.4.112.6 Groups**

None.

## **3.1.4.112.7 Attribute Groups**

None.

## **3.1.4.113 TypeDescriptorReadXml**

The **TypeDescriptorReadXml** operation creates the TypeDescriptors contained by the specified MetadataModel, along with their **Properties** and localized names, in the metadata store. The **MetadataModel** MUST be specified as a well-formed external parsed entity, as specified in [\[XML\]](http://go.microsoft.com/fwlink/?LinkId=90598) section 4.3.2, and MUST have as a root element the **TypeDescriptor** element, as specified in [\[MS-](%5bMS-BDCMFFS%5d.pdf)[BDCMFFS\]](%5bMS-BDCMFFS%5d.pdf) section 2.1.3.43.

The following is the WSDL port type specification of the **TypeDescriptorReadXml** WSDL operation.

```
<wsdl:operation name="TypeDescriptorReadXml" xmlns:wsdl="http://schemas.xmlsoap.org/wsdl/">
   <wsdl:input 
wsaw:Action="http://www.microsoft.com/Office/2009/BusinessDataCatalog/BusinessDataCatalogShar
edService/TypeDescriptorReadXml" 
message="tns7:BusinessDataCatalogSharedService_TypeDescriptorReadXml_InputMessage" 
xmlns:wsaw="http://www.w3.org/2006/05/addressing/wsdl"/>
  <wsdl:output 
wsaw:Action="http://www.microsoft.com/Office/2009/BusinessDataCatalog/BusinessDataCatalogShar
edService/TypeDescriptorReadXmlResponse"
```
*[MS-BDCWPS] — v20140428 Business Data Connectivity Web Service Protocol* 

*Copyright © 2014 Microsoft Corporation.* 

*Release: April 30, 2014*

```
message="tns7:BusinessDataCatalogSharedService_TypeDescriptorReadXml_OutputMessage" 
xmlns:wsaw="http://www.w3.org/2006/05/addressing/wsdl"/>
   <wsdl:fault 
wsaw:Action="http://www.microsoft.com/Office/2009/BusinessDataCatalog/BusinessDataCatalogShar
edService/TypeDescriptorReadXmlArgumentExceptionFault" name="ArgumentExceptionFault" 
message="tns7:BusinessDataCatalogSharedService_TypeDescriptorReadXml_ArgumentExceptionFault_F
aultMessage" xmlns:wsaw="http://www.w3.org/2006/05/addressing/wsdl"/>
   <wsdl:fault 
wsaw:Action="http://www.microsoft.com/Office/2009/BusinessDataCatalog/BusinessDataCatalogShar
edService/TypeDescriptorReadXmlArgumentNullExceptionFault" name="ArgumentNullExceptionFault" 
message="tns7:BusinessDataCatalogSharedService_TypeDescriptorReadXml_ArgumentNullExceptionFau
lt_FaultMessage" xmlns:wsaw="http://www.w3.org/2006/05/addressing/wsdl"/>
   <wsdl:fault 
wsaw:Action="http://www.microsoft.com/Office/2009/BusinessDataCatalog/BusinessDataCatalogShar
edService/TypeDescriptorReadXmlArgumentOutOfRangeExceptionFault" 
name="ArgumentOutOfRangeExceptionFault" 
message="tns7:BusinessDataCatalogSharedService_TypeDescriptorReadXml_ArgumentOutOfRangeExcept
ionFault FaultMessage" xmlns:wsaw="http://www.w3.org/2006/05/addressing/wsdl"/>
   <wsdl:fault 
wsaw:Action="http://www.microsoft.com/Office/2009/BusinessDataCatalog/BusinessDataCatalogShar
edService/TypeDescriptorReadXmlBdcExceptionStateFault" name="BdcExceptionStateFault" 
message="tns7:BusinessDataCatalogSharedService_TypeDescriptorReadXml_BdcExceptionStateFault_F
aultMessage" xmlns:wsaw="http://www.w3.org/2006/05/addressing/wsdl"/\overline{\geq} <wsdl:fault 
wsaw:Action="http://www.microsoft.com/Office/2009/BusinessDataCatalog/BusinessDataCatalogShar
edService/TypeDescriptorReadXmlInvalidOperationExceptionFault" 
name="InvalidOperationExceptionFault" 
message="tns7:BusinessDataCatalogSharedService_TypeDescriptorReadXml_InvalidOperationExceptio
nFault_FaultMessage" xmlns:wsaw="http://www.w3.org/2006/05/addressing/wsdl"/>
  <wsdl:fault 
wsaw:Action="http://www.microsoft.com/Office/2009/BusinessDataCatalog/BusinessDataCatalogShar
edService/TypeDescriptorReadXmlMetadataExceptionStateFault" 
name="MetadataExceptionStateFault" 
message="tns7:BusinessDataCatalogSharedService_TypeDescriptorReadXml_MetadataExceptionStateFa
ult FaultMessage" xmlns:wsaw="http://www.w3.org/2006/05/addressing/wsdl"/>
   <wsdl:fault 
wsaw:Action="http://www.microsoft.com/Office/2009/BusinessDataCatalog/BusinessDataCatalogShar
edService/TypeDescriptorReadXmlPackageFormatExceptionStateFault" 
name="PackageFormatExceptionStateFault" 
message="tns7:BusinessDataCatalogSharedService_TypeDescriptorReadXml_PackageFormatExceptionSt
ateFault FaultMessage" xmlns:wsaw="http://www.w3.org/2006/05/addressing/wsdl"/>
```
</wsdl:operation>

The protocol client sends a

**BusinessDataCatalogSharedService\_TypeDescriptorReadXml\_InputMessage** request message, and the protocol server MUST respond with a

**BusinessDataCatalogSharedService\_TypeDescriptorReadXml\_OutputMessage** response message, unless any faults occur.

If any one of the following conditions is met, the protocol server MUST instead respond with a SOAP fault containing the corresponding error complex type, serialized as specified in section  $2.2.4$ . If more than one error condition is encountered, the protocol server MUST respond with exactly one error complex type, determined in an implementation-specific manner.

This operation raises an [AccessDeniedExceptionState \(from namespace](#page-53-0)  [http://schemas.datacontract.org/2004/07/Microsoft.BusinessData.Infrastructure\)](#page-53-0) error if the security principal  $(1)$  in whose context the protocol client is operating is not authorized to modify the Method containing the specified Parameter.

*[MS-BDCWPS] — v20140428 Business Data Connectivity Web Service Protocol* 

*Copyright © 2014 Microsoft Corporation.* 

This operation raises a [PackageFormatExceptionState \(from namespace](#page-55-0)  [http://schemas.microsoft.com/windows/2007/BusinessDataCatalog\)](#page-55-0) error if the "Model" value is not specified in the **packageContents** element.

This operation raises a ArgumentException (from namespace http://schemas.datacontract.org/2004/07/System) error under the following conditions:

- The data type referenced by a **TypeDescriptor** contained by the **MetadataModel** is invalid. This happens when the identifier of the data type is not in the correct format or the protocol server cannot access or load the specified data type.
- The specified **TypeDescriptor** is not contained by the specified **Parameter**.

This operation raises the [DuplicateMetadataObjectExceptionState \(from namespace](#page-65-0)  [Microsoft.SharePoint.BusinessData\)](#page-65-0) error if the specified **TypeDescriptor** already contains another **TypeDescriptor** with the same name as the **TypeDescriptor** that corresponds to the **MetadataModel**.

This operation raises the [ExceededMetadataObjectLimitExceptionState \(from namespace](#page-66-0)  [Microsoft.SharePoint.BusinessData\)](#page-66-0) error under the following conditions:

- The specified **MetadataModel** contains a **TypeDescriptor** that contains more **TypeDescriptors** than the implementation-specific maximum number of **TypeDescriptors**.
- The specified **TypeDescriptor** contains the implementation-specific maximum number of **TypeDescriptors**.

This operation raises the MetadataObjectNotFoundExceptionState (from namespace [Microsoft.SharePoint.BusinessData\)](#page-72-0) error if the specified **Parameter** or the specified **TypeDescriptor** does not exist.

This operation raises the **PackageFormatExceptionState** (from namespace [Microsoft.SharePoint.BusinessData\)](#page-74-0) error under the following conditions:

- The specified XML does not conform to the format specified in [MS-BDCMFFS].
- The **Method** containing the specified **Parameter** does not contain the **FilterDescriptor** referenced by the specified **MetadataModel**.
- The specified **MetadataModel** contains a **TypeDescriptor** that has the **ReadOnly** flag set, and the specified **Parameter** has the **Direction** attribute set to "In".
- The specified **TypeDescriptor** is NULL, and the specified **Parameter** already has a root TypeDescriptor.
- The specified **TypeDescriptor** has the **IsCollection** flag set, and the **TypeDescriptor** that corresponds to the specified **MetadataModel** also has the **IsCollection** flag set.
- The specified **TypeDescriptor** has the **IsCollection** flag set and already contains a **TypeDescriptor**.
- The **MetadataModel** contains a **TypeDescriptor** that has the **IsCollection** flag set and contains another **TypeDescriptor** that has the **IsCollection** flag set.

*[MS-BDCWPS] — v20140428 Business Data Connectivity Web Service Protocol* 

*Copyright © 2014 Microsoft Corporation.* 

# **3.1.4.113.1 Messages**

The following table summarizes the set of WSDL message definitions that are specific to this operation.

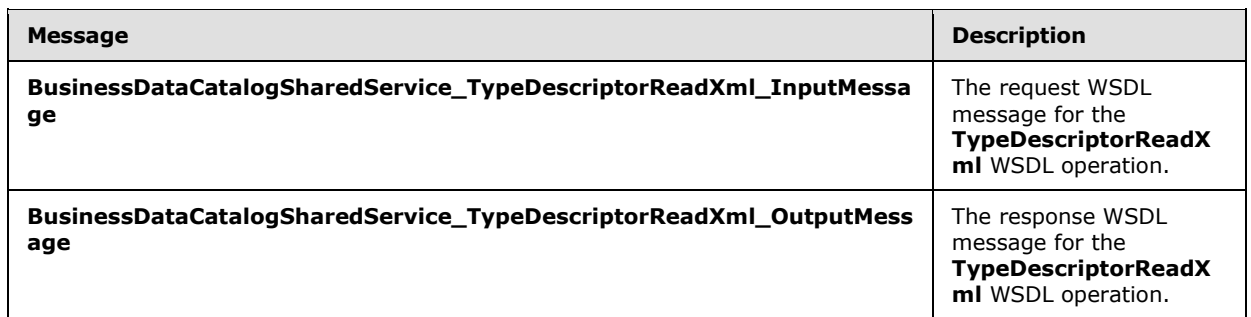

# **3.1.4.113.1.1 BusinessDataCatalogSharedService\_TypeDescriptorReadXml\_InputMessage**

The request WSDL message for the **TypeDescriptorReadXml** WSDL operation.

The SOAP action value is:

http://www.microsoft.com/Office/2009/BusinessDataCatalog/BusinessDataCatalogSharedService/Typ eDescriptorReadXml

The SOAP body contains the **TypeDescriptorReadXml** element.

## **3.1.4.113.1.2**

### **BusinessDataCatalogSharedService\_TypeDescriptorReadXml\_OutputMessage**

The response WSDL message for the **TypeDescriptorReadXml** WSDL operation.

The SOAP body contains the **TypeDescriptorReadXmlResponse** element.

## **3.1.4.113.2 Elements**

The following table summarizes the XML schema element definitions that are specific to this operation.

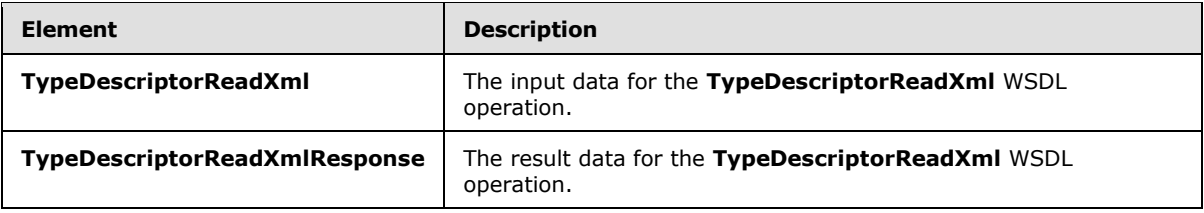

# **3.1.4.113.2.1 TypeDescriptorReadXml**

The **TypeDescriptorReadXml** element specifies the input data for the **TypeDescriptorReadXml** WSDL operation.

*[MS-BDCWPS] — v20140428 Business Data Connectivity Web Service Protocol* 

*Copyright © 2014 Microsoft Corporation.* 

*Release: April 30, 2014*

```
<xs:element name="TypeDescriptorReadXml" xmlns:xs="http://www.w3.org/2001/XMLSchema">
  <xs:complexType>
    <xs:sequence>
      <xs:element minOccurs="0" name="xml" nillable="true" type="xs:string"/>
       <xs:element xmlns:tns6="Microsoft.SharePoint.BusinessData" minOccurs="0" 
name="packageContents" type="tns6:PackageContents"/>
       <xs:element xmlns:tns6="Microsoft.SharePoint.BusinessData" minOccurs="0" 
name="parameterStruct" nillable="true" type="tns6:ParameterStruct"/>
       <xs:element xmlns:tns6="Microsoft.SharePoint.BusinessData" minOccurs="0" 
name="parentTypeDescriptorStruct" nillable="true" type="tns6:TypeDescriptorStruct"/>
       <xs:element minOccurs="0" name="callerCultureLcid" type="xs:int"/>
     </xs:sequence>
  </xs:complexType>
</xs:element>
```
**xml:** The XML representation of the MetadataModel that conforms to the Business Data Connectivity Model file format specified in [\[MS-BDCMFFS\].](%5bMS-BDCMFFS%5d.pdf)

**packageContents:** Specifies the part of the **MetadataModel** to be created. The protocol server MUST use the following rules:

- If the "Properties" value is specified, the protocol server MUST create the specified **Properties** for the corresponding MetadataObjects.
- If the "Properties" value is not specified, the protocol server MUST ignore **Properties** in the specified **MetadataModel**.
- If the "LocalizedNames" value is specified, the protocol server MUST create the specified localized names for the corresponding **MetadataObjects**.
- If the "LocalizedNames" value is not specified, the protocol server MUST ignore localized names in the specified **MetadataModel**.

**parameterStruct:** The Parameter in which to create the TypeDescriptors contained by the **MetadataModel**. The partition (1) of this **Parameter** MUST be the partition (1) of the protocol client.

**parentTypeDescriptorStruct:** The **TypeDescriptor** in which to create the **TypeDescriptors** contained by the **MetadataModel**. The value of this element MUST be NULL if the **MetadataModel** contains the root TypeDescriptor of the **Parameter**. The partition (1) of this **TypeDescriptor** MUST be the partition (1) of the protocol client.

**callerCultureLcid:** This value MUST be ignored by the protocol server.

#### **3.1.4.113.2.2 TypeDescriptorReadXmlResponse**

The **TypeDescriptorReadXmlResponse** element specifies the result data for the **TypeDescriptorReadXml** WSDL operation.

```
<xs:element name="TypeDescriptorReadXmlResponse" xmlns:xs="http://www.w3.org/2001/XMLSchema">
  <xs:complexType>
    <xs:sequence>
      <xs:element xmlns:tns6="Microsoft.SharePoint.BusinessData" minOccurs="0" 
name="TypeDescriptorReadXmlResult" nillable="true" type="tns6:TypeDescriptorStruct"/>
      <xs:element xmlns:q12="http://schemas.microsoft.com/2003/10/Serialization/Arrays" 
minOccurs="0" name="errors" nillable="true" type="q12:ArrayOfstring"/>
    </xs:sequence>
```
*[MS-BDCWPS] — v20140428 Business Data Connectivity Web Service Protocol* 

*Copyright © 2014 Microsoft Corporation.* 

*Release: April 30, 2014*

```
 </xs:complexType>
</xs:element>
```
**TypeDescriptorReadXmlResult:** The TypeDescriptor from the metadata store that is corresponding to the specified MetadataModel. The partition (1) of this **TypeDescriptor** MUST be the partition (1) of the protocol client.

**errors:** The list of implementation-specific error messages corresponding to the errors encountered during this operation, as well as other implementation-specific informational messages related to the operation.

# **3.1.4.113.3 Complex Types**

None.

#### **3.1.4.113.4 Simple Types**

None.

#### **3.1.4.113.5 Attributes**

None.

#### **3.1.4.113.6 Groups**

None.

#### **3.1.4.113.7 Attribute Groups**

None.

## **3.1.4.114 Update**

The **Update** operation updates a MetadataObject in the metadata store.

The following is the WSDL port type specification of the **Update** WSDL operation.

```
<wsdl:operation name="Update" xmlns:wsdl="http://schemas.xmlsoap.org/wsdl/">
   <wsdl:input 
wsaw:Action="http://www.microsoft.com/Office/2009/BusinessDataCatalog/BusinessDataCatalogShar
edService/Update" message="tns7:BusinessDataCatalogSharedService Update InputMessage"
xmlns:wsaw="http://www.w3.org/2006/05/addressing/wsdl"/>
   <wsdl:output 
wsaw:Action="http://www.microsoft.com/Office/2009/BusinessDataCatalog/BusinessDataCatalogShar
edService/UpdateResponse" 
message="tns7:BusinessDataCatalogSharedService_Update_OutputMessage" 
xmlns:wsaw="http://www.w3.org/2006/05/addressing/wsdl"/>
   <wsdl:fault 
wsaw:Action="http://www.microsoft.com/Office/2009/BusinessDataCatalog/BusinessDataCatalogShar
edService/UpdateArgumentExceptionFault" name="ArgumentExceptionFault" 
message="tns7:BusinessDataCatalogSharedService_Update_ArgumentExceptionFault_FaultMessage" 
xmlns:wsaw="http://www.w3.org/2006/05/addressing/wsdl"/>
  <wsdl:fault 
wsaw:Action="http://www.microsoft.com/Office/2009/BusinessDataCatalog/BusinessDataCatalogShar
edService/UpdateArgumentNullExceptionFault" name="ArgumentNullExceptionFault"
```
*[MS-BDCWPS] — v20140428 Business Data Connectivity Web Service Protocol* 

*Copyright © 2014 Microsoft Corporation.* 

*Release: April 30, 2014*

```
message="tns7:BusinessDataCatalogSharedService_Update_ArgumentNullExceptionFault_FaultMessage
" xmlns:wsaw="http://www.w3.org/2006/05/addressing/wsdl"/>
  <wsdl:fault 
wsaw:Action="http://www.microsoft.com/Office/2009/BusinessDataCatalog/BusinessDataCatalogShar
edService/UpdateArgumentOutOfRangeExceptionFault" name="ArgumentOutOfRangeExceptionFault" 
message="tns7:BusinessDataCatalogSharedService_Update_ArgumentOutOfRangeExceptionFault_FaultM
essage" xmlns:wsaw="http://www.w3.org/2006/05/addressing/wsdl"/>
   <wsdl:fault 
wsaw:Action="http://www.microsoft.com/Office/2009/BusinessDataCatalog/BusinessDataCatalogShar
edService/UpdateBdcExceptionStateFault" name="BdcExceptionStateFault" 
message="tns7:BusinessDataCatalogSharedService_Update_BdcExceptionStateFault_FaultMessage" 
xmlns:wsaw="http://www.w3.org/2006/05/addressing/wsdl"/>
  <wsdl:fault 
wsaw:Action="http://www.microsoft.com/Office/2009/BusinessDataCatalog/BusinessDataCatalogShar
edService/UpdateInvalidOperationExceptionFault" name="InvalidOperationExceptionFault" 
message="tns7:BusinessDataCatalogSharedService_Update_InvalidOperationExceptionFault_FaultMes
sage" xmlns:wsaw="http://www.w3.org/2006/05/addressing/wsdl"/>
   <wsdl:fault 
wsaw:Action="http://www.microsoft.com/Office/2009/BusinessDataCatalog/BusinessDataCatalogShar
edService/UpdateMetadataExceptionStateFault" name="MetadataExceptionStateFault" 
message="tns7:BusinessDataCatalogSharedService_Update_MetadataExceptionStateFault_FaultMessag
e" xmlns:wsaw="http://www.w3.org/2006/05/addressing/wsdl"/>
</wsdl:operation>
```
The protocol client sends a **BusinessDataCatalogSharedService\_Update\_InputMessage** request message, and the protocol server MUST respond with a **BusinessDataCatalogSharedService\_Update\_OutputMessage** response message, unless any faults occur.

If any one of the following conditions is met, the protocol server MUST instead respond with a SOAP fault containing the corresponding error complex type, serialized as specified in section [2.2.4.](#page-47-0) If more than one error condition is encountered, the protocol server MUST respond with exactly one error complex type, determined in an implementation-specific manner.

This operation raises the [AccessDeniedExceptionState \(from namespace](#page-53-0)  [http://schemas.datacontract.org/2004/07/Microsoft.BusinessData.Infrastructure\)](#page-53-0) error if the security principal (1) in whose context the protocol client is operating is not authorized to modify the specified **MetadataObject**.

This operation raises the [ArgumentException \(from namespace](#page-55-0)  [http://schemas.datacontract.org/2004/07/System\)](#page-55-0) error under either of the following conditions:

- The specified **MetadataObject** name is "NULL" or empty.
- The length of the specified **MetadataObject** name exceeds 255 characters.

This operation raises the [ConcurrentModificationExceptionState \(from namespace](#page-64-0)  [Microsoft.SharePoint.BusinessData\)](#page-64-0) error if the specified **MetadataObject** has been updated by a context other than the one that it has been currently read by. This happens when the specified object version is not equal to the current object version of the **MetadataObject**. For example, this error can be raised when one context reads the **MetadataObject**, another context updates the same **MetadataObject**, and then the original context tries to update the same **MetadataObject**.

This operation raises the [DuplicateMetadataObjectExceptionState \(from namespace](#page-65-0)  [Microsoft.SharePoint.BusinessData\)](#page-65-0) error if the parent **MetadataObject** contains another **MetadataObject** with the same **MetadataObject** name.

This operation raises the [ExceededMetadataObjectLimitExceptionState \(from namespace](#page-66-0)  [Microsoft.SharePoint.BusinessData\)](#page-66-0) error if the parent of the specified **MetadataObject** already

*[MS-BDCWPS] — v20140428 Business Data Connectivity Web Service Protocol* 

*Copyright © 2014 Microsoft Corporation.* 

*Release: April 30, 2014*

contains the implementation-specific maximum number of **MetadataObjects** of the same type as the specified **MetadataObject**.

This operation raises the [InvalidMetadataObjectExceptionState \(from namespace](#page-69-0)  [Microsoft.SharePoint.BusinessData\)](#page-69-0) error under the following conditions:

- The specified **MetadataObject** is a root TypeDescriptor and is being updated to be part of a Parameter that already has a root **TypeDescriptor**.
- The specified **MetadataObject** is a **TypeDescriptor** that has its **Parameter** being changed to the specified **Parameter**, and the specified **Parameter** already has a root **TypeDescriptor**[.<115>](#page-862-0)
- The specified **MetadataObject** is a **TypeDescriptor**, and the **IsCollection** flag cannot be set on a **TypeDescriptor** if its containing **TypeDescriptor** also has the **IsCollection** flag set.
- The specified **MetadataObject** is a **TypeDescriptor**, and a **TypeDescriptor** with the **IsCollection** flag set can only contain one **TypeDescriptor**.
- The specified **MetadataObject** is a **TypeDescriptor**, and the FilterDescriptor associated with the specified **TypeDescriptor** is not defined for the Method that contains the **Parameter** containing the specified **TypeDescriptor**.
- The specified **MetadataObject** is a **TypeDescriptor**, and the **Parameter** containing the containing **TypeDescriptor** is different from the **Parameter** containing the specified **TypeDescriptor**.
- The specified **MetadataObject** is a **TypeDescriptor**, and the **Parameter** containing the specified **TypeDescriptor** has a **TypeDescriptor** hierarchy deeper than an implementationspecific, maximum-allowed depth.
- The specified **MetadataObject** is a **TypeDescriptor**, and the **Parameter** containing the specified **TypeDescriptor** has the **Direction** attribute set to "In", but, the specified **TypeDescriptor** has "Read-Only" for the **TypeDescriptorFlags** attribute.
- The operation cannot be performed because the specified **MetadataObject** is the **FilterDescriptor**, and one of the following conditions exists:
	- The **Method** associated with the specified **FilterDescriptor** already contains a **FilterDescriptor** of type TimeStampFilter, and the specified **FilterDescriptor** is being changed to a **FilterDescriptor** of type **TimeStampFilter**.
	- The **Method** that contains the specified **FilterDescriptor** also contains a **MethodInstance** of type ChangedIdEnumerator or DeletedIdEnumerator, and the type of the **FilterDescriptor** is being changed from **TimeStampFilter** to another type.

This operation raises the InvalidOperationException (from namespace [http://schemas.datacontract.org/2004/07/System\)](#page-70-0) error under the following conditions:

 The operation cannot be performed because the specified **MetadataObject** is an **Association** or a **MethodInstance** contained by an active **Entity**[.<116>](#page-862-1)

The operation cannot be performed because the specified **MetadataObject** is an **Entity** that has its name or namespace being updated, and another **Entity** with the specified name and namespace is currently being referenced by other **MetadataObjects**.This operation raises the **MetadataException** (from namespace Microsoft.SharePoint.BusinessData) error under the following conditions:

*[MS-BDCWPS] — v20140428 Business Data Connectivity Web Service Protocol* 

*Copyright © 2014 Microsoft Corporation.* 

*Release: April 30, 2014*

- The specified **MetadataObject** is an **Association** or a **MethodInstance**, and the specified type for the **MethodInstance** in the request message requires a **Parameter** with the **Direction** attribute set to "In" or "InOut" to be present on the **Method** containing the specified **Association** or **MethodInstance**. However, the specified type for the existing **MethodInstance** on the protocol server does not require such a **Parameter**.
- The specified **MetadataObject** is an **Association** or a **MethodInstance**, and the **Parameter** of the specified **ReturnTypeDescriptor** is not contained by the same **Method** as the specified **Association** or **MethodInstance**.
- The specified **MetadataObject** is an **Association** or a **MethodInstance**, and the **Parameter** containing the specified **ReturnTypeDescriptor** has the **Direction** attribute set to "In".
- The specified **MetadataObject** is an **Association** or a **MethodInstance**, and the **ReturnTypeDescriptor** is required for **MethodInstance** if the type of **MethodInstance** is one of the following values. However, it is passed in as NULL or zero.
- AccessChecker
- AssociationNavigator
- ChangedIdEnumerator
- DeletedIdEnumerator
- **Finder**
- **IdEnumerator**
- **Scalar**
- SpecificFinder
- StreamAccessor
- The specified **MetadataObject** is an **Association** or a **MethodInstance**, and the **ReturnTypeDescriptor** is required to not contain any **TypeDescriptors** for the specified type of the **MethodInstance**.
- The specified **MetadataObject** is an **Association** or a **MethodInstance**, and the **ReturnTypeDescriptor** is required to have the **IsCollection** flag set for the specified type of the **MethodInstance**.
- The specified **MetadataObject** is an **Association** or a **MethodInstance**, and the **ReturnTypeDescriptor** is required to have the **IsCollection** flag not set for the specified type of the **MethodInstance**. This is the case if the specified type of **MethodInstance** is one of the following values:
- ChangedIdEnumerator
- DeletedIdEnumerator
- Finder
- **IdEnumerator**

*555 / 872*

*[MS-BDCWPS] — v20140428 Business Data Connectivity Web Service Protocol* 

*Copyright © 2014 Microsoft Corporation.* 

- The specified **MetadataObject** is a **Parameter**, and the specified **Parameter** cannot have the **Direction** attribute set to "In" because the specified **Parameter** contains a **ReturnTypeDescriptor** of a **MethodInstance**.
- The specified **MetadataObject** is a **Parameter**, and the **Method** that contains the specified **Parameter** already contains a **Parameter** with the **Direction** attribute set to "Return".
- The specified **MetadataObject** is a **Parameter**, and the specified **Parameter** cannot have the **Direction** attribute set to "In" because one of the **TypeDescriptors** contained by the specified **Parameter** has the "Read-Only" value set in the **TypeDescriptorFlags** attribute.
- The specified **MetadataObject** is an **Entity**, and the specified CacheUsage or Version is invalid.
- The specified **MetadataObject** is a **Parameter**, and the specified direction is invalid.
- The specified **MetadataObject** is a **MethodInstance**, and the specified type is invalid.
- The specified **MetadataObject** is a **TypeDescriptor**, and the specified flags are invalid.
- The specified **MetadataObject** is a **MethodInstance** and the **TypeDescriptor** that contains the **ReturnTypeDescriptor** is required not to contain any other **TypeDescriptors** for **MethodInstance** of **StreamAccessor** type, and the type for the **LobSystem** containing the **Entity** containing **MethodInstance** of **StreamAccessor** type is **DataBase**.
- The specified **MetadataObject** is a MethodInstance, and one of the following conditions is true:
	- The type of the specified **MethodInstance** is IdEnumerator, and the DataClass that contains the specified **MethodInstance** already contains another **MethodInstance** of type **IdEnumerator**.
	- The type of the specified **MethodInstance** is AccessChecker, and the **DataClass** that contains the specified **MethodInstance** already contains another **MethodInstance** of type **AccessChecker**.
	- The type of the specified **MethodInstance** is Deleter, and the **DataClass** that contains the specified **MethodInstance** already contains another **MethodInstance** of type **Deleter**.
	- The type of the specified **MethodInstance** is ChangedIdEnumerator, and the **DataClass** that contains the specified **MethodInstance** already contains another **MethodInstance** of type **ChangedIdEnumerator**.
	- The type of the specified **MethodInstance** is DeletedIdEnumerator, and the **DataClass** that contains the specified **MethodInstance** already contains another **MethodInstance** of type **DeletedIdEnumerator**.
	- The type of the specified **MethodInstance** is BulkIdEnumerator, and the **DataClass** that contains the specified **MethodInstance** already contains another **MethodInstance** of type **BulkIdEnumerator**[.<117>](#page-863-0)

This operation raises the [MetadataObjectNotFoundExceptionState \(from namespace](#page-72-0)  [Microsoft.SharePoint.BusinessData\)](#page-72-0) error if the specified **MetadataObject** does not exist.

Upon successful completion of this operation, the protocol server MUST increment the object version of any **MetadataObjects** that it updated. If the incremented object version of the **MetadataObject** is greater than or equal to an implementation-specific maximum value, the protocol server MUST set the object version of the updated **MetadataObjects** to zero.

*[MS-BDCWPS] — v20140428 Business Data Connectivity Web Service Protocol* 

*Copyright © 2014 Microsoft Corporation.* 

If the **metadataObjectStruct** element specifies any of the **MetadataObjects** in the following table, the protocol server MUST perform the corresponding actions, in addition to updating the specified **MetadataObject** in the metadata store.

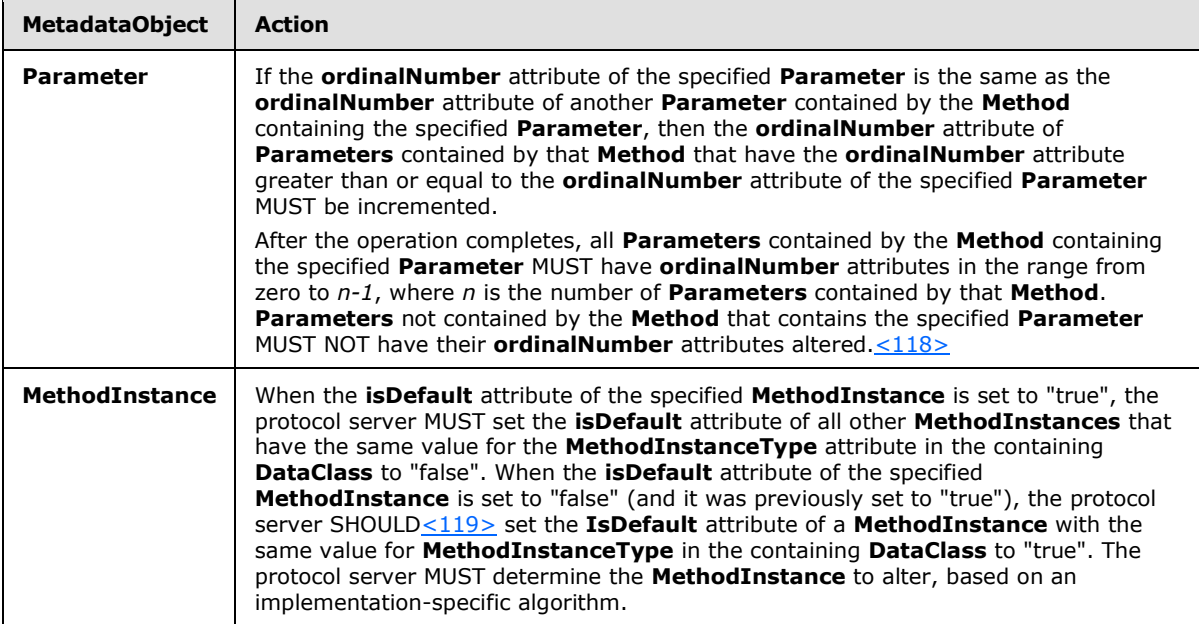

## **3.1.4.114.1 Messages**

The following table summarizes the set of WSDL message definitions that are specific to this operation.

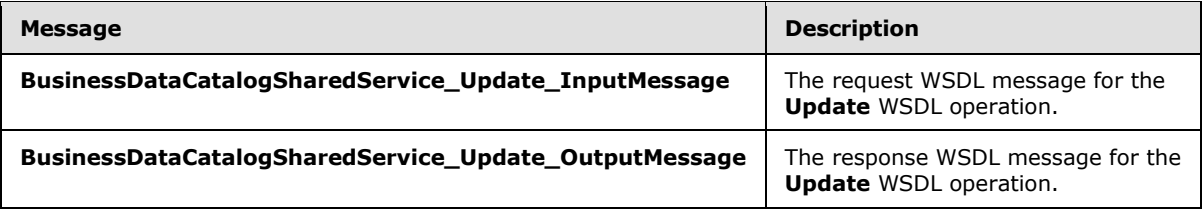

# **3.1.4.114.1.1 BusinessDataCatalogSharedService\_Update\_InputMessage**

The request WSDL message for the **Update** WSDL operation.

The SOAP action value is:

```
http://www.microsoft.com/Office/2009/BusinessDataCatalog/BusinessDataCatalogSharedService/Upd
ate
```
The SOAP body contains the **Update** element.

## **3.1.4.114.1.2 BusinessDataCatalogSharedService\_Update\_OutputMessage**

The response WSDL message for the **Update** WSDL operation.

*[MS-BDCWPS] — v20140428 Business Data Connectivity Web Service Protocol* 

*Copyright © 2014 Microsoft Corporation.* 

The SOAP body contains the **UpdateResponse** element.

## **3.1.4.114.2 Elements**

The following table summarizes the XML schema element definitions that are specific to this operation.

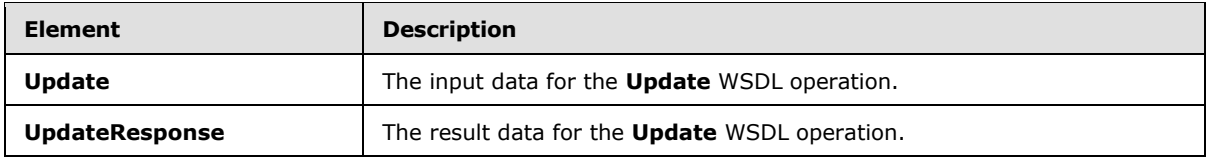

# **3.1.4.114.2.1 Update**

The **Update** element specifies the input data for the **Update** WSDL operation.

```
<xs:element name="Update" xmlns:xs="http://www.w3.org/2001/XMLSchema">
  <xs:complexType>
    <xs:sequence>
      <xs:element xmlns:tns6="Microsoft.SharePoint.BusinessData" minOccurs="0" 
name="metadataObjectStruct" nillable="true" type="tns6:MetadataObjectStruct"/>
    </xs:sequence>
  </xs:complexType>
</xs:element>
```
**metadataObjectStruct:** The MetadataObject to update. The MetadataObjectId and the partition (1) of the specified **MetadataObject** MUST be used to identify the **MetadataObject** to update. The remaining values of the specified **MetadataObject** MUST be used to update the values associated with the identified **MetadataObject** in the metadata store.

## **3.1.4.114.2.2 UpdateResponse**

The **UpdateResponse** element specifies the result data for the **Update** WSDL operation.

```
<xs:element name="UpdateResponse" xmlns:xs="http://www.w3.org/2001/XMLSchema">
  <xs:complexType>
    <xs:sequence>
       <xs:element xmlns:tns6="Microsoft.SharePoint.BusinessData" minOccurs="0" 
name="UpdateResult" nillable="true" type="tns6:MetadataObjectStruct"/>
    </xs:sequence>
  </xs:complexType>
</xs:element>
```
**UpdateResult:** The updated MetadataObject.

## **3.1.4.114.3 Complex Types**

None.

# **3.1.4.114.4 Simple Types**

None.

*[MS-BDCWPS] — v20140428 Business Data Connectivity Web Service Protocol* 

*Copyright © 2014 Microsoft Corporation.* 

#### **3.1.4.114.5 Attributes**

None.

### **3.1.4.114.6 Groups**

None.

### **3.1.4.114.7 Attribute Groups**

None.

### **3.1.4.115 WriteSlicedXml**

The **WriteSlicedXml** operation retrieves an implementation-specific string corresponding to the specified LobSystem or Model, <120> along with its included MetadataObjects. This operation can also optionally retrieve the localized names, **Properties**, and ACEs in all Settings. The protocol client uses this operation to back up a **Model** or an **LobSystem** in a specified partition (1). The [ReadSlicedXml](#page-499-0) operation, as specified in section [3.1.4.100,](#page-499-0) can be used to restore the **Model** or **LobSystem** by specifying the string returned from this operation.

The following is the WSDL port type specification of the **WriteSlicedXml** WSDL operation.

```
<wsdl:operation name="WriteSlicedXml" xmlns:wsdl="http://schemas.xmlsoap.org/wsdl/">
   <wsdl:input 
wsaw:Action="http://www.microsoft.com/Office/2009/BusinessDataCatalog/BusinessDataCatalogShar
edService/WriteSlicedXml" 
message="tns7:BusinessDataCatalogSharedService_WriteSlicedXml_InputMessage" 
xmlns:wsaw="http://www.w3.org/2006/05/addressing/wsdl"/>
   <wsdl:output 
wsaw:Action="http://www.microsoft.com/Office/2009/BusinessDataCatalog/BusinessDataCatalogShar
edService/WriteSlicedXmlResponse" 
message="tns7:BusinessDataCatalogSharedService_WriteSlicedXml_OutputMessage" 
xmlns:wsaw="http://www.w3.org/2006/05/addressing/wsdl"/>
  <wsdl:fault 
wsaw:Action="http://www.microsoft.com/Office/2009/BusinessDataCatalog/BusinessDataCatalogShar
edService/WriteSlicedXmlAccessDeniedExceptionFault" name="AccessDeniedExceptionFault" 
message="tns7:BusinessDataCatalogSharedService_WriteSlicedXml_AccessDeniedExceptionFault_Faul
tMessage" xmlns:wsaw="http://www.w3.org/2006/05/addressing/wsdl"/>
   <wsdl:fault 
wsaw:Action="http://www.microsoft.com/Office/2009/BusinessDataCatalog/BusinessDataCatalogShar
edService/WriteSlicedXmlArgumentExceptionFault" name="ArgumentExceptionFault" 
message="tns7:BusinessDataCatalogSharedService_WriteSlicedXml_ArgumentExceptionFault_FaultMes
sage" xmlns:wsaw="http://www.w3.org/2006/05/addressing/wsdl"/>
   <wsdl:fault 
wsaw:Action="http://www.microsoft.com/Office/2009/BusinessDataCatalog/BusinessDataCatalogShar
edService/WriteSlicedXmlArgumentNullExceptionFault" name="ArgumentNullExceptionFault" 
message="tns7:BusinessDataCatalogSharedService_WriteSlicedXml_ArgumentNullExceptionFault_Faul
tMessage" xmlns:wsaw="http://www.w3.org/2006/05/addressing/wsdl"/>
   <wsdl:fault 
wsaw:Action="http://www.microsoft.com/Office/2009/BusinessDataCatalog/BusinessDataCatalogShar
edService/WriteSlicedXmlArgumentOutOfRangeExceptionFault" 
name="ArgumentOutOfRangeExceptionFault" 
message="tns7:BusinessDataCatalogSharedService_WriteSlicedXml_ArgumentOutOfRangeExceptionFaul
t FaultMessage" xmlns:wsaw="http://www.w3.org/2006/05/addressing/wsdl"/>
   <wsdl:fault 
wsaw:Action="http://www.microsoft.com/Office/2009/BusinessDataCatalog/BusinessDataCatalogShar
edService/WriteSlicedXmlBdcExceptionStateFault" name="BdcExceptionStateFault" 
message="tns7:BusinessDataCatalogSharedService_WriteSlicedXml_BdcExceptionStateFault_FaultMes
sage" xmlns:wsaw="http://www.w3.org/2006/05/addressing/wsdl"/>
```
*[MS-BDCWPS] — v20140428 Business Data Connectivity Web Service Protocol* 

*Copyright © 2014 Microsoft Corporation.* 

```
 <wsdl:fault 
wsaw:Action="http://www.microsoft.com/Office/2009/BusinessDataCatalog/BusinessDataCatalogShar
edService/WriteSlicedXmlInvalidOperationExceptionFault" name="InvalidOperationExceptionFault" 
message="tns7:BusinessDataCatalogSharedService_WriteSlicedXml_InvalidOperationExceptionFault_
FaultMessage" xmlns:wsaw="http://www.w3.org/2006/05/addressing/wsdl"/>
   <wsdl:fault 
wsaw:Action="http://www.microsoft.com/Office/2009/BusinessDataCatalog/BusinessDataCatalogShar
edService/WriteSlicedXmlMetadataExceptionStateFault" name="MetadataExceptionStateFault" 
message="tns7:BusinessDataCatalogSharedService_WriteSlicedXml_MetadataExceptionStateFault_Fau
ltMessage" xmlns:wsaw="http://www.w3.org/2006/05/addressing/wsdl"/>
   <wsdl:fault 
wsaw:Action="http://www.microsoft.com/Office/2009/BusinessDataCatalog/BusinessDataCatalogShar
edService/WriteSlicedXmlPackageFormatExceptionStateFault"
name="PackageFormatExceptionStateFault" 
message="tns7:BusinessDataCatalogSharedService_WriteSlicedXml_PackageFormatExceptionStateFaul
t FaultMessage" xmlns:wsaw="http://www.w3.org/2006/05/addressing/wsdl"/>
</wsdl:operation>
```
#### The protocol client sends a

**BusinessDataCatalogSharedService\_WriteSlicedXml\_InputMessage** request message, and the protocol server MUST respond with a

**BusinessDataCatalogSharedService\_WriteSlicedXml\_OutputMessage** response message, unless any faults occur.

If any one of the conditions in the following table is met, the protocol server MUST instead respond with a SOAP fault containing the corresponding error complex type, serialized as specified in section [2.2.4.](#page-47-0) If more than one error condition is encountered, the protocol server MUST respond with exactly one error complex type, determined in an implementation-specific manner.

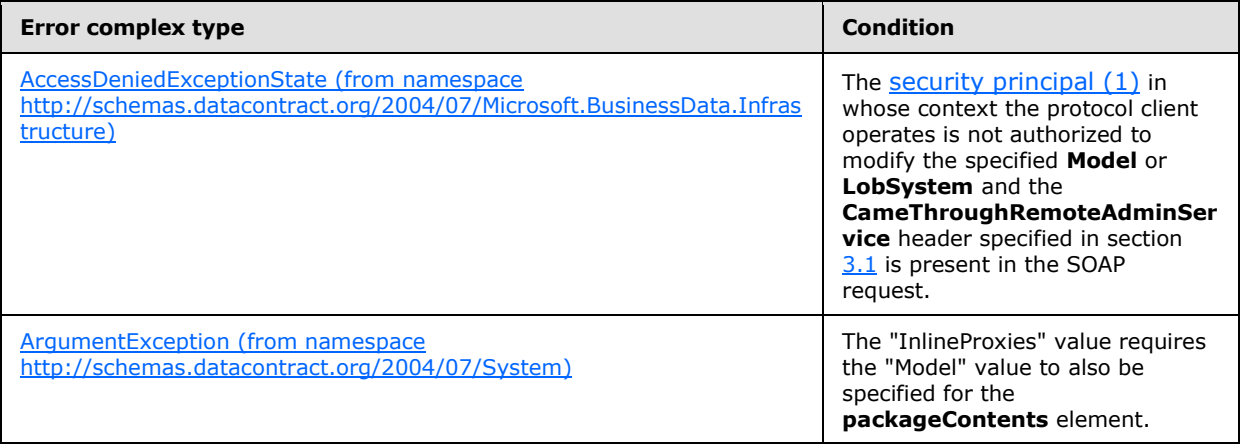

## **3.1.4.115.1 Messages**

The following table summarizes the set of WSDL message definitions that are specific to this operation.

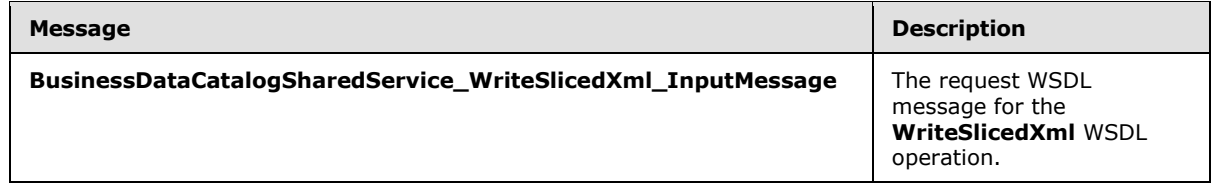

*[MS-BDCWPS] — v20140428 Business Data Connectivity Web Service Protocol* 

*Copyright © 2014 Microsoft Corporation.* 

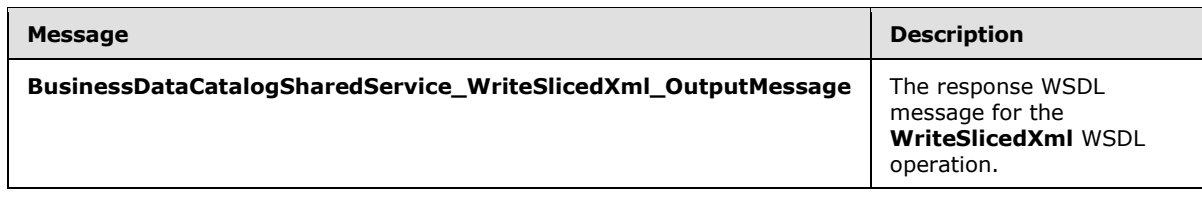

### **3.1.4.115.1.1 BusinessDataCatalogSharedService\_WriteSlicedXml\_InputMessage**

The request WSDL message for the **WriteSlicedXml** WSDL operation.

The SOAP action value is:

```
http://www.microsoft.com/Office/2009/BusinessDataCatalog/BusinessDataCatalogSharedService/Wri
teSlicedXml
```
The SOAP body contains the **WriteSlicedXml** element.

#### **3.1.4.115.1.2 BusinessDataCatalogSharedService\_WriteSlicedXml\_OutputMessage**

The response WSDL message for the **WriteSlicedXml** WSDL operation.

The SOAP body contains the **WriteSlicedXmlResponse** element.

#### **3.1.4.115.2 Elements**

The following table summarizes the XML schema element definitions that are specific to this operation.

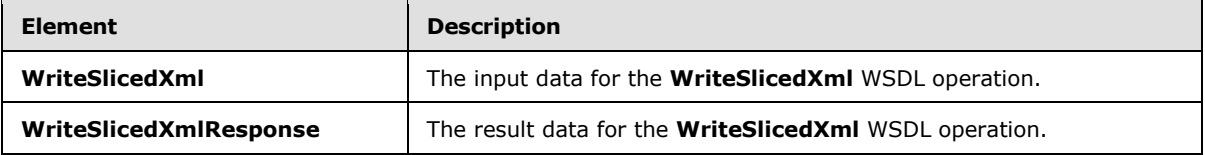

# **3.1.4.115.2.1 WriteSlicedXml**

The **WriteSlicedXml** element specifies the input data for the **WriteSlicedXml** WSDL operation.

```
<xs:element name="WriteSlicedXml" xmlns:xs="http://www.w3.org/2001/XMLSchema">
  <xs:complexType>
    <xs:sequence>
      <xs:element xmlns:tns6="Microsoft.SharePoint.BusinessData" minOccurs="0" 
name="metadataObjectStruct" nillable="true" type="tns6:MetadataObjectStruct"/>
      <xs:element xmlns:tns6="Microsoft.SharePoint.BusinessData" minOccurs="0" 
name="packageContents" type="tns6:PackageContents"/>
    </xs:sequence>
  </xs:complexType>
</xs:element>
```
**metadataObjectStruct:** The LobSystem or Model to be retrieved. The partition (1) of this **Model** or **LobSystem** MUST be the partition (1) of the protocol client.

*[MS-BDCWPS] — v20140428 Business Data Connectivity Web Service Protocol* 

*Copyright © 2014 Microsoft Corporation.* 

*Release: April 30, 2014*

**packageContents:** This value of this element SHOUL[D<121>](#page-863-4) be set to "All".

# **3.1.4.115.2.2 WriteSlicedXmlResponse**

The **WriteSlicedXmlResponse** element specifies the result data for the **WriteSlicedXml** WSDL operation.

```
<xs:element name="WriteSlicedXmlResponse" xmlns:xs="http://www.w3.org/2001/XMLSchema">
  <xs:complexType>
    <xs:sequence>
      <xs:element minOccurs="0" name="WriteSlicedXmlResult" nillable="true" 
type="xs:string"/>
    </xs:sequence>
  </xs:complexType>
</xs:element>
```
**WriteSlicedXmlResult:** An implementation-specific string representing the specified Model or LobSystem.

#### **3.1.4.115.3 Complex Types**

None.

### **3.1.4.115.4 Simple Types**

None.

## **3.1.4.115.5 Attributes**

None.

#### **3.1.4.115.6 Groups**

None.

## **3.1.4.115.7 Attribute Groups**

None.

#### **3.1.5 Timer Events**

None.

#### **3.1.6 Other Local Events**

None.

*[MS-BDCWPS] — v20140428 Business Data Connectivity Web Service Protocol* 

*Copyright © 2014 Microsoft Corporation.* 

# **4 Protocol Examples**

The following examples describe the process of communication between the protocol server and protocol client. In conjunction with the protocol specification in this document, this information is intended to provide a comprehensive view of how the protocol client operates with the protocol server when running such an operation.

The examples in this section manipulate LobSystem and Entities. However, the concepts illustrated apply equally to other MetadataObjects.

#### **4.1 Creating an LobSystem**

This example illustrates how a user can create an LobSystem in the metadata store.

The following actions are carried out:

- 1. The user requests the protocol client to create an **LobSystem** named ExampleCRM.
- 2. The protocol client uses the **MetadataObjectCreate** operation as shown in the following code example.

```
// Assumes a service reference to the Business Data Connectivity shared service has 
been created.
// Instantiates the Business Data Connectivity SharedService client.
BDCServiceReference.BusinessDataCatalogSharedServiceClient myClient = new 
BDCServiceReference.BusinessDataCatalogSharedServiceClient();
// Instantiates the AdministrationMetadataCatalogStruct complex type.
BDCServiceReference.AdministrationMetadataCatalogStruct myBDC = new 
BDCServiceReference.AdministrationMetadataCatalogStruct();
myBDC.id = 1;
Guid myPartition = new Guid("0c37852b-34d0-418e-91c6-2ac25af4be5b");
myBDC.partitionId = myPartition;
// Instantiates the LobSystem object.
BDCServiceReference.LobSystemStruct myLob = new BDCServiceReference.LobSystemStruct();
// Sets up the LobSystem object.
myLob.partitionId = myPartition;
myLob.name = "ExampleCRM";
myLob.systemType = BDCServiceReference.SystemType.Database;
// Uses the MetadataObjectCreate operation to create the LobSystem.
myClient.MetadataObjectCreate(myLob, myBDC);
```
#### Request body:

```
<s:Envelope xmlns:s="http://www.w3.org/2003/05/soap-envelope" 
xmlns:a="http://www.w3.org/2005/08/addressing">
  <s:Header>
    <a:Action 
s:mustUnderstand="1">http://www.microsoft.com/Office/2009/BusinessDataCatalog/BusinessDataCat
alogSharedService/MetadataObjectCreate</a:Action>
     <a:MessageID>urn:uuid:07dfbc23-b362-4f6d-b991-f0c3a0072d33</a:MessageID>
```
*[MS-BDCWPS] — v20140428 Business Data Connectivity Web Service Protocol* 

*Copyright © 2014 Microsoft Corporation.* 

*Release: April 30, 2014*

```
 <a:ReplyTo>
       <a:Address>http://www.w3.org/2005/08/addressing/anonymous</a:Address>
     </a:ReplyTo>
     <a:To s:mustUnderstand="1"> 
http://ExampleSharePointServerURL/1bb467a38f09487da2073b3553507d46/bdcservice.svc</a:To>
   </s:Header>
   <s:Body>
     <MetadataObjectCreate xmlns="http://www.microsoft.com/Office/2009/BusinessDataCatalog">
       <rawValues i:type="b:LobSystemStruct" xmlns:b="Microsoft.SharePoint.BusinessData" 
xmlns:i="http://www.w3.org/2001/XMLSchema-instance">

         <b:isCached>false</b:isCached>
         <b:name>ExampleCRM</b:name>
         <b:objectVersion>0</b:objectVersion>
         <b:partitionId>0c37852b-34d0-418e-91c6-2ac25af4be5b</b:partitionId>
         <b:systemType>Database</b:systemType>
       </rawValues>
       <parentStruct i:type="b:AdministrationMetadataCatalogStruct" 
xmlns:b="Microsoft.SharePoint.BusinessData" xmlns:i="http://www.w3.org/2001/XMLSchema-
instance">
         <b:id>1</b:id><b:isCached>false</b:isCached><b:name 
i:nil="true"/><b:objectVersion>0</b:objectVersion><b:partitionId>0c37852b-34d0-418e-91c6-
2ac25af4be5b</b:partitionId>
       </parentStruct>
     </MetadataObjectCreate>
   </s:Body>
</s:Envelope>
```
#### Response body:

```
<s:Envelope xmlns:s="http://www.w3.org/2003/05/soap-envelope" 
xmlns:a="http://www.w3.org/2005/08/addressing">
  <s:Header>
     <a:Action 
s:mustUnderstand="1">http://www.microsoft.com/Office/2009/BusinessDataCatalog/BusinessDataCat
alogSharedService/MetadataObjectCreateResponse</a:Action>
     <a:RelatesTo>urn:uuid:07dfbc23-b362-4f6d-b991-f0c3a0072d33</a:RelatesTo>
  </s:Header>
  <s:Body>
     <MetadataObjectCreateResponse 
xmlns="http://www.microsoft.com/Office/2009/BusinessDataCatalog">
       <MetadataObjectCreateResult i:type="b:LobSystemStruct" 
xmlns:b="Microsoft.SharePoint.BusinessData" xmlns:i="http://www.w3.org/2001/XMLSchema-
instance">
         <b:id>105</b:id>
         <b:isCached>false</b:isCached>
         <b:name>ExampleCRM</b:name>
         <b:objectVersion>0</b:objectVersion>
         <b:partitionId>0c37852b-34d0-418e-91c6-2ac25af4be5b</b:partitionId>
         <b:systemType>Database</b:systemType>
       </MetadataObjectCreateResult>
     </MetadataObjectCreateResponse>
   </s:Body>
</s:Envelope>
```
#### **4.2 Setting the Security Information of a MetadataObject**

This example illustrates how a user can set security information for an LobSystem.

```
[MS-BDCWPS] — v20140428 
Business Data Connectivity Web Service Protocol
```
*Copyright © 2014 Microsoft Corporation.* 

*Release: April 30, 2014*

This example assumes that the preceding example has successfully finished.

The following actions are carried out:

- 1. The user requests the protocol client to set ACEs on the **LobSystem** named ExampleCRM.
- 2. The protocol client uses the **SetAccessControlEntries** operation as shown in the following code.

```
//This method shows how to set the ACL entries on an entity
BDCServiceReference.BusinessDataCatalogSharedServiceClient myClient; 
BDCServiceReference.LobSystemStruct myLob;
BDCServiceReference.AccessControlEntryStruct[] myACLs;
BDCServiceReference.AccessControlEntryStruct myACL;
```
//Instantiate the BDCSharedServiceClient myClient = new BDCServiceReference.BusinessDataCatalogSharedServiceClient();

```
//First get the metadaobject with the name
myLob = new BDCServiceReference.LobSystemStruct();
Guid myPartition = new Guid("0c37852b-34d0-418e-91c6-2ac25af4be5b");
myLob = myClient.GetLobSystemByName("ExampleCRM", myPartition);
```

```
//setup the ACL object
myACL = new ConsoleApplication1.BDCServiceReference.AccessControlEntryStruct();
myACL.rights = 23;
myACL.principalName = "Domain\\UserName";
myACL.principalDisplayName = "UserName";
```
myACLs = new ConsoleApplication1.BDCServiceReference.AccessControlEntryStruct[] { myACL };

// set the ACL on the metadatobject by calling the SetAccessControlEntries method myClient.SetAccessControlEntries(myLob, myACLs, null);

#### Request body:

```
<s:Envelope xmlns:s="http://www.w3.org/2003/05/soap-envelope" 
xmlns:a="http://www.w3.org/2005/08/addressing">
   <s:Header>
     <a:Action 
s:mustUnderstand="1">http://www.microsoft.com/Office/2009/BusinessDataCatalog/BusinessDataCat
alogSharedService/SetAccessControlEntries</a:Action>
     <a:MessageID>urn:uuid:e6be3000-2833-4f14-a074-4d2d3728ab03</a:MessageID>
     <a:ReplyTo>
       <a:Address>http://www.w3.org/2005/08/addressing/anonymous</a:Address>
     </a:ReplyTo>
     <a:To s:mustUnderstand="1"> 
http://ExampleSharePointServerURL/1bb467a38f09487da2073b3553507d46/bdcservice.svc</a:To>
   </s:Header>
   <s:Body>
     <SetAccessControlEntries 
xmlns="http://www.microsoft.com/Office/2009/BusinessDataCatalog">
       <metadataObjectStruct i:type="b:LobSystemStruct" 
xmlns:b="Microsoft.SharePoint.BusinessData" xmlns:i="http://www.w3.org/2001/XMLSchema-
instance">
         <b:id>105</b:id>
         <b:isCached>false</b:isCached>
```
<b:name>ExampleCRM</b:name>

*[MS-BDCWPS] — v20140428 Business Data Connectivity Web Service Protocol* 

*Copyright © 2014 Microsoft Corporation.* 

```
 <b:objectVersion>0</b:objectVersion>
         <b:partitionId>0c37852b-34d0-418e-91c6-2ac25af4be5b</b:partitionId>
         <b:systemType>Database</b:systemType>
       </metadataObjectStruct>
       <accessControlEntries xmlns:b="Microsoft.SharePoint.BusinessData" 
xmlns:i="http://www.w3.org/2001/XMLSchema-instance">
         <b:AccessControlEntryStruct>
           <b:principalBinaryForm i:nil="true"/>
           <b:principalDisplayName>UserName</b:principalDisplayName>
           <b:principalName>Domain\UserName</b:principalName>
           <b:rights>23</b:rights>
           </b:AccessControlEntryStruct>
       </accessControlEntries>
       <settingId i:nil="true" xmlns:i="http://www.w3.org/2001/XMLSchema-instance"/>
     </SetAccessControlEntries>
   </s:Body>
</s:Envelope>
```
#### Response body:

```
<s:Envelope xmlns:s="http://www.w3.org/2003/05/soap-envelope" 
xmlns:a="http://www.w3.org/2005/08/addressing">
  <s:Header>
     <a:Action 
s:mustUnderstand="1">http://www.microsoft.com/Office/2009/BusinessDataCatalog/BusinessDataCat
alogSharedService/SetAccessControlEntriesResponse</a:Action>
     <a:RelatesTo>urn:uuid:e6be3000-2833-4f14-a074-4d2d3728ab03</a:RelatesTo>
   </s:Header>
  <s:Body>
     <SetAccessControlEntriesResponse 
xmlns="http://www.microsoft.com/Office/2009/BusinessDataCatalog"/>
  \langle/s:Body>
</s:Envelope>
```
#### **4.3 Reading the Security Information of a MetadataObject**

This example illustrates how a user can read the ACEs of an LobSystem.

This example assumes that the preceding examples have successfully finished.

The following actions are carried out:

- 1. The user requests the protocol client to read ACEs for the **LobSystem** named ExampleCRM.
- 2. The protocol client uses the **GetAccessControlEntries** operation as shown in the following code.

```
//This method shows how to set the ACL entries on an entity.
BDCServiceReference.BusinessDataCatalogSharedServiceClient myClient;
BDCServiceReference.LobSystemStruct myLob;
BDCServiceReference.AccessControlEntryStruct[] myACLs;
//Instantiates the BDCSharedServiceClient.
myClient = new BDCServiceReference.BusinessDataCatalogSharedServiceClient();
Guid myPartition = new Guid("0c37852b-34d0-418e-91c6-2ac25af4be5b");
```
*[MS-BDCWPS] — v20140428 Business Data Connectivity Web Service Protocol* 

*Copyright © 2014 Microsoft Corporation.* 

```
//Obtain the metadaobject with the name.
myLob = new BDCServiceReference.LobSystemStruct();
myLob = myClient.GetLobSystemByName("ExampleCRM", myPartition);
//Read the ACL entries on the entity
```

```
myACLs = myClient.GetAccessControlEntries(myLob, null, true);
```
#### Request body:

```
<s:Envelope xmlns:s="http://www.w3.org/2003/05/soap-envelope" 
xmlns:a="http://www.w3.org/2005/08/addressing">
  <s:Header>
     <a:Action 
s:mustUnderstand="1">http://www.microsoft.com/Office/2009/BusinessDataCatalog/BusinessDataCat
alogSharedService/GetAccessControlEntries</a:Action>
     <a:MessageID>urn:uuid:8a759af3-b45c-437b-ad53-0439cd70f9b3</a:MessageID>
     <a:ReplyTo>
       <a:Address>http://www.w3.org/2005/08/addressing/anonymous</a:Address>
     </a:ReplyTo>
     <a:To 
s:mustUnderstand="1">http://ExampleSharePointServerURL/1bb467a38f09487da2073b3553507d46/bdcse
rvice.svc</a:To>
   </s:Header>
  <s:Body>
     <GetAccessControlEntries 
xmlns="http://www.microsoft.com/Office/2009/BusinessDataCatalog">
       <metadataObjectStruct i:type="b:LobSystemStruct" 
xmlns:b="Microsoft.SharePoint.BusinessData" xmlns:i="http://www.w3.org/2001/XMLSchema-
instance">
         <b:id>105</b:id>
         <b:isCached>false</b:isCached>
         <b:name>ExampleCRM</b:name>
         <b:objectVersion>0</b:objectVersion>
         <b:partitionId>0c37852b-34d0-418e-91c6-2ac25af4be5b</b:partitionId>
         <b:systemType>Database</b:systemType>
       </metadataObjectStruct>
       <settingId i:nil="true" xmlns:i="http://www.w3.org/2001/XMLSchema-instance"/>
       <fallback>true</fallback>
     </GetAccessControlEntries>
     </s:Body>
</s:Envelope>
```
#### Response body:

```
<s:Envelope xmlns:s="http://www.w3.org/2003/05/soap-envelope" 
xmlns:a="http://www.w3.org/2005/08/addressing">
  <s:Header>
     <a:Action 
s:mustUnderstand="1">http://www.microsoft.com/Office/2009/BusinessDataCatalog/BusinessDataCat
alogSharedService/GetAccessControlEntriesResponse</a:Action>
     <a:RelatesTo>urn:uuid:8a759af3-b45c-437b-ad53-0439cd70f9b3</a:RelatesTo>
   </s:Header>
  <s:Body>
     <GetAccessControlEntriesResponse 
xmlns="http://www.microsoft.com/Office/2009/BusinessDataCatalog">
       <GetAccessControlEntriesResult xmlns:b="Microsoft.SharePoint.BusinessData" 
xmlns:i="http://www.w3.org/2001/XMLSchema-instance">
        <b:AccessControlEntryStruct>
```
*[MS-BDCWPS] — v20140428 Business Data Connectivity Web Service Protocol* 

*Copyright © 2014 Microsoft Corporation.* 

*Release: April 30, 2014*

```
 <b:principalBinaryForm i:nil="true"/>
           <b:principalDisplayName>UserName</b:principalDisplayName>
           <b:principalName>Domain\UserName</b:principalName>
           <b:rights>23</b:rights>
         </b:AccessControlEntryStruct>
       </GetAccessControlEntriesResult>
     </GetAccessControlEntriesResponse>
 \langle/s·Body>
</s:Envelope>
```
#### **4.4 Creating an Entity**

This example illustrates how a user can create an Entity in the metadata store.

The example assumes that:

- An LobSystem that contains the **Entity** is already created in the metadata store.
- The **LobSystem** is named ExampleCRM.
- The **PartitionId** used when creating the **LobSystem** is 0C37852B-34D0-418E-91C6- 2AC25AF4BE5B.
- The **LobSystem** has an ACE associated with it.

The following actions are carried out:

- 1. The user requests the protocol client to create an **Entity** named Customer in the namespace example.com with an estimated instance count of 100.
- 2. The protocol client uses the **EntityCreate** operation as shown in the following code example.

```
BDCServiceReference.BusinessDataCatalogSharedServiceClient myClient = new 
BDCServiceReference.BusinessDataCatalogSharedServiceClient();
Guid myPartition = new Guid("0c37852b-34d0-418e-91c6-2ac25af4be5b");
//Obtain the LOB system before creating the entity.
BDCServiceReference.LobSystemStruct myLob = new BDCServiceReference.LobSystemStruct();
myLob = myClient.GetLobSystemByName("ExampleCRM", myPartition);
//Instantiate the entity object.
BDCServiceReference.EntityStruct myEntity = new BDCServiceReference.EntityStruct();
//Set properties.
myEntity.name = "Customer";
myEntity.@namespace = "example.com";
myEntity.isCached = true;
myEntity.objectVersion = 0;
System. Version ver = new Version(1,0,0,0);
myEntity.version = ver;
myEntity.partitionId = myPartition;
myEntity.estimatedInstanceCount = 100;
//Create the entity.
myClient.EntityCreate(myEntity,myLob,null);
```
*[MS-BDCWPS] — v20140428 Business Data Connectivity Web Service Protocol* 

*Copyright © 2014 Microsoft Corporation.* 

*Release: April 30, 2014*

- 3. The protocol server creates the **Entity** in the metadata store.
- 4. The protocol server copies the ACE of the **LobSystem** and associates it with the newly created **Entity**.

#### Request body:

```
<s:Envelope xmlns:s="http://www.w3.org/2003/05/soap-envelope" 
xmlns:a="http://www.w3.org/2005/08/addressing">
  <s:Header>
     <a:Action 
s:mustUnderstand="1">http://www.microsoft.com/Office/2009/BusinessDataCatalog/BusinessDataCat
alogSharedService/EntityCreate</a:Action>
     <a:MessageID>urn:uuid:b0e7d48b-3a23-486c-85a8-82eed5c81168</a:MessageID>
     <a:ReplyTo>
       <a:Address>http://www.w3.org/2005/08/addressing/anonymous</a:Address>
     </a:ReplyTo>
     <a:To 
s:mustUnderstand="1">http://ExampleSharePointServerURL/1bb467a38f09487da2073b3553507d46/bdcse
rvice.svc</a:To>
  </s:Header>
   <s:Body>
     <EntityCreate xmlns="http://www.microsoft.com/Office/2009/BusinessDataCatalog">
       <rawValues xmlns:b="Microsoft.SharePoint.BusinessData" 
xmlns:i="http://www.w3.org/2001/XMLSchema-instance">

         <b:isCached>true</b:isCached>
         <b:name>Customer</b:name>
         <b:objectVersion>0</b:objectVersion>
         <b:partitionId>0c37852b-34d0-418e-91c6-2ac25af4be5b</b:partitionId>
         <b:active>false</b:active>
         <b:lobSystemId>0</b:lobSystemId>
         <b:modelId>0</b:modelId>
         <b:namespace>example.com</b:namespace>
         <b:version xmlns:c="http://schemas.datacontract.org/2004/07/System">
          <c: Build>0</c: Build>
           <c:_Major>1</c:_Major>
           <c:_Minor>0</c:_Minor>
           <c:_Revision>0</c:_Revision>
         </b:version>
         <b:cacheUsage>Default</b:cacheUsage>
         <b:description i:nil="true"/>
         <b:estimatedInstanceCount>100</b:estimatedInstanceCount>
       </rawValues>
       <lobSystemStruct xmlns:b="Microsoft.SharePoint.BusinessData" 
xmlns:i="http://www.w3.org/2001/XMLSchema-instance">
        \langle h:id\rangle105\langle h:id\rangle <b:isCached>false</b:isCached>
         <b:name>ExampleCRM</b:name>
         <b:objectVersion>0</b:objectVersion>
         <b:partitionId>0c37852b-34d0-418e-91c6-2ac25af4be5b</b:partitionId>
         <b:systemType>Database</b:systemType>
       </lobSystemStruct>
       <modelStruct i:nil="true" xmlns:b="Microsoft.SharePoint.BusinessData" 
xmlns:i="http://www.w3.org/2001/XMLSchema-instance"/>
    </EntityCreate>
 \langle/s:Body>
</s:Envelope>
```
*[MS-BDCWPS] — v20140428 Business Data Connectivity Web Service Protocol* 

*Copyright © 2014 Microsoft Corporation.* 

*Release: April 30, 2014*

#### Response body:

```
<s:Envelope xmlns:s="http://www.w3.org/2003/05/soap-envelope" 
xmlns:a="http://www.w3.org/2005/08/addressing">
  <s:Header>
     <a:Action 
s:mustUnderstand="1">http://www.microsoft.com/Office/2009/BusinessDataCatalog/BusinessDataCat
alogSharedService/EntityCreateResponse</a:Action>
     <a:RelatesTo>urn:uuid:b0e7d48b-3a23-486c-85a8-82eed5c81168</a:RelatesTo>
   </s:Header>
   <s:Body>
     <EntityCreateResponse xmlns="http://www.microsoft.com/Office/2009/BusinessDataCatalog">
       <EntityCreateResult xmlns:b="Microsoft.SharePoint.BusinessData" 
xmlns:i="http://www.w3.org/2001/XMLSchema-instance">
        <b:id>106</b:id>
         <b:isCached>true</b:isCached>
         <b:name>Customer</b:name>
         <b:objectVersion>0</b:objectVersion>
         <b:partitionId>0c37852b-34d0-418e-91c6-2ac25af4be5b</b:partitionId>
         <b:active>false</b:active>
         <b:lobSystemId>105</b:lobSystemId>
         <b:modelId>0</b:modelId>
         <b:namespace>example.com</b:namespace>
         <b:version xmlns:c="http://schemas.datacontract.org/2004/07/System">
           <c:_Build>0</c:_Build>
           <c:_Major>1</c:_Major>
           <c:_Minor>0</c:_Minor>
           <c:_Revision>0</c:_Revision>
       </b:version>
       <b:cacheUsage>Default</b:cacheUsage>
       <b:description i:nil="true"/>
       <b:estimatedInstanceCount>100</b:estimatedInstanceCount>
     </EntityCreateResult>
  </EntityCreateResponse>
</s:Body>
</s:Envelope>
```
# **4.5 Activating an Entity**

This example illustrates how a user can set a version of an Entity to be active in the metadata store.

This example assumes that:

- The preceding examples have successfully finished.
- After successfully creating the Customer **Entity**, the user has added some other MetadataObjects to it, such as an Identifier, a Method, and so on.

The following actions are carried out:

- 1. The user requests the protocol client to activate **Entity** named Customer in the namespace example.com with the **PartitionID** 0C37852B-34D0-418E-91C6-2AC25AF4BE5B.
- 2. The protocol client uses the **Activate** operation as shown in the following code example.

```
BDCServiceReference.BusinessDataCatalogSharedServiceClient myClient = new 
BDCServiceReference.BusinessDataCatalogSharedServiceClient();
BDCServiceReference.EntityStruct myEntity = new BDCServiceReference.EntityStruct();
```
*[MS-BDCWPS] — v20140428 Business Data Connectivity Web Service Protocol* 

*Copyright © 2014 Microsoft Corporation.* 

*Release: April 30, 2014*

```
System.Version ver = new Version(1,0,0,0);
```

```
myEntity = myClient.GetEntityWithNameAndNamespaceAndVersion("example.com", "Customer", 
ver, partition);
```
BDCServiceReference.EntityStruct activeent = myClient.Activate(myEntity);

- 3. The protocol server checks whether the **Entity** exists in the metadata store.
- 4. If it exists, the protocol server marks the **Entity** as active. All references to the **Entity** being activated are bound correctly.

#### Request body:

```
<s:Envelope xmlns:s="http://www.w3.org/2003/05/soap-envelope" 
xmlns:a="http://www.w3.org/2005/08/addressing">
   <s:Header>
     <a:Action 
s:mustUnderstand="1">http://www.microsoft.com/Office/2009/BusinessDataCatalog/BusinessDataCat
alogSharedService/Activate</a:Action>
     <a:MessageID>urn:uuid:351c762f-9a6f-4bc9-a208-9049c347c23d</a:MessageID>
     <a:ReplyTo>
       <a:Address>http://www.w3.org/2005/08/addressing/anonymous</a:Address>
     </a:ReplyTo>
     <a:To s:mustUnderstand="1">http://ExampleSharePointServerURL/bdcservice.svc</a:To>
   </s:Header>
   <s:Body>
     <Activate xmlns="http://www.microsoft.com/Office/2009/BusinessDataCatalog">
       <entityStruct xmlns:b="Microsoft.SharePoint.BusinessData" 
xmlns:i="http://www.w3.org/2001/XMLSchema-instance">
         <b:id>106</b:id>
         <b:isCached>true</b:isCached>
         <b:name>Customer</b:name>
         <b:objectVersion>0</b:objectVersion>
         <b:partitionId>0c37852b-34d0-418e-91c6-2ac25af4be5b</b:partitionId>
         <b:active>true</b:active>
         <b:lobSystemId>105</b:lobSystemId>
         <b:modelId>0</b:modelId>
         <b:namespace>example.com</b:namespace>
         <b:version xmlns:c="http://schemas.datacontract.org/2004/07/System">
           <c:_Build>0</c:_Build>
           <c:_Major>1</c:_Major>
          <c: Minor>0</c: Minor>
           <c:_Revision>0</c:_Revision>
         </b:version>
         <b:cacheUsage>Default</b:cacheUsage>
         <b:description i:nil="true"/>
         <b:estimatedInstanceCount>100</b:estimatedInstanceCount>
       </entityStruct>
     </Activate>
   </s:Body>
</s:Envelope>
```
#### Response body:

```
<s:Envelope xmlns:s="http://www.w3.org/2003/05/soap-envelope" 
xmlns:a="http://www.w3.org/2005/08/addressing">
```
*[MS-BDCWPS] — v20140428 Business Data Connectivity Web Service Protocol* 

*Copyright © 2014 Microsoft Corporation.* 

```
 <s:Header>
     <a:Action 
s:mustUnderstand="1">http://www.microsoft.com/Office/2009/BusinessDataCatalog/BusinessDataCat
alogSharedService/ActivateResponse</a:Action>
     <a:RelatesTo>urn:uuid:d15e58ca-2cb9-4528-86f3-728a00f6c643</a:RelatesTo>
  </s:Header>
  <s:Body>
     <ActivateResponse xmlns="http://www.microsoft.com/Office/2009/BusinessDataCatalog">
       <ActivateResult xmlns:b="Microsoft.SharePoint.BusinessData" 
xmlns:i="http://www.w3.org/2001/XMLSchema-instance">
         <b:id>106</b:id>
         <b:isCached>true</b:isCached>
         <b:name>Customer</b:name>
         <b:objectVersion>1</b:objectVersion>
         <b:partitionId>0c37852b-34d0-418e-91c6-2ac25af4be5b</b:partitionId>
         <b:active>true</b:active>
         <b:lobSystemId>105</b:lobSystemId>
         <b:modelId>0</b:modelId>
         <b:namespace>example.com</b:namespace>
         <b:version xmlns:c="http://schemas.datacontract.org/2004/07/System">
           <c:_Build>0</c:_Build>
           <c:_Major>1</c:_Major>
          <c: Minor>0</c: Minor>
           <c:_Revision>0</c:_Revision>
         </b:version>
         <b:cacheUsage>Default</b:cacheUsage>
         <b:description i:nil="true"/>
         <b:estimatedInstanceCount>100</b:estimatedInstanceCount>
       </ActivateResult>
     </ActivateResponse>
   </s:Body>
</s:Envelope>
```
## **4.6 Reading an Entity**

This example shows how a user can read an Entity in the metadata store.

The example assumes that the preceding example has successfully finished.

The following actions are carried out:

- 1. The user requests the protocol client to read an **Entity** named Customer in the namespace example.com from the metadata store.
- 2. The protocol client uses the **GetEntityWithNameAndNamespace** operation as shown in the following code example.

```
BDCServiceReference.BusinessDataCatalogSharedServiceClient myClient = new 
BDCServiceReference.BusinessDataCatalogSharedServiceClient();
BDCServiceReference.EntityStruct myEntity = new BDCServiceReference.EntityStruct();
Guid myPartition = new Guid("0c37852b-34d0-418e-91c6-2ac25af4be5b");
```

```
myEntity = myClient.GetEntityWithNameAndNamespace("example.com", "Customer", 
myPartition);
```
3. The protocol server checks whether the **Entity** exists in the metadata store.

*[MS-BDCWPS] — v20140428 Business Data Connectivity Web Service Protocol* 

*Copyright © 2014 Microsoft Corporation.* 

- 4. If it exists, the protocol server retrieves the attributes of the stored **Entity**.
- 5. The protocol server returns an **Entity** object to the protocol client.

#### Request body:

```
<s:Envelope xmlns:s="http://www.w3.org/2003/05/soap-envelope" 
xmlns:a="http://www.w3.org/2005/08/addressing">
  <s:Header>
     <a:Action 
s:mustUnderstand="1">http://www.microsoft.com/Office/2009/BusinessDataCatalog/BusinessDataCat
alogSharedService/GetEntityWithNameAndNamespace</a:Action>
     <a:MessageID>urn:uuid:ec500dff-4a57-423f-b2d0-28822ca7a18f</a:MessageID>
     <a:ReplyTo>
       <a:Address>http://www.w3.org/2005/08/addressing/anonymous</a:Address>
     </a:ReplyTo>
     <a:To 
s:mustUnderstand="1">http://ExampleSharePointServerURL/1bb467a38f09487da2073b3553507d46/bdcse
rvice.svc</a:To>
  \langles:Header>
  <s:Body>
     <GetEntityWithNameAndNamespace 
xmlns="http://www.microsoft.com/Office/2009/BusinessDataCatalog">
       <namespace>example.com</namespace>
      <name>Customer</name>
       <partitionId>0c37852b-34d0-418e-91c6-2ac25af4be5b</partitionId>
     </GetEntityWithNameAndNamespace>
   </s:Body>
</s:Envelope>
```
#### Response body:

```
<s:Envelope xmlns:s="http://www.w3.org/2003/05/soap-envelope" 
xmlns:a="http://www.w3.org/2005/08/addressing">
  <s:Header>
     <a:Action 
s:mustUnderstand="1">http://www.microsoft.com/Office/2009/BusinessDataCatalog/BusinessDataCat
alogSharedService/GetEntityWithNameAndNamespaceResponse</a:Action>
     <a:RelatesTo>urn:uuid:ec500dff-4a57-423f-b2d0-28822ca7a18f</a:RelatesTo>
  </s:Header>
  <s:Body>
     <GetEntityWithNameAndNamespaceResponse 
xmlns="http://www.microsoft.com/Office/2009/BusinessDataCatalog">
       <GetEntityWithNameAndNamespaceResult xmlns:b="Microsoft.SharePoint.BusinessData" 
xmlns:i="http://www.w3.org/2001/XMLSchema-instance">
         <b:id>106</b:id>
         <b:isCached>true</b:isCached>
         <b:name>Customer</b:name>
         <b:objectVersion>1</b:objectVersion>
         <b:partitionId>0c37852b-34d0-418e-91c6-2ac25af4be5b</b:partitionId>
         <b:active>true</b:active>
         <b:lobSystemId>105</b:lobSystemId>
         <b:modelId>0</b:modelId>
         <b:namespace>example.com</b:namespace>
         <b:version xmlns:c="http://schemas.datacontract.org/2004/07/System">
           <c:_Build>0</c:_Build>
           <c:_Major>1</c:_Major>
          <c: Minor>0</c: Minor>
           <c:_Revision>0</c:_Revision>
```
*[MS-BDCWPS] — v20140428 Business Data Connectivity Web Service Protocol* 

*Copyright © 2014 Microsoft Corporation.* 

```
 </b:version>
         <b:cacheUsage>Default</b:cacheUsage>
         <b:description i:nil="true"/>
         <b:estimatedInstanceCount>100</b:estimatedInstanceCount>
       </GetEntityWithNameAndNamespaceResult>
     </GetEntityWithNameAndNamespaceResponse>
   </s:Body>
</s:Envelope>
```
### **4.7 Creating Properties for MetadataObjects**

This example shows how a user can create **Properties** for an Entity in the metadata store. The concepts can be applied to any other MetadataObject.

The example assumes that the preceding examples have successfully finished.

The following actions are carried out:

- 1. The user requests the protocol client to create a **Property** for the **Entity** named Customer in the namespace example.com.
- 2. To add a custom **Property** named CustomerAlternateName, the protocol client uses the **SaveProperty** operation as shown in the following code example.

```
BDCServiceReference.BusinessDataCatalogSharedServiceClient myClient = new 
BDCServiceReference.BusinessDataCatalogSharedServiceClient();
BDCServiceReference.EntityStruct myEntity = new BDCServiceReference.EntityStruct();
BDCServiceReference.PropertyStruct myProperty = new 
BDCServiceReference.PropertyStruct();
System. Version ver = new Version(1,0,0,0);
Guid myPartition = new Guid("0c37852b-34d0-418e-91c6-2ac25af4be5b");
//Get the entity object using the name and namespace 
myEntity = myClient.GetEntityWithNameAndNamespace("example.com", "Customer", 
myPartition);
//Setup the Property object 
myProperty.name = "CustomerAlternateName";
myProperty.typeName = "System.String";
myProperty.settingId = null;
//Add the custom propety to the entity object
myClient.SaveProperty(myEntity, myProperty);
```
#### Request body:

```
<s:Envelope xmlns:s="http://www.w3.org/2003/05/soap-envelope" 
xmlns:a="http://www.w3.org/2005/08/addressing">
  <s:Header>
     <a:Action 
s:mustUnderstand="1">http://www.microsoft.com/Office/2009/BusinessDataCatalog/BusinessDataCat
alogSharedService/SaveProperty</a:Action>
     <a:MessageID>urn:uuid:00de94cd-c05e-4caa-81fb-bbceec7512f1</a:MessageID>
     <a:ReplyTo>
      <a:Address>http://www.w3.org/2005/08/addressing/anonymous</a:Address>
     </a:ReplyTo>
```
*[MS-BDCWPS] — v20140428 Business Data Connectivity Web Service Protocol* 

*Copyright © 2014 Microsoft Corporation.* 

*Release: April 30, 2014*

```
 <a:To 
s:mustUnderstand="1">http://ExampleSharePointServerURL/1bb467a38f09487da2073b3553507d46/bdcse
rvice.svc</a:To>
   </s:Header>
   <s:Body>
     <SaveProperty xmlns="http://www.microsoft.com/Office/2009/BusinessDataCatalog">
       <metadataObjectStruct i:type="b:EntityStruct" 
xmlns:b="Microsoft.SharePoint.BusinessData" xmlns:i="http://www.w3.org/2001/XMLSchema-
instance">
         <b:id>106</b:id>
         <b:isCached>true</b:isCached>
         <b:name>Customer</b:name>
         <b:objectVersion>1</b:objectVersion>
         <b:partitionId>0c37852b-34d0-418e-91c6-2ac25af4be5b</b:partitionId>
         <b:active>true</b:active>
         <b:lobSystemId>105</b:lobSystemId>
         <b:modelId>0</b:modelId>
         <b:namespace>example.com</b:namespace>
         <b:version xmlns:c="http://schemas.datacontract.org/2004/07/System">
          <c: Build>0</c: Build>
          <c: Major>1</c: Major>
           <c:_Minor>0</c:_Minor>
          <c: Revision>0</c: Revision>
         </b:version>
         <b:cacheUsage>Default</b:cacheUsage>
         <b:description i:nil="true"/>
         <b:estimatedInstanceCount>100</b:estimatedInstanceCount>
       </metadataObjectStruct>
       <propertyStruct xmlns:b="Microsoft.SharePoint.BusinessData" 
xmlns:i="http://www.w3.org/2001/XMLSchema-instance">
         <b:needsTypeReflectionResolution>false</b:needsTypeReflectionResolution>
         <b:wcfMarshallableValue i:nil="true"/>
         <b:wcfMarshallableValueAssemblyQualifiedTypeName i:nil="true"/>
         <b:wcfMarshallableValueTypeName i:nil="true"/>
         <b:metadataObjectId>0</b:metadataObjectId>
         <b:name>CustomerAlternateName</b:name>
         <b:settingId i:nil="true"/>
         <b:typeName>System.String</b:typeName>
       </propertyStruct>
     </SaveProperty>
  \langle/s:Body>
</s:Envelope>
```
#### Response body:

```
<s:Envelope xmlns:s="http://www.w3.org/2003/05/soap-envelope" 
xmlns:a="http://www.w3.org/2005/08/addressing">
  <s:Header>
     <a:Action 
s:mustUnderstand="1">http://www.microsoft.com/Office/2009/BusinessDataCatalog/BusinessDataCat
alogSharedService/SavePropertyResponse</a:Action>
     <a:RelatesTo>urn:uuid:00de94cd-c05e-4caa-81fb-bbceec7512f1</a:RelatesTo>
   </s:Header>
  <s:Body>
     <SavePropertyResponse xmlns="http://www.microsoft.com/Office/2009/BusinessDataCatalog"/>
  </s:Body>
</s:Envelope>
```
*[MS-BDCWPS] — v20140428 Business Data Connectivity Web Service Protocol* 

*Copyright © 2014 Microsoft Corporation.* 

#### **4.8 Adding Localized Names for MetadataObjects**

This example shows how a user can add a localized name for an Entity in the metadata store. The concepts can be applied to any other **MetadataObject**.

The example assumes that the preceding examples have successfully finished and that the user wants to create the localized name for language code identifier (LCID) 2058.

The following actions are carried out:

- 1. The user requests the protocol client to create the localized name for the **Entity** named Customer in the namespace example.com.
- 2. The protocol client uses the **SaveLocalizedName** operation as shown in the following code example.

```
BDCServiceReference.BusinessDataCatalogSharedServiceClient myClient = new 
BDCServiceReference.BusinessDataCatalogSharedServiceClient();
BDCServiceReference.EntityStruct myEntity = new BDCServiceReference.EntityStruct();
System. Version ver = new Version(1,0,0,0);
Guid myPartition = new Guid("0c37852b-34d0-418e-91c6-2ac25af4be5b");
myEntity = myClient.GetEntityWithNameAndNamespace("example.com", "Customer", 
myPartition);
```
myClient.SaveLocalizedName(myEntity, 2058, "Cliente", null);

- 3. The protocol server checks whether an **Entity** named Customer in the namespace example.com exists in the metadata store.
- 4. If it exists, the protocol server creates the localized name for LCID 2058 and sets its value to "Cliente".

Request body:

```
<s:Envelope xmlns:s="http://www.w3.org/2003/05/soap-envelope" 
xmlns:a="http://www.w3.org/2005/08/addressing">
  <s:Header>
     <a:Action 
s:mustUnderstand="1">http://www.microsoft.com/Office/2009/BusinessDataCatalog/BusinessDataCat
alogSharedService/SaveLocalizedName</a:Action>
     <a:MessageID>urn:uuid:ce45ad1e-4143-4a0d-9d34-4fe4822343f9</a:MessageID>
     <a:ReplyTo>
      <a:Address>http://www.w3.org/2005/08/addressing/anonymous</a:Address>
     </a:ReplyTo>
     <a:To 
s:mustUnderstand="1">http://ExampleSharePointServerURL/1bb467a38f09487da2073b3553507d46/bdcse
rvice.svc</a:To>
  </s:Header>
  <s:Body>
     <SaveLocalizedName xmlns="http://www.microsoft.com/Office/2009/BusinessDataCatalog">
       <metadataObjectStruct i:type="b:EntityStruct" 
xmlns:b="Microsoft.SharePoint.BusinessData" xmlns:i="http://www.w3.org/2001/XMLSchema-
instance">
         <b:id>106</b:id>
         <b:isCached>true</b:isCached>
         <b:name>Customer</b:name>
```
*[MS-BDCWPS] — v20140428 Business Data Connectivity Web Service Protocol* 

*Copyright © 2014 Microsoft Corporation.* 

*Release: April 30, 2014*
```
 <b:objectVersion>1</b:objectVersion>
         <b:partitionId>0c37852b-34d0-418e-91c6-2ac25af4be5b</b:partitionId>
         <b:active>true</b:active>
         <b:lobSystemId>105</b:lobSystemId>
         <b:modelId>0</b:modelId>
         <b:namespace>example.com</b:namespace>
         <b:version xmlns:c="http://schemas.datacontract.org/2004/07/System">
           <c:_Build>0</c:_Build>
           <c:_Major>1</c:_Major>
          <c: Minor>0</c: Minor>
          <c: Revision>0</c: Revision>
         </b:version>
         <b:cacheUsage>Default</b:cacheUsage>
         <b:description i:nil="true"/>
         <b:estimatedInstanceCount>100</b:estimatedInstanceCount>
       </metadataObjectStruct>
       <lcid>2058</lcid>
       <name>Cliente</name>
       <settingId i:nil="true" xmlns:i="http://www.w3.org/2001/XMLSchema-instance"/>
    </SaveLocalizedName>
   </s:Body>
</s:Envelope>
```
## Response body:

```
<s:Envelope xmlns:s="http://www.w3.org/2003/05/soap-envelope" 
xmlns:a="http://www.w3.org/2005/08/addressing">
  <s:Header>
     <a:Action 
s:mustUnderstand="1">http://www.microsoft.com/Office/2009/BusinessDataCatalog/BusinessDataCat
alogSharedService/SaveLocalizedNameResponse</a:Action>
     <a:RelatesTo>urn:uuid:ce45ad1e-4143-4a0d-9d34-4fe4822343f9</a:RelatesTo>
   </s:Header>
  <s:Body>
     <SaveLocalizedNameResponse 
xmlns="http://www.microsoft.com/Office/2009/BusinessDataCatalog"/>
  </s:Body>
</s:Envelope>
```
# **4.9 Updating an Entity**

This example illustrates how a user can update an Entity in the metadata store.

The example assumes that the preceding example has successfully finished.

The following actions are carried out:

- 1. The user requests the protocol client to update **Entity** named Customer in the namespace example.com and changes its name from Customer to Buyer.
- 2. The protocol client uses the **Update** operation as shown in the following code example.

```
BDCServiceReference.BusinessDataCatalogSharedServiceClient myClient = new 
BDCServiceReference.BusinessDataCatalogSharedServiceClient();
BDCServiceReference.EntityStruct myEntity = new BDCServiceReference.EntityStruct();
```
*[MS-BDCWPS] — v20140428 Business Data Connectivity Web Service Protocol* 

*Copyright © 2014 Microsoft Corporation.* 

*Release: April 30, 2014*

```
System. Version ver = new Version(1,1,0,0);
Guid myPartition = new Guid("0c37852b-34d0-418e-91c6-2ac25af4be5b");
myEntity = myClient.GetEntityWithNameAndNamespace("example.com", "Customer", 
myPartition);
// Set the name property to "Buyer"
myEntity.name = "Buyer";
// Call update method.
myClient.Update(myEntity);
```
- 3. The protocol server checks whether the **Entity** exists in the metadata store.
- 4. If it exists, the protocol server updates the name attributes of the **Entity** with the supplied value.

Request body:

```
<s:Envelope xmlns:s="http://www.w3.org/2003/05/soap-envelope" 
xmlns:a="http://www.w3.org/2005/08/addressing">
  <s:Header>
     <a:Action 
s:mustUnderstand="1">http://www.microsoft.com/Office/2009/BusinessDataCatalog/BusinessDataCat
alogSharedService/Update</a:Action>
     <a:MessageID>urn:uuid:6de95cfb-7309-4ef2-a8ba-05fe77b9cde4</a:MessageID>
     <a:ReplyTo>
       <a:Address>http://www.w3.org/2005/08/addressing/anonymous</a:Address>
     </a:ReplyTo>
     <a:To 
s:mustUnderstand="1">http://ExampleSharePointServerURL/1bb467a38f09487da2073b3553507d46/bdcse
rvice.svc</a:To>
  </s:Header>
  <s:Body>
     <Update xmlns="http://www.microsoft.com/Office/2009/BusinessDataCatalog">
       <metadataObjectStruct i:type="b:EntityStruct" 
xmlns:b="Microsoft.SharePoint.BusinessData" xmlns:i="http://www.w3.org/2001/XMLSchema-
instance">
         <b:id>106</b:id>
         <b:isCached>true</b:isCached>
         <b:name>Buyer</b:name>
         <b:objectVersion>2</b:objectVersion>
         <b:partitionId>0c37852b-34d0-418e-91c6-2ac25af4be5b</b:partitionId>
         <b:active>true</b:active>
         <b:lobSystemId>105</b:lobSystemId>
         <b:modelId>0</b:modelId>
         <b:namespace>example.com</b:namespace>
         <b:version xmlns:c="http://schemas.datacontract.org/2004/07/System">
          <c:_Build>0</c:_Build>
          <c:_Major>1</c:_Major>
          <c:_Minor>0</c:_Minor>
           <c:_Revision>0</c:_Revision>
         </b:version>
         <b:cacheUsage>Default</b:cacheUsage>
         <b:description i:nil="true"/>
         <b:estimatedInstanceCount>100</b:estimatedInstanceCount>
       </metadataObjectStruct>
     </Update>
```
*[MS-BDCWPS] — v20140428 Business Data Connectivity Web Service Protocol* 

*Copyright © 2014 Microsoft Corporation.* 

*Release: April 30, 2014*

```
 </s:Body>
</s:Envelope>
```
## Response body:

```
<s:Envelope xmlns:s="http://www.w3.org/2003/05/soap-envelope" 
xmlns:a="http://www.w3.org/2005/08/addressing">
  <s:Header>
     <a:Action 
s:mustUnderstand="1">http://www.microsoft.com/Office/2009/BusinessDataCatalog/BusinessDataCat
alogSharedService/UpdateResponse</a:Action>
     <a:RelatesTo>urn:uuid:6de95cfb-7309-4ef2-a8ba-05fe77b9cde4</a:RelatesTo>
  \langles:Header>
   <s:Body>
     <UpdateResponse xmlns="http://www.microsoft.com/Office/2009/BusinessDataCatalog">
       <UpdateResult i:type="b:EntityStruct" xmlns:b="Microsoft.SharePoint.BusinessData" 
xmlns:i="http://www.w3.org/2001/XMLSchema-instance">
        <b:id>106</b:id>
         <b:isCached>true</b:isCached>
         <b:name>Buyer</b:name>
         <b:objectVersion>3</b:objectVersion>
         <b:partitionId>0c37852b-34d0-418e-91c6-2ac25af4be5b</b:partitionId>
         <b:active>true</b:active>
         <b:lobSystemId>105</b:lobSystemId>
         <b:modelId>0</b:modelId>
         <b:namespace>example.com</b:namespace>
         <b:version xmlns:c="http://schemas.datacontract.org/2004/07/System">
           <c:_Build>0</c:_Build>
          <c: Major>1</c: Major>
          <c: Minor>0</c: Minor>
           <c:_Revision>0</c:_Revision>
         </b:version>
         <b:cacheUsage>Default</b:cacheUsage>
         <b:description i:nil="true"/>
         <b:estimatedInstanceCount>100</b:estimatedInstanceCount>
       </UpdateResult>
     </UpdateResponse>
   </s:Body>
</s:Envelope>
```
# **4.10 Deleting an Entity**

This example illustrates how a user can delete an Entity in the metadata store.

The example assumes that the preceding example has successfully finished.

The following actions are carried out:

- 1. The user requests the protocol client to delete **Entity** named Buyer in the namespace example.com.
- 2. The protocol client uses the **Delete** operation as shown in the following code example.

```
BDCServiceReference.BusinessDataCatalogSharedServiceClient myClient = new 
BDCServiceReference.BusinessDataCatalogSharedServiceClient();
```
*[MS-BDCWPS] — v20140428 Business Data Connectivity Web Service Protocol* 

*Copyright © 2014 Microsoft Corporation.* 

```
BDCServiceReference.EntityStruct myEntity = new BDCServiceReference.EntityStruct();
System.Version ver = new Version(1, 1);
Guid myPartition = new Guid("0c37852b-34d0-418e-91c6-2ac25af4be5b");
myEntity = myClient.GetEntityWithNameAndNamespace("example.com", "Buyer", 
myPartition);
myClient.Delete(myEntity);
```
- 3. The protocol server checks whether the **Entity** exists in the metadata store.
- 4. If it exists, the protocol server deletes the **Entity** from the metadata store.

## Request body:

```
<s:Envelope xmlns:s="http://www.w3.org/2003/05/soap-envelope" 
xmlns:a="http://www.w3.org/2005/08/addressing">
  <s:Header>
     <a:Action 
s:mustUnderstand="1">http://www.microsoft.com/Office/2009/BusinessDataCatalog/BusinessDataCat
alogSharedService/Delete</a:Action>
     <a:MessageID>urn:uuid:f1ee589a-df6b-48d1-83e4-9b28b2282414</a:MessageID>
     <a:ReplyTo>
       <a:Address>http://www.w3.org/2005/08/addressing/anonymous</a:Address>
     </a:ReplyTo>
     <a:To 
s:mustUnderstand="1">http://ExampleSharePointServerURL/1bb467a38f09487da2073b3553507d46/bdcse
rvice.svc</a:To>
   </s:Header>
  <s:Body>
     <Delete xmlns="http://www.microsoft.com/Office/2009/BusinessDataCatalog">
       <metadataObjectStruct i:type="b:EntityStruct" 
xmlns:b="Microsoft.SharePoint.BusinessData" xmlns:i="http://www.w3.org/2001/XMLSchema-
instance">
         <b:id>106</b:id>
         <b:isCached>true</b:isCached>
         <b:name>Buyer</b:name>
         <b:objectVersion>3</b:objectVersion>
         <b:partitionId>0c37852b-34d0-418e-91c6-2ac25af4be5b</b:partitionId>
         <b:active>true</b:active>
         <b:lobSystemId>105</b:lobSystemId>
         <b:modelId>0</b:modelId>
         <b:namespace>example.com</b:namespace>
         <b:version xmlns:c="http://schemas.datacontract.org/2004/07/System">
          <c: Build>0</c: Build>
           <c:_Major>1</c:_Major>
          <c: Minor>0</c: Minor>
           <c:_Revision>0</c:_Revision>
         </b:version>
         <b:cacheUsage>Default</b:cacheUsage>
         <b:description i:nil="true"/>
         <b:estimatedInstanceCount>100</b:estimatedInstanceCount>
       </metadataObjectStruct>
    \langleDelete\rangle </s:Body>
</s:Envelope>
```
## Response body:

*[MS-BDCWPS] — v20140428 Business Data Connectivity Web Service Protocol* 

*Copyright © 2014 Microsoft Corporation.* 

*Release: April 30, 2014*

```
<s:Envelope xmlns:s="http://www.w3.org/2003/05/soap-envelope" 
xmlns:a="http://www.w3.org/2005/08/addressing">
   <s:Header>
     <a:Action 
s:mustUnderstand="1">http://www.microsoft.com/Office/2009/BusinessDataCatalog/BusinessDataCat
alogSharedService/DeleteResponse</a:Action>
     <a:RelatesTo>urn:uuid:f1ee589a-df6b-48d1-83e4-9b28b2282414</a:RelatesTo>
   </s:Header>
   <s:Body>
     <DeleteResponse xmlns="http://www.microsoft.com/Office/2009/BusinessDataCatalog"/>
   </s:Body>
</s:Envelope>
```
*Copyright © 2014 Microsoft Corporation.* 

*Release: April 30, 2014*

# **5 Security**

# **5.1 Security Considerations for Implementers**

None.

# **5.2 Index of Security Parameters**

None.

*[MS-BDCWPS] — v20140428 Business Data Connectivity Web Service Protocol* 

*Copyright © 2014 Microsoft Corporation.* 

*Release: April 30, 2014*

# **6 Appendix A: Full WSDL**

For ease of implementation, the full WSDL is provided in this appendix.

```
<?xml version="1.0"?>
<wsdl:definitions xmlns:soap="http://schemas.xmlsoap.org/wsdl/soap/" 
xmlns:tns7="http://www.microsoft.com/Office/2009/BusinessDataCatalog" 
xmlns:xs="http://www.w3.org/2001/XMLSchema" 
xmlns:wsaw="http://www.w3.org/2006/05/addressing/wsdl" 
targetNamespace="http://www.microsoft.com/Office/2009/BusinessDataCatalog" 
xmlns:wsdl="http://schemas.xmlsoap.org/wsdl/">
   <wsdl:types>
     <xs:schema xmlns:tns8="http://www.microsoft.com/Office/2009/BusinessDataCatalog/Imports" 
targetNamespace="http://www.microsoft.com/Office/2009/BusinessDataCatalog/Imports">
       <xs:import 
namespace="http://schemas.datacontract.org/2004/07/Microsoft.BusinessData.Infrastructure"/>
      <xs:import 
namespace="http://schemas.datacontract.org/2004/07/Microsoft.BusinessData.MetadataModel"/>
      <xs:import 
namespace="http://schemas.datacontract.org/2004/07/Microsoft.BusinessData.Runtime"/>
       <xs:import 
namespace="http://schemas.datacontract.org/2004/07/Microsoft.BusinessData.SystemSpecific"/>
      <xs:import 
namespace="http://schemas.datacontract.org/2004/07/Microsoft.SharePoint.BusinessData.Metadata
Model.Constants"/>
       <xs:import namespace="http://schemas.datacontract.org/2004/07/System"/>
       <xs:import namespace="http://schemas.microsoft.com/2003/10/Serialization/"/>
       <xs:import namespace="http://schemas.microsoft.com/2003/10/Serialization/Arrays"/>
       <xs:import namespace="http://www.microsoft.com/Office/2009/BusinessDataCatalog"/>
       <xs:import namespace="Microsoft.BusinessData.SharePoint"/>
       <xs:import namespace="Microsoft.SharePoint.BusinessData"/>
     </xs:schema>
   </wsdl:types>
   <wsdl:portType name="BusinessDataCatalogSharedService">
     <wsdl:operation name="GetServiceApplicationId">
       <wsdl:input 
wsaw:Action="http://www.microsoft.com/Office/2009/BusinessDataCatalog/BusinessDataCatalogShar
edService/GetServiceApplicationId" 
message="tns7:BusinessDataCatalogSharedService_GetServiceApplicationId_InputMessage"/>
       <wsdl:output 
wsaw:Action="http://www.microsoft.com/Office/2009/BusinessDataCatalog/BusinessDataCatalogShar
edService/GetServiceApplicationIdResponse" 
message="tns7:BusinessDataCatalogSharedService_GetServiceApplicationId_OutputMessage"/>
     </wsdl:operation>
     <wsdl:operation name="GetAllPartitionIds">
       <wsdl:input 
wsaw:Action="http://www.microsoft.com/Office/2009/BusinessDataCatalog/BusinessDataCatalogShar
edService/GetAllPartitionIds" 
message="tns7:BusinessDataCatalogSharedService_GetAllPartitionIds_InputMessage"/>
       <wsdl:output 
wsaw:Action="http://www.microsoft.com/Office/2009/BusinessDataCatalog/BusinessDataCatalogShar
edService/GetAllPartitionIdsResponse" 
message="tns7:BusinessDataCatalogSharedService_GetAllPartitionIds_OutputMessage"/>
       <wsdl:fault 
wsaw:Action="http://www.microsoft.com/Office/2009/BusinessDataCatalog/BusinessDataCatalogShar
edService/GetAllPartitionIdsAccessDeniedExceptionFault" name="AccessDeniedExceptionFault" 
message="tns7:BusinessDataCatalogSharedService_GetAllPartitionIds_AccessDeniedExceptionFault_
FaultMessage"/>
       <wsdl:fault 
wsaw:Action="http://www.microsoft.com/Office/2009/BusinessDataCatalog/BusinessDataCatalogShar
```
edService/GetAllPartitionIdsBdcExceptionStateFault" name="BdcExceptionStateFault"

*[MS-BDCWPS] — v20140428 Business Data Connectivity Web Service Protocol* 

*Copyright © 2014 Microsoft Corporation.* 

message="tns7:BusinessDataCatalogSharedService\_GetAllPartitionIds\_BdcExceptionStateFault\_Faul tMessage"/> <wsdl:fault wsaw:Action="http://www.microsoft.com/Office/2009/BusinessDataCatalog/BusinessDataCatalogShar edService/GetAllPartitionIdsInvalidOperationExceptionFault" name="InvalidOperationExceptionFault" message="tns7:BusinessDataCatalogSharedService\_GetAllPartitionIds\_InvalidOperationExceptionFa ult FaultMessage"/> <wsdl:fault wsaw:Action="http://www.microsoft.com/Office/2009/BusinessDataCatalog/BusinessDataCatalogShar edService/GetAllPartitionIdsMetadataExceptionStateFault" name="MetadataExceptionStateFault" message="tns7:BusinessDataCatalogSharedService\_GetAllPartitionIds\_MetadataExceptionStateFault \_FaultMessage"/> </wsdl:operation> <wsdl:operation name="ReadSlicedXml"> <wsdl:input wsaw:Action="http://www.microsoft.com/Office/2009/BusinessDataCatalog/BusinessDataCatalogShar edService/ReadSlicedXml" message="tns7:BusinessDataCatalogSharedService\_ReadSlicedXml\_InputMessage"/> <wsdl:output wsaw:Action="http://www.microsoft.com/Office/2009/BusinessDataCatalog/BusinessDataCatalogShar edService/ReadSlicedXmlResponse" message="tns7:BusinessDataCatalogSharedService\_ReadSlicedXml\_OutputMessage"/> <wsdl:fault wsaw:Action="http://www.microsoft.com/Office/2009/BusinessDataCatalog/BusinessDataCatalogShar edService/ReadSlicedXmlAccessDeniedExceptionFault" name="AccessDeniedExceptionFault" message="tns7:BusinessDataCatalogSharedService\_ReadSlicedXml\_AccessDeniedExceptionFault\_Fault Message"/> <wsdl:fault wsaw:Action="http://www.microsoft.com/Office/2009/BusinessDataCatalog/BusinessDataCatalogShar edService/ReadSlicedXmlArgumentExceptionFault" name="ArgumentExceptionFault" message="tns7:BusinessDataCatalogSharedService\_ReadSlicedXml\_ArgumentExceptionFault\_FaultMess age"/> <wsdl:fault wsaw:Action="http://www.microsoft.com/Office/2009/BusinessDataCatalog/BusinessDataCatalogShar edService/ReadSlicedXmlArgumentNullExceptionFault" name="ArgumentNullExceptionFault" message="tns7:BusinessDataCatalogSharedService\_ReadSlicedXml\_ArgumentNullExceptionFault\_Fault Message"/> <wsdl:fault wsaw:Action="http://www.microsoft.com/Office/2009/BusinessDataCatalog/BusinessDataCatalogShar edService/ReadSlicedXmlArgumentOutOfRangeExceptionFault" name="ArgumentOutOfRangeExceptionFault" message="tns7:BusinessDataCatalogSharedService\_ReadSlicedXml\_ArgumentOutOfRangeExceptionFault \_FaultMessage"/> <wsdl:fault wsaw:Action="http://www.microsoft.com/Office/2009/BusinessDataCatalog/BusinessDataCatalogShar edService/ReadSlicedXmlBdcExceptionStateFault" name="BdcExceptionStateFault" message="tns7:BusinessDataCatalogSharedService\_ReadSlicedXml\_BdcExceptionStateFault\_FaultMess age"/> <wsdl:fault wsaw:Action="http://www.microsoft.com/Office/2009/BusinessDataCatalog/BusinessDataCatalogShar edService/ReadSlicedXmlInvalidOperationExceptionFault" name="InvalidOperationExceptionFault" message="tns7:BusinessDataCatalogSharedService\_ReadSlicedXml\_InvalidOperationExceptionFault\_F aultMessage"/> <wsdl:fault wsaw:Action="http://www.microsoft.com/Office/2009/BusinessDataCatalog/BusinessDataCatalogShar edService/ReadSlicedXmlMetadataExceptionStateFault" name="MetadataExceptionStateFault" message="tns7:BusinessDataCatalogSharedService\_ReadSlicedXml\_MetadataExceptionStateFault\_Faul tMessage"/> <wsdl:fault wsaw:Action="http://www.microsoft.com/Office/2009/BusinessDataCatalog/BusinessDataCatalogShar edService/ReadSlicedXmlPackageFormatExceptionStateFault"

name="PackageFormatExceptionStateFault"

*[MS-BDCWPS] — v20140428 Business Data Connectivity Web Service Protocol* 

*Copyright © 2014 Microsoft Corporation.* 

message="tns7:BusinessDataCatalogSharedService\_ReadSlicedXml\_PackageFormatExceptionStateFault \_FaultMessage"/> </wsdl:operation> <wsdl:operation name="WriteSlicedXml"> <wsdl:input wsaw:Action="http://www.microsoft.com/Office/2009/BusinessDataCatalog/BusinessDataCatalogShar edService/WriteSlicedXml" message="tns7:BusinessDataCatalogSharedService\_WriteSlicedXml\_InputMessage"/> <wsdl:output wsaw:Action="http://www.microsoft.com/Office/2009/BusinessDataCatalog/BusinessDataCatalogShar edService/WriteSlicedXmlResponse" message="tns7:BusinessDataCatalogSharedService\_WriteSlicedXml\_OutputMessage"/> <wsdl:fault wsaw:Action="http://www.microsoft.com/Office/2009/BusinessDataCatalog/BusinessDataCatalogShar edService/WriteSlicedXmlAccessDeniedExceptionFault" name="AccessDeniedExceptionFault" message="tns7:BusinessDataCatalogSharedService\_WriteSlicedXml\_AccessDeniedExceptionFault\_Faul tMessage"/> <wsdl:fault wsaw:Action="http://www.microsoft.com/Office/2009/BusinessDataCatalog/BusinessDataCatalogShar edService/WriteSlicedXmlArgumentExceptionFault" name="ArgumentExceptionFault" message="tns7:BusinessDataCatalogSharedService\_WriteSlicedXml\_ArgumentExceptionFault\_FaultMes sage"/> <wsdl:fault wsaw:Action="http://www.microsoft.com/Office/2009/BusinessDataCatalog/BusinessDataCatalogShar edService/WriteSlicedXmlArgumentNullExceptionFault" name="ArgumentNullExceptionFault" message="tns7:BusinessDataCatalogSharedService\_WriteSlicedXml\_ArgumentNullExceptionFault\_Faul tMessage"/> <wsdl:fault wsaw:Action="http://www.microsoft.com/Office/2009/BusinessDataCatalog/BusinessDataCatalogShar edService/WriteSlicedXmlArgumentOutOfRangeExceptionFault" name="ArgumentOutOfRangeExceptionFault" message="tns7:BusinessDataCatalogSharedService\_WriteSlicedXml\_ArgumentOutOfRangeExceptionFaul t\_FaultMessage"/> <wsdl:fault wsaw:Action="http://www.microsoft.com/Office/2009/BusinessDataCatalog/BusinessDataCatalogShar edService/WriteSlicedXmlBdcExceptionStateFault" name="BdcExceptionStateFault" message="tns7:BusinessDataCatalogSharedService\_WriteSlicedXml\_BdcExceptionStateFault\_FaultMes sage"/> <wsdl:fault wsaw:Action="http://www.microsoft.com/Office/2009/BusinessDataCatalog/BusinessDataCatalogShar edService/WriteSlicedXmlInvalidOperationExceptionFault" name="InvalidOperationExceptionFault" message="tns7:BusinessDataCatalogSharedService\_WriteSlicedXml\_InvalidOperationExceptionFault\_ FaultMessage"/> <wsdl:fault wsaw:Action="http://www.microsoft.com/Office/2009/BusinessDataCatalog/BusinessDataCatalogShar edService/WriteSlicedXmlMetadataExceptionStateFault" name="MetadataExceptionStateFault" message="tns7:BusinessDataCatalogSharedService\_WriteSlicedXml\_MetadataExceptionStateFault\_Fau ltMessage"/> <wsdl:fault wsaw:Action="http://www.microsoft.com/Office/2009/BusinessDataCatalog/BusinessDataCatalogShar edService/WriteSlicedXmlPackageFormatExceptionStateFault" name="PackageFormatExceptionStateFault" message="tns7:BusinessDataCatalogSharedService\_WriteSlicedXml\_PackageFormatExceptionStateFaul t\_FaultMessage"/> </wsdl:operation> <wsdl:operation name="HaveRights"> <wsdl:input wsaw:Action="http://www.microsoft.com/Office/2009/BusinessDataCatalog/BusinessDataCatalogShar edService/HaveRights" message="tns7:BusinessDataCatalogSharedService\_HaveRights\_InputMessage"/> <wsdl:output wsaw:Action="http://www.microsoft.com/Office/2009/BusinessDataCatalog/BusinessDataCatalogShar edService/HaveRightsResponse"

message="tns7:BusinessDataCatalogSharedService\_HaveRights\_OutputMessage"/>

*[MS-BDCWPS] — v20140428 Business Data Connectivity Web Service Protocol* 

*Copyright © 2014 Microsoft Corporation.* 

*Release: April 30, 2014*

#### <wsdl:fault

wsaw:Action="http://www.microsoft.com/Office/2009/BusinessDataCatalog/BusinessDataCatalogShar edService/HaveRightsArgumentExceptionFault" name="ArgumentExceptionFault" message="tns7:BusinessDataCatalogSharedService\_HaveRights\_ArgumentExceptionFault\_FaultMessage  $"$  />

<wsdl:fault

wsaw:Action="http://www.microsoft.com/Office/2009/BusinessDataCatalog/BusinessDataCatalogShar edService/HaveRightsArgumentNullExceptionFault" name="ArgumentNullExceptionFault" message="tns7:BusinessDataCatalogSharedService\_HaveRights\_ArgumentNullExceptionFault\_FaultMes sage"/>

<wsdl:fault

wsaw:Action="http://www.microsoft.com/Office/2009/BusinessDataCatalog/BusinessDataCatalogShar edService/HaveRightsArgumentOutOfRangeExceptionFault" name="ArgumentOutOfRangeExceptionFault" message="tns7:BusinessDataCatalogSharedService\_HaveRights\_ArgumentOutOfRangeExceptionFault\_Fa ultMessage"/>

## <wsdl:fault

wsaw:Action="http://www.microsoft.com/Office/2009/BusinessDataCatalog/BusinessDataCatalogShar edService/HaveRightsBdcExceptionStateFault" name="BdcExceptionStateFault" message="tns7:BusinessDataCatalogSharedService\_HaveRights\_BdcExceptionStateFault\_FaultMessage  $"$  />

## <wsdl:fault

wsaw:Action="http://www.microsoft.com/Office/2009/BusinessDataCatalog/BusinessDataCatalogShar edService/HaveRightsInvalidOperationExceptionFault" name="InvalidOperationExceptionFault" message="tns7:BusinessDataCatalogSharedService\_HaveRights\_InvalidOperationExceptionFault\_Faul tMessage"/>

#### <wsdl:fault

wsaw:Action="http://www.microsoft.com/Office/2009/BusinessDataCatalog/BusinessDataCatalogShar edService/HaveRightsMetadataExceptionStateFault" name="MetadataExceptionStateFault" message="tns7:BusinessDataCatalogSharedService\_HaveRights\_MetadataExceptionStateFault\_FaultMe

ssage"/>

</wsdl:operation>

<wsdl:operation name="GetAllLocalizedNamesForMetadataObjectStruct">

<wsdl:input

wsaw:Action="http://www.microsoft.com/Office/2009/BusinessDataCatalog/BusinessDataCatalogShar edService/GetAllLocalizedNamesForMetadataObjectStruct"

message="tns7:BusinessDataCatalogSharedService\_GetAllLocalizedNamesForMetadataObjectStruct\_In putMessage"/>

## <wsdl:output

wsaw:Action="http://www.microsoft.com/Office/2009/BusinessDataCatalog/BusinessDataCatalogShar edService/GetAllLocalizedNamesForMetadataObjectStructResponse"

message="tns7:BusinessDataCatalogSharedService\_GetAllLocalizedNamesForMetadataObjectStruct\_Ou tputMessage"/>

## <wsdl:fault

wsaw:Action="http://www.microsoft.com/Office/2009/BusinessDataCatalog/BusinessDataCatalogShar edService/GetAllLocalizedNamesForMetadataObjectStructArgumentExceptionFault" name="ArgumentExceptionFault"

message="tns7:BusinessDataCatalogSharedService\_GetAllLocalizedNamesForMetadataObjectStruct\_Ar gumentExceptionFault\_FaultMessage"/>

#### <wsdl:fault

wsaw:Action="http://www.microsoft.com/Office/2009/BusinessDataCatalog/BusinessDataCatalogShar edService/GetAllLocalizedNamesForMetadataObjectStructArgumentNullExceptionFault" name="ArgumentNullExceptionFault"

message="tns7:BusinessDataCatalogSharedService\_GetAllLocalizedNamesForMetadataObjectStruct\_Ar gumentNullExceptionFault\_FaultMessage"/>

## <wsdl:fault

wsaw:Action="http://www.microsoft.com/Office/2009/BusinessDataCatalog/BusinessDataCatalogShar edService/GetAllLocalizedNamesForMetadataObjectStructArgumentOutOfRangeExceptionFault" name="ArgumentOutOfRangeExceptionFault"

message="tns7:BusinessDataCatalogSharedService\_GetAllLocalizedNamesForMetadataObjectStruct\_Ar gumentOutOfRangeExceptionFault\_FaultMessage"/>

<wsdl:fault

wsaw:Action="http://www.microsoft.com/Office/2009/BusinessDataCatalog/BusinessDataCatalogShar edService/GetAllLocalizedNamesForMetadataObjectStructBdcExceptionStateFault" name="BdcExceptionStateFault"

*[MS-BDCWPS] — v20140428 Business Data Connectivity Web Service Protocol* 

*Copyright © 2014 Microsoft Corporation.* 

*Release: April 30, 2014*

message="tns7:BusinessDataCatalogSharedService\_GetAllLocalizedNamesForMetadataObjectStruct\_Bd cExceptionStateFault\_FaultMessage"/> <wsdl:fault wsaw:Action="http://www.microsoft.com/Office/2009/BusinessDataCatalog/BusinessDataCatalogShar edService/GetAllLocalizedNamesForMetadataObjectStructInvalidOperationExceptionFault" name="InvalidOperationExceptionFault" message="tns7:BusinessDataCatalogSharedService\_GetAllLocalizedNamesForMetadataObjectStruct\_In validOperationExceptionFault\_FaultMessage"/> <wsdl:fault wsaw:Action="http://www.microsoft.com/Office/2009/BusinessDataCatalog/BusinessDataCatalogShar edService/GetAllLocalizedNamesForMetadataObjectStructMetadataExceptionStateFault" name="MetadataExceptionStateFault" message="tns7:BusinessDataCatalogSharedService\_GetAllLocalizedNamesForMetadataObjectStruct\_Me tadataExceptionStateFault\_FaultMessage"/> </wsdl:operation> <wsdl:operation name="GetAllLocalizedNames"> <wsdl:input wsaw:Action="http://www.microsoft.com/Office/2009/BusinessDataCatalog/BusinessDataCatalogShar edService/GetAllLocalizedNames" message="tns7:BusinessDataCatalogSharedService\_GetAllLocalizedNames\_InputMessage"/> <wsdl:output wsaw:Action="http://www.microsoft.com/Office/2009/BusinessDataCatalog/BusinessDataCatalogShar edService/GetAllLocalizedNamesResponse" message="tns7:BusinessDataCatalogSharedService\_GetAllLocalizedNames\_OutputMessage"/> <wsdl:fault wsaw:Action="http://www.microsoft.com/Office/2009/BusinessDataCatalog/BusinessDataCatalogShar edService/GetAllLocalizedNamesArgumentExceptionFault" name="ArgumentExceptionFault" message="tns7:BusinessDataCatalogSharedService\_GetAllLocalizedNames\_ArgumentExceptionFault\_Fa ultMessage"/> <wsdl:fault wsaw:Action="http://www.microsoft.com/Office/2009/BusinessDataCatalog/BusinessDataCatalogShar edService/GetAllLocalizedNamesArgumentNullExceptionFault" name="ArgumentNullExceptionFault" message="tns7:BusinessDataCatalogSharedService\_GetAllLocalizedNames\_ArgumentNullExceptionFaul t FaultMessage"/> <wsdl:fault wsaw:Action="http://www.microsoft.com/Office/2009/BusinessDataCatalog/BusinessDataCatalogShar edService/GetAllLocalizedNamesArgumentOutOfRangeExceptionFault" name="ArgumentOutOfRangeExceptionFault" message="tns7:BusinessDataCatalogSharedService\_GetAllLocalizedNames\_ArgumentOutOfRangeExcepti onFault\_FaultMessage"/> <wsdl:fault wsaw:Action="http://www.microsoft.com/Office/2009/BusinessDataCatalog/BusinessDataCatalogShar edService/GetAllLocalizedNamesBdcExceptionStateFault" name="BdcExceptionStateFault" message="tns7:BusinessDataCatalogSharedService\_GetAllLocalizedNames\_BdcExceptionStateFault\_Fa ultMessage"/> <wsdl:fault wsaw:Action="http://www.microsoft.com/Office/2009/BusinessDataCatalog/BusinessDataCatalogShar edService/GetAllLocalizedNamesInvalidOperationExceptionFault" name="InvalidOperationExceptionFault" message="tns7:BusinessDataCatalogSharedService\_GetAllLocalizedNames\_InvalidOperationException Fault\_FaultMessage"/> <wsdl:fault wsaw:Action="http://www.microsoft.com/Office/2009/BusinessDataCatalog/BusinessDataCatalogShar edService/GetAllLocalizedNamesMetadataExceptionStateFault" name="MetadataExceptionStateFault" message="tns7:BusinessDataCatalogSharedService\_GetAllLocalizedNames\_MetadataExceptionStateFau lt\_FaultMessage"/> </wsdl:operation> <wsdl:operation name="GetAllPropertiesForMetadataObjectStruct"> <wsdl:input wsaw:Action="http://www.microsoft.com/Office/2009/BusinessDataCatalog/BusinessDataCatalogShar edService/GetAllPropertiesForMetadataObjectStruct" message="tns7:BusinessDataCatalogSharedService\_GetAllPropertiesForMetadataObjectStruct\_InputM essage"/>

*[MS-BDCWPS] — v20140428 Business Data Connectivity Web Service Protocol* 

*Copyright © 2014 Microsoft Corporation.* 

```
 <wsdl:output 
wsaw:Action="http://www.microsoft.com/Office/2009/BusinessDataCatalog/BusinessDataCatalogShar
edService/GetAllPropertiesForMetadataObjectStructResponse" 
message="tns7:BusinessDataCatalogSharedService_GetAllPropertiesForMetadataObjectStruct_Output
Message"/>
       <wsdl:fault 
wsaw:Action="http://www.microsoft.com/Office/2009/BusinessDataCatalog/BusinessDataCatalogShar
edService/GetAllPropertiesForMetadataObjectStructArgumentExceptionFault" 
name="ArgumentExceptionFault" 
message="tns7:BusinessDataCatalogSharedService_GetAllPropertiesForMetadataObjectStruct_Argume
ntExceptionFault_FaultMessage"/>
       <wsdl:fault 
wsaw:Action="http://www.microsoft.com/Office/2009/BusinessDataCatalog/BusinessDataCatalogShar
edService/GetAllPropertiesForMetadataObjectStructArgumentNullExceptionFault" 
name="ArgumentNullExceptionFault" 
message="tns7:BusinessDataCatalogSharedService_GetAllPropertiesForMetadataObjectStruct_Argume
ntNullExceptionFault_FaultMessage"/>
       <wsdl:fault 
wsaw:Action="http://www.microsoft.com/Office/2009/BusinessDataCatalog/BusinessDataCatalogShar
edService/GetAllPropertiesForMetadataObjectStructArgumentOutOfRangeExceptionFault" 
name="ArgumentOutOfRangeExceptionFault" 
message="tns7:BusinessDataCatalogSharedService_GetAllPropertiesForMetadataObjectStruct_Argume
ntOutOfRangeExceptionFault_FaultMessage"/>
       <wsdl:fault 
wsaw:Action="http://www.microsoft.com/Office/2009/BusinessDataCatalog/BusinessDataCatalogShar
edService/GetAllPropertiesForMetadataObjectStructBdcExceptionStateFault" 
name="BdcExceptionStateFault" 
message="tns7:BusinessDataCatalogSharedService_GetAllPropertiesForMetadataObjectStruct_BdcExc
eptionStateFault_FaultMessage"/>
       <wsdl:fault 
wsaw:Action="http://www.microsoft.com/Office/2009/BusinessDataCatalog/BusinessDataCatalogShar
edService/GetAllPropertiesForMetadataObjectStructInvalidOperationExceptionFault" 
name="InvalidOperationExceptionFault" 
message="tns7:BusinessDataCatalogSharedService_GetAllPropertiesForMetadataObjectStruct_Invali
dOperationExceptionFault_FaultMessage"/>
       <wsdl:fault 
wsaw:Action="http://www.microsoft.com/Office/2009/BusinessDataCatalog/BusinessDataCatalogShar
edService/GetAllPropertiesForMetadataObjectStructMetadataExceptionStateFault" 
name="MetadataExceptionStateFault" 
message="tns7:BusinessDataCatalogSharedService_GetAllPropertiesForMetadataObjectStruct_Metada
taExceptionStateFault_FaultMessage"/>
     </wsdl:operation>
     <wsdl:operation name="GetAllProperties">
       <wsdl:input 
wsaw:Action="http://www.microsoft.com/Office/2009/BusinessDataCatalog/BusinessDataCatalogShar
edService/GetAllProperties" 
message="tns7:BusinessDataCatalogSharedService_GetAllProperties_InputMessage"/>
       <wsdl:output 
wsaw:Action="http://www.microsoft.com/Office/2009/BusinessDataCatalog/BusinessDataCatalogShar
edService/GetAllPropertiesResponse" 
message="tns7:BusinessDataCatalogSharedService_GetAllProperties_OutputMessage"/>
       <wsdl:fault 
wsaw:Action="http://www.microsoft.com/Office/2009/BusinessDataCatalog/BusinessDataCatalogShar
edService/GetAllPropertiesArgumentExceptionFault" name="ArgumentExceptionFault" 
message="tns7:BusinessDataCatalogSharedService_GetAllProperties_ArgumentExceptionFault_FaultM
essage"/>
       <wsdl:fault 
wsaw:Action="http://www.microsoft.com/Office/2009/BusinessDataCatalog/BusinessDataCatalogShar
edService/GetAllPropertiesArgumentNullExceptionFault" name="ArgumentNullExceptionFault" 
message="tns7:BusinessDataCatalogSharedService_GetAllProperties_ArgumentNullExceptionFault_Fa
ultMessage"/>
       <wsdl:fault 
wsaw:Action="http://www.microsoft.com/Office/2009/BusinessDataCatalog/BusinessDataCatalogShar
```
edService/GetAllPropertiesArgumentOutOfRangeExceptionFault"

*[MS-BDCWPS] — v20140428 Business Data Connectivity Web Service Protocol* 

*Copyright © 2014 Microsoft Corporation.* 

*Release: April 30, 2014*

```
name="ArgumentOutOfRangeExceptionFault" 
message="tns7:BusinessDataCatalogSharedService_GetAllProperties_ArgumentOutOfRangeExceptionFa
ult_FaultMessage"/>
       <wsdl:fault 
wsaw:Action="http://www.microsoft.com/Office/2009/BusinessDataCatalog/BusinessDataCatalogShar
edService/GetAllPropertiesBdcExceptionStateFault" name="BdcExceptionStateFault" 
message="tns7:BusinessDataCatalogSharedService_GetAllProperties_BdcExceptionStateFault_FaultM
essage"/>
       <wsdl:fault 
wsaw:Action="http://www.microsoft.com/Office/2009/BusinessDataCatalog/BusinessDataCatalogShar
edService/GetAllPropertiesInvalidOperationExceptionFault" 
name="InvalidOperationExceptionFault" 
message="tns7:BusinessDataCatalogSharedService_GetAllProperties_InvalidOperationExceptionFaul
t_FaultMessage"/>
       <wsdl:fault 
wsaw:Action="http://www.microsoft.com/Office/2009/BusinessDataCatalog/BusinessDataCatalogShar
edService/GetAllPropertiesMetadataExceptionStateFault" name="MetadataExceptionStateFault" 
message="tns7:BusinessDataCatalogSharedService_GetAllProperties_MetadataExceptionStateFault_F
aultMessage"/>
     </wsdl:operation>
     <wsdl:operation name="SaveLocalizedName">
       <wsdl:input 
wsaw:Action="http://www.microsoft.com/Office/2009/BusinessDataCatalog/BusinessDataCatalogShar
edService/SaveLocalizedName" 
message="tns7:BusinessDataCatalogSharedService_SaveLocalizedName_InputMessage"/>
       <wsdl:output 
wsaw:Action="http://www.microsoft.com/Office/2009/BusinessDataCatalog/BusinessDataCatalogShar
edService/SaveLocalizedNameResponse" 
message="tns7:BusinessDataCatalogSharedService_SaveLocalizedName_OutputMessage"/>
       <wsdl:fault 
wsaw:Action="http://www.microsoft.com/Office/2009/BusinessDataCatalog/BusinessDataCatalogShar
edService/SaveLocalizedNameArgumentExceptionFault" name="ArgumentExceptionFault" 
message="tns7:BusinessDataCatalogSharedService_SaveLocalizedName_ArgumentExceptionFault_Fault
Message"/>
       <wsdl:fault 
wsaw:Action="http://www.microsoft.com/Office/2009/BusinessDataCatalog/BusinessDataCatalogShar
edService/SaveLocalizedNameArgumentNullExceptionFault" name="ArgumentNullExceptionFault" 
message="tns7:BusinessDataCatalogSharedService_SaveLocalizedName_ArgumentNullExceptionFault_F
aultMessage"/>
       <wsdl:fault 
wsaw:Action="http://www.microsoft.com/Office/2009/BusinessDataCatalog/BusinessDataCatalogShar
edService/SaveLocalizedNameArgumentOutOfRangeExceptionFault" 
name="ArgumentOutOfRangeExceptionFault" 
message="tns7:BusinessDataCatalogSharedService_SaveLocalizedName_ArgumentOutOfRangeExceptionF
ault FaultMessage"/>
       <wsdl:fault 
wsaw:Action="http://www.microsoft.com/Office/2009/BusinessDataCatalog/BusinessDataCatalogShar
edService/SaveLocalizedNameBdcExceptionStateFault" name="BdcExceptionStateFault" 
message="tns7:BusinessDataCatalogSharedService_SaveLocalizedName_BdcExceptionStateFault_Fault
Message"/>
       <wsdl:fault 
wsaw:Action="http://www.microsoft.com/Office/2009/BusinessDataCatalog/BusinessDataCatalogShar
edService/SaveLocalizedNameInvalidOperationExceptionFault" 
name="InvalidOperationExceptionFault" 
message="tns7:BusinessDataCatalogSharedService_SaveLocalizedName_InvalidOperationExceptionFau
lt_FaultMessage"/>
       <wsdl:fault 
wsaw:Action="http://www.microsoft.com/Office/2009/BusinessDataCatalog/BusinessDataCatalogShar
edService/SaveLocalizedNameMetadataExceptionStateFault" name="MetadataExceptionStateFault" 
message="tns7:BusinessDataCatalogSharedService_SaveLocalizedName_MetadataExceptionStateFault_
FaultMessage"/>
     </wsdl:operation>
     <wsdl:operation name="ClearLocalizedNames">
```
*[MS-BDCWPS] — v20140428 Business Data Connectivity Web Service Protocol* 

*Copyright © 2014 Microsoft Corporation.* 

*Release: April 30, 2014*

```
 <wsdl:input 
wsaw:Action="http://www.microsoft.com/Office/2009/BusinessDataCatalog/BusinessDataCatalogShar
edService/ClearLocalizedNames" 
message="tns7:BusinessDataCatalogSharedService_ClearLocalizedNames_InputMessage"/>
       <wsdl:output 
wsaw:Action="http://www.microsoft.com/Office/2009/BusinessDataCatalog/BusinessDataCatalogShar
edService/ClearLocalizedNamesResponse" 
message="tns7:BusinessDataCatalogSharedService_ClearLocalizedNames_OutputMessage"/>
       <wsdl:fault 
wsaw:Action="http://www.microsoft.com/Office/2009/BusinessDataCatalog/BusinessDataCatalogShar
edService/ClearLocalizedNamesArgumentExceptionFault" name="ArgumentExceptionFault" 
message="tns7:BusinessDataCatalogSharedService_ClearLocalizedNames_ArgumentExceptionFault_Fau
ltMessage"/>
       <wsdl:fault 
wsaw:Action="http://www.microsoft.com/Office/2009/BusinessDataCatalog/BusinessDataCatalogShar
edService/ClearLocalizedNamesArgumentNullExceptionFault" name="ArgumentNullExceptionFault" 
message="tns7:BusinessDataCatalogSharedService_ClearLocalizedNames_ArgumentNullExceptionFault
_FaultMessage"/>
       <wsdl:fault 
wsaw:Action="http://www.microsoft.com/Office/2009/BusinessDataCatalog/BusinessDataCatalogShar
edService/ClearLocalizedNamesArgumentOutOfRangeExceptionFault" 
name="ArgumentOutOfRangeExceptionFault" 
message="tns7:BusinessDataCatalogSharedService_ClearLocalizedNames_ArgumentOutOfRangeExceptio
nFault_FaultMessage"/>
       <wsdl:fault 
wsaw:Action="http://www.microsoft.com/Office/2009/BusinessDataCatalog/BusinessDataCatalogShar
edService/ClearLocalizedNamesBdcExceptionStateFault" name="BdcExceptionStateFault" 
message="tns7:BusinessDataCatalogSharedService_ClearLocalizedNames_BdcExceptionStateFault_Fau
ltMessage"/>
       <wsdl:fault 
wsaw:Action="http://www.microsoft.com/Office/2009/BusinessDataCatalog/BusinessDataCatalogShar
edService/ClearLocalizedNamesInvalidOperationExceptionFault" 
name="InvalidOperationExceptionFault" 
message="tns7:BusinessDataCatalogSharedService_ClearLocalizedNames_InvalidOperationExceptionF
ault FaultMessage"/>
       <wsdl:fault 
wsaw:Action="http://www.microsoft.com/Office/2009/BusinessDataCatalog/BusinessDataCatalogShar
edService/ClearLocalizedNamesMetadataExceptionStateFault" name="MetadataExceptionStateFault" 
message="tns7:BusinessDataCatalogSharedService_ClearLocalizedNames_MetadataExceptionStateFaul
t_FaultMessage"/>
     </wsdl:operation>
     <wsdl:operation name="RemoveLocalizedName">
       <wsdl:input 
wsaw:Action="http://www.microsoft.com/Office/2009/BusinessDataCatalog/BusinessDataCatalogShar
edService/RemoveLocalizedName" 
message="tns7:BusinessDataCatalogSharedService_RemoveLocalizedName_InputMessage"/>
       <wsdl:output 
wsaw:Action="http://www.microsoft.com/Office/2009/BusinessDataCatalog/BusinessDataCatalogShar
edService/RemoveLocalizedNameResponse" 
message="tns7:BusinessDataCatalogSharedService_RemoveLocalizedName_OutputMessage"/>
       <wsdl:fault 
wsaw:Action="http://www.microsoft.com/Office/2009/BusinessDataCatalog/BusinessDataCatalogShar
edService/RemoveLocalizedNameArgumentExceptionFault" name="ArgumentExceptionFault" 
message="tns7:BusinessDataCatalogSharedService_RemoveLocalizedName_ArgumentExceptionFault_Fau
ltMessage"/>
       <wsdl:fault 
wsaw:Action="http://www.microsoft.com/Office/2009/BusinessDataCatalog/BusinessDataCatalogShar
edService/RemoveLocalizedNameArgumentNullExceptionFault" name="ArgumentNullExceptionFault" 
message="tns7:BusinessDataCatalogSharedService_RemoveLocalizedName_ArgumentNullExceptionFault
_FaultMessage"/>
       <wsdl:fault 
wsaw:Action="http://www.microsoft.com/Office/2009/BusinessDataCatalog/BusinessDataCatalogShar
edService/RemoveLocalizedNameArgumentOutOfRangeExceptionFault" 
name="ArgumentOutOfRangeExceptionFault"
```
*[MS-BDCWPS] — v20140428 Business Data Connectivity Web Service Protocol* 

*Copyright © 2014 Microsoft Corporation.* 

message="tns7:BusinessDataCatalogSharedService\_RemoveLocalizedName\_ArgumentOutOfRangeExceptio nFault\_FaultMessage"/> <wsdl:fault wsaw:Action="http://www.microsoft.com/Office/2009/BusinessDataCatalog/BusinessDataCatalogShar edService/RemoveLocalizedNameBdcExceptionStateFault" name="BdcExceptionStateFault" message="tns7:BusinessDataCatalogSharedService\_RemoveLocalizedName\_BdcExceptionStateFault\_Fau ltMessage"/> <wsdl:fault wsaw:Action="http://www.microsoft.com/Office/2009/BusinessDataCatalog/BusinessDataCatalogShar edService/RemoveLocalizedNameInvalidOperationExceptionFault" name="InvalidOperationExceptionFault" message="tns7:BusinessDataCatalogSharedService\_RemoveLocalizedName\_InvalidOperationExceptionF ault FaultMessage"/> <wsdl:fault wsaw:Action="http://www.microsoft.com/Office/2009/BusinessDataCatalog/BusinessDataCatalogShar edService/RemoveLocalizedNameMetadataExceptionStateFault" name="MetadataExceptionStateFault" message="tns7:BusinessDataCatalogSharedService\_RemoveLocalizedName\_MetadataExceptionStateFaul t\_FaultMessage"/> </wsdl:operation> <wsdl:operation name="SaveProperty"> <wsdl:input wsaw:Action="http://www.microsoft.com/Office/2009/BusinessDataCatalog/BusinessDataCatalogShar edService/SaveProperty" message="tns7:BusinessDataCatalogSharedService\_SaveProperty\_InputMessage"/> <wsdl:output wsaw:Action="http://www.microsoft.com/Office/2009/BusinessDataCatalog/BusinessDataCatalogShar edService/SavePropertyResponse" message="tns7:BusinessDataCatalogSharedService\_SaveProperty\_OutputMessage"/> <wsdl:fault wsaw:Action="http://www.microsoft.com/Office/2009/BusinessDataCatalog/BusinessDataCatalogShar edService/SavePropertyArgumentExceptionFault" name="ArgumentExceptionFault" message="tns7:BusinessDataCatalogSharedService\_SaveProperty\_ArgumentExceptionFault\_FaultMessa ge"/> <wsdl:fault wsaw:Action="http://www.microsoft.com/Office/2009/BusinessDataCatalog/BusinessDataCatalogShar edService/SavePropertyArgumentNullExceptionFault" name="ArgumentNullExceptionFault" message="tns7:BusinessDataCatalogSharedService\_SaveProperty\_ArgumentNullExceptionFault\_FaultM essage"/> <wsdl:fault wsaw:Action="http://www.microsoft.com/Office/2009/BusinessDataCatalog/BusinessDataCatalogShar edService/SavePropertyArgumentOutOfRangeExceptionFault" name="ArgumentOutOfRangeExceptionFault" message="tns7:BusinessDataCatalogSharedService\_SaveProperty\_ArgumentOutOfRangeExceptionFault\_ FaultMessage"/> <wsdl:fault wsaw:Action="http://www.microsoft.com/Office/2009/BusinessDataCatalog/BusinessDataCatalogShar edService/SavePropertyBdcExceptionStateFault" name="BdcExceptionStateFault" message="tns7:BusinessDataCatalogSharedService\_SaveProperty\_BdcExceptionStateFault\_FaultMessa ge"/> <wsdl:fault wsaw:Action="http://www.microsoft.com/Office/2009/BusinessDataCatalog/BusinessDataCatalogShar edService/SavePropertyInvalidOperationExceptionFault" name="InvalidOperationExceptionFault" message="tns7:BusinessDataCatalogSharedService\_SaveProperty\_InvalidOperationExceptionFault\_Fa ultMessage"/> <wsdl:fault wsaw:Action="http://www.microsoft.com/Office/2009/BusinessDataCatalog/BusinessDataCatalogShar edService/SavePropertyMetadataExceptionStateFault" name="MetadataExceptionStateFault" message="tns7:BusinessDataCatalogSharedService\_SaveProperty\_MetadataExceptionStateFault\_Fault Message"/> </wsdl:operation> <wsdl:operation name="ClearProperties"> <wsdl:input

wsaw:Action="http://www.microsoft.com/Office/2009/BusinessDataCatalog/BusinessDataCatalogShar

*[MS-BDCWPS] — v20140428 Business Data Connectivity Web Service Protocol* 

*Copyright © 2014 Microsoft Corporation.* 

```
edService/ClearProperties" 
message="tns7:BusinessDataCatalogSharedService_ClearProperties_InputMessage"/>
       <wsdl:output 
wsaw:Action="http://www.microsoft.com/Office/2009/BusinessDataCatalog/BusinessDataCatalogShar
edService/ClearPropertiesResponse" 
message="tns7:BusinessDataCatalogSharedService_ClearProperties_OutputMessage"/>
       <wsdl:fault 
wsaw:Action="http://www.microsoft.com/Office/2009/BusinessDataCatalog/BusinessDataCatalogShar
edService/ClearPropertiesArgumentExceptionFault" name="ArgumentExceptionFault" 
message="tns7:BusinessDataCatalogSharedService_ClearProperties_ArgumentExceptionFault_FaultMe
ssage"/>
       <wsdl:fault 
wsaw:Action="http://www.microsoft.com/Office/2009/BusinessDataCatalog/BusinessDataCatalogShar
edService/ClearPropertiesArgumentNullExceptionFault" name="ArgumentNullExceptionFault" 
message="tns7:BusinessDataCatalogSharedService_ClearProperties_ArgumentNullExceptionFault_Fau
ltMessage"/>
       <wsdl:fault 
wsaw:Action="http://www.microsoft.com/Office/2009/BusinessDataCatalog/BusinessDataCatalogShar
edService/ClearPropertiesArgumentOutOfRangeExceptionFault" 
name="ArgumentOutOfRangeExceptionFault" 
message="tns7:BusinessDataCatalogSharedService_ClearProperties_ArgumentOutOfRangeExceptionFau
lt_FaultMessage"/>
       <wsdl:fault 
wsaw:Action="http://www.microsoft.com/Office/2009/BusinessDataCatalog/BusinessDataCatalogShar
edService/ClearPropertiesBdcExceptionStateFault" name="BdcExceptionStateFault" 
message="tns7:BusinessDataCatalogSharedService_ClearProperties_BdcExceptionStateFault_FaultMe
ssage"/>
       <wsdl:fault 
wsaw:Action="http://www.microsoft.com/Office/2009/BusinessDataCatalog/BusinessDataCatalogShar
edService/ClearPropertiesInvalidOperationExceptionFault" 
name="InvalidOperationExceptionFault" 
message="tns7:BusinessDataCatalogSharedService_ClearProperties_InvalidOperationExceptionFault
_FaultMessage"/>
       <wsdl:fault 
wsaw:Action="http://www.microsoft.com/Office/2009/BusinessDataCatalog/BusinessDataCatalogShar
edService/ClearPropertiesMetadataExceptionStateFault" name="MetadataExceptionStateFault" 
message="tns7:BusinessDataCatalogSharedService_ClearProperties_MetadataExceptionStateFault_Fa
ultMessage"/>
     </wsdl:operation>
     <wsdl:operation name="RemoveProperty">
       <wsdl:input 
wsaw:Action="http://www.microsoft.com/Office/2009/BusinessDataCatalog/BusinessDataCatalogShar
edService/RemoveProperty" 
message="tns7:BusinessDataCatalogSharedService_RemoveProperty_InputMessage"/>
       <wsdl:output 
wsaw:Action="http://www.microsoft.com/Office/2009/BusinessDataCatalog/BusinessDataCatalogShar
edService/RemovePropertyResponse" 
message="tns7:BusinessDataCatalogSharedService_RemoveProperty_OutputMessage"/>
       <wsdl:fault 
wsaw:Action="http://www.microsoft.com/Office/2009/BusinessDataCatalog/BusinessDataCatalogShar
edService/RemovePropertyArgumentExceptionFault" name="ArgumentExceptionFault" 
message="tns7:BusinessDataCatalogSharedService_RemoveProperty_ArgumentExceptionFault_FaultMes
sage"/>
       <wsdl:fault 
wsaw:Action="http://www.microsoft.com/Office/2009/BusinessDataCatalog/BusinessDataCatalogShar
edService/RemovePropertyArgumentNullExceptionFault" name="ArgumentNullExceptionFault" 
message="tns7:BusinessDataCatalogSharedService_RemoveProperty_ArgumentNullExceptionFault_Faul
tMessage"/>
       <wsdl:fault 
wsaw:Action="http://www.microsoft.com/Office/2009/BusinessDataCatalog/BusinessDataCatalogShar
edService/RemovePropertyArgumentOutOfRangeExceptionFault" 
name="ArgumentOutOfRangeExceptionFault" 
message="tns7:BusinessDataCatalogSharedService_RemoveProperty_ArgumentOutOfRangeExceptionFaul
t_FaultMessage"/>
```
*[MS-BDCWPS] — v20140428 Business Data Connectivity Web Service Protocol* 

*Copyright © 2014 Microsoft Corporation.* 

```
 <wsdl:fault
```
wsaw:Action="http://www.microsoft.com/Office/2009/BusinessDataCatalog/BusinessDataCatalogShar edService/RemovePropertyBdcExceptionStateFault" name="BdcExceptionStateFault" message="tns7:BusinessDataCatalogSharedService\_RemoveProperty\_BdcExceptionStateFault\_FaultMes sage"/>

<wsdl:fault

wsaw:Action="http://www.microsoft.com/Office/2009/BusinessDataCatalog/BusinessDataCatalogShar edService/RemovePropertyInvalidOperationExceptionFault" name="InvalidOperationExceptionFault" message="tns7:BusinessDataCatalogSharedService\_RemoveProperty\_InvalidOperationExceptionFault\_ FaultMessage"/>

<wsdl:fault

wsaw:Action="http://www.microsoft.com/Office/2009/BusinessDataCatalog/BusinessDataCatalogShar edService/RemovePropertyMetadataExceptionStateFault" name="MetadataExceptionStateFault" message="tns7:BusinessDataCatalogSharedService\_RemoveProperty\_MetadataExceptionStateFault\_Fau ltMessage"/>

</wsdl:operation>

<wsdl:operation name="GetAccessControlEntries">

<wsdl:input

wsaw:Action="http://www.microsoft.com/Office/2009/BusinessDataCatalog/BusinessDataCatalogShar edService/GetAccessControlEntries"

message="tns7:BusinessDataCatalogSharedService\_GetAccessControlEntries\_InputMessage"/> <wsdl:output

wsaw:Action="http://www.microsoft.com/Office/2009/BusinessDataCatalog/BusinessDataCatalogShar edService/GetAccessControlEntriesResponse"

```
message="tns7:BusinessDataCatalogSharedService_GetAccessControlEntries_OutputMessage"/>
       <wsdl:fault
```
wsaw:Action="http://www.microsoft.com/Office/2009/BusinessDataCatalog/BusinessDataCatalogShar edService/GetAccessControlEntriesArgumentExceptionFault" name="ArgumentExceptionFault" message="tns7:BusinessDataCatalogSharedService\_GetAccessControlEntries\_ArgumentExceptionFault \_FaultMessage"/>

<wsdl:fault

wsaw:Action="http://www.microsoft.com/Office/2009/BusinessDataCatalog/BusinessDataCatalogShar edService/GetAccessControlEntriesArgumentNullExceptionFault"

name="ArgumentNullExceptionFault"

message="tns7:BusinessDataCatalogSharedService\_GetAccessControlEntries\_ArgumentNullExceptionF ault FaultMessage"/>

```
 <wsdl:fault
```
wsaw:Action="http://www.microsoft.com/Office/2009/BusinessDataCatalog/BusinessDataCatalogShar edService/GetAccessControlEntriesArgumentOutOfRangeExceptionFault" name="ArgumentOutOfRangeExceptionFault"

message="tns7:BusinessDataCatalogSharedService\_GetAccessControlEntries\_ArgumentOutOfRangeExce ptionFault\_FaultMessage"/>

<wsdl:fault

```
wsaw:Action="http://www.microsoft.com/Office/2009/BusinessDataCatalog/BusinessDataCatalogShar
edService/GetAccessControlEntriesBdcExceptionStateFault" name="BdcExceptionStateFault" 
message="tns7:BusinessDataCatalogSharedService_GetAccessControlEntries_BdcExceptionStateFault
_FaultMessage"/>
```
<wsdl:fault

wsaw:Action="http://www.microsoft.com/Office/2009/BusinessDataCatalog/BusinessDataCatalogShar edService/GetAccessControlEntriesInvalidOperationExceptionFault"

name="InvalidOperationExceptionFault" message="tns7:BusinessDataCatalogSharedService\_GetAccessControlEntries\_InvalidOperationExcept ionFault\_FaultMessage"/>

#### <wsdl:fault

wsaw:Action="http://www.microsoft.com/Office/2009/BusinessDataCatalog/BusinessDataCatalogShar edService/GetAccessControlEntriesMetadataExceptionStateFault" name="MetadataExceptionStateFault"

message="tns7:BusinessDataCatalogSharedService\_GetAccessControlEntries\_MetadataExceptionState Fault\_FaultMessage"/>

## </wsdl:operation>

<wsdl:operation name="SetAccessControlEntries">

<wsdl:input

wsaw:Action="http://www.microsoft.com/Office/2009/BusinessDataCatalog/BusinessDataCatalogShar

*[MS-BDCWPS] — v20140428 Business Data Connectivity Web Service Protocol* 

*Copyright © 2014 Microsoft Corporation.* 

*Release: April 30, 2014*

edService/SetAccessControlEntries" message="tns7:BusinessDataCatalogSharedService\_SetAccessControlEntries\_InputMessage"/> <wsdl:output wsaw:Action="http://www.microsoft.com/Office/2009/BusinessDataCatalog/BusinessDataCatalogShar edService/SetAccessControlEntriesResponse" message="tns7:BusinessDataCatalogSharedService\_SetAccessControlEntries\_OutputMessage"/> <wsdl:fault wsaw:Action="http://www.microsoft.com/Office/2009/BusinessDataCatalog/BusinessDataCatalogShar edService/SetAccessControlEntriesArgumentExceptionFault" name="ArgumentExceptionFault" message="tns7:BusinessDataCatalogSharedService\_SetAccessControlEntries\_ArgumentExceptionFault \_FaultMessage"/> <wsdl:fault wsaw:Action="http://www.microsoft.com/Office/2009/BusinessDataCatalog/BusinessDataCatalogShar edService/SetAccessControlEntriesArgumentNullExceptionFault" name="ArgumentNullExceptionFault" message="tns7:BusinessDataCatalogSharedService\_SetAccessControlEntries\_ArgumentNullExceptionF ault FaultMessage"/> <wsdl:fault wsaw:Action="http://www.microsoft.com/Office/2009/BusinessDataCatalog/BusinessDataCatalogShar edService/SetAccessControlEntriesArgumentOutOfRangeExceptionFault" name="ArgumentOutOfRangeExceptionFault" message="tns7:BusinessDataCatalogSharedService\_SetAccessControlEntries\_ArgumentOutOfRangeExce ptionFault\_FaultMessage"/> <wsdl:fault wsaw:Action="http://www.microsoft.com/Office/2009/BusinessDataCatalog/BusinessDataCatalogShar edService/SetAccessControlEntriesBdcExceptionStateFault" name="BdcExceptionStateFault" message="tns7:BusinessDataCatalogSharedService\_SetAccessControlEntries\_BdcExceptionStateFault \_FaultMessage"/> <wsdl:fault wsaw:Action="http://www.microsoft.com/Office/2009/BusinessDataCatalog/BusinessDataCatalogShar edService/SetAccessControlEntriesInvalidOperationExceptionFault" name="InvalidOperationExceptionFault" message="tns7:BusinessDataCatalogSharedService\_SetAccessControlEntries\_InvalidOperationExcept ionFault\_FaultMessage"/> <wsdl:fault wsaw:Action="http://www.microsoft.com/Office/2009/BusinessDataCatalog/BusinessDataCatalogShar edService/SetAccessControlEntriesMetadataExceptionStateFault" name="MetadataExceptionStateFault" message="tns7:BusinessDataCatalogSharedService\_SetAccessControlEntries\_MetadataExceptionState Fault\_FaultMessage"/> </wsdl:operation> <wsdl:operation name="MetadataObjectCreate"> <wsdl:input wsaw:Action="http://www.microsoft.com/Office/2009/BusinessDataCatalog/BusinessDataCatalogShar edService/MetadataObjectCreate" message="tns7:BusinessDataCatalogSharedService\_MetadataObjectCreate\_InputMessage"/> <wsdl:output wsaw:Action="http://www.microsoft.com/Office/2009/BusinessDataCatalog/BusinessDataCatalogShar edService/MetadataObjectCreateResponse" message="tns7:BusinessDataCatalogSharedService\_MetadataObjectCreate\_OutputMessage"/> <wsdl:fault wsaw:Action="http://www.microsoft.com/Office/2009/BusinessDataCatalog/BusinessDataCatalogShar edService/MetadataObjectCreateArgumentExceptionFault" name="ArgumentExceptionFault" message="tns7:BusinessDataCatalogSharedService\_MetadataObjectCreate\_ArgumentExceptionFault\_Fa ultMessage"/> <wsdl:fault wsaw:Action="http://www.microsoft.com/Office/2009/BusinessDataCatalog/BusinessDataCatalogShar edService/MetadataObjectCreateArgumentNullExceptionFault" name="ArgumentNullExceptionFault" message="tns7:BusinessDataCatalogSharedService\_MetadataObjectCreate\_ArgumentNullExceptionFaul t\_FaultMessage"/> <wsdl:fault wsaw:Action="http://www.microsoft.com/Office/2009/BusinessDataCatalog/BusinessDataCatalogShar edService/MetadataObjectCreateArgumentOutOfRangeExceptionFault"

name="ArgumentOutOfRangeExceptionFault"

*[MS-BDCWPS] — v20140428 Business Data Connectivity Web Service Protocol* 

*Copyright © 2014 Microsoft Corporation.* 

message="tns7:BusinessDataCatalogSharedService\_MetadataObjectCreate\_ArgumentOutOfRangeExcepti onFault\_FaultMessage"/> <wsdl:fault wsaw:Action="http://www.microsoft.com/Office/2009/BusinessDataCatalog/BusinessDataCatalogShar edService/MetadataObjectCreateBdcExceptionStateFault" name="BdcExceptionStateFault" message="tns7:BusinessDataCatalogSharedService\_MetadataObjectCreate\_BdcExceptionStateFault\_Fa ultMessage"/> <wsdl:fault wsaw:Action="http://www.microsoft.com/Office/2009/BusinessDataCatalog/BusinessDataCatalogShar edService/MetadataObjectCreateInvalidOperationExceptionFault" name="InvalidOperationExceptionFault" message="tns7:BusinessDataCatalogSharedService\_MetadataObjectCreate\_InvalidOperationException Fault FaultMessage"/> <wsdl:fault wsaw:Action="http://www.microsoft.com/Office/2009/BusinessDataCatalog/BusinessDataCatalogShar edService/MetadataObjectCreateMetadataExceptionStateFault" name="MetadataExceptionStateFault" message="tns7:BusinessDataCatalogSharedService\_MetadataObjectCreate\_MetadataExceptionStateFau lt\_FaultMessage"/>

 </wsdl:operation> <wsdl:operation name="Update"> <wsdl:input wsaw:Action="http://www.microsoft.com/Office/2009/BusinessDataCatalog/BusinessDataCatalogShar edService/Update" message="tns7:BusinessDataCatalogSharedService\_Update\_InputMessage"/> <wsdl:output wsaw:Action="http://www.microsoft.com/Office/2009/BusinessDataCatalog/BusinessDataCatalogShar edService/UpdateResponse" message="tns7:BusinessDataCatalogSharedService\_Update\_OutputMessage"/> <wsdl:fault wsaw:Action="http://www.microsoft.com/Office/2009/BusinessDataCatalog/BusinessDataCatalogShar edService/UpdateArgumentExceptionFault" name="ArgumentExceptionFault" message="tns7:BusinessDataCatalogSharedService\_Update\_ArgumentExceptionFault\_FaultMessage"/>

## <wsdl:fault

wsaw:Action="http://www.microsoft.com/Office/2009/BusinessDataCatalog/BusinessDataCatalogShar edService/UpdateArgumentNullExceptionFault" name="ArgumentNullExceptionFault" message="tns7:BusinessDataCatalogSharedService\_Update\_ArgumentNullExceptionFault\_FaultMessage  $"$  />

#### <wsdl:fault

wsaw:Action="http://www.microsoft.com/Office/2009/BusinessDataCatalog/BusinessDataCatalogShar edService/UpdateArgumentOutOfRangeExceptionFault" name="ArgumentOutOfRangeExceptionFault" message="tns7:BusinessDataCatalogSharedService\_Update\_ArgumentOutOfRangeExceptionFault\_FaultM essage"/>

## <wsdl:fault

wsaw:Action="http://www.microsoft.com/Office/2009/BusinessDataCatalog/BusinessDataCatalogShar edService/UpdateBdcExceptionStateFault" name="BdcExceptionStateFault"

```
message="tns7:BusinessDataCatalogSharedService_Update_BdcExceptionStateFault_FaultMessage"/>
      <wsdl:fault
```
wsaw:Action="http://www.microsoft.com/Office/2009/BusinessDataCatalog/BusinessDataCatalogShar edService/UpdateInvalidOperationExceptionFault" name="InvalidOperationExceptionFault" message="tns7:BusinessDataCatalogSharedService\_Update\_InvalidOperationExceptionFault\_FaultMes sage"/>

#### <wsdl:fault

wsaw:Action="http://www.microsoft.com/Office/2009/BusinessDataCatalog/BusinessDataCatalogShar edService/UpdateMetadataExceptionStateFault" name="MetadataExceptionStateFault" message="tns7:BusinessDataCatalogSharedService\_Update\_MetadataExceptionStateFault\_FaultMessag e"/>

## </wsdl:operation>

<wsdl:operation name="Delete">

## <wsdl:input

wsaw:Action="http://www.microsoft.com/Office/2009/BusinessDataCatalog/BusinessDataCatalogShar edService/Delete" message="tns7:BusinessDataCatalogSharedService\_Delete\_InputMessage"/> <wsdl:output

wsaw:Action="http://www.microsoft.com/Office/2009/BusinessDataCatalog/BusinessDataCatalogShar edService/DeleteResponse"

message="tns7:BusinessDataCatalogSharedService\_Delete\_OutputMessage"/>

## *[MS-BDCWPS] — v20140428 Business Data Connectivity Web Service Protocol*

*Copyright © 2014 Microsoft Corporation.* 

#### <wsdl:fault

wsaw:Action="http://www.microsoft.com/Office/2009/BusinessDataCatalog/BusinessDataCatalogShar edService/DeleteArgumentExceptionFault" name="ArgumentExceptionFault"

```
message="tns7:BusinessDataCatalogSharedService_Delete_ArgumentExceptionFault_FaultMessage"/>
       <wsdl:fault
```
wsaw:Action="http://www.microsoft.com/Office/2009/BusinessDataCatalog/BusinessDataCatalogShar edService/DeleteArgumentNullExceptionFault" name="ArgumentNullExceptionFault" message="tns7:BusinessDataCatalogSharedService\_Delete\_ArgumentNullExceptionFault\_FaultMessage  $"$  />

## <wsdl:fault

wsaw:Action="http://www.microsoft.com/Office/2009/BusinessDataCatalog/BusinessDataCatalogShar edService/DeleteArgumentOutOfRangeExceptionFault" name="ArgumentOutOfRangeExceptionFault" message="tns7:BusinessDataCatalogSharedService\_Delete\_ArgumentOutOfRangeExceptionFault\_FaultM essage"/>

## <wsdl:fault

wsaw:Action="http://www.microsoft.com/Office/2009/BusinessDataCatalog/BusinessDataCatalogShar edService/DeleteBdcExceptionStateFault" name="BdcExceptionStateFault" message="tns7:BusinessDataCatalogSharedService\_Delete\_BdcExceptionStateFault\_FaultMessage"/>

<wsdl:fault

wsaw:Action="http://www.microsoft.com/Office/2009/BusinessDataCatalog/BusinessDataCatalogShar edService/DeleteInvalidOperationExceptionFault" name="InvalidOperationExceptionFault" message="tns7:BusinessDataCatalogSharedService\_Delete\_InvalidOperationExceptionFault\_FaultMes sage"/>

#### <wsdl:fault

wsaw:Action="http://www.microsoft.com/Office/2009/BusinessDataCatalog/BusinessDataCatalogShar edService/DeleteMetadataExceptionStateFault" name="MetadataExceptionStateFault" message="tns7:BusinessDataCatalogSharedService\_Delete\_MetadataExceptionStateFault\_FaultMessag

e"/>

## </wsdl:operation>

<wsdl:operation name="MetadataObjectMergeXml">

<wsdl:input

wsaw:Action="http://www.microsoft.com/Office/2009/BusinessDataCatalog/BusinessDataCatalogShar edService/MetadataObjectMergeXml"

message="tns7:BusinessDataCatalogSharedService\_MetadataObjectMergeXml\_InputMessage"/> <wsdl:output

wsaw:Action="http://www.microsoft.com/Office/2009/BusinessDataCatalog/BusinessDataCatalogShar edService/MetadataObjectMergeXmlResponse"

message="tns7:BusinessDataCatalogSharedService\_MetadataObjectMergeXml\_OutputMessage"/> <wsdl:fault

wsaw:Action="http://www.microsoft.com/Office/2009/BusinessDataCatalog/BusinessDataCatalogShar edService/MetadataObjectMergeXmlArgumentExceptionFault" name="ArgumentExceptionFault" message="tns7:BusinessDataCatalogSharedService\_MetadataObjectMergeXml\_ArgumentExceptionFault\_ FaultMessage"/>

#### <wsdl:fault

wsaw:Action="http://www.microsoft.com/Office/2009/BusinessDataCatalog/BusinessDataCatalogShar edService/MetadataObjectMergeXmlArgumentNullExceptionFault" name="ArgumentNullExceptionFault" message="tns7:BusinessDataCatalogSharedService\_MetadataObjectMergeXml\_ArgumentNullExceptionFa ult FaultMessage"/>

## <wsdl:fault

wsaw:Action="http://www.microsoft.com/Office/2009/BusinessDataCatalog/BusinessDataCatalogShar edService/MetadataObjectMergeXmlArgumentOutOfRangeExceptionFault" name="ArgumentOutOfRangeExceptionFault"

message="tns7:BusinessDataCatalogSharedService\_MetadataObjectMergeXml\_ArgumentOutOfRangeExcep tionFault\_FaultMessage"/>

## <wsdl:fault

wsaw:Action="http://www.microsoft.com/Office/2009/BusinessDataCatalog/BusinessDataCatalogShar edService/MetadataObjectMergeXmlBdcExceptionStateFault" name="BdcExceptionStateFault"

message="tns7:BusinessDataCatalogSharedService\_MetadataObjectMergeXml\_BdcExceptionStateFault\_ FaultMessage"/>

## <wsdl:fault

wsaw:Action="http://www.microsoft.com/Office/2009/BusinessDataCatalog/BusinessDataCatalogShar edService/MetadataObjectMergeXmlInvalidOperationExceptionFault" name="InvalidOperationExceptionFault"

*[MS-BDCWPS] — v20140428 Business Data Connectivity Web Service Protocol* 

*Copyright © 2014 Microsoft Corporation.* 

message="tns7:BusinessDataCatalogSharedService\_MetadataObjectMergeXml\_InvalidOperationExcepti onFault\_FaultMessage"/> <wsdl:fault wsaw:Action="http://www.microsoft.com/Office/2009/BusinessDataCatalog/BusinessDataCatalogShar edService/MetadataObjectMergeXmlMetadataExceptionStateFault" name="MetadataExceptionStateFault" message="tns7:BusinessDataCatalogSharedService\_MetadataObjectMergeXml\_MetadataExceptionStateF ault FaultMessage"/> <wsdl:fault wsaw:Action="http://www.microsoft.com/Office/2009/BusinessDataCatalog/BusinessDataCatalogShar edService/MetadataObjectMergeXmlPackageFormatExceptionStateFault" name="PackageFormatExceptionStateFault" message="tns7:BusinessDataCatalogSharedService\_MetadataObjectMergeXml\_PackageFormatExceptionS tateFault\_FaultMessage"/> </wsdl:operation> <wsdl:operation name="MetadataObjectReadXml"> <wsdl:input wsaw:Action="http://www.microsoft.com/Office/2009/BusinessDataCatalog/BusinessDataCatalogShar edService/MetadataObjectReadXml" message="tns7:BusinessDataCatalogSharedService\_MetadataObjectReadXml\_InputMessage"/> <wsdl:output wsaw:Action="http://www.microsoft.com/Office/2009/BusinessDataCatalog/BusinessDataCatalogShar edService/MetadataObjectReadXmlResponse" message="tns7:BusinessDataCatalogSharedService\_MetadataObjectReadXml\_OutputMessage"/> <wsdl:fault wsaw:Action="http://www.microsoft.com/Office/2009/BusinessDataCatalog/BusinessDataCatalogShar edService/MetadataObjectReadXmlArgumentExceptionFault" name="ArgumentExceptionFault" message="tns7:BusinessDataCatalogSharedService\_MetadataObjectReadXml\_ArgumentExceptionFault\_F aultMessage"/> <wsdl:fault wsaw:Action="http://www.microsoft.com/Office/2009/BusinessDataCatalog/BusinessDataCatalogShar edService/MetadataObjectReadXmlArgumentNullExceptionFault" name="ArgumentNullExceptionFault" message="tns7:BusinessDataCatalogSharedService\_MetadataObjectReadXml\_ArgumentNullExceptionFau lt\_FaultMessage"/> <wsdl:fault wsaw:Action="http://www.microsoft.com/Office/2009/BusinessDataCatalog/BusinessDataCatalogShar edService/MetadataObjectReadXmlArgumentOutOfRangeExceptionFault" name="ArgumentOutOfRangeExceptionFault" message="tns7:BusinessDataCatalogSharedService\_MetadataObjectReadXml\_ArgumentOutOfRangeExcept ionFault\_FaultMessage"/> <wsdl:fault wsaw:Action="http://www.microsoft.com/Office/2009/BusinessDataCatalog/BusinessDataCatalogShar edService/MetadataObjectReadXmlBdcExceptionStateFault" name="BdcExceptionStateFault" message="tns7:BusinessDataCatalogSharedService\_MetadataObjectReadXml\_BdcExceptionStateFault\_F aultMessage"/> <wsdl:fault wsaw:Action="http://www.microsoft.com/Office/2009/BusinessDataCatalog/BusinessDataCatalogShar edService/MetadataObjectReadXmlInvalidOperationExceptionFault" name="InvalidOperationExceptionFault" message="tns7:BusinessDataCatalogSharedService\_MetadataObjectReadXml\_InvalidOperationExceptio nFault\_FaultMessage"/> <wsdl:fault wsaw:Action="http://www.microsoft.com/Office/2009/BusinessDataCatalog/BusinessDataCatalogShar edService/MetadataObjectReadXmlMetadataExceptionStateFault" name="MetadataExceptionStateFault" message="tns7:BusinessDataCatalogSharedService\_MetadataObjectReadXml\_MetadataExceptionStateFa ult FaultMessage"/> <wsdl:fault wsaw:Action="http://www.microsoft.com/Office/2009/BusinessDataCatalog/BusinessDataCatalogShar edService/MetadataObjectReadXmlPackageFormatExceptionStateFault" name="PackageFormatExceptionStateFault" message="tns7:BusinessDataCatalogSharedService\_MetadataObjectReadXml\_PackageFormatExceptionSt ateFault\_FaultMessage"/> </wsdl:operation>

*[MS-BDCWPS] — v20140428 Business Data Connectivity Web Service Protocol* 

*Copyright © 2014 Microsoft Corporation.* 

*Release: April 30, 2014*

<wsdl:operation name="MetadataObjectWriteXml">

<wsdl:input

wsaw:Action="http://www.microsoft.com/Office/2009/BusinessDataCatalog/BusinessDataCatalogShar edService/MetadataObjectWriteXml" message="tns7:BusinessDataCatalogSharedService\_MetadataObjectWriteXml\_InputMessage"/>

<wsdl:output

wsaw:Action="http://www.microsoft.com/Office/2009/BusinessDataCatalog/BusinessDataCatalogShar edService/MetadataObjectWriteXmlResponse"

message="tns7:BusinessDataCatalogSharedService\_MetadataObjectWriteXml\_OutputMessage"/> <wsdl:fault

wsaw:Action="http://www.microsoft.com/Office/2009/BusinessDataCatalog/BusinessDataCatalogShar edService/MetadataObjectWriteXmlArgumentExceptionFault" name="ArgumentExceptionFault" message="tns7:BusinessDataCatalogSharedService\_MetadataObjectWriteXml\_ArgumentExceptionFault\_

FaultMessage"/>

<wsdl:fault

wsaw:Action="http://www.microsoft.com/Office/2009/BusinessDataCatalog/BusinessDataCatalogShar edService/MetadataObjectWriteXmlArgumentNullExceptionFault" name="ArgumentNullExceptionFault" message="tns7:BusinessDataCatalogSharedService\_MetadataObjectWriteXml\_ArgumentNullExceptionFa ult FaultMessage"/>

<wsdl:fault

wsaw:Action="http://www.microsoft.com/Office/2009/BusinessDataCatalog/BusinessDataCatalogShar edService/MetadataObjectWriteXmlArgumentOutOfRangeExceptionFault" name="ArgumentOutOfRangeExceptionFault"

message="tns7:BusinessDataCatalogSharedService\_MetadataObjectWriteXml\_ArgumentOutOfRangeExcep tionFault\_FaultMessage"/>

<wsdl:fault

wsaw:Action="http://www.microsoft.com/Office/2009/BusinessDataCatalog/BusinessDataCatalogShar edService/MetadataObjectWriteXmlBdcExceptionStateFault" name="BdcExceptionStateFault" message="tns7:BusinessDataCatalogSharedService\_MetadataObjectWriteXml\_BdcExceptionStateFault\_ FaultMessage"/>

<wsdl:fault

wsaw:Action="http://www.microsoft.com/Office/2009/BusinessDataCatalog/BusinessDataCatalogShar edService/MetadataObjectWriteXmlInvalidOperationExceptionFault"

name="InvalidOperationExceptionFault"

message="tns7:BusinessDataCatalogSharedService\_MetadataObjectWriteXml\_InvalidOperationExcepti onFault\_FaultMessage"/>

<wsdl:fault

wsaw:Action="http://www.microsoft.com/Office/2009/BusinessDataCatalog/BusinessDataCatalogShar edService/MetadataObjectWriteXmlMetadataExceptionStateFault"

name="MetadataExceptionStateFault"

message="tns7:BusinessDataCatalogSharedService\_MetadataObjectWriteXml\_MetadataExceptionStateF ault FaultMessage"/>

<wsdl:fault

wsaw:Action="http://www.microsoft.com/Office/2009/BusinessDataCatalog/BusinessDataCatalogShar edService/MetadataObjectWriteXmlPackageFormatExceptionStateFault" name="PackageFormatExceptionStateFault"

message="tns7:BusinessDataCatalogSharedService\_MetadataObjectWriteXml\_PackageFormatExceptionS

tateFault\_FaultMessage"/>

## </wsdl:operation>

<wsdl:operation name="CopyAclAcrossChildren">

## <wsdl:input

wsaw:Action="http://www.microsoft.com/Office/2009/BusinessDataCatalog/BusinessDataCatalogShar edService/CopyAclAcrossChildren"

message="tns7:BusinessDataCatalogSharedService\_CopyAclAcrossChildren\_InputMessage"/> <wsdl:output

wsaw:Action="http://www.microsoft.com/Office/2009/BusinessDataCatalog/BusinessDataCatalogShar edService/CopyAclAcrossChildrenResponse"

## message="tns7:BusinessDataCatalogSharedService\_CopyAclAcrossChildren\_OutputMessage"/> <wsdl:fault

wsaw:Action="http://www.microsoft.com/Office/2009/BusinessDataCatalog/BusinessDataCatalogShar edService/CopyAclAcrossChildrenArgumentExceptionFault" name="ArgumentExceptionFault" message="tns7:BusinessDataCatalogSharedService\_CopyAclAcrossChildren\_ArgumentExceptionFault\_F aultMessage"/>

*[MS-BDCWPS] — v20140428 Business Data Connectivity Web Service Protocol* 

*Copyright © 2014 Microsoft Corporation.* 

```
 <wsdl:fault 
wsaw:Action="http://www.microsoft.com/Office/2009/BusinessDataCatalog/BusinessDataCatalogShar
edService/CopyAclAcrossChildrenArgumentNullExceptionFault" name="ArgumentNullExceptionFault" 
message="tns7:BusinessDataCatalogSharedService_CopyAclAcrossChildren_ArgumentNullExceptionFau
lt_FaultMessage"/>
       <wsdl:fault 
wsaw:Action="http://www.microsoft.com/Office/2009/BusinessDataCatalog/BusinessDataCatalogShar
edService/CopyAclAcrossChildrenArgumentOutOfRangeExceptionFault" 
name="ArgumentOutOfRangeExceptionFault" 
message="tns7:BusinessDataCatalogSharedService_CopyAclAcrossChildren_ArgumentOutOfRangeExcept
ionFault_FaultMessage"/>
       <wsdl:fault 
wsaw:Action="http://www.microsoft.com/Office/2009/BusinessDataCatalog/BusinessDataCatalogShar
edService/CopyAclAcrossChildrenBdcExceptionStateFault" name="BdcExceptionStateFault" 
message="tns7:BusinessDataCatalogSharedService_CopyAclAcrossChildren_BdcExceptionStateFault_F
aultMessage"/>
       <wsdl:fault 
wsaw:Action="http://www.microsoft.com/Office/2009/BusinessDataCatalog/BusinessDataCatalogShar
edService/CopyAclAcrossChildrenInvalidOperationExceptionFault" 
name="InvalidOperationExceptionFault" 
message="tns7:BusinessDataCatalogSharedService_CopyAclAcrossChildren_InvalidOperationExceptio
nFault_FaultMessage"/>
       <wsdl:fault 
wsaw:Action="http://www.microsoft.com/Office/2009/BusinessDataCatalog/BusinessDataCatalogShar
edService/CopyAclAcrossChildrenMetadataExceptionStateFault" 
name="MetadataExceptionStateFault" 
message="tns7:BusinessDataCatalogSharedService_CopyAclAcrossChildren_MetadataExceptionStateFa
ult FaultMessage"/>
     </wsdl:operation>
    <wsdl:operation name="CopyAclAcrossChildrenForSetting">
       <wsdl:input 
wsaw:Action="http://www.microsoft.com/Office/2009/BusinessDataCatalog/BusinessDataCatalogShar
edService/CopyAclAcrossChildrenForSetting" 
message="tns7:BusinessDataCatalogSharedService CopyAclAcrossChildrenForSetting InputMessage"/
>
       <wsdl:output 
wsaw:Action="http://www.microsoft.com/Office/2009/BusinessDataCatalog/BusinessDataCatalogShar
edService/CopyAclAcrossChildrenForSettingResponse" 
message="tns7:BusinessDataCatalogSharedService_CopyAclAcrossChildrenForSetting_OutputMessage"
/>
       <wsdl:fault 
wsaw:Action="http://www.microsoft.com/Office/2009/BusinessDataCatalog/BusinessDataCatalogShar
edService/CopyAclAcrossChildrenForSettingArgumentExceptionFault" 
name="ArgumentExceptionFault" 
message="tns7:BusinessDataCatalogSharedService_CopyAclAcrossChildrenForSetting_ArgumentExcept
ionFault_FaultMessage"/>
       <wsdl:fault 
wsaw:Action="http://www.microsoft.com/Office/2009/BusinessDataCatalog/BusinessDataCatalogShar
edService/CopyAclAcrossChildrenForSettingArgumentNullExceptionFault" 
name="ArgumentNullExceptionFault" 
message="tns7:BusinessDataCatalogSharedService_CopyAclAcrossChildrenForSetting_ArgumentNullEx
ceptionFault_FaultMessage"/>
       <wsdl:fault 
wsaw:Action="http://www.microsoft.com/Office/2009/BusinessDataCatalog/BusinessDataCatalogShar
edService/CopyAclAcrossChildrenForSettingArgumentOutOfRangeExceptionFault" 
name="ArgumentOutOfRangeExceptionFault" 
message="tns7:BusinessDataCatalogSharedService_CopyAclAcrossChildrenForSetting_ArgumentOutOfR
angeExceptionFault_FaultMessage"/>
       <wsdl:fault 
wsaw:Action="http://www.microsoft.com/Office/2009/BusinessDataCatalog/BusinessDataCatalogShar
edService/CopyAclAcrossChildrenForSettingBdcExceptionStateFault" 
name="BdcExceptionStateFault" 
message="tns7:BusinessDataCatalogSharedService_CopyAclAcrossChildrenForSetting_BdcExceptionSt
ateFault_FaultMessage"/>
```
*[MS-BDCWPS] — v20140428 Business Data Connectivity Web Service Protocol* 

*Copyright © 2014 Microsoft Corporation.* 

*Release: April 30, 2014*

```
 <wsdl:fault 
wsaw:Action="http://www.microsoft.com/Office/2009/BusinessDataCatalog/BusinessDataCatalogShar
edService/CopyAclAcrossChildrenForSettingInvalidOperationExceptionFault" 
name="InvalidOperationExceptionFault" 
message="tns7:BusinessDataCatalogSharedService_CopyAclAcrossChildrenForSetting_InvalidOperati
onExceptionFault_FaultMessage"/>
       <wsdl:fault 
wsaw:Action="http://www.microsoft.com/Office/2009/BusinessDataCatalog/BusinessDataCatalogShar
edService/CopyAclAcrossChildrenForSettingMetadataExceptionStateFault" 
name="MetadataExceptionStateFault" 
message="tns7:BusinessDataCatalogSharedService_CopyAclAcrossChildrenForSetting_MetadataExcept
ionStateFault_FaultMessage"/>
     </wsdl:operation>
     <wsdl:operation name="CopyAclToSetting">
       <wsdl:input 
wsaw:Action="http://www.microsoft.com/Office/2009/BusinessDataCatalog/BusinessDataCatalogShar
edService/CopyAclToSetting" 
message="tns7:BusinessDataCatalogSharedService_CopyAclToSetting_InputMessage"/>
       <wsdl:output 
wsaw:Action="http://www.microsoft.com/Office/2009/BusinessDataCatalog/BusinessDataCatalogShar
edService/CopyAclToSettingResponse" 
message="tns7:BusinessDataCatalogSharedService_CopyAclToSetting_OutputMessage"/>
       <wsdl:fault 
wsaw:Action="http://www.microsoft.com/Office/2009/BusinessDataCatalog/BusinessDataCatalogShar
edService/CopyAclToSettingArgumentExceptionFault" name="ArgumentExceptionFault" 
message="tns7:BusinessDataCatalogSharedService_CopyAclToSetting_ArgumentExceptionFault_FaultM
essage"/>
       <wsdl:fault 
wsaw:Action="http://www.microsoft.com/Office/2009/BusinessDataCatalog/BusinessDataCatalogShar
edService/CopyAclToSettingArgumentNullExceptionFault" name="ArgumentNullExceptionFault" 
message="tns7:BusinessDataCatalogSharedService_CopyAclToSetting_ArgumentNullExceptionFault_Fa
ultMessage"/>
       <wsdl:fault 
wsaw:Action="http://www.microsoft.com/Office/2009/BusinessDataCatalog/BusinessDataCatalogShar
edService/CopyAclToSettingArgumentOutOfRangeExceptionFault" 
name="ArgumentOutOfRangeExceptionFault" 
message="tns7:BusinessDataCatalogSharedService_CopyAclToSetting_ArgumentOutOfRangeExceptionFa
ult FaultMessage"/>
       <wsdl:fault 
wsaw:Action="http://www.microsoft.com/Office/2009/BusinessDataCatalog/BusinessDataCatalogShar
edService/CopyAclToSettingBdcExceptionStateFault" name="BdcExceptionStateFault"
message="tns7:BusinessDataCatalogSharedService_CopyAclToSetting_BdcExceptionStateFault_FaultM
essage"/>
       <wsdl:fault 
wsaw:Action="http://www.microsoft.com/Office/2009/BusinessDataCatalog/BusinessDataCatalogShar
edService/CopyAclToSettingInvalidOperationExceptionFault" 
name="InvalidOperationExceptionFault" 
message="tns7:BusinessDataCatalogSharedService_CopyAclToSetting_InvalidOperationExceptionFaul
t_FaultMessage"/>
       <wsdl:fault 
wsaw:Action="http://www.microsoft.com/Office/2009/BusinessDataCatalog/BusinessDataCatalogShar
edService/CopyAclToSettingMetadataExceptionStateFault" name="MetadataExceptionStateFault" 
message="tns7:BusinessDataCatalogSharedService_CopyAclToSetting_MetadataExceptionStateFault_F
aultMessage"/>
     </wsdl:operation>
     <wsdl:operation name="GetCacheInvalidationRecordsSince">
       <wsdl:input 
wsaw:Action="http://www.microsoft.com/Office/2009/BusinessDataCatalog/BusinessDataCatalogShar
edService/GetCacheInvalidationRecordsSince" 
message="tns7:BusinessDataCatalogSharedService_GetCacheInvalidationRecordsSince_InputMessage"
/>
       <wsdl:output 
wsaw:Action="http://www.microsoft.com/Office/2009/BusinessDataCatalog/BusinessDataCatalogShar
edService/GetCacheInvalidationRecordsSinceResponse"
```
*600 / 872*

*[MS-BDCWPS] — v20140428 Business Data Connectivity Web Service Protocol* 

*Copyright © 2014 Microsoft Corporation.* 

message="tns7:BusinessDataCatalogSharedService\_GetCacheInvalidationRecordsSince\_OutputMessage  $"$ /> <wsdl:fault wsaw:Action="http://www.microsoft.com/Office/2009/BusinessDataCatalog/BusinessDataCatalogShar edService/GetCacheInvalidationRecordsSinceAccessDeniedExceptionFault" name="AccessDeniedExceptionFault" message="tns7:BusinessDataCatalogSharedService\_GetCacheInvalidationRecordsSince\_AccessDeniedE xceptionFault\_FaultMessage"/> <wsdl:fault wsaw:Action="http://www.microsoft.com/Office/2009/BusinessDataCatalog/BusinessDataCatalogShar edService/GetCacheInvalidationRecordsSinceArgumentExceptionFault" name="ArgumentExceptionFault" message="tns7:BusinessDataCatalogSharedService\_GetCacheInvalidationRecordsSince\_ArgumentExcep tionFault\_FaultMessage"/> <wsdl:fault wsaw:Action="http://www.microsoft.com/Office/2009/BusinessDataCatalog/BusinessDataCatalogShar edService/GetCacheInvalidationRecordsSinceArgumentNullExceptionFault" name="ArgumentNullExceptionFault" message="tns7:BusinessDataCatalogSharedService\_GetCacheInvalidationRecordsSince\_ArgumentNullE xceptionFault\_FaultMessage"/> <wsdl:fault wsaw:Action="http://www.microsoft.com/Office/2009/BusinessDataCatalog/BusinessDataCatalogShar edService/GetCacheInvalidationRecordsSinceArgumentOutOfRangeExceptionFault" name="ArgumentOutOfRangeExceptionFault" message="tns7:BusinessDataCatalogSharedService\_GetCacheInvalidationRecordsSince\_ArgumentOutOf RangeExceptionFault\_FaultMessage"/> <wsdl:fault wsaw:Action="http://www.microsoft.com/Office/2009/BusinessDataCatalog/BusinessDataCatalogShar edService/GetCacheInvalidationRecordsSinceBdcExceptionStateFault" name="BdcExceptionStateFault" message="tns7:BusinessDataCatalogSharedService\_GetCacheInvalidationRecordsSince\_BdcExceptionS tateFault\_FaultMessage"/> <wsdl:fault wsaw:Action="http://www.microsoft.com/Office/2009/BusinessDataCatalog/BusinessDataCatalogShar edService/GetCacheInvalidationRecordsSinceInvalidOperationExceptionFault" name="InvalidOperationExceptionFault" message="tns7:BusinessDataCatalogSharedService\_GetCacheInvalidationRecordsSince\_InvalidOperat ionExceptionFault\_FaultMessage"/> <wsdl:fault wsaw:Action="http://www.microsoft.com/Office/2009/BusinessDataCatalog/BusinessDataCatalogShar edService/GetCacheInvalidationRecordsSinceMetadataExceptionStateFault" name="MetadataExceptionStateFault" message="tns7:BusinessDataCatalogSharedService\_GetCacheInvalidationRecordsSince\_MetadataExcep tionStateFault\_FaultMessage"/> <wsdl:fault wsaw:Action="http://www.microsoft.com/Office/2009/BusinessDataCatalog/BusinessDataCatalogShar edService/GetCacheInvalidationRecordsSincePackageFormatExceptionStateFault" name="PackageFormatExceptionStateFault" message="tns7:BusinessDataCatalogSharedService\_GetCacheInvalidationRecordsSince\_PackageFormat ExceptionStateFault\_FaultMessage"/> </wsdl:operation> <wsdl:operation name="ImportPackage"> <wsdl:input wsaw:Action="http://www.microsoft.com/Office/2009/BusinessDataCatalog/BusinessDataCatalogShar edService/ImportPackage" message="tns7:BusinessDataCatalogSharedService\_ImportPackage\_InputMessage"/> <wsdl:output wsaw:Action="http://www.microsoft.com/Office/2009/BusinessDataCatalog/BusinessDataCatalogShar edService/ImportPackageResponse" message="tns7:BusinessDataCatalogSharedService\_ImportPackage\_OutputMessage"/> <wsdl:fault wsaw:Action="http://www.microsoft.com/Office/2009/BusinessDataCatalog/BusinessDataCatalogShar edService/ImportPackageArgumentExceptionFault" name="ArgumentExceptionFault" message="tns7:BusinessDataCatalogSharedService\_ImportPackage\_ArgumentExceptionFault\_FaultMess age"/>

*[MS-BDCWPS] — v20140428 Business Data Connectivity Web Service Protocol* 

*Copyright © 2014 Microsoft Corporation.* 

*Release: April 30, 2014*

```
 <wsdl:fault 
wsaw:Action="http://www.microsoft.com/Office/2009/BusinessDataCatalog/BusinessDataCatalogShar
edService/ImportPackageArgumentNullExceptionFault" name="ArgumentNullExceptionFault" 
message="tns7:BusinessDataCatalogSharedService_ImportPackage_ArgumentNullExceptionFault_Fault
Message"/>
       <wsdl:fault 
wsaw:Action="http://www.microsoft.com/Office/2009/BusinessDataCatalog/BusinessDataCatalogShar
edService/ImportPackageArgumentOutOfRangeExceptionFault" 
name="ArgumentOutOfRangeExceptionFault" 
message="tns7:BusinessDataCatalogSharedService_ImportPackage_ArgumentOutOfRangeExceptionFault
_FaultMessage"/>
       <wsdl:fault 
wsaw:Action="http://www.microsoft.com/Office/2009/BusinessDataCatalog/BusinessDataCatalogShar
edService/ImportPackageBdcExceptionStateFault" name="BdcExceptionStateFault" 
message="tns7:BusinessDataCatalogSharedService_ImportPackage_BdcExceptionStateFault_FaultMess
age"/>
       <wsdl:fault 
wsaw:Action="http://www.microsoft.com/Office/2009/BusinessDataCatalog/BusinessDataCatalogShar
edService/ImportPackageInvalidOperationExceptionFault" name="InvalidOperationExceptionFault" 
message="tns7:BusinessDataCatalogSharedService_ImportPackage_InvalidOperationExceptionFault_F
aultMessage"/>
       <wsdl:fault 
wsaw:Action="http://www.microsoft.com/Office/2009/BusinessDataCatalog/BusinessDataCatalogShar
edService/ImportPackageMetadataExceptionStateFault" name="MetadataExceptionStateFault" 
message="tns7:BusinessDataCatalogSharedService_ImportPackage_MetadataExceptionStateFault_Faul
tMessage"/>
       <wsdl:fault 
wsaw:Action="http://www.microsoft.com/Office/2009/BusinessDataCatalog/BusinessDataCatalogShar
edService/ImportPackagePackageFormatExceptionStateFault" 
name="PackageFormatExceptionStateFault" 
message="tns7:BusinessDataCatalogSharedService_ImportPackage_PackageFormatExceptionStateFault
_FaultMessage"/>
     </wsdl:operation>
     <wsdl:operation name="ImportPackageWithProgress">
       <wsdl:input 
wsaw:Action="http://www.microsoft.com/Office/2009/BusinessDataCatalog/BusinessDataCatalogShar
edService/ImportPackageWithProgress" 
message="tns7:BusinessDataCatalogSharedService_ImportPackageWithProgress_InputMessage"/>
       <wsdl:output 
wsaw:Action="http://www.microsoft.com/Office/2009/BusinessDataCatalog/BusinessDataCatalogShar
edService/ImportPackageWithProgressResponse" 
message="tns7:BusinessDataCatalogSharedService_ImportPackageWithProgress_OutputMessage"/>
       <wsdl:fault 
wsaw:Action="http://www.microsoft.com/Office/2009/BusinessDataCatalog/BusinessDataCatalogShar
edService/ImportPackageWithProgressArgumentExceptionFault" name="ArgumentExceptionFault" 
message="tns7:BusinessDataCatalogSharedService_ImportPackageWithProgress_ArgumentExceptionFau
lt_FaultMessage"/>
       <wsdl:fault 
wsaw:Action="http://www.microsoft.com/Office/2009/BusinessDataCatalog/BusinessDataCatalogShar
edService/ImportPackageWithProgressArgumentNullExceptionFault"
```
name="ArgumentNullExceptionFault"

message="tns7:BusinessDataCatalogSharedService\_ImportPackageWithProgress\_ArgumentNullExceptio nFault\_FaultMessage"/>

#### <wsdl:fault

wsaw:Action="http://www.microsoft.com/Office/2009/BusinessDataCatalog/BusinessDataCatalogShar edService/ImportPackageWithProgressArgumentOutOfRangeExceptionFault" name="ArgumentOutOfRangeExceptionFault"

```
message="tns7:BusinessDataCatalogSharedService_ImportPackageWithProgress_ArgumentOutOfRangeEx
ceptionFault_FaultMessage"/>
```
## <wsdl:fault

wsaw:Action="http://www.microsoft.com/Office/2009/BusinessDataCatalog/BusinessDataCatalogShar edService/ImportPackageWithProgressBdcExceptionStateFault" name="BdcExceptionStateFault" message="tns7:BusinessDataCatalogSharedService\_ImportPackageWithProgress\_BdcExceptionStateFau lt\_FaultMessage"/>

*[MS-BDCWPS] — v20140428 Business Data Connectivity Web Service Protocol* 

*Copyright © 2014 Microsoft Corporation.* 

```
 <wsdl:fault 
wsaw:Action="http://www.microsoft.com/Office/2009/BusinessDataCatalog/BusinessDataCatalogShar
edService/ImportPackageWithProgressInvalidOperationExceptionFault" 
name="InvalidOperationExceptionFault" 
message="tns7:BusinessDataCatalogSharedService_ImportPackageWithProgress_InvalidOperationExce
ptionFault_FaultMessage"/>
       <wsdl:fault 
wsaw:Action="http://www.microsoft.com/Office/2009/BusinessDataCatalog/BusinessDataCatalogShar
edService/ImportPackageWithProgressMetadataExceptionStateFault" 
name="MetadataExceptionStateFault" 
message="tns7:BusinessDataCatalogSharedService_ImportPackageWithProgress_MetadataExceptionSta
teFault_FaultMessage"/>
       <wsdl:fault 
wsaw:Action="http://www.microsoft.com/Office/2009/BusinessDataCatalog/BusinessDataCatalogShar
edService/ImportPackageWithProgressPackageFormatExceptionStateFault" 
name="PackageFormatExceptionStateFault" 
message="tns7:BusinessDataCatalogSharedService_ImportPackageWithProgress_PackageFormatExcepti
onStateFault_FaultMessage"/>
     </wsdl:operation>
     <wsdl:operation name="GetImportProgress">
       <wsdl:input 
wsaw:Action="http://www.microsoft.com/Office/2009/BusinessDataCatalog/BusinessDataCatalogShar
edService/GetImportProgress" 
message="tns7:BusinessDataCatalogSharedService_GetImportProgress_InputMessage"/>
       <wsdl:output 
wsaw:Action="http://www.microsoft.com/Office/2009/BusinessDataCatalog/BusinessDataCatalogShar
edService/GetImportProgressResponse" 
message="tns7:BusinessDataCatalogSharedService_GetImportProgress_OutputMessage"/>
     </wsdl:operation>
     <wsdl:operation name="ExportPackage">
       <wsdl:input 
wsaw:Action="http://www.microsoft.com/Office/2009/BusinessDataCatalog/BusinessDataCatalogShar
edService/ExportPackage" 
message="tns7:BusinessDataCatalogSharedService_ExportPackage_InputMessage"/>
       <wsdl:output 
wsaw:Action="http://www.microsoft.com/Office/2009/BusinessDataCatalog/BusinessDataCatalogShar
edService/ExportPackageResponse" 
message="tns7:BusinessDataCatalogSharedService_ExportPackage_OutputMessage"/>
       <wsdl:fault 
wsaw:Action="http://www.microsoft.com/Office/2009/BusinessDataCatalog/BusinessDataCatalogShar
edService/ExportPackageArgumentExceptionFault" name="ArgumentExceptionFault" 
message="tns7:BusinessDataCatalogSharedService_ExportPackage_ArgumentExceptionFault_FaultMess
age"/>
       <wsdl:fault 
wsaw:Action="http://www.microsoft.com/Office/2009/BusinessDataCatalog/BusinessDataCatalogShar
edService/ExportPackageArgumentNullExceptionFault" name="ArgumentNullExceptionFault" 
message="tns7:BusinessDataCatalogSharedService_ExportPackage_ArgumentNullExceptionFault_Fault
Message"/>
       <wsdl:fault 
wsaw:Action="http://www.microsoft.com/Office/2009/BusinessDataCatalog/BusinessDataCatalogShar
edService/ExportPackageArgumentOutOfRangeExceptionFault" 
name="ArgumentOutOfRangeExceptionFault" 
message="tns7:BusinessDataCatalogSharedService_ExportPackage_ArgumentOutOfRangeExceptionFault
_FaultMessage"/>
       <wsdl:fault 
wsaw:Action="http://www.microsoft.com/Office/2009/BusinessDataCatalog/BusinessDataCatalogShar
edService/ExportPackageBdcExceptionStateFault" name="BdcExceptionStateFault" 
message="tns7:BusinessDataCatalogSharedService_ExportPackage_BdcExceptionStateFault_FaultMess
age"/>
       <wsdl:fault 
wsaw:Action="http://www.microsoft.com/Office/2009/BusinessDataCatalog/BusinessDataCatalogShar
edService/ExportPackageInvalidOperationExceptionFault" name="InvalidOperationExceptionFault" 
message="tns7:BusinessDataCatalogSharedService_ExportPackage_InvalidOperationExceptionFault_F
aultMessage"/>
```
*[MS-BDCWPS] — v20140428 Business Data Connectivity Web Service Protocol* 

*Copyright © 2014 Microsoft Corporation.* 

*Release: April 30, 2014*

```
 <wsdl:fault 
wsaw:Action="http://www.microsoft.com/Office/2009/BusinessDataCatalog/BusinessDataCatalogShar
edService/ExportPackageMetadataExceptionStateFault" name="MetadataExceptionStateFault" 
message="tns7:BusinessDataCatalogSharedService_ExportPackage_MetadataExceptionStateFault_Faul
tMessage"/>
       <wsdl:fault 
wsaw:Action="http://www.microsoft.com/Office/2009/BusinessDataCatalog/BusinessDataCatalogShar
edService/ExportPackagePackageFormatExceptionStateFault" 
name="PackageFormatExceptionStateFault" 
message="tns7:BusinessDataCatalogSharedService_ExportPackage_PackageFormatExceptionStateFault
_FaultMessage"/>
     </wsdl:operation>
     <wsdl:operation name="GetModelById">
       <wsdl:input 
wsaw:Action="http://www.microsoft.com/Office/2009/BusinessDataCatalog/BusinessDataCatalogShar
edService/GetModelById" 
message="tns7:BusinessDataCatalogSharedService_GetModelById_InputMessage"/>
       <wsdl:output 
wsaw:Action="http://www.microsoft.com/Office/2009/BusinessDataCatalog/BusinessDataCatalogShar
edService/GetModelByIdResponse" 
message="tns7:BusinessDataCatalogSharedService_GetModelById_OutputMessage"/>
       <wsdl:fault 
wsaw:Action="http://www.microsoft.com/Office/2009/BusinessDataCatalog/BusinessDataCatalogShar
edService/GetModelByIdArgumentExceptionFault" name="ArgumentExceptionFault" 
message="tns7:BusinessDataCatalogSharedService_GetModelById_ArgumentExceptionFault_FaultMessa
ge"/>
       <wsdl:fault 
wsaw:Action="http://www.microsoft.com/Office/2009/BusinessDataCatalog/BusinessDataCatalogShar
edService/GetModelByIdArgumentNullExceptionFault" name="ArgumentNullExceptionFault"
message="tns7:BusinessDataCatalogSharedService_GetModelById_ArgumentNullExceptionFault_FaultM
essage"/>
       <wsdl:fault 
wsaw:Action="http://www.microsoft.com/Office/2009/BusinessDataCatalog/BusinessDataCatalogShar
edService/GetModelByIdArgumentOutOfRangeExceptionFault" 
name="ArgumentOutOfRangeExceptionFault" 
message="tns7:BusinessDataCatalogSharedService_GetModelById_ArgumentOutOfRangeExceptionFault_
FaultMessage"/>
       <wsdl:fault 
wsaw:Action="http://www.microsoft.com/Office/2009/BusinessDataCatalog/BusinessDataCatalogShar
edService/GetModelByIdBdcExceptionStateFault" name="BdcExceptionStateFault" 
message="tns7:BusinessDataCatalogSharedService_GetModelById_BdcExceptionStateFault_FaultMessa
ge"/>
       <wsdl:fault 
wsaw:Action="http://www.microsoft.com/Office/2009/BusinessDataCatalog/BusinessDataCatalogShar
edService/GetModelByIdInvalidOperationExceptionFault" name="InvalidOperationExceptionFault" 
message="tns7:BusinessDataCatalogSharedService_GetModelById_InvalidOperationExceptionFault_Fa
ultMessage"/>
       <wsdl:fault 
wsaw:Action="http://www.microsoft.com/Office/2009/BusinessDataCatalog/BusinessDataCatalogShar
edService/GetModelByIdMetadataExceptionStateFault" name="MetadataExceptionStateFault" 
message="tns7:BusinessDataCatalogSharedService_GetModelById_MetadataExceptionStateFault_Fault
Message"/>
     </wsdl:operation>
     <wsdl:operation name="GetModelsByName">
       <wsdl:input 
wsaw:Action="http://www.microsoft.com/Office/2009/BusinessDataCatalog/BusinessDataCatalogShar
edService/GetModelsByName" 
message="tns7:BusinessDataCatalogSharedService_GetModelsByName_InputMessage"/>
       <wsdl:output 
wsaw:Action="http://www.microsoft.com/Office/2009/BusinessDataCatalog/BusinessDataCatalogShar
edService/GetModelsByNameResponse" 
message="tns7:BusinessDataCatalogSharedService_GetModelsByName_OutputMessage"/>
```
*[MS-BDCWPS] — v20140428 Business Data Connectivity Web Service Protocol* 

*Copyright © 2014 Microsoft Corporation.* 

<wsdl:fault

wsaw:Action="http://www.microsoft.com/Office/2009/BusinessDataCatalog/BusinessDataCatalogShar edService/GetModelsByNameArgumentExceptionFault" name="ArgumentExceptionFault" message="tns7:BusinessDataCatalogSharedService\_GetModelsByName\_ArgumentExceptionFault\_FaultMe ssage"/>

<wsdl:fault

wsaw:Action="http://www.microsoft.com/Office/2009/BusinessDataCatalog/BusinessDataCatalogShar edService/GetModelsByNameArgumentNullExceptionFault" name="ArgumentNullExceptionFault" message="tns7:BusinessDataCatalogSharedService\_GetModelsByName\_ArgumentNullExceptionFault\_Fau ltMessage"/>

<wsdl:fault

wsaw:Action="http://www.microsoft.com/Office/2009/BusinessDataCatalog/BusinessDataCatalogShar edService/GetModelsByNameArgumentOutOfRangeExceptionFault"

name="ArgumentOutOfRangeExceptionFault"

message="tns7:BusinessDataCatalogSharedService\_GetModelsByName\_ArgumentOutOfRangeExceptionFau lt\_FaultMessage"/>

<wsdl:fault

wsaw:Action="http://www.microsoft.com/Office/2009/BusinessDataCatalog/BusinessDataCatalogShar edService/GetModelsByNameBdcExceptionStateFault" name="BdcExceptionStateFault" message="tns7:BusinessDataCatalogSharedService\_GetModelsByName\_BdcExceptionStateFault\_FaultMe ssage"/>

<wsdl:fault

wsaw:Action="http://www.microsoft.com/Office/2009/BusinessDataCatalog/BusinessDataCatalogShar edService/GetModelsByNameInvalidOperationExceptionFault"

name="InvalidOperationExceptionFault"

message="tns7:BusinessDataCatalogSharedService\_GetModelsByName\_InvalidOperationExceptionFault \_FaultMessage"/>

<wsdl:fault

wsaw:Action="http://www.microsoft.com/Office/2009/BusinessDataCatalog/BusinessDataCatalogShar edService/GetModelsByNameMetadataExceptionStateFault" name="MetadataExceptionStateFault" message="tns7:BusinessDataCatalogSharedService\_GetModelsByName\_MetadataExceptionStateFault\_Fa ultMessage"/>

</wsdl:operation>

<wsdl:operation name="GetModelByName">

<wsdl:input

wsaw:Action="http://www.microsoft.com/Office/2009/BusinessDataCatalog/BusinessDataCatalogShar edService/GetModelByName"

message="tns7:BusinessDataCatalogSharedService\_GetModelByName\_InputMessage"/>

<wsdl:output

wsaw:Action="http://www.microsoft.com/Office/2009/BusinessDataCatalog/BusinessDataCatalogShar edService/GetModelByNameResponse"

message="tns7:BusinessDataCatalogSharedService\_GetModelByName\_OutputMessage"/>

<wsdl:fault

wsaw:Action="http://www.microsoft.com/Office/2009/BusinessDataCatalog/BusinessDataCatalogShar edService/GetModelByNameArgumentExceptionFault" name="ArgumentExceptionFault" message="tns7:BusinessDataCatalogSharedService\_GetModelByName\_ArgumentExceptionFault\_FaultMes sage"/>

<wsdl:fault

wsaw:Action="http://www.microsoft.com/Office/2009/BusinessDataCatalog/BusinessDataCatalogShar edService/GetModelByNameArgumentNullExceptionFault" name="ArgumentNullExceptionFault" message="tns7:BusinessDataCatalogSharedService\_GetModelByName\_ArgumentNullExceptionFault\_Faul tMessage"/>

## <wsdl:fault

wsaw:Action="http://www.microsoft.com/Office/2009/BusinessDataCatalog/BusinessDataCatalogShar edService/GetModelByNameArgumentOutOfRangeExceptionFault"

name="ArgumentOutOfRangeExceptionFault"

message="tns7:BusinessDataCatalogSharedService\_GetModelByName\_ArgumentOutOfRangeExceptionFaul t\_FaultMessage"/>

<wsdl:fault

wsaw:Action="http://www.microsoft.com/Office/2009/BusinessDataCatalog/BusinessDataCatalogShar edService/GetModelByNameBdcExceptionStateFault" name="BdcExceptionStateFault" message="tns7:BusinessDataCatalogSharedService\_GetModelByName\_BdcExceptionStateFault\_FaultMes sage"/>

*[MS-BDCWPS] — v20140428 Business Data Connectivity Web Service Protocol* 

*Copyright © 2014 Microsoft Corporation.* 

*Release: April 30, 2014*

```
 <wsdl:fault 
wsaw:Action="http://www.microsoft.com/Office/2009/BusinessDataCatalog/BusinessDataCatalogShar
edService/GetModelByNameInvalidOperationExceptionFault" name="InvalidOperationExceptionFault" 
message="tns7:BusinessDataCatalogSharedService_GetModelByName_InvalidOperationExceptionFault_
FaultMessage"/>
       <wsdl:fault 
wsaw:Action="http://www.microsoft.com/Office/2009/BusinessDataCatalog/BusinessDataCatalogShar
edService/GetModelByNameMetadataExceptionStateFault" name="MetadataExceptionStateFault" 
message="tns7:BusinessDataCatalogSharedService_GetModelByName_MetadataExceptionStateFault_Fau
ltMessage"/>
     </wsdl:operation>
     <wsdl:operation name="GetModelsByEntityId">
       <wsdl:input 
wsaw:Action="http://www.microsoft.com/Office/2009/BusinessDataCatalog/BusinessDataCatalogShar
edService/GetModelsByEntityId" 
message="tns7:BusinessDataCatalogSharedService_GetModelsByEntityId_InputMessage"/>
       <wsdl:output 
wsaw:Action="http://www.microsoft.com/Office/2009/BusinessDataCatalog/BusinessDataCatalogShar
edService/GetModelsByEntityIdResponse" 
message="tns7:BusinessDataCatalogSharedService_GetModelsByEntityId_OutputMessage"/>
       <wsdl:fault 
wsaw:Action="http://www.microsoft.com/Office/2009/BusinessDataCatalog/BusinessDataCatalogShar
edService/GetModelsByEntityIdArgumentExceptionFault" name="ArgumentExceptionFault" 
message="tns7:BusinessDataCatalogSharedService_GetModelsByEntityId_ArgumentExceptionFault_Fau
ltMessage"/>
       <wsdl:fault 
wsaw:Action="http://www.microsoft.com/Office/2009/BusinessDataCatalog/BusinessDataCatalogShar
edService/GetModelsByEntityIdArgumentNullExceptionFault" name="ArgumentNullExceptionFault" 
message="tns7:BusinessDataCatalogSharedService_GetModelsByEntityId_ArgumentNullExceptionFault
_FaultMessage"/>
       <wsdl:fault 
wsaw:Action="http://www.microsoft.com/Office/2009/BusinessDataCatalog/BusinessDataCatalogShar
edService/GetModelsByEntityIdArgumentOutOfRangeExceptionFault" 
name="ArgumentOutOfRangeExceptionFault" 
message="tns7:BusinessDataCatalogSharedService_GetModelsByEntityId_ArgumentOutOfRangeExceptio
nFault_FaultMessage"/>
       <wsdl:fault 
wsaw:Action="http://www.microsoft.com/Office/2009/BusinessDataCatalog/BusinessDataCatalogShar
edService/GetModelsByEntityIdBdcExceptionStateFault" name="BdcExceptionStateFault" 
message="tns7:BusinessDataCatalogSharedService_GetModelsByEntityId_BdcExceptionStateFault_Fau
ltMessage"/>
       <wsdl:fault 
wsaw:Action="http://www.microsoft.com/Office/2009/BusinessDataCatalog/BusinessDataCatalogShar
edService/GetModelsByEntityIdInvalidOperationExceptionFault" 
name="InvalidOperationExceptionFault" 
message="tns7:BusinessDataCatalogSharedService_GetModelsByEntityId_InvalidOperationExceptionF
ault FaultMessage"/>
       <wsdl:fault 
wsaw:Action="http://www.microsoft.com/Office/2009/BusinessDataCatalog/BusinessDataCatalogShar
edService/GetModelsByEntityIdMetadataExceptionStateFault" name="MetadataExceptionStateFault" 
message="tns7:BusinessDataCatalogSharedService_GetModelsByEntityId_MetadataExceptionStateFaul
t_FaultMessage"/>
     </wsdl:operation>
     <wsdl:operation name="AddEntityToModel">
       <wsdl:input 
wsaw:Action="http://www.microsoft.com/Office/2009/BusinessDataCatalog/BusinessDataCatalogShar
edService/AddEntityToModel" 
message="tns7:BusinessDataCatalogSharedService_AddEntityToModel_InputMessage"/>
       <wsdl:output 
wsaw:Action="http://www.microsoft.com/Office/2009/BusinessDataCatalog/BusinessDataCatalogShar
edService/AddEntityToModelResponse"
```
message="tns7:BusinessDataCatalogSharedService\_AddEntityToModel\_OutputMessage"/>

*[MS-BDCWPS] — v20140428 Business Data Connectivity Web Service Protocol* 

*Copyright © 2014 Microsoft Corporation.* 

```
 <wsdl:fault
```
wsaw:Action="http://www.microsoft.com/Office/2009/BusinessDataCatalog/BusinessDataCatalogShar edService/AddEntityToModelArgumentExceptionFault" name="ArgumentExceptionFault" message="tns7:BusinessDataCatalogSharedService\_AddEntityToModel\_ArgumentExceptionFault\_FaultM essage"/>

<wsdl:fault

wsaw:Action="http://www.microsoft.com/Office/2009/BusinessDataCatalog/BusinessDataCatalogShar edService/AddEntityToModelArgumentNullExceptionFault" name="ArgumentNullExceptionFault" message="tns7:BusinessDataCatalogSharedService\_AddEntityToModel\_ArgumentNullExceptionFault\_Fa ultMessage"/>

<wsdl:fault

wsaw:Action="http://www.microsoft.com/Office/2009/BusinessDataCatalog/BusinessDataCatalogShar edService/AddEntityToModelArgumentOutOfRangeExceptionFault"

name="ArgumentOutOfRangeExceptionFault"

message="tns7:BusinessDataCatalogSharedService\_AddEntityToModel\_ArgumentOutOfRangeExceptionFa ult\_FaultMessage"/>

<wsdl:fault

wsaw:Action="http://www.microsoft.com/Office/2009/BusinessDataCatalog/BusinessDataCatalogShar edService/AddEntityToModelBdcExceptionStateFault" name="BdcExceptionStateFault" message="tns7:BusinessDataCatalogSharedService\_AddEntityToModel\_BdcExceptionStateFault\_FaultM essage"/>

<wsdl:fault

wsaw:Action="http://www.microsoft.com/Office/2009/BusinessDataCatalog/BusinessDataCatalogShar edService/AddEntityToModelInvalidOperationExceptionFault"

name="InvalidOperationExceptionFault"

message="tns7:BusinessDataCatalogSharedService\_AddEntityToModel\_InvalidOperationExceptionFaul t\_FaultMessage"/>

<wsdl:fault

wsaw:Action="http://www.microsoft.com/Office/2009/BusinessDataCatalog/BusinessDataCatalogShar edService/AddEntityToModelMetadataExceptionStateFault" name="MetadataExceptionStateFault" message="tns7:BusinessDataCatalogSharedService\_AddEntityToModel\_MetadataExceptionStateFault\_F aultMessage"/>

</wsdl:operation>

<wsdl:operation name="RemoveEntityFromModel">

<wsdl:input

wsaw:Action="http://www.microsoft.com/Office/2009/BusinessDataCatalog/BusinessDataCatalogShar edService/RemoveEntityFromModel"

message="tns7:BusinessDataCatalogSharedService\_RemoveEntityFromModel\_InputMessage"/> <wsdl:output

wsaw:Action="http://www.microsoft.com/Office/2009/BusinessDataCatalog/BusinessDataCatalogShar edService/RemoveEntityFromModelResponse"

## message="tns7:BusinessDataCatalogSharedService\_RemoveEntityFromModel\_OutputMessage"/> <wsdl:fault

wsaw:Action="http://www.microsoft.com/Office/2009/BusinessDataCatalog/BusinessDataCatalogShar edService/RemoveEntityFromModelArgumentExceptionFault" name="ArgumentExceptionFault" message="tns7:BusinessDataCatalogSharedService\_RemoveEntityFromModel\_ArgumentExceptionFault\_F aultMessage"/>

<wsdl:fault

wsaw:Action="http://www.microsoft.com/Office/2009/BusinessDataCatalog/BusinessDataCatalogShar edService/RemoveEntityFromModelArgumentNullExceptionFault" name="ArgumentNullExceptionFault" message="tns7:BusinessDataCatalogSharedService\_RemoveEntityFromModel\_ArgumentNullExceptionFau lt\_FaultMessage"/>

## <wsdl:fault

wsaw:Action="http://www.microsoft.com/Office/2009/BusinessDataCatalog/BusinessDataCatalogShar edService/RemoveEntityFromModelArgumentOutOfRangeExceptionFault" name="ArgumentOutOfRangeExceptionFault"

message="tns7:BusinessDataCatalogSharedService\_RemoveEntityFromModel\_ArgumentOutOfRangeExcept ionFault\_FaultMessage"/>

<wsdl:fault

wsaw:Action="http://www.microsoft.com/Office/2009/BusinessDataCatalog/BusinessDataCatalogShar edService/RemoveEntityFromModelBdcExceptionStateFault" name="BdcExceptionStateFault" message="tns7:BusinessDataCatalogSharedService\_RemoveEntityFromModel\_BdcExceptionStateFault\_F aultMessage"/>

*[MS-BDCWPS] — v20140428 Business Data Connectivity Web Service Protocol* 

*Copyright © 2014 Microsoft Corporation.* 

```
 <wsdl:fault 
wsaw:Action="http://www.microsoft.com/Office/2009/BusinessDataCatalog/BusinessDataCatalogShar
edService/RemoveEntityFromModelInvalidOperationExceptionFault" 
name="InvalidOperationExceptionFault" 
message="tns7:BusinessDataCatalogSharedService_RemoveEntityFromModel_InvalidOperationExceptio
nFault_FaultMessage"/>
       <wsdl:fault 
wsaw:Action="http://www.microsoft.com/Office/2009/BusinessDataCatalog/BusinessDataCatalogShar
edService/RemoveEntityFromModelMetadataExceptionStateFault" 
name="MetadataExceptionStateFault" 
message="tns7:BusinessDataCatalogSharedService_RemoveEntityFromModel_MetadataExceptionStateFa
ult FaultMessage"/>
     </wsdl:operation>
     <wsdl:operation name="DeleteNoCascade">
       <wsdl:input 
wsaw:Action="http://www.microsoft.com/Office/2009/BusinessDataCatalog/BusinessDataCatalogShar
edService/DeleteNoCascade" 
message="tns7:BusinessDataCatalogSharedService_DeleteNoCascade_InputMessage"/>
       <wsdl:output 
wsaw:Action="http://www.microsoft.com/Office/2009/BusinessDataCatalog/BusinessDataCatalogShar
edService/DeleteNoCascadeResponse" 
message="tns7:BusinessDataCatalogSharedService_DeleteNoCascade_OutputMessage"/>
       <wsdl:fault 
wsaw:Action="http://www.microsoft.com/Office/2009/BusinessDataCatalog/BusinessDataCatalogShar
edService/DeleteNoCascadeArgumentExceptionFault" name="ArgumentExceptionFault" 
message="tns7:BusinessDataCatalogSharedService_DeleteNoCascade_ArgumentExceptionFault_FaultMe
ssage"/>
       <wsdl:fault 
wsaw:Action="http://www.microsoft.com/Office/2009/BusinessDataCatalog/BusinessDataCatalogShar
edService/DeleteNoCascadeArgumentNullExceptionFault" name="ArgumentNullExceptionFault" 
message="tns7:BusinessDataCatalogSharedService_DeleteNoCascade_ArgumentNullExceptionFault_Fau
ltMessage"/>
       <wsdl:fault 
wsaw:Action="http://www.microsoft.com/Office/2009/BusinessDataCatalog/BusinessDataCatalogShar
edService/DeleteNoCascadeArgumentOutOfRangeExceptionFault" 
name="ArgumentOutOfRangeExceptionFault" 
message="tns7:BusinessDataCatalogSharedService_DeleteNoCascade_ArgumentOutOfRangeExceptionFau
lt_FaultMessage"/>
       <wsdl:fault 
wsaw:Action="http://www.microsoft.com/Office/2009/BusinessDataCatalog/BusinessDataCatalogShar
edService/DeleteNoCascadeBdcExceptionStateFault" name="BdcExceptionStateFault" 
message="tns7:BusinessDataCatalogSharedService_DeleteNoCascade_BdcExceptionStateFault_FaultMe
ssage"/>
       <wsdl:fault 
wsaw:Action="http://www.microsoft.com/Office/2009/BusinessDataCatalog/BusinessDataCatalogShar
edService/DeleteNoCascadeInvalidOperationExceptionFault" 
name="InvalidOperationExceptionFault" 
message="tns7:BusinessDataCatalogSharedService_DeleteNoCascade_InvalidOperationExceptionFault
_FaultMessage"/>
       <wsdl:fault 
wsaw:Action="http://www.microsoft.com/Office/2009/BusinessDataCatalog/BusinessDataCatalogShar
edService/DeleteNoCascadeMetadataExceptionStateFault" name="MetadataExceptionStateFault" 
message="tns7:BusinessDataCatalogSharedService_DeleteNoCascade_MetadataExceptionStateFault_Fa
ultMessage"/>
     </wsdl:operation>
     <wsdl:operation name="ModelReadXml">
       <wsdl:input 
wsaw:Action="http://www.microsoft.com/Office/2009/BusinessDataCatalog/BusinessDataCatalogShar
edService/ModelReadXml" 
message="tns7:BusinessDataCatalogSharedService_ModelReadXml_InputMessage"/>
       <wsdl:output 
wsaw:Action="http://www.microsoft.com/Office/2009/BusinessDataCatalog/BusinessDataCatalogShar
edService/ModelReadXmlResponse" 
message="tns7:BusinessDataCatalogSharedService_ModelReadXml_OutputMessage"/>
```
*[MS-BDCWPS] — v20140428 Business Data Connectivity Web Service Protocol* 

*Copyright © 2014 Microsoft Corporation.* 

*Release: April 30, 2014*

## <wsdl:fault

wsaw:Action="http://www.microsoft.com/Office/2009/BusinessDataCatalog/BusinessDataCatalogShar edService/ModelReadXmlArgumentExceptionFault" name="ArgumentExceptionFault" message="tns7:BusinessDataCatalogSharedService\_ModelReadXml\_ArgumentExceptionFault\_FaultMessa ge"/>

<wsdl:fault

wsaw:Action="http://www.microsoft.com/Office/2009/BusinessDataCatalog/BusinessDataCatalogShar edService/ModelReadXmlArgumentNullExceptionFault" name="ArgumentNullExceptionFault" message="tns7:BusinessDataCatalogSharedService\_ModelReadXml\_ArgumentNullExceptionFault\_FaultM essage"/>

<wsdl:fault

wsaw:Action="http://www.microsoft.com/Office/2009/BusinessDataCatalog/BusinessDataCatalogShar edService/ModelReadXmlArgumentOutOfRangeExceptionFault"

name="ArgumentOutOfRangeExceptionFault"

message="tns7:BusinessDataCatalogSharedService\_ModelReadXml\_ArgumentOutOfRangeExceptionFault\_ FaultMessage"/>

<wsdl:fault

wsaw:Action="http://www.microsoft.com/Office/2009/BusinessDataCatalog/BusinessDataCatalogShar edService/ModelReadXmlBdcExceptionStateFault" name="BdcExceptionStateFault" message="tns7:BusinessDataCatalogSharedService\_ModelReadXml\_BdcExceptionStateFault\_FaultMessa ge"/>

<wsdl:fault

wsaw:Action="http://www.microsoft.com/Office/2009/BusinessDataCatalog/BusinessDataCatalogShar edService/ModelReadXmlInvalidOperationExceptionFault" name="InvalidOperationExceptionFault" message="tns7:BusinessDataCatalogSharedService\_ModelReadXml\_InvalidOperationExceptionFault\_Fa ultMessage"/>

<wsdl:fault

wsaw:Action="http://www.microsoft.com/Office/2009/BusinessDataCatalog/BusinessDataCatalogShar edService/ModelReadXmlMetadataExceptionStateFault" name="MetadataExceptionStateFault" message="tns7:BusinessDataCatalogSharedService\_ModelReadXml\_MetadataExceptionStateFault\_Fault Message"/>

<wsdl:fault

wsaw:Action="http://www.microsoft.com/Office/2009/BusinessDataCatalog/BusinessDataCatalogShar edService/ModelReadXmlPackageFormatExceptionStateFault" name="PackageFormatExceptionStateFault"

message="tns7:BusinessDataCatalogSharedService\_ModelReadXml\_PackageFormatExceptionStateFault\_ FaultMessage"/>

</wsdl:operation>

<wsdl:operation name="GetLobSystemProxyAssemblyBytesByLobSystemId">

<wsdl:input

wsaw:Action="http://www.microsoft.com/Office/2009/BusinessDataCatalog/BusinessDataCatalogShar edService/GetLobSystemProxyAssemblyBytesByLobSystemId"

message="tns7:BusinessDataCatalogSharedService\_GetLobSystemProxyAssemblyBytesByLobSystemId\_In putMessage"/>

<wsdl:output

wsaw:Action="http://www.microsoft.com/Office/2009/BusinessDataCatalog/BusinessDataCatalogShar edService/GetLobSystemProxyAssemblyBytesByLobSystemIdResponse" message="tns7:BusinessDataCatalogSharedService\_GetLobSystemProxyAssemblyBytesByLobSystemId\_Ou

tputMessage"/>

<wsdl:fault

wsaw:Action="http://www.microsoft.com/Office/2009/BusinessDataCatalog/BusinessDataCatalogShar edService/GetLobSystemProxyAssemblyBytesByLobSystemIdArgumentExceptionFault" name="ArgumentExceptionFault"

message="tns7:BusinessDataCatalogSharedService\_GetLobSystemProxyAssemblyBytesByLobSystemId\_Ar gumentExceptionFault\_FaultMessage"/>

<wsdl:fault

wsaw:Action="http://www.microsoft.com/Office/2009/BusinessDataCatalog/BusinessDataCatalogShar edService/GetLobSystemProxyAssemblyBytesByLobSystemIdArgumentNullExceptionFault" name="ArgumentNullExceptionFault"

message="tns7:BusinessDataCatalogSharedService\_GetLobSystemProxyAssemblyBytesByLobSystemId\_Ar gumentNullExceptionFault\_FaultMessage"/>

<wsdl:fault

wsaw:Action="http://www.microsoft.com/Office/2009/BusinessDataCatalog/BusinessDataCatalogShar edService/GetLobSystemProxyAssemblyBytesByLobSystemIdArgumentOutOfRangeExceptionFault"

*[MS-BDCWPS] — v20140428 Business Data Connectivity Web Service Protocol* 

*Copyright © 2014 Microsoft Corporation.* 

*Release: April 30, 2014*

name="ArgumentOutOfRangeExceptionFault" message="tns7:BusinessDataCatalogSharedService\_GetLobSystemProxyAssemblyBytesByLobSystemId\_Ar gumentOutOfRangeExceptionFault\_FaultMessage"/> <wsdl:fault wsaw:Action="http://www.microsoft.com/Office/2009/BusinessDataCatalog/BusinessDataCatalogShar edService/GetLobSystemProxyAssemblyBytesByLobSystemIdBdcExceptionStateFault" name="BdcExceptionStateFault" message="tns7:BusinessDataCatalogSharedService\_GetLobSystemProxyAssemblyBytesByLobSystemId\_Bd cExceptionStateFault\_FaultMessage"/> <wsdl:fault wsaw:Action="http://www.microsoft.com/Office/2009/BusinessDataCatalog/BusinessDataCatalogShar edService/GetLobSystemProxyAssemblyBytesByLobSystemIdInvalidOperationExceptionFault" name="InvalidOperationExceptionFault" message="tns7:BusinessDataCatalogSharedService\_GetLobSystemProxyAssemblyBytesByLobSystemId\_In validOperationExceptionFault\_FaultMessage"/> <wsdl:fault wsaw:Action="http://www.microsoft.com/Office/2009/BusinessDataCatalog/BusinessDataCatalogShar edService/GetLobSystemProxyAssemblyBytesByLobSystemIdMetadataExceptionStateFault" name="MetadataExceptionStateFault" message="tns7:BusinessDataCatalogSharedService\_GetLobSystemProxyAssemblyBytesByLobSystemId\_Me tadataExceptionStateFault\_FaultMessage"/> </wsdl:operation> <wsdl:operation name="GetLobSystemAllAssembliesBytes"> <wsdl:input wsaw:Action="http://www.microsoft.com/Office/2009/BusinessDataCatalog/BusinessDataCatalogShar edService/GetLobSystemAllAssembliesBytes" message="tns7:BusinessDataCatalogSharedService\_GetLobSystemAllAssembliesBytes\_InputMessage"/> <wsdl:output wsaw:Action="http://www.microsoft.com/Office/2009/BusinessDataCatalog/BusinessDataCatalogShar edService/GetLobSystemAllAssembliesBytesResponse" message="tns7:BusinessDataCatalogSharedService\_GetLobSystemAllAssembliesBytes\_OutputMessage"/ > <wsdl:fault wsaw:Action="http://www.microsoft.com/Office/2009/BusinessDataCatalog/BusinessDataCatalogShar edService/GetLobSystemAllAssembliesBytesArgumentExceptionFault" name="ArgumentExceptionFault" message="tns7:BusinessDataCatalogSharedService\_GetLobSystemAllAssembliesBytes\_ArgumentExcepti onFault\_FaultMessage"/> <wsdl:fault wsaw:Action="http://www.microsoft.com/Office/2009/BusinessDataCatalog/BusinessDataCatalogShar edService/GetLobSystemAllAssembliesBytesArgumentNullExceptionFault" name="ArgumentNullExceptionFault" message="tns7:BusinessDataCatalogSharedService\_GetLobSystemAllAssembliesBytes\_ArgumentNullExc eptionFault\_FaultMessage"/> <wsdl:fault wsaw:Action="http://www.microsoft.com/Office/2009/BusinessDataCatalog/BusinessDataCatalogShar edService/GetLobSystemAllAssembliesBytesArgumentOutOfRangeExceptionFault" name="ArgumentOutOfRangeExceptionFault" message="tns7:BusinessDataCatalogSharedService\_GetLobSystemAllAssembliesBytes\_ArgumentOutOfRa ngeExceptionFault\_FaultMessage"/> <wsdl:fault wsaw:Action="http://www.microsoft.com/Office/2009/BusinessDataCatalog/BusinessDataCatalogShar edService/GetLobSystemAllAssembliesBytesBdcExceptionStateFault" name="BdcExceptionStateFault" message="tns7:BusinessDataCatalogSharedService\_GetLobSystemAllAssembliesBytes\_BdcExceptionSta teFault\_FaultMessage"/> <wsdl:fault wsaw:Action="http://www.microsoft.com/Office/2009/BusinessDataCatalog/BusinessDataCatalogShar edService/GetLobSystemAllAssembliesBytesInvalidOperationExceptionFault" name="InvalidOperationExceptionFault" message="tns7:BusinessDataCatalogSharedService\_GetLobSystemAllAssembliesBytes\_InvalidOperatio nExceptionFault\_FaultMessage"/> <wsdl:fault wsaw:Action="http://www.microsoft.com/Office/2009/BusinessDataCatalog/BusinessDataCatalogShar edService/GetLobSystemAllAssembliesBytesMetadataExceptionStateFault" name="MetadataExceptionStateFault"

*[MS-BDCWPS] — v20140428 Business Data Connectivity Web Service Protocol* 

*Copyright © 2014 Microsoft Corporation.* 

message="tns7:BusinessDataCatalogSharedService\_GetLobSystemAllAssembliesBytes\_MetadataExcepti onStateFault\_FaultMessage"/> </wsdl:operation> <wsdl:operation name="GetLobSystemDataByLobSystem"> <wsdl:input

wsaw:Action="http://www.microsoft.com/Office/2009/BusinessDataCatalog/BusinessDataCatalogShar edService/GetLobSystemDataByLobSystem"

message="tns7:BusinessDataCatalogSharedService\_GetLobSystemDataByLobSystem\_InputMessage"/> <wsdl:output

wsaw:Action="http://www.microsoft.com/Office/2009/BusinessDataCatalog/BusinessDataCatalogShar edService/GetLobSystemDataByLobSystemResponse"

message="tns7:BusinessDataCatalogSharedService GetLobSystemDataByLobSystem OutputMessage"/> <wsdl:fault

wsaw:Action="http://www.microsoft.com/Office/2009/BusinessDataCatalog/BusinessDataCatalogShar edService/GetLobSystemDataByLobSystemArgumentExceptionFault" name="ArgumentExceptionFault" message="tns7:BusinessDataCatalogSharedService\_GetLobSystemDataByLobSystem\_ArgumentExceptionF

ault FaultMessage"/> <wsdl:fault

wsaw:Action="http://www.microsoft.com/Office/2009/BusinessDataCatalog/BusinessDataCatalogShar edService/GetLobSystemDataByLobSystemArgumentNullExceptionFault"

name="ArgumentNullExceptionFault"

message="tns7:BusinessDataCatalogSharedService\_GetLobSystemDataByLobSystem\_ArgumentNullExcept ionFault\_FaultMessage"/>

<wsdl:fault

wsaw:Action="http://www.microsoft.com/Office/2009/BusinessDataCatalog/BusinessDataCatalogShar edService/GetLobSystemDataByLobSystemArgumentOutOfRangeExceptionFault" name="ArgumentOutOfRangeExceptionFault"

message="tns7:BusinessDataCatalogSharedService\_GetLobSystemDataByLobSystem\_ArgumentOutOfRange ExceptionFault\_FaultMessage"/>

<wsdl:fault

wsaw:Action="http://www.microsoft.com/Office/2009/BusinessDataCatalog/BusinessDataCatalogShar edService/GetLobSystemDataByLobSystemBdcExceptionStateFault" name="BdcExceptionStateFault" message="tns7:BusinessDataCatalogSharedService\_GetLobSystemDataByLobSystem\_BdcExceptionStateF ault FaultMessage"/>

<wsdl:fault

wsaw:Action="http://www.microsoft.com/Office/2009/BusinessDataCatalog/BusinessDataCatalogShar edService/GetLobSystemDataByLobSystemInvalidOperationExceptionFault" name="InvalidOperationExceptionFault"

message="tns7:BusinessDataCatalogSharedService\_GetLobSystemDataByLobSystem\_InvalidOperationEx ceptionFault\_FaultMessage"/>

<wsdl:fault

wsaw:Action="http://www.microsoft.com/Office/2009/BusinessDataCatalog/BusinessDataCatalogShar edService/GetLobSystemDataByLobSystemMetadataExceptionStateFault"

name="MetadataExceptionStateFault"

message="tns7:BusinessDataCatalogSharedService\_GetLobSystemDataByLobSystem\_MetadataExceptionS tateFault\_FaultMessage"/>

</wsdl:operation>

<wsdl:operation name="SetLobSystemDataByLobSystemId">

<wsdl:input

wsaw:Action="http://www.microsoft.com/Office/2009/BusinessDataCatalog/BusinessDataCatalogShar edService/SetLobSystemDataByLobSystemId"

message="tns7:BusinessDataCatalogSharedService\_SetLobSystemDataByLobSystemId\_InputMessage"/> <wsdl:output

wsaw:Action="http://www.microsoft.com/Office/2009/BusinessDataCatalog/BusinessDataCatalogShar edService/SetLobSystemDataByLobSystemIdResponse"

message="tns7:BusinessDataCatalogSharedService\_SetLobSystemDataByLobSystemId\_OutputMessage"/> <wsdl:fault

wsaw:Action="http://www.microsoft.com/Office/2009/BusinessDataCatalog/BusinessDataCatalogShar edService/SetLobSystemDataByLobSystemIdArgumentExceptionFault" name="ArgumentExceptionFault" message="tns7:BusinessDataCatalogSharedService\_SetLobSystemDataByLobSystemId\_ArgumentExceptio nFault\_FaultMessage"/>

<wsdl:fault

wsaw:Action="http://www.microsoft.com/Office/2009/BusinessDataCatalog/BusinessDataCatalogShar edService/SetLobSystemDataByLobSystemIdArgumentNullExceptionFault"

*[MS-BDCWPS] — v20140428 Business Data Connectivity Web Service Protocol* 

*Copyright © 2014 Microsoft Corporation.* 

*Release: April 30, 2014*

```
name="ArgumentNullExceptionFault" 
message="tns7:BusinessDataCatalogSharedService_SetLobSystemDataByLobSystemId_ArgumentNullExce
ptionFault_FaultMessage"/>
       <wsdl:fault 
wsaw:Action="http://www.microsoft.com/Office/2009/BusinessDataCatalog/BusinessDataCatalogShar
edService/SetLobSystemDataByLobSystemIdArgumentOutOfRangeExceptionFault" 
name="ArgumentOutOfRangeExceptionFault" 
message="tns7:BusinessDataCatalogSharedService_SetLobSystemDataByLobSystemId_ArgumentOutOfRan
geExceptionFault_FaultMessage"/>
       <wsdl:fault 
wsaw:Action="http://www.microsoft.com/Office/2009/BusinessDataCatalog/BusinessDataCatalogShar
edService/SetLobSystemDataByLobSystemIdBdcExceptionStateFault" name="BdcExceptionStateFault" 
message="tns7:BusinessDataCatalogSharedService_SetLobSystemDataByLobSystemId_BdcExceptionStat
eFault FaultMessage"/>
       <wsdl:fault 
wsaw:Action="http://www.microsoft.com/Office/2009/BusinessDataCatalog/BusinessDataCatalogShar
edService/SetLobSystemDataByLobSystemIdInvalidOperationExceptionFault" 
name="InvalidOperationExceptionFault" 
message="tns7:BusinessDataCatalogSharedService_SetLobSystemDataByLobSystemId_InvalidOperation
ExceptionFault_FaultMessage"/>
       <wsdl:fault 
wsaw:Action="http://www.microsoft.com/Office/2009/BusinessDataCatalog/BusinessDataCatalogShar
edService/SetLobSystemDataByLobSystemIdMetadataExceptionStateFault" 
name="MetadataExceptionStateFault" 
message="tns7:BusinessDataCatalogSharedService_SetLobSystemDataByLobSystemId_MetadataExceptio
nStateFault_FaultMessage"/>
     </wsdl:operation>
     <wsdl:operation name="GetLobSystemsReferencedByEntitiesAssociatedWithModel">
       <wsdl:input 
wsaw:Action="http://www.microsoft.com/Office/2009/BusinessDataCatalog/BusinessDataCatalogShar
edService/GetLobSystemsReferencedByEntitiesAssociatedWithModel" 
message="tns7:BusinessDataCatalogSharedService_GetLobSystemsReferencedByEntitiesAssociatedWit
hModel_InputMessage"/>
       <wsdl:output 
wsaw:Action="http://www.microsoft.com/Office/2009/BusinessDataCatalog/BusinessDataCatalogShar
edService/GetLobSystemsReferencedByEntitiesAssociatedWithModelResponse" 
message="tns7:BusinessDataCatalogSharedService_GetLobSystemsReferencedByEntitiesAssociatedWit
hModel_OutputMessage"/>
       <wsdl:fault 
wsaw:Action="http://www.microsoft.com/Office/2009/BusinessDataCatalog/BusinessDataCatalogShar
edService/GetLobSystemsReferencedByEntitiesAssociatedWithModelArgumentExceptionFault" 
name="ArgumentExceptionFault" 
message="tns7:BusinessDataCatalogSharedService_GetLobSystemsReferencedByEntitiesAssociatedWit
hModel ArgumentExceptionFault FaultMessage"/>
       <wsdl:fault 
wsaw:Action="http://www.microsoft.com/Office/2009/BusinessDataCatalog/BusinessDataCatalogShar
edService/GetLobSystemsReferencedByEntitiesAssociatedWithModelArgumentNullExceptionFault" 
name="ArgumentNullExceptionFault" 
message="tns7:BusinessDataCatalogSharedService_GetLobSystemsReferencedByEntitiesAssociatedWit
hModel ArgumentNullExceptionFault FaultMessage"/>
       <wsdl:fault 
wsaw:Action="http://www.microsoft.com/Office/2009/BusinessDataCatalog/BusinessDataCatalogShar
edService/GetLobSystemsReferencedByEntitiesAssociatedWithModelArgumentOutOfRangeExceptionFaul
t" name="ArgumentOutOfRangeExceptionFault" 
message="tns7:BusinessDataCatalogSharedService_GetLobSystemsReferencedByEntitiesAssociatedWit
hModel ArgumentOutOfRangeExceptionFault FaultMessage"/>
       <wsdl:fault 
wsaw:Action="http://www.microsoft.com/Office/2009/BusinessDataCatalog/BusinessDataCatalogShar
edService/GetLobSystemsReferencedByEntitiesAssociatedWithModelBdcExceptionStateFault" 
name="BdcExceptionStateFault" 
message="tns7:BusinessDataCatalogSharedService_GetLobSystemsReferencedByEntitiesAssociatedWit
hModel BdcExceptionStateFault FaultMessage"/>
       <wsdl:fault 
wsaw:Action="http://www.microsoft.com/Office/2009/BusinessDataCatalog/BusinessDataCatalogShar
```
edService/GetLobSystemsReferencedByEntitiesAssociatedWithModelInvalidOperationExceptionFault"

*[MS-BDCWPS] — v20140428 Business Data Connectivity Web Service Protocol* 

*Copyright © 2014 Microsoft Corporation.*
```
name="InvalidOperationExceptionFault" 
message="tns7:BusinessDataCatalogSharedService_GetLobSystemsReferencedByEntitiesAssociatedWit
hModel InvalidOperationExceptionFault FaultMessage"/>
       <wsdl:fault 
wsaw:Action="http://www.microsoft.com/Office/2009/BusinessDataCatalog/BusinessDataCatalogShar
edService/GetLobSystemsReferencedByEntitiesAssociatedWithModelMetadataExceptionStateFault" 
name="MetadataExceptionStateFault" 
message="tns7:BusinessDataCatalogSharedService_GetLobSystemsReferencedByEntitiesAssociatedWit
hModel MetadataExceptionStateFault FaultMessage"/>
     </wsdl:operation>
     <wsdl:operation name="GetLobSystemByName">
       <wsdl:input 
wsaw:Action="http://www.microsoft.com/Office/2009/BusinessDataCatalog/BusinessDataCatalogShar
edService/GetLobSystemByName" 
message="tns7:BusinessDataCatalogSharedService_GetLobSystemByName_InputMessage"/>
       <wsdl:output 
wsaw:Action="http://www.microsoft.com/Office/2009/BusinessDataCatalog/BusinessDataCatalogShar
edService/GetLobSystemByNameResponse" 
message="tns7:BusinessDataCatalogSharedService_GetLobSystemByName_OutputMessage"/>
       <wsdl:fault 
wsaw:Action="http://www.microsoft.com/Office/2009/BusinessDataCatalog/BusinessDataCatalogShar
edService/GetLobSystemByNameArgumentExceptionFault" name="ArgumentExceptionFault" 
message="tns7:BusinessDataCatalogSharedService_GetLobSystemByName_ArgumentExceptionFault_Faul
tMessage"/>
       <wsdl:fault 
wsaw:Action="http://www.microsoft.com/Office/2009/BusinessDataCatalog/BusinessDataCatalogShar
edService/GetLobSystemByNameArgumentNullExceptionFault" name="ArgumentNullExceptionFault" 
message="tns7:BusinessDataCatalogSharedService_GetLobSystemByName_ArgumentNullExceptionFault_
FaultMessage"/>
       <wsdl:fault 
wsaw:Action="http://www.microsoft.com/Office/2009/BusinessDataCatalog/BusinessDataCatalogShar
edService/GetLobSystemByNameArgumentOutOfRangeExceptionFault" 
name="ArgumentOutOfRangeExceptionFault" 
message="tns7:BusinessDataCatalogSharedService_GetLobSystemByName_ArgumentOutOfRangeException
Fault_FaultMessage"/>
       <wsdl:fault 
wsaw:Action="http://www.microsoft.com/Office/2009/BusinessDataCatalog/BusinessDataCatalogShar
edService/GetLobSystemByNameBdcExceptionStateFault" name="BdcExceptionStateFault" 
message="tns7:BusinessDataCatalogSharedService_GetLobSystemByName_BdcExceptionStateFault_Faul
tMessage"/>
       <wsdl:fault 
wsaw:Action="http://www.microsoft.com/Office/2009/BusinessDataCatalog/BusinessDataCatalogShar
edService/GetLobSystemByNameInvalidOperationExceptionFault" 
name="InvalidOperationExceptionFault" 
message="tns7:BusinessDataCatalogSharedService_GetLobSystemByName_InvalidOperationExceptionFa
ult_FaultMessage"/>
       <wsdl:fault 
wsaw:Action="http://www.microsoft.com/Office/2009/BusinessDataCatalog/BusinessDataCatalogShar
edService/GetLobSystemByNameMetadataExceptionStateFault" name="MetadataExceptionStateFault" 
message="tns7:BusinessDataCatalogSharedService_GetLobSystemByName_MetadataExceptionStateFault
_FaultMessage"/>
     </wsdl:operation>
     <wsdl:operation name="GetLobSystemsLikeName">
       <wsdl:input 
wsaw:Action="http://www.microsoft.com/Office/2009/BusinessDataCatalog/BusinessDataCatalogShar
edService/GetLobSystemsLikeName" 
message="tns7:BusinessDataCatalogSharedService_GetLobSystemsLikeName_InputMessage"/>
       <wsdl:output 
wsaw:Action="http://www.microsoft.com/Office/2009/BusinessDataCatalog/BusinessDataCatalogShar
edService/GetLobSystemsLikeNameResponse" 
message="tns7:BusinessDataCatalogSharedService_GetLobSystemsLikeName_OutputMessage"/>
       <wsdl:fault
```
wsaw:Action="http://www.microsoft.com/Office/2009/BusinessDataCatalog/BusinessDataCatalogShar edService/GetLobSystemsLikeNameArgumentExceptionFault" name="ArgumentExceptionFault"

*[MS-BDCWPS] — v20140428 Business Data Connectivity Web Service Protocol* 

*Copyright © 2014 Microsoft Corporation.* 

message="tns7:BusinessDataCatalogSharedService\_GetLobSystemsLikeName\_ArgumentExceptionFault\_F aultMessage"/>

 <wsdl:fault wsaw:Action="http://www.microsoft.com/Office/2009/BusinessDataCatalog/BusinessDataCatalogShar edService/GetLobSystemsLikeNameArgumentNullExceptionFault" name="ArgumentNullExceptionFault" message="tns7:BusinessDataCatalogSharedService\_GetLobSystemsLikeName\_ArgumentNullExceptionFau lt\_FaultMessage"/> <wsdl:fault wsaw:Action="http://www.microsoft.com/Office/2009/BusinessDataCatalog/BusinessDataCatalogShar edService/GetLobSystemsLikeNameArgumentOutOfRangeExceptionFault" name="ArgumentOutOfRangeExceptionFault" message="tns7:BusinessDataCatalogSharedService\_GetLobSystemsLikeName\_ArgumentOutOfRangeExcept ionFault\_FaultMessage"/> <wsdl:fault wsaw:Action="http://www.microsoft.com/Office/2009/BusinessDataCatalog/BusinessDataCatalogShar edService/GetLobSystemsLikeNameBdcExceptionStateFault" name="BdcExceptionStateFault" message="tns7:BusinessDataCatalogSharedService\_GetLobSystemsLikeName\_BdcExceptionStateFault\_F aultMessage"/> <wsdl:fault wsaw:Action="http://www.microsoft.com/Office/2009/BusinessDataCatalog/BusinessDataCatalogShar edService/GetLobSystemsLikeNameInvalidOperationExceptionFault" name="InvalidOperationExceptionFault" message="tns7:BusinessDataCatalogSharedService\_GetLobSystemsLikeName\_InvalidOperationExceptio nFault\_FaultMessage"/> <wsdl:fault wsaw:Action="http://www.microsoft.com/Office/2009/BusinessDataCatalog/BusinessDataCatalogShar edService/GetLobSystemsLikeNameMetadataExceptionStateFault" name="MetadataExceptionStateFault" message="tns7:BusinessDataCatalogSharedService\_GetLobSystemsLikeName\_MetadataExceptionStateFa ult FaultMessage"/> </wsdl:operation> <wsdl:operation name="GetLobSystemById"> <wsdl:input wsaw:Action="http://www.microsoft.com/Office/2009/BusinessDataCatalog/BusinessDataCatalogShar edService/GetLobSystemById" message="tns7:BusinessDataCatalogSharedService\_GetLobSystemById\_InputMessage"/> <wsdl:output wsaw:Action="http://www.microsoft.com/Office/2009/BusinessDataCatalog/BusinessDataCatalogShar edService/GetLobSystemByIdResponse" message="tns7:BusinessDataCatalogSharedService\_GetLobSystemById\_OutputMessage"/> <wsdl:fault wsaw:Action="http://www.microsoft.com/Office/2009/BusinessDataCatalog/BusinessDataCatalogShar edService/GetLobSystemByIdArgumentExceptionFault" name="ArgumentExceptionFault" message="tns7:BusinessDataCatalogSharedService\_GetLobSystemById\_ArgumentExceptionFault\_FaultM essage"/> <wsdl:fault wsaw:Action="http://www.microsoft.com/Office/2009/BusinessDataCatalog/BusinessDataCatalogShar edService/GetLobSystemByIdArgumentNullExceptionFault" name="ArgumentNullExceptionFault" message="tns7:BusinessDataCatalogSharedService\_GetLobSystemById\_ArgumentNullExceptionFault\_Fa ultMessage"/> <wsdl:fault wsaw:Action="http://www.microsoft.com/Office/2009/BusinessDataCatalog/BusinessDataCatalogShar edService/GetLobSystemByIdArgumentOutOfRangeExceptionFault" name="ArgumentOutOfRangeExceptionFault" message="tns7:BusinessDataCatalogSharedService\_GetLobSystemById\_ArgumentOutOfRangeExceptionFa ult\_FaultMessage"/> <wsdl:fault wsaw:Action="http://www.microsoft.com/Office/2009/BusinessDataCatalog/BusinessDataCatalogShar edService/GetLobSystemByIdBdcExceptionStateFault" name="BdcExceptionStateFault" message="tns7:BusinessDataCatalogSharedService\_GetLobSystemById\_BdcExceptionStateFault\_FaultM essage"/> <wsdl:fault wsaw:Action="http://www.microsoft.com/Office/2009/BusinessDataCatalog/BusinessDataCatalogShar

edService/GetLobSystemByIdInvalidOperationExceptionFault"

*[MS-BDCWPS] — v20140428 Business Data Connectivity Web Service Protocol* 

*Copyright © 2014 Microsoft Corporation.* 

```
name="InvalidOperationExceptionFault" 
message="tns7:BusinessDataCatalogSharedService_GetLobSystemById_InvalidOperationExceptionFaul
t_FaultMessage"/>
       <wsdl:fault 
wsaw:Action="http://www.microsoft.com/Office/2009/BusinessDataCatalog/BusinessDataCatalogShar
edService/GetLobSystemByIdMetadataExceptionStateFault" name="MetadataExceptionStateFault" 
message="tns7:BusinessDataCatalogSharedService_GetLobSystemById_MetadataExceptionStateFault_F
aultMessage"/>
     </wsdl:operation>
     <wsdl:operation name="GetEntityCount">
       <wsdl:input 
wsaw:Action="http://www.microsoft.com/Office/2009/BusinessDataCatalog/BusinessDataCatalogShar
edService/GetEntityCount" 
message="tns7:BusinessDataCatalogSharedService_GetEntityCount_InputMessage"/>
       <wsdl:output 
wsaw:Action="http://www.microsoft.com/Office/2009/BusinessDataCatalog/BusinessDataCatalogShar
edService/GetEntityCountResponse" 
message="tns7:BusinessDataCatalogSharedService_GetEntityCount_OutputMessage"/>
       <wsdl:fault 
wsaw:Action="http://www.microsoft.com/Office/2009/BusinessDataCatalog/BusinessDataCatalogShar
edService/GetEntityCountArgumentExceptionFault" name="ArgumentExceptionFault" 
message="tns7:BusinessDataCatalogSharedService_GetEntityCount_ArgumentExceptionFault_FaultMes
sage"/>
       <wsdl:fault 
wsaw:Action="http://www.microsoft.com/Office/2009/BusinessDataCatalog/BusinessDataCatalogShar
edService/GetEntityCountArgumentNullExceptionFault" name="ArgumentNullExceptionFault" 
message="tns7:BusinessDataCatalogSharedService_GetEntityCount_ArgumentNullExceptionFault_Faul
tMessage"/>
       <wsdl:fault 
wsaw:Action="http://www.microsoft.com/Office/2009/BusinessDataCatalog/BusinessDataCatalogShar
edService/GetEntityCountArgumentOutOfRangeExceptionFault" 
name="ArgumentOutOfRangeExceptionFault" 
message="tns7:BusinessDataCatalogSharedService_GetEntityCount_ArgumentOutOfRangeExceptionFaul
t FaultMessage"/>
       <wsdl:fault 
wsaw:Action="http://www.microsoft.com/Office/2009/BusinessDataCatalog/BusinessDataCatalogShar
edService/GetEntityCountBdcExceptionStateFault" name="BdcExceptionStateFault" 
message="tns7:BusinessDataCatalogSharedService_GetEntityCount_BdcExceptionStateFault_FaultMes
sage"/>
       <wsdl:fault 
wsaw:Action="http://www.microsoft.com/Office/2009/BusinessDataCatalog/BusinessDataCatalogShar
edService/GetEntityCountInvalidOperationExceptionFault" name="InvalidOperationExceptionFault" 
message="tns7:BusinessDataCatalogSharedService_GetEntityCount_InvalidOperationExceptionFault_
FaultMessage"/>
       <wsdl:fault 
wsaw:Action="http://www.microsoft.com/Office/2009/BusinessDataCatalog/BusinessDataCatalogShar
edService/GetEntityCountMetadataExceptionStateFault" name="MetadataExceptionStateFault" 
message="tns7:BusinessDataCatalogSharedService_GetEntityCount_MetadataExceptionStateFault_Fau
ltMessage"/>
     </wsdl:operation>
     <wsdl:operation name="GetSystemUtilityTypeNameForLobSystem">
       <wsdl:input 
wsaw:Action="http://www.microsoft.com/Office/2009/BusinessDataCatalog/BusinessDataCatalogShar
edService/GetSystemUtilityTypeNameForLobSystem" 
message="tns7:BusinessDataCatalogSharedService_GetSystemUtilityTypeNameForLobSystem_InputMess
age"/>
       <wsdl:output 
wsaw:Action="http://www.microsoft.com/Office/2009/BusinessDataCatalog/BusinessDataCatalogShar
edService/GetSystemUtilityTypeNameForLobSystemResponse" 
message="tns7:BusinessDataCatalogSharedService_GetSystemUtilityTypeNameForLobSystem_OutputMes
sage"/>
       <wsdl:fault
```
wsaw:Action="http://www.microsoft.com/Office/2009/BusinessDataCatalog/BusinessDataCatalogShar edService/GetSystemUtilityTypeNameForLobSystemArgumentExceptionFault"

*[MS-BDCWPS] — v20140428 Business Data Connectivity Web Service Protocol* 

*Copyright © 2014 Microsoft Corporation.* 

```
name="ArgumentExceptionFault" 
message="tns7:BusinessDataCatalogSharedService_GetSystemUtilityTypeNameForLobSystem_ArgumentE
xceptionFault_FaultMessage"/>
       <wsdl:fault 
wsaw:Action="http://www.microsoft.com/Office/2009/BusinessDataCatalog/BusinessDataCatalogShar
edService/GetSystemUtilityTypeNameForLobSystemArgumentNullExceptionFault" 
name="ArgumentNullExceptionFault" 
message="tns7:BusinessDataCatalogSharedService_GetSystemUtilityTypeNameForLobSystem_ArgumentN
ullExceptionFault FaultMessage"/>
       <wsdl:fault 
wsaw:Action="http://www.microsoft.com/Office/2009/BusinessDataCatalog/BusinessDataCatalogShar
edService/GetSystemUtilityTypeNameForLobSystemArgumentOutOfRangeExceptionFault" 
name="ArgumentOutOfRangeExceptionFault" 
message="tns7:BusinessDataCatalogSharedService_GetSystemUtilityTypeNameForLobSystem_ArgumentO
utOfRangeExceptionFault_FaultMessage"/>
       <wsdl:fault 
wsaw:Action="http://www.microsoft.com/Office/2009/BusinessDataCatalog/BusinessDataCatalogShar
edService/GetSystemUtilityTypeNameForLobSystemBdcExceptionStateFault" 
name="BdcExceptionStateFault" 
message="tns7:BusinessDataCatalogSharedService_GetSystemUtilityTypeNameForLobSystem_BdcExcept
ionStateFault_FaultMessage"/>
       <wsdl:fault 
wsaw:Action="http://www.microsoft.com/Office/2009/BusinessDataCatalog/BusinessDataCatalogShar
edService/GetSystemUtilityTypeNameForLobSystemInvalidOperationExceptionFault" 
name="InvalidOperationExceptionFault" 
message="tns7:BusinessDataCatalogSharedService_GetSystemUtilityTypeNameForLobSystem_InvalidOp
erationExceptionFault FaultMessage"/>
       <wsdl:fault 
wsaw:Action="http://www.microsoft.com/Office/2009/BusinessDataCatalog/BusinessDataCatalogShar
edService/GetSystemUtilityTypeNameForLobSystemMetadataExceptionStateFault" 
name="MetadataExceptionStateFault" 
message="tns7:BusinessDataCatalogSharedService_GetSystemUtilityTypeNameForLobSystem_MetadataE
xceptionStateFault_FaultMessage"/>
     </wsdl:operation>
     <wsdl:operation name="GenerateProxyAssemblyForLobSystem">
       <wsdl:input 
wsaw:Action="http://www.microsoft.com/Office/2009/BusinessDataCatalog/BusinessDataCatalogShar
edService/GenerateProxyAssemblyForLobSystem" 
message="tns7:BusinessDataCatalogSharedService_GenerateProxyAssemblyForLobSystem_InputMessage
" />
       <wsdl:output 
wsaw:Action="http://www.microsoft.com/Office/2009/BusinessDataCatalog/BusinessDataCatalogShar
edService/GenerateProxyAssemblyForLobSystemResponse" 
message="tns7:BusinessDataCatalogSharedService_GenerateProxyAssemblyForLobSystem_OutputMessag
e"/>
       <wsdl:fault 
wsaw:Action="http://www.microsoft.com/Office/2009/BusinessDataCatalog/BusinessDataCatalogShar
edService/GenerateProxyAssemblyForLobSystemArgumentExceptionFault" 
name="ArgumentExceptionFault" 
message="tns7:BusinessDataCatalogSharedService_GenerateProxyAssemblyForLobSystem_ArgumentExce
ptionFault_FaultMessage"/>
       <wsdl:fault 
wsaw:Action="http://www.microsoft.com/Office/2009/BusinessDataCatalog/BusinessDataCatalogShar
edService/GenerateProxyAssemblyForLobSystemArgumentNullExceptionFault" 
name="ArgumentNullExceptionFault" 
message="tns7:BusinessDataCatalogSharedService_GenerateProxyAssemblyForLobSystem_ArgumentNull
ExceptionFault_FaultMessage"/>
       <wsdl:fault 
wsaw:Action="http://www.microsoft.com/Office/2009/BusinessDataCatalog/BusinessDataCatalogShar
edService/GenerateProxyAssemblyForLobSystemArgumentOutOfRangeExceptionFault" 
name="ArgumentOutOfRangeExceptionFault" 
message="tns7:BusinessDataCatalogSharedService_GenerateProxyAssemblyForLobSystem_ArgumentOutO
fRangeExceptionFault_FaultMessage"/>
       <wsdl:fault 
wsaw:Action="http://www.microsoft.com/Office/2009/BusinessDataCatalog/BusinessDataCatalogShar
```
*Copyright © 2014 Microsoft Corporation.* 

*Release: April 30, 2014*

edService/GenerateProxyAssemblyForLobSystemBdcExceptionStateFault" name="BdcExceptionStateFault" message="tns7:BusinessDataCatalogSharedService\_GenerateProxyAssemblyForLobSystem\_BdcException StateFault\_FaultMessage"/> <wsdl:fault wsaw:Action="http://www.microsoft.com/Office/2009/BusinessDataCatalog/BusinessDataCatalogShar edService/GenerateProxyAssemblyForLobSystemInvalidOperationExceptionFault" name="InvalidOperationExceptionFault" message="tns7:BusinessDataCatalogSharedService\_GenerateProxyAssemblyForLobSystem\_InvalidOpera tionExceptionFault\_FaultMessage"/> <wsdl:fault wsaw:Action="http://www.microsoft.com/Office/2009/BusinessDataCatalog/BusinessDataCatalogShar edService/GenerateProxyAssemblyForLobSystemMetadataExceptionStateFault" name="MetadataExceptionStateFault" message="tns7:BusinessDataCatalogSharedService\_GenerateProxyAssemblyForLobSystem\_MetadataExce ptionStateFault\_FaultMessage"/> </wsdl:operation> <wsdl:operation name="DeleteProxyAssemblyForLobSystem"> <wsdl:input wsaw:Action="http://www.microsoft.com/Office/2009/BusinessDataCatalog/BusinessDataCatalogShar edService/DeleteProxyAssemblyForLobSystem" message="tns7:BusinessDataCatalogSharedService\_DeleteProxyAssemblyForLobSystem\_InputMessage"/ > <wsdl:output wsaw:Action="http://www.microsoft.com/Office/2009/BusinessDataCatalog/BusinessDataCatalogShar edService/DeleteProxyAssemblyForLobSystemResponse" message="tns7:BusinessDataCatalogSharedService\_DeleteProxyAssemblyForLobSystem\_OutputMessage" /> <wsdl:fault wsaw:Action="http://www.microsoft.com/Office/2009/BusinessDataCatalog/BusinessDataCatalogShar edService/DeleteProxyAssemblyForLobSystemArgumentExceptionFault" name="ArgumentExceptionFault" message="tns7:BusinessDataCatalogSharedService\_DeleteProxyAssemblyForLobSystem\_ArgumentExcept ionFault\_FaultMessage"/> <wsdl:fault wsaw:Action="http://www.microsoft.com/Office/2009/BusinessDataCatalog/BusinessDataCatalogShar edService/DeleteProxyAssemblyForLobSystemArgumentNullExceptionFault" name="ArgumentNullExceptionFault" message="tns7:BusinessDataCatalogSharedService\_DeleteProxyAssemblyForLobSystem\_ArgumentNullEx ceptionFault\_FaultMessage"/> <wsdl:fault wsaw:Action="http://www.microsoft.com/Office/2009/BusinessDataCatalog/BusinessDataCatalogShar edService/DeleteProxyAssemblyForLobSystemArgumentOutOfRangeExceptionFault" name="ArgumentOutOfRangeExceptionFault" message="tns7:BusinessDataCatalogSharedService\_DeleteProxyAssemblyForLobSystem\_ArgumentOutOfR angeExceptionFault\_FaultMessage"/> <wsdl:fault wsaw:Action="http://www.microsoft.com/Office/2009/BusinessDataCatalog/BusinessDataCatalogShar edService/DeleteProxyAssemblyForLobSystemBdcExceptionStateFault" name="BdcExceptionStateFault" message="tns7:BusinessDataCatalogSharedService\_DeleteProxyAssemblyForLobSystem\_BdcExceptionSt ateFault\_FaultMessage"/> <wsdl:fault wsaw:Action="http://www.microsoft.com/Office/2009/BusinessDataCatalog/BusinessDataCatalogShar edService/DeleteProxyAssemblyForLobSystemInvalidOperationExceptionFault" name="InvalidOperationExceptionFault" message="tns7:BusinessDataCatalogSharedService\_DeleteProxyAssemblyForLobSystem\_InvalidOperati onExceptionFault\_FaultMessage"/> <wsdl:fault wsaw:Action="http://www.microsoft.com/Office/2009/BusinessDataCatalog/BusinessDataCatalogShar edService/DeleteProxyAssemblyForLobSystemMetadataExceptionStateFault" name="MetadataExceptionStateFault" message="tns7:BusinessDataCatalogSharedService\_DeleteProxyAssemblyForLobSystem\_MetadataExcept ionStateFault\_FaultMessage"/> </wsdl:operation>

*[MS-BDCWPS] — v20140428 Business Data Connectivity Web Service Protocol* 

*Copyright © 2014 Microsoft Corporation.* 

*Release: April 30, 2014*

 <wsdl:operation name="GetLobSystemInstancesForLobSystem"> <wsdl:input wsaw:Action="http://www.microsoft.com/Office/2009/BusinessDataCatalog/BusinessDataCatalogShar edService/GetLobSystemInstancesForLobSystem" message="tns7:BusinessDataCatalogSharedService\_GetLobSystemInstancesForLobSystem\_InputMessage  $"$  /> <wsdl:output wsaw:Action="http://www.microsoft.com/Office/2009/BusinessDataCatalog/BusinessDataCatalogShar edService/GetLobSystemInstancesForLobSystemResponse" message="tns7:BusinessDataCatalogSharedService\_GetLobSystemInstancesForLobSystem\_OutputMessag e"/> <wsdl:fault wsaw:Action="http://www.microsoft.com/Office/2009/BusinessDataCatalog/BusinessDataCatalogShar edService/GetLobSystemInstancesForLobSystemArgumentExceptionFault" name="ArgumentExceptionFault" message="tns7:BusinessDataCatalogSharedService\_GetLobSystemInstancesForLobSystem\_ArgumentExce ptionFault\_FaultMessage"/> <wsdl:fault wsaw:Action="http://www.microsoft.com/Office/2009/BusinessDataCatalog/BusinessDataCatalogShar edService/GetLobSystemInstancesForLobSystemArgumentNullExceptionFault" name="ArgumentNullExceptionFault" message="tns7:BusinessDataCatalogSharedService\_GetLobSystemInstancesForLobSystem\_ArgumentNull ExceptionFault\_FaultMessage"/> <wsdl:fault wsaw:Action="http://www.microsoft.com/Office/2009/BusinessDataCatalog/BusinessDataCatalogShar edService/GetLobSystemInstancesForLobSystemArgumentOutOfRangeExceptionFault" name="ArgumentOutOfRangeExceptionFault" message="tns7:BusinessDataCatalogSharedService\_GetLobSystemInstancesForLobSystem\_ArgumentOutO fRangeExceptionFault\_FaultMessage"/> <wsdl:fault wsaw:Action="http://www.microsoft.com/Office/2009/BusinessDataCatalog/BusinessDataCatalogShar edService/GetLobSystemInstancesForLobSystemBdcExceptionStateFault" name="BdcExceptionStateFault" message="tns7:BusinessDataCatalogSharedService\_GetLobSystemInstancesForLobSystem\_BdcException StateFault\_FaultMessage"/> <wsdl:fault wsaw:Action="http://www.microsoft.com/Office/2009/BusinessDataCatalog/BusinessDataCatalogShar edService/GetLobSystemInstancesForLobSystemInvalidOperationExceptionFault" name="InvalidOperationExceptionFault" message="tns7:BusinessDataCatalogSharedService\_GetLobSystemInstancesForLobSystem\_InvalidOpera tionExceptionFault\_FaultMessage"/> <wsdl:fault wsaw:Action="http://www.microsoft.com/Office/2009/BusinessDataCatalog/BusinessDataCatalogShar edService/GetLobSystemInstancesForLobSystemMetadataExceptionStateFault" name="MetadataExceptionStateFault" message="tns7:BusinessDataCatalogSharedService\_GetLobSystemInstancesForLobSystem\_MetadataExce ptionStateFault\_FaultMessage"/> </wsdl:operation> <wsdl:operation name="GetLobSystemInstanceById"> <wsdl:input wsaw:Action="http://www.microsoft.com/Office/2009/BusinessDataCatalog/BusinessDataCatalogShar edService/GetLobSystemInstanceById" message="tns7:BusinessDataCatalogSharedService\_GetLobSystemInstanceById\_InputMessage"/> <wsdl:output wsaw:Action="http://www.microsoft.com/Office/2009/BusinessDataCatalog/BusinessDataCatalogShar edService/GetLobSystemInstanceByIdResponse" message="tns7:BusinessDataCatalogSharedService\_GetLobSystemInstanceById\_OutputMessage"/> <wsdl:fault wsaw:Action="http://www.microsoft.com/Office/2009/BusinessDataCatalog/BusinessDataCatalogShar edService/GetLobSystemInstanceByIdArgumentExceptionFault" name="ArgumentExceptionFault" message="tns7:BusinessDataCatalogSharedService\_GetLobSystemInstanceById\_ArgumentExceptionFaul t\_FaultMessage"/> <wsdl:fault wsaw:Action="http://www.microsoft.com/Office/2009/BusinessDataCatalog/BusinessDataCatalogShar

*[MS-BDCWPS] — v20140428 Business Data Connectivity Web Service Protocol* 

*Copyright © 2014 Microsoft Corporation.* 

*Release: April 30, 2014*

edService/GetLobSystemInstanceByIdArgumentNullExceptionFault" name="ArgumentNullExceptionFault" message="tns7:BusinessDataCatalogSharedService\_GetLobSystemInstanceById\_ArgumentNullException Fault FaultMessage"/> <wsdl:fault wsaw:Action="http://www.microsoft.com/Office/2009/BusinessDataCatalog/BusinessDataCatalogShar edService/GetLobSystemInstanceByIdArgumentOutOfRangeExceptionFault" name="ArgumentOutOfRangeExceptionFault" message="tns7:BusinessDataCatalogSharedService\_GetLobSystemInstanceById\_ArgumentOutOfRangeExc eptionFault\_FaultMessage"/> <wsdl:fault wsaw:Action="http://www.microsoft.com/Office/2009/BusinessDataCatalog/BusinessDataCatalogShar edService/GetLobSystemInstanceByIdBdcExceptionStateFault" name="BdcExceptionStateFault" message="tns7:BusinessDataCatalogSharedService\_GetLobSystemInstanceById\_BdcExceptionStateFaul t\_FaultMessage"/> <wsdl:fault wsaw:Action="http://www.microsoft.com/Office/2009/BusinessDataCatalog/BusinessDataCatalogShar edService/GetLobSystemInstanceByIdInvalidOperationExceptionFault" name="InvalidOperationExceptionFault" message="tns7:BusinessDataCatalogSharedService\_GetLobSystemInstanceById\_InvalidOperationExcep tionFault\_FaultMessage"/> <wsdl:fault wsaw:Action="http://www.microsoft.com/Office/2009/BusinessDataCatalog/BusinessDataCatalogShar edService/GetLobSystemInstanceByIdMetadataExceptionStateFault" name="MetadataExceptionStateFault" message="tns7:BusinessDataCatalogSharedService\_GetLobSystemInstanceById\_MetadataExceptionStat eFault FaultMessage"/> </wsdl:operation> <wsdl:operation name="GetDataClassesForSystem"> <wsdl:input wsaw:Action="http://www.microsoft.com/Office/2009/BusinessDataCatalog/BusinessDataCatalogShar edService/GetDataClassesForSystem" message="tns7:BusinessDataCatalogSharedService\_GetDataClassesForSystem\_InputMessage"/> <wsdl:output wsaw:Action="http://www.microsoft.com/Office/2009/BusinessDataCatalog/BusinessDataCatalogShar edService/GetDataClassesForSystemResponse" message="tns7:BusinessDataCatalogSharedService\_GetDataClassesForSystem\_OutputMessage"/> <wsdl:fault wsaw:Action="http://www.microsoft.com/Office/2009/BusinessDataCatalog/BusinessDataCatalogShar edService/GetDataClassesForSystemArgumentExceptionFault" name="ArgumentExceptionFault" message="tns7:BusinessDataCatalogSharedService\_GetDataClassesForSystem\_ArgumentExceptionFault \_FaultMessage"/> <wsdl:fault wsaw:Action="http://www.microsoft.com/Office/2009/BusinessDataCatalog/BusinessDataCatalogShar edService/GetDataClassesForSystemArgumentNullExceptionFault" name="ArgumentNullExceptionFault" message="tns7:BusinessDataCatalogSharedService\_GetDataClassesForSystem\_ArgumentNullExceptionF ault FaultMessage"/> <wsdl:fault wsaw:Action="http://www.microsoft.com/Office/2009/BusinessDataCatalog/BusinessDataCatalogShar edService/GetDataClassesForSystemArgumentOutOfRangeExceptionFault" name="ArgumentOutOfRangeExceptionFault" message="tns7:BusinessDataCatalogSharedService\_GetDataClassesForSystem\_ArgumentOutOfRangeExce ptionFault\_FaultMessage"/> <wsdl:fault wsaw:Action="http://www.microsoft.com/Office/2009/BusinessDataCatalog/BusinessDataCatalogShar edService/GetDataClassesForSystemBdcExceptionStateFault" name="BdcExceptionStateFault" message="tns7:BusinessDataCatalogSharedService\_GetDataClassesForSystem\_BdcExceptionStateFault \_FaultMessage"/> <wsdl:fault wsaw:Action="http://www.microsoft.com/Office/2009/BusinessDataCatalog/BusinessDataCatalogShar edService/GetDataClassesForSystemInvalidOperationExceptionFault" name="InvalidOperationExceptionFault" message="tns7:BusinessDataCatalogSharedService\_GetDataClassesForSystem\_InvalidOperationExcept ionFault\_FaultMessage"/>

*[MS-BDCWPS] — v20140428 Business Data Connectivity Web Service Protocol* 

*Copyright © 2014 Microsoft Corporation.* 

```
 <wsdl:fault 
wsaw:Action="http://www.microsoft.com/Office/2009/BusinessDataCatalog/BusinessDataCatalogShar
edService/GetDataClassesForSystemMetadataExceptionStateFault" 
name="MetadataExceptionStateFault" 
message="tns7:BusinessDataCatalogSharedService_GetDataClassesForSystem_MetadataExceptionState
Fault_FaultMessage"/>
     </wsdl:operation>
     <wsdl:operation name="GetDataClassById">
       <wsdl:input 
wsaw:Action="http://www.microsoft.com/Office/2009/BusinessDataCatalog/BusinessDataCatalogShar
edService/GetDataClassById" 
message="tns7:BusinessDataCatalogSharedService_GetDataClassById_InputMessage"/>
       <wsdl:output 
wsaw:Action="http://www.microsoft.com/Office/2009/BusinessDataCatalog/BusinessDataCatalogShar
edService/GetDataClassByIdResponse" 
message="tns7:BusinessDataCatalogSharedService_GetDataClassById_OutputMessage"/>
       <wsdl:fault 
wsaw:Action="http://www.microsoft.com/Office/2009/BusinessDataCatalog/BusinessDataCatalogShar
edService/GetDataClassByIdArgumentExceptionFault" name="ArgumentExceptionFault" 
message="tns7:BusinessDataCatalogSharedService_GetDataClassById_ArgumentExceptionFault_FaultM
essage"/>
       <wsdl:fault 
wsaw:Action="http://www.microsoft.com/Office/2009/BusinessDataCatalog/BusinessDataCatalogShar
edService/GetDataClassByIdArgumentNullExceptionFault" name="ArgumentNullExceptionFault" 
message="tns7:BusinessDataCatalogSharedService_GetDataClassById_ArgumentNullExceptionFault_Fa
ultMessage"/>
       <wsdl:fault 
wsaw:Action="http://www.microsoft.com/Office/2009/BusinessDataCatalog/BusinessDataCatalogShar
edService/GetDataClassByIdArgumentOutOfRangeExceptionFault" 
name="ArgumentOutOfRangeExceptionFault" 
message="tns7:BusinessDataCatalogSharedService_GetDataClassById_ArgumentOutOfRangeExceptionFa
ult FaultMessage"/>
       <wsdl:fault 
wsaw:Action="http://www.microsoft.com/Office/2009/BusinessDataCatalog/BusinessDataCatalogShar
edService/GetDataClassByIdBdcExceptionStateFault" name="BdcExceptionStateFault" 
message="tns7:BusinessDataCatalogSharedService_GetDataClassById_BdcExceptionStateFault_FaultM
essage"/>
       <wsdl:fault 
wsaw:Action="http://www.microsoft.com/Office/2009/BusinessDataCatalog/BusinessDataCatalogShar
edService/GetDataClassByIdInvalidOperationExceptionFault" 
name="InvalidOperationExceptionFault" 
message="tns7:BusinessDataCatalogSharedService_GetDataClassById_InvalidOperationExceptionFaul
t_FaultMessage"/>
       <wsdl:fault 
wsaw:Action="http://www.microsoft.com/Office/2009/BusinessDataCatalog/BusinessDataCatalogShar
edService/GetDataClassByIdMetadataExceptionStateFault" name="MetadataExceptionStateFault" 
message="tns7:BusinessDataCatalogSharedService_GetDataClassById_MetadataExceptionStateFault_F
aultMessage"/>
     </wsdl:operation>
     <wsdl:operation name="GetEntitiesReferencedByModelId">
       <wsdl:input 
wsaw:Action="http://www.microsoft.com/Office/2009/BusinessDataCatalog/BusinessDataCatalogShar
edService/GetEntitiesReferencedByModelId" 
message="tns7:BusinessDataCatalogSharedService_GetEntitiesReferencedByModelId_InputMessage"/>
       <wsdl:output 
wsaw:Action="http://www.microsoft.com/Office/2009/BusinessDataCatalog/BusinessDataCatalogShar
edService/GetEntitiesReferencedByModelIdResponse" 
message="tns7:BusinessDataCatalogSharedService_GetEntitiesReferencedByModelId_OutputMessage"/
>
       <wsdl:fault 
wsaw:Action="http://www.microsoft.com/Office/2009/BusinessDataCatalog/BusinessDataCatalogShar
edService/GetEntitiesReferencedByModelIdArgumentExceptionFault" name="ArgumentExceptionFault" 
message="tns7:BusinessDataCatalogSharedService_GetEntitiesReferencedByModelId_ArgumentExcepti
onFault_FaultMessage"/>
```
*Copyright © 2014 Microsoft Corporation.* 

```
 <wsdl:fault 
wsaw:Action="http://www.microsoft.com/Office/2009/BusinessDataCatalog/BusinessDataCatalogShar
edService/GetEntitiesReferencedByModelIdArgumentNullExceptionFault" 
name="ArgumentNullExceptionFault" 
message="tns7:BusinessDataCatalogSharedService_GetEntitiesReferencedByModelId_ArgumentNullExc
eptionFault_FaultMessage"/>
       <wsdl:fault 
wsaw:Action="http://www.microsoft.com/Office/2009/BusinessDataCatalog/BusinessDataCatalogShar
edService/GetEntitiesReferencedByModelIdArgumentOutOfRangeExceptionFault" 
name="ArgumentOutOfRangeExceptionFault" 
message="tns7:BusinessDataCatalogSharedService_GetEntitiesReferencedByModelId_ArgumentOutOfRa
ngeExceptionFault_FaultMessage"/>
       <wsdl:fault 
wsaw:Action="http://www.microsoft.com/Office/2009/BusinessDataCatalog/BusinessDataCatalogShar
edService/GetEntitiesReferencedByModelIdBdcExceptionStateFault" name="BdcExceptionStateFault" 
message="tns7:BusinessDataCatalogSharedService_GetEntitiesReferencedByModelId_BdcExceptionSta
teFault_FaultMessage"/>
       <wsdl:fault 
wsaw:Action="http://www.microsoft.com/Office/2009/BusinessDataCatalog/BusinessDataCatalogShar
edService/GetEntitiesReferencedByModelIdInvalidOperationExceptionFault" 
name="InvalidOperationExceptionFault" 
message="tns7:BusinessDataCatalogSharedService_GetEntitiesReferencedByModelId_InvalidOperatio
nExceptionFault_FaultMessage"/>
       <wsdl:fault 
wsaw:Action="http://www.microsoft.com/Office/2009/BusinessDataCatalog/BusinessDataCatalogShar
edService/GetEntitiesReferencedByModelIdMetadataExceptionStateFault" 
name="MetadataExceptionStateFault" 
message="tns7:BusinessDataCatalogSharedService_GetEntitiesReferencedByModelId_MetadataExcepti
onStateFault_FaultMessage"/>
     </wsdl:operation>
     <wsdl:operation name="GetEntitiesLikeNameAndNamespace">
       <wsdl:input 
wsaw:Action="http://www.microsoft.com/Office/2009/BusinessDataCatalog/BusinessDataCatalogShar
edService/GetEntitiesLikeNameAndNamespace" 
message="tns7:BusinessDataCatalogSharedService_GetEntitiesLikeNameAndNamespace_InputMessage"/
>
       <wsdl:output 
wsaw:Action="http://www.microsoft.com/Office/2009/BusinessDataCatalog/BusinessDataCatalogShar
edService/GetEntitiesLikeNameAndNamespaceResponse" 
message="tns7:BusinessDataCatalogSharedService_GetEntitiesLikeNameAndNamespace_OutputMessage"
/>
       <wsdl:fault 
wsaw:Action="http://www.microsoft.com/Office/2009/BusinessDataCatalog/BusinessDataCatalogShar
edService/GetEntitiesLikeNameAndNamespaceArgumentExceptionFault" 
name="ArgumentExceptionFault" 
message="tns7:BusinessDataCatalogSharedService_GetEntitiesLikeNameAndNamespace_ArgumentExcept
ionFault_FaultMessage"/>
       <wsdl:fault 
wsaw:Action="http://www.microsoft.com/Office/2009/BusinessDataCatalog/BusinessDataCatalogShar
edService/GetEntitiesLikeNameAndNamespaceArgumentNullExceptionFault" 
name="ArgumentNullExceptionFault" 
message="tns7:BusinessDataCatalogSharedService_GetEntitiesLikeNameAndNamespace_ArgumentNullEx
ceptionFault_FaultMessage"/>
       <wsdl:fault 
wsaw:Action="http://www.microsoft.com/Office/2009/BusinessDataCatalog/BusinessDataCatalogShar
edService/GetEntitiesLikeNameAndNamespaceArgumentOutOfRangeExceptionFault" 
name="ArgumentOutOfRangeExceptionFault" 
message="tns7:BusinessDataCatalogSharedService_GetEntitiesLikeNameAndNamespace_ArgumentOutOfR
angeExceptionFault FaultMessage"/>
       <wsdl:fault 
wsaw:Action="http://www.microsoft.com/Office/2009/BusinessDataCatalog/BusinessDataCatalogShar
edService/GetEntitiesLikeNameAndNamespaceBdcExceptionStateFault" 
name="BdcExceptionStateFault"
```
*Copyright © 2014 Microsoft Corporation.* 

message="tns7:BusinessDataCatalogSharedService\_GetEntitiesLikeNameAndNamespace\_BdcExceptionSt ateFault\_FaultMessage"/> <wsdl:fault wsaw:Action="http://www.microsoft.com/Office/2009/BusinessDataCatalog/BusinessDataCatalogShar edService/GetEntitiesLikeNameAndNamespaceInvalidOperationExceptionFault" name="InvalidOperationExceptionFault" message="tns7:BusinessDataCatalogSharedService\_GetEntitiesLikeNameAndNamespace\_InvalidOperati onExceptionFault\_FaultMessage"/> <wsdl:fault wsaw:Action="http://www.microsoft.com/Office/2009/BusinessDataCatalog/BusinessDataCatalogShar edService/GetEntitiesLikeNameAndNamespaceMetadataExceptionStateFault" name="MetadataExceptionStateFault" message="tns7:BusinessDataCatalogSharedService\_GetEntitiesLikeNameAndNamespace\_MetadataExcept ionStateFault\_FaultMessage"/> </wsdl:operation> <wsdl:operation name="GetEntityWithNameAndNamespace"> <wsdl:input wsaw:Action="http://www.microsoft.com/Office/2009/BusinessDataCatalog/BusinessDataCatalogShar edService/GetEntityWithNameAndNamespace" message="tns7:BusinessDataCatalogSharedService\_GetEntityWithNameAndNamespace\_InputMessage"/> <wsdl:output wsaw:Action="http://www.microsoft.com/Office/2009/BusinessDataCatalog/BusinessDataCatalogShar edService/GetEntityWithNameAndNamespaceResponse" message="tns7:BusinessDataCatalogSharedService\_GetEntityWithNameAndNamespace\_OutputMessage"/> <wsdl:fault wsaw:Action="http://www.microsoft.com/Office/2009/BusinessDataCatalog/BusinessDataCatalogShar edService/GetEntityWithNameAndNamespaceArgumentExceptionFault" name="ArgumentExceptionFault" message="tns7:BusinessDataCatalogSharedService\_GetEntityWithNameAndNamespace\_ArgumentExceptio nFault\_FaultMessage"/> <wsdl:fault wsaw:Action="http://www.microsoft.com/Office/2009/BusinessDataCatalog/BusinessDataCatalogShar edService/GetEntityWithNameAndNamespaceArgumentNullExceptionFault" name="ArgumentNullExceptionFault" message="tns7:BusinessDataCatalogSharedService\_GetEntityWithNameAndNamespace\_ArgumentNullExce ptionFault\_FaultMessage"/> <wsdl:fault wsaw:Action="http://www.microsoft.com/Office/2009/BusinessDataCatalog/BusinessDataCatalogShar edService/GetEntityWithNameAndNamespaceArgumentOutOfRangeExceptionFault" name="ArgumentOutOfRangeExceptionFault" message="tns7:BusinessDataCatalogSharedService\_GetEntityWithNameAndNamespace\_ArgumentOutOfRan geExceptionFault\_FaultMessage"/> <wsdl:fault wsaw:Action="http://www.microsoft.com/Office/2009/BusinessDataCatalog/BusinessDataCatalogShar edService/GetEntityWithNameAndNamespaceBdcExceptionStateFault" name="BdcExceptionStateFault" message="tns7:BusinessDataCatalogSharedService\_GetEntityWithNameAndNamespace\_BdcExceptionStat eFault FaultMessage"/> <wsdl:fault wsaw:Action="http://www.microsoft.com/Office/2009/BusinessDataCatalog/BusinessDataCatalogShar edService/GetEntityWithNameAndNamespaceInvalidOperationExceptionFault" name="InvalidOperationExceptionFault" message="tns7:BusinessDataCatalogSharedService\_GetEntityWithNameAndNamespace\_InvalidOperation ExceptionFault\_FaultMessage"/> <wsdl:fault wsaw:Action="http://www.microsoft.com/Office/2009/BusinessDataCatalog/BusinessDataCatalogShar edService/GetEntityWithNameAndNamespaceMetadataExceptionStateFault" name="MetadataExceptionStateFault" message="tns7:BusinessDataCatalogSharedService\_GetEntityWithNameAndNamespace\_MetadataExceptio nStateFault\_FaultMessage"/> </wsdl:operation> <wsdl:operation name="GetEntityWithNameAndNamespaceAndVersion">

<wsdl:input

wsaw:Action="http://www.microsoft.com/Office/2009/BusinessDataCatalog/BusinessDataCatalogShar edService/GetEntityWithNameAndNamespaceAndVersion"

*[MS-BDCWPS] — v20140428 Business Data Connectivity Web Service Protocol* 

*Copyright © 2014 Microsoft Corporation.* 

message="tns7:BusinessDataCatalogSharedService\_GetEntityWithNameAndNamespaceAndVersion\_InputM essage"/>

 <wsdl:output wsaw:Action="http://www.microsoft.com/Office/2009/BusinessDataCatalog/BusinessDataCatalogShar edService/GetEntityWithNameAndNamespaceAndVersionResponse" message="tns7:BusinessDataCatalogSharedService\_GetEntityWithNameAndNamespaceAndVersion\_Output Message"/> <wsdl:fault wsaw:Action="http://www.microsoft.com/Office/2009/BusinessDataCatalog/BusinessDataCatalogShar edService/GetEntityWithNameAndNamespaceAndVersionArgumentExceptionFault" name="ArgumentExceptionFault" message="tns7:BusinessDataCatalogSharedService\_GetEntityWithNameAndNamespaceAndVersion\_Argume ntExceptionFault\_FaultMessage"/> <wsdl:fault wsaw:Action="http://www.microsoft.com/Office/2009/BusinessDataCatalog/BusinessDataCatalogShar edService/GetEntityWithNameAndNamespaceAndVersionArgumentNullExceptionFault" name="ArgumentNullExceptionFault" message="tns7:BusinessDataCatalogSharedService\_GetEntityWithNameAndNamespaceAndVersion\_Argume ntNullExceptionFault\_FaultMessage"/> <wsdl:fault wsaw:Action="http://www.microsoft.com/Office/2009/BusinessDataCatalog/BusinessDataCatalogShar edService/GetEntityWithNameAndNamespaceAndVersionArgumentOutOfRangeExceptionFault" name="ArgumentOutOfRangeExceptionFault" message="tns7:BusinessDataCatalogSharedService\_GetEntityWithNameAndNamespaceAndVersion\_Argume ntOutOfRangeExceptionFault\_FaultMessage"/> <wsdl:fault wsaw:Action="http://www.microsoft.com/Office/2009/BusinessDataCatalog/BusinessDataCatalogShar edService/GetEntityWithNameAndNamespaceAndVersionBdcExceptionStateFault" name="BdcExceptionStateFault" message="tns7:BusinessDataCatalogSharedService\_GetEntityWithNameAndNamespaceAndVersion\_BdcExc eptionStateFault\_FaultMessage"/> <wsdl:fault wsaw:Action="http://www.microsoft.com/Office/2009/BusinessDataCatalog/BusinessDataCatalogShar edService/GetEntityWithNameAndNamespaceAndVersionInvalidOperationExceptionFault" name="InvalidOperationExceptionFault" message="tns7:BusinessDataCatalogSharedService\_GetEntityWithNameAndNamespaceAndVersion\_Invali dOperationExceptionFault\_FaultMessage"/> <wsdl:fault wsaw:Action="http://www.microsoft.com/Office/2009/BusinessDataCatalog/BusinessDataCatalogShar edService/GetEntityWithNameAndNamespaceAndVersionMetadataExceptionStateFault" name="MetadataExceptionStateFault" message="tns7:BusinessDataCatalogSharedService\_GetEntityWithNameAndNamespaceAndVersion\_Metada taExceptionStateFault\_FaultMessage"/> </wsdl:operation> <wsdl:operation name="GetEntitiesForSystem"> <wsdl:input wsaw:Action="http://www.microsoft.com/Office/2009/BusinessDataCatalog/BusinessDataCatalogShar edService/GetEntitiesForSystem" message="tns7:BusinessDataCatalogSharedService\_GetEntitiesForSystem\_InputMessage"/> <wsdl:output wsaw:Action="http://www.microsoft.com/Office/2009/BusinessDataCatalog/BusinessDataCatalogShar edService/GetEntitiesForSystemResponse" message="tns7:BusinessDataCatalogSharedService\_GetEntitiesForSystem\_OutputMessage"/> <wsdl:fault wsaw:Action="http://www.microsoft.com/Office/2009/BusinessDataCatalog/BusinessDataCatalogShar edService/GetEntitiesForSystemArgumentExceptionFault" name="ArgumentExceptionFault" message="tns7:BusinessDataCatalogSharedService\_GetEntitiesForSystem\_ArgumentExceptionFault\_Fa ultMessage"/> <wsdl:fault wsaw:Action="http://www.microsoft.com/Office/2009/BusinessDataCatalog/BusinessDataCatalogShar edService/GetEntitiesForSystemArgumentNullExceptionFault" name="ArgumentNullExceptionFault" message="tns7:BusinessDataCatalogSharedService\_GetEntitiesForSystem\_ArgumentNullExceptionFaul

t\_FaultMessage"/>

*[MS-BDCWPS] — v20140428 Business Data Connectivity Web Service Protocol* 

*Copyright © 2014 Microsoft Corporation.* 

```
 <wsdl:fault 
wsaw:Action="http://www.microsoft.com/Office/2009/BusinessDataCatalog/BusinessDataCatalogShar
edService/GetEntitiesForSystemArgumentOutOfRangeExceptionFault" 
name="ArgumentOutOfRangeExceptionFault" 
message="tns7:BusinessDataCatalogSharedService_GetEntitiesForSystem_ArgumentOutOfRangeExcepti
onFault_FaultMessage"/>
       <wsdl:fault 
wsaw:Action="http://www.microsoft.com/Office/2009/BusinessDataCatalog/BusinessDataCatalogShar
edService/GetEntitiesForSystemBdcExceptionStateFault" name="BdcExceptionStateFault" 
message="tns7:BusinessDataCatalogSharedService_GetEntitiesForSystem_BdcExceptionStateFault_Fa
ultMessage"/>
       <wsdl:fault 
wsaw:Action="http://www.microsoft.com/Office/2009/BusinessDataCatalog/BusinessDataCatalogShar
edService/GetEntitiesForSystemInvalidOperationExceptionFault" 
name="InvalidOperationExceptionFault" 
message="tns7:BusinessDataCatalogSharedService_GetEntitiesForSystem_InvalidOperationException
Fault_FaultMessage"/>
       <wsdl:fault 
wsaw:Action="http://www.microsoft.com/Office/2009/BusinessDataCatalog/BusinessDataCatalogShar
edService/GetEntitiesForSystemMetadataExceptionStateFault" name="MetadataExceptionStateFault" 
message="tns7:BusinessDataCatalogSharedService_GetEntitiesForSystem_MetadataExceptionStateFau
lt_FaultMessage"/>
     </wsdl:operation>
     <wsdl:operation name="GetEntitiesForAssociationAndRole">
       <wsdl:input 
wsaw:Action="http://www.microsoft.com/Office/2009/BusinessDataCatalog/BusinessDataCatalogShar
edService/GetEntitiesForAssociationAndRole" 
message="tns7:BusinessDataCatalogSharedService_GetEntitiesForAssociationAndRole_InputMessage"
/>
       <wsdl:output 
wsaw:Action="http://www.microsoft.com/Office/2009/BusinessDataCatalog/BusinessDataCatalogShar
edService/GetEntitiesForAssociationAndRoleResponse" 
message="tns7:BusinessDataCatalogSharedService_GetEntitiesForAssociationAndRole_OutputMessage
" />
       <wsdl:fault 
wsaw:Action="http://www.microsoft.com/Office/2009/BusinessDataCatalog/BusinessDataCatalogShar
edService/GetEntitiesForAssociationAndRoleArgumentExceptionFault" 
name="ArgumentExceptionFault" 
message="tns7:BusinessDataCatalogSharedService_GetEntitiesForAssociationAndRole_ArgumentExcep
tionFault_FaultMessage"/>
       <wsdl:fault 
wsaw:Action="http://www.microsoft.com/Office/2009/BusinessDataCatalog/BusinessDataCatalogShar
edService/GetEntitiesForAssociationAndRoleArgumentNullExceptionFault" 
name="ArgumentNullExceptionFault" 
message="tns7:BusinessDataCatalogSharedService_GetEntitiesForAssociationAndRole_ArgumentNullE
xceptionFault_FaultMessage"/>
       <wsdl:fault 
wsaw:Action="http://www.microsoft.com/Office/2009/BusinessDataCatalog/BusinessDataCatalogShar
edService/GetEntitiesForAssociationAndRoleArgumentOutOfRangeExceptionFault" 
name="ArgumentOutOfRangeExceptionFault" 
message="tns7:BusinessDataCatalogSharedService_GetEntitiesForAssociationAndRole_ArgumentOutOf
RangeExceptionFault_FaultMessage"/>
       <wsdl:fault 
wsaw:Action="http://www.microsoft.com/Office/2009/BusinessDataCatalog/BusinessDataCatalogShar
edService/GetEntitiesForAssociationAndRoleBdcExceptionStateFault" 
name="BdcExceptionStateFault" 
message="tns7:BusinessDataCatalogSharedService_GetEntitiesForAssociationAndRole_BdcExceptionS
tateFault_FaultMessage"/>
       <wsdl:fault 
wsaw:Action="http://www.microsoft.com/Office/2009/BusinessDataCatalog/BusinessDataCatalogShar
edService/GetEntitiesForAssociationAndRoleInvalidOperationExceptionFault" 
name="InvalidOperationExceptionFault" 
message="tns7:BusinessDataCatalogSharedService_GetEntitiesForAssociationAndRole_InvalidOperat
ionExceptionFault_FaultMessage"/>
```
*Copyright © 2014 Microsoft Corporation.* 

*Release: April 30, 2014*

```
 <wsdl:fault 
wsaw:Action="http://www.microsoft.com/Office/2009/BusinessDataCatalog/BusinessDataCatalogShar
edService/GetEntitiesForAssociationAndRoleMetadataExceptionStateFault" 
name="MetadataExceptionStateFault" 
message="tns7:BusinessDataCatalogSharedService_GetEntitiesForAssociationAndRole_MetadataExcep
tionStateFault_FaultMessage"/>
     </wsdl:operation>
     <wsdl:operation name="SetDefaultActionForEntity">
       <wsdl:input 
wsaw:Action="http://www.microsoft.com/Office/2009/BusinessDataCatalog/BusinessDataCatalogShar
edService/SetDefaultActionForEntity" 
message="tns7:BusinessDataCatalogSharedService_SetDefaultActionForEntity_InputMessage"/>
       <wsdl:output 
wsaw:Action="http://www.microsoft.com/Office/2009/BusinessDataCatalog/BusinessDataCatalogShar
edService/SetDefaultActionForEntityResponse" 
message="tns7:BusinessDataCatalogSharedService_SetDefaultActionForEntity_OutputMessage"/>
       <wsdl:fault 
wsaw:Action="http://www.microsoft.com/Office/2009/BusinessDataCatalog/BusinessDataCatalogShar
edService/SetDefaultActionForEntityArgumentExceptionFault" name="ArgumentExceptionFault" 
message="tns7:BusinessDataCatalogSharedService_SetDefaultActionForEntity_ArgumentExceptionFau
lt_FaultMessage"/>
       <wsdl:fault 
wsaw:Action="http://www.microsoft.com/Office/2009/BusinessDataCatalog/BusinessDataCatalogShar
edService/SetDefaultActionForEntityArgumentNullExceptionFault" 
name="ArgumentNullExceptionFault" 
message="tns7:BusinessDataCatalogSharedService_SetDefaultActionForEntity_ArgumentNullExceptio
nFault_FaultMessage"/>
       <wsdl:fault 
wsaw:Action="http://www.microsoft.com/Office/2009/BusinessDataCatalog/BusinessDataCatalogShar
edService/SetDefaultActionForEntityArgumentOutOfRangeExceptionFault" 
name="ArgumentOutOfRangeExceptionFault" 
message="tns7:BusinessDataCatalogSharedService_SetDefaultActionForEntity_ArgumentOutOfRangeEx
ceptionFault_FaultMessage"/>
       <wsdl:fault 
wsaw:Action="http://www.microsoft.com/Office/2009/BusinessDataCatalog/BusinessDataCatalogShar
edService/SetDefaultActionForEntityBdcExceptionStateFault" name="BdcExceptionStateFault" 
message="tns7:BusinessDataCatalogSharedService_SetDefaultActionForEntity_BdcExceptionStateFau
lt_FaultMessage"/>
       <wsdl:fault 
wsaw:Action="http://www.microsoft.com/Office/2009/BusinessDataCatalog/BusinessDataCatalogShar
edService/SetDefaultActionForEntityInvalidOperationExceptionFault" 
name="InvalidOperationExceptionFault" 
message="tns7:BusinessDataCatalogSharedService_SetDefaultActionForEntity_InvalidOperationExce
ptionFault_FaultMessage"/>
       <wsdl:fault 
wsaw:Action="http://www.microsoft.com/Office/2009/BusinessDataCatalog/BusinessDataCatalogShar
edService/SetDefaultActionForEntityMetadataExceptionStateFault" 
name="MetadataExceptionStateFault" 
message="tns7:BusinessDataCatalogSharedService_SetDefaultActionForEntity_MetadataExceptionSta
teFault_FaultMessage"/>
     </wsdl:operation>
     <wsdl:operation name="GetEntityNameAndNamespacesForAssociationAndRole">
       <wsdl:input 
wsaw:Action="http://www.microsoft.com/Office/2009/BusinessDataCatalog/BusinessDataCatalogShar
edService/GetEntityNameAndNamespacesForAssociationAndRole" 
message="tns7:BusinessDataCatalogSharedService_GetEntityNameAndNamespacesForAssociationAndRol
e_InputMessage"/>
       <wsdl:output 
wsaw:Action="http://www.microsoft.com/Office/2009/BusinessDataCatalog/BusinessDataCatalogShar
edService/GetEntityNameAndNamespacesForAssociationAndRoleResponse" 
message="tns7:BusinessDataCatalogSharedService_GetEntityNameAndNamespacesForAssociationAndRol
e_OutputMessage"/>
       <wsdl:fault
```
wsaw:Action="http://www.microsoft.com/Office/2009/BusinessDataCatalog/BusinessDataCatalogShar

*625 / 872*

*[MS-BDCWPS] — v20140428 Business Data Connectivity Web Service Protocol* 

*Copyright © 2014 Microsoft Corporation.* 

```
edService/GetEntityNameAndNamespacesForAssociationAndRoleArgumentExceptionFault" 
name="ArgumentExceptionFault" 
message="tns7:BusinessDataCatalogSharedService_GetEntityNameAndNamespacesForAssociationAndRol
e ArgumentExceptionFault FaultMessage"/>
       <wsdl:fault 
wsaw:Action="http://www.microsoft.com/Office/2009/BusinessDataCatalog/BusinessDataCatalogShar
edService/GetEntityNameAndNamespacesForAssociationAndRoleArgumentNullExceptionFault" 
name="ArgumentNullExceptionFault" 
message="tns7:BusinessDataCatalogSharedService_GetEntityNameAndNamespacesForAssociationAndRol
e ArgumentNullExceptionFault FaultMessage"/>
       <wsdl:fault 
wsaw:Action="http://www.microsoft.com/Office/2009/BusinessDataCatalog/BusinessDataCatalogShar
edService/GetEntityNameAndNamespacesForAssociationAndRoleArgumentOutOfRangeExceptionFault" 
name="ArgumentOutOfRangeExceptionFault" 
message="tns7:BusinessDataCatalogSharedService_GetEntityNameAndNamespacesForAssociationAndRol
e ArgumentOutOfRangeExceptionFault FaultMessage"/>
       <wsdl:fault 
wsaw:Action="http://www.microsoft.com/Office/2009/BusinessDataCatalog/BusinessDataCatalogShar
edService/GetEntityNameAndNamespacesForAssociationAndRoleBdcExceptionStateFault" 
name="BdcExceptionStateFault" 
message="tns7:BusinessDataCatalogSharedService_GetEntityNameAndNamespacesForAssociationAndRol
e_BdcExceptionStateFault_FaultMessage"/>
       <wsdl:fault
wsaw:Action="http://www.microsoft.com/Office/2009/BusinessDataCatalog/BusinessDataCatalogShar
edService/GetEntityNameAndNamespacesForAssociationAndRoleInvalidOperationExceptionFault" 
name="InvalidOperationExceptionFault" 
message="tns7:BusinessDataCatalogSharedService_GetEntityNameAndNamespacesForAssociationAndRol
e_InvalidOperationExceptionFault_FaultMessage"/>
       <wsdl:fault 
wsaw:Action="http://www.microsoft.com/Office/2009/BusinessDataCatalog/BusinessDataCatalogShar
edService/GetEntityNameAndNamespacesForAssociationAndRoleMetadataExceptionStateFault" 
name="MetadataExceptionStateFault" 
message="tns7:BusinessDataCatalogSharedService_GetEntityNameAndNamespacesForAssociationAndRol
e MetadataExceptionStateFault FaultMessage"/>
     </wsdl:operation>
     <wsdl:operation name="GetEntityById">
       <wsdl:input 
wsaw:Action="http://www.microsoft.com/Office/2009/BusinessDataCatalog/BusinessDataCatalogShar
edService/GetEntityById" 
message="tns7:BusinessDataCatalogSharedService_GetEntityById_InputMessage"/>
       <wsdl:output 
wsaw:Action="http://www.microsoft.com/Office/2009/BusinessDataCatalog/BusinessDataCatalogShar
edService/GetEntityByIdResponse" 
message="tns7:BusinessDataCatalogSharedService_GetEntityById_OutputMessage"/>
       <wsdl:fault 
wsaw:Action="http://www.microsoft.com/Office/2009/BusinessDataCatalog/BusinessDataCatalogShar
edService/GetEntityByIdArgumentExceptionFault" name="ArgumentExceptionFault" 
message="tns7:BusinessDataCatalogSharedService_GetEntityById_ArgumentExceptionFault_FaultMess
age"/>
       <wsdl:fault 
wsaw:Action="http://www.microsoft.com/Office/2009/BusinessDataCatalog/BusinessDataCatalogShar
edService/GetEntityByIdArgumentNullExceptionFault" name="ArgumentNullExceptionFault" 
message="tns7:BusinessDataCatalogSharedService_GetEntityById_ArgumentNullExceptionFault_Fault
Message"/>
       <wsdl:fault 
wsaw:Action="http://www.microsoft.com/Office/2009/BusinessDataCatalog/BusinessDataCatalogShar
edService/GetEntityByIdArgumentOutOfRangeExceptionFault" 
name="ArgumentOutOfRangeExceptionFault" 
message="tns7:BusinessDataCatalogSharedService_GetEntityById_ArgumentOutOfRangeExceptionFault
_FaultMessage"/>
       <wsdl:fault 
wsaw:Action="http://www.microsoft.com/Office/2009/BusinessDataCatalog/BusinessDataCatalogShar
edService/GetEntityByIdBdcExceptionStateFault" name="BdcExceptionStateFault" 
message="tns7:BusinessDataCatalogSharedService_GetEntityById_BdcExceptionStateFault_FaultMess
age"/>
```
*Copyright © 2014 Microsoft Corporation.* 

```
 <wsdl:fault 
wsaw:Action="http://www.microsoft.com/Office/2009/BusinessDataCatalog/BusinessDataCatalogShar
edService/GetEntityByIdInvalidOperationExceptionFault" name="InvalidOperationExceptionFault" 
message="tns7:BusinessDataCatalogSharedService_GetEntityById_InvalidOperationExceptionFault_F
aultMessage"/>
       <wsdl:fault 
wsaw:Action="http://www.microsoft.com/Office/2009/BusinessDataCatalog/BusinessDataCatalogShar
edService/GetEntityByIdMetadataExceptionStateFault" name="MetadataExceptionStateFault" 
message="tns7:BusinessDataCatalogSharedService_GetEntityById_MetadataExceptionStateFault_Faul
tMessage"/>
     </wsdl:operation>
     <wsdl:operation name="EntityCreate">
       <wsdl:input 
wsaw:Action="http://www.microsoft.com/Office/2009/BusinessDataCatalog/BusinessDataCatalogShar
edService/EntityCreate" 
message="tns7:BusinessDataCatalogSharedService_EntityCreate_InputMessage"/>
       <wsdl:output 
wsaw:Action="http://www.microsoft.com/Office/2009/BusinessDataCatalog/BusinessDataCatalogShar
edService/EntityCreateResponse" 
message="tns7:BusinessDataCatalogSharedService_EntityCreate_OutputMessage"/>
       <wsdl:fault 
wsaw:Action="http://www.microsoft.com/Office/2009/BusinessDataCatalog/BusinessDataCatalogShar
edService/EntityCreateArgumentExceptionFault" name="ArgumentExceptionFault" 
message="tns7:BusinessDataCatalogSharedService_EntityCreate_ArgumentExceptionFault_FaultMessa
ge"/>
       <wsdl:fault 
wsaw:Action="http://www.microsoft.com/Office/2009/BusinessDataCatalog/BusinessDataCatalogShar
edService/EntityCreateArgumentNullExceptionFault" name="ArgumentNullExceptionFault" 
message="tns7:BusinessDataCatalogSharedService_EntityCreate_ArgumentNullExceptionFault_FaultM
essage"/>
       <wsdl:fault 
wsaw:Action="http://www.microsoft.com/Office/2009/BusinessDataCatalog/BusinessDataCatalogShar
edService/EntityCreateArgumentOutOfRangeExceptionFault" 
name="ArgumentOutOfRangeExceptionFault" 
message="tns7:BusinessDataCatalogSharedService_EntityCreate_ArgumentOutOfRangeExceptionFault_
FaultMessage"/>
       <wsdl:fault 
wsaw:Action="http://www.microsoft.com/Office/2009/BusinessDataCatalog/BusinessDataCatalogShar
edService/EntityCreateBdcExceptionStateFault" name="BdcExceptionStateFault" 
message="tns7:BusinessDataCatalogSharedService_EntityCreate_BdcExceptionStateFault_FaultMessa
ge"/>
       <wsdl:fault 
wsaw:Action="http://www.microsoft.com/Office/2009/BusinessDataCatalog/BusinessDataCatalogShar
edService/EntityCreateInvalidOperationExceptionFault" name="InvalidOperationExceptionFault" 
message="tns7:BusinessDataCatalogSharedService_EntityCreate_InvalidOperationExceptionFault_Fa
ultMessage"/>
       <wsdl:fault 
wsaw:Action="http://www.microsoft.com/Office/2009/BusinessDataCatalog/BusinessDataCatalogShar
edService/EntityCreateMetadataExceptionStateFault" name="MetadataExceptionStateFault" 
message="tns7:BusinessDataCatalogSharedService EntityCreate MetadataExceptionStateFault Fault
Message"/>
       <wsdl:fault 
wsaw:Action="http://www.microsoft.com/Office/2009/BusinessDataCatalog/BusinessDataCatalogShar
edService/EntityCreatePackageFormatExceptionStateFault" 
name="PackageFormatExceptionStateFault" 
message="tns7:BusinessDataCatalogSharedService_EntityCreate_PackageFormatExceptionStateFault_
FaultMessage"/>
     </wsdl:operation>
     <wsdl:operation name="Activate">
       <wsdl:input 
wsaw:Action="http://www.microsoft.com/Office/2009/BusinessDataCatalog/BusinessDataCatalogShar
edService/Activate" message="tns7:BusinessDataCatalogSharedService_Activate_InputMessage"/>
```
*Copyright © 2014 Microsoft Corporation.* 

*Release: April 30, 2014*

```
 <wsdl:output 
wsaw:Action="http://www.microsoft.com/Office/2009/BusinessDataCatalog/BusinessDataCatalogShar
edService/ActivateResponse" 
message="tns7:BusinessDataCatalogSharedService_Activate_OutputMessage"/>
       <wsdl:fault 
wsaw:Action="http://www.microsoft.com/Office/2009/BusinessDataCatalog/BusinessDataCatalogShar
edService/ActivateArgumentExceptionFault" name="ArgumentExceptionFault" 
message="tns7:BusinessDataCatalogSharedService Activate ArgumentExceptionFault FaultMessage"/
>
       <wsdl:fault 
wsaw:Action="http://www.microsoft.com/Office/2009/BusinessDataCatalog/BusinessDataCatalogShar
edService/ActivateArgumentNullExceptionFault" name="ArgumentNullExceptionFault" 
message="tns7:BusinessDataCatalogSharedService_Activate_ArgumentNullExceptionFault_FaultMessa
ge"/>
       <wsdl:fault 
wsaw:Action="http://www.microsoft.com/Office/2009/BusinessDataCatalog/BusinessDataCatalogShar
edService/ActivateArgumentOutOfRangeExceptionFault" name="ArgumentOutOfRangeExceptionFault" 
message="tns7:BusinessDataCatalogSharedService_Activate_ArgumentOutOfRangeExceptionFault_Faul
tMessage"/>
       <wsdl:fault 
wsaw:Action="http://www.microsoft.com/Office/2009/BusinessDataCatalog/BusinessDataCatalogShar
edService/ActivateBdcExceptionStateFault" name="BdcExceptionStateFault" 
message="tns7:BusinessDataCatalogSharedService_Activate_BdcExceptionStateFault_FaultMessage"/
>
       <wsdl:fault 
wsaw:Action="http://www.microsoft.com/Office/2009/BusinessDataCatalog/BusinessDataCatalogShar
edService/ActivateInvalidOperationExceptionFault" name="InvalidOperationExceptionFault" 
message="tns7:BusinessDataCatalogSharedService_Activate_InvalidOperationExceptionFault_FaultM
essage"/>
       <wsdl:fault 
wsaw:Action="http://www.microsoft.com/Office/2009/BusinessDataCatalog/BusinessDataCatalogShar
edService/ActivateMetadataExceptionStateFault" name="MetadataExceptionStateFault" 
message="tns7:BusinessDataCatalogSharedService_Activate_MetadataExceptionStateFault_FaultMess
age"/>
       <wsdl:fault 
wsaw:Action="http://www.microsoft.com/Office/2009/BusinessDataCatalog/BusinessDataCatalogShar
edService/ActivatePackageFormatExceptionStateFault" name="PackageFormatExceptionStateFault" 
message="tns7:BusinessDataCatalogSharedService_Activate_PackageFormatExceptionStateFault_Faul
tMessage"/>
     </wsdl:operation>
     <wsdl:operation name="Deactivate">
       <wsdl:input 
wsaw:Action="http://www.microsoft.com/Office/2009/BusinessDataCatalog/BusinessDataCatalogShar
edService/Deactivate" 
message="tns7:BusinessDataCatalogSharedService_Deactivate_InputMessage"/>
       <wsdl:output 
wsaw:Action="http://www.microsoft.com/Office/2009/BusinessDataCatalog/BusinessDataCatalogShar
edService/DeactivateResponse" 
message="tns7:BusinessDataCatalogSharedService_Deactivate_OutputMessage"/>
       <wsdl:fault 
wsaw:Action="http://www.microsoft.com/Office/2009/BusinessDataCatalog/BusinessDataCatalogShar
edService/DeactivateArgumentExceptionFault" name="ArgumentExceptionFault" 
message="tns7:BusinessDataCatalogSharedService_Deactivate_ArgumentExceptionFault_FaultMessage
"/>
       <wsdl:fault 
wsaw:Action="http://www.microsoft.com/Office/2009/BusinessDataCatalog/BusinessDataCatalogShar
edService/DeactivateArgumentNullExceptionFault" name="ArgumentNullExceptionFault" 
message="tns7:BusinessDataCatalogSharedService_Deactivate_ArgumentNullExceptionFault_FaultMes
sage"/>
       <wsdl:fault 
wsaw:Action="http://www.microsoft.com/Office/2009/BusinessDataCatalog/BusinessDataCatalogShar
edService/DeactivateArgumentOutOfRangeExceptionFault" name="ArgumentOutOfRangeExceptionFault" 
message="tns7:BusinessDataCatalogSharedService_Deactivate_ArgumentOutOfRangeExceptionFault_Fa
ultMessage"/>
```
*Copyright © 2014 Microsoft Corporation.* 

<wsdl:fault

wsaw:Action="http://www.microsoft.com/Office/2009/BusinessDataCatalog/BusinessDataCatalogShar edService/DeactivateBdcExceptionStateFault" name="BdcExceptionStateFault" message="tns7:BusinessDataCatalogSharedService\_Deactivate\_BdcExceptionStateFault\_FaultMessage  $"$  />

<wsdl:fault

wsaw:Action="http://www.microsoft.com/Office/2009/BusinessDataCatalog/BusinessDataCatalogShar edService/DeactivateInvalidOperationExceptionFault" name="InvalidOperationExceptionFault" message="tns7:BusinessDataCatalogSharedService\_Deactivate\_InvalidOperationExceptionFault\_Faul tMessage"/>

<wsdl:fault

wsaw:Action="http://www.microsoft.com/Office/2009/BusinessDataCatalog/BusinessDataCatalogShar edService/DeactivateMetadataExceptionStateFault" name="MetadataExceptionStateFault" message="tns7:BusinessDataCatalogSharedService\_Deactivate\_MetadataExceptionStateFault\_FaultMe ssage"/>

```
 <wsdl:fault
```
wsaw:Action="http://www.microsoft.com/Office/2009/BusinessDataCatalog/BusinessDataCatalogShar edService/DeactivatePackageFormatExceptionStateFault" name="PackageFormatExceptionStateFault" message="tns7:BusinessDataCatalogSharedService\_Deactivate\_PackageFormatExceptionStateFault\_Fa ultMessage"/>

</wsdl:operation>

 <wsdl:operation name="BulkSwitchActiveOrValidate"> <wsdl:input

wsaw:Action="http://www.microsoft.com/Office/2009/BusinessDataCatalog/BusinessDataCatalogShar edService/BulkSwitchActiveOrValidate"

message="tns7:BusinessDataCatalogSharedService\_BulkSwitchActiveOrValidate\_InputMessage"/> <wsdl:output

wsaw:Action="http://www.microsoft.com/Office/2009/BusinessDataCatalog/BusinessDataCatalogShar edService/BulkSwitchActiveOrValidateResponse"

message="tns7:BusinessDataCatalogSharedService\_BulkSwitchActiveOrValidate\_OutputMessage"/> <wsdl:fault

wsaw:Action="http://www.microsoft.com/Office/2009/BusinessDataCatalog/BusinessDataCatalogShar edService/BulkSwitchActiveOrValidateArgumentExceptionFault" name="ArgumentExceptionFault" message="tns7:BusinessDataCatalogSharedService\_BulkSwitchActiveOrValidate\_ArgumentExceptionFa ult FaultMessage"/>

## <wsdl:fault

wsaw:Action="http://www.microsoft.com/Office/2009/BusinessDataCatalog/BusinessDataCatalogShar edService/BulkSwitchActiveOrValidateArgumentNullExceptionFault" name="ArgumentNullExceptionFault"

message="tns7:BusinessDataCatalogSharedService\_BulkSwitchActiveOrValidate\_ArgumentNullExcepti onFault\_FaultMessage"/>

<wsdl:fault

wsaw:Action="http://www.microsoft.com/Office/2009/BusinessDataCatalog/BusinessDataCatalogShar edService/BulkSwitchActiveOrValidateArgumentOutOfRangeExceptionFault"

name="ArgumentOutOfRangeExceptionFault"

message="tns7:BusinessDataCatalogSharedService\_BulkSwitchActiveOrValidate\_ArgumentOutOfRangeE xceptionFault\_FaultMessage"/>

<wsdl:fault

wsaw:Action="http://www.microsoft.com/Office/2009/BusinessDataCatalog/BusinessDataCatalogShar edService/BulkSwitchActiveOrValidateBdcExceptionStateFault" name="BdcExceptionStateFault" message="tns7:BusinessDataCatalogSharedService\_BulkSwitchActiveOrValidate\_BdcExceptionStateFa ult FaultMessage"/>

## <wsdl:fault

wsaw:Action="http://www.microsoft.com/Office/2009/BusinessDataCatalog/BusinessDataCatalogShar edService/BulkSwitchActiveOrValidateInvalidOperationExceptionFault" name="InvalidOperationExceptionFault"

message="tns7:BusinessDataCatalogSharedService\_BulkSwitchActiveOrValidate\_InvalidOperationExc eptionFault FaultMessage"/>

<wsdl:fault

wsaw:Action="http://www.microsoft.com/Office/2009/BusinessDataCatalog/BusinessDataCatalogShar edService/BulkSwitchActiveOrValidateMetadataExceptionStateFault"

name="MetadataExceptionStateFault"

message="tns7:BusinessDataCatalogSharedService\_BulkSwitchActiveOrValidate\_MetadataExceptionSt ateFault\_FaultMessage"/>

*[MS-BDCWPS] — v20140428 Business Data Connectivity Web Service Protocol* 

*Copyright © 2014 Microsoft Corporation.* 

*Release: April 30, 2014*

```
 <wsdl:fault 
wsaw:Action="http://www.microsoft.com/Office/2009/BusinessDataCatalog/BusinessDataCatalogShar
edService/BulkSwitchActiveOrValidatePackageFormatExceptionStateFault" 
name="PackageFormatExceptionStateFault" 
message="tns7:BusinessDataCatalogSharedService_BulkSwitchActiveOrValidate_PackageFormatExcept
ionStateFault_FaultMessage"/>
     </wsdl:operation>
     <wsdl:operation name="GetActionById">
       <wsdl:input 
wsaw:Action="http://www.microsoft.com/Office/2009/BusinessDataCatalog/BusinessDataCatalogShar
edService/GetActionById" 
message="tns7:BusinessDataCatalogSharedService_GetActionById_InputMessage"/>
       <wsdl:output 
wsaw:Action="http://www.microsoft.com/Office/2009/BusinessDataCatalog/BusinessDataCatalogShar
edService/GetActionByIdResponse" 
message="tns7:BusinessDataCatalogSharedService_GetActionById_OutputMessage"/>
       <wsdl:fault 
wsaw:Action="http://www.microsoft.com/Office/2009/BusinessDataCatalog/BusinessDataCatalogShar
edService/GetActionByIdArgumentExceptionFault" name="ArgumentExceptionFault" 
message="tns7:BusinessDataCatalogSharedService_GetActionById_ArgumentExceptionFault_FaultMess
age"/>
       <wsdl:fault 
wsaw:Action="http://www.microsoft.com/Office/2009/BusinessDataCatalog/BusinessDataCatalogShar
edService/GetActionByIdArgumentNullExceptionFault" name="ArgumentNullExceptionFault" 
message="tns7:BusinessDataCatalogSharedService_GetActionById_ArgumentNullExceptionFault_Fault
Message"/>
       <wsdl:fault 
wsaw:Action="http://www.microsoft.com/Office/2009/BusinessDataCatalog/BusinessDataCatalogShar
edService/GetActionByIdArgumentOutOfRangeExceptionFault" 
name="ArgumentOutOfRangeExceptionFault" 
message="tns7:BusinessDataCatalogSharedService_GetActionById_ArgumentOutOfRangeExceptionFault
_FaultMessage"/>
       <wsdl:fault 
wsaw:Action="http://www.microsoft.com/Office/2009/BusinessDataCatalog/BusinessDataCatalogShar
edService/GetActionByIdBdcExceptionStateFault" name="BdcExceptionStateFault" 
message="tns7:BusinessDataCatalogSharedService_GetActionById_BdcExceptionStateFault_FaultMess
age"/>
       <wsdl:fault 
wsaw:Action="http://www.microsoft.com/Office/2009/BusinessDataCatalog/BusinessDataCatalogShar
edService/GetActionByIdInvalidOperationExceptionFault" name="InvalidOperationExceptionFault" 
message="tns7:BusinessDataCatalogSharedService_GetActionById_InvalidOperationExceptionFault_F
aultMessage"/>
       <wsdl:fault 
wsaw:Action="http://www.microsoft.com/Office/2009/BusinessDataCatalog/BusinessDataCatalogShar
edService/GetActionByIdMetadataExceptionStateFault" name="MetadataExceptionStateFault" 
message="tns7:BusinessDataCatalogSharedService_GetActionById_MetadataExceptionStateFault_Faul
tMessage"/>
     </wsdl:operation>
     <wsdl:operation name="GetActionsForEntity">
       <wsdl:input 
wsaw:Action="http://www.microsoft.com/Office/2009/BusinessDataCatalog/BusinessDataCatalogShar
edService/GetActionsForEntity" 
message="tns7:BusinessDataCatalogSharedService_GetActionsForEntity_InputMessage"/>
       <wsdl:output 
wsaw:Action="http://www.microsoft.com/Office/2009/BusinessDataCatalog/BusinessDataCatalogShar
edService/GetActionsForEntityResponse" 
message="tns7:BusinessDataCatalogSharedService_GetActionsForEntity_OutputMessage"/>
       <wsdl:fault 
wsaw:Action="http://www.microsoft.com/Office/2009/BusinessDataCatalog/BusinessDataCatalogShar
edService/GetActionsForEntityArgumentExceptionFault" name="ArgumentExceptionFault" 
message="tns7:BusinessDataCatalogSharedService_GetActionsForEntity_ArgumentExceptionFault_Fau
ltMessage"/>
```
*Copyright © 2014 Microsoft Corporation.* 

 <wsdl:fault wsaw:Action="http://www.microsoft.com/Office/2009/BusinessDataCatalog/BusinessDataCatalogShar edService/GetActionsForEntityArgumentNullExceptionFault" name="ArgumentNullExceptionFault" message="tns7:BusinessDataCatalogSharedService\_GetActionsForEntity\_ArgumentNullExceptionFault \_FaultMessage"/> <wsdl:fault wsaw:Action="http://www.microsoft.com/Office/2009/BusinessDataCatalog/BusinessDataCatalogShar edService/GetActionsForEntityArgumentOutOfRangeExceptionFault" name="ArgumentOutOfRangeExceptionFault" message="tns7:BusinessDataCatalogSharedService\_GetActionsForEntity\_ArgumentOutOfRangeExceptio nFault\_FaultMessage"/> <wsdl:fault wsaw:Action="http://www.microsoft.com/Office/2009/BusinessDataCatalog/BusinessDataCatalogShar edService/GetActionsForEntityBdcExceptionStateFault" name="BdcExceptionStateFault" message="tns7:BusinessDataCatalogSharedService\_GetActionsForEntity\_BdcExceptionStateFault\_Fau ltMessage"/> <wsdl:fault wsaw:Action="http://www.microsoft.com/Office/2009/BusinessDataCatalog/BusinessDataCatalogShar edService/GetActionsForEntityInvalidOperationExceptionFault" name="InvalidOperationExceptionFault" message="tns7:BusinessDataCatalogSharedService\_GetActionsForEntity\_InvalidOperationExceptionF ault FaultMessage"/> <wsdl:fault wsaw:Action="http://www.microsoft.com/Office/2009/BusinessDataCatalog/BusinessDataCatalogShar edService/GetActionsForEntityMetadataExceptionStateFault" name="MetadataExceptionStateFault" message="tns7:BusinessDataCatalogSharedService\_GetActionsForEntity\_MetadataExceptionStateFaul t\_FaultMessage"/> </wsdl:operation> <wsdl:operation name="GetActionParameterById"> <wsdl:input wsaw:Action="http://www.microsoft.com/Office/2009/BusinessDataCatalog/BusinessDataCatalogShar edService/GetActionParameterById" message="tns7:BusinessDataCatalogSharedService\_GetActionParameterById\_InputMessage"/> <wsdl:output wsaw:Action="http://www.microsoft.com/Office/2009/BusinessDataCatalog/BusinessDataCatalogShar edService/GetActionParameterByIdResponse" message="tns7:BusinessDataCatalogSharedService\_GetActionParameterById\_OutputMessage"/> <wsdl:fault wsaw:Action="http://www.microsoft.com/Office/2009/BusinessDataCatalog/BusinessDataCatalogShar edService/GetActionParameterByIdArgumentExceptionFault" name="ArgumentExceptionFault" message="tns7:BusinessDataCatalogSharedService\_GetActionParameterById\_ArgumentExceptionFault\_ FaultMessage"/> <wsdl:fault wsaw:Action="http://www.microsoft.com/Office/2009/BusinessDataCatalog/BusinessDataCatalogShar edService/GetActionParameterByIdArgumentNullExceptionFault" name="ArgumentNullExceptionFault" message="tns7:BusinessDataCatalogSharedService\_GetActionParameterById\_ArgumentNullExceptionFa ult FaultMessage"/> <wsdl:fault wsaw:Action="http://www.microsoft.com/Office/2009/BusinessDataCatalog/BusinessDataCatalogShar edService/GetActionParameterByIdArgumentOutOfRangeExceptionFault"

name="ArgumentOutOfRangeExceptionFault" message="tns7:BusinessDataCatalogSharedService\_GetActionParameterById\_ArgumentOutOfRangeExcep tionFault\_FaultMessage"/>

## <wsdl:fault

wsaw:Action="http://www.microsoft.com/Office/2009/BusinessDataCatalog/BusinessDataCatalogShar edService/GetActionParameterByIdBdcExceptionStateFault" name="BdcExceptionStateFault" message="tns7:BusinessDataCatalogSharedService\_GetActionParameterById\_BdcExceptionStateFault\_ FaultMessage"/>

## <wsdl:fault

wsaw:Action="http://www.microsoft.com/Office/2009/BusinessDataCatalog/BusinessDataCatalogShar edService/GetActionParameterByIdInvalidOperationExceptionFault" name="InvalidOperationExceptionFault"

message="tns7:BusinessDataCatalogSharedService\_GetActionParameterById\_InvalidOperationExcepti onFault\_FaultMessage"/>

*[MS-BDCWPS] — v20140428 Business Data Connectivity Web Service Protocol* 

*Copyright © 2014 Microsoft Corporation.* 

 <wsdl:fault wsaw:Action="http://www.microsoft.com/Office/2009/BusinessDataCatalog/BusinessDataCatalogShar edService/GetActionParameterByIdMetadataExceptionStateFault" name="MetadataExceptionStateFault" message="tns7:BusinessDataCatalogSharedService\_GetActionParameterById\_MetadataExceptionStateF ault FaultMessage"/> </wsdl:operation> <wsdl:operation name="GetActionParametersForAction"> <wsdl:input wsaw:Action="http://www.microsoft.com/Office/2009/BusinessDataCatalog/BusinessDataCatalogShar edService/GetActionParametersForAction" message="tns7:BusinessDataCatalogSharedService\_GetActionParametersForAction\_InputMessage"/> <wsdl:output wsaw:Action="http://www.microsoft.com/Office/2009/BusinessDataCatalog/BusinessDataCatalogShar edService/GetActionParametersForActionResponse" message="tns7:BusinessDataCatalogSharedService\_GetActionParametersForAction\_OutputMessage"/> <wsdl:fault wsaw:Action="http://www.microsoft.com/Office/2009/BusinessDataCatalog/BusinessDataCatalogShar edService/GetActionParametersForActionArgumentExceptionFault" name="ArgumentExceptionFault" message="tns7:BusinessDataCatalogSharedService\_GetActionParametersForAction\_ArgumentException Fault FaultMessage"/> <wsdl:fault wsaw:Action="http://www.microsoft.com/Office/2009/BusinessDataCatalog/BusinessDataCatalogShar edService/GetActionParametersForActionArgumentNullExceptionFault" name="ArgumentNullExceptionFault" message="tns7:BusinessDataCatalogSharedService\_GetActionParametersForAction\_ArgumentNullExcep tionFault\_FaultMessage"/> <wsdl:fault wsaw:Action="http://www.microsoft.com/Office/2009/BusinessDataCatalog/BusinessDataCatalogShar edService/GetActionParametersForActionArgumentOutOfRangeExceptionFault" name="ArgumentOutOfRangeExceptionFault" message="tns7:BusinessDataCatalogSharedService\_GetActionParametersForAction\_ArgumentOutOfRang eExceptionFault FaultMessage"/> <wsdl:fault wsaw:Action="http://www.microsoft.com/Office/2009/BusinessDataCatalog/BusinessDataCatalogShar edService/GetActionParametersForActionBdcExceptionStateFault" name="BdcExceptionStateFault" message="tns7:BusinessDataCatalogSharedService\_GetActionParametersForAction\_BdcExceptionState Fault\_FaultMessage"/> <wsdl:fault wsaw:Action="http://www.microsoft.com/Office/2009/BusinessDataCatalog/BusinessDataCatalogShar edService/GetActionParametersForActionInvalidOperationExceptionFault" name="InvalidOperationExceptionFault" message="tns7:BusinessDataCatalogSharedService\_GetActionParametersForAction\_InvalidOperationE xceptionFault\_FaultMessage"/> <wsdl:fault wsaw:Action="http://www.microsoft.com/Office/2009/BusinessDataCatalog/BusinessDataCatalogShar edService/GetActionParametersForActionMetadataExceptionStateFault" name="MetadataExceptionStateFault" message="tns7:BusinessDataCatalogSharedService\_GetActionParametersForAction\_MetadataException StateFault\_FaultMessage"/> </wsdl:operation> <wsdl:operation name="GetIdentifierById"> <wsdl:input wsaw:Action="http://www.microsoft.com/Office/2009/BusinessDataCatalog/BusinessDataCatalogShar edService/GetIdentifierById" message="tns7:BusinessDataCatalogSharedService\_GetIdentifierById\_InputMessage"/> <wsdl:output wsaw:Action="http://www.microsoft.com/Office/2009/BusinessDataCatalog/BusinessDataCatalogShar edService/GetIdentifierByIdResponse" message="tns7:BusinessDataCatalogSharedService\_GetIdentifierById\_OutputMessage"/> <wsdl:fault wsaw:Action="http://www.microsoft.com/Office/2009/BusinessDataCatalog/BusinessDataCatalogShar edService/GetIdentifierByIdArgumentExceptionFault" name="ArgumentExceptionFault"

*[MS-BDCWPS] — v20140428 Business Data Connectivity Web Service Protocol* 

*Copyright © 2014 Microsoft Corporation.* 

*Release: April 30, 2014*

message="tns7:BusinessDataCatalogSharedService\_GetIdentifierById\_ArgumentExceptionFault\_Fault Message"/>

 <wsdl:fault wsaw:Action="http://www.microsoft.com/Office/2009/BusinessDataCatalog/BusinessDataCatalogShar edService/GetIdentifierByIdArgumentNullExceptionFault" name="ArgumentNullExceptionFault" message="tns7:BusinessDataCatalogSharedService\_GetIdentifierById\_ArgumentNullExceptionFault\_F aultMessage"/> <wsdl:fault wsaw:Action="http://www.microsoft.com/Office/2009/BusinessDataCatalog/BusinessDataCatalogShar edService/GetIdentifierByIdArgumentOutOfRangeExceptionFault" name="ArgumentOutOfRangeExceptionFault" message="tns7:BusinessDataCatalogSharedService\_GetIdentifierById\_ArgumentOutOfRangeExceptionF ault FaultMessage"/> <wsdl:fault wsaw:Action="http://www.microsoft.com/Office/2009/BusinessDataCatalog/BusinessDataCatalogShar edService/GetIdentifierByIdBdcExceptionStateFault" name="BdcExceptionStateFault" message="tns7:BusinessDataCatalogSharedService\_GetIdentifierById\_BdcExceptionStateFault\_Fault Message"/> <wsdl:fault wsaw:Action="http://www.microsoft.com/Office/2009/BusinessDataCatalog/BusinessDataCatalogShar edService/GetIdentifierByIdInvalidOperationExceptionFault" name="InvalidOperationExceptionFault" message="tns7:BusinessDataCatalogSharedService\_GetIdentifierById\_InvalidOperationExceptionFau lt\_FaultMessage"/> <wsdl:fault wsaw:Action="http://www.microsoft.com/Office/2009/BusinessDataCatalog/BusinessDataCatalogShar edService/GetIdentifierByIdMetadataExceptionStateFault" name="MetadataExceptionStateFault" message="tns7:BusinessDataCatalogSharedService\_GetIdentifierById\_MetadataExceptionStateFault\_ FaultMessage"/> </wsdl:operation> <wsdl:operation name="GetIdentifiersForEntity"> <wsdl:input wsaw:Action="http://www.microsoft.com/Office/2009/BusinessDataCatalog/BusinessDataCatalogShar edService/GetIdentifiersForEntity" message="tns7:BusinessDataCatalogSharedService\_GetIdentifiersForEntity\_InputMessage"/> <wsdl:output wsaw:Action="http://www.microsoft.com/Office/2009/BusinessDataCatalog/BusinessDataCatalogShar edService/GetIdentifiersForEntityResponse" message="tns7:BusinessDataCatalogSharedService\_GetIdentifiersForEntity\_OutputMessage"/> <wsdl:fault wsaw:Action="http://www.microsoft.com/Office/2009/BusinessDataCatalog/BusinessDataCatalogShar edService/GetIdentifiersForEntityArgumentExceptionFault" name="ArgumentExceptionFault" message="tns7:BusinessDataCatalogSharedService\_GetIdentifiersForEntity\_ArgumentExceptionFault \_FaultMessage"/> <wsdl:fault wsaw:Action="http://www.microsoft.com/Office/2009/BusinessDataCatalog/BusinessDataCatalogShar edService/GetIdentifiersForEntityArgumentNullExceptionFault" name="ArgumentNullExceptionFault" message="tns7:BusinessDataCatalogSharedService\_GetIdentifiersForEntity\_ArgumentNullExceptionF ault\_FaultMessage"/> <wsdl:fault wsaw:Action="http://www.microsoft.com/Office/2009/BusinessDataCatalog/BusinessDataCatalogShar edService/GetIdentifiersForEntityArgumentOutOfRangeExceptionFault" name="ArgumentOutOfRangeExceptionFault" message="tns7:BusinessDataCatalogSharedService\_GetIdentifiersForEntity\_ArgumentOutOfRangeExce ptionFault\_FaultMessage"/> <wsdl:fault wsaw:Action="http://www.microsoft.com/Office/2009/BusinessDataCatalog/BusinessDataCatalogShar edService/GetIdentifiersForEntityBdcExceptionStateFault" name="BdcExceptionStateFault" message="tns7:BusinessDataCatalogSharedService\_GetIdentifiersForEntity\_BdcExceptionStateFault \_FaultMessage"/> <wsdl:fault wsaw:Action="http://www.microsoft.com/Office/2009/BusinessDataCatalog/BusinessDataCatalogShar edService/GetIdentifiersForEntityInvalidOperationExceptionFault"

*[MS-BDCWPS] — v20140428 Business Data Connectivity Web Service Protocol* 

*Copyright © 2014 Microsoft Corporation.* 

```
name="InvalidOperationExceptionFault" 
message="tns7:BusinessDataCatalogSharedService_GetIdentifiersForEntity_InvalidOperationExcept
ionFault_FaultMessage"/>
       <wsdl:fault 
wsaw:Action="http://www.microsoft.com/Office/2009/BusinessDataCatalog/BusinessDataCatalogShar
edService/GetIdentifiersForEntityMetadataExceptionStateFault" 
name="MetadataExceptionStateFault" 
message="tns7:BusinessDataCatalogSharedService_GetIdentifiersForEntity_MetadataExceptionState
Fault_FaultMessage"/>
     </wsdl:operation>
     <wsdl:operation name="GetMethodById">
       <wsdl:input 
wsaw:Action="http://www.microsoft.com/Office/2009/BusinessDataCatalog/BusinessDataCatalogShar
edService/GetMethodById" 
message="tns7:BusinessDataCatalogSharedService_GetMethodById_InputMessage"/>
       <wsdl:output 
wsaw:Action="http://www.microsoft.com/Office/2009/BusinessDataCatalog/BusinessDataCatalogShar
edService/GetMethodByIdResponse" 
message="tns7:BusinessDataCatalogSharedService_GetMethodById_OutputMessage"/>
       <wsdl:fault 
wsaw:Action="http://www.microsoft.com/Office/2009/BusinessDataCatalog/BusinessDataCatalogShar
edService/GetMethodByIdArgumentExceptionFault" name="ArgumentExceptionFault" 
message="tns7:BusinessDataCatalogSharedService_GetMethodById_ArgumentExceptionFault_FaultMess
age"/>
       <wsdl:fault 
wsaw:Action="http://www.microsoft.com/Office/2009/BusinessDataCatalog/BusinessDataCatalogShar
edService/GetMethodByIdArgumentNullExceptionFault" name="ArgumentNullExceptionFault" 
message="tns7:BusinessDataCatalogSharedService_GetMethodById_ArgumentNullExceptionFault_Fault
Message"/>
       <wsdl:fault 
wsaw:Action="http://www.microsoft.com/Office/2009/BusinessDataCatalog/BusinessDataCatalogShar
edService/GetMethodByIdArgumentOutOfRangeExceptionFault" 
name="ArgumentOutOfRangeExceptionFault" 
message="tns7:BusinessDataCatalogSharedService_GetMethodById_ArgumentOutOfRangeExceptionFault
_FaultMessage"/>
       <wsdl:fault 
wsaw:Action="http://www.microsoft.com/Office/2009/BusinessDataCatalog/BusinessDataCatalogShar
edService/GetMethodByIdBdcExceptionStateFault" name="BdcExceptionStateFault" 
message="tns7:BusinessDataCatalogSharedService_GetMethodById_BdcExceptionStateFault_FaultMess
age"/>
       <wsdl:fault 
wsaw:Action="http://www.microsoft.com/Office/2009/BusinessDataCatalog/BusinessDataCatalogShar
edService/GetMethodByIdInvalidOperationExceptionFault" name="InvalidOperationExceptionFault" 
message="tns7:BusinessDataCatalogSharedService_GetMethodById_InvalidOperationExceptionFault_F
aultMessage"/>
       <wsdl:fault 
wsaw:Action="http://www.microsoft.com/Office/2009/BusinessDataCatalog/BusinessDataCatalogShar
edService/GetMethodByIdMetadataExceptionStateFault" name="MetadataExceptionStateFault" 
message="tns7:BusinessDataCatalogSharedService_GetMethodById_MetadataExceptionStateFault_Faul
tMessage"/>
     </wsdl:operation>
     <wsdl:operation name="GetMethodsForDataClass">
       <wsdl:input 
wsaw:Action="http://www.microsoft.com/Office/2009/BusinessDataCatalog/BusinessDataCatalogShar
edService/GetMethodsForDataClass" 
message="tns7:BusinessDataCatalogSharedService_GetMethodsForDataClass_InputMessage"/>
       <wsdl:output 
wsaw:Action="http://www.microsoft.com/Office/2009/BusinessDataCatalog/BusinessDataCatalogShar
edService/GetMethodsForDataClassResponse" 
message="tns7:BusinessDataCatalogSharedService_GetMethodsForDataClass_OutputMessage"/>
       <wsdl:fault 
wsaw:Action="http://www.microsoft.com/Office/2009/BusinessDataCatalog/BusinessDataCatalogShar
edService/GetMethodsForDataClassArgumentExceptionFault" name="ArgumentExceptionFault"
```
*Copyright © 2014 Microsoft Corporation.* 

message="tns7:BusinessDataCatalogSharedService\_GetMethodsForDataClass\_ArgumentExceptionFault\_ FaultMessage"/> <wsdl:fault wsaw:Action="http://www.microsoft.com/Office/2009/BusinessDataCatalog/BusinessDataCatalogShar edService/GetMethodsForDataClassArgumentNullExceptionFault" name="ArgumentNullExceptionFault" message="tns7:BusinessDataCatalogSharedService\_GetMethodsForDataClass\_ArgumentNullExceptionFa ult FaultMessage"/> <wsdl:fault wsaw:Action="http://www.microsoft.com/Office/2009/BusinessDataCatalog/BusinessDataCatalogShar edService/GetMethodsForDataClassArgumentOutOfRangeExceptionFault" name="ArgumentOutOfRangeExceptionFault" message="tns7:BusinessDataCatalogSharedService\_GetMethodsForDataClass\_ArgumentOutOfRangeExcep tionFault\_FaultMessage"/> <wsdl:fault wsaw:Action="http://www.microsoft.com/Office/2009/BusinessDataCatalog/BusinessDataCatalogShar edService/GetMethodsForDataClassBdcExceptionStateFault" name="BdcExceptionStateFault" message="tns7:BusinessDataCatalogSharedService\_GetMethodsForDataClass\_BdcExceptionStateFault\_ FaultMessage"/> <wsdl:fault wsaw:Action="http://www.microsoft.com/Office/2009/BusinessDataCatalog/BusinessDataCatalogShar edService/GetMethodsForDataClassInvalidOperationExceptionFault" name="InvalidOperationExceptionFault" message="tns7:BusinessDataCatalogSharedService\_GetMethodsForDataClass\_InvalidOperationExcepti onFault\_FaultMessage"/> <wsdl:fault wsaw:Action="http://www.microsoft.com/Office/2009/BusinessDataCatalog/BusinessDataCatalogShar edService/GetMethodsForDataClassMetadataExceptionStateFault" name="MetadataExceptionStateFault" message="tns7:BusinessDataCatalogSharedService\_GetMethodsForDataClass\_MetadataExceptionStateF ault FaultMessage"/> </wsdl:operation> <wsdl:operation name="IsMethodInstantiated"> <wsdl:input wsaw:Action="http://www.microsoft.com/Office/2009/BusinessDataCatalog/BusinessDataCatalogShar edService/IsMethodInstantiated" message="tns7:BusinessDataCatalogSharedService\_IsMethodInstantiated\_InputMessage"/> <wsdl:output wsaw:Action="http://www.microsoft.com/Office/2009/BusinessDataCatalog/BusinessDataCatalogShar edService/IsMethodInstantiatedResponse" message="tns7:BusinessDataCatalogSharedService\_IsMethodInstantiated\_OutputMessage"/> <wsdl:fault wsaw:Action="http://www.microsoft.com/Office/2009/BusinessDataCatalog/BusinessDataCatalogShar edService/IsMethodInstantiatedArgumentExceptionFault" name="ArgumentExceptionFault" message="tns7:BusinessDataCatalogSharedService\_IsMethodInstantiated\_ArgumentExceptionFault\_Fa ultMessage"/> <wsdl:fault wsaw:Action="http://www.microsoft.com/Office/2009/BusinessDataCatalog/BusinessDataCatalogShar edService/IsMethodInstantiatedArgumentNullExceptionFault" name="ArgumentNullExceptionFault" message="tns7:BusinessDataCatalogSharedService\_IsMethodInstantiated\_ArgumentNullExceptionFaul t\_FaultMessage"/> <wsdl:fault wsaw:Action="http://www.microsoft.com/Office/2009/BusinessDataCatalog/BusinessDataCatalogShar edService/IsMethodInstantiatedArgumentOutOfRangeExceptionFault" name="ArgumentOutOfRangeExceptionFault" message="tns7:BusinessDataCatalogSharedService\_IsMethodInstantiated\_ArgumentOutOfRangeExcepti onFault\_FaultMessage"/> <wsdl:fault wsaw:Action="http://www.microsoft.com/Office/2009/BusinessDataCatalog/BusinessDataCatalogShar edService/IsMethodInstantiatedBdcExceptionStateFault" name="BdcExceptionStateFault" message="tns7:BusinessDataCatalogSharedService\_IsMethodInstantiated\_BdcExceptionStateFault\_Fa

ultMessage"/>

<wsdl:fault

wsaw:Action="http://www.microsoft.com/Office/2009/BusinessDataCatalog/BusinessDataCatalogShar edService/IsMethodInstantiatedInvalidOperationExceptionFault"

*[MS-BDCWPS] — v20140428 Business Data Connectivity Web Service Protocol* 

*Copyright © 2014 Microsoft Corporation.* 

```
name="InvalidOperationExceptionFault" 
message="tns7:BusinessDataCatalogSharedService_IsMethodInstantiated_InvalidOperationException
Fault_FaultMessage"/>
       <wsdl:fault 
wsaw:Action="http://www.microsoft.com/Office/2009/BusinessDataCatalog/BusinessDataCatalogShar
edService/IsMethodInstantiatedMetadataExceptionStateFault" name="MetadataExceptionStateFault" 
message="tns7:BusinessDataCatalogSharedService_IsMethodInstantiated_MetadataExceptionStateFau
lt_FaultMessage"/>
     </wsdl:operation>
     <wsdl:operation name="GetFilterDescriptorById">
       <wsdl:input 
wsaw:Action="http://www.microsoft.com/Office/2009/BusinessDataCatalog/BusinessDataCatalogShar
edService/GetFilterDescriptorById" 
message="tns7:BusinessDataCatalogSharedService_GetFilterDescriptorById_InputMessage"/>
       <wsdl:output 
wsaw:Action="http://www.microsoft.com/Office/2009/BusinessDataCatalog/BusinessDataCatalogShar
edService/GetFilterDescriptorByIdResponse" 
message="tns7:BusinessDataCatalogSharedService_GetFilterDescriptorById_OutputMessage"/>
       <wsdl:fault 
wsaw:Action="http://www.microsoft.com/Office/2009/BusinessDataCatalog/BusinessDataCatalogShar
edService/GetFilterDescriptorByIdArgumentExceptionFault" name="ArgumentExceptionFault" 
message="tns7:BusinessDataCatalogSharedService_GetFilterDescriptorById_ArgumentExceptionFault
_FaultMessage"/>
       <wsdl:fault 
wsaw:Action="http://www.microsoft.com/Office/2009/BusinessDataCatalog/BusinessDataCatalogShar
edService/GetFilterDescriptorByIdArgumentNullExceptionFault" 
name="ArgumentNullExceptionFault" 
message="tns7:BusinessDataCatalogSharedService_GetFilterDescriptorById_ArgumentNullExceptionF
ault FaultMessage"/>
       <wsdl:fault 
wsaw:Action="http://www.microsoft.com/Office/2009/BusinessDataCatalog/BusinessDataCatalogShar
edService/GetFilterDescriptorByIdArgumentOutOfRangeExceptionFault" 
name="ArgumentOutOfRangeExceptionFault" 
message="tns7:BusinessDataCatalogSharedService_GetFilterDescriptorById_ArgumentOutOfRangeExce
ptionFault_FaultMessage"/>
       <wsdl:fault 
wsaw:Action="http://www.microsoft.com/Office/2009/BusinessDataCatalog/BusinessDataCatalogShar
edService/GetFilterDescriptorByIdBdcExceptionStateFault" name="BdcExceptionStateFault" 
message="tns7:BusinessDataCatalogSharedService_GetFilterDescriptorById_BdcExceptionStateFault
_FaultMessage"/>
       <wsdl:fault 
wsaw:Action="http://www.microsoft.com/Office/2009/BusinessDataCatalog/BusinessDataCatalogShar
edService/GetFilterDescriptorByIdInvalidOperationExceptionFault" 
name="InvalidOperationExceptionFault" 
message="tns7:BusinessDataCatalogSharedService_GetFilterDescriptorById_InvalidOperationExcept
ionFault_FaultMessage"/>
       <wsdl:fault 
wsaw:Action="http://www.microsoft.com/Office/2009/BusinessDataCatalog/BusinessDataCatalogShar
edService/GetFilterDescriptorByIdMetadataExceptionStateFault" 
name="MetadataExceptionStateFault" 
message="tns7:BusinessDataCatalogSharedService_GetFilterDescriptorById_MetadataExceptionState
Fault FaultMessage"/>
     </wsdl:operation>
     <wsdl:operation name="GetFilterDescriptorsForMethod">
       <wsdl:input 
wsaw:Action="http://www.microsoft.com/Office/2009/BusinessDataCatalog/BusinessDataCatalogShar
edService/GetFilterDescriptorsForMethod" 
message="tns7:BusinessDataCatalogSharedService_GetFilterDescriptorsForMethod_InputMessage"/>
       <wsdl:output 
wsaw:Action="http://www.microsoft.com/Office/2009/BusinessDataCatalog/BusinessDataCatalogShar
edService/GetFilterDescriptorsForMethodResponse" 
message="tns7:BusinessDataCatalogSharedService_GetFilterDescriptorsForMethod_OutputMessage"/>
       <wsdl:fault
```
wsaw:Action="http://www.microsoft.com/Office/2009/BusinessDataCatalog/BusinessDataCatalogShar

*[MS-BDCWPS] — v20140428 Business Data Connectivity Web Service Protocol* 

*Copyright © 2014 Microsoft Corporation.* 

edService/GetFilterDescriptorsForMethodArgumentExceptionFault" name="ArgumentExceptionFault" message="tns7:BusinessDataCatalogSharedService\_GetFilterDescriptorsForMethod\_ArgumentExceptio nFault\_FaultMessage"/> <wsdl:fault wsaw:Action="http://www.microsoft.com/Office/2009/BusinessDataCatalog/BusinessDataCatalogShar edService/GetFilterDescriptorsForMethodArgumentNullExceptionFault" name="ArgumentNullExceptionFault" message="tns7:BusinessDataCatalogSharedService\_GetFilterDescriptorsForMethod\_ArgumentNullExce ptionFault\_FaultMessage"/> <wsdl:fault wsaw:Action="http://www.microsoft.com/Office/2009/BusinessDataCatalog/BusinessDataCatalogShar edService/GetFilterDescriptorsForMethodArgumentOutOfRangeExceptionFault" name="ArgumentOutOfRangeExceptionFault" message="tns7:BusinessDataCatalogSharedService\_GetFilterDescriptorsForMethod\_ArgumentOutOfRan geExceptionFault\_FaultMessage"/> <wsdl:fault wsaw:Action="http://www.microsoft.com/Office/2009/BusinessDataCatalog/BusinessDataCatalogShar edService/GetFilterDescriptorsForMethodBdcExceptionStateFault" name="BdcExceptionStateFault" message="tns7:BusinessDataCatalogSharedService\_GetFilterDescriptorsForMethod\_BdcExceptionStat eFault FaultMessage"/> <wsdl:fault wsaw:Action="http://www.microsoft.com/Office/2009/BusinessDataCatalog/BusinessDataCatalogShar edService/GetFilterDescriptorsForMethodInvalidOperationExceptionFault" name="InvalidOperationExceptionFault" message="tns7:BusinessDataCatalogSharedService\_GetFilterDescriptorsForMethod\_InvalidOperation ExceptionFault\_FaultMessage"/> <wsdl:fault wsaw:Action="http://www.microsoft.com/Office/2009/BusinessDataCatalog/BusinessDataCatalogShar edService/GetFilterDescriptorsForMethodMetadataExceptionStateFault" name="MetadataExceptionStateFault" message="tns7:BusinessDataCatalogSharedService\_GetFilterDescriptorsForMethod\_MetadataExceptio nStateFault\_FaultMessage"/> </wsdl:operation> <wsdl:operation name="GetMethodInstanceById"> <wsdl:input wsaw:Action="http://www.microsoft.com/Office/2009/BusinessDataCatalog/BusinessDataCatalogShar edService/GetMethodInstanceById" message="tns7:BusinessDataCatalogSharedService\_GetMethodInstanceById\_InputMessage"/> <wsdl:output wsaw:Action="http://www.microsoft.com/Office/2009/BusinessDataCatalog/BusinessDataCatalogShar edService/GetMethodInstanceByIdResponse" message="tns7:BusinessDataCatalogSharedService\_GetMethodInstanceById\_OutputMessage"/> <wsdl:fault wsaw:Action="http://www.microsoft.com/Office/2009/BusinessDataCatalog/BusinessDataCatalogShar edService/GetMethodInstanceByIdArgumentExceptionFault" name="ArgumentExceptionFault" message="tns7:BusinessDataCatalogSharedService\_GetMethodInstanceById\_ArgumentExceptionFault\_F aultMessage"/> <wsdl:fault wsaw:Action="http://www.microsoft.com/Office/2009/BusinessDataCatalog/BusinessDataCatalogShar edService/GetMethodInstanceByIdArgumentNullExceptionFault" name="ArgumentNullExceptionFault" message="tns7:BusinessDataCatalogSharedService\_GetMethodInstanceById\_ArgumentNullExceptionFau lt\_FaultMessage"/> <wsdl:fault wsaw:Action="http://www.microsoft.com/Office/2009/BusinessDataCatalog/BusinessDataCatalogShar edService/GetMethodInstanceByIdArgumentOutOfRangeExceptionFault" name="ArgumentOutOfRangeExceptionFault" message="tns7:BusinessDataCatalogSharedService\_GetMethodInstanceById\_ArgumentOutOfRangeExcept ionFault\_FaultMessage"/> <wsdl:fault wsaw:Action="http://www.microsoft.com/Office/2009/BusinessDataCatalog/BusinessDataCatalogShar edService/GetMethodInstanceByIdBdcExceptionStateFault" name="BdcExceptionStateFault"

message="tns7:BusinessDataCatalogSharedService\_GetMethodInstanceById\_BdcExceptionStateFault\_F aultMessage"/>

*[MS-BDCWPS] — v20140428 Business Data Connectivity Web Service Protocol* 

*Copyright © 2014 Microsoft Corporation.* 

 <wsdl:fault wsaw:Action="http://www.microsoft.com/Office/2009/BusinessDataCatalog/BusinessDataCatalogShar edService/GetMethodInstanceByIdInvalidOperationExceptionFault" name="InvalidOperationExceptionFault" message="tns7:BusinessDataCatalogSharedService\_GetMethodInstanceById\_InvalidOperationExceptio nFault\_FaultMessage"/> <wsdl:fault wsaw:Action="http://www.microsoft.com/Office/2009/BusinessDataCatalog/BusinessDataCatalogShar edService/GetMethodInstanceByIdMetadataExceptionStateFault" name="MetadataExceptionStateFault" message="tns7:BusinessDataCatalogSharedService\_GetMethodInstanceById\_MetadataExceptionStateFa ult FaultMessage"/> </wsdl:operation> <wsdl:operation name="GetMethodInstancesForDataClass"> <wsdl:input wsaw:Action="http://www.microsoft.com/Office/2009/BusinessDataCatalog/BusinessDataCatalogShar edService/GetMethodInstancesForDataClass" message="tns7:BusinessDataCatalogSharedService\_GetMethodInstancesForDataClass\_InputMessage"/> <wsdl:output wsaw:Action="http://www.microsoft.com/Office/2009/BusinessDataCatalog/BusinessDataCatalogShar edService/GetMethodInstancesForDataClassResponse" message="tns7:BusinessDataCatalogSharedService\_GetMethodInstancesForDataClass\_OutputMessage"/ > <wsdl:fault wsaw:Action="http://www.microsoft.com/Office/2009/BusinessDataCatalog/BusinessDataCatalogShar edService/GetMethodInstancesForDataClassArgumentExceptionFault" name="ArgumentExceptionFault" message="tns7:BusinessDataCatalogSharedService\_GetMethodInstancesForDataClass\_ArgumentExcepti onFault\_FaultMessage"/> <wsdl:fault wsaw:Action="http://www.microsoft.com/Office/2009/BusinessDataCatalog/BusinessDataCatalogShar edService/GetMethodInstancesForDataClassArgumentNullExceptionFault" name="ArgumentNullExceptionFault" message="tns7:BusinessDataCatalogSharedService\_GetMethodInstancesForDataClass\_ArgumentNullExc eptionFault\_FaultMessage"/> <wsdl:fault wsaw:Action="http://www.microsoft.com/Office/2009/BusinessDataCatalog/BusinessDataCatalogShar edService/GetMethodInstancesForDataClassArgumentOutOfRangeExceptionFault" name="ArgumentOutOfRangeExceptionFault" message="tns7:BusinessDataCatalogSharedService\_GetMethodInstancesForDataClass\_ArgumentOutOfRa ngeExceptionFault\_FaultMessage"/> <wsdl:fault wsaw:Action="http://www.microsoft.com/Office/2009/BusinessDataCatalog/BusinessDataCatalogShar edService/GetMethodInstancesForDataClassBdcExceptionStateFault" name="BdcExceptionStateFault" message="tns7:BusinessDataCatalogSharedService\_GetMethodInstancesForDataClass\_BdcExceptionSta teFault\_FaultMessage"/> <wsdl:fault wsaw:Action="http://www.microsoft.com/Office/2009/BusinessDataCatalog/BusinessDataCatalogShar edService/GetMethodInstancesForDataClassInvalidOperationExceptionFault" name="InvalidOperationExceptionFault" message="tns7:BusinessDataCatalogSharedService\_GetMethodInstancesForDataClass\_InvalidOperatio nExceptionFault\_FaultMessage"/> <wsdl:fault wsaw:Action="http://www.microsoft.com/Office/2009/BusinessDataCatalog/BusinessDataCatalogShar edService/GetMethodInstancesForDataClassMetadataExceptionStateFault" name="MetadataExceptionStateFault" message="tns7:BusinessDataCatalogSharedService\_GetMethodInstancesForDataClass\_MetadataExcepti onStateFault\_FaultMessage"/> </wsdl:operation> <wsdl:operation name="GetMethodInstancesForMethod"> <wsdl:input wsaw:Action="http://www.microsoft.com/Office/2009/BusinessDataCatalog/BusinessDataCatalogShar edService/GetMethodInstancesForMethod"

message="tns7:BusinessDataCatalogSharedService\_GetMethodInstancesForMethod\_InputMessage"/>

*[MS-BDCWPS] — v20140428 Business Data Connectivity Web Service Protocol* 

*Copyright © 2014 Microsoft Corporation.* 

```
 <wsdl:output 
wsaw:Action="http://www.microsoft.com/Office/2009/BusinessDataCatalog/BusinessDataCatalogShar
edService/GetMethodInstancesForMethodResponse" 
message="tns7:BusinessDataCatalogSharedService_GetMethodInstancesForMethod_OutputMessage"/>
       <wsdl:fault 
wsaw:Action="http://www.microsoft.com/Office/2009/BusinessDataCatalog/BusinessDataCatalogShar
edService/GetMethodInstancesForMethodArgumentExceptionFault" name="ArgumentExceptionFault" 
message="tns7:BusinessDataCatalogSharedService_GetMethodInstancesForMethod_ArgumentExceptionF
ault FaultMessage"/>
       <wsdl:fault 
wsaw:Action="http://www.microsoft.com/Office/2009/BusinessDataCatalog/BusinessDataCatalogShar
edService/GetMethodInstancesForMethodArgumentNullExceptionFault" 
name="ArgumentNullExceptionFault" 
message="tns7:BusinessDataCatalogSharedService_GetMethodInstancesForMethod_ArgumentNullExcept
ionFault_FaultMessage"/>
       <wsdl:fault 
wsaw:Action="http://www.microsoft.com/Office/2009/BusinessDataCatalog/BusinessDataCatalogShar
edService/GetMethodInstancesForMethodArgumentOutOfRangeExceptionFault" 
name="ArgumentOutOfRangeExceptionFault" 
message="tns7:BusinessDataCatalogSharedService_GetMethodInstancesForMethod_ArgumentOutOfRange
ExceptionFault_FaultMessage"/>
       <wsdl:fault 
wsaw:Action="http://www.microsoft.com/Office/2009/BusinessDataCatalog/BusinessDataCatalogShar
edService/GetMethodInstancesForMethodBdcExceptionStateFault" name="BdcExceptionStateFault" 
message="tns7:BusinessDataCatalogSharedService_GetMethodInstancesForMethod_BdcExceptionStateF
ault FaultMessage"/>
       <wsdl:fault 
wsaw:Action="http://www.microsoft.com/Office/2009/BusinessDataCatalog/BusinessDataCatalogShar
edService/GetMethodInstancesForMethodInvalidOperationExceptionFault" 
name="InvalidOperationExceptionFault" 
message="tns7:BusinessDataCatalogSharedService_GetMethodInstancesForMethod_InvalidOperationEx
ceptionFault_FaultMessage"/>
       <wsdl:fault 
wsaw:Action="http://www.microsoft.com/Office/2009/BusinessDataCatalog/BusinessDataCatalogShar
edService/GetMethodInstancesForMethodMetadataExceptionStateFault" 
name="MetadataExceptionStateFault" 
message="tns7:BusinessDataCatalogSharedService_GetMethodInstancesForMethod_MetadataExceptionS
tateFault_FaultMessage"/>
     </wsdl:operation>
     <wsdl:operation name="CheckPathInMethodInstances">
       <wsdl:input 
wsaw:Action="http://www.microsoft.com/Office/2009/BusinessDataCatalog/BusinessDataCatalogShar
edService/CheckPathInMethodInstances" 
message="tns7:BusinessDataCatalogSharedService_CheckPathInMethodInstances_InputMessage"/>
       <wsdl:output 
wsaw:Action="http://www.microsoft.com/Office/2009/BusinessDataCatalog/BusinessDataCatalogShar
edService/CheckPathInMethodInstancesResponse" 
message="tns7:BusinessDataCatalogSharedService_CheckPathInMethodInstances_OutputMessage"/>
       <wsdl:fault 
wsaw:Action="http://www.microsoft.com/Office/2009/BusinessDataCatalog/BusinessDataCatalogShar
edService/CheckPathInMethodInstancesArgumentExceptionFault" name="ArgumentExceptionFault" 
message="tns7:BusinessDataCatalogSharedService_CheckPathInMethodInstances_ArgumentExceptionFa
ult FaultMessage"/>
       <wsdl:fault 
wsaw:Action="http://www.microsoft.com/Office/2009/BusinessDataCatalog/BusinessDataCatalogShar
edService/CheckPathInMethodInstancesArgumentNullExceptionFault" 
name="ArgumentNullExceptionFault" 
message="tns7:BusinessDataCatalogSharedService_CheckPathInMethodInstances_ArgumentNullExcepti
onFault_FaultMessage"/>
       <wsdl:fault 
wsaw:Action="http://www.microsoft.com/Office/2009/BusinessDataCatalog/BusinessDataCatalogShar
edService/CheckPathInMethodInstancesBdcExceptionStateFault" name="BdcExceptionStateFault" 
message="tns7:BusinessDataCatalogSharedService_CheckPathInMethodInstances_BdcExceptionStateFa
ult_FaultMessage"/>
```
*Copyright © 2014 Microsoft Corporation.* 

```
 <wsdl:fault 
wsaw:Action="http://www.microsoft.com/Office/2009/BusinessDataCatalog/BusinessDataCatalogShar
edService/CheckPathInMethodInstancesMetadataExceptionStateFault" 
name="MetadataExceptionStateFault" 
message="tns7:BusinessDataCatalogSharedService_CheckPathInMethodInstances_MetadataExceptionSt
ateFault_FaultMessage"/>
     </wsdl:operation>
     <wsdl:operation name="GetParameterById">
       <wsdl:input 
wsaw:Action="http://www.microsoft.com/Office/2009/BusinessDataCatalog/BusinessDataCatalogShar
edService/GetParameterById" 
message="tns7:BusinessDataCatalogSharedService_GetParameterById_InputMessage"/>
       <wsdl:output 
wsaw:Action="http://www.microsoft.com/Office/2009/BusinessDataCatalog/BusinessDataCatalogShar
edService/GetParameterByIdResponse" 
message="tns7:BusinessDataCatalogSharedService_GetParameterById_OutputMessage"/>
       <wsdl:fault 
wsaw:Action="http://www.microsoft.com/Office/2009/BusinessDataCatalog/BusinessDataCatalogShar
edService/GetParameterByIdArgumentExceptionFault" name="ArgumentExceptionFault" 
message="tns7:BusinessDataCatalogSharedService_GetParameterById_ArgumentExceptionFault_FaultM
essage"/>
       <wsdl:fault 
wsaw:Action="http://www.microsoft.com/Office/2009/BusinessDataCatalog/BusinessDataCatalogShar
edService/GetParameterByIdArgumentNullExceptionFault" name="ArgumentNullExceptionFault" 
message="tns7:BusinessDataCatalogSharedService_GetParameterById_ArgumentNullExceptionFault_Fa
ultMessage"/>
       <wsdl:fault 
wsaw:Action="http://www.microsoft.com/Office/2009/BusinessDataCatalog/BusinessDataCatalogShar
edService/GetParameterByIdArgumentOutOfRangeExceptionFault" 
name="ArgumentOutOfRangeExceptionFault" 
message="tns7:BusinessDataCatalogSharedService_GetParameterById_ArgumentOutOfRangeExceptionFa
ult FaultMessage"/>
       <wsdl:fault 
wsaw:Action="http://www.microsoft.com/Office/2009/BusinessDataCatalog/BusinessDataCatalogShar
edService/GetParameterByIdBdcExceptionStateFault" name="BdcExceptionStateFault" 
message="tns7:BusinessDataCatalogSharedService_GetParameterById_BdcExceptionStateFault_FaultM
essage"/>
       <wsdl:fault 
wsaw:Action="http://www.microsoft.com/Office/2009/BusinessDataCatalog/BusinessDataCatalogShar
edService/GetParameterByIdInvalidOperationExceptionFault" 
name="InvalidOperationExceptionFault" 
message="tns7:BusinessDataCatalogSharedService_GetParameterById_InvalidOperationExceptionFaul
t_FaultMessage"/>
       <wsdl:fault 
wsaw:Action="http://www.microsoft.com/Office/2009/BusinessDataCatalog/BusinessDataCatalogShar
edService/GetParameterByIdMetadataExceptionStateFault" name="MetadataExceptionStateFault" 
message="tns7:BusinessDataCatalogSharedService_GetParameterById_MetadataExceptionStateFault_F
aultMessage"/>
     </wsdl:operation>
     <wsdl:operation name="GetParametersForMethod">
       <wsdl:input 
wsaw:Action="http://www.microsoft.com/Office/2009/BusinessDataCatalog/BusinessDataCatalogShar
edService/GetParametersForMethod" 
message="tns7:BusinessDataCatalogSharedService_GetParametersForMethod_InputMessage"/>
       <wsdl:output 
wsaw:Action="http://www.microsoft.com/Office/2009/BusinessDataCatalog/BusinessDataCatalogShar
edService/GetParametersForMethodResponse" 
message="tns7:BusinessDataCatalogSharedService_GetParametersForMethod_OutputMessage"/>
       <wsdl:fault 
wsaw:Action="http://www.microsoft.com/Office/2009/BusinessDataCatalog/BusinessDataCatalogShar
edService/GetParametersForMethodArgumentExceptionFault" name="ArgumentExceptionFault" 
message="tns7:BusinessDataCatalogSharedService_GetParametersForMethod_ArgumentExceptionFault_
FaultMessage"/>
```
*Copyright © 2014 Microsoft Corporation.* 

```
 <wsdl:fault 
wsaw:Action="http://www.microsoft.com/Office/2009/BusinessDataCatalog/BusinessDataCatalogShar
edService/GetParametersForMethodArgumentNullExceptionFault" name="ArgumentNullExceptionFault" 
message="tns7:BusinessDataCatalogSharedService_GetParametersForMethod_ArgumentNullExceptionFa
ult_FaultMessage"/>
       <wsdl:fault 
wsaw:Action="http://www.microsoft.com/Office/2009/BusinessDataCatalog/BusinessDataCatalogShar
edService/GetParametersForMethodArgumentOutOfRangeExceptionFault" 
name="ArgumentOutOfRangeExceptionFault" 
message="tns7:BusinessDataCatalogSharedService_GetParametersForMethod_ArgumentOutOfRangeExcep
tionFault_FaultMessage"/>
       <wsdl:fault 
wsaw:Action="http://www.microsoft.com/Office/2009/BusinessDataCatalog/BusinessDataCatalogShar
edService/GetParametersForMethodBdcExceptionStateFault" name="BdcExceptionStateFault" 
message="tns7:BusinessDataCatalogSharedService_GetParametersForMethod_BdcExceptionStateFault_
FaultMessage"/>
       <wsdl:fault 
wsaw:Action="http://www.microsoft.com/Office/2009/BusinessDataCatalog/BusinessDataCatalogShar
edService/GetParametersForMethodInvalidOperationExceptionFault" 
name="InvalidOperationExceptionFault" 
message="tns7:BusinessDataCatalogSharedService_GetParametersForMethod_InvalidOperationExcepti
onFault_FaultMessage"/>
       <wsdl:fault 
wsaw:Action="http://www.microsoft.com/Office/2009/BusinessDataCatalog/BusinessDataCatalogShar
edService/GetParametersForMethodMetadataExceptionStateFault" 
name="MetadataExceptionStateFault" 
message="tns7:BusinessDataCatalogSharedService_GetParametersForMethod_MetadataExceptionStateF
ault FaultMessage"/>
     </wsdl:operation>
    <wsdl:operation name="IsParameterReferencedByMethodInstance">
       <wsdl:input 
wsaw:Action="http://www.microsoft.com/Office/2009/BusinessDataCatalog/BusinessDataCatalogShar
edService/IsParameterReferencedByMethodInstance" 
message="tns7:BusinessDataCatalogSharedService_IsParameterReferencedByMethodInstance_InputMes
sage"/>
       <wsdl:output 
wsaw:Action="http://www.microsoft.com/Office/2009/BusinessDataCatalog/BusinessDataCatalogShar
edService/IsParameterReferencedByMethodInstanceResponse" 
message="tns7:BusinessDataCatalogSharedService_IsParameterReferencedByMethodInstance_OutputMe
ssage"/>
       <wsdl:fault 
wsaw:Action="http://www.microsoft.com/Office/2009/BusinessDataCatalog/BusinessDataCatalogShar
edService/IsParameterReferencedByMethodInstanceArgumentExceptionFault" 
name="ArgumentExceptionFault" 
message="tns7:BusinessDataCatalogSharedService_IsParameterReferencedByMethodInstance_Argument
ExceptionFault_FaultMessage"/>
       <wsdl:fault 
wsaw:Action="http://www.microsoft.com/Office/2009/BusinessDataCatalog/BusinessDataCatalogShar
edService/IsParameterReferencedByMethodInstanceArgumentNullExceptionFault" 
name="ArgumentNullExceptionFault" 
message="tns7:BusinessDataCatalogSharedService_IsParameterReferencedByMethodInstance_Argument
NullExceptionFault_FaultMessage"/>
       <wsdl:fault 
wsaw:Action="http://www.microsoft.com/Office/2009/BusinessDataCatalog/BusinessDataCatalogShar
edService/IsParameterReferencedByMethodInstanceArgumentOutOfRangeExceptionFault" 
name="ArgumentOutOfRangeExceptionFault" 
message="tns7:BusinessDataCatalogSharedService_IsParameterReferencedByMethodInstance_Argument
OutOfRangeExceptionFault_FaultMessage"/>
       <wsdl:fault 
wsaw:Action="http://www.microsoft.com/Office/2009/BusinessDataCatalog/BusinessDataCatalogShar
edService/IsParameterReferencedByMethodInstanceBdcExceptionStateFault" 
name="BdcExceptionStateFault" 
message="tns7:BusinessDataCatalogSharedService_IsParameterReferencedByMethodInstance_BdcExcep
tionStateFault_FaultMessage"/>
```
*641 / 872*

*[MS-BDCWPS] — v20140428 Business Data Connectivity Web Service Protocol* 

*Copyright © 2014 Microsoft Corporation.* 

 <wsdl:fault wsaw:Action="http://www.microsoft.com/Office/2009/BusinessDataCatalog/BusinessDataCatalogShar edService/IsParameterReferencedByMethodInstanceInvalidOperationExceptionFault" name="InvalidOperationExceptionFault" message="tns7:BusinessDataCatalogSharedService\_IsParameterReferencedByMethodInstance\_InvalidO perationExceptionFault\_FaultMessage"/> <wsdl:fault wsaw:Action="http://www.microsoft.com/Office/2009/BusinessDataCatalog/BusinessDataCatalogShar edService/IsParameterReferencedByMethodInstanceMetadataExceptionStateFault" name="MetadataExceptionStateFault" message="tns7:BusinessDataCatalogSharedService\_IsParameterReferencedByMethodInstance\_Metadata ExceptionStateFault\_FaultMessage"/> </wsdl:operation> <wsdl:operation name="GetTypeReflectorTypeNameForParameter"> <wsdl:input wsaw:Action="http://www.microsoft.com/Office/2009/BusinessDataCatalog/BusinessDataCatalogShar edService/GetTypeReflectorTypeNameForParameter" message="tns7:BusinessDataCatalogSharedService\_GetTypeReflectorTypeNameForParameter\_InputMess age"/> <wsdl:output wsaw:Action="http://www.microsoft.com/Office/2009/BusinessDataCatalog/BusinessDataCatalogShar edService/GetTypeReflectorTypeNameForParameterResponse" message="tns7:BusinessDataCatalogSharedService\_GetTypeReflectorTypeNameForParameter\_OutputMes sage"/> <wsdl:fault wsaw:Action="http://www.microsoft.com/Office/2009/BusinessDataCatalog/BusinessDataCatalogShar edService/GetTypeReflectorTypeNameForParameterArgumentExceptionFault" name="ArgumentExceptionFault" message="tns7:BusinessDataCatalogSharedService\_GetTypeReflectorTypeNameForParameter\_ArgumentE xceptionFault\_FaultMessage"/> <wsdl:fault wsaw:Action="http://www.microsoft.com/Office/2009/BusinessDataCatalog/BusinessDataCatalogShar edService/GetTypeReflectorTypeNameForParameterArgumentNullExceptionFault" name="ArgumentNullExceptionFault" message="tns7:BusinessDataCatalogSharedService\_GetTypeReflectorTypeNameForParameter\_ArgumentN ullExceptionFault\_FaultMessage"/> <wsdl:fault wsaw:Action="http://www.microsoft.com/Office/2009/BusinessDataCatalog/BusinessDataCatalogShar edService/GetTypeReflectorTypeNameForParameterArgumentOutOfRangeExceptionFault" name="ArgumentOutOfRangeExceptionFault" message="tns7:BusinessDataCatalogSharedService\_GetTypeReflectorTypeNameForParameter\_ArgumentO utOfRangeExceptionFault\_FaultMessage"/> <wsdl:fault wsaw:Action="http://www.microsoft.com/Office/2009/BusinessDataCatalog/BusinessDataCatalogShar edService/GetTypeReflectorTypeNameForParameterBdcExceptionStateFault" name="BdcExceptionStateFault" message="tns7:BusinessDataCatalogSharedService\_GetTypeReflectorTypeNameForParameter\_BdcExcept ionStateFault\_FaultMessage"/> <wsdl:fault wsaw:Action="http://www.microsoft.com/Office/2009/BusinessDataCatalog/BusinessDataCatalogShar edService/GetTypeReflectorTypeNameForParameterInvalidOperationExceptionFault" name="InvalidOperationExceptionFault" message="tns7:BusinessDataCatalogSharedService\_GetTypeReflectorTypeNameForParameter\_InvalidOp erationExceptionFault FaultMessage"/> <wsdl:fault wsaw:Action="http://www.microsoft.com/Office/2009/BusinessDataCatalog/BusinessDataCatalogShar edService/GetTypeReflectorTypeNameForParameterMetadataExceptionStateFault" name="MetadataExceptionStateFault" message="tns7:BusinessDataCatalogSharedService\_GetTypeReflectorTypeNameForParameter\_MetadataE xceptionStateFault\_FaultMessage"/> </wsdl:operation> <wsdl:operation name="GetChildTypeDescriptorsWithIdentifiersForTypeDescriptor"> <wsdl:input

wsaw:Action="http://www.microsoft.com/Office/2009/BusinessDataCatalog/BusinessDataCatalogShar

*642 / 872*

*[MS-BDCWPS] — v20140428 Business Data Connectivity Web Service Protocol* 

*Copyright © 2014 Microsoft Corporation.* 

edService/GetChildTypeDescriptorsWithIdentifiersForTypeDescriptor" message="tns7:BusinessDataCatalogSharedService\_GetChildTypeDescriptorsWithIdentifiersForTypeD escriptor\_InputMessage"/> <wsdl:output wsaw:Action="http://www.microsoft.com/Office/2009/BusinessDataCatalog/BusinessDataCatalogShar edService/GetChildTypeDescriptorsWithIdentifiersForTypeDescriptorResponse" message="tns7:BusinessDataCatalogSharedService\_GetChildTypeDescriptorsWithIdentifiersForTypeD escriptor OutputMessage"/> <wsdl:fault wsaw:Action="http://www.microsoft.com/Office/2009/BusinessDataCatalog/BusinessDataCatalogShar

edService/GetChildTypeDescriptorsWithIdentifiersForTypeDescriptorArgumentExceptionFault" name="ArgumentExceptionFault"

message="tns7:BusinessDataCatalogSharedService\_GetChildTypeDescriptorsWithIdentifiersForTypeD escriptor ArgumentExceptionFault FaultMessage"/>

<wsdl:fault

wsaw:Action="http://www.microsoft.com/Office/2009/BusinessDataCatalog/BusinessDataCatalogShar edService/GetChildTypeDescriptorsWithIdentifiersForTypeDescriptorArgumentNullExceptionFault" name="ArgumentNullExceptionFault"

message="tns7:BusinessDataCatalogSharedService\_GetChildTypeDescriptorsWithIdentifiersForTypeD escriptor ArgumentNullExceptionFault FaultMessage"/>

<wsdl:fault

wsaw:Action="http://www.microsoft.com/Office/2009/BusinessDataCatalog/BusinessDataCatalogShar edService/GetChildTypeDescriptorsWithIdentifiersForTypeDescriptorArgumentOutOfRangeExceptionF ault" name="ArgumentOutOfRangeExceptionFault"

message="tns7:BusinessDataCatalogSharedService\_GetChildTypeDescriptorsWithIdentifiersForTypeD escriptor ArgumentOutOfRangeExceptionFault FaultMessage"/>

<wsdl:fault

wsaw:Action="http://www.microsoft.com/Office/2009/BusinessDataCatalog/BusinessDataCatalogShar edService/GetChildTypeDescriptorsWithIdentifiersForTypeDescriptorBdcExceptionStateFault" name="BdcExceptionStateFault"

message="tns7:BusinessDataCatalogSharedService\_GetChildTypeDescriptorsWithIdentifiersForTypeD escriptor BdcExceptionStateFault FaultMessage" $\overline{/>}$ 

<wsdl:fault

wsaw:Action="http://www.microsoft.com/Office/2009/BusinessDataCatalog/BusinessDataCatalogShar edService/GetChildTypeDescriptorsWithIdentifiersForTypeDescriptorInvalidOperationExceptionFau lt" name="InvalidOperationExceptionFault"

message="tns7:BusinessDataCatalogSharedService\_GetChildTypeDescriptorsWithIdentifiersForTypeD escriptor InvalidOperationExceptionFault FaultMessage"/>

<wsdl:fault

wsaw:Action="http://www.microsoft.com/Office/2009/BusinessDataCatalog/BusinessDataCatalogShar edService/GetChildTypeDescriptorsWithIdentifiersForTypeDescriptorMetadataExceptionStateFault" name="MetadataExceptionStateFault"

message="tns7:BusinessDataCatalogSharedService\_GetChildTypeDescriptorsWithIdentifiersForTypeD escriptor\_MetadataExceptionStateFault\_FaultMessage"/>

</wsdl:operation>

<wsdl:operation name="GetFieldTypeDescriptorsByMethodInstance">

<wsdl:input

wsaw:Action="http://www.microsoft.com/Office/2009/BusinessDataCatalog/BusinessDataCatalogShar edService/GetFieldTypeDescriptorsByMethodInstance"

message="tns7:BusinessDataCatalogSharedService\_GetFieldTypeDescriptorsByMethodInstance\_InputM essage"/>

<wsdl:output

wsaw:Action="http://www.microsoft.com/Office/2009/BusinessDataCatalog/BusinessDataCatalogShar edService/GetFieldTypeDescriptorsByMethodInstanceResponse"

message="tns7:BusinessDataCatalogSharedService\_GetFieldTypeDescriptorsByMethodInstance\_Output Message"/>

<wsdl:fault

wsaw:Action="http://www.microsoft.com/Office/2009/BusinessDataCatalog/BusinessDataCatalogShar edService/GetFieldTypeDescriptorsByMethodInstanceArgumentExceptionFault"

name="ArgumentExceptionFault"

message="tns7:BusinessDataCatalogSharedService\_GetFieldTypeDescriptorsByMethodInstance\_Argume ntExceptionFault\_FaultMessage"/>

<wsdl:fault

wsaw:Action="http://www.microsoft.com/Office/2009/BusinessDataCatalog/BusinessDataCatalogShar edService/GetFieldTypeDescriptorsByMethodInstanceArgumentNullExceptionFault"

*[MS-BDCWPS] — v20140428 Business Data Connectivity Web Service Protocol* 

*Copyright © 2014 Microsoft Corporation.* 

*Release: April 30, 2014*

```
name="ArgumentNullExceptionFault" 
message="tns7:BusinessDataCatalogSharedService_GetFieldTypeDescriptorsByMethodInstance_Argume
ntNullExceptionFault_FaultMessage"/>
       <wsdl:fault 
wsaw:Action="http://www.microsoft.com/Office/2009/BusinessDataCatalog/BusinessDataCatalogShar
edService/GetFieldTypeDescriptorsByMethodInstanceArgumentOutOfRangeExceptionFault" 
name="ArgumentOutOfRangeExceptionFault" 
message="tns7:BusinessDataCatalogSharedService_GetFieldTypeDescriptorsByMethodInstance_Argume
ntOutOfRangeExceptionFault_FaultMessage"/>
       <wsdl:fault 
wsaw:Action="http://www.microsoft.com/Office/2009/BusinessDataCatalog/BusinessDataCatalogShar
edService/GetFieldTypeDescriptorsByMethodInstanceBdcExceptionStateFault" 
name="BdcExceptionStateFault" 
message="tns7:BusinessDataCatalogSharedService_GetFieldTypeDescriptorsByMethodInstance_BdcExc
eptionStateFault_FaultMessage"/>
       <wsdl:fault 
wsaw:Action="http://www.microsoft.com/Office/2009/BusinessDataCatalog/BusinessDataCatalogShar
edService/GetFieldTypeDescriptorsByMethodInstanceInvalidOperationExceptionFault" 
name="InvalidOperationExceptionFault" 
message="tns7:BusinessDataCatalogSharedService_GetFieldTypeDescriptorsByMethodInstance_Invali
dOperationExceptionFault_FaultMessage"/>
       <wsdl:fault 
wsaw:Action="http://www.microsoft.com/Office/2009/BusinessDataCatalog/BusinessDataCatalogShar
edService/GetFieldTypeDescriptorsByMethodInstanceMetadataExceptionStateFault" 
name="MetadataExceptionStateFault" 
message="tns7:BusinessDataCatalogSharedService_GetFieldTypeDescriptorsByMethodInstance_Metada
taExceptionStateFault_FaultMessage"/>
     </wsdl:operation>
     <wsdl:operation name="GetTypeDescriptorById">
       <wsdl:input 
wsaw:Action="http://www.microsoft.com/Office/2009/BusinessDataCatalog/BusinessDataCatalogShar
edService/GetTypeDescriptorById" 
message="tns7:BusinessDataCatalogSharedService_GetTypeDescriptorById_InputMessage"/>
       <wsdl:output 
wsaw:Action="http://www.microsoft.com/Office/2009/BusinessDataCatalog/BusinessDataCatalogShar
edService/GetTypeDescriptorByIdResponse"
message="tns7:BusinessDataCatalogSharedService_GetTypeDescriptorById_OutputMessage"/>
       <wsdl:fault 
wsaw:Action="http://www.microsoft.com/Office/2009/BusinessDataCatalog/BusinessDataCatalogShar
edService/GetTypeDescriptorByIdArgumentExceptionFault" name="ArgumentExceptionFault" 
message="tns7:BusinessDataCatalogSharedService_GetTypeDescriptorById_ArgumentExceptionFault_F
aultMessage"/>
       <wsdl:fault 
wsaw:Action="http://www.microsoft.com/Office/2009/BusinessDataCatalog/BusinessDataCatalogShar
edService/GetTypeDescriptorByIdArgumentNullExceptionFault" name="ArgumentNullExceptionFault" 
message="tns7:BusinessDataCatalogSharedService_GetTypeDescriptorById_ArgumentNullExceptionFau
lt_FaultMessage"/>
       <wsdl:fault 
wsaw:Action="http://www.microsoft.com/Office/2009/BusinessDataCatalog/BusinessDataCatalogShar
edService/GetTypeDescriptorByIdArgumentOutOfRangeExceptionFault" 
name="ArgumentOutOfRangeExceptionFault" 
message="tns7:BusinessDataCatalogSharedService_GetTypeDescriptorById_ArgumentOutOfRangeExcept
ionFault_FaultMessage"/>
       <wsdl:fault 
wsaw:Action="http://www.microsoft.com/Office/2009/BusinessDataCatalog/BusinessDataCatalogShar
edService/GetTypeDescriptorByIdBdcExceptionStateFault" name="BdcExceptionStateFault" 
message="tns7:BusinessDataCatalogSharedService_GetTypeDescriptorById_BdcExceptionStateFault_F
aultMessage"/>
       <wsdl:fault 
wsaw:Action="http://www.microsoft.com/Office/2009/BusinessDataCatalog/BusinessDataCatalogShar
edService/GetTypeDescriptorByIdInvalidOperationExceptionFault" 
name="InvalidOperationExceptionFault" 
message="tns7:BusinessDataCatalogSharedService_GetTypeDescriptorById_InvalidOperationExceptio
nFault_FaultMessage"/>
```
*Copyright © 2014 Microsoft Corporation.* 

 <wsdl:fault wsaw:Action="http://www.microsoft.com/Office/2009/BusinessDataCatalog/BusinessDataCatalogShar edService/GetTypeDescriptorByIdMetadataExceptionStateFault" name="MetadataExceptionStateFault" message="tns7:BusinessDataCatalogSharedService\_GetTypeDescriptorById\_MetadataExceptionStateFa ult FaultMessage"/> </wsdl:operation> <wsdl:operation name="GetRootTypeDescriptorForParameter"> <wsdl:input wsaw:Action="http://www.microsoft.com/Office/2009/BusinessDataCatalog/BusinessDataCatalogShar edService/GetRootTypeDescriptorForParameter" message="tns7:BusinessDataCatalogSharedService\_GetRootTypeDescriptorForParameter\_InputMessage "/> <wsdl:output wsaw:Action="http://www.microsoft.com/Office/2009/BusinessDataCatalog/BusinessDataCatalogShar edService/GetRootTypeDescriptorForParameterResponse" message="tns7:BusinessDataCatalogSharedService\_GetRootTypeDescriptorForParameter\_OutputMessag  $\approx$ "/> <wsdl:fault wsaw:Action="http://www.microsoft.com/Office/2009/BusinessDataCatalog/BusinessDataCatalogShar edService/GetRootTypeDescriptorForParameterArgumentExceptionFault" name="ArgumentExceptionFault" message="tns7:BusinessDataCatalogSharedService\_GetRootTypeDescriptorForParameter\_ArgumentExce ptionFault\_FaultMessage"/> <wsdl:fault wsaw:Action="http://www.microsoft.com/Office/2009/BusinessDataCatalog/BusinessDataCatalogShar edService/GetRootTypeDescriptorForParameterArgumentNullExceptionFault" name="ArgumentNullExceptionFault" message="tns7:BusinessDataCatalogSharedService\_GetRootTypeDescriptorForParameter\_ArgumentNull ExceptionFault\_FaultMessage"/> <wsdl:fault wsaw:Action="http://www.microsoft.com/Office/2009/BusinessDataCatalog/BusinessDataCatalogShar edService/GetRootTypeDescriptorForParameterArgumentOutOfRangeExceptionFault" name="ArgumentOutOfRangeExceptionFault" message="tns7:BusinessDataCatalogSharedService\_GetRootTypeDescriptorForParameter\_ArgumentOutO fRangeExceptionFault\_FaultMessage"/> <wsdl:fault wsaw:Action="http://www.microsoft.com/Office/2009/BusinessDataCatalog/BusinessDataCatalogShar edService/GetRootTypeDescriptorForParameterBdcExceptionStateFault" name="BdcExceptionStateFault" message="tns7:BusinessDataCatalogSharedService\_GetRootTypeDescriptorForParameter\_BdcException StateFault\_FaultMessage"/> <wsdl:fault wsaw:Action="http://www.microsoft.com/Office/2009/BusinessDataCatalog/BusinessDataCatalogShar edService/GetRootTypeDescriptorForParameterInvalidOperationExceptionFault" name="InvalidOperationExceptionFault" message="tns7:BusinessDataCatalogSharedService\_GetRootTypeDescriptorForParameter\_InvalidOpera tionExceptionFault\_FaultMessage"/> <wsdl:fault wsaw:Action="http://www.microsoft.com/Office/2009/BusinessDataCatalog/BusinessDataCatalogShar edService/GetRootTypeDescriptorForParameterMetadataExceptionStateFault" name="MetadataExceptionStateFault" message="tns7:BusinessDataCatalogSharedService\_GetRootTypeDescriptorForParameter\_MetadataExce ptionStateFault\_FaultMessage"/> </wsdl:operation> <wsdl:operation name="GetTypeDescriptorsByNameAndLevelForParameter"> <wsdl:input wsaw:Action="http://www.microsoft.com/Office/2009/BusinessDataCatalog/BusinessDataCatalogShar edService/GetTypeDescriptorsByNameAndLevelForParameter" message="tns7:BusinessDataCatalogSharedService\_GetTypeDescriptorsByNameAndLevelForParameter\_I nputMessage"/> <wsdl:output wsaw:Action="http://www.microsoft.com/Office/2009/BusinessDataCatalog/BusinessDataCatalogShar edService/GetTypeDescriptorsByNameAndLevelForParameterResponse"

*[MS-BDCWPS] — v20140428 Business Data Connectivity Web Service Protocol* 

*Copyright © 2014 Microsoft Corporation.* 

*Release: April 30, 2014*

```
message="tns7:BusinessDataCatalogSharedService_GetTypeDescriptorsByNameAndLevelForParameter_O
utputMessage"/>
       <wsdl:fault 
wsaw:Action="http://www.microsoft.com/Office/2009/BusinessDataCatalog/BusinessDataCatalogShar
edService/GetTypeDescriptorsByNameAndLevelForParameterArgumentExceptionFault" 
name="ArgumentExceptionFault" 
message="tns7:BusinessDataCatalogSharedService_GetTypeDescriptorsByNameAndLevelForParameter_A
rgumentExceptionFault_FaultMessage"/>
       <wsdl:fault 
wsaw:Action="http://www.microsoft.com/Office/2009/BusinessDataCatalog/BusinessDataCatalogShar
edService/GetTypeDescriptorsByNameAndLevelForParameterArgumentNullExceptionFault" 
name="ArgumentNullExceptionFault" 
message="tns7:BusinessDataCatalogSharedService_GetTypeDescriptorsByNameAndLevelForParameter_A
rgumentNullExceptionFault_FaultMessage"/>
       <wsdl:fault 
wsaw:Action="http://www.microsoft.com/Office/2009/BusinessDataCatalog/BusinessDataCatalogShar
edService/GetTypeDescriptorsByNameAndLevelForParameterArgumentOutOfRangeExceptionFault" 
name="ArgumentOutOfRangeExceptionFault" 
message="tns7:BusinessDataCatalogSharedService_GetTypeDescriptorsByNameAndLevelForParameter_A
rgumentOutOfRangeExceptionFault_FaultMessage"/>
       <wsdl:fault 
wsaw:Action="http://www.microsoft.com/Office/2009/BusinessDataCatalog/BusinessDataCatalogShar
edService/GetTypeDescriptorsByNameAndLevelForParameterBdcExceptionStateFault" 
name="BdcExceptionStateFault" 
message="tns7:BusinessDataCatalogSharedService_GetTypeDescriptorsByNameAndLevelForParameter_B
dcExceptionStateFault_FaultMessage"/>
       <wsdl:fault 
wsaw:Action="http://www.microsoft.com/Office/2009/BusinessDataCatalog/BusinessDataCatalogShar
edService/GetTypeDescriptorsByNameAndLevelForParameterInvalidOperationExceptionFault" 
name="InvalidOperationExceptionFault" 
message="tns7:BusinessDataCatalogSharedService_GetTypeDescriptorsByNameAndLevelForParameter_I
nvalidOperationExceptionFault_FaultMessage"/>
       <wsdl:fault 
wsaw:Action="http://www.microsoft.com/Office/2009/BusinessDataCatalog/BusinessDataCatalogShar
edService/GetTypeDescriptorsByNameAndLevelForParameterMetadataExceptionStateFault" 
name="MetadataExceptionStateFault" 
message="tns7:BusinessDataCatalogSharedService_GetTypeDescriptorsByNameAndLevelForParameter_M
etadataExceptionStateFault_FaultMessage"/>
     </wsdl:operation>
     <wsdl:operation name="GetChildTypeDescriptorsForTypeDescriptor">
       <wsdl:input 
wsaw:Action="http://www.microsoft.com/Office/2009/BusinessDataCatalog/BusinessDataCatalogShar
edService/GetChildTypeDescriptorsForTypeDescriptor" 
message="tns7:BusinessDataCatalogSharedService_GetChildTypeDescriptorsForTypeDescriptor_Input
Message"/>
       <wsdl:output 
wsaw:Action="http://www.microsoft.com/Office/2009/BusinessDataCatalog/BusinessDataCatalogShar
edService/GetChildTypeDescriptorsForTypeDescriptorResponse" 
message="tns7:BusinessDataCatalogSharedService_GetChildTypeDescriptorsForTypeDescriptor_Outpu
tMessage"/>
       <wsdl:fault 
wsaw:Action="http://www.microsoft.com/Office/2009/BusinessDataCatalog/BusinessDataCatalogShar
edService/GetChildTypeDescriptorsForTypeDescriptorArgumentExceptionFault" 
name="ArgumentExceptionFault" 
message="tns7:BusinessDataCatalogSharedService_GetChildTypeDescriptorsForTypeDescriptor_Argum
entExceptionFault FaultMessage"/>
       <wsdl:fault 
wsaw:Action="http://www.microsoft.com/Office/2009/BusinessDataCatalog/BusinessDataCatalogShar
edService/GetChildTypeDescriptorsForTypeDescriptorArgumentNullExceptionFault" 
name="ArgumentNullExceptionFault" 
message="tns7:BusinessDataCatalogSharedService_GetChildTypeDescriptorsForTypeDescriptor_Argum
entNullExceptionFault_FaultMessage"/>
       <wsdl:fault 
wsaw:Action="http://www.microsoft.com/Office/2009/BusinessDataCatalog/BusinessDataCatalogShar
edService/GetChildTypeDescriptorsForTypeDescriptorArgumentOutOfRangeExceptionFault"
```
*Copyright © 2014 Microsoft Corporation.* 

*Release: April 30, 2014*

```
name="ArgumentOutOfRangeExceptionFault" 
message="tns7:BusinessDataCatalogSharedService GetChildTypeDescriptorsForTypeDescriptor_Argum
entOutOfRangeExceptionFault FaultMessage"/>
       <wsdl:fault 
wsaw:Action="http://www.microsoft.com/Office/2009/BusinessDataCatalog/BusinessDataCatalogShar
edService/GetChildTypeDescriptorsForTypeDescriptorBdcExceptionStateFault" 
name="BdcExceptionStateFault" 
message="tns7:BusinessDataCatalogSharedService_GetChildTypeDescriptorsForTypeDescriptor_BdcEx
ceptionStateFault_FaultMessage"/>
       <wsdl:fault 
wsaw:Action="http://www.microsoft.com/Office/2009/BusinessDataCatalog/BusinessDataCatalogShar
edService/GetChildTypeDescriptorsForTypeDescriptorInvalidOperationExceptionFault" 
name="InvalidOperationExceptionFault" 
message="tns7:BusinessDataCatalogSharedService_GetChildTypeDescriptorsForTypeDescriptor_Inval
idOperationExceptionFault_FaultMessage"/>
       <wsdl:fault 
wsaw:Action="http://www.microsoft.com/Office/2009/BusinessDataCatalog/BusinessDataCatalogShar
edService/GetChildTypeDescriptorsForTypeDescriptorMetadataExceptionStateFault" 
name="MetadataExceptionStateFault" 
message="tns7:BusinessDataCatalogSharedService_GetChildTypeDescriptorsForTypeDescriptor_Metad
ataExceptionStateFault_FaultMessage"/>
     </wsdl:operation>
     <wsdl:operation name="GetTypeDescriptorsForFilterDescriptor">
       <wsdl:input 
wsaw:Action="http://www.microsoft.com/Office/2009/BusinessDataCatalog/BusinessDataCatalogShar
edService/GetTypeDescriptorsForFilterDescriptor" 
message="tns7:BusinessDataCatalogSharedService_GetTypeDescriptorsForFilterDescriptor_InputMes
sage"/>
       <wsdl:output 
wsaw:Action="http://www.microsoft.com/Office/2009/BusinessDataCatalog/BusinessDataCatalogShar
edService/GetTypeDescriptorsForFilterDescriptorResponse" 
message="tns7:BusinessDataCatalogSharedService_GetTypeDescriptorsForFilterDescriptor_OutputMe
ssage"/>
       <wsdl:fault 
wsaw:Action="http://www.microsoft.com/Office/2009/BusinessDataCatalog/BusinessDataCatalogShar
edService/GetTypeDescriptorsForFilterDescriptorArgumentExceptionFault" 
name="ArgumentExceptionFault" 
message="tns7:BusinessDataCatalogSharedService_GetTypeDescriptorsForFilterDescriptor_Argument
ExceptionFault_FaultMessage"/>
       <wsdl:fault 
wsaw:Action="http://www.microsoft.com/Office/2009/BusinessDataCatalog/BusinessDataCatalogShar
edService/GetTypeDescriptorsForFilterDescriptorArgumentNullExceptionFault" 
name="ArgumentNullExceptionFault" 
message="tns7:BusinessDataCatalogSharedService_GetTypeDescriptorsForFilterDescriptor_Argument
NullExceptionFault_FaultMessage"/>
       <wsdl:fault 
wsaw:Action="http://www.microsoft.com/Office/2009/BusinessDataCatalog/BusinessDataCatalogShar
edService/GetTypeDescriptorsForFilterDescriptorArgumentOutOfRangeExceptionFault" 
name="ArgumentOutOfRangeExceptionFault" 
message="tns7:BusinessDataCatalogSharedService_GetTypeDescriptorsForFilterDescriptor_Argument
OutOfRangeExceptionFault_FaultMessage"/>
       <wsdl:fault 
wsaw:Action="http://www.microsoft.com/Office/2009/BusinessDataCatalog/BusinessDataCatalogShar
edService/GetTypeDescriptorsForFilterDescriptorBdcExceptionStateFault" 
name="BdcExceptionStateFault" 
message="tns7:BusinessDataCatalogSharedService_GetTypeDescriptorsForFilterDescriptor_BdcExcep
tionStateFault_FaultMessage"/>
       <wsdl:fault 
wsaw:Action="http://www.microsoft.com/Office/2009/BusinessDataCatalog/BusinessDataCatalogShar
edService/GetTypeDescriptorsForFilterDescriptorInvalidOperationExceptionFault" 
name="InvalidOperationExceptionFault" 
message="tns7:BusinessDataCatalogSharedService_GetTypeDescriptorsForFilterDescriptor_InvalidO
perationExceptionFault_FaultMessage"/>
       <wsdl:fault 
wsaw:Action="http://www.microsoft.com/Office/2009/BusinessDataCatalog/BusinessDataCatalogShar
```
*Copyright © 2014 Microsoft Corporation.* 

*Release: April 30, 2014*

edService/GetTypeDescriptorsForFilterDescriptorMetadataExceptionStateFault" name="MetadataExceptionStateFault" message="tns7:BusinessDataCatalogSharedService\_GetTypeDescriptorsForFilterDescriptor\_Metadata ExceptionStateFault\_FaultMessage"/> </wsdl:operation> <wsdl:operation name="GetDefaultValuesForTypeDescriptor"> <wsdl:input wsaw:Action="http://www.microsoft.com/Office/2009/BusinessDataCatalog/BusinessDataCatalogShar edService/GetDefaultValuesForTypeDescriptor" message="tns7:BusinessDataCatalogSharedService\_GetDefaultValuesForTypeDescriptor\_InputMessage "/> <wsdl:output wsaw:Action="http://www.microsoft.com/Office/2009/BusinessDataCatalog/BusinessDataCatalogShar edService/GetDefaultValuesForTypeDescriptorResponse" message="tns7:BusinessDataCatalogSharedService\_GetDefaultValuesForTypeDescriptor\_OutputMessag e"/> <wsdl:fault wsaw:Action="http://www.microsoft.com/Office/2009/BusinessDataCatalog/BusinessDataCatalogShar edService/GetDefaultValuesForTypeDescriptorArgumentExceptionFault" name="ArgumentExceptionFault" message="tns7:BusinessDataCatalogSharedService\_GetDefaultValuesForTypeDescriptor\_ArgumentExce ptionFault\_FaultMessage"/> <wsdl:fault wsaw:Action="http://www.microsoft.com/Office/2009/BusinessDataCatalog/BusinessDataCatalogShar edService/GetDefaultValuesForTypeDescriptorArgumentNullExceptionFault" name="ArgumentNullExceptionFault" message="tns7:BusinessDataCatalogSharedService\_GetDefaultValuesForTypeDescriptor\_ArgumentNull ExceptionFault\_FaultMessage"/> <wsdl:fault wsaw:Action="http://www.microsoft.com/Office/2009/BusinessDataCatalog/BusinessDataCatalogShar edService/GetDefaultValuesForTypeDescriptorArgumentOutOfRangeExceptionFault" name="ArgumentOutOfRangeExceptionFault" message="tns7:BusinessDataCatalogSharedService\_GetDefaultValuesForTypeDescriptor\_ArgumentOutO fRangeExceptionFault\_FaultMessage"/> <wsdl:fault wsaw:Action="http://www.microsoft.com/Office/2009/BusinessDataCatalog/BusinessDataCatalogShar edService/GetDefaultValuesForTypeDescriptorBdcExceptionStateFault" name="BdcExceptionStateFault" message="tns7:BusinessDataCatalogSharedService\_GetDefaultValuesForTypeDescriptor\_BdcException StateFault\_FaultMessage"/> <wsdl:fault wsaw:Action="http://www.microsoft.com/Office/2009/BusinessDataCatalog/BusinessDataCatalogShar edService/GetDefaultValuesForTypeDescriptorInvalidOperationExceptionFault" name="InvalidOperationExceptionFault" message="tns7:BusinessDataCatalogSharedService\_GetDefaultValuesForTypeDescriptor\_InvalidOpera tionExceptionFault\_FaultMessage"/> <wsdl:fault wsaw:Action="http://www.microsoft.com/Office/2009/BusinessDataCatalog/BusinessDataCatalogShar edService/GetDefaultValuesForTypeDescriptorMetadataExceptionStateFault" name="MetadataExceptionStateFault" message="tns7:BusinessDataCatalogSharedService\_GetDefaultValuesForTypeDescriptor\_MetadataExce ptionStateFault\_FaultMessage"/> </wsdl:operation> <wsdl:operation name="SetDefaultValuesForTypeDescriptor"> <wsdl:input wsaw:Action="http://www.microsoft.com/Office/2009/BusinessDataCatalog/BusinessDataCatalogShar edService/SetDefaultValuesForTypeDescriptor" message="tns7:BusinessDataCatalogSharedService\_SetDefaultValuesForTypeDescriptor\_InputMessage  $"$  /> <wsdl:output wsaw:Action="http://www.microsoft.com/Office/2009/BusinessDataCatalog/BusinessDataCatalogShar edService/SetDefaultValuesForTypeDescriptorResponse" message="tns7:BusinessDataCatalogSharedService\_SetDefaultValuesForTypeDescriptor\_OutputMessag e"/>

*[MS-BDCWPS] — v20140428 Business Data Connectivity Web Service Protocol* 

*Copyright © 2014 Microsoft Corporation.*
```
 <wsdl:fault 
wsaw:Action="http://www.microsoft.com/Office/2009/BusinessDataCatalog/BusinessDataCatalogShar
edService/SetDefaultValuesForTypeDescriptorArgumentExceptionFault" 
name="ArgumentExceptionFault" 
message="tns7:BusinessDataCatalogSharedService_SetDefaultValuesForTypeDescriptor_ArgumentExce
ptionFault_FaultMessage"/>
       <wsdl:fault 
wsaw:Action="http://www.microsoft.com/Office/2009/BusinessDataCatalog/BusinessDataCatalogShar
edService/SetDefaultValuesForTypeDescriptorArgumentNullExceptionFault" 
name="ArgumentNullExceptionFault" 
message="tns7:BusinessDataCatalogSharedService_SetDefaultValuesForTypeDescriptor_ArgumentNull
ExceptionFault_FaultMessage"/>
       <wsdl:fault 
wsaw:Action="http://www.microsoft.com/Office/2009/BusinessDataCatalog/BusinessDataCatalogShar
edService/SetDefaultValuesForTypeDescriptorArgumentOutOfRangeExceptionFault" 
name="ArgumentOutOfRangeExceptionFault" 
message="tns7:BusinessDataCatalogSharedService_SetDefaultValuesForTypeDescriptor_ArgumentOutO
fRangeExceptionFault_FaultMessage"/>
       <wsdl:fault 
wsaw:Action="http://www.microsoft.com/Office/2009/BusinessDataCatalog/BusinessDataCatalogShar
edService/SetDefaultValuesForTypeDescriptorBdcExceptionStateFault" 
name="BdcExceptionStateFault" 
message="tns7:BusinessDataCatalogSharedService_SetDefaultValuesForTypeDescriptor_BdcException
StateFault_FaultMessage"/>
       <wsdl:fault 
wsaw:Action="http://www.microsoft.com/Office/2009/BusinessDataCatalog/BusinessDataCatalogShar
edService/SetDefaultValuesForTypeDescriptorInvalidOperationExceptionFault" 
name="InvalidOperationExceptionFault" 
message="tns7:BusinessDataCatalogSharedService_SetDefaultValuesForTypeDescriptor_InvalidOpera
tionExceptionFault_FaultMessage"/>
       <wsdl:fault 
wsaw:Action="http://www.microsoft.com/Office/2009/BusinessDataCatalog/BusinessDataCatalogShar
edService/SetDefaultValuesForTypeDescriptorMetadataExceptionStateFault" 
name="MetadataExceptionStateFault" 
message="tns7:BusinessDataCatalogSharedService_SetDefaultValuesForTypeDescriptor_MetadataExce
ptionStateFault_FaultMessage"/>
     </wsdl:operation>
     <wsdl:operation name="DeleteDefaultValueForTypeDescriptor">
       <wsdl:input 
wsaw:Action="http://www.microsoft.com/Office/2009/BusinessDataCatalog/BusinessDataCatalogShar
edService/DeleteDefaultValueForTypeDescriptor" 
message="tns7:BusinessDataCatalogSharedService_DeleteDefaultValueForTypeDescriptor_InputMessa
ge"/>
       <wsdl:output 
wsaw:Action="http://www.microsoft.com/Office/2009/BusinessDataCatalog/BusinessDataCatalogShar
edService/DeleteDefaultValueForTypeDescriptorResponse" 
message="tns7:BusinessDataCatalogSharedService_DeleteDefaultValueForTypeDescriptor_OutputMess
age"/>
       <wsdl:fault 
wsaw:Action="http://www.microsoft.com/Office/2009/BusinessDataCatalog/BusinessDataCatalogShar
edService/DeleteDefaultValueForTypeDescriptorArgumentExceptionFault" 
name="ArgumentExceptionFault" 
message="tns7:BusinessDataCatalogSharedService_DeleteDefaultValueForTypeDescriptor_ArgumentEx
ceptionFault_FaultMessage"/>
       <wsdl:fault 
wsaw:Action="http://www.microsoft.com/Office/2009/BusinessDataCatalog/BusinessDataCatalogShar
edService/DeleteDefaultValueForTypeDescriptorArgumentNullExceptionFault" 
name="ArgumentNullExceptionFault" 
message="tns7:BusinessDataCatalogSharedService_DeleteDefaultValueForTypeDescriptor_ArgumentNu
llExceptionFault_FaultMessage"/>
       <wsdl:fault 
wsaw:Action="http://www.microsoft.com/Office/2009/BusinessDataCatalog/BusinessDataCatalogShar
edService/DeleteDefaultValueForTypeDescriptorArgumentOutOfRangeExceptionFault" 
name="ArgumentOutOfRangeExceptionFault"
```
*Copyright © 2014 Microsoft Corporation.* 

```
message="tns7:BusinessDataCatalogSharedService_DeleteDefaultValueForTypeDescriptor_ArgumentOu
tOfRangeExceptionFault_FaultMessage"/>
       <wsdl:fault 
wsaw:Action="http://www.microsoft.com/Office/2009/BusinessDataCatalog/BusinessDataCatalogShar
edService/DeleteDefaultValueForTypeDescriptorBdcExceptionStateFault" 
name="BdcExceptionStateFault" 
message="tns7:BusinessDataCatalogSharedService_DeleteDefaultValueForTypeDescriptor_BdcExcepti
onStateFault_FaultMessage"/>
       <wsdl:fault 
wsaw:Action="http://www.microsoft.com/Office/2009/BusinessDataCatalog/BusinessDataCatalogShar
edService/DeleteDefaultValueForTypeDescriptorInvalidOperationExceptionFault" 
name="InvalidOperationExceptionFault" 
message="tns7:BusinessDataCatalogSharedService_DeleteDefaultValueForTypeDescriptor_InvalidOpe
rationExceptionFault_FaultMessage"/>
       <wsdl:fault 
wsaw:Action="http://www.microsoft.com/Office/2009/BusinessDataCatalog/BusinessDataCatalogShar
edService/DeleteDefaultValueForTypeDescriptorMetadataExceptionStateFault" 
name="MetadataExceptionStateFault" 
message="tns7:BusinessDataCatalogSharedService_DeleteDefaultValueForTypeDescriptor_MetadataEx
ceptionStateFault_FaultMessage"/>
     </wsdl:operation>
     <wsdl:operation name="GetLevelForTypeDescriptor">
       <wsdl:input 
wsaw:Action="http://www.microsoft.com/Office/2009/BusinessDataCatalog/BusinessDataCatalogShar
edService/GetLevelForTypeDescriptor" 
message="tns7:BusinessDataCatalogSharedService_GetLevelForTypeDescriptor_InputMessage"/>
       <wsdl:output 
wsaw:Action="http://www.microsoft.com/Office/2009/BusinessDataCatalog/BusinessDataCatalogShar
edService/GetLevelForTypeDescriptorResponse" 
message="tns7:BusinessDataCatalogSharedService_GetLevelForTypeDescriptor_OutputMessage"/>
       <wsdl:fault 
wsaw:Action="http://www.microsoft.com/Office/2009/BusinessDataCatalog/BusinessDataCatalogShar
edService/GetLevelForTypeDescriptorArgumentExceptionFault" name="ArgumentExceptionFault" 
message="tns7:BusinessDataCatalogSharedService_GetLevelForTypeDescriptor_ArgumentExceptionFau
lt_FaultMessage"/>
       <wsdl:fault 
wsaw:Action="http://www.microsoft.com/Office/2009/BusinessDataCatalog/BusinessDataCatalogShar
edService/GetLevelForTypeDescriptorArgumentNullExceptionFault" 
name="ArgumentNullExceptionFault" 
message="tns7:BusinessDataCatalogSharedService_GetLevelForTypeDescriptor_ArgumentNullExceptio
nFault_FaultMessage"/>
       <wsdl:fault 
wsaw:Action="http://www.microsoft.com/Office/2009/BusinessDataCatalog/BusinessDataCatalogShar
edService/GetLevelForTypeDescriptorArgumentOutOfRangeExceptionFault" 
name="ArgumentOutOfRangeExceptionFault" 
message="tns7:BusinessDataCatalogSharedService_GetLevelForTypeDescriptor_ArgumentOutOfRangeEx
ceptionFault_FaultMessage"/>
       <wsdl:fault 
wsaw:Action="http://www.microsoft.com/Office/2009/BusinessDataCatalog/BusinessDataCatalogShar
edService/GetLevelForTypeDescriptorBdcExceptionStateFault" name="BdcExceptionStateFault" 
message="tns7:BusinessDataCatalogSharedService_GetLevelForTypeDescriptor_BdcExceptionStateFau
lt_FaultMessage"/>
       <wsdl:fault 
wsaw:Action="http://www.microsoft.com/Office/2009/BusinessDataCatalog/BusinessDataCatalogShar
edService/GetLevelForTypeDescriptorInvalidOperationExceptionFault" 
name="InvalidOperationExceptionFault" 
message="tns7:BusinessDataCatalogSharedService_GetLevelForTypeDescriptor_InvalidOperationExce
ptionFault_FaultMessage"/>
       <wsdl:fault 
wsaw:Action="http://www.microsoft.com/Office/2009/BusinessDataCatalog/BusinessDataCatalogShar
edService/GetLevelForTypeDescriptorMetadataExceptionStateFault" 
name="MetadataExceptionStateFault" 
message="tns7:BusinessDataCatalogSharedService_GetLevelForTypeDescriptor_MetadataExceptionSta
teFault_FaultMessage"/>
```
*Copyright © 2014 Microsoft Corporation.* 

*Release: April 30, 2014*

```
 </wsdl:operation>
     <wsdl:operation name="TypeDescriptorCreate">
       <wsdl:input 
wsaw:Action="http://www.microsoft.com/Office/2009/BusinessDataCatalog/BusinessDataCatalogShar
edService/TypeDescriptorCreate" 
message="tns7:BusinessDataCatalogSharedService_TypeDescriptorCreate_InputMessage"/>
       <wsdl:output 
wsaw:Action="http://www.microsoft.com/Office/2009/BusinessDataCatalog/BusinessDataCatalogShar
edService/TypeDescriptorCreateResponse" 
message="tns7:BusinessDataCatalogSharedService_TypeDescriptorCreate_OutputMessage"/>
       <wsdl:fault 
wsaw:Action="http://www.microsoft.com/Office/2009/BusinessDataCatalog/BusinessDataCatalogShar
edService/TypeDescriptorCreateArgumentExceptionFault" name="ArgumentExceptionFault" 
message="tns7:BusinessDataCatalogSharedService_TypeDescriptorCreate_ArgumentExceptionFault_Fa
ultMessage"/>
       <wsdl:fault 
wsaw:Action="http://www.microsoft.com/Office/2009/BusinessDataCatalog/BusinessDataCatalogShar
edService/TypeDescriptorCreateArgumentNullExceptionFault" name="ArgumentNullExceptionFault" 
message="tns7:BusinessDataCatalogSharedService_TypeDescriptorCreate_ArgumentNullExceptionFaul
t_FaultMessage"/>
       <wsdl:fault 
wsaw:Action="http://www.microsoft.com/Office/2009/BusinessDataCatalog/BusinessDataCatalogShar
edService/TypeDescriptorCreateArgumentOutOfRangeExceptionFault" 
name="ArgumentOutOfRangeExceptionFault" 
message="tns7:BusinessDataCatalogSharedService_TypeDescriptorCreate_ArgumentOutOfRangeExcepti
onFault_FaultMessage"/>
       <wsdl:fault 
wsaw:Action="http://www.microsoft.com/Office/2009/BusinessDataCatalog/BusinessDataCatalogShar
edService/TypeDescriptorCreateBdcExceptionStateFault" name="BdcExceptionStateFault"
message="tns7:BusinessDataCatalogSharedService_TypeDescriptorCreate_BdcExceptionStateFault_Fa
ultMessage"/>
       <wsdl:fault 
wsaw:Action="http://www.microsoft.com/Office/2009/BusinessDataCatalog/BusinessDataCatalogShar
edService/TypeDescriptorCreateInvalidOperationExceptionFault" 
name="InvalidOperationExceptionFault" 
message="tns7:BusinessDataCatalogSharedService_TypeDescriptorCreate_InvalidOperationException
Fault_FaultMessage"/>
       <wsdl:fault 
wsaw:Action="http://www.microsoft.com/Office/2009/BusinessDataCatalog/BusinessDataCatalogShar
edService/TypeDescriptorCreateMetadataExceptionStateFault" name="MetadataExceptionStateFault" 
message="tns7:BusinessDataCatalogSharedService_TypeDescriptorCreate_MetadataExceptionStateFau
lt_FaultMessage"/>
     </wsdl:operation>
     <wsdl:operation name="TypeDescriptorMergeXml">
       <wsdl:input 
wsaw:Action="http://www.microsoft.com/Office/2009/BusinessDataCatalog/BusinessDataCatalogShar
edService/TypeDescriptorMergeXml" 
message="tns7:BusinessDataCatalogSharedService_TypeDescriptorMergeXml_InputMessage"/>
       <wsdl:output 
wsaw:Action="http://www.microsoft.com/Office/2009/BusinessDataCatalog/BusinessDataCatalogShar
edService/TypeDescriptorMergeXmlResponse" 
message="tns7:BusinessDataCatalogSharedService_TypeDescriptorMergeXml_OutputMessage"/>
       <wsdl:fault 
wsaw:Action="http://www.microsoft.com/Office/2009/BusinessDataCatalog/BusinessDataCatalogShar
edService/TypeDescriptorMergeXmlArgumentExceptionFault" name="ArgumentExceptionFault" 
message="tns7:BusinessDataCatalogSharedService_TypeDescriptorMergeXml_ArgumentExceptionFault_
FaultMessage"/>
       <wsdl:fault 
wsaw:Action="http://www.microsoft.com/Office/2009/BusinessDataCatalog/BusinessDataCatalogShar
edService/TypeDescriptorMergeXmlArgumentNullExceptionFault" name="ArgumentNullExceptionFault" 
message="tns7:BusinessDataCatalogSharedService_TypeDescriptorMergeXml_ArgumentNullExceptionFa
ult FaultMessage"/>
```
*651 / 872*

*Copyright © 2014 Microsoft Corporation.* 

```
 <wsdl:fault 
wsaw:Action="http://www.microsoft.com/Office/2009/BusinessDataCatalog/BusinessDataCatalogShar
edService/TypeDescriptorMergeXmlArgumentOutOfRangeExceptionFault" 
name="ArgumentOutOfRangeExceptionFault" 
message="tns7:BusinessDataCatalogSharedService_TypeDescriptorMergeXml_ArgumentOutOfRangeExcep
tionFault_FaultMessage"/>
       <wsdl:fault 
wsaw:Action="http://www.microsoft.com/Office/2009/BusinessDataCatalog/BusinessDataCatalogShar
edService/TypeDescriptorMergeXmlBdcExceptionStateFault" name="BdcExceptionStateFault" 
message="tns7:BusinessDataCatalogSharedService_TypeDescriptorMergeXml_BdcExceptionStateFault_
FaultMessage"/>
       <wsdl:fault 
wsaw:Action="http://www.microsoft.com/Office/2009/BusinessDataCatalog/BusinessDataCatalogShar
edService/TypeDescriptorMergeXmlInvalidOperationExceptionFault" 
name="InvalidOperationExceptionFault" 
message="tns7:BusinessDataCatalogSharedService_TypeDescriptorMergeXml_InvalidOperationExcepti
onFault_FaultMessage"/>
       <wsdl:fault 
wsaw:Action="http://www.microsoft.com/Office/2009/BusinessDataCatalog/BusinessDataCatalogShar
edService/TypeDescriptorMergeXmlMetadataExceptionStateFault" 
name="MetadataExceptionStateFault" 
message="tns7:BusinessDataCatalogSharedService_TypeDescriptorMergeXml_MetadataExceptionStateF
ault FaultMessage"/>
       <wsdl:fault 
wsaw:Action="http://www.microsoft.com/Office/2009/BusinessDataCatalog/BusinessDataCatalogShar
edService/TypeDescriptorMergeXmlPackageFormatExceptionStateFault" 
name="PackageFormatExceptionStateFault" 
message="tns7:BusinessDataCatalogSharedService_TypeDescriptorMergeXml_PackageFormatExceptionS
tateFault_FaultMessage"/>
     </wsdl:operation>
     <wsdl:operation name="TypeDescriptorReadXml">
       <wsdl:input 
wsaw:Action="http://www.microsoft.com/Office/2009/BusinessDataCatalog/BusinessDataCatalogShar
edService/TypeDescriptorReadXml" 
message="tns7:BusinessDataCatalogSharedService_TypeDescriptorReadXml_InputMessage"/>
       <wsdl:output 
wsaw:Action="http://www.microsoft.com/Office/2009/BusinessDataCatalog/BusinessDataCatalogShar
edService/TypeDescriptorReadXmlResponse" 
message="tns7:BusinessDataCatalogSharedService_TypeDescriptorReadXml_OutputMessage"/>
       <wsdl:fault 
wsaw:Action="http://www.microsoft.com/Office/2009/BusinessDataCatalog/BusinessDataCatalogShar
edService/TypeDescriptorReadXmlArgumentExceptionFault" name="ArgumentExceptionFault" 
message="tns7:BusinessDataCatalogSharedService_TypeDescriptorReadXml_ArgumentExceptionFault_F
aultMessage"/>
       <wsdl:fault 
wsaw:Action="http://www.microsoft.com/Office/2009/BusinessDataCatalog/BusinessDataCatalogShar
edService/TypeDescriptorReadXmlArgumentNullExceptionFault" name="ArgumentNullExceptionFault" 
message="tns7:BusinessDataCatalogSharedService_TypeDescriptorReadXml_ArgumentNullExceptionFau
lt_FaultMessage"/>
       <wsdl:fault 
wsaw:Action="http://www.microsoft.com/Office/2009/BusinessDataCatalog/BusinessDataCatalogShar
edService/TypeDescriptorReadXmlArgumentOutOfRangeExceptionFault" 
name="ArgumentOutOfRangeExceptionFault" 
message="tns7:BusinessDataCatalogSharedService_TypeDescriptorReadXml_ArgumentOutOfRangeExcept
ionFault_FaultMessage"/>
       <wsdl:fault 
wsaw:Action="http://www.microsoft.com/Office/2009/BusinessDataCatalog/BusinessDataCatalogShar
edService/TypeDescriptorReadXmlBdcExceptionStateFault" name="BdcExceptionStateFault" 
message="tns7:BusinessDataCatalogSharedService_TypeDescriptorReadXml_BdcExceptionStateFault_F
aultMessage"/>
       <wsdl:fault 
wsaw:Action="http://www.microsoft.com/Office/2009/BusinessDataCatalog/BusinessDataCatalogShar
edService/TypeDescriptorReadXmlInvalidOperationExceptionFault" 
name="InvalidOperationExceptionFault"
```
*Copyright © 2014 Microsoft Corporation.* 

*Release: April 30, 2014*

message="tns7:BusinessDataCatalogSharedService\_TypeDescriptorReadXml\_InvalidOperationExceptio nFault\_FaultMessage"/> <wsdl:fault wsaw:Action="http://www.microsoft.com/Office/2009/BusinessDataCatalog/BusinessDataCatalogShar edService/TypeDescriptorReadXmlMetadataExceptionStateFault" name="MetadataExceptionStateFault" message="tns7:BusinessDataCatalogSharedService\_TypeDescriptorReadXml\_MetadataExceptionStateFa ult FaultMessage"/> <wsdl:fault wsaw:Action="http://www.microsoft.com/Office/2009/BusinessDataCatalog/BusinessDataCatalogShar edService/TypeDescriptorReadXmlPackageFormatExceptionStateFault" name="PackageFormatExceptionStateFault" message="tns7:BusinessDataCatalogSharedService\_TypeDescriptorReadXml\_PackageFormatExceptionSt ateFault\_FaultMessage"/> </wsdl:operation> <wsdl:operation name="GetAssociationById"> <wsdl:input wsaw:Action="http://www.microsoft.com/Office/2009/BusinessDataCatalog/BusinessDataCatalogShar edService/GetAssociationById" message="tns7:BusinessDataCatalogSharedService\_GetAssociationById\_InputMessage"/> <wsdl:output wsaw:Action="http://www.microsoft.com/Office/2009/BusinessDataCatalog/BusinessDataCatalogShar edService/GetAssociationByIdResponse" message="tns7:BusinessDataCatalogSharedService\_GetAssociationById\_OutputMessage"/> <wsdl:fault wsaw:Action="http://www.microsoft.com/Office/2009/BusinessDataCatalog/BusinessDataCatalogShar edService/GetAssociationByIdArgumentExceptionFault" name="ArgumentExceptionFault" message="tns7:BusinessDataCatalogSharedService\_GetAssociationById\_ArgumentExceptionFault\_Faul tMessage"/> <wsdl:fault wsaw:Action="http://www.microsoft.com/Office/2009/BusinessDataCatalog/BusinessDataCatalogShar edService/GetAssociationByIdArgumentNullExceptionFault" name="ArgumentNullExceptionFault" message="tns7:BusinessDataCatalogSharedService\_GetAssociationById\_ArgumentNullExceptionFault\_ FaultMessage"/> <wsdl:fault wsaw:Action="http://www.microsoft.com/Office/2009/BusinessDataCatalog/BusinessDataCatalogShar edService/GetAssociationByIdArgumentOutOfRangeExceptionFault" name="ArgumentOutOfRangeExceptionFault" message="tns7:BusinessDataCatalogSharedService\_GetAssociationById\_ArgumentOutOfRangeException Fault FaultMessage"/> <wsdl:fault wsaw:Action="http://www.microsoft.com/Office/2009/BusinessDataCatalog/BusinessDataCatalogShar edService/GetAssociationByIdBdcExceptionStateFault" name="BdcExceptionStateFault" message="tns7:BusinessDataCatalogSharedService\_GetAssociationById\_BdcExceptionStateFault\_Faul tMessage"/> <wsdl:fault wsaw:Action="http://www.microsoft.com/Office/2009/BusinessDataCatalog/BusinessDataCatalogShar edService/GetAssociationByIdInvalidOperationExceptionFault" name="InvalidOperationExceptionFault" message="tns7:BusinessDataCatalogSharedService\_GetAssociationById\_InvalidOperationExceptionFa ult FaultMessage"/> <wsdl:fault wsaw:Action="http://www.microsoft.com/Office/2009/BusinessDataCatalog/BusinessDataCatalogShar edService/GetAssociationByIdMetadataExceptionStateFault" name="MetadataExceptionStateFault" message="tns7:BusinessDataCatalogSharedService\_GetAssociationById\_MetadataExceptionStateFault \_FaultMessage"/> </wsdl:operation> <wsdl:operation name="GetAssociationsForEntityAndRole"> <wsdl:input wsaw:Action="http://www.microsoft.com/Office/2009/BusinessDataCatalog/BusinessDataCatalogShar edService/GetAssociationsForEntityAndRole" message="tns7:BusinessDataCatalogSharedService\_GetAssociationsForEntityAndRole\_InputMessage"/ >

*[MS-BDCWPS] — v20140428 Business Data Connectivity Web Service Protocol* 

*Copyright © 2014 Microsoft Corporation.* 

*Release: April 30, 2014*

```
 <wsdl:output 
wsaw:Action="http://www.microsoft.com/Office/2009/BusinessDataCatalog/BusinessDataCatalogShar
edService/GetAssociationsForEntityAndRoleResponse" 
message="tns7:BusinessDataCatalogSharedService_GetAssociationsForEntityAndRole_OutputMessage"
/>
       <wsdl:fault 
wsaw:Action="http://www.microsoft.com/Office/2009/BusinessDataCatalog/BusinessDataCatalogShar
edService/GetAssociationsForEntityAndRoleArgumentExceptionFault" 
name="ArgumentExceptionFault" 
message="tns7:BusinessDataCatalogSharedService_GetAssociationsForEntityAndRole_ArgumentExcept
ionFault_FaultMessage"/>
       <wsdl:fault 
wsaw:Action="http://www.microsoft.com/Office/2009/BusinessDataCatalog/BusinessDataCatalogShar
edService/GetAssociationsForEntityAndRoleArgumentNullExceptionFault" 
name="ArgumentNullExceptionFault" 
message="tns7:BusinessDataCatalogSharedService_GetAssociationsForEntityAndRole_ArgumentNullEx
ceptionFault_FaultMessage"/>
       <wsdl:fault 
wsaw:Action="http://www.microsoft.com/Office/2009/BusinessDataCatalog/BusinessDataCatalogShar
edService/GetAssociationsForEntityAndRoleArgumentOutOfRangeExceptionFault" 
name="ArgumentOutOfRangeExceptionFault" 
message="tns7:BusinessDataCatalogSharedService_GetAssociationsForEntityAndRole_ArgumentOutOfR
angeExceptionFault_FaultMessage"/>
       <wsdl:fault 
wsaw:Action="http://www.microsoft.com/Office/2009/BusinessDataCatalog/BusinessDataCatalogShar
edService/GetAssociationsForEntityAndRoleBdcExceptionStateFault" 
name="BdcExceptionStateFault" 
message="tns7:BusinessDataCatalogSharedService_GetAssociationsForEntityAndRole_BdcExceptionSt
ateFault_FaultMessage"/>
       <wsdl:fault 
wsaw:Action="http://www.microsoft.com/Office/2009/BusinessDataCatalog/BusinessDataCatalogShar
edService/GetAssociationsForEntityAndRoleInvalidOperationExceptionFault" 
name="InvalidOperationExceptionFault" 
message="tns7:BusinessDataCatalogSharedService_GetAssociationsForEntityAndRole_InvalidOperati
onExceptionFault_FaultMessage"/>
       <wsdl:fault 
wsaw:Action="http://www.microsoft.com/Office/2009/BusinessDataCatalog/BusinessDataCatalogShar
edService/GetAssociationsForEntityAndRoleMetadataExceptionStateFault" 
name="MetadataExceptionStateFault" 
message="tns7:BusinessDataCatalogSharedService_GetAssociationsForEntityAndRole_MetadataExcept
ionStateFault_FaultMessage"/>
     </wsdl:operation>
     <wsdl:operation name="GetAssociationsForDataClass">
       <wsdl:input 
wsaw:Action="http://www.microsoft.com/Office/2009/BusinessDataCatalog/BusinessDataCatalogShar
edService/GetAssociationsForDataClass" 
message="tns7:BusinessDataCatalogSharedService_GetAssociationsForDataClass_InputMessage"/>
       <wsdl:output 
wsaw:Action="http://www.microsoft.com/Office/2009/BusinessDataCatalog/BusinessDataCatalogShar
edService/GetAssociationsForDataClassResponse" 
message="tns7:BusinessDataCatalogSharedService_GetAssociationsForDataClass_OutputMessage"/>
       <wsdl:fault 
wsaw:Action="http://www.microsoft.com/Office/2009/BusinessDataCatalog/BusinessDataCatalogShar
edService/GetAssociationsForDataClassArgumentExceptionFault" name="ArgumentExceptionFault" 
message="tns7:BusinessDataCatalogSharedService_GetAssociationsForDataClass_ArgumentExceptionF
ault FaultMessage"/>
       <wsdl:fault 
wsaw:Action="http://www.microsoft.com/Office/2009/BusinessDataCatalog/BusinessDataCatalogShar
edService/GetAssociationsForDataClassArgumentNullExceptionFault" 
name="ArgumentNullExceptionFault" 
message="tns7:BusinessDataCatalogSharedService_GetAssociationsForDataClass_ArgumentNullExcept
ionFault_FaultMessage"/>
       <wsdl:fault 
wsaw:Action="http://www.microsoft.com/Office/2009/BusinessDataCatalog/BusinessDataCatalogShar
```
*Copyright © 2014 Microsoft Corporation.* 

*Release: April 30, 2014*

edService/GetAssociationsForDataClassArgumentOutOfRangeExceptionFault" name="ArgumentOutOfRangeExceptionFault" message="tns7:BusinessDataCatalogSharedService\_GetAssociationsForDataClass\_ArgumentOutOfRange ExceptionFault\_FaultMessage"/> <wsdl:fault wsaw:Action="http://www.microsoft.com/Office/2009/BusinessDataCatalog/BusinessDataCatalogShar edService/GetAssociationsForDataClassBdcExceptionStateFault" name="BdcExceptionStateFault" message="tns7:BusinessDataCatalogSharedService\_GetAssociationsForDataClass\_BdcExceptionStateF ault FaultMessage"/> <wsdl:fault wsaw:Action="http://www.microsoft.com/Office/2009/BusinessDataCatalog/BusinessDataCatalogShar edService/GetAssociationsForDataClassInvalidOperationExceptionFault" name="InvalidOperationExceptionFault" message="tns7:BusinessDataCatalogSharedService\_GetAssociationsForDataClass\_InvalidOperationEx ceptionFault\_FaultMessage"/> <wsdl:fault wsaw:Action="http://www.microsoft.com/Office/2009/BusinessDataCatalog/BusinessDataCatalogShar edService/GetAssociationsForDataClassMetadataExceptionStateFault" name="MetadataExceptionStateFault" message="tns7:BusinessDataCatalogSharedService\_GetAssociationsForDataClass\_MetadataExceptionS tateFault\_FaultMessage"/> </wsdl:operation> <wsdl:operation name="GetAssociationsForMethod"> <wsdl:input wsaw:Action="http://www.microsoft.com/Office/2009/BusinessDataCatalog/BusinessDataCatalogShar edService/GetAssociationsForMethod" message="tns7:BusinessDataCatalogSharedService\_GetAssociationsForMethod\_InputMessage"/> <wsdl:output wsaw:Action="http://www.microsoft.com/Office/2009/BusinessDataCatalog/BusinessDataCatalogShar edService/GetAssociationsForMethodResponse" message="tns7:BusinessDataCatalogSharedService\_GetAssociationsForMethod\_OutputMessage"/> <wsdl:fault wsaw:Action="http://www.microsoft.com/Office/2009/BusinessDataCatalog/BusinessDataCatalogShar edService/GetAssociationsForMethodArgumentExceptionFault" name="ArgumentExceptionFault" message="tns7:BusinessDataCatalogSharedService\_GetAssociationsForMethod\_ArgumentExceptionFaul t\_FaultMessage"/> <wsdl:fault wsaw:Action="http://www.microsoft.com/Office/2009/BusinessDataCatalog/BusinessDataCatalogShar edService/GetAssociationsForMethodArgumentNullExceptionFault" name="ArgumentNullExceptionFault" message="tns7:BusinessDataCatalogSharedService\_GetAssociationsForMethod\_ArgumentNullException Fault\_FaultMessage"/> <wsdl:fault wsaw:Action="http://www.microsoft.com/Office/2009/BusinessDataCatalog/BusinessDataCatalogShar edService/GetAssociationsForMethodArgumentOutOfRangeExceptionFault" name="ArgumentOutOfRangeExceptionFault" message="tns7:BusinessDataCatalogSharedService\_GetAssociationsForMethod\_ArgumentOutOfRangeExc eptionFault FaultMessage"/> <wsdl:fault wsaw:Action="http://www.microsoft.com/Office/2009/BusinessDataCatalog/BusinessDataCatalogShar edService/GetAssociationsForMethodBdcExceptionStateFault" name="BdcExceptionStateFault" message="tns7:BusinessDataCatalogSharedService\_GetAssociationsForMethod\_BdcExceptionStateFaul t\_FaultMessage"/> <wsdl:fault wsaw:Action="http://www.microsoft.com/Office/2009/BusinessDataCatalog/BusinessDataCatalogShar edService/GetAssociationsForMethodInvalidOperationExceptionFault" name="InvalidOperationExceptionFault" message="tns7:BusinessDataCatalogSharedService\_GetAssociationsForMethod\_InvalidOperationExcep tionFault\_FaultMessage"/> <wsdl:fault wsaw:Action="http://www.microsoft.com/Office/2009/BusinessDataCatalog/BusinessDataCatalogShar edService/GetAssociationsForMethodMetadataExceptionStateFault" name="MetadataExceptionStateFault"

message="tns7:BusinessDataCatalogSharedService\_GetAssociationsForMethod\_MetadataExceptionStat eFault FaultMessage"/>

*[MS-BDCWPS] — v20140428 Business Data Connectivity Web Service Protocol* 

*Copyright © 2014 Microsoft Corporation.* 

*Release: April 30, 2014*

```
 </wsdl:operation>
     <wsdl:operation name="GetAssociationMembersInRole">
       <wsdl:input 
wsaw:Action="http://www.microsoft.com/Office/2009/BusinessDataCatalog/BusinessDataCatalogShar
edService/GetAssociationMembersInRole" 
message="tns7:BusinessDataCatalogSharedService_GetAssociationMembersInRole_InputMessage"/>
       <wsdl:output 
wsaw:Action="http://www.microsoft.com/Office/2009/BusinessDataCatalog/BusinessDataCatalogShar
edService/GetAssociationMembersInRoleResponse" 
message="tns7:BusinessDataCatalogSharedService_GetAssociationMembersInRole_OutputMessage"/>
       <wsdl:fault 
wsaw:Action="http://www.microsoft.com/Office/2009/BusinessDataCatalog/BusinessDataCatalogShar
edService/GetAssociationMembersInRoleArgumentExceptionFault" name="ArgumentExceptionFault" 
message="tns7:BusinessDataCatalogSharedService_GetAssociationMembersInRole_ArgumentExceptionF
ault FaultMessage"/>
       <wsdl:fault 
wsaw:Action="http://www.microsoft.com/Office/2009/BusinessDataCatalog/BusinessDataCatalogShar
edService/GetAssociationMembersInRoleArgumentNullExceptionFault" 
name="ArgumentNullExceptionFault" 
message="tns7:BusinessDataCatalogSharedService_GetAssociationMembersInRole_ArgumentNullExcept
ionFault_FaultMessage"/>
       <wsdl:fault 
wsaw:Action="http://www.microsoft.com/Office/2009/BusinessDataCatalog/BusinessDataCatalogShar
edService/GetAssociationMembersInRoleArgumentOutOfRangeExceptionFault" 
name="ArgumentOutOfRangeExceptionFault" 
message="tns7:BusinessDataCatalogSharedService_GetAssociationMembersInRole_ArgumentOutOfRange
ExceptionFault_FaultMessage"/>
       <wsdl:fault 
wsaw:Action="http://www.microsoft.com/Office/2009/BusinessDataCatalog/BusinessDataCatalogShar
edService/GetAssociationMembersInRoleBdcExceptionStateFault" name="BdcExceptionStateFault" 
message="tns7:BusinessDataCatalogSharedService_GetAssociationMembersInRole_BdcExceptionStateF
ault FaultMessage"/>
       <wsdl:fault 
wsaw:Action="http://www.microsoft.com/Office/2009/BusinessDataCatalog/BusinessDataCatalogShar
edService/GetAssociationMembersInRoleInvalidOperationExceptionFault" 
name="InvalidOperationExceptionFault" 
message="tns7:BusinessDataCatalogSharedService_GetAssociationMembersInRole_InvalidOperationEx
ceptionFault_FaultMessage"/>
       <wsdl:fault 
wsaw:Action="http://www.microsoft.com/Office/2009/BusinessDataCatalog/BusinessDataCatalogShar
edService/GetAssociationMembersInRoleMetadataExceptionStateFault" 
name="MetadataExceptionStateFault" 
message="tns7:BusinessDataCatalogSharedService_GetAssociationMembersInRole_MetadataExceptionS
tateFault_FaultMessage"/>
     </wsdl:operation>
     <wsdl:operation name="GetThrottlingRules">
       <wsdl:input 
wsaw:Action="http://www.microsoft.com/Office/2009/BusinessDataCatalog/BusinessDataCatalogShar
edService/GetThrottlingRules" 
message="tns7:BusinessDataCatalogSharedService_GetThrottlingRules_InputMessage"/>
       <wsdl:output 
wsaw:Action="http://www.microsoft.com/Office/2009/BusinessDataCatalog/BusinessDataCatalogShar
edService/GetThrottlingRulesResponse" 
message="tns7:BusinessDataCatalogSharedService_GetThrottlingRules_OutputMessage"/>
       <wsdl:fault 
wsaw:Action="http://www.microsoft.com/Office/2009/BusinessDataCatalog/BusinessDataCatalogShar
edService/GetThrottlingRulesAccessDeniedExceptionFault" name="AccessDeniedExceptionFault" 
message="tns7:BusinessDataCatalogSharedService_GetThrottlingRules_AccessDeniedExceptionFault_
FaultMessage"/>
       <wsdl:fault 
wsaw:Action="http://www.microsoft.com/Office/2009/BusinessDataCatalog/BusinessDataCatalogShar
edService/GetThrottlingRulesArgumentExceptionFault" name="ArgumentExceptionFault" 
message="tns7:BusinessDataCatalogSharedService_GetThrottlingRules_ArgumentExceptionFault_Faul
tMessage"/>
```
*Copyright © 2014 Microsoft Corporation.* 

```
 <wsdl:fault 
wsaw:Action="http://www.microsoft.com/Office/2009/BusinessDataCatalog/BusinessDataCatalogShar
edService/GetThrottlingRulesArgumentNullExceptionFault" name="ArgumentNullExceptionFault" 
message="tns7:BusinessDataCatalogSharedService_GetThrottlingRules_ArgumentNullExceptionFault_
FaultMessage"/>
       <wsdl:fault 
wsaw:Action="http://www.microsoft.com/Office/2009/BusinessDataCatalog/BusinessDataCatalogShar
edService/GetThrottlingRulesBdcExceptionStateFault" name="BdcExceptionStateFault" 
message="tns7:BusinessDataCatalogSharedService_GetThrottlingRules_BdcExceptionStateFault_Faul
tMessage"/>
     </wsdl:operation>
     <wsdl:operation name="AddThrottlingRule">
       <wsdl:input 
wsaw:Action="http://www.microsoft.com/Office/2009/BusinessDataCatalog/BusinessDataCatalogShar
edService/AddThrottlingRule" 
message="tns7:BusinessDataCatalogSharedService_AddThrottlingRule_InputMessage"/>
       <wsdl:output 
wsaw:Action="http://www.microsoft.com/Office/2009/BusinessDataCatalog/BusinessDataCatalogShar
edService/AddThrottlingRuleResponse" 
message="tns7:BusinessDataCatalogSharedService_AddThrottlingRule_OutputMessage"/>
       <wsdl:fault 
wsaw:Action="http://www.microsoft.com/Office/2009/BusinessDataCatalog/BusinessDataCatalogShar
edService/AddThrottlingRuleAccessDeniedExceptionFault" name="AccessDeniedExceptionFault" 
message="tns7:BusinessDataCatalogSharedService_AddThrottlingRule_AccessDeniedExceptionFault_F
aultMessage"/>
       <wsdl:fault 
wsaw:Action="http://www.microsoft.com/Office/2009/BusinessDataCatalog/BusinessDataCatalogShar
edService/AddThrottlingRuleArgumentExceptionFault" name="ArgumentExceptionFault" 
message="tns7:BusinessDataCatalogSharedService_AddThrottlingRule_ArgumentExceptionFault_Fault
Message"/>
       <wsdl:fault 
wsaw:Action="http://www.microsoft.com/Office/2009/BusinessDataCatalog/BusinessDataCatalogShar
edService/AddThrottlingRuleArgumentNullExceptionFault" name="ArgumentNullExceptionFault" 
message="tns7:BusinessDataCatalogSharedService_AddThrottlingRule_ArgumentNullExceptionFault_F
aultMessage"/>
       <wsdl:fault 
wsaw:Action="http://www.microsoft.com/Office/2009/BusinessDataCatalog/BusinessDataCatalogShar
edService/AddThrottlingRuleBdcExceptionStateFault" name="BdcExceptionStateFault" 
message="tns7:BusinessDataCatalogSharedService_AddThrottlingRule_BdcExceptionStateFault_Fault
Message"/>
     </wsdl:operation>
     <wsdl:operation name="RemoveThrottlingRule">
       <wsdl:input 
wsaw:Action="http://www.microsoft.com/Office/2009/BusinessDataCatalog/BusinessDataCatalogShar
edService/RemoveThrottlingRule" 
message="tns7:BusinessDataCatalogSharedService_RemoveThrottlingRule_InputMessage"/>
       <wsdl:output 
wsaw:Action="http://www.microsoft.com/Office/2009/BusinessDataCatalog/BusinessDataCatalogShar
edService/RemoveThrottlingRuleResponse" 
message="tns7:BusinessDataCatalogSharedService_RemoveThrottlingRule_OutputMessage"/>
       <wsdl:fault 
wsaw:Action="http://www.microsoft.com/Office/2009/BusinessDataCatalog/BusinessDataCatalogShar
edService/RemoveThrottlingRuleAccessDeniedExceptionFault" name="AccessDeniedExceptionFault" 
message="tns7:BusinessDataCatalogSharedService_RemoveThrottlingRule_AccessDeniedExceptionFaul
t_FaultMessage"/>
       <wsdl:fault 
wsaw:Action="http://www.microsoft.com/Office/2009/BusinessDataCatalog/BusinessDataCatalogShar
edService/RemoveThrottlingRuleArgumentExceptionFault" name="ArgumentExceptionFault" 
message="tns7:BusinessDataCatalogSharedService_RemoveThrottlingRule_ArgumentExceptionFault_Fa
ultMessage"/>
       <wsdl:fault 
wsaw:Action="http://www.microsoft.com/Office/2009/BusinessDataCatalog/BusinessDataCatalogShar
edService/RemoveThrottlingRuleArgumentNullExceptionFault" name="ArgumentNullExceptionFault"
```
*Copyright © 2014 Microsoft Corporation.* 

message="tns7:BusinessDataCatalogSharedService\_RemoveThrottlingRule\_ArgumentNullExceptionFaul t\_FaultMessage"/> <wsdl:fault wsaw:Action="http://www.microsoft.com/Office/2009/BusinessDataCatalog/BusinessDataCatalogShar edService/RemoveThrottlingRuleBdcExceptionStateFault" name="BdcExceptionStateFault" message="tns7:BusinessDataCatalogSharedService\_RemoveThrottlingRule\_BdcExceptionStateFault\_Fa ultMessage"/> </wsdl:operation> <wsdl:operation name="GetAssociationGroupById"> <wsdl:input wsaw:Action="http://www.microsoft.com/Office/2009/BusinessDataCatalog/BusinessDataCatalogShar edService/GetAssociationGroupById" message="tns7:BusinessDataCatalogSharedService\_GetAssociationGroupById\_InputMessage"/> <wsdl:output wsaw:Action="http://www.microsoft.com/Office/2009/BusinessDataCatalog/BusinessDataCatalogShar edService/GetAssociationGroupByIdResponse" message="tns7:BusinessDataCatalogSharedService\_GetAssociationGroupById\_OutputMessage"/> <wsdl:fault wsaw:Action="http://www.microsoft.com/Office/2009/BusinessDataCatalog/BusinessDataCatalogShar edService/GetAssociationGroupByIdArgumentExceptionFault" name="ArgumentExceptionFault" message="tns7:BusinessDataCatalogSharedService\_GetAssociationGroupById\_ArgumentExceptionFault \_FaultMessage"/> <wsdl:fault wsaw:Action="http://www.microsoft.com/Office/2009/BusinessDataCatalog/BusinessDataCatalogShar edService/GetAssociationGroupByIdArgumentNullExceptionFault" name="ArgumentNullExceptionFault" message="tns7:BusinessDataCatalogSharedService\_GetAssociationGroupById\_ArgumentNullExceptionF ault FaultMessage"/> <wsdl:fault wsaw:Action="http://www.microsoft.com/Office/2009/BusinessDataCatalog/BusinessDataCatalogShar edService/GetAssociationGroupByIdArgumentOutOfRangeExceptionFault" name="ArgumentOutOfRangeExceptionFault" message="tns7:BusinessDataCatalogSharedService\_GetAssociationGroupById\_ArgumentOutOfRangeExce ptionFault\_FaultMessage"/> <wsdl:fault wsaw:Action="http://www.microsoft.com/Office/2009/BusinessDataCatalog/BusinessDataCatalogShar edService/GetAssociationGroupByIdBdcExceptionStateFault" name="BdcExceptionStateFault" message="tns7:BusinessDataCatalogSharedService\_GetAssociationGroupById\_BdcExceptionStateFault \_FaultMessage"/> <wsdl:fault wsaw:Action="http://www.microsoft.com/Office/2009/BusinessDataCatalog/BusinessDataCatalogShar edService/GetAssociationGroupByIdInvalidOperationExceptionFault" name="InvalidOperationExceptionFault" message="tns7:BusinessDataCatalogSharedService\_GetAssociationGroupById\_InvalidOperationExcept ionFault\_FaultMessage"/> <wsdl:fault wsaw:Action="http://www.microsoft.com/Office/2009/BusinessDataCatalog/BusinessDataCatalogShar edService/GetAssociationGroupByIdMetadataExceptionStateFault" name="MetadataExceptionStateFault" message="tns7:BusinessDataCatalogSharedService\_GetAssociationGroupById\_MetadataExceptionState Fault\_FaultMessage"/> </wsdl:operation> <wsdl:operation name="GetAssociationGroupsForEntity"> <wsdl:input wsaw:Action="http://www.microsoft.com/Office/2009/BusinessDataCatalog/BusinessDataCatalogShar edService/GetAssociationGroupsForEntity" message="tns7:BusinessDataCatalogSharedService\_GetAssociationGroupsForEntity\_InputMessage"/> <wsdl:output wsaw:Action="http://www.microsoft.com/Office/2009/BusinessDataCatalog/BusinessDataCatalogShar edService/GetAssociationGroupsForEntityResponse" message="tns7:BusinessDataCatalogSharedService\_GetAssociationGroupsForEntity\_OutputMessage"/> <wsdl:fault wsaw:Action="http://www.microsoft.com/Office/2009/BusinessDataCatalog/BusinessDataCatalogShar edService/GetAssociationGroupsForEntityArgumentExceptionFault" name="ArgumentExceptionFault"

*[MS-BDCWPS] — v20140428 Business Data Connectivity Web Service Protocol* 

*Copyright © 2014 Microsoft Corporation.* 

message="tns7:BusinessDataCatalogSharedService\_GetAssociationGroupsForEntity\_ArgumentExceptio nFault\_FaultMessage"/> <wsdl:fault wsaw:Action="http://www.microsoft.com/Office/2009/BusinessDataCatalog/BusinessDataCatalogShar edService/GetAssociationGroupsForEntityArgumentNullExceptionFault" name="ArgumentNullExceptionFault" message="tns7:BusinessDataCatalogSharedService\_GetAssociationGroupsForEntity\_ArgumentNullExce ptionFault\_FaultMessage"/> <wsdl:fault wsaw:Action="http://www.microsoft.com/Office/2009/BusinessDataCatalog/BusinessDataCatalogShar edService/GetAssociationGroupsForEntityArgumentOutOfRangeExceptionFault" name="ArgumentOutOfRangeExceptionFault" message="tns7:BusinessDataCatalogSharedService\_GetAssociationGroupsForEntity\_ArgumentOutOfRan geExceptionFault\_FaultMessage"/> <wsdl:fault wsaw:Action="http://www.microsoft.com/Office/2009/BusinessDataCatalog/BusinessDataCatalogShar edService/GetAssociationGroupsForEntityBdcExceptionStateFault" name="BdcExceptionStateFault" message="tns7:BusinessDataCatalogSharedService\_GetAssociationGroupsForEntity\_BdcExceptionStat eFault FaultMessage"/> <wsdl:fault wsaw:Action="http://www.microsoft.com/Office/2009/BusinessDataCatalog/BusinessDataCatalogShar edService/GetAssociationGroupsForEntityInvalidOperationExceptionFault" name="InvalidOperationExceptionFault" message="tns7:BusinessDataCatalogSharedService\_GetAssociationGroupsForEntity\_InvalidOperation ExceptionFault\_FaultMessage"/> <wsdl:fault wsaw:Action="http://www.microsoft.com/Office/2009/BusinessDataCatalog/BusinessDataCatalogShar edService/GetAssociationGroupsForEntityMetadataExceptionStateFault" name="MetadataExceptionStateFault" message="tns7:BusinessDataCatalogSharedService\_GetAssociationGroupsForEntity\_MetadataExceptio nStateFault\_FaultMessage"/> </wsdl:operation> <wsdl:operation name="GetAssociationReferencesForAssociationGroup"> <wsdl:input wsaw:Action="http://www.microsoft.com/Office/2009/BusinessDataCatalog/BusinessDataCatalogShar edService/GetAssociationReferencesForAssociationGroup" message="tns7:BusinessDataCatalogSharedService\_GetAssociationReferencesForAssociationGroup\_In putMessage"/> <wsdl:output wsaw:Action="http://www.microsoft.com/Office/2009/BusinessDataCatalog/BusinessDataCatalogShar edService/GetAssociationReferencesForAssociationGroupResponse" message="tns7:BusinessDataCatalogSharedService\_GetAssociationReferencesForAssociationGroup\_Ou tputMessage"/> <wsdl:fault wsaw:Action="http://www.microsoft.com/Office/2009/BusinessDataCatalog/BusinessDataCatalogShar edService/GetAssociationReferencesForAssociationGroupArgumentExceptionFault" name="ArgumentExceptionFault" message="tns7:BusinessDataCatalogSharedService\_GetAssociationReferencesForAssociationGroup\_Ar gumentExceptionFault\_FaultMessage"/> <wsdl:fault wsaw:Action="http://www.microsoft.com/Office/2009/BusinessDataCatalog/BusinessDataCatalogShar edService/GetAssociationReferencesForAssociationGroupArgumentNullExceptionFault" name="ArgumentNullExceptionFault" message="tns7:BusinessDataCatalogSharedService\_GetAssociationReferencesForAssociationGroup\_Ar gumentNullExceptionFault\_FaultMessage"/> <wsdl:fault wsaw:Action="http://www.microsoft.com/Office/2009/BusinessDataCatalog/BusinessDataCatalogShar edService/GetAssociationReferencesForAssociationGroupArgumentOutOfRangeExceptionFault" name="ArgumentOutOfRangeExceptionFault" message="tns7:BusinessDataCatalogSharedService\_GetAssociationReferencesForAssociationGroup\_Ar gumentOutOfRangeExceptionFault\_FaultMessage"/> <wsdl:fault wsaw:Action="http://www.microsoft.com/Office/2009/BusinessDataCatalog/BusinessDataCatalogShar edService/GetAssociationReferencesForAssociationGroupBdcExceptionStateFault"

name="BdcExceptionStateFault"

*659 / 872*

*[MS-BDCWPS] — v20140428 Business Data Connectivity Web Service Protocol* 

*Copyright © 2014 Microsoft Corporation.* 

message="tns7:BusinessDataCatalogSharedService\_GetAssociationReferencesForAssociationGroup\_Bd cExceptionStateFault\_FaultMessage"/> <wsdl:fault wsaw:Action="http://www.microsoft.com/Office/2009/BusinessDataCatalog/BusinessDataCatalogShar edService/GetAssociationReferencesForAssociationGroupInvalidOperationExceptionFault" name="InvalidOperationExceptionFault" message="tns7:BusinessDataCatalogSharedService\_GetAssociationReferencesForAssociationGroup\_In validOperationExceptionFault\_FaultMessage"/> <wsdl:fault wsaw:Action="http://www.microsoft.com/Office/2009/BusinessDataCatalog/BusinessDataCatalogShar edService/GetAssociationReferencesForAssociationGroupMetadataExceptionStateFault" name="MetadataExceptionStateFault" message="tns7:BusinessDataCatalogSharedService\_GetAssociationReferencesForAssociationGroup\_Me tadataExceptionStateFault\_FaultMessage"/> </wsdl:operation> <wsdl:operation name="AddAssociationReferenceToAssociationGroup"> <wsdl:input wsaw:Action="http://www.microsoft.com/Office/2009/BusinessDataCatalog/BusinessDataCatalogShar edService/AddAssociationReferenceToAssociationGroup" message="tns7:BusinessDataCatalogSharedService\_AddAssociationReferenceToAssociationGroup\_Inpu tMessage"/> <wsdl:output wsaw:Action="http://www.microsoft.com/Office/2009/BusinessDataCatalog/BusinessDataCatalogShar edService/AddAssociationReferenceToAssociationGroupResponse" message="tns7:BusinessDataCatalogSharedService\_AddAssociationReferenceToAssociationGroup\_Outp utMessage"/> <wsdl:fault wsaw:Action="http://www.microsoft.com/Office/2009/BusinessDataCatalog/BusinessDataCatalogShar edService/AddAssociationReferenceToAssociationGroupArgumentExceptionFault" name="ArgumentExceptionFault" message="tns7:BusinessDataCatalogSharedService\_AddAssociationReferenceToAssociationGroup\_Argu mentExceptionFault\_FaultMessage"/> <wsdl:fault wsaw:Action="http://www.microsoft.com/Office/2009/BusinessDataCatalog/BusinessDataCatalogShar edService/AddAssociationReferenceToAssociationGroupArgumentNullExceptionFault" name="ArgumentNullExceptionFault" message="tns7:BusinessDataCatalogSharedService\_AddAssociationReferenceToAssociationGroup\_Argu mentNullExceptionFault\_FaultMessage"/> <wsdl:fault wsaw:Action="http://www.microsoft.com/Office/2009/BusinessDataCatalog/BusinessDataCatalogShar edService/AddAssociationReferenceToAssociationGroupArgumentOutOfRangeExceptionFault" name="ArgumentOutOfRangeExceptionFault" message="tns7:BusinessDataCatalogSharedService\_AddAssociationReferenceToAssociationGroup\_Argu mentOutOfRangeExceptionFault\_FaultMessage"/> <wsdl:fault wsaw:Action="http://www.microsoft.com/Office/2009/BusinessDataCatalog/BusinessDataCatalogShar edService/AddAssociationReferenceToAssociationGroupBdcExceptionStateFault" name="BdcExceptionStateFault" message="tns7:BusinessDataCatalogSharedService\_AddAssociationReferenceToAssociationGroup\_BdcE xceptionStateFault\_FaultMessage"/> <wsdl:fault wsaw:Action="http://www.microsoft.com/Office/2009/BusinessDataCatalog/BusinessDataCatalogShar edService/AddAssociationReferenceToAssociationGroupInvalidOperationExceptionFault" name="InvalidOperationExceptionFault" message="tns7:BusinessDataCatalogSharedService\_AddAssociationReferenceToAssociationGroup\_Inva lidOperationExceptionFault\_FaultMessage"/> <wsdl:fault wsaw:Action="http://www.microsoft.com/Office/2009/BusinessDataCatalog/BusinessDataCatalogShar edService/AddAssociationReferenceToAssociationGroupMetadataExceptionStateFault" name="MetadataExceptionStateFault" message="tns7:BusinessDataCatalogSharedService\_AddAssociationReferenceToAssociationGroup\_Meta dataExceptionStateFault\_FaultMessage"/> </wsdl:operation> <wsdl:operation name="DeleteAssociationReferenceFromAssociationGroup">

*[MS-BDCWPS] — v20140428 Business Data Connectivity Web Service Protocol* 

*Copyright © 2014 Microsoft Corporation.* 

*Release: April 30, 2014*

```
 <wsdl:input
```
wsaw:Action="http://www.microsoft.com/Office/2009/BusinessDataCatalog/BusinessDataCatalogShar edService/DeleteAssociationReferenceFromAssociationGroup"

message="tns7:BusinessDataCatalogSharedService\_DeleteAssociationReferenceFromAssociationGroup \_InputMessage"/>

<wsdl:output

wsaw:Action="http://www.microsoft.com/Office/2009/BusinessDataCatalog/BusinessDataCatalogShar edService/DeleteAssociationReferenceFromAssociationGroupResponse"

message="tns7:BusinessDataCatalogSharedService\_DeleteAssociationReferenceFromAssociationGroup \_OutputMessage"/>

<wsdl:fault

wsaw:Action="http://www.microsoft.com/Office/2009/BusinessDataCatalog/BusinessDataCatalogShar edService/DeleteAssociationReferenceFromAssociationGroupArgumentExceptionFault" name="ArgumentExceptionFault"

message="tns7:BusinessDataCatalogSharedService\_DeleteAssociationReferenceFromAssociationGroup ArgumentExceptionFault FaultMessage"/>

<wsdl:fault

wsaw:Action="http://www.microsoft.com/Office/2009/BusinessDataCatalog/BusinessDataCatalogShar edService/DeleteAssociationReferenceFromAssociationGroupArgumentNullExceptionFault" name="ArgumentNullExceptionFault"

message="tns7:BusinessDataCatalogSharedService\_DeleteAssociationReferenceFromAssociationGroup \_ArgumentNullExceptionFault\_FaultMessage"/>

<wsdl:fault

wsaw:Action="http://www.microsoft.com/Office/2009/BusinessDataCatalog/BusinessDataCatalogShar edService/DeleteAssociationReferenceFromAssociationGroupArgumentOutOfRangeExceptionFault" name="ArgumentOutOfRangeExceptionFault"

message="tns7:BusinessDataCatalogSharedService\_DeleteAssociationReferenceFromAssociationGroup \_ArgumentOutOfRangeExceptionFault\_FaultMessage"/>

<wsdl:fault

wsaw:Action="http://www.microsoft.com/Office/2009/BusinessDataCatalog/BusinessDataCatalogShar edService/DeleteAssociationReferenceFromAssociationGroupBdcExceptionStateFault" name="BdcExceptionStateFault"

message="tns7:BusinessDataCatalogSharedService\_DeleteAssociationReferenceFromAssociationGroup \_BdcExceptionStateFault\_FaultMessage"/>

<wsdl:fault

wsaw:Action="http://www.microsoft.com/Office/2009/BusinessDataCatalog/BusinessDataCatalogShar edService/DeleteAssociationReferenceFromAssociationGroupInvalidOperationExceptionFault" name="InvalidOperationExceptionFault"

message="tns7:BusinessDataCatalogSharedService\_DeleteAssociationReferenceFromAssociationGroup  $InvalidOperationExceptionFault$   $FaultMessage$ "/>

<wsdl:fault

wsaw:Action="http://www.microsoft.com/Office/2009/BusinessDataCatalog/BusinessDataCatalogShar edService/DeleteAssociationReferenceFromAssociationGroupMetadataExceptionStateFault" name="MetadataExceptionStateFault"

message="tns7:BusinessDataCatalogSharedService\_DeleteAssociationReferenceFromAssociationGroup \_MetadataExceptionStateFault\_FaultMessage"/>

</wsdl:operation>

<wsdl:operation name="GetXmlSchemaForView">

<wsdl:input

wsaw:Action="http://www.microsoft.com/Office/2009/BusinessDataCatalog/BusinessDataCatalogShar edService/GetXmlSchemaForView"

message="tns7:BusinessDataCatalogSharedService\_GetXmlSchemaForView\_InputMessage"/> <wsdl:output

wsaw:Action="http://www.microsoft.com/Office/2009/BusinessDataCatalog/BusinessDataCatalogShar edService/GetXmlSchemaForViewResponse"

message="tns7:BusinessDataCatalogSharedService\_GetXmlSchemaForView\_OutputMessage"/> <wsdl:fault

```
wsaw:Action="http://www.microsoft.com/Office/2009/BusinessDataCatalog/BusinessDataCatalogShar
edService/GetXmlSchemaForViewArgumentExceptionFault" name="ArgumentExceptionFault" 
message="tns7:BusinessDataCatalogSharedService_GetXmlSchemaForView_ArgumentExceptionFault_Fau
```

```
ltMessage"/>
```
<wsdl:fault

wsaw:Action="http://www.microsoft.com/Office/2009/BusinessDataCatalog/BusinessDataCatalogShar edService/GetXmlSchemaForViewArgumentNullExceptionFault" name="ArgumentNullExceptionFault"

*[MS-BDCWPS] — v20140428 Business Data Connectivity Web Service Protocol* 

*Copyright © 2014 Microsoft Corporation.* 

*Release: April 30, 2014*

```
message="tns7:BusinessDataCatalogSharedService_GetXmlSchemaForView_ArgumentNullExceptionFault
_FaultMessage"/>
       <wsdl:fault 
wsaw:Action="http://www.microsoft.com/Office/2009/BusinessDataCatalog/BusinessDataCatalogShar
edService/GetXmlSchemaForViewArgumentOutOfRangeExceptionFault" 
name="ArgumentOutOfRangeExceptionFault" 
message="tns7:BusinessDataCatalogSharedService_GetXmlSchemaForView_ArgumentOutOfRangeExceptio
nFault_FaultMessage"/>
       <wsdl:fault 
wsaw:Action="http://www.microsoft.com/Office/2009/BusinessDataCatalog/BusinessDataCatalogShar
edService/GetXmlSchemaForViewBdcExceptionStateFault" name="BdcExceptionStateFault" 
message="tns7:BusinessDataCatalogSharedService_GetXmlSchemaForView_BdcExceptionStateFault_Fau
ltMessage"/>
       <wsdl:fault 
wsaw:Action="http://www.microsoft.com/Office/2009/BusinessDataCatalog/BusinessDataCatalogShar
edService/GetXmlSchemaForViewInvalidOperationExceptionFault" 
name="InvalidOperationExceptionFault" 
message="tns7:BusinessDataCatalogSharedService_GetXmlSchemaForView_InvalidOperationExceptionF
ault FaultMessage"/>
       <wsdl:fault 
wsaw:Action="http://www.microsoft.com/Office/2009/BusinessDataCatalog/BusinessDataCatalogShar
edService/GetXmlSchemaForViewMetadataExceptionStateFault" name="MetadataExceptionStateFault" 
message="tns7:BusinessDataCatalogSharedService_GetXmlSchemaForView_MetadataExceptionStateFaul
t_FaultMessage"/>
     </wsdl:operation>
   </wsdl:portType>
   <wsdl:binding name="DefaultBinding_BusinessDataCatalogSharedService" 
type="tns7:BusinessDataCatalogSharedService">
     <soap:binding transport="http://schemas.xmlsoap.org/soap/http"/>
     <wsdl:operation name="GetServiceApplicationId">
       <soap:operation 
soapAction="http://www.microsoft.com/Office/2009/BusinessDataCatalog/BusinessDataCatalogShare
dService/GetServiceApplicationId" style="document"/>
       <wsdl:input>
         <soap:body use="literal"/>
       </wsdl:input>
       <wsdl:output>
         <soap:body use="literal"/>
       </wsdl:output>
     </wsdl:operation>
     <wsdl:operation name="GetAllPartitionIds">
       <soap:operation 
soapAction="http://www.microsoft.com/Office/2009/BusinessDataCatalog/BusinessDataCatalogShare
dService/GetAllPartitionIds" style="document"/>
       <wsdl:input>
         <soap:body use="literal"/>
       </wsdl:input>
       <wsdl:output>
         <soap:body use="literal"/>
       </wsdl:output>
       <wsdl:fault name="AccessDeniedExceptionFault">
         <soap:fault use="literal" name="AccessDeniedExceptionFault" namespace=""/>
       </wsdl:fault>
       <wsdl:fault name="BdcExceptionStateFault">
         <soap:fault use="literal" name="BdcExceptionStateFault" namespace=""/>
       </wsdl:fault>
       <wsdl:fault name="InvalidOperationExceptionFault">
         <soap:fault use="literal" name="InvalidOperationExceptionFault" namespace=""/>
       </wsdl:fault>
       <wsdl:fault name="MetadataExceptionStateFault">
         <soap:fault use="literal" name="MetadataExceptionStateFault" namespace=""/>
       </wsdl:fault>
```
*Copyright © 2014 Microsoft Corporation.* 

*Release: April 30, 2014*

```
 </wsdl:operation>
     <wsdl:operation name="ReadSlicedXml">
       <soap:operation 
soapAction="http://www.microsoft.com/Office/2009/BusinessDataCatalog/BusinessDataCatalogShare
dService/ReadSlicedXml" style="document"/>
       <wsdl:input>
         <soap:body use="literal"/>
       </wsdl:input>
       <wsdl:output>
         <soap:body use="literal"/>
       </wsdl:output>
       <wsdl:fault name="AccessDeniedExceptionFault">
         <soap:fault use="literal" name="AccessDeniedExceptionFault" namespace=""/>
       </wsdl:fault>
       <wsdl:fault name="ArgumentExceptionFault">
         <soap:fault use="literal" name="ArgumentExceptionFault" namespace=""/>
       </wsdl:fault>
       <wsdl:fault name="ArgumentNullExceptionFault">
         <soap:fault use="literal" name="ArgumentNullExceptionFault" namespace=""/>
       </wsdl:fault>
       <wsdl:fault name="ArgumentOutOfRangeExceptionFault">
         <soap:fault use="literal" name="ArgumentOutOfRangeExceptionFault" namespace=""/>
       </wsdl:fault>
       <wsdl:fault name="BdcExceptionStateFault">
         <soap:fault use="literal" name="BdcExceptionStateFault" namespace=""/>
       </wsdl:fault>
       <wsdl:fault name="InvalidOperationExceptionFault">
         <soap:fault use="literal" name="InvalidOperationExceptionFault" namespace=""/>
       </wsdl:fault>
       <wsdl:fault name="MetadataExceptionStateFault">
         <soap:fault use="literal" name="MetadataExceptionStateFault" namespace=""/>
       </wsdl:fault>
       <wsdl:fault name="PackageFormatExceptionStateFault">
         <soap:fault use="literal" name="PackageFormatExceptionStateFault" namespace=""/>
       </wsdl:fault>
     </wsdl:operation>
     <wsdl:operation name="WriteSlicedXml">
       <soap:operation 
soapAction="http://www.microsoft.com/Office/2009/BusinessDataCatalog/BusinessDataCatalogShare
dService/WriteSlicedXml" style="document"/>
       <wsdl:input>
         <soap:body use="literal"/>
       </wsdl:input>
       <wsdl:output>
         <soap:body use="literal"/>
       </wsdl:output>
       <wsdl:fault name="AccessDeniedExceptionFault">
         <soap:fault use="literal" name="AccessDeniedExceptionFault" namespace=""/>
       </wsdl:fault>
       <wsdl:fault name="ArgumentExceptionFault">
         <soap:fault use="literal" name="ArgumentExceptionFault" namespace=""/>
       </wsdl:fault>
       <wsdl:fault name="ArgumentNullExceptionFault">
         <soap:fault use="literal" name="ArgumentNullExceptionFault" namespace=""/>
       </wsdl:fault>
       <wsdl:fault name="ArgumentOutOfRangeExceptionFault">
         <soap:fault use="literal" name="ArgumentOutOfRangeExceptionFault" namespace=""/>
       </wsdl:fault>
       <wsdl:fault name="BdcExceptionStateFault">
```
*Copyright © 2014 Microsoft Corporation.* 

*Release: April 30, 2014*

```
 <soap:fault use="literal" name="BdcExceptionStateFault" namespace=""/>
       </wsdl:fault>
       <wsdl:fault name="InvalidOperationExceptionFault">
         <soap:fault use="literal" name="InvalidOperationExceptionFault" namespace=""/>
       </wsdl:fault>
       <wsdl:fault name="MetadataExceptionStateFault">
         <soap:fault use="literal" name="MetadataExceptionStateFault" namespace=""/>
      \langle/wsdl\cdotfault>
       <wsdl:fault name="PackageFormatExceptionStateFault">
         <soap:fault use="literal" name="PackageFormatExceptionStateFault" namespace=""/>
       </wsdl:fault>
     </wsdl:operation>
     <wsdl:operation name="HaveRights">
       <soap:operation 
soapAction="http://www.microsoft.com/Office/2009/BusinessDataCatalog/BusinessDataCatalogShare
dService/HaveRights" style="document"/>
       <wsdl:input>
         <soap:body use="literal"/>
       </wsdl:input>
       <wsdl:output>
         <soap:body use="literal"/>
       </wsdl:output>
       <wsdl:fault name="ArgumentExceptionFault">
         <soap:fault use="literal" name="ArgumentExceptionFault" namespace=""/>
       </wsdl:fault>
       <wsdl:fault name="ArgumentNullExceptionFault">
         <soap:fault use="literal" name="ArgumentNullExceptionFault" namespace=""/>
       </wsdl:fault>
       <wsdl:fault name="ArgumentOutOfRangeExceptionFault">
         <soap:fault use="literal" name="ArgumentOutOfRangeExceptionFault" namespace=""/>
       </wsdl:fault>
       <wsdl:fault name="BdcExceptionStateFault">
         <soap:fault use="literal" name="BdcExceptionStateFault" namespace=""/>
       </wsdl:fault>
       <wsdl:fault name="InvalidOperationExceptionFault">
         <soap:fault use="literal" name="InvalidOperationExceptionFault" namespace=""/>
       </wsdl:fault>
       <wsdl:fault name="MetadataExceptionStateFault">
         <soap:fault use="literal" name="MetadataExceptionStateFault" namespace=""/>
       </wsdl:fault>
     </wsdl:operation>
     <wsdl:operation name="GetAllLocalizedNamesForMetadataObjectStruct">
       <soap:operation 
soapAction="http://www.microsoft.com/Office/2009/BusinessDataCatalog/BusinessDataCatalogShare
dService/GetAllLocalizedNamesForMetadataObjectStruct" style="document"/>
       <wsdl:input>
         <soap:body use="literal"/>
       </wsdl:input>
       <wsdl:output>
         <soap:body use="literal"/>
       </wsdl:output>
       <wsdl:fault name="ArgumentExceptionFault">
         <soap:fault use="literal" name="ArgumentExceptionFault" namespace=""/>
       </wsdl:fault>
       <wsdl:fault name="ArgumentNullExceptionFault">
         <soap:fault use="literal" name="ArgumentNullExceptionFault" namespace=""/>
       </wsdl:fault>
       <wsdl:fault name="ArgumentOutOfRangeExceptionFault">
         <soap:fault use="literal" name="ArgumentOutOfRangeExceptionFault" namespace=""/>
```
*Copyright © 2014 Microsoft Corporation.* 

*Release: April 30, 2014*

```
 </wsdl:fault>
       <wsdl:fault name="BdcExceptionStateFault">
         <soap:fault use="literal" name="BdcExceptionStateFault" namespace=""/>
       </wsdl:fault>
       <wsdl:fault name="InvalidOperationExceptionFault">
         <soap:fault use="literal" name="InvalidOperationExceptionFault" namespace=""/>
       </wsdl:fault>
       <wsdl:fault name="MetadataExceptionStateFault">
         <soap:fault use="literal" name="MetadataExceptionStateFault" namespace=""/>
       </wsdl:fault>
     </wsdl:operation>
     <wsdl:operation name="GetAllLocalizedNames">
       <soap:operation 
soapAction="http://www.microsoft.com/Office/2009/BusinessDataCatalog/BusinessDataCatalogShare
dService/GetAllLocalizedNames" style="document"/>
       <wsdl:input>
         <soap:body use="literal"/>
       </wsdl:input>
       <wsdl:output>
        <soap:body use="literal"/>
       </wsdl:output>
       <wsdl:fault name="ArgumentExceptionFault">
         <soap:fault use="literal" name="ArgumentExceptionFault" namespace=""/>
       </wsdl:fault>
       <wsdl:fault name="ArgumentNullExceptionFault">
         <soap:fault use="literal" name="ArgumentNullExceptionFault" namespace=""/>
       </wsdl:fault>
       <wsdl:fault name="ArgumentOutOfRangeExceptionFault">
         <soap:fault use="literal" name="ArgumentOutOfRangeExceptionFault" namespace=""/>
       </wsdl:fault>
       <wsdl:fault name="BdcExceptionStateFault">
         <soap:fault use="literal" name="BdcExceptionStateFault" namespace=""/>
       </wsdl:fault>
       <wsdl:fault name="InvalidOperationExceptionFault">
         <soap:fault use="literal" name="InvalidOperationExceptionFault" namespace=""/>
       </wsdl:fault>
       <wsdl:fault name="MetadataExceptionStateFault">
         <soap:fault use="literal" name="MetadataExceptionStateFault" namespace=""/>
       </wsdl:fault>
     </wsdl:operation>
     <wsdl:operation name="GetAllPropertiesForMetadataObjectStruct">
       <soap:operation 
soapAction="http://www.microsoft.com/Office/2009/BusinessDataCatalog/BusinessDataCatalogShare
dService/GetAllPropertiesForMetadataObjectStruct" style="document"/>
       <wsdl:input>
         <soap:body use="literal"/>
       </wsdl:input>
       <wsdl:output>
         <soap:body use="literal"/>
       </wsdl:output>
       <wsdl:fault name="ArgumentExceptionFault">
         <soap:fault use="literal" name="ArgumentExceptionFault" namespace=""/>
       </wsdl:fault>
       <wsdl:fault name="ArgumentNullExceptionFault">
         <soap:fault use="literal" name="ArgumentNullExceptionFault" namespace=""/>
       </wsdl:fault>
       <wsdl:fault name="ArgumentOutOfRangeExceptionFault">
        <soap:fault use="literal" name="ArgumentOutOfRangeExceptionFault" namespace=""/>
       </wsdl:fault>
```
*Copyright © 2014 Microsoft Corporation.* 

*Release: April 30, 2014*

```
 <wsdl:fault name="BdcExceptionStateFault">
         <soap:fault use="literal" name="BdcExceptionStateFault" namespace=""/>
       </wsdl:fault>
       <wsdl:fault name="InvalidOperationExceptionFault">
         <soap:fault use="literal" name="InvalidOperationExceptionFault" namespace=""/>
       </wsdl:fault>
       <wsdl:fault name="MetadataExceptionStateFault">
         <soap:fault use="literal" name="MetadataExceptionStateFault" namespace=""/>
       </wsdl:fault>
     </wsdl:operation>
     <wsdl:operation name="GetAllProperties">
       <soap:operation 
soapAction="http://www.microsoft.com/Office/2009/BusinessDataCatalog/BusinessDataCatalogShare
dService/GetAllProperties" style="document"/>
       <wsdl:input>
         <soap:body use="literal"/>
       </wsdl:input>
       <wsdl:output>
        <soap:body use="literal"/>
       </wsdl:output>
       <wsdl:fault name="ArgumentExceptionFault">
         <soap:fault use="literal" name="ArgumentExceptionFault" namespace=""/>
       </wsdl:fault>
       <wsdl:fault name="ArgumentNullExceptionFault">
         <soap:fault use="literal" name="ArgumentNullExceptionFault" namespace=""/>
       </wsdl:fault>
       <wsdl:fault name="ArgumentOutOfRangeExceptionFault">
         <soap:fault use="literal" name="ArgumentOutOfRangeExceptionFault" namespace=""/>
       </wsdl:fault>
       <wsdl:fault name="BdcExceptionStateFault">
         <soap:fault use="literal" name="BdcExceptionStateFault" namespace=""/>
       </wsdl:fault>
       <wsdl:fault name="InvalidOperationExceptionFault">
         <soap:fault use="literal" name="InvalidOperationExceptionFault" namespace=""/>
       </wsdl:fault>
       <wsdl:fault name="MetadataExceptionStateFault">
        <soap:fault use="literal" name="MetadataExceptionStateFault" namespace=""/>
       </wsdl:fault>
     </wsdl:operation>
     <wsdl:operation name="SaveLocalizedName">
       <soap:operation 
soapAction="http://www.microsoft.com/Office/2009/BusinessDataCatalog/BusinessDataCatalogShare
dService/SaveLocalizedName" style="document"/>
       <wsdl:input>
         <soap:body use="literal"/>
       </wsdl:input>
       <wsdl:output>
         <soap:body use="literal"/>
       </wsdl:output>
       <wsdl:fault name="ArgumentExceptionFault">
         <soap:fault use="literal" name="ArgumentExceptionFault" namespace=""/>
       </wsdl:fault>
       <wsdl:fault name="ArgumentNullExceptionFault">
         <soap:fault use="literal" name="ArgumentNullExceptionFault" namespace=""/>
       </wsdl:fault>
       <wsdl:fault name="ArgumentOutOfRangeExceptionFault">
         <soap:fault use="literal" name="ArgumentOutOfRangeExceptionFault" namespace=""/>
       </wsdl:fault>
```
<wsdl:fault name="BdcExceptionStateFault">

*666 / 872*

*[MS-BDCWPS] — v20140428 Business Data Connectivity Web Service Protocol* 

*Copyright © 2014 Microsoft Corporation.* 

```
 <soap:fault use="literal" name="BdcExceptionStateFault" namespace=""/>
       </wsdl:fault>
       <wsdl:fault name="InvalidOperationExceptionFault">
         <soap:fault use="literal" name="InvalidOperationExceptionFault" namespace=""/>
       </wsdl:fault>
       <wsdl:fault name="MetadataExceptionStateFault">
         <soap:fault use="literal" name="MetadataExceptionStateFault" namespace=""/>
      \langle/wsdl\cdotfault>
     </wsdl:operation>
     <wsdl:operation name="ClearLocalizedNames">
       <soap:operation 
soapAction="http://www.microsoft.com/Office/2009/BusinessDataCatalog/BusinessDataCatalogShare
dService/ClearLocalizedNames" style="document"/>
       <wsdl:input>
         <soap:body use="literal"/>
       </wsdl:input>
       <wsdl:output>
        <soap:body use="literal"/>
       </wsdl:output>
       <wsdl:fault name="ArgumentExceptionFault">
         <soap:fault use="literal" name="ArgumentExceptionFault" namespace=""/>
       </wsdl:fault>
       <wsdl:fault name="ArgumentNullExceptionFault">
         <soap:fault use="literal" name="ArgumentNullExceptionFault" namespace=""/>
       </wsdl:fault>
       <wsdl:fault name="ArgumentOutOfRangeExceptionFault">
         <soap:fault use="literal" name="ArgumentOutOfRangeExceptionFault" namespace=""/>
       </wsdl:fault>
       <wsdl:fault name="BdcExceptionStateFault">
         <soap:fault use="literal" name="BdcExceptionStateFault" namespace=""/>
       </wsdl:fault>
       <wsdl:fault name="InvalidOperationExceptionFault">
         <soap:fault use="literal" name="InvalidOperationExceptionFault" namespace=""/>
       </wsdl:fault>
       <wsdl:fault name="MetadataExceptionStateFault">
         <soap:fault use="literal" name="MetadataExceptionStateFault" namespace=""/>
       </wsdl:fault>
     </wsdl:operation>
     <wsdl:operation name="RemoveLocalizedName">
       <soap:operation 
soapAction="http://www.microsoft.com/Office/2009/BusinessDataCatalog/BusinessDataCatalogShare
dService/RemoveLocalizedName" style="document"/>
       <wsdl:input>
         <soap:body use="literal"/>
       </wsdl:input>
       <wsdl:output>
         <soap:body use="literal"/>
       </wsdl:output>
       <wsdl:fault name="ArgumentExceptionFault">
         <soap:fault use="literal" name="ArgumentExceptionFault" namespace=""/>
       </wsdl:fault>
       <wsdl:fault name="ArgumentNullExceptionFault">
         <soap:fault use="literal" name="ArgumentNullExceptionFault" namespace=""/>
       </wsdl:fault>
       <wsdl:fault name="ArgumentOutOfRangeExceptionFault">
         <soap:fault use="literal" name="ArgumentOutOfRangeExceptionFault" namespace=""/>
       </wsdl:fault>
       <wsdl:fault name="BdcExceptionStateFault">
```
<soap:fault use="literal" name="BdcExceptionStateFault" namespace=""/>

*[MS-BDCWPS] — v20140428 Business Data Connectivity Web Service Protocol* 

*Copyright © 2014 Microsoft Corporation.* 

*Release: April 30, 2014*

```
 </wsdl:fault>
       <wsdl:fault name="InvalidOperationExceptionFault">
         <soap:fault use="literal" name="InvalidOperationExceptionFault" namespace=""/>
       </wsdl:fault>
       <wsdl:fault name="MetadataExceptionStateFault">
         <soap:fault use="literal" name="MetadataExceptionStateFault" namespace=""/>
       </wsdl:fault>
     </wsdl:operation>
     <wsdl:operation name="SaveProperty">
       <soap:operation 
soapAction="http://www.microsoft.com/Office/2009/BusinessDataCatalog/BusinessDataCatalogShare
dService/SaveProperty" style="document"/>
       <wsdl:input>
         <soap:body use="literal"/>
       </wsdl:input>
       <wsdl:output>
         <soap:body use="literal"/>
       </wsdl:output>
       <wsdl:fault name="ArgumentExceptionFault">
         <soap:fault use="literal" name="ArgumentExceptionFault" namespace=""/>
       </wsdl:fault>
       <wsdl:fault name="ArgumentNullExceptionFault">
         <soap:fault use="literal" name="ArgumentNullExceptionFault" namespace=""/>
       </wsdl:fault>
       <wsdl:fault name="ArgumentOutOfRangeExceptionFault">
         <soap:fault use="literal" name="ArgumentOutOfRangeExceptionFault" namespace=""/>
       </wsdl:fault>
       <wsdl:fault name="BdcExceptionStateFault">
         <soap:fault use="literal" name="BdcExceptionStateFault" namespace=""/>
       </wsdl:fault>
       <wsdl:fault name="InvalidOperationExceptionFault">
         <soap:fault use="literal" name="InvalidOperationExceptionFault" namespace=""/>
       </wsdl:fault>
       <wsdl:fault name="MetadataExceptionStateFault">
         <soap:fault use="literal" name="MetadataExceptionStateFault" namespace=""/>
       </wsdl:fault>
     </wsdl:operation>
     <wsdl:operation name="ClearProperties">
       <soap:operation 
soapAction="http://www.microsoft.com/Office/2009/BusinessDataCatalog/BusinessDataCatalogShare
dService/ClearProperties" style="document"/>
       <wsdl:input>
         <soap:body use="literal"/>
       </wsdl:input>
       <wsdl:output>
         <soap:body use="literal"/>
       </wsdl:output>
       <wsdl:fault name="ArgumentExceptionFault">
         <soap:fault use="literal" name="ArgumentExceptionFault" namespace=""/>
       </wsdl:fault>
       <wsdl:fault name="ArgumentNullExceptionFault">
         <soap:fault use="literal" name="ArgumentNullExceptionFault" namespace=""/>
       </wsdl:fault>
       <wsdl:fault name="ArgumentOutOfRangeExceptionFault">
         <soap:fault use="literal" name="ArgumentOutOfRangeExceptionFault" namespace=""/>
       </wsdl:fault>
       <wsdl:fault name="BdcExceptionStateFault">
         <soap:fault use="literal" name="BdcExceptionStateFault" namespace=""/>
       </wsdl:fault>
```
*Copyright © 2014 Microsoft Corporation.* 

*Release: April 30, 2014*

```
 <wsdl:fault name="InvalidOperationExceptionFault">
         <soap:fault use="literal" name="InvalidOperationExceptionFault" namespace=""/>
       </wsdl:fault>
       <wsdl:fault name="MetadataExceptionStateFault">
         <soap:fault use="literal" name="MetadataExceptionStateFault" namespace=""/>
       </wsdl:fault>
     </wsdl:operation>
     <wsdl:operation name="RemoveProperty">
       <soap:operation 
soapAction="http://www.microsoft.com/Office/2009/BusinessDataCatalog/BusinessDataCatalogShare
dService/RemoveProperty" style="document"/>
       <wsdl:input>
         <soap:body use="literal"/>
       </wsdl:input>
       <wsdl:output>
        <soap:body use="literal"/>
       </wsdl:output>
       <wsdl:fault name="ArgumentExceptionFault">
         <soap:fault use="literal" name="ArgumentExceptionFault" namespace=""/>
       </wsdl:fault>
       <wsdl:fault name="ArgumentNullExceptionFault">
         <soap:fault use="literal" name="ArgumentNullExceptionFault" namespace=""/>
       </wsdl:fault>
       <wsdl:fault name="ArgumentOutOfRangeExceptionFault">
         <soap:fault use="literal" name="ArgumentOutOfRangeExceptionFault" namespace=""/>
       </wsdl:fault>
       <wsdl:fault name="BdcExceptionStateFault">
         <soap:fault use="literal" name="BdcExceptionStateFault" namespace=""/>
       </wsdl:fault>
       <wsdl:fault name="InvalidOperationExceptionFault">
         <soap:fault use="literal" name="InvalidOperationExceptionFault" namespace=""/>
       </wsdl:fault>
       <wsdl:fault name="MetadataExceptionStateFault">
         <soap:fault use="literal" name="MetadataExceptionStateFault" namespace=""/>
       </wsdl:fault>
     </wsdl:operation>
     <wsdl:operation name="GetAccessControlEntries">
       <soap:operation 
soapAction="http://www.microsoft.com/Office/2009/BusinessDataCatalog/BusinessDataCatalogShare
dService/GetAccessControlEntries" style="document"/>
       <wsdl:input>
         <soap:body use="literal"/>
       </wsdl:input>
       <wsdl:output>
         <soap:body use="literal"/>
       </wsdl:output>
       <wsdl:fault name="ArgumentExceptionFault">
         <soap:fault use="literal" name="ArgumentExceptionFault" namespace=""/>
       </wsdl:fault>
       <wsdl:fault name="ArgumentNullExceptionFault">
         <soap:fault use="literal" name="ArgumentNullExceptionFault" namespace=""/>
       </wsdl:fault>
       <wsdl:fault name="ArgumentOutOfRangeExceptionFault">
         <soap:fault use="literal" name="ArgumentOutOfRangeExceptionFault" namespace=""/>
       </wsdl:fault>
       <wsdl:fault name="BdcExceptionStateFault">
         <soap:fault use="literal" name="BdcExceptionStateFault" namespace=""/>
       </wsdl:fault>
       <wsdl:fault name="InvalidOperationExceptionFault">
```
*Copyright © 2014 Microsoft Corporation.* 

*Release: April 30, 2014*

```
 <soap:fault use="literal" name="InvalidOperationExceptionFault" namespace=""/>
       </wsdl:fault>
       <wsdl:fault name="MetadataExceptionStateFault">
         <soap:fault use="literal" name="MetadataExceptionStateFault" namespace=""/>
       </wsdl:fault>
     </wsdl:operation>
     <wsdl:operation name="SetAccessControlEntries">
       <soap:operation 
soapAction="http://www.microsoft.com/Office/2009/BusinessDataCatalog/BusinessDataCatalogShare
dService/SetAccessControlEntries" style="document"/>
       <wsdl:input>
         <soap:body use="literal"/>
       </wsdl:input>
       <wsdl:output>
         <soap:body use="literal"/>
       </wsdl:output>
       <wsdl:fault name="ArgumentExceptionFault">
         <soap:fault use="literal" name="ArgumentExceptionFault" namespace=""/>
       </wsdl:fault>
       <wsdl:fault name="ArgumentNullExceptionFault">
         <soap:fault use="literal" name="ArgumentNullExceptionFault" namespace=""/>
       </wsdl:fault>
       <wsdl:fault name="ArgumentOutOfRangeExceptionFault">
         <soap:fault use="literal" name="ArgumentOutOfRangeExceptionFault" namespace=""/>
       </wsdl:fault>
       <wsdl:fault name="BdcExceptionStateFault">
         <soap:fault use="literal" name="BdcExceptionStateFault" namespace=""/>
       </wsdl:fault>
       <wsdl:fault name="InvalidOperationExceptionFault">
         <soap:fault use="literal" name="InvalidOperationExceptionFault" namespace=""/>
       </wsdl:fault>
       <wsdl:fault name="MetadataExceptionStateFault">
         <soap:fault use="literal" name="MetadataExceptionStateFault" namespace=""/>
       </wsdl:fault>
     </wsdl:operation>
     <wsdl:operation name="MetadataObjectCreate">
       <soap:operation 
soapAction="http://www.microsoft.com/Office/2009/BusinessDataCatalog/BusinessDataCatalogShare
dService/MetadataObjectCreate" style="document"/>
       <wsdl:input>
         <soap:body use="literal"/>
       </wsdl:input>
       <wsdl:output>
         <soap:body use="literal"/>
       </wsdl:output>
       <wsdl:fault name="ArgumentExceptionFault">
         <soap:fault use="literal" name="ArgumentExceptionFault" namespace=""/>
       </wsdl:fault>
       <wsdl:fault name="ArgumentNullExceptionFault">
         <soap:fault use="literal" name="ArgumentNullExceptionFault" namespace=""/>
       </wsdl:fault>
       <wsdl:fault name="ArgumentOutOfRangeExceptionFault">
         <soap:fault use="literal" name="ArgumentOutOfRangeExceptionFault" namespace=""/>
       </wsdl:fault>
       <wsdl:fault name="BdcExceptionStateFault">
         <soap:fault use="literal" name="BdcExceptionStateFault" namespace=""/>
       </wsdl:fault>
       <wsdl:fault name="InvalidOperationExceptionFault">
         <soap:fault use="literal" name="InvalidOperationExceptionFault" namespace=""/>
```
*Copyright © 2014 Microsoft Corporation.* 

*Release: April 30, 2014*

```
 </wsdl:fault>
       <wsdl:fault name="MetadataExceptionStateFault">
         <soap:fault use="literal" name="MetadataExceptionStateFault" namespace=""/>
       </wsdl:fault>
     </wsdl:operation>
     <wsdl:operation name="Update">
       <soap:operation 
soapAction="http://www.microsoft.com/Office/2009/BusinessDataCatalog/BusinessDataCatalogShare
dService/Update" style="document"/>
       <wsdl:input>
         <soap:body use="literal"/>
       </wsdl:input>
       <wsdl:output>
         <soap:body use="literal"/>
       </wsdl:output>
       <wsdl:fault name="ArgumentExceptionFault">
         <soap:fault use="literal" name="ArgumentExceptionFault" namespace=""/>
       </wsdl:fault>
       <wsdl:fault name="ArgumentNullExceptionFault">
         <soap:fault use="literal" name="ArgumentNullExceptionFault" namespace=""/>
       </wsdl:fault>
       <wsdl:fault name="ArgumentOutOfRangeExceptionFault">
         <soap:fault use="literal" name="ArgumentOutOfRangeExceptionFault" namespace=""/>
       </wsdl:fault>
       <wsdl:fault name="BdcExceptionStateFault">
         <soap:fault use="literal" name="BdcExceptionStateFault" namespace=""/>
       </wsdl:fault>
       <wsdl:fault name="InvalidOperationExceptionFault">
         <soap:fault use="literal" name="InvalidOperationExceptionFault" namespace=""/>
       </wsdl:fault>
       <wsdl:fault name="MetadataExceptionStateFault">
         <soap:fault use="literal" name="MetadataExceptionStateFault" namespace=""/>
       </wsdl:fault>
     </wsdl:operation>
     <wsdl:operation name="Delete">
       <soap:operation 
soapAction="http://www.microsoft.com/Office/2009/BusinessDataCatalog/BusinessDataCatalogShare
dService/Delete" style="document"/>
       <wsdl:input>
         <soap:body use="literal"/>
       </wsdl:input>
       <wsdl:output>
         <soap:body use="literal"/>
       </wsdl:output>
       <wsdl:fault name="ArgumentExceptionFault">
         <soap:fault use="literal" name="ArgumentExceptionFault" namespace=""/>
       </wsdl:fault>
       <wsdl:fault name="ArgumentNullExceptionFault">
         <soap:fault use="literal" name="ArgumentNullExceptionFault" namespace=""/>
       </wsdl:fault>
       <wsdl:fault name="ArgumentOutOfRangeExceptionFault">
         <soap:fault use="literal" name="ArgumentOutOfRangeExceptionFault" namespace=""/>
       </wsdl:fault>
       <wsdl:fault name="BdcExceptionStateFault">
         <soap:fault use="literal" name="BdcExceptionStateFault" namespace=""/>
       </wsdl:fault>
       <wsdl:fault name="InvalidOperationExceptionFault">
         <soap:fault use="literal" name="InvalidOperationExceptionFault" namespace=""/>
       </wsdl:fault>
```
*Copyright © 2014 Microsoft Corporation.* 

*Release: April 30, 2014*

```
 <wsdl:fault name="MetadataExceptionStateFault">
         <soap:fault use="literal" name="MetadataExceptionStateFault" namespace=""/>
       </wsdl:fault>
     </wsdl:operation>
     <wsdl:operation name="MetadataObjectMergeXml">
       <soap:operation 
soapAction="http://www.microsoft.com/Office/2009/BusinessDataCatalog/BusinessDataCatalogShare
dService/MetadataObjectMergeXml" style="document"/>
       <wsdl:input>
         <soap:body use="literal"/>
       </wsdl:input>
       <wsdl:output>
         <soap:body use="literal"/>
       </wsdl:output>
       <wsdl:fault name="ArgumentExceptionFault">
         <soap:fault use="literal" name="ArgumentExceptionFault" namespace=""/>
       </wsdl:fault>
       <wsdl:fault name="ArgumentNullExceptionFault">
         <soap:fault use="literal" name="ArgumentNullExceptionFault" namespace=""/>
       </wsdl:fault>
       <wsdl:fault name="ArgumentOutOfRangeExceptionFault">
         <soap:fault use="literal" name="ArgumentOutOfRangeExceptionFault" namespace=""/>
       </wsdl:fault>
       <wsdl:fault name="BdcExceptionStateFault">
         <soap:fault use="literal" name="BdcExceptionStateFault" namespace=""/>
       </wsdl:fault>
       <wsdl:fault name="InvalidOperationExceptionFault">
         <soap:fault use="literal" name="InvalidOperationExceptionFault" namespace=""/>
       </wsdl:fault>
       <wsdl:fault name="MetadataExceptionStateFault">
         <soap:fault use="literal" name="MetadataExceptionStateFault" namespace=""/>
       </wsdl:fault>
       <wsdl:fault name="PackageFormatExceptionStateFault">
         <soap:fault use="literal" name="PackageFormatExceptionStateFault" namespace=""/>
       </wsdl:fault>
     </wsdl:operation>
     <wsdl:operation name="MetadataObjectReadXml">
       <soap:operation 
soapAction="http://www.microsoft.com/Office/2009/BusinessDataCatalog/BusinessDataCatalogShare
dService/MetadataObjectReadXml" style="document"/>
       <wsdl:input>
         <soap:body use="literal"/>
       </wsdl:input>
       <wsdl:output>
         <soap:body use="literal"/>
       </wsdl:output>
       <wsdl:fault name="ArgumentExceptionFault">
         <soap:fault use="literal" name="ArgumentExceptionFault" namespace=""/>
       </wsdl:fault>
       <wsdl:fault name="ArgumentNullExceptionFault">
         <soap:fault use="literal" name="ArgumentNullExceptionFault" namespace=""/>
       </wsdl:fault>
       <wsdl:fault name="ArgumentOutOfRangeExceptionFault">
         <soap:fault use="literal" name="ArgumentOutOfRangeExceptionFault" namespace=""/>
       </wsdl:fault>
       <wsdl:fault name="BdcExceptionStateFault">
         <soap:fault use="literal" name="BdcExceptionStateFault" namespace=""/>
       </wsdl:fault>
       <wsdl:fault name="InvalidOperationExceptionFault">
```
*Copyright © 2014 Microsoft Corporation.* 

*Release: April 30, 2014*

```
 <soap:fault use="literal" name="InvalidOperationExceptionFault" namespace=""/>
       </wsdl:fault>
       <wsdl:fault name="MetadataExceptionStateFault">
         <soap:fault use="literal" name="MetadataExceptionStateFault" namespace=""/>
       </wsdl:fault>
       <wsdl:fault name="PackageFormatExceptionStateFault">
         <soap:fault use="literal" name="PackageFormatExceptionStateFault" namespace=""/>
      \langle/wsdl\cdotfault>
     </wsdl:operation>
     <wsdl:operation name="MetadataObjectWriteXml">
       <soap:operation 
soapAction="http://www.microsoft.com/Office/2009/BusinessDataCatalog/BusinessDataCatalogShare
dService/MetadataObjectWriteXml" style="document"/>
       <wsdl:input>
         <soap:body use="literal"/>
       </wsdl:input>
       <wsdl:output>
        <soap:body use="literal"/>
       </wsdl:output>
       <wsdl:fault name="ArgumentExceptionFault">
         <soap:fault use="literal" name="ArgumentExceptionFault" namespace=""/>
       </wsdl:fault>
       <wsdl:fault name="ArgumentNullExceptionFault">
         <soap:fault use="literal" name="ArgumentNullExceptionFault" namespace=""/>
       </wsdl:fault>
       <wsdl:fault name="ArgumentOutOfRangeExceptionFault">
         <soap:fault use="literal" name="ArgumentOutOfRangeExceptionFault" namespace=""/>
       </wsdl:fault>
       <wsdl:fault name="BdcExceptionStateFault">
         <soap:fault use="literal" name="BdcExceptionStateFault" namespace=""/>
       </wsdl:fault>
       <wsdl:fault name="InvalidOperationExceptionFault">
         <soap:fault use="literal" name="InvalidOperationExceptionFault" namespace=""/>
       </wsdl:fault>
       <wsdl:fault name="MetadataExceptionStateFault">
         <soap:fault use="literal" name="MetadataExceptionStateFault" namespace=""/>
       </wsdl:fault>
       <wsdl:fault name="PackageFormatExceptionStateFault">
         <soap:fault use="literal" name="PackageFormatExceptionStateFault" namespace=""/>
       </wsdl:fault>
     </wsdl:operation>
     <wsdl:operation name="CopyAclAcrossChildren">
       <soap:operation 
soapAction="http://www.microsoft.com/Office/2009/BusinessDataCatalog/BusinessDataCatalogShare
dService/CopyAclAcrossChildren" style="document"/>
       <wsdl:input>
         <soap:body use="literal"/>
       </wsdl:input>
       <wsdl:output>
         <soap:body use="literal"/>
       </wsdl:output>
       <wsdl:fault name="ArgumentExceptionFault">
         <soap:fault use="literal" name="ArgumentExceptionFault" namespace=""/>
       </wsdl:fault>
       <wsdl:fault name="ArgumentNullExceptionFault">
         <soap:fault use="literal" name="ArgumentNullExceptionFault" namespace=""/>
       </wsdl:fault>
       <wsdl:fault name="ArgumentOutOfRangeExceptionFault">
         <soap:fault use="literal" name="ArgumentOutOfRangeExceptionFault" namespace=""/>
```
*Copyright © 2014 Microsoft Corporation.* 

*Release: April 30, 2014*

```
 </wsdl:fault>
       <wsdl:fault name="BdcExceptionStateFault">
         <soap:fault use="literal" name="BdcExceptionStateFault" namespace=""/>
       </wsdl:fault>
       <wsdl:fault name="InvalidOperationExceptionFault">
         <soap:fault use="literal" name="InvalidOperationExceptionFault" namespace=""/>
       </wsdl:fault>
       <wsdl:fault name="MetadataExceptionStateFault">
         <soap:fault use="literal" name="MetadataExceptionStateFault" namespace=""/>
       </wsdl:fault>
     </wsdl:operation>
     <wsdl:operation name="CopyAclAcrossChildrenForSetting">
       <soap:operation 
soapAction="http://www.microsoft.com/Office/2009/BusinessDataCatalog/BusinessDataCatalogShare
dService/CopyAclAcrossChildrenForSetting" style="document"/>
       <wsdl:input>
         <soap:body use="literal"/>
       </wsdl:input>
       <wsdl:output>
        <soap:body use="literal"/>
       </wsdl:output>
       <wsdl:fault name="ArgumentExceptionFault">
         <soap:fault use="literal" name="ArgumentExceptionFault" namespace=""/>
       </wsdl:fault>
       <wsdl:fault name="ArgumentNullExceptionFault">
         <soap:fault use="literal" name="ArgumentNullExceptionFault" namespace=""/>
       </wsdl:fault>
       <wsdl:fault name="ArgumentOutOfRangeExceptionFault">
         <soap:fault use="literal" name="ArgumentOutOfRangeExceptionFault" namespace=""/>
       </wsdl:fault>
       <wsdl:fault name="BdcExceptionStateFault">
         <soap:fault use="literal" name="BdcExceptionStateFault" namespace=""/>
       </wsdl:fault>
       <wsdl:fault name="InvalidOperationExceptionFault">
         <soap:fault use="literal" name="InvalidOperationExceptionFault" namespace=""/>
       </wsdl:fault>
       <wsdl:fault name="MetadataExceptionStateFault">
         <soap:fault use="literal" name="MetadataExceptionStateFault" namespace=""/>
       </wsdl:fault>
     </wsdl:operation>
     <wsdl:operation name="CopyAclToSetting">
       <soap:operation 
soapAction="http://www.microsoft.com/Office/2009/BusinessDataCatalog/BusinessDataCatalogShare
dService/CopyAclToSetting" style="document"/>
       <wsdl:input>
         <soap:body use="literal"/>
       </wsdl:input>
       <wsdl:output>
         <soap:body use="literal"/>
       </wsdl:output>
       <wsdl:fault name="ArgumentExceptionFault">
         <soap:fault use="literal" name="ArgumentExceptionFault" namespace=""/>
       </wsdl:fault>
       <wsdl:fault name="ArgumentNullExceptionFault">
         <soap:fault use="literal" name="ArgumentNullExceptionFault" namespace=""/>
       </wsdl:fault>
       <wsdl:fault name="ArgumentOutOfRangeExceptionFault">
        <soap:fault use="literal" name="ArgumentOutOfRangeExceptionFault" namespace=""/>
       </wsdl:fault>
```
*Copyright © 2014 Microsoft Corporation.* 

*Release: April 30, 2014*

```
 <wsdl:fault name="BdcExceptionStateFault">
         <soap:fault use="literal" name="BdcExceptionStateFault" namespace=""/>
       </wsdl:fault>
       <wsdl:fault name="InvalidOperationExceptionFault">
         <soap:fault use="literal" name="InvalidOperationExceptionFault" namespace=""/>
       </wsdl:fault>
       <wsdl:fault name="MetadataExceptionStateFault">
         <soap:fault use="literal" name="MetadataExceptionStateFault" namespace=""/>
       </wsdl:fault>
     </wsdl:operation>
     <wsdl:operation name="GetCacheInvalidationRecordsSince">
       <soap:operation 
soapAction="http://www.microsoft.com/Office/2009/BusinessDataCatalog/BusinessDataCatalogShare
dService/GetCacheInvalidationRecordsSince" style="document"/>
       <wsdl:input>
         <soap:body use="literal"/>
       </wsdl:input>
       <wsdl:output>
        <soap:body use="literal"/>
       </wsdl:output>
       <wsdl:fault name="AccessDeniedExceptionFault">
         <soap:fault use="literal" name="AccessDeniedExceptionFault" namespace=""/>
       </wsdl:fault>
       <wsdl:fault name="ArgumentExceptionFault">
         <soap:fault use="literal" name="ArgumentExceptionFault" namespace=""/>
       </wsdl:fault>
       <wsdl:fault name="ArgumentNullExceptionFault">
         <soap:fault use="literal" name="ArgumentNullExceptionFault" namespace=""/>
       </wsdl:fault>
       <wsdl:fault name="ArgumentOutOfRangeExceptionFault">
         <soap:fault use="literal" name="ArgumentOutOfRangeExceptionFault" namespace=""/>
       </wsdl:fault>
       <wsdl:fault name="BdcExceptionStateFault">
         <soap:fault use="literal" name="BdcExceptionStateFault" namespace=""/>
       </wsdl:fault>
       <wsdl:fault name="InvalidOperationExceptionFault">
        <soap:fault use="literal" name="InvalidOperationExceptionFault" namespace=""/>
       </wsdl:fault>
       <wsdl:fault name="MetadataExceptionStateFault">
         <soap:fault use="literal" name="MetadataExceptionStateFault" namespace=""/>
       </wsdl:fault>
       <wsdl:fault name="PackageFormatExceptionStateFault">
         <soap:fault use="literal" name="PackageFormatExceptionStateFault" namespace=""/>
       </wsdl:fault>
     </wsdl:operation>
     <wsdl:operation name="ImportPackage">
       <soap:operation 
soapAction="http://www.microsoft.com/Office/2009/BusinessDataCatalog/BusinessDataCatalogShare
dService/ImportPackage" style="document"/>
       <wsdl:input>
         <soap:body use="literal"/>
       </wsdl:input>
       <wsdl:output>
         <soap:body use="literal"/>
       </wsdl:output>
       <wsdl:fault name="ArgumentExceptionFault">
         <soap:fault use="literal" name="ArgumentExceptionFault" namespace=""/>
       </wsdl:fault>
       <wsdl:fault name="ArgumentNullExceptionFault">
```
*Copyright © 2014 Microsoft Corporation.* 

*Release: April 30, 2014*

```
 <soap:fault use="literal" name="ArgumentNullExceptionFault" namespace=""/>
       </wsdl:fault>
       <wsdl:fault name="ArgumentOutOfRangeExceptionFault">
         <soap:fault use="literal" name="ArgumentOutOfRangeExceptionFault" namespace=""/>
       </wsdl:fault>
       <wsdl:fault name="BdcExceptionStateFault">
         <soap:fault use="literal" name="BdcExceptionStateFault" namespace=""/>
      \langle/wsdl\cdotfault>
       <wsdl:fault name="InvalidOperationExceptionFault">
         <soap:fault use="literal" name="InvalidOperationExceptionFault" namespace=""/>
       </wsdl:fault>
       <wsdl:fault name="MetadataExceptionStateFault">
         <soap:fault use="literal" name="MetadataExceptionStateFault" namespace=""/>
       </wsdl:fault>
       <wsdl:fault name="PackageFormatExceptionStateFault">
         <soap:fault use="literal" name="PackageFormatExceptionStateFault" namespace=""/>
       </wsdl:fault>
     </wsdl:operation>
     <wsdl:operation name="ImportPackageWithProgress">
       <soap:operation 
soapAction="http://www.microsoft.com/Office/2009/BusinessDataCatalog/BusinessDataCatalogShare
dService/ImportPackageWithProgress" style="document"/>
       <wsdl:input>
         <soap:body use="literal"/>
       </wsdl:input>
       <wsdl:output>
         <soap:body use="literal"/>
       </wsdl:output>
       <wsdl:fault name="ArgumentExceptionFault">
         <soap:fault use="literal" name="ArgumentExceptionFault" namespace=""/>
       </wsdl:fault>
       <wsdl:fault name="ArgumentNullExceptionFault">
         <soap:fault use="literal" name="ArgumentNullExceptionFault" namespace=""/>
       </wsdl:fault>
       <wsdl:fault name="ArgumentOutOfRangeExceptionFault">
         <soap:fault use="literal" name="ArgumentOutOfRangeExceptionFault" namespace=""/>
       </wsdl:fault>
       <wsdl:fault name="BdcExceptionStateFault">
         <soap:fault use="literal" name="BdcExceptionStateFault" namespace=""/>
       </wsdl:fault>
       <wsdl:fault name="InvalidOperationExceptionFault">
         <soap:fault use="literal" name="InvalidOperationExceptionFault" namespace=""/>
       </wsdl:fault>
       <wsdl:fault name="MetadataExceptionStateFault">
         <soap:fault use="literal" name="MetadataExceptionStateFault" namespace=""/>
       </wsdl:fault>
       <wsdl:fault name="PackageFormatExceptionStateFault">
         <soap:fault use="literal" name="PackageFormatExceptionStateFault" namespace=""/>
       </wsdl:fault>
     </wsdl:operation>
     <wsdl:operation name="GetImportProgress">
       <soap:operation 
soapAction="http://www.microsoft.com/Office/2009/BusinessDataCatalog/BusinessDataCatalogShare
dService/GetImportProgress" style="document"/>
       <wsdl:input>
         <soap:body use="literal"/>
       </wsdl:input>
       <wsdl:output>
         <soap:body use="literal"/>
```
*Copyright © 2014 Microsoft Corporation.* 

*Release: April 30, 2014*

```
 </wsdl:output>
     </wsdl:operation>
     <wsdl:operation name="ExportPackage">
       <soap:operation 
soapAction="http://www.microsoft.com/Office/2009/BusinessDataCatalog/BusinessDataCatalogShare
dService/ExportPackage" style="document"/>
       <wsdl:input>
         <soap:body use="literal"/>
       </wsdl:input>
       <wsdl:output>
         <soap:body use="literal"/>
       </wsdl:output>
       <wsdl:fault name="ArgumentExceptionFault">
         <soap:fault use="literal" name="ArgumentExceptionFault" namespace=""/>
       </wsdl:fault>
       <wsdl:fault name="ArgumentNullExceptionFault">
         <soap:fault use="literal" name="ArgumentNullExceptionFault" namespace=""/>
       </wsdl:fault>
       <wsdl:fault name="ArgumentOutOfRangeExceptionFault">
         <soap:fault use="literal" name="ArgumentOutOfRangeExceptionFault" namespace=""/>
       </wsdl:fault>
       <wsdl:fault name="BdcExceptionStateFault">
         <soap:fault use="literal" name="BdcExceptionStateFault" namespace=""/>
       </wsdl:fault>
       <wsdl:fault name="InvalidOperationExceptionFault">
         <soap:fault use="literal" name="InvalidOperationExceptionFault" namespace=""/>
       </wsdl:fault>
       <wsdl:fault name="MetadataExceptionStateFault">
         <soap:fault use="literal" name="MetadataExceptionStateFault" namespace=""/>
       </wsdl:fault>
       <wsdl:fault name="PackageFormatExceptionStateFault">
         <soap:fault use="literal" name="PackageFormatExceptionStateFault" namespace=""/>
       </wsdl:fault>
     </wsdl:operation>
     <wsdl:operation name="GetModelById">
       <soap:operation 
soapAction="http://www.microsoft.com/Office/2009/BusinessDataCatalog/BusinessDataCatalogShare
dService/GetModelById" style="document"/>
       <wsdl:input>
         <soap:body use="literal"/>
       </wsdl:input>
       <wsdl:output>
         <soap:body use="literal"/>
       </wsdl:output>
       <wsdl:fault name="ArgumentExceptionFault">
         <soap:fault use="literal" name="ArgumentExceptionFault" namespace=""/>
       </wsdl:fault>
       <wsdl:fault name="ArgumentNullExceptionFault">
         <soap:fault use="literal" name="ArgumentNullExceptionFault" namespace=""/>
       </wsdl:fault>
       <wsdl:fault name="ArgumentOutOfRangeExceptionFault">
         <soap:fault use="literal" name="ArgumentOutOfRangeExceptionFault" namespace=""/>
       </wsdl:fault>
       <wsdl:fault name="BdcExceptionStateFault">
         <soap:fault use="literal" name="BdcExceptionStateFault" namespace=""/>
       </wsdl:fault>
       <wsdl:fault name="InvalidOperationExceptionFault">
         <soap:fault use="literal" name="InvalidOperationExceptionFault" namespace=""/>
       </wsdl:fault>
```
*Copyright © 2014 Microsoft Corporation.* 

*Release: April 30, 2014*

```
 <wsdl:fault name="MetadataExceptionStateFault">
         <soap:fault use="literal" name="MetadataExceptionStateFault" namespace=""/>
       </wsdl:fault>
     </wsdl:operation>
     <wsdl:operation name="GetModelsByName">
       <soap:operation 
soapAction="http://www.microsoft.com/Office/2009/BusinessDataCatalog/BusinessDataCatalogShare
dService/GetModelsByName" style="document"/>
       <wsdl:input>
         <soap:body use="literal"/>
       </wsdl:input>
       <wsdl:output>
         <soap:body use="literal"/>
       </wsdl:output>
       <wsdl:fault name="ArgumentExceptionFault">
         <soap:fault use="literal" name="ArgumentExceptionFault" namespace=""/>
       </wsdl:fault>
       <wsdl:fault name="ArgumentNullExceptionFault">
         <soap:fault use="literal" name="ArgumentNullExceptionFault" namespace=""/>
       </wsdl:fault>
       <wsdl:fault name="ArgumentOutOfRangeExceptionFault">
         <soap:fault use="literal" name="ArgumentOutOfRangeExceptionFault" namespace=""/>
       </wsdl:fault>
       <wsdl:fault name="BdcExceptionStateFault">
         <soap:fault use="literal" name="BdcExceptionStateFault" namespace=""/>
       </wsdl:fault>
       <wsdl:fault name="InvalidOperationExceptionFault">
         <soap:fault use="literal" name="InvalidOperationExceptionFault" namespace=""/>
       </wsdl:fault>
       <wsdl:fault name="MetadataExceptionStateFault">
         <soap:fault use="literal" name="MetadataExceptionStateFault" namespace=""/>
       </wsdl:fault>
     </wsdl:operation>
     <wsdl:operation name="GetModelByName">
       <soap:operation 
soapAction="http://www.microsoft.com/Office/2009/BusinessDataCatalog/BusinessDataCatalogShare
dService/GetModelByName" style="document"/>
       <wsdl:input>
         <soap:body use="literal"/>
       </wsdl:input>
       <wsdl:output>
         <soap:body use="literal"/>
       </wsdl:output>
       <wsdl:fault name="ArgumentExceptionFault">
         <soap:fault use="literal" name="ArgumentExceptionFault" namespace=""/>
       </wsdl:fault>
       <wsdl:fault name="ArgumentNullExceptionFault">
         <soap:fault use="literal" name="ArgumentNullExceptionFault" namespace=""/>
       </wsdl:fault>
       <wsdl:fault name="ArgumentOutOfRangeExceptionFault">
         <soap:fault use="literal" name="ArgumentOutOfRangeExceptionFault" namespace=""/>
       </wsdl:fault>
       <wsdl:fault name="BdcExceptionStateFault">
         <soap:fault use="literal" name="BdcExceptionStateFault" namespace=""/>
       </wsdl:fault>
       <wsdl:fault name="InvalidOperationExceptionFault">
         <soap:fault use="literal" name="InvalidOperationExceptionFault" namespace=""/>
       </wsdl:fault>
```
<wsdl:fault name="MetadataExceptionStateFault">

*678 / 872*

*[MS-BDCWPS] — v20140428 Business Data Connectivity Web Service Protocol* 

*Copyright © 2014 Microsoft Corporation.* 

```
 <soap:fault use="literal" name="MetadataExceptionStateFault" namespace=""/>
       </wsdl:fault>
     </wsdl:operation>
     <wsdl:operation name="GetModelsByEntityId">
       <soap:operation 
soapAction="http://www.microsoft.com/Office/2009/BusinessDataCatalog/BusinessDataCatalogShare
dService/GetModelsByEntityId" style="document"/>
       <wsdl:input>
         <soap:body use="literal"/>
       </wsdl:input>
       <wsdl:output>
         <soap:body use="literal"/>
       </wsdl:output>
       <wsdl:fault name="ArgumentExceptionFault">
         <soap:fault use="literal" name="ArgumentExceptionFault" namespace=""/>
       </wsdl:fault>
       <wsdl:fault name="ArgumentNullExceptionFault">
         <soap:fault use="literal" name="ArgumentNullExceptionFault" namespace=""/>
       </wsdl:fault>
       <wsdl:fault name="ArgumentOutOfRangeExceptionFault">
         <soap:fault use="literal" name="ArgumentOutOfRangeExceptionFault" namespace=""/>
       </wsdl:fault>
       <wsdl:fault name="BdcExceptionStateFault">
         <soap:fault use="literal" name="BdcExceptionStateFault" namespace=""/>
       </wsdl:fault>
       <wsdl:fault name="InvalidOperationExceptionFault">
         <soap:fault use="literal" name="InvalidOperationExceptionFault" namespace=""/>
       </wsdl:fault>
       <wsdl:fault name="MetadataExceptionStateFault">
         <soap:fault use="literal" name="MetadataExceptionStateFault" namespace=""/>
       </wsdl:fault>
     </wsdl:operation>
     <wsdl:operation name="AddEntityToModel">
       <soap:operation 
soapAction="http://www.microsoft.com/Office/2009/BusinessDataCatalog/BusinessDataCatalogShare
dService/AddEntityToModel" style="document"/>
      <wsdl:input>
         <soap:body use="literal"/>
       </wsdl:input>
       <wsdl:output>
         <soap:body use="literal"/>
       </wsdl:output>
       <wsdl:fault name="ArgumentExceptionFault">
         <soap:fault use="literal" name="ArgumentExceptionFault" namespace=""/>
       </wsdl:fault>
       <wsdl:fault name="ArgumentNullExceptionFault">
         <soap:fault use="literal" name="ArgumentNullExceptionFault" namespace=""/>
      \langle/wsdl:fault>
       <wsdl:fault name="ArgumentOutOfRangeExceptionFault">
         <soap:fault use="literal" name="ArgumentOutOfRangeExceptionFault" namespace=""/>
       </wsdl:fault>
       <wsdl:fault name="BdcExceptionStateFault">
         <soap:fault use="literal" name="BdcExceptionStateFault" namespace=""/>
       </wsdl:fault>
       <wsdl:fault name="InvalidOperationExceptionFault">
         <soap:fault use="literal" name="InvalidOperationExceptionFault" namespace=""/>
       </wsdl:fault>
       <wsdl:fault name="MetadataExceptionStateFault">
```
<soap:fault use="literal" name="MetadataExceptionStateFault" namespace=""/>

*[MS-BDCWPS] — v20140428 Business Data Connectivity Web Service Protocol* 

*Copyright © 2014 Microsoft Corporation.* 

*Release: April 30, 2014*

```
 </wsdl:fault>
     </wsdl:operation>
     <wsdl:operation name="RemoveEntityFromModel">
       <soap:operation 
soapAction="http://www.microsoft.com/Office/2009/BusinessDataCatalog/BusinessDataCatalogShare
dService/RemoveEntityFromModel" style="document"/>
       <wsdl:input>
         <soap:body use="literal"/>
       </wsdl:input>
       <wsdl:output>
         <soap:body use="literal"/>
       </wsdl:output>
       <wsdl:fault name="ArgumentExceptionFault">
         <soap:fault use="literal" name="ArgumentExceptionFault" namespace=""/>
       </wsdl:fault>
       <wsdl:fault name="ArgumentNullExceptionFault">
         <soap:fault use="literal" name="ArgumentNullExceptionFault" namespace=""/>
       </wsdl:fault>
       <wsdl:fault name="ArgumentOutOfRangeExceptionFault">
         <soap:fault use="literal" name="ArgumentOutOfRangeExceptionFault" namespace=""/>
       </wsdl:fault>
       <wsdl:fault name="BdcExceptionStateFault">
         <soap:fault use="literal" name="BdcExceptionStateFault" namespace=""/>
       </wsdl:fault>
       <wsdl:fault name="InvalidOperationExceptionFault">
         <soap:fault use="literal" name="InvalidOperationExceptionFault" namespace=""/>
       </wsdl:fault>
       <wsdl:fault name="MetadataExceptionStateFault">
         <soap:fault use="literal" name="MetadataExceptionStateFault" namespace=""/>
       </wsdl:fault>
     </wsdl:operation>
     <wsdl:operation name="DeleteNoCascade">
       <soap:operation 
soapAction="http://www.microsoft.com/Office/2009/BusinessDataCatalog/BusinessDataCatalogShare
dService/DeleteNoCascade" style="document"/>
       <wsdl:input>
         <soap:body use="literal"/>
       </wsdl:input>
       <wsdl:output>
         <soap:body use="literal"/>
       </wsdl:output>
       <wsdl:fault name="ArgumentExceptionFault">
         <soap:fault use="literal" name="ArgumentExceptionFault" namespace=""/>
       </wsdl:fault>
       <wsdl:fault name="ArgumentNullExceptionFault">
         <soap:fault use="literal" name="ArgumentNullExceptionFault" namespace=""/>
       </wsdl:fault>
       <wsdl:fault name="ArgumentOutOfRangeExceptionFault">
         <soap:fault use="literal" name="ArgumentOutOfRangeExceptionFault" namespace=""/>
       </wsdl:fault>
       <wsdl:fault name="BdcExceptionStateFault">
         <soap:fault use="literal" name="BdcExceptionStateFault" namespace=""/>
       </wsdl:fault>
       <wsdl:fault name="InvalidOperationExceptionFault">
         <soap:fault use="literal" name="InvalidOperationExceptionFault" namespace=""/>
       </wsdl:fault>
       <wsdl:fault name="MetadataExceptionStateFault">
         <soap:fault use="literal" name="MetadataExceptionStateFault" namespace=""/>
       </wsdl:fault>
```
*Copyright © 2014 Microsoft Corporation.* 

*Release: April 30, 2014*

```
 </wsdl:operation>
     <wsdl:operation name="ModelReadXml">
       <soap:operation 
soapAction="http://www.microsoft.com/Office/2009/BusinessDataCatalog/BusinessDataCatalogShare
dService/ModelReadXml" style="document"/>
       <wsdl:input>
         <soap:body use="literal"/>
       </wsdl:input>
       <wsdl:output>
         <soap:body use="literal"/>
       </wsdl:output>
       <wsdl:fault name="ArgumentExceptionFault">
         <soap:fault use="literal" name="ArgumentExceptionFault" namespace=""/>
       </wsdl:fault>
       <wsdl:fault name="ArgumentNullExceptionFault">
         <soap:fault use="literal" name="ArgumentNullExceptionFault" namespace=""/>
       </wsdl:fault>
       <wsdl:fault name="ArgumentOutOfRangeExceptionFault">
         <soap:fault use="literal" name="ArgumentOutOfRangeExceptionFault" namespace=""/>
       </wsdl:fault>
       <wsdl:fault name="BdcExceptionStateFault">
         <soap:fault use="literal" name="BdcExceptionStateFault" namespace=""/>
       </wsdl:fault>
       <wsdl:fault name="InvalidOperationExceptionFault">
         <soap:fault use="literal" name="InvalidOperationExceptionFault" namespace=""/>
       </wsdl:fault>
       <wsdl:fault name="MetadataExceptionStateFault">
         <soap:fault use="literal" name="MetadataExceptionStateFault" namespace=""/>
       </wsdl:fault>
       <wsdl:fault name="PackageFormatExceptionStateFault">
         <soap:fault use="literal" name="PackageFormatExceptionStateFault" namespace=""/>
       </wsdl:fault>
     </wsdl:operation>
     <wsdl:operation name="GetLobSystemProxyAssemblyBytesByLobSystemId">
       <soap:operation 
soapAction="http://www.microsoft.com/Office/2009/BusinessDataCatalog/BusinessDataCatalogShare
dService/GetLobSystemProxyAssemblyBytesByLobSystemId" style="document"/>
       <wsdl:input>
         <soap:body use="literal"/>
       </wsdl:input>
       <wsdl:output>
         <soap:body use="literal"/>
       </wsdl:output>
       <wsdl:fault name="ArgumentExceptionFault">
         <soap:fault use="literal" name="ArgumentExceptionFault" namespace=""/>
       </wsdl:fault>
       <wsdl:fault name="ArgumentNullExceptionFault">
         <soap:fault use="literal" name="ArgumentNullExceptionFault" namespace=""/>
       </wsdl:fault>
       <wsdl:fault name="ArgumentOutOfRangeExceptionFault">
         <soap:fault use="literal" name="ArgumentOutOfRangeExceptionFault" namespace=""/>
       </wsdl:fault>
       <wsdl:fault name="BdcExceptionStateFault">
         <soap:fault use="literal" name="BdcExceptionStateFault" namespace=""/>
       </wsdl:fault>
       <wsdl:fault name="InvalidOperationExceptionFault">
         <soap:fault use="literal" name="InvalidOperationExceptionFault" namespace=""/>
       </wsdl:fault>
```
<wsdl:fault name="MetadataExceptionStateFault">

*681 / 872*

*[MS-BDCWPS] — v20140428 Business Data Connectivity Web Service Protocol* 

*Copyright © 2014 Microsoft Corporation.* 

```
 <soap:fault use="literal" name="MetadataExceptionStateFault" namespace=""/>
       </wsdl:fault>
     </wsdl:operation>
     <wsdl:operation name="GetLobSystemAllAssembliesBytes">
       <soap:operation 
soapAction="http://www.microsoft.com/Office/2009/BusinessDataCatalog/BusinessDataCatalogShare
dService/GetLobSystemAllAssembliesBytes" style="document"/>
       <wsdl:input>
         <soap:body use="literal"/>
       </wsdl:input>
       <wsdl:output>
         <soap:body use="literal"/>
       </wsdl:output>
       <wsdl:fault name="ArgumentExceptionFault">
         <soap:fault use="literal" name="ArgumentExceptionFault" namespace=""/>
       </wsdl:fault>
       <wsdl:fault name="ArgumentNullExceptionFault">
         <soap:fault use="literal" name="ArgumentNullExceptionFault" namespace=""/>
       </wsdl:fault>
       <wsdl:fault name="ArgumentOutOfRangeExceptionFault">
         <soap:fault use="literal" name="ArgumentOutOfRangeExceptionFault" namespace=""/>
       </wsdl:fault>
       <wsdl:fault name="BdcExceptionStateFault">
         <soap:fault use="literal" name="BdcExceptionStateFault" namespace=""/>
       </wsdl:fault>
       <wsdl:fault name="InvalidOperationExceptionFault">
         <soap:fault use="literal" name="InvalidOperationExceptionFault" namespace=""/>
       </wsdl:fault>
       <wsdl:fault name="MetadataExceptionStateFault">
         <soap:fault use="literal" name="MetadataExceptionStateFault" namespace=""/>
       </wsdl:fault>
     </wsdl:operation>
     <wsdl:operation name="GetLobSystemDataByLobSystem">
       <soap:operation 
soapAction="http://www.microsoft.com/Office/2009/BusinessDataCatalog/BusinessDataCatalogShare
dService/GetLobSystemDataByLobSystem" style="document"/>
      <wsdl:input>
         <soap:body use="literal"/>
       </wsdl:input>
       <wsdl:output>
         <soap:body use="literal"/>
       </wsdl:output>
       <wsdl:fault name="ArgumentExceptionFault">
         <soap:fault use="literal" name="ArgumentExceptionFault" namespace=""/>
       </wsdl:fault>
       <wsdl:fault name="ArgumentNullExceptionFault">
         <soap:fault use="literal" name="ArgumentNullExceptionFault" namespace=""/>
      \langle/wsdl:fault>
       <wsdl:fault name="ArgumentOutOfRangeExceptionFault">
         <soap:fault use="literal" name="ArgumentOutOfRangeExceptionFault" namespace=""/>
       </wsdl:fault>
       <wsdl:fault name="BdcExceptionStateFault">
         <soap:fault use="literal" name="BdcExceptionStateFault" namespace=""/>
       </wsdl:fault>
       <wsdl:fault name="InvalidOperationExceptionFault">
         <soap:fault use="literal" name="InvalidOperationExceptionFault" namespace=""/>
       </wsdl:fault>
       <wsdl:fault name="MetadataExceptionStateFault">
```
<soap:fault use="literal" name="MetadataExceptionStateFault" namespace=""/>

*[MS-BDCWPS] — v20140428 Business Data Connectivity Web Service Protocol* 

*Copyright © 2014 Microsoft Corporation.* 

*Release: April 30, 2014*

```
 </wsdl:fault>
     </wsdl:operation>
     <wsdl:operation name="SetLobSystemDataByLobSystemId">
       <soap:operation 
soapAction="http://www.microsoft.com/Office/2009/BusinessDataCatalog/BusinessDataCatalogShare
dService/SetLobSystemDataByLobSystemId" style="document"/>
       <wsdl:input>
         <soap:body use="literal"/>
       </wsdl:input>
       <wsdl:output>
         <soap:body use="literal"/>
       </wsdl:output>
       <wsdl:fault name="ArgumentExceptionFault">
         <soap:fault use="literal" name="ArgumentExceptionFault" namespace=""/>
       </wsdl:fault>
       <wsdl:fault name="ArgumentNullExceptionFault">
         <soap:fault use="literal" name="ArgumentNullExceptionFault" namespace=""/>
       </wsdl:fault>
       <wsdl:fault name="ArgumentOutOfRangeExceptionFault">
         <soap:fault use="literal" name="ArgumentOutOfRangeExceptionFault" namespace=""/>
       </wsdl:fault>
       <wsdl:fault name="BdcExceptionStateFault">
         <soap:fault use="literal" name="BdcExceptionStateFault" namespace=""/>
       </wsdl:fault>
       <wsdl:fault name="InvalidOperationExceptionFault">
         <soap:fault use="literal" name="InvalidOperationExceptionFault" namespace=""/>
       </wsdl:fault>
       <wsdl:fault name="MetadataExceptionStateFault">
         <soap:fault use="literal" name="MetadataExceptionStateFault" namespace=""/>
       </wsdl:fault>
     </wsdl:operation>
     <wsdl:operation name="GetLobSystemsReferencedByEntitiesAssociatedWithModel">
       <soap:operation 
soapAction="http://www.microsoft.com/Office/2009/BusinessDataCatalog/BusinessDataCatalogShare
dService/GetLobSystemsReferencedByEntitiesAssociatedWithModel" style="document"/>
       <wsdl:input>
         <soap:body use="literal"/>
       </wsdl:input>
       <wsdl:output>
         <soap:body use="literal"/>
       </wsdl:output>
       <wsdl:fault name="ArgumentExceptionFault">
         <soap:fault use="literal" name="ArgumentExceptionFault" namespace=""/>
       </wsdl:fault>
       <wsdl:fault name="ArgumentNullExceptionFault">
         <soap:fault use="literal" name="ArgumentNullExceptionFault" namespace=""/>
       </wsdl:fault>
       <wsdl:fault name="ArgumentOutOfRangeExceptionFault">
         <soap:fault use="literal" name="ArgumentOutOfRangeExceptionFault" namespace=""/>
       </wsdl:fault>
       <wsdl:fault name="BdcExceptionStateFault">
         <soap:fault use="literal" name="BdcExceptionStateFault" namespace=""/>
       </wsdl:fault>
       <wsdl:fault name="InvalidOperationExceptionFault">
         <soap:fault use="literal" name="InvalidOperationExceptionFault" namespace=""/>
       </wsdl:fault>
       <wsdl:fault name="MetadataExceptionStateFault">
         <soap:fault use="literal" name="MetadataExceptionStateFault" namespace=""/>
       </wsdl:fault>
```
*Copyright © 2014 Microsoft Corporation.* 

*Release: April 30, 2014*

```
 </wsdl:operation>
     <wsdl:operation name="GetLobSystemByName">
       <soap:operation 
soapAction="http://www.microsoft.com/Office/2009/BusinessDataCatalog/BusinessDataCatalogShare
dService/GetLobSystemByName" style="document"/>
       <wsdl:input>
         <soap:body use="literal"/>
       </wsdl:input>
       <wsdl:output>
         <soap:body use="literal"/>
       </wsdl:output>
       <wsdl:fault name="ArgumentExceptionFault">
         <soap:fault use="literal" name="ArgumentExceptionFault" namespace=""/>
       </wsdl:fault>
       <wsdl:fault name="ArgumentNullExceptionFault">
         <soap:fault use="literal" name="ArgumentNullExceptionFault" namespace=""/>
       </wsdl:fault>
       <wsdl:fault name="ArgumentOutOfRangeExceptionFault">
         <soap:fault use="literal" name="ArgumentOutOfRangeExceptionFault" namespace=""/>
       </wsdl:fault>
       <wsdl:fault name="BdcExceptionStateFault">
         <soap:fault use="literal" name="BdcExceptionStateFault" namespace=""/>
       </wsdl:fault>
       <wsdl:fault name="InvalidOperationExceptionFault">
         <soap:fault use="literal" name="InvalidOperationExceptionFault" namespace=""/>
       </wsdl:fault>
       <wsdl:fault name="MetadataExceptionStateFault">
         <soap:fault use="literal" name="MetadataExceptionStateFault" namespace=""/>
       </wsdl:fault>
     </wsdl:operation>
     <wsdl:operation name="GetLobSystemsLikeName">
       <soap:operation 
soapAction="http://www.microsoft.com/Office/2009/BusinessDataCatalog/BusinessDataCatalogShare
dService/GetLobSystemsLikeName" style="document"/>
      <wsdl:input>
         <soap:body use="literal"/>
       </wsdl:input>
       <wsdl:output>
         <soap:body use="literal"/>
       </wsdl:output>
       <wsdl:fault name="ArgumentExceptionFault">
         <soap:fault use="literal" name="ArgumentExceptionFault" namespace=""/>
       </wsdl:fault>
       <wsdl:fault name="ArgumentNullExceptionFault">
         <soap:fault use="literal" name="ArgumentNullExceptionFault" namespace=""/>
       </wsdl:fault>
       <wsdl:fault name="ArgumentOutOfRangeExceptionFault">
         <soap:fault use="literal" name="ArgumentOutOfRangeExceptionFault" namespace=""/>
       </wsdl:fault>
       <wsdl:fault name="BdcExceptionStateFault">
         <soap:fault use="literal" name="BdcExceptionStateFault" namespace=""/>
       </wsdl:fault>
       <wsdl:fault name="InvalidOperationExceptionFault">
         <soap:fault use="literal" name="InvalidOperationExceptionFault" namespace=""/>
       </wsdl:fault>
       <wsdl:fault name="MetadataExceptionStateFault">
         <soap:fault use="literal" name="MetadataExceptionStateFault" namespace=""/>
       </wsdl:fault>
     </wsdl:operation>
```
*Copyright © 2014 Microsoft Corporation.* 

*Release: April 30, 2014*
```
 <wsdl:operation name="GetLobSystemById">
       <soap:operation 
soapAction="http://www.microsoft.com/Office/2009/BusinessDataCatalog/BusinessDataCatalogShare
dService/GetLobSystemById" style="document"/>
       <wsdl:input>
         <soap:body use="literal"/>
       </wsdl:input>
       <wsdl:output>
         <soap:body use="literal"/>
       </wsdl:output>
       <wsdl:fault name="ArgumentExceptionFault">
         <soap:fault use="literal" name="ArgumentExceptionFault" namespace=""/>
       </wsdl:fault>
       <wsdl:fault name="ArgumentNullExceptionFault">
         <soap:fault use="literal" name="ArgumentNullExceptionFault" namespace=""/>
       </wsdl:fault>
       <wsdl:fault name="ArgumentOutOfRangeExceptionFault">
         <soap:fault use="literal" name="ArgumentOutOfRangeExceptionFault" namespace=""/>
       </wsdl:fault>
       <wsdl:fault name="BdcExceptionStateFault">
         <soap:fault use="literal" name="BdcExceptionStateFault" namespace=""/>
       </wsdl:fault>
       <wsdl:fault name="InvalidOperationExceptionFault">
         <soap:fault use="literal" name="InvalidOperationExceptionFault" namespace=""/>
       </wsdl:fault>
       <wsdl:fault name="MetadataExceptionStateFault">
         <soap:fault use="literal" name="MetadataExceptionStateFault" namespace=""/>
       </wsdl:fault>
     </wsdl:operation>
     <wsdl:operation name="GetEntityCount">
       <soap:operation 
soapAction="http://www.microsoft.com/Office/2009/BusinessDataCatalog/BusinessDataCatalogShare
dService/GetEntityCount" style="document"/>
       <wsdl:input>
         <soap:body use="literal"/>
       </wsdl:input>
       <wsdl:output>
         <soap:body use="literal"/>
       </wsdl:output>
       <wsdl:fault name="ArgumentExceptionFault">
         <soap:fault use="literal" name="ArgumentExceptionFault" namespace=""/>
       </wsdl:fault>
       <wsdl:fault name="ArgumentNullExceptionFault">
         <soap:fault use="literal" name="ArgumentNullExceptionFault" namespace=""/>
       </wsdl:fault>
       <wsdl:fault name="ArgumentOutOfRangeExceptionFault">
         <soap:fault use="literal" name="ArgumentOutOfRangeExceptionFault" namespace=""/>
       </wsdl:fault>
       <wsdl:fault name="BdcExceptionStateFault">
         <soap:fault use="literal" name="BdcExceptionStateFault" namespace=""/>
       </wsdl:fault>
       <wsdl:fault name="InvalidOperationExceptionFault">
         <soap:fault use="literal" name="InvalidOperationExceptionFault" namespace=""/>
       </wsdl:fault>
       <wsdl:fault name="MetadataExceptionStateFault">
         <soap:fault use="literal" name="MetadataExceptionStateFault" namespace=""/>
       </wsdl:fault>
     </wsdl:operation>
     <wsdl:operation name="GetSystemUtilityTypeNameForLobSystem">
```
*Copyright © 2014 Microsoft Corporation.* 

*Release: April 30, 2014*

```
 <soap:operation 
soapAction="http://www.microsoft.com/Office/2009/BusinessDataCatalog/BusinessDataCatalogShare
dService/GetSystemUtilityTypeNameForLobSystem" style="document"/>
       <wsdl:input>
         <soap:body use="literal"/>
       </wsdl:input>
       <wsdl:output>
         <soap:body use="literal"/>
       </wsdl:output>
       <wsdl:fault name="ArgumentExceptionFault">
         <soap:fault use="literal" name="ArgumentExceptionFault" namespace=""/>
       </wsdl:fault>
       <wsdl:fault name="ArgumentNullExceptionFault">
         <soap:fault use="literal" name="ArgumentNullExceptionFault" namespace=""/>
       </wsdl:fault>
       <wsdl:fault name="ArgumentOutOfRangeExceptionFault">
         <soap:fault use="literal" name="ArgumentOutOfRangeExceptionFault" namespace=""/>
       </wsdl:fault>
       <wsdl:fault name="BdcExceptionStateFault">
         <soap:fault use="literal" name="BdcExceptionStateFault" namespace=""/>
       </wsdl:fault>
       <wsdl:fault name="InvalidOperationExceptionFault">
         <soap:fault use="literal" name="InvalidOperationExceptionFault" namespace=""/>
       </wsdl:fault>
       <wsdl:fault name="MetadataExceptionStateFault">
         <soap:fault use="literal" name="MetadataExceptionStateFault" namespace=""/>
       </wsdl:fault>
     </wsdl:operation>
     <wsdl:operation name="GenerateProxyAssemblyForLobSystem">
       <soap:operation 
soapAction="http://www.microsoft.com/Office/2009/BusinessDataCatalog/BusinessDataCatalogShare
dService/GenerateProxyAssemblyForLobSystem" style="document"/>
       <wsdl:input>
         <soap:body use="literal"/>
       </wsdl:input>
       <wsdl:output>
        <soap:body use="literal"/>
       </wsdl:output>
       <wsdl:fault name="ArgumentExceptionFault">
         <soap:fault use="literal" name="ArgumentExceptionFault" namespace=""/>
       </wsdl:fault>
       <wsdl:fault name="ArgumentNullExceptionFault">
         <soap:fault use="literal" name="ArgumentNullExceptionFault" namespace=""/>
       </wsdl:fault>
       <wsdl:fault name="ArgumentOutOfRangeExceptionFault">
         <soap:fault use="literal" name="ArgumentOutOfRangeExceptionFault" namespace=""/>
       </wsdl:fault>
       <wsdl:fault name="BdcExceptionStateFault">
         <soap:fault use="literal" name="BdcExceptionStateFault" namespace=""/>
       </wsdl:fault>
       <wsdl:fault name="InvalidOperationExceptionFault">
         <soap:fault use="literal" name="InvalidOperationExceptionFault" namespace=""/>
       </wsdl:fault>
       <wsdl:fault name="MetadataExceptionStateFault">
         <soap:fault use="literal" name="MetadataExceptionStateFault" namespace=""/>
       </wsdl:fault>
     </wsdl:operation>
     <wsdl:operation name="DeleteProxyAssemblyForLobSystem">
```
*Copyright © 2014 Microsoft Corporation.* 

*Release: April 30, 2014*

```
 <soap:operation 
soapAction="http://www.microsoft.com/Office/2009/BusinessDataCatalog/BusinessDataCatalogShare
dService/DeleteProxyAssemblyForLobSystem" style="document"/>
       <wsdl:input>
         <soap:body use="literal"/>
       </wsdl:input>
       <wsdl:output>
         <soap:body use="literal"/>
       </wsdl:output>
       <wsdl:fault name="ArgumentExceptionFault">
         <soap:fault use="literal" name="ArgumentExceptionFault" namespace=""/>
       </wsdl:fault>
       <wsdl:fault name="ArgumentNullExceptionFault">
         <soap:fault use="literal" name="ArgumentNullExceptionFault" namespace=""/>
       </wsdl:fault>
       <wsdl:fault name="ArgumentOutOfRangeExceptionFault">
         <soap:fault use="literal" name="ArgumentOutOfRangeExceptionFault" namespace=""/>
       </wsdl:fault>
       <wsdl:fault name="BdcExceptionStateFault">
         <soap:fault use="literal" name="BdcExceptionStateFault" namespace=""/>
       </wsdl:fault>
       <wsdl:fault name="InvalidOperationExceptionFault">
         <soap:fault use="literal" name="InvalidOperationExceptionFault" namespace=""/>
       </wsdl:fault>
       <wsdl:fault name="MetadataExceptionStateFault">
         <soap:fault use="literal" name="MetadataExceptionStateFault" namespace=""/>
       </wsdl:fault>
     </wsdl:operation>
     <wsdl:operation name="GetLobSystemInstancesForLobSystem">
       <soap:operation 
soapAction="http://www.microsoft.com/Office/2009/BusinessDataCatalog/BusinessDataCatalogShare
dService/GetLobSystemInstancesForLobSystem" style="document"/>
       <wsdl:input>
         <soap:body use="literal"/>
       </wsdl:input>
       <wsdl:output>
         <soap:body use="literal"/>
       </wsdl:output>
       <wsdl:fault name="ArgumentExceptionFault">
         <soap:fault use="literal" name="ArgumentExceptionFault" namespace=""/>
       </wsdl:fault>
       <wsdl:fault name="ArgumentNullExceptionFault">
         <soap:fault use="literal" name="ArgumentNullExceptionFault" namespace=""/>
       </wsdl:fault>
       <wsdl:fault name="ArgumentOutOfRangeExceptionFault">
         <soap:fault use="literal" name="ArgumentOutOfRangeExceptionFault" namespace=""/>
       </wsdl:fault>
       <wsdl:fault name="BdcExceptionStateFault">
         <soap:fault use="literal" name="BdcExceptionStateFault" namespace=""/>
       </wsdl:fault>
       <wsdl:fault name="InvalidOperationExceptionFault">
         <soap:fault use="literal" name="InvalidOperationExceptionFault" namespace=""/>
       </wsdl:fault>
       <wsdl:fault name="MetadataExceptionStateFault">
         <soap:fault use="literal" name="MetadataExceptionStateFault" namespace=""/>
       </wsdl:fault>
     </wsdl:operation>
     <wsdl:operation name="GetLobSystemInstanceById">
```
*Copyright © 2014 Microsoft Corporation.* 

*Release: April 30, 2014*

```
 <soap:operation 
soapAction="http://www.microsoft.com/Office/2009/BusinessDataCatalog/BusinessDataCatalogShare
dService/GetLobSystemInstanceById" style="document"/>
       <wsdl:input>
         <soap:body use="literal"/>
       </wsdl:input>
       <wsdl:output>
         <soap:body use="literal"/>
       </wsdl:output>
       <wsdl:fault name="ArgumentExceptionFault">
         <soap:fault use="literal" name="ArgumentExceptionFault" namespace=""/>
       </wsdl:fault>
       <wsdl:fault name="ArgumentNullExceptionFault">
         <soap:fault use="literal" name="ArgumentNullExceptionFault" namespace=""/>
       </wsdl:fault>
       <wsdl:fault name="ArgumentOutOfRangeExceptionFault">
         <soap:fault use="literal" name="ArgumentOutOfRangeExceptionFault" namespace=""/>
       </wsdl:fault>
       <wsdl:fault name="BdcExceptionStateFault">
         <soap:fault use="literal" name="BdcExceptionStateFault" namespace=""/>
       </wsdl:fault>
       <wsdl:fault name="InvalidOperationExceptionFault">
         <soap:fault use="literal" name="InvalidOperationExceptionFault" namespace=""/>
       </wsdl:fault>
       <wsdl:fault name="MetadataExceptionStateFault">
         <soap:fault use="literal" name="MetadataExceptionStateFault" namespace=""/>
       </wsdl:fault>
     </wsdl:operation>
     <wsdl:operation name="GetDataClassesForSystem">
       <soap:operation 
soapAction="http://www.microsoft.com/Office/2009/BusinessDataCatalog/BusinessDataCatalogShare
dService/GetDataClassesForSystem" style="document"/>
       <wsdl:input>
         <soap:body use="literal"/>
       </wsdl:input>
       <wsdl:output>
        <soap:body use="literal"/>
       </wsdl:output>
       <wsdl:fault name="ArgumentExceptionFault">
         <soap:fault use="literal" name="ArgumentExceptionFault" namespace=""/>
       </wsdl:fault>
       <wsdl:fault name="ArgumentNullExceptionFault">
         <soap:fault use="literal" name="ArgumentNullExceptionFault" namespace=""/>
       </wsdl:fault>
       <wsdl:fault name="ArgumentOutOfRangeExceptionFault">
         <soap:fault use="literal" name="ArgumentOutOfRangeExceptionFault" namespace=""/>
       </wsdl:fault>
       <wsdl:fault name="BdcExceptionStateFault">
         <soap:fault use="literal" name="BdcExceptionStateFault" namespace=""/>
       </wsdl:fault>
       <wsdl:fault name="InvalidOperationExceptionFault">
         <soap:fault use="literal" name="InvalidOperationExceptionFault" namespace=""/>
       </wsdl:fault>
       <wsdl:fault name="MetadataExceptionStateFault">
         <soap:fault use="literal" name="MetadataExceptionStateFault" namespace=""/>
       </wsdl:fault>
     </wsdl:operation>
     <wsdl:operation name="GetDataClassById">
```
*Copyright © 2014 Microsoft Corporation.* 

*Release: April 30, 2014*

```
 <soap:operation 
soapAction="http://www.microsoft.com/Office/2009/BusinessDataCatalog/BusinessDataCatalogShare
dService/GetDataClassById" style="document"/>
       <wsdl:input>
         <soap:body use="literal"/>
       </wsdl:input>
       <wsdl:output>
         <soap:body use="literal"/>
       </wsdl:output>
       <wsdl:fault name="ArgumentExceptionFault">
         <soap:fault use="literal" name="ArgumentExceptionFault" namespace=""/>
       </wsdl:fault>
       <wsdl:fault name="ArgumentNullExceptionFault">
         <soap:fault use="literal" name="ArgumentNullExceptionFault" namespace=""/>
       </wsdl:fault>
       <wsdl:fault name="ArgumentOutOfRangeExceptionFault">
         <soap:fault use="literal" name="ArgumentOutOfRangeExceptionFault" namespace=""/>
       </wsdl:fault>
       <wsdl:fault name="BdcExceptionStateFault">
         <soap:fault use="literal" name="BdcExceptionStateFault" namespace=""/>
       </wsdl:fault>
       <wsdl:fault name="InvalidOperationExceptionFault">
         <soap:fault use="literal" name="InvalidOperationExceptionFault" namespace=""/>
       </wsdl:fault>
       <wsdl:fault name="MetadataExceptionStateFault">
         <soap:fault use="literal" name="MetadataExceptionStateFault" namespace=""/>
       </wsdl:fault>
     </wsdl:operation>
     <wsdl:operation name="GetEntitiesReferencedByModelId">
       <soap:operation 
soapAction="http://www.microsoft.com/Office/2009/BusinessDataCatalog/BusinessDataCatalogShare
dService/GetEntitiesReferencedByModelId" style="document"/>
       <wsdl:input>
         <soap:body use="literal"/>
       </wsdl:input>
       <wsdl:output>
        <soap:body use="literal"/>
       </wsdl:output>
       <wsdl:fault name="ArgumentExceptionFault">
         <soap:fault use="literal" name="ArgumentExceptionFault" namespace=""/>
       </wsdl:fault>
       <wsdl:fault name="ArgumentNullExceptionFault">
         <soap:fault use="literal" name="ArgumentNullExceptionFault" namespace=""/>
       </wsdl:fault>
       <wsdl:fault name="ArgumentOutOfRangeExceptionFault">
         <soap:fault use="literal" name="ArgumentOutOfRangeExceptionFault" namespace=""/>
       </wsdl:fault>
       <wsdl:fault name="BdcExceptionStateFault">
         <soap:fault use="literal" name="BdcExceptionStateFault" namespace=""/>
       </wsdl:fault>
       <wsdl:fault name="InvalidOperationExceptionFault">
         <soap:fault use="literal" name="InvalidOperationExceptionFault" namespace=""/>
       </wsdl:fault>
       <wsdl:fault name="MetadataExceptionStateFault">
         <soap:fault use="literal" name="MetadataExceptionStateFault" namespace=""/>
       </wsdl:fault>
     </wsdl:operation>
     <wsdl:operation name="GetEntitiesLikeNameAndNamespace">
```
*Copyright © 2014 Microsoft Corporation.* 

*Release: April 30, 2014*

```
 <soap:operation 
soapAction="http://www.microsoft.com/Office/2009/BusinessDataCatalog/BusinessDataCatalogShare
dService/GetEntitiesLikeNameAndNamespace" style="document"/>
       <wsdl:input>
         <soap:body use="literal"/>
       </wsdl:input>
       <wsdl:output>
         <soap:body use="literal"/>
       </wsdl:output>
       <wsdl:fault name="ArgumentExceptionFault">
         <soap:fault use="literal" name="ArgumentExceptionFault" namespace=""/>
       </wsdl:fault>
       <wsdl:fault name="ArgumentNullExceptionFault">
         <soap:fault use="literal" name="ArgumentNullExceptionFault" namespace=""/>
       </wsdl:fault>
       <wsdl:fault name="ArgumentOutOfRangeExceptionFault">
         <soap:fault use="literal" name="ArgumentOutOfRangeExceptionFault" namespace=""/>
       </wsdl:fault>
       <wsdl:fault name="BdcExceptionStateFault">
         <soap:fault use="literal" name="BdcExceptionStateFault" namespace=""/>
       </wsdl:fault>
       <wsdl:fault name="InvalidOperationExceptionFault">
         <soap:fault use="literal" name="InvalidOperationExceptionFault" namespace=""/>
       </wsdl:fault>
       <wsdl:fault name="MetadataExceptionStateFault">
         <soap:fault use="literal" name="MetadataExceptionStateFault" namespace=""/>
       </wsdl:fault>
     </wsdl:operation>
     <wsdl:operation name="GetEntityWithNameAndNamespace">
       <soap:operation 
soapAction="http://www.microsoft.com/Office/2009/BusinessDataCatalog/BusinessDataCatalogShare
dService/GetEntityWithNameAndNamespace" style="document"/>
       <wsdl:input>
         <soap:body use="literal"/>
       </wsdl:input>
       <wsdl:output>
        <soap:body use="literal"/>
       </wsdl:output>
       <wsdl:fault name="ArgumentExceptionFault">
         <soap:fault use="literal" name="ArgumentExceptionFault" namespace=""/>
       </wsdl:fault>
       <wsdl:fault name="ArgumentNullExceptionFault">
         <soap:fault use="literal" name="ArgumentNullExceptionFault" namespace=""/>
       </wsdl:fault>
       <wsdl:fault name="ArgumentOutOfRangeExceptionFault">
         <soap:fault use="literal" name="ArgumentOutOfRangeExceptionFault" namespace=""/>
       </wsdl:fault>
       <wsdl:fault name="BdcExceptionStateFault">
         <soap:fault use="literal" name="BdcExceptionStateFault" namespace=""/>
       </wsdl:fault>
       <wsdl:fault name="InvalidOperationExceptionFault">
         <soap:fault use="literal" name="InvalidOperationExceptionFault" namespace=""/>
       </wsdl:fault>
       <wsdl:fault name="MetadataExceptionStateFault">
         <soap:fault use="literal" name="MetadataExceptionStateFault" namespace=""/>
       </wsdl:fault>
     </wsdl:operation>
     <wsdl:operation name="GetEntityWithNameAndNamespaceAndVersion">
```
*Copyright © 2014 Microsoft Corporation.* 

*Release: April 30, 2014*

```
 <soap:operation 
soapAction="http://www.microsoft.com/Office/2009/BusinessDataCatalog/BusinessDataCatalogShare
dService/GetEntityWithNameAndNamespaceAndVersion" style="document"/>
       <wsdl:input>
         <soap:body use="literal"/>
       </wsdl:input>
       <wsdl:output>
         <soap:body use="literal"/>
       </wsdl:output>
       <wsdl:fault name="ArgumentExceptionFault">
         <soap:fault use="literal" name="ArgumentExceptionFault" namespace=""/>
       </wsdl:fault>
       <wsdl:fault name="ArgumentNullExceptionFault">
         <soap:fault use="literal" name="ArgumentNullExceptionFault" namespace=""/>
       </wsdl:fault>
       <wsdl:fault name="ArgumentOutOfRangeExceptionFault">
         <soap:fault use="literal" name="ArgumentOutOfRangeExceptionFault" namespace=""/>
       </wsdl:fault>
       <wsdl:fault name="BdcExceptionStateFault">
         <soap:fault use="literal" name="BdcExceptionStateFault" namespace=""/>
       </wsdl:fault>
       <wsdl:fault name="InvalidOperationExceptionFault">
         <soap:fault use="literal" name="InvalidOperationExceptionFault" namespace=""/>
       </wsdl:fault>
       <wsdl:fault name="MetadataExceptionStateFault">
         <soap:fault use="literal" name="MetadataExceptionStateFault" namespace=""/>
       </wsdl:fault>
     </wsdl:operation>
     <wsdl:operation name="GetEntitiesForSystem">
       <soap:operation 
soapAction="http://www.microsoft.com/Office/2009/BusinessDataCatalog/BusinessDataCatalogShare
dService/GetEntitiesForSystem" style="document"/>
       <wsdl:input>
         <soap:body use="literal"/>
       </wsdl:input>
       <wsdl:output>
        <soap:body use="literal"/>
       </wsdl:output>
       <wsdl:fault name="ArgumentExceptionFault">
         <soap:fault use="literal" name="ArgumentExceptionFault" namespace=""/>
       </wsdl:fault>
       <wsdl:fault name="ArgumentNullExceptionFault">
         <soap:fault use="literal" name="ArgumentNullExceptionFault" namespace=""/>
       </wsdl:fault>
       <wsdl:fault name="ArgumentOutOfRangeExceptionFault">
         <soap:fault use="literal" name="ArgumentOutOfRangeExceptionFault" namespace=""/>
       </wsdl:fault>
       <wsdl:fault name="BdcExceptionStateFault">
         <soap:fault use="literal" name="BdcExceptionStateFault" namespace=""/>
       </wsdl:fault>
       <wsdl:fault name="InvalidOperationExceptionFault">
         <soap:fault use="literal" name="InvalidOperationExceptionFault" namespace=""/>
       </wsdl:fault>
       <wsdl:fault name="MetadataExceptionStateFault">
         <soap:fault use="literal" name="MetadataExceptionStateFault" namespace=""/>
       </wsdl:fault>
     </wsdl:operation>
     <wsdl:operation name="GetEntitiesForAssociationAndRole">
```
*Copyright © 2014 Microsoft Corporation.* 

*Release: April 30, 2014*

```
 <soap:operation 
soapAction="http://www.microsoft.com/Office/2009/BusinessDataCatalog/BusinessDataCatalogShare
dService/GetEntitiesForAssociationAndRole" style="document"/>
       <wsdl:input>
         <soap:body use="literal"/>
       </wsdl:input>
       <wsdl:output>
         <soap:body use="literal"/>
       </wsdl:output>
       <wsdl:fault name="ArgumentExceptionFault">
         <soap:fault use="literal" name="ArgumentExceptionFault" namespace=""/>
       </wsdl:fault>
       <wsdl:fault name="ArgumentNullExceptionFault">
         <soap:fault use="literal" name="ArgumentNullExceptionFault" namespace=""/>
       </wsdl:fault>
       <wsdl:fault name="ArgumentOutOfRangeExceptionFault">
         <soap:fault use="literal" name="ArgumentOutOfRangeExceptionFault" namespace=""/>
       </wsdl:fault>
       <wsdl:fault name="BdcExceptionStateFault">
         <soap:fault use="literal" name="BdcExceptionStateFault" namespace=""/>
       </wsdl:fault>
       <wsdl:fault name="InvalidOperationExceptionFault">
         <soap:fault use="literal" name="InvalidOperationExceptionFault" namespace=""/>
       </wsdl:fault>
       <wsdl:fault name="MetadataExceptionStateFault">
         <soap:fault use="literal" name="MetadataExceptionStateFault" namespace=""/>
       </wsdl:fault>
     </wsdl:operation>
     <wsdl:operation name="SetDefaultActionForEntity">
       <soap:operation 
soapAction="http://www.microsoft.com/Office/2009/BusinessDataCatalog/BusinessDataCatalogShare
dService/SetDefaultActionForEntity" style="document"/>
       <wsdl:input>
         <soap:body use="literal"/>
       </wsdl:input>
       <wsdl:output>
        <soap:body use="literal"/>
       </wsdl:output>
       <wsdl:fault name="ArgumentExceptionFault">
         <soap:fault use="literal" name="ArgumentExceptionFault" namespace=""/>
       </wsdl:fault>
       <wsdl:fault name="ArgumentNullExceptionFault">
         <soap:fault use="literal" name="ArgumentNullExceptionFault" namespace=""/>
       </wsdl:fault>
       <wsdl:fault name="ArgumentOutOfRangeExceptionFault">
         <soap:fault use="literal" name="ArgumentOutOfRangeExceptionFault" namespace=""/>
       </wsdl:fault>
       <wsdl:fault name="BdcExceptionStateFault">
         <soap:fault use="literal" name="BdcExceptionStateFault" namespace=""/>
       </wsdl:fault>
       <wsdl:fault name="InvalidOperationExceptionFault">
         <soap:fault use="literal" name="InvalidOperationExceptionFault" namespace=""/>
       </wsdl:fault>
       <wsdl:fault name="MetadataExceptionStateFault">
         <soap:fault use="literal" name="MetadataExceptionStateFault" namespace=""/>
       </wsdl:fault>
     </wsdl:operation>
     <wsdl:operation name="GetEntityNameAndNamespacesForAssociationAndRole">
```
*Copyright © 2014 Microsoft Corporation.* 

*Release: April 30, 2014*

```
 <soap:operation 
soapAction="http://www.microsoft.com/Office/2009/BusinessDataCatalog/BusinessDataCatalogShare
dService/GetEntityNameAndNamespacesForAssociationAndRole" style="document"/>
       <wsdl:input>
         <soap:body use="literal"/>
       </wsdl:input>
       <wsdl:output>
         <soap:body use="literal"/>
       </wsdl:output>
       <wsdl:fault name="ArgumentExceptionFault">
         <soap:fault use="literal" name="ArgumentExceptionFault" namespace=""/>
       </wsdl:fault>
       <wsdl:fault name="ArgumentNullExceptionFault">
         <soap:fault use="literal" name="ArgumentNullExceptionFault" namespace=""/>
       </wsdl:fault>
       <wsdl:fault name="ArgumentOutOfRangeExceptionFault">
         <soap:fault use="literal" name="ArgumentOutOfRangeExceptionFault" namespace=""/>
       </wsdl:fault>
       <wsdl:fault name="BdcExceptionStateFault">
         <soap:fault use="literal" name="BdcExceptionStateFault" namespace=""/>
       </wsdl:fault>
       <wsdl:fault name="InvalidOperationExceptionFault">
         <soap:fault use="literal" name="InvalidOperationExceptionFault" namespace=""/>
       </wsdl:fault>
       <wsdl:fault name="MetadataExceptionStateFault">
         <soap:fault use="literal" name="MetadataExceptionStateFault" namespace=""/>
       </wsdl:fault>
     </wsdl:operation>
     <wsdl:operation name="GetEntityById">
       <soap:operation 
soapAction="http://www.microsoft.com/Office/2009/BusinessDataCatalog/BusinessDataCatalogShare
dService/GetEntityById" style="document"/>
       <wsdl:input>
         <soap:body use="literal"/>
       </wsdl:input>
       <wsdl:output>
        <soap:body use="literal"/>
       </wsdl:output>
       <wsdl:fault name="ArgumentExceptionFault">
         <soap:fault use="literal" name="ArgumentExceptionFault" namespace=""/>
       </wsdl:fault>
       <wsdl:fault name="ArgumentNullExceptionFault">
         <soap:fault use="literal" name="ArgumentNullExceptionFault" namespace=""/>
       </wsdl:fault>
       <wsdl:fault name="ArgumentOutOfRangeExceptionFault">
         <soap:fault use="literal" name="ArgumentOutOfRangeExceptionFault" namespace=""/>
       </wsdl:fault>
       <wsdl:fault name="BdcExceptionStateFault">
         <soap:fault use="literal" name="BdcExceptionStateFault" namespace=""/>
       </wsdl:fault>
       <wsdl:fault name="InvalidOperationExceptionFault">
         <soap:fault use="literal" name="InvalidOperationExceptionFault" namespace=""/>
       </wsdl:fault>
       <wsdl:fault name="MetadataExceptionStateFault">
         <soap:fault use="literal" name="MetadataExceptionStateFault" namespace=""/>
       </wsdl:fault>
     </wsdl:operation>
     <wsdl:operation name="EntityCreate">
```
*Copyright © 2014 Microsoft Corporation.* 

*Release: April 30, 2014*

```
 <soap:operation 
soapAction="http://www.microsoft.com/Office/2009/BusinessDataCatalog/BusinessDataCatalogShare
dService/EntityCreate" style="document"/>
       <wsdl:input>
         <soap:body use="literal"/>
       </wsdl:input>
       <wsdl:output>
         <soap:body use="literal"/>
       </wsdl:output>
       <wsdl:fault name="ArgumentExceptionFault">
         <soap:fault use="literal" name="ArgumentExceptionFault" namespace=""/>
       </wsdl:fault>
       <wsdl:fault name="ArgumentNullExceptionFault">
         <soap:fault use="literal" name="ArgumentNullExceptionFault" namespace=""/>
       </wsdl:fault>
       <wsdl:fault name="ArgumentOutOfRangeExceptionFault">
         <soap:fault use="literal" name="ArgumentOutOfRangeExceptionFault" namespace=""/>
       </wsdl:fault>
       <wsdl:fault name="BdcExceptionStateFault">
         <soap:fault use="literal" name="BdcExceptionStateFault" namespace=""/>
       </wsdl:fault>
       <wsdl:fault name="InvalidOperationExceptionFault">
         <soap:fault use="literal" name="InvalidOperationExceptionFault" namespace=""/>
       </wsdl:fault>
       <wsdl:fault name="MetadataExceptionStateFault">
         <soap:fault use="literal" name="MetadataExceptionStateFault" namespace=""/>
       </wsdl:fault>
       <wsdl:fault name="PackageFormatExceptionStateFault">
         <soap:fault use="literal" name="PackageFormatExceptionStateFault" namespace=""/>
       </wsdl:fault>
     </wsdl:operation>
     <wsdl:operation name="Activate">
       <soap:operation 
soapAction="http://www.microsoft.com/Office/2009/BusinessDataCatalog/BusinessDataCatalogShare
dService/Activate" style="document"/>
      <wsdl:input>
         <soap:body use="literal"/>
       </wsdl:input>
       <wsdl:output>
         <soap:body use="literal"/>
       </wsdl:output>
       <wsdl:fault name="ArgumentExceptionFault">
         <soap:fault use="literal" name="ArgumentExceptionFault" namespace=""/>
       </wsdl:fault>
       <wsdl:fault name="ArgumentNullExceptionFault">
         <soap:fault use="literal" name="ArgumentNullExceptionFault" namespace=""/>
       </wsdl:fault>
       <wsdl:fault name="ArgumentOutOfRangeExceptionFault">
         <soap:fault use="literal" name="ArgumentOutOfRangeExceptionFault" namespace=""/>
       </wsdl:fault>
       <wsdl:fault name="BdcExceptionStateFault">
         <soap:fault use="literal" name="BdcExceptionStateFault" namespace=""/>
       </wsdl:fault>
       <wsdl:fault name="InvalidOperationExceptionFault">
         <soap:fault use="literal" name="InvalidOperationExceptionFault" namespace=""/>
       </wsdl:fault>
       <wsdl:fault name="MetadataExceptionStateFault">
         <soap:fault use="literal" name="MetadataExceptionStateFault" namespace=""/>
       </wsdl:fault>
```
*Copyright © 2014 Microsoft Corporation.* 

*Release: April 30, 2014*

```
 <wsdl:fault name="PackageFormatExceptionStateFault">
         <soap:fault use="literal" name="PackageFormatExceptionStateFault" namespace=""/>
       </wsdl:fault>
     </wsdl:operation>
     <wsdl:operation name="Deactivate">
       <soap:operation 
soapAction="http://www.microsoft.com/Office/2009/BusinessDataCatalog/BusinessDataCatalogShare
dService/Deactivate" style="document"/>
       <wsdl:input>
         <soap:body use="literal"/>
       </wsdl:input>
       <wsdl:output>
         <soap:body use="literal"/>
       </wsdl:output>
       <wsdl:fault name="ArgumentExceptionFault">
         <soap:fault use="literal" name="ArgumentExceptionFault" namespace=""/>
       </wsdl:fault>
       <wsdl:fault name="ArgumentNullExceptionFault">
         <soap:fault use="literal" name="ArgumentNullExceptionFault" namespace=""/>
       </wsdl:fault>
       <wsdl:fault name="ArgumentOutOfRangeExceptionFault">
         <soap:fault use="literal" name="ArgumentOutOfRangeExceptionFault" namespace=""/>
       </wsdl:fault>
       <wsdl:fault name="BdcExceptionStateFault">
         <soap:fault use="literal" name="BdcExceptionStateFault" namespace=""/>
       </wsdl:fault>
       <wsdl:fault name="InvalidOperationExceptionFault">
         <soap:fault use="literal" name="InvalidOperationExceptionFault" namespace=""/>
       </wsdl:fault>
       <wsdl:fault name="MetadataExceptionStateFault">
         <soap:fault use="literal" name="MetadataExceptionStateFault" namespace=""/>
       </wsdl:fault>
       <wsdl:fault name="PackageFormatExceptionStateFault">
         <soap:fault use="literal" name="PackageFormatExceptionStateFault" namespace=""/>
       </wsdl:fault>
     </wsdl:operation>
     <wsdl:operation name="BulkSwitchActiveOrValidate">
       <soap:operation 
soapAction="http://www.microsoft.com/Office/2009/BusinessDataCatalog/BusinessDataCatalogShare
dService/BulkSwitchActiveOrValidate" style="document"/>
       <wsdl:input>
         <soap:body use="literal"/>
       </wsdl:input>
       <wsdl:output>
         <soap:body use="literal"/>
       </wsdl:output>
       <wsdl:fault name="ArgumentExceptionFault">
         <soap:fault use="literal" name="ArgumentExceptionFault" namespace=""/>
       </wsdl:fault>
       <wsdl:fault name="ArgumentNullExceptionFault">
         <soap:fault use="literal" name="ArgumentNullExceptionFault" namespace=""/>
       </wsdl:fault>
       <wsdl:fault name="ArgumentOutOfRangeExceptionFault">
         <soap:fault use="literal" name="ArgumentOutOfRangeExceptionFault" namespace=""/>
       </wsdl:fault>
       <wsdl:fault name="BdcExceptionStateFault">
         <soap:fault use="literal" name="BdcExceptionStateFault" namespace=""/>
       </wsdl:fault>
       <wsdl:fault name="InvalidOperationExceptionFault">
```
*Copyright © 2014 Microsoft Corporation.* 

*Release: April 30, 2014*

```
 <soap:fault use="literal" name="InvalidOperationExceptionFault" namespace=""/>
       </wsdl:fault>
       <wsdl:fault name="MetadataExceptionStateFault">
         <soap:fault use="literal" name="MetadataExceptionStateFault" namespace=""/>
       </wsdl:fault>
       <wsdl:fault name="PackageFormatExceptionStateFault">
         <soap:fault use="literal" name="PackageFormatExceptionStateFault" namespace=""/>
      \langle/wsdl\cdotfault>
     </wsdl:operation>
     <wsdl:operation name="GetActionById">
       <soap:operation 
soapAction="http://www.microsoft.com/Office/2009/BusinessDataCatalog/BusinessDataCatalogShare
dService/GetActionById" style="document"/>
       <wsdl:input>
         <soap:body use="literal"/>
       </wsdl:input>
       <wsdl:output>
        <soap:body use="literal"/>
       </wsdl:output>
       <wsdl:fault name="ArgumentExceptionFault">
         <soap:fault use="literal" name="ArgumentExceptionFault" namespace=""/>
       </wsdl:fault>
       <wsdl:fault name="ArgumentNullExceptionFault">
         <soap:fault use="literal" name="ArgumentNullExceptionFault" namespace=""/>
       </wsdl:fault>
       <wsdl:fault name="ArgumentOutOfRangeExceptionFault">
         <soap:fault use="literal" name="ArgumentOutOfRangeExceptionFault" namespace=""/>
       </wsdl:fault>
       <wsdl:fault name="BdcExceptionStateFault">
         <soap:fault use="literal" name="BdcExceptionStateFault" namespace=""/>
       </wsdl:fault>
       <wsdl:fault name="InvalidOperationExceptionFault">
         <soap:fault use="literal" name="InvalidOperationExceptionFault" namespace=""/>
       </wsdl:fault>
       <wsdl:fault name="MetadataExceptionStateFault">
         <soap:fault use="literal" name="MetadataExceptionStateFault" namespace=""/>
       </wsdl:fault>
     </wsdl:operation>
     <wsdl:operation name="GetActionsForEntity">
       <soap:operation 
soapAction="http://www.microsoft.com/Office/2009/BusinessDataCatalog/BusinessDataCatalogShare
dService/GetActionsForEntity" style="document"/>
       <wsdl:input>
         <soap:body use="literal"/>
       </wsdl:input>
       <wsdl:output>
         <soap:body use="literal"/>
       </wsdl:output>
       <wsdl:fault name="ArgumentExceptionFault">
         <soap:fault use="literal" name="ArgumentExceptionFault" namespace=""/>
       </wsdl:fault>
       <wsdl:fault name="ArgumentNullExceptionFault">
         <soap:fault use="literal" name="ArgumentNullExceptionFault" namespace=""/>
       </wsdl:fault>
       <wsdl:fault name="ArgumentOutOfRangeExceptionFault">
         <soap:fault use="literal" name="ArgumentOutOfRangeExceptionFault" namespace=""/>
       </wsdl:fault>
       <wsdl:fault name="BdcExceptionStateFault">
```
<soap:fault use="literal" name="BdcExceptionStateFault" namespace=""/>

*[MS-BDCWPS] — v20140428 Business Data Connectivity Web Service Protocol* 

*Copyright © 2014 Microsoft Corporation.* 

*Release: April 30, 2014*

```
 </wsdl:fault>
       <wsdl:fault name="InvalidOperationExceptionFault">
         <soap:fault use="literal" name="InvalidOperationExceptionFault" namespace=""/>
       </wsdl:fault>
       <wsdl:fault name="MetadataExceptionStateFault">
         <soap:fault use="literal" name="MetadataExceptionStateFault" namespace=""/>
       </wsdl:fault>
     </wsdl:operation>
     <wsdl:operation name="GetActionParameterById">
       <soap:operation 
soapAction="http://www.microsoft.com/Office/2009/BusinessDataCatalog/BusinessDataCatalogShare
dService/GetActionParameterById" style="document"/>
       <wsdl:input>
         <soap:body use="literal"/>
       </wsdl:input>
       <wsdl:output>
         <soap:body use="literal"/>
       </wsdl:output>
       <wsdl:fault name="ArgumentExceptionFault">
         <soap:fault use="literal" name="ArgumentExceptionFault" namespace=""/>
       </wsdl:fault>
       <wsdl:fault name="ArgumentNullExceptionFault">
         <soap:fault use="literal" name="ArgumentNullExceptionFault" namespace=""/>
       </wsdl:fault>
       <wsdl:fault name="ArgumentOutOfRangeExceptionFault">
         <soap:fault use="literal" name="ArgumentOutOfRangeExceptionFault" namespace=""/>
       </wsdl:fault>
       <wsdl:fault name="BdcExceptionStateFault">
         <soap:fault use="literal" name="BdcExceptionStateFault" namespace=""/>
       </wsdl:fault>
       <wsdl:fault name="InvalidOperationExceptionFault">
         <soap:fault use="literal" name="InvalidOperationExceptionFault" namespace=""/>
       </wsdl:fault>
       <wsdl:fault name="MetadataExceptionStateFault">
         <soap:fault use="literal" name="MetadataExceptionStateFault" namespace=""/>
       </wsdl:fault>
     </wsdl:operation>
     <wsdl:operation name="GetActionParametersForAction">
       <soap:operation 
soapAction="http://www.microsoft.com/Office/2009/BusinessDataCatalog/BusinessDataCatalogShare
dService/GetActionParametersForAction" style="document"/>
       <wsdl:input>
         <soap:body use="literal"/>
       </wsdl:input>
       <wsdl:output>
         <soap:body use="literal"/>
       </wsdl:output>
       <wsdl:fault name="ArgumentExceptionFault">
         <soap:fault use="literal" name="ArgumentExceptionFault" namespace=""/>
       </wsdl:fault>
       <wsdl:fault name="ArgumentNullExceptionFault">
         <soap:fault use="literal" name="ArgumentNullExceptionFault" namespace=""/>
       </wsdl:fault>
       <wsdl:fault name="ArgumentOutOfRangeExceptionFault">
         <soap:fault use="literal" name="ArgumentOutOfRangeExceptionFault" namespace=""/>
       </wsdl:fault>
       <wsdl:fault name="BdcExceptionStateFault">
         <soap:fault use="literal" name="BdcExceptionStateFault" namespace=""/>
       </wsdl:fault>
```
*Copyright © 2014 Microsoft Corporation.* 

*Release: April 30, 2014*

```
 <wsdl:fault name="InvalidOperationExceptionFault">
         <soap:fault use="literal" name="InvalidOperationExceptionFault" namespace=""/>
       </wsdl:fault>
       <wsdl:fault name="MetadataExceptionStateFault">
         <soap:fault use="literal" name="MetadataExceptionStateFault" namespace=""/>
       </wsdl:fault>
     </wsdl:operation>
     <wsdl:operation name="GetIdentifierById">
       <soap:operation 
soapAction="http://www.microsoft.com/Office/2009/BusinessDataCatalog/BusinessDataCatalogShare
dService/GetIdentifierById" style="document"/>
       <wsdl:input>
         <soap:body use="literal"/>
       </wsdl:input>
       <wsdl:output>
        <soap:body use="literal"/>
       </wsdl:output>
       <wsdl:fault name="ArgumentExceptionFault">
         <soap:fault use="literal" name="ArgumentExceptionFault" namespace=""/>
       </wsdl:fault>
       <wsdl:fault name="ArgumentNullExceptionFault">
         <soap:fault use="literal" name="ArgumentNullExceptionFault" namespace=""/>
       </wsdl:fault>
       <wsdl:fault name="ArgumentOutOfRangeExceptionFault">
         <soap:fault use="literal" name="ArgumentOutOfRangeExceptionFault" namespace=""/>
       </wsdl:fault>
       <wsdl:fault name="BdcExceptionStateFault">
         <soap:fault use="literal" name="BdcExceptionStateFault" namespace=""/>
       </wsdl:fault>
       <wsdl:fault name="InvalidOperationExceptionFault">
         <soap:fault use="literal" name="InvalidOperationExceptionFault" namespace=""/>
       </wsdl:fault>
       <wsdl:fault name="MetadataExceptionStateFault">
         <soap:fault use="literal" name="MetadataExceptionStateFault" namespace=""/>
       </wsdl:fault>
     </wsdl:operation>
     <wsdl:operation name="GetIdentifiersForEntity">
       <soap:operation 
soapAction="http://www.microsoft.com/Office/2009/BusinessDataCatalog/BusinessDataCatalogShare
dService/GetIdentifiersForEntity" style="document"/>
       <wsdl:input>
         <soap:body use="literal"/>
       </wsdl:input>
       <wsdl:output>
         <soap:body use="literal"/>
       </wsdl:output>
       <wsdl:fault name="ArgumentExceptionFault">
         <soap:fault use="literal" name="ArgumentExceptionFault" namespace=""/>
       </wsdl:fault>
       <wsdl:fault name="ArgumentNullExceptionFault">
         <soap:fault use="literal" name="ArgumentNullExceptionFault" namespace=""/>
       </wsdl:fault>
       <wsdl:fault name="ArgumentOutOfRangeExceptionFault">
         <soap:fault use="literal" name="ArgumentOutOfRangeExceptionFault" namespace=""/>
       </wsdl:fault>
       <wsdl:fault name="BdcExceptionStateFault">
         <soap:fault use="literal" name="BdcExceptionStateFault" namespace=""/>
       </wsdl:fault>
       <wsdl:fault name="InvalidOperationExceptionFault">
```
*Copyright © 2014 Microsoft Corporation.* 

*Release: April 30, 2014*

```
 <soap:fault use="literal" name="InvalidOperationExceptionFault" namespace=""/>
       </wsdl:fault>
       <wsdl:fault name="MetadataExceptionStateFault">
         <soap:fault use="literal" name="MetadataExceptionStateFault" namespace=""/>
       </wsdl:fault>
     </wsdl:operation>
     <wsdl:operation name="GetMethodById">
       <soap:operation 
soapAction="http://www.microsoft.com/Office/2009/BusinessDataCatalog/BusinessDataCatalogShare
dService/GetMethodById" style="document"/>
       <wsdl:input>
         <soap:body use="literal"/>
       </wsdl:input>
       <wsdl:output>
         <soap:body use="literal"/>
       </wsdl:output>
       <wsdl:fault name="ArgumentExceptionFault">
         <soap:fault use="literal" name="ArgumentExceptionFault" namespace=""/>
       </wsdl:fault>
       <wsdl:fault name="ArgumentNullExceptionFault">
         <soap:fault use="literal" name="ArgumentNullExceptionFault" namespace=""/>
       </wsdl:fault>
       <wsdl:fault name="ArgumentOutOfRangeExceptionFault">
         <soap:fault use="literal" name="ArgumentOutOfRangeExceptionFault" namespace=""/>
       </wsdl:fault>
       <wsdl:fault name="BdcExceptionStateFault">
         <soap:fault use="literal" name="BdcExceptionStateFault" namespace=""/>
       </wsdl:fault>
       <wsdl:fault name="InvalidOperationExceptionFault">
         <soap:fault use="literal" name="InvalidOperationExceptionFault" namespace=""/>
       </wsdl:fault>
       <wsdl:fault name="MetadataExceptionStateFault">
         <soap:fault use="literal" name="MetadataExceptionStateFault" namespace=""/>
       </wsdl:fault>
     </wsdl:operation>
     <wsdl:operation name="GetMethodsForDataClass">
       <soap:operation 
soapAction="http://www.microsoft.com/Office/2009/BusinessDataCatalog/BusinessDataCatalogShare
dService/GetMethodsForDataClass" style="document"/>
       <wsdl:input>
         <soap:body use="literal"/>
       </wsdl:input>
       <wsdl:output>
         <soap:body use="literal"/>
       </wsdl:output>
       <wsdl:fault name="ArgumentExceptionFault">
         <soap:fault use="literal" name="ArgumentExceptionFault" namespace=""/>
       </wsdl:fault>
       <wsdl:fault name="ArgumentNullExceptionFault">
         <soap:fault use="literal" name="ArgumentNullExceptionFault" namespace=""/>
       </wsdl:fault>
       <wsdl:fault name="ArgumentOutOfRangeExceptionFault">
         <soap:fault use="literal" name="ArgumentOutOfRangeExceptionFault" namespace=""/>
       </wsdl:fault>
       <wsdl:fault name="BdcExceptionStateFault">
         <soap:fault use="literal" name="BdcExceptionStateFault" namespace=""/>
       </wsdl:fault>
       <wsdl:fault name="InvalidOperationExceptionFault">
         <soap:fault use="literal" name="InvalidOperationExceptionFault" namespace=""/>
```
*699 / 872*

*[MS-BDCWPS] — v20140428 Business Data Connectivity Web Service Protocol* 

*Copyright © 2014 Microsoft Corporation.* 

*Release: April 30, 2014*

```
 </wsdl:fault>
       <wsdl:fault name="MetadataExceptionStateFault">
         <soap:fault use="literal" name="MetadataExceptionStateFault" namespace=""/>
       </wsdl:fault>
     </wsdl:operation>
     <wsdl:operation name="IsMethodInstantiated">
       <soap:operation 
soapAction="http://www.microsoft.com/Office/2009/BusinessDataCatalog/BusinessDataCatalogShare
dService/IsMethodInstantiated" style="document"/>
       <wsdl:input>
         <soap:body use="literal"/>
       </wsdl:input>
       <wsdl:output>
         <soap:body use="literal"/>
       </wsdl:output>
       <wsdl:fault name="ArgumentExceptionFault">
         <soap:fault use="literal" name="ArgumentExceptionFault" namespace=""/>
       </wsdl:fault>
       <wsdl:fault name="ArgumentNullExceptionFault">
         <soap:fault use="literal" name="ArgumentNullExceptionFault" namespace=""/>
       </wsdl:fault>
       <wsdl:fault name="ArgumentOutOfRangeExceptionFault">
         <soap:fault use="literal" name="ArgumentOutOfRangeExceptionFault" namespace=""/>
       </wsdl:fault>
       <wsdl:fault name="BdcExceptionStateFault">
         <soap:fault use="literal" name="BdcExceptionStateFault" namespace=""/>
       </wsdl:fault>
       <wsdl:fault name="InvalidOperationExceptionFault">
         <soap:fault use="literal" name="InvalidOperationExceptionFault" namespace=""/>
       </wsdl:fault>
       <wsdl:fault name="MetadataExceptionStateFault">
         <soap:fault use="literal" name="MetadataExceptionStateFault" namespace=""/>
       </wsdl:fault>
     </wsdl:operation>
     <wsdl:operation name="GetFilterDescriptorById">
       <soap:operation 
soapAction="http://www.microsoft.com/Office/2009/BusinessDataCatalog/BusinessDataCatalogShare
dService/GetFilterDescriptorById" style="document"/>
       <wsdl:input>
         <soap:body use="literal"/>
       </wsdl:input>
       <wsdl:output>
         <soap:body use="literal"/>
       </wsdl:output>
       <wsdl:fault name="ArgumentExceptionFault">
         <soap:fault use="literal" name="ArgumentExceptionFault" namespace=""/>
       </wsdl:fault>
       <wsdl:fault name="ArgumentNullExceptionFault">
         <soap:fault use="literal" name="ArgumentNullExceptionFault" namespace=""/>
       </wsdl:fault>
       <wsdl:fault name="ArgumentOutOfRangeExceptionFault">
         <soap:fault use="literal" name="ArgumentOutOfRangeExceptionFault" namespace=""/>
       </wsdl:fault>
       <wsdl:fault name="BdcExceptionStateFault">
         <soap:fault use="literal" name="BdcExceptionStateFault" namespace=""/>
       </wsdl:fault>
       <wsdl:fault name="InvalidOperationExceptionFault">
         <soap:fault use="literal" name="InvalidOperationExceptionFault" namespace=""/>
       </wsdl:fault>
```
*Copyright © 2014 Microsoft Corporation.* 

*Release: April 30, 2014*

```
 <wsdl:fault name="MetadataExceptionStateFault">
         <soap:fault use="literal" name="MetadataExceptionStateFault" namespace=""/>
       </wsdl:fault>
     </wsdl:operation>
     <wsdl:operation name="GetFilterDescriptorsForMethod">
       <soap:operation 
soapAction="http://www.microsoft.com/Office/2009/BusinessDataCatalog/BusinessDataCatalogShare
dService/GetFilterDescriptorsForMethod" style="document"/>
       <wsdl:input>
         <soap:body use="literal"/>
       </wsdl:input>
       <wsdl:output>
         <soap:body use="literal"/>
       </wsdl:output>
       <wsdl:fault name="ArgumentExceptionFault">
         <soap:fault use="literal" name="ArgumentExceptionFault" namespace=""/>
       </wsdl:fault>
       <wsdl:fault name="ArgumentNullExceptionFault">
         <soap:fault use="literal" name="ArgumentNullExceptionFault" namespace=""/>
       </wsdl:fault>
       <wsdl:fault name="ArgumentOutOfRangeExceptionFault">
         <soap:fault use="literal" name="ArgumentOutOfRangeExceptionFault" namespace=""/>
       </wsdl:fault>
       <wsdl:fault name="BdcExceptionStateFault">
         <soap:fault use="literal" name="BdcExceptionStateFault" namespace=""/>
       </wsdl:fault>
       <wsdl:fault name="InvalidOperationExceptionFault">
         <soap:fault use="literal" name="InvalidOperationExceptionFault" namespace=""/>
       </wsdl:fault>
       <wsdl:fault name="MetadataExceptionStateFault">
         <soap:fault use="literal" name="MetadataExceptionStateFault" namespace=""/>
       </wsdl:fault>
     </wsdl:operation>
     <wsdl:operation name="GetMethodInstanceById">
       <soap:operation 
soapAction="http://www.microsoft.com/Office/2009/BusinessDataCatalog/BusinessDataCatalogShare
dService/GetMethodInstanceById" style="document"/>
       <wsdl:input>
         <soap:body use="literal"/>
       </wsdl:input>
       <wsdl:output>
         <soap:body use="literal"/>
       </wsdl:output>
       <wsdl:fault name="ArgumentExceptionFault">
         <soap:fault use="literal" name="ArgumentExceptionFault" namespace=""/>
       </wsdl:fault>
       <wsdl:fault name="ArgumentNullExceptionFault">
         <soap:fault use="literal" name="ArgumentNullExceptionFault" namespace=""/>
       </wsdl:fault>
       <wsdl:fault name="ArgumentOutOfRangeExceptionFault">
         <soap:fault use="literal" name="ArgumentOutOfRangeExceptionFault" namespace=""/>
       </wsdl:fault>
       <wsdl:fault name="BdcExceptionStateFault">
         <soap:fault use="literal" name="BdcExceptionStateFault" namespace=""/>
       </wsdl:fault>
       <wsdl:fault name="InvalidOperationExceptionFault">
         <soap:fault use="literal" name="InvalidOperationExceptionFault" namespace=""/>
       </wsdl:fault>
```
<wsdl:fault name="MetadataExceptionStateFault">

*701 / 872*

*[MS-BDCWPS] — v20140428 Business Data Connectivity Web Service Protocol* 

*Copyright © 2014 Microsoft Corporation.* 

*Release: April 30, 2014*

```
 <soap:fault use="literal" name="MetadataExceptionStateFault" namespace=""/>
       </wsdl:fault>
     </wsdl:operation>
     <wsdl:operation name="GetMethodInstancesForDataClass">
       <soap:operation 
soapAction="http://www.microsoft.com/Office/2009/BusinessDataCatalog/BusinessDataCatalogShare
dService/GetMethodInstancesForDataClass" style="document"/>
       <wsdl:input>
         <soap:body use="literal"/>
       </wsdl:input>
       <wsdl:output>
         <soap:body use="literal"/>
       </wsdl:output>
       <wsdl:fault name="ArgumentExceptionFault">
         <soap:fault use="literal" name="ArgumentExceptionFault" namespace=""/>
       </wsdl:fault>
       <wsdl:fault name="ArgumentNullExceptionFault">
         <soap:fault use="literal" name="ArgumentNullExceptionFault" namespace=""/>
       </wsdl:fault>
       <wsdl:fault name="ArgumentOutOfRangeExceptionFault">
         <soap:fault use="literal" name="ArgumentOutOfRangeExceptionFault" namespace=""/>
       </wsdl:fault>
       <wsdl:fault name="BdcExceptionStateFault">
         <soap:fault use="literal" name="BdcExceptionStateFault" namespace=""/>
       </wsdl:fault>
       <wsdl:fault name="InvalidOperationExceptionFault">
         <soap:fault use="literal" name="InvalidOperationExceptionFault" namespace=""/>
       </wsdl:fault>
       <wsdl:fault name="MetadataExceptionStateFault">
         <soap:fault use="literal" name="MetadataExceptionStateFault" namespace=""/>
       </wsdl:fault>
     </wsdl:operation>
     <wsdl:operation name="GetMethodInstancesForMethod">
       <soap:operation 
soapAction="http://www.microsoft.com/Office/2009/BusinessDataCatalog/BusinessDataCatalogShare
dService/GetMethodInstancesForMethod" style="document"/>
      <wsdl:input>
         <soap:body use="literal"/>
       </wsdl:input>
       <wsdl:output>
         <soap:body use="literal"/>
       </wsdl:output>
       <wsdl:fault name="ArgumentExceptionFault">
         <soap:fault use="literal" name="ArgumentExceptionFault" namespace=""/>
       </wsdl:fault>
       <wsdl:fault name="ArgumentNullExceptionFault">
         <soap:fault use="literal" name="ArgumentNullExceptionFault" namespace=""/>
      \langle/wsdl:fault>
       <wsdl:fault name="ArgumentOutOfRangeExceptionFault">
         <soap:fault use="literal" name="ArgumentOutOfRangeExceptionFault" namespace=""/>
       </wsdl:fault>
       <wsdl:fault name="BdcExceptionStateFault">
         <soap:fault use="literal" name="BdcExceptionStateFault" namespace=""/>
       </wsdl:fault>
       <wsdl:fault name="InvalidOperationExceptionFault">
         <soap:fault use="literal" name="InvalidOperationExceptionFault" namespace=""/>
       </wsdl:fault>
       <wsdl:fault name="MetadataExceptionStateFault">
         <soap:fault use="literal" name="MetadataExceptionStateFault" namespace=""/>
```
*Copyright © 2014 Microsoft Corporation.* 

*Release: April 30, 2014*

```
 </wsdl:fault>
     </wsdl:operation>
     <wsdl:operation name="CheckPathInMethodInstances">
       <soap:operation 
soapAction="http://www.microsoft.com/Office/2009/BusinessDataCatalog/BusinessDataCatalogShare
dService/CheckPathInMethodInstances" style="document"/>
       <wsdl:input>
         <soap:body use="literal"/>
       </wsdl:input>
       <wsdl:output>
         <soap:body use="literal"/>
       </wsdl:output>
       <wsdl:fault name="ArgumentExceptionFault">
         <soap:fault use="literal" name="ArgumentExceptionFault" namespace=""/>
       </wsdl:fault>
       <wsdl:fault name="ArgumentNullExceptionFault">
         <soap:fault use="literal" name="ArgumentNullExceptionFault" namespace=""/>
       </wsdl:fault>
       <wsdl:fault name="BdcExceptionStateFault">
         <soap:fault use="literal" name="BdcExceptionStateFault" namespace=""/>
       </wsdl:fault>
       <wsdl:fault name="MetadataExceptionStateFault">
         <soap:fault use="literal" name="MetadataExceptionStateFault" namespace=""/>
       </wsdl:fault>
     </wsdl:operation>
     <wsdl:operation name="GetParameterById">
       <soap:operation 
soapAction="http://www.microsoft.com/Office/2009/BusinessDataCatalog/BusinessDataCatalogShare
dService/GetParameterById" style="document"/>
       <wsdl:input>
         <soap:body use="literal"/>
       </wsdl:input>
       <wsdl:output>
         <soap:body use="literal"/>
       </wsdl:output>
       <wsdl:fault name="ArgumentExceptionFault">
         <soap:fault use="literal" name="ArgumentExceptionFault" namespace=""/>
       </wsdl:fault>
       <wsdl:fault name="ArgumentNullExceptionFault">
         <soap:fault use="literal" name="ArgumentNullExceptionFault" namespace=""/>
       </wsdl:fault>
       <wsdl:fault name="ArgumentOutOfRangeExceptionFault">
         <soap:fault use="literal" name="ArgumentOutOfRangeExceptionFault" namespace=""/>
       </wsdl:fault>
       <wsdl:fault name="BdcExceptionStateFault">
         <soap:fault use="literal" name="BdcExceptionStateFault" namespace=""/>
       </wsdl:fault>
       <wsdl:fault name="InvalidOperationExceptionFault">
         <soap:fault use="literal" name="InvalidOperationExceptionFault" namespace=""/>
       </wsdl:fault>
       <wsdl:fault name="MetadataExceptionStateFault">
         <soap:fault use="literal" name="MetadataExceptionStateFault" namespace=""/>
       </wsdl:fault>
     </wsdl:operation>
     <wsdl:operation name="GetParametersForMethod">
       <soap:operation 
soapAction="http://www.microsoft.com/Office/2009/BusinessDataCatalog/BusinessDataCatalogShare
dService/GetParametersForMethod" style="document"/>
       <wsdl:input>
```
*Copyright © 2014 Microsoft Corporation.* 

*Release: April 30, 2014*

```
 <soap:body use="literal"/>
       </wsdl:input>
       <wsdl:output>
         <soap:body use="literal"/>
       </wsdl:output>
       <wsdl:fault name="ArgumentExceptionFault">
         <soap:fault use="literal" name="ArgumentExceptionFault" namespace=""/>
      \langle/wsdl\cdotfault>
       <wsdl:fault name="ArgumentNullExceptionFault">
         <soap:fault use="literal" name="ArgumentNullExceptionFault" namespace=""/>
       </wsdl:fault>
       <wsdl:fault name="ArgumentOutOfRangeExceptionFault">
         <soap:fault use="literal" name="ArgumentOutOfRangeExceptionFault" namespace=""/>
       </wsdl:fault>
       <wsdl:fault name="BdcExceptionStateFault">
         <soap:fault use="literal" name="BdcExceptionStateFault" namespace=""/>
       </wsdl:fault>
       <wsdl:fault name="InvalidOperationExceptionFault">
         <soap:fault use="literal" name="InvalidOperationExceptionFault" namespace=""/>
       </wsdl:fault>
       <wsdl:fault name="MetadataExceptionStateFault">
         <soap:fault use="literal" name="MetadataExceptionStateFault" namespace=""/>
       </wsdl:fault>
     </wsdl:operation>
     <wsdl:operation name="IsParameterReferencedByMethodInstance">
       <soap:operation 
soapAction="http://www.microsoft.com/Office/2009/BusinessDataCatalog/BusinessDataCatalogShare
dService/IsParameterReferencedByMethodInstance" style="document"/>
       <wsdl:input>
         <soap:body use="literal"/>
       </wsdl:input>
       <wsdl:output>
         <soap:body use="literal"/>
       </wsdl:output>
       <wsdl:fault name="ArgumentExceptionFault">
         <soap:fault use="literal" name="ArgumentExceptionFault" namespace=""/>
       </wsdl:fault>
       <wsdl:fault name="ArgumentNullExceptionFault">
         <soap:fault use="literal" name="ArgumentNullExceptionFault" namespace=""/>
       </wsdl:fault>
       <wsdl:fault name="ArgumentOutOfRangeExceptionFault">
         <soap:fault use="literal" name="ArgumentOutOfRangeExceptionFault" namespace=""/>
       </wsdl:fault>
       <wsdl:fault name="BdcExceptionStateFault">
         <soap:fault use="literal" name="BdcExceptionStateFault" namespace=""/>
       </wsdl:fault>
       <wsdl:fault name="InvalidOperationExceptionFault">
         <soap:fault use="literal" name="InvalidOperationExceptionFault" namespace=""/>
       </wsdl:fault>
       <wsdl:fault name="MetadataExceptionStateFault">
         <soap:fault use="literal" name="MetadataExceptionStateFault" namespace=""/>
       </wsdl:fault>
     </wsdl:operation>
     <wsdl:operation name="GetTypeReflectorTypeNameForParameter">
       <soap:operation 
soapAction="http://www.microsoft.com/Office/2009/BusinessDataCatalog/BusinessDataCatalogShare
dService/GetTypeReflectorTypeNameForParameter" style="document"/>
      <wsdl:input>
         <soap:body use="literal"/>
```
*Copyright © 2014 Microsoft Corporation.* 

*Release: April 30, 2014*

```
 </wsdl:input>
       <wsdl:output>
         <soap:body use="literal"/>
       </wsdl:output>
       <wsdl:fault name="ArgumentExceptionFault">
         <soap:fault use="literal" name="ArgumentExceptionFault" namespace=""/>
       </wsdl:fault>
       <wsdl:fault name="ArgumentNullExceptionFault">
         <soap:fault use="literal" name="ArgumentNullExceptionFault" namespace=""/>
       </wsdl:fault>
       <wsdl:fault name="ArgumentOutOfRangeExceptionFault">
         <soap:fault use="literal" name="ArgumentOutOfRangeExceptionFault" namespace=""/>
       </wsdl:fault>
       <wsdl:fault name="BdcExceptionStateFault">
         <soap:fault use="literal" name="BdcExceptionStateFault" namespace=""/>
       </wsdl:fault>
       <wsdl:fault name="InvalidOperationExceptionFault">
         <soap:fault use="literal" name="InvalidOperationExceptionFault" namespace=""/>
       </wsdl:fault>
       <wsdl:fault name="MetadataExceptionStateFault">
         <soap:fault use="literal" name="MetadataExceptionStateFault" namespace=""/>
       </wsdl:fault>
     </wsdl:operation>
     <wsdl:operation name="GetChildTypeDescriptorsWithIdentifiersForTypeDescriptor">
       <soap:operation 
soapAction="http://www.microsoft.com/Office/2009/BusinessDataCatalog/BusinessDataCatalogShare
dService/GetChildTypeDescriptorsWithIdentifiersForTypeDescriptor" style="document"/>
       <wsdl:input>
         <soap:body use="literal"/>
       </wsdl:input>
       <wsdl:output>
         <soap:body use="literal"/>
       </wsdl:output>
       <wsdl:fault name="ArgumentExceptionFault">
         <soap:fault use="literal" name="ArgumentExceptionFault" namespace=""/>
       </wsdl:fault>
       <wsdl:fault name="ArgumentNullExceptionFault">
         <soap:fault use="literal" name="ArgumentNullExceptionFault" namespace=""/>
       </wsdl:fault>
       <wsdl:fault name="ArgumentOutOfRangeExceptionFault">
         <soap:fault use="literal" name="ArgumentOutOfRangeExceptionFault" namespace=""/>
       </wsdl:fault>
       <wsdl:fault name="BdcExceptionStateFault">
         <soap:fault use="literal" name="BdcExceptionStateFault" namespace=""/>
       </wsdl:fault>
       <wsdl:fault name="InvalidOperationExceptionFault">
         <soap:fault use="literal" name="InvalidOperationExceptionFault" namespace=""/>
       </wsdl:fault>
       <wsdl:fault name="MetadataExceptionStateFault">
         <soap:fault use="literal" name="MetadataExceptionStateFault" namespace=""/>
       </wsdl:fault>
     </wsdl:operation>
     <wsdl:operation name="GetFieldTypeDescriptorsByMethodInstance">
       <soap:operation 
soapAction="http://www.microsoft.com/Office/2009/BusinessDataCatalog/BusinessDataCatalogShare
dService/GetFieldTypeDescriptorsByMethodInstance" style="document"/>
       <wsdl:input>
         <soap:body use="literal"/>
       </wsdl:input>
```
*Copyright © 2014 Microsoft Corporation.* 

*Release: April 30, 2014*

```
 <wsdl:output>
         <soap:body use="literal"/>
       </wsdl:output>
       <wsdl:fault name="ArgumentExceptionFault">
         <soap:fault use="literal" name="ArgumentExceptionFault" namespace=""/>
       </wsdl:fault>
       <wsdl:fault name="ArgumentNullExceptionFault">
         <soap:fault use="literal" name="ArgumentNullExceptionFault" namespace=""/>
       </wsdl:fault>
       <wsdl:fault name="ArgumentOutOfRangeExceptionFault">
         <soap:fault use="literal" name="ArgumentOutOfRangeExceptionFault" namespace=""/>
       </wsdl:fault>
       <wsdl:fault name="BdcExceptionStateFault">
         <soap:fault use="literal" name="BdcExceptionStateFault" namespace=""/>
       </wsdl:fault>
       <wsdl:fault name="InvalidOperationExceptionFault">
         <soap:fault use="literal" name="InvalidOperationExceptionFault" namespace=""/>
       </wsdl:fault>
       <wsdl:fault name="MetadataExceptionStateFault">
         <soap:fault use="literal" name="MetadataExceptionStateFault" namespace=""/>
       </wsdl:fault>
     </wsdl:operation>
     <wsdl:operation name="GetTypeDescriptorById">
       <soap:operation 
soapAction="http://www.microsoft.com/Office/2009/BusinessDataCatalog/BusinessDataCatalogShare
dService/GetTypeDescriptorById" style="document"/>
       <wsdl:input>
         <soap:body use="literal"/>
       </wsdl:input>
       <wsdl:output>
         <soap:body use="literal"/>
       </wsdl:output>
       <wsdl:fault name="ArgumentExceptionFault">
         <soap:fault use="literal" name="ArgumentExceptionFault" namespace=""/>
       </wsdl:fault>
       <wsdl:fault name="ArgumentNullExceptionFault">
        <soap:fault use="literal" name="ArgumentNullExceptionFault" namespace=""/>
       </wsdl:fault>
       <wsdl:fault name="ArgumentOutOfRangeExceptionFault">
         <soap:fault use="literal" name="ArgumentOutOfRangeExceptionFault" namespace=""/>
       </wsdl:fault>
       <wsdl:fault name="BdcExceptionStateFault">
         <soap:fault use="literal" name="BdcExceptionStateFault" namespace=""/>
       </wsdl:fault>
       <wsdl:fault name="InvalidOperationExceptionFault">
         <soap:fault use="literal" name="InvalidOperationExceptionFault" namespace=""/>
       </wsdl:fault>
       <wsdl:fault name="MetadataExceptionStateFault">
         <soap:fault use="literal" name="MetadataExceptionStateFault" namespace=""/>
       </wsdl:fault>
     </wsdl:operation>
     <wsdl:operation name="GetRootTypeDescriptorForParameter">
       <soap:operation
soapAction="http://www.microsoft.com/Office/2009/BusinessDataCatalog/BusinessDataCatalogShare
dService/GetRootTypeDescriptorForParameter" style="document"/>
       <wsdl:input>
         <soap:body use="literal"/>
       </wsdl:input>
       <wsdl:output>
```
*Copyright © 2014 Microsoft Corporation.* 

*Release: April 30, 2014*

```
 <soap:body use="literal"/>
       </wsdl:output>
       <wsdl:fault name="ArgumentExceptionFault">
         <soap:fault use="literal" name="ArgumentExceptionFault" namespace=""/>
       </wsdl:fault>
       <wsdl:fault name="ArgumentNullExceptionFault">
         <soap:fault use="literal" name="ArgumentNullExceptionFault" namespace=""/>
      \langle/wsdl\cdotfault>
       <wsdl:fault name="ArgumentOutOfRangeExceptionFault">
         <soap:fault use="literal" name="ArgumentOutOfRangeExceptionFault" namespace=""/>
       </wsdl:fault>
       <wsdl:fault name="BdcExceptionStateFault">
         <soap:fault use="literal" name="BdcExceptionStateFault" namespace=""/>
       </wsdl:fault>
       <wsdl:fault name="InvalidOperationExceptionFault">
         <soap:fault use="literal" name="InvalidOperationExceptionFault" namespace=""/>
       </wsdl:fault>
       <wsdl:fault name="MetadataExceptionStateFault">
         <soap:fault use="literal" name="MetadataExceptionStateFault" namespace=""/>
       </wsdl:fault>
     </wsdl:operation>
     <wsdl:operation name="GetTypeDescriptorsByNameAndLevelForParameter">
       <soap:operation 
soapAction="http://www.microsoft.com/Office/2009/BusinessDataCatalog/BusinessDataCatalogShare
dService/GetTypeDescriptorsByNameAndLevelForParameter" style="document"/>
       <wsdl:input>
         <soap:body use="literal"/>
       </wsdl:input>
       <wsdl:output>
         <soap:body use="literal"/>
       </wsdl:output>
       <wsdl:fault name="ArgumentExceptionFault">
         <soap:fault use="literal" name="ArgumentExceptionFault" namespace=""/>
       </wsdl:fault>
       <wsdl:fault name="ArgumentNullExceptionFault">
         <soap:fault use="literal" name="ArgumentNullExceptionFault" namespace=""/>
       </wsdl:fault>
       <wsdl:fault name="ArgumentOutOfRangeExceptionFault">
         <soap:fault use="literal" name="ArgumentOutOfRangeExceptionFault" namespace=""/>
       </wsdl:fault>
       <wsdl:fault name="BdcExceptionStateFault">
         <soap:fault use="literal" name="BdcExceptionStateFault" namespace=""/>
       </wsdl:fault>
       <wsdl:fault name="InvalidOperationExceptionFault">
         <soap:fault use="literal" name="InvalidOperationExceptionFault" namespace=""/>
       </wsdl:fault>
       <wsdl:fault name="MetadataExceptionStateFault">
         <soap:fault use="literal" name="MetadataExceptionStateFault" namespace=""/>
       </wsdl:fault>
     </wsdl:operation>
     <wsdl:operation name="GetChildTypeDescriptorsForTypeDescriptor">
       <soap:operation 
soapAction="http://www.microsoft.com/Office/2009/BusinessDataCatalog/BusinessDataCatalogShare
dService/GetChildTypeDescriptorsForTypeDescriptor" style="document"/>
       <wsdl:input>
         <soap:body use="literal"/>
       </wsdl:input>
       <wsdl:output>
         <soap:body use="literal"/>
```
*Copyright © 2014 Microsoft Corporation.* 

*Release: April 30, 2014*

```
 </wsdl:output>
       <wsdl:fault name="ArgumentExceptionFault">
         <soap:fault use="literal" name="ArgumentExceptionFault" namespace=""/>
       </wsdl:fault>
       <wsdl:fault name="ArgumentNullExceptionFault">
         <soap:fault use="literal" name="ArgumentNullExceptionFault" namespace=""/>
       </wsdl:fault>
       <wsdl:fault name="ArgumentOutOfRangeExceptionFault">
         <soap:fault use="literal" name="ArgumentOutOfRangeExceptionFault" namespace=""/>
       </wsdl:fault>
       <wsdl:fault name="BdcExceptionStateFault">
         <soap:fault use="literal" name="BdcExceptionStateFault" namespace=""/>
       </wsdl:fault>
       <wsdl:fault name="InvalidOperationExceptionFault">
         <soap:fault use="literal" name="InvalidOperationExceptionFault" namespace=""/>
       </wsdl:fault>
       <wsdl:fault name="MetadataExceptionStateFault">
         <soap:fault use="literal" name="MetadataExceptionStateFault" namespace=""/>
       </wsdl:fault>
     </wsdl:operation>
     <wsdl:operation name="GetTypeDescriptorsForFilterDescriptor">
       <soap:operation 
soapAction="http://www.microsoft.com/Office/2009/BusinessDataCatalog/BusinessDataCatalogShare
dService/GetTypeDescriptorsForFilterDescriptor" style="document"/>
       <wsdl:input>
         <soap:body use="literal"/>
       </wsdl:input>
       <wsdl:output>
         <soap:body use="literal"/>
       </wsdl:output>
       <wsdl:fault name="ArgumentExceptionFault">
         <soap:fault use="literal" name="ArgumentExceptionFault" namespace=""/>
       </wsdl:fault>
       <wsdl:fault name="ArgumentNullExceptionFault">
         <soap:fault use="literal" name="ArgumentNullExceptionFault" namespace=""/>
       </wsdl:fault>
       <wsdl:fault name="ArgumentOutOfRangeExceptionFault">
         <soap:fault use="literal" name="ArgumentOutOfRangeExceptionFault" namespace=""/>
       </wsdl:fault>
       <wsdl:fault name="BdcExceptionStateFault">
         <soap:fault use="literal" name="BdcExceptionStateFault" namespace=""/>
       </wsdl:fault>
       <wsdl:fault name="InvalidOperationExceptionFault">
         <soap:fault use="literal" name="InvalidOperationExceptionFault" namespace=""/>
       </wsdl:fault>
       <wsdl:fault name="MetadataExceptionStateFault">
         <soap:fault use="literal" name="MetadataExceptionStateFault" namespace=""/>
       </wsdl:fault>
     </wsdl:operation>
     <wsdl:operation name="GetDefaultValuesForTypeDescriptor">
       <soap:operation 
soapAction="http://www.microsoft.com/Office/2009/BusinessDataCatalog/BusinessDataCatalogShare
dService/GetDefaultValuesForTypeDescriptor" style="document"/>
       <wsdl:input>
         <soap:body use="literal"/>
       </wsdl:input>
       <wsdl:output>
        <soap:body use="literal"/>
       </wsdl:output>
```
*Copyright © 2014 Microsoft Corporation.* 

*Release: April 30, 2014*

```
 <wsdl:fault name="ArgumentExceptionFault">
         <soap:fault use="literal" name="ArgumentExceptionFault" namespace=""/>
       </wsdl:fault>
       <wsdl:fault name="ArgumentNullExceptionFault">
         <soap:fault use="literal" name="ArgumentNullExceptionFault" namespace=""/>
       </wsdl:fault>
       <wsdl:fault name="ArgumentOutOfRangeExceptionFault">
         <soap:fault use="literal" name="ArgumentOutOfRangeExceptionFault" namespace=""/>
       </wsdl:fault>
       <wsdl:fault name="BdcExceptionStateFault">
         <soap:fault use="literal" name="BdcExceptionStateFault" namespace=""/>
       </wsdl:fault>
       <wsdl:fault name="InvalidOperationExceptionFault">
         <soap:fault use="literal" name="InvalidOperationExceptionFault" namespace=""/>
       </wsdl:fault>
       <wsdl:fault name="MetadataExceptionStateFault">
         <soap:fault use="literal" name="MetadataExceptionStateFault" namespace=""/>
       </wsdl:fault>
     </wsdl:operation>
     <wsdl:operation name="SetDefaultValuesForTypeDescriptor">
       <soap:operation 
soapAction="http://www.microsoft.com/Office/2009/BusinessDataCatalog/BusinessDataCatalogShare
dService/SetDefaultValuesForTypeDescriptor" style="document"/>
       <wsdl:input>
         <soap:body use="literal"/>
       </wsdl:input>
       <wsdl:output>
         <soap:body use="literal"/>
       </wsdl:output>
       <wsdl:fault name="ArgumentExceptionFault">
         <soap:fault use="literal" name="ArgumentExceptionFault" namespace=""/>
       </wsdl:fault>
       <wsdl:fault name="ArgumentNullExceptionFault">
         <soap:fault use="literal" name="ArgumentNullExceptionFault" namespace=""/>
       </wsdl:fault>
       <wsdl:fault name="ArgumentOutOfRangeExceptionFault">
         <soap:fault use="literal" name="ArgumentOutOfRangeExceptionFault" namespace=""/>
       </wsdl:fault>
       <wsdl:fault name="BdcExceptionStateFault">
         <soap:fault use="literal" name="BdcExceptionStateFault" namespace=""/>
       </wsdl:fault>
       <wsdl:fault name="InvalidOperationExceptionFault">
         <soap:fault use="literal" name="InvalidOperationExceptionFault" namespace=""/>
       </wsdl:fault>
       <wsdl:fault name="MetadataExceptionStateFault">
         <soap:fault use="literal" name="MetadataExceptionStateFault" namespace=""/>
       </wsdl:fault>
     </wsdl:operation>
     <wsdl:operation name="DeleteDefaultValueForTypeDescriptor">
       <soap:operation 
soapAction="http://www.microsoft.com/Office/2009/BusinessDataCatalog/BusinessDataCatalogShare
dService/DeleteDefaultValueForTypeDescriptor" style="document"/>
       <wsdl:input>
         <soap:body use="literal"/>
       </wsdl:input>
       <wsdl:output>
         <soap:body use="literal"/>
       </wsdl:output>
       <wsdl:fault name="ArgumentExceptionFault">
```
*Copyright © 2014 Microsoft Corporation.* 

*Release: April 30, 2014*

```
 <soap:fault use="literal" name="ArgumentExceptionFault" namespace=""/>
       </wsdl:fault>
       <wsdl:fault name="ArgumentNullExceptionFault">
         <soap:fault use="literal" name="ArgumentNullExceptionFault" namespace=""/>
       </wsdl:fault>
       <wsdl:fault name="ArgumentOutOfRangeExceptionFault">
         <soap:fault use="literal" name="ArgumentOutOfRangeExceptionFault" namespace=""/>
      \langle/wsdl\cdotfault>
       <wsdl:fault name="BdcExceptionStateFault">
         <soap:fault use="literal" name="BdcExceptionStateFault" namespace=""/>
       </wsdl:fault>
       <wsdl:fault name="InvalidOperationExceptionFault">
         <soap:fault use="literal" name="InvalidOperationExceptionFault" namespace=""/>
       </wsdl:fault>
       <wsdl:fault name="MetadataExceptionStateFault">
         <soap:fault use="literal" name="MetadataExceptionStateFault" namespace=""/>
       </wsdl:fault>
     </wsdl:operation>
     <wsdl:operation name="GetLevelForTypeDescriptor">
       <soap:operation 
soapAction="http://www.microsoft.com/Office/2009/BusinessDataCatalog/BusinessDataCatalogShare
dService/GetLevelForTypeDescriptor" style="document"/>
       <wsdl:input>
         <soap:body use="literal"/>
       </wsdl:input>
       <wsdl:output>
         <soap:body use="literal"/>
       </wsdl:output>
       <wsdl:fault name="ArgumentExceptionFault">
         <soap:fault use="literal" name="ArgumentExceptionFault" namespace=""/>
       </wsdl:fault>
       <wsdl:fault name="ArgumentNullExceptionFault">
         <soap:fault use="literal" name="ArgumentNullExceptionFault" namespace=""/>
       </wsdl:fault>
       <wsdl:fault name="ArgumentOutOfRangeExceptionFault">
         <soap:fault use="literal" name="ArgumentOutOfRangeExceptionFault" namespace=""/>
       </wsdl:fault>
       <wsdl:fault name="BdcExceptionStateFault">
         <soap:fault use="literal" name="BdcExceptionStateFault" namespace=""/>
       </wsdl:fault>
       <wsdl:fault name="InvalidOperationExceptionFault">
         <soap:fault use="literal" name="InvalidOperationExceptionFault" namespace=""/>
       </wsdl:fault>
       <wsdl:fault name="MetadataExceptionStateFault">
         <soap:fault use="literal" name="MetadataExceptionStateFault" namespace=""/>
       </wsdl:fault>
     </wsdl:operation>
     <wsdl:operation name="TypeDescriptorCreate">
       <soap:operation 
soapAction="http://www.microsoft.com/Office/2009/BusinessDataCatalog/BusinessDataCatalogShare
dService/TypeDescriptorCreate" style="document"/>
       <wsdl:input>
         <soap:body use="literal"/>
       </wsdl:input>
       <wsdl:output>
         <soap:body use="literal"/>
       </wsdl:output>
       <wsdl:fault name="ArgumentExceptionFault">
         <soap:fault use="literal" name="ArgumentExceptionFault" namespace=""/>
```
*Copyright © 2014 Microsoft Corporation.* 

*Release: April 30, 2014*

```
 </wsdl:fault>
       <wsdl:fault name="ArgumentNullExceptionFault">
         <soap:fault use="literal" name="ArgumentNullExceptionFault" namespace=""/>
       </wsdl:fault>
       <wsdl:fault name="ArgumentOutOfRangeExceptionFault">
         <soap:fault use="literal" name="ArgumentOutOfRangeExceptionFault" namespace=""/>
       </wsdl:fault>
       <wsdl:fault name="BdcExceptionStateFault">
         <soap:fault use="literal" name="BdcExceptionStateFault" namespace=""/>
       </wsdl:fault>
       <wsdl:fault name="InvalidOperationExceptionFault">
         <soap:fault use="literal" name="InvalidOperationExceptionFault" namespace=""/>
       </wsdl:fault>
       <wsdl:fault name="MetadataExceptionStateFault">
         <soap:fault use="literal" name="MetadataExceptionStateFault" namespace=""/>
       </wsdl:fault>
     </wsdl:operation>
     <wsdl:operation name="TypeDescriptorMergeXml">
       <soap:operation 
soapAction="http://www.microsoft.com/Office/2009/BusinessDataCatalog/BusinessDataCatalogShare
dService/TypeDescriptorMergeXml" style="document"/>
       <wsdl:input>
         <soap:body use="literal"/>
       </wsdl:input>
       <wsdl:output>
         <soap:body use="literal"/>
       </wsdl:output>
       <wsdl:fault name="ArgumentExceptionFault">
         <soap:fault use="literal" name="ArgumentExceptionFault" namespace=""/>
       </wsdl:fault>
       <wsdl:fault name="ArgumentNullExceptionFault">
         <soap:fault use="literal" name="ArgumentNullExceptionFault" namespace=""/>
       </wsdl:fault>
       <wsdl:fault name="ArgumentOutOfRangeExceptionFault">
         <soap:fault use="literal" name="ArgumentOutOfRangeExceptionFault" namespace=""/>
       </wsdl:fault>
       <wsdl:fault name="BdcExceptionStateFault">
         <soap:fault use="literal" name="BdcExceptionStateFault" namespace=""/>
       </wsdl:fault>
       <wsdl:fault name="InvalidOperationExceptionFault">
         <soap:fault use="literal" name="InvalidOperationExceptionFault" namespace=""/>
       </wsdl:fault>
       <wsdl:fault name="MetadataExceptionStateFault">
         <soap:fault use="literal" name="MetadataExceptionStateFault" namespace=""/>
       </wsdl:fault>
       <wsdl:fault name="PackageFormatExceptionStateFault">
         <soap:fault use="literal" name="PackageFormatExceptionStateFault" namespace=""/>
       </wsdl:fault>
     </wsdl:operation>
     <wsdl:operation name="TypeDescriptorReadXml">
       <soap:operation 
soapAction="http://www.microsoft.com/Office/2009/BusinessDataCatalog/BusinessDataCatalogShare
dService/TypeDescriptorReadXml" style="document"/>
      <wsdl:input>
         <soap:body use="literal"/>
       </wsdl:input>
       <wsdl:output>
        <soap:body use="literal"/>
       </wsdl:output>
```
*Copyright © 2014 Microsoft Corporation.* 

*Release: April 30, 2014*

```
 <wsdl:fault name="ArgumentExceptionFault">
         <soap:fault use="literal" name="ArgumentExceptionFault" namespace=""/>
       </wsdl:fault>
       <wsdl:fault name="ArgumentNullExceptionFault">
         <soap:fault use="literal" name="ArgumentNullExceptionFault" namespace=""/>
       </wsdl:fault>
       <wsdl:fault name="ArgumentOutOfRangeExceptionFault">
         <soap:fault use="literal" name="ArgumentOutOfRangeExceptionFault" namespace=""/>
       </wsdl:fault>
       <wsdl:fault name="BdcExceptionStateFault">
         <soap:fault use="literal" name="BdcExceptionStateFault" namespace=""/>
       </wsdl:fault>
       <wsdl:fault name="InvalidOperationExceptionFault">
         <soap:fault use="literal" name="InvalidOperationExceptionFault" namespace=""/>
       </wsdl:fault>
       <wsdl:fault name="MetadataExceptionStateFault">
         <soap:fault use="literal" name="MetadataExceptionStateFault" namespace=""/>
       </wsdl:fault>
       <wsdl:fault name="PackageFormatExceptionStateFault">
         <soap:fault use="literal" name="PackageFormatExceptionStateFault" namespace=""/>
       </wsdl:fault>
     </wsdl:operation>
     <wsdl:operation name="GetAssociationById">
       <soap:operation 
soapAction="http://www.microsoft.com/Office/2009/BusinessDataCatalog/BusinessDataCatalogShare
dService/GetAssociationById" style="document"/>
       <wsdl:input>
         <soap:body use="literal"/>
       </wsdl:input>
       <wsdl:output>
         <soap:body use="literal"/>
       </wsdl:output>
       <wsdl:fault name="ArgumentExceptionFault">
         <soap:fault use="literal" name="ArgumentExceptionFault" namespace=""/>
       </wsdl:fault>
       <wsdl:fault name="ArgumentNullExceptionFault">
         <soap:fault use="literal" name="ArgumentNullExceptionFault" namespace=""/>
       </wsdl:fault>
       <wsdl:fault name="ArgumentOutOfRangeExceptionFault">
         <soap:fault use="literal" name="ArgumentOutOfRangeExceptionFault" namespace=""/>
       </wsdl:fault>
       <wsdl:fault name="BdcExceptionStateFault">
         <soap:fault use="literal" name="BdcExceptionStateFault" namespace=""/>
       </wsdl:fault>
       <wsdl:fault name="InvalidOperationExceptionFault">
         <soap:fault use="literal" name="InvalidOperationExceptionFault" namespace=""/>
       </wsdl:fault>
       <wsdl:fault name="MetadataExceptionStateFault">
         <soap:fault use="literal" name="MetadataExceptionStateFault" namespace=""/>
       </wsdl:fault>
     </wsdl:operation>
     <wsdl:operation name="GetAssociationsForEntityAndRole">
       <soap:operation 
soapAction="http://www.microsoft.com/Office/2009/BusinessDataCatalog/BusinessDataCatalogShare
dService/GetAssociationsForEntityAndRole" style="document"/>
       <wsdl:input>
         <soap:body use="literal"/>
       </wsdl:input>
       <wsdl:output>
```
*Copyright © 2014 Microsoft Corporation.* 

*Release: April 30, 2014*

```
 <soap:body use="literal"/>
       </wsdl:output>
       <wsdl:fault name="ArgumentExceptionFault">
         <soap:fault use="literal" name="ArgumentExceptionFault" namespace=""/>
       </wsdl:fault>
       <wsdl:fault name="ArgumentNullExceptionFault">
         <soap:fault use="literal" name="ArgumentNullExceptionFault" namespace=""/>
      \langle/wsdl\cdotfault>
       <wsdl:fault name="ArgumentOutOfRangeExceptionFault">
         <soap:fault use="literal" name="ArgumentOutOfRangeExceptionFault" namespace=""/>
       </wsdl:fault>
       <wsdl:fault name="BdcExceptionStateFault">
         <soap:fault use="literal" name="BdcExceptionStateFault" namespace=""/>
       </wsdl:fault>
       <wsdl:fault name="InvalidOperationExceptionFault">
         <soap:fault use="literal" name="InvalidOperationExceptionFault" namespace=""/>
       </wsdl:fault>
       <wsdl:fault name="MetadataExceptionStateFault">
         <soap:fault use="literal" name="MetadataExceptionStateFault" namespace=""/>
       </wsdl:fault>
     </wsdl:operation>
     <wsdl:operation name="GetAssociationsForDataClass">
       <soap:operation 
soapAction="http://www.microsoft.com/Office/2009/BusinessDataCatalog/BusinessDataCatalogShare
dService/GetAssociationsForDataClass" style="document"/>
       <wsdl:input>
         <soap:body use="literal"/>
       </wsdl:input>
       <wsdl:output>
         <soap:body use="literal"/>
       </wsdl:output>
       <wsdl:fault name="ArgumentExceptionFault">
         <soap:fault use="literal" name="ArgumentExceptionFault" namespace=""/>
       </wsdl:fault>
       <wsdl:fault name="ArgumentNullExceptionFault">
         <soap:fault use="literal" name="ArgumentNullExceptionFault" namespace=""/>
       </wsdl:fault>
       <wsdl:fault name="ArgumentOutOfRangeExceptionFault">
         <soap:fault use="literal" name="ArgumentOutOfRangeExceptionFault" namespace=""/>
       </wsdl:fault>
       <wsdl:fault name="BdcExceptionStateFault">
         <soap:fault use="literal" name="BdcExceptionStateFault" namespace=""/>
       </wsdl:fault>
       <wsdl:fault name="InvalidOperationExceptionFault">
         <soap:fault use="literal" name="InvalidOperationExceptionFault" namespace=""/>
       </wsdl:fault>
       <wsdl:fault name="MetadataExceptionStateFault">
         <soap:fault use="literal" name="MetadataExceptionStateFault" namespace=""/>
       </wsdl:fault>
     </wsdl:operation>
     <wsdl:operation name="GetAssociationsForMethod">
       <soap:operation 
soapAction="http://www.microsoft.com/Office/2009/BusinessDataCatalog/BusinessDataCatalogShare
dService/GetAssociationsForMethod" style="document"/>
       <wsdl:input>
         <soap:body use="literal"/>
       </wsdl:input>
       <wsdl:output>
         <soap:body use="literal"/>
```
*Copyright © 2014 Microsoft Corporation.* 

*Release: April 30, 2014*

```
 </wsdl:output>
       <wsdl:fault name="ArgumentExceptionFault">
         <soap:fault use="literal" name="ArgumentExceptionFault" namespace=""/>
       </wsdl:fault>
       <wsdl:fault name="ArgumentNullExceptionFault">
         <soap:fault use="literal" name="ArgumentNullExceptionFault" namespace=""/>
       </wsdl:fault>
       <wsdl:fault name="ArgumentOutOfRangeExceptionFault">
         <soap:fault use="literal" name="ArgumentOutOfRangeExceptionFault" namespace=""/>
       </wsdl:fault>
       <wsdl:fault name="BdcExceptionStateFault">
         <soap:fault use="literal" name="BdcExceptionStateFault" namespace=""/>
       </wsdl:fault>
       <wsdl:fault name="InvalidOperationExceptionFault">
         <soap:fault use="literal" name="InvalidOperationExceptionFault" namespace=""/>
       </wsdl:fault>
       <wsdl:fault name="MetadataExceptionStateFault">
         <soap:fault use="literal" name="MetadataExceptionStateFault" namespace=""/>
       </wsdl:fault>
     </wsdl:operation>
     <wsdl:operation name="GetAssociationMembersInRole">
       <soap:operation 
soapAction="http://www.microsoft.com/Office/2009/BusinessDataCatalog/BusinessDataCatalogShare
dService/GetAssociationMembersInRole" style="document"/>
       <wsdl:input>
         <soap:body use="literal"/>
       </wsdl:input>
       <wsdl:output>
         <soap:body use="literal"/>
       </wsdl:output>
       <wsdl:fault name="ArgumentExceptionFault">
         <soap:fault use="literal" name="ArgumentExceptionFault" namespace=""/>
       </wsdl:fault>
       <wsdl:fault name="ArgumentNullExceptionFault">
         <soap:fault use="literal" name="ArgumentNullExceptionFault" namespace=""/>
       </wsdl:fault>
       <wsdl:fault name="ArgumentOutOfRangeExceptionFault">
         <soap:fault use="literal" name="ArgumentOutOfRangeExceptionFault" namespace=""/>
       </wsdl:fault>
       <wsdl:fault name="BdcExceptionStateFault">
         <soap:fault use="literal" name="BdcExceptionStateFault" namespace=""/>
       </wsdl:fault>
       <wsdl:fault name="InvalidOperationExceptionFault">
         <soap:fault use="literal" name="InvalidOperationExceptionFault" namespace=""/>
       </wsdl:fault>
       <wsdl:fault name="MetadataExceptionStateFault">
         <soap:fault use="literal" name="MetadataExceptionStateFault" namespace=""/>
       </wsdl:fault>
     </wsdl:operation>
     <wsdl:operation name="GetThrottlingRules">
       <soap:operation 
soapAction="http://www.microsoft.com/Office/2009/BusinessDataCatalog/BusinessDataCatalogShare
dService/GetThrottlingRules" style="document"/>
       <wsdl:input>
         <soap:body use="literal"/>
       </wsdl:input>
       <wsdl:output>
        <soap:body use="literal"/>
       </wsdl:output>
```
*Copyright © 2014 Microsoft Corporation.* 

*Release: April 30, 2014*

```
 <wsdl:fault name="AccessDeniedExceptionFault">
         <soap:fault use="literal" name="AccessDeniedExceptionFault" namespace=""/>
       </wsdl:fault>
       <wsdl:fault name="ArgumentExceptionFault">
         <soap:fault use="literal" name="ArgumentExceptionFault" namespace=""/>
       </wsdl:fault>
       <wsdl:fault name="ArgumentNullExceptionFault">
         <soap:fault use="literal" name="ArgumentNullExceptionFault" namespace=""/>
       </wsdl:fault>
       <wsdl:fault name="BdcExceptionStateFault">
         <soap:fault use="literal" name="BdcExceptionStateFault" namespace=""/>
       </wsdl:fault>
     </wsdl:operation>
     <wsdl:operation name="AddThrottlingRule">
       <soap:operation 
soapAction="http://www.microsoft.com/Office/2009/BusinessDataCatalog/BusinessDataCatalogShare
dService/AddThrottlingRule" style="document"/>
      <wsdl:input>
         <soap:body use="literal"/>
       </wsdl:input>
       <wsdl:output>
         <soap:body use="literal"/>
       </wsdl:output>
       <wsdl:fault name="AccessDeniedExceptionFault">
         <soap:fault use="literal" name="AccessDeniedExceptionFault" namespace=""/>
       </wsdl:fault>
       <wsdl:fault name="ArgumentExceptionFault">
         <soap:fault use="literal" name="ArgumentExceptionFault" namespace=""/>
       </wsdl:fault>
       <wsdl:fault name="ArgumentNullExceptionFault">
         <soap:fault use="literal" name="ArgumentNullExceptionFault" namespace=""/>
       </wsdl:fault>
       <wsdl:fault name="BdcExceptionStateFault">
         <soap:fault use="literal" name="BdcExceptionStateFault" namespace=""/>
       </wsdl:fault>
     </wsdl:operation>
     <wsdl:operation name="RemoveThrottlingRule">
       <soap:operation 
soapAction="http://www.microsoft.com/Office/2009/BusinessDataCatalog/BusinessDataCatalogShare
dService/RemoveThrottlingRule" style="document"/>
       <wsdl:input>
         <soap:body use="literal"/>
       </wsdl:input>
       <wsdl:output>
         <soap:body use="literal"/>
       </wsdl:output>
       <wsdl:fault name="AccessDeniedExceptionFault">
         <soap:fault use="literal" name="AccessDeniedExceptionFault" namespace=""/>
       </wsdl:fault>
       <wsdl:fault name="ArgumentExceptionFault">
         <soap:fault use="literal" name="ArgumentExceptionFault" namespace=""/>
       </wsdl:fault>
       <wsdl:fault name="ArgumentNullExceptionFault">
         <soap:fault use="literal" name="ArgumentNullExceptionFault" namespace=""/>
       </wsdl:fault>
       <wsdl:fault name="BdcExceptionStateFault">
         <soap:fault use="literal" name="BdcExceptionStateFault" namespace=""/>
       </wsdl:fault>
     </wsdl:operation>
```
*Copyright © 2014 Microsoft Corporation.* 

*Release: April 30, 2014*

```
 <wsdl:operation name="GetAssociationGroupById">
       <soap:operation 
soapAction="http://www.microsoft.com/Office/2009/BusinessDataCatalog/BusinessDataCatalogShare
dService/GetAssociationGroupById" style="document"/>
       <wsdl:input>
         <soap:body use="literal"/>
       </wsdl:input>
       <wsdl:output>
         <soap:body use="literal"/>
       </wsdl:output>
       <wsdl:fault name="ArgumentExceptionFault">
         <soap:fault use="literal" name="ArgumentExceptionFault" namespace=""/>
       </wsdl:fault>
       <wsdl:fault name="ArgumentNullExceptionFault">
         <soap:fault use="literal" name="ArgumentNullExceptionFault" namespace=""/>
       </wsdl:fault>
       <wsdl:fault name="ArgumentOutOfRangeExceptionFault">
         <soap:fault use="literal" name="ArgumentOutOfRangeExceptionFault" namespace=""/>
       </wsdl:fault>
       <wsdl:fault name="BdcExceptionStateFault">
         <soap:fault use="literal" name="BdcExceptionStateFault" namespace=""/>
       </wsdl:fault>
       <wsdl:fault name="InvalidOperationExceptionFault">
         <soap:fault use="literal" name="InvalidOperationExceptionFault" namespace=""/>
       </wsdl:fault>
       <wsdl:fault name="MetadataExceptionStateFault">
         <soap:fault use="literal" name="MetadataExceptionStateFault" namespace=""/>
       </wsdl:fault>
     </wsdl:operation>
     <wsdl:operation name="GetAssociationGroupsForEntity">
       <soap:operation 
soapAction="http://www.microsoft.com/Office/2009/BusinessDataCatalog/BusinessDataCatalogShare
dService/GetAssociationGroupsForEntity" style="document"/>
       <wsdl:input>
         <soap:body use="literal"/>
       </wsdl:input>
       <wsdl:output>
         <soap:body use="literal"/>
       </wsdl:output>
       <wsdl:fault name="ArgumentExceptionFault">
         <soap:fault use="literal" name="ArgumentExceptionFault" namespace=""/>
       </wsdl:fault>
       <wsdl:fault name="ArgumentNullExceptionFault">
         <soap:fault use="literal" name="ArgumentNullExceptionFault" namespace=""/>
       </wsdl:fault>
       <wsdl:fault name="ArgumentOutOfRangeExceptionFault">
         <soap:fault use="literal" name="ArgumentOutOfRangeExceptionFault" namespace=""/>
       </wsdl:fault>
       <wsdl:fault name="BdcExceptionStateFault">
         <soap:fault use="literal" name="BdcExceptionStateFault" namespace=""/>
       </wsdl:fault>
       <wsdl:fault name="InvalidOperationExceptionFault">
         <soap:fault use="literal" name="InvalidOperationExceptionFault" namespace=""/>
       </wsdl:fault>
       <wsdl:fault name="MetadataExceptionStateFault">
         <soap:fault use="literal" name="MetadataExceptionStateFault" namespace=""/>
       </wsdl:fault>
     </wsdl:operation>
     <wsdl:operation name="GetAssociationReferencesForAssociationGroup">
```
*Copyright © 2014 Microsoft Corporation.* 

*Release: April 30, 2014*

```
 <soap:operation 
soapAction="http://www.microsoft.com/Office/2009/BusinessDataCatalog/BusinessDataCatalogShare
dService/GetAssociationReferencesForAssociationGroup" style="document"/>
       <wsdl:input>
         <soap:body use="literal"/>
       </wsdl:input>
       <wsdl:output>
         <soap:body use="literal"/>
       </wsdl:output>
       <wsdl:fault name="ArgumentExceptionFault">
         <soap:fault use="literal" name="ArgumentExceptionFault" namespace=""/>
       </wsdl:fault>
       <wsdl:fault name="ArgumentNullExceptionFault">
         <soap:fault use="literal" name="ArgumentNullExceptionFault" namespace=""/>
       </wsdl:fault>
       <wsdl:fault name="ArgumentOutOfRangeExceptionFault">
         <soap:fault use="literal" name="ArgumentOutOfRangeExceptionFault" namespace=""/>
       </wsdl:fault>
       <wsdl:fault name="BdcExceptionStateFault">
         <soap:fault use="literal" name="BdcExceptionStateFault" namespace=""/>
       </wsdl:fault>
       <wsdl:fault name="InvalidOperationExceptionFault">
         <soap:fault use="literal" name="InvalidOperationExceptionFault" namespace=""/>
       </wsdl:fault>
       <wsdl:fault name="MetadataExceptionStateFault">
         <soap:fault use="literal" name="MetadataExceptionStateFault" namespace=""/>
       </wsdl:fault>
     </wsdl:operation>
     <wsdl:operation name="AddAssociationReferenceToAssociationGroup">
       <soap:operation 
soapAction="http://www.microsoft.com/Office/2009/BusinessDataCatalog/BusinessDataCatalogShare
dService/AddAssociationReferenceToAssociationGroup" style="document"/>
       <wsdl:input>
         <soap:body use="literal"/>
       </wsdl:input>
       <wsdl:output>
         <soap:body use="literal"/>
       </wsdl:output>
       <wsdl:fault name="ArgumentExceptionFault">
         <soap:fault use="literal" name="ArgumentExceptionFault" namespace=""/>
       </wsdl:fault>
       <wsdl:fault name="ArgumentNullExceptionFault">
         <soap:fault use="literal" name="ArgumentNullExceptionFault" namespace=""/>
       </wsdl:fault>
       <wsdl:fault name="ArgumentOutOfRangeExceptionFault">
         <soap:fault use="literal" name="ArgumentOutOfRangeExceptionFault" namespace=""/>
       </wsdl:fault>
       <wsdl:fault name="BdcExceptionStateFault">
         <soap:fault use="literal" name="BdcExceptionStateFault" namespace=""/>
       </wsdl:fault>
       <wsdl:fault name="InvalidOperationExceptionFault">
         <soap:fault use="literal" name="InvalidOperationExceptionFault" namespace=""/>
       </wsdl:fault>
       <wsdl:fault name="MetadataExceptionStateFault">
         <soap:fault use="literal" name="MetadataExceptionStateFault" namespace=""/>
       </wsdl:fault>
     </wsdl:operation>
     <wsdl:operation name="DeleteAssociationReferenceFromAssociationGroup">
```
*Copyright © 2014 Microsoft Corporation.* 

*Release: April 30, 2014*

```
 <soap:operation 
soapAction="http://www.microsoft.com/Office/2009/BusinessDataCatalog/BusinessDataCatalogShare
dService/DeleteAssociationReferenceFromAssociationGroup" style="document"/>
       <wsdl:input>
         <soap:body use="literal"/>
       </wsdl:input>
       <wsdl:output>
         <soap:body use="literal"/>
       </wsdl:output>
       <wsdl:fault name="ArgumentExceptionFault">
         <soap:fault use="literal" name="ArgumentExceptionFault" namespace=""/>
       </wsdl:fault>
       <wsdl:fault name="ArgumentNullExceptionFault">
         <soap:fault use="literal" name="ArgumentNullExceptionFault" namespace=""/>
       </wsdl:fault>
       <wsdl:fault name="ArgumentOutOfRangeExceptionFault">
         <soap:fault use="literal" name="ArgumentOutOfRangeExceptionFault" namespace=""/>
       </wsdl:fault>
       <wsdl:fault name="BdcExceptionStateFault">
         <soap:fault use="literal" name="BdcExceptionStateFault" namespace=""/>
       </wsdl:fault>
       <wsdl:fault name="InvalidOperationExceptionFault">
         <soap:fault use="literal" name="InvalidOperationExceptionFault" namespace=""/>
       </wsdl:fault>
       <wsdl:fault name="MetadataExceptionStateFault">
         <soap:fault use="literal" name="MetadataExceptionStateFault" namespace=""/>
       </wsdl:fault>
     </wsdl:operation>
     <wsdl:operation name="GetXmlSchemaForView">
       <soap:operation 
soapAction="http://www.microsoft.com/Office/2009/BusinessDataCatalog/BusinessDataCatalogShare
dService/GetXmlSchemaForView" style="document"/>
       <wsdl:input>
         <soap:body use="literal"/>
       </wsdl:input>
       <wsdl:output>
        <soap:body use="literal"/>
       </wsdl:output>
       <wsdl:fault name="ArgumentExceptionFault">
         <soap:fault use="literal" name="ArgumentExceptionFault" namespace=""/>
       </wsdl:fault>
       <wsdl:fault name="ArgumentNullExceptionFault">
         <soap:fault use="literal" name="ArgumentNullExceptionFault" namespace=""/>
       </wsdl:fault>
       <wsdl:fault name="ArgumentOutOfRangeExceptionFault">
         <soap:fault use="literal" name="ArgumentOutOfRangeExceptionFault" namespace=""/>
       </wsdl:fault>
       <wsdl:fault name="BdcExceptionStateFault">
         <soap:fault use="literal" name="BdcExceptionStateFault" namespace=""/>
       </wsdl:fault>
       <wsdl:fault name="InvalidOperationExceptionFault">
         <soap:fault use="literal" name="InvalidOperationExceptionFault" namespace=""/>
       </wsdl:fault>
       <wsdl:fault name="MetadataExceptionStateFault">
         <soap:fault use="literal" name="MetadataExceptionStateFault" namespace=""/>
       </wsdl:fault>
     </wsdl:operation>
   </wsdl:binding>
```
*Copyright © 2014 Microsoft Corporation.* 

*Release: April 30, 2014*

```
 <wsdl:message 
name="BusinessDataCatalogSharedService_Activate_ArgumentExceptionFault_FaultMessage">
     <wsdl:part xmlns:q1="http://schemas.datacontract.org/2004/07/System" name="detail" 
element="q1:ArgumentException"/>
  </wsdl:message>
 <wsdl:message 
name="BusinessDataCatalogSharedService_Activate_ArgumentNullExceptionFault_FaultMessage">
     <wsdl:part xmlns:q1="http://schemas.datacontract.org/2004/07/System" name="detail" 
element="q1:ArgumentNullException"/>
  </wsdl:message>
  <wsdl:message 
name="BusinessDataCatalogSharedService Activate ArgumentOutOfRangeExceptionFault FaultMessage
">
     <wsdl:part xmlns:q1="http://schemas.datacontract.org/2004/07/System" name="detail" 
element="q1:ArgumentOutOfRangeException"/>
   </wsdl:message>
  <wsdl:message 
name="BusinessDataCatalogSharedService_Activate_BdcExceptionStateFault_FaultMessage">
     <wsdl:part 
xmlns:tns="http://schemas.datacontract.org/2004/07/Microsoft.BusinessData.Infrastructure" 
name="detail" element="tns:BdcExceptionState"/>
  </wsdl:message>
  <wsdl:message name="BusinessDataCatalogSharedService_Activate_InputMessage">
     <wsdl:part name="parameters" element="tns7:Activate"/>
  </wsdl:message>
   <wsdl:message 
name="BusinessDataCatalogSharedService_Activate_InvalidOperationExceptionFault_FaultMessage">
    <wsdl:part xmlns:q1="http://schemas.datacontract.org/2004/07/System" name="detail" 
element="q1:InvalidOperationException"/>
   </wsdl:message>
   <wsdl:message 
name="BusinessDataCatalogSharedService Activate MetadataExceptionStateFault FaultMessage">
     <wsdl:part xmlns:tns3="Microsoft.BusinessData.SharePoint" name="detail" 
element="tns3:MetadataException"/>
  </wsdl:message>
  <wsdl:message name="BusinessDataCatalogSharedService_Activate_OutputMessage">
     <wsdl:part name="parameters" element="tns7:ActivateResponse"/>
  </wsdl:message>
   <wsdl:message 
name="BusinessDataCatalogSharedService_Activate_PackageFormatExceptionStateFault_FaultMessage
">
     <wsdl:part xmlns:tns6="Microsoft.SharePoint.BusinessData" name="detail" 
element="tns6:PackageFormatExceptionState"/>
  </wsdl:message>
   <wsdl:message 
name="BusinessDataCatalogSharedService_AddAssociationReferenceToAssociationGroup_ArgumentExce
ptionFault_FaultMessage">
    <wsdl:part xmlns:q1="http://schemas.datacontract.org/2004/07/System" name="detail" 
element="q1:ArgumentException"/>
  </wsdl:message>
  <wsdl:message 
name="BusinessDataCatalogSharedService_AddAssociationReferenceToAssociationGroup_ArgumentNull
ExceptionFault_FaultMessage">
     <wsdl:part xmlns:q1="http://schemas.datacontract.org/2004/07/System" name="detail" 
element="q1:ArgumentNullException"/>
   </wsdl:message>
  <wsdl:message 
name="BusinessDataCatalogSharedService_AddAssociationReferenceToAssociationGroup_ArgumentOutO
fRangeExceptionFault_FaultMessage">
     <wsdl:part xmlns:q1="http://schemas.datacontract.org/2004/07/System" name="detail" 
element="q1:ArgumentOutOfRangeException"/>
```
*Copyright © 2014 Microsoft Corporation.* 

*Release: April 30, 2014*

```
 </wsdl:message>
   <wsdl:message 
name="BusinessDataCatalogSharedService_AddAssociationReferenceToAssociationGroup_BdcException
StateFault_FaultMessage">
     <wsdl:part 
xmlns:tns="http://schemas.datacontract.org/2004/07/Microsoft.BusinessData.Infrastructure" 
name="detail" element="tns:BdcExceptionState"/>
   </wsdl:message>
   <wsdl:message 
name="BusinessDataCatalogSharedService_AddAssociationReferenceToAssociationGroup_InputMessage
">
     <wsdl:part name="parameters" element="tns7:AddAssociationReferenceToAssociationGroup"/>
   </wsdl:message>
   <wsdl:message 
name="BusinessDataCatalogSharedService_AddAssociationReferenceToAssociationGroup_InvalidOpera
tionExceptionFault_FaultMessage">
     <wsdl:part xmlns:q1="http://schemas.datacontract.org/2004/07/System" name="detail" 
element="q1:InvalidOperationException"/>
   </wsdl:message>
   <wsdl:message 
name="BusinessDataCatalogSharedService_AddAssociationReferenceToAssociationGroup_MetadataExce
ptionStateFault_FaultMessage">
     <wsdl:part xmlns:tns3="Microsoft.BusinessData.SharePoint" name="detail" 
element="tns3:MetadataException"/>
   </wsdl:message>
  <wsdl:message 
name="BusinessDataCatalogSharedService_AddAssociationReferenceToAssociationGroup_OutputMessag
e'' <wsdl:part name="parameters" 
element="tns7:AddAssociationReferenceToAssociationGroupResponse"/>
   </wsdl:message>
   <wsdl:message 
name="BusinessDataCatalogSharedService AddEntityToModel ArgumentExceptionFault FaultMessage">
    <wsdl:part xmlns:q1="http://schemas.datacontract.org/2004/07/System" name="detail" 
element="q1:ArgumentException"/>
   </wsdl:message>
   <wsdl:message 
name="BusinessDataCatalogSharedService AddEntityToModel ArgumentNullExceptionFault FaultMessa
ge">
    <wsdl:part xmlns:q1="http://schemas.datacontract.org/2004/07/System" name="detail" 
element="q1:ArgumentNullException"/>
   </wsdl:message>
  <wsdl:message 
name="BusinessDataCatalogSharedService_AddEntityToModel_ArgumentOutOfRangeExceptionFault_Faul
tMessage">
     <wsdl:part xmlns:q1="http://schemas.datacontract.org/2004/07/System" name="detail" 
element="q1:ArgumentOutOfRangeException"/>
   </wsdl:message>
   <wsdl:message 
name="BusinessDataCatalogSharedService AddEntityToModel BdcExceptionStateFault FaultMessage">
     <wsdl:part 
xmlns:tns="http://schemas.datacontract.org/2004/07/Microsoft.BusinessData.Infrastructure" 
name="detail" element="tns:BdcExceptionState"/>
   </wsdl:message>
   <wsdl:message name="BusinessDataCatalogSharedService_AddEntityToModel_InputMessage">
     <wsdl:part name="parameters" element="tns7:AddEntityToModel"/>
   </wsdl:message>
   <wsdl:message 
name="BusinessDataCatalogSharedService_AddEntityToModel_InvalidOperationExceptionFault_FaultM
essage">
     <wsdl:part xmlns:q1="http://schemas.datacontract.org/2004/07/System" name="detail" 
element="q1:InvalidOperationException"/>
```
*Copyright © 2014 Microsoft Corporation.* 

*Release: April 30, 2014*
```
 </wsdl:message>
   <wsdl:message 
name="BusinessDataCatalogSharedService AddEntityToModel MetadataExceptionStateFault FaultMess
age">
     <wsdl:part xmlns:tns3="Microsoft.BusinessData.SharePoint" name="detail" 
element="tns3:MetadataException"/>
   </wsdl:message>
   <wsdl:message name="BusinessDataCatalogSharedService_AddEntityToModel_OutputMessage">
     <wsdl:part name="parameters" element="tns7:AddEntityToModelResponse"/>
   </wsdl:message>
   <wsdl:message 
name="BusinessDataCatalogSharedService AddThrottlingRule AccessDeniedExceptionFault FaultMess
age">
    <wsdl:part 
xmlns:tns="http://schemas.datacontract.org/2004/07/Microsoft.BusinessData.Infrastructure" 
name="detail" element="tns:AccessDeniedException"/>
   </wsdl:message>
   <wsdl:message 
name="BusinessDataCatalogSharedService_AddThrottlingRule_ArgumentExceptionFault_FaultMessage"
>
     <wsdl:part xmlns:q1="http://schemas.datacontract.org/2004/07/System" name="detail" 
element="q1:ArgumentException"/>
   </wsdl:message>
   <wsdl:message 
name="BusinessDataCatalogSharedService AddThrottlingRule ArgumentNullExceptionFault FaultMess
age">
     <wsdl:part xmlns:q1="http://schemas.datacontract.org/2004/07/System" name="detail" 
element="q1:ArgumentNullException"/>
  </wsdl:message>
  <wsdl:message 
name="BusinessDataCatalogSharedService AddThrottlingRule BdcExceptionStateFault FaultMessage"
>
     <wsdl:part 
xmlns:tns="http://schemas.datacontract.org/2004/07/Microsoft.BusinessData.Infrastructure" 
name="detail" element="tns:BdcExceptionState"/>
   </wsdl:message>
   <wsdl:message name="BusinessDataCatalogSharedService_AddThrottlingRule_InputMessage">
     <wsdl:part name="parameters" element="tns7:AddThrottlingRule"/>
   </wsdl:message>
   <wsdl:message name="BusinessDataCatalogSharedService_AddThrottlingRule_OutputMessage">
     <wsdl:part name="parameters" element="tns7:AddThrottlingRuleResponse"/>
   </wsdl:message>
   <wsdl:message 
name="BusinessDataCatalogSharedService_BulkSwitchActiveOrValidate_ArgumentExceptionFault_Faul
tMessage">
    <wsdl:part xmlns:q1="http://schemas.datacontract.org/2004/07/System" name="detail" 
element="q1:ArgumentException"/>
  </wsdl:message>
   <wsdl:message 
name="BusinessDataCatalogSharedService_BulkSwitchActiveOrValidate_ArgumentNullExceptionFault
FaultMessage">
     <wsdl:part xmlns:q1="http://schemas.datacontract.org/2004/07/System" name="detail" 
element="q1:ArgumentNullException"/>
   </wsdl:message>
   <wsdl:message 
name="BusinessDataCatalogSharedService_BulkSwitchActiveOrValidate_ArgumentOutOfRangeException
Fault FaultMessage">
     <wsdl:part xmlns:q1="http://schemas.datacontract.org/2004/07/System" name="detail" 
element="q1:ArgumentOutOfRangeException"/>
   </wsdl:message>
```
*Copyright © 2014 Microsoft Corporation.* 

*Release: April 30, 2014*

```
 <wsdl:message 
name="BusinessDataCatalogSharedService_BulkSwitchActiveOrValidate_BdcExceptionStateFault_Faul
tMessage">
    <wsdl:part 
xmlns:tns="http://schemas.datacontract.org/2004/07/Microsoft.BusinessData.Infrastructure" 
name="detail" element="tns:BdcExceptionState"/>
   </wsdl:message>
   <wsdl:message 
name="BusinessDataCatalogSharedService_BulkSwitchActiveOrValidate_InputMessage">
     <wsdl:part name="parameters" element="tns7:BulkSwitchActiveOrValidate"/>
   </wsdl:message>
   <wsdl:message 
name="BusinessDataCatalogSharedService_BulkSwitchActiveOrValidate_InvalidOperationExceptionFa
ult_FaultMessage">
     <wsdl:part xmlns:q1="http://schemas.datacontract.org/2004/07/System" name="detail" 
element="q1:InvalidOperationException"/>
   </wsdl:message>
   <wsdl:message 
name="BusinessDataCatalogSharedService_BulkSwitchActiveOrValidate_MetadataExceptionStateFault
_FaultMessage">
     <wsdl:part xmlns:tns3="Microsoft.BusinessData.SharePoint" name="detail" 
element="tns3:MetadataException"/>
   </wsdl:message>
   <wsdl:message 
name="BusinessDataCatalogSharedService_BulkSwitchActiveOrValidate_OutputMessage">
    <wsdl:part name="parameters" element="tns7:BulkSwitchActiveOrValidateResponse"/>
   </wsdl:message>
  <wsdl:message 
name="BusinessDataCatalogSharedService_BulkSwitchActiveOrValidate_PackageFormatExceptionState
Fault FaultMessage">
     <wsdl:part xmlns:tns6="Microsoft.SharePoint.BusinessData" name="detail" 
element="tns6:PackageFormatExceptionState"/>
   </wsdl:message>
  <wsdl:message 
name="BusinessDataCatalogSharedService CheckPathInMethodInstances ArgumentExceptionFault Faul
tMessage">
    <wsdl:part xmlns:q1="http://schemas.datacontract.org/2004/07/System" name="detail" 
element="q1:ArgumentException"/>
   </wsdl:message>
   <wsdl:message 
name="BusinessDataCatalogSharedService CheckPathInMethodInstances ArgumentNullExceptionFault
FaultMessage">
     <wsdl:part xmlns:q1="http://schemas.datacontract.org/2004/07/System" name="detail" 
element="q1:ArgumentNullException"/>
  </wsdl:message>
   <wsdl:message 
name="BusinessDataCatalogSharedService CheckPathInMethodInstances BdcExceptionStateFault Faul
tMessage">
     <wsdl:part 
xmlns:tns="http://schemas.datacontract.org/2004/07/Microsoft.BusinessData.Infrastructure" 
name="detail" element="tns:BdcExceptionState"/>
   </wsdl:message>
   <wsdl:message 
name="BusinessDataCatalogSharedService_CheckPathInMethodInstances_InputMessage">
     <wsdl:part name="parameters" element="tns7:CheckPathInMethodInstances"/>
   </wsdl:message>
   <wsdl:message 
name="BusinessDataCatalogSharedService CheckPathInMethodInstances MetadataExceptionStateFault
_FaultMessage">
     <wsdl:part xmlns:tns3="Microsoft.BusinessData.SharePoint" name="detail" 
element="tns3:MetadataException"/>
   </wsdl:message>
```
*Copyright © 2014 Microsoft Corporation.* 

*Release: April 30, 2014*

```
 <wsdl:message 
name="BusinessDataCatalogSharedService_CheckPathInMethodInstances_OutputMessage">
     <wsdl:part name="parameters" element="tns7:CheckPathInMethodInstancesResponse"/>
   </wsdl:message>
   <wsdl:message 
name="BusinessDataCatalogSharedService ClearLocalizedNames ArgumentExceptionFault FaultMessag
e">
     <wsdl:part xmlns:q1="http://schemas.datacontract.org/2004/07/System" name="detail" 
element="q1:ArgumentException"/>
   </wsdl:message>
   <wsdl:message 
name="BusinessDataCatalogSharedService ClearLocalizedNames ArgumentNullExceptionFault FaultMe
ssage">
     <wsdl:part xmlns:q1="http://schemas.datacontract.org/2004/07/System" name="detail" 
element="q1:ArgumentNullException"/>
   </wsdl:message>
  <wsdl:message 
name="BusinessDataCatalogSharedService ClearLocalizedNames ArgumentOutOfRangeExceptionFault F
aultMessage">
     <wsdl:part xmlns:q1="http://schemas.datacontract.org/2004/07/System" name="detail" 
element="q1:ArgumentOutOfRangeException"/>
   </wsdl:message>
   <wsdl:message 
name="BusinessDataCatalogSharedService_ClearLocalizedNames_BdcExceptionStateFault_FaultMessag
e">
     <wsdl:part 
xmlns:tns="http://schemas.datacontract.org/2004/07/Microsoft.BusinessData.Infrastructure" 
name="detail" element="tns:BdcExceptionState"/>
   </wsdl:message>
   <wsdl:message name="BusinessDataCatalogSharedService_ClearLocalizedNames_InputMessage">
     <wsdl:part name="parameters" element="tns7:ClearLocalizedNames"/>
   </wsdl:message>
   <wsdl:message 
name="BusinessDataCatalogSharedService ClearLocalizedNames InvalidOperationExceptionFault Fau
ltMessage">
     <wsdl:part xmlns:q1="http://schemas.datacontract.org/2004/07/System" name="detail" 
element="q1:InvalidOperationException"/>
   </wsdl:message>
  <wsdl:message 
name="BusinessDataCatalogSharedService ClearLocalizedNames MetadataExceptionStateFault FaultM
essage">
     <wsdl:part xmlns:tns3="Microsoft.BusinessData.SharePoint" name="detail" 
element="tns3:MetadataException"/>
   </wsdl:message>
   <wsdl:message name="BusinessDataCatalogSharedService_ClearLocalizedNames_OutputMessage">
     <wsdl:part name="parameters" element="tns7:ClearLocalizedNamesResponse"/>
   </wsdl:message>
   <wsdl:message 
name="BusinessDataCatalogSharedService ClearProperties ArgumentExceptionFault FaultMessage">
     <wsdl:part xmlns:q1="http://schemas.datacontract.org/2004/07/System" name="detail" 
element="q1:ArgumentException"/>
   </wsdl:message>
   <wsdl:message 
name="BusinessDataCatalogSharedService ClearProperties ArgumentNullExceptionFault FaultMessag
e">
     <wsdl:part xmlns:q1="http://schemas.datacontract.org/2004/07/System" name="detail" 
element="q1:ArgumentNullException"/>
   </wsdl:message>
   <wsdl:message 
name="BusinessDataCatalogSharedService ClearProperties ArgumentOutOfRangeExceptionFault Fault
Message">
```
*Copyright © 2014 Microsoft Corporation.* 

*Release: April 30, 2014*

```
 <wsdl:part xmlns:q1="http://schemas.datacontract.org/2004/07/System" name="detail" 
element="q1:ArgumentOutOfRangeException"/>
   </wsdl:message>
   <wsdl:message 
name="BusinessDataCatalogSharedService ClearProperties BdcExceptionStateFault FaultMessage">
     <wsdl:part 
xmlns:tns="http://schemas.datacontract.org/2004/07/Microsoft.BusinessData.Infrastructure" 
name="detail" element="tns:BdcExceptionState"/>
   </wsdl:message>
   <wsdl:message name="BusinessDataCatalogSharedService_ClearProperties_InputMessage">
     <wsdl:part name="parameters" element="tns7:ClearProperties"/>
   </wsdl:message>
   <wsdl:message 
name="BusinessDataCatalogSharedService ClearProperties InvalidOperationExceptionFault FaultMe
ssage">
     <wsdl:part xmlns:q1="http://schemas.datacontract.org/2004/07/System" name="detail" 
element="q1:InvalidOperationException"/>
   </wsdl:message>
  <wsdl:message 
name="BusinessDataCatalogSharedService ClearProperties MetadataExceptionStateFault FaultMessa
ge">
    <wsdl:part xmlns:tns3="Microsoft.BusinessData.SharePoint" name="detail" 
element="tns3:MetadataException"/>
   </wsdl:message>
   <wsdl:message name="BusinessDataCatalogSharedService_ClearProperties_OutputMessage">
     <wsdl:part name="parameters" element="tns7:ClearPropertiesResponse"/>
   </wsdl:message>
   <wsdl:message 
name="BusinessDataCatalogSharedService CopyAclAcrossChildren ArgumentExceptionFault FaultMess
age">
    <wsdl:part xmlns:q1="http://schemas.datacontract.org/2004/07/System" name="detail" 
element="q1:ArgumentException"/>
   </wsdl:message>
   <wsdl:message 
name="BusinessDataCatalogSharedService CopyAclAcrossChildren ArgumentNullExceptionFault Fault
Message">
    <wsdl:part xmlns:q1="http://schemas.datacontract.org/2004/07/System" name="detail" 
element="q1:ArgumentNullException"/>
   </wsdl:message>
  <wsdl:message 
name="BusinessDataCatalogSharedService_CopyAclAcrossChildren_ArgumentOutOfRangeExceptionFault
_FaultMessage">
     <wsdl:part xmlns:q1="http://schemas.datacontract.org/2004/07/System" name="detail" 
element="q1:ArgumentOutOfRangeException"/>
   </wsdl:message>
   <wsdl:message 
name="BusinessDataCatalogSharedService CopyAclAcrossChildren BdcExceptionStateFault FaultMess
age">
     <wsdl:part 
xmlns:tns="http://schemas.datacontract.org/2004/07/Microsoft.BusinessData.Infrastructure" 
name="detail" element="tns:BdcExceptionState"/>
   </wsdl:message>
   <wsdl:message name="BusinessDataCatalogSharedService_CopyAclAcrossChildren_InputMessage">
     <wsdl:part name="parameters" element="tns7:CopyAclAcrossChildren"/>
   </wsdl:message>
   <wsdl:message 
name="BusinessDataCatalogSharedService CopyAclAcrossChildren InvalidOperationExceptionFault F
aultMessage">
    <wsdl:part xmlns:q1="http://schemas.datacontract.org/2004/07/System" name="detail" 
element="q1:InvalidOperationException"/>
   </wsdl:message>
```
*Copyright © 2014 Microsoft Corporation.* 

*Release: April 30, 2014*

```
 <wsdl:message 
name="BusinessDataCatalogSharedService CopyAclAcrossChildren MetadataExceptionStateFault Faul
tMessage">
    <wsdl:part xmlns:tns3="Microsoft.BusinessData.SharePoint" name="detail" 
element="tns3:MetadataException"/>
   </wsdl:message>
   <wsdl:message name="BusinessDataCatalogSharedService_CopyAclAcrossChildren_OutputMessage">
     <wsdl:part name="parameters" element="tns7:CopyAclAcrossChildrenResponse"/>
   </wsdl:message>
   <wsdl:message 
name="BusinessDataCatalogSharedService_CopyAclAcrossChildrenForSetting_ArgumentExceptionFault
_FaultMessage">
     <wsdl:part xmlns:q1="http://schemas.datacontract.org/2004/07/System" name="detail" 
element="q1:ArgumentException"/>
   </wsdl:message>
   <wsdl:message 
name="BusinessDataCatalogSharedService_CopyAclAcrossChildrenForSetting_ArgumentNullExceptionF
ault FaultMessage">
     <wsdl:part xmlns:q1="http://schemas.datacontract.org/2004/07/System" name="detail" 
element="q1:ArgumentNullException"/>
   </wsdl:message>
   <wsdl:message 
name="BusinessDataCatalogSharedService CopyAclAcrossChildrenForSetting ArgumentOutOfRangeExce
ptionFault_FaultMessage">
     <wsdl:part xmlns:q1="http://schemas.datacontract.org/2004/07/System" name="detail" 
element="q1:ArgumentOutOfRangeException"/>
   </wsdl:message>
   <wsdl:message 
name="BusinessDataCatalogSharedService CopyAclAcrossChildrenForSetting BdcExceptionStateFault
_FaultMessage">
     <wsdl:part 
xmlns:tns="http://schemas.datacontract.org/2004/07/Microsoft.BusinessData.Infrastructure" 
name="detail" element="tns:BdcExceptionState"/>
  </wsdl:message>
   <wsdl:message 
name="BusinessDataCatalogSharedService_CopyAclAcrossChildrenForSetting_InputMessage">
    <wsdl:part name="parameters" element="tns7:CopyAclAcrossChildrenForSetting"/>
  </wsdl:message>
  <wsdl:message 
name="BusinessDataCatalogSharedService_CopyAclAcrossChildrenForSetting_InvalidOperationExcept
ionFault_FaultMessage">
     <wsdl:part xmlns:q1="http://schemas.datacontract.org/2004/07/System" name="detail" 
element="q1:InvalidOperationException"/>
   </wsdl:message>
   <wsdl:message 
name="BusinessDataCatalogSharedService CopyAclAcrossChildrenForSetting MetadataExceptionState
Fault FaultMessage">
     <wsdl:part xmlns:tns3="Microsoft.BusinessData.SharePoint" name="detail" 
element="tns3:MetadataException"/>
   </wsdl:message>
   <wsdl:message 
name="BusinessDataCatalogSharedService_CopyAclAcrossChildrenForSetting_OutputMessage">
     <wsdl:part name="parameters" element="tns7:CopyAclAcrossChildrenForSettingResponse"/>
   </wsdl:message>
   <wsdl:message 
name="BusinessDataCatalogSharedService CopyAclToSetting ArgumentExceptionFault FaultMessage">
    <wsdl:part xmlns:q1="http://schemas.datacontract.org/2004/07/System" name="detail" 
element="q1:ArgumentException"/>
   </wsdl:message>
   <wsdl:message 
name="BusinessDataCatalogSharedService CopyAclToSetting ArgumentNullExceptionFault FaultMessa
ge">
```
*Copyright © 2014 Microsoft Corporation.* 

*Release: April 30, 2014*

```
 <wsdl:part xmlns:q1="http://schemas.datacontract.org/2004/07/System" name="detail" 
element="q1:ArgumentNullException"/>
   </wsdl:message>
   <wsdl:message 
name="BusinessDataCatalogSharedService_CopyAclToSetting_ArgumentOutOfRangeExceptionFault_Faul
tMessage">
     <wsdl:part xmlns:q1="http://schemas.datacontract.org/2004/07/System" name="detail" 
element="q1:ArgumentOutOfRangeException"/>
   </wsdl:message>
   <wsdl:message 
name="BusinessDataCatalogSharedService CopyAclToSetting BdcExceptionStateFault FaultMessage">
    <wsdl:part 
xmlns:tns="http://schemas.datacontract.org/2004/07/Microsoft.BusinessData.Infrastructure" 
name="detail" element="tns:BdcExceptionState"/>
   </wsdl:message>
   <wsdl:message name="BusinessDataCatalogSharedService_CopyAclToSetting_InputMessage">
     <wsdl:part name="parameters" element="tns7:CopyAclToSetting"/>
   </wsdl:message>
   <wsdl:message 
name="BusinessDataCatalogSharedService CopyAclToSetting InvalidOperationExceptionFault FaultM
essage">
     <wsdl:part xmlns:q1="http://schemas.datacontract.org/2004/07/System" name="detail" 
element="q1:InvalidOperationException"/>
  </wsdl:message>
   <wsdl:message 
name="BusinessDataCatalogSharedService CopyAclToSetting MetadataExceptionStateFault FaultMess
age">
     <wsdl:part xmlns:tns3="Microsoft.BusinessData.SharePoint" name="detail" 
element="tns3:MetadataException"/>
   </wsdl:message>
   <wsdl:message name="BusinessDataCatalogSharedService_CopyAclToSetting_OutputMessage">
     <wsdl:part name="parameters" element="tns7:CopyAclToSettingResponse"/>
   </wsdl:message>
   <wsdl:message 
name="BusinessDataCatalogSharedService Deactivate ArgumentExceptionFault FaultMessage">
    <wsdl:part xmlns:q1="http://schemas.datacontract.org/2004/07/System" name="detail" 
element="q1:ArgumentException"/>
   </wsdl:message>
   <wsdl:message 
name="BusinessDataCatalogSharedService_Deactivate_ArgumentNullExceptionFault_FaultMessage">
    <wsdl:part xmlns:q1="http://schemas.datacontract.org/2004/07/System" name="detail" 
element="q1:ArgumentNullException"/>
   </wsdl:message>
   <wsdl:message 
name="BusinessDataCatalogSharedService Deactivate ArgumentOutOfRangeExceptionFault FaultMessa
ge">
     <wsdl:part xmlns:q1="http://schemas.datacontract.org/2004/07/System" name="detail" 
element="q1:ArgumentOutOfRangeException"/>
   </wsdl:message>
   <wsdl:message 
name="BusinessDataCatalogSharedService Deactivate BdcExceptionStateFault FaultMessage">
     <wsdl:part 
xmlns:tns="http://schemas.datacontract.org/2004/07/Microsoft.BusinessData.Infrastructure" 
name="detail" element="tns:BdcExceptionState"/>
   </wsdl:message>
   <wsdl:message name="BusinessDataCatalogSharedService_Deactivate_InputMessage">
     <wsdl:part name="parameters" element="tns7:Deactivate"/>
   </wsdl:message>
   <wsdl:message 
name="BusinessDataCatalogSharedService Deactivate InvalidOperationExceptionFault FaultMessage
">
```
*Copyright © 2014 Microsoft Corporation.* 

*Release: April 30, 2014*

```
 <wsdl:part xmlns:q1="http://schemas.datacontract.org/2004/07/System" name="detail" 
element="q1:InvalidOperationException"/>
   </wsdl:message>
   <wsdl:message 
name="BusinessDataCatalogSharedService Deactivate MetadataExceptionStateFault FaultMessage">
    <wsdl:part xmlns:tns3="Microsoft.BusinessData.SharePoint" name="detail" 
element="tns3:MetadataException"/>
  </wsdl:message>
   <wsdl:message name="BusinessDataCatalogSharedService_Deactivate_OutputMessage">
     <wsdl:part name="parameters" element="tns7:DeactivateResponse"/>
   </wsdl:message>
  <wsdl:message 
name="BusinessDataCatalogSharedService Deactivate PackageFormatExceptionStateFault FaultMessa
\cap<sup>"</sup>>
    <wsdl:part xmlns:tns6="Microsoft.SharePoint.BusinessData" name="detail" 
element="tns6:PackageFormatExceptionState"/>
   </wsdl:message>
  <wsdl:message 
name="BusinessDataCatalogSharedService_Delete_ArgumentExceptionFault_FaultMessage">
     <wsdl:part xmlns:q1="http://schemas.datacontract.org/2004/07/System" name="detail" 
element="q1:ArgumentException"/>
   </wsdl:message>
   <wsdl:message 
name="BusinessDataCatalogSharedService_Delete_ArgumentNullExceptionFault_FaultMessage">
    <wsdl:part xmlns:q1="http://schemas.datacontract.org/2004/07/System" name="detail" 
element="q1:ArgumentNullException"/>
  </wsdl:message>
   <wsdl:message 
name="BusinessDataCatalogSharedService Delete ArgumentOutOfRangeExceptionFault FaultMessage">
    <wsdl:part xmlns:q1="http://schemas.datacontract.org/2004/07/System" name="detail" 
element="q1:ArgumentOutOfRangeException"/>
  </wsdl:message>
   <wsdl:message 
name="BusinessDataCatalogSharedService_Delete_BdcExceptionStateFault_FaultMessage">
     <wsdl:part 
xmlns:tns="http://schemas.datacontract.org/2004/07/Microsoft.BusinessData.Infrastructure" 
name="detail" element="tns:BdcExceptionState"/>
  </wsdl:message>
   <wsdl:message name="BusinessDataCatalogSharedService_Delete_InputMessage">
     <wsdl:part name="parameters" element="tns7:Delete"/>
   </wsdl:message>
   <wsdl:message 
name="BusinessDataCatalogSharedService Delete InvalidOperationExceptionFault FaultMessage">
     <wsdl:part xmlns:q1="http://schemas.datacontract.org/2004/07/System" name="detail" 
element="q1:InvalidOperationException"/>
   </wsdl:message>
   <wsdl:message 
name="BusinessDataCatalogSharedService_Delete_MetadataExceptionStateFault_FaultMessage">
    <wsdl:part xmlns:tns3="Microsoft.BusinessData.SharePoint" name="detail" 
element="tns3:MetadataException"/>
  </wsdl:message>
  <wsdl:message name="BusinessDataCatalogSharedService_Delete_OutputMessage">
     <wsdl:part name="parameters" element="tns7:DeleteResponse"/>
  </wsdl:message>
  <wsdl:message 
name="BusinessDataCatalogSharedService_DeleteAssociationReferenceFromAssociationGroup_Argumen
tExceptionFault_FaultMessage">
     <wsdl:part xmlns:q1="http://schemas.datacontract.org/2004/07/System" name="detail" 
element="q1:ArgumentException"/>
   </wsdl:message>
```
*Copyright © 2014 Microsoft Corporation.* 

*Release: April 30, 2014*

```
 <wsdl:message 
name="BusinessDataCatalogSharedService_DeleteAssociationReferenceFromAssociationGroup_Argumen
tNullExceptionFault_FaultMessage">
    <wsdl:part xmlns:q1="http://schemas.datacontract.org/2004/07/System" name="detail" 
element="q1:ArgumentNullException"/>
  </wsdl:message>
   <wsdl:message 
name="BusinessDataCatalogSharedService_DeleteAssociationReferenceFromAssociationGroup_Argumen
tOutOfRangeExceptionFault FaultMessage">
     <wsdl:part xmlns:q1="http://schemas.datacontract.org/2004/07/System" name="detail" 
element="q1:ArgumentOutOfRangeException"/>
  </wsdl:message>
  <wsdl:message 
name="BusinessDataCatalogSharedService_DeleteAssociationReferenceFromAssociationGroup_BdcExce
ptionStateFault_FaultMessage">
     <wsdl:part 
xmlns:tns="http://schemas.datacontract.org/2004/07/Microsoft.BusinessData.Infrastructure" 
name="detail" element="tns:BdcExceptionState"/>
   </wsdl:message>
  <wsdl:message 
name="BusinessDataCatalogSharedService_DeleteAssociationReferenceFromAssociationGroup_InputMe
ssage">
     <wsdl:part name="parameters" 
element="tns7:DeleteAssociationReferenceFromAssociationGroup"/>
  </wsdl:message>
  <wsdl:message 
name="BusinessDataCatalogSharedService_DeleteAssociationReferenceFromAssociationGroup_Invalid
OperationExceptionFault_FaultMessage">
     <wsdl:part xmlns:q1="http://schemas.datacontract.org/2004/07/System" name="detail" 
element="q1:InvalidOperationException"/>
  </wsdl:message>
  <wsdl:message 
name="BusinessDataCatalogSharedService_DeleteAssociationReferenceFromAssociationGroup_Metadat
aExceptionStateFault_FaultMessage">
     <wsdl:part xmlns:tns3="Microsoft.BusinessData.SharePoint" name="detail" 
element="tns3:MetadataException"/>
  </wsdl:message>
  <wsdl:message 
name="BusinessDataCatalogSharedService_DeleteAssociationReferenceFromAssociationGroup_OutputM
essage">
     <wsdl:part name="parameters" 
element="tns7:DeleteAssociationReferenceFromAssociationGroupResponse"/>
  </wsdl:message>
  <wsdl:message 
name="BusinessDataCatalogSharedService DeleteDefaultValueForTypeDescriptor ArgumentExceptionF
ault FaultMessage">
     <wsdl:part xmlns:q1="http://schemas.datacontract.org/2004/07/System" name="detail" 
element="q1:ArgumentException"/>
  </wsdl:message>
   <wsdl:message 
name="BusinessDataCatalogSharedService_DeleteDefaultValueForTypeDescriptor_ArgumentNullExcept
ionFault_FaultMessage">
     <wsdl:part xmlns:q1="http://schemas.datacontract.org/2004/07/System" name="detail" 
element="q1:ArgumentNullException"/>
  </wsdl:message>
   <wsdl:message 
name="BusinessDataCatalogSharedService_DeleteDefaultValueForTypeDescriptor_ArgumentOutOfRange
ExceptionFault FaultMessage">
     <wsdl:part xmlns:q1="http://schemas.datacontract.org/2004/07/System" name="detail" 
element="q1:ArgumentOutOfRangeException"/>
   </wsdl:message>
```
*Copyright © 2014 Microsoft Corporation.* 

*Release: April 30, 2014*

```
 <wsdl:message 
name="BusinessDataCatalogSharedService_DeleteDefaultValueForTypeDescriptor_BdcExceptionStateF
ault FaultMessage">
     <wsdl:part 
xmlns:tns="http://schemas.datacontract.org/2004/07/Microsoft.BusinessData.Infrastructure" 
name="detail" element="tns:BdcExceptionState"/>
   </wsdl:message>
   <wsdl:message 
name="BusinessDataCatalogSharedService_DeleteDefaultValueForTypeDescriptor_InputMessage">
    <wsdl:part name="parameters" element="tns7:DeleteDefaultValueForTypeDescriptor"/>
   </wsdl:message>
   <wsdl:message 
name="BusinessDataCatalogSharedService_DeleteDefaultValueForTypeDescriptor_InvalidOperationEx
ceptionFault_FaultMessage">
     <wsdl:part xmlns:q1="http://schemas.datacontract.org/2004/07/System" name="detail" 
element="q1:InvalidOperationException"/>
   </wsdl:message>
   <wsdl:message 
name="BusinessDataCatalogSharedService_DeleteDefaultValueForTypeDescriptor_MetadataExceptionS
tateFault_FaultMessage">
     <wsdl:part xmlns:tns3="Microsoft.BusinessData.SharePoint" name="detail" 
element="tns3:MetadataException"/>
   </wsdl:message>
   <wsdl:message
name="BusinessDataCatalogSharedService_DeleteDefaultValueForTypeDescriptor_OutputMessage">
    <wsdl:part name="parameters" element="tns7:DeleteDefaultValueForTypeDescriptorResponse"/>
   </wsdl:message>
   <wsdl:message 
name="BusinessDataCatalogSharedService DeleteNoCascade ArgumentExceptionFault FaultMessage">
     <wsdl:part xmlns:q1="http://schemas.datacontract.org/2004/07/System" name="detail" 
element="q1:ArgumentException"/>
   </wsdl:message>
   <wsdl:message 
name="BusinessDataCatalogSharedService_DeleteNoCascade_ArgumentNullExceptionFault_FaultMessag
e">
     <wsdl:part xmlns:q1="http://schemas.datacontract.org/2004/07/System" name="detail" 
element="q1:ArgumentNullException"/>
   </wsdl:message>
  <wsdl:message 
name="BusinessDataCatalogSharedService DeleteNoCascade ArgumentOutOfRangeExceptionFault Fault
Message">
     <wsdl:part xmlns:q1="http://schemas.datacontract.org/2004/07/System" name="detail" 
element="q1:ArgumentOutOfRangeException"/>
   </wsdl:message>
   <wsdl:message 
name="BusinessDataCatalogSharedService_DeleteNoCascade_BdcExceptionStateFault_FaultMessage">
     <wsdl:part 
xmlns:tns="http://schemas.datacontract.org/2004/07/Microsoft.BusinessData.Infrastructure" 
name="detail" element="tns:BdcExceptionState"/>
   </wsdl:message>
   <wsdl:message name="BusinessDataCatalogSharedService_DeleteNoCascade_InputMessage">
     <wsdl:part name="parameters" element="tns7:DeleteNoCascade"/>
   </wsdl:message>
   <wsdl:message 
name="BusinessDataCatalogSharedService DeleteNoCascade InvalidOperationExceptionFault FaultMe
ssage">
     <wsdl:part xmlns:q1="http://schemas.datacontract.org/2004/07/System" name="detail" 
element="q1:InvalidOperationException"/>
   </wsdl:message>
   <wsdl:message 
name="BusinessDataCatalogSharedService DeleteNoCascade MetadataExceptionStateFault FaultMessa
ge">
```
*Copyright © 2014 Microsoft Corporation.* 

*Release: April 30, 2014*

```
 <wsdl:part xmlns:tns3="Microsoft.BusinessData.SharePoint" name="detail" 
element="tns3:MetadataException"/>
   </wsdl:message>
   <wsdl:message name="BusinessDataCatalogSharedService_DeleteNoCascade_OutputMessage">
     <wsdl:part name="parameters" element="tns7:DeleteNoCascadeResponse"/>
  </wsdl:message>
  <wsdl:message 
name="BusinessDataCatalogSharedService_DeleteProxyAssemblyForLobSystem_ArgumentExceptionFault
_FaultMessage">
     <wsdl:part xmlns:q1="http://schemas.datacontract.org/2004/07/System" name="detail" 
element="q1:ArgumentException"/>
  </wsdl:message>
  <wsdl:message 
name="BusinessDataCatalogSharedService_DeleteProxyAssemblyForLobSystem_ArgumentNullExceptionF
ault FaultMessage">
     <wsdl:part xmlns:q1="http://schemas.datacontract.org/2004/07/System" name="detail" 
element="q1:ArgumentNullException"/>
  </wsdl:message>
  <wsdl:message 
name="BusinessDataCatalogSharedService_DeleteProxyAssemblyForLobSystem_ArgumentOutOfRangeExce
ptionFault_FaultMessage">
     <wsdl:part xmlns:q1="http://schemas.datacontract.org/2004/07/System" name="detail" 
element="q1:ArgumentOutOfRangeException"/>
  </wsdl:message>
  <wsdl:message 
name="BusinessDataCatalogSharedService_DeleteProxyAssemblyForLobSystem_BdcExceptionStateFault
_FaultMessage">
    <wsdl:part 
xmlns:tns="http://schemas.datacontract.org/2004/07/Microsoft.BusinessData.Infrastructure" 
name="detail" element="tns:BdcExceptionState"/>
  </wsdl:message>
  <wsdl:message 
name="BusinessDataCatalogSharedService_DeleteProxyAssemblyForLobSystem_InputMessage">
    <wsdl:part name="parameters" element="tns7:DeleteProxyAssemblyForLobSystem"/>
  </wsdl:message>
  <wsdl:message 
name="BusinessDataCatalogSharedService_DeleteProxyAssemblyForLobSystem_InvalidOperationExcept
ionFault_FaultMessage">
    <wsdl:part xmlns:q1="http://schemas.datacontract.org/2004/07/System" name="detail" 
element="q1:InvalidOperationException"/>
  </wsdl:message>
  <wsdl:message 
name="BusinessDataCatalogSharedService DeleteProxyAssemblyForLobSystem MetadataExceptionState
Fault FaultMessage">
     <wsdl:part xmlns:tns3="Microsoft.BusinessData.SharePoint" name="detail" 
element="tns3:MetadataException"/>
  </wsdl:message>
   <wsdl:message 
name="BusinessDataCatalogSharedService DeleteProxyAssemblyForLobSystem OutputMessage">
    <wsdl:part name="parameters" element="tns7:DeleteProxyAssemblyForLobSystemResponse"/>
  </wsdl:message>
  <wsdl:message 
name="BusinessDataCatalogSharedService_EntityCreate_ArgumentExceptionFault_FaultMessage">
     <wsdl:part xmlns:q1="http://schemas.datacontract.org/2004/07/System" name="detail" 
element="q1:ArgumentException"/>
  </wsdl:message>
  <wsdl:message 
name="BusinessDataCatalogSharedService EntityCreate ArgumentNullExceptionFault FaultMessage">
    <wsdl:part xmlns:q1="http://schemas.datacontract.org/2004/07/System" name="detail" 
element="q1:ArgumentNullException"/>
   </wsdl:message>
```
*Copyright © 2014 Microsoft Corporation.* 

*Release: April 30, 2014*

```
<wsdl:message 
name="BusinessDataCatalogSharedService_EntityCreate_ArgumentOutOfRangeExceptionFault_FaultMes
sage">
    <wsdl:part xmlns:q1="http://schemas.datacontract.org/2004/07/System" name="detail" 
element="q1:ArgumentOutOfRangeException"/>
  </wsdl:message>
   <wsdl:message 
name="BusinessDataCatalogSharedService_EntityCreate_BdcExceptionStateFault_FaultMessage">
     <wsdl:part 
xmlns:tns="http://schemas.datacontract.org/2004/07/Microsoft.BusinessData.Infrastructure" 
name="detail" element="tns:BdcExceptionState"/>
  </wsdl:message>
  <wsdl:message name="BusinessDataCatalogSharedService_EntityCreate_InputMessage">
     <wsdl:part name="parameters" element="tns7:EntityCreate"/>
   </wsdl:message>
   <wsdl:message 
name="BusinessDataCatalogSharedService EntityCreate InvalidOperationExceptionFault FaultMessa
ge">
    <wsdl:part xmlns:q1="http://schemas.datacontract.org/2004/07/System" name="detail" 
element="q1:InvalidOperationException"/>
   </wsdl:message>
  <wsdl:message 
name="BusinessDataCatalogSharedService EntityCreate MetadataExceptionStateFault FaultMessage"
>
     <wsdl:part xmlns:tns3="Microsoft.BusinessData.SharePoint" name="detail" 
element="tns3:MetadataException"/>
  </wsdl:message>
  <wsdl:message name="BusinessDataCatalogSharedService_EntityCreate_OutputMessage">
     <wsdl:part name="parameters" element="tns7:EntityCreateResponse"/>
  </wsdl:message>
  <wsdl:message 
name="BusinessDataCatalogSharedService_EntityCreate_PackageFormatExceptionStateFault_FaultMes
sage">
     <wsdl:part xmlns:tns6="Microsoft.SharePoint.BusinessData" name="detail" 
element="tns6:PackageFormatExceptionState"/>
  </wsdl:message>
  <wsdl:message 
name="BusinessDataCatalogSharedService_ExportPackage_ArgumentExceptionFault_FaultMessage">
    <wsdl:part xmlns:q1="http://schemas.datacontract.org/2004/07/System" name="detail" 
element="q1:ArgumentException"/>
  </wsdl:message>
  <wsdl:message 
name="BusinessDataCatalogSharedService ExportPackage ArgumentNullExceptionFault FaultMessage"
>
     <wsdl:part xmlns:q1="http://schemas.datacontract.org/2004/07/System" name="detail" 
element="q1:ArgumentNullException"/>
  </wsdl:message>
   <wsdl:message 
name="BusinessDataCatalogSharedService ExportPackage ArgumentOutOfRangeExceptionFault FaultMe
ssage">
    <wsdl:part xmlns:q1="http://schemas.datacontract.org/2004/07/System" name="detail" 
element="q1:ArgumentOutOfRangeException"/>
  </wsdl:message>
   <wsdl:message 
name="BusinessDataCatalogSharedService_ExportPackage_BdcExceptionStateFault_FaultMessage">
    <wsdl:part 
xmlns:tns="http://schemas.datacontract.org/2004/07/Microsoft.BusinessData.Infrastructure" 
name="detail" element="tns:BdcExceptionState"/>
   </wsdl:message>
   <wsdl:message name="BusinessDataCatalogSharedService_ExportPackage_InputMessage">
```
<wsdl:part name="parameters" element="tns7:ExportPackage"/>

*[MS-BDCWPS] — v20140428 Business Data Connectivity Web Service Protocol* 

*Copyright © 2014 Microsoft Corporation.* 

*Release: April 30, 2014*

```
 </wsdl:message>
   <wsdl:message 
name="BusinessDataCatalogSharedService ExportPackage InvalidOperationExceptionFault FaultMess
age">
     <wsdl:part xmlns:q1="http://schemas.datacontract.org/2004/07/System" name="detail" 
element="q1:InvalidOperationException"/>
  </wsdl:message>
   <wsdl:message 
name="BusinessDataCatalogSharedService ExportPackage MetadataExceptionStateFault FaultMessage
">
     <wsdl:part xmlns:tns3="Microsoft.BusinessData.SharePoint" name="detail" 
element="tns3:MetadataException"/>
   </wsdl:message>
   <wsdl:message name="BusinessDataCatalogSharedService_ExportPackage_OutputMessage">
     <wsdl:part name="parameters" element="tns7:ExportPackageResponse"/>
   </wsdl:message>
   <wsdl:message 
name="BusinessDataCatalogSharedService ExportPackage PackageFormatExceptionStateFault FaultMe
ssage">
     <wsdl:part xmlns:tns6="Microsoft.SharePoint.BusinessData" name="detail" 
element="tns6:PackageFormatExceptionState"/>
   </wsdl:message>
  <wsdl:message 
name="BusinessDataCatalogSharedService GenerateProxyAssemblyForLobSystem ArgumentExceptionFau
lt_FaultMessage">
     <wsdl:part xmlns:q1="http://schemas.datacontract.org/2004/07/System" name="detail" 
element="q1:ArgumentException"/>
   </wsdl:message>
   <wsdl:message 
name="BusinessDataCatalogSharedService_GenerateProxyAssemblyForLobSystem_ArgumentNullExceptio
nFault_FaultMessage">
     <wsdl:part xmlns:q1="http://schemas.datacontract.org/2004/07/System" name="detail" 
element="q1:ArgumentNullException"/>
   </wsdl:message>
   <wsdl:message 
name="BusinessDataCatalogSharedService GenerateProxyAssemblyForLobSystem ArgumentOutOfRangeEx
ceptionFault_FaultMessage">
     <wsdl:part xmlns:q1="http://schemas.datacontract.org/2004/07/System" name="detail" 
element="q1:ArgumentOutOfRangeException"/>
   </wsdl:message>
   <wsdl:message 
name="BusinessDataCatalogSharedService GenerateProxyAssemblyForLobSystem_BdcExceptionStateFau
lt_FaultMessage">
    <wsdl:part 
xmlns:tns="http://schemas.datacontract.org/2004/07/Microsoft.BusinessData.Infrastructure" 
name="detail" element="tns:BdcExceptionState"/>
   </wsdl:message>
   <wsdl:message 
name="BusinessDataCatalogSharedService_GenerateProxyAssemblyForLobSystem_InputMessage">
     <wsdl:part name="parameters" element="tns7:GenerateProxyAssemblyForLobSystem"/>
   </wsdl:message>
   <wsdl:message 
name="BusinessDataCatalogSharedService GenerateProxyAssemblyForLobSystem InvalidOperationExce
ptionFault_FaultMessage">
     <wsdl:part xmlns:q1="http://schemas.datacontract.org/2004/07/System" name="detail"
element="q1:InvalidOperationException"/>
  </wsdl:message>
   <wsdl:message 
name="BusinessDataCatalogSharedService GenerateProxyAssemblyForLobSystem MetadataExceptionSta
teFault_FaultMessage">
     <wsdl:part xmlns:tns3="Microsoft.BusinessData.SharePoint" name="detail" 
element="tns3:MetadataException"/>
```
*Copyright © 2014 Microsoft Corporation.* 

*Release: April 30, 2014*

```
 </wsdl:message>
   <wsdl:message 
name="BusinessDataCatalogSharedService_GenerateProxyAssemblyForLobSystem_OutputMessage">
     <wsdl:part name="parameters" element="tns7:GenerateProxyAssemblyForLobSystemResponse"/>
   </wsdl:message>
   <wsdl:message 
name="BusinessDataCatalogSharedService GetAccessControlEntries ArgumentExceptionFault FaultMe
ssage">
     <wsdl:part xmlns:q1="http://schemas.datacontract.org/2004/07/System" name="detail" 
element="q1:ArgumentException"/>
   </wsdl:message>
  <wsdl:message 
name="BusinessDataCatalogSharedService GetAccessControlEntries ArgumentNullExceptionFault Fau
ltMessage">
     <wsdl:part xmlns:q1="http://schemas.datacontract.org/2004/07/System" name="detail" 
element="q1:ArgumentNullException"/>
   </wsdl:message>
   <wsdl:message 
name="BusinessDataCatalogSharedService GetAccessControlEntries_ArgumentOutOfRangeExceptionFau
lt_FaultMessage">
     <wsdl:part xmlns:q1="http://schemas.datacontract.org/2004/07/System" name="detail" 
element="q1:ArgumentOutOfRangeException"/>
   </wsdl:message>
   <wsdl:message 
name="BusinessDataCatalogSharedService GetAccessControlEntries BdcExceptionStateFault FaultMe
ssage">
     <wsdl:part 
xmlns:tns="http://schemas.datacontract.org/2004/07/Microsoft.BusinessData.Infrastructure" 
name="detail" element="tns:BdcExceptionState"/>
   </wsdl:message>
   <wsdl:message name="BusinessDataCatalogSharedService_GetAccessControlEntries_InputMessage">
     <wsdl:part name="parameters" element="tns7:GetAccessControlEntries"/>
   </wsdl:message>
  <wsdl:message 
name="BusinessDataCatalogSharedService_GetAccessControlEntries_InvalidOperationExceptionFault
_FaultMessage">
     <wsdl:part xmlns:q1="http://schemas.datacontract.org/2004/07/System" name="detail" 
element="q1:InvalidOperationException"/>
   </wsdl:message>
   <wsdl:message 
name="BusinessDataCatalogSharedService GetAccessControlEntries MetadataExceptionStateFault Fa
ultMessage">
     <wsdl:part xmlns:tns3="Microsoft.BusinessData.SharePoint" name="detail" 
element="tns3:MetadataException"/>
   </wsdl:message>
   <wsdl:message 
name="BusinessDataCatalogSharedService_GetAccessControlEntries_OutputMessage">
     <wsdl:part name="parameters" element="tns7:GetAccessControlEntriesResponse"/>
   </wsdl:message>
   <wsdl:message 
name="BusinessDataCatalogSharedService GetActionById ArgumentExceptionFault FaultMessage">
    <wsdl:part xmlns:q1="http://schemas.datacontract.org/2004/07/System" name="detail" 
element="q1:ArgumentException"/>
   </wsdl:message>
   <wsdl:message 
name="BusinessDataCatalogSharedService GetActionById ArgumentNullExceptionFault FaultMessage"
>
     <wsdl:part xmlns:q1="http://schemas.datacontract.org/2004/07/System" name="detail" 
element="q1:ArgumentNullException"/>
   </wsdl:message>
```
*Copyright © 2014 Microsoft Corporation.* 

*Release: April 30, 2014*

```
 <wsdl:message 
name="BusinessDataCatalogSharedService GetActionById ArgumentOutOfRangeExceptionFault FaultMe
ssage">
    <wsdl:part xmlns:q1="http://schemas.datacontract.org/2004/07/System" name="detail" 
element="q1:ArgumentOutOfRangeException"/>
  </wsdl:message>
   <wsdl:message 
name="BusinessDataCatalogSharedService GetActionById BdcExceptionStateFault FaultMessage">
     <wsdl:part 
xmlns:tns="http://schemas.datacontract.org/2004/07/Microsoft.BusinessData.Infrastructure" 
name="detail" element="tns:BdcExceptionState"/>
  </wsdl:message>
  <wsdl:message name="BusinessDataCatalogSharedService_GetActionById_InputMessage">
     <wsdl:part name="parameters" element="tns7:GetActionById"/>
   </wsdl:message>
   <wsdl:message 
name="BusinessDataCatalogSharedService GetActionById InvalidOperationExceptionFault FaultMess
age">
    <wsdl:part xmlns:q1="http://schemas.datacontract.org/2004/07/System" name="detail" 
element="q1:InvalidOperationException"/>
  </wsdl:message>
  <wsdl:message 
name="BusinessDataCatalogSharedService GetActionById MetadataExceptionStateFault FaultMessage
" <wsdl:part xmlns:tns3="Microsoft.BusinessData.SharePoint" name="detail" 
element="tns3:MetadataException"/>
  </wsdl:message>
  <wsdl:message name="BusinessDataCatalogSharedService_GetActionById_OutputMessage">
     <wsdl:part name="parameters" element="tns7:GetActionByIdResponse"/>
  </wsdl:message>
  <wsdl:message 
name="BusinessDataCatalogSharedService GetActionParameterById ArgumentExceptionFault FaultMes
sage">
     <wsdl:part xmlns:q1="http://schemas.datacontract.org/2004/07/System" name="detail" 
element="q1:ArgumentException"/>
  </wsdl:message>
  <wsdl:message 
name="BusinessDataCatalogSharedService GetActionParameterById ArgumentNullExceptionFault Faul
tMessage">
    <wsdl:part xmlns:q1="http://schemas.datacontract.org/2004/07/System" name="detail" 
element="q1:ArgumentNullException"/>
  </wsdl:message>
   <wsdl:message 
name="BusinessDataCatalogSharedService_GetActionParameterById_ArgumentOutOfRangeExceptionFaul
t_FaultMessage">
     <wsdl:part xmlns:q1="http://schemas.datacontract.org/2004/07/System" name="detail" 
element="q1:ArgumentOutOfRangeException"/>
  </wsdl:message>
  <wsdl:message 
name="BusinessDataCatalogSharedService_GetActionParameterById_BdcExceptionStateFault_FaultMes
sage">
     <wsdl:part 
xmlns:tns="http://schemas.datacontract.org/2004/07/Microsoft.BusinessData.Infrastructure" 
name="detail" element="tns:BdcExceptionState"/>
  </wsdl:message>
  <wsdl:message name="BusinessDataCatalogSharedService_GetActionParameterById_InputMessage">
     <wsdl:part name="parameters" element="tns7:GetActionParameterById"/>
  </wsdl:message>
  <wsdl:message 
name="BusinessDataCatalogSharedService GetActionParameterById InvalidOperationExceptionFault
FaultMessage">
```
*Copyright © 2014 Microsoft Corporation.* 

*Release: April 30, 2014*

```
 <wsdl:part xmlns:q1="http://schemas.datacontract.org/2004/07/System" name="detail" 
element="q1:InvalidOperationException"/>
   </wsdl:message>
   <wsdl:message 
name="BusinessDataCatalogSharedService GetActionParameterById MetadataExceptionStateFault Fau
ltMessage">
     <wsdl:part xmlns:tns3="Microsoft.BusinessData.SharePoint" name="detail" 
element="tns3:MetadataException"/>
   </wsdl:message>
   <wsdl:message name="BusinessDataCatalogSharedService_GetActionParameterById_OutputMessage">
     <wsdl:part name="parameters" element="tns7:GetActionParameterByIdResponse"/>
   </wsdl:message>
   <wsdl:message 
name="BusinessDataCatalogSharedService GetActionParametersForAction ArgumentExceptionFault Fa
ultMessage">
     <wsdl:part xmlns:q1="http://schemas.datacontract.org/2004/07/System" name="detail" 
element="q1:ArgumentException"/>
   </wsdl:message>
  <wsdl:message 
name="BusinessDataCatalogSharedService GetActionParametersForAction ArgumentNullExceptionFaul
t_FaultMessage">
     <wsdl:part xmlns:q1="http://schemas.datacontract.org/2004/07/System" name="detail" 
element="q1:ArgumentNullException"/>
  </wsdl:message>
   <wsdl:message 
name="BusinessDataCatalogSharedService GetActionParametersForAction ArgumentOutOfRangeExcepti
onFault_FaultMessage">
    <wsdl:part xmlns:q1="http://schemas.datacontract.org/2004/07/System" name="detail" 
element="q1:ArgumentOutOfRangeException"/>
  </wsdl:message>
   <wsdl:message 
name="BusinessDataCatalogSharedService GetActionParametersForAction BdcExceptionStateFault Fa
ultMessage">
     <wsdl:part 
xmlns:tns="http://schemas.datacontract.org/2004/07/Microsoft.BusinessData.Infrastructure" 
name="detail" element="tns:BdcExceptionState"/>
   </wsdl:message>
   <wsdl:message 
name="BusinessDataCatalogSharedService_GetActionParametersForAction_InputMessage">
     <wsdl:part name="parameters" element="tns7:GetActionParametersForAction"/>
   </wsdl:message>
   <wsdl:message 
name="BusinessDataCatalogSharedService_GetActionParametersForAction_InvalidOperationException
Fault FaultMessage">
     <wsdl:part xmlns:q1="http://schemas.datacontract.org/2004/07/System" name="detail" 
element="q1:InvalidOperationException"/>
  </wsdl:message>
   <wsdl:message 
name="BusinessDataCatalogSharedService_GetActionParametersForAction_MetadataExceptionStateFau
lt_FaultMessage">
     <wsdl:part xmlns:tns3="Microsoft.BusinessData.SharePoint" name="detail" 
element="tns3:MetadataException"/>
   </wsdl:message>
   <wsdl:message 
name="BusinessDataCatalogSharedService_GetActionParametersForAction_OutputMessage">
     <wsdl:part name="parameters" element="tns7:GetActionParametersForActionResponse"/>
   </wsdl:message>
   <wsdl:message 
name="BusinessDataCatalogSharedService GetActionsForEntity ArgumentExceptionFault FaultMessag
e'' <wsdl:part xmlns:q1="http://schemas.datacontract.org/2004/07/System" name="detail" 
element="q1:ArgumentException"/>
```
*Copyright © 2014 Microsoft Corporation.* 

*Release: April 30, 2014*

```
 </wsdl:message>
   <wsdl:message 
name="BusinessDataCatalogSharedService GetActionsForEntity ArgumentNullExceptionFault FaultMe
ssage">
    <wsdl:part xmlns:q1="http://schemas.datacontract.org/2004/07/System" name="detail" 
element="q1:ArgumentNullException"/>
  </wsdl:message>
   <wsdl:message 
name="BusinessDataCatalogSharedService GetActionsForEntity ArgumentOutOfRangeExceptionFault F
aultMessage">
     <wsdl:part xmlns:q1="http://schemas.datacontract.org/2004/07/System" name="detail" 
element="q1:ArgumentOutOfRangeException"/>
   </wsdl:message>
   <wsdl:message 
name="BusinessDataCatalogSharedService_GetActionsForEntity_BdcExceptionStateFault_FaultMessag
e">
     <wsdl:part 
xmlns:tns="http://schemas.datacontract.org/2004/07/Microsoft.BusinessData.Infrastructure" 
name="detail" element="tns:BdcExceptionState"/>
   </wsdl:message>
   <wsdl:message name="BusinessDataCatalogSharedService_GetActionsForEntity_InputMessage">
     <wsdl:part name="parameters" element="tns7:GetActionsForEntity"/>
   </wsdl:message>
   <wsdl:message 
name="BusinessDataCatalogSharedService GetActionsForEntity InvalidOperationExceptionFault Fau
ltMessage">
     <wsdl:part xmlns:q1="http://schemas.datacontract.org/2004/07/System" name="detail" 
element="q1:InvalidOperationException"/>
   </wsdl:message>
   <wsdl:message 
name="BusinessDataCatalogSharedService GetActionsForEntity MetadataExceptionStateFault FaultM
essage">
     <wsdl:part xmlns:tns3="Microsoft.BusinessData.SharePoint" name="detail" 
element="tns3:MetadataException"/>
  </wsdl:message>
   <wsdl:message name="BusinessDataCatalogSharedService_GetActionsForEntity_OutputMessage">
     <wsdl:part name="parameters" element="tns7:GetActionsForEntityResponse"/>
   </wsdl:message>
   <wsdl:message 
name="BusinessDataCatalogSharedService GetAllLocalizedNames ArgumentExceptionFault FaultMessa
ge">
    <wsdl:part xmlns:q1="http://schemas.datacontract.org/2004/07/System" name="detail" 
element="q1:ArgumentException"/>
   </wsdl:message>
  <wsdl:message 
name="BusinessDataCatalogSharedService GetAllLocalizedNames ArgumentNullExceptionFault FaultM
essage">
     <wsdl:part xmlns:q1="http://schemas.datacontract.org/2004/07/System" name="detail" 
element="q1:ArgumentNullException"/>
   </wsdl:message>
  <wsdl:message 
name="BusinessDataCatalogSharedService GetAllLocalizedNames ArgumentOutOfRangeExceptionFault
FaultMessage">
     <wsdl:part xmlns:q1="http://schemas.datacontract.org/2004/07/System" name="detail" 
element="q1:ArgumentOutOfRangeException"/>
  </wsdl:message>
   <wsdl:message 
name="BusinessDataCatalogSharedService GetAllLocalizedNames BdcExceptionStateFault FaultMessa
ge">
    <wsdl:part 
xmlns:tns="http://schemas.datacontract.org/2004/07/Microsoft.BusinessData.Infrastructure" 
name="detail" element="tns:BdcExceptionState"/>
```
*Copyright © 2014 Microsoft Corporation.* 

*Release: April 30, 2014*

```
 </wsdl:message>
   <wsdl:message name="BusinessDataCatalogSharedService_GetAllLocalizedNames_InputMessage">
     <wsdl:part name="parameters" element="tns7:GetAllLocalizedNames"/>
   </wsdl:message>
   <wsdl:message 
name="BusinessDataCatalogSharedService_GetAllLocalizedNames_InvalidOperationExceptionFault_Fa
ultMessage">
     <wsdl:part xmlns:q1="http://schemas.datacontract.org/2004/07/System" name="detail" 
element="q1:InvalidOperationException"/>
   </wsdl:message>
   <wsdl:message 
name="BusinessDataCatalogSharedService GetAllLocalizedNames MetadataExceptionStateFault Fault
Message">
     <wsdl:part xmlns:tns3="Microsoft.BusinessData.SharePoint" name="detail" 
element="tns3:MetadataException"/>
   </wsdl:message>
   <wsdl:message name="BusinessDataCatalogSharedService_GetAllLocalizedNames_OutputMessage">
     <wsdl:part name="parameters" element="tns7:GetAllLocalizedNamesResponse"/>
   </wsdl:message>
   <wsdl:message 
name="BusinessDataCatalogSharedService GetAllLocalizedNamesForMetadataObjectStruct ArgumentEx
ceptionFault_FaultMessage">
     <wsdl:part xmlns:q1="http://schemas.datacontract.org/2004/07/System" name="detail" 
element="q1:ArgumentException"/>
   </wsdl:message>
   <wsdl:message 
name="BusinessDataCatalogSharedService_GetAllLocalizedNamesForMetadataObjectStruct_ArgumentNu
llExceptionFault_FaultMessage">
     <wsdl:part xmlns:q1="http://schemas.datacontract.org/2004/07/System" name="detail" 
element="q1:ArgumentNullException"/>
   </wsdl:message>
   <wsdl:message 
name="BusinessDataCatalogSharedService GetAllLocalizedNamesForMetadataObjectStruct ArgumentOu
tOfRangeExceptionFault_FaultMessage">
     <wsdl:part xmlns:q1="http://schemas.datacontract.org/2004/07/System" name="detail" 
element="q1:ArgumentOutOfRangeException"/>
   </wsdl:message>
   <wsdl:message 
name="BusinessDataCatalogSharedService GetAllLocalizedNamesForMetadataObjectStruct BdcExcepti
onStateFault_FaultMessage">
     <wsdl:part 
xmlns:tns="http://schemas.datacontract.org/2004/07/Microsoft.BusinessData.Infrastructure" 
name="detail" element="tns:BdcExceptionState"/>
   </wsdl:message>
  <wsdl:message 
name="BusinessDataCatalogSharedService_GetAllLocalizedNamesForMetadataObjectStruct_InputMessa
ge">
     <wsdl:part name="parameters" element="tns7:GetAllLocalizedNamesForMetadataObjectStruct"/>
   </wsdl:message>
   <wsdl:message 
name="BusinessDataCatalogSharedService_GetAllLocalizedNamesForMetadataObjectStruct_InvalidOpe
rationExceptionFault_FaultMessage">
     <wsdl:part xmlns:q1="http://schemas.datacontract.org/2004/07/System" name="detail" 
element="q1:InvalidOperationException"/>
   </wsdl:message>
   <wsdl:message 
name="BusinessDataCatalogSharedService GetAllLocalizedNamesForMetadataObjectStruct MetadataEx
ceptionStateFault_FaultMessage">
     <wsdl:part xmlns:tns3="Microsoft.BusinessData.SharePoint" name="detail" 
element="tns3:MetadataException"/>
   </wsdl:message>
```
*Copyright © 2014 Microsoft Corporation.* 

*Release: April 30, 2014*

```
 <wsdl:message 
name="BusinessDataCatalogSharedService_GetAllLocalizedNamesForMetadataObjectStruct_OutputMess
age">
     <wsdl:part name="parameters" 
element="tns7:GetAllLocalizedNamesForMetadataObjectStructResponse"/>
   </wsdl:message>
   <wsdl:message 
name="BusinessDataCatalogSharedService GetAllPartitionIds AccessDeniedExceptionFault FaultMes
sage">
    <wsdl:part 
xmlns:tns="http://schemas.datacontract.org/2004/07/Microsoft.BusinessData.Infrastructure" 
name="detail" element="tns:AccessDeniedException"/>
   </wsdl:message>
   <wsdl:message 
name="BusinessDataCatalogSharedService GetAllPartitionIds BdcExceptionStateFault FaultMessage
">
     <wsdl:part 
xmlns:tns="http://schemas.datacontract.org/2004/07/Microsoft.BusinessData.Infrastructure" 
name="detail" element="tns:BdcExceptionState"/>
   </wsdl:message>
   <wsdl:message name="BusinessDataCatalogSharedService_GetAllPartitionIds_InputMessage">
     <wsdl:part name="parameters" element="tns7:GetAllPartitionIds"/>
   </wsdl:message>
   <wsdl:message 
name="BusinessDataCatalogSharedService GetAllPartitionIds InvalidOperationExceptionFault Faul
tMessage">
     <wsdl:part xmlns:q1="http://schemas.datacontract.org/2004/07/System" name="detail" 
element="q1:InvalidOperationException"/>
   </wsdl:message>
   <wsdl:message 
name="BusinessDataCatalogSharedService_GetAllPartitionIds_MetadataExceptionStateFault_FaultMe
ssage">
     <wsdl:part xmlns:tns3="Microsoft.BusinessData.SharePoint" name="detail" 
element="tns3:MetadataException"/>
   </wsdl:message>
   <wsdl:message name="BusinessDataCatalogSharedService_GetAllPartitionIds_OutputMessage">
     <wsdl:part name="parameters" element="tns7:GetAllPartitionIdsResponse"/>
   </wsdl:message>
   <wsdl:message 
name="BusinessDataCatalogSharedService GetAllProperties ArgumentExceptionFault FaultMessage">
     <wsdl:part xmlns:q1="http://schemas.datacontract.org/2004/07/System" name="detail" 
element="q1:ArgumentException"/>
   </wsdl:message>
   <wsdl:message 
name="BusinessDataCatalogSharedService GetAllProperties ArgumentNullExceptionFault FaultMessa
ge">
     <wsdl:part xmlns:q1="http://schemas.datacontract.org/2004/07/System" name="detail" 
element="q1:ArgumentNullException"/>
   </wsdl:message>
  <wsdl:message 
name="BusinessDataCatalogSharedService GetAllProperties ArgumentOutOfRangeExceptionFault Faul
tMessage">
     <wsdl:part xmlns:q1="http://schemas.datacontract.org/2004/07/System" name="detail" 
element="q1:ArgumentOutOfRangeException"/>
   </wsdl:message>
   <wsdl:message 
name="BusinessDataCatalogSharedService GetAllProperties BdcExceptionStateFault FaultMessage">
    <wsdl:part 
xmlns:tns="http://schemas.datacontract.org/2004/07/Microsoft.BusinessData.Infrastructure" 
name="detail" element="tns:BdcExceptionState"/>
   </wsdl:message>
   <wsdl:message name="BusinessDataCatalogSharedService_GetAllProperties_InputMessage">
```
*Copyright © 2014 Microsoft Corporation.* 

*Release: April 30, 2014*

```
 <wsdl:part name="parameters" element="tns7:GetAllProperties"/>
   </wsdl:message>
   <wsdl:message 
name="BusinessDataCatalogSharedService GetAllProperties InvalidOperationExceptionFault FaultM
essage">
     <wsdl:part xmlns:q1="http://schemas.datacontract.org/2004/07/System" name="detail" 
element="q1:InvalidOperationException"/>
   </wsdl:message>
   <wsdl:message 
name="BusinessDataCatalogSharedService GetAllProperties MetadataExceptionStateFault FaultMess
age">
     <wsdl:part xmlns:tns3="Microsoft.BusinessData.SharePoint" name="detail" 
element="tns3:MetadataException"/>
   </wsdl:message>
   <wsdl:message name="BusinessDataCatalogSharedService_GetAllProperties_OutputMessage">
     <wsdl:part name="parameters" element="tns7:GetAllPropertiesResponse"/>
   </wsdl:message>
   <wsdl:message 
name="BusinessDataCatalogSharedService_GetAllPropertiesForMetadataObjectStruct_ArgumentExcept
ionFault_FaultMessage">
     <wsdl:part xmlns:q1="http://schemas.datacontract.org/2004/07/System" name="detail" 
element="q1:ArgumentException"/>
   </wsdl:message>
   <wsdl:message 
name="BusinessDataCatalogSharedService GetAllPropertiesForMetadataObjectStruct ArgumentNullEx
ceptionFault_FaultMessage">
     <wsdl:part xmlns:q1="http://schemas.datacontract.org/2004/07/System" name="detail" 
element="q1:ArgumentNullException"/>
   </wsdl:message>
   <wsdl:message 
name="BusinessDataCatalogSharedService GetAllPropertiesForMetadataObjectStruct ArgumentOutOfR
angeExceptionFault FaultMessage">
     <wsdl:part xmlns:q1="http://schemas.datacontract.org/2004/07/System" name="detail" 
element="q1:ArgumentOutOfRangeException"/>
  </wsdl:message>
   <wsdl:message 
name="BusinessDataCatalogSharedService_GetAllPropertiesForMetadataObjectStruct_BdcExceptionSt
ateFault_FaultMessage">
     <wsdl:part 
xmlns:tns="http://schemas.datacontract.org/2004/07/Microsoft.BusinessData.Infrastructure" 
name="detail" element="tns:BdcExceptionState"/>
   </wsdl:message>
   <wsdl:message 
name="BusinessDataCatalogSharedService GetAllPropertiesForMetadataObjectStruct InputMessage">
     <wsdl:part name="parameters" element="tns7:GetAllPropertiesForMetadataObjectStruct"/>
   </wsdl:message>
   <wsdl:message 
name="BusinessDataCatalogSharedService_GetAllPropertiesForMetadataObjectStruct_InvalidOperati
onExceptionFault_FaultMessage">
    <wsdl:part xmlns:q1="http://schemas.datacontract.org/2004/07/System" name="detail" 
element="q1:InvalidOperationException"/>
   </wsdl:message>
   <wsdl:message 
name="BusinessDataCatalogSharedService GetAllPropertiesForMetadataObjectStruct MetadataExcept
ionStateFault_FaultMessage">
     <wsdl:part xmlns:tns3="Microsoft.BusinessData.SharePoint" name="detail" 
element="tns3:MetadataException"/>
  </wsdl:message>
   <wsdl:message 
name="BusinessDataCatalogSharedService_GetAllPropertiesForMetadataObjectStruct_OutputMessage"
>
```
*Copyright © 2014 Microsoft Corporation.* 

*Release: April 30, 2014*

```
 <wsdl:part name="parameters" 
element="tns7:GetAllPropertiesForMetadataObjectStructResponse"/>
   </wsdl:message>
   <wsdl:message 
name="BusinessDataCatalogSharedService GetAssociationById ArgumentExceptionFault FaultMessage
">
     <wsdl:part xmlns:q1="http://schemas.datacontract.org/2004/07/System" name="detail" 
element="q1:ArgumentException"/>
   </wsdl:message>
   <wsdl:message 
name="BusinessDataCatalogSharedService GetAssociationById ArgumentNullExceptionFault FaultMes
sage">
     <wsdl:part xmlns:q1="http://schemas.datacontract.org/2004/07/System" name="detail" 
element="q1:ArgumentNullException"/>
   </wsdl:message>
  <wsdl:message 
name="BusinessDataCatalogSharedService GetAssociationById ArgumentOutOfRangeExceptionFault Fa
ultMessage">
     <wsdl:part xmlns:q1="http://schemas.datacontract.org/2004/07/System" name="detail" 
element="q1:ArgumentOutOfRangeException"/>
   </wsdl:message>
   <wsdl:message 
name="BusinessDataCatalogSharedService GetAssociationById BdcExceptionStateFault FaultMessage
">
     <wsdl:part 
xmlns:tns="http://schemas.datacontract.org/2004/07/Microsoft.BusinessData.Infrastructure" 
name="detail" element="tns:BdcExceptionState"/>
   </wsdl:message>
   <wsdl:message name="BusinessDataCatalogSharedService_GetAssociationById_InputMessage">
     <wsdl:part name="parameters" element="tns7:GetAssociationById"/>
   </wsdl:message>
   <wsdl:message 
name="BusinessDataCatalogSharedService GetAssociationById InvalidOperationExceptionFault Faul
tMessage">
    <wsdl:part xmlns:q1="http://schemas.datacontract.org/2004/07/System" name="detail" 
element="q1:InvalidOperationException"/>
   </wsdl:message>
  <wsdl:message 
name="BusinessDataCatalogSharedService GetAssociationById MetadataExceptionStateFault FaultMe
ssage">
     <wsdl:part xmlns:tns3="Microsoft.BusinessData.SharePoint" name="detail" 
element="tns3:MetadataException"/>
   </wsdl:message>
   <wsdl:message name="BusinessDataCatalogSharedService_GetAssociationById_OutputMessage">
     <wsdl:part name="parameters" element="tns7:GetAssociationByIdResponse"/>
   </wsdl:message>
   <wsdl:message 
name="BusinessDataCatalogSharedService GetAssociationGroupById ArgumentExceptionFault FaultMe
ssage">
     <wsdl:part xmlns:q1="http://schemas.datacontract.org/2004/07/System" name="detail" 
element="q1:ArgumentException"/>
   </wsdl:message>
   <wsdl:message 
name="BusinessDataCatalogSharedService GetAssociationGroupById ArgumentNullExceptionFault Fau
ltMessage">
     <wsdl:part xmlns:q1="http://schemas.datacontract.org/2004/07/System" name="detail" 
element="q1:ArgumentNullException"/>
  </wsdl:message>
   <wsdl:message 
name="BusinessDataCatalogSharedService GetAssociationGroupById ArgumentOutOfRangeExceptionFau
lt_FaultMessage">
```
*Copyright © 2014 Microsoft Corporation.* 

*Release: April 30, 2014*

```
 <wsdl:part xmlns:q1="http://schemas.datacontract.org/2004/07/System" name="detail" 
element="q1:ArgumentOutOfRangeException"/>
   </wsdl:message>
   <wsdl:message 
name="BusinessDataCatalogSharedService GetAssociationGroupById BdcExceptionStateFault FaultMe
ssage">
     <wsdl:part 
xmlns:tns="http://schemas.datacontract.org/2004/07/Microsoft.BusinessData.Infrastructure" 
name="detail" element="tns:BdcExceptionState"/>
  </wsdl:message>
  <wsdl:message name="BusinessDataCatalogSharedService_GetAssociationGroupById_InputMessage">
     <wsdl:part name="parameters" element="tns7:GetAssociationGroupById"/>
  </wsdl:message>
  <wsdl:message 
name="BusinessDataCatalogSharedService_GetAssociationGroupById_InvalidOperationExceptionFault
_FaultMessage">
    <wsdl:part xmlns:q1="http://schemas.datacontract.org/2004/07/System" name="detail" 
element="q1:InvalidOperationException"/>
  </wsdl:message>
   <wsdl:message 
name="BusinessDataCatalogSharedService GetAssociationGroupById MetadataExceptionStateFault Fa
ultMessage">
     <wsdl:part xmlns:tns3="Microsoft.BusinessData.SharePoint" name="detail" 
element="tns3:MetadataException"/>
  </wsdl:message>
  <wsdl:message 
name="BusinessDataCatalogSharedService_GetAssociationGroupById_OutputMessage">
    <wsdl:part name="parameters" element="tns7:GetAssociationGroupByIdResponse"/>
  </wsdl:message>
  <wsdl:message 
name="BusinessDataCatalogSharedService GetAssociationGroupsForEntity ArgumentExceptionFault F
aultMessage">
     <wsdl:part xmlns:q1="http://schemas.datacontract.org/2004/07/System" name="detail" 
element="q1:ArgumentException"/>
  </wsdl:message>
  <wsdl:message 
name="BusinessDataCatalogSharedService GetAssociationGroupsForEntity ArgumentNullExceptionFau
lt_FaultMessage">
    <wsdl:part xmlns:q1="http://schemas.datacontract.org/2004/07/System" name="detail" 
element="q1:ArgumentNullException"/>
  </wsdl:message>
  <wsdl:message 
name="BusinessDataCatalogSharedService_GetAssociationGroupsForEntity_ArgumentOutOfRangeExcept
ionFault_FaultMessage">
     <wsdl:part xmlns:q1="http://schemas.datacontract.org/2004/07/System" name="detail" 
element="q1:ArgumentOutOfRangeException"/>
  </wsdl:message>
   <wsdl:message 
name="BusinessDataCatalogSharedService_GetAssociationGroupsForEntity_BdcExceptionStateFault_F
aultMessage">
     <wsdl:part 
xmlns:tns="http://schemas.datacontract.org/2004/07/Microsoft.BusinessData.Infrastructure" 
name="detail" element="tns:BdcExceptionState"/>
  </wsdl:message>
  <wsdl:message 
name="BusinessDataCatalogSharedService_GetAssociationGroupsForEntity_InputMessage">
    <wsdl:part name="parameters" element="tns7:GetAssociationGroupsForEntity"/>
  </wsdl:message>
   <wsdl:message 
name="BusinessDataCatalogSharedService GetAssociationGroupsForEntity InvalidOperationExceptio
nFault_FaultMessage">
```
*Copyright © 2014 Microsoft Corporation.* 

*Release: April 30, 2014*

```
 <wsdl:part xmlns:q1="http://schemas.datacontract.org/2004/07/System" name="detail" 
element="q1:InvalidOperationException"/>
   </wsdl:message>
   <wsdl:message 
name="BusinessDataCatalogSharedService_GetAssociationGroupsForEntity_MetadataExceptionStateFa
ult_FaultMessage">
     <wsdl:part xmlns:tns3="Microsoft.BusinessData.SharePoint" name="detail" 
element="tns3:MetadataException"/>
   </wsdl:message>
   <wsdl:message 
name="BusinessDataCatalogSharedService_GetAssociationGroupsForEntity_OutputMessage">
     <wsdl:part name="parameters" element="tns7:GetAssociationGroupsForEntityResponse"/>
   </wsdl:message>
   <wsdl:message 
name="BusinessDataCatalogSharedService GetAssociationMembersInRole ArgumentExceptionFault Fau
ltMessage">
     <wsdl:part xmlns:q1="http://schemas.datacontract.org/2004/07/System" name="detail" 
element="q1:ArgumentException"/>
   </wsdl:message>
   <wsdl:message 
name="BusinessDataCatalogSharedService GetAssociationMembersInRole ArgumentNullExceptionFault
_FaultMessage">
     <wsdl:part xmlns:q1="http://schemas.datacontract.org/2004/07/System" name="detail" 
element="q1:ArgumentNullException"/>
   </wsdl:message>
   <wsdl:message 
name="BusinessDataCatalogSharedService GetAssociationMembersInRole ArgumentOutOfRangeExceptio
nFault_FaultMessage">
     <wsdl:part xmlns:q1="http://schemas.datacontract.org/2004/07/System" name="detail" 
element="q1:ArgumentOutOfRangeException"/>
   </wsdl:message>
   <wsdl:message 
name="BusinessDataCatalogSharedService GetAssociationMembersInRole BdcExceptionStateFault Fau
ltMessage">
     <wsdl:part 
xmlns:tns="http://schemas.datacontract.org/2004/07/Microsoft.BusinessData.Infrastructure" 
name="detail" element="tns:BdcExceptionState"/>
   </wsdl:message>
   <wsdl:message 
name="BusinessDataCatalogSharedService_GetAssociationMembersInRole_InputMessage">
     <wsdl:part name="parameters" element="tns7:GetAssociationMembersInRole"/>
   </wsdl:message>
   <wsdl:message 
name="BusinessDataCatalogSharedService_GetAssociationMembersInRole_InvalidOperationExceptionF
ault FaultMessage">
     <wsdl:part xmlns:q1="http://schemas.datacontract.org/2004/07/System" name="detail" 
element="q1:InvalidOperationException"/>
   </wsdl:message>
  <wsdl:message 
name="BusinessDataCatalogSharedService GetAssociationMembersInRole MetadataExceptionStateFaul
t_FaultMessage">
     <wsdl:part xmlns:tns3="Microsoft.BusinessData.SharePoint" name="detail" 
element="tns3:MetadataException"/>
   </wsdl:message>
   <wsdl:message 
name="BusinessDataCatalogSharedService_GetAssociationMembersInRole_OutputMessage">
    <wsdl:part name="parameters" element="tns7:GetAssociationMembersInRoleResponse"/>
  </wsdl:message>
   <wsdl:message 
name="BusinessDataCatalogSharedService GetAssociationReferencesForAssociationGroup ArgumentEx
ceptionFault_FaultMessage">
```
*Copyright © 2014 Microsoft Corporation.* 

*Release: April 30, 2014*

```
 <wsdl:part xmlns:q1="http://schemas.datacontract.org/2004/07/System" name="detail" 
element="q1:ArgumentException"/>
   </wsdl:message>
   <wsdl:message 
name="BusinessDataCatalogSharedService_GetAssociationReferencesForAssociationGroup_ArgumentNu
llExceptionFault_FaultMessage">
     <wsdl:part xmlns:q1="http://schemas.datacontract.org/2004/07/System" name="detail" 
element="q1:ArgumentNullException"/>
   </wsdl:message>
   <wsdl:message 
name="BusinessDataCatalogSharedService_GetAssociationReferencesForAssociationGroup_ArgumentOu
tOfRangeExceptionFault_FaultMessage">
     <wsdl:part xmlns:q1="http://schemas.datacontract.org/2004/07/System" name="detail" 
element="q1:ArgumentOutOfRangeException"/>
   </wsdl:message>
   <wsdl:message 
name="BusinessDataCatalogSharedService_GetAssociationReferencesForAssociationGroup_BdcExcepti
onStateFault_FaultMessage">
     <wsdl:part 
xmlns:tns="http://schemas.datacontract.org/2004/07/Microsoft.BusinessData.Infrastructure" 
name="detail" element="tns:BdcExceptionState"/>
  </wsdl:message>
  <wsdl:message 
name="BusinessDataCatalogSharedService_GetAssociationReferencesForAssociationGroup_InputMessa
ge">
     <wsdl:part name="parameters" element="tns7:GetAssociationReferencesForAssociationGroup"/>
   </wsdl:message>
   <wsdl:message 
name="BusinessDataCatalogSharedService_GetAssociationReferencesForAssociationGroup_InvalidOpe
rationExceptionFault_FaultMessage">
     <wsdl:part xmlns:q1="http://schemas.datacontract.org/2004/07/System" name="detail" 
element="q1:InvalidOperationException"/>
  </wsdl:message>
   <wsdl:message 
name="BusinessDataCatalogSharedService GetAssociationReferencesForAssociationGroup MetadataEx
ceptionStateFault_FaultMessage">
    <wsdl:part xmlns:tns3="Microsoft.BusinessData.SharePoint" name="detail" 
element="tns3:MetadataException"/>
   </wsdl:message>
   <wsdl:message 
name="BusinessDataCatalogSharedService_GetAssociationReferencesForAssociationGroup_OutputMess
age">
     <wsdl:part name="parameters" 
element="tns7:GetAssociationReferencesForAssociationGroupResponse"/>
   </wsdl:message>
   <wsdl:message 
name="BusinessDataCatalogSharedService GetAssociationsForDataClass ArgumentExceptionFault Fau
ltMessage">
     <wsdl:part xmlns:q1="http://schemas.datacontract.org/2004/07/System" name="detail" 
element="q1:ArgumentException"/>
   </wsdl:message>
   <wsdl:message 
name="BusinessDataCatalogSharedService_GetAssociationsForDataClass_ArgumentNullExceptionFault
_FaultMessage">
     <wsdl:part xmlns:q1="http://schemas.datacontract.org/2004/07/System" name="detail" 
element="q1:ArgumentNullException"/>
   </wsdl:message>
   <wsdl:message 
name="BusinessDataCatalogSharedService GetAssociationsForDataClass ArgumentOutOfRangeExceptio
nFault_FaultMessage">
     <wsdl:part xmlns:q1="http://schemas.datacontract.org/2004/07/System" name="detail" 
element="q1:ArgumentOutOfRangeException"/>
```
*Copyright © 2014 Microsoft Corporation.* 

*Release: April 30, 2014*

```
 </wsdl:message>
   <wsdl:message 
name="BusinessDataCatalogSharedService GetAssociationsForDataClass BdcExceptionStateFault Fau
ltMessage">
     <wsdl:part 
xmlns:tns="http://schemas.datacontract.org/2004/07/Microsoft.BusinessData.Infrastructure" 
name="detail" element="tns:BdcExceptionState"/>
   </wsdl:message>
   <wsdl:message 
name="BusinessDataCatalogSharedService_GetAssociationsForDataClass_InputMessage">
     <wsdl:part name="parameters" element="tns7:GetAssociationsForDataClass"/>
   </wsdl:message>
   <wsdl:message 
name="BusinessDataCatalogSharedService_GetAssociationsForDataClass_InvalidOperationExceptionF
ault FaultMessage">
     <wsdl:part xmlns:q1="http://schemas.datacontract.org/2004/07/System" name="detail" 
element="q1:InvalidOperationException"/>
   </wsdl:message>
   <wsdl:message 
name="BusinessDataCatalogSharedService GetAssociationsForDataClass MetadataExceptionStateFaul
t_FaultMessage">
     <wsdl:part xmlns:tns3="Microsoft.BusinessData.SharePoint" name="detail" 
element="tns3:MetadataException"/>
   </wsdl:message>
   <wsdl:message 
name="BusinessDataCatalogSharedService_GetAssociationsForDataClass_OutputMessage">
    <wsdl:part name="parameters" element="tns7:GetAssociationsForDataClassResponse"/>
   </wsdl:message>
   <wsdl:message 
name="BusinessDataCatalogSharedService_GetAssociationsForEntityAndRole_ArgumentExceptionFault
_FaultMessage">
     <wsdl:part xmlns:q1="http://schemas.datacontract.org/2004/07/System" name="detail" 
element="q1:ArgumentException"/>
   </wsdl:message>
   <wsdl:message 
name="BusinessDataCatalogSharedService GetAssociationsForEntityAndRole ArgumentNullExceptionF
ault FaultMessage">
     <wsdl:part xmlns:q1="http://schemas.datacontract.org/2004/07/System" name="detail" 
element="q1:ArgumentNullException"/>
   </wsdl:message>
   <wsdl:message 
name="BusinessDataCatalogSharedService GetAssociationsForEntityAndRole ArgumentOutOfRangeExce
ptionFault_FaultMessage">
     <wsdl:part xmlns:q1="http://schemas.datacontract.org/2004/07/System" name="detail" 
element="q1:ArgumentOutOfRangeException"/>
  </wsdl:message>
   <wsdl:message 
name="BusinessDataCatalogSharedService GetAssociationsForEntityAndRole BdcExceptionStateFault
_FaultMessage">
     <wsdl:part 
xmlns:tns="http://schemas.datacontract.org/2004/07/Microsoft.BusinessData.Infrastructure" 
name="detail" element="tns:BdcExceptionState"/>
   </wsdl:message>
   <wsdl:message 
name="BusinessDataCatalogSharedService_GetAssociationsForEntityAndRole_InputMessage">
     <wsdl:part name="parameters" element="tns7:GetAssociationsForEntityAndRole"/>
   </wsdl:message>
   <wsdl:message 
name="BusinessDataCatalogSharedService_GetAssociationsForEntityAndRole_InvalidOperationExcept
ionFault_FaultMessage">
     <wsdl:part xmlns:q1="http://schemas.datacontract.org/2004/07/System" name="detail" 
element="q1:InvalidOperationException"/>
```
*Copyright © 2014 Microsoft Corporation.* 

*Release: April 30, 2014*

```
 </wsdl:message>
   <wsdl:message 
name="BusinessDataCatalogSharedService GetAssociationsForEntityAndRole MetadataExceptionState
Fault FaultMessage">
     <wsdl:part xmlns:tns3="Microsoft.BusinessData.SharePoint" name="detail" 
element="tns3:MetadataException"/>
   </wsdl:message>
   <wsdl:message 
name="BusinessDataCatalogSharedService_GetAssociationsForEntityAndRole_OutputMessage">
    <wsdl:part name="parameters" element="tns7:GetAssociationsForEntityAndRoleResponse"/>
   </wsdl:message>
  <wsdl:message 
name="BusinessDataCatalogSharedService GetAssociationsForMethod ArgumentExceptionFault FaultM
essage">
     <wsdl:part xmlns:q1="http://schemas.datacontract.org/2004/07/System" name="detail" 
element="q1:ArgumentException"/>
   </wsdl:message>
   <wsdl:message 
name="BusinessDataCatalogSharedService GetAssociationsForMethod ArgumentNullExceptionFault Fa
ultMessage">
     <wsdl:part xmlns:q1="http://schemas.datacontract.org/2004/07/System" name="detail" 
element="q1:ArgumentNullException"/>
  </wsdl:message>
   <wsdl:message 
name="BusinessDataCatalogSharedService GetAssociationsForMethod ArgumentOutOfRangeExceptionFa
ult FaultMessage">
     <wsdl:part xmlns:q1="http://schemas.datacontract.org/2004/07/System" name="detail" 
element="q1:ArgumentOutOfRangeException"/>
   </wsdl:message>
   <wsdl:message 
name="BusinessDataCatalogSharedService GetAssociationsForMethod BdcExceptionStateFault FaultM
essage">
     <wsdl:part 
xmlns:tns="http://schemas.datacontract.org/2004/07/Microsoft.BusinessData.Infrastructure" 
name="detail" element="tns:BdcExceptionState"/>
   </wsdl:message>
   <wsdl:message 
name="BusinessDataCatalogSharedService_GetAssociationsForMethod_InputMessage">
     <wsdl:part name="parameters" element="tns7:GetAssociationsForMethod"/>
   </wsdl:message>
   <wsdl:message 
name="BusinessDataCatalogSharedService_GetAssociationsForMethod_InvalidOperationExceptionFaul
t FaultMessage">
     <wsdl:part xmlns:q1="http://schemas.datacontract.org/2004/07/System" name="detail" 
element="q1:InvalidOperationException"/>
   </wsdl:message>
   <wsdl:message 
name="BusinessDataCatalogSharedService GetAssociationsForMethod MetadataExceptionStateFault F
aultMessage">
     <wsdl:part xmlns:tns3="Microsoft.BusinessData.SharePoint" name="detail" 
element="tns3:MetadataException"/>
   </wsdl:message>
   <wsdl:message 
name="BusinessDataCatalogSharedService_GetAssociationsForMethod_OutputMessage">
    <wsdl:part name="parameters" element="tns7:GetAssociationsForMethodResponse"/>
   </wsdl:message>
   <wsdl:message 
name="BusinessDataCatalogSharedService_GetCacheInvalidationRecordsSince_AccessDeniedException
Fault FaultMessage">
    <wsdl:part 
xmlns:tns="http://schemas.datacontract.org/2004/07/Microsoft.BusinessData.Infrastructure" 
name="detail" element="tns:AccessDeniedException"/>
```
*Copyright © 2014 Microsoft Corporation.* 

*Release: April 30, 2014*

```
 </wsdl:message>
   <wsdl:message 
name="BusinessDataCatalogSharedService_GetCacheInvalidationRecordsSince_ArgumentExceptionFaul
t_FaultMessage">
     <wsdl:part xmlns:q1="http://schemas.datacontract.org/2004/07/System" name="detail" 
element="q1:ArgumentException"/>
   </wsdl:message>
   <wsdl:message 
name="BusinessDataCatalogSharedService_GetCacheInvalidationRecordsSince_ArgumentNullException
Fault FaultMessage">
     <wsdl:part xmlns:q1="http://schemas.datacontract.org/2004/07/System" name="detail" 
element="q1:ArgumentNullException"/>
  </wsdl:message>
   <wsdl:message 
name="BusinessDataCatalogSharedService_GetCacheInvalidationRecordsSince_ArgumentOutOfRangeExc
eptionFault FaultMessage">
     <wsdl:part xmlns:q1="http://schemas.datacontract.org/2004/07/System" name="detail" 
element="q1:ArgumentOutOfRangeException"/>
   </wsdl:message>
   <wsdl:message 
name="BusinessDataCatalogSharedService_GetCacheInvalidationRecordsSince_BdcExceptionStateFaul
t_FaultMessage">
     <wsdl:part 
xmlns:tns="http://schemas.datacontract.org/2004/07/Microsoft.BusinessData.Infrastructure" 
name="detail" element="tns:BdcExceptionState"/>
   </wsdl:message>
   <wsdl:message 
name="BusinessDataCatalogSharedService_GetCacheInvalidationRecordsSince_InputMessage">
     <wsdl:part name="parameters" element="tns7:GetCacheInvalidationRecordsSince"/>
   </wsdl:message>
   <wsdl:message 
name="BusinessDataCatalogSharedService_GetCacheInvalidationRecordsSince_InvalidOperationExcep
tionFault_FaultMessage">
     <wsdl:part xmlns:q1="http://schemas.datacontract.org/2004/07/System" name="detail" 
element="q1:InvalidOperationException"/>
   </wsdl:message>
  <wsdl:message 
name="BusinessDataCatalogSharedService GetCacheInvalidationRecordsSince MetadataExceptionStat
eFault FaultMessage">
     <wsdl:part xmlns:tns3="Microsoft.BusinessData.SharePoint" name="detail" 
element="tns3:MetadataException"/>
   </wsdl:message>
   <wsdl:message 
name="BusinessDataCatalogSharedService_GetCacheInvalidationRecordsSince_OutputMessage">
     <wsdl:part name="parameters" element="tns7:GetCacheInvalidationRecordsSinceResponse"/>
   </wsdl:message>
   <wsdl:message 
name="BusinessDataCatalogSharedService_GetCacheInvalidationRecordsSince_PackageFormatExceptio
nStateFault_FaultMessage">
     <wsdl:part xmlns:tns6="Microsoft.SharePoint.BusinessData" name="detail" 
element="tns6:PackageFormatExceptionState"/>
   </wsdl:message>
   <wsdl:message 
name="BusinessDataCatalogSharedService GetChildTypeDescriptorsForTypeDescriptor ArgumentExcep
tionFault_FaultMessage">
     <wsdl:part xmlns:q1="http://schemas.datacontract.org/2004/07/System" name="detail" 
element="q1:ArgumentException"/>
   </wsdl:message>
   <wsdl:message 
name="BusinessDataCatalogSharedService GetChildTypeDescriptorsForTypeDescriptor ArgumentNullE
xceptionFault_FaultMessage">
```
*Copyright © 2014 Microsoft Corporation.* 

*Release: April 30, 2014*

```
 <wsdl:part xmlns:q1="http://schemas.datacontract.org/2004/07/System" name="detail" 
element="q1:ArgumentNullException"/>
   </wsdl:message>
   <wsdl:message 
name="BusinessDataCatalogSharedService_GetChildTypeDescriptorsForTypeDescriptor_ArgumentOutOf
RangeExceptionFault_FaultMessage">
     <wsdl:part xmlns:q1="http://schemas.datacontract.org/2004/07/System" name="detail" 
element="q1:ArgumentOutOfRangeException"/>
   </wsdl:message>
   <wsdl:message 
name="BusinessDataCatalogSharedService GetChildTypeDescriptorsForTypeDescriptor BdcExceptionS
tateFault_FaultMessage">
    <wsdl:part 
xmlns:tns="http://schemas.datacontract.org/2004/07/Microsoft.BusinessData.Infrastructure" 
name="detail" element="tns:BdcExceptionState"/>
   </wsdl:message>
  <wsdl:message 
name="BusinessDataCatalogSharedService_GetChildTypeDescriptorsForTypeDescriptor_InputMessage"
>
     <wsdl:part name="parameters" element="tns7:GetChildTypeDescriptorsForTypeDescriptor"/>
  </wsdl:message>
   <wsdl:message 
name="BusinessDataCatalogSharedService GetChildTypeDescriptorsForTypeDescriptor InvalidOperat
ionExceptionFault_FaultMessage">
     <wsdl:part xmlns:q1="http://schemas.datacontract.org/2004/07/System" name="detail" 
element="q1:InvalidOperationException"/>
   </wsdl:message>
   <wsdl:message 
name="BusinessDataCatalogSharedService GetChildTypeDescriptorsForTypeDescriptor MetadataExcep
tionStateFault_FaultMessage">
     <wsdl:part xmlns:tns3="Microsoft.BusinessData.SharePoint" name="detail" 
element="tns3:MetadataException"/>
  </wsdl:message>
   <wsdl:message 
name="BusinessDataCatalogSharedService GetChildTypeDescriptorsForTypeDescriptor OutputMessage
">
     <wsdl:part name="parameters" 
element="tns7:GetChildTypeDescriptorsForTypeDescriptorResponse"/>
   </wsdl:message>
   <wsdl:message 
name="BusinessDataCatalogSharedService_GetChildTypeDescriptorsWithIdentifiersForTypeDescripto
r ArgumentExceptionFault FaultMessage">
     <wsdl:part xmlns:q1="http://schemas.datacontract.org/2004/07/System" name="detail" 
element="q1:ArgumentException"/>
   </wsdl:message>
   <wsdl:message 
name="BusinessDataCatalogSharedService_GetChildTypeDescriptorsWithIdentifiersForTypeDescripto
r_ArgumentNullExceptionFault_FaultMessage">
     <wsdl:part xmlns:q1="http://schemas.datacontract.org/2004/07/System" name="detail" 
element="q1:ArgumentNullException"/>
   </wsdl:message>
   <wsdl:message 
name="BusinessDataCatalogSharedService_GetChildTypeDescriptorsWithIdentifiersForTypeDescripto
r_ArgumentOutOfRangeExceptionFault_FaultMessage">
     <wsdl:part xmlns:q1="http://schemas.datacontract.org/2004/07/System" name="detail" 
element="q1:ArgumentOutOfRangeException"/>
   </wsdl:message>
   <wsdl:message 
name="BusinessDataCatalogSharedService_GetChildTypeDescriptorsWithIdentifiersForTypeDescripto
r_BdcExceptionStateFault_FaultMessage">
```
*Copyright © 2014 Microsoft Corporation.* 

*Release: April 30, 2014*

```
 <wsdl:part 
xmlns:tns="http://schemas.datacontract.org/2004/07/Microsoft.BusinessData.Infrastructure" 
name="detail" element="tns:BdcExceptionState"/>
  </wsdl:message>
  <wsdl:message 
name="BusinessDataCatalogSharedService_GetChildTypeDescriptorsWithIdentifiersForTypeDescripto
r_InputMessage">
     <wsdl:part name="parameters" 
element="tns7:GetChildTypeDescriptorsWithIdentifiersForTypeDescriptor"/>
  </wsdl:message>
  <wsdl:message 
name="BusinessDataCatalogSharedService_GetChildTypeDescriptorsWithIdentifiersForTypeDescripto
r_InvalidOperationExceptionFault_FaultMessage">
     <wsdl:part xmlns:q1="http://schemas.datacontract.org/2004/07/System" name="detail" 
element="q1:InvalidOperationException"/>
   </wsdl:message>
  <wsdl:message 
name="BusinessDataCatalogSharedService_GetChildTypeDescriptorsWithIdentifiersForTypeDescripto
r_MetadataExceptionStateFault_FaultMessage">
     <wsdl:part xmlns:tns3="Microsoft.BusinessData.SharePoint" name="detail" 
element="tns3:MetadataException"/>
  </wsdl:message>
  <wsdl:message 
name="BusinessDataCatalogSharedService_GetChildTypeDescriptorsWithIdentifiersForTypeDescripto
r_OutputMessage">
    <wsdl:part name="parameters" 
element="tns7:GetChildTypeDescriptorsWithIdentifiersForTypeDescriptorResponse"/>
  </wsdl:message>
   <wsdl:message 
name="BusinessDataCatalogSharedService GetDataClassById ArgumentExceptionFault FaultMessage">
    <wsdl:part xmlns:q1="http://schemas.datacontract.org/2004/07/System" name="detail" 
element="q1:ArgumentException"/>
  </wsdl:message>
  <wsdl:message 
name="BusinessDataCatalogSharedService GetDataClassById ArgumentNullExceptionFault FaultMessa
ge">
    <wsdl:part xmlns:q1="http://schemas.datacontract.org/2004/07/System" name="detail" 
element="q1:ArgumentNullException"/>
  </wsdl:message>
   <wsdl:message 
name="BusinessDataCatalogSharedService GetDataClassById ArgumentOutOfRangeExceptionFault Faul
tMessage">
     <wsdl:part xmlns:q1="http://schemas.datacontract.org/2004/07/System" name="detail" 
element="q1:ArgumentOutOfRangeException"/>
  </wsdl:message>
   <wsdl:message 
name="BusinessDataCatalogSharedService GetDataClassById BdcExceptionStateFault FaultMessage">
    <wsdl:part 
xmlns:tns="http://schemas.datacontract.org/2004/07/Microsoft.BusinessData.Infrastructure" 
name="detail" element="tns:BdcExceptionState"/>
   </wsdl:message>
   <wsdl:message name="BusinessDataCatalogSharedService_GetDataClassById_InputMessage">
     <wsdl:part name="parameters" element="tns7:GetDataClassById"/>
  </wsdl:message>
  <wsdl:message 
name="BusinessDataCatalogSharedService GetDataClassById InvalidOperationExceptionFault FaultM
essage">
     <wsdl:part xmlns:q1="http://schemas.datacontract.org/2004/07/System" name="detail" 
element="q1:InvalidOperationException"/>
   </wsdl:message>
```
*Copyright © 2014 Microsoft Corporation.* 

*Release: April 30, 2014*

```
 <wsdl:message 
name="BusinessDataCatalogSharedService GetDataClassById MetadataExceptionStateFault FaultMess
age">
     <wsdl:part xmlns:tns3="Microsoft.BusinessData.SharePoint" name="detail" 
element="tns3:MetadataException"/>
   </wsdl:message>
   <wsdl:message name="BusinessDataCatalogSharedService_GetDataClassById_OutputMessage">
     <wsdl:part name="parameters" element="tns7:GetDataClassByIdResponse"/>
   </wsdl:message>
   <wsdl:message 
name="BusinessDataCatalogSharedService GetDataClassesForSystem_ArgumentExceptionFault_FaultMe
ssage">
     <wsdl:part xmlns:q1="http://schemas.datacontract.org/2004/07/System" name="detail" 
element="q1:ArgumentException"/>
   </wsdl:message>
   <wsdl:message 
name="BusinessDataCatalogSharedService GetDataClassesForSystem ArgumentNullExceptionFault Fau
ltMessage">
     <wsdl:part xmlns:q1="http://schemas.datacontract.org/2004/07/System" name="detail" 
element="q1:ArgumentNullException"/>
   </wsdl:message>
   <wsdl:message 
name="BusinessDataCatalogSharedService GetDataClassesForSystem ArgumentOutOfRangeExceptionFau
lt_FaultMessage">
     <wsdl:part xmlns:q1="http://schemas.datacontract.org/2004/07/System" name="detail" 
element="q1:ArgumentOutOfRangeException"/>
   </wsdl:message>
  <wsdl:message 
name="BusinessDataCatalogSharedService GetDataClassesForSystem BdcExceptionStateFault FaultMe
ssage">
     <wsdl:part 
xmlns:tns="http://schemas.datacontract.org/2004/07/Microsoft.BusinessData.Infrastructure" 
name="detail" element="tns:BdcExceptionState"/>
   </wsdl:message>
   <wsdl:message name="BusinessDataCatalogSharedService_GetDataClassesForSystem_InputMessage">
     <wsdl:part name="parameters" element="tns7:GetDataClassesForSystem"/>
   </wsdl:message>
   <wsdl:message 
name="BusinessDataCatalogSharedService GetDataClassesForSystem InvalidOperationExceptionFault
_FaultMessage">
     <wsdl:part xmlns:q1="http://schemas.datacontract.org/2004/07/System" name="detail" 
element="q1:InvalidOperationException"/>
   </wsdl:message>
  <wsdl:message 
name="BusinessDataCatalogSharedService GetDataClassesForSystem MetadataExceptionStateFault Fa
ultMessage">
     <wsdl:part xmlns:tns3="Microsoft.BusinessData.SharePoint" name="detail" 
element="tns3:MetadataException"/>
   </wsdl:message>
  <wsdl:message 
name="BusinessDataCatalogSharedService_GetDataClassesForSystem_OutputMessage">
     <wsdl:part name="parameters" element="tns7:GetDataClassesForSystemResponse"/>
   </wsdl:message>
   <wsdl:message 
name="BusinessDataCatalogSharedService GetDefaultValuesForTypeDescriptor ArgumentExceptionFau
lt_FaultMessage">
     <wsdl:part xmlns:q1="http://schemas.datacontract.org/2004/07/System" name="detail" 
element="q1:ArgumentException"/>
   </wsdl:message>
   <wsdl:message 
name="BusinessDataCatalogSharedService GetDefaultValuesForTypeDescriptor ArgumentNullExceptio
nFault_FaultMessage">
```
*Copyright © 2014 Microsoft Corporation.* 

*Release: April 30, 2014*

```
 <wsdl:part xmlns:q1="http://schemas.datacontract.org/2004/07/System" name="detail" 
element="q1:ArgumentNullException"/>
   </wsdl:message>
   <wsdl:message 
name="BusinessDataCatalogSharedService_GetDefaultValuesForTypeDescriptor_ArgumentOutOfRangeEx
ceptionFault_FaultMessage">
     <wsdl:part xmlns:q1="http://schemas.datacontract.org/2004/07/System" name="detail" 
element="q1:ArgumentOutOfRangeException"/>
   </wsdl:message>
   <wsdl:message 
name="BusinessDataCatalogSharedService GetDefaultValuesForTypeDescriptor BdcExceptionStateFau
lt_FaultMessage">
     <wsdl:part 
xmlns:tns="http://schemas.datacontract.org/2004/07/Microsoft.BusinessData.Infrastructure" 
name="detail" element="tns:BdcExceptionState"/>
   </wsdl:message>
   <wsdl:message 
name="BusinessDataCatalogSharedService_GetDefaultValuesForTypeDescriptor_InputMessage">
     <wsdl:part name="parameters" element="tns7:GetDefaultValuesForTypeDescriptor"/>
   </wsdl:message>
   <wsdl:message 
name="BusinessDataCatalogSharedService_GetDefaultValuesForTypeDescriptor_InvalidOperationExce
ptionFault_FaultMessage">
     <wsdl:part xmlns:q1="http://schemas.datacontract.org/2004/07/System" name="detail" 
element="q1:InvalidOperationException"/>
   </wsdl:message>
  <wsdl:message 
name="BusinessDataCatalogSharedService GetDefaultValuesForTypeDescriptor MetadataExceptionSta
teFault_FaultMessage">
     <wsdl:part xmlns:tns3="Microsoft.BusinessData.SharePoint" name="detail" 
element="tns3:MetadataException"/>
   </wsdl:message>
   <wsdl:message 
name="BusinessDataCatalogSharedService GetDefaultValuesForTypeDescriptor OutputMessage">
    <wsdl:part name="parameters" element="tns7:GetDefaultValuesForTypeDescriptorResponse"/>
   </wsdl:message>
   <wsdl:message 
name="BusinessDataCatalogSharedService_GetEntitiesForAssociationAndRole_ArgumentExceptionFaul
t_FaultMessage">
     <wsdl:part xmlns:q1="http://schemas.datacontract.org/2004/07/System" name="detail" 
element="q1:ArgumentException"/>
   </wsdl:message>
   <wsdl:message 
name="BusinessDataCatalogSharedService GetEntitiesForAssociationAndRole ArgumentNullException
Fault FaultMessage">
     <wsdl:part xmlns:q1="http://schemas.datacontract.org/2004/07/System" name="detail" 
element="q1:ArgumentNullException"/>
   </wsdl:message>
  <wsdl:message 
name="BusinessDataCatalogSharedService_GetEntitiesForAssociationAndRole_ArgumentOutOfRangeExc
eptionFault_FaultMessage">
     <wsdl:part xmlns:q1="http://schemas.datacontract.org/2004/07/System" name="detail" 
element="q1:ArgumentOutOfRangeException"/>
   </wsdl:message>
  <wsdl:message 
name="BusinessDataCatalogSharedService GetEntitiesForAssociationAndRole BdcExceptionStateFaul
t_FaultMessage">
     <wsdl:part 
xmlns:tns="http://schemas.datacontract.org/2004/07/Microsoft.BusinessData.Infrastructure" 
name="detail" element="tns:BdcExceptionState"/>
   </wsdl:message>
```
*Copyright © 2014 Microsoft Corporation.* 

*Release: April 30, 2014*

```
 <wsdl:message 
name="BusinessDataCatalogSharedService_GetEntitiesForAssociationAndRole_InputMessage">
     <wsdl:part name="parameters" element="tns7:GetEntitiesForAssociationAndRole"/>
   </wsdl:message>
   <wsdl:message 
name="BusinessDataCatalogSharedService GetEntitiesForAssociationAndRole InvalidOperationExcep
tionFault_FaultMessage">
     <wsdl:part xmlns:q1="http://schemas.datacontract.org/2004/07/System" name="detail" 
element="q1:InvalidOperationException"/>
   </wsdl:message>
   <wsdl:message 
name="BusinessDataCatalogSharedService GetEntitiesForAssociationAndRole MetadataExceptionStat
eFault FaultMessage">
     <wsdl:part xmlns:tns3="Microsoft.BusinessData.SharePoint" name="detail" 
element="tns3:MetadataException"/>
   </wsdl:message>
   <wsdl:message 
name="BusinessDataCatalogSharedService_GetEntitiesForAssociationAndRole_OutputMessage">
     <wsdl:part name="parameters" element="tns7:GetEntitiesForAssociationAndRoleResponse"/>
   </wsdl:message>
   <wsdl:message 
name="BusinessDataCatalogSharedService_GetEntitiesForSystem_ArgumentExceptionFault_FaultMessa
ge">
     <wsdl:part xmlns:q1="http://schemas.datacontract.org/2004/07/System" name="detail" 
element="q1:ArgumentException"/>
   </wsdl:message>
   <wsdl:message 
name="BusinessDataCatalogSharedService GetEntitiesForSystem ArgumentNullExceptionFault FaultM
essage">
     <wsdl:part xmlns:q1="http://schemas.datacontract.org/2004/07/System" name="detail" 
element="q1:ArgumentNullException"/>
   </wsdl:message>
  <wsdl:message 
name="BusinessDataCatalogSharedService GetEntitiesForSystem ArgumentOutOfRangeExceptionFault
FaultMessage">
     <wsdl:part xmlns:q1="http://schemas.datacontract.org/2004/07/System" name="detail" 
element="q1:ArgumentOutOfRangeException"/>
   </wsdl:message>
  <wsdl:message 
name="BusinessDataCatalogSharedService GetEntitiesForSystem BdcExceptionStateFault FaultMessa
ge">
     <wsdl:part 
xmlns:tns="http://schemas.datacontract.org/2004/07/Microsoft.BusinessData.Infrastructure" 
name="detail" element="tns:BdcExceptionState"/>
   </wsdl:message>
   <wsdl:message name="BusinessDataCatalogSharedService_GetEntitiesForSystem_InputMessage">
     <wsdl:part name="parameters" element="tns7:GetEntitiesForSystem"/>
   </wsdl:message>
   <wsdl:message 
name="BusinessDataCatalogSharedService_GetEntitiesForSystem_InvalidOperationExceptionFault_Fa
ultMessage">
     <wsdl:part xmlns:q1="http://schemas.datacontract.org/2004/07/System" name="detail" 
element="q1:InvalidOperationException"/>
   </wsdl:message>
   <wsdl:message 
name="BusinessDataCatalogSharedService GetEntitiesForSystem MetadataExceptionStateFault Fault
Message">
     <wsdl:part xmlns:tns3="Microsoft.BusinessData.SharePoint" name="detail" 
element="tns3:MetadataException"/>
   </wsdl:message>
   <wsdl:message name="BusinessDataCatalogSharedService_GetEntitiesForSystem_OutputMessage">
```
*Copyright © 2014 Microsoft Corporation.* 

*Release: April 30, 2014*

```
 <wsdl:part name="parameters" element="tns7:GetEntitiesForSystemResponse"/>
   </wsdl:message>
   <wsdl:message 
name="BusinessDataCatalogSharedService GetEntitiesLikeNameAndNamespace ArgumentExceptionFault
_FaultMessage">
     <wsdl:part xmlns:q1="http://schemas.datacontract.org/2004/07/System" name="detail" 
element="q1:ArgumentException"/>
   </wsdl:message>
   <wsdl:message 
name="BusinessDataCatalogSharedService GetEntitiesLikeNameAndNamespace ArgumentNullExceptionF
ault FaultMessage">
     <wsdl:part xmlns:q1="http://schemas.datacontract.org/2004/07/System" name="detail" 
element="q1:ArgumentNullException"/>
   </wsdl:message>
   <wsdl:message 
name="BusinessDataCatalogSharedService GetEntitiesLikeNameAndNamespace ArgumentOutOfRangeExce
ptionFault_FaultMessage">
     <wsdl:part xmlns:q1="http://schemas.datacontract.org/2004/07/System" name="detail" 
element="q1:ArgumentOutOfRangeException"/>
   </wsdl:message>
   <wsdl:message 
name="BusinessDataCatalogSharedService_GetEntitiesLikeNameAndNamespace_BdcExceptionStateFault
_FaultMessage">
     <wsdl:part 
xmlns:tns="http://schemas.datacontract.org/2004/07/Microsoft.BusinessData.Infrastructure" 
name="detail" element="tns:BdcExceptionState"/>
   </wsdl:message>
   <wsdl:message 
name="BusinessDataCatalogSharedService_GetEntitiesLikeNameAndNamespace_InputMessage">
     <wsdl:part name="parameters" element="tns7:GetEntitiesLikeNameAndNamespace"/>
   </wsdl:message>
   <wsdl:message 
name="BusinessDataCatalogSharedService GetEntitiesLikeNameAndNamespace InvalidOperationExcept
ionFault_FaultMessage">
     <wsdl:part xmlns:q1="http://schemas.datacontract.org/2004/07/System" name="detail" 
element="q1:InvalidOperationException"/>
   </wsdl:message>
  <wsdl:message 
name="BusinessDataCatalogSharedService GetEntitiesLikeNameAndNamespace MetadataExceptionState
Fault_FaultMessage">
     <wsdl:part xmlns:tns3="Microsoft.BusinessData.SharePoint" name="detail" 
element="tns3:MetadataException"/>
   </wsdl:message>
   <wsdl:message 
name="BusinessDataCatalogSharedService_GetEntitiesLikeNameAndNamespace_OutputMessage">
    <wsdl:part name="parameters" element="tns7:GetEntitiesLikeNameAndNamespaceResponse"/>
   </wsdl:message>
   <wsdl:message 
name="BusinessDataCatalogSharedService GetEntitiesReferencedByModelId ArgumentExceptionFault
FaultMessage">
     <wsdl:part xmlns:q1="http://schemas.datacontract.org/2004/07/System" name="detail" 
element="q1:ArgumentException"/>
   </wsdl:message>
   <wsdl:message 
name="BusinessDataCatalogSharedService GetEntitiesReferencedByModelId ArgumentNullExceptionFa
ult FaultMessage">
     <wsdl:part xmlns:q1="http://schemas.datacontract.org/2004/07/System" name="detail" 
element="q1:ArgumentNullException"/>
   </wsdl:message>
   <wsdl:message 
name="BusinessDataCatalogSharedService GetEntitiesReferencedByModelId ArgumentOutOfRangeExcep
tionFault_FaultMessage">
```
*Copyright © 2014 Microsoft Corporation.* 

*Release: April 30, 2014*

```
 <wsdl:part xmlns:q1="http://schemas.datacontract.org/2004/07/System" name="detail" 
element="q1:ArgumentOutOfRangeException"/>
   </wsdl:message>
   <wsdl:message 
name="BusinessDataCatalogSharedService GetEntitiesReferencedByModelId BdcExceptionStateFault
FaultMessage">
     <wsdl:part 
xmlns:tns="http://schemas.datacontract.org/2004/07/Microsoft.BusinessData.Infrastructure" 
name="detail" element="tns:BdcExceptionState"/>
   </wsdl:message>
   <wsdl:message 
name="BusinessDataCatalogSharedService_GetEntitiesReferencedByModelId_InputMessage">
    <wsdl:part name="parameters" element="tns7:GetEntitiesReferencedByModelId"/>
   </wsdl:message>
   <wsdl:message 
name="BusinessDataCatalogSharedService_GetEntitiesReferencedByModelId_InvalidOperationExcepti
onFault_FaultMessage">
     <wsdl:part xmlns:q1="http://schemas.datacontract.org/2004/07/System" name="detail" 
element="q1:InvalidOperationException"/>
   </wsdl:message>
   <wsdl:message 
name="BusinessDataCatalogSharedService_GetEntitiesReferencedByModelId_MetadataExceptionStateF
ault FaultMessage">
     <wsdl:part xmlns:tns3="Microsoft.BusinessData.SharePoint" name="detail" 
element="tns3:MetadataException"/>
   </wsdl:message>
   <wsdl:message 
name="BusinessDataCatalogSharedService_GetEntitiesReferencedByModelId_OutputMessage">
     <wsdl:part name="parameters" element="tns7:GetEntitiesReferencedByModelIdResponse"/>
   </wsdl:message>
   <wsdl:message 
name="BusinessDataCatalogSharedService GetEntityById ArgumentExceptionFault FaultMessage">
    <wsdl:part xmlns:q1="http://schemas.datacontract.org/2004/07/System" name="detail" 
element="q1:ArgumentException"/>
  </wsdl:message>
   <wsdl:message 
name="BusinessDataCatalogSharedService GetEntityById ArgumentNullExceptionFault FaultMessage"
>
     <wsdl:part xmlns:q1="http://schemas.datacontract.org/2004/07/System" name="detail" 
element="q1:ArgumentNullException"/>
   </wsdl:message>
   <wsdl:message 
name="BusinessDataCatalogSharedService GetEntityById ArgumentOutOfRangeExceptionFault FaultMe
ssage">
     <wsdl:part xmlns:q1="http://schemas.datacontract.org/2004/07/System" name="detail" 
element="q1:ArgumentOutOfRangeException"/>
  </wsdl:message>
   <wsdl:message 
name="BusinessDataCatalogSharedService GetEntityById BdcExceptionStateFault_FaultMessage">
     <wsdl:part 
xmlns:tns="http://schemas.datacontract.org/2004/07/Microsoft.BusinessData.Infrastructure" 
name="detail" element="tns:BdcExceptionState"/>
   </wsdl:message>
   <wsdl:message name="BusinessDataCatalogSharedService_GetEntityById_InputMessage">
     <wsdl:part name="parameters" element="tns7:GetEntityById"/>
   </wsdl:message>
   <wsdl:message 
name="BusinessDataCatalogSharedService GetEntityById InvalidOperationExceptionFault FaultMess
age">
     <wsdl:part xmlns:q1="http://schemas.datacontract.org/2004/07/System" name="detail" 
element="q1:InvalidOperationException"/>
```
*Copyright © 2014 Microsoft Corporation.* 

*Release: April 30, 2014*

```
 </wsdl:message>
   <wsdl:message 
name="BusinessDataCatalogSharedService GetEntityById MetadataExceptionStateFault FaultMessage
">
     <wsdl:part xmlns:tns3="Microsoft.BusinessData.SharePoint" name="detail" 
element="tns3:MetadataException"/>
   </wsdl:message>
   <wsdl:message name="BusinessDataCatalogSharedService_GetEntityById_OutputMessage">
     <wsdl:part name="parameters" element="tns7:GetEntityByIdResponse"/>
   </wsdl:message>
   <wsdl:message 
name="BusinessDataCatalogSharedService GetEntityCount ArgumentExceptionFault FaultMessage">
    <wsdl:part xmlns:q1="http://schemas.datacontract.org/2004/07/System" name="detail" 
element="q1:ArgumentException"/>
   </wsdl:message>
   <wsdl:message 
name="BusinessDataCatalogSharedService GetEntityCount ArgumentNullExceptionFault FaultMessage
">
     <wsdl:part xmlns:q1="http://schemas.datacontract.org/2004/07/System" name="detail" 
element="q1:ArgumentNullException"/>
   </wsdl:message>
   <wsdl:message 
name="BusinessDataCatalogSharedService GetEntityCount ArgumentOutOfRangeExceptionFault FaultM
essage">
     <wsdl:part xmlns:q1="http://schemas.datacontract.org/2004/07/System" name="detail" 
element="q1:ArgumentOutOfRangeException"/>
   </wsdl:message>
   <wsdl:message 
name="BusinessDataCatalogSharedService GetEntityCount BdcExceptionStateFault FaultMessage">
     <wsdl:part 
xmlns:tns="http://schemas.datacontract.org/2004/07/Microsoft.BusinessData.Infrastructure" 
name="detail" element="tns:BdcExceptionState"/>
   </wsdl:message>
   <wsdl:message name="BusinessDataCatalogSharedService_GetEntityCount_InputMessage">
     <wsdl:part name="parameters" element="tns7:GetEntityCount"/>
   </wsdl:message>
   <wsdl:message 
name="BusinessDataCatalogSharedService GetEntityCount InvalidOperationExceptionFault FaultMes
sage">
     <wsdl:part xmlns:q1="http://schemas.datacontract.org/2004/07/System" name="detail" 
element="q1:InvalidOperationException"/>
   </wsdl:message>
   <wsdl:message 
name="BusinessDataCatalogSharedService GetEntityCount MetadataExceptionStateFault FaultMessag
e">
    <wsdl:part xmlns:tns3="Microsoft.BusinessData.SharePoint" name="detail" 
element="tns3:MetadataException"/>
   </wsdl:message>
   <wsdl:message name="BusinessDataCatalogSharedService_GetEntityCount_OutputMessage">
     <wsdl:part name="parameters" element="tns7:GetEntityCountResponse"/>
   </wsdl:message>
   <wsdl:message 
name="BusinessDataCatalogSharedService GetEntityNameAndNamespacesForAssociationAndRole Argume
ntExceptionFault_FaultMessage">
     <wsdl:part xmlns:q1="http://schemas.datacontract.org/2004/07/System" name="detail" 
element="q1:ArgumentException"/>
   </wsdl:message>
   <wsdl:message 
name="BusinessDataCatalogSharedService_GetEntityNameAndNamespacesForAssociationAndRole_Argume
ntNullExceptionFault_FaultMessage">
```
*Copyright © 2014 Microsoft Corporation.* 

*Release: April 30, 2014*

```
 <wsdl:part xmlns:q1="http://schemas.datacontract.org/2004/07/System" name="detail" 
element="q1:ArgumentNullException"/>
   </wsdl:message>
   <wsdl:message 
name="BusinessDataCatalogSharedService_GetEntityNameAndNamespacesForAssociationAndRole_Argume
ntOutOfRangeExceptionFault_FaultMessage">
     <wsdl:part xmlns:q1="http://schemas.datacontract.org/2004/07/System" name="detail" 
element="q1:ArgumentOutOfRangeException"/>
   </wsdl:message>
   <wsdl:message 
name="BusinessDataCatalogSharedService_GetEntityNameAndNamespacesForAssociationAndRole_BdcExc
eptionStateFault FaultMessage">
     <wsdl:part 
xmlns:tns="http://schemas.datacontract.org/2004/07/Microsoft.BusinessData.Infrastructure" 
name="detail" element="tns:BdcExceptionState"/>
   </wsdl:message>
  <wsdl:message 
name="BusinessDataCatalogSharedService_GetEntityNameAndNamespacesForAssociationAndRole_InputM
essage">
     <wsdl:part name="parameters" 
element="tns7:GetEntityNameAndNamespacesForAssociationAndRole"/>
  </wsdl:message>
   <wsdl:message 
name="BusinessDataCatalogSharedService_GetEntityNameAndNamespacesForAssociationAndRole_Invali
dOperationExceptionFault_FaultMessage">
    <wsdl:part xmlns:q1="http://schemas.datacontract.org/2004/07/System" name="detail" 
element="q1:InvalidOperationException"/>
   </wsdl:message>
   <wsdl:message 
name="BusinessDataCatalogSharedService_GetEntityNameAndNamespacesForAssociationAndRole_Metada
taExceptionStateFault_FaultMessage">
     <wsdl:part xmlns:tns3="Microsoft.BusinessData.SharePoint" name="detail" 
element="tns3:MetadataException"/>
  </wsdl:message>
   <wsdl:message 
name="BusinessDataCatalogSharedService_GetEntityNameAndNamespacesForAssociationAndRole_Output
Message">
     <wsdl:part name="parameters" 
element="tns7:GetEntityNameAndNamespacesForAssociationAndRoleResponse"/>
   </wsdl:message>
   <wsdl:message 
name="BusinessDataCatalogSharedService GetEntityWithNameAndNamespace ArgumentExceptionFault F
aultMessage">
    <wsdl:part xmlns:q1="http://schemas.datacontract.org/2004/07/System" name="detail" 
element="q1:ArgumentException"/>
   </wsdl:message>
  <wsdl:message 
name="BusinessDataCatalogSharedService GetEntityWithNameAndNamespace ArgumentNullExceptionFau
lt_FaultMessage">
     <wsdl:part xmlns:q1="http://schemas.datacontract.org/2004/07/System" name="detail" 
element="q1:ArgumentNullException"/>
   </wsdl:message>
   <wsdl:message 
name="BusinessDataCatalogSharedService GetEntityWithNameAndNamespace ArgumentOutOfRangeExcept
ionFault_FaultMessage">
     <wsdl:part xmlns:q1="http://schemas.datacontract.org/2004/07/System" name="detail" 
element="q1:ArgumentOutOfRangeException"/>
   </wsdl:message>
  <wsdl:message 
name="BusinessDataCatalogSharedService GetEntityWithNameAndNamespace BdcExceptionStateFault F
aultMessage">
```
*Copyright © 2014 Microsoft Corporation.* 

*Release: April 30, 2014*

```
 <wsdl:part 
xmlns:tns="http://schemas.datacontract.org/2004/07/Microsoft.BusinessData.Infrastructure" 
name="detail" element="tns:BdcExceptionState"/>
   </wsdl:message>
   <wsdl:message 
name="BusinessDataCatalogSharedService_GetEntityWithNameAndNamespace_InputMessage">
     <wsdl:part name="parameters" element="tns7:GetEntityWithNameAndNamespace"/>
   </wsdl:message>
   <wsdl:message 
name="BusinessDataCatalogSharedService_GetEntityWithNameAndNamespace_InvalidOperationExceptio
nFault_FaultMessage">
     <wsdl:part xmlns:q1="http://schemas.datacontract.org/2004/07/System" name="detail" 
element="q1:InvalidOperationException"/>
   </wsdl:message>
   <wsdl:message 
name="BusinessDataCatalogSharedService GetEntityWithNameAndNamespace MetadataExceptionStateFa
ult FaultMessage">
     <wsdl:part xmlns:tns3="Microsoft.BusinessData.SharePoint" name="detail" 
element="tns3:MetadataException"/>
   </wsdl:message>
   <wsdl:message 
name="BusinessDataCatalogSharedService_GetEntityWithNameAndNamespace_OutputMessage">
     <wsdl:part name="parameters" element="tns7:GetEntityWithNameAndNamespaceResponse"/>
   </wsdl:message>
   <wsdl:message 
name="BusinessDataCatalogSharedService GetEntityWithNameAndNamespaceAndVersion ArgumentExcept
ionFault_FaultMessage">
     <wsdl:part xmlns:q1="http://schemas.datacontract.org/2004/07/System" name="detail" 
element="q1:ArgumentException"/>
   </wsdl:message>
   <wsdl:message 
name="BusinessDataCatalogSharedService GetEntityWithNameAndNamespaceAndVersion ArgumentNullEx
ceptionFault_FaultMessage">
     <wsdl:part xmlns:q1="http://schemas.datacontract.org/2004/07/System" name="detail" 
element="q1:ArgumentNullException"/>
   </wsdl:message>
   <wsdl:message 
name="BusinessDataCatalogSharedService GetEntityWithNameAndNamespaceAndVersion ArgumentOutOfR
angeExceptionFault FaultMessage">
     <wsdl:part xmlns:q1="http://schemas.datacontract.org/2004/07/System" name="detail" 
element="q1:ArgumentOutOfRangeException"/>
   </wsdl:message>
   <wsdl:message 
name="BusinessDataCatalogSharedService_GetEntityWithNameAndNamespaceAndVersion_BdcExceptionSt
ateFault_FaultMessage">
     <wsdl:part 
xmlns:tns="http://schemas.datacontract.org/2004/07/Microsoft.BusinessData.Infrastructure" 
name="detail" element="tns:BdcExceptionState"/>
   </wsdl:message>
   <wsdl:message 
name="BusinessDataCatalogSharedService GetEntityWithNameAndNamespaceAndVersion InputMessage">
     <wsdl:part name="parameters" element="tns7:GetEntityWithNameAndNamespaceAndVersion"/>
   </wsdl:message>
   <wsdl:message 
name="BusinessDataCatalogSharedService GetEntityWithNameAndNamespaceAndVersion InvalidOperati
onExceptionFault_FaultMessage">
     <wsdl:part xmlns:q1="http://schemas.datacontract.org/2004/07/System" name="detail" 
element="q1:InvalidOperationException"/>
   </wsdl:message>
   <wsdl:message 
name="BusinessDataCatalogSharedService GetEntityWithNameAndNamespaceAndVersion MetadataExcept
ionStateFault_FaultMessage">
```
*Copyright © 2014 Microsoft Corporation.* 

*Release: April 30, 2014*
```
 <wsdl:part xmlns:tns3="Microsoft.BusinessData.SharePoint" name="detail" 
element="tns3:MetadataException"/>
   </wsdl:message>
   <wsdl:message 
name="BusinessDataCatalogSharedService GetEntityWithNameAndNamespaceAndVersion OutputMessage"
>
     <wsdl:part name="parameters" 
element="tns7:GetEntityWithNameAndNamespaceAndVersionResponse"/>
   </wsdl:message>
   <wsdl:message 
name="BusinessDataCatalogSharedService GetFieldTypeDescriptorsByMethodInstance ArgumentExcept
ionFault_FaultMessage">
     <wsdl:part xmlns:q1="http://schemas.datacontract.org/2004/07/System" name="detail" 
element="q1:ArgumentException"/>
   </wsdl:message>
  <wsdl:message 
name="BusinessDataCatalogSharedService GetFieldTypeDescriptorsByMethodInstance ArgumentNullEx
ceptionFault_FaultMessage">
     <wsdl:part xmlns:q1="http://schemas.datacontract.org/2004/07/System" name="detail" 
element="q1:ArgumentNullException"/>
   </wsdl:message>
   <wsdl:message 
name="BusinessDataCatalogSharedService GetFieldTypeDescriptorsByMethodInstance ArgumentOutOfR
angeExceptionFault FaultMessage">
     <wsdl:part xmlns:q1="http://schemas.datacontract.org/2004/07/System" name="detail" 
element="q1:ArgumentOutOfRangeException"/>
   </wsdl:message>
  <wsdl:message 
name="BusinessDataCatalogSharedService GetFieldTypeDescriptorsByMethodInstance_BdcExceptionSt
ateFault_FaultMessage">
     <wsdl:part 
xmlns:tns="http://schemas.datacontract.org/2004/07/Microsoft.BusinessData.Infrastructure" 
name="detail" element="tns:BdcExceptionState"/>
   </wsdl:message>
   <wsdl:message 
name="BusinessDataCatalogSharedService GetFieldTypeDescriptorsByMethodInstance InputMessage">
    <wsdl:part name="parameters" element="tns7:GetFieldTypeDescriptorsByMethodInstance"/>
   </wsdl:message>
   <wsdl:message 
name="BusinessDataCatalogSharedService_GetFieldTypeDescriptorsByMethodInstance_InvalidOperati
onExceptionFault_FaultMessage">
     <wsdl:part xmlns:q1="http://schemas.datacontract.org/2004/07/System" name="detail" 
element="q1:InvalidOperationException"/>
  </wsdl:message>
   <wsdl:message 
name="BusinessDataCatalogSharedService GetFieldTypeDescriptorsByMethodInstance MetadataExcept
ionStateFault_FaultMessage">
    <wsdl:part xmlns:tns3="Microsoft.BusinessData.SharePoint" name="detail" 
element="tns3:MetadataException"/>
   </wsdl:message>
   <wsdl:message 
name="BusinessDataCatalogSharedService GetFieldTypeDescriptorsByMethodInstance OutputMessage"
>
     <wsdl:part name="parameters" 
element="tns7:GetFieldTypeDescriptorsByMethodInstanceResponse"/>
   </wsdl:message>
   <wsdl:message 
name="BusinessDataCatalogSharedService GetFilterDescriptorById ArgumentExceptionFault FaultMe
ssage">
     <wsdl:part xmlns:q1="http://schemas.datacontract.org/2004/07/System" name="detail" 
element="q1:ArgumentException"/>
   </wsdl:message>
```
*Copyright © 2014 Microsoft Corporation.* 

*Release: April 30, 2014*

```
 <wsdl:message 
name="BusinessDataCatalogSharedService GetFilterDescriptorById ArgumentNullExceptionFault Fau
ltMessage">
    <wsdl:part xmlns:q1="http://schemas.datacontract.org/2004/07/System" name="detail" 
element="q1:ArgumentNullException"/>
   </wsdl:message>
   <wsdl:message 
name="BusinessDataCatalogSharedService GetFilterDescriptorById ArgumentOutOfRangeExceptionFau
lt_FaultMessage">
     <wsdl:part xmlns:q1="http://schemas.datacontract.org/2004/07/System" name="detail" 
element="q1:ArgumentOutOfRangeException"/>
   </wsdl:message>
   <wsdl:message 
name="BusinessDataCatalogSharedService GetFilterDescriptorById BdcExceptionStateFault FaultMe
ssage">
     <wsdl:part 
xmlns:tns="http://schemas.datacontract.org/2004/07/Microsoft.BusinessData.Infrastructure" 
name="detail" element="tns:BdcExceptionState"/>
   </wsdl:message>
   <wsdl:message name="BusinessDataCatalogSharedService_GetFilterDescriptorById_InputMessage">
     <wsdl:part name="parameters" element="tns7:GetFilterDescriptorById"/>
   </wsdl:message>
   <wsdl:message 
name="BusinessDataCatalogSharedService_GetFilterDescriptorById_InvalidOperationExceptionFault
_FaultMessage">
     <wsdl:part xmlns:q1="http://schemas.datacontract.org/2004/07/System" name="detail" 
element="q1:InvalidOperationException"/>
   </wsdl:message>
   <wsdl:message 
name="BusinessDataCatalogSharedService GetFilterDescriptorById MetadataExceptionStateFault Fa
ultMessage">
     <wsdl:part xmlns:tns3="Microsoft.BusinessData.SharePoint" name="detail" 
element="tns3:MetadataException"/>
   </wsdl:message>
   <wsdl:message 
name="BusinessDataCatalogSharedService_GetFilterDescriptorById_OutputMessage">
    <wsdl:part name="parameters" element="tns7:GetFilterDescriptorByIdResponse"/>
   </wsdl:message>
  <wsdl:message 
name="BusinessDataCatalogSharedService GetFilterDescriptorsForMethod ArgumentExceptionFault F
aultMessage">
     <wsdl:part xmlns:q1="http://schemas.datacontract.org/2004/07/System" name="detail" 
element="q1:ArgumentException"/>
   </wsdl:message>
  <wsdl:message 
name="BusinessDataCatalogSharedService_GetFilterDescriptorsForMethod_ArgumentNullExceptionFau
lt_FaultMessage">
     <wsdl:part xmlns:q1="http://schemas.datacontract.org/2004/07/System" name="detail" 
element="q1:ArgumentNullException"/>
   </wsdl:message>
   <wsdl:message 
name="BusinessDataCatalogSharedService GetFilterDescriptorsForMethod ArgumentOutOfRangeExcept
ionFault_FaultMessage">
     <wsdl:part xmlns:q1="http://schemas.datacontract.org/2004/07/System" name="detail" 
element="q1:ArgumentOutOfRangeException"/>
   </wsdl:message>
   <wsdl:message 
name="BusinessDataCatalogSharedService GetFilterDescriptorsForMethod BdcExceptionStateFault F
aultMessage">
     <wsdl:part 
xmlns:tns="http://schemas.datacontract.org/2004/07/Microsoft.BusinessData.Infrastructure" 
name="detail" element="tns:BdcExceptionState"/>
```
*Copyright © 2014 Microsoft Corporation.* 

*Release: April 30, 2014*

```
 </wsdl:message>
   <wsdl:message 
name="BusinessDataCatalogSharedService_GetFilterDescriptorsForMethod_InputMessage">
     <wsdl:part name="parameters" element="tns7:GetFilterDescriptorsForMethod"/>
   </wsdl:message>
   <wsdl:message 
name="BusinessDataCatalogSharedService_GetFilterDescriptorsForMethod_InvalidOperationExceptio
nFault_FaultMessage">
     <wsdl:part xmlns:q1="http://schemas.datacontract.org/2004/07/System" name="detail" 
element="q1:InvalidOperationException"/>
   </wsdl:message>
  <wsdl:message 
name="BusinessDataCatalogSharedService GetFilterDescriptorsForMethod MetadataExceptionStateFa
ult_FaultMessage">
     <wsdl:part xmlns:tns3="Microsoft.BusinessData.SharePoint" name="detail" 
element="tns3:MetadataException"/>
   </wsdl:message>
  <wsdl:message 
name="BusinessDataCatalogSharedService_GetFilterDescriptorsForMethod_OutputMessage">
     <wsdl:part name="parameters" element="tns7:GetFilterDescriptorsForMethodResponse"/>
   </wsdl:message>
   <wsdl:message 
name="BusinessDataCatalogSharedService GetIdentifierById ArgumentExceptionFault FaultMessage"
>
     <wsdl:part xmlns:q1="http://schemas.datacontract.org/2004/07/System" name="detail" 
element="q1:ArgumentException"/>
   </wsdl:message>
   <wsdl:message 
name="BusinessDataCatalogSharedService GetIdentifierById ArgumentNullExceptionFault FaultMess
age">
    <wsdl:part xmlns:q1="http://schemas.datacontract.org/2004/07/System" name="detail" 
element="q1:ArgumentNullException"/>
   </wsdl:message>
  <wsdl:message 
name="BusinessDataCatalogSharedService GetIdentifierById ArgumentOutOfRangeExceptionFault Fau
ltMessage">
     <wsdl:part xmlns:q1="http://schemas.datacontract.org/2004/07/System" name="detail" 
element="q1:ArgumentOutOfRangeException"/>
   </wsdl:message>
   <wsdl:message 
name="BusinessDataCatalogSharedService GetIdentifierById BdcExceptionStateFault FaultMessage"
>
     <wsdl:part 
xmlns:tns="http://schemas.datacontract.org/2004/07/Microsoft.BusinessData.Infrastructure" 
name="detail" element="tns:BdcExceptionState"/>
   </wsdl:message>
   <wsdl:message name="BusinessDataCatalogSharedService_GetIdentifierById_InputMessage">
     <wsdl:part name="parameters" element="tns7:GetIdentifierById"/>
   </wsdl:message>
   <wsdl:message 
name="BusinessDataCatalogSharedService GetIdentifierById InvalidOperationExceptionFault Fault
Message">
     <wsdl:part xmlns:q1="http://schemas.datacontract.org/2004/07/System" name="detail" 
element="q1:InvalidOperationException"/>
   </wsdl:message>
  <wsdl:message 
name="BusinessDataCatalogSharedService GetIdentifierById MetadataExceptionStateFault FaultMes
sage">
     <wsdl:part xmlns:tns3="Microsoft.BusinessData.SharePoint" name="detail" 
element="tns3:MetadataException"/>
   </wsdl:message>
```
*Copyright © 2014 Microsoft Corporation.* 

*Release: April 30, 2014*

```
 <wsdl:message name="BusinessDataCatalogSharedService_GetIdentifierById_OutputMessage">
     <wsdl:part name="parameters" element="tns7:GetIdentifierByIdResponse"/>
   </wsdl:message>
   <wsdl:message 
name="BusinessDataCatalogSharedService GetIdentifiersForEntity ArgumentExceptionFault FaultMe
ssage">
     <wsdl:part xmlns:q1="http://schemas.datacontract.org/2004/07/System" name="detail" 
element="q1:ArgumentException"/>
   </wsdl:message>
   <wsdl:message 
name="BusinessDataCatalogSharedService GetIdentifiersForEntity ArgumentNullExceptionFault Fau
ltMessage">
     <wsdl:part xmlns:q1="http://schemas.datacontract.org/2004/07/System" name="detail" 
element="q1:ArgumentNullException"/>
   </wsdl:message>
   <wsdl:message 
name="BusinessDataCatalogSharedService GetIdentifiersForEntity ArgumentOutOfRangeExceptionFau
lt_FaultMessage">
     <wsdl:part xmlns:q1="http://schemas.datacontract.org/2004/07/System" name="detail" 
element="q1:ArgumentOutOfRangeException"/>
   </wsdl:message>
   <wsdl:message 
name="BusinessDataCatalogSharedService GetIdentifiersForEntity BdcExceptionStateFault FaultMe
ssage">
     <wsdl:part 
xmlns:tns="http://schemas.datacontract.org/2004/07/Microsoft.BusinessData.Infrastructure" 
name="detail" element="tns:BdcExceptionState"/>
   </wsdl:message>
   <wsdl:message name="BusinessDataCatalogSharedService_GetIdentifiersForEntity_InputMessage">
     <wsdl:part name="parameters" element="tns7:GetIdentifiersForEntity"/>
   </wsdl:message>
   <wsdl:message 
name="BusinessDataCatalogSharedService_GetIdentifiersForEntity_InvalidOperationExceptionFault
_FaultMessage">
     <wsdl:part xmlns:q1="http://schemas.datacontract.org/2004/07/System" name="detail" 
element="q1:InvalidOperationException"/>
   </wsdl:message>
   <wsdl:message 
name="BusinessDataCatalogSharedService GetIdentifiersForEntity MetadataExceptionStateFault Fa
ultMessage">
     <wsdl:part xmlns:tns3="Microsoft.BusinessData.SharePoint" name="detail" 
element="tns3:MetadataException"/>
   </wsdl:message>
   <wsdl:message 
name="BusinessDataCatalogSharedService_GetIdentifiersForEntity_OutputMessage">
    <wsdl:part name="parameters" element="tns7:GetIdentifiersForEntityResponse"/>
   </wsdl:message>
   <wsdl:message name="BusinessDataCatalogSharedService_GetImportProgress_InputMessage">
     <wsdl:part name="parameters" element="tns7:GetImportProgress"/>
   </wsdl:message>
   <wsdl:message name="BusinessDataCatalogSharedService_GetImportProgress_OutputMessage">
     <wsdl:part name="parameters" element="tns7:GetImportProgressResponse"/>
   </wsdl:message>
   <wsdl:message 
name="BusinessDataCatalogSharedService GetLevelForTypeDescriptor ArgumentExceptionFault Fault
Message">
     <wsdl:part xmlns:q1="http://schemas.datacontract.org/2004/07/System" name="detail" 
element="q1:ArgumentException"/>
```
</wsdl:message>

*[MS-BDCWPS] — v20140428 Business Data Connectivity Web Service Protocol* 

*Copyright © 2014 Microsoft Corporation.* 

*Release: April 30, 2014*

```
 <wsdl:message 
name="BusinessDataCatalogSharedService GetLevelForTypeDescriptor ArgumentNullExceptionFault F
aultMessage">
    <wsdl:part xmlns:q1="http://schemas.datacontract.org/2004/07/System" name="detail" 
element="q1:ArgumentNullException"/>
   </wsdl:message>
   <wsdl:message 
name="BusinessDataCatalogSharedService GetLevelForTypeDescriptor ArgumentOutOfRangeExceptionF
ault_FaultMessage">
     <wsdl:part xmlns:q1="http://schemas.datacontract.org/2004/07/System" name="detail" 
element="q1:ArgumentOutOfRangeException"/>
  </wsdl:message>
   <wsdl:message 
name="BusinessDataCatalogSharedService GetLevelForTypeDescriptor BdcExceptionStateFault Fault
Message">
     <wsdl:part 
xmlns:tns="http://schemas.datacontract.org/2004/07/Microsoft.BusinessData.Infrastructure" 
name="detail" element="tns:BdcExceptionState"/>
   </wsdl:message>
   <wsdl:message 
name="BusinessDataCatalogSharedService_GetLevelForTypeDescriptor_InputMessage">
    <wsdl:part name="parameters" element="tns7:GetLevelForTypeDescriptor"/>
   </wsdl:message>
   <wsdl:message 
name="BusinessDataCatalogSharedService GetLevelForTypeDescriptor InvalidOperationExceptionFau
lt_FaultMessage">
     <wsdl:part xmlns:q1="http://schemas.datacontract.org/2004/07/System" name="detail" 
element="q1:InvalidOperationException"/>
   </wsdl:message>
   <wsdl:message 
name="BusinessDataCatalogSharedService GetLevelForTypeDescriptor_MetadataExceptionStateFault_
FaultMessage">
     <wsdl:part xmlns:tns3="Microsoft.BusinessData.SharePoint" name="detail" 
element="tns3:MetadataException"/>
   </wsdl:message>
   <wsdl:message 
name="BusinessDataCatalogSharedService GetLevelForTypeDescriptor OutputMessage">
     <wsdl:part name="parameters" element="tns7:GetLevelForTypeDescriptorResponse"/>
   </wsdl:message>
   <wsdl:message 
name="BusinessDataCatalogSharedService GetLobSystemAllAssembliesBytes ArgumentExceptionFault
FaultMessage">
     <wsdl:part xmlns:q1="http://schemas.datacontract.org/2004/07/System" name="detail" 
element="q1:ArgumentException"/>
  </wsdl:message>
   <wsdl:message 
name="BusinessDataCatalogSharedService GetLobSystemAllAssembliesBytes ArgumentNullExceptionFa
ult_FaultMessage">
     <wsdl:part xmlns:q1="http://schemas.datacontract.org/2004/07/System" name="detail" 
element="q1:ArgumentNullException"/>
   </wsdl:message>
   <wsdl:message 
name="BusinessDataCatalogSharedService GetLobSystemAllAssembliesBytes ArgumentOutOfRangeExcep
tionFault FaultMessage">
     <wsdl:part xmlns:q1="http://schemas.datacontract.org/2004/07/System" name="detail" 
element="q1:ArgumentOutOfRangeException"/>
   </wsdl:message>
   <wsdl:message 
name="BusinessDataCatalogSharedService GetLobSystemAllAssembliesBytes BdcExceptionStateFault
FaultMessage">
```
*Copyright © 2014 Microsoft Corporation.* 

*Release: April 30, 2014*

```
 <wsdl:part 
xmlns:tns="http://schemas.datacontract.org/2004/07/Microsoft.BusinessData.Infrastructure" 
name="detail" element="tns:BdcExceptionState"/>
   </wsdl:message>
   <wsdl:message 
name="BusinessDataCatalogSharedService_GetLobSystemAllAssembliesBytes_InputMessage">
     <wsdl:part name="parameters" element="tns7:GetLobSystemAllAssembliesBytes"/>
   </wsdl:message>
   <wsdl:message 
name="BusinessDataCatalogSharedService GetLobSystemAllAssembliesBytes InvalidOperationExcepti
onFault_FaultMessage">
     <wsdl:part xmlns:q1="http://schemas.datacontract.org/2004/07/System" name="detail" 
element="q1:InvalidOperationException"/>
   </wsdl:message>
   <wsdl:message 
name="BusinessDataCatalogSharedService GetLobSystemAllAssembliesBytes MetadataExceptionStateF
ault FaultMessage">
     <wsdl:part xmlns:tns3="Microsoft.BusinessData.SharePoint" name="detail" 
element="tns3:MetadataException"/>
   </wsdl:message>
   <wsdl:message 
name="BusinessDataCatalogSharedService_GetLobSystemAllAssembliesBytes_OutputMessage">
     <wsdl:part name="parameters" element="tns7:GetLobSystemAllAssembliesBytesResponse"/>
   </wsdl:message>
   <wsdl:message 
name="BusinessDataCatalogSharedService GetLobSystemById ArgumentExceptionFault FaultMessage">
    <wsdl:part xmlns:q1="http://schemas.datacontract.org/2004/07/System" name="detail" 
element="q1:ArgumentException"/>
   </wsdl:message>
   <wsdl:message 
name="BusinessDataCatalogSharedService GetLobSystemById ArgumentNullExceptionFault FaultMessa
ge">
    <wsdl:part xmlns:q1="http://schemas.datacontract.org/2004/07/System" name="detail" 
element="q1:ArgumentNullException"/>
  </wsdl:message>
   <wsdl:message 
name="BusinessDataCatalogSharedService GetLobSystemById ArgumentOutOfRangeExceptionFault Faul
tMessage">
     <wsdl:part xmlns:q1="http://schemas.datacontract.org/2004/07/System" name="detail" 
element="q1:ArgumentOutOfRangeException"/>
   </wsdl:message>
   <wsdl:message 
name="BusinessDataCatalogSharedService GetLobSystemById BdcExceptionStateFault FaultMessage">
     <wsdl:part 
xmlns:tns="http://schemas.datacontract.org/2004/07/Microsoft.BusinessData.Infrastructure" 
name="detail" element="tns:BdcExceptionState"/>
   </wsdl:message>
   <wsdl:message name="BusinessDataCatalogSharedService_GetLobSystemById_InputMessage">
     <wsdl:part name="parameters" element="tns7:GetLobSystemById"/>
   </wsdl:message>
   <wsdl:message 
name="BusinessDataCatalogSharedService GetLobSystemById InvalidOperationExceptionFault FaultM
essage">
     <wsdl:part xmlns:q1="http://schemas.datacontract.org/2004/07/System" name="detail" 
element="q1:InvalidOperationException"/>
   </wsdl:message>
   <wsdl:message 
name="BusinessDataCatalogSharedService GetLobSystemById MetadataExceptionStateFault FaultMess
age">
     <wsdl:part xmlns:tns3="Microsoft.BusinessData.SharePoint" name="detail" 
element="tns3:MetadataException"/>
```
*Copyright © 2014 Microsoft Corporation.* 

*Release: April 30, 2014*

```
 </wsdl:message>
   <wsdl:message name="BusinessDataCatalogSharedService_GetLobSystemById_OutputMessage">
     <wsdl:part name="parameters" element="tns7:GetLobSystemByIdResponse"/>
   </wsdl:message>
   <wsdl:message 
name="BusinessDataCatalogSharedService_GetLobSystemByName_ArgumentExceptionFault_FaultMessage
" <wsdl:part xmlns:q1="http://schemas.datacontract.org/2004/07/System" name="detail" 
element="q1:ArgumentException"/>
   </wsdl:message>
   <wsdl:message 
name="BusinessDataCatalogSharedService GetLobSystemByName ArgumentNullExceptionFault FaultMes
sage">
     <wsdl:part xmlns:q1="http://schemas.datacontract.org/2004/07/System" name="detail" 
element="q1:ArgumentNullException"/>
   </wsdl:message>
  <wsdl:message 
name="BusinessDataCatalogSharedService GetLobSystemByName ArgumentOutOfRangeExceptionFault Fa
ultMessage">
     <wsdl:part xmlns:q1="http://schemas.datacontract.org/2004/07/System" name="detail" 
element="q1:ArgumentOutOfRangeException"/>
   </wsdl:message>
  <wsdl:message 
name="BusinessDataCatalogSharedService GetLobSystemByName BdcExceptionStateFault FaultMessage
">
     <wsdl:part 
xmlns:tns="http://schemas.datacontract.org/2004/07/Microsoft.BusinessData.Infrastructure" 
name="detail" element="tns:BdcExceptionState"/>
   </wsdl:message>
   <wsdl:message name="BusinessDataCatalogSharedService_GetLobSystemByName_InputMessage">
     <wsdl:part name="parameters" element="tns7:GetLobSystemByName"/>
   </wsdl:message>
   <wsdl:message 
name="BusinessDataCatalogSharedService_GetLobSystemByName_InvalidOperationExceptionFault_Faul
tMessage">
     <wsdl:part xmlns:q1="http://schemas.datacontract.org/2004/07/System" name="detail" 
element="q1:InvalidOperationException"/>
   </wsdl:message>
  <wsdl:message 
name="BusinessDataCatalogSharedService GetLobSystemByName MetadataExceptionStateFault FaultMe
ssage">
     <wsdl:part xmlns:tns3="Microsoft.BusinessData.SharePoint" name="detail" 
element="tns3:MetadataException"/>
   </wsdl:message>
   <wsdl:message name="BusinessDataCatalogSharedService_GetLobSystemByName_OutputMessage">
     <wsdl:part name="parameters" element="tns7:GetLobSystemByNameResponse"/>
   </wsdl:message>
   <wsdl:message 
name="BusinessDataCatalogSharedService GetLobSystemDataByLobSystem ArgumentExceptionFault Fau
ltMessage">
     <wsdl:part xmlns:q1="http://schemas.datacontract.org/2004/07/System" name="detail" 
element="q1:ArgumentException"/>
   </wsdl:message>
   <wsdl:message 
name="BusinessDataCatalogSharedService_GetLobSystemDataByLobSystem_ArgumentNullExceptionFault
_FaultMessage">
     <wsdl:part xmlns:q1="http://schemas.datacontract.org/2004/07/System" name="detail" 
element="q1:ArgumentNullException"/>
   </wsdl:message>
```
*Copyright © 2014 Microsoft Corporation.* 

*Release: April 30, 2014*

```
 <wsdl:message 
name="BusinessDataCatalogSharedService_GetLobSystemDataByLobSystem_ArgumentOutOfRangeExceptio
nFault_FaultMessage">
    <wsdl:part xmlns:q1="http://schemas.datacontract.org/2004/07/System" name="detail" 
element="q1:ArgumentOutOfRangeException"/>
   </wsdl:message>
   <wsdl:message 
name="BusinessDataCatalogSharedService GetLobSystemDataByLobSystem BdcExceptionStateFault Fau
ltMessage">
     <wsdl:part 
xmlns:tns="http://schemas.datacontract.org/2004/07/Microsoft.BusinessData.Infrastructure" 
name="detail" element="tns:BdcExceptionState"/>
   </wsdl:message>
   <wsdl:message 
name="BusinessDataCatalogSharedService_GetLobSystemDataByLobSystem_InputMessage">
     <wsdl:part name="parameters" element="tns7:GetLobSystemDataByLobSystem"/>
   </wsdl:message>
   <wsdl:message 
name="BusinessDataCatalogSharedService GetLobSystemDataByLobSystem InvalidOperationExceptionF
ault FaultMessage">
     <wsdl:part xmlns:q1="http://schemas.datacontract.org/2004/07/System" name="detail" 
element="q1:InvalidOperationException"/>
   </wsdl:message>
   <wsdl:message 
name="BusinessDataCatalogSharedService GetLobSystemDataByLobSystem MetadataExceptionStateFaul
t_FaultMessage">
     <wsdl:part xmlns:tns3="Microsoft.BusinessData.SharePoint" name="detail" 
element="tns3:MetadataException"/>
   </wsdl:message>
   <wsdl:message 
name="BusinessDataCatalogSharedService_GetLobSystemDataByLobSystem_OutputMessage">
     <wsdl:part name="parameters" element="tns7:GetLobSystemDataByLobSystemResponse"/>
   </wsdl:message>
  <wsdl:message 
name="BusinessDataCatalogSharedService GetLobSystemInstanceById ArgumentExceptionFault FaultM
essage">
     <wsdl:part xmlns:q1="http://schemas.datacontract.org/2004/07/System" name="detail" 
element="q1:ArgumentException"/>
   </wsdl:message>
   <wsdl:message 
name="BusinessDataCatalogSharedService GetLobSystemInstanceById ArgumentNullExceptionFault Fa
ultMessage">
     <wsdl:part xmlns:q1="http://schemas.datacontract.org/2004/07/System" name="detail" 
element="q1:ArgumentNullException"/>
  </wsdl:message>
   <wsdl:message 
name="BusinessDataCatalogSharedService GetLobSystemInstanceById ArgumentOutOfRangeExceptionFa
ult FaultMessage">
     <wsdl:part xmlns:q1="http://schemas.datacontract.org/2004/07/System" name="detail" 
element="q1:ArgumentOutOfRangeException"/>
   </wsdl:message>
   <wsdl:message 
name="BusinessDataCatalogSharedService GetLobSystemInstanceById BdcExceptionStateFault FaultM
essage">
     <wsdl:part 
xmlns:tns="http://schemas.datacontract.org/2004/07/Microsoft.BusinessData.Infrastructure" 
name="detail" element="tns:BdcExceptionState"/>
   </wsdl:message>
   <wsdl:message 
name="BusinessDataCatalogSharedService_GetLobSystemInstanceById_InputMessage">
     <wsdl:part name="parameters" element="tns7:GetLobSystemInstanceById"/>
   </wsdl:message>
```
*Copyright © 2014 Microsoft Corporation.* 

*Release: April 30, 2014*

```
 <wsdl:message 
name="BusinessDataCatalogSharedService_GetLobSystemInstanceById_InvalidOperationExceptionFaul
t_FaultMessage">
    <wsdl:part xmlns:q1="http://schemas.datacontract.org/2004/07/System" name="detail" 
element="q1:InvalidOperationException"/>
  </wsdl:message>
  <wsdl:message 
name="BusinessDataCatalogSharedService GetLobSystemInstanceById MetadataExceptionStateFault F
aultMessage">
    <wsdl:part xmlns:tns3="Microsoft.BusinessData.SharePoint" name="detail" 
element="tns3:MetadataException"/>
  </wsdl:message>
  <wsdl:message 
name="BusinessDataCatalogSharedService_GetLobSystemInstanceById_OutputMessage">
    <wsdl:part name="parameters" element="tns7:GetLobSystemInstanceByIdResponse"/>
  </wsdl:message>
  <wsdl:message 
name="BusinessDataCatalogSharedService GetLobSystemInstancesForLobSystem ArgumentExceptionFau
lt_FaultMessage">
     <wsdl:part xmlns:q1="http://schemas.datacontract.org/2004/07/System" name="detail" 
element="q1:ArgumentException"/>
  </wsdl:message>
  <wsdl:message 
name="BusinessDataCatalogSharedService_GetLobSystemInstancesForLobSystem_ArgumentNullExceptio
nFault_FaultMessage">
    <wsdl:part xmlns:q1="http://schemas.datacontract.org/2004/07/System" name="detail" 
element="q1:ArgumentNullException"/>
  </wsdl:message>
  <wsdl:message 
name="BusinessDataCatalogSharedService_GetLobSystemInstancesForLobSystem_ArgumentOutOfRangeEx
ceptionFault FaultMessage">
    <wsdl:part xmlns:q1="http://schemas.datacontract.org/2004/07/System" name="detail" 
element="q1:ArgumentOutOfRangeException"/>
  </wsdl:message>
  <wsdl:message 
name="BusinessDataCatalogSharedService GetLobSystemInstancesForLobSystem BdcExceptionStateFau
lt_FaultMessage">
     <wsdl:part 
xmlns:tns="http://schemas.datacontract.org/2004/07/Microsoft.BusinessData.Infrastructure" 
name="detail" element="tns:BdcExceptionState"/>
   </wsdl:message>
  <wsdl:message 
name="BusinessDataCatalogSharedService_GetLobSystemInstancesForLobSystem_InputMessage">
    <wsdl:part name="parameters" element="tns7:GetLobSystemInstancesForLobSystem"/>
  </wsdl:message>
  <wsdl:message 
name="BusinessDataCatalogSharedService GetLobSystemInstancesForLobSystem InvalidOperationExce
ptionFault_FaultMessage">
    <wsdl:part xmlns:q1="http://schemas.datacontract.org/2004/07/System" name="detail" 
element="q1:InvalidOperationException"/>
  </wsdl:message>
   <wsdl:message 
name="BusinessDataCatalogSharedService GetLobSystemInstancesForLobSystem MetadataExceptionSta
teFault_FaultMessage">
     <wsdl:part xmlns:tns3="Microsoft.BusinessData.SharePoint" name="detail" 
element="tns3:MetadataException"/>
  </wsdl:message>
   <wsdl:message 
name="BusinessDataCatalogSharedService_GetLobSystemInstancesForLobSystem_OutputMessage">
    <wsdl:part name="parameters" element="tns7:GetLobSystemInstancesForLobSystemResponse"/>
  </wsdl:message>
```
*Copyright © 2014 Microsoft Corporation.* 

*Release: April 30, 2014*

```
 <wsdl:message 
name="BusinessDataCatalogSharedService GetLobSystemProxyAssemblyBytesByLobSystemId ArgumentEx
ceptionFault_FaultMessage">
    <wsdl:part xmlns:q1="http://schemas.datacontract.org/2004/07/System" name="detail" 
element="q1:ArgumentException"/>
   </wsdl:message>
   <wsdl:message 
name="BusinessDataCatalogSharedService GetLobSystemProxyAssemblyBytesByLobSystemId ArgumentNu
llExceptionFault_FaultMessage">
     <wsdl:part xmlns:q1="http://schemas.datacontract.org/2004/07/System" name="detail" 
element="q1:ArgumentNullException"/>
  </wsdl:message>
   <wsdl:message 
name="BusinessDataCatalogSharedService GetLobSystemProxyAssemblyBytesByLobSystemId ArgumentOu
tOfRangeExceptionFault_FaultMessage">
     <wsdl:part xmlns:q1="http://schemas.datacontract.org/2004/07/System" name="detail" 
element="q1:ArgumentOutOfRangeException"/>
   </wsdl:message>
   <wsdl:message 
name="BusinessDataCatalogSharedService GetLobSystemProxyAssemblyBytesByLobSystemId BdcExcepti
onStateFault_FaultMessage">
    <wsdl:part 
xmlns:tns="http://schemas.datacontract.org/2004/07/Microsoft.BusinessData.Infrastructure" 
name="detail" element="tns:BdcExceptionState"/>
   </wsdl:message>
  <wsdl:message 
name="BusinessDataCatalogSharedService GetLobSystemProxyAssemblyBytesByLobSystemId InputMessa
ge">
     <wsdl:part name="parameters" element="tns7:GetLobSystemProxyAssemblyBytesByLobSystemId"/>
   </wsdl:message>
  <wsdl:message 
name="BusinessDataCatalogSharedService GetLobSystemProxyAssemblyBytesByLobSystemId InvalidOpe
rationExceptionFault_FaultMessage">
     <wsdl:part xmlns:q1="http://schemas.datacontract.org/2004/07/System" name="detail" 
element="q1:InvalidOperationException"/>
   </wsdl:message>
  <wsdl:message 
name="BusinessDataCatalogSharedService GetLobSystemProxyAssemblyBytesByLobSystemId MetadataEx
ceptionStateFault_FaultMessage">
     <wsdl:part xmlns:tns3="Microsoft.BusinessData.SharePoint" name="detail" 
element="tns3:MetadataException"/>
   </wsdl:message>
  <wsdl:message 
name="BusinessDataCatalogSharedService GetLobSystemProxyAssemblyBytesByLobSystemId OutputMess
age">
     <wsdl:part name="parameters" 
element="tns7:GetLobSystemProxyAssemblyBytesByLobSystemIdResponse"/>
   </wsdl:message>
   <wsdl:message 
name="BusinessDataCatalogSharedService GetLobSystemsLikeName ArgumentExceptionFault FaultMess
age">
     <wsdl:part xmlns:q1="http://schemas.datacontract.org/2004/07/System" name="detail" 
element="q1:ArgumentException"/>
   </wsdl:message>
   <wsdl:message 
name="BusinessDataCatalogSharedService GetLobSystemsLikeName ArgumentNullExceptionFault Fault
Message">
     <wsdl:part xmlns:q1="http://schemas.datacontract.org/2004/07/System" name="detail" 
element="q1:ArgumentNullException"/>
```
</wsdl:message>

*[MS-BDCWPS] — v20140428 Business Data Connectivity Web Service Protocol* 

*Copyright © 2014 Microsoft Corporation.* 

*Release: April 30, 2014*

```
 <wsdl:message 
name="BusinessDataCatalogSharedService_GetLobSystemsLikeName_ArgumentOutOfRangeExceptionFault
_FaultMessage">
    <wsdl:part xmlns:q1="http://schemas.datacontract.org/2004/07/System" name="detail" 
element="q1:ArgumentOutOfRangeException"/>
   </wsdl:message>
   <wsdl:message 
name="BusinessDataCatalogSharedService GetLobSystemsLikeName BdcExceptionStateFault FaultMess
age">
     <wsdl:part 
xmlns:tns="http://schemas.datacontract.org/2004/07/Microsoft.BusinessData.Infrastructure" 
name="detail" element="tns:BdcExceptionState"/>
   </wsdl:message>
   <wsdl:message name="BusinessDataCatalogSharedService_GetLobSystemsLikeName_InputMessage">
     <wsdl:part name="parameters" element="tns7:GetLobSystemsLikeName"/>
   </wsdl:message>
   <wsdl:message 
name="BusinessDataCatalogSharedService GetLobSystemsLikeName InvalidOperationExceptionFault F
aultMessage">
     <wsdl:part xmlns:q1="http://schemas.datacontract.org/2004/07/System" name="detail" 
element="q1:InvalidOperationException"/>
   </wsdl:message>
   <wsdl:message 
name="BusinessDataCatalogSharedService GetLobSystemsLikeName_MetadataExceptionStateFault_Faul
tMessage">
     <wsdl:part xmlns:tns3="Microsoft.BusinessData.SharePoint" name="detail" 
element="tns3:MetadataException"/>
   </wsdl:message>
   <wsdl:message name="BusinessDataCatalogSharedService_GetLobSystemsLikeName_OutputMessage">
     <wsdl:part name="parameters" element="tns7:GetLobSystemsLikeNameResponse"/>
   </wsdl:message>
   <wsdl:message 
name="BusinessDataCatalogSharedService GetLobSystemsReferencedByEntitiesAssociatedWithModel A
rgumentExceptionFault_FaultMessage">
     <wsdl:part xmlns:q1="http://schemas.datacontract.org/2004/07/System" name="detail" 
element="q1:ArgumentException"/>
   </wsdl:message>
   <wsdl:message 
name="BusinessDataCatalogSharedService GetLobSystemsReferencedByEntitiesAssociatedWithModel A
rgumentNullExceptionFault_FaultMessage">
     <wsdl:part xmlns:q1="http://schemas.datacontract.org/2004/07/System" name="detail" 
element="q1:ArgumentNullException"/>
   </wsdl:message>
   <wsdl:message 
name="BusinessDataCatalogSharedService GetLobSystemsReferencedByEntitiesAssociatedWithModel A
rgumentOutOfRangeExceptionFault_FaultMessage">
     <wsdl:part xmlns:q1="http://schemas.datacontract.org/2004/07/System" name="detail" 
element="q1:ArgumentOutOfRangeException"/>
   </wsdl:message>
  <wsdl:message 
name="BusinessDataCatalogSharedService GetLobSystemsReferencedByEntitiesAssociatedWithModel B
dcExceptionStateFault FaultMessage">
     <wsdl:part 
xmlns:tns="http://schemas.datacontract.org/2004/07/Microsoft.BusinessData.Infrastructure" 
name="detail" element="tns:BdcExceptionState"/>
   </wsdl:message>
   <wsdl:message 
name="BusinessDataCatalogSharedService GetLobSystemsReferencedByEntitiesAssociatedWithModel I
nputMessage">
     <wsdl:part name="parameters" 
element="tns7:GetLobSystemsReferencedByEntitiesAssociatedWithModel"/>
   </wsdl:message>
```
*Copyright © 2014 Microsoft Corporation.* 

*Release: April 30, 2014*

```
 <wsdl:message 
name="BusinessDataCatalogSharedService GetLobSystemsReferencedByEntitiesAssociatedWithModel I
nvalidOperationExceptionFault_FaultMessage">
     <wsdl:part xmlns:q1="http://schemas.datacontract.org/2004/07/System" name="detail" 
element="q1:InvalidOperationException"/>
   </wsdl:message>
   <wsdl:message 
name="BusinessDataCatalogSharedService GetLobSystemsReferencedByEntitiesAssociatedWithModel M
etadataExceptionStateFault_FaultMessage">
     <wsdl:part xmlns:tns3="Microsoft.BusinessData.SharePoint" name="detail" 
element="tns3:MetadataException"/>
  </wsdl:message>
   <wsdl:message 
name="BusinessDataCatalogSharedService_GetLobSystemsReferencedByEntitiesAssociatedWithModel_O
utputMessage">
     <wsdl:part name="parameters" 
element="tns7:GetLobSystemsReferencedByEntitiesAssociatedWithModelResponse"/>
   </wsdl:message>
   <wsdl:message 
name="BusinessDataCatalogSharedService GetMethodById ArgumentExceptionFault FaultMessage">
     <wsdl:part xmlns:q1="http://schemas.datacontract.org/2004/07/System" name="detail" 
element="q1:ArgumentException"/>
   </wsdl:message>
   <wsdl:message 
name="BusinessDataCatalogSharedService GetMethodById ArgumentNullExceptionFault FaultMessage"
>
     <wsdl:part xmlns:q1="http://schemas.datacontract.org/2004/07/System" name="detail" 
element="q1:ArgumentNullException"/>
   </wsdl:message>
   <wsdl:message 
name="BusinessDataCatalogSharedService GetMethodById ArgumentOutOfRangeExceptionFault FaultMe
ssage">
     <wsdl:part xmlns:q1="http://schemas.datacontract.org/2004/07/System" name="detail" 
element="q1:ArgumentOutOfRangeException"/>
   </wsdl:message>
   <wsdl:message 
name="BusinessDataCatalogSharedService GetMethodById BdcExceptionStateFault FaultMessage">
     <wsdl:part 
xmlns:tns="http://schemas.datacontract.org/2004/07/Microsoft.BusinessData.Infrastructure" 
name="detail" element="tns:BdcExceptionState"/>
   </wsdl:message>
   <wsdl:message name="BusinessDataCatalogSharedService_GetMethodById_InputMessage">
     <wsdl:part name="parameters" element="tns7:GetMethodById"/>
   </wsdl:message>
   <wsdl:message 
name="BusinessDataCatalogSharedService GetMethodById InvalidOperationExceptionFault FaultMess
age">
     <wsdl:part xmlns:q1="http://schemas.datacontract.org/2004/07/System" name="detail" 
element="q1:InvalidOperationException"/>
   </wsdl:message>
   <wsdl:message 
name="BusinessDataCatalogSharedService GetMethodById MetadataExceptionStateFault FaultMessage
">
     <wsdl:part xmlns:tns3="Microsoft.BusinessData.SharePoint" name="detail" 
element="tns3:MetadataException"/>
   </wsdl:message>
   <wsdl:message name="BusinessDataCatalogSharedService_GetMethodById_OutputMessage">
     <wsdl:part name="parameters" element="tns7:GetMethodByIdResponse"/>
   </wsdl:message>
   <wsdl:message
name="BusinessDataCatalogSharedService_GetMethodInstanceById_ArgumentExceptionFault_FaultMess
age">
```
*Copyright © 2014 Microsoft Corporation.* 

*Release: April 30, 2014*

```
 <wsdl:part xmlns:q1="http://schemas.datacontract.org/2004/07/System" name="detail" 
element="q1:ArgumentException"/>
   </wsdl:message>
   <wsdl:message 
name="BusinessDataCatalogSharedService GetMethodInstanceById ArgumentNullExceptionFault Fault
Message">
     <wsdl:part xmlns:q1="http://schemas.datacontract.org/2004/07/System" name="detail" 
element="q1:ArgumentNullException"/>
   </wsdl:message>
   <wsdl:message 
name="BusinessDataCatalogSharedService GetMethodInstanceById ArgumentOutOfRangeExceptionFault
_FaultMessage">
     <wsdl:part xmlns:q1="http://schemas.datacontract.org/2004/07/System" name="detail" 
element="q1:ArgumentOutOfRangeException"/>
   </wsdl:message>
   <wsdl:message 
name="BusinessDataCatalogSharedService GetMethodInstanceById BdcExceptionStateFault FaultMess
age">
     <wsdl:part 
xmlns:tns="http://schemas.datacontract.org/2004/07/Microsoft.BusinessData.Infrastructure" 
name="detail" element="tns:BdcExceptionState"/>
   </wsdl:message>
   <wsdl:message name="BusinessDataCatalogSharedService_GetMethodInstanceById_InputMessage">
     <wsdl:part name="parameters" element="tns7:GetMethodInstanceById"/>
   </wsdl:message>
   <wsdl:message 
name="BusinessDataCatalogSharedService GetMethodInstanceById InvalidOperationExceptionFault F
aultMessage">
     <wsdl:part xmlns:q1="http://schemas.datacontract.org/2004/07/System" name="detail" 
element="q1:InvalidOperationException"/>
   </wsdl:message>
   <wsdl:message 
name="BusinessDataCatalogSharedService GetMethodInstanceById MetadataExceptionStateFault Faul
tMessage">
    <wsdl:part xmlns:tns3="Microsoft.BusinessData.SharePoint" name="detail" 
element="tns3:MetadataException"/>
   </wsdl:message>
   <wsdl:message name="BusinessDataCatalogSharedService_GetMethodInstanceById_OutputMessage">
     <wsdl:part name="parameters" element="tns7:GetMethodInstanceByIdResponse"/>
   </wsdl:message>
   <wsdl:message 
name="BusinessDataCatalogSharedService GetMethodInstancesForDataClass ArgumentExceptionFault
FaultMessage">
     <wsdl:part xmlns:q1="http://schemas.datacontract.org/2004/07/System" name="detail" 
element="q1:ArgumentException"/>
  </wsdl:message>
   <wsdl:message 
name="BusinessDataCatalogSharedService GetMethodInstancesForDataClass ArgumentNullExceptionFa
ult_FaultMessage">
     <wsdl:part xmlns:q1="http://schemas.datacontract.org/2004/07/System" name="detail" 
element="q1:ArgumentNullException"/>
  </wsdl:message>
   <wsdl:message 
name="BusinessDataCatalogSharedService GetMethodInstancesForDataClass ArgumentOutOfRangeExcep
tionFault_FaultMessage">
     <wsdl:part xmlns:q1="http://schemas.datacontract.org/2004/07/System" name="detail" 
element="q1:ArgumentOutOfRangeException"/>
  </wsdl:message>
   <wsdl:message 
name="BusinessDataCatalogSharedService GetMethodInstancesForDataClass BdcExceptionStateFault
FaultMessage">
```
*Copyright © 2014 Microsoft Corporation.* 

*Release: April 30, 2014*

```
 <wsdl:part 
xmlns:tns="http://schemas.datacontract.org/2004/07/Microsoft.BusinessData.Infrastructure" 
name="detail" element="tns:BdcExceptionState"/>
   </wsdl:message>
   <wsdl:message 
name="BusinessDataCatalogSharedService_GetMethodInstancesForDataClass_InputMessage">
     <wsdl:part name="parameters" element="tns7:GetMethodInstancesForDataClass"/>
   </wsdl:message>
   <wsdl:message 
name="BusinessDataCatalogSharedService GetMethodInstancesForDataClass InvalidOperationExcepti
onFault_FaultMessage">
     <wsdl:part xmlns:q1="http://schemas.datacontract.org/2004/07/System" name="detail" 
element="q1:InvalidOperationException"/>
   </wsdl:message>
   <wsdl:message 
name="BusinessDataCatalogSharedService GetMethodInstancesForDataClass MetadataExceptionStateF
ault FaultMessage">
     <wsdl:part xmlns:tns3="Microsoft.BusinessData.SharePoint" name="detail" 
element="tns3:MetadataException"/>
   </wsdl:message>
  <wsdl:message 
name="BusinessDataCatalogSharedService_GetMethodInstancesForDataClass_OutputMessage">
     <wsdl:part name="parameters" element="tns7:GetMethodInstancesForDataClassResponse"/>
   </wsdl:message>
   <wsdl:message 
name="BusinessDataCatalogSharedService GetMethodInstancesForMethod ArgumentExceptionFault Fau
ltMessage">
     <wsdl:part xmlns:q1="http://schemas.datacontract.org/2004/07/System" name="detail" 
element="q1:ArgumentException"/>
   </wsdl:message>
   <wsdl:message 
name="BusinessDataCatalogSharedService_GetMethodInstancesForMethod_ArgumentNullExceptionFault
_FaultMessage">
     <wsdl:part xmlns:q1="http://schemas.datacontract.org/2004/07/System" name="detail" 
element="q1:ArgumentNullException"/>
   </wsdl:message>
   <wsdl:message 
name="BusinessDataCatalogSharedService_GetMethodInstancesForMethod_ArgumentOutOfRangeExceptio
nFault_FaultMessage">
     <wsdl:part xmlns:q1="http://schemas.datacontract.org/2004/07/System" name="detail" 
element="q1:ArgumentOutOfRangeException"/>
   </wsdl:message>
   <wsdl:message 
name="BusinessDataCatalogSharedService GetMethodInstancesForMethod BdcExceptionStateFault Fau
ltMessage">
    <wsdl:part 
xmlns:tns="http://schemas.datacontract.org/2004/07/Microsoft.BusinessData.Infrastructure" 
name="detail" element="tns:BdcExceptionState"/>
   </wsdl:message>
   <wsdl:message 
name="BusinessDataCatalogSharedService_GetMethodInstancesForMethod_InputMessage">
     <wsdl:part name="parameters" element="tns7:GetMethodInstancesForMethod"/>
   </wsdl:message>
   <wsdl:message 
name="BusinessDataCatalogSharedService_GetMethodInstancesForMethod_InvalidOperationExceptionF
ault FaultMessage">
     <wsdl:part xmlns:q1="http://schemas.datacontract.org/2004/07/System" name="detail" 
element="q1:InvalidOperationException"/>
   </wsdl:message>
   <wsdl:message 
name="BusinessDataCatalogSharedService GetMethodInstancesForMethod MetadataExceptionStateFaul
t FaultMessage">
```
*Copyright © 2014 Microsoft Corporation.* 

*Release: April 30, 2014*

```
 <wsdl:part xmlns:tns3="Microsoft.BusinessData.SharePoint" name="detail" 
element="tns3:MetadataException"/>
   </wsdl:message>
   <wsdl:message 
name="BusinessDataCatalogSharedService_GetMethodInstancesForMethod_OutputMessage">
     <wsdl:part name="parameters" element="tns7:GetMethodInstancesForMethodResponse"/>
   </wsdl:message>
   <wsdl:message 
name="BusinessDataCatalogSharedService GetMethodsForDataClass ArgumentExceptionFault FaultMes
sage">
     <wsdl:part xmlns:q1="http://schemas.datacontract.org/2004/07/System" name="detail" 
element="q1:ArgumentException"/>
  </wsdl:message>
   <wsdl:message 
name="BusinessDataCatalogSharedService GetMethodsForDataClass ArgumentNullExceptionFault Faul
tMessage">
     <wsdl:part xmlns:q1="http://schemas.datacontract.org/2004/07/System" name="detail" 
element="q1:ArgumentNullException"/>
   </wsdl:message>
   <wsdl:message 
name="BusinessDataCatalogSharedService GetMethodsForDataClass ArgumentOutOfRangeExceptionFaul
t_FaultMessage">
     <wsdl:part xmlns:q1="http://schemas.datacontract.org/2004/07/System" name="detail" 
element="q1:ArgumentOutOfRangeException"/>
   </wsdl:message>
   <wsdl:message 
name="BusinessDataCatalogSharedService GetMethodsForDataClass BdcExceptionStateFault FaultMes
sage">
     <wsdl:part 
xmlns:tns="http://schemas.datacontract.org/2004/07/Microsoft.BusinessData.Infrastructure" 
name="detail" element="tns:BdcExceptionState"/>
   </wsdl:message>
   <wsdl:message name="BusinessDataCatalogSharedService_GetMethodsForDataClass_InputMessage">
     <wsdl:part name="parameters" element="tns7:GetMethodsForDataClass"/>
   </wsdl:message>
   <wsdl:message 
name="BusinessDataCatalogSharedService GetMethodsForDataClass InvalidOperationExceptionFault
FaultMessage">
     <wsdl:part xmlns:q1="http://schemas.datacontract.org/2004/07/System" name="detail" 
element="q1:InvalidOperationException"/>
   </wsdl:message>
   <wsdl:message 
name="BusinessDataCatalogSharedService GetMethodsForDataClass MetadataExceptionStateFault Fau
ltMessage">
     <wsdl:part xmlns:tns3="Microsoft.BusinessData.SharePoint" name="detail" 
element="tns3:MetadataException"/>
   </wsdl:message>
   <wsdl:message name="BusinessDataCatalogSharedService_GetMethodsForDataClass_OutputMessage">
     <wsdl:part name="parameters" element="tns7:GetMethodsForDataClassResponse"/>
   </wsdl:message>
   <wsdl:message 
name="BusinessDataCatalogSharedService GetModelById ArgumentExceptionFault FaultMessage">
     <wsdl:part xmlns:q1="http://schemas.datacontract.org/2004/07/System" name="detail" 
element="q1:ArgumentException"/>
   </wsdl:message>
   <wsdl:message 
name="BusinessDataCatalogSharedService GetModelById ArgumentNullExceptionFault FaultMessage">
     <wsdl:part xmlns:q1="http://schemas.datacontract.org/2004/07/System" name="detail" 
element="q1:ArgumentNullException"/>
   </wsdl:message>
```
*Copyright © 2014 Microsoft Corporation.* 

*Release: April 30, 2014*

```
 <wsdl:message 
name="BusinessDataCatalogSharedService GetModelById ArgumentOutOfRangeExceptionFault FaultMes
sage">
    <wsdl:part xmlns:q1="http://schemas.datacontract.org/2004/07/System" name="detail" 
element="q1:ArgumentOutOfRangeException"/>
  </wsdl:message>
  <wsdl:message 
name="BusinessDataCatalogSharedService GetModelById BdcExceptionStateFault FaultMessage">
     <wsdl:part 
xmlns:tns="http://schemas.datacontract.org/2004/07/Microsoft.BusinessData.Infrastructure" 
name="detail" element="tns:BdcExceptionState"/>
  </wsdl:message>
  <wsdl:message name="BusinessDataCatalogSharedService_GetModelById_InputMessage">
     <wsdl:part name="parameters" element="tns7:GetModelById"/>
   </wsdl:message>
   <wsdl:message 
name="BusinessDataCatalogSharedService GetModelById InvalidOperationExceptionFault FaultMessa
ge">
    <wsdl:part xmlns:q1="http://schemas.datacontract.org/2004/07/System" name="detail" 
element="q1:InvalidOperationException"/>
   </wsdl:message>
  <wsdl:message 
name="BusinessDataCatalogSharedService GetModelById MetadataExceptionStateFault FaultMessage"
>
     <wsdl:part xmlns:tns3="Microsoft.BusinessData.SharePoint" name="detail" 
element="tns3:MetadataException"/>
  </wsdl:message>
  <wsdl:message name="BusinessDataCatalogSharedService_GetModelById_OutputMessage">
     <wsdl:part name="parameters" element="tns7:GetModelByIdResponse"/>
  </wsdl:message>
  <wsdl:message 
name="BusinessDataCatalogSharedService GetModelByName ArgumentExceptionFault FaultMessage">
     <wsdl:part xmlns:q1="http://schemas.datacontract.org/2004/07/System" name="detail" 
element="q1:ArgumentException"/>
  </wsdl:message>
  <wsdl:message 
name="BusinessDataCatalogSharedService GetModelByName ArgumentNullExceptionFault FaultMessage
">
     <wsdl:part xmlns:q1="http://schemas.datacontract.org/2004/07/System" name="detail" 
element="q1:ArgumentNullException"/>
  </wsdl:message>
  <wsdl:message 
name="BusinessDataCatalogSharedService GetModelByName ArgumentOutOfRangeExceptionFault FaultM
essage">
     <wsdl:part xmlns:q1="http://schemas.datacontract.org/2004/07/System" name="detail" 
element="q1:ArgumentOutOfRangeException"/>
  </wsdl:message>
  <wsdl:message 
name="BusinessDataCatalogSharedService GetModelByName BdcExceptionStateFault FaultMessage">
     <wsdl:part 
xmlns:tns="http://schemas.datacontract.org/2004/07/Microsoft.BusinessData.Infrastructure" 
name="detail" element="tns:BdcExceptionState"/>
  </wsdl:message>
  <wsdl:message name="BusinessDataCatalogSharedService_GetModelByName_InputMessage">
     <wsdl:part name="parameters" element="tns7:GetModelByName"/>
   </wsdl:message>
  <wsdl:message 
name="BusinessDataCatalogSharedService_GetModelByName_InvalidOperationExceptionFault_FaultMes
sage">
     <wsdl:part xmlns:q1="http://schemas.datacontract.org/2004/07/System" name="detail" 
element="q1:InvalidOperationException"/>
```
*Copyright © 2014 Microsoft Corporation.* 

*Release: April 30, 2014*

```
 </wsdl:message>
   <wsdl:message 
name="BusinessDataCatalogSharedService GetModelByName MetadataExceptionStateFault FaultMessag
e'' <wsdl:part xmlns:tns3="Microsoft.BusinessData.SharePoint" name="detail" 
element="tns3:MetadataException"/>
   </wsdl:message>
   <wsdl:message name="BusinessDataCatalogSharedService_GetModelByName_OutputMessage">
     <wsdl:part name="parameters" element="tns7:GetModelByNameResponse"/>
   </wsdl:message>
   <wsdl:message 
name="BusinessDataCatalogSharedService GetModelsByEntityId ArgumentExceptionFault FaultMessag
e">
    <wsdl:part xmlns:q1="http://schemas.datacontract.org/2004/07/System" name="detail" 
element="q1:ArgumentException"/>
   </wsdl:message>
  <wsdl:message 
name="BusinessDataCatalogSharedService GetModelsByEntityId ArgumentNullExceptionFault FaultMe
ssage">
     <wsdl:part xmlns:q1="http://schemas.datacontract.org/2004/07/System" name="detail" 
element="q1:ArgumentNullException"/>
  </wsdl:message>
  <wsdl:message 
name="BusinessDataCatalogSharedService GetModelsByEntityId ArgumentOutOfRangeExceptionFault F
aultMessage">
     <wsdl:part xmlns:q1="http://schemas.datacontract.org/2004/07/System" name="detail" 
element="q1:ArgumentOutOfRangeException"/>
   </wsdl:message>
   <wsdl:message 
name="BusinessDataCatalogSharedService GetModelsByEntityId BdcExceptionStateFault FaultMessag
e">
     <wsdl:part 
xmlns:tns="http://schemas.datacontract.org/2004/07/Microsoft.BusinessData.Infrastructure" 
name="detail" element="tns:BdcExceptionState"/>
   </wsdl:message>
   <wsdl:message name="BusinessDataCatalogSharedService_GetModelsByEntityId_InputMessage">
     <wsdl:part name="parameters" element="tns7:GetModelsByEntityId"/>
   </wsdl:message>
   <wsdl:message 
name="BusinessDataCatalogSharedService GetModelsByEntityId InvalidOperationExceptionFault Fau
ltMessage">
     <wsdl:part xmlns:q1="http://schemas.datacontract.org/2004/07/System" name="detail" 
element="q1:InvalidOperationException"/>
   </wsdl:message>
  <wsdl:message 
name="BusinessDataCatalogSharedService GetModelsByEntityId MetadataExceptionStateFault FaultM
essage">
     <wsdl:part xmlns:tns3="Microsoft.BusinessData.SharePoint" name="detail" 
element="tns3:MetadataException"/>
   </wsdl:message>
   <wsdl:message name="BusinessDataCatalogSharedService_GetModelsByEntityId_OutputMessage">
     <wsdl:part name="parameters" element="tns7:GetModelsByEntityIdResponse"/>
   </wsdl:message>
   <wsdl:message 
name="BusinessDataCatalogSharedService GetModelsByName ArgumentExceptionFault FaultMessage">
     <wsdl:part xmlns:q1="http://schemas.datacontract.org/2004/07/System" name="detail" 
element="q1:ArgumentException"/>
   </wsdl:message>
  <wsdl:message 
name="BusinessDataCatalogSharedService GetModelsByName ArgumentNullExceptionFault FaultMessag
```
*Copyright © 2014 Microsoft Corporation.* 

*Release: April 30, 2014*

 $e^{\pi}$ 

```
 <wsdl:part xmlns:q1="http://schemas.datacontract.org/2004/07/System" name="detail" 
element="q1:ArgumentNullException"/>
   </wsdl:message>
   <wsdl:message 
name="BusinessDataCatalogSharedService GetModelsByName ArgumentOutOfRangeExceptionFault_Fault
Message">
     <wsdl:part xmlns:q1="http://schemas.datacontract.org/2004/07/System" name="detail" 
element="q1:ArgumentOutOfRangeException"/>
   </wsdl:message>
   <wsdl:message 
name="BusinessDataCatalogSharedService GetModelsByName BdcExceptionStateFault FaultMessage">
    <wsdl:part 
xmlns:tns="http://schemas.datacontract.org/2004/07/Microsoft.BusinessData.Infrastructure" 
name="detail" element="tns:BdcExceptionState"/>
   </wsdl:message>
   <wsdl:message name="BusinessDataCatalogSharedService_GetModelsByName_InputMessage">
     <wsdl:part name="parameters" element="tns7:GetModelsByName"/>
   </wsdl:message>
   <wsdl:message 
name="BusinessDataCatalogSharedService GetModelsByName InvalidOperationExceptionFault FaultMe
ssage">
     <wsdl:part xmlns:q1="http://schemas.datacontract.org/2004/07/System" name="detail" 
element="q1:InvalidOperationException"/>
  </wsdl:message>
   <wsdl:message 
name="BusinessDataCatalogSharedService GetModelsByName MetadataExceptionStateFault FaultMessa
ge">
     <wsdl:part xmlns:tns3="Microsoft.BusinessData.SharePoint" name="detail" 
element="tns3:MetadataException"/>
   </wsdl:message>
   <wsdl:message name="BusinessDataCatalogSharedService_GetModelsByName_OutputMessage">
     <wsdl:part name="parameters" element="tns7:GetModelsByNameResponse"/>
   </wsdl:message>
   <wsdl:message 
name="BusinessDataCatalogSharedService GetParameterById ArgumentExceptionFault FaultMessage">
    <wsdl:part xmlns:q1="http://schemas.datacontract.org/2004/07/System" name="detail" 
element="q1:ArgumentException"/>
   </wsdl:message>
   <wsdl:message 
name="BusinessDataCatalogSharedService GetParameterById ArgumentNullExceptionFault FaultMessa
ge">
     <wsdl:part xmlns:q1="http://schemas.datacontract.org/2004/07/System" name="detail" 
element="q1:ArgumentNullException"/>
   </wsdl:message>
   <wsdl:message 
name="BusinessDataCatalogSharedService GetParameterById ArgumentOutOfRangeExceptionFault Faul
tMessage">
    <wsdl:part xmlns:q1="http://schemas.datacontract.org/2004/07/System" name="detail" 
element="q1:ArgumentOutOfRangeException"/>
   </wsdl:message>
   <wsdl:message 
name="BusinessDataCatalogSharedService GetParameterById BdcExceptionStateFault FaultMessage">
     <wsdl:part 
xmlns:tns="http://schemas.datacontract.org/2004/07/Microsoft.BusinessData.Infrastructure" 
name="detail" element="tns:BdcExceptionState"/>
   </wsdl:message>
   <wsdl:message name="BusinessDataCatalogSharedService_GetParameterById_InputMessage">
     <wsdl:part name="parameters" element="tns7:GetParameterById"/>
```
</wsdl:message>

*[MS-BDCWPS] — v20140428 Business Data Connectivity Web Service Protocol* 

*Copyright © 2014 Microsoft Corporation.* 

*Release: April 30, 2014*

```
 <wsdl:message 
name="BusinessDataCatalogSharedService GetParameterById InvalidOperationExceptionFault FaultM
essage">
    <wsdl:part xmlns:q1="http://schemas.datacontract.org/2004/07/System" name="detail" 
element="q1:InvalidOperationException"/>
   </wsdl:message>
   <wsdl:message 
name="BusinessDataCatalogSharedService GetParameterById MetadataExceptionStateFault FaultMess
age">
     <wsdl:part xmlns:tns3="Microsoft.BusinessData.SharePoint" name="detail" 
element="tns3:MetadataException"/>
   </wsdl:message>
   <wsdl:message name="BusinessDataCatalogSharedService_GetParameterById_OutputMessage">
     <wsdl:part name="parameters" element="tns7:GetParameterByIdResponse"/>
   </wsdl:message>
   <wsdl:message 
name="BusinessDataCatalogSharedService GetParametersForMethod ArgumentExceptionFault FaultMes
sage">
     <wsdl:part xmlns:q1="http://schemas.datacontract.org/2004/07/System" name="detail" 
element="q1:ArgumentException"/>
   </wsdl:message>
   <wsdl:message 
name="BusinessDataCatalogSharedService GetParametersForMethod ArgumentNullExceptionFault Faul
tMessage">
     <wsdl:part xmlns:q1="http://schemas.datacontract.org/2004/07/System" name="detail" 
element="q1:ArgumentNullException"/>
   </wsdl:message>
  <wsdl:message 
name="BusinessDataCatalogSharedService_GetParametersForMethod_ArgumentOutOfRangeExceptionFaul
t_FaultMessage">
     <wsdl:part xmlns:q1="http://schemas.datacontract.org/2004/07/System" name="detail" 
element="q1:ArgumentOutOfRangeException"/>
   </wsdl:message>
  <wsdl:message 
name="BusinessDataCatalogSharedService_GetParametersForMethod_BdcExceptionStateFault_FaultMes
sage">
     <wsdl:part 
xmlns:tns="http://schemas.datacontract.org/2004/07/Microsoft.BusinessData.Infrastructure" 
name="detail" element="tns:BdcExceptionState"/>
   </wsdl:message>
   <wsdl:message name="BusinessDataCatalogSharedService_GetParametersForMethod_InputMessage">
     <wsdl:part name="parameters" element="tns7:GetParametersForMethod"/>
   </wsdl:message>
  <wsdl:message 
name="BusinessDataCatalogSharedService GetParametersForMethod InvalidOperationExceptionFault
FaultMessage">
     <wsdl:part xmlns:q1="http://schemas.datacontract.org/2004/07/System" name="detail" 
element="q1:InvalidOperationException"/>
   </wsdl:message>
  <wsdl:message 
name="BusinessDataCatalogSharedService GetParametersForMethod MetadataExceptionStateFault Fau
ltMessage">
     <wsdl:part xmlns:tns3="Microsoft.BusinessData.SharePoint" name="detail" 
element="tns3:MetadataException"/>
   </wsdl:message>
   <wsdl:message name="BusinessDataCatalogSharedService_GetParametersForMethod_OutputMessage">
     <wsdl:part name="parameters" element="tns7:GetParametersForMethodResponse"/>
   </wsdl:message>
   <wsdl:message 
name="BusinessDataCatalogSharedService GetRootTypeDescriptorForParameter ArgumentExceptionFau
lt_FaultMessage">
```
*Copyright © 2014 Microsoft Corporation.* 

*Release: April 30, 2014*

```
 <wsdl:part xmlns:q1="http://schemas.datacontract.org/2004/07/System" name="detail" 
element="q1:ArgumentException"/>
   </wsdl:message>
  <wsdl:message 
name="BusinessDataCatalogSharedService_GetRootTypeDescriptorForParameter_ArgumentNullExceptio
nFault_FaultMessage">
     <wsdl:part xmlns:q1="http://schemas.datacontract.org/2004/07/System" name="detail" 
element="q1:ArgumentNullException"/>
   </wsdl:message>
  <wsdl:message 
name="BusinessDataCatalogSharedService GetRootTypeDescriptorForParameter ArgumentOutOfRangeEx
ceptionFault_FaultMessage">
    <wsdl:part xmlns:q1="http://schemas.datacontract.org/2004/07/System" name="detail" 
element="q1:ArgumentOutOfRangeException"/>
  </wsdl:message>
  <wsdl:message 
name="BusinessDataCatalogSharedService GetRootTypeDescriptorForParameter BdcExceptionStateFau
lt_FaultMessage">
     <wsdl:part 
xmlns:tns="http://schemas.datacontract.org/2004/07/Microsoft.BusinessData.Infrastructure" 
name="detail" element="tns:BdcExceptionState"/>
  </wsdl:message>
  <wsdl:message 
name="BusinessDataCatalogSharedService GetRootTypeDescriptorForParameter InputMessage">
     <wsdl:part name="parameters" element="tns7:GetRootTypeDescriptorForParameter"/>
  </wsdl:message>
  <wsdl:message 
name="BusinessDataCatalogSharedService GetRootTypeDescriptorForParameter InvalidOperationExce
ptionFault_FaultMessage">
     <wsdl:part xmlns:q1="http://schemas.datacontract.org/2004/07/System" name="detail" 
element="q1:InvalidOperationException"/>
  </wsdl:message>
  <wsdl:message 
name="BusinessDataCatalogSharedService GetRootTypeDescriptorForParameter MetadataExceptionSta
teFault FaultMessage">
     <wsdl:part xmlns:tns3="Microsoft.BusinessData.SharePoint" name="detail" 
element="tns3:MetadataException"/>
  </wsdl:message>
  <wsdl:message 
name="BusinessDataCatalogSharedService_GetRootTypeDescriptorForParameter_OutputMessage">
     <wsdl:part name="parameters" element="tns7:GetRootTypeDescriptorForParameterResponse"/>
   </wsdl:message>
   <wsdl:message name="BusinessDataCatalogSharedService_GetServiceApplicationId_InputMessage">
     <wsdl:part name="parameters" element="tns7:GetServiceApplicationId"/>
  </wsdl:message>
  <wsdl:message 
name="BusinessDataCatalogSharedService_GetServiceApplicationId_OutputMessage">
    <wsdl:part name="parameters" element="tns7:GetServiceApplicationIdResponse"/>
  </wsdl:message>
   <wsdl:message 
name="BusinessDataCatalogSharedService GetSystemUtilityTypeNameForLobSystem ArgumentException
Fault FaultMessage">
     <wsdl:part xmlns:q1="http://schemas.datacontract.org/2004/07/System" name="detail" 
element="q1:ArgumentException"/>
  </wsdl:message>
   <wsdl:message 
name="BusinessDataCatalogSharedService GetSystemUtilityTypeNameForLobSystem ArgumentNullExcep
tionFault_FaultMessage">
    <wsdl:part xmlns:q1="http://schemas.datacontract.org/2004/07/System" name="detail" 
element="q1:ArgumentNullException"/>
  </wsdl:message>
```
*Copyright © 2014 Microsoft Corporation.* 

*Release: April 30, 2014*

```
 <wsdl:message 
name="BusinessDataCatalogSharedService_GetSystemUtilityTypeNameForLobSystem_ArgumentOutOfRang
eExceptionFault FaultMessage">
     <wsdl:part xmlns:q1="http://schemas.datacontract.org/2004/07/System" name="detail" 
element="q1:ArgumentOutOfRangeException"/>
   </wsdl:message>
   <wsdl:message 
name="BusinessDataCatalogSharedService GetSystemUtilityTypeNameForLobSystem_BdcExceptionState
Fault FaultMessage">
     <wsdl:part 
xmlns:tns="http://schemas.datacontract.org/2004/07/Microsoft.BusinessData.Infrastructure" 
name="detail" element="tns:BdcExceptionState"/>
   </wsdl:message>
   <wsdl:message 
name="BusinessDataCatalogSharedService_GetSystemUtilityTypeNameForLobSystem_InputMessage">
     <wsdl:part name="parameters" element="tns7:GetSystemUtilityTypeNameForLobSystem"/>
   </wsdl:message>
   <wsdl:message 
name="BusinessDataCatalogSharedService GetSystemUtilityTypeNameForLobSystem InvalidOperationE
xceptionFault_FaultMessage">
     <wsdl:part xmlns:q1="http://schemas.datacontract.org/2004/07/System" name="detail" 
element="q1:InvalidOperationException"/>
   </wsdl:message>
   <wsdl:message 
name="BusinessDataCatalogSharedService GetSystemUtilityTypeNameForLobSystem MetadataException
StateFault_FaultMessage">
     <wsdl:part xmlns:tns3="Microsoft.BusinessData.SharePoint" name="detail" 
element="tns3:MetadataException"/>
   </wsdl:message>
   <wsdl:message 
name="BusinessDataCatalogSharedService_GetSystemUtilityTypeNameForLobSystem_OutputMessage">
    <wsdl:part name="parameters" 
element="tns7:GetSystemUtilityTypeNameForLobSystemResponse"/>
   </wsdl:message>
   <wsdl:message 
name="BusinessDataCatalogSharedService GetThrottlingRules AccessDeniedExceptionFault FaultMes
sage">
    <wsdl:part 
xmlns:tns="http://schemas.datacontract.org/2004/07/Microsoft.BusinessData.Infrastructure" 
name="detail" element="tns:AccessDeniedException"/>
   </wsdl:message>
   <wsdl:message 
name="BusinessDataCatalogSharedService GetThrottlingRules ArgumentExceptionFault FaultMessage
">
     <wsdl:part xmlns:q1="http://schemas.datacontract.org/2004/07/System" name="detail" 
element="q1:ArgumentException"/>
   </wsdl:message>
   <wsdl:message 
name="BusinessDataCatalogSharedService GetThrottlingRules ArgumentNullExceptionFault FaultMes
sage">
     <wsdl:part xmlns:q1="http://schemas.datacontract.org/2004/07/System" name="detail" 
element="q1:ArgumentNullException"/>
   </wsdl:message>
   <wsdl:message 
name="BusinessDataCatalogSharedService GetThrottlingRules BdcExceptionStateFault FaultMessage
">
     <wsdl:part 
xmlns:tns="http://schemas.datacontract.org/2004/07/Microsoft.BusinessData.Infrastructure" 
name="detail" element="tns:BdcExceptionState"/>
   </wsdl:message>
   <wsdl:message name="BusinessDataCatalogSharedService_GetThrottlingRules_InputMessage">
     <wsdl:part name="parameters" element="tns7:GetThrottlingRules"/>
```
*Copyright © 2014 Microsoft Corporation.* 

*Release: April 30, 2014*

```
 </wsdl:message>
   <wsdl:message name="BusinessDataCatalogSharedService_GetThrottlingRules_OutputMessage">
     <wsdl:part name="parameters" element="tns7:GetThrottlingRulesResponse"/>
   </wsdl:message>
   <wsdl:message 
name="BusinessDataCatalogSharedService_GetTypeDescriptorById_ArgumentExceptionFault_FaultMess
age">
     <wsdl:part xmlns:q1="http://schemas.datacontract.org/2004/07/System" name="detail" 
element="q1:ArgumentException"/>
   </wsdl:message>
   <wsdl:message 
name="BusinessDataCatalogSharedService GetTypeDescriptorById ArgumentNullExceptionFault Fault
Message">
     <wsdl:part xmlns:q1="http://schemas.datacontract.org/2004/07/System" name="detail" 
element="q1:ArgumentNullException"/>
   </wsdl:message>
   <wsdl:message 
name="BusinessDataCatalogSharedService_GetTypeDescriptorById_ArgumentOutOfRangeExceptionFault
_FaultMessage">
     <wsdl:part xmlns:q1="http://schemas.datacontract.org/2004/07/System" name="detail" 
element="q1:ArgumentOutOfRangeException"/>
   </wsdl:message>
  <wsdl:message 
name="BusinessDataCatalogSharedService GetTypeDescriptorById BdcExceptionStateFault FaultMess
age">
     <wsdl:part 
xmlns:tns="http://schemas.datacontract.org/2004/07/Microsoft.BusinessData.Infrastructure" 
name="detail" element="tns:BdcExceptionState"/>
   </wsdl:message>
   <wsdl:message name="BusinessDataCatalogSharedService_GetTypeDescriptorById_InputMessage">
     <wsdl:part name="parameters" element="tns7:GetTypeDescriptorById"/>
   </wsdl:message>
   <wsdl:message 
name="BusinessDataCatalogSharedService_GetTypeDescriptorById_InvalidOperationExceptionFault_F
aultMessage">
     <wsdl:part xmlns:q1="http://schemas.datacontract.org/2004/07/System" name="detail" 
element="q1:InvalidOperationException"/>
   </wsdl:message>
  <wsdl:message 
name="BusinessDataCatalogSharedService GetTypeDescriptorById MetadataExceptionStateFault Faul
tMessage">
     <wsdl:part xmlns:tns3="Microsoft.BusinessData.SharePoint" name="detail" 
element="tns3:MetadataException"/>
   </wsdl:message>
   <wsdl:message name="BusinessDataCatalogSharedService_GetTypeDescriptorById_OutputMessage">
     <wsdl:part name="parameters" element="tns7:GetTypeDescriptorByIdResponse"/>
   </wsdl:message>
   <wsdl:message 
name="BusinessDataCatalogSharedService GetTypeDescriptorsByNameAndLevelForParameter ArgumentE
xceptionFault_FaultMessage">
     <wsdl:part xmlns:q1="http://schemas.datacontract.org/2004/07/System" name="detail" 
element="q1:ArgumentException"/>
   </wsdl:message>
   <wsdl:message 
name="BusinessDataCatalogSharedService GetTypeDescriptorsByNameAndLevelForParameter ArgumentN
ullExceptionFault FaultMessage">
     <wsdl:part xmlns:q1="http://schemas.datacontract.org/2004/07/System" name="detail" 
element="q1:ArgumentNullException"/>
   </wsdl:message>
```
*Copyright © 2014 Microsoft Corporation.* 

*Release: April 30, 2014*

```
 <wsdl:message 
name="BusinessDataCatalogSharedService GetTypeDescriptorsByNameAndLevelForParameter ArgumentO
utOfRangeExceptionFault_FaultMessage">
     <wsdl:part xmlns:q1="http://schemas.datacontract.org/2004/07/System" name="detail" 
element="q1:ArgumentOutOfRangeException"/>
   </wsdl:message>
   <wsdl:message 
name="BusinessDataCatalogSharedService GetTypeDescriptorsByNameAndLevelForParameter BdcExcept
ionStateFault_FaultMessage">
     <wsdl:part 
xmlns:tns="http://schemas.datacontract.org/2004/07/Microsoft.BusinessData.Infrastructure" 
name="detail" element="tns:BdcExceptionState"/>
   </wsdl:message>
   <wsdl:message 
name="BusinessDataCatalogSharedService_GetTypeDescriptorsByNameAndLevelForParameter_InputMess
age">
     <wsdl:part name="parameters" 
element="tns7:GetTypeDescriptorsByNameAndLevelForParameter"/>
   </wsdl:message>
   <wsdl:message 
name="BusinessDataCatalogSharedService GetTypeDescriptorsByNameAndLevelForParameter InvalidOp
erationExceptionFault FaultMessage">
     <wsdl:part xmlns:q1="http://schemas.datacontract.org/2004/07/System" name="detail" 
element="q1:InvalidOperationException"/>
   </wsdl:message>
   <wsdl:message 
name="BusinessDataCatalogSharedService GetTypeDescriptorsByNameAndLevelForParameter MetadataE
xceptionStateFault_FaultMessage">
     <wsdl:part xmlns:tns3="Microsoft.BusinessData.SharePoint" name="detail" 
element="tns3:MetadataException"/>
   </wsdl:message>
   <wsdl:message 
name="BusinessDataCatalogSharedService GetTypeDescriptorsByNameAndLevelForParameter OutputMes
sage">
     <wsdl:part name="parameters" 
element="tns7:GetTypeDescriptorsByNameAndLevelForParameterResponse"/>
   </wsdl:message>
   <wsdl:message 
name="BusinessDataCatalogSharedService GetTypeDescriptorsForFilterDescriptor ArgumentExceptio
nFault_FaultMessage">
     <wsdl:part xmlns:q1="http://schemas.datacontract.org/2004/07/System" name="detail" 
element="q1:ArgumentException"/>
   </wsdl:message>
   <wsdl:message 
name="BusinessDataCatalogSharedService GetTypeDescriptorsForFilterDescriptor ArgumentNullExce
ptionFault_FaultMessage">
     <wsdl:part xmlns:q1="http://schemas.datacontract.org/2004/07/System" name="detail" 
element="q1:ArgumentNullException"/>
   </wsdl:message>
   <wsdl:message 
name="BusinessDataCatalogSharedService GetTypeDescriptorsForFilterDescriptor ArgumentOutOfRan
geExceptionFault_FaultMessage">
     <wsdl:part xmlns:q1="http://schemas.datacontract.org/2004/07/System" name="detail" 
element="q1:ArgumentOutOfRangeException"/>
   </wsdl:message>
   <wsdl:message 
name="BusinessDataCatalogSharedService GetTypeDescriptorsForFilterDescriptor BdcExceptionStat
eFault FaultMessage">
     <wsdl:part 
xmlns:tns="http://schemas.datacontract.org/2004/07/Microsoft.BusinessData.Infrastructure" 
name="detail" element="tns:BdcExceptionState"/>
   </wsdl:message>
```
*Copyright © 2014 Microsoft Corporation.* 

*Release: April 30, 2014*

```
 <wsdl:message 
name="BusinessDataCatalogSharedService GetTypeDescriptorsForFilterDescriptor InputMessage">
     <wsdl:part name="parameters" element="tns7:GetTypeDescriptorsForFilterDescriptor"/>
   </wsdl:message>
   <wsdl:message 
name="BusinessDataCatalogSharedService GetTypeDescriptorsForFilterDescriptor InvalidOperation
ExceptionFault_FaultMessage">
     <wsdl:part xmlns:q1="http://schemas.datacontract.org/2004/07/System" name="detail" 
element="q1:InvalidOperationException"/>
   </wsdl:message>
   <wsdl:message 
name="BusinessDataCatalogSharedService GetTypeDescriptorsForFilterDescriptor MetadataExceptio
nStateFault_FaultMessage">
     <wsdl:part xmlns:tns3="Microsoft.BusinessData.SharePoint" name="detail" 
element="tns3:MetadataException"/>
   </wsdl:message>
   <wsdl:message 
name="BusinessDataCatalogSharedService_GetTypeDescriptorsForFilterDescriptor_OutputMessage">
     <wsdl:part name="parameters" 
element="tns7:GetTypeDescriptorsForFilterDescriptorResponse"/>
   </wsdl:message>
   <wsdl:message 
name="BusinessDataCatalogSharedService GetTypeReflectorTypeNameForParameter ArgumentException
Fault_FaultMessage">
     <wsdl:part xmlns:q1="http://schemas.datacontract.org/2004/07/System" name="detail" 
element="q1:ArgumentException"/>
   </wsdl:message>
  <wsdl:message 
name="BusinessDataCatalogSharedService GetTypeReflectorTypeNameForParameter ArgumentNullExcep
tionFault FaultMessage">
     <wsdl:part xmlns:q1="http://schemas.datacontract.org/2004/07/System" name="detail" 
element="q1:ArgumentNullException"/>
   </wsdl:message>
  <wsdl:message 
name="BusinessDataCatalogSharedService GetTypeReflectorTypeNameForParameter ArgumentOutOfRang
eExceptionFault FaultMessage">
     <wsdl:part xmlns:q1="http://schemas.datacontract.org/2004/07/System" name="detail" 
element="q1:ArgumentOutOfRangeException"/>
   </wsdl:message>
   <wsdl:message 
name="BusinessDataCatalogSharedService GetTypeReflectorTypeNameForParameter_BdcExceptionState
Fault FaultMessage">
     <wsdl:part 
xmlns:tns="http://schemas.datacontract.org/2004/07/Microsoft.BusinessData.Infrastructure" 
name="detail" element="tns:BdcExceptionState"/>
   </wsdl:message>
   <wsdl:message 
name="BusinessDataCatalogSharedService GetTypeReflectorTypeNameForParameter_InputMessage">
     <wsdl:part name="parameters" element="tns7:GetTypeReflectorTypeNameForParameter"/>
   </wsdl:message>
   <wsdl:message 
name="BusinessDataCatalogSharedService GetTypeReflectorTypeNameForParameter InvalidOperationE
xceptionFault_FaultMessage">
     <wsdl:part xmlns:q1="http://schemas.datacontract.org/2004/07/System" name="detail" 
element="q1:InvalidOperationException"/>
   </wsdl:message>
   <wsdl:message 
name="BusinessDataCatalogSharedService GetTypeReflectorTypeNameForParameter MetadataException
StateFault FaultMessage">
     <wsdl:part xmlns:tns3="Microsoft.BusinessData.SharePoint" name="detail" 
element="tns3:MetadataException"/>
   </wsdl:message>
```
*Copyright © 2014 Microsoft Corporation.* 

*Release: April 30, 2014*

```
 <wsdl:message 
name="BusinessDataCatalogSharedService_GetTypeReflectorTypeNameForParameter_OutputMessage">
     <wsdl:part name="parameters" 
element="tns7:GetTypeReflectorTypeNameForParameterResponse"/>
   </wsdl:message>
  <wsdl:message 
name="BusinessDataCatalogSharedService GetXmlSchemaForView ArgumentExceptionFault FaultMessag
e">
     <wsdl:part xmlns:q1="http://schemas.datacontract.org/2004/07/System" name="detail" 
element="q1:ArgumentException"/>
   </wsdl:message>
   <wsdl:message 
name="BusinessDataCatalogSharedService GetXmlSchemaForView ArgumentNullExceptionFault FaultMe
ssage">
     <wsdl:part xmlns:q1="http://schemas.datacontract.org/2004/07/System" name="detail" 
element="q1:ArgumentNullException"/>
   </wsdl:message>
   <wsdl:message 
name="BusinessDataCatalogSharedService GetXmlSchemaForView ArgumentOutOfRangeExceptionFault F
aultMessage">
    <wsdl:part xmlns:q1="http://schemas.datacontract.org/2004/07/System" name="detail" 
element="q1:ArgumentOutOfRangeException"/>
  </wsdl:message>
   <wsdl:message 
name="BusinessDataCatalogSharedService GetXmlSchemaForView BdcExceptionStateFault FaultMessag
e">
     <wsdl:part 
xmlns:tns="http://schemas.datacontract.org/2004/07/Microsoft.BusinessData.Infrastructure" 
name="detail" element="tns:BdcExceptionState"/>
   </wsdl:message>
   <wsdl:message name="BusinessDataCatalogSharedService_GetXmlSchemaForView_InputMessage">
     <wsdl:part name="parameters" element="tns7:GetXmlSchemaForView"/>
   </wsdl:message>
   <wsdl:message 
name="BusinessDataCatalogSharedService GetXmlSchemaForView InvalidOperationExceptionFault Fau
ltMessage">
     <wsdl:part xmlns:q1="http://schemas.datacontract.org/2004/07/System" name="detail" 
element="q1:InvalidOperationException"/>
   </wsdl:message>
   <wsdl:message 
name="BusinessDataCatalogSharedService GetXmlSchemaForView MetadataExceptionStateFault FaultM
essage">
     <wsdl:part xmlns:tns3="Microsoft.BusinessData.SharePoint" name="detail" 
element="tns3:MetadataException"/>
   </wsdl:message>
  <wsdl:message name="BusinessDataCatalogSharedService_GetXmlSchemaForView_OutputMessage">
     <wsdl:part name="parameters" element="tns7:GetXmlSchemaForViewResponse"/>
   </wsdl:message>
   <wsdl:message 
name="BusinessDataCatalogSharedService HaveRights ArgumentExceptionFault FaultMessage">
    <wsdl:part xmlns:q1="http://schemas.datacontract.org/2004/07/System" name="detail" 
element="q1:ArgumentException"/>
   </wsdl:message>
   <wsdl:message 
name="BusinessDataCatalogSharedService HaveRights ArgumentNullExceptionFault FaultMessage">
    <wsdl:part xmlns:q1="http://schemas.datacontract.org/2004/07/System" name="detail" 
element="q1:ArgumentNullException"/>
   </wsdl:message>
   <wsdl:message 
name="BusinessDataCatalogSharedService HaveRights ArgumentOutOfRangeExceptionFault FaultMessa
\alpha e''
```
*Copyright © 2014 Microsoft Corporation.* 

*Release: April 30, 2014*

```
 <wsdl:part xmlns:q1="http://schemas.datacontract.org/2004/07/System" name="detail" 
element="q1:ArgumentOutOfRangeException"/>
   </wsdl:message>
   <wsdl:message 
name="BusinessDataCatalogSharedService HaveRights BdcExceptionStateFault FaultMessage">
     <wsdl:part 
xmlns:tns="http://schemas.datacontract.org/2004/07/Microsoft.BusinessData.Infrastructure" 
name="detail" element="tns:BdcExceptionState"/>
   </wsdl:message>
  <wsdl:message name="BusinessDataCatalogSharedService_HaveRights_InputMessage">
     <wsdl:part name="parameters" element="tns7:HaveRights"/>
  </wsdl:message>
  <wsdl:message 
name="BusinessDataCatalogSharedService_HaveRights_InvalidOperationExceptionFault_FaultMessage
" <wsdl:part xmlns:q1="http://schemas.datacontract.org/2004/07/System" name="detail" 
element="q1:InvalidOperationException"/>
  </wsdl:message>
  <wsdl:message 
name="BusinessDataCatalogSharedService HaveRights MetadataExceptionStateFault FaultMessage">
     <wsdl:part xmlns:tns3="Microsoft.BusinessData.SharePoint" name="detail" 
element="tns3:MetadataException"/>
  </wsdl:message>
  <wsdl:message name="BusinessDataCatalogSharedService_HaveRights_OutputMessage">
     <wsdl:part name="parameters" element="tns7:HaveRightsResponse"/>
  </wsdl:message>
   <wsdl:message 
name="BusinessDataCatalogSharedService_ImportPackage_ArgumentExceptionFault_FaultMessage">
    <wsdl:part xmlns:q1="http://schemas.datacontract.org/2004/07/System" name="detail" 
element="q1:ArgumentException"/>
  </wsdl:message>
  <wsdl:message 
name="BusinessDataCatalogSharedService ImportPackage ArgumentNullExceptionFault FaultMessage"
>
     <wsdl:part xmlns:q1="http://schemas.datacontract.org/2004/07/System" name="detail" 
element="q1:ArgumentNullException"/>
  </wsdl:message>
  <wsdl:message 
name="BusinessDataCatalogSharedService ImportPackage ArgumentOutOfRangeExceptionFault FaultMe
ssage">
    <wsdl:part xmlns:q1="http://schemas.datacontract.org/2004/07/System" name="detail" 
element="q1:ArgumentOutOfRangeException"/>
  </wsdl:message>
   <wsdl:message 
name="BusinessDataCatalogSharedService_ImportPackage_BdcExceptionStateFault_FaultMessage">
    <wsdl:part 
xmlns:tns="http://schemas.datacontract.org/2004/07/Microsoft.BusinessData.Infrastructure" 
name="detail" element="tns:BdcExceptionState"/>
  </wsdl:message>
   <wsdl:message name="BusinessDataCatalogSharedService_ImportPackage_InputMessage">
     <wsdl:part name="parameters" element="tns7:ImportPackage"/>
  </wsdl:message>
  <wsdl:message 
name="BusinessDataCatalogSharedService ImportPackage InvalidOperationExceptionFault FaultMess
age">
    <wsdl:part xmlns:q1="http://schemas.datacontract.org/2004/07/System" name="detail" 
element="q1:InvalidOperationException"/>
  </wsdl:message>
  <wsdl:message 
name="BusinessDataCatalogSharedService ImportPackage MetadataExceptionStateFault FaultMessage
">
```
*Copyright © 2014 Microsoft Corporation.* 

*Release: April 30, 2014*

```
 <wsdl:part xmlns:tns3="Microsoft.BusinessData.SharePoint" name="detail" 
element="tns3:MetadataException"/>
   </wsdl:message>
   <wsdl:message name="BusinessDataCatalogSharedService_ImportPackage_OutputMessage">
     <wsdl:part name="parameters" element="tns7:ImportPackageResponse"/>
   </wsdl:message>
   <wsdl:message 
name="BusinessDataCatalogSharedService_ImportPackage_PackageFormatExceptionStateFault_FaultMe
ssage">
     <wsdl:part xmlns:tns6="Microsoft.SharePoint.BusinessData" name="detail" 
element="tns6:PackageFormatExceptionState"/>
   </wsdl:message>
   <wsdl:message 
name="BusinessDataCatalogSharedService_ImportPackageWithProgress_ArgumentExceptionFault_Fault
Message">
     <wsdl:part xmlns:q1="http://schemas.datacontract.org/2004/07/System" name="detail" 
element="q1:ArgumentException"/>
   </wsdl:message>
  <wsdl:message 
name="BusinessDataCatalogSharedService ImportPackageWithProgress ArgumentNullExceptionFault F
aultMessage">
     <wsdl:part xmlns:q1="http://schemas.datacontract.org/2004/07/System" name="detail" 
element="q1:ArgumentNullException"/>
  </wsdl:message>
   <wsdl:message 
name="BusinessDataCatalogSharedService ImportPackageWithProgress ArgumentOutOfRangeExceptionF
ault_FaultMessage">
     <wsdl:part xmlns:q1="http://schemas.datacontract.org/2004/07/System" name="detail" 
element="q1:ArgumentOutOfRangeException"/>
  </wsdl:message>
   <wsdl:message 
name="BusinessDataCatalogSharedService ImportPackageWithProgress BdcExceptionStateFault Fault
Message">
     <wsdl:part 
xmlns:tns="http://schemas.datacontract.org/2004/07/Microsoft.BusinessData.Infrastructure" 
name="detail" element="tns:BdcExceptionState"/>
   </wsdl:message>
   <wsdl:message 
name="BusinessDataCatalogSharedService_ImportPackageWithProgress_InputMessage">
     <wsdl:part name="parameters" element="tns7:ImportPackageWithProgress"/>
   </wsdl:message>
   <wsdl:message 
name="BusinessDataCatalogSharedService_ImportPackageWithProgress_InvalidOperationExceptionFau
lt_FaultMessage">
     <wsdl:part xmlns:q1="http://schemas.datacontract.org/2004/07/System" name="detail" 
element="q1:InvalidOperationException"/>
   </wsdl:message>
   <wsdl:message 
name="BusinessDataCatalogSharedService ImportPackageWithProgress MetadataExceptionStateFault
FaultMessage">
     <wsdl:part xmlns:tns3="Microsoft.BusinessData.SharePoint" name="detail" 
element="tns3:MetadataException"/>
   </wsdl:message>
   <wsdl:message 
name="BusinessDataCatalogSharedService_ImportPackageWithProgress_OutputMessage">
     <wsdl:part name="parameters" element="tns7:ImportPackageWithProgressResponse"/>
   </wsdl:message>
   <wsdl:message 
name="BusinessDataCatalogSharedService_ImportPackageWithProgress_PackageFormatExceptionStateF
ault FaultMessage">
     <wsdl:part xmlns:tns6="Microsoft.SharePoint.BusinessData" name="detail" 
element="tns6:PackageFormatExceptionState"/>
```
*Copyright © 2014 Microsoft Corporation.* 

*Release: April 30, 2014*

```
 </wsdl:message>
   <wsdl:message 
name="BusinessDataCatalogSharedService IsMethodInstantiated ArgumentExceptionFault FaultMessa
ge">
     <wsdl:part xmlns:q1="http://schemas.datacontract.org/2004/07/System" name="detail" 
element="q1:ArgumentException"/>
   </wsdl:message>
   <wsdl:message 
name="BusinessDataCatalogSharedService IsMethodInstantiated ArgumentNullExceptionFault FaultM
essage">
     <wsdl:part xmlns:q1="http://schemas.datacontract.org/2004/07/System" name="detail" 
element="q1:ArgumentNullException"/>
  </wsdl:message>
   <wsdl:message 
name="BusinessDataCatalogSharedService_IsMethodInstantiated_ArgumentOutOfRangeExceptionFault_
FaultMessage">
     <wsdl:part xmlns:q1="http://schemas.datacontract.org/2004/07/System" name="detail" 
element="q1:ArgumentOutOfRangeException"/>
   </wsdl:message>
   <wsdl:message 
name="BusinessDataCatalogSharedService IsMethodInstantiated BdcExceptionStateFault FaultMessa
ge">
     <wsdl:part 
xmlns:tns="http://schemas.datacontract.org/2004/07/Microsoft.BusinessData.Infrastructure" 
name="detail" element="tns:BdcExceptionState"/>
   </wsdl:message>
   <wsdl:message name="BusinessDataCatalogSharedService_IsMethodInstantiated_InputMessage">
     <wsdl:part name="parameters" element="tns7:IsMethodInstantiated"/>
   </wsdl:message>
   <wsdl:message 
name="BusinessDataCatalogSharedService IsMethodInstantiated InvalidOperationExceptionFault Fa
ultMessage">
     <wsdl:part xmlns:q1="http://schemas.datacontract.org/2004/07/System" name="detail" 
element="q1:InvalidOperationException"/>
  </wsdl:message>
   <wsdl:message 
name="BusinessDataCatalogSharedService_IsMethodInstantiated_MetadataExceptionStateFault_Fault
Message">
     <wsdl:part xmlns:tns3="Microsoft.BusinessData.SharePoint" name="detail" 
element="tns3:MetadataException"/>
   </wsdl:message>
   <wsdl:message name="BusinessDataCatalogSharedService_IsMethodInstantiated_OutputMessage">
     <wsdl:part name="parameters" element="tns7:IsMethodInstantiatedResponse"/>
   </wsdl:message>
  <wsdl:message 
name="BusinessDataCatalogSharedService IsParameterReferencedByMethodInstance ArgumentExceptio
nFault_FaultMessage">
     <wsdl:part xmlns:q1="http://schemas.datacontract.org/2004/07/System" name="detail" 
element="q1:ArgumentException"/>
   </wsdl:message>
  <wsdl:message 
name="BusinessDataCatalogSharedService_IsParameterReferencedByMethodInstance_ArgumentNullExce
ptionFault_FaultMessage">
     <wsdl:part xmlns:q1="http://schemas.datacontract.org/2004/07/System" name="detail" 
element="q1:ArgumentNullException"/>
   </wsdl:message>
   <wsdl:message 
name="BusinessDataCatalogSharedService_IsParameterReferencedByMethodInstance_ArgumentOutOfRan
geExceptionFault_FaultMessage">
     <wsdl:part xmlns:q1="http://schemas.datacontract.org/2004/07/System" name="detail" 
element="q1:ArgumentOutOfRangeException"/>
   </wsdl:message>
```
*Copyright © 2014 Microsoft Corporation.* 

*Release: April 30, 2014*

```
 <wsdl:message 
name="BusinessDataCatalogSharedService_IsParameterReferencedByMethodInstance_BdcExceptionStat
eFault FaultMessage">
    <wsdl:part 
xmlns:tns="http://schemas.datacontract.org/2004/07/Microsoft.BusinessData.Infrastructure" 
name="detail" element="tns:BdcExceptionState"/>
   </wsdl:message>
   <wsdl:message 
name="BusinessDataCatalogSharedService_IsParameterReferencedByMethodInstance_InputMessage">
     <wsdl:part name="parameters" element="tns7:IsParameterReferencedByMethodInstance"/>
   </wsdl:message>
   <wsdl:message 
name="BusinessDataCatalogSharedService_IsParameterReferencedByMethodInstance_InvalidOperation
ExceptionFault_FaultMessage">
     <wsdl:part xmlns:q1="http://schemas.datacontract.org/2004/07/System" name="detail" 
element="q1:InvalidOperationException"/>
   </wsdl:message>
   <wsdl:message 
name="BusinessDataCatalogSharedService IsParameterReferencedByMethodInstance MetadataExceptio
nStateFault_FaultMessage">
     <wsdl:part xmlns:tns3="Microsoft.BusinessData.SharePoint" name="detail" 
element="tns3:MetadataException"/>
   </wsdl:message>
   <wsdl:message 
name="BusinessDataCatalogSharedService_IsParameterReferencedByMethodInstance_OutputMessage">
    <wsdl:part name="parameters" 
element="tns7:IsParameterReferencedByMethodInstanceResponse"/>
   </wsdl:message>
   <wsdl:message 
name="BusinessDataCatalogSharedService MetadataObjectCreate ArgumentExceptionFault FaultMessa
ge">
     <wsdl:part xmlns:q1="http://schemas.datacontract.org/2004/07/System" name="detail" 
element="q1:ArgumentException"/>
   </wsdl:message>
   <wsdl:message 
name="BusinessDataCatalogSharedService MetadataObjectCreate ArgumentNullExceptionFault FaultM
essage">
     <wsdl:part xmlns:q1="http://schemas.datacontract.org/2004/07/System" name="detail" 
element="q1:ArgumentNullException"/>
   </wsdl:message>
   <wsdl:message 
name="BusinessDataCatalogSharedService MetadataObjectCreate ArgumentOutOfRangeExceptionFault
FaultMessage">
     <wsdl:part xmlns:q1="http://schemas.datacontract.org/2004/07/System" name="detail" 
element="q1:ArgumentOutOfRangeException"/>
   </wsdl:message>
   <wsdl:message 
name="BusinessDataCatalogSharedService MetadataObjectCreate BdcExceptionStateFault FaultMessa
ge">
     <wsdl:part 
xmlns:tns="http://schemas.datacontract.org/2004/07/Microsoft.BusinessData.Infrastructure" 
name="detail" element="tns:BdcExceptionState"/>
   </wsdl:message>
   <wsdl:message name="BusinessDataCatalogSharedService_MetadataObjectCreate_InputMessage">
     <wsdl:part name="parameters" element="tns7:MetadataObjectCreate"/>
   </wsdl:message>
   <wsdl:message 
name="BusinessDataCatalogSharedService MetadataObjectCreate InvalidOperationExceptionFault Fa
ultMessage">
     <wsdl:part xmlns:q1="http://schemas.datacontract.org/2004/07/System" name="detail" 
element="q1:InvalidOperationException"/>
   </wsdl:message>
```
*Copyright © 2014 Microsoft Corporation.* 

*Release: April 30, 2014*

```
 <wsdl:message 
name="BusinessDataCatalogSharedService MetadataObjectCreate MetadataExceptionStateFault Fault
Message">
    <wsdl:part xmlns:tns3="Microsoft.BusinessData.SharePoint" name="detail" 
element="tns3:MetadataException"/>
   </wsdl:message>
   <wsdl:message name="BusinessDataCatalogSharedService_MetadataObjectCreate_OutputMessage">
     <wsdl:part name="parameters" element="tns7:MetadataObjectCreateResponse"/>
   </wsdl:message>
   <wsdl:message 
name="BusinessDataCatalogSharedService MetadataObjectMergeXml ArgumentExceptionFault FaultMes
sage">
     <wsdl:part xmlns:q1="http://schemas.datacontract.org/2004/07/System" name="detail" 
element="q1:ArgumentException"/>
   </wsdl:message>
   <wsdl:message 
name="BusinessDataCatalogSharedService MetadataObjectMergeXml ArgumentNullExceptionFault Faul
tMessage">
     <wsdl:part xmlns:q1="http://schemas.datacontract.org/2004/07/System" name="detail" 
element="q1:ArgumentNullException"/>
   </wsdl:message>
   <wsdl:message 
name="BusinessDataCatalogSharedService MetadataObjectMergeXml ArgumentOutOfRangeExceptionFaul
t_FaultMessage">
     <wsdl:part xmlns:q1="http://schemas.datacontract.org/2004/07/System" name="detail" 
element="q1:ArgumentOutOfRangeException"/>
   </wsdl:message>
  <wsdl:message 
name="BusinessDataCatalogSharedService MetadataObjectMergeXml BdcExceptionStateFault FaultMes
sage">
     <wsdl:part 
xmlns:tns="http://schemas.datacontract.org/2004/07/Microsoft.BusinessData.Infrastructure" 
name="detail" element="tns:BdcExceptionState"/>
   </wsdl:message>
   <wsdl:message name="BusinessDataCatalogSharedService_MetadataObjectMergeXml_InputMessage">
     <wsdl:part name="parameters" element="tns7:MetadataObjectMergeXml"/>
   </wsdl:message>
   <wsdl:message 
name="BusinessDataCatalogSharedService MetadataObjectMergeXml InvalidOperationExceptionFault
FaultMessage">
     <wsdl:part xmlns:q1="http://schemas.datacontract.org/2004/07/System" name="detail" 
element="q1:InvalidOperationException"/>
   </wsdl:message>
   <wsdl:message 
name="BusinessDataCatalogSharedService MetadataObjectMergeXml MetadataExceptionStateFault Fau
ltMessage">
     <wsdl:part xmlns:tns3="Microsoft.BusinessData.SharePoint" name="detail" 
element="tns3:MetadataException"/>
   </wsdl:message>
   <wsdl:message name="BusinessDataCatalogSharedService_MetadataObjectMergeXml_OutputMessage">
     <wsdl:part name="parameters" element="tns7:MetadataObjectMergeXmlResponse"/>
   </wsdl:message>
   <wsdl:message 
name="BusinessDataCatalogSharedService MetadataObjectMergeXml PackageFormatExceptionStateFaul
t_FaultMessage">
     <wsdl:part xmlns:tns6="Microsoft.SharePoint.BusinessData" name="detail" 
element="tns6:PackageFormatExceptionState"/>
   </wsdl:message>
   <wsdl:message 
name="BusinessDataCatalogSharedService MetadataObjectReadXml ArgumentExceptionFault FaultMess
age">
```
*Copyright © 2014 Microsoft Corporation.* 

*Release: April 30, 2014*

```
 <wsdl:part xmlns:q1="http://schemas.datacontract.org/2004/07/System" name="detail" 
element="q1:ArgumentException"/>
   </wsdl:message>
   <wsdl:message 
name="BusinessDataCatalogSharedService MetadataObjectReadXml ArgumentNullExceptionFault Fault
Message">
     <wsdl:part xmlns:q1="http://schemas.datacontract.org/2004/07/System" name="detail" 
element="q1:ArgumentNullException"/>
   </wsdl:message>
   <wsdl:message 
name="BusinessDataCatalogSharedService_MetadataObjectReadXml_ArgumentOutOfRangeExceptionFault
_FaultMessage">
     <wsdl:part xmlns:q1="http://schemas.datacontract.org/2004/07/System" name="detail" 
element="q1:ArgumentOutOfRangeException"/>
   </wsdl:message>
   <wsdl:message 
name="BusinessDataCatalogSharedService MetadataObjectReadXml BdcExceptionStateFault FaultMess
age">
     <wsdl:part 
xmlns:tns="http://schemas.datacontract.org/2004/07/Microsoft.BusinessData.Infrastructure" 
name="detail" element="tns:BdcExceptionState"/>
   </wsdl:message>
   <wsdl:message name="BusinessDataCatalogSharedService_MetadataObjectReadXml_InputMessage">
     <wsdl:part name="parameters" element="tns7:MetadataObjectReadXml"/>
   </wsdl:message>
   <wsdl:message 
name="BusinessDataCatalogSharedService MetadataObjectReadXml InvalidOperationExceptionFault F
aultMessage">
     <wsdl:part xmlns:q1="http://schemas.datacontract.org/2004/07/System" name="detail" 
element="q1:InvalidOperationException"/>
   </wsdl:message>
   <wsdl:message 
name="BusinessDataCatalogSharedService MetadataObjectReadXml MetadataExceptionStateFault Faul
tMessage">
    <wsdl:part xmlns:tns3="Microsoft.BusinessData.SharePoint" name="detail" 
element="tns3:MetadataException"/>
   </wsdl:message>
   <wsdl:message name="BusinessDataCatalogSharedService_MetadataObjectReadXml_OutputMessage">
     <wsdl:part name="parameters" element="tns7:MetadataObjectReadXmlResponse"/>
   </wsdl:message>
   <wsdl:message 
name="BusinessDataCatalogSharedService_MetadataObjectReadXml_PackageFormatExceptionStateFault
_FaultMessage">
     <wsdl:part xmlns:tns6="Microsoft.SharePoint.BusinessData" name="detail" 
element="tns6:PackageFormatExceptionState"/>
   </wsdl:message>
   <wsdl:message 
name="BusinessDataCatalogSharedService_MetadataObjectWriteXml_ArgumentExceptionFault_FaultMes
sage">
    <wsdl:part xmlns:q1="http://schemas.datacontract.org/2004/07/System" name="detail" 
element="q1:ArgumentException"/>
  </wsdl:message>
   <wsdl:message 
name="BusinessDataCatalogSharedService MetadataObjectWriteXml ArgumentNullExceptionFault Faul
tMessage">
     <wsdl:part xmlns:q1="http://schemas.datacontract.org/2004/07/System" name="detail" 
element="q1:ArgumentNullException"/>
  </wsdl:message>
   <wsdl:message 
name="BusinessDataCatalogSharedService_MetadataObjectWriteXml_ArgumentOutOfRangeExceptionFaul
t_FaultMessage">
```
*Copyright © 2014 Microsoft Corporation.* 

*Release: April 30, 2014*

```
 <wsdl:part xmlns:q1="http://schemas.datacontract.org/2004/07/System" name="detail" 
element="q1:ArgumentOutOfRangeException"/>
   </wsdl:message>
   <wsdl:message 
name="BusinessDataCatalogSharedService MetadataObjectWriteXml BdcExceptionStateFault FaultMes
sage">
     <wsdl:part 
xmlns:tns="http://schemas.datacontract.org/2004/07/Microsoft.BusinessData.Infrastructure" 
name="detail" element="tns:BdcExceptionState"/>
  </wsdl:message>
 <wsdl:message name="BusinessDataCatalogSharedService_MetadataObjectWriteXml_InputMessage">
     <wsdl:part name="parameters" element="tns7:MetadataObjectWriteXml"/>
  </wsdl:message>
  <wsdl:message 
name="BusinessDataCatalogSharedService MetadataObjectWriteXml InvalidOperationExceptionFault
FaultMessage">
    <wsdl:part xmlns:q1="http://schemas.datacontract.org/2004/07/System" name="detail" 
element="q1:InvalidOperationException"/>
  </wsdl:message>
   <wsdl:message 
name="BusinessDataCatalogSharedService MetadataObjectWriteXml MetadataExceptionStateFault Fau
ltMessage">
     <wsdl:part xmlns:tns3="Microsoft.BusinessData.SharePoint" name="detail" 
element="tns3:MetadataException"/>
  </wsdl:message>
   <wsdl:message name="BusinessDataCatalogSharedService_MetadataObjectWriteXml_OutputMessage">
     <wsdl:part name="parameters" element="tns7:MetadataObjectWriteXmlResponse"/>
  </wsdl:message>
  <wsdl:message 
name="BusinessDataCatalogSharedService_MetadataObjectWriteXml_PackageFormatExceptionStateFaul
t_FaultMessage">
     <wsdl:part xmlns:tns6="Microsoft.SharePoint.BusinessData" name="detail" 
element="tns6:PackageFormatExceptionState"/>
  </wsdl:message>
   <wsdl:message 
name="BusinessDataCatalogSharedService_ModelReadXml_ArgumentExceptionFault_FaultMessage">
    <wsdl:part xmlns:q1="http://schemas.datacontract.org/2004/07/System" name="detail" 
element="q1:ArgumentException"/>
   </wsdl:message>
  <wsdl:message 
name="BusinessDataCatalogSharedService ModelReadXml ArgumentNullExceptionFault FaultMessage">
     <wsdl:part xmlns:q1="http://schemas.datacontract.org/2004/07/System" name="detail" 
element="q1:ArgumentNullException"/>
   </wsdl:message>
   <wsdl:message 
name="BusinessDataCatalogSharedService ModelReadXml ArgumentOutOfRangeExceptionFault FaultMes
sage">
     <wsdl:part xmlns:q1="http://schemas.datacontract.org/2004/07/System" name="detail" 
element="q1:ArgumentOutOfRangeException"/>
   </wsdl:message>
  <wsdl:message 
name="BusinessDataCatalogSharedService_ModelReadXml_BdcExceptionStateFault_FaultMessage">
     <wsdl:part 
xmlns:tns="http://schemas.datacontract.org/2004/07/Microsoft.BusinessData.Infrastructure" 
name="detail" element="tns:BdcExceptionState"/>
  </wsdl:message>
  <wsdl:message name="BusinessDataCatalogSharedService_ModelReadXml_InputMessage">
     <wsdl:part name="parameters" element="tns7:ModelReadXml"/>
```
</wsdl:message>

*[MS-BDCWPS] — v20140428 Business Data Connectivity Web Service Protocol* 

*Copyright © 2014 Microsoft Corporation.* 

*Release: April 30, 2014*

```
 <wsdl:message 
name="BusinessDataCatalogSharedService_ModelReadXml_InvalidOperationExceptionFault_FaultMessa
ge">
     <wsdl:part xmlns:q1="http://schemas.datacontract.org/2004/07/System" name="detail" 
element="q1:InvalidOperationException"/>
   </wsdl:message>
   <wsdl:message 
name="BusinessDataCatalogSharedService ModelReadXml MetadataExceptionStateFault FaultMessage"
>
     <wsdl:part xmlns:tns3="Microsoft.BusinessData.SharePoint" name="detail" 
element="tns3:MetadataException"/>
   </wsdl:message>
   <wsdl:message name="BusinessDataCatalogSharedService_ModelReadXml_OutputMessage">
     <wsdl:part name="parameters" element="tns7:ModelReadXmlResponse"/>
   </wsdl:message>
   <wsdl:message 
name="BusinessDataCatalogSharedService ModelReadXml PackageFormatExceptionStateFault FaultMes
sage">
     <wsdl:part xmlns:tns6="Microsoft.SharePoint.BusinessData" name="detail" 
element="tns6:PackageFormatExceptionState"/>
   </wsdl:message>
   <wsdl:message 
name="BusinessDataCatalogSharedService ReadSlicedXml AccessDeniedExceptionFault FaultMessage"
>
     <wsdl:part 
xmlns:tns="http://schemas.datacontract.org/2004/07/Microsoft.BusinessData.Infrastructure" 
name="detail" element="tns:AccessDeniedException"/>
   </wsdl:message>
   <wsdl:message 
name="BusinessDataCatalogSharedService_ReadSlicedXml_ArgumentExceptionFault_FaultMessage">
     <wsdl:part xmlns:q1="http://schemas.datacontract.org/2004/07/System" name="detail" 
element="q1:ArgumentException"/>
   </wsdl:message>
  <wsdl:message 
name="BusinessDataCatalogSharedService_ReadSlicedXml_ArgumentNullExceptionFault_FaultMessage"
>
     <wsdl:part xmlns:q1="http://schemas.datacontract.org/2004/07/System" name="detail" 
element="q1:ArgumentNullException"/>
   </wsdl:message>
   <wsdl:message 
name="BusinessDataCatalogSharedService ReadSlicedXml ArgumentOutOfRangeExceptionFault FaultMe
ssage">
    <wsdl:part xmlns:q1="http://schemas.datacontract.org/2004/07/System" name="detail" 
element="q1:ArgumentOutOfRangeException"/>
  </wsdl:message>
   <wsdl:message 
name="BusinessDataCatalogSharedService_ReadSlicedXml_BdcExceptionStateFault_FaultMessage">
     <wsdl:part 
xmlns:tns="http://schemas.datacontract.org/2004/07/Microsoft.BusinessData.Infrastructure" 
name="detail" element="tns:BdcExceptionState"/>
   </wsdl:message>
   <wsdl:message name="BusinessDataCatalogSharedService_ReadSlicedXml_InputMessage">
     <wsdl:part name="parameters" element="tns7:ReadSlicedXml"/>
   </wsdl:message>
   <wsdl:message 
name="BusinessDataCatalogSharedService ReadSlicedXml InvalidOperationExceptionFault FaultMess
an \leq 5 <wsdl:part xmlns:q1="http://schemas.datacontract.org/2004/07/System" name="detail" 
element="q1:InvalidOperationException"/>
```
</wsdl:message>

*[MS-BDCWPS] — v20140428 Business Data Connectivity Web Service Protocol* 

*Copyright © 2014 Microsoft Corporation.* 

*Release: April 30, 2014*

```
 <wsdl:message 
name="BusinessDataCatalogSharedService ReadSlicedXml MetadataExceptionStateFault FaultMessage
">
     <wsdl:part xmlns:tns3="Microsoft.BusinessData.SharePoint" name="detail" 
element="tns3:MetadataException"/>
   </wsdl:message>
   <wsdl:message name="BusinessDataCatalogSharedService_ReadSlicedXml_OutputMessage">
     <wsdl:part name="parameters" element="tns7:ReadSlicedXmlResponse"/>
   </wsdl:message>
   <wsdl:message 
name="BusinessDataCatalogSharedService_ReadSlicedXml_PackageFormatExceptionStateFault_FaultMe
ssage">
     <wsdl:part xmlns:tns6="Microsoft.SharePoint.BusinessData" name="detail" 
element="tns6:PackageFormatExceptionState"/>
   </wsdl:message>
   <wsdl:message 
name="BusinessDataCatalogSharedService_RemoveEntityFromModel_ArgumentExceptionFault_FaultMess
age">
     <wsdl:part xmlns:q1="http://schemas.datacontract.org/2004/07/System" name="detail" 
element="q1:ArgumentException"/>
   </wsdl:message>
   <wsdl:message 
name="BusinessDataCatalogSharedService RemoveEntityFromModel ArgumentNullExceptionFault Fault
Message">
     <wsdl:part xmlns:q1="http://schemas.datacontract.org/2004/07/System" name="detail" 
element="q1:ArgumentNullException"/>
   </wsdl:message>
  <wsdl:message 
name="BusinessDataCatalogSharedService RemoveEntityFromModel ArgumentOutOfRangeExceptionFault
_FaultMessage">
     <wsdl:part xmlns:q1="http://schemas.datacontract.org/2004/07/System" name="detail" 
element="q1:ArgumentOutOfRangeException"/>
   </wsdl:message>
  <wsdl:message 
name="BusinessDataCatalogSharedService_RemoveEntityFromModel_BdcExceptionStateFault_FaultMess
age">
     <wsdl:part 
xmlns:tns="http://schemas.datacontract.org/2004/07/Microsoft.BusinessData.Infrastructure" 
name="detail" element="tns:BdcExceptionState"/>
   </wsdl:message>
   <wsdl:message name="BusinessDataCatalogSharedService_RemoveEntityFromModel_InputMessage">
     <wsdl:part name="parameters" element="tns7:RemoveEntityFromModel"/>
   </wsdl:message>
  <wsdl:message 
name="BusinessDataCatalogSharedService RemoveEntityFromModel InvalidOperationExceptionFault F
aultMessage">
     <wsdl:part xmlns:q1="http://schemas.datacontract.org/2004/07/System" name="detail" 
element="q1:InvalidOperationException"/>
   </wsdl:message>
  <wsdl:message 
name="BusinessDataCatalogSharedService RemoveEntityFromModel MetadataExceptionStateFault Faul
tMessage">
     <wsdl:part xmlns:tns3="Microsoft.BusinessData.SharePoint" name="detail" 
element="tns3:MetadataException"/>
   </wsdl:message>
   <wsdl:message name="BusinessDataCatalogSharedService_RemoveEntityFromModel_OutputMessage">
     <wsdl:part name="parameters" element="tns7:RemoveEntityFromModelResponse"/>
   </wsdl:message>
   <wsdl:message 
name="BusinessDataCatalogSharedService RemoveLocalizedName ArgumentExceptionFault FaultMessag
e">
```
*Copyright © 2014 Microsoft Corporation.* 

*Release: April 30, 2014*

```
 <wsdl:part xmlns:q1="http://schemas.datacontract.org/2004/07/System" name="detail" 
element="q1:ArgumentException"/>
   </wsdl:message>
   <wsdl:message 
name="BusinessDataCatalogSharedService_RemoveLocalizedName_ArgumentNullExceptionFault_FaultMe
ssage">
     <wsdl:part xmlns:q1="http://schemas.datacontract.org/2004/07/System" name="detail" 
element="q1:ArgumentNullException"/>
   </wsdl:message>
  <wsdl:message 
name="BusinessDataCatalogSharedService RemoveLocalizedName ArgumentOutOfRangeExceptionFault F
aultMessage">
    <wsdl:part xmlns:q1="http://schemas.datacontract.org/2004/07/System" name="detail" 
element="q1:ArgumentOutOfRangeException"/>
   </wsdl:message>
   <wsdl:message 
name="BusinessDataCatalogSharedService RemoveLocalizedName BdcExceptionStateFault FaultMessag
e">
     <wsdl:part 
xmlns:tns="http://schemas.datacontract.org/2004/07/Microsoft.BusinessData.Infrastructure" 
name="detail" element="tns:BdcExceptionState"/>
   </wsdl:message>
   <wsdl:message name="BusinessDataCatalogSharedService_RemoveLocalizedName_InputMessage">
     <wsdl:part name="parameters" element="tns7:RemoveLocalizedName"/>
   </wsdl:message>
   <wsdl:message 
name="BusinessDataCatalogSharedService RemoveLocalizedName InvalidOperationExceptionFault Fau
ltMessage">
     <wsdl:part xmlns:q1="http://schemas.datacontract.org/2004/07/System" name="detail" 
element="q1:InvalidOperationException"/>
   </wsdl:message>
   <wsdl:message 
name="BusinessDataCatalogSharedService RemoveLocalizedName MetadataExceptionStateFault FaultM
essage">
     <wsdl:part xmlns:tns3="Microsoft.BusinessData.SharePoint" name="detail" 
element="tns3:MetadataException"/>
   </wsdl:message>
   <wsdl:message name="BusinessDataCatalogSharedService_RemoveLocalizedName_OutputMessage">
     <wsdl:part name="parameters" element="tns7:RemoveLocalizedNameResponse"/>
   </wsdl:message>
   <wsdl:message 
name="BusinessDataCatalogSharedService RemoveProperty ArgumentExceptionFault FaultMessage">
     <wsdl:part xmlns:q1="http://schemas.datacontract.org/2004/07/System" name="detail" 
element="q1:ArgumentException"/>
   </wsdl:message>
   <wsdl:message 
name="BusinessDataCatalogSharedService RemoveProperty ArgumentNullExceptionFault_FaultMessage
">
     <wsdl:part xmlns:q1="http://schemas.datacontract.org/2004/07/System" name="detail" 
element="q1:ArgumentNullException"/>
   </wsdl:message>
  <wsdl:message
name="BusinessDataCatalogSharedService RemoveProperty ArgumentOutOfRangeExceptionFault FaultM
essage">
     <wsdl:part xmlns:q1="http://schemas.datacontract.org/2004/07/System" name="detail" 
element="q1:ArgumentOutOfRangeException"/>
   </wsdl:message>
   <wsdl:message 
name="BusinessDataCatalogSharedService RemoveProperty BdcExceptionStateFault FaultMessage">
    <wsdl:part 
xmlns:tns="http://schemas.datacontract.org/2004/07/Microsoft.BusinessData.Infrastructure" 
name="detail" element="tns:BdcExceptionState"/>
```
*Copyright © 2014 Microsoft Corporation.* 

*Release: April 30, 2014*

```
 </wsdl:message>
   <wsdl:message name="BusinessDataCatalogSharedService_RemoveProperty_InputMessage">
     <wsdl:part name="parameters" element="tns7:RemoveProperty"/>
   </wsdl:message>
   <wsdl:message 
name="BusinessDataCatalogSharedService_RemoveProperty_InvalidOperationExceptionFault_FaultMes
sage">
     <wsdl:part xmlns:q1="http://schemas.datacontract.org/2004/07/System" name="detail" 
element="q1:InvalidOperationException"/>
   </wsdl:message>
   <wsdl:message 
name="BusinessDataCatalogSharedService_RemoveProperty_MetadataExceptionStateFault_FaultMessag
e">
     <wsdl:part xmlns:tns3="Microsoft.BusinessData.SharePoint" name="detail" 
element="tns3:MetadataException"/>
   </wsdl:message>
   <wsdl:message name="BusinessDataCatalogSharedService_RemoveProperty_OutputMessage">
     <wsdl:part name="parameters" element="tns7:RemovePropertyResponse"/>
   </wsdl:message>
   <wsdl:message 
name="BusinessDataCatalogSharedService RemoveThrottlingRule AccessDeniedExceptionFault FaultM
essage">
     <wsdl:part 
xmlns:tns="http://schemas.datacontract.org/2004/07/Microsoft.BusinessData.Infrastructure" 
name="detail" element="tns:AccessDeniedException"/>
   </wsdl:message>
   <wsdl:message 
name="BusinessDataCatalogSharedService RemoveThrottlingRule ArgumentExceptionFault FaultMessa
ge">
     <wsdl:part xmlns:q1="http://schemas.datacontract.org/2004/07/System" name="detail" 
element="q1:ArgumentException"/>
   </wsdl:message>
   <wsdl:message 
name="BusinessDataCatalogSharedService RemoveThrottlingRule ArgumentNullExceptionFault FaultM
essage">
     <wsdl:part xmlns:q1="http://schemas.datacontract.org/2004/07/System" name="detail" 
element="q1:ArgumentNullException"/>
   </wsdl:message>
   <wsdl:message 
name="BusinessDataCatalogSharedService RemoveThrottlingRule BdcExceptionStateFault FaultMessa
ge">
     <wsdl:part 
xmlns:tns="http://schemas.datacontract.org/2004/07/Microsoft.BusinessData.Infrastructure" 
name="detail" element="tns:BdcExceptionState"/>
   </wsdl:message>
   <wsdl:message name="BusinessDataCatalogSharedService_RemoveThrottlingRule_InputMessage">
     <wsdl:part name="parameters" element="tns7:RemoveThrottlingRule"/>
   </wsdl:message>
   <wsdl:message name="BusinessDataCatalogSharedService_RemoveThrottlingRule_OutputMessage">
     <wsdl:part name="parameters" element="tns7:RemoveThrottlingRuleResponse"/>
   </wsdl:message>
   <wsdl:message 
name="BusinessDataCatalogSharedService SaveLocalizedName ArgumentExceptionFault FaultMessage"
>
     <wsdl:part xmlns:q1="http://schemas.datacontract.org/2004/07/System" name="detail" 
element="q1:ArgumentException"/>
   </wsdl:message>
   <wsdl:message 
name="BusinessDataCatalogSharedService SaveLocalizedName ArgumentNullExceptionFault FaultMess
age">
```
*Copyright © 2014 Microsoft Corporation.* 

*Release: April 30, 2014*
```
 <wsdl:part xmlns:q1="http://schemas.datacontract.org/2004/07/System" name="detail" 
element="q1:ArgumentNullException"/>
  </wsdl:message>
   <wsdl:message 
name="BusinessDataCatalogSharedService_SaveLocalizedName_ArgumentOutOfRangeExceptionFault_Fau
ltMessage">
     <wsdl:part xmlns:q1="http://schemas.datacontract.org/2004/07/System" name="detail" 
element="q1:ArgumentOutOfRangeException"/>
   </wsdl:message>
  <wsdl:message 
name="BusinessDataCatalogSharedService SaveLocalizedName BdcExceptionStateFault FaultMessage"
>
     <wsdl:part 
xmlns:tns="http://schemas.datacontract.org/2004/07/Microsoft.BusinessData.Infrastructure" 
name="detail" element="tns:BdcExceptionState"/>
   </wsdl:message>
   <wsdl:message name="BusinessDataCatalogSharedService_SaveLocalizedName_InputMessage">
     <wsdl:part name="parameters" element="tns7:SaveLocalizedName"/>
   </wsdl:message>
   <wsdl:message 
name="BusinessDataCatalogSharedService SaveLocalizedName InvalidOperationExceptionFault Fault
Message">
     <wsdl:part xmlns:q1="http://schemas.datacontract.org/2004/07/System" name="detail" 
element="q1:InvalidOperationException"/>
   </wsdl:message>
   <wsdl:message 
name="BusinessDataCatalogSharedService_SaveLocalizedName_MetadataExceptionStateFault_FaultMes
sage">
     <wsdl:part xmlns:tns3="Microsoft.BusinessData.SharePoint" name="detail" 
element="tns3:MetadataException"/>
   </wsdl:message>
   <wsdl:message name="BusinessDataCatalogSharedService_SaveLocalizedName_OutputMessage">
     <wsdl:part name="parameters" element="tns7:SaveLocalizedNameResponse"/>
   </wsdl:message>
   <wsdl:message 
name="BusinessDataCatalogSharedService_SaveProperty_ArgumentExceptionFault_FaultMessage">
     <wsdl:part xmlns:q1="http://schemas.datacontract.org/2004/07/System" name="detail" 
element="q1:ArgumentException"/>
   </wsdl:message>
   <wsdl:message 
name="BusinessDataCatalogSharedService SaveProperty ArgumentNullExceptionFault FaultMessage">
     <wsdl:part xmlns:q1="http://schemas.datacontract.org/2004/07/System" name="detail" 
element="q1:ArgumentNullException"/>
   </wsdl:message>
   <wsdl:message 
name="BusinessDataCatalogSharedService SaveProperty ArgumentOutOfRangeExceptionFault FaultMes
sage">
     <wsdl:part xmlns:q1="http://schemas.datacontract.org/2004/07/System" name="detail" 
element="q1:ArgumentOutOfRangeException"/>
   </wsdl:message>
   <wsdl:message 
name="BusinessDataCatalogSharedService SaveProperty BdcExceptionStateFault FaultMessage">
     <wsdl:part 
xmlns:tns="http://schemas.datacontract.org/2004/07/Microsoft.BusinessData.Infrastructure" 
name="detail" element="tns:BdcExceptionState"/>
   </wsdl:message>
   <wsdl:message name="BusinessDataCatalogSharedService_SaveProperty_InputMessage">
     <wsdl:part name="parameters" element="tns7:SaveProperty"/>
```

```
 </wsdl:message>
```
*Copyright © 2014 Microsoft Corporation.* 

*Release: April 30, 2014*

```
 <wsdl:message 
name="BusinessDataCatalogSharedService SaveProperty InvalidOperationExceptionFault FaultMessa
ge">
    <wsdl:part xmlns:q1="http://schemas.datacontract.org/2004/07/System" name="detail" 
element="q1:InvalidOperationException"/>
  </wsdl:message>
  <wsdl:message 
name="BusinessDataCatalogSharedService SaveProperty MetadataExceptionStateFault FaultMessage"
>
    <wsdl:part xmlns:tns3="Microsoft.BusinessData.SharePoint" name="detail" 
element="tns3:MetadataException"/>
  </wsdl:message>
  <wsdl:message name="BusinessDataCatalogSharedService_SaveProperty_OutputMessage">
     <wsdl:part name="parameters" element="tns7:SavePropertyResponse"/>
   </wsdl:message>
   <wsdl:message 
name="BusinessDataCatalogSharedService SetAccessControlEntries ArgumentExceptionFault FaultMe
ssage">
     <wsdl:part xmlns:q1="http://schemas.datacontract.org/2004/07/System" name="detail" 
element="q1:ArgumentException"/>
   </wsdl:message>
  <wsdl:message 
name="BusinessDataCatalogSharedService SetAccessControlEntries ArgumentNullExceptionFault Fau
ltMessage">
     <wsdl:part xmlns:q1="http://schemas.datacontract.org/2004/07/System" name="detail" 
element="q1:ArgumentNullException"/>
  </wsdl:message>
  <wsdl:message 
name="BusinessDataCatalogSharedService SetAccessControlEntries ArgumentOutOfRangeExceptionFau
lt_FaultMessage">
     <wsdl:part xmlns:q1="http://schemas.datacontract.org/2004/07/System" name="detail" 
element="q1:ArgumentOutOfRangeException"/>
  </wsdl:message>
  <wsdl:message 
name="BusinessDataCatalogSharedService SetAccessControlEntries BdcExceptionStateFault FaultMe
ssage">
    <wsdl:part 
xmlns:tns="http://schemas.datacontract.org/2004/07/Microsoft.BusinessData.Infrastructure" 
name="detail" element="tns:BdcExceptionState"/>
  </wsdl:message>
  <wsdl:message name="BusinessDataCatalogSharedService_SetAccessControlEntries_InputMessage">
     <wsdl:part name="parameters" element="tns7:SetAccessControlEntries"/>
   </wsdl:message>
  <wsdl:message 
name="BusinessDataCatalogSharedService SetAccessControlEntries InvalidOperationExceptionFault
_FaultMessage">
     <wsdl:part xmlns:q1="http://schemas.datacontract.org/2004/07/System" name="detail" 
element="q1:InvalidOperationException"/>
  </wsdl:message>
  <wsdl:message 
name="BusinessDataCatalogSharedService SetAccessControlEntries MetadataExceptionStateFault Fa
ultMessage">
     <wsdl:part xmlns:tns3="Microsoft.BusinessData.SharePoint" name="detail" 
element="tns3:MetadataException"/>
  </wsdl:message>
  <wsdl:message 
name="BusinessDataCatalogSharedService_SetAccessControlEntries_OutputMessage">
    <wsdl:part name="parameters" element="tns7:SetAccessControlEntriesResponse"/>
  </wsdl:message>
   <wsdl:message 
name="BusinessDataCatalogSharedService SetDefaultActionForEntity ArgumentExceptionFault Fault
Message">
```
*Copyright © 2014 Microsoft Corporation.* 

*Release: April 30, 2014*

```
 <wsdl:part xmlns:q1="http://schemas.datacontract.org/2004/07/System" name="detail" 
element="q1:ArgumentException"/>
   </wsdl:message>
   <wsdl:message 
name="BusinessDataCatalogSharedService_SetDefaultActionForEntity_ArgumentNullExceptionFault_F
aultMessage">
     <wsdl:part xmlns:q1="http://schemas.datacontract.org/2004/07/System" name="detail" 
element="q1:ArgumentNullException"/>
   </wsdl:message>
  <wsdl:message 
name="BusinessDataCatalogSharedService SetDefaultActionForEntity ArgumentOutOfRangeExceptionF
ault FaultMessage">
     <wsdl:part xmlns:q1="http://schemas.datacontract.org/2004/07/System" name="detail" 
element="q1:ArgumentOutOfRangeException"/>
   </wsdl:message>
  <wsdl:message 
name="BusinessDataCatalogSharedService SetDefaultActionForEntity BdcExceptionStateFault Fault
Message">
     <wsdl:part 
xmlns:tns="http://schemas.datacontract.org/2004/07/Microsoft.BusinessData.Infrastructure" 
name="detail" element="tns:BdcExceptionState"/>
  </wsdl:message>
   <wsdl:message 
name="BusinessDataCatalogSharedService_SetDefaultActionForEntity_InputMessage">
     <wsdl:part name="parameters" element="tns7:SetDefaultActionForEntity"/>
   </wsdl:message>
  <wsdl:message 
name="BusinessDataCatalogSharedService_SetDefaultActionForEntity_InvalidOperationExceptionFau
lt_FaultMessage">
     <wsdl:part xmlns:q1="http://schemas.datacontract.org/2004/07/System" name="detail" 
element="q1:InvalidOperationException"/>
   </wsdl:message>
  <wsdl:message 
name="BusinessDataCatalogSharedService SetDefaultActionForEntity MetadataExceptionStateFault
FaultMessage">
     <wsdl:part xmlns:tns3="Microsoft.BusinessData.SharePoint" name="detail" 
element="tns3:MetadataException"/>
   </wsdl:message>
   <wsdl:message 
name="BusinessDataCatalogSharedService_SetDefaultActionForEntity_OutputMessage">
     <wsdl:part name="parameters" element="tns7:SetDefaultActionForEntityResponse"/>
   </wsdl:message>
   <wsdl:message 
name="BusinessDataCatalogSharedService SetDefaultValuesForTypeDescriptor ArgumentExceptionFau
lt_FaultMessage">
     <wsdl:part xmlns:q1="http://schemas.datacontract.org/2004/07/System" name="detail" 
element="q1:ArgumentException"/>
   </wsdl:message>
  <wsdl:message 
name="BusinessDataCatalogSharedService_SetDefaultValuesForTypeDescriptor_ArgumentNullExceptio
nFault_FaultMessage">
     <wsdl:part xmlns:q1="http://schemas.datacontract.org/2004/07/System" name="detail" 
element="q1:ArgumentNullException"/>
   </wsdl:message>
  <wsdl:message 
name="BusinessDataCatalogSharedService_SetDefaultValuesForTypeDescriptor_ArgumentOutOfRangeEx
ceptionFault FaultMessage">
     <wsdl:part xmlns:q1="http://schemas.datacontract.org/2004/07/System" name="detail" 
element="q1:ArgumentOutOfRangeException"/>
   </wsdl:message>
```
*Copyright © 2014 Microsoft Corporation.* 

*Release: April 30, 2014*

```
 <wsdl:message 
name="BusinessDataCatalogSharedService SetDefaultValuesForTypeDescriptor BdcExceptionStateFau
lt_FaultMessage">
     <wsdl:part 
xmlns:tns="http://schemas.datacontract.org/2004/07/Microsoft.BusinessData.Infrastructure" 
name="detail" element="tns:BdcExceptionState"/>
   </wsdl:message>
   <wsdl:message 
name="BusinessDataCatalogSharedService_SetDefaultValuesForTypeDescriptor_InputMessage">
     <wsdl:part name="parameters" element="tns7:SetDefaultValuesForTypeDescriptor"/>
   </wsdl:message>
   <wsdl:message 
name="BusinessDataCatalogSharedService_SetDefaultValuesForTypeDescriptor_InvalidOperationExce
ptionFault_FaultMessage">
     <wsdl:part xmlns:q1="http://schemas.datacontract.org/2004/07/System" name="detail" 
element="q1:InvalidOperationException"/>
   </wsdl:message>
   <wsdl:message 
name="BusinessDataCatalogSharedService SetDefaultValuesForTypeDescriptor MetadataExceptionSta
teFault_FaultMessage">
     <wsdl:part xmlns:tns3="Microsoft.BusinessData.SharePoint" name="detail" 
element="tns3:MetadataException"/>
   </wsdl:message>
   <wsdl:message 
name="BusinessDataCatalogSharedService SetDefaultValuesForTypeDescriptor OutputMessage">
    <wsdl:part name="parameters" element="tns7:SetDefaultValuesForTypeDescriptorResponse"/>
   </wsdl:message>
  <wsdl:message 
name="BusinessDataCatalogSharedService SetLobSystemDataByLobSystemId ArgumentExceptionFault F
aultMessage">
     <wsdl:part xmlns:q1="http://schemas.datacontract.org/2004/07/System" name="detail" 
element="q1:ArgumentException"/>
   </wsdl:message>
   <wsdl:message 
name="BusinessDataCatalogSharedService SetLobSystemDataByLobSystemId ArgumentNullExceptionFau
lt_FaultMessage">
     <wsdl:part xmlns:q1="http://schemas.datacontract.org/2004/07/System" name="detail" 
element="q1:ArgumentNullException"/>
   </wsdl:message>
   <wsdl:message 
name="BusinessDataCatalogSharedService SetLobSystemDataByLobSystemId ArgumentOutOfRangeExcept
ionFault_FaultMessage">
     <wsdl:part xmlns:q1="http://schemas.datacontract.org/2004/07/System" name="detail" 
element="q1:ArgumentOutOfRangeException"/>
   </wsdl:message>
   <wsdl:message 
name="BusinessDataCatalogSharedService SetLobSystemDataByLobSystemId BdcExceptionStateFault F
aultMessage">
     <wsdl:part 
xmlns:tns="http://schemas.datacontract.org/2004/07/Microsoft.BusinessData.Infrastructure" 
name="detail" element="tns:BdcExceptionState"/>
   </wsdl:message>
   <wsdl:message 
name="BusinessDataCatalogSharedService_SetLobSystemDataByLobSystemId_InputMessage">
     <wsdl:part name="parameters" element="tns7:SetLobSystemDataByLobSystemId"/>
   </wsdl:message>
   <wsdl:message 
name="BusinessDataCatalogSharedService_SetLobSystemDataByLobSystemId_InvalidOperationExceptio
nFault_FaultMessage">
     <wsdl:part xmlns:q1="http://schemas.datacontract.org/2004/07/System" name="detail" 
element="q1:InvalidOperationException"/>
   </wsdl:message>
```
*Copyright © 2014 Microsoft Corporation.* 

*Release: April 30, 2014*

```
 <wsdl:message 
name="BusinessDataCatalogSharedService_SetLobSystemDataByLobSystemId_MetadataExceptionStateFa
ult FaultMessage">
     <wsdl:part xmlns:tns3="Microsoft.BusinessData.SharePoint" name="detail" 
element="tns3:MetadataException"/>
   </wsdl:message>
   <wsdl:message 
name="BusinessDataCatalogSharedService_SetLobSystemDataByLobSystemId_OutputMessage">
     <wsdl:part name="parameters" element="tns7:SetLobSystemDataByLobSystemIdResponse"/>
   </wsdl:message>
   <wsdl:message 
name="BusinessDataCatalogSharedService_TypeDescriptorCreate_ArgumentExceptionFault_FaultMessa
ge">
     <wsdl:part xmlns:q1="http://schemas.datacontract.org/2004/07/System" name="detail" 
element="q1:ArgumentException"/>
   </wsdl:message>
  <wsdl:message 
name="BusinessDataCatalogSharedService TypeDescriptorCreate ArgumentNullExceptionFault FaultM
essage">
     <wsdl:part xmlns:q1="http://schemas.datacontract.org/2004/07/System" name="detail" 
element="q1:ArgumentNullException"/>
   </wsdl:message>
  <wsdl:message 
name="BusinessDataCatalogSharedService_TypeDescriptorCreate_ArgumentOutOfRangeExceptionFault
FaultMessage">
     <wsdl:part xmlns:q1="http://schemas.datacontract.org/2004/07/System" name="detail" 
element="q1:ArgumentOutOfRangeException"/>
   </wsdl:message>
   <wsdl:message 
name="BusinessDataCatalogSharedService_TypeDescriptorCreate_BdcExceptionStateFault_FaultMessa
ge">
     <wsdl:part 
xmlns:tns="http://schemas.datacontract.org/2004/07/Microsoft.BusinessData.Infrastructure" 
name="detail" element="tns:BdcExceptionState"/>
   </wsdl:message>
   <wsdl:message name="BusinessDataCatalogSharedService_TypeDescriptorCreate_InputMessage">
     <wsdl:part name="parameters" element="tns7:TypeDescriptorCreate"/>
   </wsdl:message>
   <wsdl:message 
name="BusinessDataCatalogSharedService TypeDescriptorCreate InvalidOperationExceptionFault Fa
ultMessage">
     <wsdl:part xmlns:q1="http://schemas.datacontract.org/2004/07/System" name="detail" 
element="q1:InvalidOperationException"/>
   </wsdl:message>
  <wsdl:message 
name="BusinessDataCatalogSharedService TypeDescriptorCreate MetadataExceptionStateFault Fault
Message">
     <wsdl:part xmlns:tns3="Microsoft.BusinessData.SharePoint" name="detail" 
element="tns3:MetadataException"/>
   </wsdl:message>
   <wsdl:message name="BusinessDataCatalogSharedService_TypeDescriptorCreate_OutputMessage">
     <wsdl:part name="parameters" element="tns7:TypeDescriptorCreateResponse"/>
   </wsdl:message>
   <wsdl:message 
name="BusinessDataCatalogSharedService_TypeDescriptorMergeXml_ArgumentExceptionFault_FaultMes
sage">
     <wsdl:part xmlns:q1="http://schemas.datacontract.org/2004/07/System" name="detail" 
element="q1:ArgumentException"/>
   </wsdl:message>
   <wsdl:message 
name="BusinessDataCatalogSharedService_TypeDescriptorMergeXml_ArgumentNullExceptionFault_Faul
```
*Copyright © 2014 Microsoft Corporation.* 

*Release: April 30, 2014*

tMessage">

```
 <wsdl:part xmlns:q1="http://schemas.datacontract.org/2004/07/System" name="detail" 
element="q1:ArgumentNullException"/>
   </wsdl:message>
   <wsdl:message 
name="BusinessDataCatalogSharedService_TypeDescriptorMergeXml_ArgumentOutOfRangeExceptionFaul
t_FaultMessage">
     <wsdl:part xmlns:q1="http://schemas.datacontract.org/2004/07/System" name="detail" 
element="q1:ArgumentOutOfRangeException"/>
   </wsdl:message>
   <wsdl:message 
name="BusinessDataCatalogSharedService_TypeDescriptorMergeXml_BdcExceptionStateFault_FaultMes
sage">
     <wsdl:part 
xmlns:tns="http://schemas.datacontract.org/2004/07/Microsoft.BusinessData.Infrastructure" 
name="detail" element="tns:BdcExceptionState"/>
   </wsdl:message>
   <wsdl:message name="BusinessDataCatalogSharedService_TypeDescriptorMergeXml_InputMessage">
     <wsdl:part name="parameters" element="tns7:TypeDescriptorMergeXml"/>
   </wsdl:message>
   <wsdl:message 
name="BusinessDataCatalogSharedService_TypeDescriptorMergeXml_InvalidOperationExceptionFault_
FaultMessage">
     <wsdl:part xmlns:q1="http://schemas.datacontract.org/2004/07/System" name="detail" 
element="q1:InvalidOperationException"/>
   </wsdl:message>
   <wsdl:message 
name="BusinessDataCatalogSharedService TypeDescriptorMergeXml MetadataExceptionStateFault Fau
ltMessage">
     <wsdl:part xmlns:tns3="Microsoft.BusinessData.SharePoint" name="detail" 
element="tns3:MetadataException"/>
   </wsdl:message>
   <wsdl:message name="BusinessDataCatalogSharedService_TypeDescriptorMergeXml_OutputMessage">
     <wsdl:part name="parameters" element="tns7:TypeDescriptorMergeXmlResponse"/>
   </wsdl:message>
   <wsdl:message 
name="BusinessDataCatalogSharedService_TypeDescriptorMergeXml_PackageFormatExceptionStateFaul
t_FaultMessage">
     <wsdl:part xmlns:tns6="Microsoft.SharePoint.BusinessData" name="detail" 
element="tns6:PackageFormatExceptionState"/>
   </wsdl:message>
   <wsdl:message 
name="BusinessDataCatalogSharedService TypeDescriptorReadXml ArgumentExceptionFault FaultMess
age">
    <wsdl:part xmlns:q1="http://schemas.datacontract.org/2004/07/System" name="detail" 
element="q1:ArgumentException"/>
  </wsdl:message>
  <wsdl:message 
name="BusinessDataCatalogSharedService_TypeDescriptorReadXml_ArgumentNullExceptionFault_Fault
Message">
    <wsdl:part xmlns:q1="http://schemas.datacontract.org/2004/07/System" name="detail" 
element="q1:ArgumentNullException"/>
  </wsdl:message>
   <wsdl:message 
name="BusinessDataCatalogSharedService_TypeDescriptorReadXml_ArgumentOutOfRangeExceptionFault
_FaultMessage">
     <wsdl:part xmlns:q1="http://schemas.datacontract.org/2004/07/System" name="detail" 
element="q1:ArgumentOutOfRangeException"/>
  </wsdl:message>
   <wsdl:message 
name="BusinessDataCatalogSharedService TypeDescriptorReadXml BdcExceptionStateFault FaultMess
age">
```
*Copyright © 2014 Microsoft Corporation.* 

*Release: April 30, 2014*

```
 <wsdl:part 
xmlns:tns="http://schemas.datacontract.org/2004/07/Microsoft.BusinessData.Infrastructure" 
name="detail" element="tns:BdcExceptionState"/>
   </wsdl:message>
  <wsdl:message name="BusinessDataCatalogSharedService_TypeDescriptorReadXml_InputMessage">
     <wsdl:part name="parameters" element="tns7:TypeDescriptorReadXml"/>
  </wsdl:message>
   <wsdl:message 
name="BusinessDataCatalogSharedService TypeDescriptorReadXml InvalidOperationExceptionFault F
aultMessage">
     <wsdl:part xmlns:q1="http://schemas.datacontract.org/2004/07/System" name="detail" 
element="q1:InvalidOperationException"/>
  </wsdl:message>
  <wsdl:message 
name="BusinessDataCatalogSharedService TypeDescriptorReadXml MetadataExceptionStateFault Faul
tMessage">
    <wsdl:part xmlns:tns3="Microsoft.BusinessData.SharePoint" name="detail" 
element="tns3:MetadataException"/>
  </wsdl:message>
  <wsdl:message name="BusinessDataCatalogSharedService_TypeDescriptorReadXml_OutputMessage">
     <wsdl:part name="parameters" element="tns7:TypeDescriptorReadXmlResponse"/>
   </wsdl:message>
  <wsdl:message 
name="BusinessDataCatalogSharedService_TypeDescriptorReadXml_PackageFormatExceptionStateFault
_FaultMessage">
     <wsdl:part xmlns:tns6="Microsoft.SharePoint.BusinessData" name="detail" 
element="tns6:PackageFormatExceptionState"/>
   </wsdl:message>
  <wsdl:message 
name="BusinessDataCatalogSharedService_Update_ArgumentExceptionFault_FaultMessage">
     <wsdl:part xmlns:q1="http://schemas.datacontract.org/2004/07/System" name="detail" 
element="q1:ArgumentException"/>
   </wsdl:message>
   <wsdl:message 
name="BusinessDataCatalogSharedService_Update_ArgumentNullExceptionFault_FaultMessage">
    <wsdl:part xmlns:q1="http://schemas.datacontract.org/2004/07/System" name="detail" 
element="q1:ArgumentNullException"/>
  </wsdl:message>
   <wsdl:message 
name="BusinessDataCatalogSharedService Update ArgumentOutOfRangeExceptionFault FaultMessage">
    <wsdl:part xmlns:q1="http://schemas.datacontract.org/2004/07/System" name="detail" 
element="q1:ArgumentOutOfRangeException"/>
  </wsdl:message>
   <wsdl:message 
name="BusinessDataCatalogSharedService_Update_BdcExceptionStateFault_FaultMessage">
     <wsdl:part 
xmlns:tns="http://schemas.datacontract.org/2004/07/Microsoft.BusinessData.Infrastructure" 
name="detail" element="tns:BdcExceptionState"/>
   </wsdl:message>
   <wsdl:message name="BusinessDataCatalogSharedService_Update_InputMessage">
     <wsdl:part name="parameters" element="tns7:Update"/>
   </wsdl:message>
   <wsdl:message 
name="BusinessDataCatalogSharedService Update InvalidOperationExceptionFault FaultMessage">
     <wsdl:part xmlns:q1="http://schemas.datacontract.org/2004/07/System" name="detail" 
element="q1:InvalidOperationException"/>
  </wsdl:message>
   <wsdl:message 
name="BusinessDataCatalogSharedService Update MetadataExceptionStateFault FaultMessage">
     <wsdl:part xmlns:tns3="Microsoft.BusinessData.SharePoint" name="detail" 
element="tns3:MetadataException"/>
```
*Copyright © 2014 Microsoft Corporation.* 

*Release: April 30, 2014*

```
 </wsdl:message>
   <wsdl:message name="BusinessDataCatalogSharedService_Update_OutputMessage">
     <wsdl:part name="parameters" element="tns7:UpdateResponse"/>
   </wsdl:message>
   <wsdl:message 
name="BusinessDataCatalogSharedService WriteSlicedXml AccessDeniedExceptionFault FaultMessage
">
     <wsdl:part 
xmlns:tns="http://schemas.datacontract.org/2004/07/Microsoft.BusinessData.Infrastructure" 
name="detail" element="tns:AccessDeniedException"/>
   </wsdl:message>
   <wsdl:message 
name="BusinessDataCatalogSharedService WriteSlicedXml ArgumentExceptionFault FaultMessage">
    <wsdl:part xmlns:q1="http://schemas.datacontract.org/2004/07/System" name="detail" 
element="q1:ArgumentException"/>
   </wsdl:message>
  <wsdl:message 
name="BusinessDataCatalogSharedService WriteSlicedXml ArgumentNullExceptionFault FaultMessage
">
     <wsdl:part xmlns:q1="http://schemas.datacontract.org/2004/07/System" name="detail" 
element="q1:ArgumentNullException"/>
   </wsdl:message>
  <wsdl:message
name="BusinessDataCatalogSharedService WriteSlicedXml ArgumentOutOfRangeExceptionFault FaultM
essage">
     <wsdl:part xmlns:q1="http://schemas.datacontract.org/2004/07/System" name="detail" 
element="q1:ArgumentOutOfRangeException"/>
   </wsdl:message>
   <wsdl:message 
name="BusinessDataCatalogSharedService WriteSlicedXml BdcExceptionStateFault FaultMessage">
     <wsdl:part 
xmlns:tns="http://schemas.datacontract.org/2004/07/Microsoft.BusinessData.Infrastructure" 
name="detail" element="tns:BdcExceptionState"/>
   </wsdl:message>
   <wsdl:message name="BusinessDataCatalogSharedService_WriteSlicedXml_InputMessage">
     <wsdl:part name="parameters" element="tns7:WriteSlicedXml"/>
   </wsdl:message>
   <wsdl:message 
name="BusinessDataCatalogSharedService_WriteSlicedXml_InvalidOperationExceptionFault_FaultMes
sage">
     <wsdl:part xmlns:q1="http://schemas.datacontract.org/2004/07/System" name="detail" 
element="q1:InvalidOperationException"/>
   </wsdl:message>
   <wsdl:message 
name="BusinessDataCatalogSharedService WriteSlicedXml MetadataExceptionStateFault FaultMessag
e">
    <wsdl:part xmlns:tns3="Microsoft.BusinessData.SharePoint" name="detail" 
element="tns3:MetadataException"/>
   </wsdl:message>
   <wsdl:message name="BusinessDataCatalogSharedService_WriteSlicedXml_OutputMessage">
     <wsdl:part name="parameters" element="tns7:WriteSlicedXmlResponse"/>
   </wsdl:message>
   <wsdl:message 
name="BusinessDataCatalogSharedService_WriteSlicedXml_PackageFormatExceptionStateFault_FaultM
essage">
     <wsdl:part xmlns:tns6="Microsoft.SharePoint.BusinessData" name="detail" 
element="tns6:PackageFormatExceptionState"/>
   </wsdl:message>
</wsdl:definitions>
```
*Copyright © 2014 Microsoft Corporation.* 

*Release: April 30, 2014*

# **7 Appendix B: Full XML Schema**

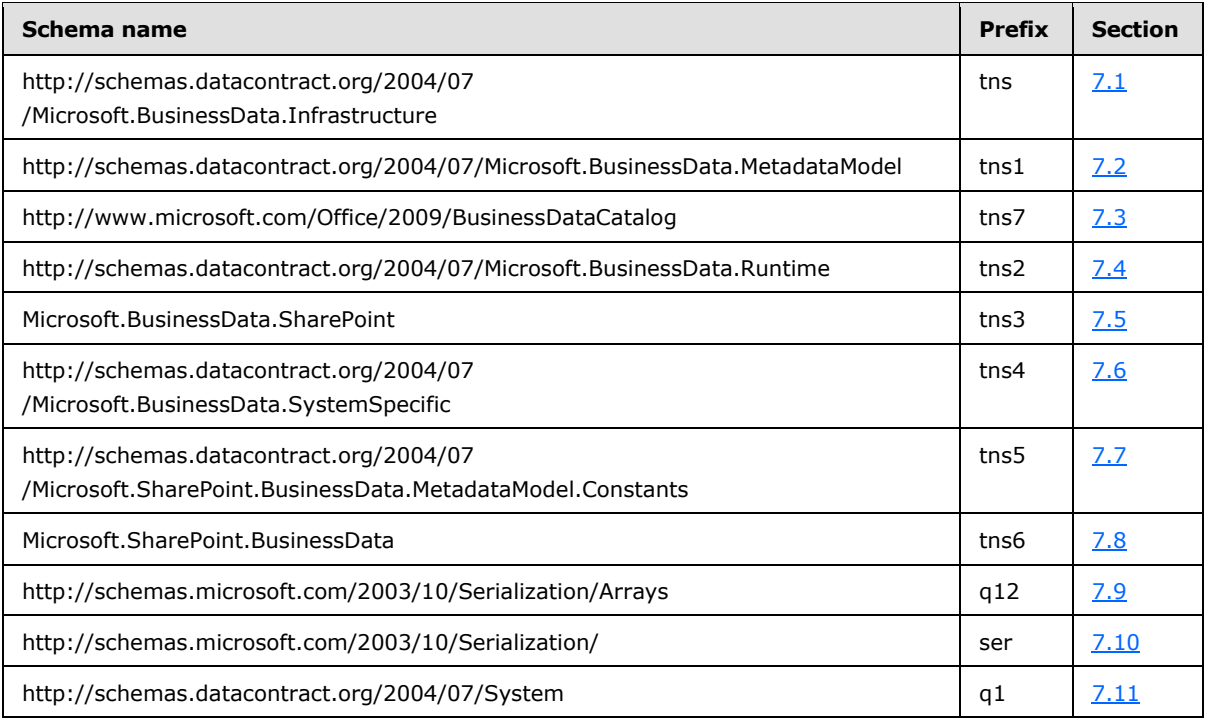

For ease of implementation, the following sections provide the full XML schema for this protocol.

## **7.1 http://schemas.datacontract.org/2004/07/Microsoft.BusinessData.Infrastructur e Schema**

```
<?xml version="1.0"?>
<xs:schema 
xmlns:tns="http://schemas.datacontract.org/2004/07/Microsoft.BusinessData.Infrastructure" 
elementFormDefault="qualified" 
targetNamespace="http://schemas.datacontract.org/2004/07/Microsoft.BusinessData.Infrastructur
e" xmlns:xs="http://www.w3.org/2001/XMLSchema">
   <xs:complexType name="BdcExceptionState">
     <xs:sequence>
       <xs:element minOccurs="0" name="InnerExceptionToStringed" nillable="true" 
type="xs:string"/>
       <xs:element minOccurs="0" name="InnerExceptionTypeFullName" nillable="true" 
type="xs:string"/>
       <xs:element minOccurs="0" name="Message" nillable="true" type="xs:string"/>
       <xs:element minOccurs="0" name="ServerStackTrace" nillable="true" type="xs:string"/>
     </xs:sequence>
   </xs:complexType>
   <xs:element name="BdcExceptionState" nillable="true" type="tns:BdcExceptionState"/>
   <xs:complexType name="AccessDeniedExceptionState">
     <xs:complexContent mixed="false">
       <xs:extension base="tns:BdcExceptionState">
         <xs:sequence>
           <xs:element minOccurs="0" name="CurrentIdentity" nillable="true" type="xs:string"/>
```
*[MS-BDCWPS] — v20140428 Business Data Connectivity Web Service Protocol* 

*Copyright © 2014 Microsoft Corporation.* 

*Release: April 30, 2014*

```
 <xs:element minOccurs="0" name="SecurableObjectName" nillable="true" 
type="xs:string"/>
           <xs:element minOccurs="0" name="SecurableObjectTypeName" nillable="true" 
type="xs:string"/>
         </xs:sequence>
       </xs:extension>
     </xs:complexContent>
   </xs:complexType>
   <xs:element name="AccessDeniedExceptionState" nillable="true" 
type="tns:AccessDeniedExceptionState"/>
   <xs:complexType name="AccessDeniedException">
     <xs:complexContent mixed="false">
       <xs:extension base="tns:BdcException"/>
     </xs:complexContent>
   </xs:complexType>
   <xs:element name="AccessDeniedException" nillable="true" type="tns:AccessDeniedException"/>
   <xs:complexType name="BdcException">
     <xs:complexContent mixed="false">
       <xs:extension xmlns:q1="http://schemas.datacontract.org/2004/07/System" 
base="q1:Exception"/>
     </xs:complexContent>
   </xs:complexType>
   <xs:element name="BdcException" nillable="true" type="tns:BdcException"/>
   <xs:simpleType name="BdcRights">
     <xs:list>
       <xs:simpleType>
         <xs:restriction base="xs:string">
           <xs:enumeration value="None"/>
           <xs:enumeration value="Execute"/>
           <xs:enumeration value="Edit"/>
           <xs:enumeration value="SetPermissions"/>
           <xs:enumeration value="UseInBusinessDataInLists"/>
           <xs:enumeration value="SelectableInClients"/>
         </xs:restriction>
       </xs:simpleType>
    \langle xs:list\rangle </xs:simpleType>
   <xs:element name="BdcRights" nillable="true" type="tns:BdcRights"/>
   <xs:import namespace="http://schemas.datacontract.org/2004/07/System"/>
   <xs:import namespace="http://schemas.microsoft.com/2003/10/Serialization/"/>
</xs:schema>
```
## **7.2**

### **http://schemas.datacontract.org/2004/07/Microsoft.BusinessData.MetadataMo del Schema**

```
<?xml version="1.0"?>
<xs:schema 
xmlns:tns1="http://schemas.datacontract.org/2004/07/Microsoft.BusinessData.MetadataModel" 
elementFormDefault="qualified" 
targetNamespace="http://schemas.datacontract.org/2004/07/Microsoft.BusinessData.MetadataModel
" xmlns:xs="http://www.w3.org/2001/XMLSchema">
  <xs:import namespace="http://schemas.microsoft.com/2003/10/Serialization/"/>
  <xs:simpleType name="DirectionType">
     <xs:restriction base="xs:string">
      <xs:enumeration value="In"/>
       <xs:enumeration value="Out"/>
       <xs:enumeration value="InOut"/>
```
*[MS-BDCWPS] — v20140428 Business Data Connectivity Web Service Protocol* 

*Copyright © 2014 Microsoft Corporation.* 

*Release: April 30, 2014*

```
 <xs:enumeration value="Return"/>
  </xs:restriction>
 </xs:simpleType>
 <xs:element name="DirectionType" nillable="true" type="tns1:DirectionType"/>
 <xs:simpleType name="FilterType">
  <xs:restriction base="xs:string">
     <xs:enumeration value="Comparison"/>
     <xs:enumeration value="LastId"/>
     <xs:enumeration value="Limit"/>
     <xs:enumeration value="PageNumber"/>
     <xs:enumeration value="Password"/>
     <xs:enumeration value="SsoTicket"/>
     <xs:enumeration value="Timestamp"/>
     <xs:enumeration value="UserContext"/>
     <xs:enumeration value="Username"/>
     <xs:enumeration value="UserProfile"/>
     <xs:enumeration value="Wildcard"/>
     <xs:enumeration value="Input"/>
     <xs:enumeration value="Output"/>
     <xs:enumeration value="InputOutput"/>
     <xs:enumeration value="Batching"/>
     <xs:enumeration value="BatchingTermination"/>
     <xs:enumeration value="UserCulture"/>
     <xs:enumeration value="ActivityId"/>
     <xs:enumeration value="Sorting"/>
   </xs:restriction>
 </xs:simpleType>
 <xs:element name="FilterType" nillable="true" type="tns1:FilterType"/>
 <xs:simpleType name="MethodInstanceType">
  <xs:restriction base="xs:string">
     <xs:enumeration value="Finder"/>
     <xs:enumeration value="SpecificFinder"/>
     <xs:enumeration value="GenericInvoker"/>
     <xs:enumeration value="IdEnumerator"/>
     <xs:enumeration value="Scalar"/>
     <xs:enumeration value="AccessChecker"/>
     <xs:enumeration value="Creator"/>
     <xs:enumeration value="Updater"/>
     <xs:enumeration value="Deleter"/>
     <xs:enumeration value="ChangedIdEnumerator"/>
     <xs:enumeration value="DeletedIdEnumerator"/>
     <xs:enumeration value="AssociationNavigator"/>
     <xs:enumeration value="Associator"/>
     <xs:enumeration value="Disassociator"/>
     <xs:enumeration value="StreamAccessor"/>
     <xs:enumeration value="BinarySecurityDescriptorAccessor"/>
     <xs:enumeration value="BulkSpecificFinder"/>
     <xs:enumeration value="BulkAssociatedIdEnumerator"/>
     <xs:enumeration value="BulkAssociationNavigator"/>
     <xs:enumeration value="BulkIdEnumerator"/>
     <xs:enumeration value="EventSubscriber"/>
     <xs:enumeration value="EventUnsubscriber"/>
  </xs:restriction>
 </xs:simpleType>
 <xs:element name="MethodInstanceType" nillable="true" type="tns1:MethodInstanceType"/>
 <xs:simpleType name="TypeDescriptorFlags">
  <xs:list>
     <xs:simpleType>
       <xs:restriction base="xs:string">
```
*Copyright © 2014 Microsoft Corporation.* 

*Release: April 30, 2014*

```
 <xs:enumeration value="None"/>
           <xs:enumeration value="CreatorField"/>
           <xs:enumeration value="UpdaterField"/>
           <xs:enumeration value="PreUpdaterField"/>
           <xs:enumeration value="IsCollection"/>
           <xs:enumeration value="ReadOnly"/>
           <xs:enumeration value="Significant"/>
           <xs:enumeration value="IsSortInput"/>
         </xs:restriction>
       </xs:simpleType>
    \langle xs:list\rangle </xs:simpleType>
   <xs:element name="TypeDescriptorFlags" nillable="true" type="tns1:TypeDescriptorFlags"/>
  <xs:simpleType name="SystemType">
     <xs:restriction base="xs:string">
       <xs:enumeration value="Database"/>
       <xs:enumeration value="WebService"/>
       <xs:enumeration value="Custom"/>
       <xs:enumeration value="Wcf"/>
      <xs:enumeration value="DotNetAssembly"/>
       <xs:enumeration value="OData"/>
     </xs:restriction>
   </xs:simpleType>
   <xs:element name="SystemType" nillable="true" type="tns1:SystemType"/>
</xs:schema>
```
### **7.3 http://www.microsoft.com/Office/2009/BusinessDataCatalog Schema**

```
<?xml version="1.0"?>
<xs:schema elementFormDefault="qualified" 
targetNamespace="http://www.microsoft.com/Office/2009/BusinessDataCatalog" 
xmlns:xs="http://www.w3.org/2001/XMLSchema">
  <xs:element name="GetServiceApplicationId">
     <xs:complexType>
       <xs:sequence/>
     </xs:complexType>
   </xs:element>
   <xs:element name="GetServiceApplicationIdResponse">
     <xs:complexType>
       <xs:sequence>
         <xs:element xmlns:ser="http://schemas.microsoft.com/2003/10/Serialization/" 
minOccurs="0" name="GetServiceApplicationIdResult" type="ser:guid"/>
       </xs:sequence>
     </xs:complexType>
   </xs:element>
   <xs:element name="GetAllPartitionIds">
     <xs:complexType>
       <xs:sequence/>
     </xs:complexType>
   </xs:element>
   <xs:element name="GetAllPartitionIdsResponse">
     <xs:complexType>
       <xs:sequence>
         <xs:element xmlns:q12="http://schemas.microsoft.com/2003/10/Serialization/Arrays" 
minOccurs="0" name="GetAllPartitionIdsResult" nillable="true" type="q12:ArrayOfguid"/>
       </xs:sequence>
     </xs:complexType>
   </xs:element>
```
*[MS-BDCWPS] — v20140428 Business Data Connectivity Web Service Protocol* 

*Copyright © 2014 Microsoft Corporation.* 

*Release: April 30, 2014*

```
 <xs:element name="ReadSlicedXml">
     <xs:complexType>
       <xs:sequence>
         <xs:element minOccurs="0" name="xml" nillable="true" type="xs:string"/>
         <xs:element xmlns:tns6="Microsoft.SharePoint.BusinessData" minOccurs="0" 
name="packageContents" type="tns6:PackageContents"/>
        <xs:element xmlns:tns6="Microsoft.SharePoint.BusinessData" minOccurs="0" 
name="parentStruct" nillable="true" type="tns6:MetadataObjectStruct"/>
         <xs:element xmlns:tns6="Microsoft.SharePoint.BusinessData" minOccurs="0" 
name="readStruct" nillable="true" type="tns6:MetadataObjectStruct"/>
         <xs:element minOccurs="0" name="callerCultureLcid" type="xs:int"/>
       </xs:sequence>
     </xs:complexType>
   </xs:element>
   <xs:element name="ReadSlicedXmlResponse">
     <xs:complexType>
      <xs:sequence>
        <xs:element xmlns:q12="http://schemas.microsoft.com/2003/10/Serialization/Arrays" 
minOccurs="0" name="errors" nillable="true" type="q12:ArrayOfstring"/>
        <xs:element xmlns:tns6="Microsoft.SharePoint.BusinessData" minOccurs="0" 
name="readStruct" nillable="true" type="tns6:MetadataObjectStruct"/>
      </xs:sequence>
     </xs:complexType>
   </xs:element>
   <xs:element name="WriteSlicedXml">
     <xs:complexType>
       <xs:sequence>
        <xs:element xmlns:tns6="Microsoft.SharePoint.BusinessData" minOccurs="0" 
name="metadataObjectStruct" nillable="true" type="tns6:MetadataObjectStruct"/>
        <xs:element xmlns:tns6="Microsoft.SharePoint.BusinessData" minOccurs="0" 
name="packageContents" type="tns6:PackageContents"/>
       </xs:sequence>
     </xs:complexType>
   </xs:element>
   <xs:element name="WriteSlicedXmlResponse">
     <xs:complexType>
      <xs:sequence>
        <xs:element minOccurs="0" name="WriteSlicedXmlResult" nillable="true" 
type="xs:string"/>
       </xs:sequence>
     </xs:complexType>
   </xs:element>
   <xs:element name="HaveRights">
     <xs:complexType>
       <xs:sequence>
        <xs:element xmlns:tns6="Microsoft.SharePoint.BusinessData" minOccurs="0" 
name="metadataObjectStruct" nillable="true" type="tns6:MetadataObjectStruct"/>
         <xs:element 
xmlns:tns="http://schemas.datacontract.org/2004/07/Microsoft.BusinessData.Infrastructure" 
minOccurs="0" name="rights" type="tns:BdcRights"/>
         <xs:element minOccurs="0" name="fallBack" type="xs:boolean"/>
         <xs:element minOccurs="0" name="settingId" nillable="true" type="xs:string"/>
       </xs:sequence>
     </xs:complexType>
  </xs:element>
   <xs:element name="HaveRightsResponse">
     <xs:complexType>
       <xs:sequence>
         <xs:element minOccurs="0" name="HaveRightsResult" type="xs:boolean"/>
       </xs:sequence>
```
*Copyright © 2014 Microsoft Corporation.* 

*Release: April 30, 2014*

```
 </xs:complexType>
   </xs:element>
   <xs:element name="GetAllLocalizedNamesForMetadataObjectStruct">
     <xs:complexType>
       <xs:sequence>
         <xs:element xmlns:tns6="Microsoft.SharePoint.BusinessData" minOccurs="0" 
name="metadataObjectStruct" nillable="true" type="tns6:MetadataObjectStruct"/>
        <xs:element minOccurs="0" name="settingId" nillable="true" type="xs:string"/>
         <xs:element minOccurs="0" name="merged" type="xs:boolean"/>
       </xs:sequence>
     </xs:complexType>
   </xs:element>
   <xs:element name="GetAllLocalizedNamesForMetadataObjectStructResponse">
     <xs:complexType>
       <xs:sequence>
         <xs:element xmlns:tns6="Microsoft.SharePoint.BusinessData" minOccurs="0" 
name="GetAllLocalizedNamesForMetadataObjectStructResult" nillable="true" 
type="tns6:ArrayOfLocalizedNameStruct"/>
       </xs:sequence>
     </xs:complexType>
   </xs:element>
   <xs:element name="GetAllLocalizedNames">
     <xs:complexType>
       <xs:sequence>
         <xs:element minOccurs="0" name="metadataObjectId" type="xs:unsignedInt"/>
         <xs:element xmlns:ser="http://schemas.microsoft.com/2003/10/Serialization/" 
minOccurs="0" name="partitionId" type="ser:guid"/>
         <xs:element minOccurs="0" name="settingId" nillable="true" type="xs:string"/>
         <xs:element minOccurs="0" name="merged" type="xs:boolean"/>
       </xs:sequence>
     </xs:complexType>
   </xs:element>
   <xs:element name="GetAllLocalizedNamesResponse">
     <xs:complexType>
       <xs:sequence>
        <xs:element xmlns:tns6="Microsoft.SharePoint.BusinessData" minOccurs="0" 
name="GetAllLocalizedNamesResult" nillable="true" type="tns6:ArrayOfLocalizedNameStruct"/>
       </xs:sequence>
     </xs:complexType>
   </xs:element>
   <xs:element name="GetAllPropertiesForMetadataObjectStruct">
     <xs:complexType>
       <xs:sequence>
         <xs:element xmlns:tns6="Microsoft.SharePoint.BusinessData" minOccurs="0" 
name="metadataObjectStruct" nillable="true" type="tns6:MetadataObjectStruct"/>
         <xs:element minOccurs="0" name="settingId" nillable="true" type="xs:string"/>
         <xs:element minOccurs="0" name="merged" type="xs:boolean"/>
       </xs:sequence>
     </xs:complexType>
   </xs:element>
   <xs:element name="GetAllPropertiesForMetadataObjectStructResponse">
     <xs:complexType>
       <xs:sequence>
         <xs:element xmlns:tns6="Microsoft.SharePoint.BusinessData" minOccurs="0" 
name="GetAllPropertiesForMetadataObjectStructResult" nillable="true" 
type="tns6:ArrayOfPropertyStruct"/>
       </xs:sequence>
     </xs:complexType>
   </xs:element>
  <xs:element name="GetAllProperties">
```
*Copyright © 2014 Microsoft Corporation.* 

*Release: April 30, 2014*

```
 <xs:complexType>
       <xs:sequence>
         <xs:element minOccurs="0" name="metadataObjectId" type="xs:unsignedInt"/>
         <xs:element xmlns:ser="http://schemas.microsoft.com/2003/10/Serialization/" 
minOccurs="0" name="partitionId" type="ser:guid"/>
         <xs:element minOccurs="0" name="settingId" nillable="true" type="xs:string"/>
         <xs:element minOccurs="0" name="merged" type="xs:boolean"/>
       </xs:sequence>
     </xs:complexType>
   </xs:element>
   <xs:element name="GetAllPropertiesResponse">
     <xs:complexType>
       <xs:sequence>
         <xs:element xmlns:tns6="Microsoft.SharePoint.BusinessData" minOccurs="0" 
name="GetAllPropertiesResult" nillable="true" type="tns6:ArrayOfPropertyStruct"/>
       </xs:sequence>
     </xs:complexType>
   </xs:element>
  <xs:element name="SaveLocalizedName">
     <xs:complexType>
       <xs:sequence>
        <xs:element xmlns:tns6="Microsoft.SharePoint.BusinessData" minOccurs="0" 
name="metadataObjectStruct" nillable="true" type="tns6:MetadataObjectStruct"/>
        <xs:element minOccurs="0" name="lcid" type="xs:unsignedInt"/>
        <xs:element minOccurs="0" name="name" nillable="true" type="xs:string"/>
         <xs:element minOccurs="0" name="settingId" nillable="true" type="xs:string"/>
       </xs:sequence>
     </xs:complexType>
   </xs:element>
   <xs:element name="SaveLocalizedNameResponse">
     <xs:complexType>
       <xs:sequence/>
     </xs:complexType>
  \langle x \rangle <xs:element name="ClearLocalizedNames">
     <xs:complexType>
       <xs:sequence>
         <xs:element xmlns:tns6="Microsoft.SharePoint.BusinessData" minOccurs="0" 
name="metadataObjectStruct" nillable="true" type="tns6:MetadataObjectStruct"/>
         <xs:element minOccurs="0" name="settingId" nillable="true" type="xs:string"/>
       </xs:sequence>
     </xs:complexType>
   </xs:element>
   <xs:element name="ClearLocalizedNamesResponse">
     <xs:complexType>
       <xs:sequence/>
     </xs:complexType>
   </xs:element>
   <xs:element name="RemoveLocalizedName">
     <xs:complexType>
       <xs:sequence>
         <xs:element xmlns:tns6="Microsoft.SharePoint.BusinessData" minOccurs="0" 
name="metadataObjectStruct" nillable="true" type="tns6:MetadataObjectStruct"/>
         <xs:element minOccurs="0" name="lcid" type="xs:unsignedInt"/>
         <xs:element minOccurs="0" name="settingId" nillable="true" type="xs:string"/>
       </xs:sequence>
     </xs:complexType>
   </xs:element>
   <xs:element name="RemoveLocalizedNameResponse">
```
*Copyright © 2014 Microsoft Corporation.* 

*Release: April 30, 2014*

```
 <xs:complexType>
      <xs:sequence/>
     </xs:complexType>
   </xs:element>
   <xs:element name="SaveProperty">
     <xs:complexType>
       <xs:sequence>
        <xs:element xmlns:tns6="Microsoft.SharePoint.BusinessData" minOccurs="0" 
name="metadataObjectStruct" nillable="true" type="tns6:MetadataObjectStruct"/>
        <xs:element xmlns:tns6="Microsoft.SharePoint.BusinessData" minOccurs="0" 
name="propertyStruct" nillable="true" type="tns6:PropertyStruct"/>
       </xs:sequence>
     </xs:complexType>
  </xs:element>
   <xs:element name="SavePropertyResponse">
    <xs:complexType>
      <xs:sequence/>
     </xs:complexType>
   </xs:element>
  <xs:element name="ClearProperties">
     <xs:complexType>
       <xs:sequence>
         <xs:element xmlns:tns6="Microsoft.SharePoint.BusinessData" minOccurs="0" 
name="metadataObjectStruct" nillable="true" type="tns6:MetadataObjectStruct"/>
        <xs:element minOccurs="0" name="settingId" nillable="true" type="xs:string"/>
       </xs:sequence>
     </xs:complexType>
   </xs:element>
   <xs:element name="ClearPropertiesResponse">
     <xs:complexType>
       <xs:sequence/>
     </xs:complexType>
   </xs:element>
   <xs:element name="RemoveProperty">
     <xs:complexType>
       <xs:sequence>
         <xs:element xmlns:tns6="Microsoft.SharePoint.BusinessData" minOccurs="0" 
name="metadataObjectStruct" nillable="true" type="tns6:MetadataObjectStruct"/>
         <xs:element minOccurs="0" name="name" nillable="true" type="xs:string"/>
         <xs:element minOccurs="0" name="settingId" nillable="true" type="xs:string"/>
       </xs:sequence>
     </xs:complexType>
   </xs:element>
   <xs:element name="RemovePropertyResponse">
     <xs:complexType>
       <xs:sequence/>
     </xs:complexType>
   </xs:element>
   <xs:element name="GetAccessControlEntries">
     <xs:complexType>
       <xs:sequence>
         <xs:element xmlns:tns6="Microsoft.SharePoint.BusinessData" minOccurs="0" 
name="metadataObjectStruct" nillable="true" type="tns6:MetadataObjectStruct"/>
         <xs:element minOccurs="0" name="settingId" nillable="true" type="xs:string"/>
         <xs:element minOccurs="0" name="fallback" type="xs:boolean"/>
       </xs:sequence>
     </xs:complexType>
   </xs:element>
   <xs:element name="GetAccessControlEntriesResponse">
```
*Copyright © 2014 Microsoft Corporation.* 

*Release: April 30, 2014*

```
 <xs:complexType>
       <xs:sequence>
         <xs:element xmlns:tns6="Microsoft.SharePoint.BusinessData" minOccurs="0" 
name="GetAccessControlEntriesResult" nillable="true" 
type="tns6:ArrayOfAccessControlEntryStruct"/>
       </xs:sequence>
     </xs:complexType>
   </xs:element>
  <xs:element name="SetAccessControlEntries">
     <xs:complexType>
       <xs:sequence>
         <xs:element xmlns:tns6="Microsoft.SharePoint.BusinessData" minOccurs="0" 
name="metadataObjectStruct" nillable="true" type="tns6:MetadataObjectStruct"/>
        <xs:element xmlns:tns6="Microsoft.SharePoint.BusinessData" minOccurs="0" 
name="accessControlEntries" nillable="true" type="tns6:ArrayOfAccessControlEntryStruct"/>
        <xs:element minOccurs="0" name="settingId" nillable="true" type="xs:string"/>
       </xs:sequence>
     </xs:complexType>
   </xs:element>
   <xs:element name="SetAccessControlEntriesResponse">
     <xs:complexType>
       <xs:sequence/>
     </xs:complexType>
   </xs:element>
   <xs:element name="MetadataObjectCreate">
     <xs:complexType>
       <xs:sequence>
         <xs:element xmlns:tns6="Microsoft.SharePoint.BusinessData" minOccurs="0" 
name="rawValues" nillable="true" type="tns6:MetadataObjectStruct"/>
        <xs:element xmlns:tns6="Microsoft.SharePoint.BusinessData" minOccurs="0" 
name="parentStruct" nillable="true" type="tns6:MetadataObjectStruct"/>
       </xs:sequence>
     </xs:complexType>
   </xs:element>
   <xs:element name="MetadataObjectCreateResponse">
     <xs:complexType>
       <xs:sequence>
        <xs:element xmlns:tns6="Microsoft.SharePoint.BusinessData" minOccurs="0" 
name="MetadataObjectCreateResult" nillable="true" type="tns6:MetadataObjectStruct"/>
       </xs:sequence>
     </xs:complexType>
   </xs:element>
  <xs:element name="Update">
     <xs:complexType>
       <xs:sequence>
        <xs:element xmlns:tns6="Microsoft.SharePoint.BusinessData" minOccurs="0" 
name="metadataObjectStruct" nillable="true" type="tns6:MetadataObjectStruct"/>
       </xs:sequence>
     </xs:complexType>
   </xs:element>
   <xs:element name="UpdateResponse">
     <xs:complexType>
       <xs:sequence>
         <xs:element xmlns:tns6="Microsoft.SharePoint.BusinessData" minOccurs="0" 
name="UpdateResult" nillable="true" type="tns6:MetadataObjectStruct"/>
       </xs:sequence>
     </xs:complexType>
   </xs:element>
  <xs:element name="Delete">
     <xs:complexType>
```
*Copyright © 2014 Microsoft Corporation.* 

*Release: April 30, 2014*

```
 <xs:sequence>
         <xs:element xmlns:tns6="Microsoft.SharePoint.BusinessData" minOccurs="0" 
name="metadataObjectStruct" nillable="true" type="tns6:MetadataObjectStruct"/>
       </xs:sequence>
     </xs:complexType>
   </xs:element>
   <xs:element name="DeleteResponse">
     <xs:complexType>
       <xs:sequence/>
     </xs:complexType>
   </xs:element>
   <xs:element name="MetadataObjectMergeXml">
     <xs:complexType>
       <xs:sequence>
         <xs:element minOccurs="0" name="xml" nillable="true" type="xs:string"/>
         <xs:element xmlns:tns6="Microsoft.SharePoint.BusinessData" minOccurs="0" 
name="packgeContents" type="tns6:PackageContents"/>
         <xs:element xmlns:tns6="Microsoft.SharePoint.BusinessData" minOccurs="0" 
name="parentStruct" nillable="true" type="tns6:MetadataObjectStruct"/>
         <xs:element xmlns:tns6="Microsoft.SharePoint.BusinessData" minOccurs="0" 
name="mergedStruct" nillable="true" type="tns6:MetadataObjectStruct"/>
        <xs:element minOccurs="0" name="settingId" nillable="true" type="xs:string"/>
         <xs:element minOccurs="0" name="callerCultureLcid" type="xs:int"/>
       </xs:sequence>
     </xs:complexType>
   </xs:element>
   <xs:element name="MetadataObjectMergeXmlResponse">
     <xs:complexType>
       <xs:sequence>
         <xs:element xmlns:q12="http://schemas.microsoft.com/2003/10/Serialization/Arrays" 
minOccurs="0" name="errors" nillable="true" type="q12:ArrayOfstring"/>
        <xs:element xmlns:tns6="Microsoft.SharePoint.BusinessData" minOccurs="0" 
name="mergedStruct" nillable="true" type="tns6:MetadataObjectStruct"/>
       </xs:sequence>
     </xs:complexType>
   </xs:element>
   <xs:element name="MetadataObjectReadXml">
     <xs:complexType>
       <xs:sequence>
         <xs:element minOccurs="0" name="xml" nillable="true" type="xs:string"/>
         <xs:element xmlns:tns6="Microsoft.SharePoint.BusinessData" minOccurs="0" 
name="packageContents" type="tns6:PackageContents"/>
         <xs:element xmlns:tns6="Microsoft.SharePoint.BusinessData" minOccurs="0" 
name="parentStruct" nillable="true" type="tns6:MetadataObjectStruct"/>
        <xs:element xmlns:tns6="Microsoft.SharePoint.BusinessData" minOccurs="0" 
name="readStruct" nillable="true" type="tns6:MetadataObjectStruct"/>
         <xs:element minOccurs="0" name="callerCultureLcid" type="xs:int"/>
       </xs:sequence>
     </xs:complexType>
   </xs:element>
   <xs:element name="MetadataObjectReadXmlResponse">
     <xs:complexType>
       <xs:sequence>
         <xs:element xmlns:q12="http://schemas.microsoft.com/2003/10/Serialization/Arrays" 
minOccurs="0" name="errors" nillable="true" type="q12:ArrayOfstring"/>
         <xs:element xmlns:tns6="Microsoft.SharePoint.BusinessData" minOccurs="0" 
name="readStruct" nillable="true" type="tns6:MetadataObjectStruct"/>
       </xs:sequence>
     </xs:complexType>
```

```
 </xs:element>
```
*810 / 872*

*[MS-BDCWPS] — v20140428 Business Data Connectivity Web Service Protocol* 

*Copyright © 2014 Microsoft Corporation.* 

*Release: April 30, 2014*

```
 <xs:element name="MetadataObjectWriteXml">
     <xs:complexType>
       <xs:sequence>
        <xs:element xmlns:tns6="Microsoft.SharePoint.BusinessData" minOccurs="0" 
name="metadataObjectStruct" nillable="true" type="tns6:MetadataObjectStruct"/>
        <xs:element xmlns:tns6="Microsoft.SharePoint.BusinessData" minOccurs="0" 
name="packageContents" type="tns6:PackageContents"/>
         <xs:element minOccurs="0" name="settingId" nillable="true" type="xs:string"/>
       </xs:sequence>
     </xs:complexType>
   </xs:element>
   <xs:element name="MetadataObjectWriteXmlResponse">
     <xs:complexType>
       <xs:sequence>
        <xs:element minOccurs="0" name="MetadataObjectWriteXmlResult" nillable="true" 
type="xs:string"/>
       </xs:sequence>
     </xs:complexType>
   </xs:element>
   <xs:element name="CopyAclAcrossChildren">
     <xs:complexType>
       <xs:sequence>
        <xs:element xmlns:tns6="Microsoft.SharePoint.BusinessData" minOccurs="0" 
name="metadataObjectStruct" nillable="true" type="tns6:MetadataObjectStruct"/>
       </xs:sequence>
     </xs:complexType>
   </xs:element>
   <xs:element name="CopyAclAcrossChildrenResponse">
     <xs:complexType>
       <xs:sequence/>
     </xs:complexType>
   </xs:element>
   <xs:element name="CopyAclAcrossChildrenForSetting">
     <xs:complexType>
       <xs:sequence>
        <xs:element xmlns:tns6="Microsoft.SharePoint.BusinessData" minOccurs="0" 
name="metadataObjectStruct" nillable="true" type="tns6:MetadataObjectStruct"/>
         <xs:element minOccurs="0" name="settingId" nillable="true" type="xs:string"/>
       </xs:sequence>
     </xs:complexType>
   </xs:element>
   <xs:element name="CopyAclAcrossChildrenForSettingResponse">
     <xs:complexType>
       <xs:sequence/>
     </xs:complexType>
   </xs:element>
   <xs:element name="CopyAclToSetting">
     <xs:complexType>
       <xs:sequence>
        <xs:element xmlns:tns6="Microsoft.SharePoint.BusinessData" minOccurs="0" 
name="metadataObjectStruct" nillable="true" type="tns6:MetadataObjectStruct"/>
         <xs:element minOccurs="0" name="settingId" nillable="true" type="xs:string"/>
       </xs:sequence>
     </xs:complexType>
   </xs:element>
   <xs:element name="CopyAclToSettingResponse">
     <xs:complexType>
      <xs:sequence/>
     </xs:complexType>
```
*Copyright © 2014 Microsoft Corporation.* 

*Release: April 30, 2014*

```
 </xs:element>
   <xs:element name="GetCacheInvalidationRecordsSince">
     <xs:complexType>
      <xs:sequence>
         <xs:element minOccurs="0" name="dateTime" type="xs:dateTime"/>
       </xs:sequence>
     </xs:complexType>
   </xs:element>
   <xs:element name="GetCacheInvalidationRecordsSinceResponse">
     <xs:complexType>
       <xs:sequence>
         <xs:element xmlns:tns6="Microsoft.SharePoint.BusinessData" minOccurs="0" 
name="GetCacheInvalidationRecordsSinceResult" nillable="true" 
type="tns6:ArrayOfCacheInvalidationRecordStruct"/>
       </xs:sequence>
     </xs:complexType>
   </xs:element>
  <xs:element name="ImportPackage">
     <xs:complexType>
       <xs:sequence>
         <xs:element minOccurs="0" name="xml" nillable="true" type="xs:string"/>
         <xs:element xmlns:tns6="Microsoft.SharePoint.BusinessData" minOccurs="0" 
name="packageContents" type="tns6:PackageContents"/>
         <xs:element xmlns:tns6="Microsoft.SharePoint.BusinessData" minOccurs="0" 
name="adminStruct" nillable="true" type="tns6:AdministrationMetadataCatalogStruct"/>
         <xs:element minOccurs="0" name="settingId" nillable="true" type="xs:string"/>
         <xs:element minOccurs="0" name="callerCultureLcid" type="xs:int"/>
         <xs:element minOccurs="0" name="updateModel" type="xs:boolean"/>
       </xs:sequence>
     </xs:complexType>
   </xs:element>
   <xs:element name="ImportPackageResponse">
     <xs:complexType>
       <xs:sequence>
         <xs:element xmlns:tns6="Microsoft.SharePoint.BusinessData" minOccurs="0" 
name="ImportPackageResult" nillable="true" type="tns6:ModelStruct"/>
         <xs:element xmlns:q12="http://schemas.microsoft.com/2003/10/Serialization/Arrays" 
minOccurs="0" name="errors" nillable="true" type="q12:ArrayOfstring"/>
       </xs:sequence>
     </xs:complexType>
  </xs:element>
   <xs:element name="ImportPackageWithProgress">
     <xs:complexType>
       <xs:sequence>
         <xs:element minOccurs="0" name="xml" nillable="true" type="xs:string"/>
         <xs:element xmlns:tns6="Microsoft.SharePoint.BusinessData" minOccurs="0" 
name="packageContents" type="tns6:PackageContents"/>
         <xs:element xmlns:tns6="Microsoft.SharePoint.BusinessData" minOccurs="0" 
name="adminStruct" nillable="true" type="tns6:AdministrationMetadataCatalogStruct"/>
         <xs:element minOccurs="0" name="settingId" nillable="true" type="xs:string"/>
         <xs:element minOccurs="0" name="callerCultureLcid" type="xs:int"/>
         <xs:element minOccurs="0" name="updateModel" type="xs:boolean"/>
         <xs:element xmlns:ser="http://schemas.microsoft.com/2003/10/Serialization/" 
minOccurs="0" name="jobId" type="ser:guid"/>
      </xs:sequence>
     </xs:complexType>
   </xs:element>
   <xs:element name="ImportPackageWithProgressResponse">
     <xs:complexType>
      <xs:sequence>
```
*Copyright © 2014 Microsoft Corporation.* 

*Release: April 30, 2014*

```
 <xs:element xmlns:tns6="Microsoft.SharePoint.BusinessData" minOccurs="0" 
name="ImportPackageWithProgressResult" nillable="true" type="tns6:ModelStruct"/>
         <xs:element xmlns:q12="http://schemas.microsoft.com/2003/10/Serialization/Arrays" 
minOccurs="0" name="errors" nillable="true" type="q12:ArrayOfstring"/>
       </xs:sequence>
     </xs:complexType>
  </xs:element>
  <xs:element name="GetImportProgress">
     <xs:complexType>
       <xs:sequence>
         <xs:element xmlns:ser="http://schemas.microsoft.com/2003/10/Serialization/" 
minOccurs="0" name="jobId" type="ser:guid"/>
        <xs:element xmlns:ser="http://schemas.microsoft.com/2003/10/Serialization/" 
minOccurs="0" name="partitionId" type="ser:guid"/>
       </xs:sequence>
     </xs:complexType>
   </xs:element>
   <xs:element name="GetImportProgressResponse">
     <xs:complexType>
       <xs:sequence>
         <xs:element minOccurs="0" name="GetImportProgressResult" type="xs:double"/>
       </xs:sequence>
     </xs:complexType>
   </xs:element>
   <xs:element name="ExportPackage">
     <xs:complexType>
       <xs:sequence>
         <xs:element xmlns:tns6="Microsoft.SharePoint.BusinessData" minOccurs="0" 
name="modelStruct" nillable="true" type="tns6:ModelStruct"/>
        <xs:element xmlns:tns6="Microsoft.SharePoint.BusinessData" minOccurs="0" 
name="packageContents" type="tns6:PackageContents"/>
         <xs:element minOccurs="0" name="settingId" nillable="true" type="xs:string"/>
       </xs:sequence>
     </xs:complexType>
   </xs:element>
   <xs:element name="ExportPackageResponse">
     <xs:complexType>
       <xs:sequence>
        <xs:element minOccurs="0" name="ExportPackageResult" nillable="true" 
type="xs:string"/>
       </xs:sequence>
     </xs:complexType>
   </xs:element>
   <xs:element name="GetModelById">
     <xs:complexType>
       <xs:sequence>
         <xs:element minOccurs="0" name="modelId" type="xs:unsignedInt"/>
         <xs:element minOccurs="0" name="performErrorCheck" type="xs:boolean"/>
         <xs:element xmlns:ser="http://schemas.microsoft.com/2003/10/Serialization/" 
minOccurs="0" name="partitionId" type="ser:guid"/>
       </xs:sequence>
     </xs:complexType>
   </xs:element>
   <xs:element name="GetModelByIdResponse">
     <xs:complexType>
       <xs:sequence>
         <xs:element xmlns:tns6="Microsoft.SharePoint.BusinessData" minOccurs="0" 
name="GetModelByIdResult" nillable="true" type="tns6:ModelStruct"/>
       </xs:sequence>
     </xs:complexType>
```
*Copyright © 2014 Microsoft Corporation.* 

*Release: April 30, 2014*

```
 </xs:element>
   <xs:element name="GetModelsByName">
     <xs:complexType>
       <xs:sequence>
         <xs:element minOccurs="0" name="wildcardedName" nillable="true" type="xs:string"/>
         <xs:element minOccurs="0" name="callerCultureLcid" type="xs:int"/>
         <xs:element xmlns:ser="http://schemas.microsoft.com/2003/10/Serialization/" 
minOccurs="0" name="partitionId" type="ser:guid"/>
       </xs:sequence>
     </xs:complexType>
   </xs:element>
   <xs:element name="GetModelsByNameResponse">
     <xs:complexType>
       <xs:sequence>
         <xs:element xmlns:tns6="Microsoft.SharePoint.BusinessData" minOccurs="0" 
name="GetModelsByNameResult" nillable="true" type="tns6:ArrayOfModelStruct"/>
       </xs:sequence>
     </xs:complexType>
   </xs:element>
  <xs:element name="GetModelByName">
     <xs:complexType>
       <xs:sequence>
         <xs:element minOccurs="0" name="name" nillable="true" type="xs:string"/>
         <xs:element xmlns:ser="http://schemas.microsoft.com/2003/10/Serialization/" 
minOccurs="0" name="partitionId" type="ser:guid"/>
       </xs:sequence>
     </xs:complexType>
   </xs:element>
   <xs:element name="GetModelByNameResponse">
     <xs:complexType>
       <xs:sequence>
        <xs:element xmlns:tns6="Microsoft.SharePoint.BusinessData" minOccurs="0" 
name="GetModelByNameResult" nillable="true" type="tns6:ModelStruct"/>
       </xs:sequence>
     </xs:complexType>
   </xs:element>
  <xs:element name="GetModelsByEntityId">
     <xs:complexType>
       <xs:sequence>
         <xs:element minOccurs="0" name="entityId" type="xs:unsignedInt"/>
         <xs:element xmlns:ser="http://schemas.microsoft.com/2003/10/Serialization/" 
minOccurs="0" name="partitionId" type="ser:guid"/>
       </xs:sequence>
     </xs:complexType>
   </xs:element>
   <xs:element name="GetModelsByEntityIdResponse">
     <xs:complexType>
       <xs:sequence>
         <xs:element xmlns:tns6="Microsoft.SharePoint.BusinessData" minOccurs="0" 
name="GetModelsByEntityIdResult" nillable="true" type="tns6:ArrayOfModelStruct"/>
       </xs:sequence>
     </xs:complexType>
   </xs:element>
   <xs:element name="AddEntityToModel">
     <xs:complexType>
       <xs:sequence>
         <xs:element xmlns:tns6="Microsoft.SharePoint.BusinessData" minOccurs="0" 
name="modelStruct" nillable="true" type="tns6:ModelStruct"/>
        <xs:element xmlns:tns6="Microsoft.SharePoint.BusinessData" minOccurs="0" 
name="entityStruct" nillable="true" type="tns6:EntityStruct"/>
```
*Copyright © 2014 Microsoft Corporation.* 

*Release: April 30, 2014*

```
 </xs:sequence>
     </xs:complexType>
   </xs:element>
   <xs:element name="AddEntityToModelResponse">
     <xs:complexType>
       <xs:sequence/>
     </xs:complexType>
   </xs:element>
   <xs:element name="RemoveEntityFromModel">
     <xs:complexType>
       <xs:sequence>
         <xs:element xmlns:tns6="Microsoft.SharePoint.BusinessData" minOccurs="0" 
name="modelStruct" nillable="true" type="tns6:ModelStruct"/>
         <xs:element xmlns:tns6="Microsoft.SharePoint.BusinessData" minOccurs="0" 
name="entityStruct" nillable="true" type="tns6:EntityStruct"/>
       </xs:sequence>
     </xs:complexType>
   </xs:element>
  <xs:element name="RemoveEntityFromModelResponse">
    <xs:complexType>
      <xs:sequence/>
     </xs:complexType>
   </xs:element>
   <xs:element name="DeleteNoCascade">
     <xs:complexType>
       <xs:sequence>
         <xs:element xmlns:tns6="Microsoft.SharePoint.BusinessData" minOccurs="0" 
name="metadataObjectStruct" nillable="true" type="tns6:MetadataObjectStruct"/>
       </xs:sequence>
     </xs:complexType>
   </xs:element>
   <xs:element name="DeleteNoCascadeResponse">
     <xs:complexType>
      <xs:sequence/>
    </xs:complexType>
   </xs:element>
   <xs:element name="ModelReadXml">
     <xs:complexType>
       <xs:sequence>
         <xs:element minOccurs="0" name="xml" nillable="true" type="xs:string"/>
         <xs:element xmlns:tns6="Microsoft.SharePoint.BusinessData" minOccurs="0" 
name="packageContents" type="tns6:PackageContents"/>
         <xs:element xmlns:tns6="Microsoft.SharePoint.BusinessData" minOccurs="0" 
name="applicationRegistryStruct" nillable="true" type="tns6:MetadataObjectStruct"/>
         <xs:element minOccurs="0" name="callerCultureLcid" type="xs:int"/>
         <xs:element minOccurs="0" name="updateModel" type="xs:boolean"/>
       </xs:sequence>
     </xs:complexType>
   </xs:element>
   <xs:element name="ModelReadXmlResponse">
     <xs:complexType>
       <xs:sequence>
        <xs:element xmlns:tns6="Microsoft.SharePoint.BusinessData" minOccurs="0" 
name="ModelReadXmlResult" nillable="true" type="tns6:ModelStruct"/>
        <xs:element xmlns:q12="http://schemas.microsoft.com/2003/10/Serialization/Arrays" 
minOccurs="0" name="errors" nillable="true" type="q12:ArrayOfstring"/>
       </xs:sequence>
     </xs:complexType>
  </xs:element>
```
*Copyright © 2014 Microsoft Corporation.* 

*Release: April 30, 2014*

```
 <xs:element name="GetLobSystemProxyAssemblyBytesByLobSystemId">
     <xs:complexType>
       <xs:sequence>
         <xs:element xmlns:tns6="Microsoft.SharePoint.BusinessData" minOccurs="0" 
name="lobSystemStruct" nillable="true" type="tns6:LobSystemStruct"/>
       </xs:sequence>
     </xs:complexType>
   </xs:element>
   <xs:element name="GetLobSystemProxyAssemblyBytesByLobSystemIdResponse">
     <xs:complexType>
       <xs:sequence>
         <xs:element minOccurs="0" name="GetLobSystemProxyAssemblyBytesByLobSystemIdResult" 
nillable="true" type="xs:base64Binary"/>
       </xs:sequence>
     </xs:complexType>
   </xs:element>
  <xs:element name="GetLobSystemAllAssembliesBytes">
     <xs:complexType>
       <xs:sequence>
         <xs:element xmlns:tns6="Microsoft.SharePoint.BusinessData" minOccurs="0" 
name="lobSystemStruct" nillable="true" type="tns6:LobSystemStruct"/>
       </xs:sequence>
     </xs:complexType>
  </xs:element>
  <xs:element name="GetLobSystemAllAssembliesBytesResponse">
     <xs:complexType>
       <xs:sequence>
         <xs:element xmlns:q12="http://schemas.microsoft.com/2003/10/Serialization/Arrays" 
minOccurs="0" name="GetLobSystemAllAssembliesBytesResult" nillable="true" 
type="q12:ArrayOfbase64Binary"/>
       </xs:sequence>
     </xs:complexType>
   </xs:element>
   <xs:element name="GetLobSystemDataByLobSystem">
     <xs:complexType>
       <xs:sequence>
         <xs:element xmlns:tns6="Microsoft.SharePoint.BusinessData" minOccurs="0" 
name="lobSystemStruct" nillable="true" type="tns6:LobSystemStruct"/>
       </xs:sequence>
     </xs:complexType>
   </xs:element>
   <xs:element name="GetLobSystemDataByLobSystemResponse">
     <xs:complexType>
       <xs:sequence>
         <xs:element 
xmlns:tns2="http://schemas.datacontract.org/2004/07/Microsoft.BusinessData.Runtime" 
minOccurs="0" name="GetLobSystemDataByLobSystemResult" nillable="true" 
type="tns2:ProxyGenerationResult"/>
       </xs:sequence>
     </xs:complexType>
   </xs:element>
   <xs:element name="SetLobSystemDataByLobSystemId">
     <xs:complexType>
       <xs:sequence>
         <xs:element minOccurs="0" name="lobSystemId" type="xs:unsignedInt"/>
         <xs:element 
xmlns:tns2="http://schemas.datacontract.org/2004/07/Microsoft.BusinessData.Runtime" 
minOccurs="0" name="proxyGenerationResult" nillable="true" 
type="tns2:ProxyGenerationResult"/>
```
*Copyright © 2014 Microsoft Corporation.* 

*Release: April 30, 2014*

```
 <xs:element xmlns:ser="http://schemas.microsoft.com/2003/10/Serialization/" 
minOccurs="0" name="partitionId" type="ser:guid"/>
       </xs:sequence>
     </xs:complexType>
   </xs:element>
   <xs:element name="SetLobSystemDataByLobSystemIdResponse">
     <xs:complexType>
       <xs:sequence/>
     </xs:complexType>
   </xs:element>
  <xs:element name="GetLobSystemsReferencedByEntitiesAssociatedWithModel">
     <xs:complexType>
       <xs:sequence>
         <xs:element minOccurs="0" name="modelId" type="xs:unsignedInt"/>
         <xs:element 
xmlns:tns5="http://schemas.datacontract.org/2004/07/Microsoft.SharePoint.BusinessData.Metadat
aModel.Constants" minOccurs="0" name="queryMode" 
type="tns5:LobSystemConstants.LobSystemsInModelQuery"/>
         <xs:element xmlns:ser="http://schemas.microsoft.com/2003/10/Serialization/" 
minOccurs="0" name="partitionId" type="ser:guid"/>
       </xs:sequence>
     </xs:complexType>
   </xs:element>
  <xs:element name="GetLobSystemsReferencedByEntitiesAssociatedWithModelResponse">
     <xs:complexType>
       <xs:sequence>
         <xs:element xmlns:tns6="Microsoft.SharePoint.BusinessData" minOccurs="0" 
name="GetLobSystemsReferencedByEntitiesAssociatedWithModelResult" nillable="true" 
type="tns6:ArrayOfLobSystemStruct"/>
       </xs:sequence>
     </xs:complexType>
   </xs:element>
   <xs:element name="GetLobSystemByName">
     <xs:complexType>
       <xs:sequence>
         <xs:element minOccurs="0" name="name" nillable="true" type="xs:string"/>
        <xs:element xmlns:ser="http://schemas.microsoft.com/2003/10/Serialization/" 
minOccurs="0" name="partitionId" type="ser:guid"/>
       </xs:sequence>
     </xs:complexType>
   </xs:element>
   <xs:element name="GetLobSystemByNameResponse">
     <xs:complexType>
       <xs:sequence>
        <xs:element xmlns:tns6="Microsoft.SharePoint.BusinessData" minOccurs="0" 
name="GetLobSystemByNameResult" nillable="true" type="tns6:LobSystemStruct"/>
       </xs:sequence>
     </xs:complexType>
   </xs:element>
   <xs:element name="GetLobSystemsLikeName">
     <xs:complexType>
       <xs:sequence>
         <xs:element minOccurs="0" name="searchLikeName" nillable="true" type="xs:string"/>
         <xs:element minOccurs="0" name="callerCultureLcid" type="xs:int"/>
         <xs:element xmlns:ser="http://schemas.microsoft.com/2003/10/Serialization/" 
minOccurs="0" name="partitionId" type="ser:guid"/>
       </xs:sequence>
     </xs:complexType>
   </xs:element>
   <xs:element name="GetLobSystemsLikeNameResponse">
```
*Copyright © 2014 Microsoft Corporation.* 

*Release: April 30, 2014*

```
 <xs:complexType>
       <xs:sequence>
         <xs:element xmlns:tns6="Microsoft.SharePoint.BusinessData" minOccurs="0"
name="GetLobSystemsLikeNameResult" nillable="true" type="tns6:ArrayOfLobSystemStruct"/>
       </xs:sequence>
     </xs:complexType>
  </xs:element>
   <xs:element name="GetLobSystemById">
     <xs:complexType>
       <xs:sequence>
         <xs:element minOccurs="0" name="lobSystemId" type="xs:unsignedInt"/>
         <xs:element minOccurs="0" name="performErrorCheck" type="xs:boolean"/>
         <xs:element xmlns:ser="http://schemas.microsoft.com/2003/10/Serialization/" 
minOccurs="0" name="partitionId" type="ser:guid"/>
       </xs:sequence>
     </xs:complexType>
  </xs:element>
  <xs:element name="GetLobSystemByIdResponse">
     <xs:complexType>
       <xs:sequence>
        <xs:element xmlns:tns6="Microsoft.SharePoint.BusinessData" minOccurs="0" 
name="GetLobSystemByIdResult" nillable="true" type="tns6:LobSystemStruct"/>
       </xs:sequence>
     </xs:complexType>
  </xs:element>
   <xs:element name="GetEntityCount">
     <xs:complexType>
       <xs:sequence>
         <xs:element minOccurs="0" name="lobSystemId" type="xs:unsignedInt"/>
         <xs:element xmlns:ser="http://schemas.microsoft.com/2003/10/Serialization/" 
minOccurs="0" name="partitionId" type="ser:guid"/>
       </xs:sequence>
     </xs:complexType>
   </xs:element>
  <xs:element name="GetEntityCountResponse">
     <xs:complexType>
      <xs:sequence>
         <xs:element minOccurs="0" name="GetEntityCountResult" type="xs:int"/>
       </xs:sequence>
     </xs:complexType>
   </xs:element>
   <xs:element name="GetSystemUtilityTypeNameForLobSystem">
     <xs:complexType>
       <xs:sequence>
         <xs:element xmlns:tns6="Microsoft.SharePoint.BusinessData" minOccurs="0" 
name="lobSystemStruct" nillable="true" type="tns6:LobSystemStruct"/>
       </xs:sequence>
     </xs:complexType>
   </xs:element>
   <xs:element name="GetSystemUtilityTypeNameForLobSystemResponse">
     <xs:complexType>
       <xs:sequence>
         <xs:element minOccurs="0" name="GetSystemUtilityTypeNameForLobSystemResult" 
nillable="true" type="xs:string"/>
       </xs:sequence>
     </xs:complexType>
   </xs:element>
   <xs:element name="GenerateProxyAssemblyForLobSystem">
     <xs:complexType>
```
*Copyright © 2014 Microsoft Corporation.* 

*Release: April 30, 2014*

```
 <xs:sequence>
         <xs:element xmlns:tns6="Microsoft.SharePoint.BusinessData" minOccurs="0" 
name="lobSystemStruct" nillable="true" type="tns6:LobSystemStruct"/>
       </xs:sequence>
     </xs:complexType>
  </xs:element>
  <xs:element name="GenerateProxyAssemblyForLobSystemResponse">
     <xs:complexType>
       <xs:sequence/>
     </xs:complexType>
   </xs:element>
   <xs:element name="DeleteProxyAssemblyForLobSystem">
     <xs:complexType>
       <xs:sequence>
         <xs:element xmlns:tns6="Microsoft.SharePoint.BusinessData" minOccurs="0" 
name="lobSystemStruct" nillable="true" type="tns6:LobSystemStruct"/>
       </xs:sequence>
     </xs:complexType>
   </xs:element>
   <xs:element name="DeleteProxyAssemblyForLobSystemResponse">
     <xs:complexType>
       <xs:sequence/>
     </xs:complexType>
   </xs:element>
   <xs:element name="GetLobSystemInstancesForLobSystem">
     <xs:complexType>
       <xs:sequence>
         <xs:element minOccurs="0" name="lobSystemId" type="xs:unsignedInt"/>
         <xs:element xmlns:ser="http://schemas.microsoft.com/2003/10/Serialization/" 
minOccurs="0" name="partitionId" type="ser:guid"/>
       </xs:sequence>
     </xs:complexType>
   </xs:element>
   <xs:element name="GetLobSystemInstancesForLobSystemResponse">
     <xs:complexType>
       <xs:sequence>
         <xs:element xmlns:tns6="Microsoft.SharePoint.BusinessData" minOccurs="0" 
name="GetLobSystemInstancesForLobSystemResult" nillable="true" 
type="tns6:ArrayOfLobSystemInstanceStruct"/>
       </xs:sequence>
     </xs:complexType>
  </xs:element>
   <xs:element name="GetLobSystemInstanceById">
     <xs:complexType>
       <xs:sequence>
         <xs:element minOccurs="0" name="lobSystemInstanceId" type="xs:unsignedInt"/>
         <xs:element minOccurs="0" name="performErrorCheck" type="xs:boolean"/>
         <xs:element xmlns:ser="http://schemas.microsoft.com/2003/10/Serialization/" 
minOccurs="0" name="partitionId" type="ser:guid"/>
       </xs:sequence>
     </xs:complexType>
   </xs:element>
  <xs:element name="GetLobSystemInstanceByIdResponse">
     <xs:complexType>
       <xs:sequence>
         <xs:element xmlns:tns6="Microsoft.SharePoint.BusinessData" minOccurs="0" 
name="GetLobSystemInstanceByIdResult" nillable="true" type="tns6:LobSystemInstanceStruct"/>
       </xs:sequence>
     </xs:complexType>
```
*Copyright © 2014 Microsoft Corporation.* 

*Release: April 30, 2014*

```
 </xs:element>
   <xs:element name="GetDataClassesForSystem">
     <xs:complexType>
       <xs:sequence>
         <xs:element minOccurs="0" name="lobSystemId" type="xs:unsignedInt"/>
         <xs:element minOccurs="0" name="activeOnly" type="xs:boolean"/>
         <xs:element xmlns:ser="http://schemas.microsoft.com/2003/10/Serialization/" 
minOccurs="0" name="partitionId" type="ser:guid"/>
       </xs:sequence>
     </xs:complexType>
   </xs:element>
   <xs:element name="GetDataClassesForSystemResponse">
     <xs:complexType>
       <xs:sequence>
         <xs:element xmlns:tns6="Microsoft.SharePoint.BusinessData" minOccurs="0" 
name="GetDataClassesForSystemResult" nillable="true" type="tns6:ArrayOfDataClassStruct"/>
       </xs:sequence>
     </xs:complexType>
   </xs:element>
  <xs:element name="GetDataClassById">
     <xs:complexType>
       <xs:sequence>
         <xs:element minOccurs="0" name="dataClassId" type="xs:unsignedInt"/>
         <xs:element minOccurs="0" name="performErrorCheck" type="xs:boolean"/>
         <xs:element xmlns:ser="http://schemas.microsoft.com/2003/10/Serialization/" 
minOccurs="0" name="partitionId" type="ser:guid"/>
       </xs:sequence>
     </xs:complexType>
   </xs:element>
  <xs:element name="GetDataClassByIdResponse">
     <xs:complexType>
       <xs:sequence>
        <xs:element xmlns:tns6="Microsoft.SharePoint.BusinessData" minOccurs="0" 
name="GetDataClassByIdResult" nillable="true" type="tns6:DataClassStruct"/>
       </xs:sequence>
     </xs:complexType>
   </xs:element>
  <xs:element name="GetEntitiesReferencedByModelId">
     <xs:complexType>
       <xs:sequence>
         <xs:element minOccurs="0" name="metadataObjectId" type="xs:unsignedInt"/>
         <xs:element 
xmlns:tns5="http://schemas.datacontract.org/2004/07/Microsoft.SharePoint.BusinessData.Metadat
aModel.Constants" minOccurs="0" name="mode" 
type="tns5:EntityConstants.EntitiesInModelQuery"/>
         <xs:element minOccurs="0" name="activeOnly" type="xs:boolean"/>
         <xs:element xmlns:ser="http://schemas.microsoft.com/2003/10/Serialization/" 
minOccurs="0" name="partitionId" type="ser:guid"/>
       </xs:sequence>
     </xs:complexType>
  </xs:element>
   <xs:element name="GetEntitiesReferencedByModelIdResponse">
     <xs:complexType>
       <xs:sequence>
        <xs:element xmlns:tns6="Microsoft.SharePoint.BusinessData" minOccurs="0" 
name="GetEntitiesReferencedByModelIdResult" nillable="true" type="tns6:ArrayOfEntityStruct"/>
       </xs:sequence>
     </xs:complexType>
   </xs:element>
  <xs:element name="GetEntitiesLikeNameAndNamespace">
```
*Copyright © 2014 Microsoft Corporation.* 

*Release: April 30, 2014*

```
 <xs:complexType>
       <xs:sequence>
         <xs:element minOccurs="0" name="wildcardedNamespace" nillable="true" 
type="xs:string"/>
         <xs:element minOccurs="0" name="wildcardedName" nillable="true" type="xs:string"/>
         <xs:element minOccurs="0" name="callerCultureLcid" type="xs:int"/>
         <xs:element minOccurs="0" name="activeOnly" type="xs:boolean"/>
         <xs:element xmlns:ser="http://schemas.microsoft.com/2003/10/Serialization/" 
minOccurs="0" name="partitionId" type="ser:guid"/>
       </xs:sequence>
     </xs:complexType>
   </xs:element>
   <xs:element name="GetEntitiesLikeNameAndNamespaceResponse">
     <xs:complexType>
       <xs:sequence>
        <xs:element xmlns:tns6="Microsoft.SharePoint.BusinessData" minOccurs="0" 
name="GetEntitiesLikeNameAndNamespaceResult" nillable="true" 
type="tns6:ArrayOfEntityStruct"/>
       </xs:sequence>
     </xs:complexType>
   </xs:element>
   <xs:element name="GetEntityWithNameAndNamespace">
     <xs:complexType>
       <xs:sequence>
         <xs:element minOccurs="0" name="namespace" nillable="true" type="xs:string"/>
         <xs:element minOccurs="0" name="name" nillable="true" type="xs:string"/>
         <xs:element xmlns:ser="http://schemas.microsoft.com/2003/10/Serialization/" 
minOccurs="0" name="partitionId" type="ser:guid"/>
       </xs:sequence>
     </xs:complexType>
   </xs:element>
   <xs:element name="GetEntityWithNameAndNamespaceResponse">
     <xs:complexType>
       <xs:sequence>
         <xs:element xmlns:tns6="Microsoft.SharePoint.BusinessData" minOccurs="0" 
name="GetEntityWithNameAndNamespaceResult" nillable="true" type="tns6:EntityStruct"/>
       </xs:sequence>
     </xs:complexType>
   </xs:element>
   <xs:element name="GetEntityWithNameAndNamespaceAndVersion">
     <xs:complexType>
       <xs:sequence>
         <xs:element minOccurs="0" name="namespace" nillable="true" type="xs:string"/>
         <xs:element minOccurs="0" name="name" nillable="true" type="xs:string"/>
         <xs:element xmlns:q1="http://schemas.datacontract.org/2004/07/System" minOccurs="0" 
name="version" nillable="true" type="q1:Version"/>
        <xs:element xmlns:ser="http://schemas.microsoft.com/2003/10/Serialization/" 
minOccurs="0" name="partitionId" type="ser:guid"/>
       </xs:sequence>
     </xs:complexType>
   </xs:element>
   <xs:element name="GetEntityWithNameAndNamespaceAndVersionResponse">
     <xs:complexType>
       <xs:sequence>
         <xs:element xmlns:tns6="Microsoft.SharePoint.BusinessData" minOccurs="0" 
name="GetEntityWithNameAndNamespaceAndVersionResult" nillable="true" 
type="tns6:EntityStruct"/>
       </xs:sequence>
     </xs:complexType>
   </xs:element>
```
*Copyright © 2014 Microsoft Corporation.* 

*Release: April 30, 2014*

```
 <xs:element name="GetEntitiesForSystem">
     <xs:complexType>
       <xs:sequence>
         <xs:element minOccurs="0" name="lobSystemId" type="xs:unsignedInt"/>
         <xs:element minOccurs="0" name="activeOnly" type="xs:boolean"/>
         <xs:element xmlns:ser="http://schemas.microsoft.com/2003/10/Serialization/" 
minOccurs="0" name="partitionId" type="ser:guid"/>
       </xs:sequence>
     </xs:complexType>
   </xs:element>
  <xs:element name="GetEntitiesForSystemResponse">
     <xs:complexType>
       <xs:sequence>
         <xs:element xmlns:tns6="Microsoft.SharePoint.BusinessData" minOccurs="0" 
name="GetEntitiesForSystemResult" nillable="true" type="tns6:ArrayOfEntityStruct"/>
       </xs:sequence>
     </xs:complexType>
   </xs:element>
  <xs:element name="GetEntitiesForAssociationAndRole">
     <xs:complexType>
       <xs:sequence>
         <xs:element minOccurs="0" name="associationId" type="xs:unsignedInt"/>
         <xs:element minOccurs="0" name="role" type="xs:unsignedByte"/>
         <xs:element minOccurs="0" name="activeOnly" type="xs:boolean"/>
         <xs:element xmlns:ser="http://schemas.microsoft.com/2003/10/Serialization/" 
minOccurs="0" name="partitionId" type="ser:guid"/>
       </xs:sequence>
     </xs:complexType>
   </xs:element>
  <xs:element name="GetEntitiesForAssociationAndRoleResponse">
     <xs:complexType>
       <xs:sequence>
         <xs:element xmlns:tns6="Microsoft.SharePoint.BusinessData" minOccurs="0" 
name="GetEntitiesForAssociationAndRoleResult" nillable="true" 
type="tns6:ArrayOfEntityStruct"/>
       </xs:sequence>
     </xs:complexType>
   </xs:element>
   <xs:element name="SetDefaultActionForEntity">
     <xs:complexType>
       <xs:sequence>
         <xs:element xmlns:tns6="Microsoft.SharePoint.BusinessData" minOccurs="0" 
name="entityStruct" nillable="true" type="tns6:EntityStruct"/>
         <xs:element minOccurs="0" name="actionName" nillable="true" type="xs:string"/>
         <xs:element xmlns:ser="http://schemas.microsoft.com/2003/10/Serialization/" 
minOccurs="0" name="partitionId" type="ser:guid"/>
       </xs:sequence>
     </xs:complexType>
   </xs:element>
  <xs:element name="SetDefaultActionForEntityResponse">
     <xs:complexType>
       <xs:sequence/>
     </xs:complexType>
   </xs:element>
   <xs:element name="GetEntityNameAndNamespacesForAssociationAndRole">
     <xs:complexType>
       <xs:sequence>
         <xs:element minOccurs="0" name="associationId" type="xs:unsignedInt"/>
         <xs:element minOccurs="0" name="role" type="xs:unsignedByte"/>
```
*Copyright © 2014 Microsoft Corporation.* 

*Release: April 30, 2014*

```
 <xs:element xmlns:ser="http://schemas.microsoft.com/2003/10/Serialization/" 
minOccurs="0" name="partitionId" type="ser:guid"/>
       </xs:sequence>
     </xs:complexType>
   </xs:element>
   <xs:element name="GetEntityNameAndNamespacesForAssociationAndRoleResponse">
     <xs:complexType>
       <xs:sequence>
         <xs:element xmlns:q12="http://schemas.microsoft.com/2003/10/Serialization/Arrays" 
minOccurs="0" name="namespaces" nillable="true" type="q12:ArrayOfstring"/>
         <xs:element xmlns:q12="http://schemas.microsoft.com/2003/10/Serialization/Arrays" 
minOccurs="0" name="names" nillable="true" type="q12:ArrayOfstring"/>
       </xs:sequence>
     </xs:complexType>
   </xs:element>
  <xs:element name="GetEntityById">
     <xs:complexType>
       <xs:sequence>
         <xs:element minOccurs="0" name="entityId" type="xs:unsignedInt"/>
         <xs:element minOccurs="0" name="performErrorCheck" type="xs:boolean"/>
         <xs:element xmlns:ser="http://schemas.microsoft.com/2003/10/Serialization/" 
minOccurs="0" name="partitionId" type="ser:guid"/>
       </xs:sequence>
     </xs:complexType>
   </xs:element>
  <xs:element name="GetEntityByIdResponse">
     <xs:complexType>
       <xs:sequence>
         <xs:element xmlns:tns6="Microsoft.SharePoint.BusinessData" minOccurs="0" 
name="GetEntityByIdResult" nillable="true" type="tns6:EntityStruct"/>
      </xs:sequence>
     </xs:complexType>
  </xs:element>
  <xs:element name="EntityCreate">
     <xs:complexType>
       <xs:sequence>
         <xs:element xmlns:tns6="Microsoft.SharePoint.BusinessData" minOccurs="0" 
name="rawValues" nillable="true" type="tns6:EntityStruct"/>
         <xs:element xmlns:tns6="Microsoft.SharePoint.BusinessData" minOccurs="0" 
name="lobSystemStruct" nillable="true" type="tns6:LobSystemStruct"/>
         <xs:element xmlns:tns6="Microsoft.SharePoint.BusinessData" minOccurs="0" 
name="modelStruct" nillable="true" type="tns6:ModelStruct"/>
       </xs:sequence>
     </xs:complexType>
  </xs:element>
   <xs:element name="EntityCreateResponse">
     <xs:complexType>
       <xs:sequence>
        <xs:element xmlns:tns6="Microsoft.SharePoint.BusinessData" minOccurs="0" 
name="EntityCreateResult" nillable="true" type="tns6:EntityStruct"/>
       </xs:sequence>
     </xs:complexType>
   </xs:element>
   <xs:element name="Activate">
     <xs:complexType>
       <xs:sequence>
         <xs:element xmlns:tns6="Microsoft.SharePoint.BusinessData" minOccurs="0" 
name="entityStruct" nillable="true" type="tns6:EntityStruct"/>
       </xs:sequence>
     </xs:complexType>
```
*Copyright © 2014 Microsoft Corporation.* 

*Release: April 30, 2014*

```
 </xs:element>
   <xs:element name="ActivateResponse">
     <xs:complexType>
       <xs:sequence>
         <xs:element xmlns:tns6="Microsoft.SharePoint.BusinessData" minOccurs="0" 
name="ActivateResult" nillable="true" type="tns6:EntityStruct"/>
       </xs:sequence>
     </xs:complexType>
   </xs:element>
   <xs:element name="Deactivate">
     <xs:complexType>
       <xs:sequence>
         <xs:element xmlns:tns6="Microsoft.SharePoint.BusinessData" minOccurs="0" 
name="entityStruct" nillable="true" type="tns6:EntityStruct"/>
       </xs:sequence>
     </xs:complexType>
   </xs:element>
  <xs:element name="DeactivateResponse">
     <xs:complexType>
       <xs:sequence>
         <xs:element xmlns:tns6="Microsoft.SharePoint.BusinessData" minOccurs="0" 
name="DeactivateResult" nillable="true" type="tns6:EntityStruct"/>
       </xs:sequence>
     </xs:complexType>
  </xs:element>
   <xs:element name="BulkSwitchActiveOrValidate">
     <xs:complexType>
       <xs:sequence>
         <xs:element xmlns:tns6="Microsoft.SharePoint.BusinessData" minOccurs="0" 
name="entityStructs" nillable="true" type="tns6:ArrayOfEntityStruct"/>
         <xs:element minOccurs="0" name="validate" type="xs:boolean"/>
         <xs:element xmlns:tns6="Microsoft.SharePoint.BusinessData" minOccurs="0" 
name="modelStruct" nillable="true" type="tns6:ModelStruct"/>
       </xs:sequence>
     </xs:complexType>
   </xs:element>
   <xs:element name="BulkSwitchActiveOrValidateResponse">
     <xs:complexType>
       <xs:sequence>
         <xs:element xmlns:tns6="Microsoft.SharePoint.BusinessData" minOccurs="0" 
name="BulkSwitchActiveOrValidateResult" nillable="true" 
type="tns6:ArrayOfActivationErrorRecordStruct"/>
         <xs:element xmlns:tns6="Microsoft.SharePoint.BusinessData" minOccurs="0" 
name="entityStructs" nillable="true" type="tns6:ArrayOfEntityStruct"/>
       </xs:sequence>
     </xs:complexType>
   </xs:element>
  <xs:element name="GetActionById">
     <xs:complexType>
       <xs:sequence>
         <xs:element minOccurs="0" name="actionId" type="xs:unsignedInt"/>
         <xs:element minOccurs="0" name="performErrorCheck" type="xs:boolean"/>
         <xs:element xmlns:ser="http://schemas.microsoft.com/2003/10/Serialization/" 
minOccurs="0" name="partitionId" type="ser:guid"/>
       </xs:sequence>
     </xs:complexType>
   </xs:element>
   <xs:element name="GetActionByIdResponse">
     <xs:complexType>
      <xs:sequence>
```
*Copyright © 2014 Microsoft Corporation.* 

*Release: April 30, 2014*

```
 <xs:element xmlns:tns6="Microsoft.SharePoint.BusinessData" minOccurs="0" 
name="GetActionByIdResult" nillable="true" type="tns6:ActionStruct"/>
       </xs:sequence>
     </xs:complexType>
   </xs:element>
   <xs:element name="GetActionsForEntity">
     <xs:complexType>
       <xs:sequence>
         <xs:element minOccurs="0" name="entityId" type="xs:unsignedInt"/>
         <xs:element xmlns:ser="http://schemas.microsoft.com/2003/10/Serialization/" 
minOccurs="0" name="partitionId" type="ser:guid"/>
       </xs:sequence>
     </xs:complexType>
   </xs:element>
   <xs:element name="GetActionsForEntityResponse">
     <xs:complexType>
       <xs:sequence>
        <xs:element xmlns:tns6="Microsoft.SharePoint.BusinessData" minOccurs="0"
name="GetActionsForEntityResult" nillable="true" type="tns6:ArrayOfActionStruct"/>
       </xs:sequence>
     </xs:complexType>
   </xs:element>
   <xs:element name="GetActionParameterById">
     <xs:complexType>
       <xs:sequence>
         <xs:element minOccurs="0" name="actionParameterId" type="xs:unsignedInt"/>
         <xs:element minOccurs="0" name="performErrorCheck" type="xs:boolean"/>
         <xs:element xmlns:ser="http://schemas.microsoft.com/2003/10/Serialization/" 
minOccurs="0" name="partitionId" type="ser:guid"/>
       </xs:sequence>
     </xs:complexType>
   </xs:element>
   <xs:element name="GetActionParameterByIdResponse">
     <xs:complexType>
       <xs:sequence>
        <xs:element xmlns:tns6="Microsoft.SharePoint.BusinessData" minOccurs="0" 
name="GetActionParameterByIdResult" nillable="true" type="tns6:ActionParameterStruct"/>
       </xs:sequence>
     </xs:complexType>
   </xs:element>
   <xs:element name="GetActionParametersForAction">
     <xs:complexType>
       <xs:sequence>
         <xs:element minOccurs="0" name="actionId" type="xs:unsignedInt"/>
         <xs:element xmlns:ser="http://schemas.microsoft.com/2003/10/Serialization/" 
minOccurs="0" name="partitionId" type="ser:guid"/>
       </xs:sequence>
     </xs:complexType>
  </xs:element>
   <xs:element name="GetActionParametersForActionResponse">
     <xs:complexType>
       <xs:sequence>
         <xs:element xmlns:tns6="Microsoft.SharePoint.BusinessData" minOccurs="0" 
name="GetActionParametersForActionResult" nillable="true" 
type="tns6:ArrayOfActionParameterStruct"/>
       </xs:sequence>
     </xs:complexType>
   </xs:element>
   <xs:element name="GetIdentifierById">
     <xs:complexType>
```
*Copyright © 2014 Microsoft Corporation.* 

*Release: April 30, 2014*

```
 <xs:sequence>
         <xs:element minOccurs="0" name="identifierId" type="xs:unsignedInt"/>
         <xs:element minOccurs="0" name="performErrorCheck" type="xs:boolean"/>
         <xs:element xmlns:ser="http://schemas.microsoft.com/2003/10/Serialization/" 
minOccurs="0" name="partitionId" type="ser:guid"/>
       </xs:sequence>
     </xs:complexType>
   </xs:element>
   <xs:element name="GetIdentifierByIdResponse">
     <xs:complexType>
       <xs:sequence>
         <xs:element xmlns:tns6="Microsoft.SharePoint.BusinessData" minOccurs="0" 
name="GetIdentifierByIdResult" nillable="true" type="tns6:IdentifierStruct"/>
       </xs:sequence>
     </xs:complexType>
   </xs:element>
  <xs:element name="GetIdentifiersForEntity">
     <xs:complexType>
       <xs:sequence>
         <xs:element minOccurs="0" name="entityId" type="xs:unsignedInt"/>
         <xs:element xmlns:ser="http://schemas.microsoft.com/2003/10/Serialization/" 
minOccurs="0" name="partitionId" type="ser:guid"/>
       </xs:sequence>
     </xs:complexType>
  </xs:element>
   <xs:element name="GetIdentifiersForEntityResponse">
     <xs:complexType>
       <xs:sequence>
         <xs:element xmlns:tns6="Microsoft.SharePoint.BusinessData" minOccurs="0" 
name="GetIdentifiersForEntityResult" nillable="true" type="tns6:ArrayOfIdentifierStruct"/>
       </xs:sequence>
     </xs:complexType>
   </xs:element>
   <xs:element name="GetMethodById">
     <xs:complexType>
       <xs:sequence>
         <xs:element minOccurs="0" name="methodId" type="xs:unsignedInt"/>
         <xs:element minOccurs="0" name="performErrorCheck" type="xs:boolean"/>
         <xs:element xmlns:ser="http://schemas.microsoft.com/2003/10/Serialization/" 
minOccurs="0" name="partitionId" type="ser:guid"/>
       </xs:sequence>
     </xs:complexType>
   </xs:element>
   <xs:element name="GetMethodByIdResponse">
     <xs:complexType>
       <xs:sequence>
         <xs:element xmlns:tns6="Microsoft.SharePoint.BusinessData" minOccurs="0" 
name="GetMethodByIdResult" nillable="true" type="tns6:MethodStruct"/>
       </xs:sequence>
     </xs:complexType>
   </xs:element>
   <xs:element name="GetMethodsForDataClass">
     <xs:complexType>
       <xs:sequence>
         <xs:element minOccurs="0" name="dataClassId" type="xs:unsignedInt"/>
         <xs:element xmlns:ser="http://schemas.microsoft.com/2003/10/Serialization/" 
minOccurs="0" name="partitionId" type="ser:guid"/>
       </xs:sequence>
     </xs:complexType>
```
*Copyright © 2014 Microsoft Corporation.* 

*Release: April 30, 2014*

```
 </xs:element>
   <xs:element name="GetMethodsForDataClassResponse">
     <xs:complexType>
       <xs:sequence>
         <xs:element xmlns:tns6="Microsoft.SharePoint.BusinessData" minOccurs="0" 
name="GetMethodsForDataClassResult" nillable="true" type="tns6:ArrayOfMethodStruct"/>
       </xs:sequence>
     </xs:complexType>
   </xs:element>
   <xs:element name="IsMethodInstantiated">
     <xs:complexType>
       <xs:sequence>
         <xs:element minOccurs="0" name="methodId" type="xs:unsignedInt"/>
         <xs:element xmlns:ser="http://schemas.microsoft.com/2003/10/Serialization/" 
minOccurs="0" name="partitionId" type="ser:guid"/>
       </xs:sequence>
     </xs:complexType>
   </xs:element>
  <xs:element name="IsMethodInstantiatedResponse">
     <xs:complexType>
       <xs:sequence>
         <xs:element minOccurs="0" name="IsMethodInstantiatedResult" type="xs:boolean"/>
       </xs:sequence>
     </xs:complexType>
   </xs:element>
   <xs:element name="GetFilterDescriptorById">
     <xs:complexType>
       <xs:sequence>
         <xs:element minOccurs="0" name="filterDescriptorId" type="xs:unsignedInt"/>
         <xs:element minOccurs="0" name="performErrorCheck" type="xs:boolean"/>
         <xs:element xmlns:ser="http://schemas.microsoft.com/2003/10/Serialization/" 
minOccurs="0" name="partitionId" type="ser:guid"/>
       </xs:sequence>
     </xs:complexType>
  </xs:element>
   <xs:element name="GetFilterDescriptorByIdResponse">
     <xs:complexType>
       <xs:sequence>
        <xs:element xmlns:tns6="Microsoft.SharePoint.BusinessData" minOccurs="0" 
name="GetFilterDescriptorByIdResult" nillable="true" type="tns6:FilterDescriptorStruct"/>
       </xs:sequence>
     </xs:complexType>
   </xs:element>
   <xs:element name="GetFilterDescriptorsForMethod">
     <xs:complexType>
       <xs:sequence>
         <xs:element minOccurs="0" name="methodId" type="xs:unsignedInt"/>
         <xs:element xmlns:ser="http://schemas.microsoft.com/2003/10/Serialization/" 
minOccurs="0" name="partitionId" type="ser:guid"/>
       </xs:sequence>
     </xs:complexType>
  </xs:element>
   <xs:element name="GetFilterDescriptorsForMethodResponse">
     <xs:complexType>
       <xs:sequence>
         <xs:element xmlns:tns6="Microsoft.SharePoint.BusinessData" minOccurs="0" 
name="GetFilterDescriptorsForMethodResult" nillable="true" 
type="tns6:ArrayOfFilterDescriptorStruct"/>
       </xs:sequence>
```
*Copyright © 2014 Microsoft Corporation.* 

*Release: April 30, 2014*

```
 </xs:complexType>
   </xs:element>
   <xs:element name="GetMethodInstanceById">
     <xs:complexType>
       <xs:sequence>
         <xs:element minOccurs="0" name="methodInstanceId" type="xs:unsignedInt"/>
         <xs:element minOccurs="0" name="performErrorCheck" type="xs:boolean"/>
         <xs:element xmlns:ser="http://schemas.microsoft.com/2003/10/Serialization/" 
minOccurs="0" name="partitionId" type="ser:guid"/>
       </xs:sequence>
     </xs:complexType>
   </xs:element>
   <xs:element name="GetMethodInstanceByIdResponse">
     <xs:complexType>
       <xs:sequence>
        <xs:element xmlns:tns6="Microsoft.SharePoint.BusinessData" minOccurs="0" 
name="GetMethodInstanceByIdResult" nillable="true" type="tns6:MethodInstanceStruct"/>
       </xs:sequence>
     </xs:complexType>
   </xs:element>
   <xs:element name="GetMethodInstancesForDataClass">
     <xs:complexType>
       <xs:sequence>
         <xs:element minOccurs="0" name="dataClassId" type="xs:unsignedInt"/>
         <xs:element xmlns:ser="http://schemas.microsoft.com/2003/10/Serialization/" 
minOccurs="0" name="partitionId" type="ser:guid"/>
       </xs:sequence>
     </xs:complexType>
   </xs:element>
  <xs:element name="GetMethodInstancesForDataClassResponse">
     <xs:complexType>
       <xs:sequence>
         <xs:element xmlns:tns6="Microsoft.SharePoint.BusinessData" minOccurs="0" 
name="GetMethodInstancesForDataClassResult" nillable="true" 
type="tns6:ArrayOfMethodInstanceStruct"/>
       </xs:sequence>
     </xs:complexType>
   </xs:element>
   <xs:element name="GetMethodInstancesForMethod">
     <xs:complexType>
       <xs:sequence>
         <xs:element minOccurs="0" name="methodId" type="xs:unsignedInt"/>
         <xs:element xmlns:ser="http://schemas.microsoft.com/2003/10/Serialization/" 
minOccurs="0" name="partitionId" type="ser:guid"/>
       </xs:sequence>
     </xs:complexType>
   </xs:element>
   <xs:element name="GetMethodInstancesForMethodResponse">
     <xs:complexType>
       <xs:sequence>
         <xs:element xmlns:tns6="Microsoft.SharePoint.BusinessData" minOccurs="0" 
name="GetMethodInstancesForMethodResult" nillable="true" 
type="tns6:ArrayOfMethodInstanceStruct"/>
       </xs:sequence>
     </xs:complexType>
   </xs:element>
   <xs:element name="CheckPathInMethodInstances">
     <xs:complexType>
       <xs:sequence>
         <xs:element minOccurs="0" name="dataClassId" type="xs:unsignedInt"/>
```
*Copyright © 2014 Microsoft Corporation.* 

*Release: April 30, 2014*
```
 <xs:element minOccurs="0" name="dottedPath" nillable="true" type="xs:string"/>
         <xs:element 
xmlns:tns1="http://schemas.datacontract.org/2004/07/Microsoft.BusinessData.MetadataModel" 
minOccurs="0" name="type" type="tns1:MethodInstanceType"/>
         <xs:element xmlns:ser="http://schemas.microsoft.com/2003/10/Serialization/" 
minOccurs="0" name="partitionId" type="ser:guid"/>
       </xs:sequence>
     </xs:complexType>
   </xs:element>
   <xs:element name="CheckPathInMethodInstancesResponse">
     <xs:complexType>
       <xs:sequence>
         <xs:element minOccurs="0" name="CheckPathInMethodInstancesResult" type="xs:boolean"/>
         <xs:element minOccurs="0" name="methodInstanceId" type="xs:unsignedInt"/>
       </xs:sequence>
     </xs:complexType>
   </xs:element>
  <xs:element name="GetParameterById">
     <xs:complexType>
       <xs:sequence>
         <xs:element minOccurs="0" name="parameterId" type="xs:unsignedInt"/>
         <xs:element minOccurs="0" name="performErrorCheck" type="xs:boolean"/>
         <xs:element xmlns:ser="http://schemas.microsoft.com/2003/10/Serialization/" 
minOccurs="0" name="partitionId" type="ser:guid"/>
       </xs:sequence>
     </xs:complexType>
   </xs:element>
   <xs:element name="GetParameterByIdResponse">
     <xs:complexType>
       <xs:sequence>
        <xs:element xmlns:tns6="Microsoft.SharePoint.BusinessData" minOccurs="0" 
name="GetParameterByIdResult" nillable="true" type="tns6:ParameterStruct"/>
       </xs:sequence>
     </xs:complexType>
   </xs:element>
  <xs:element name="GetParametersForMethod">
     <xs:complexType>
       <xs:sequence>
         <xs:element minOccurs="0" name="methodId" type="xs:unsignedInt"/>
         <xs:element xmlns:ser="http://schemas.microsoft.com/2003/10/Serialization/" 
minOccurs="0" name="partitionId" type="ser:guid"/>
       </xs:sequence>
     </xs:complexType>
   </xs:element>
   <xs:element name="GetParametersForMethodResponse">
     <xs:complexType>
       <xs:sequence>
        <xs:element xmlns:tns6="Microsoft.SharePoint.BusinessData" minOccurs="0" 
name="GetParametersForMethodResult" nillable="true" type="tns6:ArrayOfParameterStruct"/>
       </xs:sequence>
     </xs:complexType>
   </xs:element>
  <xs:element name="IsParameterReferencedByMethodInstance">
     <xs:complexType>
       <xs:sequence>
         <xs:element minOccurs="0" name="parameterId" type="xs:unsignedInt"/>
         <xs:element xmlns:ser="http://schemas.microsoft.com/2003/10/Serialization/" 
minOccurs="0" name="partitionId" type="ser:guid"/>
       </xs:sequence>
     </xs:complexType>
```
*Copyright © 2014 Microsoft Corporation.* 

*Release: April 30, 2014*

```
 </xs:element>
   <xs:element name="IsParameterReferencedByMethodInstanceResponse">
     <xs:complexType>
       <xs:sequence>
         <xs:element minOccurs="0" name="IsParameterReferencedByMethodInstanceResult" 
type="xs:boolean"/>
       </xs:sequence>
     </xs:complexType>
   </xs:element>
   <xs:element name="GetTypeReflectorTypeNameForParameter">
     <xs:complexType>
       <xs:sequence>
         <xs:element xmlns:tns6="Microsoft.SharePoint.BusinessData" minOccurs="0" 
name="parameterStruct" nillable="true" type="tns6:ParameterStruct"/>
       </xs:sequence>
     </xs:complexType>
  </xs:element>
 <xs:element name="GetTypeReflectorTypeNameForParameterResponse">
     <xs:complexType>
       <xs:sequence>
         <xs:element minOccurs="0" name="GetTypeReflectorTypeNameForParameterResult" 
nillable="true" type="xs:string"/>
       </xs:sequence>
     </xs:complexType>
  </xs:element>
   <xs:element name="GetChildTypeDescriptorsWithIdentifiersForTypeDescriptor">
     <xs:complexType>
       <xs:sequence>
         <xs:element xmlns:tns6="Microsoft.SharePoint.BusinessData" minOccurs="0" 
name="typeDescriptorStruct" nillable="true" type="tns6:TypeDescriptorStruct"/>
       </xs:sequence>
     </xs:complexType>
   </xs:element>
   <xs:element name="GetChildTypeDescriptorsWithIdentifiersForTypeDescriptorResponse">
     <xs:complexType>
      <xs:sequence>
         <xs:element xmlns:tns6="Microsoft.SharePoint.BusinessData" minOccurs="0" 
name="GetChildTypeDescriptorsWithIdentifiersForTypeDescriptorResult" nillable="true" 
type="tns6:ArrayOfTypeDescriptorStruct"/>
       </xs:sequence>
     </xs:complexType>
   </xs:element>
  <xs:element name="GetFieldTypeDescriptorsByMethodInstance">
     <xs:complexType>
       <xs:sequence>
         <xs:element minOccurs="0" name="methodInstanceName" nillable="true" 
type="xs:string"/>
        <xs:element xmlns:tns6="Microsoft.SharePoint.BusinessData" minOccurs="0" 
name="entityStruct" nillable="true" type="tns6:EntityStruct"/>
       </xs:sequence>
     </xs:complexType>
   </xs:element>
   <xs:element name="GetFieldTypeDescriptorsByMethodInstanceResponse">
     <xs:complexType>
       <xs:sequence>
         <xs:element xmlns:tns6="Microsoft.SharePoint.BusinessData" minOccurs="0" 
name="GetFieldTypeDescriptorsByMethodInstanceResult" nillable="true" 
type="tns6:ArrayOfTypeDescriptorStruct"/>
       </xs:sequence>
     </xs:complexType>
```
*Copyright © 2014 Microsoft Corporation.* 

*Release: April 30, 2014*

```
 </xs:element>
   <xs:element name="GetTypeDescriptorById">
     <xs:complexType>
       <xs:sequence>
         <xs:element minOccurs="0" name="typeDescriptorId" type="xs:unsignedInt"/>
         <xs:element minOccurs="0" name="performErrorCheck" type="xs:boolean"/>
         <xs:element xmlns:ser="http://schemas.microsoft.com/2003/10/Serialization/" 
minOccurs="0" name="partitionId" type="ser:guid"/>
       </xs:sequence>
     </xs:complexType>
   </xs:element>
   <xs:element name="GetTypeDescriptorByIdResponse">
     <xs:complexType>
       <xs:sequence>
         <xs:element xmlns:tns6="Microsoft.SharePoint.BusinessData" minOccurs="0" 
name="GetTypeDescriptorByIdResult" nillable="true" type="tns6:TypeDescriptorStruct"/>
       </xs:sequence>
     </xs:complexType>
   </xs:element>
  <xs:element name="GetRootTypeDescriptorForParameter">
     <xs:complexType>
       <xs:sequence>
         <xs:element minOccurs="0" name="parameterId" type="xs:unsignedInt"/>
         <xs:element xmlns:ser="http://schemas.microsoft.com/2003/10/Serialization/" 
minOccurs="0" name="partitionId" type="ser:guid"/>
       </xs:sequence>
     </xs:complexType>
   </xs:element>
   <xs:element name="GetRootTypeDescriptorForParameterResponse">
     <xs:complexType>
       <xs:sequence>
         <xs:element xmlns:tns6="Microsoft.SharePoint.BusinessData" minOccurs="0" 
name="GetRootTypeDescriptorForParameterResult" nillable="true" 
type="tns6:TypeDescriptorStruct"/>
       </xs:sequence>
     </xs:complexType>
   </xs:element>
   <xs:element name="GetTypeDescriptorsByNameAndLevelForParameter">
     <xs:complexType>
       <xs:sequence>
         <xs:element minOccurs="0" name="name" nillable="true" type="xs:string"/>
         <xs:element minOccurs="0" name="parameterId" type="xs:unsignedInt"/>
        <xs:element minOccurs="0" name="level" type="xs:int"/>
        <xs:element xmlns:ser="http://schemas.microsoft.com/2003/10/Serialization/" 
minOccurs="0" name="partitionId" type="ser:guid"/>
       </xs:sequence>
     </xs:complexType>
   </xs:element>
  <xs:element name="GetTypeDescriptorsByNameAndLevelForParameterResponse">
     <xs:complexType>
       <xs:sequence>
         <xs:element xmlns:tns6="Microsoft.SharePoint.BusinessData" minOccurs="0" 
name="GetTypeDescriptorsByNameAndLevelForParameterResult" nillable="true" 
type="tns6:ArrayOfTypeDescriptorStruct"/>
       </xs:sequence>
     </xs:complexType>
   </xs:element>
   <xs:element name="GetChildTypeDescriptorsForTypeDescriptor">
     <xs:complexType>
      <xs:sequence>
```
*Copyright © 2014 Microsoft Corporation.* 

*Release: April 30, 2014*

```
 <xs:element minOccurs="0" name="parentTypeDescriptorId" type="xs:unsignedInt"/>
         <xs:element xmlns:ser="http://schemas.microsoft.com/2003/10/Serialization/" 
minOccurs="0" name="partitionId" type="ser:guid"/>
       </xs:sequence>
     </xs:complexType>
  </xs:element>
   <xs:element name="GetChildTypeDescriptorsForTypeDescriptorResponse">
     <xs:complexType>
       <xs:sequence>
         <xs:element xmlns:tns6="Microsoft.SharePoint.BusinessData" minOccurs="0" 
name="GetChildTypeDescriptorsForTypeDescriptorResult" nillable="true" 
type="tns6:ArrayOfTypeDescriptorStruct"/>
       </xs:sequence>
     </xs:complexType>
   </xs:element>
  <xs:element name="GetTypeDescriptorsForFilterDescriptor">
     <xs:complexType>
       <xs:sequence>
         <xs:element minOccurs="0" name="filterDescriptorId" type="xs:unsignedInt"/>
         <xs:element xmlns:ser="http://schemas.microsoft.com/2003/10/Serialization/" 
minOccurs="0" name="partitionId" type="ser:guid"/>
       </xs:sequence>
     </xs:complexType>
   </xs:element>
   <xs:element name="GetTypeDescriptorsForFilterDescriptorResponse">
     <xs:complexType>
       <xs:sequence>
         <xs:element xmlns:tns6="Microsoft.SharePoint.BusinessData" minOccurs="0" 
name="GetTypeDescriptorsForFilterDescriptorResult" nillable="true" 
type="tns6:ArrayOfTypeDescriptorStruct"/>
       </xs:sequence>
     </xs:complexType>
   </xs:element>
   <xs:element name="GetDefaultValuesForTypeDescriptor">
     <xs:complexType>
       <xs:sequence>
         <xs:element minOccurs="0" name="typeDescriptorId" type="xs:unsignedInt"/>
         <xs:element xmlns:ser="http://schemas.microsoft.com/2003/10/Serialization/" 
minOccurs="0" name="partitionId" type="ser:guid"/>
       </xs:sequence>
     </xs:complexType>
   </xs:element>
  <xs:element name="GetDefaultValuesForTypeDescriptorResponse">
     <xs:complexType>
       <xs:sequence>
        <xs:element xmlns:tns6="Microsoft.SharePoint.BusinessData" minOccurs="0" 
name="GetDefaultValuesForTypeDescriptorResult" nillable="true" 
type="tns6:ArrayOfDefaultValueStruct"/>
       </xs:sequence>
     </xs:complexType>
   </xs:element>
   <xs:element name="SetDefaultValuesForTypeDescriptor">
     <xs:complexType>
       <xs:sequence>
         <xs:element xmlns:tns6="Microsoft.SharePoint.BusinessData" minOccurs="0" 
name="defaultValueStruct" nillable="true" type="tns6:DefaultValueStruct"/>
         <xs:element xmlns:ser="http://schemas.microsoft.com/2003/10/Serialization/" 
minOccurs="0" name="partitionId" type="ser:guid"/>
       </xs:sequence>
     </xs:complexType>
```
*Copyright © 2014 Microsoft Corporation.* 

*Release: April 30, 2014*

```
 </xs:element>
   <xs:element name="SetDefaultValuesForTypeDescriptorResponse">
     <xs:complexType>
      <xs:sequence/>
     </xs:complexType>
   </xs:element>
   <xs:element name="DeleteDefaultValueForTypeDescriptor">
     <xs:complexType>
       <xs:sequence>
         <xs:element minOccurs="0" name="typeDescriptorId" type="xs:unsignedInt"/>
         <xs:element minOccurs="0" name="methodInstanceId" type="xs:unsignedInt"/>
         <xs:element xmlns:ser="http://schemas.microsoft.com/2003/10/Serialization/" 
minOccurs="0" name="partitionId" type="ser:guid"/>
       </xs:sequence>
     </xs:complexType>
   </xs:element>
   <xs:element name="DeleteDefaultValueForTypeDescriptorResponse">
     <xs:complexType>
      <xs:sequence/>
    </xs:complexType>
   </xs:element>
   <xs:element name="GetLevelForTypeDescriptor">
     <xs:complexType>
       <xs:sequence>
         <xs:element xmlns:tns6="Microsoft.SharePoint.BusinessData" minOccurs="0" 
name="typeDescriptorStruct" nillable="true" type="tns6:TypeDescriptorStruct"/>
      \langle xs:sequence \rangle </xs:complexType>
   </xs:element>
  <xs:element name="GetLevelForTypeDescriptorResponse">
     <xs:complexType>
       <xs:sequence>
         <xs:element minOccurs="0" name="GetLevelForTypeDescriptorResult" 
type="xs:unsignedInt"/>
      </xs:sequence>
     </xs:complexType>
   </xs:element>
  <xs:element name="TypeDescriptorCreate">
     <xs:complexType>
       <xs:sequence>
         <xs:element xmlns:tns6="Microsoft.SharePoint.BusinessData" minOccurs="0" 
name="rawValues" nillable="true" type="tns6:TypeDescriptorStruct"/>
         <xs:element xmlns:tns6="Microsoft.SharePoint.BusinessData" minOccurs="0" 
name="parentTypeDescriptorStruct" nillable="true" type="tns6:TypeDescriptorStruct"/>
         <xs:element xmlns:tns6="Microsoft.SharePoint.BusinessData" minOccurs="0" 
name="parameterStruct" nillable="true" type="tns6:ParameterStruct"/>
       </xs:sequence>
     </xs:complexType>
  </xs:element>
   <xs:element name="TypeDescriptorCreateResponse">
     <xs:complexType>
       <xs:sequence>
         <xs:element xmlns:tns6="Microsoft.SharePoint.BusinessData" minOccurs="0" 
name="TypeDescriptorCreateResult" nillable="true" type="tns6:TypeDescriptorStruct"/>
       </xs:sequence>
     </xs:complexType>
   </xs:element>
   <xs:element name="TypeDescriptorMergeXml">
     <xs:complexType>
```
*Copyright © 2014 Microsoft Corporation.* 

*Release: April 30, 2014*

```
 <xs:sequence>
         <xs:element minOccurs="0" name="xml" nillable="true" type="xs:string"/>
         <xs:element xmlns:tns6="Microsoft.SharePoint.BusinessData" minOccurs="0" 
name="packgeContents" type="tns6:PackageContents"/>
         <xs:element xmlns:tns6="Microsoft.SharePoint.BusinessData" minOccurs="0" 
name="parameterStruct" nillable="true" type="tns6:ParameterStruct"/>
         <xs:element xmlns:tns6="Microsoft.SharePoint.BusinessData" minOccurs="0" 
name="parentTypeDescriptorStruct" nillable="true" type="tns6:TypeDescriptorStruct"/>
         <xs:element minOccurs="0" name="settingId" nillable="true" type="xs:string"/>
         <xs:element minOccurs="0" name="callerCultureLcid" type="xs:int"/>
      \langle xs:sequence \rangle </xs:complexType>
   </xs:element>
   <xs:element name="TypeDescriptorMergeXmlResponse">
     <xs:complexType>
       <xs:sequence>
        <xs:element xmlns:tns6="Microsoft.SharePoint.BusinessData" minOccurs="0" 
name="TypeDescriptorMergeXmlResult" nillable="true" type="tns6:TypeDescriptorStruct"/>
         <xs:element xmlns:q12="http://schemas.microsoft.com/2003/10/Serialization/Arrays" 
minOccurs="0" name="errors" nillable="true" type="q12:ArrayOfstring"/>
      </xs:sequence>
     </xs:complexType>
   </xs:element>
  <xs:element name="TypeDescriptorReadXml">
     <xs:complexType>
       <xs:sequence>
         <xs:element minOccurs="0" name="xml" nillable="true" type="xs:string"/>
         <xs:element xmlns:tns6="Microsoft.SharePoint.BusinessData" minOccurs="0" 
name="packageContents" type="tns6:PackageContents"/>
        <xs:element xmlns:tns6="Microsoft.SharePoint.BusinessData" minOccurs="0" 
name="parameterStruct" nillable="true" type="tns6:ParameterStruct"/>
        <xs:element xmlns:tns6="Microsoft.SharePoint.BusinessData" minOccurs="0" 
name="parentTypeDescriptorStruct" nillable="true" type="tns6:TypeDescriptorStruct"/>
         <xs:element minOccurs="0" name="callerCultureLcid" type="xs:int"/>
       </xs:sequence>
     </xs:complexType>
   </xs:element>
   <xs:element name="TypeDescriptorReadXmlResponse">
     <xs:complexType>
       <xs:sequence>
         <xs:element xmlns:tns6="Microsoft.SharePoint.BusinessData" minOccurs="0" 
name="TypeDescriptorReadXmlResult" nillable="true" type="tns6:TypeDescriptorStruct"/>
        <xs:element xmlns:q12="http://schemas.microsoft.com/2003/10/Serialization/Arrays" 
minOccurs="0" name="errors" nillable="true" type="q12:ArrayOfstring"/>
      </xs:sequence>
     </xs:complexType>
   </xs:element>
   <xs:element name="GetAssociationById">
     <xs:complexType>
       <xs:sequence>
         <xs:element minOccurs="0" name="associationId" type="xs:unsignedInt"/>
         <xs:element minOccurs="0" name="performErrorCheck" type="xs:boolean"/>
         <xs:element xmlns:ser="http://schemas.microsoft.com/2003/10/Serialization/" 
minOccurs="0" name="partitionId" type="ser:guid"/>
       </xs:sequence>
     </xs:complexType>
   </xs:element>
   <xs:element name="GetAssociationByIdResponse">
     <xs:complexType>
      <xs:sequence>
```
*Copyright © 2014 Microsoft Corporation.* 

*Release: April 30, 2014*

```
 <xs:element xmlns:tns6="Microsoft.SharePoint.BusinessData" minOccurs="0" 
name="GetAssociationByIdResult" nillable="true" type="tns6:AssociationStruct"/>
       </xs:sequence>
     </xs:complexType>
   </xs:element>
   <xs:element name="GetAssociationsForEntityAndRole">
     <xs:complexType>
       <xs:sequence>
         <xs:element minOccurs="0" name="entityId" type="xs:unsignedInt"/>
         <xs:element minOccurs="0" name="role" type="xs:unsignedByte"/>
         <xs:element minOccurs="0" name="activeOnly" type="xs:boolean"/>
         <xs:element xmlns:ser="http://schemas.microsoft.com/2003/10/Serialization/" 
minOccurs="0" name="partitionId" type="ser:guid"/>
       </xs:sequence>
     </xs:complexType>
   </xs:element>
  <xs:element name="GetAssociationsForEntityAndRoleResponse">
     <xs:complexType>
       <xs:sequence>
         <xs:element xmlns:tns6="Microsoft.SharePoint.BusinessData" minOccurs="0" 
name="GetAssociationsForEntityAndRoleResult" nillable="true" 
type="tns6:ArrayOfAssociationStruct"/>
      </xs:sequence>
     </xs:complexType>
   </xs:element>
  <xs:element name="GetAssociationsForDataClass">
     <xs:complexType>
       <xs:sequence>
         <xs:element minOccurs="0" name="dataClassId" type="xs:unsignedInt"/>
         <xs:element xmlns:ser="http://schemas.microsoft.com/2003/10/Serialization/" 
minOccurs="0" name="partitionId" type="ser:guid"/>
       </xs:sequence>
     </xs:complexType>
   </xs:element>
  <xs:element name="GetAssociationsForDataClassResponse">
     <xs:complexType>
       <xs:sequence>
         <xs:element xmlns:tns6="Microsoft.SharePoint.BusinessData" minOccurs="0" 
name="GetAssociationsForDataClassResult" nillable="true" 
type="tns6:ArrayOfAssociationStruct"/>
       </xs:sequence>
     </xs:complexType>
   </xs:element>
   <xs:element name="GetAssociationsForMethod">
     <xs:complexType>
       <xs:sequence>
         <xs:element minOccurs="0" name="methodId" type="xs:unsignedInt"/>
        <xs:element xmlns:ser="http://schemas.microsoft.com/2003/10/Serialization/" 
minOccurs="0" name="partitionId" type="ser:guid"/>
       </xs:sequence>
     </xs:complexType>
   </xs:element>
   <xs:element name="GetAssociationsForMethodResponse">
     <xs:complexType>
       <xs:sequence>
         <xs:element xmlns:tns6="Microsoft.SharePoint.BusinessData" minOccurs="0" 
name="GetAssociationsForMethodResult" nillable="true" type="tns6:ArrayOfAssociationStruct"/>
       </xs:sequence>
     </xs:complexType>
   </xs:element>
```
*Copyright © 2014 Microsoft Corporation.* 

*Release: April 30, 2014*

```
 <xs:element name="GetAssociationMembersInRole">
     <xs:complexType>
       <xs:sequence>
         <xs:element minOccurs="0" name="associationId" type="xs:unsignedInt"/>
         <xs:element minOccurs="0" name="role" type="xs:unsignedByte"/>
         <xs:element xmlns:ser="http://schemas.microsoft.com/2003/10/Serialization/" 
minOccurs="0" name="partitionId" type="ser:guid"/>
       </xs:sequence>
     </xs:complexType>
   </xs:element>
  <xs:element name="GetAssociationMembersInRoleResponse">
     <xs:complexType>
       <xs:sequence>
         <xs:element xmlns:tns6="Microsoft.SharePoint.BusinessData" minOccurs="0" 
name="GetAssociationMembersInRoleResult" nillable="true" 
type="tns6:ArrayOfAssociationMemberStruct"/>
       </xs:sequence>
     </xs:complexType>
   </xs:element>
   <xs:element name="GetThrottlingRules">
     <xs:complexType>
       <xs:sequence/>
     </xs:complexType>
   </xs:element>
   <xs:element name="GetThrottlingRulesResponse">
     <xs:complexType>
       <xs:sequence>
         <xs:element xmlns:tns6="Microsoft.SharePoint.BusinessData" minOccurs="0" 
name="GetThrottlingRulesResult" nillable="true" type="tns6:ArrayOfSafetyNetStruct"/>
       </xs:sequence>
     </xs:complexType>
   </xs:element>
   <xs:element name="AddThrottlingRule">
     <xs:complexType>
       <xs:sequence>
         <xs:element xmlns:tns6="Microsoft.SharePoint.BusinessData" minOccurs="0" 
name="safetyNetStruct" nillable="true" type="tns6:SafetyNetStruct"/>
       </xs:sequence>
     </xs:complexType>
   </xs:element>
   <xs:element name="AddThrottlingRuleResponse">
     <xs:complexType>
       <xs:sequence/>
     </xs:complexType>
   </xs:element>
   <xs:element name="RemoveThrottlingRule">
     <xs:complexType>
       <xs:sequence>
         <xs:element xmlns:tns6="Microsoft.SharePoint.BusinessData" minOccurs="0" 
name="safetyNetStruct" nillable="true" type="tns6:SafetyNetStruct"/>
       </xs:sequence>
     </xs:complexType>
   </xs:element>
   <xs:element name="RemoveThrottlingRuleResponse">
     <xs:complexType>
       <xs:sequence/>
     </xs:complexType>
   </xs:element>
   <xs:element name="GetAssociationGroupById">
```
*Copyright © 2014 Microsoft Corporation.* 

*Release: April 30, 2014*

```
 <xs:complexType>
       <xs:sequence>
         <xs:element minOccurs="0" name="associationGroupId" type="xs:unsignedInt"/>
         <xs:element minOccurs="0" name="performErrorCheck" type="xs:boolean"/>
         <xs:element xmlns:ser="http://schemas.microsoft.com/2003/10/Serialization/" 
minOccurs="0" name="partitionId" type="ser:guid"/>
      \langle xs:sequence \rangle </xs:complexType>
   </xs:element>
   <xs:element name="GetAssociationGroupByIdResponse">
     <xs:complexType>
       <xs:sequence>
         <xs:element xmlns:tns6="Microsoft.SharePoint.BusinessData" minOccurs="0" 
name="GetAssociationGroupByIdResult" nillable="true" type="tns6:AssociationGroupStruct"/>
       </xs:sequence>
     </xs:complexType>
   </xs:element>
  <xs:element name="GetAssociationGroupsForEntity">
     <xs:complexType>
       <xs:sequence>
         <xs:element minOccurs="0" name="entityId" type="xs:unsignedInt"/>
         <xs:element xmlns:ser="http://schemas.microsoft.com/2003/10/Serialization/" 
minOccurs="0" name="partitionId" type="ser:guid"/>
       </xs:sequence>
     </xs:complexType>
   </xs:element>
  <xs:element name="GetAssociationGroupsForEntityResponse">
     <xs:complexType>
       <xs:sequence>
         <xs:element xmlns:tns6="Microsoft.SharePoint.BusinessData" minOccurs="0" 
name="GetAssociationGroupsForEntityResult" nillable="true" 
type="tns6:ArrayOfAssociationGroupStruct"/>
      </xs:sequence>
     </xs:complexType>
   </xs:element>
  <xs:element name="GetAssociationReferencesForAssociationGroup">
     <xs:complexType>
       <xs:sequence>
         <xs:element minOccurs="0" name="associationGroupId" type="xs:unsignedInt"/>
         <xs:element xmlns:ser="http://schemas.microsoft.com/2003/10/Serialization/" 
minOccurs="0" name="partitionId" type="ser:guid"/>
       </xs:sequence>
     </xs:complexType>
   </xs:element>
  <xs:element name="GetAssociationReferencesForAssociationGroupResponse">
     <xs:complexType>
       <xs:sequence>
        <xs:element xmlns:tns6="Microsoft.SharePoint.BusinessData" minOccurs="0" 
name="GetAssociationReferencesForAssociationGroupResult" nillable="true" 
type="tns6:ArrayOfAssociationReferenceStruct"/>
       </xs:sequence>
     </xs:complexType>
   </xs:element>
   <xs:element name="AddAssociationReferenceToAssociationGroup">
     <xs:complexType>
       <xs:sequence>
         <xs:element xmlns:tns6="Microsoft.SharePoint.BusinessData" minOccurs="0" 
name="associationGroupStruct" nillable="true" type="tns6:AssociationGroupStruct"/>
         <xs:element xmlns:tns6="Microsoft.SharePoint.BusinessData" minOccurs="0" 
name="associationReferenceStruct" nillable="true" type="tns6:AssociationReferenceStruct"/>
```
*Copyright © 2014 Microsoft Corporation.* 

*Release: April 30, 2014*

```
 </xs:sequence>
     </xs:complexType>
   </xs:element>
   <xs:element name="AddAssociationReferenceToAssociationGroupResponse">
     <xs:complexType>
       <xs:sequence>
         <xs:element xmlns:tns6="Microsoft.SharePoint.BusinessData" minOccurs="0" 
name="AddAssociationReferenceToAssociationGroupResult" nillable="true" 
type="tns6:AssociationGroupStruct"/>
         <xs:element xmlns:tns6="Microsoft.SharePoint.BusinessData" minOccurs="0"
name="associationReferenceStruct" nillable="true" type="tns6:AssociationReferenceStruct"/>
       </xs:sequence>
     </xs:complexType>
   </xs:element>
   <xs:element name="DeleteAssociationReferenceFromAssociationGroup">
     <xs:complexType>
       <xs:sequence>
         <xs:element xmlns:tns6="Microsoft.SharePoint.BusinessData" minOccurs="0" 
name="associationReferenceStruct" nillable="true" type="tns6:AssociationReferenceStruct"/>
         <xs:element xmlns:ser="http://schemas.microsoft.com/2003/10/Serialization/" 
minOccurs="0" name="partitionId" type="ser:guid"/>
       </xs:sequence>
     </xs:complexType>
   </xs:element>
   <xs:element name="DeleteAssociationReferenceFromAssociationGroupResponse">
     <xs:complexType>
       <xs:sequence/>
     </xs:complexType>
   </xs:element>
   <xs:element name="GetXmlSchemaForView">
     <xs:complexType>
       <xs:sequence>
         <xs:element xmlns:tns6="Microsoft.SharePoint.BusinessData" minOccurs="0" 
name="methodInstanceStruct" nillable="true" type="tns6:MethodInstanceStruct"/>
       </xs:sequence>
     </xs:complexType>
   </xs:element>
   <xs:element name="GetXmlSchemaForViewResponse">
     <xs:complexType>
       <xs:sequence>
         <xs:element minOccurs="0" name="GetXmlSchemaForViewResult" nillable="true" 
type="xs:string"/>
       </xs:sequence>
     </xs:complexType>
   </xs:element>
   <xs:import 
namespace="http://schemas.datacontract.org/2004/07/Microsoft.BusinessData.Infrastructure"/>
   <xs:import 
namespace="http://schemas.datacontract.org/2004/07/Microsoft.BusinessData.MetadataModel"/>
   <xs:import 
namespace="http://schemas.datacontract.org/2004/07/Microsoft.BusinessData.Runtime"/>
   <xs:import 
namespace="http://schemas.datacontract.org/2004/07/Microsoft.SharePoint.BusinessData.Metadata
Model.Constants"/>
   <xs:import namespace="http://schemas.datacontract.org/2004/07/System"/>
   <xs:import namespace="http://schemas.microsoft.com/2003/10/Serialization/"/>
   <xs:import namespace="http://schemas.microsoft.com/2003/10/Serialization/Arrays"/>
   <xs:import namespace="Microsoft.SharePoint.BusinessData"/>
</xs:schema>
```
*Copyright © 2014 Microsoft Corporation.* 

# **7.4 http://schemas.datacontract.org/2004/07/Microsoft.BusinessData.Runtime Schema**

```
<?xml version="1.0"?>
<xs:schema 
xmlns:tns2="http://schemas.datacontract.org/2004/07/Microsoft.BusinessData.Runtime" 
elementFormDefault="qualified" 
targetNamespace="http://schemas.datacontract.org/2004/07/Microsoft.BusinessData.Runtime" 
xmlns:xs="http://www.w3.org/2001/XMLSchema">
  <xs:simpleType name="CacheUsage">
     <xs:restriction base="xs:string">
      <xs:enumeration value="Default"/>
      <xs:enumeration value="Online"/>
      <xs:enumeration value="Cached"/>
       <xs:enumeration value="Offline"/>
     </xs:restriction>
   </xs:simpleType>
   <xs:element name="CacheUsage" nillable="true" type="tns2:CacheUsage"/>
   <xs:complexType name="ProxyGenerationResult">
     <xs:sequence>
       <xs:element minOccurs="0" name="compiledBytes" nillable="true" type="xs:base64Binary"/>
      <xs:element minOccurs="0" name="fingerprint" nillable="true" type="xs:base64Binary"/>
      <xs:element minOccurs="0" name="sourceCode" nillable="true" type="xs:string"/>
     </xs:sequence>
   </xs:complexType>
  <xs:element name="ProxyGenerationResult" nillable="true" 
type="tns2:ProxyGenerationResult"/>
</xs:schema>
```
### **7.5 Microsoft.BusinessData.SharePoint Schema**

```
<?xml version="1.0"?>
<xs:schema xmlns:tns3="Microsoft.BusinessData.SharePoint" elementFormDefault="qualified" 
targetNamespace="Microsoft.BusinessData.SharePoint" 
xmlns:xs="http://www.w3.org/2001/XMLSchema">
   <xs:complexType name="MetadataException">
     <xs:sequence>
       <xs:element minOccurs="0" name="explicitMessage" type="xs:boolean"/>
       <xs:element minOccurs="0" name="innerExceptionToStringed" nillable="true" 
type="xs:string"/>
       <xs:element minOccurs="0" name="innerExceptionTypeFullName" nillable="true" 
type="xs:string"/>
       <xs:element minOccurs="0" name="message" nillable="true" type="xs:string"/>
       <xs:element minOccurs="0" name="metadataObjectTypeName" nillable="true" 
type="xs:string"/>
       <xs:element minOccurs="0" name="serverStackTrace" nillable="true" type="xs:string"/>
     </xs:sequence>
   </xs:complexType>
   <xs:element name="MetadataException" nillable="true" type="tns3:MetadataException"/>
</xs:schema>
```
# **7.6**

### **http://schemas.datacontract.org/2004/07/Microsoft.BusinessData.SystemSpeci fic Schema**

<?xml version="1.0"?>

*[MS-BDCWPS] — v20140428 Business Data Connectivity Web Service Protocol* 

*Copyright © 2014 Microsoft Corporation.* 

*Release: April 30, 2014*

```
<xs:schema 
xmlns:tns4="http://schemas.datacontract.org/2004/07/Microsoft.BusinessData.SystemSpecific" 
elementFormDefault="qualified" 
targetNamespace="http://schemas.datacontract.org/2004/07/Microsoft.BusinessData.SystemSpecifi
c" xmlns:xs="http://www.w3.org/2001/XMLSchema">
  <xs:simpleType name="ThrottleScope">
     <xs:restriction base="xs:string">
       <xs:enumeration value="Global"/>
       <xs:enumeration value="Database"/>
       <xs:enumeration value="WebService"/>
       <xs:enumeration value="Wcf"/>
       <xs:enumeration value="Custom"/>
       <xs:enumeration value="OData"/>
     </xs:restriction>
   </xs:simpleType>
   <xs:element name="ThrottleScope" nillable="true" type="tns4:ThrottleScope"/>
   <xs:simpleType name="ThrottleType">
     <xs:restriction base="xs:string">
       <xs:enumeration value="None"/>
       <xs:enumeration value="Items"/>
       <xs:enumeration value="Size"/>
       <xs:enumeration value="Connections"/>
       <xs:enumeration value="Timeout"/>
       <xs:enumeration value="MetadataSize"/>
       <xs:enumeration value="ModelSize"/>
       <xs:enumeration value="MaxNumberOfModels"/>
     </xs:restriction>
   </xs:simpleType>
   <xs:element name="ThrottleType" nillable="true" type="tns4:ThrottleType"/>
</xs:schema>
```
### **7.7**

#### **http://schemas.datacontract.org/2004/07/Microsoft.SharePoint.BusinessData. MetadataModel.Constants Schema**

```
<?xml version="1.0"?>
<xs:schema 
xmlns:tns5="http://schemas.datacontract.org/2004/07/Microsoft.SharePoint.BusinessData.Metadat
aModel.Constants" elementFormDefault="qualified" 
targetNamespace="http://schemas.datacontract.org/2004/07/Microsoft.SharePoint.BusinessData.Me
tadataModel.Constants" xmlns:xs="http://www.w3.org/2001/XMLSchema">
   <xs:simpleType name="LobSystemConstants.LobSystemsInModelQuery">
     <xs:restriction base="xs:string">
       <xs:enumeration value="AllLobSystemsInModel"/>
       <xs:enumeration value="OwnedLobSystemsInModel"/>
       <xs:enumeration value="SharedLobSystemsInModel"/>
     </xs:restriction>
   </xs:simpleType>
   <xs:element name="LobSystemConstants.LobSystemsInModelQuery" nillable="true" 
type="tns5:LobSystemConstants.LobSystemsInModelQuery"/>
   <xs:simpleType name="EntityConstants.EntitiesInModelQuery">
     <xs:restriction base="xs:string">
       <xs:enumeration value="AllEntitiesInModel"/>
      <xs:enumeration value="OwnedEntitiesInModel"/>
       <xs:enumeration value="SharedEntitiesInModel"/>
     </xs:restriction>
   </xs:simpleType>
```
*[MS-BDCWPS] — v20140428 Business Data Connectivity Web Service Protocol* 

*Copyright © 2014 Microsoft Corporation.* 

*Release: April 30, 2014*

```
 <xs:element name="EntityConstants.EntitiesInModelQuery" nillable="true" 
type="tns5:EntityConstants.EntitiesInModelQuery"/>
</xs:schema>
```
### **7.8 Microsoft.SharePoint.BusinessData Schema**

```
<?xml version="1.0"?>
<xs:schema xmlns:tns6="Microsoft.SharePoint.BusinessData" 
xmlns:ser="http://schemas.microsoft.com/2003/10/Serialization/" 
elementFormDefault="qualified" targetNamespace="Microsoft.SharePoint.BusinessData" 
xmlns:xs="http://www.w3.org/2001/XMLSchema">
   <xs:complexType name="InvalidMetadataPropertyExceptionState">
     <xs:complexContent mixed="false">
       <xs:extension xmlns:tns3="Microsoft.BusinessData.SharePoint" 
base="tns3:MetadataException">
         <xs:sequence>
           <xs:element minOccurs="0" name="InvalidPropertyName" nillable="true" 
type="xs:string"/>
          <xs:element minOccurs="0" name="MetadataObjectName" nillable="true" 
type="xs:string"/>
         </xs:sequence>
       </xs:extension>
     </xs:complexContent>
   </xs:complexType>
   <xs:element name="InvalidMetadataPropertyExceptionState" nillable="true" 
type="tns6:InvalidMetadataPropertyExceptionState"/>
   <xs:complexType name="MetadataObjectNotFoundExceptionState">
     <xs:complexContent mixed="false">
       <xs:extension xmlns:tns3="Microsoft.BusinessData.SharePoint" 
base="tns3:MetadataException">
         <xs:sequence>
           <xs:element minOccurs="0" name="SearchCriteria" nillable="true" type="xs:string"/>
         </xs:sequence>
       </xs:extension>
     </xs:complexContent>
   </xs:complexType>
   <xs:element name="MetadataObjectNotFoundExceptionState" nillable="true" 
type="tns6:MetadataObjectNotFoundExceptionState"/>
   <xs:complexType name="ExceededMetadataObjectLimitExceptionState">
     <xs:complexContent mixed="false">
       <xs:extension xmlns:tns3="Microsoft.BusinessData.SharePoint" 
base="tns3:MetadataException">
         <xs:sequence>
           <xs:element minOccurs="0" name="Limit" type="xs:int"/>
         </xs:sequence>
       </xs:extension>
     </xs:complexContent>
   </xs:complexType>
   <xs:element name="ExceededMetadataObjectLimitExceptionState" nillable="true" 
type="tns6:ExceededMetadataObjectLimitExceptionState"/>
   <xs:complexType name="ConcurrentModificationExceptionState">
     <xs:complexContent mixed="false">
       <xs:extension xmlns:tns3="Microsoft.BusinessData.SharePoint" 
base="tns3:MetadataException">
         <xs:sequence>
           <xs:element minOccurs="0" name="MetadataObjectId" type="xs:unsignedInt"/>
         </xs:sequence>
       </xs:extension>
     </xs:complexContent>
```
*[MS-BDCWPS] — v20140428 Business Data Connectivity Web Service Protocol* 

*Copyright © 2014 Microsoft Corporation.* 

*Release: April 30, 2014*

```
</xs:complexType>
  <xs:element name="ConcurrentModificationExceptionState" nillable="true" 
type="tns6:ConcurrentModificationExceptionState"/>
   <xs:complexType name="InvalidMetadataObjectExceptionState">
     <xs:complexContent mixed="false">
       <xs:extension xmlns:tns3="Microsoft.BusinessData.SharePoint" 
base="tns3:MetadataException">
         <xs:sequence>
           <xs:element minOccurs="0" name="InvalidFieldName" nillable="true" 
type="xs:string"/>
           <xs:element minOccurs="0" name="InvalidMetadataObjectId" type="xs:unsignedInt"/>
           <xs:element minOccurs="0" name="InvalidMetadataObjectName" nillable="true" 
type="xs:string"/>
         </xs:sequence>
       </xs:extension>
     </xs:complexContent>
   </xs:complexType>
   <xs:element name="InvalidMetadataObjectExceptionState" nillable="true" 
type="tns6:InvalidMetadataObjectExceptionState"/>
   <xs:complexType name="DuplicateMetadataObjectExceptionState">
     <xs:complexContent mixed="false">
       <xs:extension xmlns:tns3="Microsoft.BusinessData.SharePoint" 
base="tns3:MetadataException">
         <xs:sequence>
           <xs:element minOccurs="0" name="DuplicateFieldName" nillable="true" 
type="xs:string"/>
          <xs:element minOccurs="0" name="DuplicateMetadataObjectName" nillable="true" 
type="xs:string"/>
         </xs:sequence>
       </xs:extension>
     </xs:complexContent>
   </xs:complexType>
   <xs:element name="DuplicateMetadataObjectExceptionState" nillable="true" 
type="tns6:DuplicateMetadataObjectExceptionState"/>
   <xs:simpleType name="PackageContents">
     <xs:list>
       <xs:simpleType>
         <xs:restriction base="xs:string">
           <xs:enumeration value="None"/>
           <xs:enumeration value="Model"/>
           <xs:enumeration value="LocalizedNames"/>
           <xs:enumeration value="Permissions"/>
           <xs:enumeration value="Properties"/>
           <xs:enumeration value="InlineProxies"/>
           <xs:enumeration value="All"/>
         </xs:restriction>
       </xs:simpleType>
    \langle xs:list\rangle </xs:simpleType>
   <xs:element name="PackageContents" nillable="true" type="tns6:PackageContents"/>
   <xs:complexType name="MetadataObjectStruct">
     <xs:sequence>
       <xs:element minOccurs="0" name="id" type="xs:unsignedInt"/>
       <xs:element minOccurs="0" name="isCached" type="xs:boolean"/>
       <xs:element minOccurs="0" name="name" nillable="true" type="xs:string"/>
       <xs:element minOccurs="0" name="objectVersion" type="xs:int"/>
       <xs:element minOccurs="0" name="partitionId" type="ser:guid"/>
     </xs:sequence>
   </xs:complexType>
   <xs:element name="MetadataObjectStruct" nillable="true" type="tns6:MetadataObjectStruct"/>
```
*Copyright © 2014 Microsoft Corporation.* 

*Release: April 30, 2014*

```
 <xs:complexType name="ParameterStruct">
     <xs:complexContent mixed="false">
       <xs:extension base="tns6:MetadataObjectStruct">
         <xs:sequence>
           <xs:element 
xmlns:tns1="http://schemas.datacontract.org/2004/07/Microsoft.BusinessData.MetadataModel" 
minOccurs="0" name="direction" type="tns1:DirectionType"/>
           <xs:element minOccurs="0" name="methodId" type="xs:unsignedInt"/>
           <xs:element minOccurs="0" name="ordinalNumber" type="xs:unsignedByte"/>
           <xs:element minOccurs="0" name="rootTypeDescriptorId" type="xs:unsignedInt"/>
         </xs:sequence>
       </xs:extension>
     </xs:complexContent>
   </xs:complexType>
  <xs:element name="ParameterStruct" nillable="true" type="tns6:ParameterStruct"/>
  <xs:complexType name="FilterDescriptorStruct">
     <xs:complexContent mixed="false">
       <xs:extension base="tns6:MetadataObjectStruct">
         <xs:sequence>
           <xs:element minOccurs="0" name="filterField" nillable="true" type="xs:string"/>
           <xs:element 
xmlns:tns1="http://schemas.datacontract.org/2004/07/Microsoft.BusinessData.MetadataModel" 
minOccurs="0" name="filterType" type="tns1:FilterType"/>
           <xs:element minOccurs="0" name="methodId" type="xs:unsignedInt"/>
         </xs:sequence>
       </xs:extension>
     </xs:complexContent>
   </xs:complexType>
   <xs:element name="FilterDescriptorStruct" nillable="true" 
type="tns6:FilterDescriptorStruct"/>
   <xs:complexType name="LobSystemInstanceStruct">
     <xs:complexContent mixed="false">
       <xs:extension base="tns6:MetadataObjectStruct">
         <xs:sequence>
           <xs:element minOccurs="0" name="lobSystemId" type="xs:unsignedInt"/>
         </xs:sequence>
       </xs:extension>
     </xs:complexContent>
   </xs:complexType>
   <xs:element name="LobSystemInstanceStruct" nillable="true" 
type="tns6:LobSystemInstanceStruct"/>
   <xs:complexType name="DataClassStruct">
     <xs:complexContent mixed="false">
       <xs:extension base="tns6:MetadataObjectStruct">
         <xs:sequence>
           <xs:element minOccurs="0" name="active" type="xs:boolean"/>
           <xs:element minOccurs="0" name="lobSystemId" type="xs:unsignedInt"/>
           <xs:element minOccurs="0" name="modelId" type="xs:unsignedInt"/>
           <xs:element minOccurs="0" name="namespace" nillable="true" type="xs:string"/>
          <xs:element xmlns:q1="http://schemas.datacontract.org/2004/07/System" minOccurs="0" 
name="version" nillable="true" type="q1:Version"/>
         </xs:sequence>
       </xs:extension>
     </xs:complexContent>
   </xs:complexType>
   <xs:element name="DataClassStruct" nillable="true" type="tns6:DataClassStruct"/>
   <xs:complexType name="EntityStruct">
     <xs:complexContent mixed="false">
       <xs:extension base="tns6:DataClassStruct">
```
*Copyright © 2014 Microsoft Corporation.* 

*Release: April 30, 2014*

```
 <xs:sequence>
           <xs:element 
xmlns:tns2="http://schemas.datacontract.org/2004/07/Microsoft.BusinessData.Runtime" 
minOccurs="0" name="cacheUsage" type="tns2:CacheUsage"/>
           <xs:element minOccurs="0" name="description" nillable="true" type="xs:string"/>
           <xs:element minOccurs="0" name="estimatedInstanceCount" type="xs:unsignedInt"/>
         </xs:sequence>
       </xs:extension>
     </xs:complexContent>
   </xs:complexType>
   <xs:element name="EntityStruct" nillable="true" type="tns6:EntityStruct"/>
   <xs:complexType name="MethodInstanceStruct">
     <xs:complexContent mixed="false">
       <xs:extension base="tns6:MetadataObjectStruct">
         <xs:sequence>
           <xs:element minOccurs="0" name="isDefault" type="xs:boolean"/>
           <xs:element minOccurs="0" name="methodId" type="xs:unsignedInt"/>
           <xs:element 
xmlns:tns1="http://schemas.datacontract.org/2004/07/Microsoft.BusinessData.MetadataModel" 
minOccurs="0" name="methodInstanceType" type="tns1:MethodInstanceType"/>
           <xs:element minOccurs="0" name="returnTypeDescriptorId" type="xs:unsignedInt"/>
         </xs:sequence>
       </xs:extension>
     </xs:complexContent>
   </xs:complexType>
   <xs:element name="MethodInstanceStruct" nillable="true" type="tns6:MethodInstanceStruct"/>
  <xs:complexType name="AssociationStruct">
     <xs:complexContent mixed="false">
       <xs:extension base="tns6:MethodInstanceStruct">
         <xs:sequence>
           <xs:element minOccurs="0" name="associationGroupId" type="xs:unsignedInt"/>
          <xs:element minOccurs="0" name="destinationEntityName" nillable="true" 
type="xs:string"/>
          <xs:element minOccurs="0" name="destinationEntityNamespace" nillable="true" 
type="xs:string"/>
           <xs:element xmlns:q12="http://schemas.microsoft.com/2003/10/Serialization/Arrays" 
minOccurs="0" name="sourceEntityNames" nillable="true" type="q12:ArrayOfstring"/>
           <xs:element xmlns:q12="http://schemas.microsoft.com/2003/10/Serialization/Arrays" 
minOccurs="0" name="sourceEntityNamespaces" nillable="true" type="q12:ArrayOfstring"/>
        </xs:sequence>
       </xs:extension>
     </xs:complexContent>
   </xs:complexType>
   <xs:element name="AssociationStruct" nillable="true" type="tns6:AssociationStruct"/>
   <xs:complexType name="MethodStruct">
     <xs:complexContent mixed="false">
       <xs:extension base="tns6:MetadataObjectStruct">
         <xs:sequence>
           <xs:element minOccurs="0" name="entityId" type="xs:unsignedInt"/>
           <xs:element minOccurs="0" name="isStatic" type="xs:boolean"/>
           <xs:element minOccurs="0" name="lobName" nillable="true" type="xs:string"/>
         </xs:sequence>
       </xs:extension>
     </xs:complexContent>
   </xs:complexType>
   <xs:element name="MethodStruct" nillable="true" type="tns6:MethodStruct"/>
   <xs:complexType name="ModelStruct">
     <xs:complexContent mixed="false">
       <xs:extension base="tns6:MetadataObjectStruct">
         <xs:sequence/>
```
*Copyright © 2014 Microsoft Corporation.* 

*Release: April 30, 2014*

```
 </xs:extension>
     </xs:complexContent>
   </xs:complexType>
   <xs:element name="ModelStruct" nillable="true" type="tns6:ModelStruct"/>
   <xs:complexType name="ActionParameterStruct">
     <xs:complexContent mixed="false">
       <xs:extension base="tns6:MetadataObjectStruct">
         <xs:sequence>
           <xs:element minOccurs="0" name="actionId" type="xs:unsignedInt"/>
           <xs:element minOccurs="0" name="index" type="xs:unsignedByte"/>
         </xs:sequence>
       </xs:extension>
     </xs:complexContent>
   </xs:complexType>
   <xs:element name="ActionParameterStruct" nillable="true" 
type="tns6:ActionParameterStruct"/>
   <xs:complexType name="TypeDescriptorStruct">
     <xs:complexContent mixed="false">
       <xs:extension base="tns6:MetadataObjectStruct">
         <xs:sequence>
          <xs:element minOccurs="0" name="associationId" type="xs:unsignedInt"/>
          <xs:element minOccurs="0" name="associationReferenceEntityName" nillable="true" 
type="xs:string"/>
           <xs:element minOccurs="0" name="associationReferenceEntityNamespace" 
nillable="true" type="xs:string"/>
           <xs:element minOccurs="0" name="associationReferenceName" nillable="true" 
type="xs:string"/>
           <xs:element minOccurs="0" name="childrenContainRules" type="xs:boolean"/>
           <xs:element minOccurs="0" name="containsFilterDescriptor" type="xs:boolean"/>
           <xs:element minOccurs="0" name="containsIdentifier" type="xs:boolean"/>
           <xs:element minOccurs="0" name="containsReadOnly" type="xs:boolean"/>
           <xs:element minOccurs="0" name="filterDescriptorId" type="xs:unsignedInt"/>
           <xs:element 
xmlns:tns1="http://schemas.datacontract.org/2004/07/Microsoft.BusinessData.MetadataModel" 
minOccurs="0" name="flags" type="tns1:TypeDescriptorFlags"/>
           <xs:element minOccurs="0" name="identifierId" type="xs:unsignedInt"/>
           <xs:element minOccurs="0" name="identifierReferenceEntityName" nillable="true" 
type="xs:string"/>
          <xs:element minOccurs="0" name="identifierReferenceEntityNamespace" nillable="true" 
type="xs:string"/>
          <xs:element minOccurs="0" name="identifierReferenceName" nillable="true" 
type="xs:string"/>
           <xs:element minOccurs="0" name="lobName" nillable="true" type="xs:string"/>
           <xs:element minOccurs="0" name="parameterId" type="xs:unsignedInt"/>
           <xs:element minOccurs="0" name="parentTypeDescriptorId" type="xs:unsignedInt"/>
          <xs:element minOccurs="0" name="serializedRules" nillable="true" type="xs:string"/>
           <xs:element minOccurs="0" name="typeName" nillable="true" type="xs:string"/>
         </xs:sequence>
       </xs:extension>
     </xs:complexContent>
   </xs:complexType>
   <xs:element name="TypeDescriptorStruct" nillable="true" type="tns6:TypeDescriptorStruct"/>
   <xs:complexType name="LobSystemStruct">
     <xs:complexContent mixed="false">
       <xs:extension base="tns6:MetadataObjectStruct">
         <xs:sequence>
           <xs:element 
xmlns:tns1="http://schemas.datacontract.org/2004/07/Microsoft.BusinessData.MetadataModel" 
minOccurs="0" name="systemType" type="tns1:SystemType"/>
         </xs:sequence>
```
*Copyright © 2014 Microsoft Corporation.* 

*Release: April 30, 2014*

```
 </xs:extension>
     </xs:complexContent>
   </xs:complexType>
   <xs:element name="LobSystemStruct" nillable="true" type="tns6:LobSystemStruct"/>
   <xs:complexType name="IdentifierStruct">
     <xs:complexContent mixed="false">
       <xs:extension base="tns6:MetadataObjectStruct">
         <xs:sequence>
           <xs:element minOccurs="0" name="entityId" type="xs:unsignedInt"/>
           <xs:element minOccurs="0" name="ordinalNumber" type="xs:unsignedByte"/>
           <xs:element minOccurs="0" name="typeName" nillable="true" type="xs:string"/>
         </xs:sequence>
       </xs:extension>
     </xs:complexContent>
   </xs:complexType>
   <xs:element name="IdentifierStruct" nillable="true" type="tns6:IdentifierStruct"/>
   <xs:complexType name="ActionStruct">
     <xs:complexContent mixed="false">
       <xs:extension base="tns6:MetadataObjectStruct">
         <xs:sequence>
           <xs:element minOccurs="0" name="entityId" type="xs:unsignedInt"/>
           <xs:element minOccurs="0" name="imageUrl" nillable="true" type="xs:string"/>
           <xs:element minOccurs="0" name="isOpenedInNewWindow" type="xs:boolean"/>
           <xs:element minOccurs="0" name="position" type="xs:unsignedByte"/>
           <xs:element minOccurs="0" name="url" nillable="true" type="xs:string"/>
         </xs:sequence>
       </xs:extension>
     </xs:complexContent>
   </xs:complexType>
   <xs:element name="ActionStruct" nillable="true" type="tns6:ActionStruct"/>
   <xs:complexType name="AdministrationMetadataCatalogStruct">
     <xs:complexContent mixed="false">
       <xs:extension base="tns6:MetadataObjectStruct">
         <xs:sequence/>
       </xs:extension>
     </xs:complexContent>
   </xs:complexType>
   <xs:element name="AdministrationMetadataCatalogStruct" nillable="true" 
type="tns6:AdministrationMetadataCatalogStruct"/>
  <xs:complexType name="AssociationGroupStruct">
     <xs:complexContent mixed="false">
       <xs:extension base="tns6:MetadataObjectStruct">
         <xs:sequence>
           <xs:element xmlns:q12="http://schemas.microsoft.com/2003/10/Serialization/Arrays" 
minOccurs="0" name="associationEntityNames" nillable="true" type="q12:ArrayOfstring"/>
           <xs:element xmlns:q12="http://schemas.microsoft.com/2003/10/Serialization/Arrays" 
minOccurs="0" name="associationEntityNamespaces" nillable="true" type="q12:ArrayOfstring"/>
           <xs:element xmlns:q12="http://schemas.microsoft.com/2003/10/Serialization/Arrays" 
minOccurs="0" name="associationIds" nillable="true" type="q12:ArrayOfunsignedInt"/>
           <xs:element xmlns:q12="http://schemas.microsoft.com/2003/10/Serialization/Arrays"
minOccurs="0" name="associationNames" nillable="true" type="q12:ArrayOfstring"/>
           <xs:element minOccurs="0" name="entityId" type="xs:unsignedInt"/>
         </xs:sequence>
       </xs:extension>
     </xs:complexContent>
   </xs:complexType>
   <xs:element name="AssociationGroupStruct" nillable="true" 
type="tns6:AssociationGroupStruct"/>
```
<xs:complexType name="PackageFormatExceptionState">

*846 / 872*

*[MS-BDCWPS] — v20140428 Business Data Connectivity Web Service Protocol* 

*Copyright © 2014 Microsoft Corporation.* 

*Release: April 30, 2014*

```
 <xs:sequence>
       <xs:element minOccurs="0" name="Message" nillable="true" type="xs:string"/>
       <xs:element xmlns:q12="http://schemas.microsoft.com/2003/10/Serialization/Arrays" 
minOccurs="0" name="ParseErrors" nillable="true" type="q12:ArrayOfstring"/>
       <xs:element xmlns:tns3="Microsoft.BusinessData.SharePoint" minOccurs="0" 
name="SerializedInnerSystemException" nillable="true" type="tns3:MetadataException"/>
      <xs:element minOccurs="0" name="ServerStackTrace" nillable="true" type="xs:string"/>
     </xs:sequence>
   </xs:complexType>
   <xs:element name="PackageFormatExceptionState" nillable="true" 
type="tns6:PackageFormatExceptionState"/>
   <xs:complexType name="ArrayOfLocalizedNameStruct">
     <xs:sequence>
       <xs:element minOccurs="0" maxOccurs="unbounded" name="LocalizedNameStruct" 
nillable="true" type="tns6:LocalizedNameStruct"/>
     </xs:sequence>
   </xs:complexType>
   <xs:element name="ArrayOfLocalizedNameStruct" nillable="true" 
type="tns6:ArrayOfLocalizedNameStruct"/>
   <xs:complexType name="LocalizedNameStruct">
     <xs:sequence>
       <xs:element minOccurs="0" name="lcid" type="xs:unsignedInt"/>
       <xs:element minOccurs="0" name="metadataObjectId" type="xs:unsignedInt"/>
      <xs:element minOccurs="0" name="settingId" nillable="true" type="xs:string"/>
       <xs:element minOccurs="0" name="vlue" nillable="true" type="xs:string"/>
     </xs:sequence>
   </xs:complexType>
   <xs:element name="LocalizedNameStruct" nillable="true" type="tns6:LocalizedNameStruct"/>
   <xs:complexType name="ArrayOfPropertyStruct">
     <xs:sequence>
       <xs:element minOccurs="0" maxOccurs="unbounded" name="PropertyStruct" nillable="true" 
type="tns6:PropertyStruct"/>
     </xs:sequence>
   </xs:complexType>
   <xs:element name="ArrayOfPropertyStruct" nillable="true" 
type="tns6:ArrayOfPropertyStruct"/>
   <xs:complexType name="PropertyStruct">
     <xs:complexContent mixed="false">
       <xs:extension base="tns6:ComplexValueStruct">
         <xs:sequence>
           <xs:element minOccurs="0" name="metadataObjectId" type="xs:unsignedInt"/>
           <xs:element minOccurs="0" name="name" nillable="true" type="xs:string"/>
           <xs:element minOccurs="0" name="settingId" nillable="true" type="xs:string"/>
           <xs:element minOccurs="0" name="typeName" nillable="true" type="xs:string"/>
         </xs:sequence>
       </xs:extension>
     </xs:complexContent>
   </xs:complexType>
  <xs:element name="PropertyStruct" nillable="true" type="tns6:PropertyStruct"/>
  <xs:complexType name="ComplexValueStruct">
     <xs:sequence>
       <xs:element minOccurs="0" name="needsTypeReflectionResolution" type="xs:boolean"/>
       <xs:element minOccurs="0" name="wcfMarshallableValue" nillable="true" 
type="xs:anyType"/>
       <xs:element minOccurs="0" name="wcfMarshallableValueAssemblyQualifiedTypeName" 
nillable="true" type="xs:string"/>
       <xs:element minOccurs="0" name="wcfMarshallableValueTypeName" nillable="true" 
type="xs:string"/>
     </xs:sequence>
   </xs:complexType>
```
*Copyright © 2014 Microsoft Corporation.* 

*Release: April 30, 2014*

```
 <xs:element name="ComplexValueStruct" nillable="true" type="tns6:ComplexValueStruct"/>
  <xs:complexType name="DefaultValueStruct">
     <xs:complexContent mixed="false">
       <xs:extension base="tns6:ComplexValueStruct">
         <xs:sequence>
           <xs:element minOccurs="0" name="methodInstanceId" type="xs:unsignedInt"/>
           <xs:element minOccurs="0" name="methodInstanceName" nillable="true" 
type="xs:string"/>
           <xs:element minOccurs="0" name="typeDescriptorId" type="xs:unsignedInt"/>
         </xs:sequence>
       </xs:extension>
     </xs:complexContent>
   </xs:complexType>
   <xs:element name="DefaultValueStruct" nillable="true" type="tns6:DefaultValueStruct"/>
   <xs:complexType name="ArrayOfAccessControlEntryStruct">
     <xs:sequence>
       <xs:element minOccurs="0" maxOccurs="unbounded" name="AccessControlEntryStruct" 
nillable="true" type="tns6:AccessControlEntryStruct"/>
     </xs:sequence>
   </xs:complexType>
   <xs:element name="ArrayOfAccessControlEntryStruct" nillable="true" 
type="tns6:ArrayOfAccessControlEntryStruct"/>
   <xs:complexType name="AccessControlEntryStruct">
     <xs:sequence>
       <xs:element minOccurs="0" name="principalBinaryForm" nillable="true" 
type="xs:base64Binary"/>
       <xs:element minOccurs="0" name="principalDisplayName" nillable="true" 
type="xs:string"/>
       <xs:element minOccurs="0" name="principalName" nillable="true" type="xs:string"/>
       <xs:element minOccurs="0" name="rights" type="xs:unsignedLong"/>
     </xs:sequence>
   </xs:complexType>
  <xs:element name="AccessControlEntryStruct" nillable="true" 
type="tns6:AccessControlEntryStruct"/>
  <xs:complexType name="ArrayOfCacheInvalidationRecordStruct">
     <xs:sequence>
       <xs:element minOccurs="0" maxOccurs="unbounded" name="CacheInvalidationRecordStruct" 
nillable="true" type="tns6:CacheInvalidationRecordStruct"/>
     </xs:sequence>
   </xs:complexType>
   <xs:element name="ArrayOfCacheInvalidationRecordStruct" nillable="true" 
type="tns6:ArrayOfCacheInvalidationRecordStruct"/>
   <xs:complexType name="CacheInvalidationRecordStruct">
     <xs:sequence>
       <xs:element minOccurs="0" name="cacheLine" type="xs:long"/>
      <xs:element minOccurs="0" name="counter" type="xs:int"/>
      <xs:element minOccurs="0" name="partitionId" type="ser:guid"/>
      <xs:element minOccurs="0" name="timestamp" type="xs:dateTime"/>
     </xs:sequence>
   </xs:complexType>
   <xs:element name="CacheInvalidationRecordStruct" nillable="true" 
type="tns6:CacheInvalidationRecordStruct"/>
   <xs:complexType name="ArrayOfModelStruct">
     <xs:sequence>
       <xs:element minOccurs="0" maxOccurs="unbounded" name="ModelStruct" nillable="true" 
type="tns6:ModelStruct"/>
     </xs:sequence>
   </xs:complexType>
   <xs:element name="ArrayOfModelStruct" nillable="true" type="tns6:ArrayOfModelStruct"/>
   <xs:complexType name="ArrayOfLobSystemStruct">
```
*Copyright © 2014 Microsoft Corporation.* 

*Release: April 30, 2014*

```
 <xs:sequence>
       <xs:element minOccurs="0" maxOccurs="unbounded" name="LobSystemStruct" nillable="true" 
type="tns6:LobSystemStruct"/>
     </xs:sequence>
   </xs:complexType>
  <xs:element name="ArrayOfLobSystemStruct" nillable="true" 
type="tns6:ArrayOfLobSystemStruct"/>
   <xs:complexType name="ArrayOfLobSystemInstanceStruct">
     <xs:sequence>
       <xs:element minOccurs="0" maxOccurs="unbounded" name="LobSystemInstanceStruct" 
nillable="true" type="tns6:LobSystemInstanceStruct"/>
     </xs:sequence>
   </xs:complexType>
  <xs:element name="ArrayOfLobSystemInstanceStruct" nillable="true" 
type="tns6:ArrayOfLobSystemInstanceStruct"/>
  <xs:complexType name="ArrayOfDataClassStruct">
     <xs:sequence>
       <xs:element minOccurs="0" maxOccurs="unbounded" name="DataClassStruct" nillable="true" 
type="tns6:DataClassStruct"/>
     </xs:sequence>
   </xs:complexType>
   <xs:element name="ArrayOfDataClassStruct" nillable="true" 
type="tns6:ArrayOfDataClassStruct"/>
   <xs:complexType name="ArrayOfEntityStruct">
     <xs:sequence>
      <xs:element minOccurs="0" maxOccurs="unbounded" name="EntityStruct" nillable="true" 
type="tns6:EntityStruct"/>
     </xs:sequence>
   </xs:complexType>
  <xs:element name="ArrayOfEntityStruct" nillable="true" type="tns6:ArrayOfEntityStruct"/>
  <xs:complexType name="ArrayOfActivationErrorRecordStruct">
     <xs:sequence>
       <xs:element minOccurs="0" maxOccurs="unbounded" name="ActivationErrorRecordStruct" 
nillable="true" type="tns6:ActivationErrorRecordStruct"/>
     </xs:sequence>
  </xs:complexType>
   <xs:element name="ArrayOfActivationErrorRecordStruct" nillable="true" 
type="tns6:ArrayOfActivationErrorRecordStruct"/>
   <xs:complexType name="ActivationErrorRecordStruct">
     <xs:sequence>
       <xs:element minOccurs="0" name="aGAssociationEntityReferenceName" nillable="true" 
type="xs:string"/>
       <xs:element minOccurs="0" name="aGAssociationEntityReferenceNamespace" nillable="true" 
type="xs:string"/>
      <xs:element minOccurs="0" name="aGAssociationReferenceName" nillable="true" 
type="xs:string"/>
       <xs:element minOccurs="0" name="containingAssociationGroupName" nillable="true" 
type="xs:string"/>
       <xs:element minOccurs="0" name="containingEntityName" nillable="true" 
type="xs:string"/>
       <xs:element minOccurs="0" name="containingEntityNamespace" nillable="true" 
type="xs:string"/>
       <xs:element minOccurs="0" name="containingEntityVersion" nillable="true" 
type="xs:string"/>
       <xs:element minOccurs="0" name="containingMethodName" nillable="true" 
type="xs:string"/>
       <xs:element minOccurs="0" name="containingParameterName" nillable="true" 
type="xs:string"/>
      <xs:element minOccurs="0" name="containingTypeDescriptorId" type="xs:unsignedInt"/>
       <xs:element minOccurs="0" name="containingTypeDescriptorName" nillable="true" 
type="xs:string"/>
```
*Copyright © 2014 Microsoft Corporation.* 

*Release: April 30, 2014*

```
 <xs:element minOccurs="0" name="errorCode" type="xs:int"/>
       <xs:element minOccurs="0" name="tDAssociationEntityReferenceName" nillable="true" 
type="xs:string"/>
       <xs:element minOccurs="0" name="tDAssociationEntityReferenceNamespace" nillable="true" 
type="xs:string"/>
       <xs:element minOccurs="0" name="tDAssociationReferenceName" nillable="true" 
type="xs:string"/>
       <xs:element minOccurs="0" name="tDIDEntityReferenceName" nillable="true" 
type="xs:string"/>
       <xs:element minOccurs="0" name="tDIDEntityReferenceNamespace" nillable="true" 
type="xs:string"/>
      <xs:element minOccurs="0" name="tDIDReferenceName" nillable="true" type="xs:string"/>
       <xs:element minOccurs="0" name="tDIDReferenceTypeName" nillable="true" 
type="xs:string"/>
     </xs:sequence>
   </xs:complexType>
  <xs:element name="ActivationErrorRecordStruct" nillable="true" 
type="tns6:ActivationErrorRecordStruct"/>
   <xs:complexType name="ArrayOfActionStruct">
     <xs:sequence>
       <xs:element minOccurs="0" maxOccurs="unbounded" name="ActionStruct" nillable="true" 
type="tns6:ActionStruct"/>
    </xs:sequence>
  </xs:complexType>
  <xs:element name="ArrayOfActionStruct" nillable="true" type="tns6:ArrayOfActionStruct"/>
  <xs:complexType name="ArrayOfActionParameterStruct">
     <xs:sequence>
       <xs:element minOccurs="0" maxOccurs="unbounded" name="ActionParameterStruct" 
nillable="true" type="tns6:ActionParameterStruct"/>
     </xs:sequence>
   </xs:complexType>
  <xs:element name="ArrayOfActionParameterStruct" nillable="true" 
type="tns6:ArrayOfActionParameterStruct"/>
   <xs:complexType name="ArrayOfIdentifierStruct">
     <xs:sequence>
       <xs:element minOccurs="0" maxOccurs="unbounded" name="IdentifierStruct" nillable="true" 
type="tns6:IdentifierStruct"/>
    </xs:sequence>
   </xs:complexType>
  <xs:element name="ArrayOfIdentifierStruct" nillable="true" 
type="tns6:ArrayOfIdentifierStruct"/>
  <xs:complexType name="ArrayOfMethodStruct">
     <xs:sequence>
      <xs:element minOccurs="0" maxOccurs="unbounded" name="MethodStruct" nillable="true" 
type="tns6:MethodStruct"/>
    </xs:sequence>
  </xs:complexType>
  <xs:element name="ArrayOfMethodStruct" nillable="true" type="tns6:ArrayOfMethodStruct"/>
  <xs:complexType name="ArrayOfFilterDescriptorStruct">
     <xs:sequence>
       <xs:element minOccurs="0" maxOccurs="unbounded" name="FilterDescriptorStruct" 
nillable="true" type="tns6:FilterDescriptorStruct"/>
     </xs:sequence>
   </xs:complexType>
  <xs:element name="ArrayOfFilterDescriptorStruct" nillable="true" 
type="tns6:ArrayOfFilterDescriptorStruct"/>
   <xs:complexType name="ArrayOfMethodInstanceStruct">
     <xs:sequence>
       <xs:element minOccurs="0" maxOccurs="unbounded" name="MethodInstanceStruct" 
nillable="true" type="tns6:MethodInstanceStruct"/>
```
*Copyright © 2014 Microsoft Corporation.* 

*Release: April 30, 2014*

```
 </xs:sequence>
   </xs:complexType>
   <xs:element name="ArrayOfMethodInstanceStruct" nillable="true" 
type="tns6:ArrayOfMethodInstanceStruct"/>
  <xs:complexType name="ArrayOfParameterStruct">
     <xs:sequence>
       <xs:element minOccurs="0" maxOccurs="unbounded" name="ParameterStruct" nillable="true" 
type="tns6:ParameterStruct"/>
    \langle xs:sequence \rangle </xs:complexType>
   <xs:element name="ArrayOfParameterStruct" nillable="true" 
type="tns6:ArrayOfParameterStruct"/>
   <xs:complexType name="ArrayOfTypeDescriptorStruct">
     <xs:sequence>
       <xs:element minOccurs="0" maxOccurs="unbounded" name="TypeDescriptorStruct" 
nillable="true" type="tns6:TypeDescriptorStruct"/>
    </xs:sequence>
   </xs:complexType>
   <xs:element name="ArrayOfTypeDescriptorStruct" nillable="true" 
type="tns6:ArrayOfTypeDescriptorStruct"/>
   <xs:complexType name="ArrayOfDefaultValueStruct">
     <xs:sequence>
       <xs:element minOccurs="0" maxOccurs="unbounded" name="DefaultValueStruct" 
nillable="true" type="tns6:DefaultValueStruct"/>
     </xs:sequence>
   </xs:complexType>
  <xs:element name="ArrayOfDefaultValueStruct" nillable="true" 
type="tns6:ArrayOfDefaultValueStruct"/>
  <xs:complexType name="ArrayOfAssociationStruct">
     <xs:sequence>
       <xs:element minOccurs="0" maxOccurs="unbounded" name="AssociationStruct" 
nillable="true" type="tns6:AssociationStruct"/>
     </xs:sequence>
   </xs:complexType>
  <xs:element name="ArrayOfAssociationStruct" nillable="true" 
type="tns6:ArrayOfAssociationStruct"/>
   <xs:complexType name="ArrayOfAssociationMemberStruct">
     <xs:sequence>
       <xs:element minOccurs="0" maxOccurs="unbounded" name="AssociationMemberStruct" 
nillable="true" type="tns6:AssociationMemberStruct"/>
    \langle xs:sequence \rangle </xs:complexType>
  <xs:element name="ArrayOfAssociationMemberStruct" nillable="true" 
type="tns6:ArrayOfAssociationMemberStruct"/>
   <xs:complexType name="AssociationMemberStruct">
     <xs:sequence>
       <xs:element minOccurs="0" name="_entityName" nillable="true" type="xs:string"/>
       <xs:element minOccurs="0" name="_entityNamespace" nillable="true" type="xs:string"/>
       <xs:element minOccurs="0" name="associationId" type="xs:unsignedInt"/>
       <xs:element minOccurs="0" name="entityId" type="xs:unsignedInt"/>
       <xs:element minOccurs="0" name="partitionId" type="ser:guid"/>
       <xs:element minOccurs="0" name="role" type="xs:unsignedByte"/>
     </xs:sequence>
   </xs:complexType>
   <xs:element name="AssociationMemberStruct" nillable="true" 
type="tns6:AssociationMemberStruct"/>
   <xs:complexType name="ArrayOfSafetyNetStruct">
     <xs:sequence>
       <xs:element minOccurs="0" maxOccurs="unbounded" name="SafetyNetStruct" nillable="true" 
type="tns6:SafetyNetStruct"/>
```
*Copyright © 2014 Microsoft Corporation.* 

*Release: April 30, 2014*

```
 </xs:sequence>
   </xs:complexType>
   <xs:element name="ArrayOfSafetyNetStruct" nillable="true" 
type="tns6:ArrayOfSafetyNetStruct"/>
   <xs:complexType name="SafetyNetStruct">
     <xs:sequence>
       <xs:element minOccurs="0" name="defaultLimit" type="xs:int"/>
       <xs:element minOccurs="0" name="enabled" type="xs:boolean"/>
       <xs:element minOccurs="0" name="maxLimit" type="xs:int"/>
       <xs:element minOccurs="0" name="proxyId" type="ser:guid"/>
       <xs:element 
xmlns:tns4="http://schemas.datacontract.org/2004/07/Microsoft.BusinessData.SystemSpecific" 
minOccurs="0" name="throttleScope" type="tns4:ThrottleScope"/>
       <xs:element 
xmlns:tns4="http://schemas.datacontract.org/2004/07/Microsoft.BusinessData.SystemSpecific" 
minOccurs="0" name="throttleType" type="tns4:ThrottleType"/>
     </xs:sequence>
   </xs:complexType>
   <xs:element name="SafetyNetStruct" nillable="true" type="tns6:SafetyNetStruct"/>
   <xs:complexType name="ArrayOfAssociationGroupStruct">
     <xs:sequence>
       <xs:element minOccurs="0" maxOccurs="unbounded" name="AssociationGroupStruct" 
nillable="true" type="tns6:AssociationGroupStruct"/>
     </xs:sequence>
   </xs:complexType>
   <xs:element name="ArrayOfAssociationGroupStruct" nillable="true" 
type="tns6:ArrayOfAssociationGroupStruct"/>
   <xs:complexType name="ArrayOfAssociationReferenceStruct">
     <xs:sequence>
       <xs:element minOccurs="0" maxOccurs="unbounded" name="AssociationReferenceStruct" 
nillable="true" type="tns6:AssociationReferenceStruct"/>
     </xs:sequence>
   </xs:complexType>
   <xs:element name="ArrayOfAssociationReferenceStruct" nillable="true" 
type="tns6:ArrayOfAssociationReferenceStruct"/>
   <xs:complexType name="AssociationReferenceStruct">
     <xs:sequence>
       <xs:element minOccurs="0" name="_associationName" nillable="true" type="xs:string"/>
       <xs:element minOccurs="0" name="_entityName" nillable="true" type="xs:string"/>
       <xs:element minOccurs="0" name="_entityNamespace" nillable="true" type="xs:string"/>
       <xs:element minOccurs="0" name="associationGroupId" type="xs:unsignedInt"/>
       <xs:element minOccurs="0" name="associationGroupObjectVersion" type="xs:int"/>
       <xs:element minOccurs="0" name="associationId" type="xs:unsignedInt"/>
       <xs:element minOccurs="0" name="id" type="xs:unsignedInt"/>
      <xs:element minOccurs="0" name="isReverse" type="xs:boolean"/>
      <xs:element minOccurs="0" name="partitionId" type="ser:guid"/>
     </xs:sequence>
   </xs:complexType>
   <xs:element name="AssociationReferenceStruct" nillable="true" 
type="tns6:AssociationReferenceStruct"/>
   <xs:import 
namespace="http://schemas.datacontract.org/2004/07/Microsoft.BusinessData.MetadataModel"/>
  <xs:import
namespace="http://schemas.datacontract.org/2004/07/Microsoft.BusinessData.Runtime"/>
   <xs:import 
namespace="http://schemas.datacontract.org/2004/07/Microsoft.BusinessData.SystemSpecific"/>
  <xs:import namespace="http://schemas.datacontract.org/2004/07/System"/>
   <xs:import namespace="http://schemas.microsoft.com/2003/10/Serialization/"/>
   <xs:import namespace="http://schemas.microsoft.com/2003/10/Serialization/Arrays"/>
   <xs:import namespace="Microsoft.BusinessData.SharePoint"/>
```
*Copyright © 2014 Microsoft Corporation.* 

*Release: April 30, 2014*

```
</xs:schema>
```
# **7.9 http://schemas.microsoft.com/2003/10/Serialization/Arrays Schema**

```
<?xml version="1.0"?>
<xs:schema xmlns:q12="http://schemas.microsoft.com/2003/10/Serialization/Arrays" 
xmlns:ser="http://schemas.microsoft.com/2003/10/Serialization/" 
elementFormDefault="qualified" 
targetNamespace="http://schemas.microsoft.com/2003/10/Serialization/Arrays" 
xmlns:xs="http://www.w3.org/2001/XMLSchema">
   <xs:import namespace="http://schemas.microsoft.com/2003/10/Serialization/"/>
  <xs:complexType name="ArrayOfguid">
     <xs:sequence>
      <xs:element minOccurs="0" maxOccurs="unbounded" name="guid" type="ser:guid"/>
     </xs:sequence>
   </xs:complexType>
   <xs:element name="ArrayOfguid" nillable="true" type="q12:ArrayOfguid"/>
  <xs:complexType name="ArrayOfstring">
     <xs:sequence>
      <xs:element minOccurs="0" maxOccurs="unbounded" name="string" nillable="true" 
type="xs:string"/>
    </xs:sequence>
   </xs:complexType>
   <xs:element name="ArrayOfstring" nillable="true" type="q12:ArrayOfstring"/>
   <xs:complexType name="ArrayOfunsignedInt">
     <xs:sequence>
      <xs:element minOccurs="0" maxOccurs="unbounded" name="unsignedInt" 
type="xs:unsignedInt"/>
    </xs:sequence>
   </xs:complexType>
  <xs:element name="ArrayOfunsignedInt" nillable="true" type="q12:ArrayOfunsignedInt"/>
   <xs:complexType name="ArrayOfbase64Binary">
     <xs:sequence>
      <xs:element minOccurs="0" maxOccurs="unbounded" name="base64Binary" nillable="true" 
type="xs:base64Binary"/>
     </xs:sequence>
   </xs:complexType>
  <xs:element name="ArrayOfbase64Binary" nillable="true" type="q12:ArrayOfbase64Binary"/>
</xs:schema>
```
# **7.10 http://schemas.microsoft.com/2003/10/Serialization/ Schema**

```
<?xml version="1.0"?>
<xs:schema xmlns:ser="http://schemas.microsoft.com/2003/10/Serialization/" 
attributeFormDefault="qualified" elementFormDefault="qualified" 
targetNamespace="http://schemas.microsoft.com/2003/10/Serialization/" 
xmlns:xs="http://www.w3.org/2001/XMLSchema">
  <xs:element name="anyType" nillable="true" type="xs:anyType"/>
  <xs:element name="anyURI" nillable="true" type="xs:anyURI"/>
  <xs:element name="base64Binary" nillable="true" type="xs:base64Binary"/>
  <xs:element name="boolean" nillable="true" type="xs:boolean"/>
  <xs:element name="byte" nillable="true" type="xs:byte"/>
   <xs:element name="dateTime" nillable="true" type="xs:dateTime"/>
   <xs:element name="decimal" nillable="true" type="xs:decimal"/>
  <xs:element name="double" nillable="true" type="xs:double"/>
  <xs:element name="float" nillable="true" type="xs:float"/>
  <xs:element name="int" nillable="true" type="xs:int"/>
```
*[MS-BDCWPS] — v20140428 Business Data Connectivity Web Service Protocol* 

*Copyright © 2014 Microsoft Corporation.* 

*Release: April 30, 2014*

```
 <xs:element name="long" nillable="true" type="xs:long"/>
   <xs:element name="QName" nillable="true" type="xs:QName"/>
   <xs:element name="short" nillable="true" type="xs:short"/>
   <xs:element name="string" nillable="true" type="xs:string"/>
   <xs:element name="unsignedByte" nillable="true" type="xs:unsignedByte"/>
   <xs:element name="unsignedInt" nillable="true" type="xs:unsignedInt"/>
   <xs:element name="unsignedLong" nillable="true" type="xs:unsignedLong"/>
   <xs:element name="unsignedShort" nillable="true" type="xs:unsignedShort"/>
   <xs:element name="char" nillable="true" type="ser:char"/>
   <xs:simpleType name="char">
     <xs:restriction base="xs:int"/>
   </xs:simpleType>
   <xs:element name="duration" nillable="true" type="ser:duration"/>
   <xs:simpleType name="duration">
     <xs:restriction base="xs:duration">
      \langle xs:pattern value="\,-?P(\d*D)?(T(\d*H)?(\d*M)?(\d*'W.ds');?S)?)?"/>
       <xs:minInclusive value="-P10675199DT2H48M5.4775808S"/>
       <xs:maxInclusive value="P10675199DT2H48M5.4775807S"/>
     </xs:restriction>
   </xs:simpleType>
   <xs:element name="guid" nillable="true" type="ser:guid"/>
   <xs:simpleType name="guid">
     <xs:restriction base="xs:string">
      \langle x, y \rangle = \langle x, y \rangle <xs:pattern value="[\da-fA-F]{8}-[\da-fA-F]{4}-[\da-fA-F]{4}-[\da-fA-F]{4}-[\da-fA-F]}
F] {12}"/>
     </xs:restriction>
   </xs:simpleType>
   <xs:attribute name="FactoryType" type="xs:QName"/>
   <xs:attribute name="Id" type="xs:ID"/>
   <xs:attribute name="Ref" type="xs:IDREF"/>
</xs:schema>
```
#### **7.11 http://schemas.datacontract.org/2004/07/System Schema**

```
<?xml version="1.0"?>
<xs:schema xmlns:q1="http://schemas.datacontract.org/2004/07/System" 
xmlns:ser="http://schemas.microsoft.com/2003/10/Serialization/" 
elementFormDefault="qualified" 
targetNamespace="http://schemas.datacontract.org/2004/07/System" 
xmlns:xs="http://www.w3.org/2001/XMLSchema">
  <xs:import namespace="http://schemas.microsoft.com/2003/10/Serialization/"/>
  <xs:complexType name="InvalidOperationException">
     <xs:complexContent mixed="false">
      <xs:extension base="q1:SystemException"/>
     </xs:complexContent>
   </xs:complexType>
  <xs:element name="InvalidOperationException" nillable="true" 
type="q1:InvalidOperationException"/>
   <xs:complexType name="SystemException">
     <xs:complexContent mixed="false">
       <xs:extension base="q1:Exception"/>
     </xs:complexContent>
   </xs:complexType>
   <xs:element name="SystemException" nillable="true" type="q1:SystemException"/>
   <xs:complexType name="Exception">
     <xs:sequence>
      <xs:any minOccurs="0" maxOccurs="unbounded" namespace="##local" 
processContents="skip"/>
```
*[MS-BDCWPS] — v20140428 Business Data Connectivity Web Service Protocol* 

*Copyright © 2014 Microsoft Corporation.* 

*Release: April 30, 2014*

```
 </xs:sequence>
     <xs:attribute ref="ser:FactoryType"/>
   </xs:complexType>
   <xs:element name="Exception" nillable="true" type="q1:Exception"/>
   <xs:complexType name="Version">
     <xs:sequence>
       <xs:element name="_Build" type="xs:int"/>
       <xs:element name="_Major" type="xs:int"/>
      <xs:element name="_Minor" type="xs:int"/>
      <xs:element name="_Revision" type="xs:int"/>
     </xs:sequence>
   </xs:complexType>
  <xs:element name="Version" nillable="true" type="q1:Version"/>
  <xs:complexType name="ArgumentException">
     <xs:complexContent mixed="false">
      <xs:extension base="q1:SystemException"/>
     </xs:complexContent>
   </xs:complexType>
  <xs:element name="ArgumentException" nillable="true" type="q1:ArgumentException"/>
  <xs:complexType name="ArgumentNullException">
    <xs:complexContent mixed="false">
      <xs:extension base="q1:ArgumentException"/>
    </xs:complexContent>
  </xs:complexType>
   <xs:element name="ArgumentNullException" nillable="true" type="q1:ArgumentNullException"/>
  <xs:complexType name="ArgumentOutOfRangeException">
     <xs:complexContent mixed="false">
       <xs:extension base="q1:ArgumentException"/>
    </xs:complexContent>
  </xs:complexType>
  <xs:element name="ArgumentOutOfRangeException" nillable="true" 
type="q1:ArgumentOutOfRangeException"/>
</xs:schema>
```
*Copyright © 2014 Microsoft Corporation.* 

*Release: April 30, 2014*

# **8 Appendix C: Product Behavior**

The information in this specification is applicable to the following Microsoft products or supplemental software. References to product versions include released service packs:

- **Microsoft SharePoint Foundation 2010**
- Microsoft SharePoint Foundation 2013

Exceptions, if any, are noted below. If a service pack or Quick Fix Engineering (QFE) number appears with the product version, behavior changed in that service pack or QFE. The new behavior also applies to subsequent service packs of the product unless otherwise specified. If a product edition appears with the product version, behavior is different in that product edition.

Unless otherwise specified, any statement of optional behavior in this specification that is prescribed using the terms SHOULD or SHOULD NOT implies product behavior in accordance with the SHOULD or SHOULD NOT prescription. Unless otherwise specified, the term MAY implies that the product does not follow the prescription.

[<1> Section 2.2.4:](#page-52-0) SharePoint Foundation 2010 requires that Business Logic Modules conform to the Common Language Infrastructure (CLI), as specified in [\[ECMA-335\],](http://go.microsoft.com/fwlink/?LinkId=93453) and are understood by the .NET Framework.

[<2> Section 2.2.4.4: I](#page-54-0)n SharePoint Foundation 2010, only the restriction that the **index** value be greater than or equal to zero is enforced.

[<3> Section 2.2.4.4: I](#page-54-1)n SharePoint Foundation 2010, this restriction is not enforced.

[<4> Section 2.2.4.21:](#page-60-0) SharePoint Foundation 2010 always sets the values to zero on return.

[<5> Section 2.2.4.22:](#page-61-0) SharePoint Foundation 2010 truncates this string to 255 Unicode characters if the length is more than 255 and then saves it to the server database. If the client later queries this string, the server will return the truncated string. However, the \_**associationName** returned by the **AddAssociationReferenceToAssociationGroup** operation is the same as the input \_**associationName**.

[<6> Section 2.2.4.22:](#page-61-1) SharePoint Foundation 2010 truncates this string to 255 Unicode characters if the length is more than 255 and then saves it to the server database. If the client later queries this string, the server will return the truncated string. However, the \_**entityName** returned by the **AddAssociationReferenceToAssociationGroup** operation is the same as the input \_**entityName**.

[<7> Section 2.2.4.22:](#page-61-2) SharePoint Foundation 2010 truncates this string to 255 Unicode characters if the length is more than 255 and then saves it to the server database. If the client later queries this string, the server will return the truncated string. However, the \_**entityNamespace** returned by the **AddAssociationReferenceToAssociationGroup** operation is the same as the input \_**entityNamespace**.

[<8> Section 2.2.4.41: I](#page-71-0)n SharePoint Foundation 2010, this can be other values.

[<9> Section 2.2.4.51:](#page-76-0) SharePoint Foundation 2010 requires that Business Logic Modules conform to the Common Language Infrastructure (CLI), as specified in [\[ECMA-335\],](http://go.microsoft.com/fwlink/?LinkId=93453) and are understood by the .NET Framework.

[<10> Section 2.2.4.54: I](#page-80-0)n SharePoint Foundation 2010, when a new **TypeDescriptor** is created with the **MetadataObjectCreate** operation, the server always sets this element to NULL on return.

*[MS-BDCWPS] — v20140428 Business Data Connectivity Web Service Protocol* 

*Copyright © 2014 Microsoft Corporation.* 

*Release: April 30, 2014*

**SerializedRules** can be set to a non-null value using the **Update** operation or the **MetadataObjectReadXml** operation.

[<11> Section 2.2.4.54: T](#page-80-1)he culture names used by SharePoint Foundation 2010 are as specified in [\[MSDN-SharePointSDK\].](http://go.microsoft.com/fwlink/?LinkID=153289&clcid=0x409)

 $\langle 12 \rangle$  Section 2.2.4.54: SharePoint Foundation 2010 requires this data type to conform to the Common Language Infrastructure (CLI), as specified in [\[ECMA-335\],](http://go.microsoft.com/fwlink/?LinkId=93453) and to be understood by the .NET Framework.

[<13> Section 2.2.4.54:](#page-81-1) SharePoint Foundation 2010 requires that the data type to conform to the Common Language Infrastructure (CLI), as specified in [\[ECMA-335\],](http://go.microsoft.com/fwlink/?LinkId=93453) and is understood by the .NET Framework.

[<14> Section 2.2.4.54: T](#page-81-2)he SharePoint Foundation 2010 module that performs the mapping of value of the **typeName** element to data types requires the value of the **typeName** element to be in the following format expressed in ABNF, as specified in [\[RFC5234\]:](http://go.microsoft.com/fwlink/?LinkId=113442)

```
Value = TypeName *1(%x2C BusinessLogicModule)
BusinessLogicModule = FullAssemblyName / LobSystemName
FullAssemblyName = LibraryIdentifier %x2C VersionProperty %x2C CultureProperty %x2C 
PublicKeyTokenProperty
```
**LibraryIdentifier**, **VersionProperty**, **PublicKeyTokenProperty**, and **CultureProperty** are as specified in [\[MS-NRTP\]](%5bMS-NRTP%5d.pdf) section 2.2.1.3.

**TypeName**: The name of the type that conforms to the Common Language Infrastructure (CLI), as specified in [\[ECMA-335\],](http://go.microsoft.com/fwlink/?LinkId=93453) and is understood by the .NET Framework. The format is as specified in [\[MS-NRTP\]](%5bMS-NRTP%5d.pdf) section 2.2.1.2.

**LobSystemName**: The name of the **LobSystem** that contains the **TypeDescriptor**.

The occurrence of the **BusinessLogicModule** element is required by SharePoint Foundation 2010 to yield to a **LobSystemName** element if the represented data type resides in the Business Logic Module associated with the **LobSystem** that contains the **TypeDescriptor**. Otherwise, the occurrence of **BusinessLogicModule** is required by SharePoint Foundation 2010 to be a **FullAssemblyName** element. The values for the **TypeName** specified in the following table do not require a **BusinessLogicModule**.

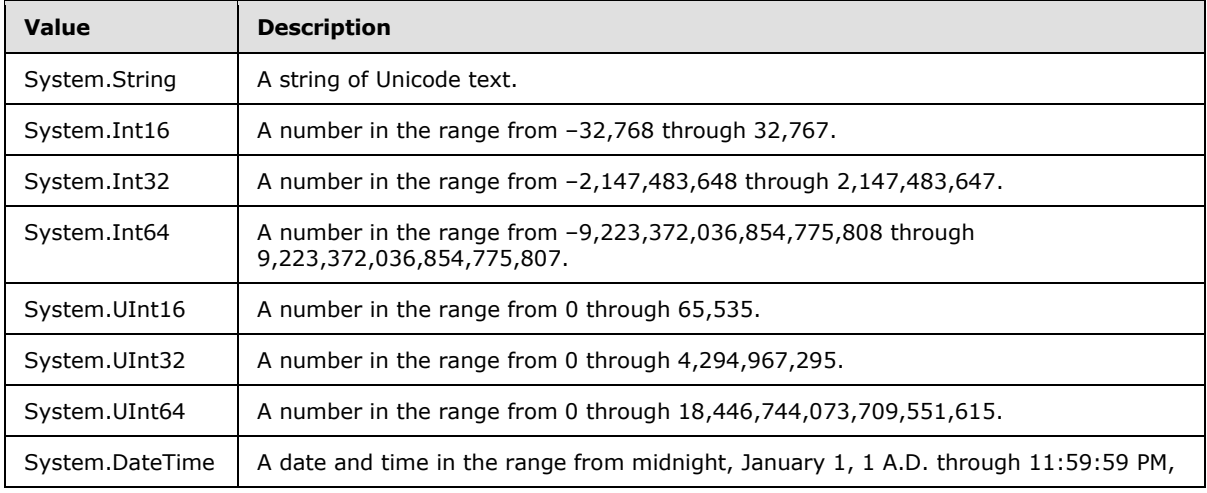

*[MS-BDCWPS] — v20140428 Business Data Connectivity Web Service Protocol* 

*Copyright © 2014 Microsoft Corporation.* 

*Release: April 30, 2014*

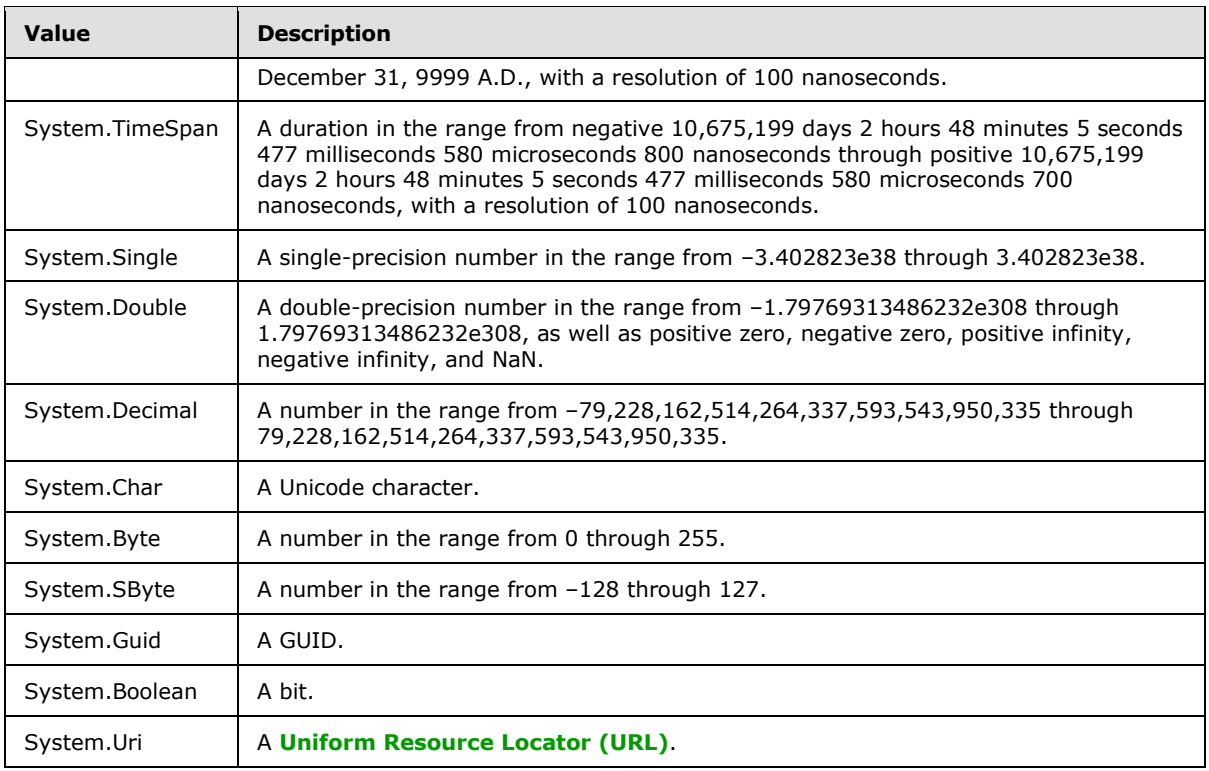

[<15> Section 2.2.5.9: A](#page-89-0) Business Logic Module that conforms to the [\[ECMA-335\]](http://go.microsoft.com/fwlink/?LinkId=93453) specification and is understood by the .NET Framework.

[<16> Section 3.1: S](#page-93-0)harePoint Foundation 2010 does this for some requests from untrusted sources.

 $\leq$ 17> Section 3.1: SharePoint Foundation 2010 does this for some requests from highly-trusted sources.

[<18> Section 3.1.4: I](#page-101-0)n SharePoint Foundation 2010 implementation, the protocol client specifies the last known values for these elements. The protocol server uses the specified values to construct error messages and other informational messages.

 $\leq$ 19> Section 3.1.4: In SharePoint Foundation 2010, the implementation-specific maximum value is 2147483646.

[<20> Section 3.1.4: I](#page-102-1)n SharePoint Foundation 2010,when the specific **metadataObject** name or namespace field is updated, the object version is incremented by 2. When the **Entity** name or namespace is updated, the server will return an **Entity** object with the version incremented by 1, but the **Entity** object version is incremented by 2 in the server database. If the

**BulkSwitchActiveOrValidate** operation is called to make an **entity** active and the specific **entity** is already active, its object version will be incremented by 2.

 $\langle 21 \rangle$  Section 3.1.4: A Business Logic Module that conforms to the Common Language Infrastructure (CLI), as specified in [\[ECMA-335\],](http://go.microsoft.com/fwlink/?LinkId=93453) and is understood by the .NET Framework.

 $\langle 22 \rangle$  Section 3.1.4: The Business Logic Module conforms to the Common Language Infrastructure (CLI), as specified in  $[ECMA-335]$ , and is understood by the .NET Framework.

*[MS-BDCWPS] — v20140428 Business Data Connectivity Web Service Protocol* 

*Copyright © 2014 Microsoft Corporation.* 

*Release: April 30, 2014*

[<23> Section 3.1.4: I](#page-106-0)n SharePoint Foundation 2010, this operation always returns zero **TypeDescriptors**.

 $\langle 24 \rangle$  Section 3.1.4: The behavior is identified by the specific implementation of the custom code that handles **LobSystem** data, and is not understood by the protocol server implementation.

 $\langle$  [<25> Section 3.1.4: A](#page-108-1) set of Business Logic Modules that conforms to the Common Language Infrastructure (CLI), as specified in [\[ECMA-335\],](http://go.microsoft.com/fwlink/?LinkId=93453) and are understood by the .NET Framework.

 $\leq$ 26> Section 3.1.4: SharePoint Foundation 2010 checks the edit rights of the security principal on the **LobSystemInstance** to determine if the security principal is authorized to read the **LobSystemInstance**.

[<27> Section 3.1.4: A](#page-109-0) Business Logic Module that conforms to the Common Language Infrastructure (CLI), as specified in [\[ECMA-335\],](http://go.microsoft.com/fwlink/?LinkId=93453) and is understood by the .NET Framework.

 $\leq$ 28> Section 3.1.4: SharePoint Foundation 2010 checks the edit rights of the security principal on the **LobSystem** to determine if the security principal is authorized to read the **LobSystem**.

[<29> Section 3.1.4:](#page-110-0) SharePoint Foundation 2010 ignores the level parameter when retrieving the **TypeDescriptors**.

[<30> Section 3.1.4: I](#page-113-0)n SharePoint Foundation 2010, if the specified **MetadataObject** is Action, the server will ignore the **entityId** specified by the client and set its value to the id of the input **parentStruct**.

 $\leq$ 31> Section 3.1.4: In SharePoint Foundation 2010, if there is an error in the input XML, the server will return an error to the client, but some **MetadataObjects** that had been created before encountering the error could still exist.

<32> [Section 3.1.4: A](#page-117-0) set of Business Logic Modules that conform to the Common Language Infrastructure (CLI), as specified in [\[ECMA-335\],](http://go.microsoft.com/fwlink/?LinkId=93453) and is understood by the .NET Framework.

[<33> Section 3.1.4:](#page-117-1) SharePoint Foundation 2010 does not enforce the specified MetadataObject to be a Model or an LobSystem.

#### [<34> Section 3.1.4.2.2.2: I](#page-125-0)n SharePoint Foundation 2010, when the

**AddAssociationReferenceToAssociationGroup** operation completes successfully, the returned **associationGroupId** element of the **associationReference** structure is the same as the returned **id** element of the **associationReference** structure. However, the **associationGroupId** element of the **associationReference** structure stored on the server is the same as the **id** element of the **AssociationGroup** that contains this **AssociationReference** structure.

[<35> Section 3.1.4.5.2.1: I](#page-135-0)n SharePoint Foundation 2010, when the **BulkSwitchActiveOrValidate** operation cannot be performed because the value of the validate element is set to "false" and the protocol server encountered reference errors (as specified in section 3.1.4.5.3.2) when performing this operation, the active fields of the **Entities** returned by the **BulkSwitchActiveOrValidate** operation are updated to TRUE, but the active fields of the **Entities** stored on the server are not changed by this operation.

[<36> Section 3.1.4.5.3.2:](#page-139-0) SharePoint Foundation 2010 does not return this error for this condition.

[<37> Section 3.1.4.5.3.2: I](#page-141-0)n this case, SharePoint Foundation 2010 does not return an error.

[<38> Section 3.1.4.5.3.2: I](#page-141-1)n this case, SharePoint Foundation 2010 does not return an error.

*[MS-BDCWPS] — v20140428 Business Data Connectivity Web Service Protocol* 

*Copyright © 2014 Microsoft Corporation.* 

*Release: April 30, 2014*

[<39> Section 3.1.4.13: I](#page-169-0)n SharePoint Foundation 2010, the **Method** will not be deleted when this operation does not execute successfully and the server throws a

**ConcurrentModificationExceptionState** exception, but the child objects of the specified **Method** could have been deleted before the error occurred.

[<40> Section 3.1.4.13: I](#page-169-1)n SharePoint Foundation 2010, the **Parameter** will not be deleted when this operation does not succeed. But the root **TypeDescriptor** of the specified **Parameter**, as well as all the child objects of the root **TypeDescriptor**, will be deleted.

[<41> Section 3.1.4.14: I](#page-173-0)n this case, SharePoint Foundation 2010 returns a MetadataException [\(from namespace Microsoft.BusinessData.SharePoint\)](#page-71-1) serialized as specified in section [2.2.4.](#page-47-0)

[<42> Section 3.1.4.14: I](#page-173-1)n this case, SharePoint Foundation 2010 returns a [MetadataException](#page-71-1)  [\(from namespace Microsoft.BusinessData.SharePoint\)](#page-71-1) serialized as specified in section [2.2.4.](#page-47-0)

[<43> Section 3.1.4.16: I](#page-182-0)n SharePoint Foundation 2010, the **Method** will not be deleted if this operation cannot execute successfully and the server throws a

**ConcurrentModificationExceptionState** exception. But the **MethodInstances**, **FilterDescriptors**, and **Parameters** that are child objects of the specified **Method**, as well as all their child objects, could have already been deleted.

[<44> Section 3.1.4.16: I](#page-182-1)n SharePoint Foundation 2010, the **Parameter** will not be deleted if this operation cannot execute successfully and the server throws a

**ConcurrentModificationExceptionState** exception. But the root **TypeDescriptor** of the specified **Parameter**, as well as all the child objects of the root **TypeDescriptor**, will be deleted.

 $\langle 45 \rangle$  Section 3.1.4.17: A Business Logic Module that conforms to the Common Language Infrastructure (CLI), as specified in [\[ECMA-335\],](http://go.microsoft.com/fwlink/?LinkId=93453) and is understood by the .NET Framework.

 $\leq$ 46> Section 3.1.4.17: In SharePoint Foundation 2010, the server does not return any error complex type for this condition, but instead returns NULL.

[<47> Section 3.1.4.17.2.1: A](#page-187-0) Business Logic Module that conforms to the Common Language Infrastructure (CLI), as specified in [\[ECMA-335\],](http://go.microsoft.com/fwlink/?LinkId=93453) and is understood by the .NET Framework.

[<48> Section 3.1.4.19: I](#page-193-0)n SharePoint Foundation 2010, a security principal (1) is authorized to export a **MetadataObject** if the same security principal (1) is authorized to modify the same **MetadataObject**.

[<49> Section 3.1.4.20: T](#page-196-0)he Business Logic Module conforms to the Common Language Infrastructure (CLI), as specified in [\[ECMA-335\],](http://go.microsoft.com/fwlink/?LinkId=93453) and is understood by the .NET Framework.

[<50> Section 3.1.4.24:](#page-210-0) SharePoint Foundation 2010 does not raise an error in this case.

[<51> Section 3.1.4.24:](#page-210-1) SharePoint Foundation 2010 does not raise an error in this case.

[<52> Section 3.1.4.25:](#page-214-0) SharePoint Foundation 2010 does not raise an error in this case.

<53> [Section 3.1.4.26:](#page-218-0) SharePoint Foundation 2010 does not raise an error in this case.

[<54> Section 3.1.4.27:](#page-221-0) SharePoint Foundation 2010 does not raise an error in this case.

[<55> Section 3.1.4.33:](#page-242-0) SharePoint Foundation 2010 does not return a fault in this case.

[<56> Section 3.1.4.33:](#page-242-1) SharePoint Foundation 2010 does not return a fault in this case.

[<57> Section 3.1.4.35:](#page-250-0) SharePoint Foundation 2010 does not raise an error in this case.

*[MS-BDCWPS] — v20140428 Business Data Connectivity Web Service Protocol* 

*Copyright © 2014 Microsoft Corporation.* 

[<58> Section 3.1.4.36:](#page-254-0) SharePoint Foundation 2010 does not raise an error in this case. [<59> Section 3.1.4.38:](#page-261-0) SharePoint Foundation 2010 does not raise an error in this case. [<60> Section 3.1.4.40:](#page-270-0) SharePoint Foundation 2010 does not raise an error in this case.  $\leq$  61 > Section 3.1.4.41: In SharePoint Foundation 2010, this operation always returns zero **TypeDescriptors**.

 $\langle 62 \rangle$  Section 3.1.4.41: SharePoint Foundation 2010 does not raise an error in this case.

 $\leq$  63> Section 3.1.4.41: SharePoint Foundation 2010 does not raise an error in this case.

[<64> Section 3.1.4.43:](#page-280-0) SharePoint Foundation 2010 does not return a fault in this case.

[<65> Section 3.1.4.45:](#page-288-0) SharePoint Foundation 2010 does not raise an error in this case.

[<66> Section 3.1.4.45:](#page-288-1) SharePoint Foundation 2010 does not raise an error in this case.

 $567>$  Section 3.1.4.46: SharePoint Foundation 2010 does not return a fault in this case.

 $\leq$  68 > Section 3.1.4.48: SharePoint Foundation 2010 does not return a fault in this case.

[<69> Section 3.1.4.50:](#page-306-0) SharePoint Foundation 2010 does not raise an error in this case.

[<70> Section 3.1.4.50:](#page-306-1) SharePoint Foundation 2010 does not raise an error in this case.

[<71> Section 3.1.4.51:](#page-309-0) SharePoint Foundation 2010 does not return a fault when the value of the role parameter is not zero ("0") or "1".

[<72> Section 3.1.4.51:](#page-309-1) SharePoint Foundation 2010 returns a **BdcExceptionState** (from namespace [http://schemas.datacontract.org/2004/07/Microsoft.BusinessData.Infrastructure\)](http://schemas.datacontract.org/2004/07/Microsoft.BusinessData.Infrastructure) error complex type in this case.

 $\leq$ 73> Section 3.1.4.56: SharePoint Foundation 2010 does not return a fault in this case.

[<74> Section 3.1.4.56:](#page-327-1) SharePoint Foundation 2010 does not return a fault in this case.

[<75> Section 3.1.4.58:](#page-334-0) SharePoint Foundation 2010 does not return a fault in this case.

[<76> Section 3.1.4.58:](#page-334-1) SharePoint Foundation 2010 does not return a fault in this case.

[<77> Section 3.1.4.60:](#page-340-0) SharePoint Foundation 2010 does not raise an error in this case.

[<78> Section 3.1.4.60:](#page-340-1) SharePoint Foundation 2010 does not raise an error in this case.

 $\langle 79 \rangle$  Section 3.1.4.61: The behavior is identified by the specific implementation of the custom code that handles **LobSystem** data, and is not understood by the protocol server implementation.

[<80> Section 3.1.4.61:](#page-344-0) SharePoint Foundation 2010 checks the edit rights of the security principal (1) on the **LobSystem** to determine if the security principal (1) is authorized to read the **LobSystem**.

 $\leq$ 81> Section 3.1.4.63: SharePoint Foundation 2010 checks the edit rights of the security principal on the **LobSystem** to determine if the security principal is authorized to read the **LobSystem**.

[<82> Section 3.1.4.64: A](#page-353-0) set of Business Logic Modules that conforms to the Common Language Infrastructure (CLI), as specified in [\[ECMA-335\],](http://go.microsoft.com/fwlink/?LinkId=93453) and are understood by the .NET Framework.

*[MS-BDCWPS] — v20140428 Business Data Connectivity Web Service Protocol* 

*Copyright © 2014 Microsoft Corporation.* 

*Release: April 30, 2014*

[<83> Section 3.1.4.64:](#page-355-0) SharePoint Foundation 2010 does not raise an error in this case.

[<84> Section 3.1.4.64:](#page-355-1) SharePoint Foundation 2010 does not raise an error in this case.

 $\leq$ 85> Section 3.1.4.64.2.2: A set of Business Logic Modules that conforms to the Common Language Infrastructure (CLI), as specified in [\[ECMA-335\],](http://go.microsoft.com/fwlink/?LinkId=93453) and is understood by the .NET Framework.

[<86> Section 3.1.4.66:](#page-361-0) SharePoint Foundation 2010 checks the edit rights of the security principal on the **LobSystemInstance** to determine if the security principal is authorized to read the **LobSystemInstance**.

[<87> Section 3.1.4.66:](#page-362-0) SharePoint Foundation 2010 does not return a fault in this case.

[<88> Section 3.1.4.66:](#page-362-1) SharePoint Foundation 2010 does not return a fault in this case.

[<89> Section 3.1.4.67: A](#page-364-0) Business Logic Module that conforms to the Common Language Infrastructure (CLI), as specified in [\[ECMA-335\],](http://go.microsoft.com/fwlink/?LinkId=93453) and is understood by the .NET Framework.

 $\langle 90 \rangle$  Section 3.1.4.67: SharePoint Foundation 2010 checks the edit rights of the security principal on the LobSystem to determine if the security principal is authorized to read the LobSystem.

[<91> Section 3.1.4.67.2.2: A](#page-368-0) set of Business Logic Modules that conform to the Common Language Infrastructure (CLI), as specified in [\[ECMA-335\],](http://go.microsoft.com/fwlink/?LinkId=93453) and is understood by the .NET Framework.

 $\leq$ 92> Section 3.1.4.69: SharePoint Foundation 2010 checks the edit rights of the security principal on the **LobSystem** to determine if the security principal is authorized to read the **LobSystem**.

[<93> Section 3.1.4.69:](#page-373-0) SharePoint Foundation 2010 does not return a fault in this case.

[<94> Section 3.1.4.69:](#page-373-1) SharePoint Foundation 2010 does not return a fault in this case.

[<95> Section 3.1.4.72:](#page-384-0) SharePoint Foundation 2010 does not raise an error in this case.

[<96> Section 3.1.4.73:](#page-387-0) SharePoint Foundation 2010 does not raise an error in this case.

[<97> Section 3.1.4.74:](#page-391-0) SharePoint Foundation 2010 does not return a fault in this case.

[<98> Section 3.1.4.74:](#page-391-1) SharePoint Foundation 2010 does not return a fault in this case.

[<99> Section 3.1.4.77:](#page-400-0) SharePoint Foundation 2010 does not return a fault in this case.

<100> [Section 3.1.4.80:](#page-410-0) SharePoint Foundation 2010 does not return a fault in this case.

[<101> Section 3.1.4.80:](#page-410-1) SharePoint Foundation 2010 does not return a fault in this case.

 $\leq$ 102> Section 3.1.4.83.2.2: SharePoint Foundation 2010 requires the identifier to be in the following format as expressed in ABNF, as specified in  $[REC5234]$ :

Identifier = TypeName (%x2C FullAssemblyName) FullAssemblyName = LibraryIdentifier %x2C VersionProperty %x2C CultureProperty %x2C PublicKeyTokenProperty

#### **LibraryIdentifier**, **VersionProperty**, **PublicKeyTokenProperty**, and **CultureProperty** are as specified in [\[MS-NRTP\]](%5bMS-NRTP%5d.pdf) section 2.2.1.3.

**TypeName**: The name of the type that conforms to the Common Language Infrastructure (CLI), as specified in [\[ECMA-335\],](http://go.microsoft.com/fwlink/?LinkId=93453) and is understood by the .NET Framework. The format is specified in [\[MS-](%5bMS-NRTP%5d.pdf)

*[MS-BDCWPS] — v20140428 Business Data Connectivity Web Service Protocol* 

*Copyright © 2014 Microsoft Corporation.* 

*Release: April 30, 2014*

[NRTP\]](%5bMS-NRTP%5d.pdf) section 2.2.1.2. The specified type implements operations that are described in [\[MSDN-](http://go.microsoft.com/fwlink/?LinkID=153289&clcid=0x409)[SharePointSDK\].](http://go.microsoft.com/fwlink/?LinkID=153289&clcid=0x409)

[<103> Section 3.1.4.86:](#page-428-0) SharePoint Foundation 2010 ignores the level parameter when retrieving the **TypeDescriptors**.

[<104> Section 3.1.4.94.2.2:](#page-464-0) SharePoint Foundation 2010 always sets this element to false regardless of whether or not the specified **Parameter** contains a **ReturnTypeDescriptor**.

[<105> Section 3.1.4.95: I](#page-465-0)n SharePoint Foundation 2010, if the specified **MetadataObject** is Action, the server will ignore the **entityId** specified by the client and set its value to the id of the input **parentStruct**.

[<106> Section 3.1.4.95.2.2: I](#page-472-0)n SharePoint Foundation 2010, if the **MetadataObject** specified in the request is a **MetadataCatalog** and the client specifies a name for it, the server will ignore the name set by the client and set the new created **MetadataCatalog** name with the input **partitionId**. If the **MetadataObject** specified in the request is associated with the empty

**DestinationEntityName** and empty **DestinationEntityNamespace** set by the client, the server will create the association using "," as the **DestinationEntityName** value and **DestinationEntityNamespace** value. If the **MetadataObject** specified in the request is associated with the empty **DestinationEntityName** and non-empty **DestinationEntityNamespace** set by the client, the server will create the association using "," as the **DestinationEntityName** value and will use the associated input **DestinationEntityNamespace** value appended with a "," as the **DestinationEntityNamespace** value.

[<107> Section 3.1.4.97: I](#page-479-0)n SharePoint Foundation 2010, if there is an error in the input XML, the server will return an error to the client, but some **MetadataObjects** that had been created before encountering the error could still exist.

[<108> Section 3.1.4.97:](#page-482-0) SharePoint Foundation 2010 returns a fault containing the [InvalidOperationException \(from namespace http://schemas.datacontract.org/2004/07/System\)](#page-70-0) complex type in this case.

[<109> Section 3.1.4.99:](#page-494-0) SharePoint Foundation 2010 returns a fault containing the [InvalidOperationException \(from namespace http://schemas.datacontract.org/2004/07/System\)](#page-70-0) complex type in this case.

[<110> Section 3.1.4.99.2.1: I](#page-498-0)n SharePoint Foundation 2010, if this element is set to TRUE, the protocol server does not remove the **Entity** references from the **Model** and does not create **Entity** references in the **Model** for all **Entities** in the specified **MetadataModel**.

[<111> Section 3.1.4.100.2.1: S](#page-502-0)harePoint Foundation 2010 does not validate this constraint.

[<112> Section 3.1.4.100.2.1: S](#page-502-1)harePoint Foundation 2010 does not enforce this to be **MetadataCatalog**.

[<113> Section 3.1.4.110: A](#page-534-0) set of Business Logic Modules that conform to the Common Language Infrastructure (CLI), as specified in [\[ECMA-335\],](http://go.microsoft.com/fwlink/?LinkId=93453) and is understood by the .NET Framework.

[<114> Section 3.1.4.110.2.1: A](#page-536-0) set of Business Logic Modules that conform to the Common Language Infrastructure (CLI), as specified in  $[ECMA-335]$ , and is understood by the .NET Framework.

[<115> Section 3.1.4.114:](#page-553-0) SharePoint Foundation 2010 does not return a fault in this case.

[<116> Section 3.1.4.114:](#page-553-1) SharePoint Foundation 2010 does not return a fault in this case.

*[MS-BDCWPS] — v20140428 Business Data Connectivity Web Service Protocol* 

*Copyright © 2014 Microsoft Corporation.* 

*Release: April 30, 2014*

 $\leq$ 117> Section 3.1.4.114: SharePoint Foundation 2010 does not raise an error in this case.

[<118> Section 3.1.4.114: I](#page-556-0)n SharePoint Foundation 2010, if the **ordinalNumber** attribute of the specified **Parameter** is the same as the **ordinalNumber** attribute of another **Parameter** contained by the **Method** containing the specified **Parameter**, the server throws the **BdcExceptionState** error, and the **ordinalNumber** attribute of the specified **Parameter** is updated to the same as the **ordinalNumber** attribute in the request message. After the operation completes, there are two **Parameters** with the same **ordinalNumber** attribute.

[<119> Section 3.1.4.114: I](#page-556-1)n SharePoint Foundation 2010, if the **isDefault** attribute of the specified **MethodInstance** is set to "false"(and the previous **isDefault** attribute of all **MethodInstances** that have the same value for the **MethodInstanceType** attribute in the containing **DataClass** is "false") the protocol server sets the **IsDefault** attribute of one **MethodInstance** with the same value for **MethodInstanceType** in the containing **DataClass** to "true". The algorithm used by the server to determine which **MethodInstance** to alter is based on an implementation-specific algorithm, and is therefore nondeterministic.

[<120> Section 3.1.4.115:](#page-558-0) SharePoint Foundation 2010 does not enforce the specified MetadataObject to be a Model or an LobSystem.

[<121> Section 3.1.4.115.2.1:](#page-561-0) SharePoint Foundation 2010 does not validate this constraint.

*[MS-BDCWPS] — v20140428 Business Data Connectivity Web Service Protocol* 

*Copyright © 2014 Microsoft Corporation.* 

*Release: April 30, 2014*
# **9 Change Tracking**

<span id="page-864-0"></span>This section identifies changes that were made to the [MS-BDCWPS] protocol document between the February 2014 and April 2014 releases. Changes are classified as New, Major, Minor, Editorial, or No change.

The revision class **New** means that a new document is being released.

The revision class **Major** means that the technical content in the document was significantly revised. Major changes affect protocol interoperability or implementation. Examples of major changes are:

- A document revision that incorporates changes to interoperability requirements or functionality.
- The removal of a document from the documentation set.

The revision class **Minor** means that the meaning of the technical content was clarified. Minor changes do not affect protocol interoperability or implementation. Examples of minor changes are updates to clarify ambiguity at the sentence, paragraph, or table level.

The revision class **Editorial** means that the formatting in the technical content was changed. Editorial changes apply to grammatical, formatting, and style issues.

The revision class **No change** means that no new technical changes were introduced. Minor editorial and formatting changes may have been made, but the technical content of the document is identical to the last released version.

Major and minor changes can be described further using the following change types:

- **New content added.**
- Content updated.
- Content removed.
- **New product behavior note added.**
- **Product behavior note updated.**
- **Product behavior note removed.**
- New protocol syntax added.
- Protocol syntax updated.
- **Protocol syntax removed.**
- New content added due to protocol revision.
- Content updated due to protocol revision.
- Content removed due to protocol revision.
- New protocol syntax added due to protocol revision.
- **Protocol syntax updated due to protocol revision.**
- **Protocol syntax removed due to protocol revision.**

*Copyright © 2014 Microsoft Corporation.* 

*Release: April 30, 2014*

Obsolete document removed.

Editorial changes are always classified with the change type **Editorially updated.**

Some important terms used in the change type descriptions are defined as follows:

- **Protocol syntax** refers to data elements (such as packets, structures, enumerations, and methods) as well as interfaces.
- **Protocol revision** refers to changes made to a protocol that affect the bits that are sent over the wire.

The changes made to this document are listed in the following table. For more information, please contact [dochelp@microsoft.com.](mailto:dochelp@microsoft.com)

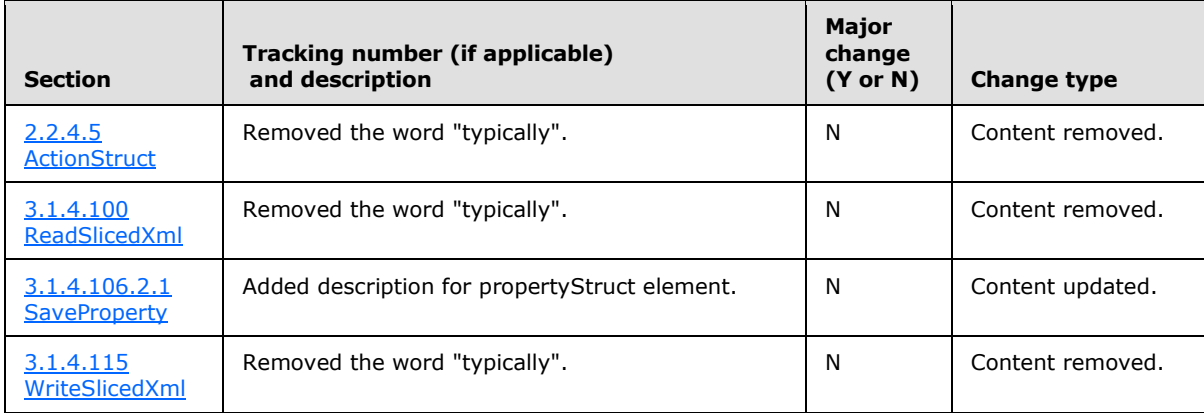

*Copyright © 2014 Microsoft Corporation.* 

*Release: April 30, 2014*

# **10 Index**

#### **A**

Abstract data model [server](#page-93-0) 94 [AccessControlEntryStructcomplex type](#page-52-0) 53 [AccessDeniedExceptioncomplex type](#page-53-0) 54 [AccessDeniedExceptionStatecomplex type](#page-53-1) 54 [ActionParameterStructcomplex type](#page-54-1) 55 [ActionStructcomplex type](#page-54-0) 55 [Activating an Entity example](#page-569-0) 570 [Adding localized names for MetadataObjects](#page-575-0)  [example](#page-575-0) 576 [AdministrationMetadataCatalogStructcomplex type](#page-55-0) 56 [Applicability](#page-44-0) 45 [ArgumentExceptioncomplex type](#page-55-1) 56 [ArgumentNullExceptioncomplex type](#page-55-2) 56 [ArgumentOutOfRangeExceptioncomplex type](#page-56-0) 57 [ArrayOfAccessControlEntryStructcomplex type](#page-56-1) 57 [ArrayOfAssociationStructcomplex type](#page-56-2) 57 [ArrayOfEntityStructcomplex type](#page-57-0) 58 [ArrayOfLobSystemStructcomplex type](#page-57-1) 58 [ArrayOfLocalizedNameStructcomplex type](#page-57-2) 58 [ArrayOfMethodInstanceStructcomplex type](#page-58-0) 59 [ArrayOfModelStructcomplex type](#page-58-1) 59 [ArrayOfPropertyStructcomplex type](#page-58-2) 59 [ArrayOfstringcomplex type](#page-58-3) 59 [ArrayOfTypeDescriptorStructcomplex type](#page-59-0) 60 [ArrayOfunsignedIntcomplex type](#page-59-1) 60 [AssociationGroupStructcomplex type](#page-59-2) 60 [AssociationReferenceStructcomplex type](#page-60-0) 61 [AssociationStructcomplex type](#page-61-0) 62 [Attribute groups](#page-92-0) 93 [Attributes](#page-92-1) 93

### **B**

[BdcExceptioncomplex type](#page-62-0) 63 [BdcExceptionStatecomplex type](#page-63-0) 64

### **C**

[CacheUsagesimple type](#page-83-0) 84 [Capability negotiation](#page-45-0) 46 [Change tracking](#page-864-0) 865 [charsimple type](#page-83-1) 84 [Complex types](#page-47-0) 48 [AccessControlEntryStruct](#page-52-0) 53 [AccessDeniedException](#page-53-0) 54 [AccessDeniedExceptionState](#page-53-1) 54 [ActionParameterStruct](#page-54-1) 55 [ActionStruct](#page-54-0) 55 [AdministrationMetadataCatalogStruct](#page-55-0) 56 [ArgumentException](#page-55-1) 56 [ArgumentNullException](#page-55-2) 56 [ArgumentOutOfRangeException](#page-56-0) 57 [ArrayOfAccessControlEntryStruct](#page-56-1) 57 [ArrayOfAssociationStruct](#page-56-2) 57

**[ArrayOfEntityStruct](#page-57-0) 58** [ArrayOfLobSystemStruct](#page-57-1) 58 [ArrayOfLocalizedNameStruct](#page-57-2) 58 [ArrayOfMethodInstanceStruct](#page-58-0) 59 [ArrayOfModelStruct](#page-58-1) 59 [ArrayOfPropertyStruct](#page-58-2) 59 [ArrayOfstring](#page-58-3) 59 [ArrayOfTypeDescriptorStruct](#page-59-0) 60 [ArrayOfunsignedInt](#page-59-1) 60 [AssociationGroupStruct](#page-59-2) 60 [AssociationReferenceStruct](#page-60-0) 61 **[AssociationStruct](#page-61-0) 62** [BdcException](#page-62-0) 63 [BdcExceptionState](#page-63-0) 64 [ComplexValueStruct](#page-63-1) 64 [ConcurrentModificationExceptionState](#page-64-0) 65 [DataClassStruct](#page-64-1) 65 [DefaultValueStruct](#page-65-0) 66 [DuplicateMetadataObjectExceptionState](#page-65-1) 66 [EntityStruct](#page-66-0) 67 [ExceededMetadataObjectLimitExceptionState](#page-66-1) 67 [Exception](#page-66-2) 67 [FilterDescriptorStruct](#page-67-0) 68 [IdentifierStruct](#page-67-1) 68 [InvalidMetadataObjectExceptionState](#page-69-0) 70 [InvalidMetadataPropertyExceptionState](#page-69-1) 70 [InvalidOperationException](#page-70-0) 71 [LobSystemInstanceStruct](#page-70-1) 71 [LobSystemStruct](#page-70-2) 71 [LocalizedNameStruct](#page-71-0) 72 [MetadataException](#page-71-1) 72 [MetadataObjectNotFoundExceptionState](#page-72-0) 73 [MetadataObjectStruct](#page-72-1) 73 [MethodInstanceStruct](#page-73-0) 74 [MethodStruct](#page-74-0)<sub>75</sub> [ModelStruct](#page-74-1) 75 [PackageFormatExceptionState](#page-74-2) 75 [ParameterStruct](#page-75-0) 76 [PropertyStruct](#page-76-0) 77 [ProxyGenerationResult](#page-76-1) 77 [SafetyNetStruct](#page-77-0) 78 **[SystemException](#page-78-0) 79** [TypeDescriptorStruct](#page-78-1) 79 [Version](#page-81-0) 82 [ComplexValueStructcomplex type](#page-63-1) 64 [ConcurrentModificationExceptionStatecomplex type](#page-64-0) 65 [Creating an Entity example](#page-567-0) 568 [Creating an LobSystem example](#page-562-0) 563 [Creating properties for MetadataObjects example](#page-573-0) 574

# **D**

Data model - abstract [server](#page-93-0) 94 [DataClassStructcomplex type](#page-64-1) 65 [DefaultValueStructcomplex type](#page-65-0) 66

*[MS-BDCWPS] — v20140428 Business Data Connectivity Web Service Protocol* 

*Copyright © 2014 Microsoft Corporation.* 

*Release: April 30, 2014*

[Deleting an Entity example](#page-578-0) 579 [DirectionTypesimple type](#page-83-2) 84 [DuplicateMetadataObjectExceptionStatecomplex](#page-65-1)  [type](#page-65-1) 66 [durationsimple type](#page-84-0) 85

#### **E**

[EntityStructcomplex type](#page-66-0) 67 Events local - [server](#page-561-0) 562 [timer -](#page-561-1) server 562 Examples [activating an Entity](#page-569-0) 570 [adding localized names for MetadataObjects](#page-575-0) 576 [creating an Entity](#page-567-0) 568 [Creating an LobSystem](#page-562-0) 563 [creating properties for MetadataObjects](#page-573-0) 574 [deleting an Entity](#page-578-0) 579 [overview](#page-562-1) 563 [reading an Entity](#page-571-0) 572 [reading the security information of a](#page-565-0)  [MetadataObject](#page-565-0) 566 setting the security information of a [MetadataObject](#page-563-0) 564 [updating an Entity](#page-576-0) 577 [ExceededMetadataObjectLimitExceptionStatecomple](#page-66-1) [x type](#page-66-1) 67 [Exceptioncomplex type](#page-66-2) 67

### **F**

Fields - [vendor-extensible](#page-45-1) 46 [FilterDescriptorStructcomplex type](#page-67-0) 68 [FilterTypesimple type](#page-84-1) 85 [Full WSDL](#page-582-0) 583 Full XML Schema [\(section 7](#page-800-0) 801, [section 7](#page-800-0) 801) [http://schemas.datacontract.org/2004/07/Micros](#page-800-1) [oft.BusinessData.Infrastructure Schema](#page-800-1) 801 [http://schemas.datacontract.org/2004/07/Micros](#page-801-0) [oft.BusinessData.MetadataModel Schema](#page-801-0) 802 [http://schemas.datacontract.org/2004/07/Micros](#page-838-0) [oft.BusinessData.Runtime Schema](#page-838-0) 839 [http://schemas.datacontract.org/2004/07/Micros](#page-838-1) [oft.BusinessData.SystemSpecific Schema](#page-838-1) 839 [http://schemas.datacontract.org/2004/07/Micros](#page-839-0) [oft.SharePoint.BusinessData.MetadataModel.Co](#page-839-0) [nstants Schema](#page-839-0) 840 [http://schemas.datacontract.org/2004/07/Syste](#page-853-0) [m Schema](#page-853-0) 854 [http://schemas.microsoft.com/2003/10/Serializat](#page-852-0) [ion/ Schema](#page-852-0) 853 [http://schemas.microsoft.com/2003/10/Serializat](#page-852-1) [ion/Arrays Schema](#page-852-1) 853 [http://www.microsoft.com/Office/2009/Business](#page-803-0) [DataCatalog Schema](#page-803-0) 804 [Microsoft.BusinessData.SharePoint Schema](#page-838-2) 839 [Microsoft.SharePoint.BusinessData Schema](#page-840-0) 841

# **G**

## [Glossary](#page-40-0) 41

[Groups](#page-92-2) 93 [guidsimple type](#page-86-0) 87

# **I**

[IdentifierStructcomplex type](#page-67-1) 68 Implementer - [security considerations](#page-581-0) 582 [Index of security parameters](#page-581-1) 582 [Informative references](#page-43-0) 44 Initialization [server](#page-100-0) 101 [Introduction](#page-40-1) 41 [InvalidMetadataObjectExceptionStatecomplex type](#page-69-0) 70 [InvalidMetadataPropertyExceptionStatecomplex](#page-69-1)  [type](#page-69-1) 70 [InvalidOperationExceptioncomplex type](#page-70-0) 71

## **L**

[LobSystemInstanceStructcomplex type](#page-70-1) 71 [LobSystemStructcomplex type](#page-70-2) 71 Local events [server](#page-561-0) 562 [LocalizedNameStructcomplex type](#page-71-0) 72

#### **M**

Message processing [server](#page-100-1) 101 Messages [AccessControlEntryStructcomplex type](#page-52-0) 53 [AccessDeniedExceptioncomplex type](#page-53-0) 54 [AccessDeniedExceptionStatecomplex type](#page-53-1) 54 [ActionParameterStructcomplex type](#page-54-1) 55 [ActionStructcomplex type](#page-54-0) 55 [AdministrationMetadataCatalogStructcomplex](#page-55-0)  [type](#page-55-0) 56 [ArgumentExceptioncomplex type](#page-55-1) 56 [ArgumentNullExceptioncomplex type](#page-55-2) 56 [ArgumentOutOfRangeExceptioncomplex type](#page-56-0) 57 [ArrayOfAccessControlEntryStructcomplex type](#page-56-1) 57 [ArrayOfAssociationStructcomplex type](#page-56-2) 57 [ArrayOfEntityStructcomplex type](#page-57-0) 58 [ArrayOfLobSystemStructcomplex type](#page-57-1) 58 [ArrayOfLocalizedNameStructcomplex type](#page-57-2) 58 [ArrayOfMethodInstanceStructcomplex type](#page-58-0) 59 [ArrayOfModelStructcomplex type](#page-58-1) 59 [ArrayOfPropertyStructcomplex type](#page-58-2) 59 [ArrayOfstringcomplex type](#page-58-3) 59 [ArrayOfTypeDescriptorStructcomplex type](#page-59-0) 60 [ArrayOfunsignedIntcomplex type](#page-59-1) 60 **[AssociationGroupStructcomplex type](#page-59-2) 60** [AssociationReferenceStructcomplex type](#page-60-0) 61 **[AssociationStructcomplex type](#page-61-0) 62** [attribute groups](#page-92-0) 93 [attributes](#page-92-1) 93 [BdcExceptioncomplex type](#page-62-0) 63 [BdcExceptionStatecomplex type](#page-63-0) 64 [CacheUsagesimple type](#page-83-0) 84 [charsimple type](#page-83-1) 84 [complex types](#page-47-0) 48

*[MS-BDCWPS] — v20140428 Business Data Connectivity Web Service Protocol* 

*Copyright © 2014 Microsoft Corporation.* 

*Release: April 30, 2014*

[ComplexValueStructcomplex type](#page-63-1) 64 [ConcurrentModificationExceptionStatecomplex](#page-64-0)  [type](#page-64-0) 65 [DataClassStructcomplex type](#page-64-1) 65 [DefaultValueStructcomplex type](#page-65-0) 66 [DirectionTypesimple type](#page-83-2) 84 [DuplicateMetadataObjectExceptionStatecomplex](#page-65-1)  [type](#page-65-1) 66 [durationsimple type](#page-84-0) 85 [elements](#page-47-1) 48 [EntityStructcomplex type](#page-66-0) 67 [enumerated](#page-47-2) 48 [ExceededMetadataObjectLimitExceptionStatecom](#page-66-1) [plex type](#page-66-1) 67 [Exceptioncomplex type](#page-66-2) 67 [FilterDescriptorStructcomplex type](#page-67-0) 68 [FilterTypesimple type](#page-84-1) 85 [groups](#page-92-2) 93 [guidsimple type](#page-86-0) 87 [IdentifierStructcomplex type](#page-67-1) 68 [InvalidMetadataObjectExceptionStatecomplex](#page-69-0)  [type](#page-69-0) 70 [InvalidMetadataPropertyExceptionStatecomplex](#page-69-1)  [type](#page-69-1) 70 [InvalidOperationExceptioncomplex type](#page-70-0) 71 [LobSystemInstanceStructcomplex type](#page-70-1) 71 [LobSystemStructcomplex type](#page-70-2) 71 [LocalizedNameStructcomplex type](#page-71-0) 72 [MetadataExceptioncomplex type](#page-71-1) 72 [MetadataObjectNotFoundExceptionStatecomplex](#page-72-0)  [type](#page-72-0) 73 [MetadataObjectStructcomplex type](#page-72-1) 73 [MethodInstanceStructcomplex type](#page-73-0) 74 [MethodInstanceTypesimple type](#page-86-1) 87 [MethodStructcomplex type](#page-74-0) 75 [ModelStructcomplex type](#page-74-1) 75 [namespaces](#page-46-0) 47 [PackageContentssimple type](#page-88-0) 89 [PackageFormatExceptionStatecomplex type](#page-74-2) 75 [ParameterStructcomplex type](#page-75-0) 76 [PropertyStructcomplex type](#page-76-0) 77 [ProxyGenerationResultcomplex type](#page-76-1) 77 [SafetyNetStructcomplex type](#page-77-0) 78 [simple types](#page-82-0) 83 [syntax](#page-46-1) 47 [SystemExceptioncomplex type](#page-78-0) 79 [SystemTypesimple type](#page-89-0) 90 [ThrottleScopesimple type](#page-90-0) 91 [ThrottleTypesimple type](#page-90-1) 91 [transport](#page-46-2) 47 [TypeDescriptorFlagssimple type](#page-91-0) 92 [TypeDescriptorStructcomplex type](#page-78-1) 79 [Versioncomplex type](#page-81-0) 82 [MetadataExceptioncomplex type](#page-71-1) 72 [MetadataObjectNotFoundExceptionStatecomplex](#page-72-0)  [type](#page-72-0) 73 [MetadataObjectStructcomplex type](#page-72-1) 73 [MethodInstanceStructcomplex type](#page-73-0) 74 [MethodInstanceTypesimple type](#page-86-1) 87 [MethodStructcomplex type](#page-74-0) 75 [ModelStructcomplex type](#page-74-1) 75

# **N**

[Namespaces](#page-46-0) 47 [Normative references](#page-42-0) 43

# **O**

**Operations** [Activate](#page-117-0) 118 [AddAssociationReferenceToAssociationGroup](#page-121-0) 122 [AddEntityToModel](#page-126-0) 127 [AddThrottlingRule](#page-129-0) 130 [BulkSwitchActiveOrValidate](#page-132-0) 133 [CheckPathInMethodInstances](#page-143-0) 144 [ClearLocalizedNames](#page-146-0) 147 [ClearProperties](#page-149-0) 150 [CopyAclAcrossChildren](#page-152-0) 153 [CopyAclAcrossChildrenForSetting](#page-156-0) 157 [CopyAclToSetting](#page-159-0) 160 [Deactivate](#page-163-0) 164 [Delete](#page-166-0) 167 [DeleteAssociationReferenceFromAssociationGroup](#page-171-0) 172 [DeleteDefaultValueForTypeDescriptor](#page-176-0) 177 [DeleteNoCascade](#page-179-0) 180 [DeleteProxyAssemblyForLobSystem](#page-184-0) 185 **[EntityCreate](#page-187-0) 188** [ExportPackage](#page-192-0) 193 [GenerateProxyAssemblyForLobSystem](#page-196-0) 197 [GetAccessControlEntries](#page-199-0) 200 [GetActionById](#page-203-0) 204 [GetActionParameterById](#page-206-0) 207 [GetActionParametersForAction](#page-209-0) 210 [GetActionsForEntity](#page-213-0) 214 [GetAllLocalizedNames](#page-217-0) 218 [GetAllLocalizedNamesForMetadataObjectStruct](#page-220-0) 221 [GetAllPartitionIds](#page-224-0) 225 [GetAllProperties](#page-227-0) 228 [GetAllPropertiesForMetadataObjectStruct](#page-230-0) 231 [GetAssociationById](#page-234-0) 235 [GetAssociationGroupById](#page-237-0) 238 [GetAssociationGroupsForEntity](#page-241-0) 242 [GetAssociationMembersInRole](#page-244-0) 245 [GetAssociationReferencesForAssociationGroup](#page-249-0) 250 [GetAssociationsForDataClass](#page-253-0) 254 [GetAssociationsForEntityAndRole](#page-256-0) 257 [GetAssociationsForMethod](#page-260-0) 261 [GetCacheInvalidationRecordsSince](#page-263-0) 264 [GetChildTypeDescriptorsForTypeDescriptor](#page-269-0) 270 [GetChildTypeDescriptorsWithIdentifiersForTypeDe](#page-272-0) [scriptor](#page-272-0) 273 [GetDataClassById](#page-276-0) 277 [GetDataClassesForSystem](#page-279-0) 280 [GetDefaultValuesForTypeDescriptor](#page-283-0) 284 [GetEntitiesForAssociationAndRole](#page-287-0) 288 [GetEntitiesForSystem](#page-290-0) 291 [GetEntitiesLikeNameAndNamespace](#page-293-0) 294 [GetEntitiesReferencedByModelId](#page-298-0) 299 [GetEntityById](#page-302-0) 303

*[MS-BDCWPS] — v20140428 Business Data Connectivity Web Service Protocol* 

*Copyright © 2014 Microsoft Corporation.* 

*Release: April 30, 2014*

[GetEntityCount](#page-305-0) 306 [GetEntityNameAndNamespacesForAssociationAnd](#page-308-0) [Role](#page-308-0) 309 [GetEntityWithNameAndNamespace](#page-312-0) 313 [GetEntityWithNameAndNamespaceAndVersion](#page-315-0) 316 [GetFieldTypeDescriptorsByMethodInstance](#page-319-0) 320 [GetFilterDescriptorById](#page-323-0) 324 [GetFilterDescriptorsForMethod](#page-326-0) 327 [GetIdentifierById](#page-330-0) 331 [GetIdentifiersForEntity](#page-333-0) 334 [GetImportProgress](#page-337-0) 338 [GetLevelForTypeDescriptor](#page-339-0) 340 [GetLobSystemAllAssembliesBytes](#page-343-0) 344 [GetLobSystemById](#page-346-0) 347 [GetLobSystemByName](#page-350-0) 351 [GetLobSystemDataByLobSystem](#page-353-0) 354 [GetLobSystemInstanceById](#page-357-0) 358 [GetLobSystemInstancesForLobSystem](#page-361-0) 362 [GetLobSystemProxyAssemblyBytesByLobSystemI](#page-364-0) [d](#page-364-0) 365 [GetLobSystemsLikeName](#page-368-0) 369 [GetLobSystemsReferencedByEntitiesAssociatedWi](#page-372-0) [thModel](#page-372-0) 373 [GetMethodById](#page-376-0) 377 [GetMethodInstanceById](#page-380-0) 381 [GetMethodInstancesForDataClass](#page-383-0) 384 [GetMethodInstancesForMethod](#page-386-0) 387 [GetMethodsForDataClass](#page-389-0) 390 [GetModelById](#page-393-0) 394 [GetModelByName](#page-396-0) 397 [GetModelsByEntityId](#page-399-0) 400 [GetModelsByName](#page-402-0) 403 [GetParameterById](#page-406-0) 407 [GetParametersForMethod](#page-409-0) 410 [GetRootTypeDescriptorForParameter](#page-413-0) 414 [GetServiceApplicationId](#page-416-0) 417 [GetSystemUtilityTypeNameForLobSystem](#page-418-0) 419 [GetThrottlingRules](#page-422-0) 423 [GetTypeDescriptorById](#page-425-0) 426 [GetTypeDescriptorsByNameAndLevelForParamete](#page-428-0) [r](#page-428-0) 429 [GetTypeDescriptorsForFilterDescriptor](#page-432-0) 433 [GetTypeReflectorTypeNameForParameter](#page-435-0) 436 [GetXmlSchemaForView](#page-438-0) 439 [HaveRights](#page-441-0) 442 [ImportPackage](#page-445-0) 446 [ImportPackageWithProgress](#page-452-0) 453 [IsMethodInstantiated](#page-458-0) 459 [IsParameterReferencedByMethodInstance](#page-461-0) 462 [MetadataObjectCreate](#page-465-0) 466 [MetadataObjectMergeXml](#page-472-0) 473 [MetadataObjectReadXml](#page-479-0) 480 [MetadataObjectWriteXml](#page-487-0) 488 [ModelReadXml](#page-493-0) 494 [ReadSlicedXml](#page-499-0) 500 [RemoveEntityFromModel](#page-503-0) 504 [RemoveLocalizedName](#page-506-0) 507 [RemoveProperty](#page-510-0) 511 [RemoveThrottlingRule](#page-513-0) 514 [SaveLocalizedName](#page-516-0) 517

[SaveProperty](#page-519-0) 520 [SetAccessControlEntries](#page-522-0) 523 [SetDefaultActionForEntity](#page-526-0) 527 [SetDefaultValuesForTypeDescriptor](#page-530-0) 531 [SetLobSystemDataByLobSystemId](#page-534-0) 535 [TypeDescriptorCreate](#page-537-0) 538 [TypeDescriptorMergeXml](#page-541-0) 542 [TypeDescriptorReadXml](#page-546-0) 547 [Update](#page-551-0) 552 [WriteSlicedXml](#page-558-0) 559 [Overview \(synopsis\)](#page-43-1) 44

# **P**

[PackageContentssimple type](#page-88-0) 89 [PackageFormatExceptionStatecomplex type](#page-74-2) 75 Parameters - [security index](#page-581-1) 582 [ParameterStructcomplex type](#page-75-0) 76 [Preconditions](#page-44-1) 45 [Prerequisites](#page-44-1) 45 [Product behavior](#page-855-0) 856 [PropertyStructcomplex type](#page-76-0) 77 Protocol Details [overview](#page-93-1) 94 [ProxyGenerationResultcomplex type](#page-76-1) 77

# **R**

[Reading an Entity example](#page-571-0) 572 [Reading the security information of a](#page-565-0)  [MetadataObject example](#page-565-0) 566 [References](#page-42-1) 43 [informative](#page-43-0) 44 [normative](#page-42-0) 43 [Relationship to other protocols](#page-44-2) 45

# **S**

[SafetyNetStructcomplex type](#page-77-0) 78 Security [implementer considerations](#page-581-0) 582 [parameter index](#page-581-1) 582 Sequencing rules [server](#page-100-1) 101 Server [abstract data model](#page-93-0) 94 [Activate operation](#page-117-0) 118 [AddAssociationReferenceToAssociationGroup](#page-121-0)  [operation](#page-121-0) 122 **[AddEntityToModel operation](#page-126-0) 127** [AddThrottlingRule operation](#page-129-0) 130 [BulkSwitchActiveOrValidate operation](#page-132-0) 133 [CheckPathInMethodInstances operation](#page-143-0) 144 [ClearLocalizedNames operation](#page-146-0) 147 [ClearProperties operation](#page-149-0) 150 [CopyAclAcrossChildren operation](#page-152-0) 153 [CopyAclAcrossChildrenForSetting operation](#page-156-0) 157 [CopyAclToSetting operation](#page-159-0) 160 [Deactivate operation](#page-163-0) 164 [Delete operation](#page-166-0) 167 [DeleteAssociationReferenceFromAssociationGroup](#page-171-0)  [operation](#page-171-0) 172

*[MS-BDCWPS] — v20140428 Business Data Connectivity Web Service Protocol* 

*Copyright © 2014 Microsoft Corporation.* 

*Release: April 30, 2014*

[DeleteDefaultValueForTypeDescriptor operation](#page-176-0) 177 [DeleteNoCascade operation](#page-179-0) 180 [DeleteProxyAssemblyForLobSystem operation](#page-184-0) 185 [EntityCreate operation](#page-187-0) 188 [ExportPackage operation](#page-192-0) 193 [GenerateProxyAssemblyForLobSystem operation](#page-196-0) 197 [GetAccessControlEntries operation](#page-199-0) 200 [GetActionById operation](#page-203-0) 204 [GetActionParameterById operation](#page-206-0) 207 [GetActionParametersForAction operation](#page-209-0) 210 [GetActionsForEntity operation](#page-213-0) 214 [GetAllLocalizedNames operation](#page-217-0) 218 [GetAllLocalizedNamesForMetadataObjectStruct](#page-220-0)  [operation](#page-220-0) 221 [GetAllPartitionIds operation](#page-224-0) 225 [GetAllProperties](#page-227-0) operation 228 [GetAllPropertiesForMetadataObjectStruct](#page-230-0)  [operation](#page-230-0) 231 [GetAssociationById operation](#page-234-0) 235 [GetAssociationGroupById operation](#page-237-0) 238 [GetAssociationGroupsForEntity operation](#page-241-0) 242 [GetAssociationMembersInRole operation](#page-244-0) 245 [GetAssociationReferencesForAssociationGroup](#page-249-0)  [operation](#page-249-0) 250 [GetAssociationsForDataClass operation](#page-253-0) 254 [GetAssociationsForEntityAndRole operation](#page-256-0) 257 [GetAssociationsForMethod operation](#page-260-0) 261 [GetCacheInvalidationRecordsSince operation](#page-263-0) 264 [GetChildTypeDescriptorsForTypeDescriptor](#page-269-0)  [operation](#page-269-0) 270 [GetChildTypeDescriptorsWithIdentifiersForTypeDe](#page-272-0) [scriptor operation](#page-272-0) 273 [GetDataClassById operation](#page-276-0) 277 [GetDataClassesForSystem operation](#page-279-0) 280 [GetDefaultValuesForTypeDescriptor operation](#page-283-0) 284 [GetEntitiesForAssociationAndRole operation](#page-287-0) 288 [GetEntitiesForSystem operation](#page-290-0) 291 [GetEntitiesLikeNameAndNamespace operation](#page-293-0) 294 [GetEntitiesReferencedByModelId operation](#page-298-0) 299 [GetEntityById operation](#page-302-0) 303 [GetEntityCount operation](#page-305-0) 306 [GetEntityNameAndNamespacesForAssociationAnd](#page-308-0) [Role operation](#page-308-0) 309 [GetEntityWithNameAndNamespace operation](#page-312-0) 313 [GetEntityWithNameAndNamespaceAndVersion](#page-315-0)  [operation](#page-315-0) 316 [GetFieldTypeDescriptorsByMethodInstance](#page-319-0)  [operation](#page-319-0) 320 [GetFilterDescriptorById operation](#page-323-0) 324 [GetFilterDescriptorsForMethod operation](#page-326-0) 327 [GetIdentifierById operation](#page-330-0) 331 [GetIdentifiersForEntity operation](#page-333-0) 334 [GetImportProgress operation](#page-337-0) 338 [GetLevelForTypeDescriptor operation](#page-339-0) 340 [GetLobSystemAllAssembliesBytes operation](#page-343-0) 344 [GetLobSystemById operation](#page-346-0) 347

[GetLobSystemByName operation](#page-350-0) 351 [GetLobSystemDataByLobSystem operation](#page-353-0) 354 [GetLobSystemInstanceById operation](#page-357-0) 358 [GetLobSystemInstancesForLobSystem operation](#page-361-0) 362 [GetLobSystemProxyAssemblyBytesByLobSystemI](#page-364-0) [d operation](#page-364-0) 365 [GetLobSystemsLikeName operation](#page-368-0) 369 [GetLobSystemsReferencedByEntitiesAssociatedWi](#page-372-0) [thModel operation](#page-372-0) 373 [GetMethodById operation](#page-376-0) 377 [GetMethodInstanceById operation](#page-380-0) 381 [GetMethodInstancesForDataClass operation](#page-383-0) 384 [GetMethodInstancesForMethod operation](#page-386-0) 387 [GetMethodsForDataClass operation](#page-389-0) 390 [GetModelById operation](#page-393-0) 394 [GetModelByName operation](#page-396-0) 397 [GetModelsByEntityId operation](#page-399-0) 400 [GetModelsByName operation](#page-402-0) 403 [GetParameterById operation](#page-406-0) 407 [GetParametersForMethod operation](#page-409-0) 410 [GetRootTypeDescriptorForParameter operation](#page-413-0) 414 [GetServiceApplicationId operation](#page-416-0) 417 [GetSystemUtilityTypeNameForLobSystem](#page-418-0)  [operation](#page-418-0) 419 [GetThrottlingRules operation](#page-422-0) 423 [GetTypeDescriptorById operation](#page-425-0) 426 [GetTypeDescriptorsByNameAndLevelForParamete](#page-428-0) [r operation](#page-428-0) 429 [GetTypeDescriptorsForFilterDescriptor operation](#page-432-0) 433 [GetTypeReflectorTypeNameForParameter](#page-435-0)  [operation](#page-435-0) 436 [GetXmlSchemaForView operation](#page-438-0) 439 [HaveRights operation](#page-441-0) 442 [ImportPackage operation](#page-445-0) 446 [ImportPackageWithProgress operation](#page-452-0) 453 [initialization](#page-100-0) 101 [IsMethodInstantiated operation](#page-458-0) 459 [IsParameterReferencedByMethodInstance](#page-461-0)  [operation](#page-461-0) 462 [local events](#page-561-0) 562 [message processing](#page-100-1) 101 [MetadataObjectCreate operation](#page-465-0) 466 [MetadataObjectMergeXml operation](#page-472-0) 473 [MetadataObjectReadXml operation](#page-479-0) 480 [MetadataObjectWriteXml operation](#page-487-0) 488 [ModelReadXml operation](#page-493-0) 494 [ReadSlicedXml operation](#page-499-0) 500 [RemoveEntityFromModel operation](#page-503-0) 504 [RemoveLocalizedName operation](#page-506-0) 507 [RemoveProperty operation](#page-510-0) 511 [RemoveThrottlingRule operation](#page-513-0) 514 [SaveLocalizedName operation](#page-516-0) 517 **[SaveProperty operation](#page-519-0) 520** [sequencing rules](#page-100-1) 101 [SetAccessControlEntries operation](#page-522-0) 523 [SetDefaultActionForEntity operation](#page-526-0) 527 [SetDefaultValuesForTypeDescriptor operation](#page-530-0) 531 [SetLobSystemDataByLobSystemId operation](#page-534-0) 535

*[MS-BDCWPS] — v20140428 Business Data Connectivity Web Service Protocol* 

*Copyright © 2014 Microsoft Corporation.* 

*Release: April 30, 2014*

[timer events](#page-561-1) 562 [timers](#page-100-2) 101 [TypeDescriptorCreate operation](#page-537-0) 538 [TypeDescriptorMergeXml operation](#page-541-0) 542 [TypeDescriptorReadXml operation](#page-546-0) 547 [Update operation](#page-551-0) 552 [WriteSlicedXml operation](#page-558-0) 559 [Server details](#page-93-2) 94 Setting the security information of a [MetadataObject example](#page-563-0) 564 [Simple types](#page-82-0) 83 [CacheUsage](#page-83-0) 84 [char](#page-83-1) 84 [DirectionType](#page-83-2) 84 [duration](#page-84-0) 85 [FilterType](#page-84-1) 85 [guid](#page-86-0) 87 [MethodInstanceType](#page-86-1) 87 [PackageContents](#page-88-0) 89 [SystemType](#page-89-0) 90 [ThrottleScope](#page-90-0) 91 [ThrottleType](#page-90-1) 91 [TypeDescriptorFlags](#page-91-0) 92 [Standards assignments](#page-45-2) 46 Syntax [messages -](#page-46-1) overview 47 [SystemExceptioncomplex type](#page-78-0) 79 [SystemTypesimple type](#page-89-0) 90

# **T**

[ThrottleScopesimple type](#page-90-0) 91 [ThrottleTypesimple type](#page-90-1) 91 Timer events [server](#page-561-1) 562 Timers [server](#page-100-2) 101 [Tracking changes](#page-864-0) 865 [Transport](#page-46-2) 47 [TypeDescriptorFlagssimple type](#page-91-0) 92 [TypeDescriptorStructcomplex type](#page-78-1) 79 Types [complex](#page-47-0) 48 [simple](#page-82-0) 83

# **U**

[Updating an Entity example](#page-576-0) 577

#### **V**

[Vendor-extensible fields](#page-45-1) 46 [Versioncomplex type](#page-81-0) 82 [Versioning](#page-45-0) 46

## **W**

[WSDL](#page-582-0) 583

# **X**

XML Schema [\(section 7](#page-800-0) 801, [section 7](#page-800-0) 801)

*[MS-BDCWPS] — v20140428 Business Data Connectivity Web Service Protocol* 

*Copyright © 2014 Microsoft Corporation.* 

*Release: April 30, 2014*

[http://schemas.datacontract.org/2004/07/Micros](#page-800-1) [oft.BusinessData.Infrastructure Schema](#page-800-1) 801 [http://schemas.datacontract.org/2004/07/Micros](#page-801-0) [oft.BusinessData.MetadataModel Schema](#page-801-0) 802 [http://schemas.datacontract.org/2004/07/Micros](#page-838-0) [oft.BusinessData.Runtime Schema](#page-838-0) 839 [http://schemas.datacontract.org/2004/07/Micros](#page-838-1) [oft.BusinessData.SystemSpecific Schema](#page-838-1) 839 [http://schemas.datacontract.org/2004/07/Micros](#page-839-0) [oft.SharePoint.BusinessData.MetadataModel.Co](#page-839-0) [nstants Schema](#page-839-0) 840 [http://schemas.datacontract.org/2004/07/Syste](#page-853-0) [m Schema](#page-853-0) 854 [http://schemas.microsoft.com/2003/10/Serializat](#page-852-0) [ion/ Schema](#page-852-0) 853 [http://schemas.microsoft.com/2003/10/Serializat](#page-852-1) [ion/Arrays Schema](#page-852-1) 853 [http://www.microsoft.com/Office/2009/Business](#page-803-0) [DataCatalog Schema](#page-803-0) 804 [Microsoft.BusinessData.SharePoint Schema](#page-838-2) 839 [Microsoft.SharePoint.BusinessData Schema](#page-840-0) 841